# Concurrent HOL

## Peter Gammie

April 19, 2024

#### **Abstract**

This is a simple framework for expressing linear-time properties. It supports the usual programming constructs (including interleaving parallel composition), equational and inequational reasoning about these, compositional assume/guarantee specifications and refinement, and the mixing of specifications and programs, all shallowly embedded in Isabelle/HOL.

## **Contents**

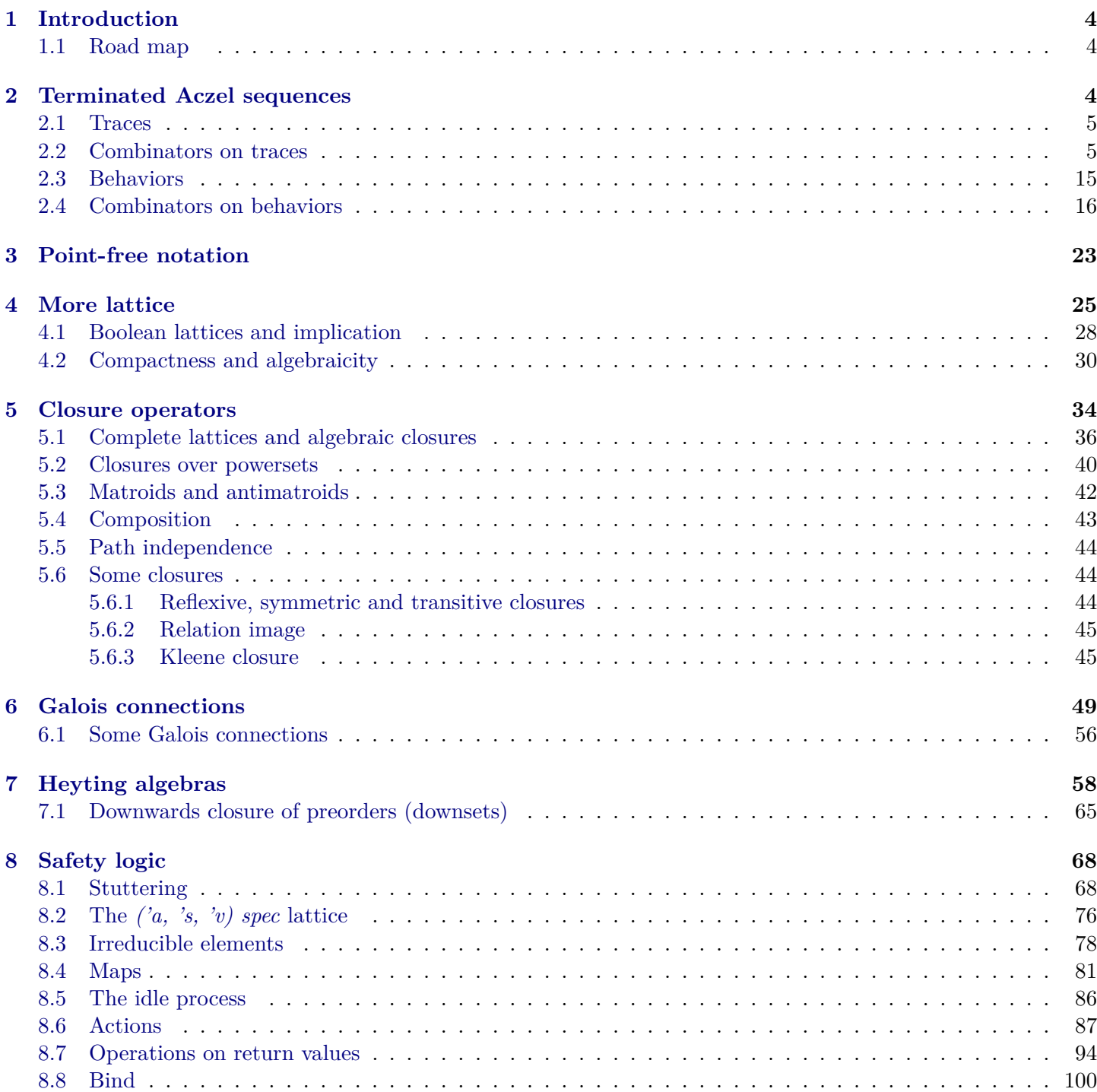

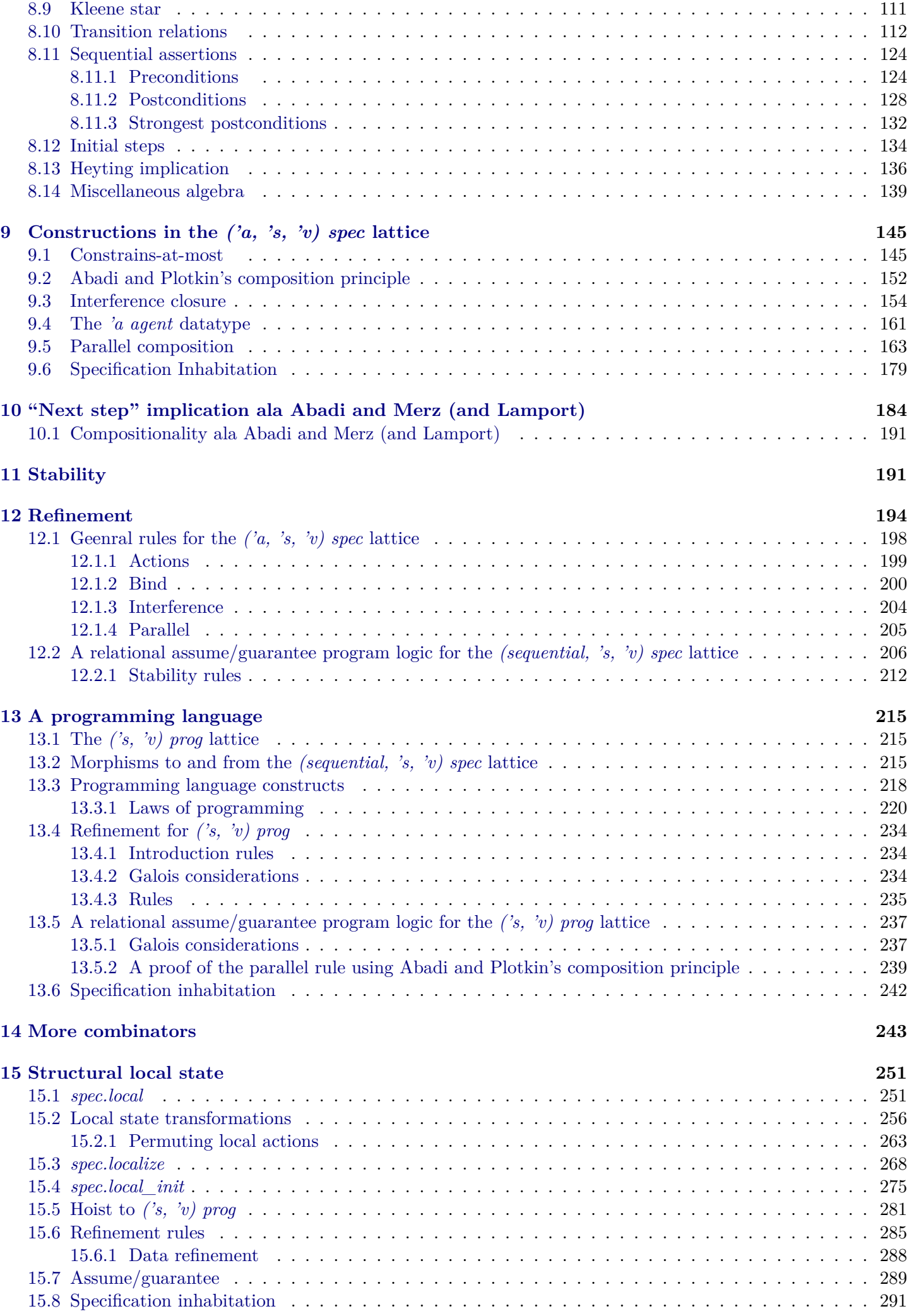

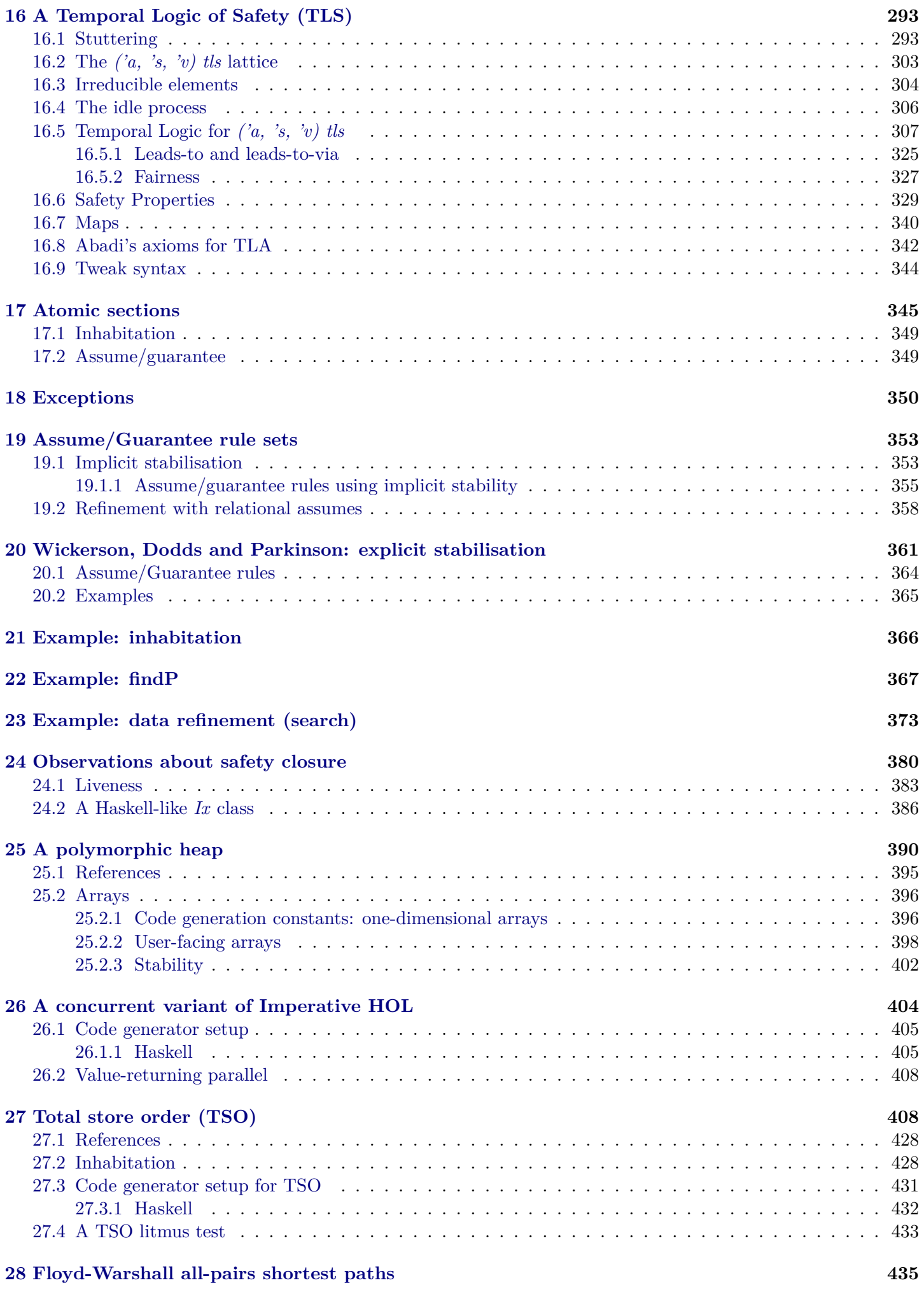

## <span id="page-3-0"></span>**1 Introduction**

This is a simple framework for expressing linear-time properties. It supports the usual programming constructs (including interleaving parallel composition), equational and inequational reasoning about these, compositional assume/guarantee specifications and refinement, and the mixing of specifications and programs, all shallowly embedded in Isabelle/HOL. The closest extent works to ours are by [Xu and He](#page-446-0) [\(1991,](#page-446-0) [1994\)](#page-446-1) and [Dingel](#page-443-0) [\(1996,](#page-443-0) [2000,](#page-443-1) [2002\)](#page-443-2). It is heavily influenced by [Lamport](#page-444-0) [\(1994\)](#page-444-0).

## <span id="page-3-1"></span>**1.1 Road map**

Rather than begin with *a priori* "laws of programming" we take finite and infinite sequences as models of system executions([§16\)](#page-292-0). Also, as transforming realistic concurrent systems while preserving total correctness is too difficult to be usable, we adopt Lamport's approach to separating liveness and safety properties [\(Abadi and](#page-442-1) [Lamport](#page-442-1) [1991\)](#page-442-1) and do most of our work on safety properties.

The safety model consists of a series of closures([§5\)](#page-33-0) over the powerset lattice of finite, non-empty, terminated "Aczel"sequences  $(\S 2)$ , where each transition is ascribed to an agent. The termination marker supports sequential composition. The model of system executions is built similarly.

**The** *spec* **lattice.** Firstly and fundamentally we close under prefixes([§7.1\)](#page-64-0), which captures precisely the safety properties (i.e., we identify a safety property with the set of sequences that satisfies it). We also close under stuttering ala Lamport([§8.1\)](#page-67-1) to support refinement and the "laws of programming"([§13.3.1\)](#page-219-0). All properties we consider therefore need to be stuttering invariant which is a mild constraint. We call the set of sets closed in this way the *spec* lattice([§8.2\)](#page-75-0); we can interpret its points as propositions as it is a Heyting algebra. Its chief novelty is that it supports a logical presentation of assume/guarantee reasoning due to Abadi and Plotkin([§13.5.2\)](#page-238-0) where parallel composition([§9.5\)](#page-162-0) is simple (infinitary) conjunction ala [Lamport](#page-444-0) [\(1994\)](#page-444-0).

This lattice is satisfactory as a logic but deficient as a programming language; see [Zwiers](#page-446-2) [\(1989\)](#page-446-2) for an extended discussion on this point, and a solution for synchronous message passing. In brief, parallel composition-asconjunction and the monad laws([§8.8\)](#page-106-0) fail to meet expectations. We therefore look for a stronger closure condition.

**The** *prog* **lattice.** We take the view that a concurrent process is a parallel composition of sequential processes wherethe parallel composition itself yields a sequential process. Abadi and Plotkin's constrains-at-most ([§9.1\)](#page-144-1) closureadds interference to the ends of traces – sufficient to support their circular composition principle  $(\$9.2)$  – but not their beginnings. Our interference closure([§9.3\)](#page-153-0) makes this symmetric, ensuring that parallel composition conforms to expectations: the monad laws hold as do many of the "laws of programming"([§13.3.1\)](#page-219-0). We define the *prog* type([§13.1\)](#page-214-1) to be the interference-closed specifications. We reason about programs in *prog* using propositions in *spec* via a pair of morphisms that form a Galois connection([§13.2\)](#page-215-0).

**Refinement.** Abadi and Plotkin's approach does not support refinement in our setting. We therefore adopt a "nextstep" implication ( $\S10$ ) and develop a logical account of compositional program refinement ( $\S12$ ). Refinement here is trace inclusion (i.e., the preservation of all safety properties).

**Relational assume/guarantee.** The definition of relational assume/guarantee in this setting is pleasantly intuitive([§12.2\)](#page-206-0). Its key strength is that program phrases can be abstracted to relational assume/guarantee quadruples that can then be used as program phrases([§13.5\)](#page-236-0). This generalises Morgan's specification statement to a concurrent setting.

**State spaces.** As is traditional with shallow embeddings in HOL, we defer state space and value considerations usingpolymorphism. We develop a mechanism that partially encapsulates local state  $(\S15)$ .

**Miscellany.** Along the way we assemble some facts about Heyting algebras([§7\)](#page-58-0), and sometimes construct our closures([§5\)](#page-33-0) from Galois connections([§6\)](#page-48-0). We explore the impact of using safety properties and this mix of finite and infinite sequences on TLA([§16\)](#page-292-0).

## <span id="page-4-0"></span>**2 Terminated Aczel sequences**

We model a *behavior* of a system as a non-empty finite or infinite sequence of the form  $s_0 - a_1 \rightarrow s_1 - a_2 \rightarrow \ldots$  ( $\rightarrow$  $v$ ? where  $s_i$  is a state,  $a_i$  an agent and  $v$  a return value for finite sequences (see [§16\)](#page-292-0). A *trace* is a finite sequence  $s_0 - a_1 \rightarrow s_1 - a_2 \rightarrow \ldots - a_n \rightarrow s_n \rightarrow v$  for  $n \ge 0$  with optional return value *v* (see [§8\)](#page-67-0). States, agents and return values are of arbitrary type.

## <span id="page-4-1"></span>**2.1 Traces**

**setup** ‹*Sign*.*mandatory-path trace*›

```
datatype (aset: 'a, sset: 's, vset: 'v) t =T (init: 's) (rest: ('a \times 's) list) (term: 'v option)
for
  map: map
  pred: pred
  rel: rel
declare trace.t.map-id0[simp]
declare trace.t.map-id0[unfolded id-def , simp]
declare trace.t.map-sel[simp]
declare trace.t.set-map[simp]
declare trace.t.map-comp[unfolded o-def , simp]
declare trace.t.set[simp del]
instance trace.t :: (countable, countable, countable) countable by countable-datatype
lemma split-all [no-atp]: — imitate the setup for 'a \times 'b without the automation
  shows (\bigwedge x. PROP P x) \equiv (\bigwedge s xs v. PROP P (trace.T s xs v))
proof
  show PROP P (trace.T s xs v) if \bigwedge x. PROP P x for s xs v by (rule that)
next
  fix x
  \textbf{assume} \wedge s \text{ as } v. \text{ } PROP \text{ } P \text{ } (trace. \text{ } T \text{ } s \text{ } xs \text{ } v)from \langle PROP \mid P \mid (trace.\textit{T} \mid (trace.\textit{init} \mid x) \mid (trace.\textit{rest} \mid x) \mid (trace.\textit{term} \mid x)) \rangle show PROP \mid P \mid x by simpqed
lemma split-All[no-atp]:
  shows (\forall x. \ P \ x) \longleftrightarrow (\forall s \ xs \ v. \ P \ (trace. \ T \ s \ xs \ v)) (is ?lhs \longleftrightarrow ?rhs)
proof (intro iffI allI)
  show P x if ?rhs for x using that by (cases x) simp-all
qed simp
```
**lemma** *split-Ex*[*no-atp*]: shows  $(\exists x. P x) \longleftrightarrow (\exists s \text{ xs } v. P (\text{trace.} T s \text{ xs } v))$  (is  $?$ *lhs*  $\longleftrightarrow ?$ *rhs*) **proof** (*intro iffI allI*; *elim exE*) show  $\exists s \text{ } xs \text{ } v$ . *P* (*trace. T s xs v*) **if** *P x* for *x* **using** *that* by (*cases x*) *fast* **qed** *auto*

## <span id="page-4-2"></span>**2.2 Combinators on traces**

 $\text{definition } \text{final}' :: 's \Rightarrow ('a \times 's) \text{ list } \Rightarrow 's \text{ where }$  $\int$ *final*' *s*  $xs =$  *last* ( $s \neq$  *map snd xs*)

 $i$  **abbreviation** (*input*) *final* :: ('*a*, '*s*, '*v*) *trace*.*t*  $\Rightarrow$  '*s* **where**  $final \space \sigma \equiv trace.final' (trace.init \space \sigma) (trace. rest \space \sigma)$ 

**definition** continue ::  $(a, 's, 'v)$  trace.t  $\Rightarrow (a \times 's)$  list  $\times 'v$  option  $\Rightarrow (a, 's, 'v)$  trace.t  $(\text{infixl} \land \textcircled{e-s} \land \textcircled{k})$ **where**

σ @−<sup>S</sup> *xsv* = (*case trace*.*term* σ *of None* ⇒ *trace*.*T* (*trace*.*init* σ) (*trace*.*rest* σ @ *fst xsv*) (*snd xsv*) | *Some v*  $\Rightarrow$   $\sigma$ )

**definition**  $tl$  :: ('a, 's, 'v) trace. $t \rightarrow$  ('a, 's, 'v) trace.*t* where  $t\ell$   $\sigma = (\text{case trace}.\text{rest}\ \sigma\ \text{of}\ \mathbb{I}) \Rightarrow \text{None} \mid x \# \text{xs} \Rightarrow \text{Some (trace. T (snd x) xs (trace. term \sigma))})$ 

**definition** dropn :: rat  $\Rightarrow$  ('a, 's, 'v) trace.t  $\rightarrow$  ('a, 's, 'v) trace.t where  $dropn = (\sim)$  *trace.tl* 

**definition**  $\text{take} :: \text{nat} \Rightarrow (\text{'a}, \text{'s}, \text{'v}) \text{ trace.} t \Rightarrow (\text{'a}, \text{'s}, \text{'v}) \text{ trace.} t \text{ where}$ *take i*  $\sigma = (if i \leq length (trace. rest σ) then trace. T (trace. init σ) (List. take i (trace. rest σ)) None else σ)$ 

**type-synonym**  $(a, 's)$  transitions =  $(a \times 's \times 's)$  list

**primrec** *transitions'*::  $'s \Rightarrow (a \times s)$  *list*  $\Rightarrow (a, s)$  *trace.transitions* where *transitions' s*  $[] = []$  $\int$  *transitions'*  $s(x \# xs) = (fst \ x, \ s, \ snd \ x) \ # \ transitions' (snd \ x) \ xs$ 

 $i$  **abbreviation** (*input*) *transitions* :: ('*a*, '*s*, '*v*) *trace.t*  $\Rightarrow$  ('*a*, '*s*) *trace.transitions* where  $transitions \sigma \equiv trace.$ *transitions'* (*trace.init*  $\sigma$ ) (*trace.rest*  $\sigma$ )

 $\textbf{setup} \langle \textit{Sign.mandatory-path final} \rangle$ 

**lemma** *simps*[*simp*]:

**shows** *trace.final' s*  $\vert \vert = s$ and *trace.final*  $s(x \# xs) = trace.find' (snd x) xs$ and *trace.final'*  $s$  ( $xs \text{ } @$   $ys) = trace.$ *final'* (*trace.final'*  $s$   $xs)$   $ys$ and *idle*: *snd*  $\lq$  *set*  $xs \subseteq \{s\} \implies trace.find\lq s$   $xs = s$ **and** snd ' set  $xs \subseteq \{s\}$   $\Longrightarrow$  *trace.final' s* ( $xs \text{ @ } ys$ ) = *trace.final' s ys* **and**  $\text{and}$  '  $\text{set}$   $\text{ys}$  ⊆ { $\text{trace}.\text{final}' \text{ } s \text{ } \text{xs}$ }  $\implies \text{trace}.\text{final}' \text{ } s \text{ } \text{xs}$   $\text{cos}$   $\text{ys}$  =  $\text{trace}.\text{final}' \text{ } s \text{ } \text{xs}$ by (simp-all add: trace.final'-def last-map image-subset-iff split: if-split-asm)

#### **lemma** *map*:

**shows** *trace.final*  $(sf s)$  (*map* (*map-prod af sf*)  $xs$ ) = *sf* (*trace.final*  $s$   $xs$ ) by (simp add: trace.final'-def last-map)

**lemma** *replicate*: **shows** *trace.final' s* (*replicate i as*) = (*if i* = 0 *then s else snd as*)  $\mathbf{by}$  (*simp add: trace.final* '-*def*)

**lemma** *map-idle*: **assumes**  $(\lambda x. s f (snd x))$  *' set xs*  $\subseteq$  {*sf s*} **shows** *sf* (*trace.final*' *s*  $xs$ ) = *sf s* **using** *assms* **by** (*induct xs arbitrary*: *s*) *simp-all*

**setup** ‹*Sign*.*parent-path*›

**setup** ‹*Sign*.*mandatory-path tl*›

**lemma** *simps*[*simp*]: **shows** *trace.tl* (*trace.T s*  $\vert \vert v \vert$  = *None* **and** *trace*.*tl* (*trace*.*T s* (*x* # *xs*) *v*) = *Some* (*trace*.*T* (*snd x*) *xs v*) **by** (*simp-all add*: *trace*.*tl-def*)

**setup** ‹*Sign*.*parent-path*›

**lemma** *dropn-alt-def* : **shows** *trace*.*dropn i* σ  $=$  (*case drop i* ((*undefined, trace.init*  $\sigma$ ) # *trace.rest*  $\sigma$ ) of [] ⇒ *None*  $\vert x \# xs \Rightarrow Some \ (trace.T \ (snd \ x) \ xs \ (trace. term \ \sigma)))$ **proof**(*induct i arbitrary*:  $σ$ ) **case** *0* **show** *?case* **by** (*simp add*: *trace*.*dropn-def*) **next case** (*Suc i*  $\sigma$ ) **then show** *?case* **by** (*cases*  $\sigma$ ; *cases* trace.*rest*  $\sigma$ ; *simp* add: trace.*dropn-def drop-Cons' split*: *list.split*) **qed setup** ‹*Sign*.*mandatory-path dropn*› **lemma** *simps*[*simp*]: **shows**  $\theta$ : *trace.dropn*  $\theta = Some$ **and** *Suc*: *trace.dropn* (*Suc i*)  $\sigma =$  *Option.bind* (*trace.tl*  $\sigma$ ) (*trace.dropn i*) **and** *dropn*: *Option.bind* (*trace.dropn i*  $\sigma$ ) (*trace.dropn j*) = *trace.dropn* (*i* + *j*)  $\sigma$ **by** (*simp-all add*: *trace*.*dropn-def pfunpow-add*) **lemma** *Suc-right*: **shows** *trace.dropn* (*Suc i*)  $\sigma =$  *Option.bind* (*trace.dropn i* $\sigma$ ) *trace.tl* **by** (*simp add*: *trace*.*dropn-def pfunpow-Suc-right del*: *pfunpow*.*simps*) **lemma** *eq-none-length-conv*: **shows** *trace.dropn*  $i \sigma = None \longleftrightarrow length (trace. rest \sigma) < i$ **by** (*auto simp*: *trace*.*dropn-alt-def split*: *list*.*split*) **lemma** *eq-Some-length-conv*:  $\mathbf{shows}$   $(\exists \sigma'.\ trace.\ drop\ n\ i\ \sigma = Some\ \sigma') \longleftrightarrow i \leq length (\ trace.\ rest\ \sigma)$ **by** (*auto simp*: *trace*.*dropn-alt-def dest*: *drop-eq-Cons-lengthD split*: *list*.*split*) **lemma** *eq-Some-lengthD*: **assumes** *trace.dropn*  $i \sigma = Some \sigma'$ **shows**  $i \leq \text{length}$  (*trace.rest*  $\sigma$ ) **using** *assms trace*.*dropn*.*eq-Some-length-conv* **by** *blast* **setup** ‹*Sign*.*parent-path*› **setup** ‹*Sign*.*mandatory-path take*› **lemma** *sel*: **shows** *trace.init* (*trace.take*  $i \sigma$ ) = *trace.init*  $\sigma$ **and** *trace.rest* (*trace.take*  $i \sigma$ ) = *List.take i* (*trace.rest*  $\sigma$ ) **and** *trace.term* (*trace.take*  $i \sigma$ ) = (*if*  $i \leq$  *length* (*trace.rest*  $\sigma$ ) *then None else trace.term*  $\sigma$ ) **by** (*simp-all add*: *trace*.*take-def*) **lemma** *0*: **shows** *trace.take*  $0 \sigma = \text{trace.} T$  (*trace.init*  $\sigma$ ) [] *None* **by** (*simp add*: *trace*.*take-def*) **lemma** *Nil*: **shows** *trace.take i* (*trace.T s*  $\vert \vert$  *None*) = *trace.T s*  $\vert \vert$  *None* **by** (*simp add*: *trace*.*take-def*) **lemmas** *simps*[*simp*] = *trace*.*take*.*sel*

*trace*.*take*.*0 trace*.*take*.*Nil*

**lemma** *map*:

**shows** *trace*.*take i* (*trace.map af sf vf*  $\sigma$ ) = *trace.map af sf vf* (*trace.take i*  $\sigma$ ) **by** (*simp add*: *trace*.*take-def take-map*)

**lemma** *append*:

shows trace take i (trace T s (xs  $\circledcirc$  ys) v) = trace T s (List take i (xs  $\circledcirc$  ys)) (if length (xs  $\circledcirc$  ys) < i then v *else None*) **by** (*simp add*: *trace*.*take-def*)

**lemma** *take*:

**shows** *trace*.*take i* (*trace*.*take*  $j \sigma$ ) = *trace*.*take* (*min i*)  $\sigma$ **by** (*simp add*: *min-le-iff-disj trace*.*take-def*)

**lemma** *continue*:

**shows** *trace*.*take i* ( $\sigma \ \tQ -_S$  *xsv*)  $=$  *trace.take*  $i \sigma \mathcal{Q} - S$  (*List.take*  $(i - length (trace. rest \sigma))$  (*fst xsv*), *if*  $i \leq \text{length}$  (*trace.rest*  $\sigma$ ) + *length* (*fst xsv*) *then None else snd xsv*) **by** (*simp add*: *trace*.*continue-def trace*.*take-def split*: *option*.*split*)

**lemma** *all-iff* :

**shows** *trace*.*take*  $i \sigma = \sigma \leftrightarrow (case \ trace. \ term \ \sigma \ of \ None \Rightarrow \ length \ (trace. \ rest \ \sigma) \ | \ Some \rightarrow \text{Suc } (length \ \sigma \ \sigma \ \phi)$  $(\text{trace}.\text{rest}\ \sigma))\leq i\ (\text{is } ? \text{thesis1})$ **and**  $\sigma = \text{trace}.\text{take } i \sigma \longleftrightarrow (\text{case trace}.\text{term } \sigma \text{ of None} \Rightarrow \text{length} (\text{trace}.\text{rest } \sigma) \mid \text{Some } - \Rightarrow \text{Suc } (\text{length})$  $(trace. rest \space \sigma)) \leq i \; (is \; ?thesis2)$ **proof** − **show** *?thesis1* **by** (*cases*  $\sigma$ ) (*simp add: trace.take-def split: option.split*) **then show** *?thesis2* **by** (*rule eq-commute-conv*) **qed**

**lemmas**  $all = \text{iffD2}[\text{OF } \text{trace}. \text{take.} \text{all-iff}(1)]$ 

```
lemma Ex-all:
  shows \sigma = \text{trace}.\text{take} (\text{Suc} (\text{length} (\text{trace}.\text{rest} \ \sigma))) \sigmaby (simp add: trace.take-def)
```
**lemma** *replicate*: **shows** *trace*.*take i* (*trace*.*T s* (*replicate j as*) *v*)  $= trace.\nT s (replicate (min i j) as) (if i < j then None else v)$ **by** (*simp add*: *trace*.*take-def*)

**setup** ‹*Sign*.*parent-path*›

**setup** ‹*Sign*.*mandatory-path continue*›

**lemma** *sel*[*simp*]:

**shows** *trace.init*  $(\sigma \ \mathbb{Q} - S \ xs) = \ trace \ init \ \sigma$ 

```
and trace.rest (\sigma \, \mathbb{Q} -_S \, xsv) = (\text{case trace. term } \sigma \, \text{of None} \Rightarrow \text{trace. rest } \sigma \, \mathbb{Q} \, \text{fst } xsv \mid \text{Some } v \Rightarrow \text{trace. rest } \sigma)and trace.term (\sigma \circledcirc -_{S} xsv) = (case trace.term \sigma of None \Rightarrow snd xsv | Some v \Rightarrow trace.term \sigma)
by (simp-all add: trace.continue-def split: option.split)
```

```
lemma simps[simp]:
 shows trace. T s xs None @-<sub>S</sub> ysv = trace. T s (xs @ fst ysv) (snd ysv)
    and trace. T s xs (Some v) @-<sub>S</sub> ysv = trace. T s xs (Some v)
    and \sigma \space @-<sub>S</sub> ([], None) = \sigma
```
**by** (*simp-all add*: *trace*.*continue-def trace*.*t*.*expand split*: *option*.*split*)

#### **lemma** *Nil*:

**shows**  $\sigma \space @-<sub>S</sub>$  ([], *trace.term*  $\sigma$ ) =  $\sigma$ **and** *trace*. *T* (*trace.init*  $\sigma$ )  $\vert \vert$  *None*  $\mathcal{Q}-s$  (*trace.rest*  $\sigma$ , *trace.term*  $\sigma$ ) =  $\sigma$ **by** (*cases* σ) (*simp-all add*: *trace*.*continue-def split*: *option*.*split*)

#### **lemma** *map*:

**shows** *trace.map af sf* vf  $(\sigma \, \mathbb{Q} - S \, xsv) = trace \, map \, af \, sf \, vf \, \sigma \, \mathbb{Q} - S \, map \, prop \, (map \, (map \, proof \, df \, sf))$  (map-option) *vf*) *xsv*

**by** (*simp add*: *trace*.*continue-def split*: *option*.*split*)

#### **lemma** *eq-trace-conv*:

shows  $\sigma \circledcirc -_S xsv = \text{trace.} T s x s v \longleftrightarrow \text{trace.} \text{init } \sigma = s \land (\text{case trace.} \text{term } \sigma \text{ of } \text{None} \Rightarrow \text{trace.} \text{rest } \sigma \circledcirc \text{fst } xsv$  $y = xs \land v = snd \; xsv \mid Some \; v' \Rightarrow trace. rest \; \sigma = xs \land v = Some \; v'$ 

**and**  $trace.T \text{ s } xs \text{ } v = \sigma \text{ } @-_{S} xsv \longleftrightarrow trace. \text{ } trace. \text{ } init \text{ } \sigma = s \land (case \text{ } trace. \text{ } term \text{ } \sigma \text{ } of \text{ } None \Rightarrow trace. \text{ } trace. \text{ } rest \text{ } \sigma \text{ } @ \text{ } fat \text{ } xsv$  $y = xs \land v = snd \; xsv \mid Some \; v' \Rightarrow trace. rest \; \sigma = xs \land v = Some \; v'$ 

**by** (*case-tac* [!] σ) (*auto simp*: *trace*.*continue-def split*: *option*.*split*)

#### **lemma** *self-conv*:

shows  $(\sigma = \sigma \ \mathbb{Q} -_S \ xsv) \longleftrightarrow (case \ trace. \ term \ \sigma \ \ of \ None \Rightarrow xsv = (\parallel, None) \ | \ Some \ \rightarrow True)$ **and**  $(\sigma \circledcirc -_{S} x s v = \sigma) \leftrightarrow (case trace. term \sigma \circ f None \Rightarrow x s v = ([], None) | Some \rightarrow True)$ **by** (*cases*  $\sigma$ ; *cases xsv*; *fastforce split*: *option.splits*)+

#### **lemma** *same-eq*:

**shows**  $(\sigma \circledcirc -_S xsv = \sigma \circledcirc -_S ysv) \longleftrightarrow (\text{case trace. term } \sigma \text{ of None} \Rightarrow xsv = ysv \mid Some \rightarrow True)$ **by** (*fastforce simp*: *trace*.*continue-def prod*.*expand split*: *option*.*split*)

#### **lemma** *continue*:

**shows** σ @−<sup>S</sup> *xsv* @−<sup>S</sup> *ysv* = σ @−<sup>S</sup> (*case snd xsv of None* ⇒ (*fst xsv* @ *fst ysv*, *snd ysv*) | *Some -* ⇒ *xsv*) **by** (*simp add*: *trace*.*continue-def split*: *option*.*split*)

#### **lemma** *take-drop-id*:

**shows** *trace*.*take*  $i \sigma \circledcirc -_S$  *case-option* ([], *None*) ( $\lambda \sigma'$ . (*trace.rest*  $\sigma'$ , *trace.term*  $\sigma'$ )) (*trace.dropn*  $i \sigma$ ) =  $\sigma$ **by** (*cases*  $\sigma$ )

(*clarsimp simp*: *trace*.*take-def trace*.*dropn-alt-def split*: *list*.*split*; *metis append-take-drop-id list*.*sel*(*3*) *tl-drop*)

**setup** ‹*Sign*.*parent-path*›

**Prefix ordering instantiation** *trace*.*t* :: (*type*, *type*, *type*) *order* **begin**

 $\textbf{definition } less\text{-}eq\text{-}t :: ('a, 's, 'v) \text{ trace.} t \text{ relp where}$  $less\text{-} eq\text{-} t \ \sigma_1 \ \sigma_2 \longleftrightarrow (\exists \, xsv \, \sigma_2 = \sigma_1 \ \textcircled{0} - \textcircled{s} \ xsv)$ 

 $\textbf{definition } less-t :: ("a, 's, 'v) trace.t relp \textbf{ where }$ *less-t*  $\sigma_1$   $\sigma_2 \longleftrightarrow \sigma_1 \leq \sigma_2 \land \sigma_1 \neq \sigma_2$ 

#### **instance**

#### **by** *standard*

(*auto simp*: *less-eq-t-def less-t-def trace*.*continue*.*self-conv trace*.*continue*.*continue trace*.*continue*.*same-eq split*: *option*.*splits*)

#### **end**

**lemma** *less-eqE*[*consumes 1*, *case-names prefix maximal*]: **assumes**  $\sigma_1 \leq \sigma_2$ 

**assumes**  $[\text{trace.}\ \text{term}\ \sigma_1 = \text{None}; \ \text{trace.}\ \text{init}\ \sigma_1 = \text{trace.}\ \text{init}\ \sigma_2; \ \text{prefix}\ (\text{trace.}\ \text{rest}\ \sigma_1) \ (\text{trace.}\ \text{rest}\ \sigma_2) \implies P$  $\textbf{assumes } \bigwedge v.$  [[*trace.term*  $\sigma_1 = Some \ v; \ \sigma_1 = \sigma_2 \Rightarrow P$ **shows** *P* **using** *assms* **by** (*cases trace.term*  $\sigma_1$ ) (*auto simp: trace.less-eq-t-def trace.continue.self-conv*)

**lemmas** *less-eq-extE*[*consumes 1*, *case-names prefix maximal*]  $=$  *trace.less-eqE*[*of trace.T s*<sub>1</sub> *xs*<sub>1</sub> *v*<sub>1</sub> *trace.T s*<sub>2</sub> *xs*<sub>2</sub> *v*<sub>2</sub>, *simplified*, *simplified conj-explode*] **for** *s*<sup>1</sup> *xs*<sup>1</sup> *v*<sup>1</sup> *s*<sup>2</sup> *xs*<sup>2</sup> *v*<sup>2</sup>

**lemma** *less-eq-self-continue*: **shows**  $\sigma \leq \sigma \ \mathbb{Q} -_S \ xsv$ **using** *trace*.*less-eq-t-def* **by** *blast*

**lemma** *less-eq-same-append-conv*:

shows *trace*. *T s xs*  $v \leq$  *trace*. *T s'* (*xs*  $@$  *ys*)  $v' \leftrightarrow s = s' \land (\forall v''. v = Some v'' \rightarrow ys = [] \land v = v')$ **by** (*auto simp*: *trace*.*less-eq-t-def trace*.*continue*.*eq-trace-conv split*: *option*.*split*)

#### **lemma** *less-same-append-conv*:

shows *trace*. *T s xs*  $v <$  *trace*. *T s'* (*xs*  $@$  *ys*)  $v' \leftrightarrow s = s' \land v = None \land (ys \neq [] \lor (\exists v''. v' = Some v'')$ ) **by** (*cases v*) (*auto simp*: *trace*.*less-t-def trace*.*less-eq-same-append-conv*)

#### **lemma** *less-eq-Some*[*simp*]:

**shows** *trace*. *T s xs* (*Some v*)  $\leq \sigma \iff$  *trace.init*  $\sigma = s \land$  *trace.rest*  $\sigma = xs \land$  *trace.term*  $\sigma = Some$  *v* **by** (*cases* σ) (*simp add*: *trace*.*less-eq-t-def*)

#### **lemma** *less-eq-None*:

**shows**  $\sigma \leq \text{trace.}$  *T* s xs None  $\longleftrightarrow$  *trace.init*  $\sigma = s \land \text{prefix}$  (*trace.rest*  $\sigma$ ) xs  $\land$  *trace.term*  $\sigma = \text{None}$ **and** *trace*. *T s xs None*  $\leq \sigma \iff \text{trace.}\text{init } \sigma = s \land \text{prefix } xs \text{ (trace.}\text{rest } \sigma)$ 

**by** (*case-tac* [!] σ) (*auto simp*: *trace*.*less-eq-same-append-conv elim*!: *trace*.*less-eqE prefixE*)

#### **lemma** *less*:

**shows** *trace*. *T s xs*  $v < \sigma \leftrightarrow \text{trace.}\text{init } \sigma = s \land (\exists \text{ ys.}\ \text{trace.}\text{rest } \sigma = \text{xs } \text{ @ } \text{ys } \land (\text{trace.}\text{term } \sigma = \text{None} \rightarrow \text{ys } \sigma \text{)}$  $\neq$  []))  $\land v = None$ **and**  $\sigma$  < *trace*. *T* s xs  $v \leftrightarrow \text{trace.}\text{init } \sigma = s \land (\exists y s. \text{ xs } = \text{trace.}\text{rest } \sigma \text{ @ } y s \land (v = \text{None } \longrightarrow y s \neq [])) \land$  $trace.$ *term*  $\sigma = None$ **by** (*case-tac* [!]  $σ$ )

(*auto simp*: *trace*.*less-t-def trace*.*less-eq-t-def trace*.*continue*.*eq-trace-conv split*: *option*.*split-asm*)

**lemma** *less-eq-take*[*iff* ]:

**shows** *trace*.*take*  $i \sigma \leq \sigma$ 

**by** (*simp add*: *trace*.*take-def take-is-prefix trace*.*less-eq-None*)

```
lemma less-eq-takeE:
 assumes \sigma_1 \leq \sigma_2obtains i where \sigma_1 = trace.take i \sigma_2using assms
by (cases \sigma_1)
  (auto simp: trace.take-def
       elim!: trace.less-eqE prefixE
        dest: meta-specific where x=length (trace. rest \sigma_1)meta-spec[where x=Suc (length (trace.rest \sigma_1))])
```

```
lemma less-eq-take-def :
  shows \sigma_1 \leq \sigma_2 \leftrightarrow (\exists i. \ \sigma_1 = \text{trace}.\text{take } i \ \sigma_2)by (blast elim: trace.less-eq-takeE)
```

```
lemma less-take-less-eq:
  \text{assumes } \sigma \text{ & } true.take (Suc i) \sigma'
```
**shows**  $\sigma \leq trace$ *take i*  $\sigma'$ **using** *assms* **by** (*clarsimp simp*: *trace*.*less-t-def trace*.*less-eq-take-def trace*.*take*.*take*) (*metis le-SucE min-def*)

**lemma** *wfP-less*: **shows**  $wfP$  ((<) :: (-, -, -) *trace.t relp*) **unfolding** *wfP-def* **proof**(*rule wf-subset*[*rotated*]) **let** *?r* = *inv-image* ({(*None*, *Some v*) |*v*. *True*} <∗*lex*∗> {(*x*, *y*). *strict-prefix x y*}) (λσ. (*trace*.*term* σ, *trace*.*rest*  $\sigma$ )) **show** *wf ?r* **using** *wfP-def wfP-strict-prefix wf-def* **by** *fastforce* **show**  $\{(x, y) \colon x \leq y\} \subseteq \mathcal{C}r$ **by** (*auto simp*: *trace*.*less-t-def trace*.*less-eq-take-def trace*.*take*.*all-iff split*: *option*.*splits*) **qed**

**lemma** *less-eq-same-cases*: **fixes**  $ys :: (-, -, -) \ trace.t$ **assumes**  $xs_1 \leq ys$ **assumes**  $xs_2 \leq ys$ **shows**  $xs_1 \leq xs_2 \vee xs_2 \leq xs_1$ **using** *assms* **by** (*clarsimp simp*: *trace*.*less-eq-take-def trace*.*take*.*take*) (*metis min*.*absorb-iff1 nle-le*)

**setup** ‹*Sign*.*mandatory-path take*›

```
lemma mono:
 assumes \sigma_1 < \sigma_2assumes i \leq jshows trace.take i \sigma_1 \leq \text{trace}.take j \sigma_2using assms
by (clarsimp simp: trace.less-eq-take-def trace.take.take) (metis min.assoc min.commute min-def)
```
**setup** ‹*Sign*.*parent-path*›

**setup** ‹*Sign*.*mandatory-path map*›

**lemmas** *map* = *trace*.*t*.*map-comp*[*unfolded comp-def* ]

**lemma** *monotone*:

**shows** *mono* (*trace*.*map af sf vf*) **by** (*rule monoI*) (*fastforce simp*: *trace*.*less-eq-take-def trace*.*take*.*map*)

```
lemmas strengthen[strg] = st-monotone[OF trace.map.monotone]
lemmas mono = monoD[OF trace.map.monotone]
```

```
lemma monotone-less:
 shows monotone \langle \langle \rangle \rangle \langle \langle \rangle \rangle (trace.map af sf vf)
by (rule monotoneI)
   (auto simp: trace.less-t-def trace.map.mono[OF order.strict-implies-order] trace.split-all
        elim!: trace.less-eqE prefixE)
```

```
lemma less-eqR:
  assumes \sigma_1 \leq \text{trace}.\text{map} af sf vf \sigma_2obtains \sigma_2' where \sigma_2' \leq \sigma_2 and \sigma_1 = \text{trace}. map af sf vf \sigma_2'using assms by (fastforce simp: trace.less-eq-take-def trace.take.map)
```

```
setup ‹Sign.parent-path›
setup ‹Sign.mandatory-path rel›
lemmas eq = trace.t.rel-eq
{\bf lemma} mono = trace.t. rel{\text -}mono{\text -}strong [of~ar~sr~vr~\sigma_1~\sigma_2~ar'~sr'~vr'] {\bf for}~ar~sr~vr~\sigma_1~\sigma_2~ar'~sr'~vr'lemma strengthen[strg]:
 assumes st-ord F ar ar'
 assumes st-ord F sr sr'
 assumes st-ord F vr vr'shows st-ord F (trace.rel ar sr vr \sigma_1 \sigma_2) (trace.rel ar' sr' vr' \sigma_1 \sigma_2)
using assms by (cases F) (auto intro!: le-boolI elim: trace.rel.mono)
lemma length-rest:
 assumes trace.rel ar sr vr \sigma_1 \sigma_2shows length (trace.rest \sigma_1)
       = length (trace.rest \sigma_2) \wedge (\forall i<length (trace.rest \sigma_1). rel-prod ar sr (trace.rest \sigma_1! i) (trace.rest \sigma_2! i))
by (rule rel-funE[OF trace.t.sel-transfer(2) assms]) (simp add: list-all2-conv-all-nth)
setup ‹Sign.parent-path›
setup ‹Sign.mandatory-path take›
lemma rel:
 assumes trace.rel ar sr vr \sigma_1 \sigma_2shows trace.rel ar sr vr (trace.take i \sigma_1) (trace.take i \sigma_2)
using assms
by (auto simp: trace.take-def trace.t.rel-sel trace.rel.length-rest
         elim: rel-funE[OF trace.t.sel-transfer(1)])
setup ‹Sign.parent-path›
\textbf{setup} \langle \textit{Sign.mandatory-path} \textit{transitions}' \ranglelemma prefix-conv:
  \mathbf{shows} \text{ prefix} \text{ (trace}.\text{transitions'} \text{ s } \text{ xs)} \text{ (trace}.\text{transitions'} \text{ s } \text{ ys)} \longleftrightarrow \text{prefix} \text{ xs} \text{ ys}proof(induct xs arbitrary: s ys)
 case (Cons x xs s ys) then show ?case by (cases ys) auto
qed simp
lemma monotone:
  shows monotone prefix prefix (trace.transitions' s)
by (rule monotoneI) (simp add: trace.transitions'.prefix-conv)
lemma append:
  \mathbf{shows} trace.transitions' s (xs \oplus ys) = trace.transitions' s xs \oplus trace.transitions' (trace.final' s xs) ysby (induct xs arbitrary: s ys) simp-all
lemma eq-Nil-conv:
  shows trace.transitions' s xs = [] \longleftrightarrow xs = []and [] = \text{trace}.\text{transitions}' s \text{ } \text{xs} \leftrightarrow \text{xs} = []by (case-tac [!] xs) simp-all
lemma eq-Cons-conv:
  shows trace transitions' s xs = y \# ys \longleftrightarrow (\exists a s' xs'. xs = (a, s') \# xs' \land y = (a, s, s') \land ys = trace. transitions'
```
 $s'$   $xs'$ 

and  $y \# ys = trace. transitions's xs \longleftrightarrow (\exists a s' xs'. xs = (a, s') \# xs' \land y = (a, s, s') \land ys = trace. transitions'$  $s'$   $xs'$ **by** (*case-tac* [!] *xs*) *auto*

#### **lemma** *inj-conv*:

**shows** *trace.transitions' s*  $xs = trace.$ *transitions' s*  $ys \longleftrightarrow xs = ys$ by (*induct xs arbitrary*: *s ys*) (*auto simp*: *trace.transitions'.eq-Nil-conv trace.transitions'.eq-Cons-conv*)

### **lemma** *continue*:

**shows** *trace.transitions* ( $\sigma \space @-S$  *xsv*)

 $t = \text{trace}$ .*transitions*  $\sigma \circledcirc (\text{case trace}$ .*term*  $\sigma \circledcirc f$  None  $\Rightarrow$  *trace*.*transitions'* (*trace.final*  $\sigma$ ) (*fst xsv*) | *Some*  $v \Rightarrow$ [])

**by** (*simp add: trace.transitions'.append last-map trace.final'-def split: option.splits*)

### **lemma** *idle-conv*:

shows set (*trace.transitions' s* xs)  $\subseteq$  *UNIV*  $\times$  *Id*  $\longleftrightarrow$  *snd*  $\cdot$  *set xs*  $\subseteq$  {*s*} **by** (*induct xs arbitrary*: *s*) (*simp*; *fast*)+

**lemma** *map*:

shows *trace.transitions'* (*sf s*) (*map* (*map-prod af sf*)  $xs$ )  $=$  *map* (*map-prod af* (*map-prod sf sf*)) (*trace.transitions' s xs*) **by** (*induct xs arbitrary*: *s*) *simp-all*

**setup** ‹*Sign*.*parent-path*›

**setup** ‹*Sign*.*mandatory-path transitions*›

```
lemma monotone:
```
**shows** *monotone* (≤) *prefix trace*.*transitions* **by** (*rule monotoneI*) (*metis prefix-order*.*eq-iff trace.less-eqE trace.transitions'.prefix-conv*)

**lemmas** *mono* = *monotoneD*[*OF trace*.*transitions*.*monotone*]

```
lemma subseq:
 \textbf{assumes} \ \sigma \leq \sigma'shows subseq (trace.transitions \sigma) (trace.transitions \sigma')
by (rule prefix-imp-subseq[OF trace.transitions.mono[OF assms]])
```
**setup** ‹*Sign*.*parent-path*›

**setup** ‹*Sign*.*parent-path*›

**type-synonym**  $(a, 's)$  steps =  $(a \times 's \times 's)$  set

**setup** ‹*Sign*.*mandatory-path trace*›

**definition**  $steps' :: 's \Rightarrow ('a \times 's)$   $list \Rightarrow ('a, 's)$   $steps$  where  $steps' \text{ s} \text{ xs} = set \text{ (trace.} transitions' \text{ s} \text{ xs}) - \text{UNIV} \times \text{Id}$ 

**abbreviation** (*input*) *steps* :: ('*a*, '*s*, '*v*) *trace.t*  $\Rightarrow$  ('*a*, '*s*) *steps* where  $steps \sigma \equiv trace. steps' (trace. init \sigma) (trace. rest \sigma)$ 

setup  $\langle Sign.mandatory-path steps' \rangle$ 

**lemma** *simps*[*simp*]: **shows** *trace.steps' s*  $[] = \{\}$ and *trace.steps' s*  $((a, s) \# xs) = trace. steps' s$  *xs*  $\mathbf{and} \ s \neq \textit{snd} \ x \Longrightarrow \textit{trace}.\textit{steps'} \ s \ (x \# \ xs) = \textit{insert} \ (\textit{fst} \ x, \ s, \ \textit{snd} \ x) \ (\textit{trace}.\textit{steps'} \ (\textit{snd} \ x) \ xs)$ 

and  $(a, s', s') \notin \text{trace}.\text{steps'} s \text{ as}$ and *snd* ' *set*  $xs \subseteq \{s\} \Longrightarrow trace. steps' s$   $xs = \{\}$ **and** *trace.steps'*  $s [x] = (if s = snd x then {\} else {\{ (fst x, s, snd x) \}})$ by (simp-all add: trace.steps'-def insert-Diff-if trace.transitions'.idle-conv) **lemma** *Cons-eq-if* : **shows** *trace.steps' s*  $(x \# xs)$  $= (if s = snd \; x \; then \; trace. steps' \; s \; xs \; else \; insert \; (fst \; x, \; s, \; snd \; x) \; (trace. steps' \; (snd \; x) \; xs))$  $\mathbf{by}$  (*auto simp*: *trace.steps'-def*) **lemma** *stuttering*: **shows** *trace.steps' s*  $xs \subseteq r \cup A \times Id \longleftrightarrow trace.$ *steps' s*  $xs \subseteq r$  $\mathbf{and} \ trace. \ steps' \ s \ xs \subseteq A \times Id \cup r \longleftrightarrow \ trace. \ steps' \ s \ xs \subseteq r$  $\mathbf{by}$  (*auto simp*: *trace.steps'-def*) **lemma** *empty-conv*[*simp*]: shows *trace.steps' s*  $xs = \{\} \longleftrightarrow$  *snd ' set xs*  $\subseteq$  {*s*} (is *?thesis1*) and  $\{\}$  = *trace.steps' s* xs  $\longleftrightarrow$  *snd ' set xs*  $\subseteq$  {*s*} (**is** *?thesis2*) **proof** − show *?thesis1* by (*simp add: trace.steps'-def trace.transitions'.idle-conv*) **then show** *?thesis2* **by** (*rule eq-commute-conv*) **qed lemma** *append*: shows *trace.steps' s* (*xs*  $\circledcirc$  *ys*)  $= trace. steps' s xs \cup trace. steps' (trace. final' s xs) ys$ by (*simp add: trace.steps'-def trace.transitions'.append Un-Diff*) **lemma** *map*:  $\mathbf{shows}$  *trace.steps'* (*sf s*) (*map* (*map-prod af sf*)  $xs$ ) = *map-prod af* (*map-prod sf sf*) *' trace.steps' s*  $xs$  − *UNIV* × *Id* **and** *trace.steps' s* (*map* (*map-prod af id*)  $xs$ ) = *map-prod af id ' trace.steps' s*  $xs$  - *UNIV*  $\times$  *Id*  $\mathbf{b}$ **y** (*force simp*: *trace.steps'-def trace.transitions'.map trace.transitions'.map*[**where**  $sf = id$ , *simplified*])+ **lemma** *memberD*: **assumes**  $(a, s, s') \in \text{trace}.\text{steps'} s_0 \text{ as }$ **shows**  $(a, s') \in set$  *xs* using *assms* by (*induct xs arbitrary*:  $s_0$ ) (*auto simp*: *trace.steps*'.Cons-eq-if split: *if-split-asm*) **setup** ‹*Sign*.*parent-path*› **setup** ‹*Sign*.*mandatory-path steps*› **lemma** *monotone*: **shows** *mono trace*.*steps*  $\mathbf{b}$ **y** (*simp add: monoI trace.steps'-def Diff-mono set-subseq[OF trace.transitions.subseq])* **lemmas** *mono* = *monoD*[*OF trace*.*steps*.*monotone*] **lemmas** *strengthen*[*strg*] = *st-monotone*[*OF trace*.*steps*.*monotone*] **setup** ‹*Sign*.*parent-path*› **setup** ‹*Sign*.*mandatory-path aset*› **lemma** *simps*: **shows** *trace.aset* (*trace.T s xs*  $v$ ) = *fst ' set xs* 

**by** (*force simp*: *trace*.*t*.*set*)

**setup** ‹*Sign*.*parent-path*›

**setup** ‹*Sign*.*mandatory-path sset*›

```
lemma simps:
```
**shows** *trace.sset* (*trace.T s xs v*) = *insert s* (*snd ' set xs*) **by** (*fastforce simp*: *trace*.*t*.*set image-iff* )

**lemma** *dropn-le*:

**assumes** *trace.dropn*  $i \sigma = Some \sigma'$ **shows** *trace.sset*  $\sigma' \subseteq$  *trace.sset*  $\sigma$ **using** *assms* **by** (*cases* σ; *cases* σ') (*fastforce simp*: *trace*.*dropn-alt-def trace*.*sset*.*simps image-iff split*: *list*.*split-asm dest*: *arg-cong*[**where** *f* =*set*] *in-set-dropD*)

**lemma** *take-le*:

**shows** *trace.sset* (*trace.take*  $i \sigma$ )  $\subseteq$  *trace.sset*  $\sigma$ **by** (*cases* σ) (*auto simp*: *trace*.*take-def trace*.*sset*.*simps dest*: *in-set-takeD*)

**lemma** *mono*:

```
shows mono trace.sset
by (rule monoI, unfold trace.less-eq-take-def)
  (blast dest: subsetD[OF trace.sset.take-le])
```
**setup** ‹*Sign*.*parent-path*›

**setup** ‹*Sign*.*parent-path*›

<span id="page-14-0"></span>**2.3 Behaviors**

**setup** ‹*Sign*.*mandatory-path behavior*›

**datatype** (*aset:* 'a, *sset:* 's, *vset:* 'v)  $t =$ *B* (*init:* 's) (*rest:* (' $a \times$  's, 'v) *tllist*) **for** *map*: *map*

**definition** *term* :: ('*a*, '*s*, '*v*) *behavior*.*t*  $\Rightarrow$  '*v option* **where** *term*  $\omega = (if \text{finite (behavior.} rest \omega) \text{ then } Some \text{ (terminal (behavior.} rest \omega)) \text{ else } None)$ 

```
declare behavior.t.map-id0[simp]
declare behavior.t.map-id0[unfolded id-def , simp]
declare behavior.t.map-sel[simp]
declare behavior.t.set-map[simp]
declare behavior.t.map-comp[unfolded o-def , simp]
declare behavior.t.set[simp del]
```

```
lemma split-all [no-atp]: — imitate the setup for 'a \times 'b without the automation
 shows (\bigwedge x. PROP P x) \equiv (\bigwedge s xs. PROP P (behavior.B s xs))
proof
 show PROP P (behavior.B s xs) if \bigwedge x. PROP P x for s xs by (rule that)
next
 fix x
 \lambdas xs. PROP P (behavior.B s xs)
 from ‹PROP P (behavior.B (behavior.init x) (behavior.rest x))› show PROP P x by simp
```
**qed**

**lemma** *split-All*[*no-atp*]: shows  $(\forall x. P x) \longleftrightarrow (\forall s \text{ xs. } P \text{ (behavior. } B s x s))$  (**is**  $? \text{llhs} \longleftrightarrow ? \text{rhs}$ ) **proof** (*intro iffI allI*) **fix** *x* **assume** *?rhs* **then show** *P x* **by** (*cases x*) *simp-all* **qed** *simp*

**lemma** *split-Ex*[*no-atp*]:

shows  $(∃x. P x)$  ←  $(∃s xs. P (behavior.B s xs))$  (**is**  $?lhs$  ←→  $?rhs)$ 

**proof** (*intro iffI allI*; *elim exE*)

**fix** *x* **assume**  $P$  *x* **then show**  $\exists s$  *xs*.  $P$  (*behavior*.*B s xs*) **by** (*cases x*) *fast* **qed** *auto*

## <span id="page-15-0"></span>**2.4 Combinators on behaviors**

definition continue ::  $(a, 's, 'v)$  trace. $t \Rightarrow (a \times 's, 'v)$  tilist  $\Rightarrow (a, 's, 'v)$  behavior.t  $(infix \langle 0 - B \rangle 64)$  where σ @−<sup>B</sup> *xs* = *behavior*.*B* (*trace*.*init* σ) (*tshift2* (*trace*.*rest* σ, *trace*.*term* σ) *xs*)

**definition**  $tl$  :: ('a, 's, 'v) behavior. $t \rightarrow$  ('a, 's, 'v) behavior.*t* where  $t \, d \omega = (case \, behavior \, rest \, \omega \, of \, TNil \, v \Rightarrow None \mid TCons \, x \, rs \Rightarrow Some \, (behavior \, B \, (snd \, x) \, xs))$ 

**definition** dropn :: rat  $\Rightarrow$  ('a, 's, 'v) behavior.t  $\rightarrow$  ('a, 's, 'v) behavior.t where  $dropn = (\sim)$  *behavior.tl* 

**definition**  $\text{take} :: \text{nat} \Rightarrow ('a, 's, 'v) \text{ behavior.} \, t \Rightarrow ('a, 's, 'v) \text{ trace.} \, t \text{ where}$ *take i*  $\omega = \text{uncarry (trace. T (behavior. init } \omega))$  (*ttake i* (*behavior.rest*  $\omega$ ))

**setup** ‹*Sign*.*mandatory-path continue*›

**lemma** *simps*:

shows *trace*. *T s xs None*  $@$ − $B$  *ys* = *behavior*. *B s* (*tshift xs ys*) **and** *trace*. *T s xs* (*Some v*)  $@$ −B *ys* = *behavior*. *B s* (*tshift xs* (*TNil v*)) **and** *trace*. *T s* ( $x \neq xs$ )  $w \circledcirc - B$   $ys = behavior.B$  *s* (*TCons x* (*tshift2* (*xs*, *w*)  $ys$ )) **by** (*simp-all add*: *behavior*.*continue-def*)

**lemma** *sel*[*simp*]: **shows** *init*: *behavior*.*init* ( $\sigma \circledcirc - B$  *xs*) = *trace.init*  $\sigma$ **and** *rest*: *behavior*.*rest* ( $\sigma \, \mathbb{Q}_{B} - B$  *xs*) = *tshift2* (*trace.rest*  $\sigma$ , *trace.term*  $\sigma$ ) *xs* **by** (*simp-all add*: *behavior*.*continue-def*)

**lemma** *term-None*: **assumes** *trace.term*  $\sigma = None$ **shows**  $\sigma \space @-B$  *xs* = *behavior*.*B* (*trace.init*  $\sigma$ ) (*tshift* (*trace.rest*  $\sigma$ ) *xs*) **by** (*simp add*: *assms behavior*.*continue-def*)

**lemma** *term-Some*: **assumes** *trace.term*  $\sigma = Some$  *v* **shows**  $\sigma \, \mathcal{Q} - B$  *xs* = *behavior*.*B* (*trace.init*  $\sigma$ ) (*tshift* (*trace.rest*  $\sigma$ ) (*TNil v*)) **by** (*simp add*: *assms behavior*.*continue-def*)

## **lemma** *tshift2*:

**shows**  $\sigma \space @-B$  *tshift2 xsv*  $ys = (\sigma \space @-S$  *xsv*)  $@-B$  *ys* **by** (*simp add*: *behavior*.*continue-def tshift2-def tshift-append split*: *option*.*split*)

**setup** ‹*Sign*.*parent-path*›

```
setup ‹Sign.mandatory-path tl›
```
**lemma** *TNil*: **shows** *behavior*.*tl* (*behavior*.*B s* (*TNil v*)) = *None* **by** (*simp add*: *behavior*.*tl-def*) **lemma** *TCons*: **shows** behavior.tl (*behavior*.*B* s (*TCons x xs*)) = *Some* (*behavior*.*B* (*snd x*) *xs*) **by** (*simp add*: *behavior*.*tl-def*) **lemma** *eq-None-conv*: **shows** *behavior*.*tl*  $\omega = None \longleftrightarrow is-TNil$  (*behavior.rest*  $\omega$ ) **by** (*simp add*: *behavior*.*tl-def split*: *tllist*.*split*) **lemma** *continue-Cons*: **shows** behavior.tl (*trace.T s* ( $x \neq xs$ )  $v \circledcirc - B$   $ys$ ) = *Some* (*trace.T* (*snd x*)  $xs$   $v \circledcirc - B$   $ys$ ) **by** (*simp add*: *behavior*.*tl-def behavior*.*continue-def*) **lemmas** *simps*[*simp*] = *behavior*.*tl*.*TNil behavior*.*tl*.*TCons behavior*.*tl*.*eq-None-conv behavior*.*tl*.*continue-Cons* **lemma** *tfiniteD*: **assumes** *behavior*.*tl*  $\omega = Some \omega'$  $\mathbf{shows}$  *tfinite* (*behavior*.*rest*  $\omega'$ )  $\longleftrightarrow$  *tfinite* (*behavior.rest*  $\omega$ ) **using** *assms* **by** (*auto simp*: *behavior*.*tl-def split*: *tllist*.*splits*) **setup** ‹*Sign*.*parent-path*› **lemma** *dropn-alt-def* : **shows** *behavior*.*dropn i* ω  $=$  (*case tdropn i* (*TCons* (*undefined, behavior.init*  $\omega$ ) (*behavior.rest*  $\omega$ )) *of*  $TNil \rightarrow None$ | *TCons x xs* ⇒ *Some* (*behavior*.*B* (*snd x*) *xs*)) **proof**(*induct i arbitrary*: ω) **case** *0* **show** *?case* **by** (*simp add*: *behavior*.*dropn-def*) **next case** (*Suc i*  $\omega$ ) **then show** *?case* **by** (*cases* ω; *cases behavior*.*rest* ω; *cases i*; *simp add*: *behavior*.*dropn-def tdropn-eq-TNil-conv tdropn-tlength split*: *tllist*.*splits*) **qed setup** ‹*Sign*.*mandatory-path dropn*› **lemma** *simps*[*simp*]: **shows** 0: behavior.*dropn*  $0 \omega = Some \omega$ **and** *TNil*: *behavior*.*dropn i* (*behavior*.*B s* (*TNil v*)) = (*case i of*  $0 \Rightarrow$  *Some* (*behavior*.*B s* (*TNil v*)) | -  $\Rightarrow$ *None*) **by** (*simp-all add*: *behavior*.*dropn-def split*: *nat*.*splits*) **lemma** *TCons*: **shows** *behavior*.*dropn i* (*behavior*.*B s* (*TCons x xs*))  $=$   $(\text{case } i \text{ of } 0 \Rightarrow \text{Some } (\text{behavior.} B s (TCons x xs)) | Suc j \Rightarrow \text{behavior.} drop n j (behavior. B (snd x) xs)$ **by** (*simp add*: *behavior*.*dropn-def split*: *nat*.*splits*)

**shows** *behavior*.*dropn* (*Suc i*)  $\omega = Option.$ *bind* (*behavior.tl*  $\omega$ ) (*behavior.dropn i*)

**lemma** *Suc*:

#### **lemma** *bind-tl-commute*:

**shows** *behavior*.*tl*  $\omega \gg$  *behavior*.*dropn*  $i =$  *behavior*.*dropn*  $i \omega \gg$  *behavior.tl* **by** (*simp add*: *behavior*.*dropn-def pfunpow-swap1*)

#### **lemma** *Suc-right*:

**shows** *behavior*.*dropn* (*Suc i*)  $\omega = Option$ *.bind* (*behavior.dropn i*  $\omega$ ) *behavior.tl* **by** (*simp add*: *behavior*.*dropn-def pfunpow-Suc-right del*: *pfunpow*.*simps*)

## **lemma** *dropn*:

**shows** *Option.bind* (*behavior.dropn i*  $\omega$ ) (*behavior.dropn j*) = *behavior.dropn*  $(i + j)$   $\omega$ **by** (*simp add*: *behavior*.*dropn-def pfunpow-add*)

### **lemma** *add*:

**shows** *behavior*.*dropn*  $(i + j) = (\lambda \omega, \text{Option}, \text{bind} \text{ (behavior}. \text{dropn } i \omega) \text{ (behavior.} \text{dropn } j)$ **by** (*simp add*: *fun-eq-iff behavior*.*dropn*.*dropn*)

**lemma** *tfiniteD*:  $\textbf{assumes}\,\, behavior.dropn\,\,i\,\,\omega = Some\,\,\omega'$  $\mathbf{shows}$  *tfinite* (*behavior*.*rest*  $\omega'$ )  $\longleftrightarrow$  *tfinite* (*behavior.rest*  $\omega$ ) **using** *assms* **by** (*induct i arbitrary*:  $\omega'$ ) (*auto simp*: *behavior*.*dropn*.*Suc-right behavior*.*tl*.*tfiniteD split*: *bind-split-asm*)

**lemma** *shorterD*:  $\textbf{assumes}\,\, behavior.dropn\,\,i\,\,\omega = Some\,\,\omega'$ **assumes**  $i \leq i$  $\mathbf{shows} \ \exists \omega''. \ behavior.\text{dropn } j \ \omega = Some \ \omega''$ **using** *assms*(*1*) *le-Suc-ex*[*OF assms*(*2*)] **by** (*clarsimp simp flip*: *behavior*.*dropn*.*dropn split*: *Option*.*bind-split-asm*)

```
lemma eq-None-tlength-conv:
 shows behavior.dropn i \omega = None \longleftrightarrow</math> <i>tlength</i> (<i>behavior. rest</i> <math>\omega</math>) < <i>enat</i> <math>i</math>proof(induct i arbitrary: ω)
 case 0 show ?case by (simp add: enat-0)
next
 case (Suc i) then show ?case
    by (cases ω; cases behavior.rest ω; simp add: behavior.dropn.Suc enat-0-iff flip: eSuc-enat)
```
**qed**

**lemma** *eq-Some-tlength-conv*:

 $\mathbf{shows}$   $(\exists \omega'.\ behavior.dropn \ i \ \omega = Some \ \omega') \longleftrightarrow \ enti \leq \mathit{tlength}$  (*behavior.rest*  $\omega$ ) **by** (*metis behavior*.*dropn*.*eq-None-tlength-conv leD leI not-None-eq2*)

**lemma** *eq-Some-tlengthD*:  $\textbf{assumes}\,\, behavior.dropn\,\,i\,\,\omega = Some\,\,\omega'$ **shows** *enat*  $i \leq$  *tlength* (*behavior.rest*  $\omega$ ) **using** *assms behavior*.*dropn*.*eq-Some-tlength-conv* **by** *blast*

**lemma** *tlength-eq-SomeD*: **assumes** *enat*  $i \leq$  *tlength* (*behavior.rest*  $\omega$ ) shows  $\exists \omega'$ . *behavior*.*dropn*  $i \omega = Some \omega'$ **using** *assms behavior*.*dropn*.*eq-Some-tlength-conv* **by** *blast*

**lemma** *eq-Some-tdropnD*:  $\textbf{assumes}\,\, behavior.dropn\,\,i\,\,\omega = Some\,\,\omega'$ **shows** *tdropn i* (*behavior.rest*  $\omega$ ) = *behavior.rest*  $\omega'$  **using** *assms* **proof**(*induct i arbitrary*: ω) **case** (*Suc i*) **then show** *?case* **by** (*cases* ω; *cases behavior*.*rest* ω; *fastforce simp*: *behavior*.*dropn*.*Suc*) **qed** *simp* **lemma** *continue-shorter*: **assumes**  $i \leq \text{length}$  (*trace.rest*  $\sigma$ ) **shows** *behavior*.*dropn i* ( $\sigma \circledcirc - B$  *xs*) = *Option.bind* (*trace.dropn i*  $\sigma$ ) ( $\lambda \sigma'$ . *Some* ( $\sigma' \circledcirc - B$  *xs*)) **using** *assms* **proof**(*induct i arbitrary*: σ) **case** (*Suc i*  $\sigma$ ) **from** *Suc.prems* **show** *?case* **by** (*cases* σ; *cases trace*.*rest* σ) (*simp-all add*: *behavior*.*dropn*.*Suc flip*: *Suc*.*hyps*) **qed** *simp* **lemma** *continue-Some*: **assumes** *length* (*trace.rest*  $\sigma$ )  $\lt$  *i* **assumes** *trace.term*  $\sigma = Some$  *v* **shows** *behavior*.*dropn i* ( $\sigma \circledcirc - B$  *xs*) = *None* **using** *assms* **by** (*simp add*: *behavior*.*dropn*.*eq-None-tlength-conv tlength-tshift2 tlength-tshift*) **lemma** *continue-None*: **assumes** *length* (*trace.rest*  $\sigma$ )  $\lt i$ **assumes** *trace.term*  $\sigma = None$ **shows** *behavior*.*dropn i* ( $\sigma \ \mathbb{Q}_{B}$  *xs*)  $= (case \t{dropn} (i - Suc (length (trace. rest \t{0}))) \t{xs} of$  $TNil - \Rightarrow None$ | *TCons y ys*  $\Rightarrow$  *Some* (*behavior*.*B* (*snd y*) *ys*)) **using** *assms* **by** (*cases i*) (*auto simp*: *behavior*.*dropn-alt-def tdropn-tshift*) **lemma** *continue*: **shows** *behavior*.*dropn i* ( $\sigma \ \tQ - B$  *xs*)  $= (if i \leq length (trace. rest \sigma))$ *then Option.bind* (*trace.dropn i*  $\sigma$ ) ( $\lambda \sigma'$ . *Some* ( $\sigma' \mathcal{Q}_{B}$ *xs*)) *else if trace.term*  $\sigma = None$ *then case tdropn*  $(i - Suc$  (*length* (*trace.rest*  $\sigma$ ))) *xs* of *TNil -* ⇒ *None* | *TCons y ys*  $\Rightarrow$  *Some* (*behavior*.*B* (*snd y*) *ys*) *else None*) **by** (*clarsimp simp*: *behavior*.*dropn*.*continue-None behavior*.*dropn*.*continue-Some behavior*.*dropn*.*continue-shorter*) **setup** ‹*Sign*.*parent-path*› **setup** ‹*Sign*.*parent-path*› **setup** ‹*Sign*.*mandatory-path trace*.*take*.*behavior*› **lemma** *take*: **shows** *trace*.*take i* (*behavior*.*take*  $j \omega$ ) = *behavior*.*take* (*min i j*)  $\omega$ **by** (*simp add*: *behavior*.*take-def trace*.*take-def split-def ttake-eq-None-conv ttake-flat length-ttake take-fst-ttake split*: *enat*.*split split-min*) **setup** ‹*Sign*.*parent-path*›

**setup** ‹*Sign*.*mandatory-path behavior*›

**lemma** *simps*[*simp*]: **shows** 0: *behavior*.*take*  $0 \omega = \text{trace.} T$  (*behavior.init*  $\omega$ ) | *None* **and**  $Suc\text{-}TNil$ : *behavior*.*take* (*Suc i*) (*behavior*.*B s* (*TNil v*)) = *trace. T s*  $[$  (*Some v*) **by** (*simp-all add*: *behavior*.*take-def*) **lemma** *sel*[*simp*]: **shows** *trace.init* (*behavior.take i*  $\omega$ ) = *behavior.init*  $\omega$ **and** *trace.rest* (*behavior.take*  $i \omega$ ) = *fst* (*ttake i* (*behavior.rest*  $\omega$ )) **and** *trace.term* (*behavior.take*  $i \omega$ ) = *snd* (*ttake i* (*behavior.rest*  $\omega$ )) **by** (*simp-all add*: *behavior*.*take-def split-def*) **lemma** *monotone*: **shows** *mono* ( $\lambda i$ . *behavior*.*take*  $i \omega$ ) **by** (*rule monoI*) (*fastforce simp*: *trace*.*less-eq-take-def trace*.*take*.*behavior*.*take min-def*) **lemmas** *mono* = *monoD*[*OF behavior*.*take*.*monotone*] **lemma** *map*: **shows** *behavior*.*take i* (*behavior*.*map af sf vf*  $\omega$ ) = *trace.map af sf vf* (*behavior.take i*  $\omega$ ) **by** (*induct i arbitrary*: ω) (*simp-all add*: *behavior*.*take-def split-def ttake-tmap split*: *tllist*.*split*) **lemma** *continue*: **shows** behavior take  $i$  ( $\sigma \, \mathbb{Q}_{B} - B \, \omega$ ) = *trace take*  $i \, \sigma \, \mathbb{Q}_{B} - S$  *ttake* ( $i - \text{length}$  (*trace.rest*  $\sigma$ ))  $\omega$ **by** (*cases*  $\sigma$ ) (*auto simp*: *behavior*.*take-def split-def trace*.*take-def ttake-tshift2 ttake-TNil split*: *option*.*split nat*.*split*) **lemma** *all-continue*: **assumes** *tlength* (*behavior.rest*  $\omega$ )  $\lt$  *enat i* **shows** *behavior*.*take*  $i \omega \space \textcircled{a} - s$  *xsv* = *behavior*.*take*  $i \omega$ **using** *assms* **by** (*auto simp*: *behavior*.*take-def split-def trace*.*continue-def ttake-eq-None-conv split*: *option*.*split*) **lemma** *continue-same*: **shows** *behavior*.*take i* (*behavior*.*take i*  $\omega \mathcal{Q}_{B}$  *xsv*) = *behavior*.*take i*  $\omega$ **by** (*auto simp*: *behavior*.*take-def split-def ttake-tshift2 length-ttake ttake-eq-None-conv ttake-eq-Nil-conv ttake-eq-Some-conv ttake-TNil split*: *enat*.*split nat*.*split option*.*split*) **lemma** *treplicate*: **shows** *behavior*.*take i* (*behavior*.*B s* (*treplicate j as v*))  $=$  *trace.* T s (*List.replicate* (*min i j*) *as*) (*if j < i then Some v else None*) **by** (*simp add*: *behavior*.*take-def*) **lemma** *trepeat*: **shows** *behavior*.*take i* (*behavior*.*B s* (*trepeat as*)) = *trace*.*T s* (*List*.*replicate i as*) *None* **by** (*simp add*: *behavior*.*take-def ttake-trepeat*) **lemma** *tshift*:

**shows** behavior *take* i (behavior *B* s (*tshift xs ys*)) = *trace take* i (*trace*.*T s xs None*) @–s *ttake* (*i* − *length xs*) *ys*

**by** (*simp add*: *behavior*.*take-def trace*.*take-def ttake-tshift split-def*)

**lemma** *length*:

**shows** *length* (*trace.rest* (*behavior.take*  $j(\omega)$ )  $= (case \t length \t (behavior. rest \omega) \t of \t end \t i \Rightarrow \t min \t i \t j \t \infty \Rightarrow j)$ **by** (*auto simp*: *length-ttake split*: *enat*.*split*) **lemma** *add*: **shows** *behavior*.*take*  $(i + j)$   $\omega$  $=$  *behavior*.*take i* ω  $\omega$  −s (*case behavior*.*dropn i* ω of Some  $\omega'$   $\Rightarrow$  *ttake j* (*behavior.rest* ω')) **by** (*auto simp*: *behavior*.*take-def split-def ttake-add Let-def behavior*.*dropn*.*eq-Some-tdropnD behavior*.*dropn*.*eq-None-tlength-conv dest*: *iffD1*[*OF ttake-eq-None-conv*(*1*)] *split*: *option*.*split*) **lemma** *term-Some-conv*: **shows** *trace.term* (*behavior.take*  $j \omega$ ) = *Some v*  $\longleftrightarrow$  (*tlength* (*behavior.rest*  $\omega$ )  $\lt$  *enat*  $i \wedge$  *Some*  $v =$  *behavior.term*  $\omega$ ) **by** (*auto simp*: *behavior*.*term-def ttake-eq-Some-conv tfinite-tlength-conv*) **lemma** *dropn*:  $\textbf{assumes}\,\, behavior.dropn\,\,i\,\,\omega = Some\,\,\omega'$ **shows** *behavior*.*take*  $j \omega' = the$  (*trace.dropn i* (*behavior.take*  $(i + j) \omega$ )) **using** *assms*  $\mathbf{proof}(\text{induct } i \text{ arbitrary: } j \omega \omega')$ **case** (*Suc i j*  $\omega$ ) **then show** *?case* **by** (*cases* ω; *cases behavior*.*rest* ω; *cases i*) (*auto simp*: *behavior*.*dropn*.*Suc behavior*.*take-def split-def*) **qed** *simp* **lemma** *continue-id*: **assumes** *tlength* (*behavior.rest*  $\omega$ )  $\lt$  *enat i* **shows** *behavior*.*take*  $i \omega \mathbb{Q}_{B}$   $xs = \omega$ **using** *assms* **by** (*simp add*: *behavior*.*continue-def tshift2-ttake-shorter*) **lemma** *flat*: **assumes** *tlength* (*behavior.rest*  $\omega$ ) < *enat i* **assumes**  $i \leq j$ **shows** *behavior*.*take*  $i \omega =$  *behavior.take*  $i \omega$ **using** *assms* **by** (*simp add*: *behavior*.*take-def ttake-flat*) **lemma** *eqI*:  $\sum_{i=1}^{n} \sum_{i=1}^{n} a_i$  *assumes*  $\bigwedge_i$ *i. behavior.take i*  $\omega_2$ **shows**  $\omega_1 = \omega_2$ **using** *assms* **by** (*cases*  $\omega_1$ ; *cases*  $\omega_2$ ; *simp add: behavior.take-def case-prod-beta prod-eq-iff ttake-eq-imp-eq*) **setup** ‹*Sign*.*parent-path*› **setup** ‹*Sign*.*mandatory-path continue*› **lemma** *take-drop-shorter*: **assumes**  $i \leq j$ **shows** *behavior*.*take*  $i \omega \mathbb{Q} - S$  *apfst* (*drop i*) (*ttake j* (*behavior*.*rest*  $\omega$ )) = *behavior*.*take j*  $\omega$ **using** *assms* **by** (*simp add*: *trace*.*continue-def behavior*.*take*.*flat ttake-eq-None-conv ttake-eq-Some-conv trace*.*t*.*expand flip*: *take-fst-ttake*[**where**  $i=i$  **and**  $j=j$ , *simplified min-absorb1*[*OF assms*]] *split*: *option*.*split*) **lemma** *take-drop-id*:

**shows** *behavior*.*take*  $i \omega \mathbb{Q}_{B}$  *behavior.rest* (*the* (*behavior.dropn*  $i \omega$ )) =  $\omega$ 

```
by (cases tlength (behavior.rest \omega) \lt enat i)
  (simp add: behavior.take.continue-id,
   simp add: behavior.continue-def tshift2-ttake-tdropn-id behavior.dropn.tlength-eq-SomeD
       flip: behavior.dropn.eq-Some-tdropnD)
setup ‹Sign.parent-path›
setup ‹Sign.mandatory-path aset›
lemma simps:
 shows behavior.aset (behavior.B s xs) = fst ' tset xs
by (force simp: behavior.t.set)
setup ‹Sign.parent-path›
setup ‹Sign.mandatory-path sset›
lemma simps:
 shows behavior.sset (behavior.B s xs) = insert s (snd ' tset xs)
by (fastforce simp: behavior.t.set image-iff )
lemma dropn-le:
  \textbf{assumes}\,\, behavior.dropn\,\,i\,\,\omega = Some\,\,\omega'shows behavior.sset \omega' \subseteq behavior.sset \omegausing assms
by (cases \omega; cases \omega')
  (fastforce simp: behavior.dropn-alt-def behavior.sset.simps image-iff
           split: tllist.split-asm
            dest: arg-cong[where f =tset] in-tset-tdropnD)
lemma take-le:
 shows trace.sset (behavior.take i \omega) \subseteq behavior.sset \omegaby (cases \omega)
  (auto simp: behavior.take-def behavior.sset.simps trace.sset.simps split-def
        dest: in-set-ttakeD)
setup ‹Sign.parent-path›
setup ‹Sign.parent-path›
setup ‹Sign.mandatory-path trace.dropn.behavior›
lemma take:
 shows trace.dropn i (behavior.take j \omega)
      = (if i \leq j then Option.bind (behavior.dropn i ω) (\lambda \omega'. Some (behavior.take (j - i) \omega'))
                 else None)
proof(cases i \leq j)
 case False then show ?thesis
   by (clarsimp simp: trace.dropn.eq-none-length-conv length-ttake split: enat.split) linarith
next
 case True then show ?thesis
 proof(induct j arbitrary: i \omega)
   case (Suc i w) then show ?case
     by (cases ω; cases i)
        (auto simp: behavior.dropn.Suc behavior.take-def split-def behavior.split-all
            split: tllist.splits)
 qed simp
qed
```
22

## <span id="page-22-0"></span>**3 Point-free notation**

Typically we define predicates as functions of a state. The following provide a somewhat comfortable point-free imitation of Isabelle/HOL's operators.

 $\tt type-synonym'$  *s*  $pred = 's \Rightarrow bool$ **abbreviation** (*input*)  $pred-K :: 'b \Rightarrow 'a \Rightarrow 'b (\langle \cdot \rangle)$  where  $\langle f \rangle \equiv \lambda s$ . *f* **abbreviation** (*input*) *pred-not* :: '*a pred*  $\Rightarrow$  '*a pred* ( $\neg$  - [40] 40) **where**  $\neg a \equiv \lambda s$ .  $\neg a s$ **abbreviation** (*input*) *pred-conj* :: '*a pred*  $\Rightarrow$  '*a pred*  $\Rightarrow$  '*a pred* (**infixr**  $\wedge$  *35*) where  $a \wedge b \equiv \lambda s$ .  $a s \wedge b s$ **abbreviation** (*input*) *pred-disj* :: '*a pred*  $\Rightarrow$  '*a pred*  $\Rightarrow$  '*a pred* (**infixr**  $\vee$  *30*) **where**  $a \vee b \equiv \lambda s$ .  $a s \vee b s$ **abbreviation** (*input*) *pred-implies* :: '*a pred*  $\Rightarrow$  '*a pred*  $\Rightarrow$  '*a pred* (**infixr**  $\longrightarrow$  25) where  $a \longrightarrow b \equiv \lambda s$ .  $a s \longrightarrow b s$ **abbreviation** (*input*) *pred-iff* :: '*a pred*  $\Rightarrow$  '*a pred*  $\Rightarrow$  '*a pred* (**infixr**  $\longleftrightarrow$  25) where  $a \longleftrightarrow b \equiv \lambda s$ .  $a s \longleftrightarrow b s$ **abbreviation** (*input*)  $pred\text{-} eq :: ('a \Rightarrow 'b) \Rightarrow ('a \Rightarrow 'b) \Rightarrow 'a \text{ pred } (\textbf{infix} = 40) \textbf{ where }$  $a = b \equiv \lambda s$ .  $a s = b s$ **abbreviation** (*input*)  $pred-neq :: ('a \Rightarrow 'b) \Rightarrow ('a \Rightarrow 'b) \Rightarrow 'a \text{ pred (infix } \neq 40)$  where  $a \neq b \equiv \lambda s$ .  $a s \neq b s$ **abbreviation** (*input*) pred-If :: 'a pred  $\Rightarrow$  ('a  $\Rightarrow$  'b)  $\Rightarrow$  ('a  $\Rightarrow$  'b)  $\Rightarrow$  'a  $\Rightarrow$  'b ((If (-)/ Then (-)/ Else (-)) [0, 0, 10] 10) where *If* P Then x Else  $y \equiv \lambda s$ . *if* P s then x s else y s **abbreviation** (*input*)  $pred\text{-}less :: ('a \Rightarrow 'b::ord) \Rightarrow ('a \Rightarrow 'b) \Rightarrow 'a \text{ pred (}\textbf{infix} < 40) \textbf{ where}$  $a < b \equiv \lambda s$ .  $a s < b s$ **abbreviation** (*input*)  $pred\text{-}less\text{-}eq :: ('a \Rightarrow 'b::ord) \Rightarrow ('a \Rightarrow 'b) \Rightarrow 'a \text{ pred (}\text{infx} \leq 40)$  where  $a \leq b \equiv \lambda s$ .  $a s \leq b s$ **abbreviation** (*input*)  $pred\text{-}greater :: ('a \Rightarrow 'b::ord) \Rightarrow ('a \Rightarrow 'b) \Rightarrow 'a \text{ pred (}\textbf{infix} > 40) \textbf{ where }$  $a > b \equiv \lambda s$ .  $a s > b s$ 

**abbreviation** (*input*)  $pred\text{-}greater\text{-}eq :: ('a \Rightarrow 'b::ord) \Rightarrow ('a \Rightarrow 'b) \Rightarrow 'a \text{ pred (}\textbf{infix} \geq 40) \textbf{ where }$  $a > b \equiv \lambda s$ .  $a s \geq b s$ **abbreviation** (*input*)  $pred$ -plus ::  $(a \Rightarrow 'b::plus) \Rightarrow ('a \Rightarrow 'b) \Rightarrow 'a \Rightarrow 'b$  (infixl + 65) where  $a + b \equiv \lambda s$ .  $a s + b s$ **abbreviation** (*input*)  $pred{\text -}minus :: ('a \Rightarrow 'b::minus) \Rightarrow ('a \Rightarrow 'b) \Rightarrow 'a \Rightarrow 'b \text{ (infixl - 65) where}$  $a - b \equiv \lambda s$ .  $a s - b s$ **abbreviation** (*input*)  $pred\text{-}times :: ('a \Rightarrow 'b::times) \Rightarrow ('a \Rightarrow 'b) \Rightarrow 'a \Rightarrow 'b \text{ (infixl } * 65) \text{ where }$  $a * b \equiv \lambda s$ .  $a s * b s$ **abbreviation** (*input*)  $pred-all :: ('b \Rightarrow 'a \ pred) \Rightarrow 'a \ pred \ (binder \ \forall \ 10) \ where$  $\forall x. P x \equiv \lambda s. \forall x. P x s$ **abbreviation** (*input*)  $pred-ex :: ('b \Rightarrow 'a pred) \Rightarrow 'a pred (binder \exists 10) where$  $\exists x. P x \equiv \lambda s. \exists x. P x s$ **abbreviation** (*input*)  $pred\text{-}app :: ('a \Rightarrow 'b \Rightarrow 'c) \Rightarrow ('a \Rightarrow 'b) \Rightarrow 'a \Rightarrow 'c \text{ (infixl § } 100) \text{ where }$ *f* **\$**  $g \equiv \lambda s$ , *f s* (*g s*) **abbreviation** (*input*)  $pred\text{-}app'::(b \Rightarrow 'a \Rightarrow 'c) \Rightarrow ('a \Rightarrow 'b) \Rightarrow 'a \Rightarrow 'c \text{ (infixl $$ 100) where}$ *f* \$\$  $q \equiv \lambda s$ . *f* (*q s*) *s* **abbreviation** (*input*)  $pred$ *-member* ::  $(a \Rightarrow 'b) \Rightarrow ('a \Rightarrow 'b \; set) \Rightarrow 'a \; pred \; (infix \in \{0\} \; where$  $a \in b \equiv \lambda s$ .  $a s \in b s$ **abbreviation** (*input*)  $pred-subseteq :: ('a \Rightarrow 'b \; set) \Rightarrow ('a \Rightarrow 'b \; set) \Rightarrow 'a \; pred \; (infix \subseteq 50)$  where  $A \subseteq B \equiv \lambda s$ .  $A s \subseteq B s$ **abbreviation** (*input*)  $pred\text{-}union::('a \Rightarrow 'b \; set) \Rightarrow ('a \Rightarrow 'b \; set) \Rightarrow 'a \Rightarrow 'b \; set \;(\text{infixl} \cup 65) \text{ where}$  $a \cup b \equiv \lambda s$ .  $a s \cup b s$ **abbreviation** (*input*)  $pred\text{-}inter :: ('a \Rightarrow 'b \text{ set}) \Rightarrow ('a \Rightarrow 'b \text{ set}) \Rightarrow 'a \Rightarrow 'b \text{ set} \text{ (infixl } \cap 65) \text{ where }$  $a \cap b \equiv \lambda s$ .  $a s \cap b s$ **abbreviation** (*input*) *pred-conjoin* :: 'a pred list  $\Rightarrow$  'a pred **where** *pred-conjoin*  $xs \equiv$  *foldr*  $(\wedge)$  *xs*  $\langle True \rangle$ **abbreviation** (*input*) *pred-disjoin* :: 'a pred list  $\Rightarrow$  'a pred **where** 

*pred-disjoin*  $xs \equiv foldr \ (\vee) \ xs \ \langle False \rangle$ 

24

**abbreviation** (*input*)  $pred\text{-}min :: ('a \Rightarrow 'b::ord) \Rightarrow ('a \Rightarrow 'b) \Rightarrow 'a \Rightarrow 'b$  where *pred-min x y*  $\equiv \lambda s$ *. min (x s) (y s)* **abbreviation** (*input*)  $pred\text{-}max :: ('a \Rightarrow 'b::ord) \Rightarrow ('a \Rightarrow 'b) \Rightarrow 'a \Rightarrow 'b$  where *pred-max x y*  $\equiv \lambda s$ *. max (x s) (y s)* **abbreviation** (*input*)  $NULL :: ('a \Rightarrow 'b \; option) \Rightarrow 'a \; pred \; where$ *NULL*  $a \equiv \lambda s$ ,  $a s = None$ **abbreviation** (*input*) *EMPTY* ::  $(a \Rightarrow 'b \; set) \Rightarrow 'a \; pred \; where$ *EMPTY*  $a \equiv \lambda s$ .  $a s = \{\}$ **abbreviation** (*input*) *LIST-NULL* :: (' $a \Rightarrow$  'b list)  $\Rightarrow$  'a pred where *LIST-NULL*  $a \equiv \lambda s$ .  $a s = []$ **abbreviation** (*input*)  $SIZE :: ('a \Rightarrow 'b::size) \Rightarrow 'a \Rightarrow nat$  where *SIZE*  $a \equiv \lambda s$ *. size*  $(a \ s)$ **abbreviation** (*input*)  $SET :: ('a \Rightarrow 'b \; list) \Rightarrow 'a \Rightarrow 'b \; set \; where$ *SET*  $a \equiv \lambda s$ *. set*  $(a \ s)$ **abbreviation** (*input*)  $pred\text{-}singleton :: ('a \Rightarrow 'b) \Rightarrow 'a \Rightarrow 'b \text{ set where}$ *pred-singleton*  $x \equiv \lambda s$ . {*x s*} **abbreviation** (*input*)  $pred-list-nth :: ('a \Rightarrow 'b list) \Rightarrow ('a \Rightarrow nat) \Rightarrow 'a \Rightarrow 'b (infixl'.150) where$  $xs$  !  $i \equiv \lambda s$ .  $xs$   $s$  !  $i s$ **abbreviation** (*input*)  $pred-list.append :: ('a \Rightarrow 'b list) \Rightarrow ('a \Rightarrow 'b list) \Rightarrow 'a \Rightarrow 'b list (infixr \& 65) where$  $xs \space \textcircled{a} \space ys \equiv \lambda s \space xs \space s \space \textcircled{a} \space ys \space s$ **abbreviation** (*input*) *FST* :: '*a pred*  $\Rightarrow$  ('*a*  $\times$  '*b*) *pred* where *FST P*  $\equiv \lambda s$ *. P* (*fst s*) **abbreviation** (*input*) *SND* :: 'b *pred*  $\Rightarrow$  ('a  $\times$  'b) *pred* where *SND*  $P \equiv \lambda s$ . *P* (*snd s*) **abbreviation** (*input*)  $pred\text{-}pair :: ('a \Rightarrow 'b) \Rightarrow ('a \Rightarrow 'c) \Rightarrow 'a \Rightarrow 'b \times 'c \text{ (infixr } \otimes 60) \text{ where }$  $a \otimes b \equiv \lambda s$ .  $(a s, b s)$ 

## <span id="page-24-0"></span>**4 More lattice**

**lemma** (**in** *semilattice-sup*) *sup-iff-le*: **shows**  $x \sqcup y = y \longleftrightarrow x \leq y$ **and**  $y \sqcup x = y \longleftrightarrow x \leq y$ 

**lemma** (**in** *semilattice-inf*) *inf-iff-le*: **shows**  $x \square y = x \longleftrightarrow x \leq y$ **and**  $y \sqcap x = x \longleftrightarrow x \leq y$ **by** (*simp-all add*: *le-iff-inf ac-simps*) **lemma** *if-sup-distr*: **fixes** *t e* :: *-*::*semilattice-sup* **shows** *if-sup-distrL*: (*if b then t*<sub>1</sub>  $\sqcup$  *t*<sub>2</sub> *else e*) = (*if b then t*<sub>1</sub> *else e*)  $\sqcup$  (*if b then t*<sub>2</sub> *else e*) **and** *if-sup-distrR*: (*if b then t else e*<sub>1</sub>  $\sqcup$  *e*<sub>2</sub>) = (*if b then t else e*<sub>1</sub>)  $\sqcup$  (*if b then t else e*<sub>2</sub>) **by** (*simp-all split*: *if-splits*) **lemma** *INF-bot*: **assumes**  $F$   $i = (\perp::\ldots :complete\text{-}lattice)$ **assumes**  $i \in X$ **shows**  $(\bigcap i \in X$ . *F*  $i) = \bot$ **using** *assms* **by** (*metis INF-lower bot*.*extremum-uniqueI*) **lemma** *mcont-fun-app-const*[*cont-intro*]: **shows** *mcont Sup* ( $\leq$ ) *Sup* ( $\leq$ ) ( $\lambda f$ . *f c*) **by** (*fastforce intro*!: *mcontI monotoneI contI simp*: *le-fun-def*) **declare** *mcont-applyI*[*cont-intro*] **lemma** *INF-rename-bij*: **assumes** *bij-betw* π *X Y* shows  $(\bigcap y \in Y$ . *F Y*  $y$ ) =  $(\bigcap x \in X$ . *F*  $(\pi \cdot X) (\pi x)$ ) **using** *assms* **by** (*metis bij-betw-imp-surj-on image-image*) **lemma** *Inf-rename-surj*: **assumes** *surj* π shows  $(\bigcap x. \ F \ x) = (\bigcap x. \ F \ (\pi \ x))$ **using** *assms* **by** (*metis image-image*) **lemma** *INF-unwind-index*: **fixes** *A* :: *-*⇒*-*:: *complete-lattice* **assumes**  $i \in I$ **shows** ( $\Box x \in I$ . *A*  $x$ ) = *A*  $i \Box (\Box x \in I - \{i\})$ . *A*  $x$ ) **by** (*metis INF-insert assms insert-Diff* ) **lemma** *Sup-fst*: **shows** ( $\bigsqcup x \in X$ . *P* (*fst x*)) = ( $\bigsqcup x \in fst$  ' *X*. *P x*) **by** (*simp add*: *image-image*) **setup** ‹*Sign*.*mandatory-path order*› **lemma** *assms-cong*: — simplify assumptions only assumes  $x = x'$ shows  $x \leq y \longleftrightarrow x' \leq y$ **using** *assms* **by** *simp* **lemma** *concl-cong*: — simplify conclusions only assumes  $y = y'$ shows  $x \leq y \longleftrightarrow x \leq y'$ **using** *assms* **by** *simp*

**lemma** *subgoal*: — cut for lattice logics

**fixes** *P* :: *-*::*semilattice-inf* assumes  $P \leq Q$ **assumes**  $P \sqcap Q \leq R$ shows  $P \leq R$ **using** *assms* **by** (*simp add*: *inf-absorb1*)

**setup** ‹*Sign*.*parent-path*›

**Logical rules ala HOL lemmas** *SupI* = *Sup-upper* **lemmas**  $rev\text{-}SUPI = SUP\text{-}upper2[of x \land b f \text{ for } x \land b f]$ **lemmas** *SUPI* = *rev-SUPI*[*rotated*]

**lemmas**  $SUPE = SUP-least$ [where  $u=z$  for  $z$ ] **lemmas** *SupE* = *Sup-least*

**lemmas** *INFI* = *INF-greatest* **lemmas** *InfI* = *Inf-greatest* **lemmas** *infI* = *semilattice-inf-class*.*le-infI*

**lemma** *InfE*: **fixes** *R*::*-*::*complete-lattice* **assumes**  $P x \leq R$ shows  $(\bigcap x. P x) \leq R$ **using** *assms* **by** (*meson Inf-lower2 rangeI*)

**lemma** *INFE*: **fixes** *R*:: <sup>0</sup>*a*::*complete-lattice* **assumes**  $P x \leq R$ **assumes**  $x \in A$ shows  $\bigcap (P \cdot A) \leq R$ **using** *assms* **by** (*metis INF-lower2*)

```
lemmas rev-INFE = INFE[rotated]
```
**lemma** *Inf-inf-distrib*: **fixes** *P*::*-*::*complete-lattice* shows  $(\bigcap x \colon P \times \bigcap Q \times P) = (\bigcap x \colon P \times P) \cap (\bigcap x \colon Q \times P)$ **by** (*simp add*: *INF-inf-distrib*)

**lemma** *Sup-sup-distrib*: **fixes** *P*::*-*::*complete-lattice* **shows** ( $\vert x, P x \sqcup Q x \rangle = \langle \vert x, P x \rangle \sqcup \langle \vert x, Q x \rangle$ **by** (*simp add*: *SUP-sup-distrib*)

**lemma** *Inf-inf* : **fixes** *Q* :: *-*::*complete-lattice* **shows**  $(\bigcap x \colon P \times \bigcap Q) = (\bigcap x \colon P \times P) \cap Q$ **by** (*simp add*: *INF-inf-const2*)

**lemma** *inf-Inf* : **fixes** *P* :: *-*::*complete-lattice* **shows**  $(\bigcap x \cdot P \sqcap Q \mid x) = P \sqcap (\bigcap x \cdot Q \mid x)$ **by** (*simp add*: *INF-inf-const1*)

**lemma** *SUP-sup*: **fixes** *Q* :: *-*::*complete-lattice* **assumes**  $X \neq \{\}$ **shows**  $(\bigsqcup x \in X$ . *P*  $x \sqcup Q$  =  $(\bigsqcup x \in X$ . *P*  $x) \sqcup Q$  (**is**  $?$ *lhs* =  $?$ *rhs*) **proof**(*rule antisym*) **show**  $?$ *lhs*  $\leq$   $?$ *rhs* **by** (*simp add: SUP-le-iff SupI le-supI1*) **from** *assms* **show**  $?$ rhs  $\leq$   $?$ lhs **by** (*auto simp add: SUP-le-iff intro: SUPI le-supI1*) **qed**

**lemma** *sup-SUP*: **fixes** *P* :: *-*::*complete-lattice* **assumes**  $X \neq \{\}$ **shows** ( $\bigsqcup x \in X$ . *P*  $\bigsqcup Q x$ ) = *P*  $\bigsqcup$  ( $\bigsqcup x \in X$ . *Q x*) **using**  $SUP-sup[OF \; assumes, where \; P = Q \; and \; Q = P]$  by  $(simp \; add: \; ac-simps)$ 

## <span id="page-27-0"></span>**4.1 Boolean lattices and implication**

#### **lemma**

**shows**  $minus-Not[simp]$ : −  $Not = id$ **and**  $minus-id[simp]: - id = Not$ **by** *fastforce*+

**definition** *boolean-implication* :: '*a*::*boolean-algebra*  $\Rightarrow$  '*a*  $\Rightarrow$  '*a* (**infixr**  $\longrightarrow$ B *60*) where  $x \rightarrow_{B} y = -x \sqcup y$ 

**definition** *boolean-eq* :: '*a*::*boolean-algebra*  $\Rightarrow$  '*a*  $\Rightarrow$  '*a* (**infixr**  $\longleftrightarrow$ <sub>B</sub> *60*) **where**  $x \leftrightarrow_B y = x \rightarrow_B y \sqcap y \rightarrow_B x$ 

**setup** ‹*Sign*.*mandatory-path boolean-implication*›

**lemma** *bool-alt-def* [*simp*]: **shows**  $P \longrightarrow_B Q = (P \longrightarrow Q)$ **by** (*auto simp*: *boolean-implication-def*)

**lemma** *pred--alt-def* [*simp*]: **shows**  $(P \longrightarrow_B Q)$   $x = (P x \longrightarrow_B Q x)$ **by** (*auto simp*: *boolean-implication-def*)

**lemma** *set-alt-def* : shows  $P \longrightarrow_B Q = \{x \colon x \in P \longrightarrow x \in Q\}$ **by** (*auto simp*: *boolean-implication-def*)

**lemma** *member*: shows  $x \in P \longrightarrow_B Q \longleftrightarrow x \in P \longrightarrow x \in Q$ **by** (*simp add*: *boolean-implication*.*set-alt-def*)

**lemmas** *setI* = *iffD2*[*OF boolean-implication*.*member*, *rule-format*]

**lemma** *simps*[*simp*]: **shows**  $\top \longrightarrow_B P = P$  $\perp \longrightarrow_B P = \top$  $P \longrightarrow_B T = T$  $P \longrightarrow_B P = \top$  $P \rightarrow_B \perp = -P$  $P \rightarrow B - P = -P$ 

**by** (*simp-all add*: *boolean-implication-def shunt1*)

**lemma** *Inf-simps*[*simp*]: — Miniscoping: pushing in universal quantifiers. **shows**

V *P* (*Q*::*-*::*complete-boolean-algebra*). (  $\Box x. P x \longrightarrow_B Q$  = (( $\Box x. P x$ )  $\longrightarrow_B Q$ ) V *P* (*Q*::*-*::*complete-boolean-algebra*). (  $\bigcap x \in X$ . *P*  $x \longrightarrow_B Q$ ) = (( $\bigcup x \in X$ . *P*  $x$ )  $\longrightarrow_B Q$ )

 $\bigwedge P$  (Q::- $\Rightarrow$ -::*complete-boolean-algebra*). ( $\bigcap x$ . *P*  $\longrightarrow$  *B*  $Q$  *x*) = (*P*  $\longrightarrow$  *B* ( $\bigcap x$ . *Q x*))  $\bigwedge P$  (*Q*::-⇒-::*complete-boolean-algebra*). ( $\bigcap x \in X$ . *P* → B *Q x*) = (*P* → B ( $\bigcap x \in X$ . *Q x*)) **by** (*simp-all add*: *boolean-implication-def INF-sup sup-INF uminus-SUP*)

**lemma** *mono*: assumes  $x' \leq x$ assumes  $y \leq y'$ shows  $x \longrightarrow_B y \leq x' \longrightarrow_B y'$ **using** *assms* **by** (*simp add*: *boolean-implication-def sup*.*coboundedI1 sup*.*coboundedI2*)

**lemma** *strengthen*[*strg*]: **assumes** *st-ord*  $(\neg F)$  *XX'* **assumes** *st-ord*  $F Y'$ **shows** *st-ord*  $F(X \rightarrow B \ Y) (X' \rightarrow B \ Y')$ **using** *assms* **by** (*cases F*) (*use boolean-implication*.*mono* **in** *auto*)

**lemma** *eq-conv*: **shows**  $(P = Q) \leftrightarrow (P \rightarrow_{B} Q) \sqcap (Q \rightarrow_{B} P) = \top$ **unfolding** *boolean-implication-def order*.*eq-iff* **by** (*simp add*: *sup-shunt top*.*extremum-unique*)

**lemma** *uminus-imp*[*simp*]: **shows**  $-(P \rightarrow_{B} Q) = P \sqcap -Q$ **by** (*simp add*: *boolean-implication-def*)

**lemma** *cases-simp*[*simp*]: **shows**  $(P \longrightarrow_B Q) \sqcap (-P \longrightarrow_B Q) = Q$ **by** (*simp add*: *boolean-implication-def order*.*eq-iff boolean-algebra*.*disj-conj-distrib2 shunt1*)

**lemma** *conv-sup*:

**shows**  $(P \longrightarrow_B Q) = -P \sqcup Q$ **by** (*rule boolean-implication-def*)

**lemma** *infL*: shows  $P \sqcap Q \longrightarrow_B R = P \longrightarrow_B Q \longrightarrow_B R$ **by** (*simp add*: *boolean-implication-def sup-assoc*)

**lemmas** *uncurry* = *boolean-implication*.*infL*[*symmetric*]

**lemma** *shunt1*: **shows**  $x \square y \leq z \longleftrightarrow x \leq y \longrightarrow_B z$ **by** (*simp add*: *boolean-implication-def shunt1*)

**lemma** *shunt2*:

**shows**  $x \square y \leq z \longleftrightarrow y \leq x \longrightarrow_B z$ **by** (*subst inf* .*commute*) (*rule boolean-implication*.*shunt1*)

**lemma** *mp*: **assumes**  $x \sqcap y \leq z$ **shows**  $x \leq y \longrightarrow_B z$ **using** *assms* **by** (*simp add*: *boolean-implication*.*shunt1*)

**lemma** *imp-trivialI*: **assumes**  $P \sqcap -R \leq -Q$ **shows**  $P \leq Q \longrightarrow_B R$ **using** *assms* **by** (*simp add*: *boolean-implication-def shunt2 sup*.*commute*)

**lemma** *shunt-top*: **shows**  $P \longrightarrow_B Q = \top \longleftrightarrow P \subseteq Q$  **by** (*simp add*: *boolean-implication-def sup-shunt*)

**lemma** *detachment*: **shows**  $x \cap (x \rightarrow B y) = x \cap y$  (**is** ?thesis1) **and**  $(x \rightarrow_B y) \sqcap x = x \sqcap y$  (**is** *?thesis2*) **proof** − **show** *?thesis1* **by** (*simp add*: *boolean-algebra*.*conj-disj-distrib boolean-implication-def*) **then show** *?thesis2* **by** (*simp add*: *ac-simps*) **qed lemma** *discharge*:

assumes  $x' \leq x$ **shows**  $x' \sqcap (x \longrightarrow_B y) = x' \sqcap y$  (**is** *?thesis1*) **and**  $(x \rightarrow_B y) \sqcap x' = y \sqcap x'$  (**is** *?thesis2*) **proof** − **from** *assms* **show** *?thesis1* **by** (*simp add*: *boolean-implication-def inf-sup-distrib sup*.*absorb2 le-supI1 flip*: *sup-neg-inf*) **then show** *?thesis2* **by** (*simp add*: *ac-simps*) **qed**

**lemma** *trans*:

**shows**  $(x \rightarrow_B y) \sqcap (y \rightarrow_B z) \leq (x \rightarrow_B z)$ **by** (*simp add*: *boolean-implication-def inf-sup-distrib le-supI1 le-supI2*)

**setup** ‹*Sign*.*parent-path*›

## <span id="page-29-0"></span>**4.2 Compactness and algebraicity**

Fundamental lattice concepts drawn from [Davey and Priestley](#page-443-3) [\(2002\)](#page-443-3).

**context** *complete-lattice* **begin**

```
definition compact-points :: 'a set whereDavey and Priestley(2002, Definition 7.15(ii))
  compact\text{-}points = \{x, \forall S, x \leq \bigsqcup S \longrightarrow (\exists T \subseteq S, \text{ finite } T \land x \leq \bigsqcup T)\}
```
**lemmas** *compact-pointsI* = *subsetD*[*OF equalityD2*[*OF compact-points-def* ], *simplified*, *rule-format*] **lemmas** *compact-pointsD* = *subsetD*[*OF equalityD1*[*OF compact-points-def* ], *simplified*, *rule-format*]

```
lemma compact-point-bot:
 shows ⊥ ∈ compact-points
by (rule compact-pointsI) auto
lemma compact-points-sup: — Davey and Priestley (2002, Lemma 7.16)
 assumes x ∈ compact-points
 assumes y \in \textit{compact-points}shows x \sqcup y \in \text{compact-points}proof(rule compact-pointsI)
  fix S assume x \sqcup y \le \bigsqcup Swith compact-pointsD[OF assms(1), of S] compact-pointsD[OF assms(2), of S]
 obtain X Y
   where X \subseteq S \land \text{finite } X \land x \leq |X|and Y \subseteq S \land \text{finite } Y \land y \leq |Yby auto
  then show ∃ T⊆S. finite T ∧ x \sqcup y \leq \bigsqcup T
   by (simp add: exI[where x = X \cup Y] Sup-union-distrib le-supI1 le-supI2)
qed
```
**lemma** *compact-points-Sup*: — [Davey and Priestley](#page-443-3) [\(2002,](#page-443-3) Lemma 7.16) **assumes** *X* ⊆ *compact-points* **assumes** *finite X* shows  $\bigcup X \in \mathit{compact-points}$ **using** *assms*(*2*,*1*) **by** *induct* (*simp-all add*: *compact-point-bot compact-points-sup*) **lemma** *compact-points-are-ccpo-compact*: — converse should hold **assumes**  $x \in \textit{compact-points}$ **shows** *ccpo*.*compact*  $Sup \ (\leq) x$ **proof**(*rule ccpo*.*compactI*[*OF complete-lattice-ccpo*], *rule ccpo*.*admissibleI*, *rule notI*) **fix** *X* **assume**  $Complete$ -Partial-Order.chain ( $\leq$ ) *X* and  $x \leq \bigsqcup X$  and  $*$ :  $X \neq \{\} \forall y \in X$ .  $\neg x \leq y$ **from**  $\text{compact-points}D[OF \text{ assumes } \langle x \leq \bigsqcup X \rangle]$ **obtain** *T* where  $T \subseteq X$  and *finite T* and  $x \leq |T|$  by *blast* **with**  $*$  *Complete-Partial-Order.chain-subset*[*OF*  $\langle$  *Complete-Partial-Order.chain*  $(\leq)$  *X* $\setminus$   $\{T \subseteq X\}$ ] **show** *False* **by** (*auto simp*: *sup*.*absorb1 sup*.*absorb2 bot-unique dest*: *chainD dest*!: *finite-Sup-in*) **qed definition** *directed* :: 'a set  $\Rightarrow$  *bool* **where** — [Davey and Priestley](#page-443-3) [\(2002,](#page-443-3) Definition 7.7) *directed*  $X \longleftrightarrow X \neq \{\}\wedge (\forall x \in X. \forall y \in X. \exists z \in X. x \leq z \wedge y \leq z)$ **lemmas** *directedI* = *iffD2*[*OF directed-def* , *simplified conj-explode*, *rule-format*] **lemmas**  $directedD = ifD1[OF directed-def]$ **lemma** *directed-empty*: **assumes** *directed X* shows  $X \neq \{\}$ **using** *assms* **by** (*simp add*: *directed-def*) **lemma** *chain-directed*: **assumes**  $Complete-Partial-Order-chain (\leq)$  *Y* **assumes**  $Y \neq \{\}$ **shows** *directed Y* **using** *assms* **by** (*metis chainD directedI*) **lemma** *directed-alt-def* : **shows** directed  $X \longleftrightarrow (\forall Y \subseteq X$ . finite  $Y \longrightarrow (\exists x \in X \cdot \forall y \in Y \cdot y \leq x)$ ) (**is** ?lhs  $\longleftrightarrow$  ?rhs) **proof**(*rule iffI*) **have**  $\exists x \in X$ . ∀  $y \in Y$ .  $y \leq x$  **if** *finite Y* and *directed X* and  $Y \subseteq X$  and  $Y \neq \{\}$  for *Y* **using** *that* **by** *induct* (*force dest*: *directedD*)+ **then show** *?lhs*  $\implies$  *?rhs* **by** (*auto simp*: *directed-def*) **next assume** *?rhs* **show** *?lhs* **proof**(*rule directedI*) **from**  $\langle ?rhs \rangle$  **show**  $X \neq \{\}$  **by** *blast* **fix** *x y* **assume**  $x \in X$  **and**  $y \in X$  **with**  $\langle ?rhs \rangle$  **show**  $\exists z \in X$ .  $x \leq z \land y \leq z$ **by** (*clarsimp dest!: spec*[**where**  $x = \{x, y\}$ ]) **qed qed lemma** *compact-points-alt-def* : — [Davey and Priestley](#page-443-3) [\(2002,](#page-443-3) Definition 7.15(i) (finite points)) **shows** *compact-points* =  $\{x::'a. \forall D. \text{ directed } D \land x \leq | D \rightarrow (\exists d \in D. x \leq d)\}$  (**is**  $\{lls s = \{rhs s \}$ ) **proof**(*rule antisym*) **show** *?lhs* ⊆ *?rhs*

**by** (*clarsimp simp*: *compact-points-def directed-alt-def*) (*metis Sup-least order*.*trans*) **next**

**have** ∗:  $\Box S = \Box {\Box T | T : T \neq {\Diamond \land T \subseteq S \land \textit{finite } T} \text{ for } S :: 'a \textit{set} - \textit{Davey} \text{ and Priestley (2002, Exercise 7.5)}$  $\Box S = \Box {\Box T | T : T \neq {\Diamond \land T \subseteq S \land \textit{finite } T} \text{ for } S :: 'a \textit{set} - \textit{Davey} \text{ and Priestley (2002, Exercise 7.5)}$  $\Box S = \Box {\Box T | T : T \neq {\Diamond \land T \subseteq S \land \textit{finite } T} \text{ for } S :: 'a \textit{set} - \textit{Davey} \text{ and Priestley (2002, Exercise 7.5)}$ 

**by** (*fastforce intro: order.antisym Sup-subset-mono Sup-least exI*[where  $x = \{x\}$  for  $x$ ]) **have** ∗∗: *directed*  ${\{\_T\mid T\mid T\in T \neq {\}\} \wedge T \subseteq S \wedge \text{finite } T}$  (is *directed ?D*) if  $S \neq {\}\}$  for  $S :: 'a$  set **proof**(*rule directedI*) **from**  $\langle S \neq \{\} \rangle$  **show**  $\langle D \neq \{\} \rangle$  by *blast* **fix** *x* y **assume**  $x \in \mathcal{D}$   $y \in \mathcal{D}$ **then obtain** *X Y* **where**  $x = \bigsqcup X \wedge X \neq \{\}\wedge X \subseteq S \wedge \text{finite } X$ **and**  $y = \bigsqcup Y \wedge Y \neq {\} \wedge Y \subseteq S \wedge \textit{finite } Y$ **by** *blast* **then show** ∃ *z*∈*?D*.  $x \leq z \land y \leq z$ **by** − (*rule bexI*[where  $x=$   $\Box$   $(X \cup Y)$ ]; *auto simp*: *Sup-subset-mono*) **qed** have  $\exists T \subseteq X$ . finite  $T \wedge x \leq \bigsqcup T$  if  $\forall D$ . directed  $D \wedge x \leq \bigsqcup D \longrightarrow (\exists d \in D$ .  $x \leq d)$  and  $x \leq \bigsqcup X$  for  $x X$ **using** *that*  $\ast$ [*of X*]  $\ast \ast$ [*of X*] **by** *force* **then show** *?rhs* ⊆ *?lhs* **by** (*fastforce intro*: *compact-pointsI*) **qed**

```
lemmas compact-points-directedD
```
= *subsetD*[*OF equalityD1*[*OF compact-points-alt-def* ], *simplified*, *rule-format*, *simplified conj-explode*, *rotated* −*1*]

**end**

**class** *algebraic-lattice* = *complete-lattice* +  $-$  [Davey and Priestley](#page-443-3) [\(2002,](#page-443-3) Definition 7.18) **assumes** *algebraic*:  $(x :: 'a) = \bigsqcup (\{Y : Y \leq x\} \cap compact\text{-}points)$ **begin**

**lemma** *le-compact*: **shows**  $x \leq y \longleftrightarrow (\forall z \in compact\text{-}points.$   $z \leq x \longrightarrow z \leq y)$ **by** (*subst algebraic*) (*auto simp*: *Sup-le-iff* )

**end**

**lemma** (**in** *ccpo*) *compact-alt-def* : **shows** *ccpo*.*compact Sup* ( $\leq$ )  $x \leftrightarrow (\forall Y. Y \neq \{\} \land$  *Complete-Partial-Order*.*chain* ( $\leq$ )  $Y \land x \leq$  *Sup*  $Y \rightarrow$  $(\exists y \in Y \colon x \leq y))$ **by** (*auto elim*!: *ccpo*.*compact*.*cases dest*: *ccpo*.*admissibleD intro*!: *compactI ccpo*.*admissibleI*)

**lemma** *compact-points-eq-finite-sets*: — [Davey and Priestley](#page-443-3) [\(2002,](#page-443-3) Examples 7.17) **shows** *compact-points* = *Collect finite* (**is**  $?$ *lhs* =  $?$ *rhs*) **proof**(*rule antisym*) **have** ∗:  $X \subseteq \bigcup \{ \{x\} | x, x \in X \}$  for  $X :: 'a$  set by *blast* **show**  $?$ *lhs*  $\subseteq$   $?$ *rhs* **by** (*force dest: compact-pointsD*[*OF -*  $*$ ] *elim: finite-subset*) **next show** *?rhs* ⊆ *?lhs* **by** (*metis CollectD compact-pointsI finite-subset-Union subsetI*) **qed**

**instance** *set* :: (*type*) *algebraic-lattice* **by** *standard* (*fastforce simp*: *compact-points-eq-finite-sets*)

**context** *semilattice-sup* **begin**

**definition**  $sup-irreducible-on :: 'a set \Rightarrow 'a \Rightarrow bool$  where — [Davey and Priestley](#page-443-3) [\(2002,](#page-443-3) Definition 2.42)  $sup-irreducible-on A x \longleftrightarrow (\forall y \in A. \forall z \in A. x = y \cup z \longrightarrow x = y \lor x = z)$ 

**abbreviation** *sup-irreducible* ::  $'a \Rightarrow \text{bool}$  **where** 

 $sup-irreducible \equiv sup-irreducible-on \ UNIV$ 

**lemma** *sup-irreducible-onI*: **assumes**  $\bigwedge y$  *z*.  $\llbracket y \in A; \ z \in A; \ x = y \cup z \rrbracket \implies x = y \vee x = z$ **shows** *sup-irreducible-on A x* **using** *assms* **by** (*simp add*: *sup-irreducible-on-def*)

**lemma** *sup-irreducible-onD*: **assumes** *sup-irreducible-on A x* **assumes**  $x = y \cup z$ **assumes**  $y \in A$ **assumes**  $z \in A$ **shows**  $x = y \lor x = z$ **using** *assms* **by** (*auto simp*: *sup-irreducible-on-def*)

```
lemma sup-irreducible-on-less: — Davey and Priestley (2002, Definition 2.42 (alt))
 shows sup-irreducible-on A x \longleftrightarrow (\forall y \in A, \forall z \in A, y < x \land z < x \longrightarrow y \sqcup z < x)by (simp add: sup-irreducible-on-def ac-simps sup.strict-order-iff )
  (metis local.sup.commute local.sup.left-idem)
```
**end**

**lemma** *sup-irreducible-bot*: **assumes**  $⊥ ∈ A$ **shows** *sup-irreducible-on A* (⊥::*-*::*bounded-semilattice-sup-bot*) **using** *assms* **by** (*auto intro*: *sup-irreducible-onI*)

**lemma** *sup-irreducible-le-conv*: **fixes** *x*::*-*::*distrib-lattice* **assumes** *sup-irreducible x* **shows**  $x \leq y \sqcup z \longleftrightarrow x \leq y \lor x \leq z$ **by** (*auto simp*: *inf* .*absorb-iff2 inf-sup-distrib1 ac-simps dest*: *sup-irreducible-onD*[*OF assms sym*, *simplified*])

**lemma** *set-sup-irreducible*: **shows** *sup-irreducible*  $X \leftrightarrow (X = \{\} \vee (\exists y. X = \{y\}))$  (**is**  $\{lhs \leftrightarrow \{lhs \}$ **proof**(*rule iffI*)  $\mathbf{show}$  *?lhs*  $\implies$  *?rhs* **by** (*auto simp*: *sup-irreducible-on-def*) (*metis insert-is-Un mk-disjoint-insert*) **show**  $?rhs \implies ?\$ Ihs **by** (*auto intro*: *sup-irreducible-onI*) **qed**

**definition**  $Sup-irreducible-on :: 'a::complete-lattice set \Rightarrow 'a \Rightarrow bool$  where — [Davey and Priestley](#page-443-3) [\(2002,](#page-443-3) Definition 10.26)

 $Sup\text{-}irreducible\text{-}on A \ x \longleftrightarrow (\forall S \subseteq A \ x = \bigsqcup S \longrightarrow x \in S)$ 

**abbreviation** *Sup-irreducible* ::  $'a::complete-lattice \Rightarrow bool$  **where**  $Sup-irreducible \equiv Sup-irreducible-on \ UNIV$ 

**definition** *Sup-prime-on* :: 'a::*complete-lattice set*  $\Rightarrow$  'a  $\Rightarrow$  bool **where** — [Davey and Priestley](#page-443-3) [\(2002,](#page-443-3) Definition 10.26)

 $Sup\text{-}prime\text{-}on A \ x \longleftrightarrow (\forall S \subseteq A \ x \leq | \ S \longrightarrow (\exists s \in S \ x \leq s))$ 

**abbreviation** *Sup-prime* ::  $'a$ ::*complete-lattice*  $\Rightarrow$  *bool* **where**  $Sup-prime \equiv Sup-prime-on$  *UNIV* 

**lemma** *Sup-irreducible-onI*: **assumes**  $\bigwedge S$ .  $\llbracket S ⊆ A; x = \bigsqcup S \rrbracket \implies x \in S$ 

**shows** *Sup-irreducible-on A x* **using** *assms* **by** (*simp add*: *Sup-irreducible-on-def*)

**lemma** *Sup-irreducible-onD*: **assumes**  $x = \bigsqcup S$ **assumes**  $S \subseteq A$ **assumes** *Sup-irreducible-on A x* shows  $x \in S$ **using** *assms* **by** (*simp add*: *Sup-irreducible-on-def*) **lemma** *Sup-prime-onI*:  $\textbf{assumes } \bigwedge S. \,\, \llbracket S \subseteq A; \, x \leq \bigsqcup S \rrbracket \, \Longrightarrow \exists \, s {\in} S. \,\, x \leq s$ **shows** *Sup-prime-on A x* **using** *assms* **by** (*simp add*: *Sup-prime-on-def*) **lemma** *Sup-prime-onE*: **assumes** *Sup-prime-on A x* **assumes**  $x \leq |S|$ **assumes**  $S \subset A$ **obtains** *s* **where**  $s \in S$  **and**  $x \leq s$ **using** *assms Sup-prime-on-def* **by** *blast* **lemma** *Sup-prime-on-conv*: **assumes** *Sup-prime-on A x* **assumes**  $S \subseteq A$ shows  $x \leq \bigsqcup S \longleftrightarrow (\exists s \in S, x \leq s)$ **using** *assms* **by** (*auto simp*: *Sup-prime-on-def intro*: *Sup-upper2*) **lemma** *Sup-prime-not-bot*: **assumes** *Sup-prime-on A x* **shows**  $x \neq \perp$ **using** *assms* **by** (*force simp*: *Sup-prime-on-def*) **lemma** *Sup-prime-on-imp-Sup-irreducible-on*: — the converse holds in Heyting algebras **assumes** *Sup-prime-on A x* **shows** *Sup-irreducible-on A x* **using** *Sup-upper* **by** (*fastforce intro*!: *Sup-irreducible-onI intro*: *antisym elim*!: *Sup-prime-onE*[*OF assms*, *rotated*]) **lemma** *Sup-irreducible-on-imp-sup-irreducible-on*: **assumes** *Sup-irreducible-on A x* **assumes**  $x \in A$ **shows** *sup-irreducible-on A x* **using** *assms* **by** (*fastforce simp*: *Sup-irreducible-on-def sup-irreducible-on-def dest: spec*[**where**  $x = \{x, y\}$  for  $x y$ ]) **lemma** *Sup-prime-is-compact*: **assumes** *Sup-prime x* shows  $x \in \text{compact-points}$ 

## <span id="page-33-0"></span>**5 Closure operators**

**using** *assms* **by** (*simp add*: *compact-points-alt-def Sup-prime-on-def*)

Our semantic spaces are modelled as lattices arising from the fixed points of various closure operators. We attempt to reduce our proof obligations by defining a locale for Kuratowski's closure axioms, where we do not requre strictness (i.e., it need not be the case that the closure maps  $\perp$  to  $\perp$ ). [Davey and Priestley](#page-443-3) [\(2002,](#page-443-3) §2.33) term these *topped intersection structures*; see also [Pfaltz and Šlapal](#page-445-0) [\(2013\)](#page-445-0) for additional useful results.

**locale** *closure* = *ordering*  $(\le)$   $(\le)$  — We use a partial order as a preorder does not ensure that the closure is idempotent **for** *less-eq* ::  $'a \Rightarrow 'a \Rightarrow bool$  (**infix**  $\leq 50$ ) **and** *less* ::  $'a \Rightarrow 'a \Rightarrow bool$  (**infix** < 50) + fixes  $cl :: 'a \Rightarrow 'a$ **assumes**  $cl: x \leq cl y \leftrightarrow \text{cl } x \leq cl y$  — All-in-one non-strict Kuratowski axiom **begin definition** *closed* :: '*a set* **where** — These pre fixed points form a complete lattice ala Tarski/Knaster  $closed = \{x, cl\ x \leq x\}$ **lemma** *closed-clI*: assumes  $cl\ x \leq x$ **shows** *x* ∈ *closed* **unfolding** *closed-def* **using** *assms* **by** *simp* **lemma** *expansive*: shows  $x \leq cl x$ **by** (*simp add*: *cl refl*) **lemma** *idempotent*[*simp*]: **shows**  $cl$   $(cl x) = cl x$ **and**  $cl \circ cl = cl$ **using** *cl antisym* **by** (*auto iff* : *expansive*) **lemma** *monotone-cl*: **shows** *monotone*  $(\leq)$   $(\leq)$  *cl* **by** (*rule monotoneI*) (*meson cl expansive trans*) **lemmas** *strengthen-cl*[*strg*] = *st-monotone*[*OF monotone-cl*] **lemmas** *mono-cl*[*trans*] = *monotoneD*[*OF monotone-cl*] **lemma** *least*: **assumes**  $x \leq y$ **assumes** *y* ∈ *closed* **shows**  $cl x \leq y$ **using** *assms cl closed-def trans* **by** (*blast intro*: *expansive*) **lemma** *least-conv*: **assumes** *y* ∈ *closed* **shows**  $cl x \leq y \leftrightarrow x \leq y$ **using** *assms expansive least trans* **by** *blast* **lemma** *closed*[*iff* ]: **shows**  $cl x \in closed$ **unfolding** *closed-def* **by** (*simp add*: *refl*) **lemma** *le-closedE*: **assumes**  $x \leq c l y$ **assumes**  $y \in closed$ shows  $x \leq y$ **using** *assms closed-def trans* **by** *blast* **lemma** *closed-conv*: — Typically used to manifest the closure using *subst* **assumes**  $X \in closed$ shows  $X = cl X$ **using** *assms* **unfolding** *closed-def* **by** (*blast intro*: *antisym expansive*)

**end**

**lemma** (**in** *ordering*) *closure-axioms-alt-def* : — Equivalence with the Kuratowski closure axioms **shows** *closure-axioms*  $(\leq)$   $cl \longleftrightarrow (\forall x. x \leq cl x) \land monotone (\leq) (\leq) cl \land (\forall x. cl (cl x) = cl x)$ **unfolding** *closure-axioms-def monotone-def* **by** (*metis antisym trans refl*)

**lemma** (**in** *ordering*) *closureI*: **assumes**  $\bigwedge x$ .  $x \leq cl x$ **assumes** *monotone*  $(\le)$   $(\le)$  *cl* **assumes**  $\bigwedge x$ . *cl*  $(cl x) = cl x$ **shows** *closure*  $(<)$   $(<)$  *cl* **by** (*blast intro*: *assms closure*.*intro*[*OF ordering-axioms*, *unfolded closure-axioms-alt-def* ])

**lemma** *closure-inf-closure*: **fixes**  $cl_1$  :: 'a::*semilattice-inf*  $\Rightarrow$  'a **assumes** *closure-axioms* ( $\leq$ ) *cl*<sub>1</sub> **assumes** *closure-axioms* ( $\leq$ ) *cl*<sub>2</sub> **shows** *closure-axioms* ( $\leq$ ) ( $\lambda X$ . *cl*<sub>1</sub>  $X \sqcap cl_2 X$ ) **using** *assms* **unfolding** *closure-axioms-def* **by** (*meson order*.*trans inf-mono le-inf-iff order-refl*)

## <span id="page-35-0"></span>**5.1 Complete lattices and algebraic closures**

```
locale closure-complete-lattice =
  complete\text{-}lattice \,\sqcap\sqcup (\sqcap\!\!\!\!\!\!\sqcap) (\le) (\lt) (\sqcup) \perp \top+ closure (≤) (<) cl
    for less-eqa :: 'a \Rightarrow 'a \Rightarrow bool (infix \leq 50)
    and lessa (infix \lt 50)
   and infa (infixl \Box 70)
   and supa (infixl \sqcup 65)
   and bota ( \perp )and topa (T)and Inf (\Box)
    and Sup (\bigsqcup)and cl :: 'a \Rightarrow 'abegin
lemma cl-bot-least:
 shows cl \perp \leq cl Xusing cl by auto
lemma cl-Inf-closed:
  shows cl x = \bigcap \{y \in closed. x \leq y\}by (blast intro: sym[OF Inf-eqI] least expansive)
lemma cl-top:
 shows cl \top = \topby (simp add: top-le expansive)
lemma closed-top[iff ]:
 shows \top \in \mathit{closed}unfolding closed-def by simp
lemma Sup-cl-le:
  shows \bigcup (cl \cdot X) \leq cl \left( \bigcup X \right)by (meson cl expansive SUP-least Sup-le-iff )
lemma sup-cl-le:
 shows cl x \sqcup cl y \leq cl (x \sqcup y)
```
**using**  $Sup\text{-}cl\text{-}le[$ **where**  $X = \{x, y\}$  by  $simp$ **lemma** *cl-Inf-le*: shows  $cl$  ( $\bigcap X$ )  $\leq \bigcap (cl \cdot X)$ **by** (*meson cl expansive INF-greatest Inf-lower2*) **lemma** *cl-inf-le*: **shows**  $cl(x \sqcap y) \leq cl(x \sqcap cl(y))$ **using** *cl-Inf-le*[**where**  $X = \{x, y\}$ ] **by**  $simp$ **lemma** *closed-Inf* : **assumes** *X* ⊆ *closed* **shows**  $\bigcap X \in \mathit{closed}$ **unfolding** *closed-def* **using** *assms* **by** (*simp add*: *least Inf-greatest Inf-lower subset-eq*)  ${\bf lemma}$   $closed$ - $Inf$ <sup>*r*</sup> $|intro|$  =  $closed$ - $Inf$  $[OF$   $subset$   $]$ **lemma** *closed-inf* [*intro*]:

**assumes** *P* ∈ *closed* **assumes** *Q* ∈ *closed* **shows**  $P \sqcap Q \in closed$ **using** *assms closed-Inf* [where  $X = \{P, Q\}$ ] by *simp* 

**lemmas** *mono2mono*[*cont-intro*, *partial-function-mono*] = *monotone2monotone*[*OF monotone-cl*, *simplified*]

```
definition dense :: 'a set where
 dense = \{x, cl\ x = \top\}
```
**lemma** *dense-top*: **shows**  $\top \in \text{dense}$ **by** (*simp add*: *dense-def cl-top*)

**lemma** *dense-Sup*: **assumes**  $X \subseteq \text{dense}$ **assumes**  $X \neq \{\}$ **shows**  $\bigsqcup X \in \text{dense}$ **using** *assms* **by** (*fastforce simp*: *dense-def order*.*eq-iff intro*: *order*.*trans*[*OF - Sup-cl-le*] *elim*: *SUP-upper2*)

**lemma** *dense-sup*: **assumes**  $P \in dense$ **assumes** *Q* ∈ *dense* **shows**  $P \sqcup Q \in dense$ **using** *assms dense-def top-le sup-cl-le* **by** *auto*

**lemma** *dense-le*: **assumes** *P* ∈ *dense* assumes  $P \leq Q$ **shows** *Q* ∈ *dense* **using** *assms dense-def top-le mono-cl* **by** *auto*

**lemma** *dense-inf-closed*: **shows** *dense*  $\cap$  *closed* =  $\{T\}$ **using** *dense-def closed-conv closed-top* **by** *fastforce*

#### **end**

**locale** *closure-complete-lattice-class* = *closure-complete-lattice*  $(\leq)$   $(\leq)$   $(\cap)$   $(\square)$   $\bot$  :: *-* :: *complete-lattice*  $\top$  *Inf Sup*  Traditionally closures for logical purposes are taken to be "algebraic", aka "consequence operators" [\(Davey and](#page-443-0) [Priestley](#page-443-0) [2002,](#page-443-0) Definition 7.12), where *compactness* does the work of the finite/singleton sets.

**locale** *closure-complete-lattice-algebraic* = — [Davey and Priestley](#page-443-0) [\(2002,](#page-443-0) Definition 7.12) *closure-complete-lattice*

+ **assumes** *algebraic-le: cl x*  $\leq \bigcup (cl$  '({*y. y*  $\leq x$ }  $\cap$  *compact-points*)) — The converse is given by monotonicity **begin**

**lemma** *algebraic*: **shows**  $cl x = ∎(cl ( {y, y ≤ x} ∩ compect-points))$ **by** (*clarsimp simp*: *order*.*eq-iff Sup-le-iff algebraic-le expansive simp flip*: *cl elim*!: *order*.*trans*) **lemma** *cont-cl*: — Equivalent to *algebraic-le* [Davey and Priestley](#page-443-0) [\(2002,](#page-443-0) Theorem 7.14) shows  $\text{cont} \sqcup (\leq) \sqcup (\leq) \text{ cl }$ **proof**(*rule contI*)  $\mathbf{fix}\ X :: 'a\ set$ **assume** *X*: *Complete-Partial-Order.chain*  $(\leq)$  *X X*  $\neq$  {} **show**  $cl$  ( $\bigsqcup X$ ) =  $\bigsqcup (cl \cdot X)$  (**is**  $?$ *lhs* =  $?$ *rhs*) **proof**(*rule order*.*antisym*[*OF - Sup-cl-le*]) **have**  $?$ *lhs* =  $\bigcup (cl$  ' ({*y*. *y* ≤  $\bigcup X$ } ∩ *compact-points*)) **by** (*subst algebraic*) *simp* **also from** *X* **have** ... ≤  $\bigcup$  (*cl* ' ({*Y* |*Y x*. *Y* ≤ *x* ∧ *x* ∈ *X*} ∩ *compact-points*)) **by** (*auto dest*: *chain-directed compact-points-directedD intro*: *SUP-upper simp*: *Sup-le-iff* ) **also have** . . . ≤ *?rhs* **by** (*clarsimp simp*: *Sup-le-iff SUP-upper2 monotoneD*[*OF monotone-cl*]) **finally show**  $?$ *lhs*  $\leq$   $?$ *rhs*  $\cdot$ **qed qed**

**lemma** *mcont-cl*: shows  $mcont \sqcup (\leq) \sqcup (\leq)$  *cl* **by** (*simp add*: *mcontI*[*OF - cont-cl*])

**lemma** *mcont2mcont-cl*[*cont-intro*]: **assumes** *mcont luba orda*  $\Box$   $(\leq)$  *P* **shows** mcont luba orda  $|\cdot| \leq (\Delta x \cdot cl \quad (P x))$ **using** *assms ccpo*.*mcont2mcont*[*OF complete-lattice-ccpo*] *mcont-cl* **by** *blast*

**end**

```
locale closure-complete-lattice-algebraic-class =
  closure-complete-lattice-algebraic (\leq) (\subset) (\sqcap) (\sqcup) \perp :: \neg :: complete-lattice \top Inf SupOur closures often satisfy the stronger condition of distributivity (see Scott (1980, §2)).
locale closure-complete-lattice-distributive =
  closure-complete-lattice
+ assumes cl-Sup-le: cl (| | X| \leq | | (cl \cdot X) \sqcup cl \botbegin
lemma cl-Sup:
  shows cl (\bigsqcup X) = \bigsqcup (cl \cdot X) \sqcup cl \botby (simp add: order.eq-iff Sup-cl-le cl-Sup-le cl-bot-least)
```
**lemma** *cl-Sup-not-empty*: **assumes**  $X \neq \{\}$ **shows**  $cl$   $(\bigsqcup X) = \bigsqcup (cl \cdot X)$ **by** (*metis assms cl-Sup cl-bot-least SUP-eq-const SUP-upper2 sup*.*orderE*)

**lemma** *cl-sup*: **shows**  $cl(X \sqcup Y) = cl(X \sqcup clY)$  **using** *cl-Sup*[**where**  $X = \{X, Y\}$ ] **by** (*simp add: sup-absorb1 cl-bot-least le-supI2*)

**lemma** *closed-sup*[*intro*]: **assumes** *P* ∈ *closed* **assumes** *Q* ∈ *closed* **shows**  $P \sqcup Q \in closed$ **by** (*metis assms cl-sup closed-conv closed*)

**lemma** *closed-Sup*: — Alexandrov: [https://en.wikipedia.org/wiki/Alexandrov\\_topology](https://en.wikipedia.org/wiki/Alexandrov_topology) **assumes** *X* ⊆ *closed* **shows**  $\bigsqcup X$  ∟ *cl* ⊥ ∈ *closed* **using** *assms* **by** (*fastforce simp*: *cl-Sup cl-sup Sup-le-iff simp flip*: *closed-conv intro*: *closed-clI Sup-upper le-supI1*)

 ${\bf lemma}$   $closed-Sup[$   $introl = closed-Sup[$   $OF$   $subset I]$ 

**lemma** *cont-cl*: shows  $\text{cont} \sqcup (\leq) \sqcup (\leq) \text{ cl }$ **by** (*simp add*: *cl-Sup-not-empty contI*)

**lemma** *mcont-cl*: shows  $mcont \sqcup (\leq) \sqcup (\leq)$  *cl* **by** (*simp add*: *mcontI*[*OF - cont-cl*])

**lemma** *mcont2mcont-cl*[*cont-intro*]: **assumes** *mcont luba orda*  $| \ | \ (\leq) F$ **shows** mcont luba orda  $\Box$   $(\leq)$   $(\lambda x.$  *cl*  $(F x))$ **using** *assms ccpo*.*mcont2mcont*[*OF complete-lattice-ccpo*] *mcont-cl* **by** *blast*

**lemma** *closure-sup-irreducible-on*: — converse requires the closure to be T0 **assumes** *sup-irreducible-on closed* (*cl x*) **shows** *sup-irreducible-on closed x* **using** *assms sup-irreducible-on-def closed-conv closed-sup* **by** *auto*

**end**

```
locale closure-complete-lattice-distributive-class =
  closure-complete-lattice-distributive(\leq) (\leq) (\sqcap) (\sqcup) \perp :: -:: complete-lattice \top Inf Sup
```
**locale** *closure-complete-distrib-lattice-distributive-class* =

 $\Box$ *closure-complete-lattice-distributive*  $(\leq)$   $(\leq)$   $(\Box)$   $(\Box)$   $\bot$  :: *-* :: *complete-distrib-lattice*  $\top$  *Inf Sup* **begin**

The lattice arising from the closed elements for a distributive closure is completely distributive, i.e., *Inf* and *Sup* distribute. See [Davey and Priestley](#page-443-0) [\(2002,](#page-443-0) Section 10.23).

 ${\bf lemma}$  *closed-complete-distrib-lattice-axiomI'*: **assumes** ∀ *A*∈*A*. ∀ *x*∈*A*. *x* ∈ *closed* **shows** ( $\bigcap X \in A$ .  $\bigcup X$  ∟  $cl$  ⊥)  $\leq \bigcup (Inf^{\prime} \{f : A \mid f \in ( \forall X \subseteq closed \mid f X \in closed ) \land ( \forall Y \in A \mid f Y \in Y ) \}) \sqcup cl \perp$ **proof** − **from** *assms* **have** ∃f'. *f* ' *A* = *f'* ' *A* ∧ (∀ *X*⊆*closed*. *f' X* ∈ *closed*) ∧ (∀ *Y* ∈ *A*. *f' Y* ∈ *Y*) **if**  $∀$   $Y ∈ A$ .  $f$   $Y ∈ Y$  **for**  $f$ **using** that **by** (*fastforce introl: exI*[**where**  $x = \lambda x$ . *if*  $f x \in closed$  *then*  $f x$  *else*  $cl \perp$ ]) **then show** *?thesis* **by** (*clarsimp simp*: *Inf-Sup Sup-le-iff simp flip*: *INF-sup intro*!: *le-supI1 Sup-upper*) **qed**

**lemma** *closed-complete-distrib-lattice-axiomI*[*intro*]:

**assumes** ∀ *A*∈*A*. ∀ *x*∈*A*. *x* ∈ *closed* **shows** ( $\bigcap X \in A$ .  $\bigcup X$  ∟  $cl$  ⊥)  $\leq \Box$  (*Inf* '{*B*. (∃*f*. (∀*x*. (∀*x∈x*. *x* ∈ *closed*)  $\longrightarrow$  *f x* ∈ *closed*)  $\wedge$  *B* = *f*  $\wedge$  *A*  $(\forall Y \in A, f Y \in Y)$ )  $\wedge$   $(\forall x \in B, x \in closed)$ } t *cl* ⊥

**by** (*rule order.trans*[*OF closed-complete-distrib-lattice-axiomI'*[*OF assms*]]) (*use assms* **in** ‹*clarsimp simp*: *Sup-le-iff ac-simps*›; *fast intro*!: *exI imageI Sup-upper le-supI2*)

**lemma** *closed-strict-complete-distrib-lattice-axiomI*[*intro*]:

**assumes**  $cl \perp = \perp$ **assumes** ∀ *A*∈*A*. ∀ *x*∈*A*. *x* ∈ *closed* shows  $(\bigcap X \in A$ .  $\bigcup X$ )  $\leq \Box$  (*Inf* '{*x*. (∃*f*. (∀*x*. (∀*x∈x*. *x* ∈ *closed*)  $\longrightarrow$  *f x* ∈ *closed*)  $\wedge$  *x* = *f* ' *A*  $\wedge$  ( $\forall$  *Y* ∈ *A*. *f Y* ∈ *Y*))  $\wedge$  ( $\forall$  *x* ∈ *x*. *x* ∈ *closed*)})

**using** *closed-complete-distrib-lattice-axiomI*[*simplified assms*(*1*), *simplified*, *OF assms*(*2*)] **.**

**end**

#### **5.2 Closures over powersets**

```
locale closure-powerset =
 closure-complete-lattice-class cl for cl :: 'a set \Rightarrow 'a set
begin
```
**lemma** *closedI*[*intro*]: **assumes**  $\bigwedge x \cdot x \in cl \ X \Longrightarrow x \in X$ **shows**  $X \in closed$ **unfolding** *closed-def* **using** *assms* **by** *blast*

```
lemma closedE:
 assumes x \in cl Y
 assumes Y \in closedshows x \in Yusing assms closed-def by auto
```
**lemma** *cl-mono*: **assumes**  $x \in cl X$ **assumes**  $X \subseteq Y$ shows  $x \in cl$  *Y* **using** *assms* **by** (*rule subsetD*[*OF monotoneD*[*OF monotone-cl*], *rotated*])

**lemma** *cl-bind-le*: **shows**  $X \geq c \cdot l \cdot (X \geq f)$ **by** (*metis bind-UNION bind-image Sup-cl-le*)

**lemma** *pointwise-distributive-iff* :  $\mathbf{shows} \ (\forall X. \ cl \ (\bigcup X) = \bigcup (cl \ 'X) \cup cl \ \}) \longleftrightarrow (\forall X. \ cl \ X = (\bigcup x \in X. \ cl \ \{x\}) \cup cl \ \}) \ \mathbf{(is} \ \mathcal{Q}lbs \longleftrightarrow \mathcal{Q}rlbs)$ **proof**(*rule iffI*) show  $?$ *lhs*  $\implies$   $?$ *rhs* by (*metis UN-singleton image-image*) **next assume** *?rhs* **note** *distributive* = ‹*?rhs*›[*rule-format*] **have** *cl-union*:  $cl(X \cup Y) = cl(X \cup cl(Y \text{ (is } ?\text{ths1}) = ?\text{ths1})$  for XY **proof**(*rule antisym*[*OF - sup-cl-le*]) **from** *cl* expansive' **show** ?lhs1  $\subseteq$  ?rhs1 **by** (*subst distributive*) *auto* **qed**

**have** *cl-insert*: *cl* (*insert x X*) = *cl* {*x*}  $\cup$  *cl X* **for** *x X* **by** (*metis cl-union insert-is-Un*) **show** *?lhs* **proof**(*intro allI antisym*)  $\mathbf{show} \; cl \; (\bigcup \; X) \subseteq \bigcup \; (cl \; 'X) \cup cl \; \{\} \; \mathbf{for} \; X$ **by** (*subst distributive*) (*clarsimp*; *metis UnCI cl-insert insert-Diff* ) **qed** (*simp add*: *cl-bot-least Sup-cl-le*) **qed**

**lemma** *Sup-prime-on-singleton*: **shows** *Sup-prime-on closed*  $(cl \{x\})$ **unfolding** Sup-prime-on-def **by** (meson UnionE expansive' insert-subsetI least bot-least singletonI subsetD)

**end**

**locale** *closure-powerset-algebraic* = *closure-powerset* + *closure-complete-lattice-algebraic-class*

```
locale closure-powerset-distributive =
 closure-powerset
+ closure-complete-distrib-lattice-distributive-class
begin
```
**lemmas** *distributive* = *pointwise-distributive-iff* [*THEN iffD1*, *rule-format*, *OF cl-Sup*]

```
lemma algebraic-axiom: — Davey and Priestley (2002, Theorem 7.14)
 shows cl x ⊆ ∪ (cl ({y. y ⊆ x} ∩ local.compile)unfolding compact-points-def complete-lattice-class.compact-points-def [symmetric]
by (metis Int-iff algebraic cl-Sup-not-empty complete-lattice-class.compact-pointsI emptyE
       finite.intros(1) mem-Collect-eq order-bot-class.bot-least order.refl)
```
**lemma** *cl-insert*: **shows**  $cl$  (*insert*  $x X$ ) =  $cl$   $\{x\} \cup cl X$ **by** (*metis cl-sup insert-is-Un*)

**lemma** *cl-UNION*: **shows**  $cl$  ( $\bigcup i \in I$ .  $f$   $i$ ) = ( $\bigcup i \in I$ .  $cl$   $(f$   $i)$ )  $\cup$   $cl$   $\{\}$ **by** (*auto simp add*: *cl-Sup SUP-upper*)

**lemma** *closed-UNION*:  $\textbf{assumes } \bigwedge i. \, i \in I \Longrightarrow f \, i \in \textit{closed}$ **shows**  $($  $\cup$ *i*∈*I*. *f i*) ∪ *cl* {} ∈ *closed* **using** *assms closed-def* **by** (*auto simp*: *cl-Sup cl-sup*)

**lemma** *sort-of-inverse*: — [Pfaltz and Šlapal](#page-445-1) [\(2013,](#page-445-1) Proposition 2.5) **assumes**  $y \in cl X - cl$  {} **shows** ∃ *x*∈*X*.  $y \in cl \{x\}$ **using** *assms* **by** (*subst* (*asm*) *distributive*) *blast*

**lemma** *cl-diff-le*: **shows**  $cl x - cl y \subseteq cl (x - y)$ **by** (*metis Diff-subset-conv Un-Diff-cancel Un-upper2 cl-sup*)

**lemma** *cl-bind*: **shows**  $cl(X \geq f) = (X \geq cl \circ f) \cup cl$ **by** (*simp add*: *bind-UNION cl-Sup*)

**lemma** *sup-irreducible-on-singleton*:

**shows** *sup-irreducible-on closed*  $(cl \{a\})$ 

**by** (*rule sup-irreducible-onI*)

(*metis Un-iff sup-bot*.*right-neutral expansive insert-subset least antisym local*.*sup*.*commute sup-ge2*)

## **end**

# **5.3 Matroids and antimatroids**

The *exchange* axiom characterises *matroids* (see, for instance, [§6.1\)](#page-56-0), while the *anti-exchange* axiom characterises *antimatroids* (see e.g. [§7.1\)](#page-64-0).

References:

- [Pfaltz and Šlapal](#page-445-1) [\(2013\)](#page-445-1) provide an overview of these concepts
- <https://en.wikipedia.org/wiki/Antimatroid>

**definition** *anti-exchange* :: ('*a set*  $\Rightarrow$  '*a set*)  $\Rightarrow$  *bool* **where** *anti-exchange cl*  $\longleftrightarrow$   $(\forall X \ x \ y. \ x \neq y \land y \in cl$  (*insert*  $x X$ ) − *cl*  $X \rightarrow x \notin cl$  (*insert*  $y X$ ) − *cl*  $X$ )

**definition** *exchange* :: ('*a set*  $\Rightarrow$  '*a set*)  $\Rightarrow$  *bool* **where** *exchange cl* ←  $\forall$   $\forall$  *X x y. y* ∈ *cl* (*insert x X*) − *cl X*  $\rightarrow$  *x* ∈ *cl* (*insert y X*) − *cl X*)

**lemmas** *anti-exchangeI* = *iffD2*[*OF anti-exchange-def* , *rule-format*] **lemmas** *exchangeI* = *iffD2*[*OF exchange-def* , *rule-format*]

**lemma** *anti-exchangeD*: **assumes** *y* ∈ *cl* (*insert x X*) − *cl X* **assumes**  $x \neq y$ **assumes** *anti-exchange cl* **shows**  $x \notin cl$  (*insert y X*) – *cl X* **using** *assms* **unfolding** *anti-exchange-def* **by** *blast*

**lemma** *exchange-Image*: — Some matroids arise from equivalence relations. Note *sym r* ∧ *trans r* −→ *Refl r* **shows** *exchange* (*Image r*)  $\longleftrightarrow$  *sym r*  $\land$  *trans r* **by** (*auto 6 0 simp*: *exchange-def sym-def intro*!: *transI elim*: *transE*)

**locale** *closure-powerset-distributive-exchange* = *closure-powerset-distributive* + **assumes** *exchange*: *exchange cl* **begin**

**lemma** *exchange-exchange*: **assumes**  $x \in cl \{y\}$ **assumes**  $x \notin cl$  {} **shows**  $y \in cl \{x\}$ **using** *assms exchange* **unfolding** *exchange-def* **by** *blast*

**lemma** *exchange-closed-inter*: **assumes** *Q* ∈ *closed* **shows**  $cl P \cap Q = cl (P \cap Q)$  (**is**  $?$ *lhs* =  $?$ *rhs*) and  $Q ∩ cl P = cl (P ∩ Q)$  (**is** ?*thesis1*) **proof** − **show** *?lhs* = *?rhs* **proof**(*rule antisym*) **have** (( $\{x \in P : cl \{x\}$ ) ∪ *cl* {}) ∩ *Q* ⊆ ( $\{x \in P \cap cl \{Q : cl \{x\} \}$ ) ∪ *cl* {} **by** *clarsimp* (*metis IntI UnCI cl-insert exchange-exchange mk-disjoint-insert*)

**then show** *?lhs* ⊆ *?rhs* **by** (*simp flip*: *distributive closed-conv*[*OF assms*]) **from** *assms* **show** *?rhs* ⊆ *?lhs* **using** *cl-inf-le closed-conv* **by** *blast* **qed then show** *?thesis1* **by** *blast* **qed**

**lemma** *exchange-both-closed-inter*: **assumes** *P* ∈ *closed* **assumes** *Q* ∈ *closed* **shows**  $cl(P \cap Q) = P \cap Q$ **using** *assms closed-conv closed-inf* **by** *force*

**end**

```
lemma anti-exchange-Image: — when r is asymmetric on distinct points
 shows anti-exchange (Image \ r) \longleftrightarrow (\forall x \ y. \ x \neq y \land (x, y) \in r \longrightarrow (y, x) \notin r)by (auto simp: anti-exchange-def)
```
**locale** *closure-powerset-distributive-anti-exchange* = *closure-powerset-distributive*

+ **assumes** *anti-exchange*: *anti-exchange cl*

## **5.4 Composition**

Conditions under which composing two closures yields a closure. See also [Pfaltz and Šlapal](#page-445-1) [\(2013\)](#page-445-1).

**lemma** *closure-comp*: **assumes** *closure lesseqa lessa cl*<sup>1</sup> **assumes** *closure lesseqa lessa cl*<sup>2</sup> **assumes**  $\bigwedge X$ . *cl*<sub>1</sub> (*cl*<sub>2</sub> *X*) = *cl*<sub>2</sub> (*cl*<sub>1</sub> *X*) **shows** *closure lesseqa lessa*  $(\lambda X. cl_1 (cl_2 X))$ **using** *assms* **by** (*clarsimp simp*: *closure-def closure-axioms-def*) *metis*

```
lemma closure-complete-lattice-comp:
 assumes closure-complete-lattice Infa Supa infa lesseqa lessa supa bota topa cl1
 assumes closure-complete-lattice Infa Supa infa lesseqa lessa supa bota topa cl2
  assumes \bigwedge X. cl<sub>1</sub> (cl<sub>2</sub> X) = cl<sub>2</sub> (cl<sub>1</sub> X)
 shows closure-complete-lattice Infa Supa infa lesseqa lessa supa bota topa (λX. cl1 (cl2 X))
using assms(1)[unfolded closure-complete-lattice-def ]
     closure-comp[OF closure-complete-lattice.axioms(2)[OF assms(1)]
     closure-complete-lattice.axioms(2)[OF assms(2)]]
     assms(3)
```
**by** (*blast intro*: *closure-complete-lattice*.*intro*)

```
lemma closure-powerset-comp:
 assumes closure-powerset cl1
 assumes closure-powerset cl2
  assumes \bigwedge X. cl<sub>1</sub> (cl<sub>2</sub> X) = cl<sub>2</sub> (cl<sub>1</sub> X)
 shows closure-powerset (\lambda X \cdot cl_1 \text{ } (cl_2 \text{ } X))using assms by (simp add: closure-complete-lattice-class-def closure-complete-lattice-comp closure-powerset-def)
```

```
lemma closure-powerset-distributive-comp:
  assumes closure-powerset-distributive cl1
  assumes closure-powerset-distributive cl2
  assumes \bigwedge X. cl<sub>1</sub> (cl<sub>2</sub> X) = cl<sub>2</sub> (cl<sub>1</sub> X)
  shows closure-powerset-distributive (\lambda X \cdot cl_1 \cdot (cl_2 \cdot X))proof −
```
**have**  $cl_1$   $(cl_2$  (∪  $X$ )) ⊆ (∪  $X \in X$ .  $cl_1$   $(cl_2 X$ )) ∪  $cl_1$   $(cl_2 \{\})$  for  $X$ **apply** (*subst* (*1 2 3*) *closure-powerset-distributive*.*distributive*[*OF assms*(*1*)]) **apply** (*subst* (*1 2 3*) *closure-powerset-distributive*.*distributive*[*OF assms*(*2*)]) **apply** *fast* **done moreover from** *assms* **have** *closure-axioms* ( $\subseteq$ ) ( $\lambda X$ . *cl*<sub>1</sub> (*cl*<sub>2</sub> *X*)) **by** (*metis closure-powerset-distributive-def closure-complete-lattice-class-def closure-def closure-powerset*.*axioms closure-powerset-comp closure-complete-lattice*.*axioms*(*2*))

**ultimately show** *?thesis*

**by** (*intro-locales*; *blast intro*: *closure-complete-lattice-distributive-axioms*.*intro*) **qed**

## **5.5 Path independence**

[Pfaltz and Šlapal](#page-445-1) [\(2013,](#page-445-1) Prop 1.1): "an expansive operator is a closure operator iff it is path independent." References:

• \$AFP/Stable\_Matching/Choice\_Functions.thy

**context** *semilattice-sup* **begin**

**definition** *path-independent* ::  $(a \Rightarrow 'a) \Rightarrow bool$  **where**  $path-independent f \longleftrightarrow (\forall x \ y. f \ (x \sqcup y) = f \ (f \ x \sqcup f \ y))$ 

**lemma** *cl-path-independent*:

**shows** *closure*  $(\leq)$   $(\leq)$  *cl*  $\leftarrow$  *path-independent cl*  $\wedge$   $(\forall x \cdot x \leq cl \ x)$  (**is**  $\exists$ *lhs*  $\leftarrow$   $\rightarrow$   $\{rhs\}$ ) **proof**(*rule iffI*) **show** *?lhs* =⇒ *?rhs* **by** (*auto 5 0 simp*: *closure-def closure-axioms-def path-independent-def order*.*eq-iff elim*: *le-supE*)  $\mathbf{show}$  *?rhs*  $\implies$  *?lhs* **by** *unfold-locales* (*metis path-independent-def le-sup-iff sup*.*absorb-iff2 sup*.*idem*) **qed**

**end**

#### **5.6 Some closures**

**interpretation** *id-cl*: *closure-powerset-distributive id* **by** *standard auto*

#### **5.6.1 Reflexive, symmetric and transitive closures**

The reflexive closure *reflcl* is very well behaved. Note the new bottom is *Id*. The reflexive transitive closure *rtrancl* and transitive closure *trancl* are clearly not distributive.

*rtrancl* is neither matroidal nor antimatroidal.

**interpretation** *reflcl-cl*: *closure-powerset-distributive-exchange reflcl* **by** *standard* (*auto simp*: *exchange-def*)

**interpretation** *symcl-cl*: *closure-powerset-distributive-exchange*  $\lambda X$ .  $X \cup X^{-1}$ **by** *standard* (*auto simp*: *exchange-def*)

**interpretation** *trancl-cl*: *closure-powerset trancl* **by** *standard* (*metis r-into-trancl' subsetI trancl-id trancl-mono trans-trancl*)

**interpretation** *rtrancl-cl*: *closure-powerset rtrancl*

**by** *standard* (*use rtrancl-subset-rtrancl* **in** *blast*)

**lemma** *rtrancl-closed-Id*: **shows**  $Id \in \mathit{rtrancl-cl. closed}$ **using** *rtrancl-cl*.*idempotent rtrancl-empty* **by** *fastforce*

**lemma** *rtrancl-closed-reflcl-closed*: **shows** *rtrancl-cl.closed*  $\subseteq$  *reflcl-cl.closed* **using** *rtrancl-cl*.*closed-conv* **by** *fast*

### **5.6.2 Relation image**

**lemma** *idempotent-Image*: **assumes** *refl-on Y r* **assumes** *trans r* **assumes**  $X \subseteq Y$ **shows**  $r'': r'': X = r'': X$ **using** *assms* **by** (*auto elim*: *transE intro*: *refl-onD refl-onD2*)

**lemmas** *distributive-Image* = *Image-eq-UN*

```
lemma closure-powerset-distributive-ImageI:
 assumes cl = Image r
 assumes refl r
 assumes trans r
 shows closure-powerset-distributive cl
proof −
 from assms have closure-axioms (\subseteq) cl
   unfolding order.closure-axioms-alt-def
   by (force simp: idempotent-Image Image-mono monotoneI dest: refl-onD)
 with \langle cl \rangle = \text{Image } r \rangle show ?thesis
   by − (intro-locales; auto simp: closure-complete-lattice-distributive-axioms-def)
qed
```

```
lemma closure-powerset-distributive-exchange-ImageI:
 assumes cl = Image r
 assumes equiv UNIV r — symmetric, transitive and universal domain
 shows closure-powerset-distributive-exchange cl
using closure-powerset-distributive-ImageI[OF assms(1)] exchange-Image[of r] assms
unfolding closure-powerset-distributive-exchange-def closure-powerset-distributive-exchange-axioms-def
by (metis equivE)
```
**interpretation** *Image-rtrancl*: *closure-powerset-distributive Image* (*r* ∗ ) **by** (*rule closure-powerset-distributive-ImageI*) *auto*

### **5.6.3 Kleene closure**

We define Kleene closure in the traditional way with respect to some axioms that our various lattices satisfy. As trace models are not going to validate  $x \cdot \bot = \bot$  [\(Kozen](#page-444-0) [1994,](#page-444-0) Axiom 13), we cannot reuse existing developments of Kleene Algebra (and Concurrent Kleene Algebra [\(Hoare, Möller, Struth, and Wehrman](#page-444-1) [2011\)](#page-444-1)). In general it is not distributive.

**locale** *weak-kleene* = **fixes** *unit* :: '*a*::*complete-lattice* ( $\varepsilon$ ) **fixes** *comp* ::  $'a \Rightarrow 'a \Rightarrow 'a$  (**infixl** · 60) **assumes** *comp-assoc*:  $(x \cdot y) \cdot z = x \cdot (y \cdot z)$ **assumes** *weak-comp-unitL:*  $\varepsilon \leq x \Longrightarrow \varepsilon \cdot x = x$ **assumes** *comp-unitR*:  $x \cdot \varepsilon = x$ **assumes** *comp-supL*:  $(x \sqcup y) \cdot z = (x \cdot z) \sqcup (y \cdot z)$ 

**assumes** *comp-supR*:  $x \cdot (y \sqcup z) = (x \cdot y) \sqcup (x \cdot z)$ **assumes** mcont-compL: mcont Sup  $(\leq)$  Sup  $(\leq)$   $(\lambda x. x \cdot y)$ **assumes** mcont-compR: mcont Sup  $(\leq)$  Sup  $(\leq)$   $(\lambda y \cdot x \cdot y)$ **assumes** *comp-botL*:  $\bot \cdot x = \bot$ **begin**

**lemma** *mcont2mcont-comp*: **assumes** *mcont Supa orda Sup*  $(\leq)$  *f* **assumes** *mcont Supa orda Sup*  $(\leq)$  *q* **shows** mcont Supa orda Sup  $(\leq)$   $(\lambda x. f x \cdot g x)$ **by** (*simp add: ccpo.mcont2mcont*<sup> $\prime$ </sup>[OF complete-lattice-ccpo mcont-compL - assms(1)]  $ccpo.mcont2mcont^{\prime}[OF\ complete-lattice-ccpo\ mont-compR -assms(2)])$ 

**lemma** *mono2mono-comp*: **assumes** *monotone orda* (≤) *f* **assumes** *monotone orda* ( $\leq$ ) *g* **shows** *monotone orda* ( $\leq$ ) ( $\lambda x$ . *f*  $x \cdot g(x)$ ) **using** *mcont-mono*[*OF mcont-compL*] *mcont-mono*[*OF mcont-compR*] *assms* **by** (*clarsimp simp*: *monotone-def*) (*meson order*.*trans*)

#### **context**

**notes** *mcont2mcont-comp*[*cont-intro*] **notes** *mono2mono-comp*[*cont-intro*, *partial-function-mono*] **notes** *st-monotone*[*OF mcont-mono*[*OF mcont-compL*], *strg*] **notes** *st-monotone*[*OF mcont-mono*[*OF mcont-compR*], *strg*] **begin**

**context**

**notes** [[*function-internals*]] — Exposes the induction rules we need **begin**

**partial-function** (*lfp*) *star* ::  $'a \Rightarrow 'a$  where *star*  $x = (x \cdot star \ x) \sqcup \varepsilon$ 

**partial-function** (*lfp*) *rev-star* ::  $'a \Rightarrow 'a$  where *rev-star*  $x = (rev-star x \cdot x) \sqcup \varepsilon$ 

#### **end**

```
lemmas parallel-star-induct-1-1 =
 parallel-fixp-induct-1-1[OF
   complete-lattice-partial-function-definitions complete-lattice-partial-function-definitions
   star.mono star.mono star-def star-def ]
```
**lemma** *star-bot*: **shows** *star*  $\bot = \varepsilon$ **by** (*subst star*.*simps*) (*simp add*: *comp-botL*)

```
lemma epsilon-star-le:
 shows \varepsilon \leq star P
by (subst star.simps) simp
lemma monotone-star:
 shows mono star
proof(rule monotoneI)
 fix x y :: 'aassume x \leq y show star x \leq star yproof(induct rule: star.fixp-induct[case-names adm bot step])
```

```
case (step R) show ?case
     apply (strengthen ord-to-strengthen(1)[OF \leq x \leq y)])
     apply (strengthen ord-to-strengthen(1)[OF step])
     apply (rule order.refl)
     done
 qed simp-all
qed
lemma expansive-star:
 shows x \leq star \, xby (subst star.simps, subst star.simps)
  (simp add: comp-supL comp-supR comp-unitR le-supI1 flip: sup.assoc)
lemma star-comp-star:
 shows star x \cdot \text{star } x = \text{star } x (is ?lhs = ?rhs)
proof(rule antisym)
 show ?lhs \leq ?rhs
 proof(induct rule: star.fixp-induct[where P = \lambda R. R x \cdot star x \leq star x, case-names adm bot step])
   case (step R) show ?case
     apply (simp add: comp-supL weak-comp-unitL[OF epsilon-star-le] comp-assoc)
     apply (strengthen ord-to-strengthen(1)[OF step])
     apply (subst (2) star.simps)
     apply simp
     done
 qed (simp-all add: comp-botL)
 show ?rhs ≤ ?lhs
   by (strengthen ord-to-strengthen(2)[OF epsilon-star-le])
      (simp add: weak-comp-unitL[OF epsilon-star-le])
qed
lemma idempotent-star:
 shows star (star x) = star x (is ?lhs = ?rhs)
proof(rule antisym)
 show ?lhs \leq ?rhs
 proof(induct rule: star.fixp-induct[where P = \lambda R. R (star x) \leq ?rhs, case-names adm bot step])
 next
   case (step R) then show ?case
     by (metis comp-supR epsilon-star-le le-iff-sup le-sup-iff star-comp-star)
 qed simp-all
 show ?rhs ≤ ?lhs
   by (simp add: expansive-star)
qed
interpretation star: closure-complete-lattice-class star
by standard (metis order.trans expansive-star idempotent-star monotoneD[OF monotone-star])
lemma star-epsilon:
 shows star \varepsilon = \varepsilonby (metis idempotent-star star-bot)
lemma epsilon-rev-star-le:
 shows \varepsilon \leq rev\text{-}star\ Pby (subst rev-star.simps) simp
lemma rev-star-comp-rev-star:
 shows rev-star x · rev-star x = rev\text{-}star x (is ?lhs = ?rhs)
proof(rule antisym)
```
**show** *?lhs* ≤ *?rhs*

**proof**(*induct rule: rev-star*.*fixp-induct*[**where**  $P = \lambda R$ . *rev-star x* · *R x* < *rev-star x*, *case-names adm bot step*]) **case** *bot* **show** *?case* **by** (*subst* (*2*) *rev-star*.*simps*) (*simp add*: *le-supI1 mcont-monoD*[*OF mcont-compR*]) **next case** (*step R*) **then show** *?case* **by** (*simp add*: *comp-supR epsilon-rev-star-le comp-unitR flip*: *comp-assoc*) (*metis comp-supL le-iff-sup le-supI1 rev-star*.*simps*) **qed** *simp* **show**  $?rhs \leq ?lhs$ **by** (*metis comp-supR comp-unitR epsilon-rev-star-le le-iff-sup*) **qed lemma** *star-rev-star*: **shows**  $star = rev-star$  (**is**  $?lhs = ?rhs$ ) **proof**(*intro fun-eqI antisym*) **show**  $?$ *lhs*  $P \leq ?$ *rhs*  $P$  **for**  $P$ **proof**(*induct rule*: *star*.*fixp-induct*[*case-names adm bot step*]) **case** (*step R*) **have** *expansive*:  $x \leq rev\text{-}star\ x$  **for** *x* **apply** (*subst rev-star*.*simps*) **apply** (*subst rev-star*.*simps*) **apply** (*simp add*: *comp-supL sup-assoc*) **apply** (*metis comp-supR comp-unitR sup-ge2 le-supI2 sup-commute weak-comp-unitL*) **done show** *?case* **by** (*strengthen ord-to-strengthen*(*1*)[*OF step*]) (*metis comp-supL epsilon-rev-star-le expansive rev-star-comp-rev-star le-sup-iff sup*.*absorb-iff2*) **qed** *simp-all* **show**  $?rhs P \leq ?lhs P$  **for**  $P$ **proof**(*induct rule*: *rev-star*.*fixp-induct*[*case-names adm bot step*]) **case** (*step R*) **show** *?case* **by** (*strengthen ord-to-strengthen*(*1*)[*OF step*]) (*metis epsilon-star-le expansive-star mcont-monoD*[*OF mcont-compR*] *le-supI star-comp-star*) **qed** *simp-all* **qed**

**lemmas** *star-fixp-rev-induct* = *rev-star*.*fixp-induct*[*folded star-rev-star*]

**interpretation** *rev-star*: *closure-complete-lattice-class rev-star* **by** (*rule star*.*closure-complete-lattice-class-axioms*[*unfolded star-rev-star*])

**lemma** *rev-star-bot*: **shows**  $rev-star \perp = \varepsilon$ **by** (*simp add*: *star-bot flip*: *star-rev-star*)

**lemma** *rev-star-epsilon*: **shows** *rev-star*  $\varepsilon = \varepsilon$ **by** (*simp add*: *star-epsilon flip*: *star-rev-star*)

**lemmas** *star-unfoldL* = *star*.*simps*

**lemma** *star-unfoldR*: **shows** *star*  $x = (star x \cdot x) \sqcup \varepsilon$ **by** (*subst* (*1 2*) *star-rev-star*) (*simp flip*: *rev-star*.*simps*)

**lemmas** *rev-star-unfoldR* = *rev-star*.*simps*

**lemma** *rev-star-unfoldL*:

**shows** *rev-star*  $x = (x \cdot rev\text{-}star x) \sqcup \varepsilon$ **by** (*simp flip*: *star-rev-star star-unfoldL*)

**lemma** *fold-starL*: **shows**  $x \cdot star \leq star \leq x$ **by** (*subst* (*2*) *star*.*simps*) *simp*

**lemma** *fold-starR*: **shows** *star*  $x \cdot x \leq$  *star*  $x$ **by** (*metis inf-sup-ord*(*3*) *star-unfoldR*)

**lemma** *fold-rev-starL*: **shows**  $x \cdot rev\text{-}star x \leq rev\text{-}star x$ **by** (*simp add*: *fold-starL flip*: *star-rev-star*)

**lemma** *fold-rev-starR*: **shows** *rev-star*  $x \cdot x \leq rev\text{-}star x$ **by** (*simp add*: *fold-starR flip*: *star-rev-star*)

**declare** *star*.*strengthen-cl*[*strg*] *rev-star*.*strengthen-cl*[*strg*]

**end**

**end**

```
locale kleene = weak-kleene +
   assumes comp-unitL: \varepsilon \cdot x = x — satisfied by (\n^{\prime}a, \n^{\prime}s, \n^{\prime}v) prog but not (\n^{\prime}a, \n^{\prime}s, \n^{\prime}v) spec
```
## **6 Galois connections**

Here we collect some classical results for Galois connections. These are drawn from [Backhouse](#page-443-1) [\(2000\)](#page-443-1); [Davey](#page-443-0) [and Priestley](#page-443-0) [\(2002\)](#page-443-0); [Melton, Schmidt, and Strecker](#page-445-2) [\(1985\)](#page-445-2); [Müller-Olm](#page-445-3) [\(1997\)](#page-445-3) amongst others. The canonical reference is likely [Gierz, Hofmann, Keimel, Lawson, Mislove, and Scott](#page-443-2) [\(2003\)](#page-443-2).

Our focus is on constructing closures([§5\)](#page-33-0) conveniently; we are less interested in the fixed-point story. Many of these results hold for preorders; we simply work with partial orders (via the *ordering* locale). Similarly *conditionally complete lattices* are often sufficient, but for convenience we just assume (unconditional) completeness.

```
locale galois =
 orda: ordering less-eqa lessa
+ ordb: ordering less-eqb lessb
   for less-eqa (infix \leq_a 50)
   and lessa (infix \lt_a 50)
   and less-eqb (infix \leq_b 50)
   and lessb (infix \lt_b 50)
+ fixes lower :: 'a \Rightarrow 'bfixes upper :: 'b \Rightarrow 'aassumes galois: lower x \leq_b y \iff x \leq_a upperbegin
lemma monotone-lower:
 shows monotone (\leq_a) (\leq_b) lower
```
**by** (*rule monotoneI*) (*use galois orda*.*trans ordb*.*refl* **in** *blast*)

```
lemma monotone-upper:
 shows monotone (\leq_b) (\leq_a) upper
by (rule monotoneI) (use galois ordb.trans orda.refl in blast)
```

```
lemmas strengthen-lower[strg] = st-monotone[OF monotone-lower]
```

```
lemma upper-lower-expansive:
 shows x \leq_a \text{ upper (lower x)}using galois ordb.refl by blast
lemma lower-upper-contractive:
 shows lower (upper x) \leq_b xusing galois orda.refl by blast
lemma comp-galois: — Backhouse (2000, Lemma 19). Observe that the roles of upper and lower have swapped.
  \textbf{fixes } less\text{-}eqc :: 'c \Rightarrow 'c \Rightarrow bool \text{ (}\textbf{infix } \leq_c 50\text{)}fixes lessc :: 'c \Rightarrow 'c \Rightarrow bool (infix \lt_c 50)
  fixes h :: 'a \Rightarrow 'cfixes k :: 'b \Rightarrow 'cassumes partial-preordering (\leq_c)
 assumes monotone (\leq_a) (\leq_c) hassumes monotone (\leq_b) (\leq_c) kshows (\forall x. h (upper x) \leq_c k x) \longleftrightarrow (\forall x. h x \leq_c k (lower x))using assms(1) monotoneD[OF assms(2)] monotoneD[OF assms(3)]
by (meson lower-upper-contractive partial-preordering.trans upper-lower-expansive)
lemma lower-upper-le-iff : — Backhouse (2000, Lemma 23)
  assumes \forall x \ y. lower' x \leq_b y \longleftrightarrow x \leq_a upper' yshows (\forall x. \text{ lower }^{\prime} x \leq_b \text{ lower } x) \longleftrightarrow (\forall y. \text{ upper } y \leq_a \text{ upper }^{\prime} y)using assms by (meson lower-upper-contractive orda.trans ordb.trans upper-lower-expansive)
lemma lower-upper-unique: — Backhouse (2000, Lemma 24)
  assumes \forall x \ y. lower' x \leq_b y \longleftrightarrow x \leq_a upper' yshows lower' = lower \leftrightarrow upper' = upperusing assms galois lower-upper-contractive orda.eq-iff ordb.eq-iff upper-lower-expansive by blast
lemma upper-lower-idem:
 shows upper (lower (upper (lower x))) = upper (lower x)
by (meson galois lower-upper-contractive orda.antisym ordb.trans upper-lower-expansive)
lemma lower-upper-idem:
 shows lower (upper (lower (upper x))) = lower (upper x)
by (metis galois ordb.antisym upper-lower-expansive upper-lower-idem)
lemma lower-upper-lower: — Melton et al. (1985, Proposition 1.2(2))
 shows lower ◦ upper ◦ lower = lower
   and lower (upper (lower x)) = lower x
using galois lower-upper-contractive ordb.antisym upper-lower-expansive upper-lower-idem by auto
lemma upper-lower-upper: — Melton et al. (1985, Proposition 1.2(2))
 shows upper \circ lower \circ upper = upper
   and upper (lower (upper x)) = upper x
by (simp-all add: fun-eq-iff )
  (metis galois monotone-upper monotoneD orda.antisym orda.refl upper-lower-expansive)+
definition cl :: 'a \Rightarrow 'a where — The opposite composition yields a kernel operator
 cl x = upper (lower x)lemma cl-axiom:
```
**shows**  $(x \leq_a cl y) = (cl x \leq_a cl y)$ **by** (*metis cl-def galois lower-upper-lower*(*2*)) **sublocale** *closure*  $(\leq_a)$   $(<_a)$  *cl* — incorporates definitions and lemmas into this namespace **by** *standard* (*rule cl-axiom*)

**lemma** *cl-upper*: **shows**  $cl$  (*upper P*) = *upper P* **by** (*simp add*: *cl-def upper-lower-upper*) **lemma** *closed-upper*: **shows** *upper*  $P \in closed$ **by** (*simp add*: *closed-def cl-upper orda*.*refl*) **lemma** *inj-lower-iff-surj-upper*: **shows** *inj* lower  $\longleftrightarrow$  *surj* upper **by** (*metis inj-def surj-def lower-upper-lower*(*2*) *upper-lower-upper*(*2*)) **lemma** *inj-lower-iff-upper-lower-id*: **shows** *inj lower*  $\longleftrightarrow$  *upper*  $\circ$  *lower* = *id* **by** (*metis fun*.*map-comp id-comp inj-iff inj-on-id inj-on-imageI2 lower-upper-lower*(*1*)) **lemma** *upper-inj-iff-surj-lower*: **shows** *inj upper* ←→ *surj lower* **by** (*metis inj-def surj-def lower-upper-lower*(*2*) *upper-lower-upper*(*2*)) **lemma** *inj-upper-iff-lower-upper-id*: **shows** *inj* upper  $\longleftrightarrow$  *lower*  $\circ$  *upper* = *id* **by** (*metis fun*.*map-comp id-comp inj-iff inj-on-id inj-on-imageI2 upper-lower-upper*(*1*))

**lemma** *lower-downset-upper*: — [Davey and Priestley](#page-443-0) [\(2002,](#page-443-0) Lemma 7.32): inverse image of lower on a downset is the downset of upper

**shows** *lower*  $-$ <sup>*'*</sup> {*a*. *a*  $\leq_b$  *y*} = {*a*. *a*  $\leq_a$  *upper y*} **by** (*simp add*: *galois*)

**lemma** *lower-downset*: — [Davey and Priestley](#page-443-0) [\(2002,](#page-443-0) Lemma 7.32); equivalent to the Galois axiom **shows**  $\exists !x$ . *lower* − ' {*a*. *a* ≤*b y*} = {*a*. *a* ≤*a x*} **by** (*metis lower-downset-upper mem-Collect-eq orda*.*antisym orda*.*refl*)

**end**

**setup** ‹*Sign*.*mandatory-path galois*›

```
lemma axioms-alt:
 fixes less-eqa (infix \leq_a 50)
 fixes less-eqb (infix \leq_b 50)
  fixes lower :: 'a \Rightarrow bfixes upper :: 'b \Rightarrow 'aassumes oa: ordering less-eqa lessa
 assumes ob: ordering less-eqb lessb
 assumes ul: ∀ x. x ≤<sub>a</sub> upper (lower x)
 assumes lu: \forall x. lower (upper x) \leq_b xassumes ml: monotone (\leq_a) (\leq_b) lower
 assumes mu: monotone (\leq_b) (\leq_a) upper
 shows lower x \leq_b y \longleftrightarrow x \leq_a upperby (metis lu ml monotoneD mu oa ob ordering.axioms(1) partial-preordering.trans ul)
```
**lemma** *compose*: **fixes**  $lower_1 :: 'b \Rightarrow 'c$ **fixes**  $lower_2 :: 'a \Rightarrow 'b$ **fixes** *less-eqa* ::  $'a \Rightarrow 'a \Rightarrow bool$ 

**assumes** *galois less-eqb lessb less-eqc lessc lower*<sup>1</sup> *upper*<sup>1</sup> **assumes** *galois less-eqa lessa less-eqb lessb lower*<sub>2</sub> *upper*<sub>2</sub> **shows** *galois less-eqa lessa less-eqc lessc (lower*<sub>1</sub> ◦ *lower*<sub>2</sub>) (*upper*<sub>2</sub> ◦ *upper*<sub>1</sub>) **using** *assms* **unfolding** *galois-def galois-axioms-def* **by** *simp*

**locale** *complete-lattice* = *cla: complete-lattice Inf<sub>a</sub>*  $Sup_a$  ( $\Box_a$ ) ( $\leq_a$ ) ( $\Box_a$ )  $\bot_a$   $\top_a$ + *clb*: *complete-lattice*  $Inf_b$   $Sup_b$   $(\Box_b)$   $(\leq_b)$   $(\lt_b)$   $(\Box_b)$   $\bot_b$   $\top_b$  $+$  *galois* ( $\leq_a$ ) ( $\leq_b$ ) ( $\leq_b$ ) *lower upper* **for** less-eqa ::  $'a \Rightarrow 'a \Rightarrow bool$  (**infix**  $\leq_a 50$ ) and *lessa* (infix  $\lt_a 50$ ) **and** *infa* (**infixl**  $\Box_a$  *70*) **and** *supa* (**infix**l  $\sqcup_a$  *65*) **and** *bota*  $(\perp_a)$ **and** *topa*  $(\top_a)$ **and** *Inf* <sup>a</sup> *Sup*<sup>a</sup> **and**  $less\text{-}eqb :: 'b \Rightarrow 'b \Rightarrow bool$  (**infix**  $\leq_b 50$ ) **and** *lessb* (**infix**  $\lt_b 50$ ) **and** *infb* (**infixl**  $\sqcap_b$  *70*) **and** *supb* (**infixl**  $\sqcup_b$  *65*) **and** *both*  $(\perp_b)$ **and** *topb*  $(\top_b)$ and  $Inf_h$   $Sup_h$ and *lower* ::  $'a \Rightarrow 'b$ and *upper* ::  $'b \Rightarrow 'a$ 

#### **begin**

**lemma** *lower-bot*: **shows** *lower*  $\perp_a = \perp_b$ **by** (*simp add*: *clb*.*le-bot galois*)

**lemmas** *mono2mono-lower*[*cont-intro*, *partial-function-mono*] = *monotone2monotone*[*OF monotone-lower*, *simplified*]

**lemma** *lower-Sup*: — [Melton et al.](#page-445-2) [\(1985,](#page-445-2) Proposition 1.2(6)): *lower* is always a distributive operation **shows** *lower*  $(Sup_a X) = Sup_b (lower 'X)$  (**is**  $?lhs = ?rhs$ ) **proof**(*rule clb*.*order*.*antisym*) **show** *?lhs*  $\leq_b$  *?rhs* **by** (*meson cla. Sup-least clb. SUP-upper galois*) **show**  $?rhs \leq_b ?l$  *less by* (*meson cla. Sup-le-iff clb. SUP-le-iff galois upper-lower-expansive*) **qed lemma** *lower-SUP*: **shows** *lower*  $(Sup_a (f \cdot X)) = Sup_b ((\lambda x. lower (f x)) \cdot X)$ **by** (*simp add*: *lower-Sup image-image*) **lemma** *lower-sup*: **shows** *lower*  $(X \sqcup_a Y) = lower X \sqcup_b lower Y$ **using** *lower-Sup*[**where**  $X = \{X, Y\}$ ] **by**  $\text{sim}$ *p* **lemma** *lower-Inf-le*: **shows** *lower*  $(Inf_a X) \leq_b Inf_b (lower \t X)$ **by** (*simp add*: *cla*.*Inf-lower2 clb*.*le-INF-iff galois upper-lower-expansive*) **lemma** *lower-INF-le*:

**shows** *lower*  $(Inf_a (f \cdot X)) \leq_b Inf_b ((\lambda x \cdot lower (f x)) \cdot X)$ **by** (*simp add*: *clb*.*order*.*trans*[*OF lower-Inf-le*] *image-image*)

**lemma** *lower-inf-le*:

**shows** *lower*  $(x \sqcap_a y) \leq_b \text{ lower } x \sqcap_b \text{ lower } y$ **using** *lower-Inf-le*[**where**  $X = \{x, y\}$ ] **by**  $simp$ 

**lemma** *mcont-lower*: — [Backhouse](#page-443-1) [\(2000\)](#page-443-1): fixed point theory based on Galois connections is less general than using countable chains

**shows** mcont  $Sup_a(\leq_a)$   $Sup_b(\leq_b)$  lower **by** (*meson contI lower-Sup mcontI monotone-lower*)

**lemma** *mcont2mcont-lower*[*cont-intro*]: **assumes** *mcont luba orda Sup<sub>a</sub>* ( $\leq_a$ ) *P* **shows** mcont luba orda  $Sup_b(\leq_b)(\lambda x \text{. lower } (P \ x))$ **using** *assms mcont-lower partial-function-definitions*.*mcont2mcont*[*OF clb*.*complete-lattice-partial-function-definitions*] **by** *blast*

**lemma** *upper-top*: **shows** *upper*  $\top_b = \top_a$ **by** (*simp add*: *cla*.*top-le flip*: *galois*)

**lemma** *Sup-upper-le*: **shows**  $Sup_a$  (upper 'X)  $\leq_a$  upper ( $Sup_b X$ ) **by** (*meson cla*.*SUP-le-iff clb*.*Sup-upper2 galois lower-upper-contractive*)

**lemma** *sup-upper-le*: **shows** *upper*  $x \sqcup_a$  *upper*  $y \leq_a$  *upper*  $(x \sqcup_b y)$ **using**  $Sup\text{-}upper\text{-}le[\textbf{where } X = \{x, y\}]$  by  $simp$ 

**lemma** *upper-Inf*: — [Melton et al.](#page-445-2) [\(1985,](#page-445-2) Proposition 1.2(6)) **shows** *upper*  $(Inf_b X) = Inf_a (upper ' X)$  (**is**  $?$ *lhs* =  $?$ *rhs*) **proof**(*rule cla*.*order*.*antisym*) **show** *?lhs*  $\leq_a$  *?rhs* **by** (*meson cla.INF-greatest clb.le-Inf-iff galois lower-upper-contractive*) **show**  $?rhs \leq_a ?llbs$  **by** (*meson cla.INF-lower clb.le-Inf-iff galois*) **qed**

**lemma** *upper-INF*: **shows** *upper*  $(Inf_b (f \cdot X)) = Inf_a ((\lambda x. upper (f x)) \cdot X)$ **by** (*simp add*: *image-image upper-Inf*)

**lemma** *upper-inf* : **shows** *upper*  $(X \sqcap_b Y) = upper X \sqcap_a upper Y$ **using** *upper-Inf* [where  $X = \{X, Y\}$ ] by *simp* 

In a complete lattice *lower* is determined by *upper* and vice-versa.

**lemma** *lower-Inf-upper*: **shows** *lower*  $X = Inf_b \{ Y \mid X \leq_a upper \}$ **by** (*auto simp flip*: *galois intro*: *clb*.*Inf-eqI*[*symmetric*])

**lemma** *upper-Sup-lower*: **shows** *upper*  $X = Sup_a \{Y$ . *lower*  $Y \leq_b X\}$ **by** (*auto simp*: *galois intro*: *cla*.*Sup-eqI*[*symmetric*])

**lemma** *upper-downwards-closure-lower*: — [Melton et al.](#page-445-2) [\(1985,](#page-445-2) Lemma 2.1) **shows** *upper*  $x = Sup_a$  (*lower* − '{*y*.  $y \leq_b x$ }) **by** (*simp add*: *upper-Sup-lower*)

**sublocale** *closure-complete-lattice*  $(\leq_a)$   $(a)$   $(\square_a)$   $(\square_a) \perp_a \top_a$  *Inf<sub>a</sub> Sup<sub>a</sub> cl* **by** (*rule closure-complete-lattice*.*intro*[*OF cla*.*complete-lattice-axioms closure-axioms*]) **end**

**locale** *complete-lattice-distributive* = *galois*.*complete-lattice* + **assumes** *upper-Sup-le: upper*  $(Sup_b X) \leq_a Sup_a (upper \cdot X)$  — Stronger than Scott continuity, which only asks for this for chain or directed *X*. **begin**

**lemma** *upper-Sup*: **shows** *upper*  $(Sup_b X) = Sup_a (upper 'X)$ **by** (*simp add*: *Sup-upper-le cla*.*dual-order*.*antisym upper-Sup-le*)

**lemma** *upper-bot*: **shows** *upper*  $\perp_b = \perp_a$ **using** *upper-Sup*[**where** *X*={}] **by** *simp*

**lemma** *upper-sup*: **shows** *upper*  $(x \sqcup_b y) = upper x \sqcup_a upper y$ **by** (*rule upper-Sup*[**where**  $X = \{x, y\}$ , *simplified*])

**lemmas** *mono2mono-upper*[*cont-intro*, *partial-function-mono*] = *monotone2monotone*[*OF monotone-upper*, *simplified*]

**lemma** *mcont-upper*: **shows** *mcont Sup<sub>b</sub>* ( $\leq_b$ ) *Sup<sub>a</sub>* ( $\leq_a$ ) *upper* **by** (*meson contI upper-Sup mcontI monotone-upper*)

**lemma** *mcont2mcont-upper*[*cont-intro*]: **assumes** *mcont luba orda Sup<sub>b</sub>* ( $\leq_b$ ) *P* **shows** mcont luba orda  $Sup_a(\leq_a)(\lambda x.$  upper  $(Px))$ **by** (*simp add: ccpo.mcont2mcont*<sup>'</sup>[OF cla.complete-lattice-ccpo mcont-upper - assms])

**sublocale** *closure-complete-lattice-distributive*  $(\leq_a)(\leq_a)(\sqcap_a)(\sqcup_a) \perp_a \sqcap_a Inf_a Sup_a$  *cl* **by** *standard* (*simp add*: *cl-def upper-Sup lower-Sup image-image*)

**lemma** *cl-bot*: **shows**  $cl \perp_a = \perp_a$ **by** (*simp add*: *cl-def lower-bot upper-bot*)

**lemma** *closed-bot*[*iff* ]: **shows**  $\perp_a \in \textit{closed}$ **by** (*simp add*: *cl-bot closed-clI*)

### **end**

**locale** *complete-lattice-class* = *galois*.*complete-lattice*  $(\leq)$   $(\leq)$   $(\square)$   $(\square)$   $\bot$  :: *-* :: *complete-lattice*  $\top$  *Inf Sup*  $(\le)$   $(<)$   $(\square)$   $(\square)$   $\bot$  :: *-* :: *complete-lattice*  $\top$  *Inf Sup* **begin**

**sublocale** *closure-complete-lattice-class cl* **..**

### **end**

```
locale complete-lattice-distributive-class =
 galois.complete-lattice-distributive
   (\le) (<) (\square) (\square) \bot :: - :: complete-lattice \top Inf Sup
```
 $(\leq)$   $(\leq)$   $(\square)$   $(\square)$   $\bot$  :: *-* :: *complete-lattice*  $\top$  *Inf Sup* 

#### **begin**

**sublocale** *galois*.*complete-lattice-class* **.. sublocale** *closure-complete-lattice-distributive-class cl* **..**

#### **end**

```
lemma existence-lower-preserves-Sup: — Hoare and He (1987, p8 of Oxford TR PRG-44) amongst others
 fixes lower :: -::complete-lattice \Rightarrow -::complete-lattice
 assumes mono lower
  \mathbf{shows} (\forall x \ y. \ lower \ x \leq y \longleftrightarrow x \leq \bigsqcup \{Y. \ lower \ Y \leq y\}) \longleftrightarrow (\forall X. \ lower \ (\bigsqcup X) \leq \bigsqcup (lower \ 'X)) (is ?lhs
\longleftrightarrow ?rhs)
proof(rule iffI)
 \mathbf{show} ?lhs \implies ?rhs
    by (metis SUP-upper Sup-least)
 \mathbf{show} ?rhs \implies ?lhs
    by (fastforce intro: Sup-upper SUP-least order.trans elim: order.trans[OF monoD[OF assms]])
qed
lemma lower-preserves-SupI:
 assumes mono lower
  assumes \bigwedge X. lower (\bigsqcup X) \leq \bigsqcup (lower \cdot X)assumes \bigwedge x. upper x = \bigsqcup \{X. lower X \leq x\}
```
**shows** *galois*.*complete-lattice-class lower upper*

**by** *standard* (*metis assms galois*.*existence-lower-preserves-Sup*)

```
lemma existence-upper-preserves-Inf :
```
**fixes**  $upper :: \text{...} : complete-lattice \Rightarrow \text{...} :complete-lattice$ **assumes** *mono upper*  $\mathbf{shows} \ (\forall x \ y. \ \Box \{Y. \ x \leq upper \ Y\} \leq y \longleftrightarrow x \leq upper \ y) \longleftrightarrow (\forall X. \ \Box (upper \ 'X) \leq upper \ (\Box X)) \ (\mathbf{is} \ ?\$  $\longleftrightarrow$  *?rhs*) **proof**(*rule iffI*) **assume** *?lhs* **interpret** gcl: galois.complete-lattice-class  $\lambda x$ .  $\Box$  {*Y* .  $x \leq upper$  *Y* } *upper* **by** *standard* (*use* ‹*?lhs*› **in** *blast*) **from** *gcl*.*upper-Inf* **show** *?rhs* **by** *simp* **next**  $\mathbf{show}$  *?rhs*  $\implies$  *?lhs* **by** (*auto intro*: *Inf-lower order*.*trans*[*rotated*] *INF-greatest order*.*trans*[*OF - monoD*[*OF assms*], *rotated*])

**qed**

**lemma** *upper-preserves-InfI*: **assumes** *mono upper* **assumes**  $\bigwedge X$ .  $\bigcap (upper \cdot X) \leq upper \cdot (\bigcap X)$ **assumes**  $\bigwedge x$ . *lower*  $x = \bigcap \{X : x \leq upper X\}$ **shows** *galois*.*complete-lattice-class lower upper* **by** *standard* (*metis assms galois*.*existence-upper-preserves-Inf*)

```
locale powerset =
  galois.complete-lattice-class lower upper
for lower :: 'a set \Rightarrow 'b set
and upper \therefore 'b set \Rightarrow 'a set
begin
```
**lemma** *lower-insert*: **shows** *lower* (*insert*  $x X$ ) = *lower*  $\{x\}$  ∪ *lower*  $X$ **by** (*metis insert-is-Un lower-sup*)

**lemma** *lower-distributive*: **shows** *lower*  $X = (\bigcup x \in X$ . *lower*  $\{x\})$ **using** *lower-Sup*[**where**  $X = \{ \{x\} \mid x \in X \}$ ] **by** (*auto simp: Union-singleton*)

**sublocale** *closure-powerset cl* **..**

**end**

**locale** *powerset-distributive* = *galois*.*powerset* + *galois*.*complete-lattice-distributive-class* **begin**

**lemma** *upper-insert*: **shows** *upper* (*insert*  $x X$ ) = *upper*  $\{x\}$  ∪ *upper*  $X$ **by** (*metis insert-is-Un upper-sup*)

**lemma** *cl-distributive-axiom*: **shows**  $cl$  ( $\bigcup X$ )  $\subseteq$   $\bigcup$   $(cl \cdot X)$ **by** (*simp add*: *cl-def lower-Sup upper-Sup*)

**sublocale** *closure-powerset-distributive cl* **by** *standard* (*simp add*: *cl-distributive-axiom cla*.*le-supI1*)

### **end**

[Müller-Olm](#page-445-3) [\(1997,](#page-445-3) Theorems 3.3.1, 3.3.2): relation image forms a Galois connection. See also [Davey and Priestley](#page-443-0) [\(2002,](#page-443-0) Exercise 7.18).

**definition**  $lower_R :: ('a \times 'b) \text{ set } \Rightarrow 'a \text{ set } \Rightarrow 'b \text{ set } \text{where}$  $lower_R$   $R$   $A = R$   $\cdot \cdot$   $A$ 

**definition**  $upper_R :: ('a \times 'b) \text{ set } \Rightarrow 'b \text{ set } \Rightarrow 'a \text{ set } \text{where}$  $upper_R$   $R$   $B = \{a, \forall b, (a, b) \in R \longrightarrow b \in B\}$ 

**interpretation** *relation*: *galois.powerset galois.lower*<sub>R</sub> R *galois.upper*<sub>R</sub> R **unfolding** *galois*.*lower*<sub>R</sub>-def *galois*.*upper*<sub>R</sub>-def **by** *standard blast* 

```
context galois.powerset
begin
lemma relations-galois:
 defines R \equiv \{(a, b) \text{. } b \in lower \{a\}\}\shows lower = galois.lower<sub>R</sub> R
   and upper = galois.upper<sub>R</sub> Rproof −
 show lower = galois, lower \in Rproof(rule HOL.ext)
   fix X
    have lower X = (\bigcup x \in X. lower \{x\} by (rule lower-distributive)
    also have ... = (\bigcup x \in X. galois.lower<sub>R</sub> R {x}) by (simp add: galois.lower<sub>R</sub>-def R-def)
   also have \ldots = galois.lower<sub>R</sub> R X unfolding galois.lower<sub>R</sub>-def R-def by blast
   finally show lower X = \text{galois}.lower<sub>R</sub> R X.
 qed
 then show upper = galois. upper Rusing galois galois.relation.lower-upper-unique by blast
qed
```
**end**

**setup** ‹*Sign*.*parent-path*›

## <span id="page-56-0"></span>**6.1 Some Galois connections**

```
setup ‹Sign.mandatory-path galois›
```
**locale** *complete-lattice-class-monomorphic*

= *galois*.*complete-lattice-class upper lower*

**for** *upper* :: '*a*::*complete-lattice*  $\Rightarrow$  '*a* **and** *lower* :: '*a*  $\Rightarrow$  '*a* — Avoid '*a itself* parameters

**interpretation** *conj-imp*: *galois.complete-lattice-class* ( $\Box$ ) *x* ( $\longrightarrow$ B) *x* **for** *x* :: *-*::*boolean-algebra* — Classic example

**by** *standard* (*simp add*: *boolean-implication*.*conv-sup inf-commute shunt1*)

There are very well-behaved Galois connections arising from the image (and inverse image) of sets under a function; stuttering is one instance([§8.1\)](#page-67-0).

**locale** *image-vimage* = fixes  $f :: 'a \Rightarrow 'b$ **begin**

**definition** lower :: 'a set  $\Rightarrow$  'b set where *lower*  $X = f \cdot X$ 

```
\text{definition } upper :: 'b \text{ } set \Rightarrow 'a \text{ } set \text{ where }upper X = f - Y
```
**lemma** *upper-empty*[*iff* ]: **shows** *upper*  $\{\} = \{\}$ **unfolding** *upper-def* **by** *simp*

**sublocale** *galois*.*powerset-distributive lower upper* **unfolding** *lower-def upper-def* **by** *standard* (*simp-all add*: *image-subset-iff-subset-vimage vimage-Union*)

**abbreviation** *equivalent* :: 'a relp **where** *equivalent x y*  $\equiv$  *f x*  $=$  *f y* 

**lemma** *equiv*: **shows** *Equiv-Relations*.*equivp equivalent* **by** (*simp add*: *equivpI reflpI symp-def transp-def*)

**lemma** *equiv-cl-singleton*: **assumes** *equivalent x y* **shows**  $cl\ \{x\} = cl\ \{y\}$ **using** *assms* **by** (*simp add*: *cl-def galois*.*image-vimage*.*lower-def*)

**lemma** *cl-alt-def* : **shows**  $cl X = \{(x, y)$ . *equivalent x y*} *'' X* **by** (*simp add*: *cl-def lower-def upper-def vimage-image-eq*)

**sublocale** *closure-powerset-distributive-exchange cl* **by** *standard* (*auto simp*: *cl-alt-def intro*: *exchangeI*)

**lemma** *closed-in*: **assumes**  $x \in P$ **assumes** *equivalent x y* **assumes**  $P: P \in closed$ 

**shows**  $y \in P$ **using** *assms*(*1*−*2*) *closed-conv*[*OF P*] **unfolding** *cl-alt-def* **by** *blast*

**lemma** *clE*: **assumes**  $x \in cl$  *P* **obtains** *y* **where** *equivalent y x* **and**  $y \in P$ **using** *assms* **unfolding** *cl-alt-def* **by** *blast*

**lemma** *clI*[*intro*]: **assumes**  $x \in P$ **assumes** *equivalent x y* **shows**  $y \in cl$  *P* **unfolding** *cl-alt-def* **using** *assms* **by** *blast*

**lemma** *closed-diff* [*intro*]: **assumes**  $X \in closed$ **assumes** *Y* ∈ *closed* **shows**  $X - Y \in closed$ **by** (*rule closedI*) (*metis Diff-iff assms clE closed-in*)

**lemma** *closed-uminus*[*intro*]: **assumes**  $X \in closed$ **shows** −*X* ∈ *closed* **using** *closed-diff* [**where** *X*=*UNIV*, *OF - assms*] **by** *fastforce*

#### **end**

**locale** *image-vimage-monomorphic* = *galois*.*image-vimage f* **for**  $f :: 'a \Rightarrow 'a$  — Avoid 'a itself parameters

**locale** *image-vimage-idempotent* = *galois*.*image-vimage-monomorphic* + **assumes** *f*-idempotent:  $\bigwedge x$ . *f* (*f x*) = *f x* **begin**

**lemma** *f-idempotent-comp*: **shows**  $f \circ f = f$ **by** (*simp add*: *comp-def f-idempotent*)

**lemma** *idemI*: **assumes**  $f x \in P$ shows  $x \in cl$  *P* **using** *assms f-idempotent* **by** (*auto simp*: *cl-alt-def*)

**lemma** *f-cl*: **shows**  $f x \in cl P \longleftrightarrow x \in cl P$ **by** (*simp add*: *cl-alt-def f-idempotent*)

**lemma** *f-closed*: **assumes** *P* ∈ *closed* shows  $f x \in P \longleftrightarrow x \in P$ **by** (*metis assms closed-conv f-cl*)

```
lemmas f-closedI = iffD1[OF f-closed]
```
**end**

# **7 Heyting algebras**

Our (complete) lattices are Heyting algebras. The following development is oriented towards using the derived Heyting implication in a logical fashion. As there are no standard classes for semi-(complete-)lattices we simply work with complete lattices.

References:

- [Esakia, Bezhanishvili, Holliday, and Evseev](#page-443-4) [\(2019\)](#page-443-4) fundamental theory
- [van Dalen](#page-445-4) [\(2004,](#page-445-4) Lemma  $5.2.1$ ) some equivalences
- <https://en.wikipedia.org/wiki/Pseudocomplement> properties

**class** *heyting-algebra* = *complete-lattice* +

**assumes** inf-Sup-distrib1:  $\bigwedge Y$ ::'a set.  $\bigwedge x$ ::'a.  $x \sqcap (\bigcup Y) = (\bigcup y \in Y$ .  $x \sqcap y)$ **begin**

**definition** *heyting* ::  $'a \Rightarrow 'a \Rightarrow 'a$  (**infixr**  $\longrightarrow$ <sub>H</sub> 53) **where**  $x \rightarrow_H y = \bigsqcup \{z \in X \mid z \leq y\}$ 

**lemma** *heyting*: — The Galois property for  $(\Box)$  and  $\longrightarrow_H$ **shows**  $z \leq x \longrightarrow_H y \longleftrightarrow z \sqcap x \leq y$  (**is**  $?$ *lhs*  $\longleftrightarrow ?$ *rhs*) **proof**(*rule iffI*) **from**  $inf\text{-}Sup\text{-}distrib1$  have  $\bigsqcup\{a\colon x\sqcap a\leq y\} \sqcap x\leq y$  by ( $simp\text{ }add\colon SUP\text{-}le\text{-}iff\text{ }inf\text{-}commute)$ ) **then show**  $?$ *lhs*  $\implies$  *?rhs* **unfolding** *heyting-def* **by** (*meson inf-mono order*.*trans order-refl*) show  $?rhs \implies ?\$  lhs by (*simp add: heyting-def Sup-upper inf.commute*) **qed**

**end**

**setup** ‹*Sign*.*mandatory-path heyting*›

**context** *heyting-algebra* **begin**

**lemma** *commute*:

**shows**  $x \sqcap z \leq y \longleftrightarrow z \leq (x \longrightarrow_H y)$ **by** (*simp add*: *heyting inf* .*commute*)

**lemmas** *uncurry* = *iffD1*[*OF heyting*] **lemmas** *curry* = *iffD2*[*OF heyting*]

**lemma** *curry-conv*: **shows**  $(x \cap y \longrightarrow_H z) = (x \longrightarrow_H y \longrightarrow_H z)$ **by** (*simp add*: *order-eq-iff* ) (*metis heyting eq-refl inf* .*assoc*)

**lemma** *swap*: shows  $P \longrightarrow_H Q \longrightarrow_H R = Q \longrightarrow_H P \longrightarrow_H R$ **by** (*metis curry-conv inf* .*commute*)

**lemma** *absorb*: **shows**  $y \sqcap (x \longrightarrow_H y) = y$ **and**  $(x \rightarrow_H y) \sqcap y = y$ **by** (*simp-all add*: *curry inf-absorb1 ac-simps*)

**lemma** *detachment*:

**shows**  $x \sqcap (x \longrightarrow_H y) = x \sqcap y$  (**is** ?thesis1) **and**  $(x \rightarrow_H y) \sqcap x = x \sqcap y$  (**is** *?thesis2*) **proof** − **show** *?thesis1* **by** (*metis absorb*(*1*) *uncurry inf* .*assoc inf* .*commute inf* .*idem inf-iff-le*(*2*)) **then show** *?thesis2* **by** (*simp add*: *ac-simps*) **qed lemma** *discharge*: assumes  $x' \leq x$ **shows**  $x' \sqcap (x \longrightarrow_H y) = x' \sqcap y$  (**is** *?thesis1*) **and**  $(x \rightarrow_H y) \sqcap x' = y \sqcap x'$  (**is** *?thesis2*) **proof** − **from** *assms* **show** *?thesis1* **by** (*metis curry-conv detachment*(*2*) *inf* .*absorb1*) **then show** *?thesis2* **by** (*simp add*: *ac-simps*) **qed lemma** *trans*: **shows**  $(x \rightarrow_H y) \sqcap (y \rightarrow_H z) \leq x \rightarrow_H z$ **by** (*metis curry detachment*(*2*) *swap uncurry inf-le2*) **lemma** *rev-trans*: **shows**  $(y \rightarrow_H z) \sqcap (x \rightarrow_H y) \leq x \rightarrow_H z$ **by** (*simp add*: *inf* .*commute trans*) **lemma** *discard*: **shows**  $Q \leq P \longrightarrow_H Q$ **by** (*simp add*: *curry*) **lemma** *infR*: **shows**  $x \rightarrow_H y \sqcap z = (x \rightarrow_H y) \sqcap (x \rightarrow_H z)$ **by** (*simp add*: *order-eq-iff curry uncurry detachment le-infI2*) **lemma** *mono*: assumes  $x' \leq x$ assumes  $y \leq y'$ shows  $x \longrightarrow_H y \leq x' \longrightarrow_H y'$ **using** *assms* **by** (*metis curry detachment*(*1*) *uncurry inf-commute inf-absorb2 le-infI1*) **lemma** *strengthen*[*strg*]: **assumes** *st-ord*  $(\neg F)$  *X X'*  $\textbf{assumes} \; st\textit{-}ord \; F \; Y \; Y'$ **shows** *st-ord*  $F(X \rightarrow H Y) (X' \rightarrow H Y')$ **using** *assms* **by** (*cases F*; *simp add*: *heyting*.*mono*) **lemma** *mono2mono*[*cont-intro*, *partial-function-mono*]: **assumes** *monotone orda* ( $\geq$ ) *F* **assumes** *monotone orda* ( $\leq$ ) *G* **shows** *monotone orda* ( $\leq$ ) ( $\lambda x$ . *F x* → *H G x*) **by** (*simp add*: *monotoneI curry discharge le-infI1 monotoneD*[*OF assms*(*1*)] *monotoneD*[*OF assms*(*2*)]) **lemma** *mp*: **assumes**  $x \leq y \longrightarrow_H z$ **assumes**  $x \leq y$ shows  $x \leq z$ **by** (*meson assms uncurry inf-greatest order*.*refl order-trans*)

**lemma** *botL*: **shows**  $\perp \longrightarrow_H x = \top$ 

```
lemma top-conv:
 shows x \rightarrow_H y = \top \leftrightarrow x \leq yby (metis curry detachment(2) inf-iff-le(1) inf-top.left-neutral)
lemma refl[simp]:
 shows x \rightarrow_H x = \topby (simp add: top-conv)
lemma topL[simp]:
 shows \top \longrightarrow_H x = xby (metis detachment(1) inf-top-left)
lemma topR[simp]:
 shows x \rightarrow_H \top = \topby (simp add: top-conv)
lemma K[simp]:
 shows x \rightarrow_H (y \rightarrow_H x) = \topby (simp add: discard top-conv)
subclass distrib-lattice
proof — Esakia et al. (2019, Proposition 1.5.3)
 have x \sqcap (y \sqcup z) \leq x \sqcap y \sqcup x \sqcap z for x \mid y \mid z :: 'a
    using commute by fastforce
 then have x \sqcap (y \sqcup z) = (x \sqcap y) \sqcup (x \sqcap z) for x \downarrow y \downarrow z: 'a
   by (simp add: order.eq-iff le-infI2)
 then show x \sqcup (y \sqcap z) = (x \sqcup y) \sqcap (x \sqcup z) for x \sqcup y \sqsubset z. a \sqcap z \sqcap z \sqcap zby (rule distrib-imp1)
qed
lemma supL:
```
**shows**  $(x \sqcup y) \longrightarrow_H z = (x \longrightarrow_H z) \sqcap (y \longrightarrow_H z)$ **by** (*simp add*: *order-eq-iff mono curry uncurry inf-sup-distrib1*)

**subclass** (**in** *complete-distrib-lattice*) *heyting-algebra* **by** *standard* (*rule inf-Sup*)

**lemma** *inf-Sup-distrib*: **shows**  $x \sqcap \bigsqcup Y = (\bigsqcup y \in Y$ .  $x \sqcap y)$ **and**  $\bigsqcup Y \sqcap x = (\bigsqcup y \in Y$ .  $x \sqcap y)$ **by** (*simp-all add*: *inf-Sup-distrib1 inf-commute*)

```
lemma inf-SUP-distrib:
  shows x \cap (\bigcup i \in I. Y \in i) = (\bigcup i \in I. x \cap Y \in i)and (|i \in I. Y i) \Box x = (|i \in I). Y i \Box x)
by (simp-all add: inf-Sup-distrib image-image ac-simps)
```
**end**

**lemma** *eq-boolean-implication*: — the implications coincide in *boolean-algebra*s **fixes** *x* :: *-*::*boolean-algebra* **shows**  $x \rightarrow_H y = x \rightarrow_B y$ **by** (*simp add*: *order*.*eq-iff boolean-implication-def heyting*.*detachment heyting*.*curry flip*: *shunt1*)

**lemmas** *simp-thms* = *heyting*.*botL heyting*.*topL*

*heyting*.*topR heyting*.*refl*

**lemma** *Sup-prime-Sup-irreducible-iff* : **fixes** *x* :: *-*::*heyting-algebra* **shows**  $Sup\text{-}prime x \longleftrightarrow Sup\text{-}irreducible x$ **by** (*fastforce simp*: *Sup-prime-on-def Sup-irreducible-on-def inf* .*order-iff heyting*.*inf-Sup-distrib intro*: *Sup-prime-on-imp-Sup-irreducible-on*)

## **Logical rules ala HOL lemma** *bspec*:

**fixes** *P* :: *-* ⇒ (*-*::*heyting-algebra*) **shows**  $x \in X \implies (\bigcap x \in X$ .  $P \ x \longrightarrow_H Q \ x) \ \Box \ P \ x \le Q \ x \ ($ **is**  $?X \implies ?$ *thesis1*) **and**  $x \in X \implies P x \cap (\bigcap x \in X$ .  $P x \longrightarrow_H Q x) ≤ Q x$  (**is**  $\cdot \implies$  *?thesis2*) and  $(\bigcap x. \ P \ x \longrightarrow_H Q \ x) \ \square \ P \ x \leq \ Q \ x \ (i s \ \?thesis3)$ and  $P x \sqcap (\bigcap x \land P x \longrightarrow_H Q x) \le Q x$  (is *?thesis4*) **proof** − **show**  $\mathcal{X} \implies \mathcal{X}$  thesis1 **by** (*meson INF-lower heyting.uncurry*) **then show**  $?X \implies ?$ *thesis2* **by** (*simp add: inf-commute*) **show** *?thesis3* **by** (*simp add*: *Inf-lower heyting*.*commute inf-commute*) **then show** *?thesis4* **by** (*simp add*: *inf-commute*) **qed**

**lemma** *INFL*:

**fixes** *Q* :: *-*::*heyting-algebra* **shows**  $(\bigcap x \in X$ . *P*  $x \longrightarrow_H Q$   $= (\bigcup x \in X$ . *P*  $x) \longrightarrow_H Q$  (**is** *?lhs* = *?rhs*) **proof**(*rule antisym*) **show** *?lhs* ≤ *?rhs* **by** (*meson INFE SUPE order*.*refl heyting*.*commute heyting*.*uncurry*) **show**  $?rhs \leq ?llbs$  **by** (*simp add: INFI SupI heyting.mono*) **qed**

**lemmas** *SUPL* = *heyting*.*INFL*[*symmetric*]

**lemma** *INFR*: **fixes** *P* :: *-*::*heyting-algebra* **shows**  $(\bigcap x \in X$ .  $P \longrightarrow_H Q x$  =  $(P \longrightarrow_H (\bigcap x \in X$ .  $Q x)$ ) (**is**  $\ell$ ths =  $\ell$ rhs) **by** (*simp add*: *order-eq-iff INFI INF-lower heyting*.*mono*) (*meson INFI INF-lower heyting*.*curry heyting*.*uncurry*)

**lemmas** *Inf-simps* = — "Miniscoping: pushing in universal quantifiers."

*Inf-inf inf-Inf INF-inf-const1 INF-inf-const2 heyting*.*INFL heyting*.*INFR*

**lemma** *SUPL-le*: **fixes** *Q* :: *-*::*heyting-algebra* **shows** ( $\sqcup x \in X$ . *P*  $x \longrightarrow_H Q$ ) ≤ ( $\sqcap x \in X$ . *P*  $x$ ) →*H Q* **by** (*simp add*: *INF-lower SUPE heyting*.*mono*)

**lemma** *SUPR-le*: **fixes** *P* :: *-*::*heyting-algebra* **shows** ( $\bigcup x \in X$ . *P*  $\longrightarrow$ *H*  $Q(x) \leq P \longrightarrow$ *H* ( $\bigcup x \in X$ . *Q x*) **by** (*simp add*: *SUPE SUP-upper heyting*.*mono*)

**lemma** *SUP-inf* : **fixes** *Q* :: *-*::*heyting-algebra*

**shows** ( $\bigsqcup x \in X$ . *P*  $x \sqcap Q$ ) = ( $\bigsqcup x \in X$ . *P*  $x$ )  $\sqcap$  *Q* **by** (*simp add*: *heyting*.*inf-SUP-distrib*(*2*)) **lemma** *inf-SUP*: **fixes** *P* :: *-*::*heyting-algebra* **shows** ( $\bigsqcup x \in X$ . *P*  $\Box$  *Q x*) = *P*  $\Box$  ( $\bigsqcup x \in X$ . *Q x*) **by** (*simp add*: *heyting*.*inf-SUP-distrib*(*1*)) **lemmas**  $Sup-simps =$  — "Miniscoping: pushing in universal quantifiers." *sup-SUP SUP-sup heyting*.*inf-SUP heyting*.*SUP-inf* **lemma** *mcont2mcont-inf* [*cont-intro*]:  $\textbf{fixes } F :: \rightarrow 'a::heyting-algebra$ **fixes**  $G :: \rightarrow 'a::heyting-algebra$ **assumes** *mcont luba orda Sup*  $(\leq)$  *F* **assumes** *mcont luba orda Sup* (≤) *G* **shows** mcont luba orda Sup  $(\leq)$   $(\lambda x. F x \sqcap G x)$ **proof** − **have** mcont-inf1: mcont Sup  $(\leq)$  Sup  $(\leq)$  ( $\lambda y$ .  $x \sqcap y$ ) for  $x :: 'a::heyting-algebra$ **by** (*auto intro*!: *contI mcontI monotoneI intro*: *le-infI2 simp flip*: *heyting*.*inf-SUP-distrib*) **then have** mcont-inf2: mcont Sup  $(\leq)$  Sup  $(\leq)$  ( $\lambda x$ .  $x \sqcap y$ ) for  $y$  :: 'a::*heyting-algebra* **by** (*subst inf* .*commute*) (*rule mcont-inf1*) **from** *assms mcont-inf1 mcont-inf2* **show** *?thesis* **by** (*best intro*: *ccpo*.*mcont2mcont*<sup>'</sup>[*OF complete-lattice-ccpo*] *ccpo*.*mcont-const*[*OF complete-lattice-ccpo*]) **qed lemma** *closure-imp-distrib-le*: — [Abadi and Plotkin](#page-442-0) [\(1993,](#page-442-0) Lemma 3.3), generalized **fixes** *P Q* :: *-* :: *heyting-algebra* **assumes** *cl*: *closure-axioms* ( $\leq$ ) *cl* **assumes** *cl-inf*:  $\bigwedge x \ y$ . *cl*  $x \sqcap cl$   $y \leq cl$   $(x \sqcap y)$ **shows**  $P \longrightarrow_H Q \leq cl \ P \longrightarrow_H cl \ Q$ **proof** − **from** *cl* **have**  $(P \longrightarrow_H Q) \sqcap cl P \le cl (P \longrightarrow_H Q) \sqcap cl P$ **by** (*metis* (*mono-tags*) *closure-axioms-def inf-mono order*.*refl*) **also have** ...  $\leq cl$   $((P \rightarrow_H Q) \sqcap P)$ **by** (*simp add*: *cl-inf*) also from  $cl$  have  $\ldots \leq cl$  Q **by** (*metis* (*mono-tags*) *closure-axioms-def order*.*refl heyting*.*mono heyting*.*uncurry*) **finally show** *?thesis* **by** (*simp add*: *heyting*) **qed**

**setup** ‹*Sign*.*parent-path*›

**Pseudocomplements** definition *pseudocomplement* :: 'a::*heyting-algebra*  $\Rightarrow$  'a ( $\neg$ H *-* [75] 75) where  $\neg_H x = x \rightarrow_H \bot$ 

**lemma** *pseudocomplementI*: **shows**  $x \leq \neg_H y \longleftrightarrow x \sqcap y \leq \bot$ **by** (*simp add*: *pseudocomplement-def heyting*)

**lemma** *monotone*: **shows** *antimono pseudocomplement*

**setup** ‹*Sign*.*mandatory-path pseudocomplement*›

**lemmas** *strengthen*[*strg*] = *st-monotone*[*OF pseudocomplement*.*monotone*] **lemmas** *mono* = *monotoneD*[*OF pseudocomplement*.*monotone*] **lemmas** *mono2mono*[*cont-intro*, *partial-function-mono*] = *monotone2monotone*[*OF pseudocomplement*.*monotone*, *simplified*, *of orda P* **for** *orda P*] **lemma** *eq-boolean-negation*: — the negations coincide in *boolean-algebra*s **fixes** *x* :: *-*::{*boolean-algebra*,*heyting-algebra*} shows  $\neg_H x = -x$ **by** (*simp add*: *pseudocomplement-def heyting*.*eq-boolean-implication*)

**lemma** *heyting*: **shows**  $x \rightarrow_H \neg_H x = \neg_H x$ **by** (*simp add*: *pseudocomplement-def order-eq-iff heyting heyting*.*detachment*)

**lemma** *Inf* : **shows**  $x \sqcap \neg_H x = \bot$ **and**  $\neg_H x \sqcap x = \bot$ **by** (*simp-all add*: *pseudocomplement-def heyting*.*detachment*)

**lemma** *double-le*: **shows**  $x \leq \neg H \neg H x$ **by** (*simp add*: *pseudocomplement-def heyting*.*detachment heyting*.*curry*)

**interpretation** *double*: *closure-complete-lattice-class pseudocomplement* ◦ *pseudocomplement* **by** *standard* (*simp*; *meson order*.*trans pseudocomplement*.*double-le pseudocomplement*.*mono*)

**lemma** *triple*:

shows  $\neg_H \neg_H \neg_H x = \neg_H x$ **by** (*simp add*: *order-eq-iff pseudocomplement*.*double-le pseudocomplement*.*mono*)

**lemma** *contrapos-le*: shows  $x \rightarrow_H y \leq \neg_H y \rightarrow_H \neg_H x$ **by** (*simp add*: *heyting*.*curry heyting*.*trans pseudocomplement-def*)

**lemma** *sup-inf* : — half of de Morgan **shows**  $\neg_H(x \sqcup y) = \neg_H x \sqcap \neg_H y$ **by** (*simp add*: *pseudocomplement-def heyting*.*supL*)

**lemma** *inf-sup-weak*: — the weakened other half of de Morgan

**shows**  $\neg_H(x \sqcap y) = \neg_H \neg_H(\neg_H x \sqcup \neg_H y)$ **by** (*metis* (*no-types*, *opaque-lifting*) *pseudocomplement-def heyting*.*curry-conv heyting*.*supL inf-commute pseudocomplement*.*triple*)

**lemma** *fix-triv*: **assumes**  $x = \neg H x$ shows  $x = y$ **using** *assms* **by** (*metis antisym bot*.*extremum inf* .*idem inf-le2 pseudocomplementI*)

**lemma** *double-top*: **shows**  $\neg_H \neg_H(x \sqcup \neg_H x) = \top$ **by** (*metis pseudocomplement-def heyting*.*refl pseudocomplement*.*Inf*(*1*) *pseudocomplement*.*sup-inf*)

**lemma** *Inf-inf* : **fixes**  $P :: \rightarrow$  ( $\rightarrow$ ::*heyting-algebra*) shows  $(\bigcap x. P x) \sqcap \neg_H P x = \bot$ **by** (*simp add*: *pseudocomplement-def Inf-lower heyting*.*discharge*(*1*)) **lemma** *SUP-le*: — half of de Morgan **fixes**  $P :: \rightarrow$  ( $\rightarrow$ ::*heyting-algebra*) shows  $(\bigsqcup x \in X$ . *P*  $x$ )  $\leq \neg_H(\bigcap x \in X$ .  $\neg_H P x)$ **by** (*rule SUP-least*) (*meson INF-lower order*.*trans pseudocomplement*.*double-le pseudocomplement*.*mono*)

**lemma** *SUP-INF-le*: **fixes**  $P :: \rightarrow$  ( $\rightarrow$ ::*heyting-algebra*) shows  $(\bigsqcup x \in X$ .  $\neg_H P x) \leq \neg_H(\bigcap x \in X$ . *P x*) **by** (*simp add*: *INF-lower SUPE pseudocomplement*.*mono*)

**lemma** *SUP*: **fixes** *P* :: *-* ⇒ (*-*::*heyting-algebra*) **shows**  $\neg_H(\bigsqcup x \in X$ . *P*  $x$ ) = ( $\bigsqcup x \in X$ .  $\neg_H P x$ ) **by** (*simp add*: *order*.*eq-iff SUP-upper le-INF-iff pseudocomplement*.*mono*) (*metis inf-commute pseudocomplement*.*SUP-le pseudocomplementI*)

**setup** ‹*Sign*.*parent-path*›

## <span id="page-64-0"></span>**7.1 Downwards closure of preorders (downsets)**

A *downset* (also *lower set* and *order ideal*) is a subset of a preorder that is closed under the order relation. (An *ideal* is a downset that is *directed*.) Some results require antisymmetry (a partial order). References:

- [Vickers](#page-445-5) [\(1989\)](#page-445-5), early chapters.
- [https://en.wikipedia.org/wiki/Alexandrov\\_topology](https://en.wikipedia.org/wiki/Alexandrov_topology)
- [Abadi and Plotkin](#page-442-1) [\(1991,](#page-442-1) §3)

**setup** ‹*Sign*.*mandatory-path downwards*›

**definition** *cl* :: '*a*::*preorder set*  $\Rightarrow$  '*a set* **where** *cl P* = {*x* |*x y*. *y* ∈ *P* ∧ *x* ≤ *y*}

**setup** ‹*Sign*.*parent-path*›

**interpretation** *downwards*: *closure-powerset-distributive downwards*.*cl* — On preorders **proof** *standard*

**show**  $(P ⊂ downward s. c l Q) \longleftrightarrow (downwards. c l P ⊆ downward s. c l Q)$  **for**  $P Q :: 'a set$ **unfolding** *downwards*.*cl-def* **by** (*auto dest*: *order-trans*) **show** *downwards.cl*  $(\bigcup X) \subseteq \bigcup$  (*downwards.cl* ' X)  $\cup$  *downwards.cl* {} **for** X :: 'a set set **unfolding** *downwards*.*cl-def* **by** *auto*

**qed**

**interpretation** *downwards*: *closure-powerset-distributive-anti-exchange* (*downwards*.*cl*::*-*::*order set* ⇒ *-*) — On partial orders; see [Pfaltz and Šlapal](#page-445-1) [\(2013\)](#page-445-1) **by** *standard* (*unfold downwards*.*cl-def* ; *blast intro*: *anti-exchangeI antisym*)

**setup** ‹*Sign*.*mandatory-path downwards*›

**lemma** *cl-empty*: **shows** *downwards.cl*  $\{\} = \{\}$ **unfolding** *downwards*.*cl-def* **by** *simp*

**lemma** *closed-empty*[*iff* ]: **shows** {} ∈ *downwards*.*closed* **lemma** *clI*[*intro*]: **assumes**  $y \in P$ **assumes**  $x \leq y$ shows  $x \in *downwards*.$ *cl*  $P$ **unfolding** *closure*.*closed-def downwards*.*cl-def* **using** *assms* **by** *blast* **lemma** *clE*: **assumes** *x* ∈ *downwards*.*cl P* **obtains** *y* **where**  $y \in P$  **and**  $x \leq y$ **using** *assms* **unfolding** *downwards*.*cl-def* **by** *fast* **lemma** *closed-in*: **assumes**  $x \in P$ **assumes**  $y \leq x$ **assumes** *P* ∈ *downwards*.*closed* shows  $y \in P$ **using** *assms* **unfolding** *downwards*.*cl-def downwards*.*closed-def* **by** *blast*

**lemma** *order-embedding*: — On preorders; see [Davey and Priestley](#page-443-0) [\(2002,](#page-443-0) §1.35) **fixes** *x* :: *-*::*preorder* **shows** *downwards.cl*  $\{x\} \subseteq$  *downwards.cl*  $\{y\} \leftarrow x \leq y$ **using** *downwards*.*cl* **by** (*blast elim*: *downwards*.*clE*)

The lattice of downsets of a set *X* is always a *heyting-algebra*. References:

- [Ono](#page-445-6)  $(2019, \frac{6}{57.5})$  $(2019, \frac{6}{57.5})$ ; uses upsets, points to [Stone](#page-445-7)  $(1938)$  as the origin
- [Esakia et al.](#page-443-4) [\(2019,](#page-443-4) §2.2)
- [https://en.wikipedia.org/wiki/Intuitionistic\\_logic#Heyting\\_algebra\\_semantics](https://en.wikipedia.org/wiki/Intuitionistic_logic#Heyting_algebra_semantics)

**definition** *imp* :: 'a::preorder set  $\Rightarrow$  'a set  $\Rightarrow$  'a set where  $\lim p \, P \, Q = \{ \sigma \cdot \forall \, \sigma' \leq \sigma \cdot \sigma' \in P \longrightarrow \sigma' \in Q \}$ 

**lemma** *imp-refl*: shows *downwards.imp*  $P P = UNIV$ **by** (*simp add*: *downwards*.*imp-def*)

**lemma** *imp-contained*: **assumes**  $P \subseteq Q$ **shows** *downwards*.*imp P Q* = *UNIV* **unfolding** *downwards*.*imp-def* **using** *assms* **by** *fast*

**lemma** *heyting-imp*: **assumes** *P* ∈ *downwards*.*closed* **shows**  $P \subseteq \text{downwards}.\text{imp } Q \mid R \longleftrightarrow P \cap Q \subseteq R$ **using** *assms* **unfolding** *downwards*.*imp-def downwards*.*closed-def* **by** *blast*

lemma *imp-mp'*: **assumes**  $\sigma \in *downwards.imp*$  *P Q* **assumes**  $\sigma \in P$ **shows**  $\sigma \in Q$ **using** *assms* **by** (*simp add*: *downwards*.*imp-def*)

**lemma** *imp-mp*: **shows**  $P \cap$  *downwards.imp*  $P$  *Q* ⊆ *Q* 

**and** *downwards.imp*  $P$   $Q \cap P \subseteq Q$  $\frac{1}{2}$  by (*meson IntD1 IntD2 downwards.imp-mp' subsetI*)+

**lemma** *imp-contains*: **assumes**  $X \subseteq Q$ **assumes**  $X \in *downwards*. *closed*$ **shows** *X* ⊆ *downwards*.*imp P Q* **using** *assms* **by** (*auto simp*: *downwards*.*imp-def elim*: *downwards*.*closed-in*)

**lemma** *imp-downwards*: **assumes** *y* ∈ *downwards*.*imp P Q* **assumes**  $x \leq y$ **shows**  $x \in *downwards*$ *.imp*  $P$  *Q* **using** *assms order-trans* **by** (*force simp*: *downwards*.*imp-def*)

**lemma** *closed-imp*:

**shows** *downwards.imp*  $P$   $Q \in$  *downwards.closed* **by** (*meson downwards*.*clE downwards*.*closedI downwards*.*imp-downwards*)

The set *downwards.imp P Q* is the greatest downset contained in the Boolean implication  $P \longrightarrow_B Q$ , i.e., *downwards.imp* is the *kernel* of  $(→B)$  [\(Zwiers](#page-446-0) [1989\)](#page-446-0). Note that "kernel" is a choice or interior function.

**lemma** *imp-boolean-implication-subseteq*: **shows** *downwards.imp*  $P Q \subseteq P \longrightarrow_B Q$ **unfolding** *downwards*.*imp-def boolean-implication*.*set-alt-def* **by** *blast*

**lemma** *downwards-closed-imp-greatest*: **assumes**  $R \subseteq P \longrightarrow_B Q$ **assumes** *R* ∈ *downwards*.*closed* **shows**  $R ⊂ downward s.$ *imp*  $P$   $Q$ **using** *assms* **unfolding** *boolean-implication*.*set-alt-def downwards*.*imp-def downwards*.*closed-def* **by** *blast*

**definition** *kernel* :: '*a*::*order set*  $\Rightarrow$  '*a set* **where**  $\text{kernel } X = \bigsqcup \{Q \in \text{downwards}.\text{closed. } Q \subseteq X\}$ 

**lemma** *kernel-def2*: **shows** *downwards.kernel*  $X = \{\sigma, \forall \sigma' \leq \sigma, \sigma' \in X\}$  (**is**  $\{lks = \{rks\}}$ **proof**(*rule antisym*) **show** *?lhs* ⊆ *?rhs* **unfolding** *downwards*.*kernel-def* **using** *downwards*.*closed-conv* **by** *blast* **next have**  $x \in \mathcal{P}$  *lhs* **if**  $x \in \mathcal{P}$  *for x* **unfolding** *downwards*.*kernel-def* **using** *that* **by** (*auto elim: downwards.clE intro: exI*[where  $x=downwards$ *.cl*  $\{x\}$ ]) **then show**  $?rhs \subseteq ?$ *lhs* **by** *blast* **qed**

**lemma** *kernel-contractive*: **shows** *downwards*.*kernel*  $X \subseteq X$ **unfolding** *downwards*.*kernel-def* **by** *blast*

**lemma** *kernel-idempotent*: **shows** *downwards*.*kernel* (*downwards*.*kernel X*) = *downwards*.*kernel X* **unfolding** *downwards*.*kernel-def* **by** *blast*

**lemma** *kernel-monotone*: **shows** *mono downwards*.*kernel* **unfolding** *downwards*.*kernel-def* **by** (*rule monotoneI*) *blast* **lemma** *closed-kernel-conv*: **shows**  $X \in *downwards*. *closed* \longleftrightarrow *downwards*. *kernel*  $X = X$$ **unfolding** *downwards*.*kernel-def2 downwards*.*closed-def* **by** (*blast elim*: *downwards*.*clE*)

**lemma** *closed-kernel*:

**shows** *downwards*.*kernel*  $X \in$  *downwards*.*closed* **by** (*simp add*: *downwards*.*closed-kernel-conv downwards*.*kernel-idempotent*)

**lemma** *kernel-cl*: **shows** *downwards*.*kernel* (*downwards*.*cl X*) = *downwards*.*cl X* **using** *downwards*.*closed-kernel-conv* **by** *blast*

**lemma** *cl-kernel*: **shows** *downwards*.*cl* (*downwards*.*kernel X*) = *downwards*.*kernel X* **by** (*simp flip*: *downwards*.*closed-conv add*: *downwards*.*closed-kernel*)

**lemma** *kernel-boolean-implication*: **fixes** *P* :: *-*::*order* **shows** *downwards*.*kernel*  $(P \rightarrow_{B} Q) =$  *downwards.imp P Q* **unfolding** *downwards*.*kernel-def2 boolean-implication*.*set-alt-def downwards*.*imp-def* **by** *blast*

**setup** ‹*Sign*.*parent-path*›

# **8 Safety logic**

Following [Abadi and Lamport](#page-442-2) [\(1995\)](#page-442-2); [Abadi and Plotkin](#page-442-1) [\(1991,](#page-442-1) [1993\)](#page-442-0) (see also [Abadi and Merz](#page-442-3) [\(1996,](#page-442-3) §5.5)), we work in the complete lattice of stuttering-closed safety properties (i.e., stuttering-closed downsets) and use this for logical purposes. We avoid many syntactic issues via a shallow embedding into HOL.

## <span id="page-67-0"></span>**8.1 Stuttering**

We define *stuttering equivalence* ala [Lamport](#page-444-2) [\(1994\)](#page-444-2). This allows any agent to repeat any state at any time. We define a normalisation function  $(\natural)$  on  $(a, 's, 'v)$  *trace.t* and extract the (matroidal) closure over sets of these from the Galois connection *galois*.*image-vimage*.

**setup** ‹*Sign*.*mandatory-path trace*›

**primrec** *natural'* ::  $'s \Rightarrow (a \times s)$  *list*  $\Rightarrow (a \times s)$  *list* where *natural' s*  $\vert \vert = \vert \vert$ |  $natural' s (x # xs) = (if snd x = s then natural' s xs else x # natural' (snd x) xs)$ 

 $\textbf{setup} \langle \textit{Sign.mandatory-path final} \rangle$ 

```
\textbf{lemma } natural''[simp]:shows trace.final' s (trace.natural' s xs) = trace.final' s xs
by (induct xs arbitrary: s) simp-all
```

```
lemma natural'-cong:
 assumes s = s'\text{assumes } trace.natural' s \text{ } xs = trace.natural' s \text{ } xs'shows trace.final' s xs = trace.find' s' xs'by (metis assms trace.final'.natural')
```
**setup** ‹*Sign*.*parent-path*›

```
\textbf{setup} \langle Sign.mandatory-path~natural'\rangle
```
lemma *natural'*:

**shows** *trace.natural' s* (*trace.natural' s xs*) = *trace.natural' s xs* **by** (*induct xs arbitrary*: *s*) *simp-all* **lemma** *length*: shows *length* (*trace.natural' s*  $xs$ )  $\leq$  *length xs* **by** (*induct xs arbitrary*: *s*) (*simp-all add*: *le-SucI*) **lemma** *subseq*: shows *subseq* (*trace.natural' s xs*) *xs* **by** (*induct xs arbitrary*: *s*) *auto* **lemma** *remdups-adj*: **shows**  $s \# map$  and (*trace.natural' s*  $xs$ ) = *remdups-adj* ( $s \# map$  and  $xs$ ) **by** (*induct xs arbitrary*: *s*) *simp-all* **lemma** *append*: **shows** trace.*natural'*  $s$  ( $xs \oplus ys$ ) = trace.*natural'*  $s$   $xs \oplus trace.$ *natural'* (trace.*final'*  $s$   $xs$ )  $ys$ **by** (*induct xs arbitrary*: *s*) *simp-all* **lemma** *eq-Nil-conv*: **shows** *trace.natural'*  $s$   $xs = [$   $\longleftrightarrow$   $snd$   $'$   $set$   $xs \subseteq \{s\}$  $\textbf{and } \Box$  = *trace.natural' s xs*  $\longleftrightarrow$  *snd ' set xs*  $\subseteq$  {*s*} **by** (*induct xs arbitrary*: *s*) *simp-all* **lemma** *eq-Cons-conv*: **shows** *trace.natural' s*  $xs = y \# ys$  $\longleftrightarrow (\exists x s' y s'. x s = x s' @ y \# y s' \land s n d' s e t x s' \subseteq \{s\} \land s n d y \neq s \land trace.natural' (s n d y) y s' = y s)$  (is ?lhs  $\longleftrightarrow$  *?rhs*) and  $y \# ys = trace.natural's xs$  $\longleftrightarrow (\exists x s' y s'. x s = x s' \oplus y \# y s' \land s n d' s e t x s' \subseteq \{s\} \land s n d y \neq s \land trace.natural' (s n d y) y s' = y s)$  (is *?thesis1*) **proof** − **show** *?lhs* ←→ *?rhs* **proof**(*rule iffI*) **show** *?lhs* =⇒ *?rhs* **proof**(*induct xs*) **case** (*Cons x xs*) **show** *?case* **proof**(*cases s* = *snd x*) **case** *True* **with** *Cons* **obtain**  $xs'$   $us'$ **where**  $xs = xs' \text{ } @ \text{ } y \text{ } \# \text{ } ys' \text{ and } \text{ } snd \text{ } ' set \text{ } xs' \subseteq \{s\} \text{ and } \text{ } snd \text{ } y \neq s$ and *trace.natural'* (*snd y*)  $ys' = ys$ **by** *auto* with *True* show *?thesis* by  $(\text{simp add: } \text{exI}[\text{where } x=x \# \text{xs}'])$ **qed** (*use Cons*.*prems* **in** *force*) **qed** *simp*  $\mathbf{show}$  *?rhs*  $\implies$  *?lhs* by (auto simp: trace.natural'.append trace.natural'.eq-Nil-conv) **qed then show** *?thesis1* **by** (*rule eq-commute-conv*) **qed lemma** *eq-append-conv*: **shows** *trace.natural' s*  $xs = ys \tQ$  *zs*  $\longleftrightarrow (\exists y s' \; z s'. \; x s = y s' \; \mathbb{Q} \; z s' \land \; trace. natural' \; s \; ys' = ys \land \; trace. natural' \; (trace. final' \; s \; ys) \; zs' = zs)$  (is ?lhs  $=$  *?rhs*) and  $ys \circledcirc zs = trace.natural's xs$ 

 $\longleftrightarrow$   $(\exists y s' \; z s'. \; x s = y s' \; \mathbb{Q} \; z s' \land \; trace. natural' \; s \; ys' = ys \land \; trace. natural' \; (trace. final' \; s \; ys) \; zs' = zs)$  (is *?thesis1*) **proof** − **show** *?lhs* ←→ *?rhs* **proof**(*rule iffI*)  $\mathbf{show}$  *?lhs*  $\implies$  *?rhs* **proof**(*induct ys arbitrary*: *s xs*) **case** (*Cons y ys s xs*) **from** *Cons*.*prems*  $obtain ys' zs'$ **where**  $xs = ys' \t Q y \# zs'$  and  $snd ' set ys' \t S$ and  $\text{and } y \neq s$  and  $\text{trace}.$ *natural'* ( $\text{and } y \neq s$ )  $\text{cos } s$ by (*clarsimp simp*: *trace.natural'.eq-Cons-conv*) with  $Cons. hyps$  where  $s=snd y$  and  $xs=zs'$  show  $?case$ **by** (*clarsimp simp*: *trace.natural'.eq-Cons-conv*) (*metis append.assoc append-Cons*) **qed** *fastforce* show  $?rhs \implies ?lhs$ by (auto simp: trace.natural'.append) **qed then show** *?thesis1* **by** (*rule eq-commute-conv*) **qed lemma** *replicate*: **shows** *trace.natural' s* (*replicate i as*) = (*if snd as* =  $s \vee i = 0$  *then* [] *else* [*as*]) by (auto simp: gr0-conv-Suc trace.natural'.eq-Nil-conv) lemma map-natural': shows *trace.natural'* (*sf s*) (*map* (*map-prod af sf*) (*trace.natural' s xs*))  $= trace.natural' (sf s) (map (map-product of sf) xs)$ **by** (*induct xs arbitrary*: *s*; *simp*; *metis*) **lemma** *map-inj-on-sf* : **assumes** *inj-on sf* (*insert s* (*snd ' set xs*)) **shows** *trace*.*natural'* (*sf s*) (*map* (*map-prod af sf*)  $xs$ ) =  $map$  (*map-prod af sf*) (*trace.natural' s xs*) **using** *assms* **proof**(*induct xs arbitrary*: *s*) **case** (*Cons x xs s*) **from** *Cons.prems* **have** *sf* (*snd x*)  $\neq$  *sf s* **if** *snd x*  $\neq$  *s* **by** (*meson image-eqI inj-onD insert-iff list*.*set-intros*(*1*) *that*) **with** *Cons*.*prems* **show** *?case* **by** (*auto intro*: *Cons*.*hyps*) **qed** *simp* **lemma** *amap-noop*: **assumes** *trace.natural' s*  $xs = map (map-product of id)$  *zs* shows *trace.natural' s*  $zs = zs$ **using** *assms* **by** (*induct xs arbitrary*: *s zs*) (*auto split*: *if-split-asm*) **lemma** *take*: **shows**  $∃ j≤ length xs.$  *take i* (*trace.natural' s xs*) = *trace.natural' s* (*take j xs*) **proof**(*induct xs arbitrary*: *s i*) **case** (*Cons x xs s i*) **then show** *?case* **by** (*cases i*; *fastforce*) **qed** *simp* **lemma** *idle-prefix*: **assumes** *snd* ' *set*  $xs \subseteq \{s\}$ **shows** *trace.natural' s* (*xs*  $\circledcirc$  *ys*) = *trace.natural' s ys* 

using *assms* by (*simp add: trace.natural'.append trace.natural'.eq-Nil-conv*) **lemma** *prefixE*:  $\textbf{assumes}$  *trace.natural'*  $s$   $ys = trace.$ *natural'*  $s$  ( $xs \text{ } @$   $x \text{ } s \text{ } (s)$ **obtains**  $xs'$   $xs'$  rest where  $trace$ .*natural 's xs* = *trace*.*natural 's xs'* **and** *ys* = *xs'*  $\textcircled{a}$  *xs' rest* $\mathbf{b}$ **y** (*metis assms trace.natural'.eq-append-conv*(2)) **lemma** *aset-conv*: **shows**  $a \in \text{trace}.\text{a} \text{set} (\text{trace}.T s (\text{trace}. \text{natural} \text{ and } s \text{ x}) v)$  $\xleftarrow{\longleftrightarrow} (\exists s' s''. (a, s', s'') \in set (trace. transitions' s xs) \land s' \neq s'')$ **by** (*induct xs arbitrary*: *s*) (*auto simp*: *trace*.*aset*.*simps*) **setup** ‹*Sign*.*parent-path*› **definition** *natural* ::  $(a, 's, 'v)$  *trace.t*  $\Rightarrow (a, 's, 'v)$  *trace.t* (\) where  $\phi = \text{trace.} T \text{ (trace.}\text{init } \sigma) \text{ (trace.}\text{natural} \text{ (trace.}\text{init } \sigma) \text{ (trace.}\text{rest } \sigma) \text{ (trace.}\text{term } \sigma)$ **setup** ‹*Sign*.*mandatory-path natural*› **lemma** *sel*[*simp*]: **shows** *trace.init* ( $\phi$ ) = *trace.init* σ  $\mathbf{and} \ trace. rest \ (\dagger \sigma) = trace. natural' \ (trace. init \ \sigma) \ (trace. rest \ \sigma)$ **and** *trace.term* ( $\phi$ ) = *trace.term*  $\sigma$ **by** (*simp-all add*: *trace*.*natural-def*) **lemma** *simps*: **shows**  $\sharp$  (*trace. T s*  $\parallel$  *v*) = *trace. T s*  $\parallel$  *v* **and**  $\int (trace \cdot T s ((a, s) \# xs) v) = \int (trace \cdot T s xs v)$ and  $\phi(\text{trace.} T s (\text{trace.} \text{natural} \mid s \text{ x}) v) = \phi(\text{trace.} T s \text{ x} s v)$ by (simp-all add: trace.natural-def trace.natural'.natural') **lemma** *idempotent*[*simp*]: **shows**  $\sharp(\sharp \sigma) = \sharp \sigma$ by (simp add: trace.natural-def trace.natural'.natural') **lemma** *idle*: **assumes** *snd* ' *set*  $xs \subseteq \{s\}$ **shows**  $\sharp$ (*trace.T s xs v*) = *trace.T s*  $\parallel$  *v* by (*simp add: assms trace.natural-def trace.natural'.eq-Nil-conv*) **lemma** *trace-conv*:  $\sinh(\arccos(1 + \arccos(1 + \arccos(1 +$ *trace.term*  $\sigma = v$ **and** \σ = \(*trace*.*T s xs v*) ←→ *trace*.*init* σ = *s* ∧ *trace*.*natural* <sup>0</sup> *s xs* = *trace*.*natural* <sup>0</sup> *s* (*trace*.*rest* σ) ∧ *trace.term*  $\sigma = v$ **by** (*cases* σ; *fastforce simp*: *trace*.*natural-def*)+ **lemma** *map-natural*: **shows**  $\sharp$ (*trace.map af sf vf* ( $\sharp \sigma$ )) =  $\sharp$ (*trace.map af sf vf*  $\sigma$ ) by (simp add: trace.natural-def trace.natural'.map-natural') **lemma** *continue*:  $\int (\sigma \ \mathbb{Q} - S \ x s v) = \sigma \ \mathbb{Q} - S \ (trace.natural' \ (trace.final \ \sigma) \ (fst \ x s v), \ snd \ xxv)$ by (*simp add: trace.natural-def trace.natural'.append split: option.split*)

**lemma** *replicate*:

**shows**  $\sharp$  (*trace. T s* (*replicate i as*) *v*)  $=$  (*trace.T s* (*if snd as* = *s*  $\vee$  *i* = 0 *then* [] *else* [*as*]) *v*)

```
lemma monotone:
  shows mono \
using trace.natural.continue by (fastforce intro: monoI simp: trace.less-eq-t-def)
lemmas strengthen[strg] = st-monotone[OF trace.natural.monotone]
lemmas mono = monotoneD[OF trace.natural.monotone]
lemmas mono2mono[cont-intro, partial-function-mono]
  = monotone2monotone[OF trace.natural.monotone, simplified, of orda P for orda P]
lemma less-eqE:
  assumes t \leq u\text{assumes} \,\,\natural u' = \natural u'\text{obtains } t' \text{ where } \natural t = \natural t' \text{ and } t' \leq u'using assms
by atomize-elim
   (fastforce simp: trace.natural-def trace.split-Ex trace.less-eq-None(2)[unfolded prefix-def ]
               elim!: trace. less\text{-}eqE prefixE trace. natural'.prefixE)lemma less-eq-natural:
  assumes \sigma_1 \leq \phi_2shows \sigma_1 = \sigma_1using assms
by (cases \sigma_1)
   (auto simp: trace.natural-def prefix-def trace.natural'.eq-append-conv trace.natural'.natural'
         elim!: trace.less-eqE)
lemma map-le:
  assumes \sharp \sigma_1 \leq \sharp \sigma_2shows \natural(trace.map af sf vf \sigma_1) \leq \natural(trace.map af sf vf \sigma_2)
using trace.natural.mono[OF trace.map.mono[OF assms], simplified trace.natural.map-natural] .
lemma map-inj-on-sf :
  assumes inj-on sf (trace.sset \sigma)
  shows \sharp (trace, map af sf vf \sigma) = <i>trace, map af sf vf (\sharp \sigma)
\textbf{using } \text{assms } \textbf{by} \text{ (cases } \sigma \text{) (simp } \text{add: } \text{trace}. \text{natural-}\text{def } \text{trace}. \text{natural}. \text{map-inj-on-}\text{sf } \text{trace}. \text{sset}. \text{simp}lemma take:
  shows \exists j. \natural(\text{trace}.\text{take } i \sigma) = \text{trace}.\text{take } j \ (\natural \sigma)by (meson trace.natural.mono trace.less-eq-take-def)
lemma take-natural:
  shows \sharp(trace.take i (\sharp \sigma)) = trace.take i (\sharp \sigma)
using trace.natural.less-eq-natural by blast
lemma takeE:
  \textbf{shows } [\sigma_1 = \text{tr}(\textit{trace}.\textit{take } i \ \sigma_2); \ \text{for } j = \textit{trace}.\textit{take } j \ (\text{tr} \sigma_2)] \Longrightarrow \textit{thesis}] \Longrightarrow \textit{thesis}\textbf{and } [\![\natural \text{(trace.} \textit{take } i \; \sigma_2) = \sigma_1; \; \textstyle\bigwedge \textit{j}. \; [\![\sigma_1 = \textit{trace.} \textit{take } j \; (\natural \sigma_2)]\!] \Longrightarrow \textit{thesis}]\Longrightarrow \textit{thesis}using trace.natural.take by blast+
setup ‹Sign.parent-path›
setup ‹Sign.mandatory-path aset›
lemma natural-conv:
```
 $\mathbf{s}$ **hows**  $a \in \text{trace}.\text{a} \text{set} (\uparrow \sigma) \longleftrightarrow (\exists s \ s'. (a, s, s') \in \text{trace}.\text{steps} \ \sigma)$ by (*simp add: trace.natural-def trace.steps'-def trace.natural'.aset-conv*)
**setup** ‹*Sign*.*parent-path*›

**setup** ‹*Sign*.*mandatory-path sset*›

 $\mathbf{lemma}$   $\mathit{natural}'[\mathit{simp}]:$ **shows** *trace.sset* (*trace.T s*<sub>0</sub> (*trace.natural*' *s*<sub>0</sub> *xs*) *v*) = *trace.sset* (*trace.T s*<sub>0</sub> *xs v*) **by** (*induct xs arbitrary*: *s*0) (*simp-all add*: *trace*.*sset*.*simps*)

```
lemma natural[simp]:
 shows trace.sset (\phi) = trace.sset σ
by (simp add: trace.natural-def)
```
**setup** ‹*Sign*.*parent-path*›

```
setup ‹Sign.mandatory-path vset›
```

```
lemma natural[simp]:
```

```
shows trace.vset (\phi) = trace.vset σ
by (cases \sigma) (simp add: trace.natural-def trace.t.simps(8))
```
**setup** ‹*Sign*.*parent-path*›

**setup** ‹*Sign*.*mandatory-path take*›

**lemma** *natural*:

**shows**  $\exists j \leq Suc$  (*length* (*trace.rest*  $\sigma$ )). *trace.take i* ( $\uparrow \sigma$ ) =  $\uparrow$  (*trace.take i*  $\sigma$ )  $\text{using } \text{trace}. \text{natural}'. \text{take}[\text{where } i = i \text{ and } s = \text{trace}. \text{init } \sigma \text{ and } \text{xs} = \text{trace}. \text{rest } \sigma$ **by** (*auto simp*: *trace*.*natural-def trace*.*take-def not-le*) (*use Suc-n-not-le-n* **in** *blast*)

**lemma** *naturalE*:

 $\mathbf{shows}$   $[\sigma_1 = \mathit{trace}.\mathit{take}\ i\ (\dagger \sigma_2);\ \Delta j\ \ll \mathit{Suc}\ (\mathit{length}\ (\mathit{trace}.\mathit{rest}\ \sigma_2));\ \sigma_1 = \dagger(\mathit{trace}.\mathit{take}\ j\ \sigma_2)] \Longrightarrow \mathit{thesis}] \Longrightarrow$ *thesis*  $\textbf{and } [\text{trace}. \textit{take } i \ (\dagger \sigma_2) = \sigma_1; \ \Delta j. \ [\![j \leq \textit{Suc } (\textit{length } (\textit{trace}. \textit{rest } \sigma_2)); \ \dagger (\textit{trace}. \textit{take } j \ \sigma_2) = \sigma_1 \]\implies \textit{thesis}]\implies$ *thesis*

**using** *trace.take.natural*[*of*  $\sigma_2$  *i*] **by** *force*+

**setup** ‹*Sign*.*parent-path*›

 ${\bf lemma} \ steps'.alt-def:$ **shows** *trace.steps' s*  $xs = set$  (*trace.transitions' s* (*trace.natural' s xs*)) **by** (*induct xs arbitrary*: *s*) *auto*

setup  $\langle$  *Sign.mandatory-path steps*<sup> $\prime$ </sup>

lemma *natural'*: **shows** *trace.steps' s* (*trace.natural' s*  $xs$ ) = *trace.steps' s*  $xs$  $i$ **unfolding** *trace.steps'-def* by (*induct xs arbitrary*: *s*) *auto* 

**lemma** *asetD*: **assumes** *trace.steps*  $\sigma \subset r$ **shows**  $\forall a. a \in trace. \text{a}set (\uparrow \sigma) \longrightarrow a \in \text{fst} 'r$ **using** *assms* **by** (*force simp*: *trace*.*aset*.*natural-conv*)

**lemma** *range-initE*:  $\text{assumes trace}$ *.steps'*  $s_0$  *xs*  $\subseteq$  *range af*  $\times$  *range sf*  $\times$  *range sf* **assumes**  $(a, s, s') \in \text{trace}.\text{steps'} s_0 \text{ as }$ **obtains**  $s_0'$  where  $s_0 = sf s_0'$ 

 $using\;assms\;by\; (induct\;xs\;arbitrary: \;s\;s_0)\; (auto\;simp: \;trace. \;steps'-alt-def\;split: \;if-split-asm)$ 

```
lemma map-range-conv:
  shows trace.steps' (sf s) xs \subseteq range af \times range sf \times range sf
     \longleftrightarrow (\exists \text{ xs'. trace.} natural' \text{ (sf s) } xs = map \text{ (map-product af sf) } xs' \text{)} (is ?lhs \longleftrightarrow ?rhs)
proof(rule iffI)
 show ?lhs =⇒ ?rhs
   by (induct xs arbitrary: s) (auto 0 3 simp: Cons-eq-map-conv)
 \mathbf{show} ?rhs \implies ?lhs
    by (force simp: trace.steps'-alt-def trace.transitions'.map map-prod-conv)
qed
lemma step-conv:
  shows trace.steps' s xs = \{x\}\longleftrightarrow fst (snd x) = s \land fst (snd x) \neq snd (snd x)
      ∧ (∃ ys zs. snd ' set ys ⊆ {s} ∧ snd ' set zs ⊆ {snd (snd x)}
               \land xs = ys \mathcal{Q}[(fst \ x, \text{ and } (\text{snd } x))] \mathcal{Q}(xs) (is ?lhs \longleftrightarrow ?rhs)
proof(rule iffI)
 \mathbf{show} ?lhs \implies ?rhs
   by (fastforce dest!: arg-cong[where f =set]
                  simp: trace. steps' - alt-def set-singleton-conv set-replicate-conv-ijtrace.transitions'.eq-Nil-conv trace.transitions'.eq-Cons-conv
                        trace.natural'.eq-Nil-conv trace.natural'.eq-Con-convsplit: if-split-asm)
 show ?rhs \implies ?lhsby (clarsimp simp: trace.steps'.append)
qed
setup ‹Sign.parent-path›
interpretation stuttering: galois.image-vimage-idempotent \
by (simp add: galois.image-vimage-idempotent.intro)
i abbreviation stuttering-equiv-syn :: ('a, 's, 'v) trace.t \Rightarrow ('a, 's, 'v) trace.t \Rightarrow bool (\text{infix} \simeq_S 50) where
 \sigma_1 \simeq_S \sigma_2 \equiv \text{trace}.stuttering. equivalent \sigma_1 \sigma_2setup ‹Sign.mandatory-path stuttering›
setup ‹Sign.mandatory-path cl›
setup ‹Sign.mandatory-path downwards›
lemma cl:
 shows trace.stuttering.cl (downwards.cl P) = downwards.cl (trace.stuttering.cl P) (is ?lhs = ?rhs)
proof(rule antisym)
 show ?lhs ⊆ ?rhs
   by (clarsimp simp: trace.stuttering.cl-alt-def downwards.cl-def trace.less-eq-t-def)
       (metis trace, final'.natural' trace. natural'. trace. natural.continue trace.natural.sel(1,2))
next
 show ?rhs ⊆ ?lhs
   by (clarsimp elim!: downwards.clE trace.stuttering.clE)
      (erule (1) trace.natural.less-eqE; fastforce)
qed
```
**lemma** *closed*: **assumes** *P* ∈ *downwards*.*closed* **shows** *trace.stuttering.cl*  $P \in$  *downwards.closed* **by** (*metis assms downwards*.*closedI downwards*.*closed-conv trace*.*stuttering*.*cl*.*downwards*.*cl*) **setup** ‹*Sign*.*parent-path*›

**setup** ‹*Sign*.*mandatory-path closed*›

**lemma** *downwards-imp*: — [Abadi and Plotkin](#page-442-0) [\(1993,](#page-442-0) p13) **assumes**  $P \in trace.$ *stuttering.closed* **assumes** *Q* ∈ *trace*.*stuttering*.*closed* **shows** *downwards.imp*  $P Q \in trace.$ *stuttering.closed* **by** (*simp add*: *assms downwards*.*closed-imp downwards*.*heyting-imp downwards*.*imp-mp trace*.*stuttering*.*cl*.*downwards*.*closed trace*.*stuttering*.*closed-clI trace*.*stuttering*.*exchange-closed-inter trace*.*stuttering*.*least*) **setup** ‹*Sign*.*parent-path*› **setup** ‹*Sign*.*parent-path*› **setup** ‹*Sign*.*mandatory-path equiv*› **lemma** *simps*: **shows** *snd* ' *set*  $xs \subseteq \{s\} \implies trace.T \ s \ (xs \ @ \ ys) \ v \simeq_S \ trace.T \ s \ ys \ v$  $\mathbf{and} \ \mathit{snd} \ \mathit{' set \ y} \subseteq \{\mathit{trace}.\mathit{final'} \ s \ xs \} \Longrightarrow \mathit{trace}.\mathit{T} \ s \ (xs \ @ \ ys) \ v \simeq_S \ \mathit{trace}.\mathit{T} \ s \ xs \ v$ **and**  $\text{and} \text{'} \text{set} \text{xs} \subseteq \text{ }\{\text{snd } x\} \implies \text{trace.} \text{Ts } (x \# \text{xs } \text{@ } \text{ys}) \text{ } v \simeq \text{ } \text{trace.} \text{Ts } (x \# \text{ys}) \text{ } v$ **by** (*fastforce simp*: *trace.natural-def trace.natural'.append trace.natural'.eq-Nil-conv*)+ **lemma** *append-cong*: **assumes**  $s = s'$  $\textbf{assumes}~\textit{trace}.\textit{natural}'~s~\textit{xs} = \textit{trace}.\textit{natural}'~s~\textit{xs}'$ **assumes** *trace.natural'* (*trace.final' s xs*)  $ys = trace.natural'$  (*trace.final' s xs*)  $ys'$ assumes  $v = v'$ **shows** *trace.*  $T s$  (*xs*  $\omega$  *ys*)  $v \simeq_S t$  *race.*  $T s'$  (*xs*<sup> $\omega$ </sup>  $\omega$  *ys*<sup> $\omega$ </sup>)  $v'$ using *assms* by (*simp add: trace.natural-def trace.natural'.append cong: trace.final'.natural'-cong*) **lemma** *E*: **assumes** *trace. T s xs*  $v \simeq_S$  *trace. T s' xs'*  $v'$ **obtains** *trace.natural' s*  $xs = trace.$ *natural' s'*  $xs'$  and  $s = s'$  and  $v = v'$ **using** *assms* **by** (*fastforce simp*: *trace*.*natural-def*) **lemma** *append-conv*: **shows** *trace*. *T s* (*xs*  $\omega$  *ys*)  $v \simeq_S \sigma$  $\longleftrightarrow$   $(\exists x s' y s'. \sigma = trace \cdot T s (xs' \otimes ys') v \wedge trace \cdot natural' s xs = trace \cdot natural' s xs'$  $\land$  *trace*.*natural'* (*trace*.*final' s xs*)  $ys = trace$ .*natural'* (*trace.final' s xs*)  $ys'$ ) (**is** ?*thesis1*) **and**  $\sigma \simeq_S \text{trace.} T \text{ s (} x \text{s} \text{ @ } y \text{s} \text{)} \text{ v}$  $\longleftrightarrow$   $(\exists \text{ } xs' \text{ } ys'. \text{ } \sigma = \text{ } trace. T \text{ } s \text{ } (xs' \text{ } @ \text{ } ys') \text{ } v \wedge \text{ } trace. natural' \text{ } s \text{ } xs = \text{ } trace. natural' \text{ } s \text{ } xs' \text{ }$  $\land$  *trace*.*natural'* (*trace*.*final' s xs*)  $ys = trace$ *.natural'* (*trace.final' s xs*)  $ys'$ ) (**is** ?*thesis2*) **proof** − **show** *?thesis1* **by** (*cases*  $\sigma$ ) (*fastforce simp*: trace.*natural'.append trace.natural'.eq-append-conv elim*: *trace*.*stuttering*.*equiv*.*E intro*: *trace*.*stuttering*.*equiv*.*append-cong*) **then show** *?thesis2* **by** (*rule eq-commute-conv*) **qed lemma** *map*: **assumes**  $\sigma_1 \simeq_S \sigma_2$ **shows** *trace.map af sf vf*  $\sigma_1 \simeq_S$  *trace.map af sf vf*  $\sigma_2$ 

```
lemma steps:
 assumes \sigma_1 \simeq_S \sigma_2shows trace.steps \sigma_1 = trace.steps \sigma_2using assms by (force simp: trace. steps'.alt-def trace. natural-def)
```
**setup** ‹*Sign*.*parent-path*›

**setup** ‹*Sign*.*parent-path*›

**setup** ‹*Sign*.*parent-path*›

# **8.2 The** *('a, 's, 'v) spec* **lattice**

Our workhorse lattice consists of all sets of traces that are downwards and stuttering closed. This combined closure is neither matroidal nor antimatroidal([§5.3\)](#page-41-0).

We define the lattice as a type and instantiate the relevant type classes. In the following read  $P \leq Q$  ( $P \subseteq Q$  in the powerset model) as "Q follows from P" or "P entails Q".

**setup** ‹*Sign*.*mandatory-path raw*›

**setup** ‹*Sign*.*mandatory-path spec*›

```
definition cl :: ('a, 's, 'v) trace.t set \Rightarrow ('a, 's, 'v) trace.t set where
 cl P = downwards. cl (trace.stuttering.cl P
```
**setup** ‹*Sign*.*parent-path*›

```
interpretation spec: closure-powerset-distributive raw.spec.cl
```
**unfolding** *raw*.*spec*.*cl-def*

**by** (*simp add*: *closure-powerset-distributive-comp downwards*.*closure-powerset-distributive-axioms trace*.*stuttering*.*closure-powerset-distributive-axioms trace*.*stuttering*.*cl*.*downwards*.*cl*)

**setup** ‹*Sign*.*mandatory-path spec*›

**setup** ‹*Sign*.*mandatory-path cl*›

**lemma** *empty*[*simp*]: **shows** *raw.spec.cl*  $\{\} = \{\}$ **by** (*simp add*: *raw*.*spec*.*cl-def downwards*.*cl-empty trace*.*stuttering*.*cl-bot*)

**setup** ‹*Sign*.*parent-path*›

**setup** ‹*Sign*.*mandatory-path closed*›

#### **lemma** *I*:

**assumes** *P* ∈ *downwards*.*closed* **assumes** *P* ∈ *trace*.*stuttering*.*closed* **shows**  $P \in raw\text{.}spec\text{.}closed$ **by** (*metis assms raw*.*spec*.*cl-def downwards*.*closed-conv raw*.*spec*.*closed trace*.*stuttering*.*closed-conv*)

**lemma** *empty*[*intro*]: **shows** {} ∈ *raw*.*spec*.*closed* **using** *raw*.*spec*.*cl*.*empty* **by** *blast*

**lemma** *downwards-closed*: **assumes**  $P \in raw\text{.}spec\text{.}closed$ 

**shows** *P* ∈ *downwards*.*closed* **by** (*metis assms downwards*.*closed raw*.*spec*.*cl-def raw*.*spec*.*closed-conv*)

**lemma** *stuttering-closed*: **assumes**  $P \in raw\text{.}spec\text{.}closed$ **shows**  $P \in trace.$ *stuttering.closed* **using** *assms raw*.*spec*.*cl-def raw*.*spec*.*closed-conv* **by** *fast*

**lemma** *downwards-imp*: **assumes**  $P \in raw\space spec.close$ **assumes** *Q* ∈ *raw*.*spec*.*closed* **shows** *downwards.imp*  $P Q \in raw\text{.}spec\text{.}closed$ **by** (*meson assms downwards*.*closed-imp raw*.*spec*.*closed*.*I raw*.*spec*.*closed*.*stuttering-closed trace*.*stuttering*.*cl*.*closed*.*downwards-imp*)

**lemma** *heyting-downwards-imp*:  $\textbf{assumes}\ \ P\in\ raw.\,spec.\,closed$ **shows**  $P \subseteq *downwards.imp*$   $Q \in R \longleftrightarrow P \cap Q \subseteq R$ **by** (*simp add*: *assms downwards*.*heyting-imp raw*.*spec*.*closed*.*downwards-closed*)

**lemma** *takeE*: **assumes**  $\sigma \in P$ **assumes**  $P \in raw\text{.}spec\text{.}closed$ **shows** *trace*.*take*  $i \sigma \in P$ **by** (*meson assms downwards*.*closed-in raw*.*spec*.*closed*.*downwards-closed trace*.*less-eq-take*)

**setup** ‹*Sign*.*parent-path*›

**setup** ‹*Sign*.*parent-path*›

**setup** ‹*Sign*.*parent-path*›

**typedef**  $(a, 's, 'v)$  *spec* = *raw.spec.closed*  $:: (a, 's, 'v)$  *trace.t set set* **morphisms** *unMkS MkS* **by** *blast*

**setup-lifting** *type-definition-spec*

**instantiation** *spec* :: (*type*, *type*, *type*) *complete-distrib-lattice* **begin**

 $\textbf{lift-definition}$  *bot-spec* ::  $(a, 's, 'v)$  *spec* is *empty* ...  $\textbf{lift-definition}$  *top-spec* ::  $(a, 's, 'v)$  *spec* is  $UNIV$  ... **lift-definition**  $sup\text{-}spec :: ('a, 's, 'v) \text{ } spec \Rightarrow ('a, 's, 'v) \text{ } spec \Rightarrow ('a, 's, 'v) \text{ } spec \text{ is } sup \text{ } \dots$ **lift-definition** inf-spec ::  $(a, 's, 'v)$  spec  $\Rightarrow (a, 's, 'v)$  spec  $\Rightarrow (a, 's, 'v)$  spec is inf. **lift-definition** less-eq-spec :: ('a, 's, 'v) spec  $\Rightarrow$  ('a, 's, 'v) spec  $\Rightarrow$  bool is less-eq. **lift-definition** less-spec ::  $(a, 's, 'v)$  spec  $\Rightarrow (a, 's, 'v)$  spec  $\Rightarrow bool$  is less. **lift-definition** Inf-spec ::  $(a, 's, 'v)$  spec set  $\Rightarrow (a, 's, 'v)$  spec is Inf ... **lift-definition** Sup-spec ::  $(a, 's, 'v)$  spec set  $\Rightarrow (a, 's, 'v)$  spec is  $\lambda X$ . Sup  $X \sqcup raw\space spec\space cl$   $\{\}\space$ .

**instance**

**by** (*standard*; *transfer*; *auto simp*: *raw*.*spec*.*closed-strict-complete-distrib-lattice-axiomI*[*OF raw*.*spec*.*cl*.*empty*])

**end**

#### **declare**

 $SUPE[where 'a=('a, 's, 'v) spec, intro!]$  $SupE[where 'a=('a, 's, 'v) spec, introl]$ 

 $Sup-le$ -*iff* [where 'a=('a, 's, 'v) *spec*, *simp*]  $SupI[\textbf{where } 'a=('a, 's, 'v) \text{ spec, } intro]$  $SUPI[$ **where**  $'a=(a, 's, 'v)$  *spec, intro*]  $rev-SUPI[$ **where**  $'a=(a, 's, 'v)$  *spec, intro?*  $INFE[where 'a=('a, 's, 'v) spec, intro]$ 

Observations about this type:

- it is not a BNF (datatype) as it uses the powerset
- it fails to be T0 or sober due to the lack of limit points (completeness) in  $\langle \n\langle a, \n\langle s, \n\langle v \rangle \n\rangle$  *trace.t* 
	- **–** also stuttering closure precludes T0
- the *complete-distrib-lattice* instance shows that arbitrary/infinitary *Sup*s and *Inf*s distribute
	- **–** in other words: safety properties are closed under arbitrary intersections and unions
	- **–** in other words: Alexandrov
- conclude: the lack of limit points makes this model easier to work in and adds expressivity
	- **–** see [§24](#page-380-0) for further discussion

**setup** ‹*Sign*.*mandatory-path spec*›

**lemmas**  $antisym = antisym[**where** 'a=('a, 's, 'v) spec]$ **lemmas**  $eq$ -iff = order.eq-iff [where 'a=('a, 's, 'v) spec]

**setup** ‹*Sign*.*parent-path*›

# **8.3 Irreducible elements**

The irreducible elements of  $\left(\frac{7a}{a}, \frac{7c}{b}, \frac{7c}{b}\right)$  *trace.t* are the closures of singletons.

**setup** ‹*Sign*.*mandatory-path raw*›

```
definition singleton :: ('a, 's, 'v) trace.t \Rightarrow ('a, 's, 'v) trace.t set where
 singleton \sigma = raw.\,spec.\,cl\,\{\sigma\}
```

```
lemma singleton-le-conv:
 shows raw.singleton \sigma_1 \leq \text{raw}.\text{singleton } \sigma_2 \longleftrightarrow \text{for } 1 \leq \text{mod } 2 (is ?lhs \longleftrightarrow ?rhs)
proof(rule iffI)
 assume ?lhs
 then have \sigma \in downwards.cl {\phi} if \sigma \leq \phi \sigma_1 for \sigmausing that trace.natural.mono
   by (force simp: raw.singleton-def raw.spec.cl-def
            intro: downwards.clI[where y=\downarrow\sigma_1]
            elim!: downwards.clE trace.stuttering.clE
            dest!: subsetD[where c=\sigma]
             dest: trace.natural.less-eq-natural)
 then show ?rhs
   by (fastforce simp flip: downwards.order-embedding[where x = |\sigma_1|]
                      elim: downwards.clE trace.stuttering.clE)
next
 \mathbf{show} ?rhs \implies ?lhs
   by (clarsimp simp: raw.singleton-def raw.spec.cl-def)
      (metis downwards.order-embedding trace.natural.idempotent trace.stuttering.cl.downwards.cl
             trace.stuttering.cl-mono trace.stuttering.equiv-cl-singleton)
```
**qed**

**setup** ‹*Sign*.*parent-path*›

**setup** ‹*Sign*.*mandatory-path spec*›

**lift-definition** singleton :: ('a, 's, 'v) trace.t  $\Rightarrow$  ('a, 's, 'v) spec (\|-\|) is raw.singleton **by** (*simp add*: *raw*.*singleton-def*)

 $s$  abbreviation  $\text{singleton-trace-syn}$  ::  $\text{'s} \Rightarrow (\text{'a} \times \text{'s}) \text{ list } \Rightarrow \text{'v option } \Rightarrow (\text{'a}, \text{'s}, \text{'v}) \text{ spec } (\text{d} -, \text{'-}, \text{'})$  where  $\langle s, xs, v \rangle$  ≡  $\langle trace. T s xs v \rangle$ 

**setup** ‹*Sign*.*mandatory-path singleton*›

**lemma** *Sup-prime*: **shows** *Sup-prime*  $\{\sigma\}$ **by** (*clarsimp simp*: *Sup-prime-on-def*) (*transfer*; *auto simp*: *raw*.*singleton-def elim*!: *Sup-prime-onE*[*OF raw*.*spec*.*Sup-prime-on-singleton*])

**lemma** *nchotomy*: **shows**  $∃X∈raw.spec.closed. x = ∐(spec.singleton ' X)$ **by** *transfer* (*use raw*.*spec*.*closed-conv* **in** ‹*auto simp*: *raw*.*singleton-def simp flip*: *raw*.*spec*.*distributive*[*simplified*]›)

**lemmas** *exhaust* = *bexE*[*OF spec*.*singleton*.*nchotomy*]

**lemma** *collapse*[*simp*]: **shows**  $\bigcup (spec.\nsingleton \, \langle \{\sigma, \langle \sigma \rangle \leq P\}) = P$ **by** (*rule spec*.*singleton*.*exhaust*[*of P*]; *blast intro*: *antisym*)

**lemmas** *not-bot* = *Sup-prime-not-bot*[*OF spec*.*singleton*.*Sup-prime*] — Non-triviality

**setup** ‹*Sign*.*parent-path*›

**lemma** *singleton-le-ext-conv*:

**shows** *P* ≤ *Q* ←→ (∀ σ. h|σ|i ≤ *P* −→ h|σ|i ≤ *Q*) (**is** *?lhs* ←→ *?rhs*)

**proof**(*rule iffI*)

 $\mathbf{show}$  *?rhs*  $\implies$  *?lhs* 

**by** (*rule spec.singleton.exhaust*[**where**  $x = P$ ]; *rule spec.singleton.exhaust*[**where**  $x = Q$ ]; *blast*) **qed** *fastforce*

**lemmas** *singleton-le-conv* = *raw*.*singleton-le-conv*[*transferred*] **lemmas** *singleton-le-extI* = *iffD2*[*OF spec*.*singleton-le-ext-conv*, *rule-format*]

**lemma** *singleton-eq-conv*[*simp*]:  $\textbf{shows } \langle \sigma \rangle = \langle \sigma' \rangle \longleftrightarrow \sigma \simeq_S \sigma'$ **by** (*auto simp*: *spec*.*eq-iff spec*.*singleton-le-conv*)

**lemma** *singleton-cong*:  $\textbf{assumes} \ \sigma \simeq_S^S \sigma'$ **shows**  $\langle \sigma \rangle = \langle \sigma' \rangle$ **using** *assms* **by** *simp*

**setup** ‹*Sign*.*mandatory-path singleton*›

**named-theorems** *le-conv*  $\langle$  *simplification rules for*  $\langle \phi | \rangle \leq const \dots$  >  $\langle$ 

**lemmas** *antisym* = *antisym*[*OF spec*.*singleton-le-extI spec*.*singleton-le-extI*]

**lemmas**  $top = spec.\nsingleton.\ncollapse[of  $\top$ , simplified, symmetric]$ 

**lemma** *monotone*: **shows** *mono spec*.*singleton* **by** (*simp add*: *monoI trace*.*natural*.*mono spec*.*singleton-le-conv*) **lemmas** *strengthen*[*strg*] = *st-monotone*[*OF spec*.*singleton*.*monotone*] **lemmas** *mono* = *monoD*[*OF spec*.*singleton*.*monotone*] **lemmas** *mono2mono*[*cont-intro*, *partial-function-mono*] = *monotone2monotone*[*OF spec*.*singleton*.*monotone*, *simplified*] **lemma** *simps*[*simp*]: **shows**  $\langle \phi | \sigma \rangle = \langle \sigma | \sigma \rangle$ and  $\langle s, xs, v \rangle \leq \langle s, trace.natural's xs, v \rangle$ **and** *snd ' set xs*  $\subseteq$  {*s*}  $\implies$  \*s*, *xs*  $\circledcirc$  *ys*, *v*}  $=$  \*s*, *ys*, *v*}  $\mathbf{and} \ \textit{snd} \ \text{'} \ \textit{set} \ \textit{ys} \subseteq \{\textit{trace}.\textit{final'} \ \textit{s} \ \textit{xs}\} \implies \langle \textit{s}, \ \textit{xs} \ \textcircled{y} \ \textit{ys}, \ \textit{v} \rangle = \langle \textit{s}, \ \textit{xs}, \ \textit{v} \rangle$ **and**  $\text{snd} \text{ 'set } xs \subseteq \{ \text{snd } x \} \Longrightarrow \{ s, x \# xs \text{ @ } ys, v \} = \{ s, x \# ys, v \}$ **and**  $\{s, (a, s) \# xs, v\} = \{s, xs, v\}$ **by** (*simp-all add*: *antisym spec*.*singleton-le-conv trace*.*stuttering*.*equiv*.*simps trace*.*natural*.*simps*) **lemma** *Cons*: — self-applies, not usable by *simp* **assumes** *snd* ' *set* as  $\subseteq$  {*s*<sup> $\prime$ </sup>} **shows**  $\{s, (a, s') \# as, v\} = \{s, [(a, s')], v\}$ **by** (*simp add: assms spec.singleton.simps*( $4$ )[where  $xs=[(a, s')]$  and  $ys=as$ , *simplified*]) **lemmas** *Sup-irreducible* = *iffD1*[*OF heyting*.*Sup-prime-Sup-irreducible-iff spec*.*singleton*.*Sup-prime*] **lemmas** *sup-irreducible* = *Sup-irreducible-on-imp-sup-irreducible-on*[*OF spec*.*singleton*.*Sup-irreducible*, *simplified*] **lemmas** *Sup-leE*[*elim*] = *Sup-prime-onE*[*OF spec*.*singleton*.*Sup-prime*, *simplified*] **lemmas** *sup-le-conv*[*simp*] = *sup-irreducible-le-conv*[*OF spec*.*singleton*.*sup-irreducible*] **lemmas** *Sup-le-conv*[*simp*] = *Sup-prime-on-conv*[*OF spec*.*singleton*.*Sup-prime*, *simplified*] **lemmas** *compact-point* = *Sup-prime-is-compact*[*OF spec*.*singleton*.*Sup-prime*] **lemmas** *compact*[*cont-intro*] = *compact-points-are-ccpo-compact*[*OF spec*.*singleton*.*compact-point*] **lemma** *Inf* : **shows**  $\bigcap (spec.\textit{singleton} \cdot X) = \bigsqcup (spec.\textit{singleton} \cdot {\sigma \cdot \sigma_1 \in X}. \sigma \leq {\sigma_1})$ ) **by** (*fastforce simp*: *le-INF-iff spec*.*singleton-le-conv dest*: *spec*.*singleton*.*mono intro*: *spec*.*singleton*.*antisym*) **lemmas**  $inf = spec.\nline{singleton}$ .*Inf* [where  $X = \{\sigma_1, \sigma_2\}$ , *simplified*] for  $\sigma_1 \sigma_2$ **lemma** *less-eq-Some*[*simp*]: **shows**  $\{s, xs, Some v\} < \{\sigma\}$  $\longleftrightarrow$  *trace.term*  $\sigma =$  *Some*  $v \wedge$  *trace.init*  $\sigma = s \wedge$  *trace.natural' s* (*trace.rest*  $\sigma$ ) = *trace.natural' s xs* **by** (*auto simp*: *spec*.*singleton-le-conv trace*.*natural-def*) **lemma** *less-eq-None*: **shows**  $[iff]$ :  $\{s, xs, None\} \leq \{s, xs, v'\}$ **by** (*auto simp*: *spec*.*singleton-le-conv trace*.*natural-def trace*.*less-eq-None*) **lemma** *map-cong*: **assumes**  $\bigwedge a \cdot a \in \text{trace}.\text{aset}$  ( $\downarrow \sigma'$ )  $\implies af \cdot a = af' \cdot a$ 

**assumes**  $\bigwedge x \colon x \in \text{trace}.\text{sset} \ (\natural \sigma') \Longrightarrow \text{sf } x = \text{sf'}\ x$ **assumes**  $\bigwedge v$ .  $v \in \text{trace}.\text{vset } (\natural \sigma') \Longrightarrow \text{vf} \text{ } v = \text{vf} \text{ } v$ **assumes**  $\sharp \sigma = \sharp \sigma'$ **shows**  $\langle trace. map \ af \ sf \ vf \ \sigma \rangle = \langle trace. map \ af' \ sf' \ vf' \ \sigma' \rangle$ **proof** −

**from** *assms* **have** *trace.map af sf vf*  $(\natural \sigma) \simeq_S$  *trace.map af' sf' vf'*  $(\natural \sigma')$ **by** (*simp del*: *trace*.*sset*.*natural trace*.*vset*.*natural cong*: *trace*.*t*.*map-cong*) **then show** *?thesis* **by** (*simp add*: *trace*.*natural*.*map-natural*) **qed**

**lemma** *map-le*:  $\text{assumes } |\sigma\rangle \leq |\sigma'\rangle$  $\textbf{shows } \{\text{trace}.\text{map } \text{af } \text{sf } \text{vf } \sigma \} \leq \{\text{trace}.\text{map } \text{af } \text{sf } \text{vf } \sigma' \}$ **using** *assms* **by** (*simp add*: *spec*.*singleton-le-conv trace*.*natural*.*map-le*)

**lemma** *takeI*: **assumes**  $\langle \sigma \rangle$  < *P* **shows**  $\langle trace. \,take \, i \, \sigma \rangle \leq P$ **by** (*meson assms order*.*trans spec*.*singleton*.*mono trace*.*less-eq-take*)

**setup** ‹*Sign*.*parent-path*›

**lemmas**  $assms\text{-}cong = order\text{.}assms\text{-}cong$   $[\textbf{where 'a}=(a, 's, 'v) \text{ } spec]$ **lemmas** *concl-cong* = *order*.*concl-cong*[where  $'a=(a, 's, 'v)$  *spec*]

**declare** *spec*.*singleton*.*transfer*[*transfer-rule del*]

**setup** ‹*Sign*.*parent-path*›

#### **8.4 Maps**

Lift *trace.map* to the  $\left(\frac{7a}{s}, \frac{7c}{s}\right)$  *spec* lattice via image and inverse image.

Note that the image may yield a set that is not stuttering closed (i.e., we need to close the obvious model-level definition of *spec*.*map* under stuttering) as arbitrary *sf* may introduce stuttering not present in *P*. In contrast the inverse image preserves stuttering. These issues are elided here through the use of *spec*.*singleton*.

**setup** ‹*Sign*.*mandatory-path spec*›

definition  $map :: ('a \Rightarrow 'b) \Rightarrow ('s \Rightarrow 't) \Rightarrow ('v \Rightarrow 'w) \Rightarrow ('a, 's, 'v) \; spec \Rightarrow ('b, 't, 'w) \; spec \text{ where }$ *map af sf vf*  $P = \bigcup (spec.singleton \cdot trace-map af sf \cdot f \cdot {\sigma \cdot {\sigma} \leq P})$ 

definition invmap ::  $(a \Rightarrow 'b) \Rightarrow ('s \Rightarrow 't) \Rightarrow ('v \Rightarrow 'w) \Rightarrow ('b, 't, 'w) \; spec \Rightarrow ('a, 's, 'v) \; spec \; where$ *invmap af sf vf*  $P = \bigcup (spec.\nsingleton \text{' } trace.\nmap \text{ } af \text{ } sf \text{ } vf \text{ } - \text{' } \{\sigma \text{. } \{\sigma\} \leq P\})$ 

**abbreviation**  $amap ::('a \Rightarrow 'b) \Rightarrow ('a, 's, 'v) \; spec \Rightarrow ('b, 's, 'v) \; spec \; where$ *amap*  $af ≡ spec-map$  *af id id* 

 $a$  **abbreviation**  $\text{ainvmap}$   $::('a \Rightarrow 'b) \Rightarrow ('b, 's, 'v)$   $\text{spec} \Rightarrow ('a, 's, 'v)$   $\text{spec}$  where  $\lim_{\text{supp of}} f = \text{spec}.\text{in} \text{map} \text{af } id$ 

**abbreviation**  $smap::('s \Rightarrow 't) \Rightarrow ('a, 's, 'v) \; spec \Rightarrow ('a, 't, 'v) \; spec \; where$  $smap \text{ } sf \equiv spec \text{ } map \text{ } id \text{ } sf \text{ } id$ 

**abbreviation**  $\sin v$   $map$  ::( $\prime s \Rightarrow \prime t$ )  $\Rightarrow$  ( $\prime a, \prime t, \prime v$ )  $\text{spec} \Rightarrow$  ( $\prime a, \prime s, \prime v$ )  $\text{spec}$  where  $\sin v$ *map sf*  $\equiv$  *spec.invmap id sf id* 

 $a$ bbreviation  $vmap::(u \Rightarrow u) \Rightarrow (u, u', v)$   $spec \Rightarrow (u', u', w)$   $spec$  where — aka *liftM vmap vf*  $\equiv$  *spec.map id id vf* 

 $a$ bbreviation  $\text{vin}$ *vmap* ::(' $v \Rightarrow 'w$ )  $\Rightarrow$  (' $a$ , 's, ' $w$ ) *spec*  $\Rightarrow$  (' $a$ , 's, ' $v$ ) *spec* where *vinvmap vf*  $\equiv$  *spec.invmap id id vf* 

**interpretation** *map-invmap*: *galois*.*complete-lattice-distributive-class spec*.*map af sf vf spec*.*invmap af sf vf* **for** *af sf vf* **proof** *standard*

**show** *spec.map af sf vf*  $P \leq Q \leftrightarrow P \leq$  *spec.invmap af sf vf*  $Q$  (**is**  $?$ *lhs*  $\leftrightarrow$   $?$ *rhs*) for  $P$   $Q$ 

**proof**(*rule iffI*)  $\mathbf{show}$  *?lhs*  $\implies$  *?rhs* **by** (*fastforce simp*: *spec*.*map-def spec*.*invmap-def intro*: *spec*.*singleton-le-extI*)  $\mathbf{show}$  *?rhs*  $\implies$  *?lhs* **by** (*fastforce simp*: *spec*.*map-def spec*.*invmap-def dest: order*.*trans*[*of - P*] *spec.singleton.map-le*[**where**  $af = af$  **and**  $sf = sf$  **and**  $vf = vf$ ]) **qed show** *spec.invmap af sf vf*  $(|X| \leq |X|)$  (*spec.invmap af sf vf*  $\cdot$  *X*) for *X* **by** (*fastforce simp*: *spec*.*invmap-def*) **qed setup** ‹*Sign*.*mandatory-path singleton*› **lemma** *map-le-conv*[*spec*.*singleton*.*le-conv*]:  $\mathbf{shows} \langle \sigma \rangle \leq spec \, map \, af \, sf \, vf \, P \longleftrightarrow (\exists \, \sigma'. \, \langle \sigma' \rangle \leq P \land \langle \sigma \rangle \leq \langle trace \, map \, af \, sf \, vf \, \sigma' \rangle)$ 

**by** (*simp add*: *spec*.*map-def*)

**lemma** *invmap-le-conv*[*spec*.*singleton*.*le-conv*]:

**shows**  $\{\sigma\} \leq spec.invmap$  af sf vf  $P \leftrightarrow \{trace \in B \text{ and } \sigma\}$  af sf vf  $\sigma\} \leq P$ **by** (*simp add*: *spec*.*invmap-def*) (*meson order*.*refl order*.*trans spec*.*singleton*.*map-le*)

**setup** ‹*Sign*.*parent-path*›

**setup** ‹*Sign*.*mandatory-path map*›

**lemmas** *bot* = *spec*.*map-invmap*.*lower-bot*

```
lemmas monotone = spec.map-invmap.monotone-lower
lemmas mono = monotoneD[OF spec.map.monotone]
```
**lemmas** *Sup* = *spec*.*map-invmap*.*lower-Sup* **lemmas** *sup* = *spec*.*map-invmap*.*lower-sup*

**lemmas** *Inf-le* = *spec*.*map-invmap*.*lower-Inf-le* — Converse does not hold **lemmas** *inf-le* = *spec*.*map-invmap*.*lower-inf-le* — Converse does not hold

**lemmas** *invmap-le* = *spec*.*map-invmap*.*lower-upper-contractive*

**lemma** *singleton*:

**shows** *spec.map af sf vf*  $\langle \sigma \rangle = \langle \text{trace} \rangle$  *trace.map af sf vf*  $\sigma \rangle$ **by** (*auto simp*: *spec*.*map-def spec*.*eq-iff spec*.*singleton-le-conv intro*: *trace*.*natural*.*map-le*)

**lemma** *top*:

**assumes** *surj af* **assumes** *surj sf* **assumes** *surj vf* **shows** *spec.map af sf vf*  $\top = \top$ **by** (*rule antisym*) (*auto simp*: *assms spec*.*singleton*.*top spec*.*map*.*Sup spec*.*map*.*singleton surj-f-inv-f intro: exI*[**where**  $x=trace$ *.map* (*inv af*) (*inv sf*) (*inv vf*)  $\sigma$  **for**  $\sigma$ ])

## **lemma** *id*:

**shows** *spec.map id id id*  $P = P$ **and** *spec.map*  $(\lambda x, x)$   $(\lambda x, x)$   $(\lambda x, x)$   $P = P$ **by** (*simp-all add*: *spec*.*map-def flip*: *id-def*)

# **lemma** *comp*:

**shows** *spec.map af sf vf* ◦ *spec.map ag sg vg* = *spec.map* (*af* ◦ *ag*) (*sf* ◦ *sg*) (*vf* ◦ *vg*) (**is** ?lhs = ?*rhs*)

```
and spec.map of sf vf (spec.map og sq vq P) = spec.map (\lambda a. af (aq a)) (\lambda s. sf (sq s)) (\lambda v. vf (vq v)) P (is
?thesis1)
proof −
 have ?lhs P = ?rhs P for Pby (rule spec.singleton.exhaust[where x = P])
      (simp add: spec.map.Sup spec.map.singleton image-image comp-def)
 then show ?lhs = ?rhs and ?thesis1 by (simp-all add: comp-def)
qed
lemmas map = spec.map.comp
lemma inf-distr:
 shows spec.map af sf vf P \sqcap Q = spec.map af sf vf (P \sqcap spec.invmap af sf vf Q) (is \{l\}ks = \{r\}ks)
   and Q \sqcap spec.map af sf vf P = spec.map af sf vf (spec.invmap af sf vf Q \sqcap P) (is ?thesis1)
proof −
 show ?lhs = ?rhs
 proof(rule antisym)
   obtain X where Q: Q = | \int (spec.singleton \cdot X) using spec.singleton.nchotomy[of Q] by blast
   then have ∗: \{trace.\,take\, j\, (\mid \sigma_Q) \}\leq ?rhsif \langle \sigma_P \rangle \leq Pand \sigma_Q \in Xand \phi (trace.take i (trace.map af sf vf \sigma_P)) = trace.take j (\phi \sigma_Q)
        for \sigma_P \sigma_Q i j
     using that
     by (auto simp: spec.singleton.le-conv spec.singleton-le-conv heyting.inf-SUP-distrib
                 spec.map-def spec.singleton.inf trace.less-eq-take-def
                 trace.take.map spec.singleton.takeI trace.take.take trace.natural.take-natural
           intro!: exI[where x=trace.take i \sigma_P] exI[where x=j])
   with Q show ?lhs ≤ ?rhs
     by (subst spec.map-def)
       (fastforce simp: heyting.inf-SUP-distrib spec.singleton.inf trace.less-eq-take-def
                 elim: trace.take.naturalE(2))
   show ?rhs \leq ?lhsby (simp add: le-infI1 spec.map-invmap.galois spec.map-invmap.upper-lower-expansive)
 qed
 then show ?thesis1
   by (simp add: inf .commute)
qed
setup ‹Sign.parent-path›
setup ‹Sign.mandatory-path smap›
lemma comp:
 shows spec.smap sf \circ spec.smap sg = spec.smap (sf \circ sg)
   and spec.smap sf (spec.smap sg P) = spec.smap (\lambda s. sf (sg s)) P
by (simp-all add: comp-def spec.map.comp id-def)
setup ‹Sign.parent-path›
setup ‹Sign.mandatory-path invmap›
lemmas bot = spec.map-invmap.upper-bot
lemmas top = spec.map-invmap.upper-top
lemmas monotone = spec.map-invmap.monotone-upper
lemmas mono = monotoneD[OF spec.invmap.monotone]
```
**lemmas** *Sup* = *spec*.*map-invmap*.*upper-Sup* **lemmas** *sup* = *spec*.*map-invmap*.*upper-sup*

**lemmas** *Inf* = *spec*.*map-invmap*.*upper-Inf* **lemmas** *inf* = *spec*.*map-invmap*.*upper-inf*

#### **lemma** *singleton*:

**shows** *spec.invmap af sf vf*  $\{\sigma\} = \bigsqcup (spec.\nsingleton ' \{\sigma'. \{trace.\nmap \text{ af } sf \text{ of } \sigma' \} \leq \{\sigma\})\}\)$ **by** (*simp add*: *spec*.*invmap-def*)

## **lemma** *id*:

**shows** *spec.invmap id id id*  $P = P$ **and** *spec.invmap*  $(\lambda x \cdot x) (\lambda x \cdot x) (\lambda x \cdot x) P = P$ **unfolding** *id-def* [*symmetric*] **by** (*metis spec.map.id*(*1*) *spec.map-invmap.lower-upper-lower*(*2*))+

**lemma** *comp*:

**shows** *spec.invmap af sf vf* (*spec.invmap ag sg vg P*) = *spec.invmap* ( $\lambda x$ . *ag* (*af x*)) ( $\lambda s$ . *sg* (*sf s*)) ( $\lambda v$ . *vg* (*vf v*)) *P* (**is** *?lhs P* = *?rhs P*)

**and** spec.invmap af sf vf ◦ *spec.invmap ag sq vq* = *spec.invmap* (*ag* ◦ *af*) (sq ◦ *sf*) (vq ◦ *vf*) (**is** ?thesis1) **proof** −

**show**  $?$ *lhs*  $P = ?$ *rhs*  $P$  **for**  $P$ 

**by** (*auto intro*: *spec*.*singleton*.*antisym spec*.*singleton-le-extI simp*: *spec*.*singleton*.*le-conv*) **then show** *?thesis1*

**by** (*simp add*: *fun-eq-iff comp-def*)

**qed**

**lemmas** *invmap* = *spec*.*invmap*.*comp*

**lemma** *invmap-inf-distr-le*: fixes  $af :: 'a \Rightarrow 'b$ fixes  $sf$  :: ' $s \Rightarrow$  't **fixes** *vf* ::  $'v \Rightarrow w'$ **shows** *spec.invmap af sf vf*  $P \sqcap Q \leq$  *spec.invmap af sf vf*  $(P \sqcap$  *spec.map af sf vf*  $Q$ ) **and**  $Q \sqcap$  *spec.invmap af sf vf*  $P \leq$  *spec.invmap af sf vf* (*spec.map af sf vf*  $Q \sqcap P$ ) **by** (*metis order*.*refl inf-mono spec*.*map-invmap*.*upper-inf spec*.*map-invmap*.*upper-lower-expansive*)+

```
setup ‹Sign.parent-path›
```
**setup** ‹*Sign*.*mandatory-path amap*›

**lemma** *invmap-le*:  $- af = id$  in *spec.invmap* 

**shows** *spec.amap af* (*spec.invmap id sf vf*  $P$ )  $\le$  *spec.invmap id sf vf* (*spec.amap af P*) **proof** −

**have** *spec.invmap id sf vf*  $P \leq$  *spec.invmap af sf vf* (*spec.amap af P*) (**is**  $2|h_s \leq 2rh$ ) **proof**(*rule spec*.*singleton-le-extI*)

**show**  $\{\sigma\} \leq ?\text{rhs if } \{\sigma\} \leq ?\text{llhs for } \sigma$ 

**using** *that* **by** (*simp add*: *spec*.*singleton*.*le-conv exI*[**where** *x*=*trace*.*map id sf vf* σ] *flip*: *id-def*) **qed**

**then show** *?thesis*

**by** (*simp add*: *spec*.*map-invmap*.*galois spec*.*invmap*.*comp flip*: *id-def*)

**qed**

**lemma** *surj-invmap*:  $- af = id$  in *spec.invmap*  $\textbf{fixes } P :: ('a, 't, 'w) \text{ } spec$ fixes  $af :: 'a \Rightarrow 'b$ fixes  $sf$  :: ' $s \Rightarrow$  't **fixes** *vf* ::  $'v \Rightarrow w'$ 

**assumes** *surj af* **shows** *spec.amap af* (*spec.invmap id sf vf P*) = *spec.invmap id sf vf* (*spec.amap af P*) (**is**  $2lh = 2rh$ ) **proof**(*rule antisym*[*OF spec*.*amap*.*invmap-le spec*.*singleton-le-extI*]) **have** 1:  $\exists \sigma_3$ .  $\sigma_2 = \text{trace}$ . *map* af id id  $\sigma_3 \wedge \sigma_1 \simeq_S \sigma_3$ **if** *trace.map* af *id id*  $\sigma_1 \simeq_S \sigma_2$ for  $\sigma_1$  :: ('a, 't, 'w) trace.t and  $\sigma_2$ **proof** − **have** ∗∗:  $\exists y s'. y s = map (map-product of id) y s' \land trace.natural's xs = trace.natural's ys'$ **if** *trace.natural' s* (*map* (*map-prod af id*)  $xs$ ) = *trace.natural' s ys* for  $s :: 't$  and  $xs$   $ys$ **using** *that* **proof**(*induct ys arbitrary*: *s xs*) **case** *Nil* **then show** *?case* by (*fastforce simp*: *trace.natural'.eq-Nil-conv*) **next case** (*Cons y ys s xs*) **show** *?case* **proof**(*cases snd y = s*) **case** *True* **with** *Cons*.*prems* **show** *?thesis* **by** (*fastforce dest*: *Cons*.*hyps simp*: *iffD1*[*OF surj-iff* ‹*surj af*›] *simp flip*: *id-def intro:*  $exI[\textbf{where } x = map\text{-}prod \ (inv \ af) \ id \ y \ # \ ys' \ for \ ys']$ **next case** *False* **with** *Cons*.*prems* **show** *?thesis* **by** (*force dest*!: *Cons*.*hyps*  $simp: trace.natural'.eq-Cons-conv trace.natural'.idle-prefix$ *map-eq-append-conv snd-image-map-prod simp flip*: *id-def intro:*  $exI[\textbf{where } x=(a, s) \# xs \textbf{ for } a s xs]$ **qed qed from** *that* **show** *?thesis* **by** (*cases*  $\sigma_2$ ) (*clarsimp simp*: \*\* *trace.natural-def trace.split-Ex*) **qed have** 2:  $\exists z$ *s*. *xs* = *map* (*map-prod af id*) *zs* ∧ *map* (*map-prod id sf*) *zs* = *ys* **if** *xs-ys*: *map* (*map-prod id sf*)  $xs = map$  (*map-prod af id*)  $ys$ **for** *xs ys* **proof** − **have**  $∃ zs. xs' = map (map-product of id) zs ∧ map (map-product id sf) zs = ys'$ **if** length  $xs' =$  length  $us'$ and *prefix xs' xs* **and** *prefix ys' ys* **and** map (map-prod id sf)  $xs = map$  (map-prod af id) ys for  $xs'$  ys' **using** *that*  $\mathbf{proof}(\text{induct } xs' \text{ y} s' \text{ rule: } rev\text{-}induct2)$ **case** (*snoc x xs y ys*) **then show** *?case* **by** (*cases x*; *cases y*) (*force simp*: *prefix-def simp flip*: *id-def intro*:  $exI[\textbf{where } x = zs \text{ @ } [(fst \ y, \text{ and } x)] \textbf{ for } zs]$ ) **qed** *simp* **from** *this*[*OF map-eq-imp-length-eq*[*OF xs-ys*] *prefix-order*.*refl prefix-order*.*refl xs-ys*] **show** *?thesis* **. qed**  $\mathbf{fix} \ \sigma$ **assume**  $\langle \sigma \rangle$  < *?rhs* **then obtain**  $\sigma_P$  where  $\sigma_P$ :  $\langle \sigma_P \rangle \leq P$  (*trace.map id sf vf*  $\sigma \rangle \leq$  (*trace.map af id id*  $\sigma_P \rangle$ ) **by** (*clarsimp simp*: *spec*.*singleton*.*le-conv*) **then obtain** *i*  $\sigma_P$ ' where  $\sigma_P$ ': *trace.map id sf vf*  $\sigma = \text{trace}$ *.map af id id*  $\sigma_P$ ' *trace.take i*  $\sigma_P \simeq_S \sigma_P$ ' **by** (*fastforce simp*: *spec*.*singleton-le-conv trace*.*less-eq-take-def trace*.*take*.*map*

*dest*: *1*[*OF sym*] *elim*!: *trace*.*take*.*naturalE*) **then obtain** *zs* where *zs*: *trace.rest*  $\sigma = map (map-product of id)$  *zs*  $map (map-product id sf)$  *zs* = *trace.rest*  $\sigma_P$ <sup>*t*</sup> **by** (*cases*  $\sigma$ , *cases*  $\sigma$ <sup>p</sup>) (*clarsimp dest*!: 2)  $\textbf{from} \ \langle \langle \sigma_P \rangle \rangle \leq P \rangle \ \sigma_P \langle (1) \ \sigma_P \langle (2) [symmetric] \ \textit{zs~show} \ \langle \sigma \rangle \langle \leq \textit{?} \textit{llhs}$ by (*cases*  $\sigma$ , *cases*  $\sigma$ <sup>p</sup>)  $(\text{clarsimp} \text{ intro!}: \text{ } exI[\text{where } x = \text{trace}.T \text{ (trace.}\text{init } \sigma) \text{ as } (\text{trace.}\text{term } \sigma)]$ *elim*!: *order*.*trans*[*rotated*] *simp*: *spec*.*singleton*.*le-conv spec*.*singleton-le-conv trace*.*natural*.*mono*)

**qed**

**setup** ‹*Sign*.*parent-path*›

**setup** ‹*Sign*.*parent-path*›

## **8.5 The idle process**

As observed by [Abadi and Plotkin](#page-442-1) [\(1991\)](#page-442-1), many laws require the processes involved to accept all initial states (see, for instance, [§8.8\)](#page-106-0). We call the minimal such process *spec*.*idle*. It is also the lower bound on specification by transition relation([§8.10\)](#page-112-0).

**setup** ‹*Sign*.*mandatory-path spec*›

 $\mathbf{definition} \text{ } idle :: ('a, 's, 'v) \text{ } spec \text{ } \mathbf{where}$  $idle = ( \nvert s. \nvert s, \nvert \nvert, None \nvert)$ 

**named-theorems**  $idle$ -le  $\left\langle$  *rules for*  $\langle spec.id \mid e \leq const \dots \rangle$ 

**setup** ‹*Sign*.*mandatory-path singleton*›

```
lemma idle-le-conv[spec.singleton.le-conv]:
 shows \{\sigma\} \leq spec.idle \leftrightarrow trace. steps \sigma = \{\}\wedge trace. term \sigma = Noneby (auto simp: spec.idle-def spec.singleton-le-conv trace.natural.simps trace.natural'.eq-Nil-conv
              trace.less-eq-None)
```
**setup** ‹*Sign*.*parent-path*›

**setup** ‹*Sign*.*mandatory-path idle*›

**lemma** *minimal-le*: **shows**  $\{s, \parallel, None\} \leq spec.$ *idle* **by** (*simp add*: *spec*.*singleton*.*idle-le-conv*)

```
lemma map-le[spec.idle-le]:
 assumes spec.idle \leq Passumes surj sf
 shows spec.idle \leq spec.map af sf vf P
by (strengthen ord-to-strengthen(2)[OF assms(1)])
  (use ‹surj sf› in ‹auto simp: spec.idle-def spec.map.Sup spec.map.singleton image-image
                           spec.singleton-le-conv trace.natural.simps trace.less-eq-None›)
```

```
lemma invmap-le:
 assumes spec.idle < Pshows spec.idle \leq spec.invmap af sf vf P
by (strengthen ord-to-strengthen(2)[OF assms])
  (auto simp: spec.idle-def spec.map.Sup spec.map.singleton simp flip: spec.map-invmap.galois)
```
**setup** ‹*Sign*.*parent-path*›

**setup** ‹*Sign*.*mandatory-path map-invmap*›

**lemma** *cl-alt-def* : **shows** *spec*.*map-invmap*.*cl - - - af sf vf P*  $= \bigcup \{ \langle \sigma \rangle | \sigma \sigma'. \langle \sigma' \rangle \leq P \land \langle \text{trace}.\text{map af sf of } \sigma \rangle \leq \langle \text{trace}.\text{map af sf of } \sigma' \rangle \}$  (is  $?$ *lhs* =  $?$ *rhs*) **proof**(*rule antisym*) **show** *?lhs* ≤ *?rhs* **by** (*rule spec*.*singleton*.*exhaust*[*of P*]) (*fastforce simp*: *spec*.*map-invmap*.*cl-def spec*.*map*.*Sup spec*.*map*.*singleton spec*.*invmap*.*Sup spec*.*invmap*.*singleton intro*: *spec*.*singleton*.*mono*) **show**  $?rhs \leq ?lhs$ **by** (*clarsimp simp*: *spec*.*map-invmap*.*cl-def simp flip*: *spec*.*map*.*singleton*) (*simp add*: *order*.*trans*[*OF - spec*.*map*.*mono*] *flip*: *spec*.*map-invmap*.*galois*) **qed**

**lemma** *cl-le-conv*[*spec*.*singleton*.*le-conv*]:

**shows**  $\{\sigma\} \leq spec \cdot map\text{-}invmap \cdot cl - \text{-}af \cdot sf \cdot vf \cdot P \longleftrightarrow \text{ } \{\text{trace} \cdot map \cdot af \cdot sf \cdot vf \cdot \sigma \} \leq spec \cdot map \cdot af \cdot sf \cdot vf \cdot P$ **by** (*simp add*: *spec*.*map-invmap*.*cl-def spec*.*singleton*.*invmap-le-conv*)

**setup** ‹*Sign*.*parent-path*›

**setup** ‹*Sign*.*parent-path*›

# **8.6 Actions**

Our primitive actions are arbitrary relations on the state, labelled by the agent performing the state transition and a value to return.

For refinement purposes we need *idle*  $\leq$  *action a F*; see [§12.1.1.](#page-198-0)

**setup** ‹*Sign*.*mandatory-path spec*›

**definition**  $action :: ('v \times 'a \times 's \times 's) \; set \Rightarrow ('a, 's, 'v) \; spec \; where$  $action F = (|||(v, a, s, s') \in F. \langle s, [(a, s')], Some v \rangle) \sqcup spec. \text{idle}$ 

```
definition guard :: ('s \Rightarrow bool) \Rightarrow ('a, 's, unit) spec where
 guard g = spec.action ({()} \times UNIV \times Diag g)
```
**definition** *return* ::  $'v \Rightarrow (a', 's', 'v)$  *spec* where *return*  $v = spec.action (\{v\} \times UNIV \times Id)$ 

**abbreviation** (*input*) *read* :: ('s  $\Rightarrow$  'v *option*)  $\Rightarrow$  ('*a*, 's, 'v) *spec* where *read*  $f \equiv spec. \text{action } \{(v, a, s, s) | a s v. \text{ f } s = Some v\}$ 

**abbreviation** (*input*) *write* ::  $'a \Rightarrow (s \Rightarrow s) \Rightarrow (s \Rightarrow t \text{ s}, \text{ unit})$  *spec* where *write*  $af \equiv spec. \,action \{((), a, s, f s) \mid s. \, True\}$ 

**lemma** *action-le*[*case-names idle step*]: **assumes** *spec*.*idle* ≤ *P* **assumes**  $\bigwedge v$  *a s s'*. (*v*, *a*, *s*, *s'*)  $\in$  *F*  $\Longrightarrow$   $\{s, [(a, s')],$  *Some*  $v\} \leq P$ **shows** *spec.action*  $F \leq P$ 

**by** (*simp add*: *assms spec*.*action-def split-def*)

**setup** ‹*Sign*.*mandatory-path idle*›

**lemma** *action-le*[*spec*.*idle-le*]: **shows** *spec.idle*  $\leq$  *spec.action*  $F$ **by** (*simp add*: *spec*.*action-def*)

```
lemma guard-le[spec.idle-le]:
 shows spec.idle \leq spec.guard g
by (simp add: spec.guard-def spec.idle-le)
lemma return-le[spec.idle-le]:
 shows spec.idle ≤ spec.return v
by (simp add: spec.return-def spec.idle-le)
setup ‹Sign.parent-path›
setup ‹Sign.mandatory-path map›
lemma action-le:
  f \textbf{ixes } F :: ('v \times 'a \times 's \times 's) \text{ set}shows spec.map af sf vf (spec.action F) \leq spec.action (map-prod vf (map-prod af (map-prod sf sf)) \leq F)
by (force simp: spec.action-def spec.idle-def spec.map.Sup spec.map.sup spec.map.singleton SUP-le-iff )
lemma action:
  f \textbf{ixes } F :: ('v \times 'a \times 's \times 's) \text{ set}shows spec.map af sf vf (spec.action F) \sqcup spec.idle
      = spec.action (map-prod vf (map-prod af (map-prod sf sf)) \cdot F) (is \frac{2}{h} s = \frac{2}{h}rhs)
proof(rule antisym)
 show ?lhs ≤ ?rhs
   by (simp add: spec.idle-le spec.map.action-le)
 show ?rhs ≤ ?lhs
   by (force simp: spec.action-def spec.idle-def spec.map.sup spec.map.singleton spec.map.Sup)
qed
lemma surj-sf-action:
 assumes surj sf
 shows spec.map af sf vf (spec.action F) = spec.action (map-prod vf (map-prod af (map-prod sf sf)) ' F)
by (simp add: assms sup.absorb1 spec.idle-le flip: spec.map.action)
setup ‹Sign.parent-path›
setup ‹Sign.mandatory-path action›
lemma empty:
 shows spec.action \{\} = spec.idle
by (simp add: spec.action-def)
lemma idleI:
 assumes snd ' set xs \subseteq \{s\}shows \{s, xs, None\} \leq spec.action F
using assms by (simp add: spec.action-def spec.singleton.le-conv)
lemma stepI:
  assumes (v, a, s, s') \in Fassumes \forall v''. w = Some v'' \longrightarrow v'' = vshows \{s, [(a, s')], w\} \leq spec. \text{action } Fusing assms by (cases w; force simp: spec.action-def spec.singleton.mono trace.less-eq-None)
lemma stutterI:
 assumes (v, a, s, s) \in Fshows \{s, \vert\vert, \text{ Some } v\} \leq \text{spec.} \text{action } Fby (fastforce simp: spec.singleton-le-conv trace.natural.simps
           intro: order.trans[OF - spec.action.stepI[OF assms]])
```
**lemma** *stutter-stepI*: **assumes**  $(v, a, s, s) \in F$ **shows**  $\{s, [(b, s)],$  *Some*  $v\} \leq spec.$ *action F* **by** (*fastforce simp*: *spec*.*singleton-le-conv trace*.*natural*.*simps intro*: *order*.*trans*[*OF - spec*.*action*.*stepI*[*OF assms*]])

**lemma** *stutter-stepsI*: **assumes**  $(v, a, s, s) \in F$ **assumes** *snd* ' *set*  $xs \subseteq \{s\}$ **shows**  $|s, xs, Some v| \leq spec. action F$  $\mathbf{b}$ **y** (*simp add: assms trace.natural'.eq-Nil-conv order.trans*[*OF - spec.action.stutterI*[*OF assms*(1)]])

**lemma** *monotone*: **shows** *mono spec*.*action* **by** (*force simp*: *spec*.*action-def intro*: *monoI*)

**lemmas** *strengthen*[*strg*] = *st-monotone*[*OF spec*.*action*.*monotone*] **lemmas** *mono* = *monotoneD*[*OF spec*.*action*.*monotone*] **lemmas** *mono2mono*[*cont-intro*, *partial-function-mono*] = *monotone2monotone*[*OF spec*.*action*.*monotone*, *simplified*]

**lemma** *Sup*:

**shows** *spec.action*  $(\bigcup X) = (\bigcup F \in X$ *. spec.action*  $F) \sqcup$  *spec.idle* **by** (*force simp*: *spec*.*eq-iff spec*.*action-def*)

## **lemma**

**shows**  $SUP: spec. action$  ( $\bigcup x \in X$ .  $F(x) = (\bigcup x \in X$ . spec.action  $(F(x)) \sqcup spec. idle$ **and**  $SUP-not-empty: X \neq \{\} \implies spec.action \ (\bigcup x \in X. \ F \ x) = (\bigcup x \in X. \ spec.action \ (F \ x))$ **by** (*auto simp*: *spec*.*action*.*Sup image-image sup*.*absorb1 SUPI spec*.*idle-le simp flip*: *ex-in-conv*)

**lemma** *sup*:

**shows** *spec.action*  $(F \cup G) = \text{spec.} \text{action } F \sqcup \text{spec.} \text{action } G$ **using** *spec.action.Sup*[where  $X = \{F, G\}$ ] **by** (*simp add: sup-absorb1 le-supI1 spec.idle-le)* 

**lemma** *Inf-le*:

**shows** *spec.action*  $(\bigcap F_s) \leq \bigcap (spec.action \cdot Fs)$ **by** (*simp add*: *spec*.*action-def ac-simps SUP-le-iff SUP-upper le-INF-iff le-supI2*)

**lemma** *inf-le*:

**shows** *spec.action*  $(F \cap G) \leq spec.$ *action*  $F \cap spec.$ *action*  $G$ **using** *spec*.*action*.*Inf-le*[**where** *Fs*={*F*, *G*}] **by** *simp*

**lemma** *stutter-agents-le*: **assumes**  $[A \neq \{\}; r \neq \{\}] \implies B \neq \{\}$ **assumes**  $r \subseteq Id$ **shows** *spec.action*  $({v} \times A \times r) \leq spec.$ *action*  $({v} \times B \times r)$ **using** *assms* **by** (*subst spec*.*action-def*) (*fastforce simp*: *spec*.*idle-le intro*!: *spec*.*action*.*stutter-stepI*)

**lemma** *read-agents*: **assumes**  $A \neq \{\}$ **assumes**  $B \neq \{\}$ **assumes**  $r \subseteq Id$ **shows** *spec.action*  $({v} \times A \times r) =$  *spec.action*  $({v} \times B \times r)$ **by** (*rule antisym*[*OF spec*.*action*.*stutter-agents-le spec*.*action*.*stutter-agents-le*]; *rule assms*) **lemma** *invmap-le*: — A typical refinement fixes  $af :: 'a \Rightarrow 'b$ fixes  $sf$  :: ' $s \Rightarrow$  't **fixes** *vf*  $:: 'v \Rightarrow 'w$ **shows** *spec*.*action* (*map-prod vf* (*map-prod af* (*map-prod sf sf*)) − '*F*) ≤ *spec*.*invmap af sf vf* (*spec*.*action F*) **by** (*meson order*.*trans image-vimage-subset spec*.*action*.*mono spec*.*map*.*action-le spec*.*map-invmap*.*galois*) **setup** ‹*Sign*.*parent-path*› **setup** ‹*Sign*.*mandatory-path singleton*› **lemma** *action-le-conv*: **shows**  $\{\sigma\}$  < *spec.action* F  $\longleftrightarrow$  (*trace.steps*  $\sigma = \{\}\land$  *case-option True* ( $\lambda v$ .  $\exists$  *a.* (*v, a, trace.init*  $\sigma$ *, trace.init*  $\sigma$ )  $\in$  *F*) (*trace.term*  $\sigma$ ))  $∨$  (∃x∈*F*. *trace.steps*  $σ = {sdx}$ } ∧ *case-option True* ((=) (*fst x*)) (*trace.term*  $σ$ )) (**is** ?lhs  $\leftrightarrow$  ?*rhs*) **proof**(*rule iffI*) show  $?$ *lhs*  $\implies$   $?$ *rhs* **unfolding** *spec*.*action-def spec*.*singleton*.*sup-le-conv* **proof**(*induct rule*: *disjE*[*consumes 1*, *case-names step idle*]) **case** *step*  $\mathbf{t}$  then obtain *v a s s'* where  $*$ :  $\mathbf{p} \in \mathbb{R}$  (*trace. T s* [(*a*, *s'*)] (*Some v*)) and *F*:  $(v, a, s, s') \in F$ **by** (*clarsimp simp*: *spec*.*singleton-le-conv*) **from** ∗ **show** *?case* **proof**(*induct rule*: *trace*.*less-eqE*) **case** *prefix* **with** *F* **show** *?case* by (*clarsimp simp add: trace.natural'.eq-Nil-conv prefix-Cons split: if-splits*)  $(force \ simple \ trace. steps'-alt-def)$ **next case** (*maximal v*) **with** *F* **show** *?case* by (*clarsimp simp*: *trace.natural.trace-conv trace.natural'.eq-Nil-conv*  $trace.natural'.eq-Cons-conv trace. steps'.append split: if-splits;$ *force*) **qed qed** (*simp add*: *spec*.*singleton*.*le-conv*) show  $?rhs \implies ?lhs$ **by** (*cases* σ)  $(auto\ simple: trace. steps'.step-conv)$ *intro*: *spec*.*action*.*idleI spec*.*action*.*stutter-stepsI spec*.*action*.*stepI elim*!: *order*.*trans*[*OF eq-refl*[*OF spec*.*singleton*.*Cons*]] *split*: *option*.*split-asm*) **qed lemma** *action-Some-leE*: **assumes**  $\{\sigma\} \leq spec. \,action \, F$ **assumes** *trace.term*  $\sigma = Some$  *v* **obtains** *x* where  $x \in F$ **and** *trace.init*  $\sigma = \text{fst} \, (\text{snd} \, (\text{snd} \, x))$ **and** *trace*.*final*  $\sigma = \text{snd} (\text{snd} (\text{snd} x))$ **and** *trace.steps*  $\sigma \subseteq \{ \text{snd } x \}$ and  $v = fst x$  $\mathbf{u}$  **sing** *assms*  $\mathbf{b}$ **y** (auto simp: spec.singleton.action-le-conv trace.steps'.step-conv trace.steps'.append) **lemma** *action-not-idle-leE*:

```
assumes \{\sigma\} < spec.action F
assumes \phi \neq \text{trace}.T (trace.init \sigma) [] None
obtains x
where x \in F
```
**and** *trace.init*  $\sigma = \text{fst} \, (\text{snd} \, (\text{snd} \, x))$ **and** *trace.final*  $\sigma = \text{snd} (\text{snd} (\text{snd} x))$ **and** *trace.steps*  $\sigma \subseteq \{ \text{snd } x \}$ **and** *case-option True*  $((=)$   $(fst\ x))$  (*trace.term*  $\sigma$ ) **using** *assms* **by** (*cases*  $\sigma$ ) (*auto 0 0 simp*: *spec*.*singleton*.*action-le-conv trace*.*natural*.*idle option*.*case-eq-if*  $trace. steps'.step-conv\ trace. steps'.append)$ **lemma** *action-not-idle-le-splitE*: **assumes**  $\{\sigma\} \leq spec. \,action \, F$ **assumes**  $\phi \neq \text{trace}.T$  (*trace.init*  $\sigma$ ) [] *None* **obtains** (*return*) *v a* **where**  $(v, a, \text{trace.}\text{init } \sigma, \text{trace.}\text{init } \sigma) \in F$ **and** *trace.steps*  $\sigma = \{\}$ **and** *trace.term*  $\sigma = Some$  *v* | (*step*) *v a ys zs* **where**  $(v, a, trace. init \sigma, trace. final \sigma) \in F$ **and** *trace.init*  $\sigma \neq \text{trace.}$ *final*  $\sigma$ **and** *snd ' set ys*  $\subseteq$  {*trace.init*  $\sigma$ } **and** *snd* ' *set*  $zs \subseteq \{trace, final \space \sigma\}$ **and** *trace.rest*  $\sigma = ys \mathcal{Q}[(a, trace, final \sigma)] \mathcal{Q}$  *zs* **and** *case-option True*  $((=) v)$  (*trace.term σ*) **using** *assms* **by** (*cases*  $\sigma$ ) (*auto 0 0 simp*: *spec*.*singleton*.*action-le-conv trace*.*natural*.*idle option*.*case-eq-if*  $trace. steps'.step-conv. trace. steps'.append$ *cong*: *if-cong*) **lemma** *guard-le-conv*[*spec*.*singleton*.*le-conv*]: **shows**  $\langle \sigma \rangle \le$  *spec.guard*  $g \leftrightarrow$  *trace.steps*  $\sigma = \{\} \wedge (case\text{-}option True \langle g (trace\text{-}init \sigma) \rangle (trace\text{-}term \sigma))$ by (*fastforce simp*: *spec.guard-def spec.singleton.action-le-conv trace.steps'.step-conv split*: *option*.*split*) **lemma** *return-le-conv*[*spec*.*singleton*.*le-conv*]: **shows**  $\langle \sigma \rangle$  < *spec.return v*  $\longleftrightarrow$  *trace.steps*  $\sigma = \{\} \wedge (case\text{-}option True ((=) v) (trace. \text{term } \sigma))$ by (*fastforce simp*: *spec.return-def spec.singleton.action-le-conv trace.steps'.step-conv split*: *option*.*split*) **setup** ‹*Sign*.*parent-path*› **setup** ‹*Sign*.*mandatory-path action*› **lemma** *mono-stronger*: **assumes**  $\bigwedge v$  *a s s'*.  $[(v, a, s, s') \in F; s \neq s'] \Longrightarrow (v, a, s, s') \in F'$ **assumes**  $\bigwedge v$  *a s*.  $(v, a, s, s) \in F \implies \exists a'. (v, a', s, s) \in F'$ **shows** *spec.action*  $F \leq spec.action F'$ **proof** (*induct rule*: *spec*.*action-le*[*OF spec*.*idle*.*action-le*, *case-names step*]) **case** (*step v a s s'*) **then show** *?case* by (*cases s* =  $s'$ ) (*auto dest*: *assms intro*: *spec*.*action*.*stutterI spec*.*action*.*stepI*) **qed lemma** *cong*: **assumes**  $\bigwedge v$  *a s s'*.  $s \neq s' \implies (v, a, s, s') \in F \longleftrightarrow (v, a, s, s') \in F'$ **assumes**  $\bigwedge v$  *a s*.  $(v, a, s, s) \in F \implies \exists a'. (v, a', s, s) \in F'$ **assumes**  $\bigwedge v$  *a s*.  $(v, a, s, s) \in F' \implies \exists a'. (v, a', s, s) \in F$ 

**shows** *spec.action*  $F = spec. \text{action } F'$ **using** *assms* **by** (*blast intro*!: *spec*.*antisym spec*.*action*.*mono-stronger*)

```
lemma le-actionD:
 assumes spec.action F \leq spec. \text{action } F'shows [(v, a, s, s') \in F; s \neq s'] \Longrightarrow (v, a, s, s') \in F'and (v, a, s, s) \in F \implies \exists a'. (v, a', s, s) \in F'proof −
 \mathbf{fix} v a s s'
  show (v, a, s, s') \in F' if (v, a, s, s') \in F and s \neq s'using iffD1[OF spec.singleton-le-ext-conv assms] that
   by (fastforce simp: spec.singleton.action-le-conv
                 dest: spec[where x = \text{trace.} T s [(a, s')] (Some v)])
  show ∃ a'. (v, a', s, s) \in F' if (v, a, s, s) \in F'using iffD1[OF spec.singleton-le-ext-conv assms] that
   by (fastforce simp: spec.singleton.action-le-conv
                 dest: spec[where x = \text{trace} \cdot T \cdot s [] (Some v)])
```
**qed**

**lemma** *eq-action-conv*:

**shows** *spec.action*  $F = spec.action F'$  $\longleftrightarrow (\forall v \ a \ s \ s' \cdot s \neq s' \longrightarrow (v, a, s, s') \in F \longleftrightarrow (v, a, s, s') \in F'$  $\land$   $(\forall v \ a \ s. \ (v, a, s, s) \in F \longrightarrow (\exists a'. (v, a', s, s) \in F'))$  $\wedge (\forall v \ a \ s. (v, a, s, s) \in F' \longrightarrow (\exists a'. (v, a', s, s) \in F))$ **by** (*rule iffI*, *metis order*.*refl spec*.*action*.*le-actionD*, *blast intro*!: *spec*.*action*.*cong*)

**setup** ‹*Sign*.*parent-path*›

**lemma** *return-alt-def* : **assumes**  $A \neq \{\}$ **shows** *spec.return*  $v = spec.action (\{v\} \times A \times Id)$ **unfolding** *spec*.*return-def* **using** *assms* **by** (*blast intro*: *spec*.*action*.*cong*)

**setup** ‹*Sign*.*mandatory-path return*›

**lemma** *cong*: **assumes**  $\bigwedge v$  *a s s'*.  $(v, a, s, s') \in F \implies s' = s$ **assumes**  $\bigwedge v$  *s*.  $v \in \text{fst} : F \Longrightarrow \exists a. (v, a, s, s) \in F$ **shows** *spec.action*  $F = | (spec.return 'fst 'F) \sqcup spec.idle$ **by** (*simp add*: *spec*.*return-def image-image flip*: *spec*.*action*.*SUP*) (*rule spec*.*action*.*cong*; *auto intro*: *rev-bexI dest*: *assms*(*1*) *intro*: *assms*(*2*))

**lemma** *action-le*: **assumes**  $Id ⊂$  *snd ' snd '*  $F$ **shows** *spec.return* ()  $\leq$  *spec.action* F **unfolding** *spec*.*return-def* **proof**(*induct rule*: *spec*.*action-le*) **case** (*step v a s s'*) **with** *subsetD*[*OF assms*, **where**  $c=(s, s)$ ] **show** *?case* **by** (*force intro*: *spec*.*action*.*stutterI*) **qed** (*simp add*: *spec*.*idle-le*)

**setup** ‹*Sign*.*parent-path*›

**setup** ‹*Sign*.*mandatory-path guard*›

**lemma** *alt-def* : **assumes**  $A \neq \{\}$ **shows** *spec.guard*  $g = spec.action (\{()\} \times A \times Diag g)$  **unfolding** *spec*.*guard-def* **using** *assms* **by** (*fastforce simp*: *intro*: *spec*.*action*.*cong*)

**lemma** *bot*: **shows** *spec.guard*  $\bot$  = *spec.idle* and *spec.guard*  $\langle False \rangle$  = *spec.idle* **by** (*simp-all add*: *spec*.*guard-def spec*.*action*.*empty*) **lemma** *top*: **shows** *spec.guard*  $\top$  = *spec.return* () **and** *spec.guard*  $\langle True \rangle$  = *spec.return* () **by** (*simp-all add*: *spec*.*guard-def spec*.*return-def flip*: *Id-def*) **lemma** *monotone*: **shows** *mono spec*.*guard* **proof**(*rule monotoneI*) **show** spec.guard  $g \leq$  spec.guard  $g'$  **if**  $g \leq g'$  for  $g$   $g' :: 's$  pred **unfolding** *spec.guard-def* **by** (*strengthen ord-to-strengthen*(1)[ $OF \leq g \leq g'$ )]) *simp* **qed lemmas** *strengthen*[*strg*] = *st-monotone*[*OF spec*.*guard*.*monotone*] **lemmas** *mono* = *monotoneD*[*OF spec*.*guard*.*monotone*] **lemmas** *mono2mono*[*cont-intro*, *partial-function-mono*] = *monotone2monotone*[*OF spec*.*guard*.*monotone*, *simplified*] **lemma** *Sup*: **shows** *spec.guard*  $(\bigsqcup X) = \bigsqcup (spec.guard \cdot X) \sqcup spec.idle$ **by** (*auto simp*: *spec*.*guard-def Diag-Sup simp flip*: *spec.action.Sup*[**where**  $X=(\lambda x, \{()\} \times UNIV \times Diag x)$  *' X, simplified image-image*] *intro:*  $arg\text{-}conq$  **[where**  $f = spec. \text{action}$ ]) **lemma** *sup*: **shows** *spec.guard*  $(g \cup h) = spec.guard \ g \cup spec.guard \ h$ **by** (*simp add: spec.quard.Sup*[**where**  $X = \{q, h\}$  for *q h, simplified*] *ac-simps sup-absorb2 le-supI2 spec*.*idle-le*) **lemma** *return-le*: **shows** *spec.guard*  $g \leq spec.$ *return* () **by** (*simp add*: *spec*.*guard-def spec*.*return-def Sigma-mono spec*.*action*.*mono*) **lemma** *guard-less*: — Non-triviality  $\mathbf{assumes}$   $g < g'$ **shows** *spec.quard*  $q <$  *spec.quard*  $q'$ **proof**(*rule le-neq-trans*) **show** *spec.guard*  $g \leq spec.guard \ g'$ **by** (*strengthen ord-to-strengthen*(*1*)[*OF order-less-imp-le*[*OF assms*]]) *simp* from *assms* obtain *s* where  $g'$  *s*  $\neg g$  *s* by (*metis leD predicate1I*) **from**  $\langle \neg g \rangle$  **have**  $\neg \langle s, \varphi \rangle$ , *Some*  $\langle \varphi \rangle$  is *spec.guard g* **by** (*clarsimp simp*: *spec*.*guard-def spec*.*action-def spec*.*singleton-le-conv spec*.*singleton*.*le-conv trace*.*natural*.*simps*) **moreover from**  $\langle g' \rangle$  have  $\langle s, \rangle$ , *Some*  $\langle s \rangle \rangle \leq$  *spec.guard g'* **by** (*simp add*: *spec*.*guard-def spec*.*action*.*stutterI*) **ultimately show** *spec.quard*  $q \neq spec.guard q'$  *by metis* **qed lemma** *cong*:

**shows** *spec.action*  $F = spec.guard \ (\lambda s. \ s \in \text{fst} \ ' \ snd \ ' \ snd \ ' \ F)$  (is  $?lhs = ?rhs$ )

**assumes**  $\bigwedge v$  *a s s'*.  $(v, a, s, s') \in F \implies s' = s$ 

```
proof(rule antisym)
 show ?lhs \leq ?rhs
   by (force simp: spec.guard-def intro: spec.action.mono dest: assms)
 show ?rhs \leq ?lhsunfolding spec.guard-def
   by (rule spec.action-le;
      clarsimp simp: spec.idle-le; blast intro: spec.action.stutterI dest: assms)
qed
```

```
lemma action-le:
 assumes Diag q ⊂ snd ' snd ' Fshows spec.quard q \leq spec. \text{action } Funfolding spec.guard-def
proof(induct rule: spec.action-le)
 case (step v a s s') with subsetD[OF assms, where c=(s, s)] show ?case
   by (force intro: spec.action.stutterI)
qed (simp add: spec.idle-le)
```
**setup** ‹*Sign*.*parent-path*›

**setup** ‹*Sign*.*parent-path*›

#### **8.7 Operations on return values**

For various purposes, including defining a history-respecting sequential composition (bind, see [§8.8\)](#page-99-0), we use a Galois pair of operations that saturate or eradicate return values.

**setup** ‹*Sign*.*mandatory-path spec*›

**setup** ‹*Sign*.*mandatory-path term*›

**definition** none ::  $(a, 's, 'v)$  spec  $\Rightarrow$   $(a, 's, 'w)$  spec where *none*  $P = \bigsqcup \{ \langle s, xs, None \rangle \mid s \text{ } xs \text{ } v \text{. } \langle s, xs, v \rangle \leq P \}$ 

**definition** all ::  $(a, 's, 'v)$  spec  $\Rightarrow$   $(a, 's, 'w)$  spec where *all*  $P = \bigsqcup \{ \langle s, xs, v \rangle \mid s \text{ xs } v. \langle s, xs, None \rangle \leq P \}$ 

**setup** ‹*Sign*.*parent-path*›

```
interpretation term: galois.complete-lattice-distributive-class spec.term.none spec.term.all
proof standard
 show spec.term.none P \leq Q \leftrightarrow P \leq spec.term.all Q (is ?lhs \leftrightarrow ?rhs)
   for P :: ('a, 'b, 'c) \; specand Q :: (a, b, f) spec
 proof(rule iffI)
   \mathbf{show} ?lhs \implies ?rhs
     by (fastforce simp: spec.term.none-def spec.term.all-def trace.split-all
                 intro: spec.singleton-le-extI)
   show ?rhs \implies ?lhsby (fastforce simp: spec.term.none-def spec.term.all-def
                       spec.singleton-le-conv trace.natural-def trace.less-eq-None
                  elim: trace.less-eqE order.trans[rotated]
                  dest: order.trans[of - P])
 qed
```

```
show spec.term.all ( \bigsqcup X ) \leq \bigsqcup (spec.term.all 'X) for X :: 'a, 'b, 'f) spec set
 by (auto 0 5 simp: spec.term.all-def)
```
**qed**

**lemma** *none-le-conv*[*spec*.*singleton*.*le-conv*]: **shows**  $\{\sigma\} \leq spec. \text{term}.\text{none } P \longleftrightarrow \text{trace. \text{term } } \sigma = \text{None} \land \{\text{trace.}\text{init } \sigma, \text{trace.}\text{rest } \sigma, \text{None} \} \leq P \text{ (is } ?\text{lls } \leftrightarrow \sigma \text{)}$ *?rhs*) **proof**(*rule iffI*) show  $?$ *lhs*  $\implies$   $?$ *rhs* **by** (*fastforce simp*: *spec*.*term*.*none-def trace*.*natural-def spec*.*singleton-le-conv trace*.*less-eq-None intro*: *order*.*trans*[*rotated*])  $\mathbf{show}$  *?rhs*  $\implies$  *?lhs* **by** (*cases* σ) (*fastforce simp*: *spec*.*term*.*none-def*) **qed lemma** *all-le-conv*[*spec*.*singleton*.*le-conv*]: **shows**  $\{\sigma\} \leq spec.$ *term.all*  $P \longleftrightarrow (\exists w. \text{ {trace.}\n } int \sigma, \text{ } trace.$ *rest*  $\sigma, w \leq P)$  (**is**  $\{l\}$   $\iff$   $\{r\}$ *rhs*) **proof**(*rule iffI*)  $\mathbf{show}$  *?lhs*  $\implies$  *?rhs* **by** (*cases* σ) (*fastforce simp*: *spec*.*term*.*none-def simp flip*: *spec*.*term*.*galois*) show  $?rhs \implies ?lhs$ **by** (*cases* σ) (*fastforce simp*: *spec*.*term*.*all-def intro*: *order*.*trans*[*rotated*]) **qed setup** ‹*Sign*.*parent-path*› **setup** ‹*Sign*.*mandatory-path term*› **setup** ‹*Sign*.*mandatory-path none*› **lemma** *singleton*: **shows** *spec.term.none*  $\{\sigma\} = \{\text{trace.}\text{init } \sigma, \text{trace.}\text{rest } \sigma, \text{None}\}$ **by** (*force simp*: *spec*.*eq-iff spec*.*term*.*galois spec*.*singleton*.*le-conv spec*.*singleton*.*mono trace*.*less-eq-None*) **lemmas** *bot*[*simp*] = *spec*.*term*.*lower-bot* **lemmas** *monotone* = *spec*.*term*.*monotone-lower* **lemmas** *mono* = *monotoneD*[*OF spec*.*term*.*none*.*monotone*] **lemmas** *Sup* = *spec*.*term*.*lower-Sup* **lemmas** *sup* = *spec*.*term*.*lower-sup* **lemmas** *Inf-le* = *spec*.*term*.*lower-Inf-le* **lemma** *Inf-not-empty*: **assumes**  $X \neq \{\}$ **shows** *spec.term.none*  $(\bigcap X) = (\bigcap x \in X$ *. spec.term.none x*) **by** (*rule antisym*[*OF spec*.*term*.*lower-Inf-le*]) (*use assms* **in** ‹*auto intro*: *spec*.*singleton-le-extI simp*: *spec*.*singleton*.*term*.*none-le-conv le-Inf-iff* ›) **lemma** *inf* : **shows** *spec.term.none*  $(P \sqcap Q) =$  *spec.term.none*  $P \sqcap$  *spec.term.none*  $Q$ **and** *spec.term.none*  $(Q \sqcap P) =$  *spec.term.none*  $Q \sqcap$  *spec.term.none*  $P$ **using** *spec.term.none.Inf-not-empty*[where  $X = \{P, Q\}$ ] **by** (*simp-all add: ac-simps*) **lemma** *inf-unit*: **fixes** *P Q* :: (*-*, *-*, *unit*) *spec* **shows** *spec.term.none*  $(P \sqcap Q) =$  *spec.term.none*  $P \sqcap Q$  (**is** ?*thesis1*  $P$   $Q$ ) **and** *spec.term.none*  $(P \sqcap Q) = P \sqcap$  *spec.term.none*  $Q$  (**is** ?*thesis2*) **proof** − **show** ∗: *?thesis1 P Q* **for** *P Q*

**by** (*rule spec*.*singleton*.*antisym*; *metis le-inf-iff spec*.*singleton*.*term*.*none-le-conv trace*.*t*.*collapse*) **from** ∗[**where** *P*=*Q* **and** *Q*=*P*] **show** *?thesis2* **by** (*simp add*: *ac-simps*) **qed lemma** *idempotent*[*simp*]: **shows** *spec.term.none* (*spec.term.none*  $P$ ) = *spec.term.none*  $P$ **by** (*rule spec*.*singleton*.*exhaust*[*of P*]) (*simp add*: *spec*.*term*.*none*.*Sup spec*.*term*.*none*.*singleton image-image*) **lemma** *contractive*[*iff* ]: **shows** *spec.term.none*  $P \leq P$ **by** (*rule spec*.*singleton-le-extI*) (*simp add*: *spec*.*singleton*.*le-conv trace*.*split-all*) **lemma** *map-gen*: **fixes** *vf* ::  $'v \Rightarrow w'$ fixes  $vf' :: 'a \Rightarrow 'b$  — arbitrary type **shows** *spec.term.none* (*spec.map af sf vf P*) = *spec.map af sf vf*  $'($ *spec.term.none P* $)$  (**is**  $?$ *lhs* =  $?$ *rhs* $)$ **by** (*fastforce simp*: *spec*.*map-def spec*.*eq-iff image-image trace*.*split-all trace*.*split-Ex spec*.*term*.*none*.*Sup spec*.*term*.*none*.*singleton spec*.*singleton*.*term*.*none-le-conv elim*: *order*.*trans*[*rotated*]) **lemmas**  $map = spec.$ *term.none.map-qen*[where  $vf' = id$ ] — *simp-friendly* **lemma** *invmap-gen*: **fixes** *vf* ::  $'v \Rightarrow w'$ **fixes**  $vf' :: 'a \Rightarrow 'b$  — arbitrary type **shows** spec.term.none (spec.invmap af sf vf P) = spec.invmap af sf vf' (spec.term.none P) (is  $?$ lhs =  $?$ rhs) **proof**(*rule antisym*) **show**  $?$ *lhs*  $\leq ?$ *rhs* **by** (*simp add*: *spec*.*map-invmap*.*lower-upper-contractive spec*.*term*.*none*.*mono flip*: *spec.map-invmap.galois spec.term.none.map-gen*[where  $vf = vf$ ]) **show**  $?rhs \leq ?lhs$ **by** (*rule spec*.*singleton-le-extI*) (*clarsimp simp*: *spec*.*singleton*.*invmap-le-conv spec*.*singleton*.*term*.*none-le-conv*) **qed lemmas**  $\textit{invmap} = \textit{spec.}\textit{term}.\textit{none.}\textit{invmap}\text{-}\textit{gen}[\textbf{where } \textit{vf}'\text{=}id] - \textit{simp}\text{-}\text{friendly}$ **lemma** *idle*: **shows** *spec*.*term*.*none spec*.*idle* = *spec*.*idle* **by** (*simp add*: *spec*.*idle-def spec*.*term*.*none*.*Sup spec*.*term*.*none*.*singleton image-image*) **lemma** *return*: **shows** *spec*.*term*.*none* (*spec*.*return v*) = *spec*.*idle* **by** (*auto simp*: *spec*.*eq-iff spec*.*return-def spec*.*action-def spec*.*term*.*none*.*idle spec*.*singleton*.*idle-le-conv spec*.*term*.*none*.*sup spec*.*term*.*none*.*Sup spec*.*term*.*none*.*singleton*) **lemma** *guard*: **shows** *spec.term.none* (*spec.quard q*) = *spec.idle* **by** (*rule antisym*[*OF spec*.*term*.*none*.*mono*[*OF spec*.*guard*.*return-le*, *simplified spec*.*term*.*none*.*return*] *spec*.*term*.*none*.*mono*[*OF spec*.*idle*.*guard-le*, *simplified spec*.*term*.*none*.*idle*]]) **setup** ‹*Sign*.*parent-path*›

**lemma** *none-all-le*: **shows** *spec.term.none*  $P \leq spec.$ *term.all*  $P$ **using** *spec*.*term*.*galois* **by** *fastforce*

```
lemma none-all[simp]:
 shows spec.term.none (spec.term.all P) = spec.term.none P
by (metis spec.eq-iff spec.term.lower-upper-contractive
        spec.term.none.idempotent spec.term.none.mono spec.term.none-all-le)
lemma all-none[simp]:
 shows spec.term.all (spec.term.none P) = spec.term.all P
by (metis spec.eq-iff spec.term.galois spec.term.none-all)
setup ‹Sign.mandatory-path all›
lemmas bot[simp] = spec.term.upper-bot
lemmas top = spec.term.upper-top
lemmas monotone = spec.term.monotone-upper
lemmas mono = monotoneD[OF spec.term.all.monotone]
lemma expansive:
 shows P \leq spec.term.all Pusing spec.term.galois by blast
lemmas Sup = spec.term.upper-Sup
lemmas sup = spec.term.upper-sup
lemmas Inf = spec.term.upper-Inf
lemmas inf = spec.term.upper-inf
lemmas singleton = spec.term.all-def [where P = \{\sigma\}] for \sigmalemma monomorphic:
 shows spec.term.cl - = spec.term.all
unfolding spec.term.cl-def by simp
lemma closed-conv:
 assumes P ∈ spec.term.closed -
 shows P = spec.term.all Pusing assms spec.term.closed-conv by (auto simp: spec.term.all.monomorphic)
lemma closed[iff ]:
 shows spec.term.all P \in spec.term.closed -
using spec.term.closed-upper by (auto simp: spec.term.all.monomorphic)
lemma idempotent[simp]:
 shows spec.term.all (spec.term.all P) = spec.term.all Pby (metis antisym spec.term.galois spec.term.lower-upper-contractive spec.term.none.idempotent)
lemma map: -vf = id on the RHS
 fixes vf :: 'v \Rightarrow w'shows spec.term.all (spec.map af sf vf P) = spec.map af sf id (spec.term.all P) (is ?lhs = ?rhs)
proof(rule antisym[OF spec.singleton-le-extI])
 \mathbf{fix} \ \sigmaassume \langle \sigma \rangle < ?lhs
 then obtain \sigma'i w
   where \langle \sigma' \rangle \leq Pand trace.T (trace.init \sigma) (trace.rest \sigma) w \simeq_S trace.map af sf vf (trace.take i \sigma')
   using that by (fastforce elim!: trace.less-eq-takeE trace.take.naturalE
```

```
simp: trace.take.map spec.singleton.le-conv spec.singleton-le-conv)
 then show \langle \sigma \rangle \leq ?rhs
   by (simp add: spec.singleton.le-conv spec.singleton-le-conv)
      (fastforce intro: exI [where x=trace.T (trace.init \sigma') (trace.rest (trace.take i \sigma')) (trace.term \sigma)]
                       exI[where x=None]
                 elim: order.trans[rotated]
                 simp: trace.natural-def spec.singleton.mono trace.less-eq-None take-is-prefix)
next
 show ?rhs \leq ?lhsby (simp add: spec.term.none.map flip: spec.term.galois)
      (simp \, flip: spec. \, term. \, none. \, map[where vf=vf)
qed
lemma invmap: - v f = id on the RHS
  fixes vf :: 'v \Rightarrow w'shows spec.term.all (spec.invmap af sf vf P) = spec.invmap af sf id (spec.term.all P) (is 2<i>l</i>h<i>s</i> = 2<i>r</i>h<i>s</i>)
proof(rule antisym)
 show ?lhs \leq ?rhs
   by (simp add: order.trans[OF spec.term.none.contractive spec.map-invmap.lower-upper-contractive]
          flip: spec.map-invmap.galois spec.term.galois spec.term.all.map[\textbf{where } v f = v f]show ?rhs \leq ?lhsby (simp add: spec.term.none.invmap flip: spec.term.galois)
      (simp \ flip: spec. term. none. in \ vpeq\ new\no{f}(\mathbf{where} vf = vf)qed
lemma vmap-unit-absorb:
 shows spec.vmap \langle \langle \rangle \rangle (spec.term.all P) = spec.term.all P (is ?lhs = ?rhs)
proof(rule antisym[OF - spec.singleton-le-extI])
 show ?lhs ≤ ?rhs
   by (simp add: spec.term.none.map spec.map.id flip: spec.term.galois)
 show \{\sigma\} \leq ?\lhs if \{\sigma\} \leq ?\rhs for \sigmausing that
   by (clarsimp simp: spec.singleton.le-conv
              intro!: exI[where x=trace-map id id \langle undefine d \rangle \sigma])
      (metis (mono-tags) order.refl fun-unit-id trace.t.map-ident)
qed
lemma vmap-unit:
 shows spec.vmap \langle \langle \rangle \rangle (spec.term.all P) = spec.term.all (spec.vmap \langle \langle \rangle \rangle P)
by (simp add: spec.map.id spec.term.all.map spec.term.all.vmap-unit-absorb)
lemma idle:
  shows spec.term.all spec.idle = (\bigsqcup v. spec.return v) (is ?lhs = ?rhs)
proof(rule antisym)
 show ?lhs \leq ?rhs
   by (clarsimp simp: spec.term.all-def spec.singleton.le-conv option.case-eq-if)
 show ?rhs ≤ ?lhs
   by (simp add: spec.term.none.Sup spec.term.none.return flip: spec.term.galois)
qed
lemma action:
  f \textbf{ixes } F :: ('v \times 'a \times 's \times 's) \text{ set}shows spec.term.all (spec.action F) = spec.action (UNIV \times snd \cdot F) \sqcup (| |v. spec.return v) (is ?lhs = ?rhs)
proof(rule antisym)
 show ?lhs ≤ ?rhs
   by (clarsimp simp: spec.term.all-def spec.singleton.le-conv spec.singleton.action-le-conv
              split: option.split)
```
*meson*

**show** *?rhs* ≤ *?lhs*

**by** (*force simp*: *spec*.*action-def spec*.*idle-le spec*.*term*.*none*.*idle spec*.*term*.*none*.*return spec*.*term*.*none*.*Sup spec*.*term*.*none*.*sup spec*.*term*.*none*.*singleton simp flip*: *spec*.*term*.*galois*)

**qed**

```
lemma return:
```

```
shows spec.term.all (spec.return v) = (\bigsqcup v. spec.return v)
by (auto simp: spec.return-def spec.term.all.action
   simp flip: spec.action.SUP-not-empty spec.action.sup
       intro: arg\text{-}conq [where f = spec\text{.}action])
```
**lemma** *guard*:

**shows** *spec.term.all* (*spec.guard g*) =  $(\bigsqcup v$ *. spec.return v*)

**by** (*simp add*: *spec*.*eq-iff spec*.*idle*.*guard-le spec*.*term*.*none*.*Sup spec*.*term*.*none*.*return spec*.*term*.*all*.*mono*[*OF spec*.*guard*.*return-le*, *unfolded spec*.*term*.*all*.*return*] *flip*: *spec*.*term*.*galois*)

**setup** ‹*Sign*.*parent-path*›

**setup** ‹*Sign*.*parent-path*›

**setup** ‹*Sign*.*mandatory-path idle*.*term*›

**lemma** *none-le-conv*[*spec*.*idle-le*]:

**shows**  $spec.idle \le spec-term.name$   $P \leftrightarrow spec.idle \le P$ **by** (*metis spec*.*term*.*all*.*monomorphic spec*.*term*.*cl-def spec*.*term*.*galois spec*.*term*.*none*.*idle*)

**lemma** *all-le-conv*[*spec*.*idle-le*]:

**shows**  $spec.idle \le spec-term.all \ge 0$   $\iff spec.idle \le P$ **by** (*simp add*: *spec*.*term*.*none*.*idle flip*: *spec*.*term*.*galois*)

**setup** ‹*Sign*.*parent-path*›

**setup** ‹*Sign*.*mandatory-path term*.*closed*›

**lemma** *return-unit*:

**shows** *spec.return*  $() \in spec.$ *term.closed* **by** (*rule spec*.*term*.*closed-clI*) (*simp add*: *spec*.*term*.*all*.*return spec*.*term*.*all*.*monomorphic*)

```
lemma none-inf :
  \textbf{fixes } P :: ('a, 's, 'v) \text{ spec}\mathbf{fixes} Q :: (a, 's, 'w) spec
 assumes P ∈ spec.term.closed -
 shows P \sqcap spec.term.none Q = spec.term.none (spec.term.none P \sqcap Q) (is \elllhs = \ellrhs)
   and spec.term.none Q \sqcap P = spec.term.none (Q \sqcap spec.term.none P) (is ?thesis1)
proof −
 show ?lhs = ?rhs
 proof(rule antisym[OF spec.singleton-le-extI])
   show \{\sigma\} \leq ?\text{rhs if } \{\sigma\} \leq ?\text{llhs for } \sigmausing that by (cases \sigma) (simp add: spec.singleton.le-conv)
   show ?rhs \leq ?lhsby (auto simp: spec.term.galois intro: le-infI1 le-infI2 spec.term.none-all-le spec.term.all.expansive)
 qed
 then show ?thesis1
   by (simp add: ac-simps)
qed
```
**lemma** *none-inf-monomorphic*:  $\textbf{fixes } P :: ('a, 's, 'v) \text{ spec}$  $\mathbf{fixes}$   $Q$  ::  $(a, 's, 'v)$  *spec* **assumes** *P* ∈ *spec*.*term*.*closed*  **shows**  $P \sqcap$  *spec.term.none*  $Q = spec.$ *term.none*  $(P \sqcap Q)$  (**is** ?*thesis1*) **and** *spec.term.none*  $Q \sqcap P$  = *spec.term.none*  $(Q \sqcap P)$  (**is** ?*thesis2*) **by** (*simp-all add*: *spec*.*term*.*closed*.*none-inf* [*OF assms*, *simplified*] *spec*.*term*.*none*.*inf*)

**lemma** *singleton-le-extI*: **assumes** *Q* ∈ *spec*.*term*.*closed -*  $\text{assumes } \bigwedge s \text{ \textit{xs. } } \langle s, \text{ \textit{xs. } } None \rangle \leq P \Longrightarrow \langle s, \text{ \textit{xs. } } None \rangle \leq Q$ **shows**  $P \leq Q$ **by** (*subst spec*.*term*.*closed-conv*[*OF assms*(*1*)], *rule spec*.*singleton-le-extI*) (*auto simp*: *trace*.*split-all spec*.*term*.*none*.*singleton spec*.*term*.*all*.*monomorphic simp flip*: *spec*.*term*.*galois intro*: *assms*(*2*) *elim*: *order*.*trans*[*rotated*])

**setup** ‹*Sign*.*parent-path*›

**setup** ‹*Sign*.*parent-path*›

#### <span id="page-99-0"></span>**8.8 Bind**

We define monadic *bind* in terms of bi-strict *continue*. The latter supports left and right residuals (see, amongst many others, [Hoare and He](#page-443-0) [\(1987\)](#page-443-0); [Hoare, He, and Sanders](#page-444-0) [\(1987b\)](#page-444-0); [Pratt](#page-445-0) [\(1990\)](#page-445-0)), whereas *bind* encodes the non-retractability of observable actions, i.e., *spec.term.none*  $f \le f \gg g$ , which defeats a general right residual. It is tempting to write this in a more direct style (using *case-option*) but the set comprehension syntax is not friendly to strengthen/monotonicity facts.

**setup** ‹*Sign*.*mandatory-path spec*›

definition *continue* :: ('*a*, '*s*, '*v*) *spec*  $\Rightarrow$  ('*v*  $\Rightarrow$  ('*a*, '*s*, '*w*) *spec*)  $\Rightarrow$  ('*a*, '*s*, '*w*) *spec* where *continue f*  $q =$  $\Box$ {\trace.*init*  $\sigma_f$ , *trace.rest*  $\sigma_f \ @\ trace. rest \ \sigma_g$ , *trace.term*  $\sigma_g$ \  $|\sigma_f \sigma_g v. \langle \sigma_f \rangle \leq f \wedge \text{trace.}\ \text{init} \ \sigma_g = \text{trace.}\ \text{final} \ \sigma_f \wedge \text{trace.}\ \text{term} \ \sigma_f = \text{Some} \ \text{v} \wedge \langle \sigma_g \rangle \leq g \ \text{v} \}$ 

**definition** bind :: ('a, 's, 'v) spec  $\Rightarrow$  ('v  $\Rightarrow$  ('a, 's, 'w) spec)  $\Rightarrow$  ('a, 's, 'w) spec where *bind f g = spec.term.none f*  $\sqcup$  *spec.continue f g* 

#### **adhoc-overloading**

*Monad-Syntax*.*bind spec*.*bind*

**setup** ‹*Sign*.*mandatory-path singleton*›

**lemma** *continue-le-conv*: **shows**  $\langle \sigma \rangle \leq spec.contribue f g$  $\longleftrightarrow$   $\exists$  *xs ys v w. \trace.init*  $\sigma$ *, xs, Some v* $\leq$  *f*  $\land \langle \text{trace, final'} (\text{trace.}\text{init } \sigma) \text{ xs}, \text{ ys}, \text{ w} \rangle \leq g \text{ v}$  $\land \sigma \leq \text{trace.}$  *T* (*trace.init*  $\sigma$ ) (*xs*  $\textcircled{y}$  *ys*) *w*) (**is**  $\textcircled{y}$ *ks*  $\leftrightarrow$   $\textcircled{r}$ *rhs*) **proof**(*rule iffI*) **assume** *?lhs* **then obtain** *s xs ys v w* **where**  $\sigma: \varphi \leq \varphi(\text{trace.} T s \text{ (}xs \text{ @ }ys) \text{ w})$ **and** *f*:  $\langle s, xs, Some v \rangle \leq f$ **and** *g*:  $\langle \text{trace, final'} s \text{ } xs, \text{ } ys, \text{ } w \rangle \leq g \text{ } v$ **by** (*clarsimp simp*: *spec*.*continue-def trace*.*split-all spec*.*singleton-le-conv*) **from** σ **show** *?rhs*

**proof**(*cases rule*: *trace*.*less-eqE*) **case** *prefix*  ${\bf from} \ prefix(3) [simplified, \ simplified \ trace. natural'.append] {\bf show} \ ? the size of the set of functions, \begin{align*} \label{eq:3} \ \end{align*}$ **proof**(*cases rule*: *prefix-append-not-NilE*) **case** *incomplete* **then obtain** *zs* where *zs*: *trace.natural' s*  $xs = trace.$ *natural'* (*trace.init*  $\sigma$ ) (*trace.rest*  $\sigma$ )  $\circledcirc$  *zs* **by** (*rule prefixE*) **from** *f prefix*(*2*) *zs* **have**  $\{trace.init \space \sigma, \space trace. rest \space \sigma \space @ \space zs, \space Some \space v\} \leq f$ **by** (*clarsimp elim*!: *order*.*trans*[*rotated*]) (*metis trace.natural'.append trace.final'.natural' trace.natural'.natural'*) **moreover from** *g prefix*(*2*) *zs* **have**  $\{ \text{trace, final'} \text{ (trace.}\text{init } \sigma) \text{ (trace.}\text{rest } \sigma \text{ @ } \text{zs}), \text{ ys, None} \leq g \text{ v}$ **by** (*clarsimp elim*!: *order*.*trans*[*rotated*])  $(metis spec.singleton. less-eq-None trace. final'.natural' trace. final'.*simps*(3)$ **moreover note**  $\langle trace. \text{ term } (\mathfrak{h}\sigma) = None \rangle$ **ultimately show** *?thesis* **by** (*fastforce simp*: *trace*.*less-eq-None*) **next case** (*continue us*) **from** *continue*(*1*)  $obtain ys' zs'$ **where** *trace.rest*  $\sigma = ys' \mathbb{Q} zs'$ and *trace.natural'* (*trace.init*  $\sigma$ )  $ys' = trace.natural'$  *s xs* **and** *trace*.*natural'* (*trace*.*final'* (*trace.init*  $\sigma$ ) (*trace.natural' s xs*))  $zs' = us$ by (*clarsimp simp*: *trace.natural'.eq-append-conv*) **with** *f g prefix*(*1*,*2*) *continue*(*2*−) **show** *?thesis*  $\mathbf{b}\mathbf{y}$  – (*rule exI* [where  $x=ys'$ ]; *force simp*: *spec*.*singleton-le-conv trace*.*less-eq-None trace*.*natural-def*  $cong: \, \text{trace.final}'.\text{natural}' - \text{cong}$ *elim*!: *order*.*trans*[*rotated*] *intro*: *exI*[**where** *x*=*None*]) **qed next case** (*maximal x*) **with** *f g* **show** *?thesis* **by** (*fastforce simp*: *trace*.*stuttering*.*equiv*.*append-conv*  $cong: \, \text{trace.final}'.\text{natural}' - \text{cong}$ *elim*!: *order*.*trans*[*rotated*]) **qed next**  $\mathbf{show}$  *?rhs*  $\implies$  *?lhs* **using** *spec*.*singleton*.*mono* **by** (*auto 10 0 simp*: *spec*.*continue-def trace*.*split-Ex*) **qed setup** ‹*Sign*.*parent-path*› **setup** ‹*Sign*.*mandatory-path continue*› **lemma** *mono*: assumes  $f \leq f'$ **assumes**  $\bigwedge v$ . *g*  $v \leq g'$  *v* 

```
shows spec.continue f \circ g \leq spec.continue f' \circ g'unfolding spec.continue-def
apply (strengthen ord-to-strengthen(1)[OF assms(1)])
apply (strengthen ord-to-strengthen(1)[OF assms(2)])
apply (rule order.refl)
done
```
**lemma** *strengthen*[*strg*]: **assumes** *st-ord*  $F f f'$ **assumes**  $\bigwedge x$ . *st-ord*  $F$  (*g x*) (*g*<sup> $\prime$ </sup> *x*) **shows** *st-ord*  $F$  (*spec.continue f g*) (*spec.continue f' g'*) **using** *assms* **by** (*cases F*; *simp add*: *spec*.*continue*.*mono*)

**lemma** *mono2mono*[*cont-intro*, *partial-function-mono*]: **assumes** *monotone orda*  $(\leq)$  *f* **assumes**  $\bigwedge x$ . *monotone orda* ( $\leq$ ) ( $\lambda y$ . *g y x*) **shows** monotone orda  $(\leq)$  ( $\lambda x$ . *spec.continue* (*f x*) (*q x*)) **using** *assms* **by** (*simp add*: *monotone-def spec*.*continue*.*mono*)

definition  $resL :: ('v \Rightarrow ('a, 's, 'w) \; spec) \Rightarrow ('a, 's, 'w) \; spec \Rightarrow ('a, 's, 'v) \; spec \; where$ *resL*  $g P = \bigsqcup {f. spec.} continue f g \leq P$ 

definition  $resR :: ('a, 's, 'v) \ spec \Rightarrow ('a, 's, 'w) \ spec \Rightarrow ('v \Rightarrow ('a, 's, 'w) \ spec)$  where *resR*  $f P = \left[ \{g. \text{ } spec. \text{continue } f g \leq P \} \right]$ 

**interpretation** L: *galois.complete-lattice-class*  $\lambda f$ . *spec.continue f q spec.continue.resL q* for *q* **proof**

**show** *spec.continue*  $f g \leq P \leftrightarrow f \leq$  *spec.continue.resL g P* (**is**  $?$ *lhs*  $\leftrightarrow$   $?$ *rhs*) for  $f P$ **proof**(*rule iffI*) **assume** *?rhs* **then have** *spec.continue*  $f \circ g \leq$  *spec.continue* (*spec.continue.resL g P*) *g* **by** (*simp add*: *spec*.*continue*.*mono*) also have  $\dots \leq P$ **by** (*auto simp*: *spec*.*continue*.*resL-def spec*.*continue-def*) **finally show** *?lhs* **. qed** (*simp add*: *spec*.*continue*.*resL-def Sup-upper*) **qed**

**interpretation** *R*: *galois*.*complete-lattice-class* λ*g*. *spec*.*continue f g spec*.*continue*.*resR f* **for**  $f :: ('a, 's, 'v)$  *spec* **proof show** *spec.continue f*  $q \leq P \leftrightarrow q \leq$  *<i>spec.continue.resR f P* (**is**  $?$ *lhs*  $\leftrightarrow ?$ *rhs*) **for**  $g :: 'v \Rightarrow ('a, 's, 'w) \; spec$ **and**  $P$  :: ('a, 's, 'w) spec **proof**(*rule iffI*) **assume** *?rhs* **then have** *spec.continue*  $f \circ g \leq$  *spec.continue*  $f$  (*spec.continue.resR*  $f$  *P*) **by** (*simp add*: *le-fun-def spec*.*continue*.*mono*) also have  $\ldots \leq P$ **by** (*auto simp*: *spec*.*continue*.*resR-def spec*.*continue-def*) **finally show** *?lhs* **. qed** (*simp add*: *spec*.*continue*.*resR-def Sup-upper*) **qed setup** ‹*Sign*.*parent-path*› **setup** ‹*Sign*.*mandatory-path singleton*›

**lemma** *bind-le-conv*: **shows**  $\{\sigma\} \leq spec.\text{bind } f \circ g \longleftrightarrow \{\sigma\} \leq spec.\text{term}.\text{none } f \vee \{\sigma\} \leq spec.\text{continue } f \circ g$ **by** (*simp add*: *spec*.*bind-def*)

**lemma** *bind-le*[*consumes 1*]: **assumes**  $\langle \sigma \rangle \leq f \gg g$ 

# **obtains**

 $(incomplete) \langle \sigma \rangle \leq spec.$ *term.none f* | (*continue*)  $\sigma_f$   $\sigma_q$   $v_f$ **where**  $\{\sigma_f\} \leq f$  **and** *trace.final*  $\sigma_f = \text{trace.}\{ \sigma_i \}$  **and** *trace.term*  $\sigma_f = \text{Some } v_f$ **and**  $\langle \sigma_g \rangle \leq g v_f$  **and**  $\phi_g \neq \text{trace}.$  *T* (*trace.init*  $\sigma_g$ ) [] *None* **and**  $\sigma = \text{trace.}T$  (*trace.init*  $\sigma_f$ ) (*trace.rest*  $\sigma_f \, \Omega$  *trace.rest*  $\sigma_q$ ) (*trace.term*  $\sigma_q$ ) **using** *assms*[*unfolded spec*.*singleton*.*bind-le-conv*] **proof**(*atomize-elim*, *induct rule*: *stronger-disjE*[*consumes 1*, *case-names incomplete continue*]) **case** *continue* **from**  $\langle \phi \rangle \leq spec.contribue f g$ **btain** *xs ys v w* **where**  $f: \langle \text{trace.}\text{init } \sigma, \text{xs.} \text{ Some } v \rangle \leq f$ **and** *g*:  $\langle \text{trace, final'} \left( \text{trace.}\text{init } \sigma \right) \text{xs}, \text{ys}, \text{w} \rangle \leq g \text{v}$ **and**  $\sigma$ :  $\sigma$  < *trace. T* (*trace.init*  $\sigma$ ) (*xs*  $\omega$  *ys*) *w* **by** (*clarsimp simp*: *spec*.*singleton*.*continue-le-conv*) **with**  $\langle \neg \phi \rangle \leq spec.$ *term.none*  $f$  **obtain**  $ys'$ **where**  $\langle trace, final' (trace. init \sigma) \, xs, ys', trace. term \, \sigma \rangle \leq g \, v$ **and** *trace.rest*  $\sigma = xs \space @\; ys'$ **and** *trace*.*natural'* (*trace*.*final'* (*trace.init*  $\sigma$ ) *xs*)  $ys' = [] \rightarrow (\exists y$ . *trace.term*  $\sigma = Some$  *y*) **by** (*atomize-elim*, *cases* σ) (*auto elim*!: *trace*.*less-eqE prefix-append-not-NilE elim*: *order*.*trans*[*OF spec*.*singleton*.*mono*, *rotated*] *dest: spec.singleton.mono*[*OF iffD2*]*OF trace.less-eq-None*(2)[where *s*=*trace.init*  $\sigma$  and  $\sigma$ =*trace.T*  $(trace. init \sigma)$  *xs* (*Some v*)], *simplified*]] *order*.*trans*[*OF spec*.*singleton*.*less-eq-None*]  $simp: trace. less eq-None spec.singleton. le-conv trace. natural'. eq-Nil-conv$ )+ **with** *f* **show** *?case* **by** (*cases* σ) (*force simp*: *trace*.*natural-def*) **qed** *blast*

**setup** ‹*Sign*.*parent-path*›

**lemma** *bind-le*[*case-names incomplete continue*]: **assumes** *spec.term.none*  $f \leq P$  $\text{assumes } \bigwedge \sigma_f \sigma_g v. \quad \text{and} \quad \sigma_f \} \leq f; \text{ trace. } init \sigma_g = \text{ trace.} \text{ final } \sigma_f; \text{ trace.} \text{ term } \sigma_f = \text{ Some } v; \text{ } \bigwedge \sigma_g \bigvee \sigma_g v.$  $\forall \sigma_q \neq \text{trace}.T \text{ (trace.}\text{init } \sigma_q) \text{ [ } \text{None}]\}$  $\Rightarrow$  {*trace.init*  $\sigma_f$ , *trace.rest*  $\sigma_f \otimes$  *trace.rest*  $\sigma_q$ , *trace.term*  $\sigma_q$ }  $\leq$  *P* shows  $f \gg g \leq P$ **by** (*rule spec*.*singleton-le-extI*) (*use assms* **in** ‹*fastforce elim*: *spec*.*singleton*.*bind-le*›)

**setup** ‹*Sign*.*mandatory-path bind*›

definition  $resL :: ('v \Rightarrow ('a, 's, 'w) \; spec) \Rightarrow ('a, 's, 'w) \; spec \Rightarrow ('a, 's, 'v) \; spec \; where$ *resL*  $g P = \bigsqcup \{f : f \gg g \leq P\}$ 

**lemma** *incompleteI*: **assumes**  $\{s, xs, None\} \leq f$ **shows**  $\{s, xs, None\} \leq f \geq q$ **using** *assms* **by** (*auto simp*: *spec*.*bind-def spec*.*singleton*.*term*.*none-le-conv*)

**lemma** *continueI*: **assumes**  $f: \langle s, xs, Some \ v \rangle \leq f$ **assumes** *g*:  $\langle \text{trace, final'} s \ x s, \ y s, \ w \rangle \leq g \ v$ **shows**  $\{s, xs \otimes ys, w\} \leq f \geq q$ **using** *assms* **by** (*force simp*: *spec*.*bind-def spec*.*continue-def intro*!: *disjI2*)

**lemma** *singletonL*: **shows**  $\langle \sigma \rangle \gg g$  $=$  *spec.term.none*  $\langle \sigma \rangle$ 

 $\Box$   $\Box$  {  $\langle \text{trace.}\text{init } \sigma, \text{trace.}\text{rest } \sigma \otimes \text{trace.}\text{rest } \sigma_g, \text{trace.}\text{term } \sigma_g \rangle$  | $\sigma_g$ . *trace.final*  $\sigma = \text{trace.}\text{init } \sigma_q \wedge (\exists v. \text{trace.}\text{term } \sigma = \text{Some } v \wedge (\sigma_q) \leq g v)$  (**is**  $\{lbs = \text{?}rhs\}$ ) **proof**(*rule antisym*) **show**  $?$ *lhs*  $\leq ?$ *rhs* **proof**(*induct rule*: *spec*.*bind-le*) **case** (*continue*  $\sigma_f$   $\sigma_g$  *v*) **then show** *?case* **by** (*cases*  $\sigma_f$ ; *cases*  $\sigma_q$ ) (*simp add*: *trace*.*split-Ex*;  $mets$  *order*.*refl spec.singleton.simps*(1) *trace.final'.natural' trace.stuttering.equiv.append-cong*) **qed** *force* **show**  $?rhs \leq ?lhs$ **by** (*cases*  $\sigma$ ) (*force simp*: *spec*.*term*.*none*.*singleton spec*.*singleton*.*bind-le-conv spec*.*singleton*.*continue-le-conv*) **qed**

**lemma** *mono*: assumes  $f \leq f'$ **assumes**  $\bigwedge v$ . *g*  $v \leq g'$  *v* **shows** *spec.bind*  $f \circ g \leq$  *spec.bind*  $f' \circ g'$ **unfolding** *spec*.*bind-def* **apply** (*strengthen ord-to-strengthen*(*1*)[*OF assms*(*1*)]) **apply** (*strengthen ord-to-strengthen*(*1*)[*OF assms*(*2*)]) **apply** (*rule order*.*refl*) **done**

**lemma** *strengthen*[*strg*]: **assumes** *st-ord*  $F f f'$ **assumes**  $\bigwedge x$ . *st-ord*  $F$  (*g x*) (*g*<sup> $\prime$ </sup> *x*) **shows** *st-ord*  $F$  (*spec.bind*  $f$   $g$ ) (*spec.bind*  $f'$   $g'$ ) **using** *assms* **by** (*cases F*; *simp add*: *spec*.*bind*.*mono*)

**lemma** *mono2mono*[*cont-intro*, *partial-function-mono*]: **assumes** *monotone orda* ( $\leq$ ) *f* **assumes**  $\bigwedge x$ . *monotone orda* ( $\leq$ ) ( $\lambda y$ . *g y x*) **shows** monotone orda  $(\leq)$   $(\lambda x.$  *spec.bind*  $(f x)$   $(g x)$ ) **using** *assms* **by** (*simp add*: *monotone-def spec*.*bind*.*mono*)

**interpretation** *L*: *galois.complete-lattice-class*  $\lambda f$ .  $f \gg g$  *spec.bind.resL q* for *q* **proof** show  $f \gg g \leq P \leftrightarrow f \leq spec.\text{bind}.\text{resL } q \cdot P$  (is  $?$ lhs  $\leftrightarrow ?$ rhs) for  $f \circ P$ 

**proof**(*rule iffI*) **assume** *?rhs* **then have**  $f \gg g \leq spec.\text{bind}.\text{resL } g \quad P \gg g$ **by** (*simp add*: *spec*.*bind*.*mono*) also have  $\dots \leq P$ **by** (*simp add*: *spec*.*bind*.*resL-def spec*.*bind-def spec*.*term*.*none*.*Sup spec*.*continue*.*L*.*lower-Sup*) **finally show** *?lhs* **. qed** (*simp add*: *spec*.*bind*.*resL-def Sup-upper*) **qed**

**lemmas** *SUPL* = *spec*.*bind*.*L*.*lower-SUP* **lemmas** *SupL* = *spec*.*bind*.*L*.*lower-Sup* **lemmas**  $supL = spec. bind. L. lower-sup[of f_1 f_2 g]$  for  $f_1 f_2 g$ 

**lemmas** *INFL-le* = *spec*.*bind*.*L*.*lower-INF-le* **lemmas** *InfL-le* = *spec*.*bind*.*L*.*lower-Inf-le* **lemmas**  $\inf L - le = spec.\text{bind.} L.\text{lower-inf-le[} of f_1 f_2 g]$  for  $f_1 f_2 g$  **lemma** *SUPR*: shows spectind f ( $\lambda v$ .  $\bigcup x \in X$ ,  $g(x, v) = (\bigcup x \in X, f \ge g(x)) \cup (f \ge \bot)$  (is ?thesis1) – Sup over  $(a, 's, 'v)$ *spec* **and**  $spec.\text{bind } f\left(\bigcup x \in X \text{. } g\right x\right) = \left(\bigcup x \in X \text{. } f\right) \gg g\left(x\right) \sqcup \left(f\right) \gg \bot\right)$  (**is**  $? \text{the}\text{sis}\,2)$  — *Sup* over functions **proof** − **show** *?thesis1* **by** (*cases*  $X = \{\}\$ ) (*simp-all add*: *spec*.*bind-def spec*.*continue*.*R*.*lower-bot sup-SUP ac-simps*  $spec$ *continue.R.lower-SUP*[**where**  $f = q$  **and**  $X = X$ *, unfolded Sup-fun-def image-image*] *flip*: *bot-fun-def*) **then show** *?thesis2* **by** (*simp add*: *Sup-fun-def image-image*) **qed lemma** *SUPR-not-empty*: **assumes**  $X \neq \{\}$ **shows** *spec.bind*  $f(\lambda v. \Box x \in X. g x v) = (\Box x \in X. f \gg g x)$ **using** *assms* **by** (*clarsimp simp*: *spec*.*bind*.*SUPR spec*.*bind*.*mono sup*.*absorb1 SUPI simp flip*: *ex-in-conv*) **lemmas**  $supR = spec.\text{bind}.\text{SUPR-not-empty}$  **where**  $g$ =id and  $X = \{g_1, g_2\}$  for  $g_1$   $g_2$ ,  $simplified$ **lemma** *InfR-le*: **shows** *spec.bind*  $f(\lambda v) \cap x \in X$ .  $g(x, v) \leq (\bigcap x \in X$ .  $f \geq g(x)$ **by** (*meson INF-lower order*.*refl le-INF-iff spec*.*bind*.*mono*) **lemma** *infR-le*: **shows** *spec.bind*  $f(g_1 \sqcap g_2) \leq (f \not\equiv g_1) \sqcap (f \not\equiv g_2)$ **and** spec.bind  $f(\lambda v, g_1 v \sqcap g_2 v) \leq (f \gg g_1) \sqcap (f \gg g_2)$ **by** (*simp-all add*: *spec*.*bind*.*mono*) **lemma** *Inf-le*: **shows** *spec.bind*  $(\bigcap x \in X, f x)$   $(\lambda v, (\bigcap x \in X, g x v)) \leq (\bigcap x \in X,$  *spec.bind*  $(f x) (g x))$ **by** (*auto simp*: *le-INF-iff intro*: *spec*.*bind*.*mono*) **lemma** *inf-le*: **shows** *spec.bind*  $(f_1 \sqcap f_2)$   $(\lambda v, q_1 v \sqcap q_2 v) \leq$  *spec.bind*  $f_1 q_1 \sqcap$  *spec.bind*  $f_2 q_2$ **by** (*simp add*: *spec*.*bind*.*mono*) **lemma** *mcont2mcont*[*cont-intro*]: **assumes** *mcont luba orda Sup*  $(\leq)$  *f* **assumes**  $\bigwedge v$ . *mcont luba orda Sup* ( $\leq$ ) ( $\lambda x$ . *g x v*) **shows** mcont luba orda Sup  $(\leq)$   $(\lambda x. \text{ spec.} \text{bind } (f x) (g x))$  $\textbf{proof}(\textit{rule } \textit{ccpo.mcont2mcont}[\textit{OF complete-lattice-ccpo - -} \textit{assms(1)}])$ **show** mcont Sup  $(\leq)$  Sup  $(\leq)$  ( $\lambda f$ , bind f  $(g \ x)$ ) for x **by** (*intro mcontI contI monotoneI*) (*simp-all add*: *spec*.*bind*.*mono flip*: *spec*.*bind*.*SUPL*) **show** mcont luba orda Sup  $(\leq)$   $(\lambda x. \text{ bind } f(gx))$  for f **by** (*intro mcontI monotoneI contI*) (*simp-all add*: *mcont-monoD*[*OF assms*(*2*)] *spec*.*bind*.*mono flip*: *spec*.*bind*.*SUPR-not-empty contD*[*OF mcont-cont*[*OF assms*(*2*)]]) **qed lemmas** *botL*[*simp*] = *spec*.*bind*.*L*.*lower-bot* **lemma** *botR*:

```
shows f \geq \perp = spec.term.none f
by (simp add: spec.bind-def spec.continue.R.lower-bot)
```
**lemma** *eq-bot-conv*:

**shows** *spec.bind*  $f \circ q = \perp \longleftrightarrow f = \perp$ **by** (*fastforce simp*: *spec*.*continue*.*L*.*lower-bot spec*.*bind-def spec*.*term*.*galois simp flip*: *bot*.*extremum-unique*)

```
lemma idleL[simp]:
 shows spec.idle \geq g = spec.idleby (simp add: spec.idle-def spec.bind.SupL image-image spec.bind.singletonL spec.term.none.singleton)
lemma idleR:
 shows f \gg spec.idle = f \gg \perp (is ?lhs = ?rhs)
proof(rule antisym)
 show ?lhs ≤ ?rhs
   by (fastforce simp: spec.bind.botR trace.split-all spec.singleton.le-conv
             intro!: spec.bind-le
              intro: spec.bind.incompleteI order.trans[rotated])
 show ?rhs ≤ ?lhs
   by (simp add: spec.bind.mono)
qed
lemmas ifL = if-distrib[where f = \lambda f. spec.bind f g for g]
setup ‹Sign.parent-path›
setup ‹Sign.mandatory-path idle›
lemma bind-le-conv[spec.idle-le]:
 shows spec.idle \leq f \ggg q \leftrightarrow spec.idle \leq f (is ?lhs \leftrightarrow ?rhs)proof(rule iffI)
 \mathbf{show} ?lhs \implies ?rhs
   by (fastforce simp: spec.idle-def spec.singleton.mono trace.less-eq-None spec.singleton.bind-le-conv
                    spec.singleton.term.none-le-conv spec.singleton.continue-le-conv
               elim: order.trans[rotated])
 show ?rhs =⇒ ?lhs
   by (simp add: spec.bind-def spec.idle.term.none-le-conv le-supI1)
qed
setup ‹Sign.parent-path›
setup ‹Sign.mandatory-path term›
setup ‹Sign.mandatory-path none›
lemma bindL-le[iff ]:
 shows spec.term.none f \leq f \gg gby (simp add: spec.bind-def)
lemma bind:
 shows spec.term.none (f \geq g) = f \geq (\lambda v. \text{ spec. term. none } (g \ v))by (rule spec.singleton.antisym)
  (auto elim: spec.singleton.bind-le
       simp: trace.split-all spec.bind.incompleteI spec.bind.continueI spec.singleton.term.none-le-conv)
setup ‹Sign.parent-path›
setup ‹Sign.mandatory-path all›
```
**lemma** *bind*:

shows spec.term.all  $(f \gg g)$  = spec.term.all  $f \sqcup (f \gg g)$   $(\lambda v.$  spec.term.all  $(g v))$  (is  $\ell l h s = \ell r h s$ ) **proof**(*rule antisym*[*OF spec*.*singleton-le-extI*])

```
show \{\sigma\} \leq ?\text{rhs if } \{\sigma\} \leq ?\text{llhs for } \sigmausing that
   by (cases \sigma)
      (fastforce simp: trace.split-all spec.singleton.le-conv
               elim!: spec.singleton.bind-le
               intro: spec.bind.continueI)
 show ?rhs ≤ ?lhs
   by (simp add: spec.term.none.sup spec.term.none.bind spec.bind.mono flip: spec.term.galois)
qed
setup ‹Sign.parent-path›
setup ‹Sign.parent-path›
The monad laws for (\gg). setup sign.mandatory-path bindi
lemma bind:
 fixes f :: (-, -, -) spec
 shows f \gg g \gg h = f \gg (\lambda v, g v \gg h) (is ?lhs = ?rhs)
proof(rule antisym)
 show ?lhs ≤ ?rhs
 proof(induct rule: spec.bind-le)
   case incomplete show ?case
     by (simp add: spec.bind.mono spec.term.none.bind)
 next
   case (continue \sigma_{fq} \sigma_h v) then show ?case
     by (cases \sigma_h)
        (fastforce elim: spec.singleton.bind-le spec.bind.continueI
                  simp: spec.singleton.le-conv trace.split-all)
 qed
 show ?rhs ≤ ?lhs
 proof(induct rule: spec.bind-le)
   case incomplete show ?case
     by (strengthen ord-to-strengthen(2)[OF spec.term.none.bindL-le])
        (simp add: spec.term.none.bind)
 next
   case (continue \sigma_f \sigma_{gh} v)
   \textbf{note} * = \textit{continue}.hyps(1–3)
   from \langle \phi_{gh} \rangle \leq g v \gg h show ?case
   proof(cases rule: spec.singleton.bind-le)
     case incomplete with ∗ show ?thesis
       by (cases \sigma_f)
          (clarsimp simp: spec.singleton.le-conv spec.bind.incompleteI spec.bind.continueI)
   next
     case (continue \sigma_g \sigma_h v_g) with * show ?thesis
       by (cases \sigma_f; cases \sigma_g)
          (simp flip: append-assoc; fastforce intro!: spec.bind.continueI)
   qed
 qed
qed
lemmas assoc = spec.bind.bind
lemma returnL-le:
 shows g \, v \leq spec.return v \gg g (is ?lhs \leq ?rhs)
proof(rule spec.singleton-le-extI)
 show \{\sigma\} \leq ?\text{rhs if } \{\sigma\} \leq ?\text{llhs for }\sigma
```
by (rule spec.bind.continueI where  $xs=$  and  $s=trace.init \sigma$  and  $ys=trace.rest \sigma$  and  $w=trace.term \sigma$  and

 $v=v$ , *simplified*])

(*simp-all add*: *spec*.*return-def spec*.*action*.*stutterI that*)

# **qed**

```
lemma returnL:
 assumes spec.idle \leq q v
 shows spec.return v \gg g = g vby (rule antisym[OF spec.bind-le spec.bind.returnL-le])
  (simp-all add: assms spec.term.none.return spec.singleton.return-le-conv trace.split-all)
lemma returnR[simp]:
 shows f \gg \text{spec} \cdot \text{return} = f (is ?lhs = ?rhs)
proof(rule antisym[OF - spec.singleton-le-extI])
 show ?lhs \leq ?rhs
   by (auto intro: spec.bind-le
             simp: trace.split-all spec.singleton.return-le-conv order.trans[OF spec.singleton.less-eq-None(1)]
            split: option.split-asm)
 show \langle \sigma \rangle \leq ?lhs if \langle \sigma \rangle \leq ?rhs for \sigmausing that
   by (cases σ; cases trace.term σ;
       clarsimp simp: spec.bind.incompleteI spec.bind.continueI[where ys=[], simplified] spec.singleton.le-conv)
qed
lemma return: — Does not require spec.idle \leq q v
  \textbf{fixes } f :: ('a, 's, 'v) \text{ spec}fixes g :: 'v \Rightarrow 'x \Rightarrow ('a, 's, 'w) \text{ spec}shows f \geq ( \lambda v \cdot spec \cdot return \ x \geq g \ v ) = f \geq (\lambda v \cdot g \ v \ x ) (is ?lhs = ?rhs)
proof(rule antisym)
 show ?lhs ≤ ?rhs
 proof(induct rule: spec.bind-le)
   case (continue \sigma_f \sigma_{rg} v)
   from \langle \sigma_{ra} \rangle \leq spec.return x \gg g v\rangle show ?case
   proof(induct rule: spec.singleton.bind-le[case-names incomplete continue2])
     case incomplete with \langle \sigma_f | \cdot \rangle \leq f \langle \sigma_i | \cdot \rangle contention \sigma_f show ?thesis
       \mathbf{by} (cases \sigma_f)
          (auto simp: spec.term.none.return spec.singleton.le-conv
               intro: spec.bind.incompleteI order.trans[rotated])
   next
     case (continue \sigma_r \sigma_q v_r) with continue show ?case
       by (cases \sigma_f) (simp add: trace.split-all spec.singleton.le-conv spec.bind.continueI)
   qed
 qed simp
 show ?rhs \leq ?lhsby (simp add: spec.bind.mono spec.bind.returnL-le)
qed
setup ‹Sign.mandatory-path term›
lemma noneL[simp]:
 shows spec.term.none f \geqslant q = spec.term.none fby (simp add: spec.bind.bind flip: spec.bind.botR bot-fun-def)
setup ‹Sign.parent-path›
setup ‹Sign.parent-path›
```

```
setup ‹Sign.mandatory-path map›
```
**lemma** *bind-le*: — Converse does not hold: it may be that no final states of *f* satisfy *g*  $\textbf{fixes } f :: ('a, 's, 'v) \text{ spec}$ **fixes**  $g :: 'v \Rightarrow ('a, 's, 'w) \; spec$ fixes  $af :: 'a \Rightarrow 'b$ fixes  $sf$  :: ' $s \Rightarrow$  't **fixes** *vf*  $:: 'w \Rightarrow 'x$ **shows** *spec.map af sf vf*  $(f \geq g) \leq$  *spec.map af sf id f*  $\geq g$   $(\lambda v.$  *spec.map af sf vf*  $(g v)$ **by** (*subst* (*1*) *spec*.*map-def*) (*force simp*: *spec.singleton.le-conv trace.split-all trace.final'.map intro*: *spec*.*bind*.*incompleteI spec*.*bind*.*continueI elim*: *spec*.*singleton*.*bind-le*) **lemma** *bind-inj-sf* :  $\textbf{fixes } f :: ('a, 's, 'x) \text{ spec}$ **fixes**  $g :: 'x \Rightarrow ('a, 's, 'v) \; spec$ **assumes** *inj sf* **shows** *spec.map af sf vf*  $(f \ge g) =$  *spec.map af sf id f*  $\ge ( \lambda v.$  *spec.map af sf vf*  $(g v)$  (**is**  $?$ *lhs* =  $?$ *rhs*) **proof**(*rule antisym*[*OF spec*.*map*.*bind-le*]) **show** *?rhs* ≤ *?lhs* **proof**(*induct rule*: *spec*.*bind-le*) **case** *incomplete* **show** *?case* **by** (*metis spec*.*map*.*mono spec*.*term*.*none*.*bindL-le spec*.*term*.*none*.*map-gen*) **next case** (*continue*  $\sigma_f$   $\sigma_g$  *v*)  ${\bf from}\,\, continue(1,4)$   ${\bf obtain}\,\, {\sigma_f}'\, {\sigma_g}'$ where \*:  $\{\sigma_f\}' \leq f \, \{\sigma_f\} \leq \{\text{trace}.\text{map of sf is}\}$  $\langle \sigma_g' \rangle \leq g \ v \ \langle \sigma_g \rangle \leq \langle \text{trace}.\text{map of sf of } \sigma_g' \rangle$ **by** (*clarsimp simp*: *spec*.*singleton*.*le-conv*) **with** *continue*(*2*,*3*) **have** *sf* (*trace.init*  $\sigma_g$ ) = *sf* (*trace.final*  $\sigma_f$ ) **by** (*cases*  $\sigma_f$ ; *cases*  $\sigma_g$ ; *cases*  $\sigma_f'$ ; *cases*  $\sigma_g'$ ; *clarsimp*)  $(\textit{clarsing simple: spec.singleton-le-conv simple: trace.final'.map[\textbf{where af}=af \textbf{and } sf=sf];$ *erule trace.less-eqE*; *simp add: trace.natural.trace-conv*; *metis trace.final'.natural'*) **with**  $continue(2,3) * show$  *?case* by (*cases*  $\sigma_f$ ; *cases*  $\sigma_g$ ; *cases*  $\sigma_f'$ ; *cases*  $\sigma_g'$ ) (*fastforce dest*: *inj-onD*[*OF assms*, *simplified*] *elim*: *trace*.*less-eqE spec*.*bind*.*continueI*  $simp: spec.singleton.$ *le-conv trace.final'.map trace.less-eq-None*  $spec.\nsingle ton-le-conv.\ntrace.\nnatural.\ndef trace.\nnatural'.\nappend)$ **qed qed setup** ‹*Sign*.*parent-path*› **setup** ‹*Sign*.*mandatory-path vmap*› **lemma** *eq-return*: — generalizes *spec*.*bind*.*returnR* **shows** *spec.vmap vf*  $P = P \gg$  *spec.return*  $\circ$  *vf* (**is** *?thesis1*) **and** *spec.vmap vf*  $P = P \gg (\lambda v$ . *spec.return* (*vf v*)) (**is** ?*lhs* = ?*rhs*) — useful for flip/symmetric **proof** − **show** *?lhs* = *?rhs* **proof**(*rule antisym*) **show** *?lhs* ≤ *?rhs* **by** (*rule spec*.*singleton*.*exhaust*[*of P*]) (*fastforce simp*: *trace*.*split-all spec*.*singleton*.*le-conv spec*.*map*.*Sup spec*.*map*.*singleton map-option-case intro*: *spec*.*bind*.*incompleteI spec*.*bind*.*continueI*[**where** *ys*=[], *simplified*] *split*: *option*.*split*)

```
show ?rhs ≤ ?lhs
     by (rule spec.bind-le)
        (force simp: trace.split-all spec.singleton.le-conv trace.less-eq-None trace.natural.mono
                     spec.term.galois spec.term.all.expansive spec.term.all.map spec.map.id
              split: option.split-asm)+
 qed
 then show ?thesis1
   by (simp add: comp-def)
qed
lemma unitL: — monomorphise ignored return values
 shows f \gg q = spec.vmap \langle f \rangle f \gg qby (simp add: spec.vmap.eq-return comp-def spec.bind.bind spec.bind.return)
setup ‹Sign.parent-path›
setup ‹Sign.mandatory-path invmap›
lemma bind:
  \textbf{fixes } f :: ('b, 't, 'v) \text{ } specfixes g :: 'v \Rightarrow ('b, 't, 'x) \; specfixes af :: 'a \Rightarrow 'bfixes sf :: 's \Rightarrow 't
  fixes vf :: 'w \Rightarrow 'xshows spec.invmap af sf vf (f \geq g) = spec.invmap af sf id f \geq g(\lambda v). spec.invmap af sf vf (g \nu) (is ?lhs =
?rhs)
proof(rule antisym[OF spec.singleton-le-extI])
 \textbf{fix} \ \sigma \ \textbf{assume} \ \langle \sigma \rangle \langle \partial \Omega \ranglethen have \langle trace.map\ af\ sf\ vf\ of\ \rangle \leq f \gg g by (\text{simp\ add: spec.singleton. le-conv})then show \langle \sigma \rangle \leq ?rhsproof(induct rule: spec.singleton.bind-le)
   case incomplete then show ?case
     by (cases σ) (clarsimp simp: spec.singleton.le-conv spec.bind.incompleteI)
 next
   case (continue \sigma_f \sigma_g v_f) then show ?case
     by (cases \sigma; cases \sigma<sub>f</sub>; cases \sigma<sub>a</sub>)</sub>
        (clarsimp simp: spec.bind.continueI map-eq-append-conv spec.singleton.le-conv trace.final'.map)
 qed
next
 show ?rhs ≤ ?lhs
   by (simp add: order.trans[OF spec.map.bind-le] spec.bind.mono spec.map-invmap.lower-upper-contractive
           flip: spec.map-invmap.galois)
qed
lemma split-vinvmap:
  shows spec.invmap af sf vf P = spec.invmap af sf id P \ggg (\lambda v) \mid v' \in v f - f \{v\}. spec.return v') (is ?lhs = ?rhs)
proof(rule antisym[OF spec.singleton-le-extI])
 show \{\sigma\} \leq ?rhs if \{\sigma\} \leq ?lhs for \sigmausing that
   by (cases σ; cases trace.term σ)
      (auto simp: spec.singleton.le-conv
           intro: spec.bind.incompleteI spec.bind.continueI[where ys=[], simplified])
 show ?rhs ≤ ?lhs
 proof(induct rule: spec.bind-le)
   case (continue \sigma_f \sigma_q v) then show ?case
     by (cases \sigma_f; cases trace.term \sigma_q)
        (auto simp: spec.singleton.le-conv split: option.split-asm elim: order.trans[rotated])
 \bf{qed} (simp add: spec.term.none.invmap-gen[\bf{where} vf'=vf] spec.invmap.mono)
```
**qed**

**setup** ‹*Sign*.*parent-path*›

**setup** ‹*Sign*.*mandatory-path action*›

**lemma** *return-const*: **assumes**  $V \neq \{\}$ **assumes**  $W \neq \{\}$ **shows** *spec.action*  $(V \times F) = spec.action (W \times F) \gg ([]veV. spec.return v)$  (**is**  $?lhs = ?rhs$ ) **proof**(*rule antisym*) **from**  $\langle W \neq \{\} \rangle$  **show**  $\langle \mathit{llhs} \leq \langle \mathit{lrhs} \rangle$ **by** − (*rule spec*.*action-le*; *fastforce intro: spec.bind.continueI*[**where**  $xs=[x]$  **and**  $v=SOME \ w$ .  $w \in W$  for *x*, *simplified*] *spec*.*action*.*stepI simp*: *some-in-eq spec*.*singleton*.*le-conv spec*.*singleton*.*action-le-conv spec*.*idle*.*action-le spec*.*idle*.*bind-le-conv*) **from**  $\langle V \neq \{\} \rangle$  **show**  $?rhs \leq ?lhs$ **by** − (*rule spec*.*bind-le*, *fastforce simp*: *spec*.*term*.*galois spec*.*term*.*all*.*action intro*: *le-supI1 spec*.*action*.*mono*, *auto 0 3 simp*: *spec*.*singleton*.*le-conv spec*.*singleton*.*action-le-conv*  $simp flip: trace. steps'.empty-conv$  $simp$  del: *trace.steps'.simps split: option.splits*) **qed setup** ‹*Sign*.*parent-path*› **setup** ‹*Sign*.*mandatory-path term*.*closed*› **lemma** *bind-all-return*: **assumes** *f* ∈ *spec*.*term*.*closed*  **shows**  $f \gg ($  | | range spec.return) = spec.term.all  $f$  (**is**  $?$ *lhs* =  $?$ *rhs*) **proof**(*rule antisym*[*OF - spec*.*singleton-le-extI*]) **show**  $?$ *lhs*  $\leq ?$ *rhs* **by** (*subst* (*2*) *spec*.*term*.*closed-conv*[*OF assms*]) (*simp add*: *spec*.*term*.*none*.*bind spec*.*term*.*none*.*Sup image-image spec*.*term*.*none*.*return spec*.*bind*.*botR spec*.*bind*.*idleR spec*.*term*.*all*.*monomorphic flip*: *spec*.*term*.*galois*) **next** fix  $\sigma$ **assume**  $\langle \sigma \rangle$  < *?rhs* **then obtain** *v* **where**  $\langle \text{trace.}\text{init } \sigma, \text{trace.}\text{rest } \sigma, \text{Some } v \rangle \leq f$ **by** (*subst* (*asm*) *spec*.*term*.*closed-conv*[*OF assms*]) (*force simp*: *spec*.*singleton*.*le-conv spec*.*term*.*all*.*monomorphic*) **then show**  $\langle \sigma \rangle \leq$  *?lhs* **by** (*cases* σ; *cases* trace.*term* σ) (*auto simp*: *spec*.*singleton*.*le-conv spec*.*bind*.*continueI*[**where** *ys*=[], *simplified*] *split*: *option*.*split*) **qed setup** ‹*Sign*.*parent-path*› **setup** ‹*Sign*.*parent-path*›

### **8.9 Kleene star**

We instantiate the generic Kleene locale with monomorphic *spec.return* (). The polymorphic  $(\bigsqcup v. \, spec. \, return \, v)$ fails the *comp-unitR* axiom ( $\varepsilon \leq x \Longrightarrow x \cdot \varepsilon = x$ ).

**setup** ‹*Sign*.*mandatory-path spec*›

**interpretation** *kleene*: *weak-kleene spec.return* ()  $\lambda x$  *y. spec.bind*  $x \langle y \rangle$ **by** *standard* (*simp-all add*: *spec*.*bind*.*bind spec*.*bind*.*supL spec*.*bind*.*supR spec*.*bind*.*returnL order*.*trans*[*OF spec*.*idle*.*return-le*])

**setup** ‹*Sign*.*mandatory-path idle*.*kleene*›

**lemmas** *star-le*[*spec*.*idle-le*] = *order*.*trans*[*OF spec*.*idle*.*return-le spec*.*kleene*.*epsilon-star-le*]

**lemmas** *rev-star-le*[*spec*.*idle-le*] = *spec*.*idle*.*kleene*.*star-le*[*unfolded spec*.*kleene*.*star-rev-star*]

**setup** ‹*Sign*.*parent-path*›

**setup** ‹*Sign*.*mandatory-path return*.*kleene*›

**lemmas** *star-le* = *spec*.*kleene*.*epsilon-star-le*

```
lemmas rev-star-le = spec.return.kleene.star-le[unfolded spec.kleene.star-rev-star]
```
**setup** ‹*Sign*.*parent-path*›

**setup** ‹*Sign*.*mandatory-path kleene*›

```
lemma star-idle:
 shows spec.kleene.star spec.idle = spec.return ()
by (subst spec.kleene.star.simps) (simp add: sup.absorb2 spec.idle.return-le)
```
**lemmas** *rev-star-idle* = *spec*.*kleene*.*star-idle*[*unfolded spec*.*kleene*.*star-rev-star*]

**setup** ‹*Sign*.*parent-path*›

**setup** ‹*Sign*.*mandatory-path term*.*all*.*kleene*›

```
lemma star-closed-le:
 fixes P :: (-, -, unit) spec
 assumes P ∈ spec.term.closed -
 shows spec.term.all (spec.kleene.star P) \leq spec.kleene.star P (is \leq ?rhs)
proof(induct rule: spec.kleene.star.fixp-induct[where P = \lambda R. spec.term.all (R \ P) \leq ?rhs, case-names adm bot
step])
 case (step R) show ?case
   by (auto simp: spec.term.all.sup spec.term.all.bind spec.kleene.expansive-star spec.term.all.return
      simp flip: spec.term.all.closed-conv[OF assms]
          intro: spec.kleene.epsilon-star-le
```

```
order.trans[OF spec.bind.mono[OF order.refl step] spec.kleene.fold-starL])
```
**qed** *simp-all*

**setup** ‹*Sign*.*parent-path*›

**setup** ‹*Sign*.*mandatory-path term*.*closed*.*kleene*›

```
lemma star:
```
**assumes** *P* ∈ *spec*.*term*.*closed*  **shows** *spec.kleene.star*  $P \in spec.$ *term.closed -* **by** (*rule spec*.*term*.*closed-clI*) (*simp add*: *spec*.*term*.*all*.*kleene*.*star-closed-le*[*OF assms*] *spec*.*term*.*all*.*monomorphic*)

**setup** ‹*Sign*.*parent-path*›

**setup** ‹*Sign*.*parent-path*›

## **8.10 Transition relations**

Using *spec.kleene.star* we can specify the transitions each agent is allowed to perform. These constraints  $((\Box)$ *spec*.*rel r*) distribute through all program constructs (for suitable *r*). Observations:

• the Galois connection between *spec*.*rel* and *spec*.*steps* is much easier to show in the powerset model

**–** see [van Staden](#page-445-0) [\(2015,](#page-445-0) Footnote 2)

• most useful facts about *spec*.*steps* depend on the model

**setup** ‹*Sign*.*mandatory-path spec*›

**setup** ‹*Sign*.*mandatory-path rel*›

**definition** *act* ::  $(a, 's)$  *steps*  $\Rightarrow$   $(a, 's, unit)$  *spec* where — lift above *spec.return* to ease some proofs  $act r = spec.action (\{()\} \times (r \cup UNIV \times Id))$ 

```
abbreviation monomorphic :: (a, 's) steps \Rightarrow ('a, 's, unit) spec where
 monomorphic r \equiv spec.kleene.star (spec.rel.act r)
```
**lemma** *act-alt-def* :

**shows** *spec.rel.act*  $r = spec.action (\{()\} \times r) \sqcup spec.return ()$ **by** (*simp add*: *spec*.*rel*.*act-def spec*.*return-def Sigma-Un-distrib2 flip*: *spec*.*action*.*sup*)

**setup** ‹*Sign*.*parent-path*›

```
definition rel: (a, 's) \text{ steps} \Rightarrow (a, 's, 'v) \text{ spec where}rel r = spec.term.all (spec.rel.monomorphic r)
```
**definition** *steps* :: ('*a*, '*s*, '*v*) *spec*  $\Rightarrow$  ('*a*, '*s*) *steps* where  $steps P = \bigcap \{r : P \leq spec. rel \ r\}$ 

**setup** ‹*Sign*.*mandatory-path rel*.*act*›

```
lemma monotone:
 shows mono spec.rel.act
proof(rule monotoneI)
  show spec.rel.act r \leq spec.rel.act r' if r \subseteq r' for r r' :: ('a, 's) steps
    using that unfolding spec.rel.act-def by (strengthen ord-to-strengthen(1)[OF \langle r \leq r' \rangle]) \text{sim}qed
```
**lemmas** *strengthen*[*strg*] = *st-monotone*[*OF spec*.*rel*.*act*.*monotone*] **lemmas** *mono* = *monotoneD*[*OF spec*.*rel*.*act*.*monotone*]

**lemma** *empty*: **shows** *spec.rel.act*  $\{\}$  = *spec.return* () **by** (*simp add*: *spec*.*rel*.*act-def spec*.*return-def spec*.*action*.*empty*)

**lemma** *UNIV*:

**shows** *spec.rel.act*  $UNIV = spec.action (\{()\} \times UNIV)$ **by** (*simp add*: *spec*.*rel*.*act-def*)

### **lemma** *sup*:

**shows** *spec.rel.act*  $(r \cup s) = spec.rel.act \ r \cup spec.rel.act \ s$ **by** (*fastforce simp*: *spec*.*rel*.*act-def simp flip*: *spec*.*action*.*sup intro*: *arg-cong*[**where** *f* =*spec*.*action*])

#### **lemma** *stutter*:

**shows** *spec.rel.act* (*UNIV*  $\times$  *Id*) = *spec.return* () **by** (*simp add*: *spec*.*rel*.*act-def spec*.*return-def*)

**setup** ‹*Sign*.*parent-path*›

**setup** ‹*Sign*.*mandatory-path term*›

**setup** ‹*Sign*.*mandatory-path all*›

**setup** ‹*Sign*.*mandatory-path rel*›

**lemma** *act-mono*:

**shows** *spec.term.all* (*spec.rel.act r*) = *spec.rel.act r* **by** (*simp add*: *spec*.*rel*.*act-alt-def spec*.*term*.*all*.*sup spec*.*term*.*all*.*action spec*.*term*.*all*.*return UNIV-unit*)

**setup** ‹*Sign*.*parent-path*›

#### **lemma** *rel*:

**shows** *spec.term.all* (*spec.rel r*) = *spec.rel r* **by** (*simp add*: *spec*.*rel-def*)

**setup** ‹*Sign*.*parent-path*›

**setup** ‹*Sign*.*mandatory-path closed*›

**setup** ‹*Sign*.*mandatory-path rel*›

**lemma** *act*:

**shows** *spec.rel.act*  $r \in spec.$ *term.closed* **by** (*metis spec*.*term*.*all*.*rel*.*act-mono spec*.*term*.*all*.*closed*)

**setup** ‹*Sign*.*parent-path*›

#### **lemma** *rel*:

**shows** *spec.rel*  $r \in spec.$ *term.closed* **by** (*metis spec*.*term*.*all*.*closed spec*.*term*.*all*.*rel*)

**setup** ‹*Sign*.*parent-path*›

```
setup ‹Sign.mandatory-path none›
```

```
lemma inf-none-rel: — polymorphic constants
  shows spec.term.none (spec.rel r :: ('a, 's, 'w) spec) \Box spec.term.none P
      = spec. rel \rvert r \sqcap (spec. term. none \rvert P :: ('a, 's, 'v) \rvert s \rvert pec) (is ?thesis1)
   and spec.term.none P \sqcap spec.term.none (spec.rel r :: ('a, 's, 'w) spec)
      = spec. term. none P \sqcap (spec. rel r :: ('a, 's, 'v) spec) (is ?thesis2)
proof −
 show ?thesis1
   by (metis spec.term.closed.rel spec.term.closed.none-inf(1)
             spec.term.none.idempotent spec.term.none.inf(2) spec.term.none-all spec.term.all.rel)
```

```
then show ?thesis2
   by (simp add: ac-simps)
qed
lemma inf-rel:
 shows spec.term.none P \sqcap spec.rel r = spec.term.none (P \sqcap spec.rel r) (is ?thesis1)
   and spec.rel r \sqcap spec.term.none P = spec.term.none (spec.rel r \sqcap P) (is ?thesis2)
by (simp-all add: ac-simps spec.term.none.inf(2) spec.term.none.inf-none-rel(2))
setup ‹Sign.parent-path›
setup ‹Sign.parent-path›
setup ‹Sign.mandatory-path return›
setup ‹Sign.mandatory-path rel›
lemma act-le:
 shows spec.return () \leq spec.rel.act r
by (simp add: spec.rel.act.mono flip: spec.rel.act.empty)
setup ‹Sign.parent-path›
lemma rel-le:
 shows spec.return v \leq spec.rel r
by (simp add: spec.rel-def spec.term.none.return spec.idle.kleene.star-le flip: spec.term.galois)
lemma Sup-rel-le:
  shows \Box range spec.return \leq spec.rel r
by (simp add: spec.return.rel-le)
setup ‹Sign.parent-path›
setup ‹Sign.mandatory-path idle›
setup ‹Sign.mandatory-path rel›
lemmas act-le[spec.idle-le] = order.trans[OF spec.idle.return-le spec.return.rel.act-le]
setup ‹Sign.parent-path›
lemmas rel-le[spec.idle-le] = order.trans[OF spec.idle.return-le spec.return.rel-le]
setup ‹Sign.parent-path›
setup ‹Sign.mandatory-path singleton›
setup ‹Sign.mandatory-path rel›
setup ‹Sign.mandatory-path act›
lemma le-conv[spec.singleton.le-conv]:
 shows \{\sigma\} \leq spec.rel.act \ r \longleftrightarrow trace. steps \ \sigma = \{\} \ \vee (\exists x \in r \ \ trace. steps \ \sigma = \{x\})by (auto simp: spec.rel.act-def spec.singleton.le-conv spec.singleton.action-le-conv trace.steps'.step-conv
       split: option.split)
```
**setup** ‹*Sign*.*parent-path*›

```
lemma le-steps:
 assumes trace.steps \sigma \subseteq rshows \langle \sigma \rangle \leq spec.rel. monomorphic rusing assms
proof(induct trace.rest σ arbitrary: σ rule: rev-induct)
 case Nil then show ?case
   by (simp add: spec.singleton.rel.act.le-conv order.trans[OF - spec.kleene.expansive-star])
next
 case (snoc x xs σ)
 from snoc(2,3)
 have *: \langle \text{trace.}\right| \text{int } \sigma, xs, Some ()\langle \sigma \rangle is spec.rel.monomorphic r
    by (cases \sigma) (fastforce intro: snoc(1) simp: trace.steps'.append)
  \mathbf{have} **: \langle\mathit{trace.find}\rangle (trace.init \sigma\rangle xs, [x], trace.term \sigma\mathcal{S} \leq spec. rel. act r\mathbf{proof}(cases\text{ } \textit{trace}.\textit{final}' \text{ } (\textit{trace}.\textit{init} \text{ } \sigma) \text{ } \textit{xs} = \textit{snd} \text{ } x)case True with snoc.prems snoc.hyps(2) show ?thesis
     by (simp add: spec.singleton.le-conv)
 next
   case False with snoc.prems snoc.hyps(2) show ?thesis
      by (cases \space \sigma) (clarsimp \space simp:~spec.singleton.le-conv trace.steps'.append)
 qed
 show ?case
   by (rule order.trans[OF spec.bind.continueI[OF ∗ ∗∗, simplified snoc.hyps(2) trace.t.collapse]
                           spec.kleene.fold-starR])
qed
setup ‹Sign.parent-path›
setup ‹Sign.parent-path›
setup ‹Sign.parent-path›
setup ‹Sign.mandatory-path rel.act›
lemmas mono-le = spec.kleene.expansive-star
setup ‹Sign.parent-path›
setup ‹Sign.mandatory-path rel.monomorphic›
lemma alt-def :
  shows spec.rel.monomorphic r = \bigsqcup (spec.\nsingleton \text{'} {\sigma}. trace.steps \sigma \subseteq r ) (is ?lhs = ?rhs)
proof(rule antisym)
 show ?lhs \leq ?rhs
 proof(induct rule: spec.kleene.star.fixp-induct[case-names adm bot step])
   case (step R)
   have spec.return () \leq ?rhs
     by (force intro: spec.singleton-le-extI simp: spec.singleton.le-conv
                dest: trace. steps'.simps(5))moreover
   have spec.rel.act r \gg ?rhs \leq ?rhs
   proof(induct rule: spec.bind-le)
     case incomplete show ?case
       by (rule spec.singleton-le-extI)
          (clarsimp simp: spec.singleton.le-conv;
```
 $mets$  order.refl empty-subsetI insert-subsetI trace.steps'.empty-conv(1))

**next**

```
case (continue \sigma_f \sigma_g v) then show ?case
       by (fastforce introl: exI[where x=trace.T (trace.init \sigma_f) (trace.rest \sigma_f @ trace.rest \sigma_q) (trace.term \sigma_q)]
                     simp: trace. steps'.append\ spec.singleton.rel.act.le-convdest: trace.steps.mono[OF iffD1[OF spec.singleton-le-conv], simplified,
                                                       simplified trace.steps'.natural'])
   qed
   ultimately show ?case
     by − (strengthen ord-to-strengthen(1)[OF step]; simp)
 qed simp-all
 show ?rhs \leq ?lhsby (simp add: spec.singleton.rel.monomorphic.le-steps)
qed
setup ‹Sign.parent-path›
setup ‹Sign.mandatory-path singleton›
setup ‹Sign.mandatory-path rel›
lemma monomorphic-le-conv[spec.singleton.le-conv]:
 shows \{\sigma\} \leq specrel.monomorphic r \leftrightarrow tracetrace.steps \sigma \subseteq rby (fastforce simp: spec.rel.monomorphic.alt-def spec.singleton-le-conv trace.steps'.natural'
            dest: trace.steps.mono)
setup ‹Sign.parent-path›
lemma rel-le-conv[spec.singleton.le-conv]:
 shows \langle \sigma \rangle < spec.rel r \leftrightarrow \text{trace}.\text{steps } \sigma \subset rby (cases σ) (auto simp add: spec.rel-def spec.singleton.le-conv)
setup ‹Sign.parent-path›
interpretation rel: galois.complete-lattice-class spec.steps spec.rel
proof(rule galois.upper-preserves-InfI)
 show mono spec.rel
   by (simp add: monoD monotoneI spec.kleene.monotone-star spec.rel.act.mono spec.rel-def)
  show (\bigcap x \in X. spec.rel x) \leq spec.rel (\bigcap X) for X :: ('a, 'b) steps set
   by (fastforce intro: spec.singleton-le-extI simp: le-INF-iff spec.singleton.le-conv)
qed (simp add: spec.steps-def)
lemma rel-alt-def :
  shows spec.rel r = \bigsqcup (spec.\nsingleton \, ' {\sigma. trace.steps \sigma \subseteq r})
by (simp flip: spec.singleton.rel-le-conv)
setup ‹Sign.mandatory-path vmap›
lemma unit-rel:
 shows spec.vmap \langle \langle \rangle \rangle (spec.rel r) = spec.rel r
by (simp add: spec.rel-def spec.term.all.vmap-unit-absorb)
setup ‹Sign.parent-path›
setup ‹Sign.mandatory-path rel›
lemma monomorphic-conv: — if the return type is unit
 shows spec.rel r = spec.relmonomorphic r
by (simp add: spec.rel-def
```
*flip*: *spec*.*term*.*all*.*closed-conv*[*OF spec*.*term*.*closed*.*kleene*.*star*[*OF spec*.*term*.*closed*.*rel*.*act*]])

**lemma** *monomorphic-act-le*: — *unit* return type **shows** *spec.rel.act*  $r \leq spec.rel$  *r* **by** (*simp add*: *spec*.*rel*.*monomorphic-conv spec*.*rel*.*act*.*mono-le*) **lemma** *empty*: **shows** *spec.rel*  $\{\} = (\bigsqcup v$ . *spec.return v*) **by** (*simp add*: *spec*.*rel-def spec*.*kleene*.*star-epsilon spec*.*rel*.*act*.*empty spec*.*term*.*all*.*return*) **lemmas** *UNIV* = *spec*.*rel*.*upper-top* **lemmas** *top* = *spec*.*rel*.*UNIV* **lemmas** *INF* = *spec*.*rel*.*upper-INF* **lemmas** *Inf* = *spec*.*rel*.*upper-Inf* **lemmas** *inf* = *spec*.*rel*.*upper-inf* **lemmas** *Sup-le* = *spec*.*rel*.*Sup-upper-le* **lemmas** *sup-le* = *spec*.*rel*.*sup-upper-le* — Converse does not hold: the RHS allows interleaving of *r* and *s* steps **lemma** *reflcl*: **shows** *spec.rel*  $(r \cup A \times Id) = spec.rel \ r$ **and** *spec.rel*  $(A \times Id \cup r) =$  *spec.rel r* **by** (*simp-all add*: *spec*.*rel-def spec*.*rel*.*act-def ac-simps flip*: *Times-Un-distrib1*) **lemma** *minus-Id*: **shows** *spec.rel*  $(r - A \times Id) = spec.rel \ r$ **by** (*metis Un-Diff-cancel spec*.*rel*.*reflcl*(*2*)) **lemma** *Id*: **shows** *spec.rel*  $(A \times Id) = (\bigsqcup v$ . *spec.return v*) **by** (*subst spec*.*rel*.*minus-Id*[**where** *A*=*A*, *symmetric*]) (*simp add*: *spec*.*rel*.*empty*) **lemmas** *monotone* = *spec*.*rel*.*monotone-upper*  ${\bf lemma}$   $mono = monotone D[OF\ spec. rel.monotone, of\ r\ r'\ {\bf for}\ r\ r']$ **lemma** *mono-reflcl*: **assumes**  $r ⊆ s ∪ UNIV × Id$ **shows** *spec.rel*  $r \leq spec.rel$  *s* **by** (*metis assms spec*.*rel*.*mono spec*.*rel*.*reflcl*(*1*)) **lemma** *unfoldL*: **shows** *spec.rel*  $r = spec.rel.act \rRightarrow spec.rel \rceil r$  (**is**  $?$ *lhs* =  $?$ *rhs*) **proof**(*rule antisym*) **show** *?lhs* ≤ *?rhs* **by** (*rule order*.*trans*[*OF spec*.*bind*.*returnL-le spec*.*bind*.*mono*[*OF spec*.*return*.*rel*.*act-le order*.*refl*]]) **show**  $?rhs \leq ?lhs$ **by** (*subst* (*2*) *spec*.*rel-def* , *subst spec*.*kleene*.*star-unfoldL*) (*simp add*: *spec*.*term*.*all*.*sup spec*.*term*.*all*.*bind le-supI1 flip*: *spec*.*rel-def*) **qed lemma** *foldR*: — arbitrary interstitial return type **shows** *spec.rel*  $r \gg$  *spec.rel.act*  $r =$  *spec.rel*  $r$  (**is**  $?$ *lhs* =  $?$ *rhs*) **proof** − **have**  $?$ *lhs* = *spec.rel.monomorphic r*  $\gg$  *spec.rel.act r* **by** (*subst spec*.*vmap*.*unitL*) (*simp add*: *spec*.*vmap*.*unit-rel spec*.*rel*.*monomorphic-conv*) also have  $\ldots = \frac{\partial r}{\partial s}$ **proof**(*rule antisym*) **show** *spec.rel.monomorphic*  $r \gg spec.rel.act$   $r \leq ?rhs$ 

```
by (simp add: spec.kleene.fold-starR spec.rel.monomorphic-conv)
   show ?rhs \leqspec.rel.monomorphic r \gg spec.rel.act r
     by (simp add: spec.rel.monomorphic-conv)
       (rule\ spec.\bind.\mono[OF\ order.\refl:spec.return.rel.act-le, where <math>c = unit</math>, simplified])qed
 finally show ?thesis .
qed
lemma wind-bind: — arbitrary interstitial return type
 shows spec.rel r \gg spec.rel \ r = spec.rel \ r (is ?lhs = ?rhs)
proof(rule antisym)
 show ?lhs ≤ ?rhs
 proof(induct rule: spec.bind-le)
   case incomplete show ?case
     by (simp add: spec.term.all.rel spec.term.galois)
 next
   case (continue \sigma_f \sigma_q v) then show ?case
     by (simp add: spec.singleton.rel-le-conv trace.steps'.append)
 qed
 show ?rhs \leq ?lhsby (meson order.trans order.refl spec.bind.mono spec.bind.returnL-le spec.return.rel-le)
qed
lemma wind-bind-leading: — arbitrary interstitial return type
  assumes r' \subseteq rshows spec.rel r' \gg spec.rel r = spec.rel \ r (is ?lhs = ?rhs)
proof(rule antisym)
 from assms show ?lhs ≤ ?rhs
   by (metis order.refl spec.bind.mono spec.rel.mono spec.rel.wind-bind)
 show ?rhs \leq ?lhsby (meson order.trans spec.eq-iff spec.bind.mono spec.bind.returnL-le spec.return.rel-le)
qed
lemma wind-bind-trailing: — arbitrary interstitial return type
  assumes r' \subseteq rshows spec.rel r \gg spec.rel r' = spec.rel \ r (is ?lhs = ?rhs)
proof(rule antisym[OF - spec.singleton-le-extI])
 from assms show ?lhs \leq ?rhs
   by (metis order-refl spec.bind.mono spec.rel.mono spec.rel.wind-bind)
 show \{\sigma\} \leq ?\lhs if \{\sigma\} \leq ?\rhs for \sigmausing that
   by (cases σ)
      (force simp: spec.singleton.le-conv spec.singleton.bind-le-conv spec.singleton.continue-le-conv)
qed
```
Interstitial unit, for unfolding

```
lemmas unwind-bind = spec.rel.wind-bind[where 'd=unit, symmetric]
lemmas unwind-bind-leading = spec.rel.wind-bind-leading where 'd=unit, symmetric
lemmas unwind-bind-trailing = spec.rel.wind-bind-trailing where 'd=unit, symmetric
```
**setup** ‹*Sign*.*parent-path*›

**setup** ‹*Sign*.*mandatory-path invmap*›

**lemma** *rel*:

**shows** *spec.invmap* af *sf vf* (*spec.rel r*) = *spec.rel* (*map-prod af* (*map-prod sf sf*) − <sup>*'*</sup> (*r* ∪ *UNIV* × *Id*)) **by** (*fastforce intro*: *antisym spec*.*singleton-le-extI simp*: *spec*.*singleton*.*invmap-le-conv spec*.*singleton*.*rel-le-conv*  $trace. steps'.map)$ 

**lemma** *range*:

**shows** *spec.invmap af sf vf*  $P =$  *spec.invmap af sf vf*  $(P \sqcap$  *spec.rel* (*range af*  $\times$  *range sf*)) **by** (*rule antisym*[*OF spec*.*singleton-le-extI*])

 $(auto\ simple: spec.singleton. le-conv\ trace. steps'.map\ spec.invmap.mono)$ 

**setup** ‹*Sign*.*parent-path*›

**setup** ‹*Sign*.*mandatory-path map*›

```
lemma inf-rel:
```
**shows** *spec.map af sf vf*  $P \sqcap$  *spec.rel r*  $=$  *spec.map af sf vf*  $(P \sqcap \textit{spec.rel} \text{ (map-product of } \textit{map-product} \textit{sf s}f) - (r \cup \textit{UNIV} \times \textit{Id}))$ **and** *spec.rel*  $r \sqcap$  *spec.map af sf vf*  $P$  $=$  *spec.map af sf vf* (*spec.rel* (*map-prod af* (*map-prod sf sf*) −<sup>'</sup> ( $r \cup \text{UNIV} \times \text{Id}$ ))  $\sqcap$  *P*) **by** (*simp-all add*: *spec*.*invmap*.*rel spec*.*map*.*inf-distr ac-simps*)

**setup** ‹*Sign*.*parent-path*›

**setup** ‹*Sign*.*mandatory-path action*›

```
lemma rel-le:
```
 $f \textbf{ixes } F :: ('v \times 'a \times 's \times 's) \text{ set}$  $fixes$   $r :: ('a, 's)$   $steps$ **assumes**  $\bigwedge v$  *a s s'*.  $(v, a, s, s') \in F \implies (a, s, s') \in r \vee s = s'$ **shows** *spec.action*  $F \leq spec.rel \ r$ **unfolding** *spec*.*rel-def* **by** (*strengthen ord-to-strengthen*(*2*)[*OF spec*.*kleene*.*expansive-star*]) (*fastforce simp*: *spec*.*rel*.*act-def spec*.*term*.*all*.*action intro*: *le-supI1 spec*.*action*.*mono dest*: *assms*)

**setup** ‹*Sign*.*parent-path*›

**setup** ‹*Sign*.*mandatory-path kleene*›

**lemma** *star-le*: **assumes** *S* ≤ *spec*.*rel r* **shows** *spec.kleene.star*  $S \leq spec.rel$  *r* **by** (*strengthen ord-to-strengthen*(*1*)[*OF assms*]) (*simp add*: *spec*.*rel-def spec*.*kleene*.*idempotent-star flip*: *spec*.*term*.*all*.*closed-conv*[*OF spec*.*term*.*closed*.*kleene*.*star*[*OF spec*.*term*.*closed*.*rel*.*act*]])

```
setup ‹Sign.parent-path›
```
**setup** ‹*Sign*.*mandatory-path bind*›

**lemma** *relL-le*: **shows**  $g \, x \leq spec. rel \, r \gg g$ **by** (*rule order*.*trans*[*OF spec*.*bind*.*returnL-le spec*.*bind*.*mono*[*OF spec*.*return*.*rel-le order*.*refl*]])

**lemma** *relR-le*: **shows**  $f \leq f \gg spec.rel \ r$ **by** (*rule order*.*trans*[*OF eq-refl*[*OF spec*.*bind*.*returnR*[*symmetric*]] *spec*.*bind*.*mono*[*OF order*.*refl spec*.*return*.*rel-le*]])

**lemma** *inf-rel*: **shows**  $(f \geq g) \sqcap spec. rel \r = (spec. rel \r \sqcap f) \geq (λx. spec. rel \r \sqcap g \r \r = g)$  (**is** ?thesis1) **and**  $spec.rel \ r \sqcap (f \gg g) = (spec.rel \ r \sqcap f) \gg ( \lambda x. \ spec.rel \ r \sqcap g \ x)$  (**is**  $?lhs = ?rhs$ ) **proof** −

**show** *?lhs* = *?rhs* **proof**(*rule antisym*[*OF spec*.*singleton-le-extI*]) **fix**  $\sigma$  **assume** *lhs*:  $\{\sigma\} \leq ?$ *lhs* **then have**  $\{\sigma\} \leq f \gg g$  **by**  $\text{sim}$ *p* **then show**  $\langle \sigma \rangle \leq$  *?rhs* **proof**(*cases rule*: *spec*.*singleton*.*bind-le*) **case** *incomplete* **with** *lhs* **show** *?thesis* **by** (*cases* σ) (*simp add*: *spec*.*singleton*.*le-conv spec*.*bind*.*incompleteI*) **next case** (*continue*  $\sigma_f$   $\sigma_q$   $v_f$ ) with *lhs* **show** *?thesis*  $\mathbf{b}$ **y** (*cases*  $\sigma_f$ ) (*simp add: spec.singleton.le-conv trace.steps'.append spec.bind.continueI*) **qed next show**  $?rhs \leq ?lhs$ **proof**(*induct rule*: *spec*.*bind-le*) **case** *incomplete* **show** *?case* **by** (*auto simp*: *spec*.*term*.*none*.*inf spec*.*term*.*galois spec*.*term*.*all*.*rel intro*: *le-infI1 le-infI2*) **next case** (*continue*  $\sigma_f$   $\sigma_q$  *v*) **then show** *?case*  $\mathbf{b}$ **y** (*cases*  $\sigma_f$ ; *cases*  $\sigma_g$ ) (*simp add: spec.singleton.rel-le-conv spec.bind.continueI trace.steps'.append*) **qed qed then show** *?thesis1* **by** (*simp add*: *ac-simps*) **qed lemma** *inf-rel-distr-le*: **shows**  $(f \sqcap spec. rel \rightharpoonup) \ggg (\lambda v. \ g_1 \ v \sqcap g_2) \leq (f \ggg g_1) \sqcap (spec. rel \rightharpoonup) \ggg (\lambda - \text{const. } g_2)$ **by** (*rule spec*.*bind-le*; *force simp*: *trace*.*split-all spec*.*singleton*.*le-conv spec*.*term*.*galois spec*.*term*.*none*.*inf spec*.*term*.*all*.*bind spec*.*term*.*all*.*rel intro*: *le-infI1 le-infI2 spec*.*bind*.*continueI*) **setup** ‹*Sign*.*parent-path*› **setup** ‹*Sign*.*mandatory-path singleton*› **lemma** *inf-rel*: **shows**  $\{\sigma\}$   $\cap$  *spec.rel*  $r = |$   $|$  (*spec.singleton* ' $\{\sigma', \sigma' \leq \sigma \land trace. steps \sigma' \subseteq r\}$ ) (**is**  $?$ *lhs* =  $?$ *rhs*) **and** *spec.rel*  $r \sqcap \{\sigma\} = \bigsqcup (spec.\nsingleton ' {\sigma'. \sigma' \leq \sigma \land trace.\nsteps \sigma' \subseteq r}) (is *?thesis2*)$ **proof** − **show** *?lhs* = *?rhs* **proof**(*rule antisym*[*OF spec*.*singleton-le-extI*])  $\mathbf{show} \ \{\sigma'\} \leq \ \text{?rhs if} \ \{\sigma'\} \leq \ \text{?U} \$  for  $\sigma'$ **using** *that* **by** (*fastforce simp*: *spec*.*singleton*.*le-conv spec*.*singleton-le-conv elim: trace.natural.less-eqE*[**where**  $u = \phi \sigma$  and  $u' = \sigma$ , *simplified*] *dest*: *trace*.*stuttering*.*equiv*.*steps*) **show** *?rhs* ≤ *?lhs* **by** (*clarsimp simp*: *spec*.*singleton*.*le-conv spec*.*singleton*.*mono*) **qed then show** *?thesis2* **by** (*rule inf-commute-conv*) **qed setup** ‹*Sign*.*parent-path*›

```
setup ‹Sign.mandatory-path action›
```
**lemma** *inf-rel*:  $f \textbf{ixes } F :: ('v \times 'a \times 's \times 's) \text{ set}$  $fixes$   $r :: ('a, 's)$   $steps$  $\alpha$ . *refl*  $(r$  " $\{a\})$ **shows** *spec.action*  $F \sqcap$  *spec.rel*  $r = spec. \text{action}$   $(F \cap \text{UNIV} \times r)$  (**is**  $?$ *lhs* =  $?$ *rhs*) **and** *spec.rel*  $r \square$  *spec.action*  $F = spec. \text{action}$   $(F \cap \text{UNIV} \times r)$  (**is** *?thesis1*) **proof** − **show** *?lhs* = *?rhs* **proof**(*rule antisym*[*OF spec*.*singleton-le-extI*]) **from**  $reflD[OF\;assms]$  **show**  $\{\sigma\} \leq$  *?rhs* **if**  $\{\sigma\} \leq$  *?lhs* **for**  $\sigma$ **using** *that* **by** (*auto 0 2 simp*: *spec*.*singleton*.*le-conv spec*.*singleton*.*action-le-conv split*: *option*.*split-asm*) **show** *?rhs* ≤ *?lhs* **by** (*rule order*.*trans*[*OF spec*.*action*.*inf-le inf* .*mono*[*OF order*.*refl spec*.*action*.*rel-le*]]) *simp* **qed then show** *?thesis1* **by** (*rule inf-commute-conv*) **qed lemma** *inf-rel-reflcl*: **shows** *spec.action*  $F \sqcap$  *spec.rel*  $r = spec. \text{action}$   $(F \cap \text{UNIV} \times (r \cup \text{UNIV} \times \text{Id}))$ **and**  $spec.rel \ r \sqcap spec.action \ F = spec.action \ (F \cap UNIV \times (r \cup UNIV \times Id))$ **by** (*simp-all add*: *refl-on-def spec*.*rel*.*reflcl ac-simps flip*: *spec*.*action*.*inf-rel*) **setup** ‹*Sign*.*parent-path*› **setup** ‹*Sign*.*mandatory-path return*› **lemma** *inf-rel*: **shows** *spec.rel*  $r \sqcap$  *spec.return*  $v = spec.$ *return*  $v$ **and** *spec.return*  $v \sqcap$  *spec.rel*  $r = spec.$ *return*  $v$ **by** (*simp-all add*: *spec*.*return-def ac-simps spec*.*action*.*inf-rel-reflcl Sigma-Un-distrib2 Int-Un-distrib Times-Int-Times flip*: *Sigma-Un-distrib2*) **setup** ‹*Sign*.*parent-path*› **setup** ‹*Sign*.*mandatory-path kleene*.*star*› **lemma** *inf-rel*: **shows** *spec.kleene.star*  $P \sqcap$  *spec.rel*  $r = spec.$ *kleene.star*  $(P \sqcap spec$ *rec.rel*  $r$ ) (**is**  $?$ *lhs* =  $?$ *rhs*) **proof**(*rule antisym*) **show**  $?$ *lhs*  $\leq ?$ *rhs* **by** (*induct rule*: *spec*.*kleene*.*star*.*fixp-induct*) (*simp-all add*: *ac-simps inf-sup-distrib1 spec*.*bind*.*inf-rel le-supI1 le-supI2 spec*.*bind*.*mono*) **show**  $?rhs \leq ?lhs$ **by** (*induct rule*: *spec*.*kleene*.*star*.*fixp-induct*) (*simp-all add*: *ac-simps le-supI2 inf-sup-distrib1 spec*.*bind*.*inf-rel spec*.*bind*.*mono spec*.*return*.*inf-rel*) **qed setup** ‹*Sign*.*parent-path*›

```
setup ‹Sign.mandatory-path steps›
```
**lemma** *simps*[*simp*]:

**shows**  $(a, s, s) \notin spec. \text{steps } P$ **by** (*simp add: spec.steps-def exI*[**where**  $x=UNIV \times -Id$ ] *spec*.*rel*.*minus-Id*[**where** *r*=*UNIV* **and** *A*=*UNIV*, *simplified*] *spec*.*rel*.*UNIV*)

**lemma** *member-conv*:

**shows**  $x \in \text{spec}.\text{steps } P \longleftrightarrow (\exists \sigma \cdot \langle \sigma \rangle \leq P \land x \in \text{trace}.\text{steps } \sigma)$ **by** (*meson spec*.*rel*.*galois spec*.*singleton*.*rel-le-conv spec*.*singleton-le-ext-conv subset-Compl-singleton*)

**setup** ‹*Sign*.*mandatory-path term*›

**lemma** *none*:

**shows** *spec.steps* (*spec.term.none*  $P$ ) = *spec.steps*  $P$ **by** (*metis order*.*eq-iff spec*.*rel*.*galois spec*.*term*.*all*.*rel spec*.*term*.*galois*)

**lemma** *all*:

**shows** *spec.steps* (*spec.term.all P*) = *spec.steps P* **by** (*metis spec*.*steps*.*term*.*none spec*.*term*.*none-all*)

**setup** ‹*Sign*.*parent-path*›

**lemmas** *bot* = *spec*.*rel*.*lower-bot*

**lemmas** *monotone* = *spec*.*rel*.*monotone-lower* **lemmas** *mono* = *monotoneD*[*OF spec*.*steps*.*monotone*]

**lemmas** *Sup* = *spec*.*rel*.*lower-Sup* **lemmas** *sup* = *spec*.*rel*.*lower-sup* **lemmas** *Inf-le* = *spec*.*rel*.*lower-Inf-le* **lemmas** *inf-le* = *spec*.*rel*.*lower-inf-le*

**lemma** *singleton*:

**shows** *spec.steps*  $\langle \sigma \rangle$  = *trace.steps* σ **by** (*meson subset-antisym order*.*refl spec*.*rel*.*galois spec*.*singleton*.*rel-le-conv*)

**lemma** *idle*: **shows** *spec.steps spec.idle* = {} **by** (*simp add*: *spec*.*steps-def spec*.*idle*.*rel-le*)

**lemma** *action*:

**shows** *spec.steps* (*spec.action F*) = *snd*  $\cdot$  *F* − *UNIV*  $\times$  *Id* **by** (*force simp*: *spec*.*action-def split-def spec*.*steps*.*Sup spec*.*steps*.*sup spec*.*steps*.*singleton spec*.*steps*.*idle*)

**lemma** *return*:

**shows** *spec.steps* (*spec.return v*) = {} **by** (*simp add*: *spec*.*return-def spec*.*steps*.*action*)

**lemma** *bind-le*: — see *spec*.*steps*.*bind*

**shows** *spec.steps*  $(f \geq g)$  ⊆ *spec.steps*  $f ∪ ( ∪ v. *spec. *steps* (g v))*$ 

**by** (*force simp*: *spec.steps.member-conv spec.singleton.le-conv trace.split-all trace.steps'.append elim*!: *spec*.*singleton*.*bind-le*)

**lemma** *kleene-star*: **shows** *spec.steps* (*spec.kleene.star P*) = *spec.steps P* (**is**  $?$ *lhs* =  $?$ *rhs*) **proof**(*rule antisym*) **show** *?lhs* ≤ *?rhs* **proof**(*induct rule*: *spec*.*kleene*.*star*.*fixp-induct*[*case-names adm bot step*]) **case** (*step S*) **then show** *?case*

**by** (*simp add*: *spec*.*steps*.*sup spec*.*steps*.*return order*.*trans*[*OF spec*.*steps*.*bind-le*]) **qed** (*simp-all add*: *spec*.*steps*.*bot*) **show**  $?rhs \leq ?lhs$ **by** (*simp add*: *spec*.*steps*.*mono spec*.*kleene*.*expansive-star*)

**qed**

```
lemma map:
```
**shows** *spec*.*steps* (*spec*.*map af sf vf P*)  $=$  *map-prod af* (*map-prod sf sf*) *' spec.steps P* − *UNIV*  $\times$  *Id* **by** (*rule spec*.*singleton*.*exhaust*[*of P*])

(*force simp*: *spec.map.Sup spec.map.singleton spec.steps.Sup spec.steps.singleton trace.steps'.map image-Union*)

### **lemma** *invmap-le*:

**shows** *spec*.*steps* (*spec*.*invmap af sf vf P*)

- $\subset$  *map-prod af* (*map-prod sf sf*) − ' (*spec.steps* (*P*  $\sqcap$  *spec.rel* (*range af*  $\times$  *range sf*  $\times$  *range sf*)) ∪ *UNIV*  $\times$  $Id$ ) − *UNIV* × *Id*
- **by** (*simp add*: *spec*.*rel*.*galois spec*.*rel*.*minus-Id order*.*trans*[*OF - spec*.*invmap*.*mono*[*OF spec*.*rel*.*upper-lower-expansive*]] *flip*: *vimage-Un spec*.*invmap*.*rel*[**where** *vf* =*vf* ] *spec*.*invmap*.*range*)

**setup** ‹*Sign*.*mandatory-path rel*›

**lemma** *monomorphic*:

 $fixes$   $r :: ('a, 's)$   $steps$ **shows** *spec.steps* (*spec.rel.monomorphic r*) =  $r - UNIV \times Id$  (**is**  $?$ *lhs* =  $?$ *rhs*) **proof**(*rule antisym*) **show** *?lhs* ⊆ *?rhs* **by** (*simp add*: *spec*.*rel*.*galois spec*.*rel*.*minus-Id flip*: *spec*.*rel*.*monomorphic-conv*) **show** *?rhs* ⊆ *?lhs* **by** (*force simp*: *spec*.*rel*.*monomorphic*.*alt-def spec*.*term*.*all*.*Sup spec*.*term*.*all*.*singleton spec*.*steps*.*Sup spec*.*steps*.*singleton dest: spec*[**where**  $x=trace$ .*T*  $s$  [( $a, s'$ )] *None* for  $a s s'$ ] *split*: *if-splits*)

## **qed**

**setup** ‹*Sign*.*parent-path*›

#### **lemma** *rel*:

 $fixes$   $r :: ('a, 's)$   $steps$ **shows** *spec.steps* (*spec.rel r*) =  $r - UNIV \times Id$ **by** (*simp add*: *spec*.*rel-def spec*.*steps*.*term*.*all spec*.*steps*.*rel*.*monomorphic*)

#### **lemma** *top*:

**shows**  $spec.steps \top = UNIV \times - Id$ **using**  $spec.steps.rel[where r=UNIV]$  by  $(simp \text{ } add: spec.rel. UNIV)$ 

**setup** ‹*Sign*.*parent-path*›

**setup** ‹*Sign*.*parent-path*›

#### **8.11 Sequential assertions**

We specify sequential behavior with preconditions and postconditions.

## **8.11.1 Preconditions**

**setup** ‹*Sign*.*mandatory-path spec*›

```
definition pre :: 's \ pred \Rightarrow ('a, 's, 'v) \ spec \ wherepre P = \bigsqcup (spec.singleton \text{'} {\sigma. P (trace.int \sigma)} )setup ‹Sign.mandatory-path singleton›
lemma pre-le-conv[spec.singleton.le-conv]:
 shows \{\sigma\} \leq spec.\text{pre } P \longleftrightarrow P \text{ (trace.init } \sigma)by (auto simp add: spec.pre-def spec.singleton-le-conv trace.natural-def elim: trace.less-eqE)
lemma inf-pre:
 shows spec.pre P \sqcap \{\sigma\} = (if \ P \ (trace.init \ \sigma) \ then \ \{\sigma\} \ else \ \bot) (is ?thesis1)
   and \langle \sigma \rangle \cap spec.pre P = (if P (trace. init \sigma) then \langle \sigma \rangle else \bot) (is ?thesis2)
proof −
 show ?thesis1
   by (cases σ; rule spec.singleton.antisym)
      (auto simp: spec.singleton.le-conv spec.singleton-le-conv spec.singleton.not-bot trace.natural.trace-conv
           split: if-split-asm
            elim: trace.less-eqE)
 then show ?thesis2
   by (rule inf-commute-conv)
qed
setup ‹Sign.parent-path›
setup ‹Sign.mandatory-path idle›
lemma pre-le-conv[spec.idle-le]:
  shows spec.idle ≤ (spec.pre P :: (0a,
0
s,
0
v) spec) ←→ P = > (is ?lhs ←→ ?rhs)
proof(rule iffI)
 \mathbf{show} ?lhs \implies ?rhs
   by (rule ccontr)
      (simp add: fun-eq-iff spec.pre-def spec.idle-def trace.split-Ex
                spec.singleton-le-conv trace.less-eq-None trace.natural.simps)
 \mathbf{show} ?rhs \implies ?lhs
   by (rule spec.singleton-le-extI) (simp add: spec.singleton.le-conv)
qed
setup ‹Sign.parent-path›
setup ‹Sign.mandatory-path term›
setup ‹Sign.mandatory-path all›
lemma pre:
 shows spec.term.all (spec.pre P) = spec.pre Pby (rule spec.singleton.antisym; simp add: spec.singleton.le-conv)
setup ‹Sign.parent-path›
setup ‹Sign.mandatory-path closed›
lemma pre:
 shows spec.pre P \in spec.term.closed -
by (rule spec.term.closed-upper[of spec.pre P, simplified spec.term.all.pre])
lemma none-inf-pre:
  fixes P :: 's \text{ pred}
```
 $\mathbf{fixes}$   $Q$  ::  $(a, 's, 'v)$  *spec* 

shows spec.term.none  $(Q \sqcap spec.pre P) = (spec.term.none Q \sqcap spec.pre P :: ('a, 's, 'w) spec)$  (is  $?lhs = ?rhs$ ) and spec.term.none (spec.pre  $P \sqcap Q$ ) = (spec.pre  $P \sqcap$  spec.term.none  $Q :: ('a, 's, 'w)$  spec) (is ?thesis2) **proof** − **show** *?lhs* = *?rhs* **apply** (*subst spec*.*term*.*none-all*[*symmetric*]) **apply** (*subst spec*.*term*.*all*.*inf*) **apply** (*subst spec*.*term*.*closed*.*none-inf-monomorphic*(*2*)[*symmetric*]) **apply** (*simp-all add*: *spec*.*term*.*all*.*pre spec*.*term*.*closed*.*pre*) **done then show** *?thesis2* **by** (*simp add*: *ac-simps*) **qed setup** ‹*Sign*.*parent-path*› **setup** ‹*Sign*.*parent-path*› **setup** ‹*Sign*.*mandatory-path pre*› **lemma** *bot*[*iff* ]: **shows** *spec.pre*  $\langle False \rangle = \perp$ **and** *spec.pre*  $\perp = \perp$ **by** (*simp-all add*: *spec*.*pre-def*) **lemma** *top*[*iff* ]: **shows** *spec.pre*  $\langle True \rangle = \top$ **and** *spec.pre*  $\top = \top$ **by** (*simp-all add*: *spec*.*pre-def full-SetCompr-eq spec*.*singleton*.*top*) **lemma** *top-conv*: **shows** *spec.pre*  $P = (\top : : (a, 's, 'v) \text{ spec}) \longleftrightarrow P = \top$ **by** (auto intro: iffD1[OF spec.idle.pre-le-conv[where 'a='a and 's='s and 'v='v]]) **lemma** *K*: **shows** *spec.pre*  $\langle P \rangle = (if P then \top else \bot)$ **by** (*simp add*: *spec*.*pre-def full-SetCompr-eq spec*.*singleton*.*top*) **lemma** *monotone*: **shows** *mono spec*.*pre* **by** (*fastforce simp*: *spec*.*pre-def intro*: *monoI*) **lemmas** *strengthen*[*strg*] = *st-monotone*[*OF spec*.*pre*.*monotone*] **lemmas** *mono* = *monotoneD*[*OF spec*.*pre*.*monotone*] **lemma** *SUP*: **shows** *spec.pre* ( $| x \in X$ *. P x* $) = (| x \in X$ *. spec.pre*  $(P x)$ ) **by** (*auto simp*: *spec*.*pre-def spec*.*eq-iff intro*: *rev-SUPI*) **lemma** *Sup*: **shows** *spec.pre*  $(\bigsqcup X) = (\bigsqcup x \in X$ *. spec.pre x*) **by** (*metis image-ident image-image spec*.*pre*.*SUP*)

**lemma** *Bex*:

**shows** *spec.pre*  $(\lambda s. \exists x \in X. P x s) = (\bigsqcup x \in X. spec. pre (P x))$ **by** (*simp add*: *Sup-fun-def flip*: *spec*.*pre*.*SUP*)

### **lemma** *Ex*:

**shows** *spec.pre*  $(\lambda s. \exists x. P x s) = (\bigsqcup x. \text{ } spec.\text{pre } (P x))$ 

**by** (*simp add*: *Sup-fun-def flip*: *spec*.*pre*.*SUP*)

### **lemma**

**shows** *disj: spec.pre*  $(P \lor Q) =$  *spec.pre*  $P \sqcup$  *spec.pre*  $Q$ **and** *sup*: *spec.pre*  $(P \sqcup Q) =$  *spec.pre*  $P \sqcup$  *spec.pre*  $Q$ **using**  $spec.\textit{pre}.\textit{Sup}[\textbf{where } X = \{P, Q\}]$  by  $(\textit{simp-all add: sup-fun-def})$ 

#### **lemma** *INF*:

**shows** *spec.pre* ( $\bigcap x \in X$ . *P x*) = ( $\bigcap x \in X$ . *spec.pre* (*P x*)) **by** (*auto simp*: *spec*.*eq-iff spec*.*singleton*.*pre-le-conv le-INF-iff intro*: *spec*.*singleton-le-extI*)

### **lemma** *Inf* :

**shows** *spec.pre*  $(\bigcap X) = (\bigcap x \in X$ *. spec.pre x*) **by** (*metis image-ident image-image spec*.*pre*.*INF*)

### **lemma** *Ball*:

**shows** *spec.pre*  $(\lambda s. \ \forall x \in X. \ P \ x \ s) = (\prod x \in X. \ \text{spec.} \text{pre} \ (P \ x))$ **by** (*simp add*: *Inf-fun-def flip*: *spec*.*pre*.*INF*)

#### **lemma** *All*:

**shows** *spec.pre*  $(\lambda s. \forall x. P x s) = (\bigcap x. \text{ } spec.\text{pre } (P x))$ **by** (*simp add*: *Inf-fun-def flip*: *spec*.*pre*.*INF*)

## **lemma** *inf* :

**shows** *conj: spec.pre*  $(P \wedge Q) =$  *spec.pre*  $P \sqcap$  *spec.pre*  $Q$ **and** *spec.pre*  $(P \sqcap Q) =$  *spec.pre*  $P \sqcap$  *spec.pre*  $Q$ **using** *spec.pre.Inf* [where  $X = \{P, Q\}$ ] **by** (*simp-all add: inf-fun-def*)

#### **lemma** *inf-action-le*: — Converse does not hold

**shows** *spec.pre*  $P \sqcap$  *spec.action*  $F \leq spec.$ *action* (*UNIV* × *UNIV* × *Collect*  $P \times$  *UNIV*  $\cap$   $F$ ) (**is** ?*lhs*  $\leq$  ?*rhs*) **and** *spec.action*  $F \sqcap$  *spec.pre*  $P \leq$  *spec.action*  $(F \cap \text{UNIV} \times \text{UNIV} \times \text{Collect } P \times \text{UNIV})$  (**is** ?thesis2) **proof** − **show** *?lhs* ≤ *?rhs*

**proof**(*rule spec*.*singleton-le-extI*)

```
show \{\sigma\} \leq ?\text{rhs if } \{\sigma\} \leq ?\text{llhs for }\sigma
```
**using** *that*[*simplified*, *unfolded spec*.*singleton*.*action-le-conv spec*.*singleton*.*le-conv*] **by** (*cases*  $σ$ ;  $safe; \, \textit{clarsimp} \, \textit{simp:} \, \textit{trace.} \, \textit{steps'.} \, \textit{step-conv} \, \textit{spec.} \, \textit{action.} \, \textit{idl} \, \textit{spec.} \, \textit{action.} \, \textit{stutter-steps1}$ 

*split*: *option*.*split-asm*;

*subst spec*.*singleton*.*Cons*; *blast intro*: *spec*.*action*.*stepI*)

## **qed**

**then show** *?thesis2*

```
by (simp add: ac-simps)
```
# **qed**

**setup** ‹*Sign*.*parent-path*›

**setup** ‹*Sign*.*mandatory-path invmap*›

## **lemma** *pre*:

```
shows spec.invmap af sf vf (spec.pre P) = spec.pre (\lambda s. P (sf s))
by (rule spec.singleton.antisym) (simp-all add: spec.singleton.le-conv)
```

```
setup ‹Sign.parent-path›
```

```
setup ‹Sign.mandatory-path bind›
```
**lemma** *inf-pre*:

```
shows spec.pre P \sqcap (f \geq q) = (spec.pre \ P \sqcap f) \geq q (is ?lhs = ?rhs)
   and (f \geq g) \cap \text{spec. pre } P = (f \cap \text{spec. pre } P) \geq g (is ?thesis1)
proof −
 show ?lhs = ?rhs
 proof(rule antisym)
   show ?lhs \leq ?rhs
     by (fastforce simp: spec.bind-def spec.continue-def inf-sup-distrib1 inf-Sup spec.singleton.inf-pre
            simp flip: spec.term.closed.none-inf-pre spec.singleton.pre-le-conv)
   show ?rhs \leq ?lhsby (fastforce simp: spec.bind-def spec.continue-def inf-sup-distrib1 spec.singleton.pre-le-conv
            simp flip: spec.term.closed.none-inf-pre)
 qed
 then show ?thesis1
   by (simp add: ac-simps)
qed
setup ‹Sign.parent-path›
setup ‹Sign.mandatory-path steps›
lemma pre:
 assumes P s_0shows spec.steps (spec.pre P :: ('a, 's, 'v) spec) = UNIV \times -Idproof −
 have (a, s, s') \in spec.steps (spec.pre P) if s \neq s' for a :: 'a and s s'using assms that
   by (simp add: spec.singleton.le-conv spec.steps.member-conv trace.steps'.Cons-eq-if
               exI[where x=trace.T s_0 [(undefined, s), (a, s')] None]then show ?thesis
   by auto
qed
setup ‹Sign.parent-path›
setup ‹Sign.parent-path›
```
#### **8.11.2 Postconditions**

Unlike *spec*.*pre spec*.*post* can be expressed in terms of other constants.

**setup** ‹*Sign*.*mandatory-path spec*›

**setup** ‹*Sign*.*mandatory-path post*›

**definition**  $act :: ('v \Rightarrow 's pred) \Rightarrow ('v \times 'a \times 's \times 's) set where$  $act Q = \{(v, a, s, s') | v a s s'. Q v s'\}$ 

**setup** ‹*Sign*.*mandatory-path act*›

```
lemma simps[simp]:
  shows spec.post.act \langle \langle False \rangle \rangle = \{\}and spec.post.act \langle \perp \rangle = \{\}and spec.post.act \perp = \{\}and spec.post.act \langle \langle True \rangle \rangle = \text{UNIV}and spec.post.act \langle \top \rangle = UNIV
    and spec.post.act \top = UNIV\mathbf{and} \; spec.post.act \; (Q \sqcup Q') = spec.post.act \; Q \cup spec.post.act \; Q'and spec.post.act (\Box X) = (\bigcup x \in X. spec.post.act x)
    and spec.post.act (\lambda v. \mid x \in Y. R x v) = (\bigcup x \in Y. spec.post.act (R x))
```
#### **by** (*auto 0 2 simp*: *spec*.*post*.*act-def*)

```
lemma monotone:
 shows mono spec.post.act
proof(rule monotoneI)
  show spec.post.act Q \leq spec.post.act Q' if Q \leq Q' for Q Q' :: 'v \Rightarrow 's pred
   using that unfolding spec.post.act-def by blast
qed
lemmas strengthen[strg] = st-monotone[OF spec.post.act.monotone]
lemmas mono = monotoneD[OF spec.post.act.monotone]
setup ‹Sign.parent-path›
setup ‹Sign.parent-path›
definition post :: ('v \Rightarrow 's \text{ pred}) \Rightarrow ('a, 's, 'v) \text{ spec where}post Q = \top \gg (\lambda \cdot \text{...} \text{unit.} \text{ } spec. \text{action } (\text{spec.} \text{post.} \text{act } Q))setup ‹Sign.mandatory-path singleton›
lemma post-le-conv[spec.singleton.le-conv]:
  fixes Q :: 'v \Rightarrow 's \text{ pred}shows \langle \sigma \rangle \leq spec.post Q
   \longleftrightarrow (case trace.term \sigma of None \Rightarrow True | Some v \Rightarrow Q v (trace.final \sigma)) (is ?lhs \longleftrightarrow ?rhs)
proof(rule iffI)
 show ?lhs =⇒ ?rhs
   by (fastforce simp: spec.post-def spec.post.act-def
                      spec.\nsingle ton. le-conv.\nspec.\nsingle ton. <i>action-le-conv\ trace. steps'.step-convsplit: option.split
                elim: spec.singleton.bind-le)
 show ?rhs =⇒ ?lhs
   by (cases \sigma)
      (simp add: spec.post-def spec.post.act-def spec.action.stutterI
                 spec.bind.incompleteI spec.bind.continueI[where ys=[], simplified]
          split: option.splits)
qed
setup ‹Sign.parent-path›
setup ‹Sign.mandatory-path idle›
lemma post-le[spec.idle-le]:
 shows spec.idle ≤ spec.post Q
by (rule spec.singleton-le-extI) (simp add: spec.singleton.le-conv)
setup ‹Sign.parent-path›
setup ‹Sign.mandatory-path term›
setup ‹Sign.mandatory-path none›
lemma post-le:
 shows spec.term.none P \leq spec. post Qby (rule spec.singleton-le-extI) (simp add: spec.singleton.le-conv)
lemma post:
  shows spec.term.none (spec.post Q :: ('a, 's, 'v) spec)
```
129

 $= spec. term. none$   $(T :: ('a, 's, unit) spec)$ **by** (*metis spec*.*eq-iff spec*.*term*.*galois spec*.*term*.*none*.*post-le spec*.*term*.*none-all top-greatest*) **setup** ‹*Sign*.*parent-path*› **setup** ‹*Sign*.*mandatory-path all*› **lemma** *post*: **shows** *spec.term.all* (*spec.post Q*) =  $\top$ **by** (*metis spec*.*term*.*all-none spec*.*term*.*none*.*post spec*.*term*.*upper-top*) **setup** ‹*Sign*.*parent-path*› **setup** ‹*Sign*.*parent-path*› **setup** ‹*Sign*.*mandatory-path post*› **lemma** *bot*[*iff* ]: **shows** *spec.post*  $\langle \langle False \rangle \rangle = spec. \textit{term}$ .*none* ( $\top$  :: (-, -, *unit*) *spec*) **and** *spec.post*  $\langle \perp \rangle$  = *spec.term.none* ( $\top$  :: (-, -, *unit*) *spec*) **and** *spec.post*  $⊥ = spec.$ *term.none* ( $⊤ :: (-, -, unit)$  *spec*) **by** (*simp-all add*: *spec*.*post-def spec*.*action*.*empty spec*.*bind*.*idleR spec*.*bind*.*botR*) **lemma** *monotone*: **shows** *mono spec*.*post* **by** (*simp add*: *spec*.*post-def monoI spec*.*action*.*mono spec*.*bind*.*mono spec*.*post*.*act*.*mono*) **lemmas** *strengthen*[*strg*] = *st-monotone*[*OF spec*.*post*.*monotone*] **lemmas** *mono* = *monotoneD*[*OF spec*.*post*.*monotone*] **lemma** *SUP-not-empty*:  $fixes X :: 'a set$ **fixes**  $Q :: 'a \Rightarrow 'v \Rightarrow 's \text{ pred}$ **assumes**  $X \neq \{\}$ **shows** *spec.post*  $(\lambda v. \cup x \in X. Q x v) = (\cup x \in X.$  *spec.post*  $(Q x))$ **by** (*simp add*: *assms spec*.*post-def flip*: *spec*.*bind*.*SUPR-not-empty spec*.*action*.*SUP-not-empty*) **lemma** *disj*: **shows** *spec.post*  $(Q \sqcup Q') = spec.post \ Q \sqcup spec.post \ Q'$ **and** *spec.post* ( $\lambda rv$ . *Q*  $rv \sqcup Q'$   $rv$ ) = *spec.post Q*  $\sqcup$  *spec.post Q'* **and** *spec.post* ( $\lambda rv$ . *Q*  $rv \vee Q'$   $rv$ ) = *spec.post Q*  $\sqcup$  *spec.post Q'* **using**  $spec.post. SUP-not-empty[where  $X = UNIV$  and  $Q = \lambda x$ . if x then Q' else Q]$ **by** (*simp-all add*: *UNIV-bool sup-fun-def*) **lemma** *INF*:

**shows** *spec.post*  $(\bigcap x \in X$ .  $Q x) = (\bigcap x \in X$ . *spec.post*  $(Q x)$ ) **and** *spec.post*  $(\lambda v. \n\begin{bmatrix} x \in X. & Q \ x \ v \end{bmatrix}) = (\begin{bmatrix} x \in X. & spec.post \ (Q \ x) \end{bmatrix})$ **and** *spec.post*  $(\lambda v \ s. \ \Box \ x \in X \ . \ Q \ x \ v \ s) = (\Box \ x \in X \ . \ spec.\ post \ (Q \ x))$ **by** (*fastforce intro*: *antisym spec*.*singleton-le-extI simp*: *spec*.*singleton*.*le-conv le-Inf-iff split*: *option*.*split*)+

**lemma** *Inf* :

**shows** *spec.post*  $(\Box X) = (\Box x \in X$ *. spec.post x*) **by** (*metis image-ident image-image spec*.*post*.*INF*(*1*))

**lemma** *Ball*:

**shows** *spec.post*  $(\lambda v \ s. \ \forall x \in X. \ Q \ x \ v \ s) = (\bigcap x \in X. \ \mathit{spec.post} \ (Q \ x))$ **by** (*simp add*: *Inf-fun-def flip*: *spec*.*post*.*INF*)

**lemma** *All*:

**shows** *spec.post*  $(\lambda v \ s. \ \forall x. \ Q \ x \ v \ s) = (\bigcap x. \ spec.post \ (Q \ x))$ **by** (*simp add*: *Inf-fun-def flip*: *spec*.*post*.*INF*)

## **lemma** *inf* :

**shows** *spec.post*  $(Q \sqcap Q') =$  *spec.post*  $Q \sqcap$  *spec.post*  $Q'$ **and** *spec.post* ( $\lambda rv$ . *Q*  $rv \square Q'$   $rv$ ) = *spec.post Q* $\square$  *spec.post Q*<sup> $\prime$ </sup> **and** *conj*: *spec.post* ( $\lambda rv$ . *Q*  $rv \wedge Q'$   $rv$ ) = *spec.post Q*  $\sqcap$  *spec.post Q'* **by** (*simp-all add: inf-fun-def flip: spec.post.INF* [where  $X = UNIV$  and  $Q = \lambda x$ . *if x then Q' else Q, simplified UNIV-bool*, *simplified*])

**lemma** *top*[*iff* ]: **shows** *spec.post*  $\langle \langle True \rangle \rangle = \top$ **and** *spec.post*  $\langle \top \rangle = \top$ **and** *spec.post*  $\top = \top$ **by** (*simp-all add*: *top-fun-def flip*: *spec*.*post*.*INF*[**where** *X*={}, *simplified*])

### **lemma** *top-conv*:

**shows** *spec.post*  $Q = (\top :: ('a, 's, 'v) \text{ spec}) \longleftrightarrow Q = \top$ **by** (*fastforce simp*: *spec*.*singleton*.*post-le-conv dest: arg-cong*[**where**  $f = \lambda x$ .  $\forall \sigma$ .  $\{\sigma\} \leq x$ ] *spec*[**where**  $x = trace$ *.T s* [] (*Some v*) for *s v*])

### **lemma** *K*:

**shows** *spec.post*  $(\lambda - \lambda) = (if \ Q \ then \ T \ else \ T \gg (\lambda - \lambda)$ **by** (*auto simp flip*: *spec*.*bind*.*botR bot-fun-def*)

**setup** ‹*Sign*.*parent-path*›

```
lemma bind-post-pre:
 shows f \sqcap spec.post Q \not\gg g = f \not\gg (\lambda v. g v \sqcap spec. pre (Q v)) (is ?lhs = ?rhs)
    and spec.post Q \sqcap f \gg g = f \gg g(\lambda v \cdot \text{spec.} \text{pre} \cup (Q \text{ } v) \sqcap g \text{ } v) (is ?thesis1)
proof −
 show ?lhs = ?rhs
 proof(rule spec.singleton.antisym)
   show \{\sigma\} \leq ?\text{rhs if } \{\sigma\} \leq ?\text{llhs for }\sigmausing that
      by (induct rule: spec.singleton.bind-le)
         (cases σ; force simp: trace.split-all spec.singleton.le-conv
                        intro: spec.bind.incompleteI spec.bind.continueI)+
    show \{\sigma\} \leq ?\lhs if \{\sigma\} \leq ?\rhs for \sigmausing that
      by (induct rule: spec.singleton.bind-le)
         (cases σ; force simp: trace.split-all spec.singleton.le-conv
                       intro: spec.bind.incompleteI spec.bind.continueI)+
qed
 then show ?thesis1
   by (simp add: ac-simps)
qed
```
**setup** ‹*Sign*.*mandatory-path invmap*›

## **lemma** *post*:

**shows** *spec.invmap af sf vf* (*spec.post Q*) = *spec.post* ( $\lambda v$  *s. Q* (*vf v*) (*sf s*)) **by** (*rule antisym*[*OF spec*.*singleton-le-extI spec*.*singleton-le-extI*]) (*simp-all add: spec.singleton.invmap-le-conv spec.singleton.post-le-conv trace.final'.map split: option.split-asm*)

```
setup ‹Sign.parent-path›
```
**lemma** *post-le-conv*: **shows** *spec.action*  $F \leq spec.post \ Q \longleftrightarrow (\forall v \ a \ s \ s'. \ (v, \ a, \ s, s') \in F \longrightarrow Q \ v \ s')$ **by** (*fastforce simp*: *spec*.*action-def split-def spec*.*singleton*.*le-conv spec*.*idle*.*post-le*) **setup** ‹*Sign*.*parent-path*› **setup** ‹*Sign*.*mandatory-path bind*› **lemma** *post-le*: **assumes**  $\bigwedge v$ . *g*  $v \leq spec. post Q$ **shows**  $f \geq q \leq spec.post Q$ **by** (*strengthen ord-to-strengthen*(*1*)[*OF assms*]) (*simp add*: *spec*.*post-def spec*.*bind*.*mono flip*: *spec*.*bind*.*bind*) **lemma** *inf-post*: **shows**  $(f \gg g)$   $\Box$  *spec.post*  $Q = f \gg (\lambda v. g v \Box$  *spec.post*  $Q$ ) (**is**  $\ell$ ths =  $\ell$ rhs) **and** *spec.post*  $Q \sqcap (f \gg g) = f \gg g(\lambda v \text{ and } q \sqcap g \text{ with } g \text{ is } ?$ thesis2 **proof** − **show** *?lhs* = *?rhs* **proof**(*rule antisym*[*OF spec*.*singleton-le-extI*])  $\mathbf{fix} \ \sigma$ **assume**  $\{h\}\leq \ell h s$ **from** *lhs*[*simplified, THEN conjunct1*] *lhs*[*simplified, THEN conjunct2*] **show**  $\{\sigma\} \leq ?$ *rhs* **proof**(*induct rule*: *spec*.*singleton*.*bind-le*) **case** (*continue*  $\sigma_f$   $\sigma_g$   $v_f$ ) **then show** *?case* **by** (*cases*  $\sigma_f$ ) (*force intro*: *spec*.*bind*.*continueI simp*: *spec*.*singleton*.*le-conv split*: *option*.*split*) **qed** (*simp add*: *spec*.*singleton*.*bind-le-conv*) **qed** (*simp add*: *spec*.*bind*.*mono spec*.*bind*.*post-le*) **then show** *?thesis2* **by** (*simp add*: *ac-simps*) **qed lemma** *mono-stronger*:

**assumes**  $f: f \leq f' \sqcap spec. post Q$ **assumes** *g*:  $\bigwedge v$ . *g*  $v \sqcap$  *spec.pre*  $(Q \ v) \leq g' \ v$ **shows** *spec.bind*  $f \circ g \leq$  *spec.bind*  $f' \circ g'$ **by** (*strengthen ord-to-strengthen*(*1*)[*OF f* ]) (*simp add*: *g spec*.*bind*.*mono spec*.*bind-post-pre*)

**setup** ‹*Sign*.*parent-path*›

**setup** ‹*Sign*.*parent-path*›

#### **8.11.3 Strongest postconditions**

**setup** ‹*Sign*.*mandatory-path spec*.*post*›

**definition** *strongest* :: ('*a*, '*s*, '*v*) *spec*  $\Rightarrow$  '*v*  $\Rightarrow$  '*s pred* **where** *strongest*  $P = \bigcap \{Q, P \leq spec. post Q\}$ 

**interpretation** *strongest*: *galois*.*complete-lattice-class spec*.*post*.*strongest spec*.*post* **by** (*simp add*: *spec*.*post*.*strongest-def galois*.*upper-preserves-InfI spec*.*post*.*Inf spec*.*post*.*monotone*)

**lemma** *strongest-alt-def* :

**shows** *spec.post.strongest*  $P = (\lambda v \ s \ \exists \ \sigma \ \ \langle \sigma \rangle \leq P \ \land \ trace\ \ term \ \sigma = Some \ v \ \land \ trace\ \ find \ \sigma = s)$  (**is** *?lhs* = *?rhs*)

**proof**(*rule antisym*) **show**  $?$ *lhs*  $\leq ?$ *rhs* **by** (*rule spec*.*singleton*.*exhaust*[*of P*]) (*fastforce simp*: *spec*.*post*.*strongest-def spec*.*singleton*.*le-conv dest: spec*[**where**  $x = \lambda v$  *s*.  $\exists \sigma \in X$ *. trace.term*  $\sigma = Some$  *v*  $\land$  *trace.final*  $\sigma = s$  **for** *X*] *split*: *option*.*split*) **show** *?rhs* ≤ *?lhs* **by** (*fastforce simp*: *spec*.*post*.*strongest-def spec*.*singleton*.*le-conv dest*: *order*.*trans*) **qed setup** ‹*Sign*.*mandatory-path strongest*› **lemma** *singleton*: **shows** *spec.post.strongest*  $\langle \sigma \rangle$  $= (\lambda v \ s. \ case \ trace \ trace \ term \ \sigma \ of \ None \Rightarrow False \ | \ Some \ v' \Rightarrow v' = v \ \land \ trace \ final \ \sigma = s$ **by** (*auto simp*: *spec*.*post*.*strongest-alt-def fun-eq-iff trace*.*split-all*  $cong: \, \text{trace}, \text{final}'.\text{natural}' - \text{cong}$ *split*: *option*.*split*) **lemmas** *monotone* = *spec*.*post*.*strongest*.*monotone-lower* **lemmas** *mono* = *monoD*[*OF spec*.*post*.*strongest*.*monotone*] **lemmas** *Sup* = *spec*.*post*.*strongest*.*lower-Sup* **lemmas** *sup* = *spec*.*post*.*strongest*.*lower-sup* **lemma** *top*[*iff* ]: **shows** *spec.post.strongest*  $\top = \top$ **by** (*simp add*: *spec*.*post*.*strongest-def spec*.*post*.*top-conv top*.*extremum-unique*) **lemma** *action*: **shows** *spec.post.strongest* (*spec.action F*) =  $(\lambda v s'. \exists a s. (v, a, s, s') \in F)$ **by** (*simp add*: *spec*.*post*.*strongest-def spec*.*action*.*post-le-conv*) *fast* **lemma** *return*: **shows** *spec.post.strongest* (*spec.return v*) =  $(\lambda v' s. v' = v)$ **by** (*simp add*: *spec*.*return-def spec*.*post*.*strongest*.*action*) **setup** ‹*Sign*.*mandatory-path term*› **lemma** *none*: **shows** *spec.post.strongest* (*spec.term.none P*) =  $\perp$ **by** (*clarsimp simp*: *spec*.*term*.*none-def spec*.*post*.*strongest*.*Sup spec*.*post*.*strongest*.*singleton fun-eq-iff* ) **lemma** *all*: **assumes**  $spec.idle < P$ **shows** *spec.post.strongest* (*spec.term.all P*) =  $\top$ **by** (*rule top-le*[*OF order*.*trans*[*OF - spec*.*post*.*strongest*.*mono*[*OF spec*.*term*.*all*.*mono*[*OF assms*]]]]) (*simp add*: *spec*.*term*.*all*.*idle spec*.*post*.*strongest*.*Sup spec*.*post*.*strongest*.*return Sup-fun-def top-fun-def*) **lemma** *closed*: **assumes**  $spec.idle \leq P$ **assumes** *P* ∈ *spec*.*term*.*closed*  **shows** *spec.post.strongest*  $P = \top$ **by** (*metis spec*.*post*.*strongest*.*term*.*all*[*OF assms*(*1*)] *spec*.*term*.*all*.*closed-conv*[*OF assms*(*2*)]) **setup** ‹*Sign*.*parent-path*›

**lemma** *bind*: **shows** *spec.post.strongest*  $(f \gg g)$ 

 $= spec. post. stronger \ (| \leq v. spec. pre \ (spec. post. stronger \ t \ f \ v) \ \cap \ g \ v) \ (is \ 2)$ **proof**(*rule antisym*) **show** *?lhs* ≤ *?rhs*

**by** (*auto 0 4 simp*: *spec*.*post*.*strongest-alt-def spec*.*singleton*.*le-conv elim*!: *spec*.*singleton*.*bind-le*)

**show**  $?rhs \leq ?lhs$ 

**by** (*force simp*: *spec*.*post*.*strongest-alt-def spec*.*singleton*.*le-conv trace*.*split-all dest*: *spec*.*bind*.*continueI*)

**qed**

**lemma** *rel*:

**shows** *spec.post.strongest* (*spec.rel r*) =  $\top$ **by** (*simp add*: *spec*.*rel-def spec*.*post*.*strongest*.*term*.*all spec*.*idle*.*kleene*.*star-le*)

**lemma** *pre*:

**shows** *spec.post.strongest* (*spec.pre P*) =  $(\lambda v s'. \exists s. P s)$ 

**by** (*auto simp*: *spec*.*post*.*strongest-alt-def spec*.*singleton*.*le-conv trace*.*split-Ex fun-eq-iff intro!:*  $exI[\textbf{where } x=[(undefined, s)] \textbf{ for } s])$ 

**lemma** *post*:

**shows** *spec.post.strongest* (*spec.post*  $Q$ ) =  $Q$ 

**by** (*auto simp*: *spec*.*post*.*strongest-alt-def spec*.*singleton*.*le-conv trace*.*split-Ex fun-eq-iff intro*!:  $exI[\textbf{where } x=]]$ 

**setup** ‹*Sign*.*parent-path*›

**setup** ‹*Sign*.*parent-path*›

## **8.12 Initial steps**

The initial transition of a process.

**setup** ‹*Sign*.*mandatory-path spec*›

**definition** *initial-steps* ::  $(a, 's, 'v)$  *spec*  $\Rightarrow (a, 's)$  *steps* where  $initial\text{-}steps\ P = \{(a, s, s')\}$ .  $\{s, [(a, s')]$ ,  $None \geq P\}$ 

**setup** ‹*Sign*.*mandatory-path initial-steps*›

**lemma** *steps-le*: **shows** *spec.initial-steps*  $P \subseteq$  *spec.steps*  $P \cup UNIV \times Id$ **by** (*fastforce simp*: *spec*.*initial-steps-def spec*.*steps*.*member-conv split*: *if-splits*)

**lemma** *galois*:

**shows**  $r ⊆ spec. initial-steps P ∧ spec. idle ≤ P ← → spec. action({()} × r) ≫ ⊥ ≤ P (is ?lls ← → ?rhs)$ **proof**(*rule iffI*)  $\mathbf{show}$  *?lhs*  $\implies$  *?rhs* **by** (*auto simp*: *spec*.*action-def spec*.*initial-steps-def spec*.*bind*.*SupL spec*.*bind*.*supL spec*.*bind*.*singletonL spec*.*singleton*.*not-bot spec*.*term*.*none*.*singleton*) show  $?rhs \implies ?lhs$ **by** (*auto simp*: *spec*.*initial-steps-def spec*.*idle*.*action-le spec*.*idle*.*bind-le-conv elim*!: *order*.*trans*[*rotated*] *intro*: *spec*.*action*.*stepI spec*.*bind*.*incompleteI*) **qed**

#### **lemma** *bot*:

**shows**  $spec. initial-steps \perp = \{\}$ 

**by** (*auto simp*: *spec*.*initial-steps-def spec*.*singleton*.*not-bot*)

#### **lemma** *top*:

**shows** *spec.initial-steps*  $\top = UNIV$ **by** (*auto simp*: *spec*.*initial-steps-def spec*.*singleton*.*not-bot*)

#### **lemma** *monotone*:

**shows** *mono spec*.*initial-steps* **by** (*force intro*: *monoI simp*: *spec*.*initial-steps-def*)

**lemmas** *strengthen*[*strg*] = *st-monotone*[*OF spec*.*initial-steps*.*monotone*] **lemmas** *mono* = *monotoneD*[*OF spec*.*initial-steps*.*monotone*]

#### **lemma** *Sup*:

**shows** *spec.initial-steps*  $(\bigsqcup X) = \bigcup (spec.initial-steps \cdot X)$ **by** (*auto simp*: *spec*.*initial-steps-def*)

### **lemma** *Inf* :

**shows** *spec.initial-steps*  $(\bigcap X) = \bigcap (spec.initial-steps \cdot X)$ **by** (*auto simp*: *spec*.*initial-steps-def le-Inf-iff* )

#### **lemma** *idle*:

**shows** *spec.initial-steps spec.idle* =  $UNIV \times Id$ **by** (*auto simp*: *spec*.*initial-steps-def spec*.*singleton*.*le-conv*)

### **lemma** *action*:

**shows** *spec.initial-steps* (*spec.action*  $F$ ) = *snd*  $\cdot$   $F \cup UNIV \times Id$  $\mathbf{b}$ **y** (*auto simp*: *spec.initial-steps-def spec.singleton.action-le-conv trace.steps'.step-conv*)

#### **lemma** *return*:

**shows** *spec.initial-steps* (*spec.return v*) =  $UNIV \times Id$ **by** (*auto simp*: *spec*.*initial-steps-def spec*.*singleton*.*le-conv*)

## **lemma** *bind*:

**shows** *spec.initial-steps*  $(f \geq q)$ = *spec*.*initial-steps f* ∪ *spec.initial-steps* ( $\Box v$ *. spec.pre* (*spec.post.strongest* (*f*  $\Box$  *spec.return v*) *v*)  $\Box$  *g v*) (**is** ?lhs = ?rhs) **proof**(*rule antisym*) **show** *?lhs* ≤ *?rhs* **by** (*fastforce simp*: *spec*.*initial-steps-def spec*.*post*.*strongest-alt-def spec*.*singleton*.*le-conv trace*.*split-all Cons-eq-append-conv trace*.*natural*.*simps*

*elim*!: *spec*.*singleton*.*bind-le*)

#### **show** *?rhs* ≤ *?lhs*

**by** (*auto simp*: *spec*.*initial-steps-def spec*.*post*.*strongest-alt-def spec*.*singleton*.*le-conv trace*.*split-all spec*.*bind*.*incompleteI order*.*trans*[*OF - spec*.*bind*.*continueI*, *rotated*])

### **qed**

#### **lemma** *rel*:

**shows** *spec.initial-steps* (*spec.rel r*) =  $r \cup UNIV \times Id$ **by** (*auto simp*: *spec*.*initial-steps-def spec*.*singleton*.*le-conv*)

#### **lemma** *pre*:

**shows** *spec.initial-steps* (*spec.pre*  $P$ ) =  $UNIV \times Pre$  *P* **by** (*auto simp*: *spec*.*initial-steps-def spec*.*singleton*.*le-conv*)

#### **lemma** *post*:

**shows** *spec*.*initial-steps* (*spec*.*post Q*) = *UNIV* **by** (*auto simp*: *spec*.*initial-steps-def spec*.*singleton*.*le-conv*) **lemma** *none*:

```
shows spec.initial-steps (spec.term.none P) = spec.initial-steps P
by (auto simp: spec.initial-steps-def spec.singleton.le-conv)
```
**lemma** *all*:

```
shows spec.initial-steps (spec.term.all P) = spec.initial-steps P
by (auto simp: spec.initial-steps-def spec.singleton.le-conv order.trans[rotated]
            spec.singleton.mono trace.less-eq-None)
```
**setup** ‹*Sign*.*parent-path*›

**setup** ‹*Sign*.*parent-path*›

**setup** ‹*Sign*.*parent-path*›

### **8.13 Heyting implication**

**setup** ‹*Sign*.*mandatory-path spec*›

**setup** ‹*Sign*.*mandatory-path singleton*›

```
lemma heyting-le-conv:
  \textbf{shows } \langle \sigma \rangle \leq P \longrightarrow_H Q \longleftrightarrow (\forall \sigma' \leq \sigma. \ \langle \sigma' \rangle \leq P \longrightarrow \langle \sigma' \rangle \leq Q) \text{ (is } ?\textit{llhs} \longleftrightarrow ?\textit{rhs} \rangleproof(rule iffI)
  \mathbf{show} ?lhs \implies ?rhs
    by (meson order.trans heyting.mp spec.singleton.mono)
  show ?rhs \implies ?lhsby (rule spec.singleton.exhaust[of P])
        (clarsimp simp: heyting inf-Sup spec.singleton.inf trace.less-eq-take-def spec.singleton-le-conv;
         metis spec.singleton.simps(1) trace.take.naturalE(2))
```
**qed**

**setup** ‹*Sign*.*parent-path*›

Connect the generic definition of Heyting implication to a concrete one in the model.

**lift-definition** heyting :: ('a, 's, 'v) spec  $\Rightarrow$  ('a, 's, 'v) spec  $\Rightarrow$  ('a, 's, 'v) spec is *downwards*.*imp*

**by** (*rule raw*.*spec*.*closed*.*downwards-imp*)

```
lemma heyting-alt-def :
  shows (\longrightarrow_H) = (spec.heyting :: \longrightarrow \longrightarrow ('a, 's, 'v) spec)proof −
  have P \leq spec. heyting \ Q \ R \longleftrightarrow P \ \square \ Q \leq R for P \ Q \ R \ :: (a, 's, 'v) \ specby transfer (simp add: raw.spec.closed.heyting-downwards-imp)
 with heyting show ?thesis by (intro fun-eqI antisym; fast)
qed
```
**declare** *spec*.*heyting*.*transfer*[*transfer-rule del*]

**setup** ‹*Sign*.*mandatory-path heyting*›

**lemma** *transfer-alt*[*transfer-rule*]:

**shows** *rel-fun* (*pcr-spec* (=) (=) (=)) (*rel-fun* (*pcr-spec* (=) (=)) (*pcr-spec* (=) (=))) *downwards.imp*  $(\longrightarrow_H)$ 

**by** (*simp add*: *spec*.*heyting*.*transfer spec*.*heyting-alt-def*)

An example due to [Abadi and Merz](#page-442-0) [\(1995,](#page-442-0) p504) where the (TLA) model validates a theorem that is not intuitionistically valid. This is "some kind of linearity" and intuitively encodes disjunction elimination.

**lemma** *linearity*: **fixes** *Q* :: (*-*, *-*, *-*) *spec* shows  $((P \rightarrow_H Q) \rightarrow_H R) \sqcap ((Q \rightarrow_H P) \rightarrow_H R) \leq R$ **by** *transfer* (*clarsimp simp*: *downwards*.*imp-def* ; *meson downwards*.*closed-in*[*OF - - raw*.*spec*.*closed*.*downwards-closed*] *trace*.*less-eq-same-cases order*.*refl*) **lemma** *SupR*: **fixes** *P* :: (*-*, *-*, *-*) *spec* **assumes**  $X \neq \{\}$ **shows**  $P \longrightarrow_H (\bigsqcup x \in X$ .  $Q x$  =  $(\bigsqcup x \in X$ .  $P \longrightarrow_H Q x$  (**is**  $?$ *lhs* =  $?$ *rhs*) **proof**(*rule antisym*[*OF spec*.*singleton-le-extI heyting*.*SUPR-le*]) **show**  $\{\sigma\} \leq$  *?rhs* **if**  $\{\sigma\} \leq$  *?lhs* **for**  $\sigma$ **proof**(*cases*  $\{\sigma\} \leq P$ ) **case** *True* **with**  $\langle \sigma \rangle \langle \partial \mathbf{g} \rangle$  **show** *?thesis* **by** (*simp add: heyting inf.absorb1*) **next case** *False* **show** *?thesis* **proof**(*cases*  $\{trace.init \space \sigma, \parallel, None \} \leq P$ ) **case** *True* **with**  $\langle \neg \phi \rangle \leq P$ **obtain** *j* **where**  $\forall i \leq j$ .  $\{ \text{trace}.\text{take } i \sigma \} \leq P$ **and**  $\neg$   $\langle$ *trace.take* (*Suc j*)  $\sigma$  $\leq$  *P* **using**  $ex$ -least-nat-less where  $P = \lambda i$ .  $\neg \{trace. take \ i \ \sigma \} \leq P$  and  $n = \textit{Suc}$  (length (trace.rest  $\sigma$ ))] **by** (*clarsimp simp*: *less-Suc-eq-le simp flip*: *trace*.*take*.*Ex-all*) **with**  $\langle \sigma \rangle \langle \partial \eta \rangle$  show *?thesis* **by** (*clarsimp simp*: *spec*.*singleton*.*heyting-le-conv dest*!: *spec*[**where** *x*=*trace*.*take j* σ]) (*metis not-less-eq-eq order-refl spec*.*singleton*.*mono spec*.*singleton-le-ext-conv trace*.*less-eq-takeE trace*.*take*.*mono*) **next case** *False* with  $\langle X \neq \{\} \rangle$   $\langle \langle \sigma \rangle \rangle \leq$  *?lhs* **show** *?thesis* **by** (*clarsimp simp*: *spec*.*singleton*.*heyting-le-conv simp flip*: *ex-in-conv*) (*metis trace*.*take*.*0 spec*.*singleton*.*takeI trace*.*less-eq-take-def trace*.*take*.*sel*(*1*)) **qed qed qed lemma** *cont*: **fixes** *P* :: (*-*, *-*, *-*) *spec* **shows** *cont Sup* ( $\leq$ ) *Sup* ( $\leq$ ) (( $\longrightarrow$ H) *P*) **by** (*rule contI*) (*simp add*: *spec*.*heyting*.*SupR*[**where** *Q*=*id*, *simplified*]) **lemma** *mcont*: **fixes** *P* :: (*-*, *-*, *-*) *spec* **shows** *mcont Sup* ( $\leq$ ) *Sup* ( $\leq$ ) (( $\longrightarrow$ H) *P*) **by** (*simp add*: *mcontI*[*OF - spec*.*heyting*.*cont*]) **lemmas** *mcont2mcont*[*cont-intro*] = *mcont2mcont*[*OF spec*.*heyting*.*mcont*, *of luba orda Q P*] **for** *luba orda Q P* **lemma** *non-triv*: shows  $P \longrightarrow_H \bot \leq P \longleftrightarrow spec.idle \leq P$  (is  $?lhs \longleftrightarrow ?rhs$ ) **proof**(*rule iffI*)  $\mathbf{show}$  *?lhs*  $\implies$  *?rhs* **by** (*rule spec*.*singleton*.*exhaust*[*of P*]) (*fastforce dest: spec*[where  $x=\langle x, \cdot \rangle$ ], *None*<sub>[i]</sub> **for** *x*] *simp*: *spec*.*idle-def heyting-def heyting*.*inf-Sup-distrib trace*.*split-all spec*.*singleton*.*inf spec*.*singleton-le-conv trace*.*less-eq-None trace*.*natural*.*simps*) **have**  $spec.idle \rightarrow_H \perp \leq spec.idle$ **by** (*fastforce intro*: *spec*.*singleton-le-extI dest: spec*[**where**  $x=trace \cdot T$  (*trace.init*  $\sigma$ ) [] *None* for  $\sigma$ ]

137

*simp*: *spec*.*singleton*.*le-conv spec*.*singleton*.*heyting-le-conv spec*.*singleton*.*not-bot trace*.*less-eq-None*) **then show** *?lhs* **if** *?rhs* **by** − (*strengthen ord-to-strengthen*(*2*)[*OF* ‹*?rhs*›])

```
qed
```

```
lemma post:
```
**shows** *spec.post*  $Q \rightarrow H$  *spec.post*  $Q' = spec.post (\lambda v s. Q v s \rightarrow Q' v s)$  (**is**  $?lhs = ?rhs$ )

**proof**(*rule antisym*)

**show** *?lhs* ≤ *?rhs*

**by** (*auto intro*: *spec*.*singleton-le-extI simp*: *spec*.*singleton*.*heyting-le-conv spec*.*singleton*.*le-conv split*: *option*.*splits*)

**show** *?rhs* ≤ *?lhs*

**by** (*auto simp add*: *heyting simp flip*: *spec*.*post*.*conj intro*: *spec*.*post*.*mono*)

```
qed
```
**setup** ‹*Sign*.*parent-path*›

**setup** ‹*Sign*.*mandatory-path invmap*›

**lemma** *heyting*:

**shows** *spec*.*invmap* af *sf* vf  $(P \rightarrow H Q) =$  *spec*.*invmap* af *sf* vf  $P \rightarrow H$  *spec*.*invmap* af *sf* vf  $Q$  (**is** ?lhs = ?rhs) **proof**(*rule antisym*)

**show** *?lhs* ≤ *?rhs* **by** (*simp add*: *heyting heyting*.*detachment spec*.*invmap*.*mono flip*: *spec*.*invmap*.*inf*) **show** *?rhs* ≤ *?lhs*

**by** (*simp add*: *heyting heyting*.*detachment spec*.*map*.*inf-distr flip*: *spec*.*map-invmap*.*galois spec*.*invmap*.*inf*) (*simp add*: *spec*.*invmap*.*mono spec*.*map-invmap*.*galois*)

```
qed
```

```
setup ‹Sign.parent-path›
```
**setup** ‹*Sign*.*mandatory-path term*›

```
lemma heyting-noneL-allR-mono:
 fixes P :: (-, -, 'v) spec
 fixes Q :: (-, -, 'v) spec
 shows spec.term.none P \longrightarrow_H Q = P \longrightarrow_H spec.term.all Q (is ?lhs = ?rhs)
proof(rule antisym)
 show ?lhs ≤ ?rhs
   by (simp add: heyting spec.term.none.inf flip: spec.term.galois) (simp add: heyting.uncurry)
 show ?rhs ≤ ?lhs
   by (simp add: heyting heyting.discharge spec.term.closed.none-inf-monomorphic spec.term.galois)
qed
```
**setup** ‹*Sign*.*mandatory-path all*›

**lemma** *heyting*: — polymorphic *spec*.*term*.*all* **fixes**  $P :: (-, -, 'v)$  *spec* **fixes**  $Q$  ::  $(-, -, 'v)$  *spec* **shows** (*spec.term.all*  $(P \longrightarrow_H Q)$  :: (-, -, 'w) *spec*)  $=$  *spec.term.none*  $P \longrightarrow_H$  *spec.term.all Q* (is  $?$ *lhs* =  $?$ *rhs*) **proof**(*rule antisym*) **show**  $?$ *lhs*  $\leq ?$ *rhs* **by** (*simp add*: *heyting spec*.*term*.*none*.*inf flip*: *spec*.*term*.*galois*) (*metis heyting*.*detachment*(*2*) *le-inf-iff spec*.*term*.*none*.*contractive spec*.*term*.*none*.*inf*(*2*)) **have** *spec.term.none* (*spec.term.none*  $P \longrightarrow_H$  *spec.term.all*  $Q :: (-, -, 'w)$  *spec*)  $\Box$  *spec.term.none* (*spec.term.none*  $P :: (-, -, 'w)$  *spec*) ≤ *Q* **by** (*metis heyting*.*detachment*(*2*) *inf-sup-ord*(*2*) *spec*.*term*.*galois spec*.*term*.*none*.*inf*(*2*))

```
then show ?rhs ≤ ?lhs
   by (simp add: heyting flip: spec.term.galois)
     (metis spec.term.cl-def spec.term.all.monomorphic spec.term.none-all
           heyting.detachment(2) spec.term.heyting-noneL-allR-mono)
qed
setup ‹Sign.parent-path›
setup ‹Sign.mandatory-path none›
lemma heyting-le:
 shows spec.term.none (P \rightarrow_H Q) \leq spec.term.all P \rightarrow_H spec.term.none Qby (simp add: spec.term.galois spec.term.all.heyting heyting.mono spec.term.all.expansive)
setup ‹Sign.parent-path›
setup ‹Sign.mandatory-path closed›
```
**lemma** *heyting*: **assumes** *Q* ∈ *spec*.*term*.*closed*  **shows**  $P \longrightarrow_H Q \in spec.$ *term.closed* **by** (*rule spec*.*term*.*closed-clI*) (*simp add*: *spec*.*term*.*all*.*heyting spec*.*term*.*heyting-noneL-allR-mono spec*.*term*.*all*.*monomorphic flip*: *spec*.*term*.*all*.*closed-conv*[*OF assms*])

**setup** ‹*Sign*.*parent-path*›

**setup** ‹*Sign*.*parent-path*›

**setup** ‹*Sign*.*parent-path*›

#### **8.14 Miscellaneous algebra**

**setup** ‹*Sign*.*mandatory-path spec*›

**setup** ‹*Sign*.*mandatory-path steps*›

#### **lemma** *bind*:

```
shows spec.steps (f \geq q)= spec. steps f \cup (\bigcup v. spec. steps (spec. pre (spec. post. strongest f v) \cap g v)) (is ?lhs = ?rhs)
proof(rule antisym)
show ?lhs \leq ?rhs
 unfolding spec.rel.galois
 by (rule spec.singleton-le-extI)
    (fastforce elim!: spec.singleton.bind-le
               simp: spec.singleton.le-conv spec.steps.member-conv trace.steps'.append
                    spec.post.strongest-alt-def)
 show ?rhs ≤ ?lhs
   by (fastforce simp: spec.post.strongest-alt-def spec.bind-def spec.continue-def
                     spec.steps.term.none spec.steps.Sup spec.steps.sup spec.steps.singleton
                     spec. steps. member-conv. spec. single ton. le-conv. trace. split-Ex. trace. steps'.append)
```
**qed**

**setup** ‹*Sign*.*parent-path*›

**setup** ‹*Sign*.*mandatory-path map*›

**lemma** *idle*:

**shows** *spec.map af sf vf spec.idle* = *spec.pre* ( $\lambda s$ .  $s \in \text{range of }$ )  $\Box$  *spec.idle* (**is**  $?$ *lhs* =  $?$ *rhs*) **proof**(*rule antisym*) **show** *?lhs* ≤ *?rhs* **by** (*auto simp*: *spec*.*idle-def spec*.*map*.*Sup spec*.*map*.*singleton spec*.*singleton*.*pre-le-conv*) **show**  $?rhs \leq ?lhs$ **by** (*auto simp*: *spec*.*idle-def spec*.*pre-def trace*.*split-all image-image inf-Sup Sup-inf spec*.*map*.*Sup spec*.*map*.*singleton spec*.*singleton*.*inf elim*!: *trace*.*less-eqE*) **qed lemma** *return*:  $f \textbf{ixes } F :: ('v \times 'a \times 's \times 's) \text{ set}$ **shows** *spec*.*map af sf vf* (*spec*.*return v*)  $= spec.\textit{pre}(\lambda s. s \in \textit{range} \ s\textit{f}) \cap spec.\textit{return} \ (v\textit{f} \ v) \ (i\textbf{s} \ \textit{?lhs} = \textit{?rhs})$ **proof**(*rule antisym*[*OF - spec*.*singleton-le-extI*]) **show** *?lhs* ≤ *?rhs* **by** (*force simp*: *spec*.*return-def spec*.*action-def spec*.*idle-def spec*.*map*.*Sup spec*.*map*.*sup spec*.*map*.*singleton spec*.*singleton*.*pre-le-conv*)  $\mathbf{fix}~\sigma$ **assume**  $\langle \sigma \rangle \leq$  *?rhs* **then obtain** *s* where *trace.init*  $\sigma = sf \text{ s}$  **by** (*clarsimp simp: spec.singleton.le-conv*) **with**  $\langle \phi | \sigma \rangle \leq \langle \phi | h \rangle$  **show**  $\langle \phi | \phi \rangle \leq \langle \phi | h \rangle$ **by** (*simp add: spec.singleton.le-conv exI*[where  $x=trace$ .*T s* [] (*Some v*)] *spec*.*singleton-le-conv trace*.*natural-def trace*.*less-eq-None*  $f$ *lip*: *trace.natural'.eq-Nil-conv split*: *option*.*split-asm*) **qed lemma** *kleene-star-le*:  $fixes P :: ('a, 's, unit) spec$ fixes  $af :: 'a \Rightarrow 'b$ fixes  $sf$  :: ' $s \Rightarrow$  't **fixes** *vf*  $::$  *unit*  $\Rightarrow$  *unit* **shows** *spec.map af sf vf* (*spec.kleene.star P*)  $\leq$  *spec.kleene.star* (*spec.map af sf vf P*) (**is**  $- \leq$  *?rhs*) **proof**(*induct rule: spec.kleene.star.fixp-induct*[**where**  $P = \lambda R$ *. spec.map af sf vf*  $(R \ P) \leq ?\text{rhs}$ *, case-names adm bot step*]) **case** (*step R*) **show** *?case* **apply** (*simp add*: *spec*.*map*.*sup spec*.*map*.*return order*.*trans*[*OF - spec*.*kleene*.*epsilon-star-le*]) **apply** (*subst spec*.*kleene*.*star*.*simps*) **apply** (*strengthen ord-to-strengthen*(*1*)[*OF spec*.*map*.*bind-le*]) **apply** (*strengthen ord-to-strengthen*(*1*)[*OF step*]) **apply** (*simp add: fun-unit-id*[**where**  $f = vf$ ]) **done qed** (*simp-all add*: *spec*.*map*.*bot*) **lemma** *rel-le*: **shows** *spec.map af sf vf* (*spec.rel r*)  $\leq$  *spec.rel* (*map-prod af* (*map-prod sf sf*)  $\cdot$  *r*) **apply** (*simp add*: *spec*.*rel-def spec*.*term*.*none*.*map flip*: *spec*.*term*.*galois*) **apply** (*simp add: spec.rel.act-def flip: spec.term.none.map*[where  $vf = id$ ]) **apply** (*strengthen ord-to-strengthen*(*1*)[*OF spec*.*map*.*kleene-star-le*]) **apply** (*strengthen ord-to-strengthen*(*1*)[*OF spec*.*map*.*action-le*]) **apply** (*strengthen ord-to-strengthen*(*1*)[*OF spec*.*term*.*none*.*contractive*]) **apply** (*auto intro*!: *monotoneD*[*OF spec*.*kleene*.*monotone-star*] *spec*.*action*.*mono*) **done** General lemmas for *spec*.*map* are elusive. We relate it to *spec*.*rel*, *spec*.*pre* and *spec*.*post* under a somewhat weak

constraint. Intuitively we ask that, for distinct representations  $(s_0 \text{ and } s_0')$  of an abstract state  $(s f s_0 \text{ where } s f s_0')$  $= sf s_0$ , if agent *a* can evolve  $s_0$  to  $s_1$  according to  $r((a, s_0, s_1) \in r)$  then there is an agent *a'* where *af*  $a' = aj$ 

*a* that can evolve  $s_0'$  to an  $s_1'$  which represents the same abstract state (*sf s*<sub>1</sub>' = *sf s*<sub>1</sub>). All injective *sf* satisfy this condition.

**context** fixes  $af :: 'a \Rightarrow 'b$ fixes  $sf$  :: ' $s \Rightarrow$  't **fixes** *vf* ::  $'v \Rightarrow w'$ **begin context**  $fixes$   $r :: ('a, 's)$   $steps$ **assumes** *step-cong*:  $\forall a s_0 s_1 s_0'. (a, s_0, s_1) \in r \land sf s_1 \neq sf s_0 \land sf s_0' = sf s_0$ →  $(\exists a' s_1'. \text{ af } a' = af a \land sf s_1' = sf s_1 \land (a', s_0', s_1') \in r)$ **begin private lemma** *map-relE*[*consumes 1*]:  $\textbf{fixes}$   $xs :: ('b \times 't)$  *list* **assumes** *trace.steps' s xs*  $\subseteq$  *map-prod af* (*map-prod sf sf*) *' r* **obtains** (*Idle*) *snd*  $\cdot$  *set*  $xs \subseteq \{s\}$  $\int (Step) s'$ *xs'* where *sf s'* = *s* and *trace.natural' s*  $xs = map (map-product af sf)$   $xs'$ and *trace.steps' s' xs'*  $\subseteq$  *r* **using** *assms* **proof**(*atomize-elim*, *induct xs rule*: *prefix-induct*) **case** (*snoc xs x*) **show** *?case*  $\text{proof}(cases \; \text{and} \; x = \text{trace}.\text{final}^{\prime} \; \text{s} \; \text{xs})$ **case** *True* **with** *snoc*(*2*,*3*) **show** *?thesis* by (*fastforce simp*: *trace.steps'.append trace.natural'.append*) **next case** *False* **with** *snoc*(*2*,*3*) **consider** (*idle*) *snd* ' *set*  $xs \subseteq \{s\}$  $\int (step) s'$ where  $sf s' = s$ and *trace.natural'*  $s$   $xs = map (map-product af sf)$   $xs'$ and *trace.steps' s' xs'*  $\subseteq$  *r*  $\mathbf{by}$  (*auto 0 0 simp*: *trace.steps'.append*) **then show** *?thesis* **proof** *cases*

**case** *idle* **with** *snoc*(*3*) **show** *?thesis* **by** (*cases x*) (*clarsimp simp*: *trace.steps'.append trace.natural'.append Cons-eq-map-conv*  $simp flip: trace.natural'.eq-Nil-conv ex-simps$ *split*: *if-splits*; *metis*)

#### **next**

 $\mathbf{case}$  (*step s xs'*) with *False snoc*(3) *step-cong* show ?thesis

**by** (*cases x*)

(*clarsimp simp*: *trace.steps'.append trace.natural'.append append-eq-map-conv Cons-eq-map-conv simp flip*: *ex-simps intro!:*  $exI[\textbf{where } x=s]$   $exI[\textbf{where } x=xs']$ ;

 $mets$  *trace.final'.map trace.final'.natural'*)

## **qed**

**qed**

**qed** *simp*

```
lemma rel:
```
**shows** *spec*.*map af sf vf* (*spec*.*rel r*)  $=$  *spec.rel* (*map-prod af* (*map-prod sf sf*)  $\cdot$  *r*)  $\Box$  *spec.pre* ( $\lambda s$ .  $s \in range$  *sf*)  $\Box$  *spec.post* ( $\lambda v$  *s.*  $v \in range \text{ } vf$ ) (**is**  $?$ *lhs* =  $?$ *rhs*) **proof**(*rule antisym*[*OF spec*.*singleton-le-extI spec*.*singleton-le-extI*]) **show**  $\{\sigma\} \leq$  *?rhs* **if**  $\{\sigma\} \leq$  *?lhs* **for**  $\sigma$ **proof**(*intro le-infI*) **from** *that* **show**  $\{\sigma\} \leq spec$ *rel* (*map-prod af* (*map-prod sf sf*) *' r*) by (force simp: spec.singleton.le-conv spec.steps.singleton trace.steps'.map *dest*: *spec*.*steps*.*mono*) **from** *that* **show**  $\langle \sigma \rangle \leq$  *spec.pre* ( $\lambda s$ . *s*  $\in$  *range sf*) **by** (*fastforce simp*: *spec*.*singleton*.*le-conv spec*.*singleton-le-conv trace*.*natural-def elim*: *trace*.*less-eqE*) **from** *that* **show**  $\{\sigma\} \leq spec.post$  ( $\lambda v$  *s.*  $v \in range \text{ vf}$ ) **by** (*cases* σ) (*clarsimp simp*: *spec*.*singleton*.*le-conv split*: *option*.*split*) **qed show**  $\langle \sigma \rangle \leq$  *?lhs* **if**  $\langle \sigma \rangle \leq$  *?rhs* **for**  $\sigma$ **using** *that*[*simplified*, *simplified spec*.*singleton*.*le-conv*, *THEN conjunct1*] *that*[*simplified*, *simplified spec*.*singleton*.*le-conv*, *THEN conjunct2*] **proof**(*induct rule*: *map-relE*) **case** *Idle* **then show** *?case* **by** (*cases*  $\sigma$ ) (*clarsimp simp*: *spec*.*singleton*.*le-conv*; *force simp*: *trace*.*natural*.*idle trace*.*natural*.*simps f-inv-into-f order-le-less split*: *option*.*split-asm intro*!: *exI*[where  $x=trace$ *.T s*  $[$   $($  *(map-option* (*inv vf*) (*trace.term*  $\sigma$ )) **for** *s*]) **next case** (*Step s xs*) **from** *Step*(*1*,*3*,*4*) *Step*(*2*)[*symmetric*] **show** *?case* **by** (*cases*  $\sigma$ )  $(classimp \, \textit{simp:}\, \textit{spec.singleton.}\, le \textit{-conv f-inv-into-f[OF \, \textit{rangeI}]}\, \textit{trace.natural'.}$  $natural'.$  $exI[\textbf{where } x = \text{trace.} T \text{ s} \text{ is } (\text{map-option } (\text{inv } vf) (\text{trace.} \text{term } \sigma))]$ *split*: *option*.*split-asm*) **qed qed lemma** *pre*: fixes  $P :: 't \text{ pred}$ **shows** *spec.map af sf vf* (*spec.pre*  $(\lambda s. P (sf s)))$ )  $=$  *spec.pre* ( $\lambda s$ . *P*  $s \wedge s \in \text{range of}$ )  $\Box$  *spec.post* ( $\lambda v$  *s.*  $s \in \text{range of}$ )  $\rightarrow v \in \text{range of}$  $\Box$  *spec.rel* (*range af*  $\times$  *range sf*  $\times$  *range sf*) (**is**  $?$ *lhs* =  $?$ *rhs*) **proof**(*rule antisym*[*OF - spec*.*singleton-le-extI*]) **show**  $?$ *lhs*  $\leq ?$ *rhs* **by** (*simp add*: *spec*.*map-invmap*.*galois spec*.*invmap*.*pre spec*.*invmap*.*post spec*.*invmap*.*rel map-prod-vimage-Times vimage-range spec*.*rel*.*UNIV*)  $\mathbf{fix}~\sigma$ **assume**  $\langle \sigma \rangle \leq$  *?rhs* **then obtain** *s xs* **where** *P* (*sf s*) **and** *trace.init*  $\sigma = sf$ **and** *case trace.term*  $\sigma$  *of None*  $\Rightarrow$  *True*  $\exists$  *Some*  $v \Rightarrow$  *trace.final'* (*trace.init*  $\sigma$ ) (*trace.rest*  $\sigma$ )  $\in$  *range sf*  $\rightarrow$   $v \in$  *range vf* and *map* (*map-prod af sf*)  $xs = trace.natural'(sf(s)$  (*trace.rest*  $\sigma$ ) **by** (*clarsimp simp*: *spec.singleton.le-conv trace.steps'.map-range-conv*) **then show**  $\langle \sigma \rangle \leq$  *?lhs* **by** (*cases*  $\sigma$ )  $(fastforce \space intro: \space exI[\textbf{where} \space x = trace \space T \space s \space xs \space (Some \space (inv \space vf \space (the \space (trace. term \space \sigma)))))]$  $range\text{-}eqI[\textbf{where } x = trace\text{.} \text{final} \text{'} s \text{ } xs]$ 

*dest: arg-cong*[where  $f=trace.find'(sf s)$ ]  $simp: spec.\nsingle ton. le-conv trace.\nfinal'.map f-inv-into-f trace. natural'.natural'$ *order*.*trans*[*OF spec*.*singleton*.*less-eq-None spec*.*singleton*.*simps*(*2*)] *split*: *option*.*split-asm*) **qed lemma** *post*: **fixes**  $Q :: 'w \Rightarrow 't \text{ pred}$ **shows** *spec.map af sf vf* (*spec.post*  $(\lambda v \ s. \ Q \ (v f \ v) \ (sf \ s f \ s)))$  $= spec. pre (\lambda s. s \in range sf) \sqcap spec. post (\lambda v s. s \in range sf \longrightarrow Q v s \land v \in range vf)$  $\Box$  *spec.rel* (*range af*  $\times$  *range sf*  $\times$  *range sf*) (**is**  $?$ *lhs* =  $?$ *rhs*) **proof**(*rule antisym*[*OF - spec*.*singleton-le-extI*]) **show** *?lhs* ≤ *?rhs* **by** (*simp add*: *spec*.*map-invmap*.*galois spec*.*invmap*.*pre spec*.*invmap*.*post spec*.*invmap*.*rel map-prod-vimage-Times vimage-range spec*.*rel*.*UNIV*)  $\mathbf{fix}~\sigma$ **assume**  $\langle \sigma \rangle \leq$  *?rhs* **then obtain** *s xs* **where** *trace.init*  $\sigma = sf$ **and** case trace.*term*  $\sigma$  of None  $\Rightarrow$  True | Some  $v \Rightarrow$  trace.*final'* (*trace.init*  $\sigma$ ) (*trace.rest*  $\sigma$ )  $\in$  range sf  $\rightarrow$  $Q$  *v* (*trace.final'* (*trace.init*  $\sigma$ ) (*trace.rest*  $\sigma$ ))  $\land$  *v* ∈ *range vf* and *map* (*map-prod af sf*)  $xs = trace.natural'(sf)$  (*trace.rest*  $\sigma$ ) **by** (*clarsimp simp*: *spec.singleton.le-conv trace.steps'.map-range-conv*) **then show**  $\langle \sigma \rangle$  < *?lhs* **by** (*cases*  $\sigma$ )  $(classimp \, \, simp. \, \, spec.\, singleton. \,le-conv \, \, trace.\,natural' . natural'.natural'$ *introl: exI*[**where**  $x=trace.T$  *s xs* (*map-option* (*inv vf*) (*trace.term*  $\sigma$ ))] *split*: *option*.*split-asm*; *clarsimp dest!: arg-cong*[where  $f$ =trace.*final'* (*sf s*)] *simp: trace.final'.map*; *metis f-inv-into-f rangeI*) **qed end end setup** ‹*Sign*.*parent-path*› **setup** ‹*Sign*.*mandatory-path invmap*› **lemma** *idle*: **shows** *spec*.*invmap af sf vf spec*.*idle*  $=$  *spec.term.none* (*spec.rel* (*UNIV* × *map-prod sf sf*  $-$ *' Id*) :: ('*a*, '*s*, *unit*) *spec*) (is ?*lhs* = ?*rhs*) **proof**(*rule antisym*[*OF spec*.*singleton-le-extI spec*.*singleton-le-extI*]) **have** *sf s* = *sf s'* **if**  $(a, s, s') \in \text{trace}.\text{steps'} s_0 \text{ as}$ **and**  $(\lambda x. s f (snd x))$  *' set*  $xs \subseteq \{sf \ s f s_0\}$ **for**  $a :: 'a$  and  $s s' s_0 :: 's$  and  $xs :: ('a \times 's)$  list  $\textbf{using that } \textbf{by} \text{ (induct } \textit{xs} \text{ arbitrary: } s_0\text{) (auto } \textit{simp: trace}.\textit{steps}'.\textit{Cons-eq-if} \textit{split}: \textit{if-split-asm}\text{)}$ **then show**  $\{\sigma\} \leq ?\text{rhs if } \{\sigma\} \leq ?\text{llhs for }\sigma$ **using** *that* **by** (*clarsimp simp*: *spec*.*singleton*.*le-conv image-image*) have *sf s'* = *sf s* **if** *trace.steps' s*  $xs \subseteq UNIV \times map$ -prod *sf*  $sf -$ <sup>*'*</sup> *Id* and  $(a, s') \in set$  *xs* for *a s s'* and  $xs :: ('a \times 's)$  *list* **using** *that* **by** (*induct xs arbitrary*: *s*) (auto simp: Diff-subset-conv trace.steps'.Cons-eq-if split: if-split-asm)

**then show**  $\{\sigma\} <$  *?lhs* **if**  $\{\sigma\} <$  *?rhs* **for**  $\sigma$ 

**using** *that* **by** (*clarsimp simp*: *spec*.*singleton*.*le-conv*) **qed**

**lemma** *inf-rel*: **shows** *spec.rel* (*map-prod af* (*map-prod sf sf*) − <sup>*'*</sup> ( $r \cup UNIV \times Id$ ))  $\Box$  *spec.invmap* af sf vf  $P = spec.invmap$ *af sf vf* (*spec.rel*  $r \sqcap P$ ) **and** *spec.invmap* af sf vf P  $\Box$  *spec.rel* (*map-prod af* (*map-prod sf sf*) – *'* ( $r \cup \text{UNIV} \times \text{Id}$ )) = *spec.invmap* af *sf vf*  $(P \sqcap spec. rel \rceil)$ **by** (*simp-all add*: *inf-commute spec*.*invmap*.*rel spec*.*invmap*.*inf*) **lemma** *action*: — (\* could restrict the stuttering expansion to *range af* or an arbitrary element of that fixes  $af :: 'a \Rightarrow 'b$ fixes  $sf$  :: ' $s \Rightarrow$  't **fixes** *vf* ::  $'v \Rightarrow w'$  $f \textbf{if} \textbf{x} \textbf{e}$  **F** :: ('w  $\times$  'b  $\times$  't  $\times$  't) *set* **defines**  $F' \equiv map$ *-prod id*  $(map$ *-prod af*  $(map$ *-prod sf sf*))  $-$ <sup>*'*</sup> (*F*  $\cup$  {(*v*, *a*', *s*, *s*) |*v a a*<sup>'</sup> *s*. (*v*, *a*, *s*, *s*)  $\in$  *F*  $\wedge$   $\neg$ *surj af* }) **shows** *spec*.*invmap af sf vf* (*spec*.*action F*)  $=$  *spec.rel* (*UNIV* × *map-prod sf sf*  $-$ *' Id*)  $\gg \left( \lambda$ -::*unit. spec.action F'*  $\gg$  ( $\lambda v$ . *spec.rel* (*UNIV* × *map-prod sf sf* − *'Id*)  $\gg$   $(\lambda$ -:*:unit*.  $\bigcup v' \in vf - ' \{v\}$ . *spec.return v'* $))$  (**is**  $?$ *lhs* =  $?$ *rhs*) **proof**(*rule antisym*[*OF spec*.*singleton-le-extI*], *unfold spec*.*singleton*.*invmap-le-conv*) **have**  $*$ : *sf*  $x = sf$  *y* **if**  $(\lambda x. s f (snd x))$  *' set*  $xs \subset \{sf\ s f s\}$ and  $(a, x, y) \in \text{trace}.\text{steps'} s \text{ as }$ for *s a x y* **and** *v*  $::$  '*v* **and** *xs*  $::$  ('*a*  $\times$  '*s*) *list* **using** *that* **by** (*induct xs arbitrary*: *s*; *clarsimp simp*: *trace.steps*'.Cons-eq-if split: *if-split-asm*; *metis*) **show**  $\{\sigma\} \leq ?\text{rhs if } \{\text{trace}.\text{map af sf of }\sigma\} \leq \text{spec}.\text{action } F \text{ for }\sigma\}$ **proof**(*cases*  $\sharp$  (*trace.map af sf vf*  $\sigma$ ) = *trace.T* (*trace.init* (*trace.map af sf vf*  $\sigma$ )) [] *None*) **case** *True* **then show** *?thesis* **by** (*cases*  $\sigma$ ) (*force simp*: *spec.singleton.le-conv trace.natural-def trace.natural'.eq-Nil-conv image-image dest*: ∗ *intro*: *spec*.*bind*.*incompleteI*) **next case** *False* **with** *that* **show** *?thesis* **proof**(*cases rule*: *spec*.*singleton*.*action-not-idle-le-splitE*) **case** (*return v a*) **then show** *?thesis* **by** (*cases* σ; *clarsimp simp*: *image-image*) (*rule spec.action.stutterI*[where  $v=v$  and  $a=inv$  *af a*] *spec*.*bind*.*continueI*[**where** *ys*=[], *simplified*]  $\int$  (*fastforce simp: spec.singleton.le-conv F'-def trace.final'.map-idle surj-f-inv-f dest*: \*)  $) +$ **next case** (*step v a ys zs*) **then show** *?thesis* **by** (*cases* σ; *clarsimp simp*: *map-eq-append-conv image-image split*: *option*.*split-asm*) (*rule spec*.*bind*.*continueI spec*.*bind*.*continueI*[**where** *xs*=[*x*] **for** *x*, *simplified*] *spec.bind.incompleteI*[**where**  $g = \langle Sup X \rangle$  for *X*] *spec*.*bind*.*continueI*[**where** *ys*=[], *simplified*]  $\vert$  (*rule spec.action.stepI*; *force simp*:  $F'$ -def trace.*final'.map-idle*) | ( *fastforce simp*: *spec*.*singleton*.*le-conv trace*.*final* <sup>0</sup> .*map-idle dest*: ∗ )  $) +$ **qed**

**qed**
**have**  $*$ : *map-prod af* (*map-prod sf sf*)  $\cdot$  (*UNIV*  $\times$  *map-prod sf sf* −  $\cdot$  *Id*) − *UNIV*  $\times$  *Id* = {} **by** *blast* **have**  $(v, a, s, s') \in F' \implies \{sf\ } s, \, [(af\ a, sf\ s')], \, None \leq spec\ action\ F$  for  $v\ a\ s\ s'$ **by** (auto simp: F'-def spec.action.stepI intro: order.trans OF spec.idle.minimal-le spec.idle.action-le) **moreover** have  $[(vf v, a, s, s') \in F'; sf s' = trace. init \sigma; \sigma] \leq spec. pre (\lambda s. s \in range sf); \sigma] \leq spec. return (vf v)]$  $\Rightarrow$  {*sf s, (af a, trace.init*  $\sigma$ ) # *trace.rest*  $\sigma$ *, trace.term*  $\sigma$ }  $\leq$  *spec.action* F **for** *v a s s'*  $\sigma$ **by** (auto simp: F'-def spec.action.stepI spec.action.stutterI spec.singleton.le-conv  $spec.\nsingle ton.\nCons[where as = trace.\nrest\sigma]$ *intro*: *order*.*trans*[*OF spec*.*idle*.*minimal-le spec*.*idle*.*action-le*] *split*: *option*.*split-asm*) **ultimately have** *spec.action* (*map-prod id* (*map-prod af* (*map-prod sf sf*))  $\cdot$   $F'$ )  $\trianglerighteq \left( \lambda v. \bigcup x \in v f - \{v\}. \text{ } spec.\text{pre} \right) \cap spec.\text{return } v$ ≤ *spec*.*action F* **by** (*subst spec*.*action-def*) (*auto simp*: *spec*.*bind*.*SupL spec*.*bind*.*supL spec*.*bind*.*singletonL spec*.*idle-le split-def spec*.*term*.*none*.*singleton*) **then show**  $?rhs \leq ?lhs$ **apply** (*fold spec*.*map-invmap*.*galois*) **apply** (*strengthen ord-to-strengthen*(*1*)[*OF spec*.*map*.*bind-le*])+ **apply** (*strengthen ord-to-strengthen*[*OF spec*.*map*.*rel-le*]) **apply** (*strengthen ord-to-strengthen*[*OF spec*.*map*.*action-le*]) **apply** (*subst* (*1 2*) *spec*.*rel*.*minus-Id*[**where** *A*=*UNIV*, *symmetric*]) **apply** (*simp add*: *image-image* ∗ *spec*.*map*.*return spec*.*rel*.*empty spec*.*bind*.*SupL spec*.*bind*.*returnL spec*.*idle*.*action-le spec*.*idle*.*bind-le-conv spec*.*bind*.*SUPR-not-empty spec*.*bind*.*supR spec*.*bind*.*return spec*.*map*.*Sup*) **done qed lemma** *return*: fixes  $af :: 'a \Rightarrow 'b$ fixes  $sf$  :: ' $s \Rightarrow$  't **fixes** *vf* ::  $'v \Rightarrow w'$  $f \textbf{ixes } F :: ('w \times 'b \times 't \times 't) \text{ set}$ **shows** *spec*.*invmap af sf vf* (*spec*.*return v*)  $= spec. rel$  (*UNIV* × *map-prod sf sf* − '*Id*)  $\geqslant (\lambda \cdot : unit. \cup v' \in v f - ' \{v\}. spec. return v')$ **proof** − **have**  $*$ : *spec.action* ({()}  $\times$  *UNIV*  $\times$  *map-prod sf sf* −*'Id*) = *spec.rel.act* (*UNIV*  $\times$  *map-prod sf sf* −*'Id*) **by** (*auto simp*: *spec*.*rel*.*act-def intro*: *spec*.*action*.*cong*) **show** *?thesis* **apply** (*subst spec*.*return-def*) **apply** (*simp add*: *spec*.*invmap*.*action map-prod-vimage-Times*) **apply** (*subst sup*.*absorb1*, *force*) **apply** (*simp add: spec.action.return-const*[**where**  $V = \{v\}$  and  $W = \{()\}$ ] *spec.bind.bind spec.bind.return*  $*$ ) **apply** (*simp add*: *spec*.*rel*.*wind-bind flip*: *spec*.*bind*.*bind spec*.*rel*.*unfoldL*) **done qed**

**setup** ‹*Sign*.*parent-path*›

**setup** ‹*Sign*.*parent-path*›

# **9 Constructions in the** *('a, 's, 'v) spec* **lattice**

# **9.1 Constrains-at-most**

[Abadi and Plotkin](#page-442-0) [\(1993,](#page-442-0) §3.1) require that processes to be composed in parallel *constrain at most* (CAM) distinct sets of agents: intuitively each process cannot block other processes from taking steps after any of its transitions. We model this as a closure.

See [§9.2](#page-151-0) for a discussion of their composition rules. Observations:

- the sense of the relation r here is inverted wrt Abadi/Plotkin
- •this is a key ingredient in interference closure ([§9.3\)](#page-153-0)
- this closure is antimatroidal

**setup** ‹*Sign*.*mandatory-path spec*›

**setup** ‹*Sign*.*mandatory-path cam*›

**definition**  $cl :: ('a, 's) \text{ steps} \Rightarrow ('a, 's, 'v) \text{ spec} \Rightarrow ('a, 's, 'v) \text{ spec where}$  $cl \ r \ P = P \sqcup spec. \ \text{term} \ \text{none} \ \text{(spec. \ \text{term} \ \text{all} \ \} \ \gg = (\lambda - \text{limit} \ \text{spec. \ \text{rel} \ \ r \ \text{::} \ (-, -, \ \text{unit}) \ \ \text{spec})})$ 

```
setup ‹Sign.parent-path›
```
**setup** ‹*Sign*.*mandatory-path term*›

**setup** ‹*Sign*.*mandatory-path none*.*cam*›

#### **lemma** *cl*:

```
shows spec.term.none (spec.cam.cl r P) = spec.cam.cl r (spec.term.none P)
by (simp add: spec.cam.cl-def spec.bind.supL spec.bind.bind spec.term.all.bind ac-simps
      flip: spec.bind.botR bot-fun-def)
```
**lemma** *cl-rel-wind*:

```
\textbf{fixes } P :: ('a, 's, 'v) \text{ spec}shows spec.cam.cl r P \gg <i>spec.term.none (spec.rel r :: ('a, 's, 'w) spec)
      = spec.term.none (spec.cam.cl r P)
by (simp add: spec.cam.cl-def spec.term.none.sup spec.term.none.bind spec.bind.supL spec.bind.bind
            bot-fun-def sup.absorb2
            spec.vmap.unitL[where f =P] spec.vmap.unitL[where f =spec.term.all P]
            spec.vmap.unitL[where f=spec.rel r :: ('a, 's, 'w) spec]spec.term.all.vmap-unit spec.vmap.unit-rel spec.bind.mono spec.term.all.expansive
      flip: spec.bind.botR)
```
**setup** ‹*Sign*.*parent-path*›

**setup** ‹*Sign*.*mandatory-path all*.*cam*›

**lemma** *cl-le*: — Converse does not hold

**shows** *spec.cam.cl r* (*spec.term.all P*)  $\leq$  *spec.term.all* (*spec.cam.cl r P*) **by** (*simp add*: *spec*.*term*.*none*.*cam*.*cl flip*: *spec*.*term*.*galois*) (*simp flip*: *spec*.*term*.*none*.*cam*.*cl*)

```
setup ‹Sign.parent-path›
```
**setup** ‹*Sign*.*parent-path*›

**interpretation** *cam*: *closure-complete-distrib-lattice-distributive-class spec.cam.cl r* for  $r$  :: ('a, 's) *steps* **proof** *standard*

show  $P \leq spec.camcl \ r \ Q \longleftrightarrow spec.camcl \ r \ P \leq spec.camcl \ r \ Q \ (is \ 2\,l\, \longleftrightarrow \ 2\,rh\,)$  for  $P \ Q :: ('a, 's, 'v) \ spec$ **proof**(*rule iffI*)

**assume** *?lhs* **show** *?rhs*

**apply** (*subst spec*.*cam*.*cl-def*)

**apply** (*strengthen ord-to-strengthen*(*1*)[*OF* ‹*?lhs*›])

**apply** (*simp add*: *spec*.*cam*.*cl-def spec*.*term*.*galois spec*.*term*.*all*.*sup spec*.*term*.*all*.*bind*

```
done
next
   \mathbf{show} ?rhs \implies ?lhs
     by (simp add: spec.cam.cl-def)
 qed
 show spec.cam.cl r (\Box P) \leq \Box (spec.cam.cl r ' P) \Box spec.cam.cl r \bot for P :: ('a, 's, 'v) spec set
   by (simp add: spec.cam.cl-def spec.term.none.bind spec.term.all.Sup spec.bind.SupL
               spec.term.none.Sup SUP-upper2)
qed
setup ‹Sign.mandatory-path cam›
setup ‹Sign.mandatory-path cl›
lemma bot[simp]:
 shows spec.cam.cl r \perp = \perpby (simp add: spec.cam.cl-def)
lemma mono:
 fixes r :: ('a, 's) stepsassumes r \subseteq r'assumes P \leq P'shows spec.cam.cl r P \leq spec.cam.cl r' P'
unfolding spec.cam.cl-def
apply (strengthen ord-to-strengthen(1)[OF \rvert \rvert r \leq r')])
apply (strengthen ord-to-strengthen(1)[OF \langle P \leq P' \rangle])
apply blast
done
declare spec.cam.strengthen-cl[strg del]
lemma strengthen[strg]:
 assumes st-ord F r r'assumes st-ord F P P'shows st-ord F (spec.cam.cl r P) (spec.cam.cl r' P')
using assms by (cases F; simp add: spec.cam.cl.mono)
lemma Sup:
 shows spec.cam.cl r (\Box X) = (\Box P \in X. spec.cam.cl r P)
by (simp add: spec.cam.cl-Sup)
lemmas sup = spec.cam.cl. Sup[where X = \{P, Q\} for P Q, simplified
lemma rel-empty:
 shows spec.cam.cl {} P = P
by (simp add: spec.cam.cl-def spec.rel.empty sup.absorb1 UNIV-unit)
lemma rel-reflcl:
 shows spec.cam.cl (r \cup A \times Id) P = spec.cam.cl r P
   and spec.cam.cl (A \times Id \cup r) P = spec.cam.cl r P
by (simp-all add: spec.cam.cl-def spec.rel.reflcl)
lemma rel-minus-Id:
 shows spec.cam.cl (r - UNIV \times Id) P = spec.cam.cl r Pby (metis Un-Diff-cancel2 spec.cam.cl.rel-reflcl(1))
```
**lemma** *Inf* :

**shows** *spec.cam.cl*  $r(\bigcap X) = \bigcap (spec.camcl \ r \ 'X)$  (**is**  $?lhs = ?rhs$ ) **proof**(*rule antisym*[*OF spec*.*cam*.*cl-Inf-le spec*.*singleton-le-extI*]) **show**  $\{\sigma\} \leq ?\$ lhs **if**  $\{\sigma\} \leq ?\$ rhs **for**  $\sigma$ **proof** (*cases trace*.*term* σ) **case** *None* **have**  $\{\sigma\} \leq \bigcap$  (*spec.term.all* ' X)  $\gg \Delta v$ . *spec.term.none* (*spec.rel r*)) **if**  $x \in X$  and  $\neg \phi \subset x$ **for** *x* **proof** − **from**  $\langle \phi | \sigma \rangle \leq \langle \phi | \sin \theta \rangle$  *that* **have**  $\{\sigma\} \leq spec. \text{term.} \text{all } x \geq \in (\lambda - \text{if } x \in \text{term} \text{not } y \text{ or } y \text{ or } y \text$ **by** (*auto simp*: *spec*.*cam*.*cl-def le-Inf-iff spec*.*term*.*none*.*bind*) **then show** *?thesis* **proof**(*induct rule*: *spec*.*singleton*.*bind-le*) **case** *incomplete* **with**  $\langle \neg \phi \rangle \leq x$  **show** *?case* **using** *order-trans* **by** *auto* **next case** (*continue*  $\sigma_f$   $\sigma_g$   $v_f$ ) **from** *None* **obtain** *xs ys* **where**  $*:\forall x s' \; zs.$  *trace.rest*  $\sigma = xs' \; \mathcal{Q} \; zs \wedge trace. steps' (trace. final' (trace.init \; \sigma) \; xs') \; zs \subseteq r$  $\rightarrow$  *length xs*  $\leq$  *length xs'*  $xs \ @ \ ys = trace. rest \ \sigma$  $trace. steps' (trace. final' (trace. init \sigma) xs) ys \subseteq r$ **using**  $ex$ -has-least-nat where  $P=\lambda xs$ .  $\exists ys$ . *trace.rest*  $\sigma = xs \space \textcircled{y}$  *ys*  $\wedge$  *trace.steps'* (*trace.final'* (*trace.init*  $\sigma$ ) *xs*) *ys*  $\subseteq$  *r* **and**  $k$ =*trace.rest*  $\sigma$ **and** *m*=*length*] **by** *clarsimp* **show** *?case* **proof**(*induct rule*: *spec*.*bind*.*continueI*[**where** *s*=*trace*.*init* σ **and** *xs*=*xs* **and** *ys*=*ys* **and**  $v=$ *undefined* **and**  $w=$ *trace.term*  $\sigma$ *,*  $simplified \ll x \ll y \ll z = trace. rest \space \sigma \sim trace. t. collapse,$ *case-names f g*]) **case** *f* **have**  $\langle trace.init \space \sigma, xs, None \rangle \leq x$ **if** *x* ∈ *X* **and**  $\langle \sigma \rangle \leq spec.camcl \ r \ x$ **for** *x* **using** *that*(*2*)[*unfolded spec*.*cam*.*cl-def* , *simplified*] **proof**(*induct rule*: *disjE*[*consumes 1*, *case-names expansive cam*]) **case** *expansive* **with**  $\langle xs \otimes ys = trace. rest \ \sigma \rangle$  **show** *?case* **by** (*cases*  $\sigma$ ) (*fastforce elim*: *order*.*trans*[*rotated*] *simp*: *spec*.*singleton*.*mono trace*.*less-eq-same-append-conv*) **next case** *cam* **from** *cam*[*unfolded spec*.*term*.*none*.*bind*] **show** *?case* **proof**(*induct rule*: *spec*.*singleton*.*bind-le*) **case** *incomplete* **with**  $\langle xs \otimes ys \rangle = trace. rest \ \sigma \rangle$  **show** *?case* **by** *clarsimp* (*metis prefixI spec*.*singleton*.*mono spec*.*singleton-le-ext-conv spec*.*term*.*none*.*contractive trace*.*less-eq-None*(*2*)) **next case** (*continue*  $\sigma_f$   $\sigma_q$   $v_f$ ) **with**  $*(1,2)$  **show** *?case* **by** (*clarsimp simp*: *spec*.*singleton*.*le-conv trace*.*less-eq-None elim*!: *order*.*trans*[*rotated*] *intro*!: *spec*.*singleton*.*mono*) (*metis prefixI prefix-length-prefix*)

**qed qed with**  $\langle \sigma \rangle \leq ?rhs \cdot \text{show} ?case$ **by** (*simp add*: *le-Inf-iff spec*.*singleton*.*le-conv exI*[**where** *x*=*None*]) **next case** *g* **with** *None* ∗(*3*) **show** *?case* **by** (*simp add*: *spec*.*singleton*.*le-conv*) **qed qed qed then show**  $\langle \sigma | \sigma \rangle$  < *?lhs* **by** (*auto simp*: *spec*.*cam*.*cl-def spec*.*term*.*none*.*bind spec*.*term*.*all*.*Inf le-Inf-iff* ) **next case** *Some* **with**  $\langle \phi | \sigma \rangle \leq$  *?rhs*> **show** *?thesis* **by** (*simp add*: *le-Inf-iff spec*.*cam*.*cl-def spec*.*singleton*.*term*.*none-le-conv*) **qed qed**

**lemmas**  $\inf = spec.camclu$ .*Inf* [where  $X = \{P, Q\}$  for *P Q, simplified*]

#### **lemma** *idle*:

**shows** *spec.cam.cl r spec.idle* = *spec.term.none* (*spec.rel r* :: (-, -, *unit*) *spec*) **by** (*simp add*: *spec*.*cam*.*cl-def spec*.*term*.*all*.*idle UNIV-unit spec*.*bind*.*returnL spec*.*idle-le sup-absorb2*)

#### **lemma** *bind*:

**shows** *spec.cam.cl*  $r(f \geq g) = spec.cam. \textit{cl } r f \geq g(\lambda v. \textit{spec.cam.} \textit{cl } r (g v))$ **by** (*simp add*: *spec*.*cam*.*cl-def spec*.*bind*.*supL spec*.*bind*.*supR spec*.*bind*.*bind ac-simps spec*.*term*.*all*.*bind flip*: *spec*.*bind*.*botR bot-fun-def*)

```
lemma action:
```
 $fixes$   $r :: ('a, 's)$   $steps$  $f \textbf{ixes } F :: ('v \times 'a \times 's \times 's) \text{ set}$ **shows** *spec*.*cam*.*cl r* (*spec*.*action F*) = *spec*.*action F*  $\Box$  *spec.term.none* (*spec.action*  $F \gg$  (*spec.rel r* :: (-, -, *unit*) *spec*))  $\Box$  *spec.term.none* (*spec.rel r* :: (-, -, *unit*) *spec*) **by** (*simp add*: *spec*.*cam*.*cl-def spec*.*term*.*all*.*action spec*.*term*.*none*.*bind spec*.*term*.*none*.*sup spec*.*bind*.*botR spec*.*bind*.*supL spec*.*bind*.*returnL spec*.*idle-le spec*.*vmap*.*unitL*[**where** *f* =*spec*.*action F*] *spec*.*map*.*surj-sf-action UNIV-unit map-prod-const-image ac-simps flip*: *spec*.*return-def*)

## **lemma** *return*:

**shows** *spec.cam.cl r* (*spec.return v*) = *spec.return v*  $\sqcup$  *spec.term.none* (*spec.rel r* :: (-, -, *unit*) *spec*) **unfolding** *spec*.*return-def spec*.*cam*.*cl*.*action* **by** (*simp add*: *spec*.*bind*.*returnL spec*.*idle-le bot-fun-def flip*: *spec*.*return-def bot-fun-def*)

**lemma** *rel-le*: **assumes**  $r \subseteq r' \lor r' \subseteq r$ **shows** *spec.cam.cl r* (*spec.rel r'*)  $\leq$  *spec.rel* (*r*  $\cup$  *r'*) **using** *assms* **by** (*auto simp*: *spec*.*cam*.*cl-def spec*.*rel*.*mono spec*.*term*.*all*.*rel spec*.*rel*.*wind-bind-leading spec*.*rel*.*wind-bind-trailing spec*.*term*.*galois*)

**lemma** *rel*: assumes  $r \subseteq r'$ 

**shows** *spec.cam.cl r* (*spec.rel r'*) = *spec.rel r'* **by** (*simp add*: *assms spec*.*eq-iff spec*.*cam*.*expansive order*.*trans*[*OF spec*.*cam*.*cl*.*rel-le*[*OF disjI1*] *spec*.*rel*.*mono*]) **lemma** *inf-rel*:  $fixes$   $r :: ('a, 's)$   $steps$  $fixes s :: ('a, 's) steps$  $\textbf{fixes } P :: ('a, 's, 'v) \text{ spec}$ 

**shows** *spec.rel*  $r \square$  *spec.cam.cl*  $r' P = spec.cam. cl (r \cap r') (spec. rel r \square P)$  (**is** ?*thesis1*)

**and** spec.*cam.cl*  $r' P \sqcap spec.rel r = spec. cancl (r \cap r') (spec.rel r \sqcap P)$  (**is** ?thesis2)

**proof** −

**show** *?thesis1*

**by** (*simp add*: *spec*.*cam*.*cl-def ac-simps inf-sup-distrib*

*spec*.*term*.*none*.*bind spec*.*term*.*all*.*inf spec*.*term*.*all*.*rel*

*spec*.*bind*.*inf-rel spec*.*rel*.*inf spec*.*term*.*none*.*inf spec*.*term*.*none*.*inf-none-rel*(*1*))

**then show** *?thesis2*

**by** (*rule inf-commute-conv*) **qed**

**lemma** *bind-return*:

**shows** *spec.cam.cl*  $r(f \geqslant spec.return v) = spec.cam. \textit{cl } r f \geqslant spec. return v$ **by** (*simp add*: *spec*.*cam*.*cl*.*bind spec*.*cam*.*cl*.*return spec*.*bind*.*supR sup*.*absorb1 spec*.*term*.*none*.*cam*.*cl-rel-wind*)

**lemma** *heyting-le*:

**shows** *spec.cam.cl r*  $(P \rightarrow H \ Q) \leq P \rightarrow H$  *spec.cam.cl r*  $Q$ **by** (*force intro*!: *SupI dest*: *spec*.*cam*.*mono-cl*[**where** *r*=*r*] *elim*: *order*.*trans*[*rotated*] *simp*: *heyting-def spec*.*cam*.*cl*.*Sup spec*.*cam*.*cl*.*inf le-infI1 spec*.*cam*.*expansive*)

# **lemma** *pre*:

**shows** *spec.cam.cl r* (*spec.pre*  $P$ ) = *spec.pre*  $P$ **by** (*simp add*: *spec*.*cam*.*cl-def spec*.*term*.*none*.*bind spec*.*term*.*all*.*pre sup-iff-le spec*.*bind*.*inf-pre flip*: *inf-iff-le*)

**lemma** *post*:

**shows** *spec.cam.cl r* (*spec.post Q*) = *spec.post Q* **by** (*simp add*: *spec*.*cam*.*cl-def spec*.*term*.*none*.*post-le sup-iff-le*)

**setup** ‹*Sign*.*parent-path*›

**setup** ‹*Sign*.*mandatory-path closed*›

**lemma** *empty*:

**shows** *spec.cam.closed*  $\{\} = UNIV$ **by** (*simp add*: *order*.*eq-iff spec*.*cam*.*cl*.*rel-empty spec*.*cam*.*closed-clI subsetI*)

# **lemma** *antimonotone*:

**shows** *antimono spec*.*cam*.*closed* **by** (*rule monotoneI*) (*auto intro*: *spec*.*cam*.*closed-clI elim*: *spec*.*cam*.*le-closedE*[*OF spec*.*cam*.*cl*.*mono*])

**lemmas** *strengthen*[*strg*] = *st-ord-antimono*[*OF spec*.*cam*.*closed*.*antimonotone*] **lemmas**  $antimono = antimonoD[OF\ spec.cam.closed.antimonotone, of\ r\ r'\textbf{for}\ r\ r']$ 

**lemma** *reflcl*:

**shows** *spec.cam.closed*  $(r \cup A \times Id) = spec.cam.closed$ **by** (*simp add*: *spec*.*cam*.*cl*.*rel-reflcl*(*1*) *spec*.*cam*.*closed-def*)

**lemma** *none*: **assumes**  $P \in spec.cam.closed$  *r* **shows** *spec.term.none*  $P \in spec.cam.closed$  *r* **by** (*simp add*: *assms spec*.*cam*.*closed-clI flip*: *spec*.*term*.*none*.*cam*.*cl spec*.*cam*.*closed-conv*[*OF assms*])

```
setup ‹Sign.parent-path›
```
**lemma** *bind*:

 $\textbf{fixes } f :: ('a, 's, 'v) \text{ spec}$ **fixes**  $g :: 'v \Rightarrow ('a, 's, 'w) \; spec$ **assumes** *f* ∈ *spec*.*cam*.*closed r*  $\lambda x.$   $g \ x \in spec.cam.closed \ r$ **shows**  $f \geq q \in spec.cam.closed r$ **by** (*simp add*: *assms spec*.*cam*.*closed-clI spec*.*cam*.*least spec*.*cam*.*cl*.*bind spec*.*bind*.*mono*)

**lemma** *rel*[*intro*]: **assumes**  $r \subseteq r'$ **shows** *spec.rel*  $r' \in spec.cam.closed$  *r* **by** (*simp add*: *assms spec*.*cam*.*closed-clI spec*.*cam*.*cl*.*rel*)

```
lemma pre[intro]:
 shows spec.pre P \in spec.cam.closed r
by (simp add: spec.cam.closed-clI spec.cam.cl.pre)
```

```
lemma post[intro]:
 shows spec.post Q \in spec.cam.closed r
by (simp add: spec.cam.closed-clI spec.cam.cl.post)
```

```
lemma heyting[intro]:
 assumes Q ∈ spec.cam.closed r
 shows P \longrightarrow_H Q \in spec.cam.closed r
by (rule spec.cam.closed-clI)
  (simp add: assms order.trans[OF spec.cam.cl.heyting-le] flip: spec.cam.closed-conv)
```

```
lemma snoc-conv:
  \textbf{fixes } P :: ('a, 's, 'v) \text{ spec}assumes P \in spec.cam.closed r
  assumes (fst x, trace.final' s xs, snd x) \in r ∪ UNIV \times Id
 shows |s, xs \text{ } @ [x], None \rangle \leq P \longleftrightarrow |s, xs, None \rangle \leq P \text{ } (<b>is</b> <i>?lhs</i> \longleftrightarrow <i>?rhs</i>)proof(rule iffI)
 \mathbf{show} ?lhs \implies ?rhs
    by (erule order.trans[rotated]) (simp add: spec.singleton.mono trace.less-eq-same-append-conv)
 from assms(2) show ?rhs \implies ?lhsby (subst spec.cam.closed-conv[OF \, \langle P \in spec.cam.closed \, r \rangle])
       (auto simp: spec.cam.cl-def spec.singleton.term.none-le-conv
                   spec.term.none.singleton spec.steps.singleton
        simp flip: spec.rel.galois spec.term.galois
            intro: spec.bind.continueI)
qed
```

```
setup ‹Sign.parent-path›
```

```
setup ‹Sign.parent-path›
```

```
setup ‹Sign.mandatory-path invmap.cam›
```
**lemma** *cl*: fixes  $af :: 'a \Rightarrow 'b$ fixes  $sf$  :: ' $s \Rightarrow$  't **fixes** *vf*  $:: 'v \Rightarrow 'w$  $f$ **ixes**  $r :: ('b, 't)$  *steps*  $\textbf{fixes } P :: ('b, 't, 'w) \text{ } spec$ **shows** *spec*.*invmap af sf vf* (*spec*.*cam*.*cl r P*)  $=$  *spec.cam.cl* (*map-prod af* (*map-prod sf sf*) −<sup>'</sup> ( $r$  ∪ *UNIV*  $\times$  *Id*)) (*spec.invmap af sf vf P*) **by** (*simp add*: *spec*.*cam*.*cl-def spec*.*invmap*.*sup spec*.*invmap*.*bind spec*.*invmap*.*rel spec*.*term*.*all*.*invmap flip*: *spec.term.none.invmap-gen*[**where**  $vf = id$ ]) **setup** ‹*Sign*.*parent-path*› **setup** ‹*Sign*.*mandatory-path map*.*cam*› **lemma** *cl-le*: fixes  $af :: 'a \Rightarrow 'b$ fixes  $sf$  :: ' $s \Rightarrow$  't **fixes** *vf* ::  $'v \Rightarrow w'$  $fixes$   $r :: ('a, 's)$   $steps$  $\textbf{fixes } P :: ('a, 's, 'v) \text{ spec}$ **shows** *spec*.*map af sf vf* (*spec*.*cam*.*cl r P*) ≤ *spec*.*cam*.*cl* (*map-prod af* (*map-prod sf sf*) *' r*) (*spec*.*map af sf vf P*) **by** (*simp add*: *spec*.*map-invmap*.*galois spec*.*map-invmap*.*upper-lower-expansive spec*.*invmap*.*cam*.*cl spec*.*cam*.*cl*.*mono subset-vimage-iff le-supI1*) **lemma** *cl-inj-sf* : fixes  $af :: 'a \Rightarrow 'b$ fixes  $sf$  :: ' $s \Rightarrow$  't **fixes** *vf* ::  $'v \Rightarrow w'$  $fixes$   $r :: ('a, 's)$   $steps$  $\textbf{fixes } P :: ('a, 's, 'v) \text{ spec}$ **assumes** *inj sf* **shows** *spec*.*map af sf vf* (*spec*.*cam*.*cl r P*)  $=$  *spec.cam.cl* (*map-prod af* (*map-prod sf sf*)  $\cdot$  *r*) (*spec.map af sf vf P*) **apply** (*simp add*: *spec*.*cam*.*cl-def spec*.*map*.*sup spec*.*map*.*bind-inj-sf* [*OF* ‹*inj sf*›] *spec*.*term*.*all*.*map flip*: *spec.term.none.map-gen*[**where**  $vf = id$ ]) **apply** (*subst spec*.*map*.*rel*, *blast dest*: *injD*[*OF* ‹*inj sf*›]) **apply** (*simp add*: *inf* .*absorb1 spec*.*map-invmap*.*galois spec*.*invmap*.*post flip*: *spec*.*bind-post-pre*) **done**

**setup** ‹*Sign*.*parent-path*›

**setup** ‹*Sign*.*parent-path*›

# <span id="page-151-0"></span>**9.2 Abadi and Plotkin's composition principle**

[Abadi and Plotkin](#page-442-1) [\(1991,](#page-442-1) [1993\)](#page-442-0) develop a theory of circular reasoning about Heyting implication for safety properties under the mild condition that each is CAM-closed with respect to the other.

**setup** ‹*Sign*.*mandatory-path spec*›

```
abbreviation ap-cam-cl: 'a set \Rightarrow ('a, 's, 'v) spec \Rightarrow ('a, 's, 'v) spec where
 ap\text{-}cam\text{-}cl as \equiv spec.cam\text{-}cl ((-as) \times UNIV)
```
**abbreviation** (*input*) *ap-cam-closed* :: '*a set*  $\Rightarrow$  ('*a*, '*s*, '*v*) *spec set* where  $ap\text{-}cam\text{-}closed$   $as \equiv spec.cam.closed$   $((-as) \times UNIV)$ 

**lemma** *composition-principle-1*:

 $\textbf{fixes } P :: ('a, 's, 'v) \text{ spec}$ **assumes** *P* ∈ *spec*.*ap-cam-closed as* **assumes** *P* ∈ *spec*.*term*.*closed*  **assumes**  $spec.idle \leq P$ **shows** *spec.ap-cam-cl*  $(-as)$   $P \longrightarrow_H P \leq P$  (**is**  $?$ *lhs*  $\leq$  *?rhs*) **proof**(*rule spec*.*term*.*closed*.*singleton-le-extI*) **show**  $\{s, xs, None\} \leq ?rhs$  **if**  $\{s, xs, None\} \leq ?llhs$  **for** *s xs* **using** *that* **proof**(*induct xs rule*: *rev-induct*) **case** *Nil* **from**  $\langle spec.idle \leq P \rangle$  **show**  $\langle case$ **by** (*simp add*: *order*.*trans*[*OF spec*.*idle*.*minimal-le*]) **next case** (*snoc x xs*) **from** *snoc.prems* **have**  $\langle s, xs, None \rangle \leq spec.ap-can-cl$  (− *as*)  $P \longrightarrow_H P$ **by** (*simp add*: *order*.*trans*[*OF spec*.*singleton*.*mono*, *rotated*] *trace*.*less-eq-None*) **with** *snoc.hyps* **have**  $\{s, xs, None\} \leq P$  **by** *blast* **show** *?case* **proof**(*cases fst*  $x \in as$ ) **case** *True* **with**  $\langle \langle s, xs, None \rangle \leq P \rangle$  have  $\langle s, xs \odot [x], None \rangle \leq speca p-cam-cl (-as) P$ **by** (*subst spec*.*cam*.*closed*.*snoc-conv*) (*auto simp*: *order*.*trans*[*OF - spec*.*cam*.*expansive*]) **with** *snoc*.*prems* **show** *?thesis* **by** (*blast intro*: *heyting*.*mp*) **next case** False with  $\langle P \in spec.ap-can-closed \text{ as } \rangle$   $\langle \langle s, xs, None \rangle \leq P \rangle$  show *?thesis* **by** (*simp add*: *spec*.*cam*.*closed*.*snoc-conv*) **qed qed qed** *fact* **lemma** *composition-principle-half*: — [Abadi and Plotkin](#page-442-1) [\(1993,](#page-442-0) §3.1(4)) – cleaner than in Abadi and Plotkin [\(1991,](#page-442-1) §3.1) **assumes** *M*<sup>1</sup> ∈ *spec*.*ap-cam-closed a*<sup>1</sup> **assumes** *M*<sup>2</sup> ∈ *spec*.*ap-cam-closed a*<sup>2</sup> **assumes** *M*<sup>1</sup> ∈ *spec*.*term*.*closed*  **assumes**  $spec.idle \leq M_1$ **assumes**  $a_1 \cap a_2 = \{\}$ shows  $(M_1 \longrightarrow_H M_2) \sqcap (M_2 \longrightarrow_H M_1) \leq M_1$ **proof** − **have**  $(M_1 \rightarrow_H M_2) \sqcap (M_2 \rightarrow_H M_1)$  ≤ (*spec.ap-cam-cl* (−*a*<sub>1</sub>)  $M_1 \rightarrow_H$  *spec.ap-cam-cl* (−*a*<sub>1</sub>)  $M_2$ )  $\sqcap (M_2 \rightarrow_H M_2)$  $\longrightarrow_H M_1$ **by** (*rule inf-mono*[*OF heyting*.*closure-imp-distrib-le*[*OF closure*.*axioms*(*2*)[*OF spec*.*cam*.*closure-axioms*]] *order*.*refl*]) (*simp add*: *spec*.*cam*.*cl*.*inf*) **also have** ...  $\leq$  *spec.ap-cam-cl* (−*a*<sub>1</sub>)  $M_1 \longrightarrow_H M_1$ **proof** − **from**  $\{M_2 \in spec.ap-can-closed \ a_2 \} \ \{a_1 \cap a_2 = \{\}\}\$  **have**  $spec.ap-can-cl(-a_1) \ M_2 \leq M_2$ **by** (*fastforce intro*: *spec*.*cam*.*least elim*: *subsetD*[*OF spec*.*cam*.*closed*.*antimono*, *rotated*]) **then show** *?thesis* **by** (*simp add*: *heyting*.*trans order-antisym-conv spec*.*cam*.*expansive*) **qed also have**  $\ldots \leq M_1$ **by** (*rule spec.composition-principle-1*[*OF*  $\langle M_1 \in spec.ap\text{-}cam\text{-}closed \ a_1 \rangle \ \langle M_1 \in spec.term. closed \rightarrow \ \langle spec.idle \ a_2 \rangle$  $\langle M_1 \rangle$ **finally show** *?thesis* **. qed**

**theorem** *composition-principle*: — [Abadi and Plotkin](#page-442-0) [\(1993,](#page-442-0) §3.1(3))

**assumes** *M*<sup>1</sup> ∈ *spec*.*ap-cam-closed a*<sup>1</sup> **assumes** *M*<sup>2</sup> ∈ *spec*.*ap-cam-closed a*<sup>2</sup> **assumes**  $M_1 \in spec.$ *term.closed* **assumes** *M*<sup>2</sup> ∈ *spec*.*term*.*closed*  **assumes**  $spec.idle \leq M_1$ **assumes**  $spec.idle \leq M_2$ **assumes**  $a_1 \cap a_2 = \{\}$ shows  $(M_1 \longrightarrow_H M_2) \sqcap (M_2 \longrightarrow_H M_1) \leq M_1 \sqcap M_2$ **using** *assms* **by** (*metis spec*.*composition-principle-half inf* .*bounded-iff inf* .*commute*) An infinitary variant can be established in essentially the same way as *spec*.*composition-principle-1*. **lemma** *ag-circular*: **fixes**  $Ps :: 'a \Rightarrow ('a, 's, 'v) \; spec$ **assumes** *cam-closed*:  $\bigwedge a \colon a \in as \implies Ps \text{ } a \in spec.$  *ap-cam-closed*  $\{a\}$ **assumes** *term-closed*:  $\bigwedge a \cdot a \in as \implies Ps \cdot a \in spec. \textit{term.closed -}$ **assumes** *idle*:  $\bigwedge a \cdot a \in as \implies spec.idle \leq Ps \cdot a$ shows  $(\bigcap a \in as. (\bigcap a' \in as -\{a\} \cup P_s a') \longrightarrow_H P_s a) \leq (\bigcap a \in as. P_s a)$  (is  $\{l\} s \leq \{r\} s$ ) **proof**(*rule spec*.*term*.*closed*.*singleton-le-extI*) **show**  $\{s, xs, None\} \leq ?rhs$  **if**  $\{s, xs, None\} \leq ?lhs$  **for** *s xs* **using** *that* **proof**(*induct xs rule*: *rev-induct*) **case** *Nil* **from** *idle* **show** *?case* **by** (*simp add*: *le-INF-iff order*.*trans*[*OF spec*.*idle*.*minimal-le*]) **next case** (*snoc x xs*) **have** ∗:  $\langle s, xs, None \rangle$  < *?rhs* **by** (*simp add*: *snoc*(*1*) *order*.*trans*[*OF spec*.*singleton*.*mono snoc*(*2*)] *trace*.*less-eq-same-append-conv*) **have**  $\{s, xs \subseteq [x], None\} \le Ps \text{ a if } a \in as \text{ for } a$ **proof**(*cases fst x* = *a*) **case** *True* **with**  $cam-closed * \textbf{have} \ (s, \ xs \ @ [x], \ None \geq \bigcap (Ps \ (as - \{a\}))$ **by** (*subst spec.cam.closed.snoc-conv*[**where**  $r = \Box a' \in as - \{a\}$ . (-  $\{a'\}$ ) × *UNIV*]) (*auto simp*: *le-INF-iff intro*: *subsetD*[*OF spec*.*cam*.*closed*.*antimono*, *rotated*]) **with**  $\textit{snoc.prems}(1) \triangleleft a \in \textit{as} \rangle$  **show** *?thesis* **by** (*meson heyting*.*mp le-INF-iff* ) **next case** *False* **with** *cam-closed* ∗ ‹*a* ∈ *as*› **show** *?thesis* **by** (*fastforce simp*: *spec*.*cam*.*closed*.*snoc-conv le-INF-iff* ) **qed then show** *?case* **by** (*blast intro*: *INFI*) **qed from** *term-closed* **show** *?rhs* ∈ *spec*.*term*.*closed*  **by** (*fastforce simp*: *spec*.*term*.*all*.*monomorphic*) **qed**

**setup** ‹*Sign*.*parent-path*›

# <span id="page-153-0"></span>**9.3 Interference closure**

We add environment interference to the beginnings and ends of behaviors for two reasons:

- it ensures the wellformedness of parallel composition as conjunction (see [§9.5\)](#page-162-0)
- it guarantees the monad laws hold (see [§13.3.1\)](#page-219-0)

**–** *spec*.*cam*.*cl* by itself is too weak to justify these

We use this closure to build the program sublattice of the  $\langle a, 's, 'v \rangle$  spec lattice (see [§13\)](#page-214-0). Observations:

• if processes are made out of actions then it is not necessary to apply *spec*.*cam*.*cl*

**setup** ‹*Sign*.*mandatory-path spec*›

**setup** ‹*Sign*.*mandatory-path interference*›

**definition**  $cl :: ('a, 's) \text{ steps} \Rightarrow ('a, 's, 'v) \text{ spec} \Rightarrow ('a, 's, 'v) \text{ spec where}$  $cl \ r \ P = {\rm spec.} rel \ r \gg \ (\lambda \text{-}::unit. \ {\rm spec.} cam. \ \text{cl} \ r \ P) \gg \ (\lambda v. \ {\rm spec.} rel \ r \gg \ (\lambda \text{-}::unit. \ {\rm spec.} return \ v))$ 

**setup** ‹*Sign*.*parent-path*›

```
interpretation interference: closure-complete-distrib-lattice-distributive-class spec.interference.cl r
          for r :: ('a, 's) steps
proof
 show P \leq spec.interference. \text{cl } r \ Q \longleftrightarrow spec.interference. \text{cl } r \ P \leq spec.interference. \text{cl } r \ Q \ (i \in \text{? } l \text{hs } \longleftrightarrow \text{? } r \text{hs})for P Q :: ('a, 's, 'v) \; specproof(rule iffI)
   assume ?lhs show ?rhs
     apply (subst spec.interference.cl-def)
     apply (strengthen ord-to-strengthen(1)[OF ‹?lhs›])
     apply (simp add: spec.interference.cl-def spec.cam.cl.bind spec.cam.cl.return spec.cam.cl.rel
                    spec.bind.bind spec.bind.supL spec.bind.supR
                    spec.bind.returnL spec.idle-le
               flip: bot-fun-def spec.bind.botR)
     apply (simp add: spec.rel.wind-bind flip: spec.bind.bind)
     apply (simp add: spec.bind.bind spec.bind.mono)
     done
 next
   assume ?rhs show ?lhs
     apply (strengthen ord-to-strengthen(2)[OF ‹?rhs›])
     apply (simp add: spec.interference.cl-def spec.bind.bind)
     apply (strengthen ord-to-strengthen(2)[OF spec.cam.expansive])
     apply (strengthen ord-to-strengthen(2)[OF spec.return.rel-le])
     apply (auto simp: spec.bind.return intro: spec.bind.returnL-le)
     done
 qed
  show spec.interference.cl r(\bigsqcup P) \le \bigsqcup (spec.interference. \textit{cl } r \cdot P) \sqcup spec. \textit{interference. \textit{cl } r} \perpfor P :: ('a, 's, 'v) spec set
   by (simp add: spec.interference.cl-def spec.cam.cl.Sup image-image
                spec.bind.SupL spec.bind.supL spec.bind.SUPR
          flip: bot-fun-def)
qed
setup ‹Sign.mandatory-path term›
setup ‹Sign.mandatory-path none›
setup ‹Sign.mandatory-path interference›
lemma cl:
 shows spec.term.none (spec.interference.cl r P) = spec.interference.cl r (spec.term.none P)
by (simp add: spec.interference.cl-def spec.term.none.bind spec.term.none.return
            spec.bind.bind spec.bind.idleR spec.bind.botR spec.term.none.cam.cl-rel-wind
```
*flip*: *spec*.*term*.*none*.*cam*.*cl*)

**setup** ‹*Sign*.*mandatory-path closed*›

**lemma** *rel-le*:

```
assumes P ∈ spec.interference.closed r
 shows spec.term.none (spec.rel r) \leq Pby (subst spec.interference.closed-conv[OF assms])
  (simp add: spec.interference.cl-def spec.term.galois spec.term.all.bind spec.term.all.rel ac-simps)
setup ‹Sign.parent-path›
setup ‹Sign.mandatory-path all›
lemma cl-le: — Converse does not hold
 shows spec.interference.cl r (spec.term.all P) \leq spec.term.all (spec.interference.cl r P)
by (simp add: spec.interference.cl-def spec.bind.bind spec.bind.idleR spec.bind.botR
           spec.term.none.bind spec.term.none.return
           spec.term.none.cam.cl-rel-wind spec.term.none.cam.cl
      flip: spec.term.galois)
  (simp add: spec.bind.mono flip: spec.term.none.cam.cl)
setup ‹Sign.parent-path›
setup ‹Sign.parent-path›
setup ‹Sign.parent-path›
setup ‹Sign.parent-path›
setup ‹Sign.mandatory-path cam.closed.interference›
lemma cl:
 shows spec.interference.cl r P \in <i>spec.cam.closed r
by (metis spec.cam.closed-clI spec.interference.cl-def spec.interference.expansive
        spec.interference.idempotent(1) spec.cam.idempotent(1))
lemma closed-subseteq:
 shows spec.interference.closed r \subseteq spec.cam.closed r
by (metis spec.cam.closed.interference.cl spec.interference.closed-conv subsetI)
setup ‹Sign.parent-path›
setup ‹Sign.mandatory-path interference›
setup ‹Sign.mandatory-path cl›
lemma mono:
 assumes r \subseteq r'assumes P \leq P'shows spec.interference.cl r P \leq spec.interference.cl r' P'
unfolding spec.interference.cl-def
apply (strengthen ord-to-strengthen(1)[OF \rvert \rvert \leq r')]
apply (strengthen ord-to-strengthen(1)[OF \langle P \leq P' \rangle])
apply simp
done
declare spec.interference.strengthen-cl[strg del]
lemma strengthen[strg]:
 assumes st-ord F r r'assumes st-ord F P P'
```
**shows** *st-ord*  $F$  (*spec.interference.cl r P*) (*spec.interference.cl r' P'*)

156

**using** *assms* **by** (*cases F*; *simp add*: *spec*.*interference*.*cl*.*mono*)

#### **lemma** *bot*:

**shows** *spec.interference.cl*  $r \perp = spec.$ *term.none* (*spec.rel r* :: (-, -, *unit*) *spec*) **by** (*simp add*: *spec*.*interference*.*cl-def spec*.*bind*.*bind flip*: *bot-fun-def spec*.*bind*.*botR*)

**lemmas** *Sup* = *spec*.*interference*.*cl-Sup* **lemmas** *sup* = *spec*.*interference*.*cl-sup*

#### **lemma** *idle*:

**shows** *spec*.*interference.cl r spec.idle* = *spec.term.none* (*spec.rel r* ::  $\left(\text{-}\right, \text{-}\right, \text{unit}$ ) *spec*) **by** (*simp add*: *spec*.*interference*.*cl-def spec*.*cam*.*cl*.*idle spec*.*bind*.*bind spec*.*rel*.*wind-bind flip*: *spec*.*term*.*none*.*bind*)

**lemma** *rel-empty*:

**assumes**  $spec.idle \leq P$ 

**shows** *spec.interference.cl*  $\{ \}$   $P = P$ 

**by** (*simp add*: *spec*.*interference*.*cl-def spec*.*rel*.*empty spec*.*cam*.*cl*.*rel-empty spec*.*bind*.*return spec*.*bind*.*returnL assms UNIV-unit*)

**lemma** *rel-reflcl*:

**shows** *spec.interference.cl*  $(r \cup A \times Id)$   $P = spec.interference. cl r P$ **and** *spec.interference.cl*  $(A \times Id \cup r)$   $P = spec.interference. \textit{cl}$   $r$   $P$ **by** (*simp-all add*: *spec*.*interference*.*cl-def spec*.*cam*.*cl*.*rel-reflcl spec*.*rel*.*reflcl*)

**lemma** *rel-minus-Id*:

**shows** *spec.interference.cl*  $(r - UNIV \times Id)$   $P = spec.interference. cl r P$ **by** (*metis Un-Diff-cancel2 spec*.*interference*.*cl*.*rel-reflcl*(*1*))

**lemma** *inf-rel*:

```
shows spec.interference.cl s P \Box spec.rel r = spec.interference.cl (r \cap s) (spec.rel r \Box P)
 and spec.rel r \sqcap spec.interference.cl s P = spec.interference.cl (r \cap s) (spec.rel r \sqcap P)
```
**by** (*simp-all add*: *spec*.*interference*.*cl-def spec*.*bind*.*inf-rel spec*.*return*.*inf-rel spec*.*cam*.*cl*.*inf-rel flip*: *spec*.*rel*.*inf*)

**lemma** *bindL*:

**assumes** *f* ∈ *spec*.*interference*.*closed r*

```
shows spec.interference.cl r (f \geq g) = f \geq (\lambda v \cdot spec.interference.cl \cdot gv))
```
**apply** (*subst* (*1 2*) *spec*.*interference*.*closed-conv*[*OF assms*])

**apply** (*simp add*: *spec*.*interference*.*cl-def spec*.*bind*.*bind spec*.*cam*.*cl*.*bind spec*.*cam*.*cl*.*rel spec*.*cam*.*cl*.*return spec*.*bind*.*supL spec*.*bind*.*return*)

**apply** (*simp add*: *spec*.*rel*.*wind-bind flip*: *spec*.*bind*.*bind*) **done**

**lemma** *bindR*:

 $\lambda v.$  *g*  $v \in spec.$ *interference.closed r* 

**shows** *spec*.*interference*.*cl r* (*f* >>= *g*) = *spec*.*interference*.*cl r f* >>= *g* (**is** *?lhs* = *?rhs*) **proof** −

```
from assms have ?lhs = spec.interference.cl r (f \gg (\lambda v. spec.interference.cl r (g v)))
 by (meson spec.interference.closed-conv)
```
**also have** ... = *spec.interference.cl r f*  $\gg \left(\lambda v$ . *spec.interference.cl r (q v))* 

**apply** (*simp add*: *spec*.*interference*.*cl-def spec*.*bind*.*bind spec*.*cam*.*cl*.*bind spec*.*cam*.*cl*.*rel spec*.*cam*.*cl*.*return spec*.*bind*.*supL spec*.*bind*.*supR spec*.*bind*.*return sup*.*absorb1 spec*.*bind*.*mono flip*: *spec*.*bind*.*botR*)

```
apply (simp add: spec.rel.wind-bind flip: spec.bind.bind)
```
**done**

```
also from assms have . . . = ?rhs
   by (simp flip: spec.interference.closed-conv)
 finally show ?thesis .
qed
```
**lemma** *bind-conv*: **assumes** *f* ∈ *spec*.*interference*.*closed r* **assumes** ∀ *x*. *q x* ∈ *spec.interference.closed r* **shows** *spec.interference.cl*  $r(f \gg g) = f \gg g$ 

**using** *assms* **by** (*simp add*: *spec*.*interference*.*cl*.*bindR flip*: *spec*.*interference*.*closed-conv*)

**lemma** *action*:

**shows** *spec*.*interference*.*cl r* (*spec*.*action F*)  $=$  *spec.rel r*  $\geqslant$  ( $\lambda$ -:*:unit. spec.action F*  $\geqslant$  ( $\lambda$ *v. spec.rel r*  $\geqslant$  ( $\lambda$ -*::unit. spec.return v*))) **by** (*simp add*: *spec*.*interference*.*cl-def spec*.*cam*.*cl*.*action spec*.*bind*.*supL spec*.*bind*.*supR flip*: *spec*.*bind*.*botR spec*.*bind*.*bind spec*.*rel*.*unwind-bind*) (*simp add*: *spec*.*bind*.*bind sup*.*absorb1 spec*.*bind*.*mono*)

**lemma** *return*:

**shows** *spec.interference.cl r* (*spec.return v*) = *spec.rel r*  $\gg$  ( $\lambda$ -:*:unit. spec.return v*) **by** (*simp add*: *spec*.*return-def spec*.*interference*.*cl*.*action spec*.*bind*.*bind*) (*simp add*: *spec*.*bind*.*return spec*.*rel*.*wind-bind flip*: *spec*.*return-def spec*.*bind*.*bind*)

**lemma** *bind-return*:

**shows** *spec.interference.cl r* ( $f \gg spec.$ *return v*) = *spec.interference.cl r*  $f \gg spec.$ *return v* **by** (*simp add*: *spec*.*interference*.*cl-def spec*.*bind*.*bind spec*.*bind*.*return spec*.*cam*.*cl*.*bind-return*)

**lemma** *rel*: — complicated by polymorphic *spec*.*rel*

```
assumes r \subseteq r' \lor r' \subseteq rshows spec.interference.cl r (spec.rel r') = spec.rel (r \cup r') (is ?lhs = ?rhs)
using assms
proof
  show ?thesis if r \subseteq r'apply (\textit{simp add:} \langle r \subseteq r' \rangle \textit{sup.absorb2 spec.} eq-iff \textit{spec.} interference. \textit{expansive})apply (strengthen ord-to-strengthen(1)[OF \rvert \rvert \leq r')]
    apply (metis spec.interference.cl.bot spec.interference.idempotent(1) spec.term.all.rel
                  spec.term.all-none spec.term.none.interference.all.cl-le)
    done
  show ?thesis if r' \subseteq rproof(rule antisym)
    {\bf from} \; \langle r' \subseteq r \rangle \; {\bf show} \; \; ? \textit{lhs} \leq \; ? \textit{rhs}by (simp add: inf .absorb-iff1 spec.interference.cl.inf-rel flip: spec.rel.inf)
    {\bf from} \langle r' \subseteq r \rangle show \langle r \rangle \langle r \rangle \leq \langle r \rangleby (simp add: sup.absorb1 spec.interference.cl-def spec.cam.cl-def
            spec.rel.wind-bind-trailing le-supI1 spec.bind.supR spec.bind.return
            order.trans[OF - spec.bind.mono[OF order.refl spec.bind.mono[OF spec.return.rel-le order.refl]]])
  qed
qed
```
**setup** ‹*Sign*.*parent-path*›

**setup** ‹*Sign*.*parent-path*›

```
setup ‹Sign.mandatory-path idle.interference›
```

```
lemma cl-le[spec.idle-le]:
 shows spec.idle \leq spec.interference.cl r P
```

```
lemma closed-le[spec.idle-le]:
 assumes P ∈ spec.interference.closed r
 shows spec.idle \leq Pby (subst spec.interference.closed-conv[OF assms]) (simp add: spec.idle.interference.cl-le)
setup ‹Sign.parent-path›
```
**setup** ‹*Sign*.*mandatory-path map*.*interference*›

```
lemma cl-sf-id:
 shows spec.map af id vf (spec.interference.cl r P)
     = spec.interference.cl (map-prod af id 'r) (spec.map af id vf P)
apply (simp add: spec.interference.cl-def spec.map.return
              spec.map.bind-inj-sf [OF inj-on-id] spec.map.cam.cl-inj-sf [OF inj-on-id])
apply (subst (1 2) spec.map.rel, force, force)
apply (simp add: spec.vmap.eq-return(2) spec.bind.bind
              spec.bind.returnL spec.idle-le
        flip: spec.map.cam.cl-inj-sf [where af =id and sf =id and vf =vf and P=spec.amap af P,
                                 simplified spec.map.comp, simplified, folded id-def ])
```
**done**

```
setup ‹Sign.parent-path›
```

```
setup ‹Sign.mandatory-path invmap.interference›
```
**lemma** *cl*:

 $\mathbf{fixes}\; as\;::\;'b\; set$ fixes  $af :: 'a \Rightarrow 'b$ fixes  $sf$  :: ' $s \Rightarrow$  't **fixes** *vf*  $:: 'v \Rightarrow 'w$  $f$ **ixes**  $r :: ('b, 't)$  *steps*  $\textbf{fixes } P :: ('b, 't, 'w) \text{ } spec$ **shows** *spec*.*invmap af sf vf* (*spec*.*interference*.*cl r P*)  $=$  *spec.interference.cl* (*map-prod af* (*map-prod sf sf*) – <sup>*'*</sup> ( $r \cup \text{UNIV} \times \text{Id}$ )) (*spec.invmap af sf vf P*) **apply** (*simp add*: *spec*.*interference*.*cl-def map-prod-vimage-Times spec*.*rel*.*wind-bind-trailing spec*.*invmap*.*bind spec*.*invmap*.*cam*.*cl spec*.*invmap*.*rel spec*.*invmap*.*return flip*: *spec*.*bind*.*bind*) **apply** (*subst* (*2*) *spec*.*invmap*.*split-vinvmap*) **apply** (*simp add*: *spec*.*cam*.*cl*.*bind spec*.*cam*.*cl*.*return spec*.*cam*.*cl*.*Sup spec*.*term*.*none*.*cam*.*cl-rel-wind spec*.*bind*.*mono spec*.*bind*.*bind spec*.*bind*.*SupL spec*.*bind*.*supL spec*.*bind*.*SUPR spec*.*bind*.*supR spec*.*bind*.*returnL spec*.*idle-le spec*.*bind*.*botR image-image sup*.*absorb1*) **done setup** ‹*Sign*.*parent-path*› **setup** ‹*Sign*.*mandatory-path interference*.*closed*› **lemma** *antimonotone*: **shows** *antimono spec*.*interference*.*closed* **proof**(*rule antimonoI*) **show** spec.interference.closed  $r' \subseteq$  spec.interference.closed r if  $r \subseteq r'$  for  $r r' :: ('a, 's)$  steps **unfolding** *spec*.*interference*.*closed-def* **by** (*strengthen ord-to-strengthen*(*2*)[*OF* ‹*r* ⊆ *r* 0 ›]) *simp* **qed**

**lemmas** *strengthen*[*strg*] = *st-ord-antimono*[*OF spec*.*interference*.*closed*.*antimonotone*]

```
lemma Sup':
 assumes X ⊆ spec.interference.closed r
  shows \Box X \Box spec.term.none (spec.rel r :: (-, -, unit) spec) \in spec.interference.closed r
by (metis assms spec.interference.cl.bot spec.interference.closed-Sup)
lemma Sup-not-empty:
 assumes X ⊆ spec.interference.closed r
 assumes X \neq \{\}shows \bigcup X \in spec.interference.closed r
using spec.interference.closed-Sup[OF assms(1)] assms
by (simp add: assms spec.interference.closed-Sup[OF assms(1)] less-eq-Sup spec.interference.least
            subsetD sup.absorb1)
lemma rel:
  assumes r' \subseteq rshows spec.rel r \in spec.interference.closed r'by (metis assms spec.eq-iff inf .absorb-iff2 spec.interference.cl.inf-rel(2) spec.interference.closed-clI)
lemma bind-relL:
  \textbf{fixes } P :: ('a, 's, 'v) \text{ spec}assumes P ∈ spec.interference.closed r
 shows spec.rel r \gg (\lambda - \text{...unit. } P) = Pby (subst (1 2) spec.interference.closed-conv[OF assms])
  (simp add: spec.interference.cl-def spec.rel.wind-bind flip: spec.bind.bind)
lemma bind-relR:
 assumes P ∈ spec.interference.closed r
 shows P \gg (\lambda v \cdot spec. rel \, r \gg (\lambda \cdot ... unit \, Q \, v)) = P \gg gby (subst (1 2) spec.interference.closed-conv[OF assms])
  (simp add: spec.interference.cl-def spec.bind.bind spec.bind.return;
   simp add: spec.rel.wind-bind flip: spec.bind.bind)
lemma bind-rel-unitR:
 assumes P ∈ spec.interference.closed r
 shows P \gg (spec.rel r :: (-, -, unit) spec) = P
by (subst (1 2) spec.interference.closed-conv[OF assms])
  (simp add: spec.interference.cl-def spec.bind.bind spec.rel.wind-bind)
lemma bind-rel-botR:
 assumes P ∈ spec.interference.closed r
 shows P \gg \left(\lambda v. spec.rel r \gg \left(\lambda \div \left(\lambda v\right) - P\right) = P \gg \perpby (subst (1 2) spec.interference.closed-conv[OF assms])
  (simp add: spec.interference.cl-def spec.bind.bind spec.bind.return;
   simp add: spec.rel.wind-bind flip: spec.bind.bind)
lemma bind[intro]:
  \textbf{fixes } f :: ('a, 's, 'v) \text{ spec}fixes g :: 'v \Rightarrow ('a, 's, 'w) \; specassumes f ∈ spec.interference.closed r
  \lambda x. g \ x \in spec.interference.closed r
 shows (f \geq g) \in spec-interference.close drusing assms by (simp add: spec.interference.closed-clI spec.interference.cl.bindL
                 flip: spec.interference.closed-conv)
```
**lemma** *kleene-star*: **assumes** *P* ∈ *spec*.*interference*.*closed r* **assumes** *spec.return* ()  $\leq$  *P* 

**shows** *spec.kleene.star*  $P \in spec.interference.closed$ **r** 

**proof**(*rule spec*.*interference*.*closed-clI*,

*induct rule: spec.kleene.star.fixp-induct*[where  $P = \lambda R$ . *spec.interference.cl r*  $(R P) \leq$  *spec.kleene.star P*, *case-names adm bot step*])

```
case bot from \langle P \in spec-interference.closed \rangle r \rangle show ?case
```
**by** (*simp add*: *order*.*trans*[*OF - spec*.*kleene*.*expansive-star*] *spec*.*interference*.*cl*.*bot spec*.*term*.*none*.*interference*.*closed*.*rel-le*)

## **next**

```
case (step R) show ?case
 apply (simp add: spec.interference.cl-sup spec.interference.cl.bindL[OF assms(1)])
 apply (strengthen ord-to-strengthen(1)[OF step])
 apply (strengthen ord-to-strengthen(1)[OF ‹spec.return () \leq P<sup>}</sup>])
 apply (simp add: spec.kleene.fold-starL spec.kleene.expansive-star
          flip: spec.interference.closed-conv[OF assms(1)])
```
# **done**

**qed** *simp-all*

**lemma** *map-sf-id*:

fixes  $af :: 'a \Rightarrow 'b$ **fixes** *vf* ::  $'v \Rightarrow w'$ 

**assumes** *P* ∈ *spec*.*interference*.*closed r* **shows** *spec.map af id vf*  $P \in spec.interference.closed (map-product of id \cdot r)$ 

**by** (*rule spec*.*interference*.*closed-clI*)

(*subst* (*2*) *spec*.*interference*.*closed-conv*[*OF assms*]; *simp add*: *spec*.*map*.*interference*.*cl-sf-id map-prod-image-Times*)

**lemma** *invmap*:

fixes  $af :: 'a \Rightarrow 'b$ fixes  $sf$  :: ' $s \Rightarrow$  't **fixes** *vf* ::  $'v \Rightarrow w'$ **assumes** *P* ∈ *spec*.*interference*.*closed r* **shows** *spec*.*invmap* af sf vf  $P \in spec.interference.closeed$  (map-prod af (map-prod sf sf) − 'r) **by** (*rule spec*.*interference*.*closed-clI*) (*subst* (*2*) *spec*.*interference*.*closed-conv*[*OF assms*]; *fastforce simp*: *spec*.*invmap*.*interference*.*cl intro*: *spec*.*interference*.*cl*.*mono*)

**setup** ‹*Sign*.*mandatory-path term*›

**lemma** *none*: **assumes** *P* ∈ *spec*.*interference*.*closed r* **shows** *spec.term.none*  $P \in spec.interference.closed$  *r* **by** (*rule spec*.*interference*.*closed-clI*) (*subst* (*2*) *spec*.*interference*.*closed-conv*[*OF assms*]; *simp add*: *spec*.*term*.*none*.*interference*.*cl*)

**setup** ‹*Sign*.*parent-path*›

**setup** ‹*Sign*.*parent-path*›

**setup** ‹*Sign*.*parent-path*›

# **9.4 The** *'a agent* **datatype**

For compositionality we often wish to designate a specific agent as the environment.

**datatype** 'a agent = proc (the-agent: 'a) | env **type-synonym** *sequential* = *unit agent* — Sequential programs([§13\)](#page-214-0) **abbreviation** *self* :: *sequential* **where**  $self \equiv proc$  ()

**declare** *agent*.*map-id*[*simp*] **declare** *agent*.*map-id0*[*simp*] **declare** *agent*.*map-id0*[*unfolded id-def* , *simp*] **declare** *agent*.*map-comp*[*unfolded comp-def* , *simp*] **lemma** *env-not-in-range-proc*[*iff* ]: **shows** *env*  $\notin$  *range proc* **by** *fastforce* **lemma** *range-proc-conv*[*simp*]: **shows**  $x \in range \, proc \longleftrightarrow x \neq env$ **by** (*cases x*) *simp-all* **lemma** *inj-proc*[*iff* ]: **shows** *inj proc* **by** (*simp add*: *inj-def*) **lemma** *surj-the-inv-proc*[*iff* ]: **shows** *surj* (*the-inv proc*) **by** (*meson inj-proc surjI the-inv-f-f*) **lemma** *the-inv-proc*[*simp*]: **shows** *the-inv proc* (*proc*  $a$ ) =  $a$ **by** (*simp add*: *the-inv-f-f*) **lemma** *uminus-env-range-proc*[*simp*]:  $\mathbf{shows} -\{env\} = \mathbf{range} \ \mathbf{proc}$ **by** (*auto intro*: *agent*.*exhaust*) **lemma** *env-range-proc-UNIV*[*simp*]: **shows** *insert env* (*range proc*) = *UNIV* **by** (*auto intro*: *agent*.*exhaust*) **setup** ‹*Sign*.*mandatory-path sequential*› **lemma** *not-conv*[*simp*]: **shows**  $a \neq env \longleftrightarrow a = self$ **and**  $a \neq self \longleftrightarrow a = env$ **by** (*cases a*;  $simp$ )+ **lemma** *range-proc-self* [*simp*]: **shows** *range*  $proc = {self}$ **by** *fastforce* **lemma** *UNIV*: **shows**  $UNIV = \{env, self\}$ **by** *fastforce* **lemma** *rev-UNIV*[*simp*]: **shows**  $\{env, self\} = UNIV$ and  $\{self, env\} = UNIV$ **by** *fastforce*+ **lemma** *uminus-self-env*[*simp*]: shows  $-\{self\} = \{env\}$ **by** *fastforce*

**setup** ‹*Sign*.*parent-path*›

**setup** ‹*Sign*.*mandatory-path map-agent*›

**lemma** *eq-conv*: **shows** map-agent  $f x = env \longleftrightarrow x = env$ **and**  $env = map\text{-}agent \, f \, x \longleftrightarrow x = env$ and *map-agent*  $f x = proc \t a \leftrightarrow (\exists a'. x = proc \t a' \wedge a = fa')$ **and**  $\text{proc } a = \text{map-agent } f \text{ } x \longleftrightarrow (\exists a'. \text{ } x = \text{proc } a' \land a = f \text{ } a')$ 

**by** (*cases x*; *auto*)+

```
lemma surj:
  fixes \pi :: 'a \Rightarrow 'bassumes surj π
 shows surj (map-agent \pi)
 by (metis assms surj-def agent.exhaust agent.map(1,2))
```
**lemma** *bij*: **fixes**  $\pi :: 'a \Rightarrow 'b$ **assumes** *bij* π **shows** *bij* (*map-agent*  $\pi$ ) **by** (*rule bijI*[*OF agent*.*inj-map*[*OF bij-is-inj*[*OF assms*]] *map-agent*.*surj*[*OF bij-is-surj*[*OF assms*]]])

**setup** ‹*Sign*.*parent-path*›

```
definition swap-env-self-fn \therefore sequential ⇒ sequential where
 swap-env-self-fn a = (case a of proc () \Rightarrow env | env \Rightarrow self)
```

```
lemma swap-env-self-fn-simps:
 shows swap-env-self-fn self = env
      swap-env-self-fn env = self
unfolding swap-env-self-fn-def by simp-all
```
**lemma** *bij-swap-env-self-fn*: **shows** *bij swap-env-self-fn* **unfolding** *swap-env-self-fn-def bij-def inj-def surj-def* **by** (*auto split*: *agent*.*split*)

**lemma** *swap-env-self-fn-vimage-singleton*: **shows** *swap-env-self-fn*  $-$ *'* {*env*} = {*self*} and  $swap\text{-}env\text{-}self\text{-}fn - '$  { $self$ } = { $env$ } **unfolding** *swap-env-self-fn-def* **by** (*auto split*: *agent*.*splits*)

**setup** ‹*Sign*.*mandatory-path spec*›

 $a$ **bbreviation**  $swap$ -env-self :: (sequential, 's, 'v)  $spec \Rightarrow$  (sequential, 's, 'v)  $spec$  where  $swap\text{-}env\text{-}self \equiv spec\text{-}amap \, swap\text{-}env\text{-}self\text{-}fn$ 

**setup** ‹*Sign*.*parent-path*›

#### <span id="page-162-0"></span>**9.5 Parallel composition**

We compose a collection of programs (*sequential*, 's, 'v) spec in parallel by mapping these into the ('a agent, 's,  $(v)$  spec lattice, taking the infimum, and mapping back.

**definition** *toConcurrent-fn* ::  $'a \Rightarrow 'a \Rightarrow \text{sequential where}$  $toConcurrent-fn = (\lambda a \ a'. \ if \ a' = a \ then \ self \ else \ env)$ 

**definition**  $toSequential-fn :: 'a agent \Rightarrow sequential where$  $toSequential-fn = map-agent \langle () \rangle$ 

**lemma** *toSequential-fn-alt-def* : **shows** *toSequential-fn* = ( $\lambda x$ . *case x of proc x*  $\Rightarrow$  *self* | *env*  $\Rightarrow$  *env*) **by** (*simp add*: *toSequential-fn-def fun-eq-iff split*: *agent*.*split*)

**setup** ‹*Sign*.*mandatory-path spec*›

 $a$ **bbreviation**  $to$  *Concurrent* ::  $'a \Rightarrow$  (*sequential*,  $'s$ ,  $'v$ ) *spec*  $\Rightarrow$  ( $'a$  *agent*,  $'s$ ,  $'v$ ) *spec* where  $toConcurrent \ a \equiv spec.ain \nu map (toConcurrent-fn (proc a))$ 

**abbreviation** to Sequential :: ('a agent, 's, 'v) spec  $\Rightarrow$  (sequential, 's, 'v) spec where *toSequential* ≡ *spec*.*amap toSequential-fn*

definition Parallel :: 'a set  $\Rightarrow$  ('a  $\Rightarrow$  (sequential, 's, unit) spec)  $\Rightarrow$  (sequential, 's, unit) spec where *Parallel as Ps* = *spec.toSequential* (*spec.rel* (*insert env* (*proc ' as*) × *UNIV*)  $\Box$  ( $\Box$ *a*∈*as. spec.toConcurrent a* (*Ps a*)))

definition parallel :: (*sequential*, 's, unit)  $spec \Rightarrow$  (*sequential*, 's, unit)  $spec \Rightarrow$  (*sequential*, 's, unit)  $spec$  where *parallel P*  $Q = spec.Parallel UNIV$  *(* $\lambda a::bool.$  *<i>if a then P else Q)* 

## **adhoc-overloading**

*Parallel spec*.*Parallel* **adhoc-overloading** *parallel spec*.*parallel*

## **lemma** *parallel-alt-def* :

**shows** *spec.parallel P*  $Q = spec. to Sequential$  (*spec.toConcurrent True P*  $\Box$  *<i>spec.toConcurrent False Q*) **by** (*simp add*: *spec*.*parallel-def spec*.*Parallel-def INF-UNIV-bool-expand spec*.*rel*.*UNIV*)

**setup** ‹*Sign*.*parent-path*›

**setup** ‹*Sign*.*mandatory-path toConcurrent-fn*›

**lemma** *simps*[*simp*]: **shows** *toConcurrent-fn* (*proc a*) (*proc a*) = *self* **and** *toConcurrent-fn* (*proc a*)  $env = env$ and *toConcurrent-fn*  $a'$   $a'' = \text{self} \longleftrightarrow a'' = a'$ and  $self = toConcurrent-fn \ a' \ a'' \longleftrightarrow a'' = a'$ **and** *toConcurrent-fn*  $a'$   $a'' = env \leftrightarrow a'' \neq a'$  $\mathbf{and} \text{ } env = \text{toConcurrent-fn} \text{ } a' \text{ } a'' \longleftrightarrow a'' \neq a'$ **and** *toConcurrent-fn* (*proc a*) (*map-agent*  $\langle a \rangle$  *x*) = *map-agent*  $\langle () \rangle$  *x* **by** (*auto simp*: *toConcurrent-fn-def map-agent*.*eq-conv intro*: *agent*.*exhaust*)

**lemma** *inj-map-agent*: **assumes** *inj-on f* (*insert x* (*set-agent a*)) **shows** *toConcurrent-fn* (*proc* (*f x*)) (*map-agent f a*) = *toConcurrent-fn* (*proc x*) *a* **by** (*cases a*) (*auto simp*: *toConcurrent-fn-def intro*: *inj-onD*[*OF assms*])

**lemma** *inv-into-map-agent*: fixes  $f :: 'a \Rightarrow 'b$ fixes  $a::'b$  agent fixes  $x :: 'a$ **assumes** *inj-on f as* **assumes**  $x \in as$ **assumes**  $a \in insert\ env((\lambda x.\ proc\ (f\ x))$  *' as*) **shows** *toConcurrent-fn* (*proc x*) (*map-agent* (*inv-into as f*) *a*) = *toConcurrent-fn* (*proc* (*f x*)) *a* **using** *assms* **by** (*auto simp*: *toConcurrent-fn-def*)

```
lemma vimage-sequential[simp]:
 shows toConcurrent\text{-}fn (proc a) − '{self} = {proc a}
   and toConcurrent-fn (proc a) - '{env} = -{proc a}
by (auto simp: toConcurrent-fn-def split: if-splits)
setup ‹Sign.parent-path›
setup ‹Sign.mandatory-path toSequential-fn›
lemma simps[simp]:
 shows toSequential-fn env = env
   and toSequential-fn (proc x) = self
   and toSequential-fn (map-agent f a) = toSequential-fn a
   and trace.map toSequential-fn id id \sigma = \sigmaand trace.map toSequential-fn (\lambda x \cdot x) (\lambda x \cdot x) \sigma = \sigmaand (\lambda x. if x = \text{self} then self else env) = id
by (simp-all add: toSequential-fn-def fun-unit-id[where f =λx. ()] fun-eq-iff flip: id-def)
lemma eq-conv:
 shows toSequential-fn x = env \longleftrightarrow x = envand toSequential-fn x = self \leftrightarrow (\exists a. x = proc a)by (simp-all add: toSequential-fn-def map-agent.eq-conv)
lemma surj:
 shows surj toSequential-fn
proof −
 have x \in range toSequential-fn for xby (cases x)
      (simp-all add: toSequential-fn-def range-eqI[where x=proc undefined] range-eqI[where x=env])
 then show ?thesis by blast
qed
lemma image[simp]:
 assumes as \neq \{\}shows toSequential-fn \cdot proc \cdot as = {self}
using assms by (auto simp: toSequential-fn-def image-image)
lemma vimage-sequential[simp]:
 shows toSequential-fn - ' {env} = {env}
   and toSequential-fn −' {self } = range proc
by (auto simp: toSequential-fn-def map-agent.eq-conv)
setup ‹Sign.parent-path›
lemma toSequential-fn-eq-toConcurrent-fn-conv:
  shows to Sequential-fn a = to Concurrent-fn a' a'' \leftrightarrow (case \ a \ of \ env \Rightarrow a'' \neq a' \mid proc \rightarrow a'' = a')\mathbf{and} \ \mathit{to}\mathit{Concurrent}\text{-}fn \ \mathit{a}'\ \mathit{a}'' = \mathit{to}\mathit{Sequential}\text{-}fn \ \mathit{a} \longleftrightarrow (\mathit{case} \ \mathit{a} \ \mathit{of} \ \mathit{env} \Rightarrow \mathit{a}'' \neq \mathit{a}' \ | \ \mathit{proc} \ \mathit{or} \ \mathit{a}'' = \mathit{a}'')by (simp-all split: agent.split)
setup ‹Sign.mandatory-path spec›
setup ‹Sign.mandatory-path toSequential›
lemma interference:
 shows spec.toSequential (spec.rel ({env} \times r)) = spec.rel ({env} \times r)
by (simp add: spec.map.rel map-prod-image-Times)
```
**lemma** *interference-inf-toConcurrent*:

```
fixes a :: 'a\textbf{fixes } P :: (sequential, 's, 'v) \text{ } specshows spec.toSequential (spec.rel ({env, proc a} \times UNIV) \Box spec.toConcurrent a P) = P (is ?lhs = ?rhs)
   and spec.toSequential (spec.toConcurrent a P \Box spec.rel ({env, proc a} \times UNIV)) = P (is ?thesis1)
proof −
 show ?lhs = ?rhs
 proof(rule spec.singleton.antisym)
   have ∗: trace.natural' s (map (map-prod toSequential-fn id) xs)
          = trace.natural's (map (map-product (toConcurrent-fn (proc a)) id) xs)if trace.steps' s xs \subseteq \{env, proc\ a\} \times UNIVfor s and xs :: ('a \text{ agent} \times 's) list
     using that by (induct xs arbitrary: s) auto
   show \langle \sigma | \sigma \rangle < ?rhs if \langle \sigma | \sigma \rangle < ?lhs for \sigmausing that
     by (force simp: spec.singleton.le-conv spec.singleton-le-conv trace.natural-def ∗
              elim: order.trans[rotated])
   show \{\sigma\} \leq ?\lhs if \{\sigma\} \leq ?\rhs for \sigmausing that
     by (clarsimp introl: exI[where x=trace-map (map-agent \langle a \rangle) id id \sigma]
                   simp: spec.singleton.le-conv trace.steps'.map map-agent.eq-conv
                        fun-unit-id[where f = \lambda - \dots + int. ()]
              simp flip: id-def)
 qed
 then show ?thesis1
   by (simp add: ac-simps)
qed
setup ‹Sign.parent-path›
setup ‹Sign.mandatory-path toConcurrent›
lemma interference:
 shows spec.toConcurrent a (spec.rel ({env} \times UNIV)) = spec.rel ((− {proc a}) \times UNIV)
by (simp add: spec.invmap.rel map-prod-vimage-Times spec.rel.reflcl)
setup ‹Sign.parent-path›
setup ‹Sign.mandatory-path idle›
lemma Parallel-le[spec.idle-le]:
  assumes \bigwedge a \colon a \in as \implies spec.idle \leq Ps \text{ } ashows spec.idle ≤ spec.Parallel as Ps
apply (simp add: spec.Parallel-def)
apply (strengthen ord-to-strengthen(2)[OF assms], assumption)
apply (strengthen ord-to-strengthen(2)[OF spec.idle.invmap-le[OF order.refl]])
apply (simp add: le-INF-iff spec.idle-le)
done
setup ‹Sign.parent-path›
setup ‹Sign.mandatory-path Parallel›
lemma cong:
 assumes as = as'assumes \bigwedge a \colon a \in as' \Longrightarrow Ps \text{ a } = Ps' \text{ a}shows spec.Parallel as Ps = spec.Parallel as 'Ps'unfolding spec.Parallel-def using assms by simp
```
**lemma** *no-agents*: **shows** *spec.Parallel*  $\{ \}$  *Ps* = *spec.rel* ( $\{ env \} \times UNIV$ ) **by** (*simp add*: *spec*.*Parallel-def spec*.*toSequential*.*interference*)

**lemma** *singleton-agents*: **shows** *spec.Parallel*  $\{a\}$  *Ps* = *Ps a* **by** (*simp add*: *spec*.*Parallel-def spec*.*toSequential*.*interference-inf-toConcurrent*)

**lemma** *bot*:

**assumes**  $Ps a = \perp$ **assumes**  $a \in as$ **shows** *spec.Parallel as*  $Ps = \perp$ **by** (*simp add*: *spec*.*Parallel-def assms INF-unwind-index*[*of a*] *spec*.*invmap*.*bot spec*.*map*.*bot*)

**lemma** *top*:

**shows** *spec.Parallel as*  $\top = (if \ as = \{\} \ then \ speed \ ( \{ env \} \times \ UNIV) \ else \top )$ **proof** − **have** *spec.toSequential* (*spec.rel* (*insert env* (*proc* ' *as*)  $\times$  *UNIV*)) =  $\top$  **if**  $as \neq \{\}$ **using** *that* **by** (*subst spec*.*map*.*rel*, *force*, *simp add*: *map-prod-image-Times flip*: *spec*.*rel*.*UNIV*) **then show** *?thesis* **by** (*simp add*: *spec*.*Parallel*.*no-agents*) (*auto simp*: *spec*.*Parallel-def spec*.*invmap*.*top*)

**qed**

**lemma** *mono*:

**assumes**  $\bigwedge a \colon a \in as \implies Ps \text{ a} \leq Ps' \text{ a}$ **shows** *spec.Parallel as*  $Ps \leq spec.Parallel$  *as*  $Ps'$ **unfolding** *spec*.*Parallel-def* **by** (*strengthen ord-to-strengthen*(*1*)[*OF assms*(*1*)]; *simp*)

**lemma** *strengthen*[*strg*]:

**assumes**  $\bigwedge a \colon a \in as \implies st\text{-}ord\ F\ (Ps\ a)\ (Ps'\ a)$ shows *st-ord* F (*spec.Parallel as Ps*) (*spec.Parallel as Ps*<sup> $\prime$ </sup>) **using** *assms* **by** (*cases F*) (*auto simp*: *spec*.*Parallel*.*mono*)

```
lemma mono2mono[cont-intro, partial-function-mono]:
  \textbf{fixes } P_s :: 'a \Rightarrow 'b \Rightarrow (sequential, 's, unit) \text{ } specassumes \bigwedge a \colon a \in as \implies monotone \text{ or } da \leq (Ps \text{ } a)shows monotone orda (\leq) (\lambda x:: 'b. spec.Parallel as (\lambda a. Ps a x))
using spec.Parallel.mono assms unfolding monotone-def by meson
```
**lemma**  $\textit{invmap:} - af = id$  in  $\textit{spec.invmap}$ 

**shows** *spec*.*invmap id sf vf* (*spec*.*Parallel UNIV Ps*) = *spec*.*Parallel UNIV* (*spec*.*invmap id sf vf* ◦ *Ps*) **by** (*simp add*: *spec*.*Parallel-def image-image spec*.*invmap*.*inf spec*.*invmap*.*Inf spec*.*invmap*.*comp spec*.*rel*.*UNIV flip*: *spec*.*amap*.*surj-invmap*[*OF toSequential-fn*.*surj*])

**lemma** *discard-interference*:  $\lambda a \in \mathbf{a} \Leftrightarrow \mathbf{a} \Rightarrow \mathbf{a} = \mathbf{a} \sec \mathbf{a} \text{ and } (\{ \mathbf{e} \in \mathbf{a} \times \mathbf{b} \times \mathbf{b} \in \mathbf{b} \text{)}$ **shows** *spec.Parallel as*  $Ps = spec.Parallel$  *(* $as - bs$ *)*  $Ps$ **proof** − **have** ∗:  $as = (as - bs) \cup (as \cap bs)$  **by** *blast* **have** ∗∗: (*insert env* (*proc* ' *as*) ∩ − *proc* ' (*as* ∩ *bs*)) = *insert env* (*proc* ' (*as* − *bs*)) **by** *blast* **from** *assms* **have** \*\*\*: ( $\bigcap a \in as \cap bs$  *spec.toConcurrent a* (*Ps a*))  $=$  *spec.rel*  $((-$  *proc*  $\cdot$   $(as \cap bs)) \times UNIV)$ **by** (*force simp*: *assms spec*.*toConcurrent*.*interference le-Inf-iff simp flip*: *spec*.*rel*.*INF intro*: *spec*.*rel*.*mono antisym*) **show** *?thesis*

```
apply (simp add: spec.Parallel-def)
   apply (subst (2) ∗)
   apply (simp add: image-Un Inf-union-distrib ac-simps ∗∗ ∗∗∗ Times-Int-Times
             flip: spec.rel.inf inf .assoc)
   done
qed
lemma rename-UNIV-aux:
  fixes f :: 'a \Rightarrow 'bassumes inj-on f as
 shows spec.toSequential (spec.rel (insert env (proc \cdot as) \times UNIV)
         \Box (\Boxa∈as. spec.toConcurrent a (Ps a)))
      = spec.toSequential (spec.rel (insert env (proc ' f ' as) \times UNIV)
         \Box (\Boxa∈as. spec.toConcurrent (f a) (Ps a))) (is ?lhs = ?rhs)
proof(rule spec.singleton.antisym)
 show \{\sigma\} \leq ?rhs if \{\sigma\} \leq ?lhs for \sigmausing that assms
   apply (clarsimp simp: spec.singleton.le-conv le-Inf-iff )
   apply (rule exI[where x=tracemap (map-agent f) id id \sigma for \sigma])
   apply (intro conjI)
     \text{apply} (fastforce simp: trace.steps'.map)
    apply (fastforce intro: ord-eq-le-trans[OF spec.singleton.map-cong[OF toConcurrent-fn.inj-map-agent refl refl
refl]]
                    dest: inj-onD\ trace. steps'. a setDsimp flip: id-def)
   apply (fastforce simp flip: id-def)
   done
 show \{\sigma\} < ?lhs if \{\sigma\} < ?rhs for \sigmausing that assms
   apply (clarsimp simp: spec.singleton.le-conv le-Inf-iff image-image)
   apply (rule exI[where x=trace.map (map-agent (inv-into as f)) id id \sigma for \sigma])
   apply (auto 4 2 dest: trace.steps'.asetD
              simp: spec.singleton.map-cong[OF toConcurrent-fn.inv-into-map-agent refl refl refl]
                   comp-def trace. steps'.mapsimp flip: id-def)
   done
qed
lemma rename-UNIV: — expand the set of agents to UNIV
  fixes f :: 'a \Rightarrow 'bassumes inj-on f as
 shows spec.Parallel as Ps
      = spec. Parallel (UNIV :: 'b set)(\lambda b. if b \in f' as then Ps (inv-into as f b) else spec.rel ({env} \times UNIV))
(i\mathbf{s} @lis = spec.Parallel - <math>proof −
  have ∗: (□ x. spec.toConcurrent x (? f x))= spec.rel (insert env (proc ' f' as) \times UNIV)
          \Box (\Boxx∈f ' as. spec.toConcurrent x (Ps (inv-into as f x)))
 proof −
   have ∗: (\bigcap x \in -f' as. (- \{proc x\}) \times UNIV) = insert env (proc 'f' as) \times UNIVby (auto intro: agent.exhaust)
   have (\bigcap x. spec.toConcurrent x (?f x))
       = (\Box x \in f ' as. spec.toConcurrent x (?f x)) \Box (\Box x \in -f ' as. spec.toConcurrent x (?f x))
     by (subst INF-union[symmetric]) simp
   also have ... = spec.rel (insert env (proc ' f ' as) \times UNIV)
                 \Box (\Boxx∈f ' as. spec.toConcurrent x (Ps (inv-into as f x)))
     by (simp add: ac-simps spec.invmap.rel map-prod-vimage-Times spec.rel.reflcl ∗
```
*flip*: *spec*.*rel*.*upper-INF*) **finally show** *?thesis* **. qed show** *?thesis* **by** (*simp add*: *spec*.*Parallel-def* ∗ *inv-into-f-f* [*OF assms*] *spec*.*rel*.*UNIV INF-rename-bij*[*OF inj-on-imp-bij-betw*[*OF assms*], **where**  $F = \lambda$ - x. spec.toConcurrent x (Ps (*inv-into as f x*))] *spec*.*Parallel*.*rename-UNIV-aux*[*OF assms*])

#### **qed**

**lemma** *rename*: **fixes**  $\pi :: 'a \Rightarrow 'b$  $\textbf{fixes}\;P\textbf{s}::\textit{'b} \Rightarrow \textit{(sequential, 's, unit)}\; \textit{spec}$ **assumes** *bij-betw* π *as bs* **shows** *spec.Parallel as*  $(P_s \circ \pi) = spec.Parallel$  *bs Ps* **proof** − **define**  $\pi'$  **where**  $\pi' = (\lambda x::'a + 'b \cdot \textit{case} \ x \textit{of})$ *Inl a*  $\Rightarrow$  *if a*  $\in$  *as then Inr*  $(\pi \, a)$  *else Inl a* |  $Inr\ b \Rightarrow if\ b \in bs\ then\ Inl\ (inv\text{-}into\ as\ \pi\ b)\ else\ Inr\ b)$ from  $assms$  have  $inj \pi'$ **by** (*force intro*: *injI simp*: π 0 *-def bij-betw-apply bij-betw-imp-surj-on inv-into-into split*: *sum*.*split-asm if-split-asm dest*: *bij-betw-inv-into-left*[*rotated*] *bij-betw-inv-into-right*[*rotated*]) **have** *simps*:  $\bigwedge a \cdot \pi'$  (*Inl a*) = (*if a*  $\in$  *as then Inr* ( $\pi$  *a*) *else Inl a*)  $\bigwedge b$ .  $\pi'$  (*Inr b*) = (*if b*  $\in$  *bs then Inl* (*inv-into as*  $\pi$  *b*) *else Inr b*) by  $(simp-all \ add: \pi'-def)$ **have** *inv-simps*:  $\bigwedge a \colon a \in as \Longrightarrow inv \pi' (Inl \ a) = Inv \ (\pi \ a)$ **by**  $(\textit{simp add: inv-f-eq} | \textit{OF} \langle \textit{inj} \pi' \rangle)$  *bij-betw-inv-into-left* $|\textit{OF}$  assms] *bij-betw-apply* $|\textit{OF}$  assms]  $\textit{simp}(2)$ ) **show** *?thesis* **apply** (*simp add: spec.Parallel.rename-UNIV* [where  $as = as$  and  $f = Inl$  ::  $'a \Rightarrow 'a + 'b$ ] *spec.Parallel.rename-UNIV* [where  $as=bs$  and  $f=Inr :: 'b \Rightarrow 'a + 'b]$  *comp-def*) **apply** (*subst* (2) *spec.Parallel.rename-UNIV* [where  $as=UNIV, OF \langle inj \pi' \rangle$ ]) **apply** (*fastforce intro*: *arg-cong*[**where** *f* =*spec*.*Parallel UNIV*] *simp*: *fun-eq-iff split-sum-all image-iff simps inv-simps*  $inv-f-f[OF \langle inj \pi' \rangle]$  *bij-betw-apply*[*OF bij-betw-inv-into*[*OF assms*]] *bij-betw-apply*[*OF assms*] *bij-betw-inv-into-left*[*OF assms*])

**done qed**

**lemma** *rename-cong*: **fixes**  $\pi :: 'a \Rightarrow 'b$ **fixes**  $Ps :: 'a \Rightarrow (-, -, -) \text{ spec}$ **fixes**  $Ps' :: 'b \Rightarrow (-, -, -) \text{ spec}$ **assumes** *bij-betw* π *as bs* **assumes**  $\bigwedge a \colon a \in as \implies Ps \text{ } a = Ps' \text{ } (\pi \text{ } a)$ **shows** *spec.Parallel as*  $Ps = spec.Parallel$  *bs*  $Ps'$ **by** (*simp add*: *assms*(*2*) *flip*: *spec*.*Parallel*.*rename*[*OF assms*(*1*)] *cong*: *spec*.*Parallel*.*cong*) **lemma** *inf-pre*: **assumes**  $as \neq \{\}$ **shows** *spec.Parallel as Ps*  $\Box$  *spec.pre*  $P = (\vert \vert i \in a s. \text{ } Ps \text{ } i \Box \text{ } spec.\text{ } pre \text{ } P)$  (**is** ?thesis1) **and** *spec.pre*  $P \sqcap$  *spec.Parallel as*  $Ps = (||i \in as. \, spec. \, pre \, P \sqcap Ps \, i)$  (**is** ?thesis2) **proof** − **show** *?thesis1* **by** (*simp add*: *spec*.*Parallel-def assms spec*.*invmap*.*inf spec*.*invmap*.*pre spec*.*map*.*inf-distr inf* .*assoc INF-inf-const2*) **then show** *?thesis2*

```
by (simp add: ac-simps)
qed
lemma inf-post:
 assumes as \neq \{\}shows spec.Parallel as Ps \Box spec.post Q = spec.Parallel as (\lambda i. Ps i \Box spec.post Q) (is ?thesis1)
   and spec.post Q \Box spec.Parallel as Ps = spec.Parallel as (\lambda i. spec.post Q \Box Ps i) (is ?thesis2)
proof −
 show ?thesis1
   by (simp add: spec.Parallel-def assms spec.invmap.inf spec.invmap.post spec.map.inf-distr
                 inf .assoc INF-inf-const2)
 then show ?thesis2
   by (simp add: ac-simps)
qed
lemma unwind:
   — All other processes begin with interference
  assumes b: \bigwedge b. b \in as - \{a\} \implies spec.rel (\{env\} \times \textit{UNIV}) \ggg (\lambda \cdot \text{: } unit. \text{ } Ps \text{ } b) \leq Ps \text{ } bassumes a: f \ge g \le Ps a — The selected process starts with fassumes a \in asshows f \geq ( \lambda v \cdot spec. Parallel \ as \ (Ps(a := q \ v))) \leq spec. Parallel \ as \ Psproof −
  have ∗: spec.toConcurrent a f \Box spec.rel (\bigcap x \in as - \{a\}. (− {proc x}) × UNIV)
           \gg (\lambda v. \bigcap b \in \mathscr{a}s. spec.toConcurrent b ((Ps(a:=g v)) b))≤ (
d
a∈as. spec.toConcurrent a (Ps a)) (is ?lhs ≤ ?rhs)
 proof −
   from \langle a \in as \ranglehave ?lhs = spec.toConcurrent a f \Box spec.rel (\bigcap x \in as - \{a\}. (− {proc x}) × UNIV)
                   \gg (\lambda v. spec.toConcurrent a (g v) \Box (\Box b∈as – {a}. spec.toConcurrent b (Ps b)))
     by (simp add: INF-unwind-index)
   also have \ldots \leq (spec.toConcurrent a f \gg \ (\lambda x. \ \text{spec.toConcurrent} \ a \ (g \ x)))\Box (spec.rel (\bigcap x \in as - \{a\}. (− {proc x}) × UNIV)
                           \gg (\lambda-::unit. \bigcap b \in as -\{a\}. spec.toConcurrent b (Ps b))by (strengthen ord-to-strengthen(2)[OF spec.bind.inf-rel-distr-le]) simp
   also have ... = (spec.toConcurrent a f \gg \ (\lambda x. spec.toConcurrent a (g x)))
                      \Box ((\Box b∈as − {a}. spec.toConcurrent b (spec.rel ({env} × UNIV)))
                           \gg (\lambda-::unit. \bigcap b \in as -\{a\}. spec.toConcurrent b (Ps b))by (simp add: spec.invmap.rel map-prod-vimage-Times spec.rel.reflcl flip: spec.rel.INF)
   also have ... \leq (spec.toConcurrent a f \geq (\lambda x. spec.toConcurrent a (g x)))
                      \Box (\Box b∈as − {a}. spec.toConcurrent b (spec.rel ({env} × UNIV))
                           \gg \left( \lambda-:unit. spec.toConcurrent b (Ps b)))
     by (strengthen ord-to-strengthen(2)[OF spec.bind.Inf-le]) simp
   also have \ldots = spec.toConcurrent a (f \ge g)
                      \Box (\Boxb∈as − {a}. spec.toConcurrent b (spec.rel ({env} × UNIV) \geq (λ-::unit. Ps b)))
     by (simp add: spec.invmap.bind)
    also have ... \leq spec.toConcurrent a (Ps a) \Box (\Boxb∈as - {a}. spec.toConcurrent b (Ps b))
    by (strengthen ord-to-strengthen(2)[OF a], strengthen ord-to-strengthen(2)[OF b], assumption, rule order.refl)
   also from \langle a \in \textit{as} \rangle have \ldots = \langle \textit{?rhs} \rangle by (\textit{simp} \textit{add}: \textit{INF-unwind-index})
   finally show ?thesis .
 qed
 from \langle a \in \textit{as} \ranglehave ∗∗: (insert env (proc ' as) × UNIV ∩ (\bigcap x \in as - \{a\}. (− {proc x}) × UNIV)) = {env, proc a} × UNIV
   by blast
 show ?thesis
   unfolding spec.Parallel-def
   by (strengthen ord-to-strengthen(2)[OF ∗])
      (simp add: ac-simps spec.bind.inf-rel spec.map.bind-inj-sf ∗∗
```
*spec*.*toSequential*.*interference-inf-toConcurrent*

**qed**

```
lemma inf-rel:
 fixes as :: 0a set
  fixes r :: 0
s rel
 shows spec.rel ({env} \times UNIV \cup {self} \times r) \cap spec.Parallel as Ps
      = spec.Parallel as (\lambda a. spec. rel (\{env\} \times UNIV \cup \{self\} \times r) \cap Ps a) (is ?lhs = ?rhs)
   and spec.Parallel as Ps \Box spec.rel ({env} \times UNIV \cup {self} \times r)
      = spec.Parallel as (\lambda a. Ps a \square spec. rel (\{env\} \times UNIV \cup \{self\} \times r)) (is ?thesis1)
proof −
 show ?lhs = ?rhs
 proof(cases as = {})
   case True then show ?thesis
     by (simp add: spec.Parallel.no-agents flip: spec.rel.inf)
 next
   case False show ?thesis
 proof(rule antisym)
   have ∗: insert env (proc ' as) × UNIV ∩ map-prod toSequential-fn id − ' (UNIV × Id ∪ ({env} × UNIV ∪
\{self\} \times r)
        ⊆ insert env (proc ' as) × UNIV ∩ map-prod (toConcurrent-fn (proc a)) id −' (UNIV × Id ∪ (({env}
\times UNIV) ∪ {self} \times r)) for a
     by auto
   from False
   show ?lhs \leq ?rhs
     apply (simp add: spec.Parallel-def ac-simps spec.map.inf-rel
              flip: spec.rel.inf spec.invmap.inf-rel INF-inf-const1 INF-inf-const2
               del: vimage-Un)
     apply (strengthen ord-to-strengthen(1)[OF ∗])
     apply (rule order.refl)
     done
    have spec.toSequential (\Box x \in as. spec.toConcurrent x (Ps x) \Box spec.rel (insert env (proc ' as) × UNIV \capmap-prod (toConcurrent-fn (proc x)) id - '(UNIV × Id ∪ ({env} × UNIV ∪ {self} × r))))\leq spec.toSequential (\bigcap x \in as. spec.toConcurrent x (Ps x) \bigcap spec.rel (insert env (proc ' as) × UNIV \bigcapmap-prod toSequential-fn id - ' (UNIV \times Id \cup ({env} \times UNIV \cup {self} \times r))))
     apply (rule spec.singleton-le-extI)
     apply (clarsimp simp: spec.singleton.le-conv le-INF-iff )
     apply (rename-tac \sigma \sigma')
     apply (rule-tac x = \sigma' in exI)
     apply (clarsimp simp: toConcurrent-fn-def toSequential-fn-def trace.split-all)
     \text{apply} (rename-tac \sigma \sigma' a s s' a')
     apply (case-tac a)
     apply (case-tac the-agent a \in as; force)
     apply simp
     done
   with False
   show ?rhs ≤ ?lhs
     by (simp add: spec.Parallel-def ac-simps spec.map.inf-rel
         flip: INF-inf-const1 INF-inf-const2 spec.invmap.inf-rel spec.rel.inf)
   qed
 qed
 then show ?thesis1
   by (simp add: ac-simps)
qed
lemma flatten:
 fixes as :: 'a setfixes a :: 'a
```
 $\mathbf{fixes}\;bs::\;'b\;set$  $\textbf{fixes}\;P\textbf{s}::'a \Rightarrow \text{(sequential, 's, unit)}\; \text{spec}$  $\textbf{fixes}\;P\textbf{s}' :: \textit{'b} \Rightarrow \textit{(sequential, 's, unit)}\; \textit{spec}$ **assumes** *Ps a* = *spec.Parallel bs*  $Ps'$ **assumes** *a* ∈ *as* **shows** *spec.Parallel as Ps* = *spec.Parallel*  $((as - \{a\}) \leq +> bs)$   $(case-sum \ Ps \ Ps')$  (**is**  $?lhs = ?rhs)$ ) **proof**(*rule spec*.*singleton*.*antisym*) **have** *simps*:  $\Lambda a'. a' \neq a \Longrightarrow (\lambda x :: ('a + 'b) agent. to Concurrent-fn (proc a') (case x of proc (Inla a) \Rightarrow proc a | proc (Inr -).$  $\Rightarrow$  proc a | env  $\Rightarrow$  env)) = *toConcurrent-fn* (proc (*Inl a'*))  $\bigwedge^a a'$  $(\lambda x::('a + 'b) \text{ agent. toConcurrent-fn (proc a') (case x of proc (Inl -) \Rightarrow env | proc (Inr a) \Rightarrow c)$ *proc a* | *env*  $\Rightarrow$  *env*)) = *toConcurrent-fn* (*proc* (*Inr a'*)) **by** (*auto simp*: *fun-eq-iff toConcurrent-fn-def split*: *agent*.*split sum*.*split*) **have** ∗:  $\exists \sigma''' :: ((a + 'b) \text{ agent}, 's, \text{unit}) \text{ trace.} t.$  $\langle \sigma' \rangle$  =  $\langle \text{trace} \cdot \text{map} \rangle$  (*case-agent* (*case-sum proc*  $\langle \text{proc } a \rangle$ ) *env*) *id id*  $\sigma'''$  $\land$  {*trace.map* (*case-agent* (*case-sum*  $\langle env \rangle$  *proc*) *env*) *id id*  $\sigma'''\rangle \leq \sigma''\sqrt{ }$  $\land$  *proc* (*Inl a*)  $\notin$  *trace.aset* ( $\phi$ <sup>*m*</sup>) **if**  $\{trace, map (toConcurrent-fn (proc a)) \text{ id } id \sigma\}' \leq \{trace, map toSequential-fn id id \sigma''\}$ **for**  $\sigma'$  :: ('a agent, 's, unit) trace.t and  $\sigma'' :: ('b \text{ agent}, 's, \text{ unit}) \text{ trace.}$ *t* **proof**(*cases trace*.*term* σ 0 ) **case** *None* **have**  $\exists z s :: ((a + b) agent × 's) list.$  $xs = map (map-product (case-agent (case-sum proc (\lambda s. proc a)) env) id) zs$ ∧ *prefix* (*map* (*map-prod* (*case-agent* (*case-sum* (λ*s*. *env*) *proc*) *env*) *id*) *zs*) *ys*  $\land$  (*proc* (*Inl a*) ∉ *fst ' set zs*) (**is** ∃ *zs*. *?goal xs zs*) **if** *prefix* (*map* (*map-prod* (*toConcurrent-fn* (*proc a*)) *id*) *xs*) (*map* (*map-prod toSequential-fn id*) *ys*) **for**  $xs :: ('a \text{ agent} \times 's)$  list and  $ys :: ('b \text{ agent} \times 's)$  list **using** *that* **proof**(*induct xs rule*: *rev-induct*) **case** (*snoc x xs*) **then obtain** *zs* **where** *?goal xs zs* **by** (*auto dest*: *append-prefixD*) **with** *snoc*.*prems* **show** *?case* **apply** (*clarsimp simp*: *map-prod*.*comp map-prod-conv simp flip*: *id-def elim*!: *prefixE*) **subgoal for** *a*<sup>y</sup> **by** (*rule exI*]where  $x = zs \odot (if fst x = proc a then map-agent Inra<sub>y</sub> else map-agent Inl (fst x), (snd x = x + b)$ *x*))]]) (*auto simp*: *toSequential-fn*.*eq-conv map-agent*.*eq-conv simp flip*: *all-simps split*: *agent*.*split*) **done qed** *simp* **from** *this*[*of* (*trace.natural'* (*trace.init*  $\sigma'$ ) (*trace.rest*  $\sigma'$ ))  $trace.natural'$  (*trace.init*  $\sigma'$ ) (*trace.rest*  $\sigma'$ <sup>'</sup>)] *that None* **show** *?thesis* **apply** (*simp add*: *spec*.*singleton-le-conv trace*.*natural*.*map-inj-on-sf*) **apply** (*clarsimp simp*: *trace*.*natural-def trace*.*aset*.*simps trace*.*split-Ex image-iff trace*.*less-eq-None*) **subgoal for** *zs* **by** (*clarsimp dest!: trace.natural'.amap-noop introl:*  $exI$ [where  $x=zs$ ]) **done next case** (*Some v*) **have** ∗:  $\exists z s$  :: (('*a* + '*b*) *agent* × '*s*) *list*.  $xs = map (map-product (case-agent (case-sum proc (λs. proc a)) env) id)$ ∧ *ys* = *map* (*map-prod* (*case-agent* (*case-sum* (λ*s*. *env*) *proc*) *env*) *id*) *zs*  $∧ (proc (Inl a) ∉ fst ' set zs)$ **if**  $map (map-product (to Concurrent-fn (proc a)) id) x = map (map-product (of a) y$ **for**  $xs :: ('a \text{ agent} \times 's)$  list and  $ys :: ('b \text{ agent} \times 's)$  list **proof** −

```
from that have length xs = length ys
      using map-eq-imp-length-eq by blast
    from this that show ?thesis
    proof(induct rule: list-induct2)
      case (Cons x xs y ys) then show ?case
        by (cases x, cases y, cases fst x)
           (auto 8 0 simp: Cons-eq-map-conv comp-def toSequential-fn-eq-toConcurrent-fn-conv
                simp flip: id-def ex-simps
                    split: if-splits agent.splits sum.split)
    qed simp
  qed
  from that Some
       \ast[where xs=trace.natural' (trace.init σ') (trace.rest σ')
           and ys=trace.natural' (trace.init \sigma') (trace.rest \sigma')]
  show ?thesis
    apply (simp add: spec.singleton-le-conv trace.natural.map-inj-on-sf)
    apply (clarsimp simp: trace.natural-def)
    subgoal for zs
      by (clarsimp simp: trace.split-Ex trace.aset.simps
                  dest!: trace.natural'.amap-noop
                 intro!: exI[\textbf{where } x = zs]done
qed
{
 \mathbf{fix}~\sigmaassume \langle \sigma \rangle \leq ?lhs
  then obtain \sigma_a \sigma_b \sigma_cwhere 1: trace.steps' (trace.init \sigma_a) (trace.rest \sigma_a) \subseteq insert env (proc ' as) \times UNIV
      and 2: \forall x \in as. \ \langle trace \rangle trace.map (toConcurrent-fn (proc x)) id id \sigma_a \leq Ps \times sand \mathcal{S}: \{\sigma\} \leq \{trace \mapsto \sigma\} to Sequential-fn id id \sigma_aand 4: trace.steps' (trace.init \sigma_b) (trace.rest \sigma_b) \subseteq insert env (proc ' bs) \times UNIV
      and 5: \forall x \in bs. \langle trace, map (toConcurrent-fn (proc x)) id id \sigma_b \rangle \leq Ps' xand 6: \sigma_a \simeq_S \text{trace}.\text{map} (case-agent (case-sum proc (proc a)) env) id id \sigma_cand 7: \{trace.\text{map}(case\text{-}agent(\text{case-sum}\ \langle\text{env}\rangle\ \text{proc})\ \text{env})\ \text{id}\ \text{id}\ \sigma_c\} \leq \{\sigma_b\}and 8: proc (Inl a) \notin trace. a set (\phi \circ c)
    apply (clarsimp simp: spec.Parallel-def spec.singleton.le-conv le-Inf-iff )
    apply (frule bspec[OF - \langle a \in as \rangle])
    apply (clarsimp simp: assms(1) spec.Parallel-def spec.singleton.le-conv le-Inf-iff dest!: ∗)
    done
  show \langle \sigma \rangle \langle \hat{r} \rangleunfolding spec.Parallel-def spec.singleton.le-conv inf .bounded-iff le-Inf-iff ball-simps
  proof(intro exI[where x = \sigma_c] conjI ballI)
    \mathbf{show}\ trace. steps'\ (trace. init\ \sigma_c)\ (trace. rest\ \sigma_c)⊆ insert env (proc ' ((as − {a}) <+> bs)) × UNIV (is ?lhs ⊆ ?rhs)
    proof(rule subsetI, unfold split-paired-all)
      show (x, s, s') \in \mathit{?rhs} if (x, s, s') \in \mathit{?llhs} for x s s'proof(cases x)
        case (proc y) then show ?thesis
        proof(cases y)
         case (Inl a)
         with that proc 1 arg-cong[OF 6, where f = trace. steps] 8
         show ?thesis
            by (fastforce simp: trace.steps'.natural' trace.steps'.map trace.aset.natural-conv)
        next
          case (Inr b)
          with that proc 4 spec.steps.mono[OF 7]
         show ?thesis
            by (fastforce simp: trace.steps'.natural' trace.steps'.map spec.steps.singleton)
```

```
qed
       qed simp
     qed
     show \langle trace. map (toConcurrent-fn (proc x)) id id \sigma_c \rangle \leq (case x of Inl x \Rightarrow Ps x | Inr x \Rightarrow Ps' x)if x \in (as - \{a\}) < + > bs
      for x
     proof(cases x)
       case (Inl l) with 2 6 that show ?thesis
         by (force dest: trace.stuttering.equiv.map[where af =toConcurrent-fn (proc l) and sf =id and vf =id]
                   simp: sum-In-conv simps fun-unit-id[where f = \lambda-::unit. ()]
              simp flip: id-def
                   cong: spec.singleton-cong)
     next
       case (Inr r) with 2 5 6 7 that show ?thesis
         by (fastforce dest: spec.singleton.map-le[where af = toConcurrent-fn (proc r) and sf = id and vf = id]
                       simp: simps fun-unit-id[where f = \lambda-::unit. ()]
                  simp flip: id-def
                       cong: spec.singleton-cong)
     qed
     from 3 6
     show \{\sigma\} \leq \{trace \mapsto \sigma\} toSequential-fn id id \sigma_cby (fastforce dest: trace.stuttering.equiv.map[where af =toSequential-fn and sf =id and vf =id]
                     simp: spec.singleton-le-conv id-def agent.case-distrib sum.case-distrib
                simp flip: toSequential-fn-alt-def
                     cong: agent.case-cong sum.case-cong)
   qed
 }
 {
   \mathbf{fix} \ \sigmaassume \langle \sigma \rangle \leq ?rhs
   then obtain \sigma'where 1: trace.steps' (trace.init \sigma') (trace.rest \sigma') \subseteq insert env (proc '((as - {a}) <+> bs)) \times UNIV
        and 2: ∀ x∈(as − {a}) <+> bs. h|trace.map (toConcurrent-fn (proc x)) id id σ
0
|i ≤ (case x of Inl x ⇒ Ps
x \mid \text{Inr } x \Rightarrow \text{Ps}'(x)and \mathcal{S}: \{\sigma\} \leq \{\text{trace}.\text{map to} \text{Sequential-fn id id } \sigma'\}by (clarsimp simp: spec.Parallel-def spec.singleton.le-conv le-Inf-iff )
   show \langle \sigma \rangle \leq ?lhs
   proof −
     from \langle a \in \textit{as} \rangle 1
      \mathbf{have} trace.steps' (trace.init \sigma') (map (map-prod (case-agent (case-sum proc (proc a)) env) id) (trace.rest
\sigma')⊆ insert env (proc ' as) × UNIV
       \mathbf{by} (auto simp: trace.steps'.map)
     moreover
      have \{trace, map \ (\lambda y, toConcurrent-fn \ (proc x) \ (case y \ of \ proc \ (Inl \ a) \ \Rightarrow \ proc \ a \ | \ proc \ (Inr \ b) \ \Rightarrow \ proc \ a \ | \env \Rightarrow env) id id \sigma' \leq Ps \; xif x ∈ as
      for x
     \textbf{proof}(cases x = a)case True show ?thesis
       proof −
         from \langle a \in \textit{as} \rangle 1
          \mathbf{have} trace.steps' (trace.init \sigma') (map (map-prod (case-agent (case-sum \langle env \rangle proc) env) id) (trace.rest
\sigma')⊆ insert env (proc ' bs) × UNIV
           \mathbf{by} (auto simp: trace.steps'.map)
         moreover
         from 2
```
**have**  $\{trace, map \ (\lambda y, toConcurrent-fn \ (proc \ b) \ (case \ y \ of \ proc \ (Inl \ a) \ \Rightarrow \ env \ | \ proc \ (Inr \ b) \ \Rightarrow \ proc \ b \ \}$  $env \Rightarrow env$ ) *id id*  $\sigma' \geq Ps'$  *b* **if**  $b \in bs$ **for** *b* **using** that **by** (*fastforce simp*: *simps dest*: *bspec*[**where**  $x=$ *Inr b*]) **moreover from** *1* **have**  $\{trace \mapsto \emptyset\}$  ( $\lambda y$ . *toConcurrent-fn* (*proc a*) (*case y of proc* (*Inl a*)  $\Rightarrow$  *proc a*) proc (*Inr b*)  $\Rightarrow$  *proc a*)  $env \Rightarrow env$ ) *id id σ'*  $\leq$  {*trace.map* ( $\lambda y$ *. toSequential-fn* (*case y of proc* (*Inl a*)  $\Rightarrow$  *env* | *proc* (*Inr b*)  $\Rightarrow$  *proc b* | *env*  $\Rightarrow$  *env*)) *id id*  $\sigma'$ **by** (*subst spec.singleton.map-cong*[**where**  $af' = \lambda y$ . *toSequential-fn* (*case y of proc* (*Inl s*)  $\Rightarrow$  *env* | *proc*  $(Inv b) \Rightarrow proc b \mid env \Rightarrow env), OF - refl refl;$ *fastforce simp*: *trace*.*aset*.*natural-conv split*: *agent*.*split sum*.*split*) **ultimately show** *?thesis* **apply** (*simp add:*  $\langle x = a \rangle$  *assms*(1) *spec.Parallel-def spec.singleton.le-conv le-Inf-iff*) **apply** (*rule exI*[**where**  $x$ =*trace.map* (*case-agent* (*case-sum*  $\langle env \rangle$  *proc*) *env*) *id id*  $\sigma'$ ]) **apply** (*intro conjI ballI*) **apply** (*simp-all add: fun-unit-id*[**where**  $f = \lambda$ -:*:unit.* ()] *flip: id-def*) **done qed next case** *False* **with** *2 that* **show** *?thesis* **by** (*fastforce simp*: *simps dest*: *bspec*[**where** *x*=*Inl x*]) **qed moreover from** *3* **have**  $\{\sigma\} \leq \{trace, map \ (\lambda x. \ to \ Sequential\frown f\)$  (case x of proc (Inl a)  $\Rightarrow$  proc a | proc (Inr b)  $\Rightarrow$  proc a | env  $\Rightarrow$  *env*)) *id id*  $\sigma'$ **by** (*simp add*: *agent*.*case-distrib sum*.*case-distrib flip*: *toSequential-fn-alt-def cong*: *agent*.*case-cong sum*.*case-cong*) **ultimately show** *?thesis* **apply** (*simp add*: *spec*.*Parallel-def spec*.*singleton*.*le-conv le-Inf-iff* ) **apply** (*rule exI* where  $x$ =*trace.map* (*case-agent* (*case-sum proc*  $\langle proc a \rangle$ ) *env*) *id id*  $\sigma$ <sup>1</sup> *conjI ballI*) **apply** (*simp add: fun-unit-id*[**where**  $f = \lambda$ -:*:unit.* ()] *flip: id-def*) **done qed } qed setup** ‹*Sign*.*parent-path*› **setup** ‹*Sign*.*mandatory-path term*› **setup** ‹*Sign*.*mandatory-path none*› **lemma** *Parallel-some-agents*: **assumes**  $\bigwedge a \colon a \in bs \Longrightarrow Ps \text{ a = spec.} \textit{term} \textit{.none} \text{ (}Ps' \text{ a)}$ **assumes**  $as \cap bs \neq \{\}$ **shows** *spec.Parallel as Ps* = *spec.term.none* ( $\|\a \in as$ . *if*  $a \in as \cap$  *bs then Ps'*  $a$  *else Ps*  $a$ ) **using** *assms*(*1*)[*symmetric*] *assms*(*2*) *INF-union*[**where**  $A=as - bs$  **and**  $B=as \cap bs$ **and**  $M = \lambda a$ . *spec.toConcurrent a* (*if a* ∈ *bs then Ps' a else Ps a*)] **by** (*simp add*: *spec*.*Parallel-def Un-Diff-Int inf-assoc image-image spec*.*term*.*none*.*map spec*.*term*.*none*.*invmap spec*.*term*.*none*.*inf-unit*(*2*) *spec*.*term*.*none*.*Inf-not-empty flip*: *INF-union*)

**lemma** *Parallel-not-empty*: **assumes**  $as \neq \{\}$ **shows** *spec.term.none* (*Parallel as Ps*) = *Parallel as* (*spec.term.none*  $\circ$  *Ps*) using assms spec.term.none.Parallel-some-agents where as = as and bs = as and Ps = spec.term.none  $\circ$  Ps and  $Ps' = Ps$ **by** (*simp cong*: *spec*.*Parallel*.*cong*) **lemma** *parallel*: **shows** *spec.term.none*  $(P \parallel Q) =$  *spec.term.none*  $P \parallel$  *spec.term.none*  $Q$ **by** (*simp add*: *spec*.*parallel-def spec*.*term*.*none*.*Parallel-not-empty comp-def if-distrib*) **lemma shows** parallelL: *spec.term.none*  $P \parallel Q = spec.$ *term.none*  $(P \parallel Q)$ **and** parallelR:  $P \parallel spec. \text{term}$ .none  $Q = spec. \text{term}$ .none  $(P \parallel Q)$ **using** *spec*.*term*.*none*.*Parallel-some-agents*[**where** *as*=*UNIV* **and** *bs*={*True*} **and**  $Ps=\lambda a$ . *if a then spec.term.none P* else *Q* **and**  $Ps'=\lambda a$ . *if a then P* else *Q*] *spec*.*term*.*none*.*Parallel-some-agents*[**where** *as*=*UNIV* **and** *bs*={*False*} **and**  $Ps=\lambda a$ . *if a then P* else spec.term.*none Q* **and**  $Ps'=\lambda a$ . *if a then P* else *Q*] **by** (*simp-all add*: *spec*.*parallel-def cong*: *if-cong*) **setup** ‹*Sign*.*parent-path*› **setup** ‹*Sign*.*mandatory-path all*› **lemma** *Parallel*: **shows** *spec.term.all* (*spec.Parallel as*  $Ps$ *) = <i>spec.Parallel as* (*spec.term.all*  $\circ$   $Ps$ ) **by** (*simp add*: *spec*.*Parallel-def image-image spec*.*term*.*all*.*Inf spec*.*term*.*all*.*inf spec*.*term*.*all*.*invmap spec*.*term*.*all*.*map spec*.*term*.*all*.*rel*) **setup** ‹*Sign*.*parent-path*› **setup** ‹*Sign*.*parent-path*› **setup** ‹*Sign*.*mandatory-path idle*› **lemma** *parallel-le*: **assumes** *spec*.*idle* ≤ *P* **assumes** *spec*.*idle* ≤ *Q* **shows**  $spec.idle \leq P \parallel Q$ **by** (*simp add*: *assms spec*.*parallel-def spec*.*idle-le*) **setup** ‹*Sign*.*parent-path*› **setup** ‹*Sign*.*mandatory-path invmap*› **lemma** *parallel*:  $- af = id$  in *spec.invmap* **shows** *spec*.*invmap id sf vf* (*spec*.*parallel P Q*)  $=$  *spec.parallel* (*spec.invmap id sf vf P*) (*spec.invmap id sf vf Q*) **by** (*simp add*: *spec*.*parallel-def spec*.*Parallel*.*invmap comp-def if-distrib*) **setup** ‹*Sign*.*parent-path*› **setup** ‹*Sign*.*mandatory-path parallel*›

**lemma** *bot*:

**shows** *botL*: *spec.parallel*  $\perp$  *P* =  $\perp$ **and** *botR*: *spec.parallel*  $P \perp = \perp$ **by** (*simp-all add*: *spec*.*parallel-def spec*.*Parallel*.*bot*[**where** *a*=*False*] *spec*.*Parallel*.*bot*[**where** *a*=*True*])

## **lemma** *commute*:

**shows** *spec*.*parallel P Q* = *spec*.*parallel Q P* **unfolding** *spec*.*parallel-def* **by** (*subst spec*.*Parallel*.*rename*[*symmetric*, *OF bij-Not*]) (*simp add*: *comp-def*)

**lemma** *mono*:

**assumes**  $P \leq P'$ **assumes**  $Q \leq Q'$ **shows** *spec.parallel P*  $Q \leq spec.parallel P' Q'$ **by** (*simp add*: *assms spec*.*parallel-def spec*.*Parallel*.*mono*)

**lemma** *strengthen*[*strg*]: **assumes** *st-ord*  $F P P'$ **assumes** *st-ord*  $F Q Q'$ **shows** *st-ord*  $F$  (*spec.parallel P Q*) (*spec.parallel P' Q'*) **using** *assms* **by** (*cases F*; *simp add*: *spec*.*parallel*.*mono*)

**lemma** *mono2mono*[*cont-intro*, *partial-function-mono*]: **assumes** *monotone orda* ( $\leq$ ) *F* **assumes** *monotone orda* ( $\leq$ ) *G* **shows** monotone orda  $(\leq)$  ( $\lambda f$ , spec.parallel (*F f*) (*G f*)) **using** *assms* **by** (*simp add*: *spec*.*parallel-def spec*.*Parallel*.*mono2mono*)

**lemma** *Sup*:

**fixes** *Ps* :: (*sequential*, 0 *s*, *unit*) *spec set* **shows**  $SupL: \bigsqcup Ps \parallel Q = (\bigsqcup P \in Ps, P \parallel Q)$ 

and  $SupR: Q \parallel \bigsqcup Ps = (\bigsqcup P \in Ps$ .  $Q \parallel P)$ 

**by** (*simp-all add*: *spec*.*parallel-alt-def spec*.*invmap*.*Sup spec*.*map*.*Sup heyting*.*inf-SUP-distrib image-image*)

**lemma** *sup*: **fixes** *P* :: (*sequential*, 0 *s*, *unit*) *spec* **shows**  $supL: (P \sqcup Q) \parallel R = (P \parallel R) \sqcup (Q \parallel R)$ **and**  $supR: P \parallel (Q \sqcup R) = (P \parallel Q) \sqcup (P \parallel R)$ **using** *spec.parallel.Sup*[**where**  $Ps = \{P, Q\}$  **for**  $P$   $Q$ , *simplified*] **by**  $fast+$ 

We can residuate (||) but not *prog.parallel* (see [§13.3\)](#page-218-0) as the latter is not strict. Intuitively any realistic modelling of parallel composition will be non-strict as the divergence of one process should not block the progress of others, and incorporating such interference may preclude the implementation of a specification via this residuation. References:

- [Hayes](#page-443-0) [\(2016,](#page-443-0) Law 23): residuate parallel
- [van Staden](#page-445-0) [\(2015,](#page-445-0) Lemma 6) who cites [Armstrong, Gomes, and Struth](#page-442-2) [\(2014\)](#page-442-2)

definition  $res :: (sequential, 's, unit) spec \Rightarrow (sequential, 's, unit) spec \Rightarrow (sequential, 's, unit) spec$  $res S i = \bigsqcup \{P. P \mid i \leq S\}$ 

**interpretation** *res*: *galois.complete-lattice-class*  $\lambda S$ . *spec.parallel S i*  $\lambda S$ . *spec.parallel.res* S *i* **for** *i* — [Hayes](#page-443-0)  $(2016, Law 23 (rely refinement))$  $(2016, Law 23 (rely refinement))$ 

**proof**

**have** ∗: *spec.parallel.res* S i ||  $i \leq S$  **for**  $S$  — Haves [\(2016,](#page-443-0) Law 22 (rely quotient)) **by** (*simp add*: *spec*.*parallel*.*res-def spec*.*parallel*.*SupL*)

**show**  $x \parallel i \leq S \longleftrightarrow x \leq spec.\text{parallel}$ .res S i for x S

**by** (*fastforce simp*: *spec*.*parallel*.*res-def Sup-upper spec*.*parallel*.*mono intro*: *order*.*trans*[*OF -* ∗]) **qed**

**lemma** *mcont2mcont*[*cont-intro*]:

**assumes** *mcont luba orda Sup* (≤) *P*

**assumes** *mcont luba orda Sup*  $(\leq)$  *Q* 

**shows** *mcont luba orda Sup*  $(\leq)$   $(\lambda x.$  *spec.parallel*  $(P x)$   $(Q x)$ 

 $\textbf{proof}(\textit{rule } \textit{ccpo.mcont2mcont}[\textit{OF complete-lattice-ccpo - -} \textit{assms(1)}])$ 

**show** mcont Sup  $(\leq)$  Sup  $(\leq)$  ( $\lambda$ *y*. *spec.parallel y*  $(Q \ x)$ ) for *x* 

**by** (*intro mcontI contI monotoneI*) (*simp-all add*: *spec*.*parallel*.*mono spec*.*parallel*.*SupL*) **show** mcont luba orda Sup  $(\leq)$   $(\lambda x$ . *spec.parallel y*  $(Q x)$  **for** *y* 

**by** (*simp add*: *mcontI monotoneI contI mcont-monoD*[*OF assms*(*2*)] *spec*.*parallel*.*mono mcont-contD*[*OF assms*(*2*)] *spec*.*parallel*.*SupR image-image*)

**qed**

#### **lemma** *inf-rel*:

**shows** *spec.rel* ({*env*}  $\times$  *UNIV*  $\cup$  {*self*}  $\times$  *r*)  $\cap$  (*P* || *Q*)  $=$  (*spec.rel* ({*env*}  $\times$  *UNIV* ∪ {*self*}  $\times$  *r*)  $\sqcap$  *P*)  $\parallel$  (*spec.rel* ({*env*}  $\times$  *UNIV* ∪ {*self*}  $\times$  *r*)  $\sqcap$  *Q*) **and**  $(P \parallel Q) \sqcap spec.rel$  ({*env*} × *UNIV* ∪ {*self*} × *r*)

 $=$  (*spec.rel* ({*env*}  $\times$  *UNIV*  $\cup$  {*self*}  $\times$  *r*)  $\cap$  *P*)  $\parallel$  (*spec.rel* ({*env*}  $\times$  *UNIV*  $\cup$  {*self*}  $\times$  *r*)  $\cap$  *Q*)

**by** (*simp-all add: ac-simps spec.parallel-def spec.Parallel.inf-rel if-distrib*[where  $f = \lambda x$ .  $x \sqcap y$  for  $y$ ])

## **lemma** *assoc*:

**shows** *spec.parallel P* (*spec.parallel Q R*) = *spec.parallel* (*spec.parallel P Q*) *R* (**is**  $?$ *lhs* =  $?$ *rhs*) **by** (*auto simp*: *spec*.*parallel-def bij-betw-def Plus-def UNIV-bool*

*spec*.*Parallel*.*flatten*[**where** *a*=*False*] *spec*.*Parallel*.*flatten*[**where** *a*=*True*] *intro!: spec.Parallel.rename-cong* where  $\pi = \text{case-sum}$  ( $\lambda a$ . *if a then Inr True else undefined*)

(λ*a*. *if a then Inr False else Inl False*)])

**lemma** *bind-botR*:

**shows** *spec.parallel*  $(P \gg \perp)$   $Q = spec.parallel P Q \gg \perp$ 

**and** *spec.parallel*  $P(Q) \cong \perp) =$  *spec.parallel*  $P(Q) \cong \perp$ 

**by** (*simp-all add*: *spec*.*bind*.*botR spec*.*term*.*none*.*parallelL spec*.*term*.*none*.*parallelR*)

**lemma** *interference*:

**shows** interferenceL: *spec.rel* ({*env*}  $\times$  *UNIV*)  $\parallel$  *c* = *c* 

**and** *interferenceR*:  $c \parallel spec. rel$  ({ $env$ }  $\times$  *UNIV*) =  $c$ 

**by** (*simp-all add*: *spec*.*parallel-def spec*.*Parallel*.*singleton-agents*

*flip*: *spec.Parallel.rename-UNIV* [where  $as = \{False\}$  and  $f = id$  and  $Ps = \langle c \rangle$ , *simplified*] *spec.Parallel.rename-UNIV*[**where**  $as = \{ True \}$  **and**  $f = id$  **and**  $Ps = \langle c \rangle$ , *simplified*])

**lemma** *unwindL*:

**assumes** spec.rel  $({\{env\} \times \textit{UNIV}) \geqslant (\lambda - \text{...unit. } Q) \leq Q - \text{All other processes begin with interference}$ **assumes**  $f \geq q \leq P$  — The selected process starts with action *f* **shows**  $f \gg (\lambda v, g v \parallel Q) \leq P \parallel Q$ **unfolding** *spec*.*parallel-def*

**by** (*strengthen ord-to-strengthen*[*OF spec*.*Parallel*.*unwind*[**where** *a*=*True*]]) (*auto simp*: *spec*.*Parallel*.*mono spec*.*bind*.*mono intro*: *assms*)

**lemma** *unwindR*:

**assumes** spec.rel ({env}  $\times$  *UNIV*)  $\gg$  ( $\lambda$ -:*unit*. *P*)  $\leq$  *P* — All other processes begin with interference **assumes**  $f \geq q \leq Q$  — The selected process starts with action  $f$ **shows**  $f \gg (\lambda v \cdot P \parallel g \ v) \leq P \parallel Q$ 

**by** (*subst* (*1 2*) *spec*.*parallel*.*commute*) (*rule spec*.*parallel*.*unwindL*[*OF assms*])

**setup** ‹*Sign*.*parent-path*›

**setup** ‹*Sign*.*mandatory-path interference*.*closed*›

**lemma** *toConcurrent-gen*:

 $\textbf{fixes } P :: (sequential, 's, 'v) \text{ } spec$ fixes  $a :: 'a$ **assumes**  $P: P \in spec.interference.closed \ ( \{ env \} \times r)$ **shows**  $spec.toConcurrent \ a \ P \in spec.interference.closed \ ((-\{proc \ a\}) \times r)$ **proof** − **have**  $*$ : *map-prod* (*toConcurrent-fn* (*proc a*)) *id* − ' ({*env*}  $\times$  *r*) = (−{*proc a*})  $\times$  *r* **by** (*force simp*: *toConcurrent-fn-def*) **show** *?thesis* **apply** (*rule spec*.*interference*.*closed-clI*) **apply** (*subst* (*2*) *spec*.*interference*.*closed-conv*[*OF P*]) **apply** (*force intro*: *spec*.*interference*.*cl*.*mono simp*: ∗ *spec*.*invmap*.*interference*.*cl*) **done qed lemma** *toConcurrent*:  $\textbf{fixes } P :: (sequential, 's, 'v) \text{ } spec$ fixes  $a :: 'a$ **assumes**  $P: P \in spec.interference.closed \ ( \{ env \} \times r)$ **shows** *spec.toConcurrent a P*  $\in$  *spec.interference.closed* ({*env*}  $\times$  *r*) **by** (*blast intro*: *subsetD*[*OF spec*.*interference*.*closed*.*antimono spec*.*interference*.*closed*.*toConcurrent-gen*[*OF assms*]]) **lemma** *toSequential*:  $\textbf{fixes } P :: ('a \text{ agent}, 's, 'v) \text{ spec}$ **assumes**  $P \in spec.interference.closed \ ( \{ env \} \times r)$ **shows** *spec.toSequential*  $P \in spec.interference.closed$  ({*env*}  $\times r$ ) **proof** − **have**  $*$ : *map-prod toSequential-fn id '* ({*env*}  $\times$  *r*) = {*env*}  $\times$  *r* **by** (*force simp*: *toSequential-fn-def*) **show** *?thesis* **apply** (*rule spec*.*interference*.*closed-clI*) **apply** (*subst* (*2*) *spec*.*interference*.*closed-conv*[*OF assms*]) **apply** (*simp add*: ∗ *spec*.*map*.*interference*.*cl-sf-id*) **done qed lemma** *Parallel*: **assumes**  $\bigwedge a$ . *Ps a*  $\in$  *spec.interference.closed* ({*env*}  $\times$  *UNIV*) **shows** *spec.Parallel as Ps*  $\in$  *spec.interference.closed* ({*env*}  $\times$  *UNIV*) **unfolding** *spec*.*Parallel-def* **by** (*fastforce intro*: *spec*.*interference*.*closed*.*rel spec*.*interference*.*closed-Inf spec*.*interference*.*closed*.*toSequential simp*: *assms image-subset-iff spec*.*interference*.*closed*.*toConcurrent*) **lemma** *parallel*: **assumes**  $P \in spec.interference.closed$  ({*env*}  $\times$  *UNIV*) **assumes**  $Q \in spec.interference.closed$  ({*env*}  $\times$  *UNIV*)

**shows**  $P \parallel Q \in spec.interference.closed \ ( \{ env \} \times UNIV)$ 

**by** (*simp add*: *assms spec*.*parallel-def spec*.*interference*.*closed*.*Parallel*)

**setup** ‹*Sign*.*parent-path*›

**setup** ‹*Sign*.*parent-path*›

# **9.6 Specification Inhabitation**

Given that  $\perp$  satisfies any specification *S*, we may wish to show that a specific trace  $\sigma$  is allowed by *S*. The strategy is to compute the allowed transitions from a given initial state and possibly a return value. We almost always discard the closures we've added for various kinds of compositionality.

References:

- Similar to how [van Staden](#page-445-1) [\(2014,](#page-445-1) §3.3) models a small-step operational semantics.
	- **–** i.e., we can (semantically) define something like an LTS, which is compositional wrt parallel
	- **–** a bit like a resumption or a residual
- Similar to [Hoare, He, and Sampaio](#page-444-0)  $(2000)$

TODO:

- often want transitive variants of these rules
- automate: only stop when there's a scheduling decision to be made

**definition** *inhabits* :: (0*a*, 0 *s*, <sup>0</sup>*w*) *spec* ⇒ <sup>0</sup> *s* ⇒ ( <sup>0</sup>*a* × <sup>0</sup> *s*) *list* ⇒ ( 0*a*, 0 *s*, <sup>0</sup>*w*) *spec* ⇒ *bool* (*-*/ −*-*, *-*→/ *-* [*50*, *0*, *0*, *50*] *50*) **where**  $S - s$ ,  $xs \rightarrow T \longleftrightarrow (s, xs, Some)) \gg T \leq S$ 

**setup** ‹*Sign*.*mandatory-path inhabits*›

```
lemma incomplete:
  assumes S - s, xs \rightarrow S'shows \langle s, xs, None \rangle \leq Sby (strengthen ord-to-strengthen[OF assms[unfolded inhabits-def ]])
  (simp add: spec.bind.incompleteI)
```

```
lemma complete:
```

```
assumes S -s, xs \rightarrow spec.return v
```

```
shows \{s, xs, Some v\} \leq Sby (strengthen ord-to-strengthen[OF assms[unfolded inhabits-def ]])
  (simp add: spec.bind.continueI[where ys=[], simplified] spec.singleton.le-conv)
```

```
lemmas I = inhabits.complete inhabits.incomplete
```

```
lemma mono:
  \text{assumes } S \leq S'assumes T' \leq Tassumes S - s, xs \rightarrow Tshows S' - s, xs \rightarrow T'unfolding inhabits-def
apply (strengthen ord-to-strengthen[OF assms(1)])
apply (strengthen ord-to-strengthen[OF assms(2)])
apply (rule assms(3)[unfolded inhabits-def ])
done
lemma strengthen[strg]:
 assumes st-ord \overline{F} S S'assumes st-ord (\neg F) T T'shows st F (\longrightarrow) (S −s, xs \rightarrow T) (S' −s, xs \rightarrow T')
using assms by (cases F; simp add: inhabits.mono)
lemma pre:
 assumes S -s, xs' \rightarrow Tassumes T' \leq Tassumes xs = xs'shows S - s, xs \rightarrow T'using assms by (blast intro: inhabits.mono[OF order.refl assms(2)])
```
**lemma** *tau*: **assumes**  $spec.idle \leq S$ **shows**  $S - s$ ,  $\Box \rightarrow S$ **unfolding** *inhabits-def* **by** (*strengthen ord-to-strengthen*[*OF spec.action.stutterI*[**where**  $F = \{()\} \times \text{UNIV} \times \text{Id}$ ]]) (*simp-all add*: *assms spec*.*bind*.*returnL flip*: *spec*.*return-def*) **lemma** *trans*: **assumes**  $R - s$ ,  $xs \rightarrow S$  $\text{assumes } S \text{ } - trace.\text{final} \text{'} s \text{ } xs, \text{ } ys \rightarrow T$ **shows**  $R - s$ ,  $xs \oplus ys \rightarrow T$ **unfolding** *inhabits-def* **apply** (*strengthen ord-to-strengthen*(*2*)[*OF assms*(*1*)[*unfolded inhabits-def* ]]) **apply** (*strengthen ord-to-strengthen*(*2*)[*OF assms*(*2*)[*unfolded inhabits-def* ]]) **apply** (*simp add*: *spec*.*bind*.*continueI spec*.*bind*.*mono flip*: *spec*.*bind*.*bind*) **done lemma** *Sup*: **assumes**  $P \, -s, \, xs \rightarrow P'$ assumes  $P \in X$ **shows**  $\bigsqcup X$  −*s*, *xs*→ *P*<sup>*'*</sup> **using** *assms* **by** (*simp add*: *inhabits-def Sup-upper2*) **lemma** *supL*: **assumes**  $P \, -s, \, xs \rightarrow P'$ **shows**  $P \sqcup Q - s$ ,  $xs \rightarrow P'$ **using** *assms* **by** (*simp add*: *inhabits-def le-supI1*) **lemma** *supR*: **assumes**  $Q - s$ ,  $xs \rightarrow Q'$ **shows**  $P \sqcup Q -s$ ,  $xs \rightarrow Q'$ **using** *assms* **by** (*simp add*: *inhabits-def le-supI2*) **lemma** *inf* : **assumes**  $P \, -s, \, xs \rightarrow P'$ **assumes**  $Q - s$ ,  $xs \rightarrow Q'$ **shows**  $P \sqcap Q - s$ ,  $xs \rightarrow P' \sqcap Q'$ **using** *assms* **by** (*meson inf* .*cobounded1 inf* .*cobounded2 le-inf-iff inhabits*.*pre inhabits-def*) **lemma** *infL*: **assumes**  $P - s$ ,  $xs \rightarrow R$ **assumes**  $Q - s$ ,  $xs \rightarrow R$ **shows**  $P \sqcap Q - s$ ,  $xs \rightarrow R$ **using** *assms* **by** (*meson le-inf-iff inhabits-def*) **setup** ‹*Sign*.*mandatory-path spec*› **lemma** *bind*: **assumes**  $f \rightarrow s$ ,  $xs \rightarrow f'$ **shows**  $f \gg g - s$ ,  $xs \rightarrow f' \gg g$ **using** *assms* **by** (*simp add*: *inhabits-def spec*.*bind*.*mono flip*: *spec*.*bind*.*bind*)  $$ **lemma** *parallelL*: assumes  $P - s$ ,  $xs \rightarrow P'$ **assumes** *spec.rel* ({*env*}  $\times$  *UNIV*)  $\gg$  ( $\lambda$ -:*:unit. Q*)  $\leq$  *Q* 181

**shows**  $P \parallel Q \rightarrow s$ ,  $xs \rightarrow P' \parallel Q$ **by** (*rule inhabits*.*mono*[*OF spec*.*parallel*.*unwindL*[*OF assms*(*2*) *assms*(*1*)[*unfolded inhabits-def* ]] *order*.*refl*]) (*simp add*: *inhabits-def*) **lemma** *parallelR*: **assumes**  $Q - s$ ,  $xs \rightarrow Q'$ **assumes** *spec.rel* ({*env*}  $\times$  *UNIV*)  $\gg$  ( $\lambda$ -:*:unit*. *P*)  $\leq$  *P* **shows**  $P \parallel Q \rightarrow s$ ,  $xs \rightarrow P \parallel Q'$ **by** (*subst* (*1 2*) *spec*.*parallel*.*commute*) (*rule inhabits*.*spec*.*parallelL assms*)+  ${\bf lemma}$  *parallelL'* = *inhabits.trans*[*OF inhabits.spec.parallelL*] **lemmas**  $parallel R' = inhabits. trans[OF inhabits. spec. parallelR]$ **setup** ‹*Sign*.*mandatory-path action*› **lemma** *step*: **assumes**  $(v, a, s, s') \in F$ **shows** *spec.action*  $F - s$ ,  $[(a, s')] \rightarrow spec.$ *return v* **by** (*clarsimp simp*: *inhabits-def trace*.*split-all spec*.*bind*.*singletonL spec*.*term*.*none*.*singleton spec*.*singleton*.*le-conv spec*.*action*.*stepI*[*OF assms*] *intro*!: *ord-eq-le-trans*[*OF spec*.*singleton*.*Cons spec*.*action*.*stepI*[*OF assms*]]) **lemma** *stutter*: **assumes**  $(v, a, s, s) \in F$ **shows** *spec.action*  $F - s$ ,  $\rightarrow$  *spec.return v* **using** *inhabits*.*spec*.*action*.*step*[*OF assms*] **by** (*simp add*: *inhabits-def*) **setup** ‹*Sign*.*parent-path*› **lemma** *map*: fixes  $af :: 'a \Rightarrow 'b$ fixes  $sf$  :: ' $s \Rightarrow$  't **fixes** *vf* ::  $'v \Rightarrow w'$ **assumes**  $P - s$ ,  $xs \rightarrow spec.$ *return v* **shows** *spec.map* af sf vf P − sf s, map (map-prod af sf)  $x \rightarrow s$  pec. return (vf v) **proof** − **have**  $\{sf\ }s f s, map (map-product of sf) \text{ is } some \text{ } (\text{)} \geqslant spec. return ( \text{ } v f \text{ } v \text{)}$  $\leq$  *spec.map af sf vf* ( $\langle s, xs, Some \rangle$ )  $\gg$  *spec.return v*) **by** (*subst* (*1*) *spec*.*bind*.*singletonL*) (*fastforce intro*: *spec*.*bind*.*incompleteI spec*.*bind*.*continueI*[**where** *ys*=[] **and** *w*=*Some v*, *simplified*] *simp*: *spec*.*singleton*.*le-conv spec*.*term*.*none*.*singleton split*: *option*.*split-asm*) **then show** *?thesis* **using** assms by (auto simp: inhabits-def dest: spec.map.mono[where af=af and sf=sf and  $vf=vf$ ]) **qed lemma** *invmap*: fixes  $af :: 'a \Rightarrow 'b$ fixes  $sf$  :: ' $s \Rightarrow$  't **fixes** *vf* ::  $'v \Rightarrow w'$ **assumes**  $P - sf$  *s*,  $map (map$ *-prod af sf*)  $xs \rightarrow P'$ 

**shows** *spec.invmap af sf vf P* −*s*,  $xs \rightarrow spec.invmap$  *af sf vf P* 

**by** (*strengthen ord-to-strengthen*(*2*)[*OF assms*(*1*)[*unfolded inhabits-def* ]]) (*simp add*: *inhabits-def spec*.*invmap*.*bind spec*.*map*.*singleton spec*.*bind*.*mono*

*flip*: *spec*.*map-invmap*.*galois*)

**setup** ‹*Sign*.*mandatory-path term*.*none*›

**lemma** *step*: assumes  $P - s$ ,  $xs \rightarrow P'$ **shows** *spec.term.none*  $P - s$ ,  $xs \rightarrow spec.$ *term.none*  $P'$ **by** (*simp add*: *inhabits*.*spec*.*bind*[*OF assms*] *flip*: *spec*.*bind*.*botR*)

**setup** ‹*Sign*.*parent-path*›

**setup** ‹*Sign*.*mandatory-path term*.*all*›

```
lemma step:
  assumes P \, -s, \, xs \rightarrow P'shows spec.term.all P - s, xs \rightarrow spec.term.all P'by (strengthen ord-to-strengthen(2)[OF assms(1)[unfolded inhabits-def ]])
  (simp add: inhabits-def spec.term.all.bind)
```
**lemma** *term*:

**assumes**  $spec.idle < P$ **shows** *spec.term.all*  $P - s$ ,  $\Rightarrow$  *spec.return v* **by** (*strengthen ord-to-strengthen*(*2*)[*OF assms*(*1*)]) (*auto simp*: *spec*.*term*.*all*.*idle intro*: *spec*.*idle-le inhabits*.*tau inhabits*.*Sup*)

**setup** ‹*Sign*.*parent-path*›

```
setup ‹Sign.mandatory-path kleene.star›
```
**lemma** *step*: **assumes**  $P \, -s, \, xs \rightarrow P'$ **shows** *spec.kleene.star*  $P - s$ ,  $xs \rightarrow P' \gg spec.$ *kleene.star*  $P$ **by** (*subst spec*.*kleene*.*star*.*simps*) (*simp add*: *assms inhabits*.*supL inhabits*.*spec*.*bind*)

```
lemma term:
```

```
shows spec.kleene.star P - s, \Rightarrow spec.return ()
by (metis inhabits.tau inhabits.supR spec.kleene.star.simps spec.idle.return-le)
```
**setup** ‹*Sign*.*parent-path*›

**setup** ‹*Sign*.*mandatory-path rel*›

```
lemma rel:
  assumes trace.steps' s xs \subseteq rshows spec.rel r - s, xs \rightarrow spec.rel rproof −
 from assms
 have \langle s, xs, Some \rangle \rangle \gg spec. rel \rceil r \leq spec. rel \rceil r \gg (\lambda - \text{limit. } spec. rel \rceil r)by (simp add: spec.bind.mono spec.singleton.le-conv)
 then show ?thesis
    by (simp add: inhabits-def spec.rel.wind-bind)
qed
lemma rel-term:
  assumes trace.steps' s xs \subseteq r
```

```
shows spec.rel r - s, xs \rightarrow spec.return v
by (rule inhabits.pre[OF inhabits.spec.rel.rel[OF assms] spec.return.rel-le refl])
```
**lemma** *step*: **assumes**  $(a, s, s') \in r$ 

**shows** *spec.rel*  $r - s$ ,  $[(a, s')] \rightarrow spec. rel \ r$ **by** (*rule inhabits*.*pre*)  $(auto\ intro: \;assms\; inhabits.\,spec. \:action. \:step[ \textbf{where}\; s' = s' \text{] } \; inhabits.\,spec. \:kleene. \:star. \:step[ \textbf{where}\; s' = s' \text{] } \; inhabits.\,spec. \:to \; new.$ *inhabits*.*spec*.*term*.*all*.*step simp*: *spec*.*rel-def spec*.*rel*.*act-def spec*.*bind*.*returnL spec*.*idle-le*)

### **lemma** *term*:

**shows** *spec.rel*  $r - s$ ,  $\Rightarrow$  *spec.return v* **by** (*simp add*: *inhabits*.*pre*[*OF inhabits*.*tau*[*OF spec*.*idle*.*rel-le*] *spec*.*return*.*rel-le*])

**setup** ‹*Sign*.*parent-path*›

**setup** ‹*Sign*.*parent-path*›

**setup** ‹*Sign*.*parent-path*›

# **10 "Next step" implication ala Abadi and Merz (and Lamport)**

As was apparently well-known in the mid-1990s (see, e.g., [Xu, Cau, and Collette](#page-446-0) [\(1994,](#page-446-0) §4) and the references therein), Heyting implication is inadequate for a general refinement story. (We show it is strong enough for a relational assume/guarantee program logic; see [§9.2,](#page-151-0) [§12.2](#page-206-0) and [§13.5.2.](#page-238-0) In our setting it fails to generalize (at least) because the composition theorem for Heyting implication([§9.2\)](#page-151-0) is not termination sensitive.)

We therefore follow [Abadi and Lamport](#page-442-0) [\(1995\)](#page-442-0) by developing a stronger implication  $P \longrightarrow_{+} Q$  with the intuitive semantics that the consequent *Q* holds for at least one step beyond the antecedent *P*. This is some kind of step indexing.

Here we sketch the relevant parts of [Abadi and Merz](#page-442-1) [\(1995,](#page-442-1) [1996\)](#page-442-2), the latter of which has a fuller story, including a formal account of the logical core of TLA and the (implicit) observation that infinitary parallel composition poses no problem for safety properties (see the comments under Theorem 5.2 and §5.5). [Abadi and Lamport](#page-442-0) [\(1995\)](#page-442-0); [Cau and Collette](#page-443-0) [\(1996\)](#page-443-0); [Xu et al.](#page-446-0) [\(1994\)](#page-446-0) provide further background; [Jonsson and Tsay](#page-444-0) [\(1996,](#page-444-0) Appendix B) provide a more syntactic account.

Observations:

- The hypothesis *P* is always a safety property here
- TLA does not label transitions or have termination markers
- Abadi/Cau/Collette/Lamport/Merz/Xu/... avoid naming this operator

Further references:

• [Maier](#page-444-1) [\(2001\)](#page-444-1)

**definition** *next-imp* :: '*a*::*preorder set*  $\Rightarrow$  '*a set*  $\Rightarrow$  '*a set* **where** — [Abadi and Merz](#page-442-1) [\(1995,](#page-442-1) §2)  $\textit{next-imp } P Q = \{ \sigma. \ \forall \sigma' \leq \sigma. \ (\forall \sigma'' < \sigma'. \ \sigma'' \in P) \longrightarrow \sigma' \in Q \}$ 

**setup** ‹*Sign*.*mandatory-path next-imp*›

```
lemma downwards-closed:
 assumes P ∈ downwards.closed
 shows next-imp P Q \in downwards.closed
unfolding next-imp-def by (blast elim: downwards.clE intro: order-trans)
```

```
lemma mono:
 assumes x' \leq xassumes y \leq y'shows next-imp x \ y \leq next-imp x' \ y'unfolding next-imp-def using assms by fast
```
**lemma** *strengthen*[*strg*]: **assumes** *st-ord*  $(\neg F)$  *XX'* **assumes** *st-ord*  $F Y'$ shows *st-ord*  $F$  (*next-imp X Y*) (*next-imp X'Y'*) **using** *assms* **by** (*cases F*) (*auto simp*: *next-imp*.*mono*) **lemma** *minimal*: **assumes** *trace.*  $T s$  *xs*  $v \in \text{next-imp } P Q$ **shows** *trace*.  $T s$  [] *None*  $\in Q$ **using** *assms* **by** (*simp add*: *next-imp-def trace*.*less trace*.*less-eq-None*) **lemma** *alt-def* : — This definition coincides with [Cau and Collette](#page-443-0) [\(1996\)](#page-443-0), [Abadi and Lamport](#page-442-0) [\(1995,](#page-442-0) §3.5.3) **assumes** *P* ∈ *downwards*.*closed* **shows** *next-imp P Q*  $= \{\sigma$ . *trace. T* (*trace.init*  $\sigma$ )  $\parallel$  *None*  $\in Q$  $\land$   $(\forall i. \ trace. \ take \ i \ \sigma \in P \longrightarrow trace. \ take \ (Suc \ i) \ \sigma \in Q) \} \ (is \ 3]$ **proof**(*rule antisym*) **have** *trace*.*take* (*Suc i*) (*trace.T s xs v*)  $\in$  *Q* **if** *trace*.*T s xs v* ∈ *?lhs* **and** *trace*.*take i* (*trace*.*T s xs v*) ∈ *P* **for** *s xs v i* **using** *that*  $\langle P \in \text{downwards}.\text{closed} \rangle$ **by** (*force simp*: *next-imp-def trace*.*less-take-less-eq dest: spec*[**where**  $x=trace.take$  (*Suc i*) (*trace.T s xs v*)] *elim*: *downwards*.*closed-in*) **then show** *?lhs* ⊆ *?rhs* **by** (*clarsimp simp*: *trace*.*split-all next-imp*.*minimal*) **next have** *trace*. *T s xs*  $v \in ?$ *lhs* **if** *minimal*: *trace*.  $T s$   $\parallel$  *None*  $\in Q$ **and** *imp*:  $\forall i$ . *trace.take i* (*trace.T s xs v*)  $\in$  *P*  $\longrightarrow$  *trace.take* (*Suc i*) (*trace.T s xs v*)  $\in$  *Q* **for** *s xs v* **proof** − **have** *trace*.*take i* (*trace*.*T s xs v*)  $\in$  *Q* **if**  $\forall \sigma'' \leq trace. take \ i \ (trace. T \ s \ xs \ v). \ \sigma'' \in P$ **for** *i* **using** *that* **proof**(*induct i*) **case** (*Suc i*) **with** *imp* **show** *?case* **by** (*metis le-add2 order-le-less plus-1-eq-Suc trace*.*take*.*mono*) **qed** (*simp add*: *minimal*) **then show** *trace.*  $T s$  *xs*  $v \in$  ?*lhs* **by** (*clarsimp simp*: *next-imp-def trace*.*less-eq-take-def*) **qed then show** *?rhs* ⊆ *?lhs* **by** (*clarsimp simp*: *trace*.*split-all next-imp*.*minimal*) **qed** [Abadi and Lamport](#page-442-0) [\(1995,](#page-442-0) §3.5.3) assert but do not prove the following connection with Heyting implication. [Abadi and Merz](#page-442-1) [\(1995\)](#page-442-1) do. See also [Abadi and Merz](#page-442-2) [\(1996,](#page-442-2) §5.3 and §5.5). **lemma** *Abadi-Merz-Prop-1-subseteq*: — First half of [Abadi and Merz](#page-442-1) [\(1995,](#page-442-1) Proposition 1) **fixes**  $P$  :: 'a::preorder set **assumes** *P* ∈ *downwards*.*closed* **assumes** *wf*: *wfP*  $((\leq)$  :: '*a relp*)

**shows** next-imp  $P Q \subseteq downwards.$ *imp* (*downwards.imp*  $Q P Q$  (**is**  $?$ *lhs*  $\subseteq ?$ *rhs*)

**proof**(*rule subsetI*)

**fix**  $\sigma$  **assume**  $\sigma \in \mathcal{P}$ *lhs* with  $wf$  **show**  $\sigma \in \mathcal{P}$ *rhs* 

**proof**(*induct rule*: *wfP-induct-rule*)

**case** (*less* σ)  $\mathbf{h}$ ave  $\tau \in Q$  if  $\tau \leq \sigma$  and  $YYY$ :  $\forall \sigma' \leq \tau$ .  $\sigma' \in Q \longrightarrow \sigma' \in P$  for  $\tau$ **proof** − **have**  $\rho \in P$  **if**  $\rho < \tau$  **for**  $\rho$ **proof** − **from**  $\langle \varrho \langle \tau \rangle \langle \tau \rangle \langle \sigma \rangle \langle P \rangle \in \text{downwards}.\text{closed}$  **have**  $\varrho \in \text{next-imp } P Q$ **by** (*meson downwards*.*closed-in next-imp*.*downwards-closed less*.*prems less-imp-le*) **with**  $\langle \rho \langle \tau \rangle \langle \tau \rangle \langle \sigma \rangle$  **have**  $\rho \in *downwards*$ *imp* (*downwards.imp* Q P) Q **using** *less*.*hyps less-le-trans* **by** *blast* **moreover from**  $\langle \varrho \langle \tau \rangle$  *YYY* **have**  $\varrho \in *downwards.imp Q P*$ **by** (*simp add*: *downwards*.*imp-def*) (*meson order*.*trans order-less-imp-le*) ultimately show ?thesis by (meson downwards.imp-mp') **qed with** *that less*.*prems* **show** *?thesis* **unfolding** *next-imp-def* **by** *blast* **qed then show** *?case* **unfolding** *downwards*.*imp-def* **by** *blast* **qed qed**

The converse holds if either *Q* is a safety property or the order is partial.

```
lemma Abadi-Merz-Prop1: — Abadi and Merz (1995, Proposition 1) and Abadi and Merz (1996, Proposition 5.2)
 fixes P :: 'a::preorder set
 assumes P ∈ downwards.closed
 assumes Q ∈ downwards.closed
 assumes wf: wfP ((\leq) :: 'a relp)
 shows next-imp P Q = downwards.imp (downwards.imp Q P Q (is ?lhs = ?rhs)
proof(rule antisym[OF next-imp.Abadi-Merz-Prop-1-subseteq[OF assms(1,3)]])
 from \langle Q \in \text{downwards}.\text{closed} \rangle show ?rhs \subseteq ?\text{llhs}by (auto simp: next-imp-def downwards.imp-def order.strict-iff-not dest: downwards.closed-in)
qed
```
**lemma** *Abadi-Lamport-Lemma6*: — [Abadi and Lamport](#page-442-0) [\(1995,](#page-442-0) Lemma 6) (no proof given there) **fixes** *P* :: <sup>0</sup>*a*::*order set* **assumes** *P* ∈ *downwards*.*closed* **assumes** *wf*: *wfP*  $((\leq)$  :: '*a relp*) **shows** next-imp  $P Q = downwards.$ *imp* (*downwards.imp Q P*)  $Q$  (**is**  $?$ *lhs* =  $?$ *rhs*) **proof**(*rule Set*.*equalityI*[*OF next-imp*.*Abadi-Merz-Prop-1-subseteq*[*OF assms*]]) **show** *?rhs* ⊆ *?lhs* **unfolding** *next-imp-def downwards*.*imp-def* **by** (*fastforce simp*: *le-less elim*: *downwards*.*closed-in*) **qed**

**lemmas** *downwards-imp* = *next-imp*.*Abadi-Lamport-Lemma6*[*OF - trace*.*wfP-less*]

```
lemma boolean-implication-le:
 assumes P ∈ downwards.closed
 shows next-imp P Q \subseteq P \longrightarrow_B Qusing downwards.closed-conv[OF assms]
by (fastforce simp: next-imp-def boolean-implication.member
           intro: order-less-imp-le)
```

```
setup ‹Sign.parent-path›
```

```
setup ‹Sign.mandatory-path spec›
```
**lift-definition** next-imp ::  $(a, 's, 'v)$  spec  $\Rightarrow (a, 's, 'v)$  spec  $\Rightarrow (a, 's, 'v)$  spec  $(\text{infixr} \longrightarrow_+ 61)$  is *Next-Imp*.*next-imp*

**setup** ‹*Sign*.*mandatory-path next-imp*›

**lemma** *heyting*: — fundamental **shows**  $P \longrightarrow_{+} Q = (Q \longrightarrow_{H} P) \longrightarrow_{H} Q$ **by** *transfer* (*simp add*: *next-imp*.*downwards-imp raw*.*spec*.*closed*.*downwards-closed*) **setup** ‹*Sign*.*parent-path*› **setup** ‹*Sign*.*mandatory-path singleton*› **lemma** *next-imp-le-conv*:  $\textbf{fixes } P :: ('a, 's, 'v) \text{ spec}$  $\textbf{shows} \ \{\sigma\} \leq P \longrightarrow_+ Q \longleftrightarrow (\forall \sigma' \leq \sigma \text{. } (\forall \sigma'' < \sigma'. \ \{\sigma''\} \leq P) \longrightarrow \{\sigma'\} \leq Q) \ \textbf{(is} \ \textit{?llhs} \longleftrightarrow \textit{?rhs})$ **proof**(*rule iffI*)  $\mathbf{show}$  *?lhs*  $\implies$  *?rhs* **by** (*force simp*: *spec*.*next-imp*.*heyting spec*.*singleton*.*heyting-le-conv*) **note** *spec*.*singleton*.*transfer*[*transfer-rule*] **show** *?rhs* =⇒ *?lhs* **proof**(*transfer*, *unfold raw*.*singleton-def* , *rule raw*.*spec*.*least*) **show**  $\{\sigma\} \subseteq next\text{-}imp\ P\ Q$ **if**  $P \in raw\text{.}spec\text{.}closed$ **and**  $\forall \sigma' \leq \sigma$ . ( $\forall \sigma'' < \sigma'$ . *raw.spec.cl* { $\sigma''$ }  $\subseteq$  *P*)  $\longrightarrow$  *raw.spec.cl* { $\sigma'$ }  $\subseteq$  *Q* **for**  $P$   $Q$  :: ('a, 's, 'v) *trace.t set* and  $\sigma$ **using** *that* **by** (*auto simp*: *next-imp-def raw*.*spec*.*least-conv dest*: *order*.*trans*[*OF raw*.*spec*.*expansive*]) **show** next-imp  $P$   $Q \in raw\text{.}spec\text{.}closed$ **if**  $P \in raw \cdot spec \cdot closed$ **and** *Q* ∈ *raw*.*spec*.*closed* for  $P Q :: ('a, 's, 'v) \ trace.t set$ **using** *that* **by** (*simp add*: *next-imp*.*downwards-imp raw*.*spec*.*closed*.*downwards-closed raw*.*spec*.*closed*.*downwards-imp*) **qed qed**

**setup** ‹*Sign*.*parent-path*›

**setup** ‹*Sign*.*mandatory-path next-imp*›

**lemma** *mono*: assumes  $x' \leq x$ assumes  $y \leq y'$ shows  $x \longrightarrow_+ y \leq x' \longrightarrow_+ y'$ **by** (*simp add*: *assms heyting*.*mono spec*.*next-imp*.*heyting*)

**lemma** *strengthen*[*strg*]: **assumes** *st-ord*  $(\neg F)$  *XX*<sup>*l*</sup> **assumes** *st-ord*  $F Y'$ **shows** *st-ord*  $F(X \longrightarrow + Y) (X' \longrightarrow + Y')$ **using** *assms* **by** (*cases F*) (*auto simp*: *spec*.*next-imp*.*mono*)

**lemma** *idempotentR*: **shows**  $P \longrightarrow_{+} (P \longrightarrow_{+} Q) = P \longrightarrow_{+} Q$ **by** (*simp add*: *spec*.*next-imp*.*heyting heyting heyting*.*detachment*(*1*) *heyting*.*discharge*(*2*) *inf* .*absorb2 flip*: *heyting*.*curry-conv*)

**lemma** *contains*:

assumes  $X \leq Q$ 

**shows**  $X \leq P \longrightarrow_{+} Q$ 

**by** (*simp add*: *assms spec*.*next-imp*.*heyting heyting*.*curry le-infI1*)

**interpretation** *closure*: *closure-complete-lattice-class* ( $\longrightarrow$ +) *P* for *P* **by** *standard* (*metis* (*no-types*, *lifting*) *order*.*refl order*.*trans spec*.*next-imp*.*idempotentR spec*.*next-imp*.*contains spec*.*next-imp*.*mono*) **lemma** *InfR*: shows  $x \longrightarrow_+ \bigcap X = \bigcap ((\longrightarrow_+) x \cdot X)$ **by** *transfer* (*auto simp*: *next-imp-def*) **lemma** *SupR-not-empty*: **fixes** *P* :: (*-*, *-*, *-*) *spec* **assumes**  $X \neq \{\}$ **shows**  $P \longrightarrow_+ (\bigsqcup x \in X$ .  $Q x) = (\bigsqcup x \in X$ .  $P \longrightarrow_+ Q x)$  (**is**  $\ell$ ths =  $\ell$ rhs) **proof**(*rule antisym*[*OF spec*.*singleton-le-extI spec*.*next-imp*.*closure*.*Sup-cl-le*[**where** *X*=*Q ' X*, *simplified image-image*]]) **show**  $\{\sigma\} \leq ?\text{rhs if } \{\sigma\} \leq ?\text{llhs for }\sigma$ **proof**(*cases*  $|\sigma| \leq P$ ) **case** *True* with  $\langle \sigma \rangle \leq ?$ *lhs* **show** *?thesis* **by** (*fastforce simp*: *spec*.*singleton*.*next-imp-le-conv intro*: *order*.*trans*[*OF spec*.*singleton*.*mono*] *elim*!: *order-less-imp-le dest: spec*[**where**  $x=\sigma$ ]) **next case** *False* **show** *?thesis* **proof**(*cases*  $\{trace.init \space \sigma, \parallel, None \} \leq P$ ) **case** *True* **with**  $\langle \neg \phi \rangle \leq P$ **obtain** *j* **where** ∗: ∀ σ <sup>00</sup><*trace*.*take* (*Suc j*) σ. h|σ <sup>00</sup>|i ≤ *P* **and** ∗\*:  $\neg \{trace. take (Suc j) \sigma\} \leq P$  $\text{using } ex\text{-}least\text{-}nat\text{-}less[\text{where } P=\lambda i.\ \neg \{\text{trace}.take\ i\ \sigma\} \leq P \text{ and } n = \text{Suc } (\text{length } (\text{trace}.rest\ \sigma))$ **by** (*force dest*: *trace*.*less-take-less-eq simp*: *less-Suc-eq-le order*.*trans*[*OF spec*.*singleton*.*mono*] *simp flip*: *trace*.*take*.*Ex-all*) **from**  $\langle \phi | \phi \rangle \leq$  *?lhs*> \*\* **show** *?thesis* **by** (*clarsimp simp*: *spec*.*singleton*.*next-imp-le-conv dest!: spec*[**where**  $x = trace$ *.take* (*Suc j*) σ]  $rev\text{-}mp[OF*]$ *elim*!: *rev-bexI*) (*meson order*.*trans less-le-not-le spec*.*singleton*.*mono trace*.*less-eq-same-cases trace*.*less-eq-take*) **next case** *False* with  $\langle X \neq \{\} \rangle$   $\langle \langle \sigma \rangle \rangle \leq$  *?lhs* **show** *?thesis* **by** (*clarsimp simp*: *spec*.*singleton*.*next-imp-le-conv simp flip*: *ex-in-conv*) (*metis trace*.*take*.*0 trace*.*less-eq-take-def trace*.*less-t-def trace*.*take*.*sel*(*1*)) **qed qed qed lemma** *cont*: **shows** *cont Sup* ( $\leq$ ) *Sup* ( $\leq$ ) (( $\longrightarrow$ +) *P*) **by** (*rule contI*) (*simp add*: *spec*.*next-imp*.*SupR-not-empty*[**where** *Q*=*id*, *simplified*]) **lemma** *mcont*:

**shows** *mcont Sup* ( $\leq$ ) *Sup* ( $\leq$ ) (( $\longrightarrow$ +) *P*) **by** (*simp add*: *monotoneI mcontI*[*OF - spec*.*next-imp*.*cont*])

**lemmas** *mcont2mcont*[*cont-intro*] = *mcont2mcont*[*OF spec*.*next-imp*.*mcont*, *of luba orda Q P*] **for** *luba orda Q P*

**lemma** *botL*: **assumes**  $spec.idle < P$ **shows**  $\perp$  →+  $P = \top$ **by** (*simp add*: *assms spec*.*next-imp*.*heyting spec*.*eq-iff Heyting*.*heyting spec*.*heyting*.*non-triv*)

**lemma** *topL*[*simp*]: shows  $\top$  →+  $P = P$ **by** (*simp add*: *spec*.*next-imp*.*heyting*)

**lemmas** *topR*[*simp*] = *spec*.*next-imp*.*closure*.*cl-top*

**lemma** *refl*:

shows  $P \longrightarrow_{+} P \leq P$ **by** (*simp add*: *spec*.*next-imp*.*heyting*)

**lemma** *heyting-le*:

**shows**  $P \longrightarrow_{+} Q \leq P \longrightarrow_{H} Q$ **by** (*simp add*: *spec*.*next-imp*.*heyting heyting*.*discard heyting*.*mono*)

**lemma** *discharge*: **shows**  $P \sqcap (P \sqcap Q \longrightarrow_{+} R) = P \sqcap (Q \longrightarrow_{+} R)$  (**is** *?thesis1* P Q) **and**  $(P \sqcap Q \longrightarrow_{+} R) \sqcap P = P \sqcap (Q \longrightarrow_{+} R)$  (**is** *?thesis2*) **and**  $Q \sqcap (P \sqcap Q \longrightarrow_{+} R) = Q \sqcap (P \longrightarrow_{+} R)$  (**is** *?thesis3*) **and**  $(P \sqcap Q \longrightarrow_{+} R) \sqcap Q = Q \sqcap (P \longrightarrow_{+} R)$  (**is** *?thesis4*) **proof** − **show** *?thesis1 P Q* **for** *P Q* **by** (*simp add*: *spec*.*next-imp*.*heyting heyting*.*infR heyting*.*curry-conv heyting*.*discard heyting*.*discharge*) **then show** *?thesis2* **by** (*rule inf-commute-conv*) **from** ‹*?thesis1 Q P*› **show** *?thesis3* **by** (*simp add*: *ac-simps*) **then show** *?thesis4* **by** (*rule inf-commute-conv*) **qed**

**lemma** *detachment*: **shows**  $x \sqcap (x \longrightarrow_{+} y) \leq y$ **and**  $(x \rightarrow y) \cap x \leq y$ **by** (*simp-all add*: *spec*.*next-imp*.*heyting heyting*.*discard heyting*.*discharge*)

## **lemma** *infR*:

**shows**  $P \longrightarrow_{+} Q \sqcap R = (P \longrightarrow_{+} Q) \sqcap (P \longrightarrow_{+} R)$ **by** (*rule antisym*[*OF spec*.*next-imp*.*closure*.*cl-inf-le*]) (*rule spec*.*singleton-le-extI*; *clarsimp simp*: *spec*.*singleton*.*next-imp-le-conv*)

**lemma** *supL-le*:

**shows**  $x \sqcup y \longrightarrow_{+} z \leq (x \longrightarrow_{+} z) \sqcup (y \longrightarrow_{+} z)$ **by** (*simp add*: *le-supI1 spec*.*next-imp*.*mono*)

**lemma** *heytingL*:

shows  $(P \longrightarrow_H Q) \sqcap (Q \longrightarrow_+ R) \leq P \longrightarrow_+ R$ **by** (*simp add*: *spec*.*next-imp*.*heyting heyting ac-simps*) (*simp add*: *heyting*.*rev-trans heyting*.*discharge flip*: *inf* .*assoc*)

**lemma** *heytingR*:

shows  $(P \longrightarrow_+ Q) \sqcap (Q \longrightarrow_H R) \leq P \longrightarrow_+ R$ **by** (*simp add*: *spec*.*next-imp*.*heyting heyting ac-simps*) (*simp add*: *heyting*.*discharge heyting*.*trans heyting*.*uncurry flip*: *inf* .*assoc*)

**lemma** *heytingL-distrib*:

shows  $P \longrightarrow_H (Q \longrightarrow_+ R) = (P \sqcap Q) \longrightarrow_+ (P \longrightarrow_H R)$ 

**by** (*metis* (*no-types*, *opaque-lifting*) *heyting*.*curry-conv heyting*.*detachment*(*2*) *heyting*.*infR heyting*.*refl heyting*.*swap inf-top-left spec*.*next-imp*.*heyting*)

**lemma** *trans*:

shows  $(P \longrightarrow_+ Q) \sqcap (Q \longrightarrow_+ R) \leq P \longrightarrow_+ R$ **by** (*meson order*.*trans Heyting*.*heyting spec*.*next-imp*.*heytingL spec*.*next-imp*.*heyting-le*)

**lemma** *rev-trans*:

shows  $(Q \rightarrow H) \cap (P \rightarrow H) \subseteq P \rightarrow H$ **by** (*simp add*: *inf* .*commute spec*.*next-imp*.*trans*)

#### **lemma**

assumes  $x' \leq x$ **shows** discharge-leL:  $x' \sqcap (x \longrightarrow_{+} y) = x' \sqcap y$  (**is** *?thesis1*) **and** *discharge-leR*:  $(x \rightarrow + y) \sqcap x' = y \sqcap x'$  (**is** *?thesis2*) **proof** − **from** *assms* **show** *?thesis1* **by** (*metis inf* .*absorb-iff2 inf-top*.*right-neutral spec*.*next-imp*.*discharge*(*4*) *spec*.*next-imp*.*topL*)

**then show** *?thesis2* **by** (*simp add*: *ac-simps*) **qed**

**lemma** *invmap*:

**shows** *spec.invmap* af *sf vf*  $(P \longrightarrow_+ Q) =$  *spec.invmap* af *sf vf*  $P \longrightarrow_+$  *spec.invmap* af *sf vf*  $Q$ **by** (*simp add*: *spec*.*next-imp*.*heyting spec*.*invmap*.*heyting*)

**lemma** *Abadi-Lamport-Lemma7* : **assumes**  $Q \sqcap R \leq P$ **shows**  $P \longrightarrow_{+} Q \leq R \longrightarrow_{+} Q$ **by** (*simp add*: *assms spec*.*next-imp*.*heyting Heyting*.*heyting heyting*.*detachment*(*2*) *heyting*.*discharge*(*2*))

**setup** ‹*Sign*.*parent-path*›

**setup** ‹*Sign*.*mandatory-path term*›

**setup** ‹*Sign*.*mandatory-path none*›

#### **lemma** *next-imp*:

**shows** *spec.term.none*  $(P \longrightarrow_{+} Q) \leq$  *spec.term.all*  $P \longrightarrow_{+}$  *spec.term.none*  $Q$ **by** (*simp add*: *spec*.*next-imp*.*heyting order*.*trans*[*OF spec*.*term*.*none*.*heyting-le*] *spec*.*term*.*all*.*heyting*)

**setup** ‹*Sign*.*parent-path*›

**setup** ‹*Sign*.*mandatory-path all*›

```
lemma next-imp:
```
**shows** *spec.term.all*  $(P \longrightarrow_{+} Q) =$  *spec.term.all*  $P \longrightarrow_{+}$  *spec.term.all*  $Q$ 

**by** (*simp add*: *spec*.*next-imp*.*heyting*)

(*metis spec*.*term*.*all*.*heyting spec*.*term*.*all-none spec*.*term*.*heyting-noneL-allR-mono spec*.*term*.*none-all*)

**setup** ‹*Sign*.*parent-path*›

**setup** ‹*Sign*.*mandatory-path closed*›

```
lemma next-imp:
 assumes Q ∈ spec.term.closed -
 shows P \longrightarrow Q \in spec.term.closed -
using assms
```
**by** (*simp add*: *spec*.*next-imp*.*heyting spec*.*term*.*closed*.*heyting*)

```
setup ‹Sign.parent-path›
setup ‹Sign.parent-path›
setup ‹Sign.mandatory-path pre›
lemma next-imp-eq-heyting:
 assumes spec.idle \leq Rshows Q \sqcap spec.pre P \longrightarrow_{+} R = spec.pre P \longrightarrow_{H} (Q \longrightarrow_{+} R) (is ?lhs = ?rhs)
   and spec.pre P \sqcap Q \longrightarrow_{+} R = spec.pre P \longrightarrow_{H} (Q \longrightarrow_{+} R) (is ?thesis1)
proof −
 show ?lhs = ?rhs
 proof(rule antisym[OF - spec.singleton-le-extI])
   show ?lhs ≤ ?rhs
     by (simp add: heyting spec.next-imp.discharge)
   show \{\sigma\} \leq ?\lhs if \{\sigma\} \leq ?\rhs for \sigmausing assms that
     by (clarsimp simp: spec.singleton.next-imp-le-conv spec.singleton.heyting-le-conv
                        spec.singleton.le-conv)
        (metis order.refl append-self-conv2 spec.singleton.idle-le-conv spec.singleton-le-ext-conv
               trace. less(1) trace. less- <math>eqE</math> trace. steps'. <math>simple(1)</math> trace. t. <math>sel(1)</math>qed
 then show ?thesis1
   by (simp add: ac-simps)
qed
setup ‹Sign.parent-path›
```

```
setup ‹Sign.parent-path›
```
# **10.1 Compositionality ala Abadi and Merz (and Lamport)**

The main theorem for this implication [\(Abadi and Merz](#page-442-1) [\(1995,](#page-442-1) Theorem 4) and [Abadi and Merz](#page-442-2) [\(1996,](#page-442-2) Corollary 5.1)) shows how to do assumption/commitment proofs for TLA considered as an algebraic logic. See also [Cau and Collette](#page-443-0) [\(1996\)](#page-443-0).

**setup** ‹*Sign*.*mandatory-path spec*›

**lemma** *Abadi-Lamport-Lemma5*:

**shows**  $(\bigcap_i i \in I$ .  $P_i \longrightarrow_{+} Q_i) \leq (\bigcap_i i \in I$ .  $P_i) \longrightarrow_{+} (\bigcap_i i \in I$ .  $Q_i)$ **by** (*simp add*: *spec*.*next-imp*.*InfR INF-lower INF-superset-mono image-image spec*.*next-imp*.*mono*)

**lemma** *Abadi-Merz-Prop2-1*: shows  $(P \longrightarrow_+ Q) \sqcap (P \longrightarrow_+ (Q \longrightarrow_H R)) \leq P \longrightarrow_+ R$ **by** (*metis heyting*.*detachment*(*1*) *inf-sup-ord*(*2*) *spec*.*next-imp*.*infR*)

**lemma** *Abadi-Merz-Theorem3-5*:

shows  $P \longrightarrow_H (Q \longrightarrow_H R) \leq (R \longrightarrow_+ Q) \longrightarrow_H (P \longrightarrow_+ Q)$ 

**by** (*simp add*: *heyting order*.*trans*[*OF spec*.*next-imp*.*heytingL*] *spec*.*next-imp*.*Abadi-Lamport-Lemma7 flip*: *heyting*.*curry-conv*)

**theorem** *Abadi-Merz-Theorem4*: **shows**  $(A \sqcap (\bigcap i \in I. C s i) \longrightarrow_H (\bigcap i \in I. As i))$  $\sqcap$  ( $A \longrightarrow_{+} ((\sqcap i \in I. \text{ Cs } i) \longrightarrow_{H} C)$ )  $\Box$  ( $\Box$ *i*∈*I*. *As i* → + *Cs i*) ≤ *A* −→<sup>+</sup> *C* (**is** *?lhs* ≤ *?rhs*) **proof** −

```
have ?lhs \leq A \rightarrowH (\Boxi∈I. Cs i) \rightarrowH (\Boxi∈I. As i)
   by (simp add: heyting.curry-conv inf .coboundedI1)
  then have 2: ?lhs ≤ ((\Boxi∈I. As i) →+ (\Boxi∈I. Cs i)) →H (A →+ (\Boxi∈I. Cs i))
   by (simp add: heyting.curry-conv inf .coboundedI1 spec.Abadi-Merz-Theorem3-5)
  have 3: ?lhs \leq (\bigcap i \in I. As i) \longrightarrow_+ (\bigcap i \in I. Cs i)using spec.Abadi-Lamport-Lemma5 le-infI2 by blast
  from 2 3 have ?lhs \leq A \rightarrow \left( \bigcap i \in I. Cs i)
   using heyting.mp by blast
 then show ?thesis
   \mathbf{b}y − (rule order.trans[OF - spec.Abadi-Merz-Prop2-1[where Q = \Box (Cs 'I)]]; simp add: inf.coboundedI1)
qed
```
**setup** ‹*Sign*.*parent-path*›

# **11 Stability**

The essence of rely/guarantee reasoning is that sequential assertions must be *stable* with respect to interfering transitions as expressed in a *rely* relation. Formally an assertion *P* is stable if it becomes no less true for each transition in the rely *r*. This is essentially monotonicity, or that the extension of *P* is *r*-closed. References:

• [Vafeiadis](#page-445-0) [\(2008,](#page-445-0) §3.1.3) has a def for stability in terms of separation logic

## **definition** *stable* :: '*a rel*  $\Rightarrow$  '*a pred*  $\Rightarrow$  *bool* **where** *stable r P = monotone*  $(\lambda x, y, (x, y) \in r)$   $(\leq)$  *P*

**setup** ‹*Sign*.*mandatory-path stable*›

**named-theorems** *intro stability intro rules*

**lemma** *singleton-conv*: **shows** *stable*  $\{(s, s')\}$   $P \longleftrightarrow (P s \longrightarrow P s')$ **by** (*simp add*: *stable-def monotone-def le-bool-def*)

```
lemma closed:
 shows stable r P \longleftrightarrow r " Collect P \subseteq Collect P
unfolding stable-def monotone-def le-bool-def by auto
```
**lemma** *rtrancl-conv*: **shows** *stable*  $(r^*) =$  *stable*  $r$ **by** (*auto simp*: *stable-def monotone-def le-bool-def fun-eq-iff elim*!: *rtrancl-induct*)

**lemma** *reflcl-conv*: **shows** *stable*  $(r^=) =$  *stable*  $r$ **unfolding** *stable-def monotone-def* **by** *simp*

```
lemma empty[stable.intro]:
 shows stable {} P
unfolding stable-def by simp
```

```
lemma [stable.intro]:
 shows Id: stable Id P
    and Id-fst: \bigwedgeP. stable (Id \times<sub>R</sub> A) (\lambdas. P (fst s))
    and Id-fst-fst-snd: \bigwedge P. stable (Id \times_R Id \times_R A) (\lambdas. P (fst s) (fst (snd s)))
by (simp-all add: stable-def monotone-def)
```
**lemma** *UNIV*:

**shows** *stable UNIV P*  $\longleftrightarrow$   $(\exists c. P = \langle c \rangle)$ **unfolding** *stable-def monotone-def le-bool-def* **by** *simp meson*

**lemma** *antimono-rel*: **shows** *antimono*  $(\lambda r.$  *stable*  $r P)$ **unfolding** *stable-def monotone-def* **using** *subset-iff* **by** (*fastforce intro*: *antimonoI*)

**lemmas** *strengthen-rel*[*strg*] = *st-ord-antimono*[*OF stable*.*antimono-rel*, *unfolded le-bool-def* ]

**lemma** *infI*: **assumes** *stable r P* **shows** *infI1*: *stable*  $(r \cap s)$  *P* **and** *infI2*: *stable*  $(s \cap r)$  *P* **using** *assms* **unfolding** *stable-def monotone-def* **by** *simp-all*

**lemma** *UNION-conv*: **shows** *stable*  $( \bigcup x \in X$ . *r x*)  $P \leftrightarrow (\forall x \in X$ . *stable*  $(r x) P)$ **unfolding** *stable-def monotone-def* **by** *blast*

**lemmas** *UNIONI*[*stable*.*intro*] = *iffD2*[*OF stable*.*UNION-conv*, *rule-format*]

**lemma** *Union-conv*: **shows** *stable*  $(\bigcup X)$  *P*  $\longleftrightarrow$   $(\forall x \in X$ . *stable x P*) **unfolding** *stable-def monotone-def* **by** *blast*

**lemma** *union-conv*: **shows** *stable*  $(r \cup s)$   $P \longleftrightarrow$  *stable*  $r \in P \land$  *stable*  $s \in P$ **unfolding** *stable-def monotone-def* **by** *blast*

**lemmas** *UnionI*[*stable*.*intro*] = *iffD2*[*OF stable*.*Union-conv*, *rule-format*] **lemmas** *unionI*[*stable*.*intro*] = *iffD2*[*OF stable*.*union-conv*, *rule-format*, *unfolded conj-explode*]

**Properties of** *stable* **with respect to the predicate lemma** *const*[*stable*.*intro*]:

**shows** *stable r*  $\langle c \rangle$ **and** *stable r* ⊥ and *stable r*  $\top$ **by** (*simp-all add*: *stable-def monotone-def*)

**lemma** *conjI*[*stable*.*intro*]: **assumes** *stable r P* **assumes** *stable r Q* **shows** *stable r*  $(P \wedge Q)$ **using** *assms* **by** (*simp add*: *stable-def*)

**lemma** *disjI*[*stable*.*intro*]: **assumes** *stable r P* **assumes** *stable r Q* **shows** *stable r*  $(P \vee Q)$ **using** *assms* **by** (*simp add*: *stable-def monotone-def le-bool-def*)

**lemma** *implies-constI*[*stable*.*intro*]: **assumes**  $P \implies stable \, r \, Q$ **shows** *stable r* ( $\lambda s$ . *P*  $\longrightarrow$  *Q s*) **using** *assms* **by** (*auto simp*: *stable-def monotone-def le-bool-def*)

**lemma** *allI*[*stable*.*intro*]: **assumes**  $\bigwedge x$ . *stable r*  $(P \ x)$ **shows** *stable r* ( $\forall x$ . *P x*)

**using** *assms* **by** (*simp add*: *stable-def monotone-def le-bool-def*)

**lemma** *ballI*[*stable*.*intro*]: **assumes**  $\bigwedge x$ . *x* ∈ *X*  $\implies$  *stable r* (*P x*) **shows** *stable r* ( $\lambda s$ .  $\forall x \in X$ . *P x s*) **using** *assms* **by** (*simp add*: *stable-def monotone-def le-bool-def*)

**lemma** *stable-relprod-fstI*[*stable*.*intro*]: **assumes** *stable r P* **shows** *stable*  $(r \times_R s)$   $(\lambda s. P (fst s))$ **using** *assms* **by** (*clarsimp simp*: *stable-def monotone-def*)

**lemma** *stable-relprod-sndI*[*stable*.*intro*]: **assumes** *stable s P* **shows** *stable*  $(r \times_R s)$   $(\lambda s. P (snd s))$ **using** *assms* **by** (*clarsimp simp*: *stable-def monotone-def*)

**lemma** *local-only*: — for predicates that are insensitive to the shared state  $\text{assumes } \bigwedge \text{ls } s \text{ s'. } P \text{ (ls, s)} \longleftrightarrow P \text{ (ls, s')}$ **shows** *stable* (*Id*  $\times_R$  *UNIV*) *P* **using** *assms* **by** (*fastforce simp*: *stable-def monotone-def le-bool-def*)

**lemma** *Id-on-proj*: **assumes**  $\bigwedge v$ . *stable Id<sub>f</sub>* ( $\lambda s$ . *P v s*) **shows** *stable*  $Id_f$  ( $\lambda s$ . *P* ( $f s$ ) *s*) **using** *assms* **unfolding** *stable-def* **by** (*rule monotone-Id-on-proj*)

# **lemma** *if-const-conv*: **shows** *stable r* (*if c then P else Q*)  $\longleftrightarrow$  *stable r* ( $\lambda s$ . *c*  $\longrightarrow$  *P s*)  $\land$  *stable r* ( $\lambda s$ .  $\neg$   $\leftarrow$   $\rightarrow$  *Q s*) **by** (*simp add*: *stable-def*)

**lemma** *ifI*[*stable*.*intro*]: **assumes** *stable r* ( $\lambda s$ . *c*  $s \rightarrow P s$ ) **assumes** *stable r* ( $\lambda s$ .  $\neg c$  *s*  $\longrightarrow$  *Q s*) **shows** *stable r* ( $\lambda s$ . *if c s then P s else Q s*) **using** *assms* **by** (*simp add*: *stable*.*intro*)

**lemma** *ifI2*[*stable*.*intro*]: **assumes** *stable r* ( $\lambda s$ . *c*  $s \rightarrow P s s$ ) **assumes** *stable r* ( $\lambda s$ .  $\neg c$  *s*  $\rightarrow$  *Q s s*) **shows** *stable r* ( $\lambda s$ . (*if c s then P s else Q s*) *s*) **using** *assms* **by** (*simp add*: *stable*.*intro*)

**lemma** *case-optionI*[*stable*.*intro*]: **assumes** *stable r* ( $\lambda s$ . *opt*  $s = None \rightarrow none s$ ) **assumes**  $\bigwedge v$ . *stable r* ( $\lambda s$ . *opt s* = *Some v* → *some v s*) **shows** *stable r* ( $\lambda s$ *. case opt s of None*  $\Rightarrow$  *none* s | *Some*  $v \Rightarrow$  *some* v *s*) **using** *assms* **by** (*simp add*: *stable*.*intro split*: *option*.*split*)

**lemma** *case-optionI2*[*stable*.*intro*]: **assumes**  $opt = None \implies stable \ r \ none$ **assumes**  $\bigwedge v$ . *opt* = *Some*  $v \implies$  *stable* r (*some* v) **shows** *stable r* (*case opt of None*  $\Rightarrow$  *none* | *Some*  $v \Rightarrow$  *some v*) **using** *assms* **by** (*simp add*: *stable*.*intro split*: *option*.*split*)

In practice the following rules are often too weak

**lemma** *impliesI*: **assumes** *stable r*  $(\neg P)$ 

**assumes** *stable r Q* **shows** *stable r*  $(P \longrightarrow Q)$ **using** *assms* **by** (*auto simp*: *stable-def monotone-def le-bool-def*)

**lemma** *exI*: **assumes**  $\bigwedge x$ . *stable r*  $(P \ x)$ **shows** *stable r*  $(\exists x. P x)$ **using** *assms* **by** (*auto simp*: *stable-def monotone-def le-bool-def*)

**lemma** *bexI*: **assumes**  $\bigwedge x$ . *x* ∈ *X*  $\implies$  *stable r* (*P x*) **shows** *stable r* ( $\lambda s$ .  $\exists x \in X$ . *P x s*) **using** *assms* **by** (*auto simp*: *stable-def monotone-def le-bool-def*)

**setup** ‹*Sign*.*parent-path*›

# **12 Refinement**

We develop a refinement story for the  $(a, 's, 'v)$  *spec* lattice. References:

- [Vafeiadis](#page-445-0) [\(2008\)](#page-445-0) (RGsep, program logic) and [Liang, Feng, and Fu](#page-444-2) [\(2014\)](#page-444-2) (RGsim, refinement)
- [Armstrong et al.](#page-442-3)  $(2014)$
- [van Staden](#page-445-1) [\(2015\)](#page-445-1)

**definition** refinement :: 's pred  $\Rightarrow$  ('a, 's, 'v) spec  $\Rightarrow$  ('a, 's, 'v) spec  $\Rightarrow$  ('v  $\Rightarrow$  's pred)  $\Rightarrow$  ('a, 's, 'v) spec ({-\}, - $\|\cdot\|$ , {|-}  $[0, 0, 0, 0]$  100 where

 ${P}, A \vDash G, {Q}$  = *spec.pre*  $P \sqcap A \longrightarrow_+ G \sqcap$  *spec.post*  $Q$ 

An intuitive gloss on the proposition  $c \leq \{P\}$ ,  $A \vdash G$ ,  $\{Q\}$  is: assuming the precondition *P* holds and all steps conform to the process *A*, then *c* is a refinement of *G* and satisfies the postcondition *Q*. Observations:

- We use  $next\text{-}imp \text{ here:}(\longrightarrow_H)$  is (only) enough for an assume/guarantee program logic (see [§12.2\)](#page-206-0)
- *A* is arbitrary but is intended to constrain only *env* steps
	- **–** similarly termination can depend on *A*: a parallel composition can only terminate if all of its constituent processes terminate
- As  $P \longrightarrow_{+} Q$  implies *idle*  $\leq Q$ , in practice *idle*  $\leq G$
- see [§13.4.1](#page-233-0) for some introduction rules

**setup** ‹*Sign*.*mandatory-path refinement*›

**lemma** *E*: **assumes**  $c \leq \{P\}, A \models G, \{Q\}$ **obtains**  $c \leq spec.pre \ P \ \Box \ A \longrightarrow_+ G$ **and**  $c ≤ spec. pre P ⊓ A → + spec. post Q$ **using** *assms* **by** (*simp add*: *refinement-def spec*.*next-imp*.*infR*) **lemma** *pre-post-cong*:

assumes  $P = P'$ **assumes**  $Q = Q'$ shows  $\{P\}, A \vdash G, \{Q\} = \{P'\}, A \vdash G, \{Q'\}$ **using** *assms* **by** *simp*

**lemma** *top*: **shows**  $\{P\}, A \vdash \top, \{\top\} = \top$ **and**  $\{P\}, A \vdash \top, \{\langle \top \rangle\} = \top$ **and**  $\{P\}$ ,  $A \vdash \top$ ,  $\{\lambda - \cdot \}$ . *True* $\} = \top$ **by** (*simp-all add*: *refinement-def*) **lemma** *mcont2mcont*[*cont-intro*]: **assumes** *mcont luba orda Sup*  $(\leq)$  *G* **shows** mcont luba orda Sup  $(\leq)$   $(\lambda x. \{P\}, A \vdash G x, \{Q\})$ **by** (*simp add*: *assms refinement-def*) **lemma** *mono*: **assumes**  $P' \leq P$ **assumes**  $A' \leq A$ **assumes**  $G \leq G'$ **assumes**  $Q \leq Q'$ shows  $\{P\}, A \vdash G, \{Q\} \leq \{P'\}, A' \vdash G', \{Q'\}$ **unfolding** *refinement-def* **apply** (*strengthen ord-to-strengthen*(*1*)[*OF assms*(*1*)]) **apply** (*strengthen ord-to-strengthen*(*1*)[*OF assms*(*2*)]) **apply** (*strengthen ord-to-strengthen*(*1*)[*OF assms*(*3*)]) **apply** (*strengthen ord-to-strengthen*(*1*)[*OF assms*(*4*)]) **apply** *simp* **done lemma** *strengthen*[*strg*]: **assumes** *st-ord*  $(\neg F)$  *P P*<sup>*'*</sup> **assumes** *st-ord*  $(\neg F)$  *A*  $A'$ **assumes** *st-ord*  $F$   $G$   $G'$ **assumes** *st-ord*  $F Q Q'$ **shows** *st-ord*  $F$  ( $\{P\}$ ,  $A \vdash G$ ,  $\{Q\}$ ) ( $\{P'\}$ ,  $A' \vdash G'$ ,  $\{Q'\}$ ) **using** *assms* **by** (*cases F*; *simp add*: *refinement*.*mono*) **lemma** *mono-stronger*: **assumes**  $P' \leq P$ **assumes** *spec.pre*  $P' \sqcap A' \leq A$ **assumes** *spec.pre*  $P' \sqcap G \leq A' \longrightarrow_+ G'$ **assumes**  $Q \leq Q'$ **assumes**  $spec.idle \leq G'$ **shows**  $\{P\}, A \Vdash G, \{Q\} \leq \{P'\}, A' \Vdash G', \{Q'\}$ **unfolding** *refinement-def* **apply** (*strengthen ord-to-strengthen*(*2*)[*OF assms*(*1*)]) **apply** (*strengthen ord-to-strengthen*(*2*)[*OF assms*(*2*)]) **apply** (*strengthen ord-to-strengthen*(*2*)[*OF assms*(*4*)]) **apply** (*simp add*: *spec*.*next-imp*.*infR*) **apply** (*metis assms*(*3*) *heyting*.*commute le-infI1 spec*.*next-imp*.*closure*.*cl spec*.*pre*.*next-imp-eq-heyting*(*2*)[*OF assms*(*5*)]) **done lemmas**  $pre-ag = order.transpose[OF - refinement.mono[OF order.refl - order.refl], of c]$  **for** *c* **lemmas** *pre-a* = *refinement*.*pre-ag*[*OF - - order*.*refl*]

**lemmas** *pre-g* = *refinement*.*pre-ag*[*OF - order*.*refl*]

**lemma** *pre*: **assumes**  $c \leq \{P\}, A \models G, \{Q\}$ assumes  $\bigwedge s$ .  $P' s \Longrightarrow P s$ **assumes**  $A' \leq A$ 

**assumes**  $G \leq G'$  $\text{assumes } \bigwedge s \ v. \ Q \ s \ v \Longrightarrow Q' \ s \ v$ shows  $c \leq {\|P'\|}, A' \Vdash G', {\|Q'\|}$ **using** *assms*(*2*−) **by** (*blast intro*: *order*.*trans*[*OF assms*(*1*) *refinement*.*mono*])

**lemmas** *pre-pre-post* = *refinement.pre*[ $OF - order$ *refl order.refl, of c*] **for** *c* 

**lemma** *pre-imp*: assumes  $\bigwedge s$ . *P*  $s \implies P'$  *s* **assumes**  $c \leq \{P\}, A \vdash G, \{Q\}$ **shows**  $c \leq \{P\}, A \vdash G, \{Q\}$ **using** *assms refinement*.*pre* **by** *blast*

**lemmas** *pre-pre* = *refinement*.*pre-imp*[*rotated*]

**lemma** *post-imp*:  $\text{assumes } \bigwedge v \text{ } s. \text{ } Q \text{ } v \text{ } s \Longrightarrow R \text{ } v \text{ } s$ **assumes**  $c \leq \{P\}, A \vdash G, \{Q\}$ **shows**  $c \leq \{P\}, A \vdash G, \{R\}$ **using** *assms refinement*.*pre* **by** *blast*

**lemmas** *pre-post* = *refinement*.*post-imp*[*rotated*] **lemmas** *strengthen-post* = *refinement*.*pre-post*

**lemma** *pre-inf-assume*: **shows**  $\{P\}, A \vDash G, \{Q\} = \{P\}, A \sqcap \text{spec.} \text{pre } P \vDash G, \{Q\}$ **by** (*simp add*: *refinement-def ac-simps*)

**lemma** *pre-assume-absorb*:

**assumes**  $A \leq spec.\text{pre } P$ **shows**  $\{P\}, A \vdash G, \{Q\} = \{\top\}, A \vdash G, \{Q\}$ **by** (*simp add*: *assms refinement-def inf-absorb2*)

**lemmas**  $sup = sup\text{-}least[where x = \{P\}, A \vdash G, \{Q\}]$  for *A G P Q* 

#### **lemma**

**shows**  $supRL: c \leq \{P\}, A \vdash G_1, \{Q\} \implies c \leq \{P\}, A \vdash G_1 \sqcup G_2, \{Q\}$ **and**  $supRR: c \leq \{P\}, A \vdash G_2, \{Q\} \implies c \leq \{P\}, A \vdash G_1 \sqcup G_2, \{Q\}$ **by** (*simp-all add*: *refinement*.*pre-g*)

**lemma** *infR-conv*:

**shows**  $\{P\}$ ,  $A \vdash G_1 \sqcap G_2$ ,  $\{Q_1 \sqcap Q_2\} = \{P\}$ ,  $A \vdash G_1$ ,  $\{Q_1\} \sqcap \{P\}$ ,  $A \vdash G_2$ ,  $\{Q_2\}$ **by** (*simp add*: *refinement-def ac-simps spec*.*next-imp*.*infR spec*.*post*.*inf*)

#### **lemma** *inf-le*:

**shows**  $X \sqcap \{P\}, A \vdash G, \{Q\} \leq \{P\}, X \sqcap A \vdash X \sqcap G, \{Q\}$ **by** (*simp add*: *refinement-def le-infI1 le-infI2 spec*.*next-imp*.*infR spec*.*next-imp*.*mono spec*.*next-imp*.*contains*)

**lemma** *heyting-le*:

shows  $\{P\}$ ,  $A \sqcap B \vdash B \longrightarrow_H G$ ,  $\{Q\} \leq B \longrightarrow_H \{P\}$ ,  $A \vdash G$ ,  $\{Q\}$ **by** (*simp add*: *refinement-def ac-simps heyting*.*infR heyting*.*commute spec*.*next-imp*.*heytingL-distrib spec*.*next-imp*.*mono*)

**lemma** *heyting-pre*:

**assumes**  $spec.idle \leq G$ 

**shows** *spec.pre*  $P \longrightarrow_H \{P' | A, A \vdash G, \{Q\} = \{P \land P' | A, A \vdash G, \{Q\} \}$ 

**by** (*simp add*: *ac-simps refinement-def spec*.*pre*.*conj assms spec*.*idle*.*post-le*

**lemma** *sort-of-refl*: **assumes**  $c \leq \{P\}, A \vdash G, \{Q\}$ **shows**  $c \leq \{P\}, A \vdash c, \{Q\}$ **using** *assms* **by** (*simp add*: *refinement-def spec*.*next-imp*.*infR spec*.*next-imp*.*closure*.*expansive*) **lemma** *gen-asm-base*: **assumes**  $P \implies c \leq \{P' \land P''\}, A \vdash G, \{Q\}$ **assumes**  $spec.idle \leq G$ **shows**  $c \leq \{P' \wedge \langle P \rangle \wedge P''\}, A \vDash G, \{Q\}$ **using** *assms* **by** (*simp add*: *refinement-def spec*.*pre*.*conj spec*.*pre*.*K spec*.*next-imp*.*botL spec*.*idle*.*post-le*) **lemmas** *gen-asm* = *refinement.gen-asm-base*[**where**  $P' = \langle True \rangle$  and  $P'' = \langle True \rangle$ , *simplified*]  $refinement. \ngen-asm-base[ \nwhere \nP' = \langle True \rangle, \ simplified]$  $refinement. \ngen-asm-base[ \nwhere \nP'' = \langle True \rangle, \nsimplified]$ *refinement*.*gen-asm-base* **lemma** *post-conj*: **assumes**  $c \leq \{P\}, A \vDash G, \{Q\}$ **assumes**  $c \leq \{P\}, A \models G, \{Q'\}$ **shows**  $c \leq \{P\}$ ,  $A \vDash G$ ,  $\{\lambda rv. Q\ rv \wedge Q\' rv\}$ **using** *assms* **unfolding** *refinement-def* **by** (*simp add*: *spec*.*post*.*conj spec*.*next-imp*.*infR*) **lemma** *conj-lift*: **assumes**  $c \leq \{P\}, A \vdash G, \{Q\}$ **assumes**  $c \leq {\|P'\|}, A \Vdash G, {\|Q'\|}$ **shows**  $c \leq \{P \wedge P'\}, A \vDash G, \{\lambda rv. Q\ rv \wedge Q' \ rv\}$ **using** *assms* **by** (*blast intro*: *refinement*.*post-conj refinement*.*pre*) **lemma** *drop-imp*: **assumes**  $c \leq \{P\}$ ,  $A \vDash G$ ,  $\{Q\}$ **shows**  $c \leq {\|P\|}, A \Vdash G, {\|\lambda r v\|}, Q' r v \longrightarrow Q r v{\|}$ **using** *assms refinement*.*strengthen-post* **by** *fastforce* **lemma** *prop*: **shows**  $c \leq \{(\langle P \rangle) \}, A \vDash c, \{\lambda v. \langle P \rangle\}$ **by** (*simp add: refinement.sort-of-refl*[where  $G = T$ ] *refinement.gen-asm refinement.top*) **lemma** *name-pre-state*: **assumes**  $\bigwedge s$ .  $P s \Longrightarrow c \leq \{(-) s\}, A \vdash G, \{Q\}$ **assumes**  $spec.idle \leq G$ **shows**  $c \leq \{P\}$ ,  $A \vDash G$ ,  $\{Q\}$  (**is**  $\{l\}$  *ks*  $\leq \{r\}$ *ks*) **proof** − **have**  $\{\sigma\} \leq G \land \{\sigma\} \leq spec.post$  *Q* **if**  $\langle \sigma | \sigma \rangle < c$ **and**  $\forall \sigma'' \leq \sigma$ .  $\exists \sigma'' \rangle \leq spec.pre \, P \land \exists \sigma'' \rangle \leq A$ **for**  $\sigma$ **proof**(*cases trace.rest*  $\sigma = \parallel \wedge \text{trace.} \text{term } \sigma = \text{None}$ ) **case** *True* with  $\langle spec.idle \leq G \rangle$  **show** *?thesis* **by** (*cases* σ) (*simp add*: *spec*.*singleton*.*le-conv order*.*trans*[*OF spec*.*idle*.*minimal-le*]) **next case** False with order trans $[OF \langle \sigma \rangle \le c$  *csasms*(1)[where *s*=*trace.init*  $\sigma$ ]] *that*(2) **show** *?thesis* **by** (*cases*  $\sigma$ ) (*clarsimp simp*: *refinement-def spec*.*singleton*.*next-imp-le-conv spec*.*singleton*.*le-conv*; *fastforce simp: trace.less dest: spec*[**where**  $x = trace \cdot T$  (*trace.init*  $\sigma$ ) [] *None*])

**qed then show** *?thesis* **by** − (*rule spec*.*singleton-le-extI*; *auto simp*: *refinement-def spec*.*singleton*.*next-imp-le-conv intro*: *order*.*trans*[*OF spec*.*singleton*.*mono*])

**qed**

**setup** ‹*Sign*.*parent-path*›

# **12.1 Geenral rules for the** *('a, 's, 'v) spec* **lattice**

**setup** ‹*Sign*.*mandatory-path spec*›

**setup** ‹*Sign*.*mandatory-path term*›

**setup** ‹*Sign*.*mandatory-path all*›

#### **lemma** *refinement*:

```
shows spec.term.all ({P}, A \models G, {Q}) = {P}, spec.term.all A \models spec.term.all G, {T}by (simp add: refinement-def spec.term.all.next-imp spec.term.all.inf spec.term.all.pre spec.term.all.post)
```
**setup** ‹*Sign*.*parent-path*›

**setup** ‹*Sign*.*mandatory-path none*›

#### **lemma** *refinement-le*:

**shows** *spec.term.none*  $({P}, A \models G, {Q}) \leq {P},$  *spec.term.all A*  $\vdash$  *spec.term.all G*,  ${\perp}$ **by** (*simp add*: *spec*.*term*.*galois spec*.*term*.*all*.*refinement order*.*trans*[*OF spec*.*term*.*all*.*expansive*])

**setup** ‹*Sign*.*parent-path*›

**setup** ‹*Sign*.*parent-path*›

**setup** ‹*Sign*.*mandatory-path invmap*›

**lemma** *refinement*: fixes  $af :: 'a \Rightarrow 'b$ fixes  $sf$  :: ' $s \Rightarrow$  't **fixes** *vf* ::  $'v \Rightarrow w'$  $\textbf{fixes } A :: ('b, 't, 'w) \text{ } spec$  $f$ **ixes**  $G :: ('b, 't, 'w)$  *spec* fixes  $P :: 't \text{ pred}$ **fixes**  $Q :: 'w \Rightarrow 't \text{ pred}$ **shows** *spec.invmap af sf vf* ( $\{P\}$ ,  $A \vdash G$ ,  $\{Q\}$ )  $=$   $({\lbrace \nvert \lambda s.\ P\ (sf \ s) \rvert},\ spec.invmap \ af \ sf \ vf \ A \vdash \ spec.invmap \ af \ sf \ vf \ G, {\lbrace \nvert \lambda v \ s.\ Q\ (v f \ v) \ (sf \ s) \rvert})$ **unfolding** *refinement-def*

**by** (*simp only*: *spec*.*next-imp*.*invmap spec*.*invmap*.*inf spec*.*invmap*.*pre spec*.*invmap*.*post*)

**setup** ‹*Sign*.*parent-path*›

**setup** ‹*Sign*.*parent-path*›

#### **12.1.1 Actions**

Actions are anchored at the start of a trace, and therefore must be an initial step of the assume *A*. However by the semantics of  $(-\rightarrow_{+})$  we may only know that that initial state of the trace is acceptable to *A* when showing that *F*-steps are *F*'-steps (the second assumption). This hypothesis is vacuous when  $idle \leq A$ .

**setup** ‹*Sign*.*mandatory-path refinement*.*spec*›

**lemma** *action*:

 $f \textbf{ixes } F :: ('v \times 'a \times 's \times 's) \text{ set}$ **assumes**  $\bigwedge v$  *a s s'*. [*P s*;  $(v, a, s, s') \in F$ ;  $(a, s, s') \in spec.$ *initial-steps*  $A$ ]  $\implies Q$  *v s'* **assumes**  $\bigwedge v$  a s s'. [P s;  $(v, a, s, s') \in F$ ;  $(a, s, s) \in spec. initial-steps \land \exists \implies (v, a, s, s') \in F'$ **shows** *spec.action*  $F \leq \{P\}$ ,  $A \vDash$  *spec.action*  $F'$ ,  $\{Q\}$ 

### **proof** −

**have** *spec.action* (*F* ∩ *UNIV* × *UNIV* × *Pre P*) ≤ *A* →+ *spec.action*  $F'$  □ *spec.post Q* **proof**(*induct rule*: *spec*.*action-le*)

**case** *idle* **show** *?case*

**by** (*simp add*: *spec*.*next-imp*.*contains spec*.*idle*.*action-le spec*.*idle*.*post-le*)

**next**

**case** (*step v a s s'*) **then show** *?case* 

**by** (*fastforce simp*: *spec*.*singleton*.*next-imp-le-conv trace*.*split-all spec*.*initial-steps-def trace*.*less Cons-eq-append-conv spec*.*singleton*.*post-le-conv order*.*trans*[*OF spec*.*idle*.*minimal-le spec*.*idle*.*action-le*] *elim*: *assms trace*.*less-eqE prefixE intro*: *spec*.*action*.*stepI*)

**qed**

**then show** *?thesis*

**by** (*simp add*: *refinement-def spec*.*pre*.*next-imp-eq-heyting spec*.*idle*.*post-le spec*.*idle*.*action-le heyting order*.*trans*[*OF spec*.*pre*.*inf-action-le*(*2*)])

**qed**

**lemma** *return*:

**shows** *spec.return*  $v \leq \{Q\ v\}$ ,  $A \vDash$  *spec.return*  $v$ ,  $\{Q\}$ **by** (*auto simp*: *spec*.*return-def intro*: *refinement*.*spec*.*action*)

**lemma** *action-rel*:

 $f \textbf{ixes } F :: ('v \times 'a \times 's \times 's) \text{ set}$ **assumes**  $\bigwedge v$  *a s s'*. [*P s*;  $(v, a, s, s') \in F$ ;  $(a, s, s') \in spec.$ *initial-steps*  $A$ ]  $\implies Q$  *v s'* **assumes**  $\bigwedge v$  a s s'. [P s;  $(v, a, s, s') \in F$ ;  $(a, s, s) \in spec. initial-steps$  A;  $s \neq s'$ ]  $\implies (a, s, s') \in r$ **shows** *spec.action*  $F \leq \{P\}$ ,  $A \vdash$  *spec.rel r*,  $\{Q\}$ **by** (*force simp*: *spec*.*rel-def spec*.*rel*.*act-def spec*.*term*.*all*.*action*

*intro*: *assms refinement*.*supRL refinement*.*spec*.*action refinement*.*pre-g*[*OF - spec*.*term*.*all*.*mono*[*OF spec*.*kleene*.*expansive-star*]])

**setup** ‹*Sign*.*parent-path*›

### **12.1.2 Bind**

Consider showing  $f \ge g \le f' \ge g'$  under the assume *A* and pre/post conditions  $P/Q$ . The tricky part is to residuate the assume *A* wrt the process *f* for use in the refinement proof of *g*.

- we want to preserve as much of the structure of *A* as possible
- intuition: we want all the ways a trace can continue in *A* having started with a terminating trace in *f*
- intuitively a right residual for  $(\gg)$  should do the job
	- however unlike [Hoare and He](#page-443-1) [\(1987\)](#page-443-1) we have no chance of a right residual for  $(\gg)$  as we use traces (they use relations)
		- $\ast$  i.e., if it is not the case that  $f \geq \bot \leq A$  then there is no continuation *h* such that  $f \geq h \leq A$ .
		- ∗ also such a residual *h* has arbitrary behavior starting from states that *f* cannot reach
			- · i.e., for traces  $\neg \sigma \leq f \langle \sigma \rangle \gg h \leq A$  need not hold
			- · and the user-provided assertions may be too weak to correct for this
- in practice the termination information in the assume *A* is not useful

We therefore define an ad hoc residual that does the trick.

See [Emerson](#page-443-2) [\(1983,](#page-443-2) §4) for some related concerns.

**setup** ‹*Sign*.*mandatory-path refinement*.*spec*.*bind*›

definition  $res :: ('a, 's, 'v) \ spec \Rightarrow ('a, 's, 'w) \ spec \Rightarrow 'v \Rightarrow ('a, 's, 'w) \ spec \ where$  $res f A v = \bigcup \{ \langle trace, final \mid s \; xs, \; ys, \; w \rangle \; | s \; xs \; ys \; w. \langle s, \; xs, \; Some \; v \rangle \leq f \wedge \langle s, \; xs \; @ \; ys, \; None \rangle \leq A \}$ 

**setup** ‹*Sign*.*parent-path*›

**setup** ‹*Sign*.*mandatory-path spec*.*singleton*.*refinement*.*bind*›

```
lemma res-le-conv[spec.singleton.le-conv]:
  shows \langle \sigma \rangle < refinement.spec.bind.res f A v
    \longleftrightarrow (∃ s xs. \theoremoonty s, xs, Some v
               \land trace.init \sigma = \text{trace, final'} s \text{ as}\land \langle s, xs \oplus trace. rest \sigma, None \rangle \leq A) (is ?lhs \longleftrightarrow ?rhs)
proof(rule iffI)
  \mathbf{show} ?lhs \implies ?rhs
    by (fastforce simp: refinement.spec.bind.res-def trace.split-Ex spec.singleton-le-conv
                          trace. less\text{-}eq\text{-}None\ trace. natural'.append\ trace. natural\text{-}def.elim: trace.less-eqE order.trans[rotated])
  \mathbf{show} ?rhs \implies ?lhs
    by (cases σ) (clarsimp simp: refinement.spec.bind.res-def ; blast)
qed
```
**setup** ‹*Sign*.*parent-path*›

**setup** ‹*Sign*.*mandatory-path spec*.*term*.*none*.*refinement*.*bind*›

**lemma** *resL*:

```
shows refinement.spec.bind.res (spec.term.none f) A v = \perpby (simp add: refinement.spec.bind.res-def spec.singleton.le-conv)
```
#### **lemma** *resR*:

```
shows refinement.spec.bind.res f (spec.term.none A) v = refinement.spec.bind.res f A v
by (simp add: refinement.spec.bind.res-def spec.singleton.le-conv)
```
**setup** ‹*Sign*.*parent-path*›

**setup** ‹*Sign*.*mandatory-path spec*.*term*.*all*.*refinement*.*bind*›

**lemma** *resR-mono*:

```
shows refinement.spec.bind.res f (spec.term.all A) v = refinement.spec.bind.res f A v
by (simp add: refinement.spec.bind.res-def spec.singleton.le-conv)
  (meson dual-order.trans spec.singleton.less-eq-None)
```
#### **lemma** *res*:

**shows** *spec*.*term*.*all* (*refinement*.*spec*.*bind*.*res f A v*) = *refinement*.*spec*.*bind*.*res f A v* **by** (*rule spec*.*singleton*.*antisym*) (*auto simp*: *spec*.*singleton*.*le-conv*)

**setup** ‹*Sign*.*parent-path*›

**setup** ‹*Sign*.*mandatory-path spec*.*term*.*closed*.*refinement*.*bind*›

**lemma** *res*:

**shows** *refinement.spec.bind.res*  $f \circ A$   $v \in$  *spec.term.closed* **by** (*subst spec*.*term*.*all*.*refinement*.*bind*.*res*[*symmetric*]) (*rule spec*.*term*.*all*.*closed*) **setup** ‹*Sign*.*parent-path*›

**setup** ‹*Sign*.*mandatory-path refinement*.*spec*.*bind*.*res*›

## **lemma** *bot*:

**shows** *botL*: *refinement.spec.bind.res*  $\perp = \perp$ **and** *botR*: *refinement.spec.bind.res*  $f \perp = \perp$ **by** (*simp-all add*: *refinement*.*spec*.*bind*.*res-def fun-eq-iff spec*.*singleton*.*not-bot*)

## **lemma** *mono*:

assumes  $f \leq f'$ **assumes**  $A \leq A'$ **shows** *refinement.spec.bind.res*  $f \wedge v \leq refinement.spec.bind.res f' \wedge v'$ **using** *assms* **unfolding** *refinement*.*spec*.*bind*.*res-def* **by** (*fastforce intro*!: *Sup-subset-mono*)

**lemma** *strengthen*[*strg*]: **assumes** *st-ord*  $F f f'$ **assumes** *st-ord F A A*<sup>0</sup> **shows** *st-ord*  $F$  (*refinement.spec.bind.res*  $f \circ A$  *v*) (*refinement.spec.bind.res*  $f' \circ A'$  *v*) **using** *assms* **by** (*cases F*; *simp add*: *refinement*.*spec*.*bind*.*res*.*mono*)

**lemma** *mono2mono*[*cont-intro*, *partial-function-mono*]: **assumes** *monotone orda* (≤) *f* **assumes** *monotone orda* ( $\leq$ ) *A* **shows** monotone orda  $(\leq)$  ( $\lambda x$ . *refinement.spec.bind.res* (*f x*) (*A x*) *v*) **using** *assms* **by** (*simp add*: *monotone-def refinement*.*spec*.*bind*.*res*.*mono*)

# **lemma** *SupL*:

**shows** *refinement*.*spec.bind.res* ( $\Box X$ ) *A*  $v = (\Box x \in X$ *. refinement.spec.bind.res x A v*) **by** (*rule antisym*; *simp add*: *refinement*.*spec*.*bind*.*res-def* ; *blast*)

## **lemma** *SupR*:

**shows** refinement.spec.bind.res  $f(\Box X)$   $v = (\Box x \in X$ . refinement.spec.bind.res  $f(x, v)$ **by** (*rule antisym*; *simp add*: *refinement*.*spec*.*bind*.*res-def* ; *blast*)

## **lemma** *InfL-le*:

**shows** refinement.spec.bind.res ( $\Box X$ ) *A*  $v \leq (\Box x \in X$ . *refinement.spec.bind.res x A v*) **by** (*simp add*: *refinement*.*spec*.*bind*.*res-def le-Inf-iff* ) *fast*

## **lemma** *InfR-le*:

**shows** *refinement.spec.bind.res*  $f(\bigcap X)$   $v \leq (\bigcap x \in X$ . *refinement.spec.bind.res*  $f(x, v)$ **by** (*simp add*: *refinement*.*spec*.*bind*.*res-def le-Inf-iff* ) *fast*

**lemma** *mcont2mcont*[*cont-intro*]: **assumes** *mcont luba orda Sup*  $(\leq)$  *f* **assumes** *mcont luba orda Sup*  $(\leq)$  *A* **shows** mcont luba orda Sup  $(\leq)$  ( $\lambda x$ . *refinement.spec.bind.res* (*f x*) (*A x*) *v*)  $\textbf{proof}(\textit{rule } \textit{ccpo.mcont2mcont}[\textit{OF complete-lattice-ccpo - -} \textit{assms(1)}])$ **show** mcont Sup  $(\leq)$  Sup  $(\leq)$  ( $\lambda f$ . *refinement.spec.bind.res f*  $(A \ x) \ v)$  for *x* **by** (*intro mcontI contI monotoneI*) (*simp-all add*: *refinement*.*spec*.*bind*.*res*.*mono refinement*.*spec*.*bind*.*res*.*SupL*) **show** mcont luba orda Sup  $(\leq)$   $(\lambda x$ . *refinement.spec.bind.res*  $f(Ax)$   $v)$  for  $f$ **by** (*intro mcontI monotoneI contI*) (*simp-all add*: *mcont-monoD*[*OF assms*(*2*)] *refinement*.*spec*.*bind*.*res*.*mono contD*[*OF mcont-cont*[*OF*

*assms*(*2*)]]

*refinement*.*spec*.*bind*.*res*.*SupR image-image*)

**lemma** *returnL*: **assumes**  $spec.idle \leq A$ **shows** *refinement*.*spec.bind.res* (*spec.return v*)  $A$   $v = spec.$ *term.all*  $A$  (**is**  $?$ *lhs* =  $?$ *rhs*) **proof**(*rule antisym*[*OF - spec*.*singleton-le-extI*]) **show** *?lhs* ≤ *?rhs* **by** (*auto simp*: *refinement*.*spec*.*bind*.*res-def trace*.*split-all spec*.*singleton*.*le-conv*) **show**  $\{\sigma\} \leq ?\$ lhs **if**  $\{\sigma\} \leq ?\$ rhs **for**  $\sigma$ **using** *that* **by** (*auto simp*: *spec*.*singleton*.*le-conv intro*!: *exI*[where  $x=trace.$ *init*  $\sigma$ ] *exI*[where  $x=$ []] *elim*: *order*.*trans*[*rotated*]) **qed**

**lemma** *rel-le*: assumes  $r \subseteq r'$ **shows** *refinement.spec.bind.res f* (*spec.rel r*)  $v \leq$  *spec.rel r'*  $using$  *assms* by (force intro: *spec.singleton-le-extI simp*: *spec.singleton.le-conv trace.steps'.append*)

**setup** ‹*Sign*.*parent-path*›

**setup** ‹*Sign*.*mandatory-path spec*.*steps*.*refinement*.*spec*.*bind*›

```
lemma res-le: — we can always discard the extra structure
 shows spec.steps (refinement.spec.bind.res f(A \ v) \subseteq spec.steps A
```

```
by (meson order-trans refinement.spec.bind.res.mono refinement.spec.bind.res.rel-le
        spec.rel.galois spec.rel.upper-lower-expansive)
```
**setup** ‹*Sign*.*parent-path*›

A refinement rule for  $(\gg)$ . The function *vf* abstracts interstitial monadic return values.

**setup** ‹*Sign*.*mandatory-path refinement*.*spec*›

**lemma** *bind-abstract*:  $\textbf{fixes } f :: ('a, 's, 'v) \text{ spec}$  $\textbf{fixes } f' :: ('a, 's, 'v') \text{ } spec$ **fixes**  $g :: 'v \Rightarrow ('a, 's, 'w) \; spec$ **fixes**  $g' :: 'v' \Rightarrow ('a, 's, 'w) \text{ spec}$ **fixes** *vf* :: ' $v \Rightarrow$  ' $v'$ **assumes** g:  $\bigwedge v$ . g  $v \leq \{Q'(vf v)\}\$ , refinement.spec.bind.res (spec.pre P  $\sqcap$  spec.term.all  $A \sqcap f'$ )  $A(vf v) \vdash g'$  $(vf\ v)$ ,  $\{Q\}$ **assumes**  $f: f \leq \{P\}$ , *spec.term.all A*  $\vdash$  *spec.vinvmap vf f'*,  $\{\lambda v. Q'(vf v)\}$ shows  $f \gg g \leq {\Vert P \Vert}$ ,  $A \vdash f' \gg g'$ ,  ${\Vert Q \Vert}$ **proof** (*rule order*.*trans*[*OF spec*.*bind*.*mono*[*OF f g*]], *unfold refinement-def spec*.*bind*.*inf-post*, *induct rule*: *spec*.*bind-le*) **case** *incomplete* **show** *?case* **apply** (*simp add*: *spec*.*term*.*galois spec*.*term*.*all*.*next-imp spec*.*term*.*all*.*bind spec*.*term*.*all*.*inf spec*.*term*.*all*.*post spec*.*term*.*all*.*pre*) **apply** (*simp add*: *spec*.*next-imp*.*mono*[*OF order*.*refl*] *le-supI1 le-infI1 spec*.*term*.*none*.*invmap spec*.*invmap*.*id flip*: *spec*.*term*.*galois*) **done next case** (*continue*  $\sigma_f$   $\sigma_g$  *v*) **have**  $\{s, xs, w\} \leq f' \gg \ (\lambda v, g' v \sqcap spec. post Q)$ **if** le: *trace*.*T* s xs  $w \leq trace$ .*T* (*trace.init*  $\sigma_f$ ) (*trace.rest*  $\sigma_f \otimes trace$ *rest*  $\sigma_q$ ) (*trace.term*  $\sigma_q$ )

**and**  $\text{pre: } \forall \sigma'' \leq \text{trace.} T \text{ s} \text{ is } w. \langle \sigma'' \rangle \leq \text{spec.} pr \text{e} \text{ } P \sqcap A$ 

```
for s xs w
  using le
proof(induct rule: trace.less-eq-extE)
  case prefix
  from prefix(3) show ?case
  proof(induct rule: prefix-append-not-NilE[case-names incomplete1 continue1])
    case incomplete1 with pre continue(1) prefix(1,2) show ?case
     apply (clarsimp simp: spec.singleton.next-imp-le-conv)
     apply (drule spec[where x=trace.T s xs None],
            drule mp[where P=trace.T \text{ s } xs \text{ None } \leq \sigma_f])
      apply (force simp: spec.singleton.le-conv spec.map.singleton
                         le-inf-iff trace.less trace.split-All trace.less-eq-None
              simp flip: spec.map-invmap.galois
                 intro!: spec.bind.incompleteI)+
     done
  next
    case (continue1 us)
    from \text{continue}(1,3) \text{prefix}(2) \text{continue}(1,2)spec[OF\ pre, where\ x=trace.T\ (trace.init\ \sigma_f)\ (trace. rest\ \sigma_f)\ None]\textbf{have } \{\text{trace.}\text{init } \sigma_f, \text{trace.}\text{rest } \sigma_f, \text{Some } (\text{vf } v) \} \leq \text{spec.}\text{pre.}\text{pre } P \sqcap \text{spec.}\text{term.} all A \sqcap f' \sqcap \text{spec.}\text{post } Q'apply (cases \sigma_f)
     apply (clarsimp simp: spec.singleton.le-conv spec.singleton.next-imp-le-conv
                           trace.less le-inf-iff exI[where x=None]
                    split: option.split-asm
                    dest!: spec[where x = \sigma_f])
     apply (metis append-is-Nil-conv le-inf-iff pre trace.less-same-append-conv)
     done
    with pre continue(1,2,5) prefix(1,2) continue1
        spec[OF continue(4)[unfolded spec.singleton.next-imp-le-conv],
             where x=trace \cdot T (trace.init \sigma_g) us None]
    show ?case
     apply clarsimp
     apply (rule spec.bind.continueI[where v=vf v], assumption)
     apply (clarsimp simp: spec.singleton.le-conv trace.split-All trace.less-eq-None trace.less)
     apply (metis append.assoc)
     done
  qed
next
  case (maximal w')
  from maximal(1-3) continue(1,3)spec[OF\ pre, where\ x=trace.T\ (trace.init\ \sigma_f)\ (trace. rest\ \sigma_f)\ None]\textbf{have } \{\text{trace.}\text{init } \sigma_f, \text{trace.}\text{rest } \sigma_f, \text{Some } (\text{vf } v) \} \leq \text{spec.}\text{pre.}\text{pre } P \sqcap \text{spec.}\text{term.} all A \sqcap f' \sqcap \text{spec.}\text{post } Q'apply (cases \sigma_f)
    apply (clarsimp simp: spec.singleton.le-conv spec.singleton.next-imp-le-conv le-inf-iff
                  split: option.split-asm)
    apply (force simp: trace.less spec.singleton.mono trace.less-eq-same-append-conv
                elim: notE order.trans[rotated]
               dest!: spec[where x = \sigma_f] spec[where x = None])
    done
with maximal(2−4) pre continue(2)spec[OF\ continue(4)]\unfolded spec.singleton.next-imp-le-conv], where x=\sigma_q]
show ?case
 by (cases \sigma_a)
     (auto 0 \nvert 2 \nvert intro!: spec.bind.continueI[where v = v f v] exI[where x = s]
               simp: spec.singleton.le-conv trace.split-All trace.less)
qed
then show ?case
```

```
by (clarsimp simp: spec.singleton.next-imp-le-conv trace.split-all)
```
**lemmas** *bind* = *refinement*.*spec*.*bind-abstract*[**where** *vf* =*id*, *simplified spec*.*invmap*.*id*, *simplified*]

# **12.1.3 Interference**

**lemma** *rel-mono*: assumes  $r \subseteq r'$ **assumes** *stable* (*snd* ' (*spec.steps*  $A \cap r$ )) *P* **shows** *spec.rel*  $r \leq \{P\}$ ,  $A \vdash spec. rel \ r'$ ,  $\{\lambda\text{-}::unit. } P\}$ **apply** (*subst* (*1*) *spec*.*rel*.*monomorphic-conv*) **using** *assms*(*2*) **proof**(*induct arbitrary*: *A rule*: *spec*.*kleene*.*star*.*fixp-induct*[*case-names adm bot step*]) **case** (*step R A*) **have** ∗: *spec.rel.act*  $r \leq \{P\}$ , *spec.term.all*  $A \vDash$  *spec.rel*  $r'$ ,  $\{\langle P \rangle\}$ **unfolding** *spec*.*rel*.*act-def* **proof**(*rule refinement*.*spec*.*action-rel*) show  $P s'$ **if** *P s* **and**  $(v, a, s, s') \in \{()\} \times (r \cup \text{UNIV} \times \text{Id})$ and  $(a, s, s') \in spec.$ *initial-steps* (*spec.term.all A*) for  $v a s s'$ **using** *that monotoneD*[*OF stable*.*antimono-rel*, *unfolded le-bool-def* , *rule-format*, *OF - step*.*prems*, where  $x = \{(s, s')\}$ by (*cases s* =  $s$ '; *force simp*: *spec*.*initial-steps*.*term*.*all stable*.*singleton-conv dest*: *subsetD*[*OF spec*.*initial-steps*.*steps-le*]) **show**  $(a, s, s') \in r'$  if  $(v, a, s, s') \in \{()\} \times (r \cup \text{UNIV} \times \text{Id})$  and  $s \neq s'$  for  $v a s s'$ **using** *that assms*(*1*) **by** *fast* **qed show** *?case* **apply** (*rule refinement*.*sup*[*OF - refinement*.*pre-g*[*OF refinement*.*spec*.*return spec*.*return*.*rel-le*]]) **apply** (*subst spec*.*rel*.*unwind-bind*) **apply** (*rule refinement*.*spec*.*bind*[*OF step*.*hyps* ∗]) **apply** (*force intro*: *monotoneD*[*OF stable*.*antimono-rel*, *unfolded le-bool-def* , *rule-format*, *OF - step*.*prems*] *dest*: *subsetD*[*OF spec*.*steps*.*refinement*.*spec*.*bind*.*res-le*]) **done qed** *simp-all*

**setup** ‹*Sign*.*parent-path*›

# **12.1.4 Parallel**

Our refinement rule for *Parallel* does not constrain the constituent processes in any way, unlike Abadi and Plotkin's proposed rule (see [§9.2\)](#page-151-0).

**setup** ‹*Sign*.*mandatory-path refinement*.*spec*›

**definition** — roughly the *Parallel* construction with roles reversed

 $env-hyp :: ('a \Rightarrow 's pred) \Rightarrow (sequential, 's, unit) spec \Rightarrow 'a set \Rightarrow ('a \Rightarrow (sequential, 's, unit) spec) \Rightarrow 'a \Rightarrow 'a set$ (*sequential*, 0 *s*, *unit*) *spec* **where**

 $env-hyp$  *P A as Ps a* =  $spec.pre$  ( $\bigcap$  ( $P \cdot as$ )) u *spec*.*amap* (*toConcurrent-fn* (*proc a*))  $(spec. rel \ (({env} \cup proc \cdot as) \times UNIV)$  $\Box$  ( $\Box$ *i∈as. spec.toConcurrent i* (*Ps i*))  $\Box$  *spec.ainvmap toSequential-fn A*)

**lemma** *mono*: **assumes**  $\bigwedge a \colon a \in as \implies P \text{ a} \leq P' \text{ a}$ **assumes**  $A \leq A'$ **assumes**  $\bigwedge a \colon a \in as \implies Ps \text{ a} \leq Ps' \text{ a}$ **shows** *refinement*.*spec.env-hyp P A as Ps a*  $\leq$  *refinement.spec.env-hyp P' A' as Ps' a* **unfolding** *refinement*.*spec*.*env-hyp-def* **apply** (*strengthen ord-to-strengthen*(*2*)[*OF assms*(*1*)], *assumption*) **apply** (*strengthen ord-to-strengthen*(*1*)[*OF assms*(*2*)]) **apply** (*strengthen ord-to-strengthen*(*1*)[*OF assms*(*3*)], *assumption*) **apply** *simp* **done lemma** *strengthen*[*strg*]: **assumes**  $\bigwedge a \colon a \in as \implies st\text{-}ord\ F\ (P\ a)\ (P'\ a)$ **assumes** *st-ord F A A*<sup>0</sup> **assumes**  $\bigwedge a \colon a \in as \implies st\text{-}ord\ F\ (Ps\ a)\ (Ps'\ a)$ **shows** *st-ord* F (*refinement.spec.env-hyp P A as Ps a*) (*refinement.spec.env-hyp P' A' as Ps' a*) **using** *assms* **by** (*cases F*; *simp add*: *refinement*.*spec*.*env-hyp*.*mono*) **setup** ‹*Sign*.*parent-path*› **lemma** *Parallel*: **fixes** *A* :: (*sequential*, 0 *s*, *unit*) *spec* **fixes**  $Q :: 'a \Rightarrow 's \Rightarrow bool$  $\textbf{fixes}\;P\textbf{s}::'a \Rightarrow \text{(sequential, 's, unit)}\; \text{spec}$  $\textbf{fixes}\;P\textbf{s}' :: 'a \Rightarrow (sequential, 's, unit)\;spec$  $\text{assumes } \bigwedge a \colon a \in as \implies Ps \text{ } a \leq \{P \text{ } a\}, \text{ refinement.} spec. env-hyp \text{ } P \text{ } A \text{ } as \text{ } Ps' \text{ } a \vdash Ps' \text{ } a, \text{ } \{\lambda v \colon Q \text{ } a\}$ **shows** *spec.Parallel as Ps*  $\leq \{\prod a \in as. P \ a\},\ A \vdash spec. Parallel \ as \ Ps', \ \{\lambda v.\ \prod a \in as. \ Q \ a\}$ **proof**(*cases as* = {}) **case** *True* **then show** *?thesis* **by** (*simp add*: *spec*.*Parallel*.*no-agents refinement*.*sort-of-refl*[**where** *G*=>] *refinement*.*top*) **next case** *False* **then show** *?thesis* **unfolding** *refinement-def* **apply** (*subst* (*1*) *spec*.*Parallel-def*) **apply** (*simp only*: *spec*.*map-invmap*.*galois spec*.*invmap*.*inf spec*.*next-imp*.*invmap spec*.*invmap*.*post spec*.*invmap*.*pre*) **apply** (*subst* (*1*) *spec*.*Parallel-def*) **apply** (*strengthen ord-to-strengthen*(*2*)[*OF spec*.*map-invmap*.*upper-lower-expansive*]) **apply** (*subst inf* .*assoc*) **apply** (*subst spec*.*next-imp*.*infR*) **apply** (*simp only*: *spec*.*next-imp*.*contains inf* .*bounded-iff inf-le1*) **apply** (*strengthen ord-to-strengthen*[*OF assms*], *assumption*) **apply** (*simp only*: *spec*.*invmap*.*refinement id-apply simp-thms*) **apply** (*rule order*.*trans*[*rotated*, *OF spec*.*Abadi-Merz-Theorem4*[**where** *I*=*as* **and**  $As=\lambda a$ . *spec.pre*  $(P \ a) \ \Box \ spec. to Concurrent \ a \ (refinement. *spec.env-hyp* \ P \ A \ as \ Ps' \ a)$ **and**  $Cs = \lambda a$ . *spec.toConcurrent a*  $(Ps' a) \square$  *spec.post*  $\langle Q a \rangle$ ]]) **apply** (*simp only*: *inf* .*bounded-iff* ) **apply** (*intro conjI*) — the meat of *refinement*.*spec*.*env-hyp* **apply** (*simp only*: *heyting*) **apply** (*rule INFI*) **apply** (*simp only*: *inf* .*bounded-iff flip*: *INF-inf-distrib*) **apply** (*intro conjI*)

**apply** (*force simp*: *ac-simps spec*.*pre*.*INF intro*: *le-infI1 le-infI2*) **apply** (*simp add*: *refinement*.*spec*.*env-hyp-def ac-simps flip*: *spec*.*map-invmap*.*galois*) **apply** (*rule conjI*) **apply** (*simp add*: *spec*.*map-invmap*.*galois spec*.*invmap*.*pre le-infI2 del*: *Inf-apply INF-apply*; *fail*) **apply** (*simp add*: *spec*.*map*.*mono le-infI2*; *fail*) **apply** (*simp add*: *spec*.*next-imp*.*contains heyting spec*.*post*.*INF flip*: *INF-inf-distrib*; *fail*) **apply** (*force simp*: *refinement-def*) **done qed**

**setup** ‹*Sign*.*parent-path*›

#### <span id="page-206-0"></span>**12.2 A relational assume/guarantee program logic for the** *(sequential, 's, 'v) spec* **lattice**

Here we develop an assume/guarantee story based on abstracting processes (represented as safety properties) to binary relations.

Observations:

- this can be seen as a reconstruction of the algebraic account given by [van Staden](#page-445-1) [\(2015\)](#page-445-1) in our setting
- we show Heyting implication suffices for relations (see *ag*.*refinement*)

**–** the processes' agent type is required to be *sequential*

- we use predicates and not relations for pre/post assertions
	- **–** we can use the metalanguage to do some relational reasoning; see, for example, *ag*.*name-pre-state*
- *Id* is the smallest significant assume and guarantee relation here; processes can always stutter any state

**setup** ‹*Sign*.*mandatory-path ag*›

**abbreviation** (*input*) *assm* :: 's rel  $\Rightarrow$  (*sequential*, 's, 'v) *spec* where *assm A* ≡ *spec.rel* ({*env*}  $\times$  *A* ∪ {*self*}  $\times$  *UNIV*)

**abbreviation** (*input*) *guar* :: 's rel  $\Rightarrow$  (*sequential*, 's, 'v) *spec* where *guar*  $G \equiv spec.rel$  ({ $env$ }  $\times$  *UNIV*  $\cup$  { $self$ }  $\times$  *G*)

**setup** ‹*Sign*.*parent-path*›

**definition** ag :: 's pred  $\Rightarrow$  's rel  $\Rightarrow$  's rel  $\Rightarrow$  ('v  $\Rightarrow$  's pred)  $\Rightarrow$  (sequential, 's, 'v) spec ({-\}, -/  $\vdash$  -, {|-\}  $[0,0,0,0]$ *100*) **where**

 ${P}, A \vdash G, {Q}$  = *spec.pre*  $P \sqcap ag. *assm A* \longrightarrow_H *ag.guar G* \sqcap *spec. *post Q**$ 

**setup** ‹*Sign*.*mandatory-path spec*.*invmap*›

**lemma** *ag*: — Note *af* = *id* fixes  $sf$  :: ' $s \Rightarrow$  't **fixes** *vf* ::  $'v \Rightarrow w'$  $\textbf{fixes } A :: 't \text{ rel}$  $f$ **ixes**  $G :: 't$  rel fixes  $P :: 't \text{ pred}$ **fixes**  $Q :: 'w \Rightarrow 't \text{ pred}$ shows spectrum ap id sf uf  $(\{P\}, A \vdash G, \{Q\}) = \{\lambda s. P(sfs)\}, inv-image (A^=) sf \vdash inv-image (G^=) sf, \{\lambda v$ *s*. *Q* (*vf v*) (*sf s*)|} **proof** −

**have**  $\{self\} \times \textit{UNIV} \cup (\{env\} \times \textit{inv-image } A \textit{ sf} \cup \textit{UNIV} \times \textit{inv-image } Id \textit{ sf}) = \{self\} \times \textit{UNIV} \cup \{env\} \times$ *inv-image*  $(A^=)$  *sf* **and**  $\{env\} \times \textit{UNIV} \cup (\{self\} \times \textit{inv-image } G \textit{sf} \cup \textit{UNIV} \times \textit{inv-image } Id \textit{sf}) = \{env\} \times \textit{UNIV} \cup \{self\} \times \textit{UNIV} \cup \{self\} \times \textit{UNIV} \cup \{self\} \times \textit{UNIV} \cup \{self\} \times \textit{UNIV} \cup \{self\} \times \textit{UNIV} \cup \{self\} \times \textit{UNIV} \cup \{self\} \times \textit{UNIV} \cup \{self\} \times \textit{UnIV} \cup \{self\} \times$ *inv-image*  $(G^=)$  *sf* **by** *auto* **then show** *?thesis* **by** (*simp add*: *ag-def spec*.*invmap*.*heyting spec*.*invmap*.*inf spec*.*invmap*.*rel spec*.*invmap*.*pre spec*.*invmap*.*post ac-simps map-prod-vimage-Times Sigma-Un-distrib2 flip*: *inv-image-alt-def*) **qed setup** ‹*Sign*.*parent-path*› **setup** ‹*Sign*.*mandatory-path ag*› **lemma** *refinement*: **shows**  $\{P\}, A \vdash G, \{Q\} = \{P\}, ag.assm A \vdash ag.gaar G, \{Q\}$ **proof** − **have** *constrains-heyting-ag*: *ag.assm A*  $\longrightarrow$ + *ag.guar*  $G = aq$ *.assm A*  $\longrightarrow$  $\longrightarrow$  $\longrightarrow$  $\longrightarrow$  $aq$ *.quar*  $G$ **apply** (*rule antisym*[*OF spec*.*next-imp*.*heyting-le*]) **apply** (*simp add*: *spec*.*next-imp*.*heyting heyting*) **apply** (*subst inf* .*commute*) **apply** (*rule spec.composition-principle-half* [where  $a_1 = \{self\}$  and  $a_2 = \{env\}$ ]; *force simp*: *spec*.*idle-le spec*.*term*.*closed*.*rel*) **done have** *constrains-heyting-post:*  $P \longrightarrow_{+}$  *spec.post*  $Q = P \longrightarrow_{H}$  *spec.post*  $Q$ **if** *P* ∈ *spec*.*term*.*closed*  **for** *P* :: (*sequential*, *-*, *-*) *spec* **apply** (*rule antisym*[*OF spec*.*next-imp*.*heyting-le*]) **apply** (*clarsimp simp*: *spec*.*next-imp*.*heyting*) **apply** (*metis spec*.*term*.*all*.*closed-conv*[*OF that*] *heyting*.*topL order-refl spec*.*term*.*all*.*post spec*.*term*.*all-none spec*.*term*.*heyting-noneL-allR-mono spec*.*term*.*lower-upper-lower*(*2*)) **done show** *?thesis* **by** (*simp add*: *ag-def refinement-def spec*.*pre*.*next-imp-eq-heyting spec*.*idle-le constrains-heyting-ag spec*.*next-imp*.*infR spec*.*term*.*closed*.*rel constrains-heyting-post*[*OF spec*.*term*.*closed*.*rel*] *heyting*.*infR heyting*.*curry-conv*) **qed lemma** *E*: **assumes**  $c \leq \{P\}, A \vdash G, \{Q\}$ **obtains**  $c \leq spec. pre P \sqcap ag. assm A \longrightarrow_H ag. guar G$ **and**  $c \leq spec. pre \ P \ \Box \ ag. assm \ A \longrightarrow_H spec. post \ Q$ **using** *assms* **by** (*simp add*: *ag-def heyting*.*infR*) **lemma** *pre-post-cong*: assumes  $P = P'$ assumes  $Q = Q'$ shows  $\{P\}, A \vdash G, \{Q\} = \{P'\}, A \vdash G, \{Q'\}$ **using** *assms* **by** *simp* **lemma** *pre-bot*: **shows**  $\{\perp\}, A \vdash G, \{Q\} = \top$ **and**  $\{\langle \perp \rangle \}, A \vdash G, \{Q\} = \top$ and  $\{\langle False \rangle\}, A \vdash G, \{Q\} = \top$ **by** (*simp-all add*: *ag-def heyting*.*botL*)

**lemma** *post-top*: **shows**  $\{P\}, A \vdash UNIV, \{\top\} = \top$ and  $\{P\}, A \vdash UNIV, \{(\top)\}\ = \top$ **and**  $\{P\}, A \vdash UNIV, \{\lambda - \cdot, True\} = \top$ **by** (*simp-all add*: *ag-def spec*.*rel*.*upper-top flip*: *Sigma-Un-distrib1*) **lemma** *mono*: **assumes**  $P' \leq P$ **assumes**  $A' \leq A$ **assumes**  $G \leq G'$ **assumes**  $Q \leq Q'$ **shows**  $\{P\}, A \vdash G, \{Q\} \leq \{P'\}, A' \vdash G', \{Q'\}$ **unfolding** *ag-def* **apply** (*strengthen ord-to-strengthen*(*1*)[*OF assms*(*1*)]) **apply** (*strengthen ord-to-strengthen*(*1*)[*OF assms*(*2*)]) **apply** (*strengthen ord-to-strengthen*(*1*)[*OF assms*(*3*)]) **apply** (*strengthen ord-to-strengthen*(*1*)[*OF assms*(*4*)]) **apply** *simp* **done lemma** *strengthen*[*strg*]: **assumes** *st-ord*  $(\neg F)$  *P P*<sup>*'*</sup> **assumes** *st-ord*  $(\neg F)$  *A*  $A'$ **assumes** *st-ord*  $F$   $G$   $G'$ **assumes** *st-ord*  $F Q Q'$ **shows** *st-ord*  $F$  ({ $P$ },  $A \vdash G$ , { $Q$ }) ({ $P'$ },  $A' \vdash G'$ , { $Q'$ }) **using** *assms* **by** (*cases F*; *simp add*: *ag*.*mono*) **lemma** *strengthen-pre*: **assumes** *st-ord*  $(\neg F)$  *P P'* **shows** *st-ord*  $F$  ({ $|P|$ },  $A \vdash G$ , { $|Q|$ }) ({ $|P'|$ },  $A \vdash G$ , { $|Q|$ }) **using** *assms* **by** (*cases F*; *simp add*: *ag*.*mono*) **lemmas**  $pre-ag = order.transpose[OF - ag.mono[OF order.ref] - order.ref], of c]$  for *c* **lemmas**  $pre-a = aq$ . $pre-aq[OF - order.refl]$ **lemmas**  $pre-q = aq$ .*pre-ag*[*OF - order.refl*] **lemma** *pre*: **assumes**  $c \leq \{P\}, A \vdash G, \{Q\}$ **assumes**  $\bigwedge s$ .  $P' s \Longrightarrow P s$ **assumes**  $A' \subseteq A$ **assumes**  $G \subset G'$  $\textbf{assumes} \land v \textit{ s. } Q \textit{ v s} \Longrightarrow Q' \textit{ v s}$ **shows**  $c \leq {\|P'\|}, A' \vdash G', {\|Q'\|}$ **using** *assms*(*2*−) **by** (*blast intro*: *order*.*trans*[*OF assms*(*1*) *ag*.*mono*]) **lemmas** *pre-pre-post* =  $aq. pre[OF - order. refl] order. refl, of c]$  **for** *c* **lemma** *pre-imp*: assumes  $\bigwedge s$ . *P*  $s \implies P'$  *s* **assumes**  $c \leq {\|P'\|}, A \vdash G, {\|Q\|}$ **shows**  $c \leq \{P\}, A \vdash G, \{Q\}$ **using** *assms ag*.*pre* **by** *blast* **lemmas** *pre-pre* = *ag*.*pre-imp*[*rotated*] **lemma** *post-imp*:  $\lambda v s. Q v s \implies Q' v s$ 

**assumes**  $c \leq \{P\}, A \vdash G, \{Q\}$ shows  $c \leq {\Vert P \Vert}$ ,  $A \vdash G$ ,  ${\Vert Q' \Vert}$ **using** *assms ag*.*pre* **by** *blast*

**lemmas** *pre-post* = *ag*.*post-imp*[*rotated*] **lemmas** *strengthen-post* = *ag*.*pre-post*

**lemmas** *reflcl-ag* = *spec*.*invmap*.*ag*[**where** *sf* =*id* **and** *vf* =*id*, *simplified spec*.*invmap*.*id*, *simplified*]

#### **lemma**

**shows** *reflcl-a*:  $\{P\}, A \vdash G, \{Q\} = \{P\}, A^= \vdash G, \{Q\}$ and *reflcl-q*:  $\{P\}, A \vdash G, \{Q\} = \{P\}, A \vdash G^= , \{Q\}$ **by** (*metis ag*.*reflcl-ag sup*.*left-idem sup-commute*)+

**lemma** *gen-asm-base*: **assumes**  $P \implies c \leq \{P' \land P''\}, A \vdash G, \{Q\}$ **shows**  $c \leq \{P' \wedge \langle P \rangle \wedge P''\}, A \vdash G, \{Q\}$ **using** *assms* **by** (*simp add*: *ag-def spec*.*pre*.*conj spec*.*pre*.*K heyting*.*botL*)

**lemmas** *gen-asm* = *ag.gen-asm-base*[**where**  $P' = \langle True \rangle$  and  $P'' = \langle True \rangle$ , *simplified*]  $ag.gen-asm-base[**where** P' = \langle True \rangle, simplified]$  $ag.gen-asm-base[**where** P'' = \langle True \rangle, simplified]$ *ag*.*gen-asm-base*

**lemma** *post-conj*: **assumes**  $c \leq \{P\}, A \vdash G, \{Q\}$ **assumes**  $c \leq \{P\}, A \vdash G, \{Q'\}$ **shows**  $c \leq \{P\}, A \vdash G, \{\lambda v, Q v \wedge Q' v\}$ **using** *assms* **by** (*simp add*: *ag-def spec*.*post*.*conj heyting*)

**lemma** *pre-disj*: **assumes**  $c \leq \{P\}, A \vdash G, \{Q\}$ **assumes**  $c \leq {\|P'\|}, A \vdash G, {\|Q\|}$ shows  $c \leq \{P \lor P'\}, A \vdash G, \{Q\}$ **using** *assms* **by** (*simp add*: *ag-def spec*.*pre*.*disj inf-sup-distrib heyting*)

**lemma** *drop-imp*: **assumes**  $c \leq \{P\}, A \vdash G, \{Q\}$ **shows**  $c \leq {\|P\|}, A \vdash G, {\|\lambda v\|}, Q' \vee \longrightarrow Q \vee {\|}$ **using** *assms ag*.*strengthen-post* **by** *fastforce*

**lemma** *prop*: **shows**  $c \leq \{\langle P \rangle\}, A \vdash UNIV, \{\lambda v, \langle P \rangle\}$ **by**  $(\textit{simp add:} \textit{ag.gen-asm}(1) \textit{ag.post-top}(3))$ 

**lemma** *name-pre-state*: **assumes**  $\bigwedge s$ . *P*  $s \implies c \leq \{(-) s\}, A \vdash G, \{Q\}$ **shows**  $c \leq \{P\}, A \vdash G, \{Q\}$ **by** (*metis assms ag*.*refinement refinement*.*name-pre-state spec*.*idle*.*rel-le*)

**lemma** *conj-lift*: **assumes**  $c \leq \{P\}, A \vdash G, \{Q\}$ **assumes**  $c \leq \{P\}, A \vdash G, \{Q'\}$ **shows**  $c \leq \{P \wedge P'\}, A \vdash G, \{\lambda v. Q' v \wedge Q' v\}$ **using** *assms* **by** (*blast intro*: *ag*.*post-conj ag*.*pre*)

**lemma** *disj-lift*:

**assumes**  $c \leq \{P\}, A \vdash G, \{Q\}$ **assumes**  $c \leq \{P\}, A \vdash G, \{Q'\}$ shows  $c \leq \{P \lor P'\}, A \vdash G, \{\lambda v. Q \lor V' \}\}$ **using** *assms* **by** (*simp add*: *ag-def spec*.*post*.*disj spec*.*pre*.*disj heyting inf-sup-distrib le-supI1 le-supI2*) **lemma** *all-lift*: **assumes**  $\bigwedge x. c \leq {\|P x\|}, A \vdash G, {\|Q x\|}$ **shows**  $c \leq \{\forall x \in P \ x\}, A \vdash G, \{\lambda v \in \forall x \in Q \ x \ v\}$ 

**using** *assms* **by** (*auto simp*: *ag-def spec*.*pre*.*All spec*.*post*.*All le-Inf-iff heyting simp flip*: *INF-inf-const1 INF-inf-const2*)

**lemma** *interference-le*: **shows** *spec.rel* ({*env*}  $\times$  *UNIV*)  $\leq$  { $P$ },  $A \vdash G$ , { $\uparrow \uparrow$ } **and** *spec.rel* ({*env*}  $\times$  *UNIV*)  $\leq$  { $P$ },  $A \vdash G$ , { $\lambda$ -.  $\top$ } **and** *spec.rel* ({*env*}  $\times$  *UNIV*)  $\leq$  { $P$ },  $A \vdash G$ , { $\lambda$ - - *True*}} **by** (*auto simp*: *ag-def heyting spec*.*term*.*all*.*rel intro*: *spec*.*rel*.*mono inf* .*coboundedI1*) **lemma** *assm-heyting*: **fixes**  $Q :: 'v \Rightarrow 's \text{ pred}$ **shows** *ag.assm r*  $\longrightarrow$ H {|P|},  $A \vdash G$ , {|Q|} = {|P|},  $A \cap r \vdash G$ , {|Q|}

**by** (*simp add*: *ag-def ac-simps Int-Un-distrib Times-Int-Times flip*: *heyting*.*curry-conv spec*.*rel*.*inf*)

**lemma** *augment-a*: — instantiate  $A'$ **assumes**  $c \leq \{P\}, A \vdash G, \{Q\}$ **shows**  $c \leq \{P\}, A \cap A' \vdash G, \{Q\}$ **by** (*blast intro*: *ag*.*pre-a*[*OF assms*])

**lemma** *augment-post*: — instantiate *Q* **assumes**  $c \leq \{P\}, A \vdash G, \{\lambda v, Q' v \land Q v\}$ shows  $c \leq {\Vert P \Vert}$ ,  $A \vdash G$ ,  ${\Vert Q' \Vert}$ **by** (*blast intro*: *ag*.*pre-post*[*OF assms*])

**lemma** *augment-post-imp*: — instantiate *Q* **assumes**  $c \leq \{P\}, A \vdash G, \{\lambda v. \mid Q \mid v \longrightarrow Q' \mid v\} \land Q \mid v\}$ shows  $c \leq {\Vert P \Vert}$ ,  $A \vdash G$ ,  ${\Vert Q' \Vert}$ **by** (*blast intro*: *ag*.*pre-post*[*OF assms*])

**setup** ‹*Sign*.*parent-path*›

**setup** ‹*Sign*.*mandatory-path spec*.*term*.*none*›

**lemma** *ag-le*:

**shows** *spec.term.none* ( $\{P\}, A \vdash G, \{Q\}\}\leq \{P\}, A \vdash G, \{\perp\}\$ **by** (*simp add*: *ag*.*refinement spec*.*term*.*all*.*rel order*.*trans*[*OF spec*.*term*.*none*.*refinement-le*])

**setup** ‹*Sign*.*parent-path*›

**setup** ‹*Sign*.*mandatory-path ag*.*spec*.*term*›

```
lemmas none-inteference =
```
*order*.*trans*[*OF spec*.*term*.*none*.*mono*,

 $OF$  *ag.interference-le(1) ag.pre-post*[where  $Q' = Q$  for  $Q$ ,  $OF$  spec.*term.none.ag-le, simplified*]]

**setup** ‹*Sign*.*parent-path*›

**setup** ‹*Sign*.*mandatory-path ag*.*spec*›

**lemma** *bind*: **assumes** *g*:  $\bigwedge v$ . *g*  $v \leq \{Q' v\}$ ,  $A \vdash G$ ,  $\{Q\}$ **assumes**  $f: f \leq \{P\}, A \vdash G, \{Q'\}$ shows  $f \gg g \leq \{P\}, A \vdash G, \{Q\}$ **apply** (*subst ag*.*refinement*) **apply** (*rule refinement.spec.bind* [where  $f' = ag.guar G$  and  $g' = \langle ag.guar G \rangle$ , *simplified spec.rel.wind-bind*]) **apply** (*rule refinement*.*pre-a*[*OF g*[*unfolded ag*.*refinement*]]) **apply** (*simp-all add*: *refinement*.*spec*.*bind*.*res*.*rel-le spec*.*term*.*all*.*rel f* [*unfolded ag*.*refinement*]) **done lemma** *action*:  $f \textbf{ixes } F :: ('v \times sequential \times 's \times 's) \text{ set}$ **assumes**  $Q: \bigwedge v \text{ a } s \text{ s}'. \llbracket P \text{ s}; (v, a, s, s') \in F \rrbracket \Longrightarrow Q \text{ v } s'$ **assumes** *G*:  $\bigwedge v$  *s s'*. [*P s*;  $(v, self, s, s') \in F$ ;  $s \neq s'$ ]  $\implies$   $(s, s') \in G$ **shows** *spec.action*  $F \leq \{P\}, A \vdash G, \{Q\}$ **proof** − **from** *G* **have**  $*$ : *spec.pre*  $P \sqcap$  *spec.action*  $F \leq spec.rel$  ({*env*}  $\times$  *UNIV*  $\cup$  {*self*}  $\times$  *G*) **by** − (*rule order*.*trans*[*OF spec*.*pre*.*inf-action-le*(*1*) *spec*.*action*.*rel-le*]; *auto*) **show** *?thesis* **by** (*fastforce intro*: *order*.*trans*[*OF - refinement*.*mono-stronger*[*OF order*.*refl - - order*.*refl*]] *refinement*.*spec*.*action Q simp*: *ag*.*refinement order*.*trans*[*OF* ∗] *spec*.*next-imp*.*closure*.*expansive spec*.*idle*.*rel-le*) **qed lemma** *return*: **shows** *spec.return*  $v \leq \{Q \; v\}$ ,  $A \vdash G$ ,  $\{Q\}$ 

**by** (*auto simp*: *spec*.*return-def intro*: *ag*.*spec*.*action*)

**lemma** *Parallel-assm*:

**shows** refinement.spec.env-hyp P (ag.assm A) as (ag.guar ◦ *G*)  $a \leq a$ g.assm  $(A \cup \bigcup (G \setminus (as - \{a\})))$ **by** (*simp add*: *refinement*.*spec*.*env-hyp-def spec*.*invmap*.*rel flip*: *spec*.*rel*.*upper-INF spec*.*rel*.*inf*) (*force intro*!: *le-infI2 order*.*trans*[*OF spec*.*map*.*rel-le*] *spec*.*rel*.*mono-reflcl*)

**lemma** *Parallel-guar*:

**shows** *spec.Parallel as*  $(ag.guar \circ G) = ag.guar \left(\bigcup a \in as \ G a\right)$ **proof** − **have** ∗: {self}  $\times$  *Id* ∪ (*insert env* (( $\lambda x$ *. self) 'as*)  $\times$  *Id* ∪ *map-prod toSequential-fn id '* (*insert env* (*proc 'as*)  $\times$  *UNIV* ∩ (∩  $x \in as.$  { $proc x$ }  $\times$  *G*  $x \cup (-$  { $proc x$ })  $\times$  *UNIV*)))  $=\{env\} \times \text{UNIV} \cup (\{self\} \times \text{Id} \cup \{self\} \times \bigcup (\text{G} \cdot \text{as})\})$ **by** (*rule antisym*, *force simp*: *toSequential-fn-def* , (*safe*; *force simp*: *map-prod-conv*)) **show** *?thesis* **apply** (*simp add*: *spec*.*Parallel-def spec*.*invmap*.*rel flip*: *spec*.*rel*.*INF spec*.*rel*.*inf*) **apply** (*subst spec*.*map*.*rel*) **apply** (*clarsimp*; *blast*) **apply** (*subst* (*1 2*) *spec*.*rel*.*reflcl*[**where** *A*={*self* }, *symmetric*]) **apply** (*clarsimp simp*: *ac-simps inf-sup-distrib image-Un image-image* ∗ *map-prod-image-Times map-prod-vimage-Times Times-Int-Times*) **done qed lemma** *Parallel*:

 $\textbf{fixes } A :: 's \text{ rel}$ **fixes**  $G :: 'a \Rightarrow 's$  rel **fixes**  $Q :: 'a \Rightarrow 's \Rightarrow bool$  $\textbf{fixes}\;P\textbf{s}::'a \Rightarrow \text{(sequential, 's, unit)}\; \text{spec}$ **assumes** *proc-ag*:  $\bigwedge a \cdot a \in as \implies Ps \cdot a \leq \{P \cdot a\}, A \cup (\bigcup a' \in as -\{a\}, G \cdot a') \vdash G \cdot a, \{\lambda v \cdot Q \cdot a\}$ **shows** *spec.Parallel as*  $Ps \leq \{\bigcap a \in as. P \mid a\}, A \vdash \bigcup a \in as. G \mid a, \{\lambda rv. \bigcap a \in as. Q \mid a\}$ 

**unfolding** *ag*.*refinement* **apply** (*rule order*.*trans*[*OF - refinement*.*mono*[*OF order*.*refl - - order*.*refl*]]) **apply** (*rule refinement.spec.Parallel*[**where**  $A = ag. \textit{assm } A$  **and**  $Ps' = ag. \textit{guar} \circ G$ ]) **apply** (*rule order*.*trans*[*OF proc-ag*, *unfolded ag*.*refinement*], *assumption*) **apply** (*rule refinement*.*mono*[*OF order*.*refl - - order*.*refl*]) **apply** (*force intro*: *ag*.*spec*.*Parallel-assm simp*: *ag*.*spec*.*Parallel-guar*)+ **done**

**setup** ‹*Sign*.*parent-path*›

#### **12.2.1 Stability rules**

**setup** ‹*Sign*.*mandatory-path spec*›

**lemma** *stable-pre-post*:  $fixes S :: ('a, 's, 'v) spec$ **assumes** *stable* (*snd ' r*) *P* **assumes** *spec.steps*  $S \subseteq r$ **shows**  $S \leq spec.\text{pre } P \longrightarrow_H \text{ spec.post } \langle P \rangle$ **proof** − have  $P$  (*trace.final' s xs*) **if** *P s* **and** *trace.steps* (*trace.T s xs v*)  $\subseteq$  *r* **for**  $s :: 's$  and  $xs :: ('a \times 's)$  *list* and  $v :: 'v$  *option* **using** *that* **proof**(*induct xs arbitrary*: *s*) **case** (*Cons x xs*) **with** ‹*stable* (*snd ' r*) *P*› **show** *?case* **by** (*cases x*; *cases snd x* = *s*; *force simp*: *stable-def monotone-def dest*: *le-boolD*) **qed** *simp* **from** this  $\langle$  *spec.steps*  $S \subseteq r$ *> show ?thesis***by** − (*rule spec*.*singleton-le-extI*; *auto dest*: *order*.*trans*[**where** *b*=*S*] *simp*: *spec*.*singleton*.*le-conv spec*.*singleton*.*heyting-le-conv trace*.*split-all spec*.*rel*.*galois split*: *option*.*split*) **qed lemma** *pre-post-stable*: **fixes**  $P :: 's \Rightarrow bool$ **assumes** *stable* (*snd ' r*) *P* **shows** *spec.rel*  $r \leq spec. pre \ P \longrightarrow_H spec. post \ \langle P \rangle$ **by** (*rule spec*.*stable-pre-post*[*OF assms spec*.*rel*.*lower-upper-contractive*]) **setup** ‹*Sign*.*parent-path*›

```
setup ‹Sign.mandatory-path ag›
```
**lemma** *stable-lift*:

**assumes** *stable*  $(A \cup G)$  *P*<sup> $\prime$ </sup> — anything stable over  $A \cup G$  is invariant **shows**  $\{P \wedge P\}, A \vdash G, \{\lambda v, P' \longrightarrow Q v\} \leq \{P \wedge P'\}, A \vdash G, \{\lambda v, Q v \wedge P'\}$ **apply** (*simp add*: *ag-def spec*.*pre*.*conj heyting heyting*.*detachment le-infI2 flip*: *spec*.*heyting*.*post*) **apply** (*simp add*: *ac-simps Sigma-Un-distrib2 Int-Un-distrib Times-Int-Times flip*: *spec*.*rel*.*inf*) **apply** (*rule order*.*subgoal*) **apply** (*rule order*.*trans*[*OF* - *spec.pre-post-stable*[**where**  $r = \{ env \} \times A \cup \{ self \} \times G$ , *simplified image-Un*, *simplified*, *OF assms*]]) **apply** (*simp add*: *le-infI2*; *fail*) **apply** (*simp add*: *ac-simps spec*.*post*.*conj*) **apply** (*simp add*: *heyting*.*discharge le-infI1 flip*: *inf* .*assoc*)

**done**

**lemma** *stable-augment-base*: **assumes**  $c \leq \{P \land P'\}, A \vdash G, \{\lambda v. P' \longrightarrow Q v\}$ **assumes** *stable*  $(A \cup G)$  *P*' — anything stable over  $A \cup G$  is invariant **shows**  $c \leq \{P \wedge P'\}, A \vdash G, \{\lambda v. Q v \wedge P'\}$ **using** *order*.*trans*[*OF - ag*.*stable-lift*] *assms* **by** *blast*

**lemma** *stable-augment*: **assumes**  $c \leq \{P\}, A \vdash G, \{Q\}\}$  $\text{assumes } \bigwedge v \text{ } s. \text{ } \llbracket P \text{ } s; \text{ } Q' \text{ } v \text{ } s \rrbracket \implies Q \text{ } v \text{ } s$ **assumes** *stable*  $(A \cup G)$  *P* shows  $c \leq \{P' \wedge P\}$ ,  $A \vdash G$ ,  $\{Q\}$ **apply** (*rule ag*.*strengthen-post*) **apply** (*rule ag.stable-augment-base*[**where**  $Q=Q$ ,  $OF$ - $assms(3)$ ]) **apply** (*auto intro*: *assms*(*2*) *ag*.*pre*[*OF assms*(*1*)]) **done**

**lemma** *stable-augment-post*: **assumes**  $c \leq \{P\}, A \vdash G, \{Q'\}$  — resolve before application **assumes**  $\bigwedge v$ . *stable*  $(A \cup G)$   $(Q' v \longrightarrow Q v)$ **shows**  $c \leq \{ (\forall v, Q' v \longrightarrow Q v) \land P' \}, A \vdash G, \{Q\}$ **apply** (*rule ag*.*pre-pre-post*) **apply** (*rule ag.stable-augment-base*[**where**  $P = P'$  and  $Q = Q'$  and  $P' = (\forall v \cdot Q' v \longrightarrow Q v)$ ]) **apply** (*rule ag*.*pre-pre-post*[*OF assms*(*1*)]) **using** *assms*(*2*) **apply** (*fast intro*: *stable*.*allI*)+ **done**

**lemma** *stable-augment-frame*: — anything stable over  $A \cup G$  is invariant **assumes**  $c \leq \{P\}, A \vdash G, \{Q\}$ **assumes** *stable*  $(A \cup G)$  *P*<sup>'</sup> **shows**  $c \leq \{P \wedge P\}, A \vdash G, \{\lambda v, Q v \wedge P\}$ **using** *assms* **by** (*blast intro*: *ag*.*stable-augment*[*OF assms*(*1*)])

**setup** ‹*Sign*.*parent-path*›

**setup** ‹*Sign*.*mandatory-path ag*.*spec*›

**lemma** *stable-interference*: **assumes** *stable*  $(A \cap r)$  *P* **shows** *spec.rel*  $({\lbrace env \rbrace} \times r) \leq {\lbrace P \rbrace}, A \vdash G, {\lbrace \langle P \rangle \rbrace}$ **using** *assms*

**by** (*auto simp*: *ag-def ac-simps heyting Int-Un-distrib Times-Int-Times simp flip*: *spec*.*rel*.*inf intro*: *le-infI2 spec*.*rel*.*mono spec*.*pre-post-stable*[*simplified heyting ac-simps*])

```
setup ‹Sign.parent-path›
```
**setup** ‹*Sign*.*mandatory-path spec*›

**setup** ‹*Sign*.*mandatory-path cam*›

**lemma** *closed-ag*: **shows**  $\{P\}, A \vdash G, \{Q\} \in spec.cam.closed \; (\{env\} \times r)$ **unfolding** *ag-def heyting*.*infR* **by** (*blast intro*: *subsetD*[*OF spec*.*cam*.*closed*.*antimono*, *rotated*])

**setup** ‹*Sign*.*parent-path*›

**setup** ‹*Sign*.*mandatory-path interference*›

**lemma** *cl-ag-le*: **assumes**  $P: stable (A \cap r) P$ **assumes**  $Q: \bigwedge v$ . *stable*  $(A \cap r)$   $(Q \ v)$ **shows** *spec.interference.cl* ({*env*}  $\times$  *r*) ({ $P$ },  $A \vdash G$ , { $Q$ }})  $\leq$  { $P$ },  $A \vdash G$ , { $Q$ }} **unfolding** *spec*.*interference*.*cl-def* **by** (*rule ag*.*spec*.*bind ag*.*spec*.*return ag*.*spec*.*stable-interference spec*.*cam*.*least*[*OF - spec*.*cam*.*closed-ag*] *assms order*.*refl*)+

**lemma** *closed-ag*: **assumes**  $P: stable (A \cap r) P$ **assumes**  $Q: \bigwedge v$ . *stable*  $(A \cap r)$   $(Q \ v)$ **shows**  $\{P\}, A \vdash G, \{Q\} \in spec-interference.closed \;(\{env\} \times r)$ **by** (*rule spec*.*interference*.*closed-clI*[*OF spec*.*interference*.*cl-ag-le*[*OF assms*]])

**setup** ‹*Sign*.*parent-path*›

**setup** ‹*Sign*.*parent-path*›

# **13 A programming language**

The ('a, 's, 'v) spec lattice of [§8.2](#page-75-0) is adequate for logic but is deficient as a programming language. In particular wewish to interpret the parallel composition as intersection (\$9.5) which requires processes to contain enough interference opportunities. Similarly we want the customary "laws of programming" [\(Hoare, Hayes, He, Morgan,](#page-443-3) [Roscoe, Sanders, Sørensen, Spivey, and Sufrin](#page-443-3) [1987a\)](#page-443-3) to hold without side conditions.

These points are discussed at some length by [Zwiers](#page-446-1) [\(1989,](#page-446-1) §3.2) and also [Foster, Baxter, Cavalcanti, Woodcock,](#page-443-4) [and Zeyda](#page-443-4) [\(2020,](#page-443-4) Lemma 6.7).

Our $(v, 's)$  *prog* lattice ([§13.1\)](#page-214-0) therefore handles the common case of the familiar constructs for sequential programming, and we lean on our  $(a, 's, 'v)$  *spec* lattice for other constructions such as interleaving parallel composition([§9.5\)](#page-162-0) and local state([§15\)](#page-250-0). It allows arbitrary interference by the environment before and after every program action.

# <span id="page-214-0"></span>**13.1 The** *('s, 'v) prog* **lattice**

According to [Müller-Olm](#page-445-2) [\(1997,](#page-445-2) §2.1),  $('s, 'v)$  *prog* is a *sub-lattice* of  $('a, 's, 'v)$  *spec* as the corresponding  $(\Box)$  and ( $\Box$ ) operations coincide. However it is not a *complete* sub-lattice as Sup in ('s, 'v) prog needs to account for the higher bottom of that lattice.

```
typedef ('s, 'v) prog = spec.interference.closed ({env} \times UNIV) :: (sequential, 's, 'v) spec set
morphisms p2s Abs-t
by blast
```
**hide-const** (**open**) *p2s*

**setup-lifting** *type-definition-prog*

**instantiation** *prog* :: (*type*, *type*) *complete-distrib-lattice* **begin**

**lift-definition** *bot-prog* :: ('s, 'v) *prog* is *spec.interference.cl* ({*env*}  $\times$  *UNIV*)  $\perp$  .. **lift-definition**  $top\text{-}prog::('s, 'v) prog$  **is**  $\top$  .. **lift-definition**  $sup$ -prog :: ('s, 'v)  $prog \Rightarrow$  ('s, 'v)  $prog \Rightarrow$  ('s, 'v)  $prog$  **is**  $sup$  **.. lift-definition**  $inf\text{-}prog::('s, 'v) prog \Rightarrow ('s, 'v) prog \Rightarrow ('s, 'v) prog$  is  $inf$ .. **lift-definition** less-eq-prog :: ('s, 'v) prog  $\Rightarrow$  ('s, 'v) prog  $\Rightarrow$  bool is less-eq. **lift-definition** less-prog :: ('s, 'v) prog  $\Rightarrow$  ('s, 'v) prog  $\Rightarrow$  bool is less.

**lift-definition**  $Inf$ -prog ::  $('s, 'v)$  prog set  $\Rightarrow$   $('s, 'v)$  prog is  $Inf$  ... **lift-definition** Sup-prog ::  $({}^s s, {}^t v)$  prog set  $\Rightarrow$   $({}^s s, {}^t v)$  prog is  $\lambda X$ . Sup  $X \sqcup$  spec.interference.cl  $({} \{env\} \times UNIV)$ ⊥ **..**

## **instance**

**by** *standard* (*transfer*; *auto simp*: *Inf-lower InfI SupI le-supI1 spec*.*interference*.*least*)+

**end**

# **13.2 Morphisms to and from the** *(sequential, 's, 'v) spec* **lattice**

We can readily convert a  $('s, 'v)$  prog into a  $('a agent, 's, 'v)$  spec. More interestingly, on  $('s, 'v)$  prog we have a Galois connection that embeds specifications into programs. (This connection is termed a *Galois insertion* by [Melton et al.](#page-445-3) [\(1985\)](#page-445-3) as we also have *prog*.*s2p*.*p2s*; Cousot says "Galois retraction".) See also [§13.4.2](#page-234-0) and [§13.5.1.](#page-236-0)

**setup** ‹*Sign*.*mandatory-path spec*.*interference*.*closed*›

**lemmas**  $p2s[iff] = prog.p2s$ 

**setup** ‹*Sign*.*parent-path*›

**setup** ‹*Sign*.*mandatory-path spec*.*interference*.*cl*›

```
lemmas p2s = spec.interference.closed-conv[OF spec.interference.closed.p2s, symmetric, of P for P]
```
**setup** ‹*Sign*.*parent-path*›

**setup** ‹*Sign*.*mandatory-path spec*.*idle*›

```
lemmas p2s-le[spec.idle-le]
```

```
= spec.interference.le-closedE[OF spec.idle.interference.cl-le spec.interference.closed.p2s, of P for P]
lemmas p2s-minimal[iff ] = order.trans[OF spec.idle.minimal-le spec.idle.p2s-le]
```
**setup** ‹*Sign*.*parent-path*›

**setup** ‹*Sign*.*mandatory-path prog*›

**lemma** *p2s-leI*: **assumes** *prog.p2s*  $c \leq prog. p2s d$ **shows**  $c \leq d$ **by** (*simp add*: *assms less-eq-prog*.*rep-eq*)

**setup** ‹*Sign*.*mandatory-path p2s*›

**named-theorems** *simps* ‹*simp rules for const*‹*p2s*››

**lemmas** *bot* = *bot-prog*.*rep-eq* **lemmas** *top* = *top-prog*.*rep-eq* **lemmas** *inf* = *inf-prog*.*rep-eq* **lemmas** *sup* = *sup-prog*.*rep-eq* **lemmas** *Inf* = *Inf-prog*.*rep-eq* **lemmas** *Sup* = *Sup-prog*.*rep-eq* **lemma** *Sup-not-empty*: **assumes**  $X \neq \{\}$ **shows**  $prog.p2s$  ( $\Box X$ ) =  $\Box (prog.p2s \text{ }^{\prime} X)$ **using** *assms* **by** *transfer* (*simp add*: *sup*.*absorb1 less-eq-Sup spec*.*interference*.*least*)
**lemma** *SUP-not-empty*: **assumes**  $X \neq \{\}$ **shows** *prog.p2s* ( $\bigsqcup x \in X$ . *f x*) = ( $\bigsqcup x \in X$ . *prog.p2s* (*f x*)) **by** (*simp add*: *assms prog*.*p2s*.*Sup-not-empty*[**where** *X*=*f ' X*, *simplified image-image*])

**lemma** *monotone*: **shows** *mono prog*.*p2s* **by** (*rule monoI*) (*transfer*; *simp*)

```
lemmas strengthen[strg] = st-monotone[OF prog.p2s.monotone]
lemmas mono = monotoneD[OF prog.p2s.monotone]
lemmas mono2mono[cont-intro, partial-function-mono] = monotone2monotone[OF prog.p2s.monotone, simpli-
fied, of orda P for orda P]
```
**lemma** *mcont*: — Morally *galois*.*complete-lattice*.*mcont-lower* **shows** *mcont Sup*  $(\leq)$  *Sup*  $(\leq)$  *prog.p2s* **by** (*simp add*: *contI mcontI prog*.*p2s*.*Sup-not-empty*)

**lemmas** *mcont2mcont*[*cont-intro*] = *mcont2mcont*[*OF prog*.*p2s*.*mcont*, *of luba orda P* **for** *luba orda P*]

```
lemmas Let-distrib = Let-distrib where f=prog.p2s
```
**lemmas**  $[prog.p2s.simps] =$ *prog*.*p2s*.*bot prog*.*p2s*.*top prog*.*p2s*.*inf prog*.*p2s*.*sup prog*.*p2s*.*Inf prog*.*p2s*.*Sup-not-empty*

*spec*.*interference*.*cl*.*p2s*

```
prog.p2s.Let-distrib
lemma interference-wind-bind:
 shows spec.rel ({env} \times UNIV) \gg (\lambda-::unit. prog.p2s P) = prog.p2s P
by (subst (1 2) spec.interference.closed-conv[OF prog.p2s])
  (simp add: spec.interference.cl-def spec.rel.wind-bind flip: spec.bind.bind)
```
**setup** ‹*Sign*.*parent-path*›

**definition**  $s2p$ : (*sequential*, '*s*, '*v*)  $spec \Rightarrow$  ('*s*, '*v*) *prog* where — Morally the upper of a Galois connection  $s2p$   $P = \bigsqcup \{c. \text{prog}.p2s \ c \leq P\}$ 

**setup** ‹*Sign*.*mandatory-path s2p*›

**lemma** *bottom*: **shows** *prog.s2p*  $\perp = \perp$ **by** (*simp add*: *prog*.*s2p-def bot*.*extremum-uniqueI less-eq-prog*.*rep-eq*)

**lemma** *top*: **shows** *prog.s2p*  $\top = \top$ **by** (*simp add*: *prog*.*s2p-def*)

```
lemma monotone:
 shows mono prog.s2p
by (fastforce simp: prog.s2p-def intro: monotoneI Sup-subset-mono)
```
**lemmas** *strengthen*[*strg*] = *st-monotone*[*OF prog*.*s2p*.*monotone*] **lemmas** *mono* = *monotoneD*[*OF prog*.*s2p*.*monotone*] **lemmas** *mono2mono*[*cont-intro*, *partial-function-mono*] = *monotone2monotone*[*OF prog*.*s2p*.*monotone*, *simplified*]

#### **lemma** *p2s*:

**shows** *prog.s2p* (*prog.p2s*  $P$ ) = *P* **by** (*auto simp*: *prog*.*s2p-def simp flip*: *less-eq-prog*.*rep-eq intro*: *Sup-eqI*)

#### **lemma** *Sup-le*:

shows  $\bigcup (prog.s2p \cdot X) \leq prog.s2p \cdot (\bigcup X)$ **by** (*simp add*: *prog*.*s2p-def Collect-mono SUPE Sup-subset-mono Sup-upper2*)

#### **lemma** *sup-le*:

**shows** *prog.s2p*  $x \sqcup$  *prog.s2p*  $y \leq prog$ *.s2p*  $(x \sqcup y)$ **using** *prog.s2p.Sup-le*[**where**  $X = \{x, y\}$ ] **by**  $simp$ 

#### **lemma** *Inf* :

**shows**  $prog.s2p$  ( $\Box X$ ) =  $\Box (prog.s2p \land X)$  (**is**  $?lhs = ?rhs$ ) **proof**(*rule antisym*) **show** *?lhs* ≤ *?rhs* **by** (*simp add*: *prog*.*s2p-def SupI Sup-le-iff le-Inf-iff* ) **show**  $?rhs \leq ?lhs$ **by** (*fastforce simp*: *prog*.*s2p-def prog*.*p2s*.*mono Inf-Sup*[**where**  $A = (\lambda x. \{c. \text{ prog. } p2s \ c \leq x\})$  *' X*, *simplified image-image*] *le-Inf-iff INF-lower2 elim*: *order*.*trans*[*rotated*] *intro*: *Sup-subset-mono*)

**qed**

```
lemma inf :
 shows prog.s2p (x \cap y) = prog \cdot s2p \cdot x \cap prog \cdot s2p \cdot yusing prog.s2p.Inf [where X = \{x, y\}] by simp
```

```
setup ‹Sign.parent-path›
```
**setup** ‹*Sign*.*mandatory-path p2s-s2p*›

**lemma** *galois*: — the Galois connection

```
shows prog.p2s c \leq S
```

```
\longleftrightarrow c \lt proq.s2p S \land spec.term.none (spec.rel ({env} \times UNIV) :: (-, -, unit) spec) \lt S (is ?lhs \leftrightarrow ?rhs)
proof(rule iffI)
```
 $\mathbf{show}$  *?lhs*  $\implies$  *?rhs* 

**by** (*metis order*.*trans prog*.*s2p*.*mono prog*.*s2p*.*p2s spec*.*interference*.*closed*.*p2s spec*.*term*.*none*.*interference*.*closed*.*rel-le*)

 $\mathbf{show}$  *?rhs*  $\implies$  *?lhs* 

**unfolding** *prog*.*s2p-def* **by** *transfer* (*force simp*: *spec*.*interference*.*cl*.*bot elim*: *order*.*trans*) **qed**

**lemma** *le*:

```
shows prog.p2s (prog.s2p S) \leq spec.interference.cl ({env} \times UNIV) S
by (metis bot-prog.rep-eq prog.p2s-s2p.galois prog.s2p.mono spec.interference.cl-bot-least
        spec.interference.expansive)
```
**lemma** *insertion*:  $\textbf{fixes } S :: (sequential, 's, 'v) \text{ } spec$ **assumes**  $S \in spec.interference.closed$  ({*env*}  $\times$  *UNIV*) **shows** *prog.p2s* (*prog.s2p*  $S$ ) = *S* 

**by** (*metis assms prog*.*p2s-cases prog*.*s2p*.*p2s*)

**setup** ‹*Sign*.*parent-path*›

**setup** ‹*Sign*.*parent-path*›

## **13.3 Programming language constructs**

Welift the combinators directly from the  $(a, 's, 'v)$  spec lattice  $(\S 8)$ , but need to interference-close primitive actions. Control flow is expressed via HOL's *if* −*then*−*else* construct and other case combinators where the scrutinee is a pure value. This means that the atomicity of a process is completely determined by occurrences of *prog*.*action*.

**setup** ‹*Sign*.*mandatory-path prog*›

**lift-definition** *bind* :: ('s, 'v) *prog*  $\Rightarrow$  ('v  $\Rightarrow$  ('s, 'w) *prog*)  $\Rightarrow$  ('s, 'w) *prog* is *spec*.*bind* **..**

**adhoc-overloading** *Monad-Syntax*.*bind prog*.*bind*

**lift-definition**  $action :: ('v \times 's \times 's) \; set \Rightarrow ('s, 'v) \; prog$  is λ*F*. *spec*.*interference*.*cl* ({*env*} × *UNIV*) (*spec*.*action* (*map-prod id* (*Pair self*) *' F*)) **..**

**abbreviation** (*input*) *det-action* :: ('s  $\Rightarrow$  ('v  $\times$  's))  $\Rightarrow$  ('s, 'v) *prog* where  $det\text{-}action f \equiv prog\text{-}action \{(v, s, s')\}$ .  $(v, s') = fs$ 

definition *return* ::  $'v \Rightarrow$   $('s, 'v)$  *prog* where *return*  $v = prog.$ *action*  $({v} \times Id)$ 

**definition** guard :: 's pred  $\Rightarrow$  ('s, unit) prog where *guard*  $g \equiv prog.$ *action*  $({() \times Diag g})$ 

**abbreviation** (*input*) *read* :: ('s  $\Rightarrow$  'v)  $\Rightarrow$  ('s, 'v) *prog* where *read*  $F \equiv prog.$ *action*  $\{(F \ s, s, s) \ | s. \ True\}$ 

**abbreviation** (*input*) *write* ::  $({}^{\prime}s \Rightarrow {}^{\prime}s) \Rightarrow$  ( ${}^{\prime}s$ , *unit*) *prog* where *write*  $F \equiv prog.$ *action*  $\{((), s, F, s) | s. True\}$ 

**lift-definition** Parallel :: 'a set  $\Rightarrow$  ('a  $\Rightarrow$  ('s, unit) prog)  $\Rightarrow$  ('s, unit) prog is spec. Parallel **by** (*rule spec*.*interference*.*closed*.*Parallel*)

**lift-definition** parallel :: ('s, unit)  $proj \Rightarrow$  ('s, unit)  $proj \Rightarrow$  ('s, unit)  $proj \textbf{ is } spec.\textit{parallel}$ **by** (*simp add*: *spec*.*parallel-def spec*.*interference*.*closed*.*Parallel*)

**lift-definition**  $vmap :: ('v \Rightarrow 'w) \Rightarrow ('s, 'v) \text{ prog} \Rightarrow ('s, 'w) \text{ prog is spec.} vmap$ **by** (*rule subsetD*[*OF spec*.*interference*.*closed*.*antimono spec*.*interference*.*closed*.*map-sf-id*, *rotated*]) *auto*

**adhoc-overloading** *Parallel prog*.*Parallel* **adhoc-overloading** *parallel prog*.*parallel*

**lemma** *return-alt-def* : **shows** *prog.return*  $v = prog.read \langle v \rangle$ **by** (*auto simp*: *prog*.*return-def intro*: *arg-cong*[**where** *f* =*prog*.*action*])

**lemma** *parallel-alt-def* :

**shows** prog.parallel P  $Q = prog$ .Parallel UNIV ( $\lambda$ a::*bool. if a then P else Q*) **by** *transfer* (*simp add*: *spec*.*parallel-def*)

**lift-definition** rel :: 's rel  $\Rightarrow$  ('s, 'v) prog is  $\lambda r$ . *spec.rel* ({*env*}  $\times$  *UNIV*  $\cup$  {*self*}  $\times$  *r*) **by** (*simp add*: *spec*.*interference*.*closed*.*rel*)

**lift-definition** *steps* :: ('s, 'v)  $prog \Rightarrow 's$  rel **is**  $\lambda P$ *. spec.steps*  $P$  " {self}.

**lift-definition**  $\text{in} \text{vmap}$  ::  $(\text{'s} \Rightarrow \text{'t}) \Rightarrow (\text{'v} \Rightarrow \text{'w}) \Rightarrow (\text{'t}, \text{'w}) \text{ prog} \Rightarrow (\text{'s}, \text{'v}) \text{ prog is}$ *spec*.*invmap id*

**by** (*rule subsetD*[*OF spec*.*interference*.*closed*.*antimono spec*.*interference*.*closed*.*invmap*, *rotated*]) *auto*

 $a$ bbreviation  $\textit{sinvmap}$  ::( $\text{'s} \Rightarrow \text{'t}$ )  $\Rightarrow$  ( $\text{'t}$ ,  $\text{'v}$ )  $\textit{prog} \Rightarrow \text{('s, 'v)}$   $\textit{prog}$  where  $\sin v$ *map sf*  $\equiv$  *prog.invmap sf id*  $a$ bbreviation  $\text{vin} \text{vmap} : (a \rightarrow b \text{w}) \Rightarrow (a \rightarrow b \text{w}) \text{prog} \Rightarrow (a \rightarrow b \text{w}) \text{prog}$  where *vinvmap vf*  $\equiv$  *prog.invmap id vf* 

**declare** *prog*.*bind-def* [*code del*] **declare** *prog*.*action-def* [*code del*] **declare** *prog*.*return-def* [*code del*] **declare** *prog*.*Parallel-def* [*code del*] **declare** *prog*.*parallel-def* [*code del*] **declare** *prog*.*vmap-def* [*code del*] **declare** *prog*.*rel-def* [*code del*] **declare** *prog*.*steps-def* [*code del*] **declare** *prog*.*invmap-def* [*code del*]

#### **13.3.1 Laws of programming**

**setup** ‹*Sign*.*mandatory-path p2s*›

```
lemma bind[prog.p2s.simps]:
 shows prog.p2s (f \geq g) = prog. p2s f \geq g(\lambda x. proq. p2s (q x))by transfer simp
```
**lemmas** *action* = *prog*.*action*.*rep-eq*

**lemma** *return*:

```
shows prog.p2s (prog.return v) = spec.interference.cl ({env} \times UNIV) (spec.return v)
by (simp add: prog.return-def prog.p2s.action map-prod-image-Times Pair-image
      flip: spec.return-alt-def)
```
**lemma** *guard*:

```
shows prog.p2s (prog.guard g) = spec.interference.cl ({env} \times UNIV) (spec.guard g)
by (simp add: prog.guard-def prog.p2s.action map-prod-image-Times Pair-image
      flip: spec.quard.alt-def [where A = \{self\}])
```

```
lemmas Parallel[prog.p2s.simps] = prog.Parallel.rep-eq[simplified, of as Ps for as Ps, unfolded comp-def ]
lemmas parallel[prog.p2s.simps] = prog.parallel.rep-eq
lemmas invmap[prog.p2s.simps] = prog.invmap.rep-eq
lemmas rel[prog.p2s.simps] = prog.rel.rep-eq
```

```
setup ‹Sign.parent-path›
```

```
setup ‹Sign.mandatory-path return›
```

```
lemma transfer[transfer-rule]:
```
**shows**  $rel-fun (=)$   $cr-proq (\lambda v. \, spec.interference. \, cl \, (\{env\} \times \, UNIV) \, (spec. \, return \, v))$   $proq. \, return$ **by** (*simp add*: *rel-funI cr-prog-def prog*.*p2s*.*return*)

**lemma** *cong*:  $f{f}$ *fixes*  $F :: ('v \times 's \times 's)$  *set* **assumes**  $\bigwedge v$  *s s'*.  $(v, s, s') \in F \Longrightarrow s' = s$ **assumes**  $\bigwedge v$  *s s' s''*.  $v \in \text{fst}$  *'*  $F \Longrightarrow (v, s, s) \in F$ **shows** *prog.action*  $F = (\bigsqcup (v, s, s') \in F$ . *prog.return v*) **using** *assms* **by** *transfer* (*subst spec*.*return*.*cong*; *fastforce simp*: *spec*.*interference*.*cl*.*action spec*.*interference*.*cl*.*return spec*.*interference*.*cl*.*Sup spec*.*interference*.*cl*.*sup spec*.*interference*.*cl*.*idle spec*.*interference*.*cl*.*bot image-image split-def intro*:  $map\text{-}prod\text{-}imageI[\textbf{where } f = id, \textit{simplified}])$ 

**lemma** *rel-le*:

**shows** *prog.return*  $v \leq$  *prog.rel r* **by** *transfer* (*simp add*: *spec*.*interference*.*least spec*.*interference*.*closed*.*rel spec*.*return*.*rel-le*)

**setup** ‹*Sign*.*parent-path*›

**setup** ‹*Sign*.*mandatory-path action*›

```
lemma empty:
```
**shows** *prog.action*  $\{\} = \perp$ 

**by** *transfer*

(*simp add*: *spec*.*action*.*empty spec*.*interference*.*cl*.*bot spec*.*interference*.*cl*.*idle flip*: *bot-fun-def spec*.*bind*.*botR*)

**lemma** *monotone*:

**shows** *mono* (*prog.action* ::  $\rightarrow$  ('s, 'v) *prog*) **proof**(*transfer*, *rule monotoneI*) **show** *spec.interference.cl* ({*env*}  $\times$  *UNIV*) (*spec.action* (*map-prod id* (*Pair self*) *' F*))  $\leq$  *spec.interference.cl* ({*env*}  $\times$  *UNIV*) (*spec.action* (*map-prod id* (*Pair self*)  $\cdot$  *F*')) **if**  $F \subseteq F'$  for  $F F' :: ('v \times 's \times 's)$  set **by** (*strengthen ord-to-strengthen*(*1*)[ $OF \langle F \subseteq F' \rangle$ ]) *simp* 

**qed**

**lemmas** *strengthen*[*strg*] = *st-monotone*[*OF prog*.*action*.*monotone*] **lemmas** *mono* = *monotoneD*[*OF prog*.*action*.*monotone*] **lemmas** *mono2mono*[*cont-intro*, *partial-function-mono*] = *monotone2monotone*[*OF prog*.*action*.*monotone*, *simplified*]

#### **lemma** *Sup*:

**shows** *prog.action*  $(|$   $| F_s) = (|$   $| F \in F_s$ . *prog.action*  $F)$ **by** *transfer* (*simp add*: *spec*.*interference*.*cl*.*bot spec*.*interference*.*cl*.*Sup spec*.*interference*.*cl*.*sup spec*.*interference*.*cl*.*idle spec*.*interference*.*cl*.*action spec*.*action*.*Sup image-Union image-image flip*: *bot-fun-def spec*.*bind*.*botR*)

**lemmas**  $sup = prog.action. Sup[where Fs = {F, G} for F G, simplified]$ 

**lemma** *Inf-le*: **shows** *prog.action*  $(\bigcap F_s) \leq (\bigcap F \in F_s$ . *prog.action*  $F)$ **apply** *transfer* **apply** (*strengthen ord-to-strengthen*(*1*)[*OF image-Inter-subseteq*]) **apply** (*strengthen ord-to-strengthen*(*1*)[*OF spec*.*action*.*Inf-le*])

**apply** (*strengthen ord-to-strengthen*(*1*)[*OF spec*.*interference*.*cl-Inf-le*]) **apply** (*blast intro*: *Inf-mono*) **done lemma** *inf-le*: **shows** prog. action  $(F \sqcap G) \leq prog.$  action  $F \sqcap prog.$  action  $G$ **using** *prog.action.Inf-le*[**where**  $Fs = \{F, G\}$ ] **by**  $simp$ **lemma** *sinvmap-le*: — a strict refinement **shows** *prog.p2s* (*prog.action* (*map-prod id* (*map-prod sf sf*) − *'F*)) ≤ *spec*.*sinvmap sf* (*prog*.*p2s* (*prog*.*action F*)) **by** (*force intro*: *order*.*trans*[*OF - spec*.*interference*.*cl*.*mono*[*OF order*.*refl spec*.*action*.*invmap-le*]] *spec*.*interference*.*cl*.*mono spec*.*action*.*mono simp*: *prog*.*p2s*.*action spec*.*invmap*.*interference*.*cl*) **lemma** *return-const*:  $f \cdot f \cdot g \cdot f$  *fixes*  $F :: 's \text{ rel}$ fixes  $V :: 'v \; set$  $fixes$   $W :: 'w set$ **assumes**  $V \neq \{\}$ **assumes**  $W \neq \{\}$ **shows** prog.action  $(V \times F) = prog.action (W \times F) \gg (U \cup V \in V$ . prog.return v) **using** *assms*(*1*) **by** (*simp add*: *prog*.*p2s*.*simps prog*.*p2s*.*action prog*.*p2s*.*return image-image map-prod-image-Times spec*.*action*.*return-const*[*OF assms*] *spec*.*bind*.*SUPR-not-empty spec*.*interference*.*cl*.*bind-return spec*.*interference*.*cl*.*return spec*.*interference*.*cl-Sup-not-empty spec*.*interference*.*closed*.*bind-relR flip*: *prog*.*p2s-inject*) **lemma** *rel-le*: **assumes**  $\bigwedge v s s'. (v, s, s') \in F \Longrightarrow (s, s') \in r \vee s = s'$ **shows** *progaction*  $F \leq prop_{\text{ref}} r$ **by** (*auto intro*: *order*.*trans*[*OF spec*.*interference*.*cl*.*mono*[*OF order*.*refl spec.action.rel-le*[**where**  $r = \{self\} \times r \cup \{env\} \times UNIV$ ]]] *dest*: *assms simp*: *less-eq-prog*.*rep-eq prog*.*p2s*.*simps prog*.*p2s*.*action spec*.*interference*.*cl*.*rel ac-simps*) **lemma** *invmap-le*: **shows** *prog*.*action* (*map-prod vf* (*map-prod sf sf*) – *'F*)  $\leq$  *prog.invmap sf vf* (*prog.action F*) **by** *transfer* (*force simp*: *spec*.*invmap*.*interference*.*cl intro*: *spec*.*interference*.*cl*.*mono spec*.*action*.*mono order*.*trans*[*OF - spec*.*interference*.*cl*.*mono*[*OF order*.*refl spec*.*action*.*invmap-le*]]) **lemma** *action-le*: **shows** *spec.action* (*map-prod id* (*Pair self*) *'*  $F$ )  $\leq$  *prog.p2s* (*prog.action*  $F$ ) **by** (*simp add*: *prog*.*p2s*.*action spec*.*interference*.*expansive*) **setup** ‹*Sign*.*parent-path*› **setup** ‹*Sign*.*mandatory-path bind*›

**lemmas** *if-distrL* = *if-distrib*[where  $f = \lambda x$ .  $x \gg g$  for  $g : f \rightarrow g$  [-, -) *prog*]

**lemma** *mono*: assumes  $f \leq f'$ **assumes**  $\bigwedge x$ ,  $g x \leq g' x$ 

**shows** prog.bind  $f \circ g \leq p \circ g$ .bind  $f' \circ g'$ **using** *assms* **by** *transfer* (*simp add*: *spec*.*bind*.*mono*)

```
lemma strengthen[strg]:
 assumes st-ord F f f'assumes \bigwedge x. st-ord F (g x) (g<sup>\prime</sup> x)
  shows st-ord F (prog.bind f g) (prog.bind f' g')
using assms by (cases F; clarsimp intro!: prog.bind.mono)
lemma mono2mono[cont-intro, partial-function-mono]:
 assumes monotone orda (\leq) f
  assumes \bigwedge x. monotone orda (\leq) (\lambda y. g y x)
 shows monotone orda (\leq) (\lambda x. prog.bind (f x) (g x))
using assms by transfer simp
The monad laws hold unconditionally in the ('s, 'v) prog lattice.
lemma bind:
 shows f \gg g \gg h = prog.\text{bind } f (\lambda x. g x \gg h)by transfer (simp add: spec.bind.bind)
lemma return:
  shows returnL: (\ggg) (prog.return v) = (\lambda g :: 'v \Rightarrow ('s, 'w) \text{ prog. } g \text{ v}) (is ?thesis1)
   and returnR: f \gg p \textit{roq}.return = f (is ?thesis2)
proof −
  have prog.return v \gg g = g v for g :: 'v \Rightarrow ('s, 'w) prog
   by transfer
      (simp add: map-prod-image-Times Pair-image spec.action.read-agents
                spec.interference.cl.return spec.bind.bind
               spec.bind.returnL spec.idle-le prog.p2s-induct spec.interference.closed.bind-relL
          flip: spec.return-def)
 then show ?thesis1
   by (simp add: fun-eq-iff )
 show ?thesis2
   by transfer
      (simp add: map-prod-image-Times Pair-image spec.action.read-agents
          flip: spec.interference.cl.bindL spec.return-def spec.interference.closed-conv)
qed
lemma botL:
 shows prog.bind \bot = \botby (simp add: fun-eq-iff prog.p2s.simps spec.interference.cl.bot
      flip: prog.p2s-inject)
lemma botR-le:
 shows prog.bind f(\perp) \leq f (is ?thesis1)
   and prog.bind f ⊥ ≤ f (is ?thesis2)
proof −
 show ?thesis1
   by (metis bot.extremum dual-order.refl prog.bind.mono prog.bind.returnR)
 then show ?thesis2
   by (simp add: bot-fun-def)
qed
lemma
 fixes f :: (-, -) prog
 fixes f_1 :: (-, -) prog
 shows supL: (f_1 \sqcup f_2) \gg g = (f_1 \gg g) \sqcup (f_2 \gg g)and supR: f \gg (\lambda x. g_1 x \sqcup g_2 x) = (f \gg g_1) \sqcup (f \gg g_2)
```
223

**by** (*transfer*; *blast intro*: *spec*.*bind*.*supL spec*.*bind*.*supR*)+

**lemma** *SUPL*: **fixes** *X* :: *- set* **fixes**  $f :: \rightarrow \Rightarrow (-, \rightarrow) \text{ prog}$ **shows** ( $\bigsqcup x \in X$ . *f x*)  $\gg g = (\bigsqcup x \in X$ . *f*  $x \gg g$ ) **by** *transfer* (*simp add*: *spec*.*interference*.*cl*.*bot spec*.*bind*.*supL spec*.*bind*.*bind spec*.*bind*.*SUPL flip*: *spec*.*bind*.*botR bot-fun-def*) **lemma** *SUPR*: **fixes** *X* :: *- set* **fixes** *f* :: (*-*, *-*) *prog* **shows**  $f \gg (\lambda v. \sqcup x \in X. g x v) = (\sqcup x \in X. f \gg g x) \sqcup (f \gg \bot)$ **unfolding** *bot-fun-def* **by** *transfer* (*simp add*: *spec*.*bind*.*supL spec*.*bind*.*supR spec*.*bind*.*bind spec*.*bind*.*SUPR ac-simps le-supI2 spec*.*interference*.*closed*.*bind-rel-botR sup*.*absorb2 spec*.*interference*.*closed*.*bind spec*.*interference*.*least spec*.*bind*.*mono flip*: *spec*.*bind*.*botR*) **lemma** *SupR*: **fixes** *X* :: *- set* **fixes** *f* :: (*-*, *-*) *prog* **shows**  $f \gg (||X|) = (||x \in X, f \gg x) \sqcup (f \gg 1)$ **by** (*simp add: prog.bind.SUPR*[where  $g = \lambda x$  *v. x, simplified*]) **lemma** *SUPR-not-empty*: **fixes** *f* :: (*-*, *-*) *prog* **assumes**  $X \neq \{\}$ **shows**  $f \gg (\lambda v. \cup x \in X. g x v) = (\cup x \in X. f \gg g x)$ **using** *iffD2*[*OF ex-in-conv assms*] **by** (*subst trans*[*OF prog*.*bind*.*SUPR sup*.*absorb1*]; *force intro*: *SUPI prog*.*bind*.*mono*) **lemma** *mcont2mcont*[*cont-intro*]: **assumes** *mcont luba orda Sup* (≤) *f* **assumes**  $\bigwedge v$ . *mcont luba orda Sup* ( $\leq$ ) ( $\lambda x$ . *g x v*) **shows** *mcont luba orda Sup*  $(\leq)$   $(\lambda x.$  *prog.bind*  $(f x)$   $(g x)$ )  $\textbf{proof}(\textit{rule ccpo.mcont2mcont}^{\textit{f}}[OF \textit{complete-lattice-ccpo - -} \textit{assms}(1)])$ **show** mcont Sup  $(\leq)$  Sup  $(\leq)$  ( $\lambda f$ , prog.*bind*  $f$  ( $g$   $x$ )) for  $x$ **by** (*intro mcontI contI monotoneI*) (*simp-all add*: *prog*.*bind*.*mono flip*: *prog*.*bind*.*SUPL*) **show** mcont luba orda Sup  $(\leq)$   $(\lambda x$ . *prog.bind f*  $(g \ x)$  **for** *f* **by** (*intro mcontI monotoneI contI*) (*simp-all add*: *mcont-monoD*[*OF assms*(*2*)] *prog*.*bind*.*mono flip*: *prog*.*bind*.*SUPR-not-empty contD*[*OF mcont-cont*[*OF assms*(*2*)]]) **qed lemma** *inf-rel*: **shows** *prog.rel*  $r \sqcap (f \gg g) = prog.rel \ r \sqcap f \gg g (\lambda x. prog.rel \ r \sqcap g x)$ **and**  $(f \gg g)$   $\Box$  *prog.rel*  $r = prog.rel \ r \Box f \gg g (\lambda x. prog.rel \ r \Box g x)$ **by** (*transfer*; *simp add*: *spec*.*bind*.*inf-rel*)+ **setup** ‹*Sign*.*parent-path*› **setup** ‹*Sign*.*mandatory-path guard*› **lemma** *bot*:

**shows** *prog.guard*  $\perp = \perp$ 

**and** *prog.quard*  $\langle False \rangle = \perp$ **by** (*simp-all add*: *prog*.*guard-def prog*.*action*.*empty*)

**lemma** *top*: **shows** prog.guard  $(T::'a pred) = prog}return$  ()</u> (**is** ?thesis1) **and** *prog.guard* ( $\langle True \rangle :: 'a \text{ pred}) = prog. return$  () (**is** *?thesis2*) **proof** − **show** *?thesis1* **unfolding** *prog*.*guard-def prog*.*return-def* **by** *transfer* (*simp add*: *Id-def*) **then show** *?thesis2* **by** (*simp add*: *top-fun-def*) **qed lemma** *return-le*: **shows** *prog.quard*  $q \leq proq.$ *return* () **unfolding** *prog*.*guard-def Diag-def prog*.*return-def* **by** *transfer* (*blast intro*: *spec*.*interference*.*cl*.*mono spec*.*action*.*mono*) **lemma** *monotone*: **shows** *mono* (*prog.guard* :: 's *pred*  $\Rightarrow$  -) **proof**(*rule monoI*) **show** prog.guard  $g \leq prop.guard \ h \$  **if**  $g \leq h$  **for**  $g \ h$  :: 's pred **unfolding** *prog*.*guard-def* **by** (*strengthen ord-to-strengthen*(*1*)[*OF that*]) (*rule order*.*refl*) **qed lemmas** *strengthen*[*strg*] = *st-monotone*[*OF prog*.*guard*.*monotone*] **lemmas** *mono* = *monotoneD*[*OF prog*.*guard*.*monotone*] **lemmas** *mono2mono*[*cont-intro*, *partial-function-mono*] = *monotone2monotone*[*OF prog*.*guard*.*monotone*, *simplified*] **lemma** *less*: — Non-triviality  $\mathbf{assumes}$   $g < g'$ **shows** *prog.guard*  $g <$  *prog.guard*  $g'$ **proof**(*rule le-neq-trans*) **show** *prog.guard g*  $\leq$  *prog.guard g* **by** (*strengthen ord-to-strengthen*(*1*)[*OF order-less-imp-le*[*OF assms*]]) *simp* from *assms* obtain *s* where  $g'$  *s*  $\neg g$  *s* by (*metis leD predicate1I*) **from**  $\langle \neg g \rangle$  **have**  $\neg \langle \text{trace.} T \rangle$  [[  $(\text{Some } ()$  ]]  $\leq \text{prog.} p2s \; (\text{prog.} guard \; g)$ **by** (*fastforce simp*: *trace*.*split-all prog*.*p2s*.*guard spec*.*guard-def spec*.*interference*.*cl*.*action*  $spec.\nsingle ton. le-conv.\nspec.\nsingle ton. *action-le-conv\ trace. steps'.step-conv*$ *elim*: *spec*.*singleton*.*bind-le*) **moreover from**  $\langle g' \rangle$  have  $\langle trace \rangle$  *frace. T*  $s \parallel (Some (1)) \rangle \leq prog.p2s (prog.guard g')$ **by** (*force simp*: *prog*.*p2s*.*guard prog*.*p2s*.*action spec*.*guard-def intro*: *order*.*trans*[*OF - spec*.*interference*.*expansive*] *spec*.*action*.*stutterI*) **ultimately show** prog.guard  $g \neq prog.$  guard g' by metis **qed lemma** *if* : **shows** (*if b then t else e*) = (*prog.guard*  $\langle b \rangle \gg t$ )  $\sqcup$  (*prog.guard*  $\langle \neg b \rangle \gg e$ )

**by** (*auto simp*: *prog*.*guard*.*bot prog*.*guard*.*top prog*.*bind*.*returnL prog*.*bind*.*botL*)

**setup** ‹*Sign*.*parent-path*›

**setup** ‹*Sign*.*mandatory-path Parallel*›

**lemma** *bot*:

 $\textbf{assumes } \bigwedge a \cdot a \in bs \Longrightarrow Ps \ a = \bot$ **assumes**  $as \cap bs \neq \{\}$ **shows** *prog.Parallel as Ps* = *prog.Parallel*  $(as - bs)$  *Ps*  $\gg \perp$ **by** (*auto simp*: *assms*(*1*) *prog*.*p2s*.*simps spec*.*interference*.*cl*.*bot spec*.*interference*.*closed*.*bind-rel-unitR spec*.*interference*.*closed*.*Parallel*  $spec.$ *term*.*none.Parallel-some-agents*[*OF - assms*(*2*), where  $Ps' = \langle spec.rel \ ( \{ env \} \times \textit{UNIV} ) \rangle$ ] *spec*.*Parallel*.*discard-interference*[**where** *as*=*as* **and** *bs*=*as* ∩ *bs*] *simp del*: *Int-iff simp flip*: *prog*.*p2s-inject spec*.*bind*.*botR spec*.*bind*.*bind intro*: *arg-cong*[*OF spec*.*Parallel*.*cong*]) **lemma** *mono*: **assumes**  $\bigwedge a \colon a \in as \implies Ps \text{ a} \leq Ps' \text{ a}$ **shows** *prog.Parallel as*  $Ps < prog$ *.Parallel as*  $Ps'$ **using** *assms* **by** *transfer* (*blast intro*: *spec*.*Parallel*.*mono*) **lemma** *strengthen-Parallel*[*strg*]: **assumes**  $\bigwedge a \colon a \in as \implies st\text{-}ord\ F\ (Ps\ a)\ (Ps'\ a)$ **shows** *st-ord*  $F$  (*prog.Parallel as Ps*) (*prog.Parallel as Ps*<sup> $\prime$ </sup>) **using** *assms* **by** (*cases F*) (*auto simp*: *prog*.*Parallel*.*mono*) **lemma** *mono2mono*[*cont-intro*, *partial-function-mono*]: **assumes**  $\bigwedge a \colon a \in as \implies monotone \text{ or } da \leq (F \circ a)$ **shows** *monotone orda*  $(\leq)$  ( $\lambda f$ . *prog. Parallel as* ( $\lambda a$ . *F a f*)) **using** *assms* **by** *transfer* (*simp add*: *spec*.*Parallel*.*mono2mono*) **lemma** *cong*:  $\text{assumes } as = as'$ **assumes**  $\bigwedge a \colon a \in as' \Longrightarrow Ps \text{ a } = Ps' \text{ a}$ **shows** *prog.Parallel as*  $Ps = prog.Parallel as 'Ps'$ **using** *assms* **by** *transfer* (*rule spec*.*Parallel*.*cong*; *simp*) **lemma** *no-agents*: **shows** *prog.Parallel*  $\{ \}$  *Ps* = *prog.return* () **by** *transfer* (*simp add*: *spec*.*Parallel*.*no-agents spec*.*interference*.*cl*.*return map-prod-image-Times Pair-image spec*.*action*.*read-agents*) **lemma** *singleton-agents*: **shows** *prog.Parallel*  $\{a\}$  *Ps* = *Ps a* **by** *transfer* (*rule spec*.*Parallel*.*singleton-agents*) **lemma** *rename-UNIV*: **assumes** *inj-on f as* **shows** *prog*.*Parallel as Ps*  $=$  *prog.Parallel UNIV* ( $\lambda b$ , *if*  $b \in f'$  *as then Ps* (*inv-into as f b*) *else prog.return* ()) **by** (*simp add*: *prog*.*p2s*.*simps if-distrib prog*.*p2s*.*return spec*.*interference*.*cl*.*return spec*.*Parallel*.*rename-UNIV*[*OF assms*] *flip*: *prog*.*p2s-inject cong*: *spec*.*Parallel*.*cong if-cong*) **lemmas** *rename* = *spec*.*Parallel*.*rename*[*transferred*] **lemma** *return*:

**assumes**  $\bigwedge a \colon a \in bs \Longrightarrow Ps \text{ a = } prog.return$  () **shows** *prog.Parallel as*  $Ps = prog.Parallel$  *(* $as - bs$ *)*  $Ps$ **by** (*subst* (*1 2*) *prog*.*Parallel*.*rename-UNIV*[**where** *f* =*id*, *simplified*])

(*auto intro*: *arg-cong*[**where** *f* =*prog*.*Parallel UNIV*] *simp*: *assms fun-eq-iff f-inv-into-f* [where  $f = id$ , *simplified*]) **lemma** *unwind*: **assumes**  $a: f \geqslant g \leq Ps$   $a$  — The selected process starts with action *f* **assumes** *a* ∈ *as* **shows**  $f \geqslant (\lambda v$ . *prog.Parallel as*  $(Ps(a:=q v))) \leq prop. Parallel$  as Ps **using** *assms* **by** *transfer* (*simp add*: *spec*.*Parallel*.*unwind spec*.*interference*.*closed*.*bind-relL*) **setup** ‹*Sign*.*parent-path*› **setup** ‹*Sign*.*mandatory-path parallel*› **lemmas** *commute* = *spec*.*parallel*.*commute*[*transferred*] **lemmas** *assoc* = *spec*.*parallel*.*assoc*[*transferred*] **lemmas** *mono* = *spec*.*parallel*.*mono*[*transferred*] **lemma** *strengthen*[*strg*]: **assumes** *st-ord*  $F P P'$ **assumes** *st-ord*  $F Q Q'$ **shows** *st-ord*  $F$  (*prog.parallel P Q*) (*prog.parallel P' Q'*) **using** *assms* **by** (*cases F*; *simp add*: *prog*.*parallel*.*mono*) **lemma** *mono2mono*[*cont-intro*, *partial-function-mono*]: **assumes** *monotone orda* ( $\leq$ ) *F* **assumes** *monotone orda* (≤) *G* **shows** *monotone orda* ( $\leq$ ) ( $\lambda f$ . *prog.parallel* (*F f*) (*G f*)) **using** *assms* **by** (*simp add*: *monotone-def prog*.*parallel*.*mono*) **lemma** *bot*: **shows** *botL*: *prog.parallel*  $\perp$  *P* = *P*  $\gg$   $\perp$  (**is** ?*thesis1*) **and** *botR*: *prog.parallel*  $P \perp P \geq 1$  (**is** ?thesis2) **proof** − **show** *?thesis1* **by** (*simp add*: *prog*.*parallel-alt-def prog*.*Parallel*.*bot*[**where** *bs*={*True*}, *simplified*] *prog*.*Parallel*.*singleton-agents cong*: *prog*.*Parallel*.*cong*) **then show** *?thesis2* **by** (*simp add*: *prog*.*parallel*.*commute*) **qed lemma** *return*: **shows** *returnL*: *prog.return* ()  $\parallel$  *P* = *P* (**is** ?*thesis1*) **and** *returnR*:  $P \parallel prog.return() = P$  (**is** ?*thesis2*) **proof** − **show** *?thesis1* **by** (*simp add*: *prog*.*parallel-alt-def prog*.*Parallel*.*return*[**where** *bs*={*True*}, *simplified*] *prog*.*Parallel*.*singleton-agents*) **then show** *?thesis2* **by** (*simp add*: *prog*.*parallel*.*commute*) **qed lemma** *Sup-not-empty*: **fixes** *X* :: (*-*, *unit*) *prog set* **assumes**  $X \neq \{\}$ **shows**  $SupL-not-empty: \Box X \parallel Q = (\Box P \in X \cup P \parallel Q)$  (**is** *?thesis1 Q*) **and**  $SupR-not-empty: P \parallel \bigsqcup X = (\bigsqcup Q \in X. P \parallel Q)$  (**is**  $?thesis2$ ) **proof** −

**from** *assms* **show** *?thesis1 Q* **for** *Q* **by** (*simp add*: *prog*.*p2s*.*parallel prog*.*p2s*.*Sup-not-empty*[*OF assms*] *image-image spec*.*parallel*.*Sup prog*.*p2s*.*SUP-not-empty flip*: *prog*.*p2s-inject*) **then show** *?thesis2* **by** (*simp add*: *prog*.*parallel*.*commute*) **qed lemma** *sup*: **fixes** *P* :: (*-*, *unit*) *prog* **shows**  $supL: P \sqcup Q \parallel R = (P \parallel R) \sqcup (Q \parallel R)$ and  $supR: P \parallel Q \sqcup R = (P \parallel Q) \sqcup (P \parallel R)$ using prog.parallel.SupL-not-empty[where  $X = \{P, Q\}$ ] prog.parallel.SupR-not-empty[where  $X = \{Q, R\}$ ] by simp-all **lemma** *mcont2mcont*[*cont-intro*]: **assumes** *mcont luba orda Sup*  $(\leq)$  *P* **assumes** *mcont luba orda Sup*  $(\leq)$  *Q* **shows** *mcont luba orda Sup*  $(\leq)$   $(\lambda x$ . *prog.parallel*  $(P x)$   $(Q x)$  $\textbf{proof}(rule \; ccpo.mcont2mcont{^\prime}[OF \; complete\text{-}lattice\text{-}ccpo\text{-}-assms(1)])$ **show** mcont Sup  $(\leq)$  Sup  $(\leq)$  ( $\lambda$ *y*. *prog.parallel y*  $(Q \ x)$ ) for *x* **by** (*intro mcontI contI monotoneI*) (*simp-all add*: *prog*.*parallel*.*mono prog*.*parallel*.*SupL-not-empty*) **show** mcont luba orda Sup  $(\leq)$   $(\lambda x$ . *prog.parallel y*  $(Q x)$  for *y* **by** (*simp add*: *mcontI monotoneI contI mcont-monoD*[*OF assms*(*2*)] *spec*.*parallel*.*mono mcont-contD*[*OF assms*(*2*)] *prog*.*parallel*.*SupR-not-empty image-image*) **qed lemma** *unwindL*:  $\textbf{fixes } f :: ('s, 'v) \text{ prog}$ 

**assumes**  $a: f \geqslant g \leqslant P$  — The selected process starts with action *f* **shows**  $f \gg (\lambda v, g v \parallel Q) \leq P \parallel Q$ **unfolding** *prog*.*parallel-alt-def* **by** (*strengthen ord-to-strengthen*[*OF prog*.*Parallel*.*unwind*[**where** *a*=*True*]]) (*auto simp*: *prog*.*Parallel*.*mono prog*.*bind*.*mono intro*: *assms*)

**lemma** *unwindR*:  $\textbf{fixes } f :: ('s, 'v) \text{ prog}$ **assumes**  $a: f \geq g \leq Q$  — The selected process starts with action *f* **shows**  $f \gg (\lambda v \cdot P \parallel g \ v) \leq P \parallel Q$ **by** (*subst* (*1 2*) *prog*.*parallel*.*commute*) (*rule prog*.*parallel*.*unwindL*[*OF assms*])

**setup** ‹*Sign*.*parent-path*›

**setup** ‹*Sign*.*mandatory-path bind*›

**lemma** *parallel-le*: **fixes** *P* :: (*-*, *-*) *prog* **shows**  $P \gg Q \leq P \parallel Q$ **by** (*strengthen ord-to-strengthen*[*OF prog*.*parallel*.*unwindL*[**where** *g*=*prog*.*return*, *simplified prog*.*bind*.*returnR*, *OF order*.*refl*]]) (*simp add*: *prog*.*parallel*.*return*)

**setup** ‹*Sign*.*parent-path*›

**setup** ‹*Sign*.*mandatory-path invmap*›

**lemma** *bot*:

**shows** *prog.invmap sf vf*  $\bot = (prog. rel (map-product of sf - 'Id) :: (-, unit) prog) \geq \bot$ **by** (*auto simp*: *prog*.*p2s*.*simps spec*.*interference*.*cl*.*bot spec*.*rel*.*wind-bind-trailing*

*spec*.*invmap*.*bind spec*.*invmap*.*rel spec*.*invmap*.*bot simp flip*: *prog*.*p2s-inject spec*.*bind*.*botR spec*.*bind*.*bind bot-fun-def intro*: *arg-cong*[**where**  $f = \lambda r$ . *spec.rel*  $r \gg \perp$ ]) **lemma** *id*:

**shows** *prog.invmap id id*  $P = P$ **and** *prog.invmap*  $(\lambda x, x)$   $(\lambda x, x)$   $P = P$ **by** (*transfer*; *simp add*: *spec*.*invmap*.*id id-def*)+

**lemma** *comp*:

**shows** *prog.invmap sf vf* (*prog.invmap sq vq P*) = *prog.invmap* ( $\lambda$ *s. sq (sf s))* ( $\lambda$ *s. vq (vf s)) P* (**is** ?*thesis1 P*) **and** *prog.invmap sf vf* ◦ *prog.invmap sq vq* = *prog.invmap* (*sq* ◦ *sf*) (*vq* ◦ *vf*) (**is** ?*thesis2*) **proof** − **show** *?thesis1 P* **for** *P* **by** *transfer* (*simp add*: *spec*.*invmap*.*comp id-def*) **then show** *?thesis2* **by** (*simp add*: *comp-def*)

**qed**

**lemma** *monotone*: **shows** *mono* (*prog*.*invmap sf vf*) **unfolding** *monotone-def* **by** *transfer* (*simp add*: *spec*.*invmap*.*mono*)

```
lemmas strengthen[strg] = st-monotone[OF prog.invmap.monotone]
lemmas mono = monotoneD[OF prog.invmap.monotone]
```
**lemma** *mono2mono*[*cont-intro*, *partial-function-mono*]: **assumes** *monotone orda* (≤) *t* **shows** *monotone orda* ( $\leq$ ) ( $\lambda x$ *. prog.invmap sf vf* (*t x*)) **by** (*rule monotone2monotone*[*OF prog*.*invmap*.*monotone assms*]) *simp-all*

**lemma** *Sup*:

fixes  $sf$  :: ' $s \Rightarrow$  't **fixes** *vf*  $:: 'v \Rightarrow 'w$ **shows** prog.invmap sf vf  $(\bigsqcup X) = \bigsqcup (prog.invmap~sf~`X) \sqcup prog.invmap~sf~vf~\bot$ **by** *transfer* (*simp add*: *spec*.*invmap*.*bot spec*.*invmap*.*Sup spec*.*invmap*.*sup spec*.*invmap*.*bind spec*.*invmap*.*rel spec*.*interference*.*cl*.*bot map-prod-vimage-Times ac-simps sup*.*absorb2 spec*.*bind*.*mono*[*OF spec*.*rel*.*mono order*.*refl*] *flip*: *spec*.*bind*.*botR spec*.*bind*.*bind spec*.*rel*.*unwind-bind-trailing bot-fun-def inv-image-alt-def*)

**lemma** *Sup-not-empty*:

**assumes**  $X \neq \{\}$ **shows** prog.*invmap sf vf*  $(\bigsqcup X) = \bigsqcup (prog.invmap~sf~'X)$ **using** *iffD2*[*OF ex-in-conv assms*] **by** (*clarsimp simp*: *prog*.*invmap*.*Sup sup*.*absorb1 SUPI prog*.*invmap*.*mono*[*OF bot-least*])

## **lemma** *mcont*:

**shows** *mcont Sup*  $(\leq)$  *Sup*  $(\leq)$  (*prog.invmap sf vf*) **by** (*simp add*: *contI mcontI prog*.*invmap*.*monotone prog*.*invmap*.*Sup-not-empty*)

**lemmas** *mcont2mcont*[*cont-intro*] = *mcont2mcont*[*OF prog*.*invmap*.*mcont*, *of luba orda P* **for** *luba orda P*]

#### **lemma** *bind*:

**shows** *prog.invmap sf vf*  $(f \geq g) = prog \sin vmap f f \geq g(\lambda v \cdot prog \cdot \text{invmap f} f(g v))$ **by** *transfer* (*simp add*: *spec*.*invmap*.*bind*)

#### **lemma** *parallel*:

**shows** prog.*invmap sf vf*  $(P \parallel Q) = prog.invmap$  *sf vf*  $P \parallel prog.invmap$  *sf vf*  $Q$ **by** *transfer* (*simp add*: *spec*.*invmap*.*parallel*)

```
lemma invmap-image-vimage-commute:
 shows map-prod id (map-prod id sf) − 'map-prod id (Pair self) \cdot F
      = map-prod id (Pair self) ' map-prod id sf -' F
by (auto simp: map-prod-conv)
lemma action:
 shows prog.invmap sf vf (prog.action F)
      = prog.rel (map-prod sf sf -' Id)
        \gg (\lambda-::unit. prog.action (map-prod id (map-prod sf sf) − 'F)
          \gg \left(\lambda v. \text{ prog.} rel \text{ (map-product of } sf - 'Id)\right)\gg \left( \lambda \cdot \text{...unit.} \cup v' \in v \text{if } - \in \{v\}. \text{ program } v') \right)proof −
 have \ast: {env} \times UNIV ∪ {self} \times map-prod sf sf − 'Id
        = {env} \times UNIV \cup UNIV \times map-prod sf sf -' Id by auto
 show ?thesis
   by (simp add: ac-simps prog.p2s.simps prog.p2s.action
               spec.interference.cl.action spec.invmap.bind spec.invmap.rel spec.invmap.action spec.invmap.return
               spec.bind.bind spec.bind.return
               prog.invmap.invmap-image-vimage-commute map-prod-vimage-Times ∗
          flip: prog.p2s-inject)
      (simp add: prog.p2s.Sup image-image prog.p2s.simps prog.p2s.return spec.interference.cl.return
               spec.interference.cl.bot spec.bind.supR
                spec.rel.wind-bind-leading spec.rel.wind-bind-trailing
          flip: spec.bind.botR spec.bind.SUPR spec.bind.bind)
qed
setup ‹Sign.parent-path›
setup ‹Sign.mandatory-path vmap›
lemma bot:
 shows prog.vmap vf \perp = \perpby transfer
  (simp add: spec.interference.cl.bot spec.vmap.unit-rel
       flip: spec.term.none.map-gen[where vf = \langle () \rangle])
lemma unitL:
 shows f \gg g = prog.vmap \langle () \rangle f \gg gby transfer (metis spec.vmap.unitL)
lemma eq-return:
 shows prog.vmap vf P = P \gg p \text{ro}rog.return \circ vf (is ?thesis1)
   and prog.vmap vf P = P \gg (\lambda v \cdot prog.return (vf v)) (is ?thesis2)
proof −
 show ?thesis1
   by transfer
      (simp add: comp-def spec.vmap.eq-return spec.interference.cl.return spec.interference.closed.bind-relR)
 then show ?thesis2
   by (simp add: comp-def)
qed
lemma action:
 shows prog.vmap vf (prog.action F) = prog.action (map-prod vf id 'F)
```

```
by transfer (simp add: spec.map.interference.cl-sf-id spec.map.surj-sf-action image-comp)
```
### **lemma** *return*:

**shows** prog.*vmap vf* (*prog.return v*) = *prog.return* (*vf v*)

**by** (*simp add*: *prog*.*return-def prog*.*vmap*.*action map-prod-image-Times*)

**setup** ‹*Sign*.*parent-path*›

**interpretation** *kleene*: *kleene* prog.*return* ()  $\lambda x$  y. prog.*bind*  $x \langle y \rangle$ 

**by** *standard*

(*simp-all add*: *prog*.*bind*.*bind prog*.*bind*.*return prog*.*bind*.*botL prog*.*bind*.*supL prog*.*bind*.*supR*)

**interpretation** *rel*: *galois*.*complete-lattice-class prog*.*steps prog*.*rel* **proof**

**show** prog.steps  $P \subseteq r \longleftrightarrow P \leq prog.rel \ r$  for  $P :: ('a, 'b)$  prog and  $r :: 'a$  rel **by** *transfer* (*auto simp flip*: *spec*.*rel*.*galois*)

**qed**

**setup** ‹*Sign*.*mandatory-path rel*›

#### **lemma** *empty*:

```
shows prog.rel \{\} = | | range prog.return
by (simp add: prog.p2s.simps prog.p2s.return image-image
           spec.interference.cl.bot spec.interference.cl.return
           spec.term.closed.bind-all-return[OF spec.term.closed.rel] spec.term.all.rel
           sup.absorb1 spec.term.galois
      flip: prog.p2s-inject spec.bind.SUPR-not-empty)
```

```
lemmas monotone = prog.rel.monotone-upper
lemmas strengthen[strg] = st-monotone[OF prog.rel.monotone]
lemmas mono = monotoneD[OF prog.rel.monotone]
```

```
lemmas Inf = prog.rel.upper-Inf
lemmas inf = prog.rel.upper-inf
```

```
lemma reflcl:
  shows prog.rel (r \cup Id) = (prog. rel \ r :: ('s, 'v) \ prog) (is ?thesis1)
   and prog.rel (Id \cup r) = (prog. rel \ r :: ('s, 'v) \ prog) (is ?thesis2)proof −
 show ?thesis1
   by transfer
      (subst (2) spec.rel.reflcl[where A=UNIV, symmetric];
       auto intro: arg\text{-}cong[where f=spec.rel]then show ?thesis2
   by (simp add: ac-simps)
qed
```

```
lemma minus-Id:
 shows prog.rel (r - Id) = prog.rel r
by (metis Un-Diff-cancel2 prog.rel.reflcl(1))
```

```
lemma Id:
```

```
shows prog.rel Id = \bigsqcup range prog.return
by (simp add: prog.rel.reflcl(1)[where r = \{\}, simplified] prog.rel.empty)
```

```
lemma unfoldL:
  fixes r :: 0
s rel
 assumes Id ⊂ rshows prog.rel r = prog.action ({\{()\} \times r) \gg prog.rel r
proof −
 have *: spec.rel ({env} \times UNIV)
            \gg (\lambda v::unit. spec.action (map-prod id (Pair self) '(\{()\} \times r))
```
 $\gg$   $(\lambda v$ ::*unit. spec.rel*  $(\{env\} \times \textit{UNIV} \cup \{self\} \times \textit{r})$ )  $= spec. rel$  ({ $env$ }  $\times$  *UNIV*  $\cup$  { $self$ }  $\times$  *r*) (**is**  $? lhs = ?rhs$ ) **if** *Id* ⊂  $r$ **for**  $r :: 's$  rel **proof**(*rule antisym*) **let**  $\{rr' = \{env\} \times \text{UNIV} \cup \{self\} \times \text{r}$ **have**  $?$ *lhs*  $\leq$  *spec.rel*  $?r' \geq ( \lambda \cdot : :unit \cdot spec \cdot rel \cdot ?r' ) )$ **by** (*fastforce intro*: *spec*.*bind*.*mono spec*.*rel*.*mono spec*.*action*.*mono order*.*trans*[*OF - spec*.*rel*.*monomorphic-act-le*] *simp*: *spec*.*rel*.*act-def*) also have  $\ldots = \ell$ *rhs* **by** (*simp add*: *spec*.*rel*.*wind-bind*) **finally show**  $?$ *lhs*  $\leq$   $?$ *rhs*  $\cdot$ **from** *that* **show**  $?rhs \leq ?lhs$ **apply** − **apply** (*rule order*.*trans*[*OF spec*.*bind*.*mono*[*OF spec*.*return*.*rel-le spec.bind.mono*[*OF spec.action.mono*[**where**  $x = \{()\} \times \{self\} \times Id$  *order.refl*]]]) **apply** (*subst spec*.*return*.*cong*; *simp add*: *image-image spec*.*bind*.*supL spec*.*bind*.*supR spec*.*bind*.*returnL spec*.*idle-le*) **apply** (*fastforce simp*: *map-prod-image-Times*) **done qed from** *assms* **show** *?thesis* **by** *transfer* (*simp add*: ∗ *spec*.*interference*.*cl*.*action spec*.*bind*.*bind spec*.*rel*.*wind-bind-leading*) **qed lemma** *wind-bind*: — arbitrary interstitial return type **shows** *prog.rel*  $r \gg prog.rel \ r = prog.rel \ r$ **by** *transfer* (*simp add*: *spec*.*rel*.*wind-bind*) **lemma** *wind-bind-leading*: — arbitrary interstitial return type **assumes**  $r' \subseteq r$ **shows** *prog.rel*  $r' \gg prog.rel \ r = prog.rel \ r$ **using** *assms* **by** *transfer* (*subst spec*.*rel*.*wind-bind-leading*; *blast*) **lemma** *wind-bind-trailing*: — arbitrary interstitial return type **assumes**  $r' \subseteq r$ **shows** *prog.rel*  $r \gg prog.rel r' = prog.rel r$  (**is**  $?$ *lhs* =  $?$ *rhs*) **using** *assms* **by** *transfer* (*subst spec*.*rel*.*wind-bind-trailing*; *blast*) Interstitial unit, for unfolding  ${\bf lemma}$  *unwind-bind* = *prog.rel.wind-bind*[ ${\bf where}$   $'c=unit$ , *symmetric*]  ${\bf lemma}$  *unwind-bind-leading* = *prog.rel.wind-bind-leading*  ${\bf where}$   $c = unit$ , *symmetric*  ${\bf lemma}$  *unwind-bind-trailing* = *prog.rel.wind-bind-trailing*  ${\bf where}$   $c = unit$ , *symmetric* **lemma** *mono-conv*: **shows** *prog.rel*  $r = prog.$ *kleene.star* (*prog.action* ({()}  $\times r$ <sup>=</sup>)) (**is**  $?$ *lhs* =  $?$ *rhs*) **proof**(*rule antisym*) **have** *spec.kleene.star* (*spec.rel.act* ({*env*}  $\times$  *UNIV*  $\cup$  {*self*}  $\times$  *r*))  $\leq$  *prog.p2s* ?*rhs* **proof**(*induct rule*: *spec*.*kleene*.*star*.*fixp-induct*[*case-names adm bot step*]) **case** (*step R*) **show** *?case* **proof**(*induct rule*: *le-supI*[*case-names act-step ret*]) **case** *act-step* **have** ∗: *spec.rel.act* ({*env*} × *UNIV* ∪ {*self*} × *r*) ≤ *prog.p2s* (*prog.action* ({()} × *r*<sup>=</sup>)) **by** (*auto simp*: *spec*.*rel*.*act-alt-def Times-Un-distrib2 spec*.*action*.*sup prog*.*p2s*.*sup prog*.*p2s*.*return spec*.*interference*.*cl*.*return prog*.*action*.*sup map-prod-conv simp flip*: *prog*.*return-def*

```
intro: spec.action.mono le-supI2 spec.action.rel-le spec.return.rel-le
                    le-supI1[OF order.trans[OF spec.action.mono prog.action.action-le]])
     show ?case
       apply (subst prog.kleene.star.simps)
       apply (strengthen ord-to-strengthen(1)[OF step])
       apply (simp add: prog.p2s.simps le-supI1[OF spec.bind.mono[OF ∗ order.refl]])
       done
   next
     case ret show ?case
       by (simp add: order.trans[OF - prog.p2s.mono[OF prog.kleene.epsilon-star-le]]
                   prog.p2s.return spec.interference.expansive)
   qed
 qed simp-all
 then show ?lhs \leq ?rhs
   by (simp add: prog.p2s-leI prog.p2s.simps spec.rel.monomorphic-conv)
 show ?rhs ≤ ?lhs
 proof(induct rule: prog.kleene.star.fixp-induct[case-names adm bot step])
   case (step R) show ?case
     apply (strengthen ord-to-strengthen(1)[OF step])
     apply (simp add: prog.return.rel-le)
     apply (subst (2) prog.rel.unwind-bind)
     apply (auto intro: prog.bind.mono prog.action.rel-le)
     done
 qed simp-all
qed
setup ‹Sign.parent-path›
setup ‹Sign.mandatory-path action›
lemma inf-rel:
 assumes refl r
 shows progaaction F \sqcap progarely r = progaaction (F \cap UNIV \times r) (is ?thesis1)
   and prog.rel r \square prog.action F = prog.action (F \cap UNIV \times r) (is ?thesis2)
proof −
 from assms have refl (({env} \times UNIV \cup {self} \times r) '' {a}) for a
   by (fastforce dest: reflD intro: reflI)
 then show ?thesis1
   by transfer (simp add: spec.interference.cl.inf-rel spec.action.inf-rel; rule arg-cong; blast)
 then show ?thesis2
   by (rule inf-commute-conv)
qed
lemma inf-rel-reflcl:
  shows prog. action F \sqcap prog.rel \ r = prog. action \ (F \cap UNIV \times r^{\pm})and \text{prog.} \text{rel } r \sqcap \text{prog.} \text{action } F = \text{prog.} \text{action } (F \cap \text{UNIV} \times r^{\pm})by (simp-all add: refl-on-def prog.rel.reflcl ac-simps flip: prog.action.inf-rel)
setup ‹Sign.parent-path›
setup ‹Sign.mandatory-path return›
lemma not-bot:
  shows prog.return v \neq (\perp :: ('s, 'v) \text{ prog})\musing \text{prog.guard.} \text{less} where g = \perp::'s \text{pred} and g' = topby (force dest: arg-cong[where f = prog.vmap (\lambda - ::'v. ())]
        simp: prog.vmap.return prog.vmap.bot fun-eq-iff prog.guard.bot prog.guard.top
    simp flip: top.not-eq-extremum)
                                                           233
```
**setup** ‹*Sign*.*mandatory-path invmap*›

**lemma** *return*:

```
shows prog.invmap sf vf (prog.return v)
      = prog.rel (map-prod sf sf -' Id) \gg (\lambda-::unit. \bigcup v' \in v f - ' \{v\}. prog.return v')
apply (simp add: prog.return-def prog.invmap.action map-prod-vimage-Times)
apply (simp add: prog.action.return-const[where V = \{v\} and W = \{()\}] prog.bind.bind prog.bind.return)
apply (subst prog.bind.bind[symmetric], subst prog.rel.unfoldL[symmetric];
      force simp: prog.rel.wind-bind simp flip: prog.bind.bind)
done
lemma split-vinvmap:
  \textbf{fixes } P :: ('s, 'v) \text{ prog}shows prog.invmap sf vf P = prog.sinvmap sf P \ggg (\lambda v) \cup v' \in v f - f v. prog.return v'
proof −
 note sic\text{-}invmap = spec.\text{interference}.\text{closed}.\text{invmap} where af = id and r = \{env\} \times \text{UNIV},
                                             simplified map-prod-vimage-Times, simplified]
 show ?thesis
   apply transfer
   apply (simp add: spec.bind.supR sup.absorb1 spec.interference.cl.bot bot-fun-def
                  spec.interference.closed.bind-relR sic-invmap spec.bind.mono
            flip: spec.bind.botR)
   apply (subst (1) spec.invmap.split-vinvmap)
   apply (subst (1) spec.interference.closed.bind-relR[symmetric], erule sic-invmap)
   apply (simp add: spec.bind.SUPR spec.bind.supR spec.interference.cl.return
            sup.absorb1 bot-fun-def spec.interference.closed.bind-relR sic-invmap spec.bind.mono)
   done
qed
setup ‹Sign.parent-path›
```
**setup** ‹*Sign*.*parent-path*›

## **13.4 Refinement for** *('s, 'v) prog*

We specialize the rules of  $$12.1$  to the  $('s, 'v)$  *prog* lattice. Observe that, as preconditions, postconditions and assumes are not interference closed, we apply the *prog*.*p2s* morphism and work in the more capacious (*sequential*, 0 *s*, 0 *v*) *spec* lattice. This syntactic noise could be elided with another definition.

#### **13.4.1 Introduction rules**

Refinement is a way of showing inequalities and equalities between programs.

**setup** ‹*Sign*.*mandatory-path refinement*.*prog*›

```
lemma leI:
 assumes prog.p2s c \leq \{(\text{True})\}, \top \Vdash \text{prog}.p2s \ d, \{\lambda - \text{True}\}\shows c \leq dusing assms by (simp add: refinement-def prog.p2s-leI)
```

```
lemma eqI:
  assumes prog.p2s c \leq \{(\text{True})\}, \top \Vdash \text{prog}.p2s d, \{\lambda - \text{True}\}\assumes prog.p2s d \leq \{(\text{True})\}, \top \Vdash \text{prog}.p2s \ c, \{\lambda - \text{True}\}\shows c = dby (rule antisym; simp add: assms refinement.prog.leI)
```
#### **13.4.2 Galois considerations**

Refinement quadruples  $\{P\}, A \vdash G, \{Q\}$  denote points in the  $('s, 'v)$  prog lattice provided G is suitably interference closed.

**setup** ‹*Sign*.*mandatory-path refinement*.*prog*›

**lemma** *galois*:

**assumes** *spec.term.none* (*spec.rel* ({*env*}  $\times$  *UNIV*) :: (-, -, *unit*) *spec*)  $\le$  *G* **shows** *prog.p2s*  $c \leq \{P\}$ ,  $A \vdash G$ ,  $\{Q\} \longleftrightarrow c \leq prog \cdot s2p \cdot (\{P\}$ ,  $A \vdash G$ ,  $\{Q\})$ **by** (*simp add*: *assms prog*.*p2s-s2p*.*galois refinement-def spec*.*next-imp*.*contains spec*.*term*.*none*.*post-le*)

**lemmas** *s2p-refinement* = *iffD1*[*OF refinement*.*prog*.*galois*, *rotated*]

**lemma** *p2s-s2p*:

**assumes** *spec.term.none* (*spec.rel* ({*env*}  $\times$  *UNIV*) :: (-, -, *unit*) *spec*)  $\le$  *G* **shows** *prog.p2s* (*prog.s2p* ({ $|P|$ },  $A \vdash G$ , { $|Q|$ }))  $\leq$  { $|P|$ },  $A \vdash G$ , { $|Q|$ } **using** *assms* **by** (*simp add*: *refinement*.*prog*.*galois*)

**setup** ‹*Sign*.*parent-path*›

**13.4.3 Rules**

**setup** ‹*Sign*.*mandatory-path refinement*.*prog*›

**lemma** *bot*[*iff* ]:

**shows**  $prog.p2s \perp \leq \{P\}, A \models prog.p2s \ c', \{Q\}$ **by** (*simp add*: *refinement*.*prog*.*galois spec*.*term*.*none*.*interference*.*closed*.*rel-le*)

**lemma** *sup-conv*:

**shows** *prog.p2s*  $(c_1 \sqcup c_2) \leq \{P\}, A \vdash G, \{Q\}$ ←→ *prog.p2s*  $c_1 \leq \{P\}, A \vdash G, \{Q\} \land prog.p2s$   $c_2 \leq \{P\}, A \vdash G, \{Q\}$ **by** (*simp add*: *prog*.*p2s*.*simps*)

**lemmas** *sup* = *iffD2*[*OF refinement*.*prog*.*sup-conv*, *unfolded conj-explode*]

#### **lemma** *if* :

**assumes**  $i \implies prog.p2s$   $t \leq \{P\}, A \vdash prog.p2s$   $t', \{Q\}$ **assumes**  $\neg i \implies prog.p2s \ e \leq \{P'\}, A \vdash prog.p2s \ e', \{Q\}$ **shows** prog.p2s (if i then t else e)  $\leq \{if$  i then P else P'|},  $A \vdash prog.p2s$  (if i then t' else e'),  $\{Q\}$ **using** *assms* **by** *fastforce*

**lemmas** if  $' = \text{refinement}$ . prog. if  $[\textbf{where } P = P \textbf{ and } P' = P$ , *simplified*  $[\textbf{for } P]$ 

#### **lemma** *case-option*:

**assumes**  $opt = None \implies prog.p2s \text{ none} \leq {\lbrace P_n \rbrace}, A \vdash prog.p2s \text{ none}', {\lbrace Q \rbrace}$ **assumes**  $\bigwedge v$ .  $opt = Some \ v \Longrightarrow prog.p2s$  (*some*  $v$ )  $\leq \{P_s \ v\}$ ,  $A \vdash prog.p2s$  (*some'* v),  $\{Q\}$ **shows** prog.p2s (case-option none some opt)  $\leq$  {case opt of None  $\Rightarrow$   $P_n$  | *Some v*  $\Rightarrow$   $P_s$  *v*},  $A \vDash$  *prog.p2s*  $(\textit{case-option none'} some' \textit{opt}), \{Q\}$ **using** *assms* **by** (*simp add*: *option*.*case-eq-if*)

## **lemma** *case-sum*:

**assumes**  $\bigwedge v \cdot x = \text{Inl } v \implies \text{prog.p2s } (\text{left } v) \leq {\lbrace P_l \ v \rbrace}, A \vdash \text{prog.p2s } (\text{left }' v), {\lbrace Q \rbrace}$ **assumes**  $\bigwedge v$ .  $x = \text{Inr } v \Longrightarrow \text{prog.p2s } (\text{right } v) \leq \{P_r v\}, A \models \text{prog.p2s } (\text{right'} v), \{Q\}$ **shows** prog.p2s (*case-sum left right x*)  $\leq$  {*case-sum P*<sub>l</sub> *P*<sub>r</sub> *x*}, *A*  $\models$  *prog.p2s* (*case-sum left' right' x*), { $Q$ } **using** *assms* **by** (*simp add*: *sum*.*case-eq-if*)

```
lemma case-list:
  assumes x = [] \implies prog.p2s \ nil \leq \{P_n\}, A \vdash prog.p2s \ nil', \{Q\}assumes \bigwedge v vs. x = v \# vs \implies prog.p2s \ (cons \ v \ vs) \leq {\lbrace P_c \ v \ vs \rbrace}, A \vdash prog.p2s \ (cons' \ v \ vs) , {\lbrace Q \rbrace}shows prog.p2s (case-list nil cons x) \leq {case-list P<sub>n</sub> P<sub>c</sub> x}, A \vdash prog.p2s (case-list nil' cons' x), {Q}
using assms by (simp add: list.case-eq-if)
lemma action:
  f \textbf{ixes } F :: ('v \times 's \times 's) \text{ set}assumes \bigwedge v s s'. \mathbb{P} s; (v, s, s') \in F; (self, s, s') \in spec. steps A \vee s = s' \Rightarrow Q v s'assumes \bigwedge v s s'. \mathbb{P} s; (v, s, s') \in F \mathbb{P} \Longrightarrow (v, s, s') \in F'assumes sP: stable (spec.steps A '' {env}) P
  assumes \bigwedge v \text{ } s \text{ } s'. \text{ } [P \text{ } s; (v, s, s') \in F] \Longrightarrow \text{stable (spec. steps A '' \{env\}) (Q \text{ } v)}shows prog.p2s (prog.action F) \leq \{P\}, A \vdash prog.p2s (prog.action F'), \{Q\}unfolding prog.p2s.action spec.interference.cl.action
apply (rule refinement.pre-a[OF - spec.rel.upper-lower-expansive])
apply (rule refinement.spec.bind[rotated])
apply (rule refinement.spec.rel-mono[OF order.refl];
       fastforce simp: spec.term.all.rel spec.steps.rel
                intro: sP antimonoD[OF stable.antimono-rel, unfolded le-bool-def , rule-format, rotated])
apply (strengthen ord-to-strengthen(1)[OF inf-le2])
apply (strengthen ord-to-strengthen(1)[OF refinement.spec.bind.res.rel-le[OF order.refl]])
apply (rule refinement.spec.bind[rotated, where Q' = \lambda v \cdot s. Q v \cdot s \wedge stable (spec.steps A '' {env}) (Q v)])
apply (rule refinement.spec.action;
       fastforce simp: spec.initial-steps.term.all spec.initial-steps.rel
            intro: assms)
apply (rule refinement.gen-asm)
apply (rule refinement.spec.bind[rotated])
 apply (rule refinement.spec.rel-mono[OF order.refl];
        fastforce simp: spec.steps.term.all spec.rel.lower-upper-lower
                  elim: antimonoD[OF stable.antimono-rel, unfolded le-bool-def , rule-format, rotated]
                  dest: subsetD[OF spec.steps.refinement.spec.bind.res-le])
apply (rule refinement.spec.return)
apply (simp only: spec.idle-le)
done
lemma return:
 assumes sQ: stable (spec.steps A "{env}) (Q v)
 shows prog.p2s (prog.return v) \leq \{Q \ v\}, A \models prog.p2s (prog.return v), \{Q\}unfolding prog.return-def using assms by (blast intro: refinement.prog.action)
lemma invmap-return:
 assumes sQ: stable (spec.steps A "\{env\}) (Q v)
  assumes v f v = v'shows prog.p2s (prog.return v) \leq \{Q \ v\}, A \vdash prog.p2s (prog.invmap sf vf (prog.return v')), \{Q\}unfolding prog.invmap.return
by (strengthen ord-to-strengthen(2)[OF prog.return.rel-le])
  (simp add: assms(2) refinement.pre-g[OF refinement.prog.return[where Q=Q, OF sQ]]
             SUP-upper prog.bind.return prog.p2s.mono)
lemma bind-abstract:
  \textbf{fixes } f :: ('s, 'v) \text{ prog}\textbf{fixes } f' :: ('s, 'v') \text{ prog}\textbf{fixes } g :: 'v \Rightarrow ('s, 'w) \text{ prog}
```
 $\textbf{fixes } g' :: 'v' \Rightarrow ('s, 'w) \text{ prog}$ 

**fixes** *vf* :: ' $v \Rightarrow$  ' $v'$ **assumes**  $\bigwedge v$ . prog.p2s  $(g \ v) \leq \{Q' \ (vf \ v)\}$ , refinement.spec.bind.res (spec.pre  $P \ \Box$  spec.term.all  $A \ \Box \ prog$ .p2s  $f'$  *A* (*vf v*)  $\vdash$  *prog.p2s* (*g'* (*vf v*)), {|*Q*|}

**assumes**  $proj. p2s f \leq \{P\}$ ,  $spec. \text{term.} \text{all } A \models spec. \text{winvmap of } (prog. p2s f'), \{ \lambda v. Q'(vf v) \}$ **shows** *prog.p2s*  $(f \geq g) \leq \{P\}$ ,  $A \models prog. p2s$   $(f' \geq g')$ ,  $\{Q\}$ **by** (*simp add*: *prog*.*p2s*.*simps refinement*.*spec*.*bind-abstract*[*OF assms*])

## **lemma** *bind*:

**assumes**  $\bigwedge v$ . prog.p2s  $(g \ v) \leq \{Q' \ v\}$ , refinement.spec.bind.res (spec.pre P  $\Box$  spec.term.all  $A \ \Box \ prog.$ prog.p2s f') A  $v \vDash prog.p2s (g'v), \{Q\}$ **assumes**  $prog.p2s f \leq \{P\}$ ,  $spec. term. all A \vdash prog.p2s f', \{Q'\}$ **shows** *prog.p2s*  $(f \geq g) \leq \{P\}$ ,  $A \models prog. p2s$   $(f' \geq g')$ ,  $\{Q\}$ 

**by** (*simp add*: *prog*.*p2s*.*simps refinement*.*spec*.*bind*[*OF assms*])

**lemmas** *rev-bind* = *refinement*.*prog*.*bind*[*rotated*]

**lemma** *Parallel*:

**fixes** *A* :: (*sequential*, 0 *s*, *unit*) *spec*

**fixes**  $Q :: 'a \Rightarrow 's \text{ pred}$ 

 $\textbf{fixes}$   $Ps :: 'a \Rightarrow ('s, \textit{unit})$  *prog* 

 $\textbf{fixes}\;P\textbf{s}' :: 'a \Rightarrow ('s, \textit{unit})\; prog$ 

**assumes**  $\bigwedge a. a \in as \implies prog.p2s (Ps a) \leq \{P a\}, \text{ refinement.spec. env-hyp } P A \text{ as } (prog.p2s \circ Ps') a \vdash prog.p2s$  $(Ps' a)$ , { $\lambda rv$ *. Q a*}

shows prog.p2s (prog.Parallel as  $Ps$ )  $\leq \{\prod a \in as R \mid a \models A \models prog.p2s$  (prog.Parallel as Ps'),  $\{\lambda rv. \mid a \in as R \}$ *a*|}

**using** *assms* **by** *transfer* (*simp add*: *refinement*.*spec*.*Parallel comp-def*)

**lemma** *parallel*:

**assumes** *prog.p2s*  $c_1 \leq \{P_1\}$ , *refinement.spec.env-hyp* ( $\lambda a$ . *if a then*  $P_1$  *else*  $P_2$ ) *A UNIV* ( $\lambda a$ . *if a then prog.p2s*  $c_1'$  *else prog.p2s*  $c_2'$  *True*  $\vdash$  *prog.p2s*  $c_1'$ ,  $\{Q_1\}$ 

**assumes** *prog.p2s*  $c_2 \leq \{P_2\}$ , *refinement.spec.env-hyp* ( $\lambda a$ . *if a then*  $P_1$  *else*  $P_2$ ) *A UNIV* ( $\lambda a$ . *if a then prog.p2s*  $c_1$ ' else prog.*p2s*  $c_2$ ') *False*  $\vdash$  *prog.p2s*  $c_2$ ',  $\{Q_2\}$ 

shows prog. p2s (prog. parallel  $c_1$ ,  $c_2$ )  $\leq$  {P<sub>1</sub>  $\wedge$  P<sub>2</sub>}, A  $\vdash$  prog. p2s (prog. parallel  $c_1$ ',  $c_2$ '), {\delta v, Q<sub>1</sub> v,  $\wedge$  Q<sub>2</sub> v} **unfolding** *prog*.*parallel-alt-def*

**by** (*rule refinement.pre*[*OF refinement.prog.Parallel*[where  $A = A$  and  $P = \lambda a$ . *if a then*  $P_1$  *else*  $P_2$  and  $Ps' = \lambda a$ . *if a then*  $c_1'$  *else*  $c_2'$  **and**  $Q = \lambda a$ *. if a then*  $Q_1$  () *else*  $Q_2$  ()]])

(*use assms* **in**  $\langle force \, simple \, if\, distrib \, comp\text{-}def \rangle$ )+

**setup** ‹*Sign*.*parent-path*›

# **13.5 A relational assume/guarantee program logic for the** *('s, 'v) prog* **lattice**

Similarly we specialize the assume/guarantee program logic of  $$12.2$  to  $('s, 'v)$  prog. References:

- [de Roever, de Boer, Hannemann, Hooman, Lakhnech, Poel, and Zwiers](#page-443-0) [\(2001\)](#page-443-0); [Xu, de Roever, and He](#page-446-0) [\(1997\)](#page-446-0)
- [Prensa Nieto](#page-445-0)  $(2003, \S7)$  $(2003, \S7)$
- [Vafeiadis](#page-445-1) [\(2008,](#page-445-1) §3)

## **13.5.1 Galois considerations**

For suitably stable P, Q,  $\{P\}$ ,  $A \vdash G$ ,  $\{Q\}$  is interference closed and hence denotes a point in  $('s, 'v)$  prog. In other words we can replace programs with their specifications.

**setup** ‹*Sign*.*mandatory-path ag*.*prog*›

**lemma** *galois*:

**shows** prog.p2s  $c \leq \{P\}, A \vdash G, \{Q\} \longleftrightarrow c \leq prog \cdot s2p \left(\{P\}, A \vdash G, \{Q\}\right)$ **by** (*simp add*: *prog*.*p2s-s2p*.*galois ag*.*spec*.*term*.*none-inteference*)

**lemmas**  $s2p-aq = iffDI[OFaq,prog.galois]$ 

**lemma** *p2s-s2p-ag*: **shows** prog.p2s (prog.s2p ({|P|},  $A \vdash G$ , {|Q|}))  $\leq$  {|P|},  $A \vdash G$ , {|Q|} **by** (*simp add*: *ag*.*prog*.*galois*)

**lemma** *p2s-s2p-ag-stable*: **assumes** *stable A P* **assumes**  $\bigwedge v$ . *stable A*  $(Q \ v)$ **shows** *prog.p2s* (*prog.s2p* ( $\{P\}, A \vdash G, \{Q\}\}) = \{P\}, A \vdash G, \{Q\}$ **by** (*rule prog*.*p2s-s2p*.*insertion*[*OF spec*.*interference*.*closed-ag*[**where** *r*=*UNIV*, *simplified*, *OF assms*]])

**setup** ‹*Sign*.*parent-path*›

**setup** ‹*Sign*.*mandatory-path prog*.*ag*›

**lemma** *bot*[*iff* ]: shows  $prog.p2s \perp \leq \{P\}, A \vdash G, \{Q\}$ **by** (*simp add*: *ag*.*prog*.*galois*)

**setup** ‹*Sign*.*parent-path*›

**setup** ‹*Sign*.*mandatory-path ag*›

**setup** ‹*Sign*.*mandatory-path prog*›

**lemma** *sup-conv*:

shows prog. p2s  $(c_1 \sqcup c_2) \leq \{P\}, A \vdash G, \{Q\} \longleftrightarrow prog. p2s \ c_1 \leq \{P\}, A \vdash G, \{Q\} \land prog. p2s \ c_2 \leq \{P\}, A$  $\vdash G, \{Q\}$ **by** (*simp add*: *prog*.*p2s*.*simps*)

**lemmas** *sup* = *iffD2*[*OF ag*.*prog*.*sup-conv*, *unfolded conj-explode*]

**lemma** *bind*: — Assumptions in weakest-pre order **assumes**  $\bigwedge v$ . *prog.p2s*  $(g \ v) \leq \{Q' \ v\}$ ,  $A \vdash G$ ,  $\{Q\}$ **assumes**  $\text{prog}.p\text{2s } f \leq \{P\}, A \vdash G, \{Q'\}$ **shows** *prog.p2s*  $(f \geq q) \leq \{P\}, A \vdash G, \{Q\}$ **by** (*simp add*: *prog*.*p2s*.*simps*) (*rule ag*.*spec*.*bind*; *fact*)

**lemma** *action*: — Conclusion is insufficiently instantiated for use  $f \textbf{ixes } F :: ('v \times 's \times 's) \text{ set}$ **assumes**  $Q: \bigwedge v \ s \ s'. \ [P \ s; (v, s, s') \in F] \Longrightarrow Q \ v \ s'$ **assumes**  $G: \bigwedge v \ s \ s'. \ [P \ s; s \neq s'; (v, s, s') \in F] \Longrightarrow (s, s') \in G$ **assumes** *sP*: *stable A P* **assumes**  $sQ: \bigwedge s s' v$ . [*P s*;  $(v, s, s') \in F$ ]  $\implies$  *stable A* (*Q v*) **shows** *prog.p2s* (*prog.action*  $F$ )  $\leq \{P\}$ ,  $A \vdash G$ ,  $\{Q\}$ **unfolding** *prog*.*p2s*.*action spec*.*interference*.*cl*.*action* — sp proof **by** (*rule ag*.*gen-asm ag*.*spec*.*bind*[*rotated*] *ag*.*spec*.*stable-interference ag*.*spec*.*return*  $ag.spec. *action*[where  $Q = \lambda v s$ . *Q v s*  $\wedge$   $(\exists s s'. P s \wedge (v, s, s') \in F)$ ]$ | *use assms* **in** *auto*)+ **lemma** *guard*:

 $\textbf{assumes } \bigwedge s. \,\, \llbracket P \ s; \ g \ s \rrbracket \ \Longrightarrow \ Q \ ( \textcolor{black}{) \ s}$ **assumes** *stable A P* **assumes** *stable A* (*Q* ()) **shows** *prog.p2s* (*prog.guard g*)  $\leq \{P\}$ ,  $A \vdash G$ ,  $\{Q\}$  **using** *assms* **by** (*fastforce simp*: *prog*.*guard-def intro*: *ag*.*prog*.*action split*: *if-splits*)

## **lemma** *Parallel*:

**assumes**  $\bigwedge a \colon a \in as \implies prog.p2s$   $(Ps a) \leq \{P a\}, A \cup (\bigcup a' \in as -\{a\}, G a') \vdash G a, \{\lambda v. Q a\}$ **shows** prog.p2s (prog.Parallel as  $Ps$ )  $\leq \{\Box \ a \in as. \ P \ a\},\ A \vdash \bigcup a \in as. \ G \ a, \ \{\lambda v.\ \Box \ a \in as. \ Q \ a\}$ **using** *assms* **by** *transfer* (*fast intro*: *ag*.*spec*.*Parallel*)

## **lemma** *parallel*:

**assumes** *prog.p2s*  $c_1 \leq \{P_1\}, A \cup G_2 \vdash G_1, \{Q_1\}$ **assumes** *prog.p2s*  $c_2 \leq {\|P_2\|}$ ,  $A \cup G_1 \vdash G_2$ ,  ${\|Q_2\|}$ **shows** *prog.p2s* (*prog.parallel c*<sub>1</sub> *c*<sub>2</sub>)  $\leq \{P_1 \wedge P_2\}, A \vdash G_1 \cup G_2, \{X \wedge Q_1 \vee \wedge Q_2 \vee \}$ **unfolding** *prog*.*parallel-alt-def* by (rule ag. pre[OF ag. prog. Parallel] where  $A = A$  and  $G = \lambda a$ . if a then  $G_1$  else  $G_2$  and  $P = \langle P_1 \wedge P_2 \rangle$  and  $Q = \lambda a$ . *if a then Q*<sup>1</sup> () *else Q*<sup>2</sup> ()]])

(*use assms* **in** ‹*auto intro*: *ag*.*pre-imp*›)

## **lemma** *return*:

**assumes** *sQ*: *stable A* (*Q v*) **shows** *prog.p2s* (*prog.return v*)  $\leq \{Q \ v\}, A \vdash G, \{Q\}$ **using** *assms* **by** (*auto simp*: *prog*.*return-def intro*: *ag*.*prog*.*action*)

**lemma** *if* :

**assumes**  $b \implies prog.p2s \ c_1 \leq \{P_1\}, A \vdash G, \{Q\}$ **assumes**  $\neg b$   $\Rightarrow$  *prog.p2s*  $c_2$  ≤ {|P<sub>2</sub>|},  $A \vdash G$ , {|Q|} **shows** *prog.p2s* (*if b then c*<sub>1</sub> *else c*<sub>2</sub>)  $\leq$  {*if b then P*<sub>1</sub> *else P*<sub>2</sub>},  $A \vdash G$ , { $Q$ }} **using** *assms* **by** (*fastforce intro*: *ag*.*pre-ag*)

**lemma** *case-option*:

**assumes**  $x = None \implies prog.p2s none \leq {P_n}, A \vdash G, {Q}$  $\textbf{assumes } \bigwedge v. \ x = Some \ v \Longrightarrow prog.p2s \ (some \ v) \leq \{P_s \ v \}, \ A \vdash G, \ \{Q\}$ **shows** prog.p2s (case-option none some x)  $\leq$  {case x of None  $\Rightarrow$   $P_n$  | *Some v*  $\Rightarrow$   $P_s$  *v*},  $A \vdash G$ , { $Q$ }} **using** *assms* **by** (*fastforce intro*: *ag*.*pre-ag split*: *option*.*split*)

**lemma** *case-sum*:

**assumes**  $\bigwedge v$ .  $x = Inl$   $v \Longrightarrow prog.p2s$  (*left*  $v) \leq \{P_l v\}$ ,  $A \vdash G$ ,  $\{Q\}$ **assumes**  $\bigwedge v. x = \text{Inr } v \Longrightarrow \text{prog}. p2s \ (\text{right } v) \leq \{P_r v\}, A \vdash G, \{Q\}$ **shows** prog.p2s (*case-sum left right x*)  $\leq$  {*case-sum P*<sub>l</sub>  $P_r$  *x*},  $A \vdash G$ , { $Q$ }} **using** *assms* **by** (*fastforce intro*: *ag*.*pre-ag split*: *sum*.*split*)

**lemma** *case-list*:

**assumes**  $x = \mathbb{I} \implies prog.p2s \text{ nil} \leq \{P_n\}, A \vdash G, \{Q\}$  $\textbf{assumes } \bigwedge v \text{ vs. } x = v \text{ } \# \text{ } vs \implies prog.p2s \text{ } (\textit{cons } v \text{ } vs) \leq \{P_c \text{ } v \text{ } vs \}, \text{ } A \vdash G, \text{ } \{Q\} \}$ **shows** prog.p2s (*case-list nil cons x*)  $\leq$  {*case-list P<sub>n</sub> P<sub>c</sub> x*},  $A \vdash G$ , {*Q*} **using** *assms* **by** (*fastforce intro*: *ag*.*pre-ag split*: *list*.*split*)

**setup** ‹*Sign*.*parent-path*›

**setup** ‹*Sign*.*parent-path*›

## **13.5.2 A proof of the parallel rule using Abadi and Plotkin's composition principle**

Here we show that the key rule for *Parallel* (*ag*.*spec*.*Parallel*) can be established using the *spec*.*ag-circular* rule  $(S9.2)$ .

The following proof is complicated by the need to discard a lot of contextual information.

**notepad begin**

**have** *imp-discharge-leL1*:  $x' \leq x \Longrightarrow x' \sqcap (x \sqcap y \longrightarrow_H z) = x' \sqcap (y \longrightarrow_H z)$  for  $x x' y z$ **by** (*simp add*: *heyting*.*curry-conv heyting*.*discharge*(*1*))

# **have** *LHS-rel*:  $\{proc\ x\} \times \text{UNIV} \cup (-\{proc\ x\}) \times (A \cup (Id \cup \bigcup (G \cdot (as - \{x\}))))$  $= ((-(proc \cdot as)) \times (A \cup (Id \cup \bigcup (G \cdot (as - \{x\}))))$ ∪ ({ $proc x$ } × *UNIV* ∪  $proc (as - {x}) \times (A \cup (Id \cup \bigcup (G (as - {x}))))))$  for *A G as x* **by** *blast*

**have** *rel-agents-split*:

 $spec. rel$  ( $as \times r \cup s$ ) =  $spec. rel$  ( $as \times r \cup \{fst \mid 's \times \{UNIV\} \cap \{spec. rel \mid (as \times \{UNIV \cup s\})\}$ **if**  $fst$  *'*  $s \cap as = \{\}$  **for**  $as \ r \ s$ **using** *that* **by** (*fastforce simp*: *image-iff simp flip*: *spec*.*rel*.*inf intro*: *arg-cong*[**where** *f* =*spec*.*rel*])

— *ag*.*spec*.*Parallel*  $fix$  *as*  $::$  *'a set*  $\mathbf{fix}\ A :: 's\ rel$ **fix**  $G :: 'a \Rightarrow 's$  rel  $\textbf{fix } P :: 'a \Rightarrow 's \text{ pred}$ **fix**  $Q :: 'a \Rightarrow 's \text{ pred}$  $\mathbf{fix}\; P\mathbf{s} :: 'a \Rightarrow (sequential, 's, unit)\; spec$ **assume** *proc-ag*:  $\bigwedge a$ .  $a \in as \implies Ps$   $a \leq \{P \ a\}, A \cup (\bigcup a' \in as -\{a\}, G \ a') \vdash G \ a, \{\lambda v. \ Q \ a\}$ **have** spec. Parallel as  $Ps \leq \{\bigcap a \in as$ . *P a* $\}, A \vdash \bigcup a \in as$ . *G a*,  $\{\lambda v$ .  $\bigcap a \in as$ . *Q a* $\}$  (**is**  $?$ *lhs*  $\leq$   $?$ *rhs*)  $\textbf{proof}(cases \; as = \{\})$ **case** *True* **then show** *?thesis* **by** (*simp add*: *spec*.*Parallel*.*no-agents ag*.*interference-le*) **next case** *False* **then show** *?thesis* **apply** − **supply** *inf* .*bounded-iff* [*simp del*] — preserve RHS — replace *Ps* with a/g specs. guard against empty *A*, *G* **apply** (*strengthen ord-to-strengthen*(*1*)[*OF proc-ag*], *assumption*) **apply** (*subst ag*.*reflcl-ag*) **apply** (*strengthen ord-to-strengthen*(*2*)[*OF reflcl-cl*.*sup-cl-le*]) — Circular concurrent reasoning **unfolding** *ag-def* — Move  $a/g$  hypotheses to LHS, normalize **apply** (*simp add*: *heyting ac-simps*) — Discharge *spec*.*pre P* **apply** (*subst inf-assoc*[*symmetric*]) **apply** (*subst inf-commute*) **apply** (*subst inf-assoc*) **apply** (*subst* (*2*) *inf-commute*) **apply** (*subst spec*.*Parallel*.*inf-pre*, *assumption*) **apply** (*simp add*: *ac-simps*) — Idiom for rewriting under a quantifier, here *Parallel* **apply** (*rule order*.*trans*) **apply** (*rule inf* .*mono*[*OF order*.*refl*]) **apply** (*rule spec*.*Parallel*.*mono*) **apply** (*subst imp-discharge-leL1*) **apply** (*simp add*: *Inf-lower spec*.*pre*.*INF*; *fail*) — Discard *spec*.*pre* hypothesis **apply** (*rule inf-le2*)

— Move environment assumption *A* hypothesis under *spec*.*toSequential* and the *Inf* **unfolding** *spec*.*Parallel-def*

**apply** (*subst inf* .*commute*)

**apply** (*subst spec*.*map*.*inf-distr*)

**apply** (*subst spec*.*invmap*.*rel*)

**apply** (*simp add*: *ac-simps flip*: *INF-inf-const1*)

— Eradicate *spec*.*toSequential*: move to parallel space

**apply** (*simp add*: *spec*.*map-invmap*.*galois spec*.*invmap*.*inf spec*.*invmap*.*post spec*.*invmap*.*rel flip*: *spec*.*term*.*all*.*invmap spec*.*term*.*all*.*map*)

— Eradicate *spec*.*toConcurrent*

**apply** (*simp add*: *ac-simps spec*.*invmap*.*heyting spec*.*invmap*.*inf spec*.*invmap*.*rel spec*.*invmap*.*pre spec*.*invmap*.*post*)

— Normalize the relations

**apply** (*simp add*: *inf-sup-distrib1 Times-Int-Times map-prod-vimage-Times ac-simps spec*.*rel*.*reflcl flip*: *spec*.*rel*.*inf image-Int inf* .*assoc*)

— Discharge environment assumption *A* and that for agents in −*as* **apply** (*subst LHS-rel*) — Idiom for rewriting under a quantifier, here *Inf* **apply** (*rule order*.*trans*) **apply** (*rule INF-mono*[**where** *B*=*as*]) **apply** (*rule rev-bexI*, *assumption*) **apply** (*subst* (*2*) *rel-agents-split*, *fastforce*) **apply** (*subst imp-discharge-leL1*) **apply** (*rule spec*.*rel*.*mono*, *fastforce simp*: *image-Un*) **apply** (*rule order*.*refl*) **apply** (*simp flip*: *sup*.*assoc Times-Un-distrib1*) **apply** (*simp add*: *ac-simps INF-inf-const1*)

— Apply Abadi/Plotkin

— Change coordinates **apply** (*subst INF-rename-bij*[**where**  $X = proc$  *' as* **and**  $\pi = the-inv$  *proc*]) **apply** (*fastforce simp*: *bij-betw-iff-bijections*) **apply** (*simp add*: *image-comp cong*: *INF-cong*)

— The circular reasoning principle only applies to the relational part as *spec*.*post* is not termination closed. Therefore split the goal

**apply** (*subst heyting*.*infR*) **apply** (*subst INF-inf-distrib*[*symmetric*]) **apply** (*rule order*.*trans*) **apply** (*rule inf-mono*[*OF order*.*refl*])+ **apply** (*rule order*.*trans*[*rotated*]) **apply** (*rule spec*.*ag-circular*[**where** *as*=*proc ' as* **and**  $Ps=\lambda a$ . *spec.rel* ({*a*} × (*Id* ∪ *G* (*the-inv proc a*)) ∪ *insert env* (*proc '* (− {*the-inv proc a*})) × *UNIV*), *simplified spec*.*idle-le spec*.*term*.*closed*.*rel*, *simplified*, *OF subsetD*[*OF spec*.*cam*.*closed*.*antimono spec*.*cam*.*closed*.*rel*[*OF order*.*refl*]]]) **apply** (*clarsimp simp*: *image-iff* ) **apply** (*metis ComplI agent*.*exhaust singletonD*) **apply** (*rule INFI*) **apply** (*simp add*: *heyting ac-simps flip*: *spec*.*rel*.*INF INF-inf-const1*) — Idiom for rewriting under a quantifier, here *Inf* **apply** (*rule order*.*trans*)

**apply** (*rule INF-mono*[**where** *B*=*as*]) **apply** (*rule rev-bexI*, *assumption*) **apply** (*subst heyting*.*discharge*) **apply** (*rule spec*.*rel*.*mono-reflcl*) **apply** *fastforce* **apply** (*simp flip*: *spec*.*rel*.*inf*) **apply** (*rule order*.*refl*) **apply** (*simp flip*: *spec*.*rel*.*INF*) **apply** (*rule spec*.*rel*.*mono*) **apply** (*clarsimp simp*: *image-iff* ) **apply** (*metis ComplI agent*.*exhaust singletonD*) **apply** (*simp add*: *ac-simps flip*: *spec*.*rel*.*INF*) **apply** (*subst inf* .*assoc*[*symmetric*]) **apply** (*simp flip*: *spec*.*rel*.*inf*) — Conclude guarantee *G* **apply** (*rule le-infI*[*rotated*]) **apply** (*rule le-infI1*) **apply** (*rule spec*.*rel*.*mono-reflcl*, *blast*) — Conclude *spec*.*post Q* **apply** (*subst* (*2*) *INF-inf-const1*[*symmetric*], *force*) — Idiom for rewriting under a quantifier, here *Inf* **apply** (*rule order*.*trans*) **apply** (*rule INF-mono*[**where** *B*=*as*]) **apply** (*rule rev-bexI*, *blast*) **apply** (*subst heyting*.*discharge*) **apply** (*force intro*: *spec*.*rel*.*mono*) **apply** (*rule order*.*refl*) **apply** (*simp add*: *spec*.*post*.*Ball flip*: *INF-inf-distrib*) **done qed**

**end**

## **13.6 Specification inhabitation**

**setup** ‹*Sign*.*mandatory-path inhabits*.*prog*›

**lemma** *Sup*: **assumes** *prog.p2s*  $P - s$ ,  $xs \rightarrow P'$ **assumes**  $P \in X$ **shows** *prog.p2s* ( $|X| > -s$ ,  $xs \rightarrow P'$ **by** (*auto simp*: *prog*.*p2s*.*Sup intro*: *inhabits*.*Sup inhabits*.*supL assms*)

**lemma** *supL*: **assumes** *prog.p2s*  $P - s$ ,  $xs \rightarrow P'$ **shows** *prog.p2s*  $(P \sqcup Q) - s$ ,  $xs \rightarrow P'$ **by** (*simp add*: *prog*.*p2s*.*simps assms inhabits*.*supL*)

**lemma** *supR*: **assumes** *prog.p2s*  $Q - s$ ,  $xs \rightarrow Q'$ **shows** *prog.p2s*  $(P \sqcup Q) - s$ ,  $xs \rightarrow Q'$ **by** (*simp add*: *prog*.*p2s*.*simps assms inhabits*.*supR*)

#### **lemma** *bind*:

**assumes**  $prog.p2s f -s, xs \rightarrow prog.p2s f'$ **shows** *prog.p2s* (*f*  $\gg g$ ) −*s*, *xs*→ *prog.p2s* (*f*<sup> $\prime$ </sup>  $\gg$  *g*) **lemma** *return*: **shows** *prog.p2s* (*prog.return v*)  $-s$ ,  $\Box \rightarrow spec.$ *return v* **by** (*metis prog*.*p2s*.*return inhabits*.*pre inhabits*.*tau*[*OF spec*.*idle*.*interference*.*cl-le*] *spec*.*interference*.*expansive*) **lemma** *action-step*:  $f \textbf{ixes } F :: ('v \times 's \times 's) \text{ set}$ **assumes**  $(v, s, s') \in F$ **shows** *prog.p2s* (*prog.action F*)  $-s$ , [(*self*, *s*<sup>'</sup>)] $\rightarrow$  *prog.p2s* (*prog.return v*) **apply** (*simp only*: *prog*.*p2s*.*action prog*.*p2s*.*return spec*.*interference*.*cl*.*action spec*.*interference*.*cl*.*return*) **apply** (*rule inhabits*.*pre*[*OF - order*.*refl*]) **apply** (*rule inhabits*.*spec*.*bind* <sup>0</sup> [*OF inhabits*.*spec*.*rel*.*term*]) **apply** (*simp add*: *spec*.*bind*.*returnL spec*.*idle-le*) **apply** (*rule inhabits*.*spec*.*bind* <sup>0</sup> [*OF inhabits*.*spec*.*action*.*step*]) **using** *assms* **apply** *force* **apply** (*simp add*: *spec*.*bind*.*returnL spec*.*idle-le*) **apply** (*rule inhabits*.*tau*) **apply** (*simp add*: *spec*.*idle-le*) **apply** *simp* **done lemma** *action-stutter*:  $f \textbf{ixes } F :: ('v \times 's \times 's) \text{ set}$ **assumes**  $(v, s, s) \in F$ **shows** *prog.p2s* (*prog.action F*)  $-s$ ,  $\Box \rightarrow prog. p2s$  (*prog.return v*) **apply** (*simp only*: *prog*.*p2s*.*action prog*.*p2s*.*return spec*.*interference*.*cl*.*action spec*.*interference*.*cl*.*return*) **apply** (*rule inhabits*.*pre*[*OF - order*.*refl*]) **apply** (*rule inhabits*.*spec*.*bind* <sup>0</sup> [*OF inhabits*.*spec*.*rel*.*term*]) **apply** (*simp add*: *spec*.*bind*.*returnL spec*.*idle-le*) **apply** (*rule inhabits*.*spec*.*bind* <sup>0</sup> [*OF inhabits*.*spec*.*action*.*stutter*]) **using** *assms* **apply** *force* **apply** (*simp add*: *spec*.*bind*.*returnL spec*.*idle-le*) **apply** (*rule inhabits*.*tau*) **apply** (*simp add*: *spec*.*idle-le*) **apply** *simp* **done lemma** *parallelL*: **assumes** *prog.p2s*  $P - s$ ,  $xs \rightarrow prog. p2s$   $P'$ **shows** *prog.p2s*  $(P \parallel Q) - s$ ,  $xs \rightarrow prog. p2s$   $(P' \parallel Q)$ **by** (*simp add*: *prog*.*p2s*.*simps inhabits*.*spec*.*parallelL assms prog*.*p2s*.*interference-wind-bind*)

**lemma** *parallelR*: **assumes** *prog.p2s*  $Q - s$ ,  $xs \rightarrow prog.pg2s$   $Q'$ **shows** *prog.p2s*  $(P \parallel Q) - s$ ,  $xs \rightarrow prog. p2s$   $(P \parallel Q')$ **by** (*simp add*: *prog*.*p2s*.*simps inhabits*.*spec*.*parallelR assms prog*.*p2s*.*interference-wind-bind*)

**setup** ‹*Sign*.*parent-path*›

# **14 More combinators**

Extra combinators:

- *prog*.*select* shows how we can handle arbitrary choice
- *prog*.*while* combinator expresses all tail-recursive computations. Its condition is a pure value.

**definition** select :: 'v set  $\Rightarrow$  ('s, 'v) prog where *select*  $X = (\bigsqcup x \in X$ . *prog.return x*)

## **context**

**notes** [[*function-internals*]] **begin**

**partial-function** (*lfp*) *while* :: (' $k \Rightarrow$  ('s, ' $k + 'v$ ) *prog*)  $\Rightarrow$  ' $k \Rightarrow$  ('s, 'v) *prog* where *while c k* = *c k*  $\gg$  ( $\lambda rv$ . *case rv of Inl k'*  $\Rightarrow$  *while c k'* | *Inr v*  $\Rightarrow$  *prog.return v*)

### **end**

```
abbreviation loop :: ('s, unit) prog \Rightarrow ('s, 'w) prog where
 loop P \equiv prog.while (\lambda() \cdot P \gg prog.return (Inl()) )
```
**abbreviation**  $guardM :: bool \Rightarrow ('s, unit) prog$  where  $quardM b \equiv if b then \perp else proq. return ()$ 

```
\mathbf{a} bbreviation \mathit{unless} M :: \mathit{bool} \Rightarrow ('s, \mathit{unit}) \text{ prog} \Rightarrow ('s, \mathit{unit}) \text{ prog} where
  unlessM b c \equiv \text{if } b \text{ then } prog.return () else c
```

```
abbreviation when M :: bool \Rightarrow ('s, unit) \text{ prog} \Rightarrow ('s, unit) \text{ prog where}whenM b c \equiv if b then c else prog.return ()
```
**definition**  $app::('a \Rightarrow ('s, unit) \, prog) \Rightarrow 'a \, list \Rightarrow ('s, unit) \, prog \, where \, -$  Haskell's  $mapM$  $app f x s = f old r (\lambda x m. f x \gg m) x s (proq. return ($ 

**definition**  $set-app :: ('a \Rightarrow ('s, unit) \text{ prog}) \Rightarrow 'a \text{ set } \Rightarrow ('s, unit) \text{ prog where}$  $\int$ *set-app f* = *prog.while*  $(\lambda X.$  *if*  $X = \{\}$  *then prog.return*  $(Inv))$ *else prog.select*  $X \geq (\lambda x. f x \geq p \text{roq.} return (Inl (X - \{x\})))$ 

**primrec** *foldM* :: (<sup>0</sup> *b* ⇒ <sup>0</sup>*a* ⇒ ( 0 *s*, 0 *b*) *prog*) ⇒ <sup>0</sup> *b* ⇒ <sup>0</sup>*a list* ⇒ ( 0 *s*, 0 *b*) *prog* **where** *foldM*  $f b$   $\parallel$  = *prog.return b* | *foldM f b* (*x* # *xs*) = *do* {  $b' \leftarrow f b x;$  $foldM f b' xs$ }

```
primrec fold-mapM :: (0a ⇒ (
0
s,
0
b) prog) ⇒ 0a list ⇒ (
0
s,
0
b list) prog where
 fold-mapM f \parallel = prog.return \parallel| fold-mapM f (x \# xs) = do {
    y \leftarrow f x;ys \leftarrow fold-mapM f xs;prog.return (y \# ys)}
```
**setup** ‹*Sign*.*mandatory-path select*›

**lemma** *empty*: **shows** *prog.select*  $\{\} = \perp$ **by** (*simp add*: *prog*.*select-def*)

**lemma** *singleton*: **shows** *prog.select*  $\{x\}$  = *prog.return x* **by** (*simp add*: *prog*.*select-def*)

**lemma** *monotone*: **shows** *mono prog*.*select* **by** (*simp add*: *monoI prog*.*select-def SUP-subset-mono*)

**lemmas** *strengthen*[*strg*] = *st-monotone*[*OF prog*.*select*.*monotone*] **lemmas** *mono* = *monotoneD*[*OF prog*.*select*.*monotone*, *of P Q* **for** *P Q*] **lemmas** *mono2mono*[*cont-intro*, *partial-function-mono*] = *monotone2monotone*[*OF prog*.*select*.*monotone*, *simplified*, *of orda P* **for** *orda P*]

**lemma** *Sup*: **shows** *prog.select*  $(\bigcup X) = (\bigcup x \in X$ *. prog.select x*)

**by** (*simp add*: *prog*.*select-def flip*: *SUP-UNION*)

**lemma** *mcont*:

 $\mathbf{shows} \; mcont \; \bigcup \; (\subseteq) \; Sup \; (\le) \; prog. \; select$ **by** (*simp add*: *mcontI contI prog*.*select*.*monotone prog*.*select*.*Sup*)

**lemmas** *mcont2mcont*[*cont-intro*] = *mcont2mcont*[*OF prog*.*select*.*mcont*, *of supa orda P* **for** *supa orda P*]

**setup** ‹*Sign*.*parent-path*›

**setup** ‹*Sign*.*mandatory-path return*›

```
lemma select-le:
 assumes x \in Xshows prog.return x \leq prog.select Xby (simp add: assms prog.select-def SUP-upper)
```
**setup** ‹*Sign*.*parent-path*›

**setup** ‹*Sign*.*mandatory-path bind*›

**lemma** *selectL*: **shows** *prog.select*  $X \ge g = (\bigsqcup x \in X, g x)$ **by** (*simp add*: *prog*.*select-def prog*.*bind*.*SUPL prog*.*bind*.*returnL*)

**setup** ‹*Sign*.*parent-path*›

**setup** ‹*Sign*.*mandatory-path while*›

**lemma** *bot*:

**shows** *prog.while*  $\perp = \perp$ **by** (*simp add*: *fun-eq-iff prog*.*while*.*simps prog*.*bind*.*botL*)

**lemma** *monotone*: — could hope to prove this with a *strengthen* rule for *lfp*.*fixp-fun* **shows** *mono*  $(\lambda P \text{. } prog. \text{while } P \text{ s})$ 

**by** (*rule monoI*)

(*induct arbitrary*: *s rule*: *prog*.*while*.*fixp-induct*; *simp add*: *prog*.*bind*.*mono le-funD split*: *sum*.*split*)

**lemmas** *strengthen*[*strg*] = *st-monotone*[*OF prog*.*while*.*monotone*] **lemmas**  $\text{mono'} = \text{mono} \cdot \text{top} \cdot \text{DD} \cdot (\text{OF } \text{prog.} \text{while.} \text{mono} \cdot \text{top} \cdot \text{top} \cdot \text{top} \cdot \text{top} \cdot \text{top} \cdot \text{min} \cdot \text{prior} \cdot \text{top} \cdot \text{top} \cdot \text{min} \cdot \text{min} \cdot \text{min} \cdot \text{min} \cdot \text{min} \cdot \text{min} \cdot \text{min} \cdot \text{min} \cdot \text{min} \cdot \text{min} \cdot \text{min} \cdot \text{min} \cdot \text{min} \cdot \text{min} \$ **lemmas** *mono2mono*[*cont-intro*, *partial-function-mono*] = *monotone2monotone*[*OF prog*.*while*.*monotone*, *simplified*, *of orda P* **for** *orda P*]

**lemma** *Sup-le*: **shows** ( $\bigsqcup P \in X$ . *prog.while*  $P$  *s*)  $\leq$  *prog.while* ( $\bigsqcup X$ ) *s* **by** (*simp add: SUP-le-iff SupI prog.while.mono*<sup> $\prime$ </sup>)

```
lemma Inf-le:
  shows prog.while (\Box X) s \leq (\Box P \in X. prog.while P s)
by (simp add: le-INF-iff Inf-lower prog.while.mono<sup>'</sup>)
lemma True-skip-eq-bot:
 shows prog.while \langleprog.return (Inl x) \rangle s = ⊥
by (induct arbitrary: s rule: prog.while.fixp-induct) (simp-all add: prog.bind.returnL)
lemma Inr-eq-return:
 shows prog.while \langle prog.return (Inv \) \rangle s = prog.return v
by (subst prog.while.simps) (simp add: prog.bind.returnL)
lemma kleene-star:
 shows prog.kleene.star P
      = prog.while (\lambda-. (P \gg prog.return (Inl ())) \cup prog.return (Inr ())) () (is ?lhs = ?rhs)
proof(rule antisym)
 show ?lhs \leq ?rhs
 proof(induct rule: prog.kleene.star.fixp-induct[case-names adm bot step])
   case (step P) then show ?case
       by (subst prog.while.simps) (simp add: prog.bind.supL prog.bind.bind prog.bind.mono sup.coboundedI1
prog.bind.returnL)
 qed simp-all
 show ?rhs ≤ ?lhs
 proof(induct rule: prog.while.fixp-induct[case-names adm bot step])
   case (step k) then show ?case
    by (subst prog.kleene.star.simps) (simp add: prog.bind.supL prog.bind.bind prog.bind.mono prog.bind.returnL
le-supI1)
 qed simp-all
qed
lemma invmap-le:
  fixes sf :: 's \Rightarrow 't
  fixes vf :: 'v \Rightarrow w'shows prog.while (\lambda k. prog.invmap sf (map-sumidvf)(c k) k
     ≤ prog.invmap sf vf (prog.while c k) (is ?lhs prog.while k ≤ ?rhs k)
\mathbf{proof}(\text{rule spec}[\mathbf{where} \; x = k],induct rule: prog.while.fixp-induct[where P = \lambda R. \forall k. ?lhs R k \leq?rhs k, case-names adm bot step])
 case (step k) show ?case
   apply (subst prog.while.simps)
   apply (strengthen ord-to-strengthen(1)[OF step[rule-format]])
   apply (auto intro!: SUPE prog.bind.mono[OF order.refl]
              split: sum.splits
               simp: prog.invmap.bind prog.invmap.return
                    prog.invmap.split-vinvmap[where sf =sf and vf =map-sum id vf ]
                    prog.bind.bind prog.bind.return prog.bind.SUPL
                    SUP-upper
                    order.trans[OF - prog.bind.mono[OF prog.return.rel-le order.refl]])
   done
qed (simp-all add: prog.invmap.bot)
setup ‹Sign.parent-path›
setup ‹Sign.mandatory-path loop›
```
**lemma** *bindL*:  $fixes P :: ('s, unit) prog$  $\textbf{fixes } Q :: ('s, 'w) \text{ prog}$ 

**shows** prog.loop  $P \gg Q = prog.loop P$  (**is**  $?lhs = ?rhs$ ) **proof**(*rule antisym*)

**show** *?lhs* ≤ *?rhs*

**by** (*rule prog.while.fixp-induct*[**where**  $P = \lambda R$ . *R* ( $\lambda$ ().  $P \gg prog.$ *return* (*Inl* ())) ()  $\gg Q \leq$  ?*rhs*]; *simp add: prog*.*bind*.*botL*)

(*subst prog*.*while*.*simps*; *simp add*: *prog*.*bind*.*bind prog*.*bind*.*mono lambda-unit-futzery prog*.*bind*.*returnL*) **show** *?rhs* ≤ *?lhs*

**by** (*rule prog.while.fixp-induct* **where**  $P = \lambda R$ .  $R(\lambda)$ .  $P \gg prog.$ *return* (*Inl* ())) ()  $\leq$  *?lhs*]; *simp*) (*subst prog*.*while*.*simps*; *simp add*: *prog*.*bind*.*bind prog*.*bind*.*mono lambda-unit-futzery prog*.*bind*.*returnL*) **qed**

# **lemma** *parallel-le*:

**shows** *prog.loop*  $P \leq lfp$  ( $\lambda R$ .  $P \parallel R$ ) **proof**(*induct rule*: *prog*.*while*.*fixp-induct*[*case-names adm bot step*]) **case** (*step k*) **show** *?case* **apply** (*subst lfp-unfold*, *simp*) **apply** (*strengthen ord-to-strengthen*[*OF prog*.*bind*.*parallel-le*]) **apply** (*simp add*: *prog*.*bind*.*bind prog*.*bind*.*mono prog*.*bind*.*returnL step*) **done qed** *simp-all*

**setup** ‹*Sign*.*parent-path*›

**setup** ‹*Sign*.*mandatory-path foldM*›

# **lemma** *append*:

**shows** *prog.foldM f b*  $(xs \otimes ys) = prog.foldM f b xs \geq (\lambda b'. prog.foldM f b' ys)$ **by** (*induct xs arbitrary*: *b*) (*simp-all add*: *prog*.*bind*.*returnL prog*.*bind*.*bind*)

**setup** ‹*Sign*.*parent-path*›

## **lemma** *foldM-alt-def* :

**shows** *prog.foldM f b xs* = *foldr*  $(\lambda x \text{ m. } prog. bind \text{ m } (\lambda b. f b x))$  (*rev xs*) (*prog.return b*) **by** (*induct xs arbitrary*: *b rule*: *rev-induct*) (*simp-all add*: *prog*.*foldM*.*append prog*.*bind*.*returnR*)

**setup** ‹*Sign*.*mandatory-path fold-mapM*›

# **lemma** *bot*:

**shows** *prog.fold-mapM*  $\perp = (\lambda xs. \text{ case } xs \text{ of } [] \Rightarrow prog. \text{return } [] \rightarrow \perp)$ **by** (*simp add*: *fun-eq-iff prog*.*bind*.*botL split*: *list*.*split*)

# **lemma** *append*:

**shows** *prog.fold-mapM f* ( $xs \& Qys$ )  $=$  *prog.fold-mapM f xs*  $\geqslant (\lambda xs. \text{ prog.fold-map}M f ys \geqslant (\lambda ys. \text{ prog.return } (xs \text{ Q } ys)))$ **by** (*induct xs*) (*simp-all add*: *prog*.*bind*.*bind prog*.*bind*.*returnL prog*.*bind*.*returnR*)

**setup** ‹*Sign*.*parent-path*›

**setup** ‹*Sign*.*mandatory-path app*›

# **lemma** *bot*:

**shows** *prog.app*  $\perp = (\lambda xs. \ \textit{case} \ \textit{xs of} \ \parallel \ \Rightarrow \ \textit{prog}.\ \textit{return} \ () \ \mid - \Rightarrow \bot)$ **and**  $\text{prog.} \text{app } (\lambda_{-}, \bot) = (\lambda \text{xs.} \text{case} \text{xs of } \Vert \Rightarrow \text{prog.} \text{return } (\bot \Rightarrow \bot)$ **by** (*simp-all add*: *fun-eq-iff prog*.*app-def prog*.*bind*.*botL split*: *list*.*split*)

# **lemma** *Nil*:

**shows** *prog.app*  $f$   $\vert \vert = prog.$ *return*  $\vert \vert$ **by** (*simp add*: *prog*.*app-def*)

```
lemma Cons:
```
**shows** *prog.app f*  $(x \# xs) = f x \gg prog.$ *app f xs* **by** (*simp add*: *prog*.*app-def*)

**lemmas** *simps* =

*prog*.*app*.*bot prog*.*app*.*Nil prog*.*app*.*Cons*

**lemma** *append*:

**shows** prog.app  $f(xs \oplus ys) = prog.append(xs) \geq prog.append(xs)$ **by** (*induct xs arbitrary*: *ys*) (*simp-all add*: *prog*.*app*.*simps prog*.*bind*.*returnL prog*.*bind*.*bind*)

**lemma** *monotone*: **shows** *mono*  $(\lambda f$ *. prog.app*  $f$ *xs*) **by** (*induct xs*) (*simp-all add*: *prog*.*app*.*simps le-fun-def monotone-on-def prog*.*bind*.*mono*)

**lemmas** *strengthen*[*strg*] = *st-monotone*[*OF prog*.*app*.*monotone*] **lemmas** *mono* = *monotoneD*[*OF prog*.*app*.*monotone*] **lemmas** *mono2mono*[*cont-intro*, *partial-function-mono*] = *monotone2monotone*[*OF prog*.*app*.*monotone*, *simplified*, *of orda P* **for** *orda P*]

```
lemma Sup-le:
  shows (\vert \vert f \in X. prog.app f xs) \leq prog.app (\vert \vert X \rangle xs
by (simp add: SUP-le-iff SupI prog.app.mono)
```

```
setup ‹Sign.parent-path›
```

```
setup ‹Sign.mandatory-path invmap›
```
**lemma** *app*: fixes  $sf$  :: ' $s \Rightarrow$  't **fixes** *vf*  $:: 'v \Rightarrow unit$ **shows** *prog*.*invmap sf vf* (*prog*.*app f xs*)  $=$  *prog.app* ( $\lambda x$ . *prog.sinvmap sf* ( $f(x)$ )  $xs \gg$  *prog.invmap sf vf* (*prog.return* ()) **by** (*induct xs*) (*simp-all add*: *prog*.*app*.*simps prog*.*bind*.*return prog*.*invmap*.*bind prog*.*bind*.*bind id-def*)

**setup** ‹*Sign*.*parent-path*›

**setup** ‹*Sign*.*mandatory-path sinvmap*›

```
lemma app-le:
  fixes sf :: 's \Rightarrow 't
  fixes vf :: 'v \Rightarrow unitshows prog.app (\lambda x. prog.sinvmap sf (f x) xs \leq prog.sinvmap sf (p \cdot p \cdot f x s)by (simp add: prog.invmap.app prog.invmap.return prog.bind.return
             order.trans[OF - prog.bind.mono[OF order.refl prog.return.rel-le]])
```

```
setup ‹Sign.parent-path›
```
**setup** ‹*Sign*.*mandatory-path set-app*›

**lemma** *bot*: **shows**  $X \neq \{\} \implies prog.set-app \perp X = \perp$ **and**  $X \neq \{\} \implies prog.set-app \ (\lambda - 1) \ X = \bot$ **by** (*simp-all add*: *prog*.*set-app-def prog*.*while*.*simps prog*.*bind*.*bind prog*.*bind*.*botL prog*.*bind*.*selectL*)

```
lemma empty:
 shows prog.set-app f {} = prog.return ()
by (simp add: prog.set-app-def prog.while.simps prog.bind.returnL)
```

```
lemma not-empty:
 assumes X \neq \{\}shows prog.set-app f X = prog. select X \gg (\lambda x. f x \gg prog. set-app f (X - \{x\}))using assms by (simp add: prog.set-app-def prog.while.simps prog.bind.returnL prog.bind.bind)
lemmas simps =
 prog.set-app.bot
 prog.set-app.empty
 prog.set-app.not-empty
setup ‹Sign.parent-path›
setup ‹Sign.mandatory-path app›
lemma set-app-le:
 assumes X = set xs
 assumes distinct xs
 shows prog.app f xs \leq prog.set-app f X
using assms
proof(induct xs arbitrary: X)
 case (Cons x xs) then show ?case
   apply (simp add: prog.set-app.simps prog.app.simps)
   apply (strengthen ord-to-strengthen(2)[OF prog.return.select-le[of x]], blast)
   apply (simp add: prog.bind.returnL prog.bind.mono)
   done
qed (simp add: prog.app.simps prog.set-app.simps)
setup ‹Sign.parent-path›
lemma set-app-alt-def :
 assumes finite X
 shows prog.set-app f X = (\bigsqcup x s \in \{ys. \text{ set } ys = X \land \text{ distinct } ys\}. prog.app f xs) (is ?lhs = ?rhs)
proof(rule antisym)
 from assms show ?lhs \leq ?rhs
 proof(induct rule: finite-remove-induct)
   case (remove X)
   from \langle finite X\rangle \langleX \neq {} \rangle have *: {ys. set ys = X − {x} \wedge distinct ys} \neq {} for x
     by (simp add: finite-distinct-list)
   from \langle X \neq \{\} \rangle show ?case
     apply (clarsimp simp: prog.set-app.simps prog.bind.selectL)
     apply (strengthen ord-to-strengthen[OF remove.hyps(4)], blast)
     apply (fastforce simp: prog.app.simps prog.bind.SUPR-not-empty[OF ∗] Sup-le-iff
                  intro: rev-SUPI[where x=x \# xs for x xs])
     done
 qed (simp add: prog.set-app.simps prog.app.simps)
 show ?rhs \leq ?lhsby (simp add: Sup-le-iff prog.app.set-app-le)
qed
```

```
setup ‹Sign.parent-path›
```

```
setup ‹Sign.parent-path›
```
**setup** ‹*Sign*.*mandatory-path ag*.*prog*›

**lemma** *select-sp*:  $\text{assumes } \bigwedge s \ x. \ [P \ s; \ x \in X] \Longrightarrow Q \ x \ s$ **assumes**  $\bigwedge v$ . *stable*  $A$  ( $P \wedge Q$  *v*) **shows** *prog.p2s* (*prog.select*  $X$ )  $\leq \{P\}$ ,  $A \vdash G$ ,  $\{\lambda v$ .  $P \wedge Q v\}$ **by** (*clarsimp simp*: *prog*.*select-def prog*.*p2s*.*Sup spec*.*interference*.*cl*.*bot ag*.*spec*.*term*.*none-inteference*) (*rule ag*.*pre*[*OF ag*.*prog*.*return*[*OF assms*(*2*)]]; *blast intro*: *assms*(*1*)) **lemma** *while*: **fixes**  $c :: 'k \Rightarrow ('s, 'k + 'v) \text{ prog}$ **assumes** *c*:  $\bigwedge k$ . *prog.p2s* (*c k*)  $\leq \{P \ k\}$ ,  $A \vdash G$ ,  $\{case-sum \ I \ Q\}$ **assumes** *IP*:  $\bigwedge s$  *v*. *I v s*  $\implies$  *P v s* **assumes**  $sQ: \bigwedge v$ . *stable A*  $(Q \ v)$ **shows** *prog.p2s* (*prog.while c k*) < { $|I k|$ ,  $A \vdash G$ , { $|Q|$ } **proof** − **have** *prog.p2s* (*prog.while c k*)  $\leq \{P \ k\}, A \vdash G, \{Q\}$ **proof**(*induct arbitrary*: *k rule*: *prog*.*while*.*fixp-induct*[*case-names adm bot step*]) **case** (*step k*) **show** *?case* **apply** (*rule ag*.*prog*.*bind*[*OF - c*]) **apply** (*rule ag*.*pre-pre*[*OF ag*.*prog*.*case-sum*[*OF step ag*.*prog*.*return*[*OF sQ*]]]) **apply** (*simp add*: *IP split*: *sum*.*splits*) **done qed** (*simp-all add*: *ag*.*prog*.*galois*) **then show** *?thesis* **by** (*meson IP ag*.*pre-pre*) **qed lemma** *app*:  $fixes xs :: 'a list$  $\textbf{fixes } f :: 'a \Rightarrow ('s, \textit{unit}) \textit{prog}$  $\textbf{fixes } P :: 'a \text{ list } \Rightarrow 's \text{ pred}$ **assumes**  $\bigwedge x$  *ys zs.*  $xs = ys \otimes x \neq zs \implies prog.p2s$   $(f x) \leq \{P ys\}, A \vdash G, \{\lambda - P (ys \otimes [x])\}$ **assumes**  $\bigwedge$ *ys. prefix ys xs*  $\implies$  *stable A* (*P ys*) **shows** *prog.p2s* (*prog.app f xs*)  $\leq \{P \mid \}$ ,  $A \vdash G$ ,  $\{\lambda - P \ xs\}$ **using** *assms* **by** (*induct xs rule*: *rev-induct*; *fastforce intro*: *ag*.*prog*.*bind ag*.*prog*.*return simp*: *prog*.*app*.*append prog*.*bind*.*returnR prog*.*app*.*simps*) **lemma** *app-set*:  $fixes X :: 'a set$  $\textbf{fixes } f :: 'a \Rightarrow ('s, \textit{unit}) \textit{prog}$  $\textbf{fixes } P :: 'a \text{ set } \Rightarrow 's \text{ pred}$  $\text{assumes } \bigwedge Y \, x. \, \llbracket Y \subseteq X; \, x \in X - Y \rrbracket \implies prog.p2s \, (f \, x) \leq \llbracket P \, Y \rrbracket, \, A \vdash G, \, \llbracket \lambda \cdot P \, \text{ (insert } x \, Y) \rrbracket$ **assumes**  $\bigwedge Y$ . *Y* ⊆ *X*  $\implies$  *Stability.stable A* (*P Y*) **shows** *prog.p2s* (*prog.set-app f X*)  $\leq \{P\}\}\$ ,  $A \vdash G$ ,  $\{\lambda\text{-} P X\}$ **proof** − **have** ∗:  $X - (Y - \{x\}) =$  *insert x*  $(X - Y)$  if  $Y \subseteq X$  and  $x \in Y$  for *x* and *X*  $Y :: 'a$  *set* **using** *that* **by** *blast* **show** *?thesis* **unfolding** *prog*.*set-app-def* apply (rule ag.prog.while where  $I = \lambda Y$  s.  $Y \subseteq X \wedge P(X - Y)$  s and  $Q = \langle P X \rangle$  and  $k = X$ , simplified) **apply** (*rename-tac k*) **apply** (*rule ag*.*prog*.*if*) **apply** (*rule ag*.*prog*.*return*) **apply** (*simp add*: *assms*; *fail*) **apply** (*rule-tac P*= $\lambda s$ .  $k \subseteq X \land P(X - k)$  *s* **in** *ag.prog.bind*[*rotated*])

**apply** (*rule-tac Q=* $\lambda x$  *s.*  $x \in k$  *in <i>ag.prog.select-sp. assumption*) **apply** (*simp add*: *assms*(*2*) *stable*.*conjI stable*.*const*; *fail*) **apply** (*intro ag*.*gen-asm*) **apply** (*rule ag*.*prog*.*bind*[*rotated*]) **apply** (*rule assms*(*1*); *force*) **apply** (*rule ag*.*pre-pre*[*OF ag*.*prog*.*return*]) **apply** (*simp add*: *assms*(*2*) *stable*.*conjI stable*.*const*; *fail*) **using** ∗ **apply** *fastforce* **apply** *force* **apply** (*simp add*: *assms*(*2*)) **done**

**qed**

**lemma** *foldM*:  $fixes xs :: 'a list$  $\textbf{fixes } f :: 'b \Rightarrow 'a \Rightarrow ('s, 'b) \text{ prog}$ **fixes**  $I :: 'b \Rightarrow 'a \Rightarrow 's \text{ pred}$ **fixes**  $P :: 'b \Rightarrow 's \text{ pred}$  $\textbf{assumes } f: \bigwedge b \ x. \ x \in \textit{set } xs \Longrightarrow prog.p2s \ (f \ b \ x) \leq \{[I \ b \ x]\}, \ A \vdash \ G, \ \{[P]\}$ **assumes**  $P: \bigwedge b \ x \ s. \ [P \ b \ s; \ x \in \text{set} \ xs] \Longrightarrow I \ b \ x \ s$ **assumes**  $sP$ :  $\bigwedge b$ . *stable A* (*P b*) **shows** *prog.p2s* (*prog.foldM f b xs*)  $\leq \{P \ b\}, A \vdash G, \{P\}$ **using** *f P* **by** (*induct xs arbitrary*: *b*) (*fastforce intro*!: *ag*.*prog*.*bind intro*: *ag*.*pre-pre ag*.*prog*.*return*[*OF sP*])+

**setup** ‹*Sign*.*parent-path*›

# **15 Structural local state**

### **15.1** *spec.local*

We develop a few combinators for structural local state. The goal is to encapsulate a local state of type 'ls in a process ('a agent, 'ls  $\times$  's, 'v) *spec*. Applying *spec.smap snd* yields a process of type ('a agent, 's, 'v) *spec*. We also constrain environment steps to not affect 'ls, yielding a plausible data refinement rule (see [§15.6.1\)](#page-287-0).

**abbreviation** (*input*) *localize1* :: ( $'b \Rightarrow 's \Rightarrow 'a) \Rightarrow 'b \Rightarrow 'ls \times 's \Rightarrow 'a$  where *localize1 f b*  $s \equiv f$  *b* (*snd s*)

**setup** ‹*Sign*.*mandatory-path spec*›

**setup** ‹*Sign*.*mandatory-path local*›

**definition**  $qrm :: ('a agent, 'ls \times 's) steps where — cf ag.  $agsm$$  $qrm = range \, proc \times \, UNIV \cup \{env\} \times (Id \times_R \, UNIV)$ 

**abbreviation** (*input*) *interference*  $\equiv$  *spec.rel spec.local.qrm* 

**setup** ‹*Sign*.*parent-path*›

**definition** local :: ('a agent, 'ls  $\times$  's, 'v) spec  $\Rightarrow$  ('a agent, 's, 'v) spec where *local*  $P = spec.smap$  *snd* (*spec.local.interference*  $\sqcap$  *P*)

**setup** ‹*Sign*.*mandatory-path singleton*›

```
lemma local-le-conv:
   shows \{\sigma\} \leq spec~local~P\longleftrightarrow \exists \sigma'. \ \{\sigma'\} \leq P\land trace.steps \sigma' \subseteq spec.local.qrm
                             \land \langle \sigma \rangle \leq \langle \text{trace}.\text{map } \text{id} \text{ and } \text{id} \sigma' \rangle
```
**by** (*simp add*: *spec*.*local-def spec*.*singleton*.*le-conv ac-simps*)

```
setup ‹Sign.parent-path›
setup ‹Sign.mandatory-path idle›
lemma local-le[spec.idle-le]: — Converse does not hold
 assumes spec.idle \leq Pshows spec.idle \leq spec.local P
by (simp add: spec.local-def assms spec.idle-le)
setup ‹Sign.parent-path›
setup ‹Sign.mandatory-path local›
setup ‹Sign.mandatory-path qrm›
lemma refl:
 shows refl (spec.local.qrm `` \{a\})
by (simp add: spec.local.qrm-def refl-onI)
lemma member:
  shows (\text{proc } a, s, s') \in \text{spec.} \text{local}.\text{qrm}\mathbf{and} (\textit{env}, s, s') \in \textit{spec.} \textit{local} \textit{.} \textit{qrm} \longleftrightarrow \textit{fst} \textit{ s} = \textit{fst} \textit{ s'}by (auto simp: spec.local.qrm-def)
lemma inter:
 shows UNIV \times Id \cap spec-local.qrm = UNIV \times Idand spec.local.qrm \cap UNIV \times Id = UNIV \times Id
   and spec.local.qrm \cap {self} \times Id = {self} \times Id
   and spec.local.qrm \cap {env} \times UNIV = {env} \times (Id \times_R UNIV)
   and spec.local.qrm \cap {env} \times (UNIV \times_R Id) = {env} \times Id
   and spec.local.qrm \cap A \times (Id \times<sub>R</sub> r) = A \times (Id \times<sub>R</sub> r)
by (auto simp: spec.local.qrm-def)
lemmas \, \, \textit{simps}[\textit{simp}] =spec.local.qrm.refl
 spec.local.qrm.member
 spec.local.qrm.inter
setup ‹Sign.parent-path›
setup ‹Sign.mandatory-path interference›
lemma smap-snd:
 shows spec.smap snd spec.local.interference = \topby (subst spec.map.rel)
  (auto simp: spec.local.qrm-def spec.rel.UNIV
              image-Un map-prod-image-Times map-prod-image-relprod map-prod-surj
   simp flip: Sigma-Un-distrib1)
setup ‹Sign.parent-path›
lemma inf-interference:
 shows spec.local P = spec~local~ (P \sqcap spec~local~interference)by (simp add: spec.local-def ac-simps)
```
**lemma** *bot*:
**shows** *spec.local*  $\perp = \perp$ **by** (*simp add*: *spec*.*local-def spec*.*map*.*bot*)

**lemma** *top*: **shows** *spec.local*  $\top = \top$ **by** (*simp add*: *spec*.*local-def spec*.*local*.*interference*.*smap-snd*) **lemma** *monotone*:

**shows** *mono spec*.*local* **proof**(*rule monotoneI*) **show** *spec.local*  $P \leq spec~local~P'$  **if**  $P \leq P'$  for  $P' :: 'a$  *agent*, 's  $\times$  'ls, 'v) *spec* **unfolding** *spec.local-def* **by** (*strengthen ord-to-strengthen*( $1$ )[ $OF \langle P \leq P' \rangle$ ])  $simp$ **qed**

**lemmas** *strengthen*[*strg*] = *st-monotone*[*OF spec*.*local*.*monotone*] **lemmas** *mono* = *monotoneD*[*OF spec*.*local*.*monotone*] **lemmas** *mono2mono*[*cont-intro*, *partial-function-mono*] = *monotone2monotone*[*OF spec*.*local*.*monotone*, *simplified*, *of orda P* **for** *orda P*]

#### **lemma** *Sup*:

**shows** *spec.local*  $(\Box X) = (\Box x \in X$ *. spec.local x*) **by** (*simp add*: *spec*.*local-def inf-Sup spec*.*map*.*Sup image-image*)

```
lemmas sup = spec~local~Sup where X = \{X, Y\} for X Y, simplified
```
**lemma** *mcont2mcont*[*cont-intro*]: **assumes** *mcont luba orda Sup*  $(\leq)$  *P* **shows** *mcont luba orda Sup*  $(\leq)$   $(\lambda x.$  *spec.local*  $(P x)$ )

```
by (simp add: spec.local-def assms)
```
## **lemma** *idle*:

**shows** *spec*.*local spec*.*idle* = *spec*.*idle* **by** (*simp add*: *spec*.*local-def inf* .*absorb2*[*OF spec*.*idle*.*rel-le*] *spec*.*map*.*idle*)

## **lemma** *action*:

**fixes**  $F :: ('v \times 'a \text{ agent} \times ('ls \times 's) \times ('ls \times 's)) \text{ set}$ **shows** *spec*.*local* (*spec*.*action F*)  $=$  *spec.action* (*map-prod id* (*map-prod id* (*map-prod snd snd*))  $\cdot$  $(F \cap UNIV \times spec-local(qrm))$ **by** (*simp add*: *spec*.*local-def spec*.*action*.*inf-rel spec*.*map*.*surj-sf-action*)

#### **lemma** *return*:

**shows** *spec.local* (*spec.return v*) = *spec.return v* **by** (*simp add*: *spec*.*return-def spec*.*local*.*action Times-Int-Times map-prod-image-Times map-prod-snd-snd-image-Id*)

**lemma** *bind-le*: — Converse does not hold

**shows** *spec.local*  $(f \geq g) \leq$  *spec.local*  $f \geq g(\lambda v)$ *, spec.local*  $(g \nu)$ **by** (*simp add*: *spec*.*local-def spec*.*bind*.*inf-rel spec*.*map*.*bind-le*)

**lemma** *interference*:

**shows** *spec.local* (*spec.rel* ({*env*}  $\times$  *UNIV*)) = *spec.rel* ({*env*}  $\times$  *UNIV*)

**by** (*simp add*: *spec*.*local-def spec*.*map*.*rel map-prod-image-Times map-prod-image-relprod flip*: *spec*.*rel*.*inf*)

```
setup ‹Sign.parent-path›
```

```
setup ‹Sign.mandatory-path map›
```
**lemma** *local-le*:

**shows** *spec.map id sf vf* (*spec.local P*)  $\leq$  *spec.local* (*spec.map id* (*map-prod id sf*) *vf P*) **by** (*fastforce intro*: *spec*.*map*.*mono inf* .*mono spec*.*rel*.*mono simp*: *spec*.*local-def spec*.*map*.*comp spec*.*map*.*inf-rel spec*.*local*.*qrm-def*)

**setup** ‹*Sign*.*parent-path*›

**setup** ‹*Sign*.*mandatory-path vmap*›

**lemma** *local*:

**shows** *spec.vmap vf* (*spec.local P*) = *spec.local* (*spec.vmap vf P*) **by** (*simp add*: *spec*.*local-def spec*.*map*.*comp spec*.*map*.*inf-rel spec*.*rel*.*reflcl*(*1*)[**where** *A*=*UNIV*])

**setup** ‹*Sign*.*parent-path*›

**setup** ‹*Sign*.*mandatory-path invmap*›

**lemma** *smap-snd*:  $\textbf{fixes } P :: ('a, 'ls \times 't, 'w) \text{ spec}$ fixes  $sf$  :: ' $s \Rightarrow$  't **fixes** *vf* ::  $'v \Rightarrow w'$ **shows** *spec*.*invmap id sf vf* (*spec*.*smap snd P*)  $=$  *spec.smap snd* (*spec.invmap id* (*map-prod id sf*) *vf P*) (**is**  $?$ *lhs* =  $?$ *rhs*) **proof**(*rule spec*.*singleton*.*antisym*) **have** *smap-snd-aux*:  $\exists$  *zs. trace.natural'* (*ls*, *sf s*)  $xs = trace.$ *natural'* (*ls*, *sf s*) (*map* (*map-prod id (map-prod id sf*)) *zs*)  $\land$  *trace.natural' s* (*map* (*map-prod id snd*) *zs*) = *trace.natural' s ys* (**is**  $\exists$  *zs. ?P ls s ys zs*) **if**  $trace. \textit{natural} \ ( \textit{sf} \ s) \ ( \textit{map} \ ( \textit{map-prod} \ id \ \textit{sf} \ ) \ ys) = trace. \textit{natural} \ ( \textit{sf} \ s) \ ( \textit{map-prod} \ id \ \textit{snd} \ ) \ xs)$ for *ls* and *s* :: '*s* and *sf* :: '*s*  $\Rightarrow$  '*t* and *xs* :: ('*a*  $\times$  '*ls*  $\times$  '*t*) *list* and *ys* :: ('*a*  $\times$  '*s*) *list* **using** *that* **proof**(*induct xs arbitrary*: *ls s ys*) **case** (*Nil ls s ys*) **then show** *?case* **by** (*fastforce intro*: *exI*[**where** *x*=*map* (*map-prod id* (*Pair ls*)) *ys*]  $simp: comp-def trace.natural'.eq-Nil-conv)$ **next case** (*Cons x xs ls s ys*) **show** *?case* **proof**(*cases snd* (*snd x*) = *sf s*) **case** *True* **with** *Cons*.*prems* **show** *?thesis* **by** (*cases x*) (*fastforce dest: Cons.hyps*[where  $ls=$  *fst* (*snd x*)] *intro:*  $exI[\textbf{where } x=(fst\ x, fst\ (snd\ x), s) \# \ zs\ \textbf{for}\ zs]$ *simp flip*: *id-def*) **next case** *False* with *Cons.prems* obtain *a*  $s_x$  *us s' zs* where  $x = (a, s_x, sf s')$ and *sf*  $s' \neq sf$  *sf s* **and** *snd* ' map-prod id *sf* ' *set* us  $\subseteq$  {*sf s*} and  $ys = us \text{ } @ \text{ } (a, s') \text{ } \# \text{ } zs$ and *trace*.*natural'* (*sf s'*) (*map* (*map-prod id sf*) *zs*) = *trace.natural'* (*sf s'*) (*map* (*map-prod id snd*) *xs*) **by** (*cases x*) (*clarsimp simp*: *trace.natural'.eq-Cons-conv map-eq-append-conv simp flip*: *id-def*) **with** *False* **show** *?thesis* by (*fastforce simp*: *comp-def trace.natural'.append image-subset-iff trace.natural'.eq-Nil-conv intro*:  $exI$ [where  $x=map$  (*map-prod id* (*Pair ls*))  $us \mathcal{Q}(a, (s_x, s'))$  #  $zs$  for  $zs$ ] *dest*: *Cons*.*hyps*[**where** *ls*=*fst* (*snd x*)]) **qed qed**  $\mathbf{fix} \ \sigma$ 

**assume**  $\langle \sigma \rangle$  < *?lhs* **then obtain** *ls xs v i* **where**  $*$ :  $\{(ls, sf (trace. init \sigma)), xs, v\} \leq P$ **and** \*\*: *trace.natural'* (*sf* (*trace.init*  $\sigma$ )) (*map* (*map-prod id sf*) (*trace.rest*  $\sigma$ ))  $= trace.natural' (sf (trace.init \sigma)) (map (map-product \dot{a}) (take \dot{i} x))$ **and**  $**\cdot$ : *if*  $i \leq$  *length xs then trace.term*  $\sigma =$  *None else map-option vf* (*trace.term*  $\sigma$ ) = *v* **apply** (*clarsimp simp*: *spec*.*singleton*.*le-conv spec*.*singleton-le-conv*) **apply** (*erule trace*.*less-eq-takeE*) **apply** (*erule trace*.*take*.*naturalE*) **apply** (*clarsimp simp*: *trace*.*take*.*map trace*.*natural-def trace*.*split-all not-le split*: *if-split-asm*) **apply** (*metis order*.*strict-iff-not take-all*) **done from** *smap-snd-aux*[*OF* ∗∗] **obtain** *zs* where  $\text{trace}. \text{natural} \text{'} \text{ } (ls, \text{ } sf \text{ } (\text{trace}. \text{init } \sigma)) \text{ } (\text{take } i \text{ } xs)$  $=$  *trace.natural'* (*ls, sf* (*trace.init*  $\sigma$ )) (*map* (*map-prod id* (*map-prod id sf*)) *zs*)  $\mathbf{and}$  *trace.natural'* (*trace.init*  $\sigma$ ) (*map* (*map-prod id snd*) *zs*)  $= trace.natural' (trace.init \sigma) (trace. rest \sigma)$ **by** *blast* **with**  $*$  \*\*\* **show**  $\langle \sigma \rangle \leq$  *?rhs* **apply** − **unfolding** *spec*.*singleton*.*le-conv* **apply** (*rule exI*[**where**  $x = \text{trace}.T$  (*ls, trace.init*  $\sigma$ )  $zs$  (*if i*  $\leq$  *length xs then None else trace.term*  $\sigma$ )]) **apply** (*clarsimp simp*: *spec*.*singleton-le-conv trace*.*natural-def trace*.*less-eq-None split*: *if-splits elim*!: *order*.*trans*[*rotated*])  $\mathbf{apply}$  (metis append-take-drop-id prefixI trace.natural'.append) **done next show**  $\langle \sigma \rangle \leq$  *?lhs* **if**  $\langle \sigma \rangle \leq$  *?rhs* **for**  $\sigma$ **using** *that* **by** (*fastforce dest: spec.singleton.map-le*[**where**  $af = id$  **and**  $sf = sf$  **and**  $vf = vf$ ] *simp*: *spec*.*singleton*.*le-conv*) **qed lemma** *local*:  $\textbf{fixes } P :: ('a \text{ agent}, 'ls \times 't, 'v) \text{ spec}$ fixes  $sf$  :: ' $s \Rightarrow$  't **shows** *spec.invmap id sf vf* (*spec.local P*) = *spec.local* (*spec.invmap id* (*map-prod id sf*) *vf P*) **by** (*auto simp*: *spec*.*local-def spec*.*local*.*qrm-def ac-simps spec*.*invmap*.*smap-snd spec*.*invmap*.*inf spec*.*invmap*.*rel intro*!: *arg-cong*[where  $f = \lambda r$ . *spec.smap snd* (*spec.invmap id* (*map-prod id sf*) *vf*  $P \sqcap$  *spec.rel r*)]) **setup** ‹*Sign*.*parent-path*› **setup** ‹*Sign*.*mandatory-path term*› **setup** ‹*Sign*.*mandatory-path none*› **lemma** *local*: **shows** *spec.term.none* (*spec.local P*) = *spec.local* (*spec.term.none P*) **by** (*simp add*: *spec*.*local-def spec*.*term*.*none*.*inf spec*.*term*.*none*.*inf-none-rel spec*.*term*.*none*.*map*) **setup** ‹*Sign*.*parent-path*› **setup** ‹*Sign*.*mandatory-path all*›

**lemma** *local*:

**shows** *spec.term.all* (*spec.local P*) = *spec.local* (*spec.term.all P*) **by** (*simp add*: *spec*.*local-def spec*.*term*.*all*.*map spec*.*term*.*all*.*rel spec*.*term*.*all*.*inf*)

**setup** ‹*Sign*.*parent-path*›

**setup** ‹*Sign*.*mandatory-path closed*›

**lemma** *local*: **assumes** *P* ∈ *spec*.*term*.*closed*  **shows** *spec.local*  $P \in spec.$ *term.closed* **by** (*rule spec*.*term*.*closed-clI*) (*simp add*: *spec*.*term*.*all*.*local spec*.*term*.*all*.*monomorphic flip*: *spec*.*term*.*closed-conv*[*OF assms*, *simplified*])

**setup** ‹*Sign*.*parent-path*›

**setup** ‹*Sign*.*parent-path*›

**setup** ‹*Sign*.*parent-path*›

# **15.2 Local state transformations**

We want to reorder, introduce and eliminate actions that affect local state while preserving observable behaviour under *spec*.*local*.

The closure that arises from *spec*.*local*, i.e.:

## **lemma**

**defines**  $cl \equiv spec-map-invmapcl - -id$  *snd id* **assumes** *spec.local.interference*  $\Box$  *P*  $\leq cl$  (*spec.local.interference*  $\Box$  *Q*) **shows** *spec.local*  $P \leq spec.$ *local*  $Q$ **unfolding** *spec*.*local-def* **by** (*strengthen ord-to-strengthen*(*1*)[*OF assms*(*2*)]) (*simp add*: *spec*.*map-invmap*.*galois cl-def spec*.*map-invmap*.*cl-def*)

expresses all transformations, but does not decompose over  $(\ggg)$ ; in other words we do not have  $cl f \gg g (\lambda v \cdot cl)$  $(q, y) \leq cl \ (f \gg g)$  as the local states that *cl f* terminates with may not satisfy *g*. (Observe that we do not expect the converse to hold as then all local states would need to be preserved.)

We therefore define a closure that preserves the observable state and the initial and optionally final (if terminating) local states via a projection:

**setup** ‹*Sign*.*mandatory-path seq-ctxt*›

definition prj :: bool  $\Rightarrow$  ('a, 'ls  $\times$  's, 'v) trace.t  $\Rightarrow$  ('a, 's, 'v) trace.t  $\times$  'ls  $\times$  'ls option where *prj*  $T \sigma = (\natural (trace.\mathit{map} \ id \ \mathit{snd} \ id \ \sigma),$ *fst* (*trace.init*  $\sigma$ ), *if* T then map-option  $\langle fst \rangle$  (*trace.final*  $\sigma$ )) (*trace.term*  $\sigma$ ) *else* None)

**setup** ‹*Sign*.*mandatory-path prj*›

**lemma** *natural*: **shows** *seq-ctxt.prj*  $T(\mathbf{x}) = \text{seq-}ctxt.$ *prj*  $T \sigma$ **by** (*simp add*: *seq-ctxt*.*prj-def trace*.*natural*.*map-natural*)

## **lemma** *idle*:

**shows**  $seq-\textit{ctxt},\textit{pri}$   $T$  ( $\textit{trace}.T s$  |  $\textit{None}$ ) = ( $\textit{trace}.T \text{ (snd s)}$  |  $\textit{None}, \text{fst } s, \text{None}$ ) **by** (*simp add*: *seq-ctxt*.*prj-def trace*.*natural*.*simps*)

**lemmas** *simps*[*simp*] =

```
seq-ctxt.prj.natural
setup ‹Sign.parent-path›
setup ‹Sign.parent-path›
interpretation seq-ctxt: galois.image-vimage seq-ctxt.prj T for T .
setup ‹Sign.mandatory-path seq-ctxt.equivalent›
lemma partial-sel-equivE:
  assumes seq-ctxt.equivalent T \sigma_1 \sigma_2obtains trace.init \sigma_1 = trace.init \sigma_2and trace.term \sigma_1 = trace.term \sigma_2and [T; \exists v. trace.term \sigma_1 = Some v] \implies trace.final \sigma_1 = trace.final \sigma_2using assms
by (cases \sigma_1)
   (force intro: prod-eqI
            simp: seq-ctxt.prj-def trace.natural.trace-conv
      simp flip: trace.final'.map[where af = id and sf = snd]
            cong: \, \text{trace}, \text{final}'.\text{natural}' - \text{cong}lemma downwards-existsE:
  \text{assumes} \space \sigma_1' \leq \sigma_1assumes seq-ctxt.equivalent T \sigma_1 \sigma_2\textbf{obtains}\ \sigma_2{}'where \sigma_2' \leq \sigma_2and seq-ctxt.equivalent T \sigma_1' \sigma_2'using assms
apply atomize-elim
apply (clarsimp simp: seq-ctxt.prj-def)
apply (rule trace.natural.less-eqE[OF trace.map.mono sym], assumption, assumption)
apply (clarsimp split: if-split-asm)
 apply (cases trace.term \sigma_1')
  apply (fastforce simp: trace.natural-def elim: trace.less-eqE trace.map.less-eqR)+
done
lemma downwards-existsE2:
  \text{assumes} \space \sigma_1' \leq \sigma_1\textbf{assumes}\ \textit{seq-ctxt}.\ \textit{equivalent}\ \textit{T}\ \sigma_1{}'\,\sigma_2{}'obtains \sigma_2where \sigma_2' \leq \sigma_2and seq-ctxt.equivalent T \sigma_1 \sigma_2\mathbf{proof}(atomic\text{-}elim, use \langle \sigma_1' \leq \sigma_1 \rangle \mathbf{ in } \langle \mathit{induct rule: trace}.\mathit{less\text{-}eqE} \rangle)case prefix
  from prefix(3) obtain zs
    where *:\sigma_1 = \text{trace}.T \text{ (trace.}\text{init }\sigma_1) \text{ (trace.}\text{rest }\sigma_1' \text{ @ }zs\text{) (trace.}\text{term }\sigma_1)by (cases \sigma_1) (auto elim: prefixE)
  show ?case
  proof(cases trace.term \sigma_1)
    case None with assms(2) prefix(1,2) ∗ show ?thesis
      by (cases \sigma_1, cases \sigma_2')
          (fastforce\ introl: exI[\textbf{where } x = trace \cdot T \text{ (trace. } init \sigma_1) \text{ (trace. } rest \sigma_2 \text{' @ } zs) \text{ (trace. } term \sigma_1)]simp: seq-ctxt.prj-def trace.natural-def
                              trace.natural'.append trace. less-eq-samplecong: \, \text{trace}, \text{final}'.\text{natural}' - \text{cong}next
```

```
case (Some v)
```

```
from assms(2) prefix(2)have snd (trace.final \sigma_1<sup>'</sup>) = trace.final (trace.map id snd id \sigma_2<sup>'</sup>)
      by (cases \sigma_1', cases \sigma_2')
        (clarsimp simp: seq-ctxt.prj-def trace.natural-def trace.final'.map
                 dest!: arg-cong[where f = \lambda xs. trace.final' (snd (trace.init \sigma_1)) xs])
   with Some assms(2) prefix(1,2) * show ?thesis
     apply (cases \sigma_1)
      \text{apply} (cases \sigma_2<sup>'</sup>)
    \textbf{apply} (rule exI[where x=trace. T (trace.init \sigma_1) (trace.rest \sigma_2' @ (undefined, trace.final \sigma_1') # zs) (trace.term
\sigma_1)])
     \mathbf{apply} (clarsimp simp: seq-ctxt.prj-def trace.natural-def trace.natural'.append trace.less-eq-same-append-conv)
      apply (clarsimp cong: trace.final'.natural'-cong)
     done
 qed
next
 case (maximal v) with assms(2) show ?case
   by blast
qed
lemma map-sf-eq-id:
 assumes seq-ctxt.equivalent True \sigma_1 \sigma_2shows seq-ctxt.equivalent True (trace.map af id vf \sigma_1) (trace.map af id vf \sigma_2)
using assms
by (auto simp: seq-ctxt.prj-def comp-def trace.final'.map where sf=id, simplified trace.natural-def
    simp flip: trace.natural'.map-inj-on-sfdest: arg-cong[where f =map (map-prod af id)])
lemma mono:
  assumes T \implies T'assumes seq-ctxt.equivalent T' \sigma_1 \sigma_2shows seq-ctxt.equivalent T \sigma_1 \sigma_2using assms by (clarsimp simp: seq-ctxt.prj-def)
lemma append:
  assumes seq-ctxt.equivalent True (trace. T s xs (Some v)) (trace. T s' xs' v')
  assumes seq-ctxt.equivalent T (trace. T (trace.final<sup>'</sup> s xs) ys w) (trace. T t' ys' w')
  shows seq-ctxt.equivalent T (trace. T s (xs \omega ys) w) (trace. T s' (xs' \omega ys') w')
using assms
by (clarsimp simp: seq-ctxt.prj-def trace.natural-def trace.natural'.append
        simp flip: trace.final'.map[where af = id and sf = snd]
            cong: trace.final'.natural'-cong if-cong)
  (simp; metis trace.final'.map[where af = id and sf = fst])
setup ‹Sign.parent-path›
setup ‹Sign.mandatory-path spec›
setup ‹Sign.mandatory-path seq-ctxt›
definition cl :: bool \Rightarrow ('a, 'ls \times 's, 'v) \; spec \Rightarrow ('a, 'ls \times 's, 'v) \; spec \; wherecl T P = \bigcup (spec.\text{singleton} \cdot {\sigma_1} \cdot \exists \sigma_2 \cdot {\sigma_2} \le P \land \text{seq-ctxt}.\text{equivalent } T \sigma_1 \sigma_2 \}setup ‹Sign.parent-path›
```
**setup** ‹*Sign*.*mandatory-path singleton*.*seq-ctxt*›

**lemma** *cl-le-conv*[*spec*.*singleton*.*le-conv*]:  $\textbf{shows } \{\sigma\} \leq spec \text{.} seq\text{-}ctxt \text{.} cl\ T \text{ } P \longleftrightarrow (\exists \sigma'. \ \{\sigma'\} \leq P \land \text{.} eq\text{-}ctxt \text{.} equivalent \text{ } T \text{ } \sigma \text{ } \sigma') \text{ (is } ?\text{ } l\text{.} \longleftrightarrow ?\text{ } rhs \rightarrow \text{ } s \text{.}$ 

```
proof(rule iffI)
 show ?lhs \implies ?rhs
   by (clarsimp simp: spec.seq-ctxt.cl-def spec.singleton-le-conv)
      (force elim: seq-ctxt.equivalent.downwards-existsE[where T=T]
             dest: order.trans[OF spec.singleton.mono])
 \mathbf{show} ?rhs \implies ?lhs
   unfolding spec.seq-ctxt.cl-def spec.singleton-le-conv by blast
qed
setup ‹Sign.parent-path›
interpretation seq-ctxt: closure-complete-distrib-lattice-distributive-class spec.seq-ctxt.cl T for F
proof standard
 show P \leq spec \, \text{seq-}ctxt \, \text{cl } T \, Q \longleftrightarrow spec \, \text{seq-}ctxt \, \text{cl } T \, P \leq spec \, \text{seq-}ctxt \, \text{cl } T \, Q \text{ (is } ?\text{lls } \longleftrightarrow ?\text{rhs} \rightarrow \text{new})for P Q :: ('a, 'ls \times 's, 'v) \ specproof(rule iffI)
   show ?lhs =⇒ ?rhs
     by (rule spec.singleton-le-extI)
        (force simp: spec.singleton.seq-ctxt.cl-le-conv dest: order.trans[rotated])
   show ?rhs =⇒ ?lhs
     by (metis spec.singleton.seq-ctxt.cl-le-conv spec.singleton-le-ext-conv)
 qed
  show spec.seq-ctxt.cl T(\Box X) \leq \Box (spec.seq-ctxt.cl T \cdot X) \Box spec.seq-ctxt.cl T \perpfor X :: ('a, 'ls \times 's, 'v) spec set
   by (auto simp: spec.seq-ctxt.cl-def)
qed
setup ‹Sign.mandatory-path idle.seq-ctxt›
lemma cl-le-conv[spec.idle-le]:
 shows spec.idle \le spec-seq-ctxt. cl T P \leftrightarrow spec.idle \leq P (is ?lhs \leftrightarrow ?rhs)
proof(rule iffI[OF - order.trans[OF - spec.seq-ctxt.expansive]])
 show ?lhs =⇒ ?rhs
   by (clarsimp simp: spec.idle-def spec.singleton.le-conv)
      (metis trace.take.0 seq-ctxt.equivalent.partial-sel-equivE spec.singleton.takeI trace.t.sel(1))
qed
setup ‹Sign.parent-path›
setup ‹Sign.mandatory-path seq-ctxt.cl›
lemma bot[simp]:
 shows spec.seq-ctxt.cl T \perp = \perpby (simp add: spec.seq-ctxt.cl-def spec.singleton.not-bot)
lemma mono:
  assumes T' \implies Tassumes P \leq P'shows spec.seq-ctxt.cl T P \leq spec.seq\text{-}ctxt. \text{cl } T' P'unfolding spec.seq-ctxt.cl-def
by (strengthen ord-to-strengthen(1)[OF \langle P \leq P' \rangle])
  (blast intro: seq-ctxt.equivalent.mono[OF assms(1)])
lemma strengthen[strg]:
 assumes st-ord (\neg F) T T'assumes st-ord F P P'shows st-ord F (spec.seq-ctxt.cl T P) (spec.seq-ctxt.cl T' P')
using assms by (cases F; simp add: spec.seq-ctxt.cl.mono le-bool-def)
```
**lemma** *Sup*: **shows** *spec.seq-ctxt.cl*  $T(\Box X) = \Box$  (*spec.seq-ctxt.cl*  $T \cdot X$ ) **by** (*simp add*: *spec*.*seq-ctxt*.*cl-Sup*) **lemmas**  $sup = spec.seq-ctxt.cl. Sup[where X = {P, Q} for P, q, simplified]$ **lemma** *singleton*: **shows** *spec.seq-ctxt.cl*  $T \langle \sigma \rangle = \bigsqcup (spec.\nsingleton ' \{ \sigma'.\nstep-\nexists \sigma'.\nstep-\nexists \sigma'.\nfigure \{ \sigma \} \sigma \} )$  (is  $\ell$ ths =  $\ell$ rhs) **proof**(*rule antisym*) **show** *?lhs* ≤ *?rhs* **by** (*clarsimp simp*: *spec*.*seq-ctxt*.*cl-def spec*.*singleton-le-conv*) (*metis seq-ctxt*.*equivalent*.*downwards-existsE2 seq-ctxt*.*prj*.*natural trace*.*natural*.*mono*) **show**  $?rhs \leq ?lhs$ **by** (*fastforce simp*: *spec*.*seq-ctxt*.*cl-def*) **qed lemma** *idle*: — not *simp* friendly **shows** *spec.seq-ctxt.cl*  $T$  (*spec.idle*  $:: (a, 'ls \times 's, 'v)$  *spec*)  $= spec. term. none (spec. rel (UNIV \times (UNIV \times_R Id)) :: ('a, 'ls \times 's, 'w) spec)$  (is  $?lhs = ?rhs$ ) **proof**(*rule spec*.*singleton*.*antisym*) have  $*: s = s'$ **if** *snd* ' *set xs* ⊆ {(*ls*<sub>0</sub>, *s*<sub>0</sub>)} **and** *trace.natural'*  $s_0$  (*map* (*map-prod id snd*)  $ys) = trace.$ *natural'*  $s_0$  (*map* (*map-prod id snd*)  $xs)$  $\mathbf{and}$   $(a, (ls, s), ls', s') \in \text{trace}.\text{steps}'\ (ls_0, s_0) \text{ys}$ for  $xs$   $ys$   $::$   $('a \times ('ls \times 's))$  *list* and  $ls_0$   $s_0$  *a*  $ls$   $s$   $ls'$  and  $s'$ **using** *that* **proof**(*induct ys rule*: *rev-induct*) **case** *snoc* **from** *snoc*.*prems* **show** *?case* by (auto simp: trace.natural'.append trace.steps'.append split-pairs  $trace.find'.map[where s=(ls_0, s_0) and sf=snd, simplified]$  $trace. natural'.map-natural'$  **where**  $sf=snd$  **and**  $s=(ls_0, s_0),$  *simplified*]  $simp flip: id-def trace.natural'.eq-Nil-conv$ *split*: *if-split-asm dest: arg-cong*[where  $f = \lambda xs$ . *trace.natural' s<sub>0</sub> (map (map-prod id snd) xs*)] *intro*: *snoc*.*hyps*[*OF snoc*.*prems*(*1*)]) **qed** *simp* **show**  $\{\sigma\} \leq ?\text{rhs if } \{\sigma\} \leq ?\text{llhs for }\sigma$ **using** *that* **by** (*cases* σ) (*clarsimp simp*: *spec*.*singleton*.*le-conv* ∗ *trace*.*split-all seq-ctxt*.*prj-def trace*.*natural-def*) **have**  $*$ **:**  $s' = snd$  *s* **if** *trace.steps' s*  $xs \subseteq UNIV \times (UNIV \times_R Id)$ and  $(a, (ls', s')) \in set xs$ for *a s ls' s'* and  $xs :: ('a \times ('ls \times 's))$  *list* using *that* by (*induct xs arbitrary*: *s*) (*auto simp*: *trace.steps*'.Cons-eq-if split: *if-splits*) **show**  $\{\sigma\} \leq ?\$ lhs **if**  $\{\sigma\} \leq ?\$ rhs **for**  $\sigma$ **using** *that* **by** (*cases trace*.*init* σ) (*fastforce simp*: *spec*.*singleton*.*le-conv seq-ctxt*.*prj-def trace*.*natural-def map-prod*.*comp dest*: ∗ *intro*: *exI*[**where** *x*=*trace.map id (map-prod*  $\langle \text{fst } (\text{trace.}\text{init } \sigma) \rangle$  *<i>id*) *id*  $\sigma$ ]) **qed**

**lemma** *invmap-le*:

**shows** *spec*.*seq-ctxt*.*cl True* (*spec.invmap af id vf P*)  $\leq$  *spec.invmap af id vf* (*spec.seq-ctxt.cl True P*) **by** (*rule spec*.*singleton-le-extI*)

(*auto simp*: *spec*.*singleton*.*le-conv dest*: *seq-ctxt*.*equivalent*.*map-sf-eq-id*)

#### **lemma** *map-le*:

**shows** *spec*.*map* af id vf (*spec*.*seq-ctxt*.*cl True P*)  $\leq$  *spec.seq-ctxt.cl True* (*spec.map* af id vf P) **by** (*rule spec*.*singleton-le-extI*)

(*clarsimp simp*: *spec*.*singleton*.*le-conv*

*dest!: seq-ctxt.equivalent.map-sf-eq-id*[**where**  $af=af$  and  $vf=vf$ ]; *meson order*.*refl order*.*trans spec*.*singleton*.*seq-ctxt*.*cl-le-conv*)

**setup** ‹*Sign*.*parent-path*›

**setup** ‹*Sign*.*mandatory-path term*.*none*.*seq-ctxt*›

#### **lemma** *cl*:

**shows** *spec.term.none* (*spec.seq-ctxt.cl T P*) = *spec.seq-ctxt.cl T* (*spec.term.none P*) **by** (*rule spec*.*singleton*.*antisym*)

(*auto simp*: *spec*.*singleton*.*le-conv seq-ctxt*.*prj-def trace*.*split-Ex trace*.*natural-def*)

## **lemma** *cl-True-False*:

```
shows spec.seq-ctxt.cl True (spec.term.none f) = spec.seq-ctxt.cl False (spec.term.none f)
by (rule spec.singleton.antisym)
```
(*auto simp*: *spec*.*singleton*.*le-conv seq-ctxt*.*prj-def trace*.*split-Ex trace*.*natural-def*)

**setup** ‹*Sign*.*parent-path*›

**setup** ‹*Sign*.*mandatory-path term*.*all*.*seq-ctxt*›

#### **lemma** *cl-le*:

**shows** *spec.seq-ctxt.cl*  $T$  (*spec.term.all P*)  $\leq$  *spec.term.all* (*spec.seq-ctxt.cl*  $T$  *P*) **by** (*metis spec*.*seq-ctxt*.*mono-cl spec*.*term*.*galois spec*.*term*.*lower-upper-contractive spec*.*term*.*none*.*seq-ctxt*.*cl*)

#### **lemma** *cl-False*:

```
shows spec.seq-ctxt.cl False (spec.term.all P) = spec.term.all (spec.seq-ctxt.cl False P)
by (rule spec.singleton.antisym)
  (auto simp: spec.singleton.le-conv seq-ctxt.prj-def trace.split-Ex trace.natural-def)
```
**setup** ‹*Sign*.*parent-path*›

**setup** ‹*Sign*.*mandatory-path bind*.*seq-ctxt*›

## **lemma** *cl-le*:

```
shows spec.seq-ctxt.cl True f \geqslant (\lambda v. \, spec. \,seq. \, extra. \,cl \,T \, (q \, v)) \leq spec. \,seq. \, text. \,cl \,T \, (f \geqslant q)proof(induct rule: spec.bind-le)
  case incomplete show ?case
    by (simp add: spec.seq-ctxt.cl.mono spec.term.none.seq-ctxt.cl)
next
  case (continue \sigma_f \sigma_g v)
  \text{then obtain}\ \sigma_f{}^{\prime}\,\sigma_g\overline{\prime}\mathbf{where} \, \ast: \, \langle \sigma_f \, \prime \rangle \leq f \, \mathit{seq-ctxt}.\,equivalent \,\, True} \,\, \sigma_f \, \sigma_f \, \prime\langle \sigma_g' \rangle \leq g \ v \ seq-ctxt. equivalent \ T \ \sigma_g \ \sigma_g'by (clarsimp simp: spec.singleton.seq-ctxt.cl-le-conv)
  let ? \sigma = \text{trace.} T \text{ (trace.}\text{init } \sigma_f \text{') (trace.}\text{rest } \sigma_f \text{'} \text{ @ trace.}\text{rest } \sigma_g \text{') (trace.}\text{term } \sigma_g \text{')}from continue(2,3) *have \langle \partial g \rangle \leq f \gg gby (cases \sigma_f', cases \sigma_g')
       (fastforce intro: spec.bind.continueI[where v=v] elim: seq-ctxt.equivalent.partial-sel-equivE)
  moreover
  from continue(2,3) * (2,4)have seq-ctxt.equivalent T (trace.T (trace.init \sigma_f) (trace.rest \sigma_f \otimes trace.rest \sigma_q) (trace.term \sigma_q)) ?\sigma
```
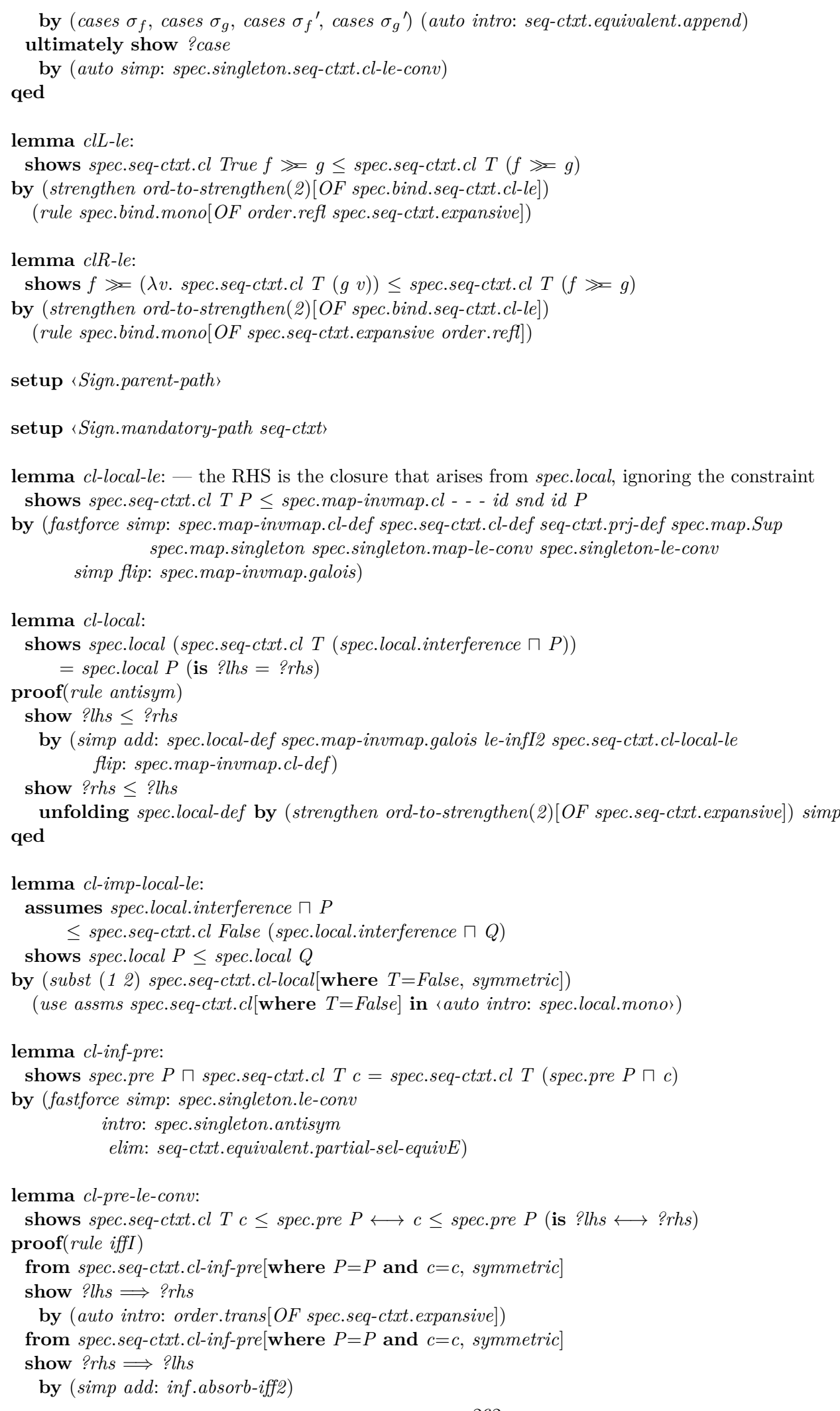

# **qed**

**lemma** *cl-inf-post*: **shows** *spec.post*  $Q \sqcap$  *spec.seq-ctxt.cl True*  $c = spec.$ *seq-ctxt.cl True* (*spec.post*  $Q \sqcap c$ ) **by** (*fastforce simp*: *spec*.*singleton*.*le-conv intro*: *spec*.*singleton*.*antisym elim*: *seq-ctxt*.*equivalent*.*partial-sel-equivE split*: *option*.*split*) **lemma** *cl-post-le-conv*: **shows** *spec*.*seq-ctxt.cl True*  $c \leq spec.post$   $Q \leftrightarrow c \leq spec.post$   $Q$  (**is**  $?$ *lhs*  $\leftrightarrow$   $?$ *rhs*) **proof**(*rule iffI*) **from** *spec.seq-ctxt.cl-inf-post*[**where**  $Q = Q$  **and**  $c = c$ , *symmetric*] **show** *?lhs* =⇒ *?rhs* **by** (*auto intro*: *order*.*trans*[*OF spec*.*seq-ctxt*.*expansive*]) **from** *spec.seq-ctxt.cl-inf-post*[**where**  $Q = Q$  **and**  $c = c$ , *symmetric*]  $\mathbf{show}$  *?rhs*  $\implies$  *?lhs* **by** (*simp add*: *inf* .*absorb-iff2*) **qed**

**setup** ‹*Sign*.*parent-path*›

**setup** ‹*Sign*.*parent-path*›

## **15.2.1 Permuting local actions**

We can reorder operations on the local state as these are not observable.

Firstly: an initial action *F* that does not change the observable state can be swapped with an arbitrary action *G*.

**setup** ‹*Sign*.*mandatory-path spec*.*seq-ctxt*›

**lemma** *cl-action-permuteL-le*: **fixes**  $F : (v \times u \times (l_s \times l_s) \times (l_s \times l_s))$  *set* **fixes**  $G$  :: ' $v \Rightarrow$  (' $w \times$  ' $a \times$  (' $ls \times$  's)  $\times$  (' $ls \times$  's)) set **fixes**  $G' :: ('v' \times 'a \times ('ls \times 's) \times ('ls \times 's))$  *set* **fixes**  $F' :: 'v' \Rightarrow ('w \times 'a \times ('ls \times 's) \times ('ls \times 's))$  set  $-F$  does not change 's, can be partial **assumes**  $F: \bigwedge v$  a s s'. [P s;  $(v, a, s, s') \in F$ ]  $\implies$  snd s' = snd s'  $-$  The final state and return value are independent of the order of actions.  $F'$  does not change 's, cannot be partial **assumes**  $FGG'F'$ :  $\bigwedge v \ w \ a \ a' \ s \ s' \ t$ .  $\lbrack P \ s; (v, a', s, t) \in F; (w, a, t, s') \in G \ v \rbrack$  $\implies \exists v' a'' a''' s'' t'. (v', a'', s, t') \in G' \wedge (w, a''', t', s'') \in F' v'$  $\land$  *snd s'* = *snd t'*  $\land$  (*snd s*  $\neq$  *snd t'*  $\longrightarrow$  *a*" = *a*)  $\land$  (*T*  $\longrightarrow$  *fst s''* = *fst s'*)  $\land$  *snd s''* = *snd t'* **shows** (*spec.action*  $F \gg (\lambda v. \text{ spec.}action (G v))) \sqcap spec. \text{pre}$  $\leq$  *spec.seq-ctxt.cl T* (*spec.action G'*  $\geq$  ( $\lambda v$ *. spec.action* (*F'* v))) (**is**  $\cdot \leq$  *?rhs*) **unfolding** *spec*.*bind*.*inf-pre* **proof**(*rule order*.*trans*[*OF spec*.*bind*.*mono*[*OF spec*.*pre*.*inf-action-le*(*2*) *order*.*refl*]], *induct rule*: *spec*.*bind-le*) **case** *incomplete* **from** *F* have *spec*.*term*.*none* (*spec.action* ( $F \cap UNIV \times UNIV \times Pre P)$ )  $\leq$  *spec.seq-ctxt.cl T spec.idle* **by** (*fastforce intro*: *spec*.*term*.*none*.*mono*[*OF spec*.*action*.*rel-le*]  $simp: spec. seq-ctxt. cl. *idle*[where 'w='v] )$ **also have** ... ≤ *?rhs* **by** (*simp add*: *spec*.*idle-le spec*.*seq-ctxt*.*cl*.*mono*) **finally show** *?case* **. next case** (*continue*  $\sigma_f$   $\sigma_q$  *v*) **then show** *?case* **apply** −

**apply** (*erule* (*1*) *spec*.*singleton*.*action-Some-leE*) **apply** (*erule* (*1*) *spec*.*singleton*.*action-not-idle-leE*) **apply** *clarsimp* **apply** (*frule* (*1*) *F*)  $\mathbf{apply}$  (*frule* (2)  $FGG'F'$ ) **apply** (*clarsimp simp*: *spec*.*singleton*.*seq-ctxt*.*cl-le-conv*) **apply** (*intro exI conjI*) **apply** (*rule spec*.*bind*.*continueI*) **apply** (*rule spec*.*action*.*stepI*, *assumption*, *blast*) **apply** (*rule spec.action.stepI*[**where**  $w=trace.$ *term*  $\sigma_q$ ], *simp*, *force*) **apply** (*clarsimp simp*: *seq-ctxt*.*prj-def trace*.*stuttering*.*equiv*.*append-conv trace.stuttering.equiv.simps* $(3)$ [where *xs*=[*x*] **and** *ys*=[] **for** *x*, *simplified*]) **apply** (*rule exI*[**where** *x*=[]])  $\text{apply}(simp add: image-image trace.natural'.eq-Nil-conv)$  $trace\text{-}steps'\text{-}snd\text{-}le\text{-}const\ trace\text{-}natural'\text{-}took\text{-}step\text{-}shared\text{-}changes)$ **apply** (*intro conjI impI*) apply (*simp add: trace-steps'-snd-le-const*) **done**

**qed**

Secondly: an initial action *G* that does change the observable state can be swapped with an arbitrary action action *F* that does not observably change the state.

**lemma** *cl-action-permuteR-le*: **fixes** *G* ::  $(v \times 'a \times ('ls \times 's) \times ('ls \times 's))$  *set* **fixes**  $F$  :: ' $v \Rightarrow$  (' $w \times$  ' $a \times$  (' $ls \times$  ' $s$ )  $\times$  (' $ls \times$  ' $s$ )) set **fixes**  $F' :: ('v' \times 'a \times ('ls \times 's) \times ('ls \times 's))$  set **fixes**  $G' :: 'v' \Rightarrow ('w \times 'a \times ('ls \times 's) \times ('ls \times 's))$  *set*  $-F$  does not stall if  $G$  makes an observable state change **assumes** *G*:  $\bigwedge v$  *a s s'*. [*P s*; (*v*, *a*, *s*, *s'*)  $\in$  *G*; *snd s'*  $\neq$  *snd s*]  $\Rightarrow \exists v' w a'' t s''. (v', a'', s, t) \in F' \wedge (w, a, t, s'') \in G' v' \wedge snd t = snd s \wedge snd s'' = snd s'$ — The final state and return value are independent of the order of actions **assumes**  $GFF'G'$ :  $\bigwedge v \ w \ a \ a' \ s \ s' \ t. \ [P \ s; (v, a, s, t) \in G; (w, a', t, s') \in F \ v]$  $\implies$  snd  $s' =$  snd  $t \wedge (\exists v' a''' a''' s'' t'. (v', a'', s, t') \in F' \wedge (w, a''', t', s'') \in G' v'$  $\land$  *snd*  $t' =$  *snd*  $s \land (T \rightarrow fst \ s'' = fst \ s') \land$  *snd*  $s'' =$  *snd*  $s' \land$  (*snd*  $s'' \neq$  *snd*  $t' \longrightarrow a''' = a$ )) **shows** (*spec.action G*  $\gg \left(\lambda v$ . *spec.action*  $(F v)$ ))  $\sqcap$  *spec.pre P*  $\leq$  *spec.seq-ctxt.cl T* (*spec.action F'*  $\geq$  ( $\lambda v$ *. spec.action* (*G' v*))) **unfolding** *spec*.*bind*.*inf-pre* **proof**(*rule order*.*trans*[*OF spec*.*bind*.*mono*[*OF spec*.*pre*.*inf-action-le*(*2*) *order*.*refl*]], *induct rule*: *spec*.*bind-le*) **case** *incomplete* **show** *?case* **unfolding** *spec*.*term*.*galois* **proof**(*induct rule*: *spec*.*action-le*) **case** *idle* **show** *?case* **by** (*simp add*: *spec*.*idle-le*) **next case** (*step v a s s'*) **then show** *?case* **proof**(*cases snd s'* = *snd s*) **case** *True* **with** *step* **show** *?thesis* **by** (*clarsimp simp*: *spec*.*singleton*.*le-conv intro*!: *exI*[**where** *x*=*None*] *exI*[**where** *x*=*trace*.*T s* [] *None*]) (*simp add*: *seq-ctxt*.*prj-def trace*.*natural*.*simps order*.*trans*[*OF spec*.*idle*.*minimal-le*] *spec*.*idle-le*) **next case** *False* **with** *step* **show** *?thesis* **by** (*fastforce simp*: *spec*.*singleton*.*le-conv seq-ctxt*.*prj-def trace*.*natural*.*simps dest*: *G*

*intro*: *spec*.*bind*.*continueI*

*elim*: *spec*.*action*.*stepI*)

**qed**

```
next
 case (continue \sigma_f \sigma_q v) then show ?case
   apply −
   apply (erule (1) spec.singleton.action-Some-leE)
    apply (erule (1) spec.singleton.action-not-idle-leE)
   apply clarsimp
    \text{apply} (drule(2) GFF'G')apply (clarsimp simp: spec.singleton.seq-ctxt.cl-le-conv)
    apply (intro exI conjI)
    apply (rule spec.bind.continueI)
     apply (rule spec.action.stepI, assumption, blast)
    apply (rule spec.action.stepI[where w=trace.term \sigma_q], simp, force)
    apply (clarsimp simp: seq-ctxt.prj-def trace.stuttering.equiv.append-conv
                         trace.stuttering.equiv.simps(1)[where xs=[x] for x, simplified])
    apply (rule exI)
    apply (rule exI[where x=[]])
    apply (intro conjI)
     apply simp
     \mathbf{apply} (fastforce simp: trace.natural'.eq-Nil-conv
                      dest: trace-natural'-took-step-shaped-changes trace-natural'-took-step-shaped-same)\mathbf{apply} (auto simp: trace.natural'.eq-Nil-conv
            simp flip: trace.final'.map[where af = id and sf = snd]
                dest!: arg-cong[where f=snd] trace-natural'-took-step-shared-same)
    done
qed
lemma cl-action-bind-action-pre-post:
  fixes F' :: ('v \times 'a \times ('ls \times 's) \times ('ls \times 's)) set
  fixes G' :: 'v \Rightarrow ('w \times 'a \times ('ls \times 's) \times ('ls \times 's)) set
  \textbf{fixes } Q :: 'w \Rightarrow ('ls \times 's) \text{ pred}assumes \bigwedge v \ w \ a \ a' \ s \ s' \ s''. \lbrack\!\lbrack P \ s; (v, a, s, s') \in F; (w, a', s', s'') \in G \ v \rbrack \Longrightarrow Q \ w \ s''shows spec.pre P \sqcap spec.seq-ctxt.cl True (spec.action F \n\geq (\lambda v. \text{ spec.}action (G v))) \leq spec. post Qunfolding spec.seq-ctxt.cl-inf-pre spec.seq-ctxt.cl-post-le-conv spec.bind.inf-pre
proof(induct rule: spec.bind-le)
 case incomplete show ?case
    by (simp add: spec.term.none.post-le)
next
 case (continue \sigma_f \sigma_q v) with assms show ?case
   by (cases \sigma_f)
       (fastforce\ simple: spec.\singleton.le-conv\ spec.\singleton.action-le-conv\ trace.\steps'.step-convsplit: option.split-asm)
qed
lemma cl-rev-kleene-star-action-permute-le:
  fixes F G :: (unit \times 'a \times ('ls \times 's) \times ('ls \times 's)) set
    — F does not stall if G changes the observable state
  assumes G: \bigwedge a \text{ } s \text{ } s'. \mathbb{I}((0, a, s, s') \in G; \text{ and } s' \neq \text{ and } s\mathbb{I}\implies \exists w \ a'' \ t \ s''. ((), a'', s, t) \in F \wedge ((), a, t, s') \in G \wedge snd \ t = snd \ s \wedge snd \ s'' = snd \ s'— The final state is independent of order of actions, F does not change 's, can be partial
  assumes GFFG: \bigwedge a \ a' \ s \ s' \ t. \ \mathbb{I}((0, a, s, t) \in G; ((0, a', t, s') \in F]\implies snd s' = snd t ∧ (∃ a<sup>u</sup> a<sup>u</sup> t'. ((), a<sup>u</sup>, s, t') ∈ F ∧ ((), a<sup>u</sup>, t', s') ∈ G
                                                      \land snd t' = snd s \land (snd s' \neq snd t' \rightarrow a''' = a))
 shows spec.kleene.rev-star (spec.action G) \geq \lambda-:unit. spec.action F)
     \leq spec.seq-ctxt.cl True (spec.action F \gg spec.kleene.rev-star (spec.action G)) (is ?lhs spec.kleene.rev-star \leq?rhs)
```
**proof**(*induct rule: spec.kleene.rev-star.fixp-induct*[**where**  $P = \lambda R$ *. ?lhs R*  $\leq$  *?rhs, case-names adm bot step*]) **case** (*step S*)

**from** *assms* **have** *S* (*spec.action G*)  $\gg$  *spec.action G*  $\gg$  *spec.action F*  $\leq S$  (*spec.action G*)  $\geq \alpha$  ( $\lambda x$ *, spec.seq-ctxt.cl True* (*spec.action F*  $\geq \alpha$  ( $\lambda v$ *, spec.action G*))) **by** (*simp add*: *spec*.*bind*.*bind*)  $(\text{strengthen ord-to-strendthen}(1)[OF\text{ spec.}\text{seq-}ctxt\text{.}cl\text{-}action\text{-}permuteR\text{-}le[\text{where }P=\top\text{ and }T=True,\text{ simpli-}l$ *fied*]]; *force*) **also have**  $\ldots \leq$  *?rhs* **apply** (*strengthen ord-to-strengthen*(*1*)[*OF spec*.*bind*.*seq-ctxt*.*clR-le*]) **apply** (*subst spec*.*bind*.*bind*[*symmetric*]) **apply** (*strengthen ord-to-strengthen*(*1*)[*OF step*]) **apply** (*strengthen ord-to-strengthen*(*1*)[*OF spec*.*bind*.*seq-ctxt*.*clL-le*[**where** *T*=*True*]]) **apply** (*strengthen ord-to-strengthen*(*2*)[*OF spec*.*kleene*.*fold-rev-starR*]) **apply** (*simp add*: *spec*.*bind*.*bind*) **done moreover have** *spec.return* ()  $\gg$  *spec.action*  $F \leq ?$ *rhs* **apply** (*simp add*: *spec*.*bind*.*returnL spec*.*idle-le*) **apply** (*rule order*.*trans*[*OF - spec*.*seq-ctxt*.*expansive*]) **apply** (*rule order*.*trans*[*OF - spec*.*bind*.*mono*[*OF order*.*refl spec*.*kleene*.*epsilon-rev-star-le*]]) **apply** *simp* **done ultimately show** *?case* **by** (*simp add*: *spec*.*bind*.*supL*) **qed** *simp-all* **lemma** *cl-local-action-interference-permute-le*: — local actions permute with interference **fixes**  $F :: (unit \times 'a agent \times ('ls \times 's) \times ('ls \times 's))$  set **fixes** *r* :: <sup>0</sup> *s rel* — *F* does not block **assumes**  $\bigwedge s$  *ls*.  $\exists v$  *a ls'*. (*v*, *a*, (*ls*, *s*), (*ls'*, *s*)) ∈ *F*  $-F$  is insensitive to and does not modify the shared state **assumes**  $\bigwedge v$  *a s s*<sup>*s*</sup> *s*<sup>*n*</sup> *ls ls*<sup>*l*</sup>. (*v*, *a*, (*ls*, *s*), (*ls*<sup>*t*</sup>, *s*<sup>*t*</sup>))  $\in$  *F*  $\implies s' = s \land (v, a, (ls, s''), (ls', s'')) \in F$ **shows** *spec.rel*  $(A \times (Id \times_R r)) \geq (\lambda - \text{...unit.} \text{ } spec\text{.} \text{action } F)$  $\leq$  *spec.seq-ctxt.cl True* (*spec.action F*  $\gg$  *spec.rel*  $(A \times (Id \times_R r))$ ) **by** (*simp add*: *spec*.*rel*.*monomorphic-conv spec*.*kleene*.*star-rev-star spec*.*rel*.*act-def*) (*rule spec*.*seq-ctxt*.*cl-rev-kleene-star-action-permute-le*; *use assms* **in** *fastforce*) **lemma** *cl-action-mumble-trailing-le*: **assumes**  $\bigwedge v$  *a s s'*. [*P s*; (*v*, *a*, *s*, *s'*)  $\in$  *F*]]  $\implies \exists a' \; ls'. \; (v, a', s, (ls', s, ds')) \in F'$  $\land$  (snd  $s' \neq$  snd  $s \longrightarrow a' = a$ )  $\land$  (T  $\longrightarrow$  *ls'* = fst s') **shows** *spec*.*action*  $F \sqcap$  *spec.pre*  $P \leq$  *spec.seq-ctxt.cl*  $T$  (*spec.action*  $F'$ ) **proof**(*rule order*.*trans*[*OF spec.pre.inf-action-le*(*2*)], *induct rule: spec.action-le*) **case** *idle* **show** *?case* **by** (*simp add*: *spec*.*idle-le*) **next**  $\mathbf{case} \; (step \; v \; a \; s \; s')$ then obtain a' ls' where  $(v, a', s, (ls', snd s')) \in F'$  and  $snd s' \neq snd s \rightarrow a' = a$  and  $T \rightarrow ls' = fst s'$ **by** (*blast dest*: *assms*) **then show** *?case* **unfolding** *spec*.*singleton*.*le-conv* **by** (*fastforce intro: exI* [where  $x = \text{trace.} T s$  [( $a'$ , ( $ls'$ , snd  $s'$ ))] (*Some v*)] *specactionastepi simp*: *seq-ctxt*.*prj-def trace*.*natural*.*simps*(*2*)[**where** *xs*=[]]) **qed lemma** *cl-action-mumbleL-le*:

**assumes**  $\bigwedge w$  *a s s'*. [*P s*;  $(w, a, s, s') \in G$ ]  $\implies \exists v \ a' \ a'' \ t \ s''. \ (v, a', s, t) \in F' \land (w, a'', t, s'') \in G' \ v$  $\land$  *snd t* = *snd s*  $\land$  (*T*  $\longrightarrow$  *fst s*<sup>*n*</sup> = *fst s*<sup>*n*</sup>)

$$
\wedge \text{ and } s'' = \text{ and } s' \wedge (\text{ and } s'' \neq \text{ and } t \longrightarrow a'' = a)
$$

**shows** *spec*.*action*  $G \sqcap$  *spec.pre*  $P \leq$  *spec.seq-ctxt.cl*  $T$  (*spec.action*  $F' \geq (\lambda v.$  *spec.action*  $(G' v))$ ) **using** assms by (fastforce introl: spec.seq-ctxt.cl-action-permuteR-le[where  $F = \lambda v$ . ( $\{v\} \times \text{UNIV} \times \text{Id}$ ), simplified *spec*.*return-def* [*symmetric*], *simplified*])

**lemma** *cl-action-mumbleR-le*:

**assumes**  $\bigwedge v$  *a s s'*. [*P s*;  $(v, a, s, s') \in G$ ]  $\implies$  ∃ *w a' a'' t*. (*w*, *a'*, *s*, *t*) ∈ *G'* ∧ (*v*, *a''*, *t*, *s'*) ∈ *F' w*  $\land$  *snd*  $t =$  *snd*  $s' \land$  (*snd*  $t \neq$  *snd*  $s \longrightarrow a' = a$ )

**shows** *spec*.*action*  $G \sqcap$  *spec.pre*  $P \leq$  *spec.seq-ctxt.cl*  $T$  (*spec.action*  $G' \geq (\lambda v.$  *spec.action*  $(F' v))$ ) **using** assms by (fastforce introl: spec.seq-ctxt.cl-action-permuteL-le[where  $F = (\{()\} \times \text{UNIV} \times \text{Id}),$  simplified, *simplified spec*.*idle-le spec*.*bind*.*returnL spec*.*return-def* [*symmetric*]])

**lemma** *cl-action-mumble-expandL-le*:

**assumes**  $\bigwedge v$  *a s s'*. [*P s*; (*v*, *a*, *s*, *s'*)  $\in$  *F*]  $\implies$  *snd s'* = *snd s* **assumes**  $\bigwedge v \ w \ a \ a' \ s \ s' \ s''$ .  $\lbrack\!\lbrack P \ s; (v, a, s, s') \in F; (w, a', s', s'') \in G \ v \rbrack$  $\Rightarrow$   $\exists s'''$ .  $(w, a', s, s''') \in G' \land \text{ and } s''' = \text{ and } s'' \land (T \rightarrow \text{fst } s''' = \text{fst } s'')$ 

**shows** (*spec.action*  $F \gg (\lambda v.$  *spec.action*  $(G v))$ )  $\Box$  *spec.pre*  $P \leq spec.$ *seq-ctxt.cl T* (*spec.action G'*) **using** assms by (fastforce introl: spec.seq-ctxt.cl-action-permuteL-le where  $F' = \lambda v$ . ( $\{v\} \times \textit{UNIV} \times \textit{Id}$ ), simplified *spec*.*return-def* [*symmetric*], *simplified*])

**lemma** *cl-action-mumble-expandR-le*:

assumes  $\bigwedge v$  a s s'.  $[P \ s; (v, a, s, s') \in G;$  snd  $s' \neq s$ nd  $s] \Longrightarrow \exists v' s''$ .  $(v', a, s, s'') \in G' \land s$ nd  $s'' = s$ nd  $s'$ **assumes**  $\bigwedge v \ w \ a \ a' \ s \ s' \ t. \ [P \ s; (v, a, s, t) \in G; (w, a', t, s') \in F \ v]$  $\Rightarrow$  *snd s'* = *snd t*  $\land$   $(\exists a'' s'' \ldotp (w, a'', s, s'') \in G' \land snd s'' = snd s' \land (T \rightarrow \text{fst } s'' = \text{fst } s') \land$ 

$$
(snd s'' \neq snd s \longrightarrow a'' = a))
$$

**shows** (*spec.action G*  $\gg$   $(\lambda v.$  *spec.action*  $(F v))$ )  $\Box$  *spec.pre*  $P \leq spec.$ *seq-ctxt.cl T* (*spec.action G'*) **using** assms by (fastforce introl: spec.seq-ctxt.cl-action-permuteR-le where  $F' = (\{()\} \times \text{UNIV} \times \text{Id}),$  simplified, *simplified spec*.*idle-le spec*.*bind*.*returnL spec*.*return-def* [*symmetric*]])

**setup** ‹*Sign*.*parent-path*›

**setup** ‹*Sign*.*mandatory-path spec*.*local*›

**lemma** *init-write-interference-permute-le*:

 $\textbf{fixes } P :: ('a \text{ agent}, 'ls \times 's, 'v) \text{ spec}$ 

**shows** *spec.local* (*spec.rel* ({*env*}  $\times$  *UNIV*)  $\gg$  ( $\lambda$ -:*:unit. spec.write* (*proc a*) (*map-prod*  $\langle ls \rangle$  *id*)  $\gg$  *P*))

 $\leq$  *spec.local* (*spec.write* (*proc a*) (*map-prod*  $\langle ls \rangle$  *id*)  $\gg$  (*spec.rel* ({*env*}  $\times$  *UNIV*)  $\gg$  ( $\lambda$ -:*:unit. P*)))

**apply** (*rule spec*.*seq-ctxt*.*cl-imp-local-le*)

**apply** (*simp add*: *ac-simps spec*.*bind*.*inf-rel spec*.*action*.*inf-rel*

*flip*: *spec*.*rel*.*inf spec*.*bind*.*bind*)

- **apply** (*rule order*.*trans*[*OF spec*.*bind*.*seq-ctxt*.*cl-le*])
- **apply** (*rule spec*.*bind*.*mono*[*OF spec*.*seq-ctxt*.*expansive*])
- **apply** (*rule spec*.*seq-ctxt*.*cl-local-action-interference-permute-le*)
- **apply** *auto*

**done**

**lemma** *init-write-interference2-permute-le*:

 $\textbf{fixes } P :: ('a \text{ agent}, 'ls \times 's, 'v) \text{ spec}$ 

**shows** *spec.local* (*spec.rel*  $(A \times (Id \times_R r)) \geqslant (\lambda \cdot \text{...unit.} \text{ } spec. \text{write } (proc a) \text{ } (map\text{-}prod \text{ } \langle ls \rangle \text{ } id) \geqslant P)$ )

 $\leq$  *spec.local* (*spec.write* (*proc a*) (*map-prod*  $\langle l s \rangle$  *id*)  $\gg$  (*spec.rel*  $(A \times (Id \times_R r)) \gg (\lambda - \text{if } P)$ ))

- **apply** (*rule spec*.*seq-ctxt*.*cl-imp-local-le*)
- **apply** (*simp add*: *ac-simps spec*.*bind*.*inf-rel spec*.*action*.*inf-rel*

*flip*: *spec*.*rel*.*inf spec*.*bind*.*bind*)

**apply** (*rule order*.*trans*[*OF - spec*.*bind*.*seq-ctxt*.*cl-le*])

**apply** (*rule spec*.*bind*.*mono*[*OF - spec*.*seq-ctxt*.*expansive*])

**apply** (*rule spec*.*seq-ctxt*.*cl-local-action-interference-permute-le*)

**apply** *auto*

**done**

**lemma** *trailing-local-act*: **fixes**  $F :: 'v \Rightarrow ('w \times 'a \text{ agent} \times ('ls \times 's) \times ('ls \times 's)) \text{ set}$ **shows** *spec.local*  $(P \ggg (\lambda v. \text{ spec.}action(F v)))$  $= spec. local (P \gg (\lambda v. spec. action \{(w, a, (ls, s), (ls, s')) | w a ls s ls' s'. (w, a, (ls, s), (ls', s')) \in F v \wedge (a, (ls, s)) \}$  $= env \longrightarrow ls' = ls)$ )) (**is**  $?lhs = ?rhs$ ) **proof**(*rule antisym*) **show** *?lhs* ≤ *?rhs* **apply** (*rule spec*.*seq-ctxt*.*cl-imp-local-le*) **apply** (*simp add*: *spec*.*bind*.*inf-rel spec*.*action*.*inf-rel*) **apply** (*rule order*.*trans*[*OF - spec*.*bind*.*seq-ctxt*.*clR-le*]) **apply** (*rule spec*.*bind*.*mono*[*OF order*.*refl*]) **apply** (*rule spec.seq-ctxt.cl-action-mumble-trailing-le*[**where**  $P = \top$ , *simplified*]) **apply** (*force simp*: *spec*.*local*.*qrm-def*) **done show**  $?rhs \leq ?lhs$ **apply** (*rule spec*.*seq-ctxt*.*cl-imp-local-le*) **apply** (*simp add*: *spec*.*bind*.*inf-rel spec*.*action*.*inf-rel*) **apply** (*rule order*.*trans*[*OF - spec*.*bind*.*seq-ctxt*.*clR-le*]) **apply** (*rule spec*.*bind*.*mono*[*OF order*.*refl*]) **apply** (*rule spec.seq-ctxt.cl-action-mumble-trailing-le*[**where**  $P = \top$ , *simplified*]) **apply** (*force simp*: *spec*.*local*.*qrm-def*) **done qed**

**setup** ‹*Sign*.*parent-path*›

# **15.3** *spec.localize*

We can transform a process into one with the same observable behavior that ignores a local state. For compositionality we allow the *env* steps to change the local state but not the *self* steps.

**setup** ‹*Sign*.*mandatory-path spec*›

```
definition localize :: 'ls rel \Rightarrow ('a agent, 's, 'v) spec \Rightarrow ('a agent, 'ls \times 's, 'v) spec where
 localize r P = spec.rel ({env} \times (r \times_R UNIV) ∪ range proc \times (Id \times_R UNIV)) \cap spec.sinvmap snd P
```
**setup** ‹*Sign*.*mandatory-path idle*›

**lemma** *localize-le*: **assumes**  $spec.idle \leq P$ **shows** *spec.idle*  $\leq$  *spec.localize*  $r$   $P$ **by** (*simp add*: *spec*.*localize-def spec*.*idle*.*rel-le spec*.*idle*.*invmap-le*[*OF assms*] *spec*.*idle*.*term*.*all-le-conv*)

**setup** ‹*Sign*.*parent-path*›

**setup** ‹*Sign*.*mandatory-path term*›

**setup** ‹*Sign*.*mandatory-path none*›

**lemma** *localize*:

```
shows spec.term.none (spec.localize r P) = spec.localize r (spec.term.none P)
by (simp add: spec.localize-def spec.term.none.inf spec.term.none.inf-none-rel)
```
(*simp add*: *spec*.*term*.*none*.*invmap*)

```
setup ‹Sign.parent-path›
```
**setup** ‹*Sign*.*mandatory-path all*›

**lemma** *localize*: **shows** *spec.term.all* (*spec.localize r P*) = *spec.localize r* (*spec.term.all P*) **by** (*simp add*: *spec*.*localize-def spec*.*term*.*all*.*rel spec*.*term*.*all*.*inf spec*.*term*.*all*.*invmap*) **setup** ‹*Sign*.*parent-path*› **setup** ‹*Sign*.*mandatory-path closed*› **lemma** *localize*: **assumes** *P* ∈ *spec*.*term*.*closed*  **shows** *spec.localize*  $r P \in spec.$ *term.closed* **by** (*rule spec*.*term*.*closed-clI*) (*simp add*: *spec*.*term*.*all*.*localize spec*.*term*.*all*.*monomorphic flip*: *spec*.*term*.*closed-conv*[*OF assms*, *simplified*]) **setup** ‹*Sign*.*parent-path*› **setup** ‹*Sign*.*parent-path*› **setup** ‹*Sign*.*mandatory-path localize*› **lemma** *singleton*:  $\mathbf{fixes} \ \sigma :: ('a \ agent, 's, 'v) \ trace.t$ **shows** *spec.localize Id*  $\langle \sigma \rangle = (|\n\>|\n\>| \ns::\n\% \n\> \therefore \n\langle \text{trace} \cdot \text{map} \text{ id } (\text{Pair } \text{ls}) \text{ id } \sigma \rangle \n\rangle$  (**is**  $\langle \text{llhs} = \langle \text{rhs} \rangle$ ) **proof**(*rule antisym*) **have**  $*$ : *map* (*map-prod id* (*map-prod*  $\langle ls \rangle$  *id*))  $xs = xs$ **if** *trace.steps'* (*ls*, *s*)  $xs \subseteq UNIV \times (Id \times_R UNIV)$ for *ls s* and *xs* :: ('*a agent*  $\times$  ('*ls*  $\times$  '*s*)) *list*  $using that by (induct xs arbitrary: s) (auto simp: trace. steps'. Cons-equif split: if-split-asm)$ **have**  $\exists x. \langle \sigma'' \rangle \leq \langle \text{trace} \rangle$  *id*  $\langle \sigma \rangle$ **if**  $\langle trace. map \ id \ snd \ id \ \sigma' \rangle \leq \langle \sigma \rangle$ and  $\sigma'' \leq \sigma'$ **and** *trace.steps'* (*trace.init*  $\sigma'$ ) (*trace.rest*  $\sigma'$ )  $\subseteq$  *UNIV*  $\times$  (*Id*  $\times_R$  *UNIV*) **for**  $\sigma'$   $\sigma''$  :: ('a agent, 'ls  $\times$  's, 'v) trace.*t* **using** *that*  $\mathbf{b}\mathbf{y}$  – (*cases*  $\sigma''$ , *drule spec.singleton.map-le*[**where**  $af = id$  and  $sf = Pair$  (*fst* (*trace.init*  $\sigma'')$ ) and  $vf = id$ ], *fastforce dest:* \* *trace.map.mono*[**where**  $af = id$  and  $sf = \lambda x$ . (*fst* (*trace.init*  $\sigma'$ ), *snd* x) and  $vf = id$ *spec*.*singleton*.*mono intro: exI*[**where**  $x=$ *fst* (*trace.init*  $\sigma'$ )] *simp*: *map-prod-def split-def simp flip*: *id-def*) **then show** *?lhs* ≤ *?rhs* **by** (*simp add*: *spec*.*localize-def spec*.*invmap*.*singleton inf-Sup spec*.*singleton*.*inf-rel flip*: *Times-Un-distrib1*) **show**  $?rhs \leq ?lhs$  $\mathbf{b}$ **y** (auto simp: spec.localize-def spec.invmap.singleton spec.singleton.le-conv trace-steps'-map *intro:*  $exI$ [where  $x=trace-map$  *id* (*Pair a*) *id*  $\sigma$  for *a*]) **qed lemma** *bot*: **shows** *spec.localize*  $r \perp = \perp$ 

**by** (*simp add*: *spec*.*localize-def spec*.*invmap*.*bot*)

#### **lemma** *top*:

**shows** *spec.localize*  $r \top = spec.rel$  ({ $env$ }  $\times$  ( $r \times_R UNIV$ ) ∪ *range proc*  $\times$  (*Id*  $\times_R UNIV$ )) **by** (*simp add*: *spec*.*localize-def spec*.*invmap*.*top*)

**lemma** *Sup*: **shows** *spec.localize*  $r(\bigsqcup X) = (\bigsqcup x \in X$ *. spec.localize*  $r(x)$ **by** (*simp add*: *spec*.*localize-def spec*.*invmap*.*Sup inf-Sup image-image*)

**lemmas**  $sup = spec.localize. Sup[where X = \{X, Y\}$  for *X Y*, *simplified*]

**lemma** *mono*: assumes  $r \subseteq r'$ **assumes**  $P \leq P'$ **shows** *spec.localize*  $r P \leq spec. localize r' P'$ **unfolding** *spec*.*localize-def* **apply** (*strengthen ord-to-strengthen*(*1*)[ $OF \rvert \rvert$   $\leq r'$ )] **apply** (*strengthen ord-to-strengthen*(*1*)[*OF*  $\langle P \leq P' \rangle$ ]) **apply** *simp* **done**

**lemma** *strengthen*[*strg*]: **assumes** *st-ord*  $F r r'$ **assumes** *st-ord*  $F P P'$ **shows** *st-ord*  $F$  (*spec.localize*  $r$   $P$ ) (*spec.localize*  $r$   $P'$ ) **using** *assms* **by** (*cases F*; *simp add*: *spec*.*localize*.*mono*)

**lemma** *mono2mono*[*cont-intro*, *partial-function-mono*]: **assumes** *monotone orda* ( $\leq$ ) *r* **assumes** *monotone orda* (≤) *P* **shows** *monotone orda* ( $\leq$ ) ( $\lambda x$ . *spec.localize* (*r x*) (*P x*)) **using** *assms* **by** (*simp add*: *monotone-def spec*.*localize*.*mono*)

**lemma** *mcont2mcont*[*cont-intro*]: **assumes** *mcont luba orda Sup*  $(\leq)$  *P* **shows** mcont luba orda Sup  $(\leq)$   $(\lambda x.$  *spec.localize* r  $(P x)$ ) **using** *assms* **by** (*simp add*: *spec*.*localize-def*)

## **lemma** *bind*:

**shows** *spec.localize*  $r(f \geq a) =$  *spec.localize*  $r(f \geq a) =$   $(\lambda v. \text{ spec.} \text{localize } r (q v))$ **by** (*simp add*: *spec*.*localize-def spec*.*invmap*.*bind spec*.*bind*.*inf-rel*)

## **lemma** *action*:

 $\textbf{fixes } F :: ('v \times 'a \text{ agent } \times 's \times 's) \text{ set}$ **shows** *spec*.*localize r* (*spec*.*action F*)  $=$  *spec.rel* ({*env*}  $\times$  (*r*  $\times_R$  *Id*))  $\gg$  ( $\lambda$ -:*:unit. spec.action* ((*map-prod id* (*map-prod id* (*map-prod snd snd*)) − *'F*) ∩ *UNIV*  $\times$  ({*env*}  $\times$  (*r*  $\times_R$  *UNIV*) ∪ *range proc*  $\times$  (*Id*  $\times_R$  *UNIV*) ∪ *UNIV*  $\times$  *Id*))  $\gg \left(\lambda v. \text{ spec.} rel \left(\{ env \} \times (r \times_R Id)\right) \gg \left(\lambda \cdot \text{unit.} spec. return v)\right)\right)$ **by** (*simp add*: *spec*.*localize-def spec*.*invmap*.*action spec*.*bind*.*inf-rel spec*.*action*.*inf-rel-reflcl spec*.*return*.*inf-rel map-prod-snd-snd-vimage inf-sup-distrib Times-Int-Times relprod-inter spec*.*rel*.*reflcl*

*flip*: *spec*.*rel*.*inf*)

**lemma** *return*:

**shows** (*spec.localize r* (*spec.return v*) :: ('*a agent*, '*ls*  $\times$  '*s*, '*v*) *spec*)

 $=$  *spec.rel* ({*env*}  $\times$  (*r*  $\times_R$  *Id*))  $\gg$  ( $\lambda$ -:*:unit. spec.return v*)

**apply** (*simp add*: *spec*.*return-def spec*.*localize*.*action*)

**apply** (*simp add*: *ac-simps map-prod-vimage-Times inf-sup-distrib1 Times-Int-Times map-prod-snd-snd-vimage relprod-inter relprod-inter-Id spec*.*idle-le*

*flip*: *spec*.*return-def*)

**apply** (*simp add*: *sup*.*absorb1 Sigma-mono*

```
flip: sup.assoc Times-Un-distrib2)
apply (subst spec.action.return-const[where W = \{()\}], simp, simp)
apply (simp add: spec.bind.bind spec.bind.return
         flip: spec.rel.act-def [where r = \{ env \} \times (r \times_R Id), simplified ac-simps])
apply (simp add: spec.rel.wind-bind
         flip: spec.rel.unfoldL spec.bind.bind)
done
lemma rel:
 shows spec.localize r (spec.rel s)
      = spec.rel (({env} \times (r \times_R UNIV) ∪ range proc \times (Id \times_R UNIV))
                ∩ map-prod id (map\text{-}prod\;snd\;snd\;snd) - ' (s ∪ \textit{UNIV} × \textit{Id}))by (simp add: spec.localize-def spec.invmap.rel flip: spec.rel.inf)
lemma rel-le:
 shows spec.localize Id P \leq <i>spec.rel (UNIV \times (Id \times_R UNIV))
unfolding spec.localize-def by (blast intro: le-infI1 spec.rel.mono)
lemma parallel:
 shows spec.localize UNIV (P \parallel Q) = spec.localize UNIV P \parallel spec.localize UNIV Qby (simp add: spec.localize-def spec.invmap.parallel spec.parallel.inf-rel)
setup ‹Sign.parent-path›
setup ‹Sign.mandatory-path action›
lemma localize-le:
 assumes Id ⊂ rshows spec.action (map-prod id (map-prod id (map-prod snd snd)) − F \cap UNIV \times UNIV \times (Id \times_R UNIV)\leq spec.localize r (spec.action F)
unfolding spec.localize.action
by (strengthen ord-to-strengthen[OF spec.return.rel-le])
  (use assms in ‹force intro!: spec.action.mono
                      simp: spec.bind.return spec.bind.returnL spec.idle-le›)
setup ‹Sign.parent-path›
setup ‹Sign.mandatory-path interference.closed›
lemma localize:
 assumes P \in spec.interference.closed ({env} \times UNIV)
 shows spec.localize UNIV P \in spec.interference.closed ({env} \times UNIV)
by (force simp: spec.localize-def
       intro: spec.interference.closed.rel subsetD[OF spec.interference.closed.antimono, rotated]
             spec.interference.closed.invmap[where sf =snd and vf =id, OF assms])
setup ‹Sign.parent-path›
setup ‹Sign.mandatory-path local›
lemma localize:
 assumes Id ⊂ rshows spec.local (spec.localize r P) = P (is ?lhs = ?rhs)
proof(rule antisym)
 show ?lhs ≤ ?rhs
   by (simp add: ac-simps spec.local-def spec.local.qrm-def spec.localize-def spec.map-invmap.galois)
 from assms show ?rhs ≤ ?lhs
   by (simp add: spec.local-def spec.local.qrm-def spec.localize-def ac-simps)
                                                         271
```
(*simp add*: *spec*.*map*.*rel spec*.*rel*.*UNIV relprod-inter inf* .*absorb1 inf-sup-distrib Times-Int-Times map-prod-image-Times map-prod-image-relprod flip*: *Sigma-Un-distrib1 spec*.*map*.*inf-distr spec*.*rel*.*inf*)

**qed**

**proof**(*rule antisym*) **show**  $?$ *lhs*  $\leq ?$ *rhs* 

```
setup ‹Sign.parent-path›
setup ‹Sign.parent-path›
setup ‹Sign.mandatory-path spec›
setup ‹Sign.mandatory-path bind›
lemma smap-sndL:
  assumes UNIV \times (Id \times_R UNIV) \subseteq r
  shows spec.smap snd f \gg g = spec.smap snd (f \gg (\lambda v. spec.rel r \sqcap spec.sinvmap snd (g v)) (is ?lhs = ?rhs)
proof(rule antisym)
  show ?lhs \leq ?rhs
  proof(induct rule: spec.bind-le)
    case incomplete show ?case by (simp add: spec.map.mono spec.term.none.map)
  next
     case (continue \sigma_f' \sigma_g v)
     \textbf{from } \langle \langle \sigma_f \rangle \rangle \leq \textbf{spec}.\textbf{snap} \textbf{snd } f \rangleobtain \sigma_f\textbf{where } * \colon \langle \sigma_f \rangle \leq f \; \langle \sigma_f' \rangle \leq \langle \text{trace} \rangle \langle \text{trace} \rangle id snd id \sigma_fby (clarsimp simp: spec.singleton.le-conv)
    let \mathcal{C}\sigma = \text{trace}.T \text{ (trace.}\text{init }\sigma_f)(\text{trace.} \text{rest } \sigma_f \oplus \text{map } (\text{map-} \text{prod } id \text{ } (\text{Pair } (\text{fst } (\text{trace.} \text{final } \sigma_f)))) (\text{trace.} \text{rest } \sigma_q))(\text{trace. term } \sigma_a)\textbf{from } continue(3) \land \sigma_f \land \leq \text{trace}.\textit{map } id \textit{ and } id \textit{ } \sigma_f \land \dotshave trace.final \sigma_f' = \text{snd} (trace.final \sigma_f)
       by (cases \sigma_f')
           (c^{larsimp \simeq jmp \text{ flip: trace.} \hat{f} \text{ in } al'.map[\textbf{where} \simeq af = id \textbf{ and } sf = snd]cong: \, \text{trace}, \text{final}'.\text{natural}' - \text{cong}with assms continue(2,3,4) *
    have \langle \partial g \rangle \leq f \gg (\lambda v \cdot spec. rel \ r \sqcap spec. sinv \mapsto end \ (g \ v))by (cases \sigma_f; cases \sigma_g)
           (force introl: spec.bind.continueI[where v=v]
                    simp: spec.singleton.le-conv spec.singleton-le-conv trace-steps'-map
                           trace.natural-def comp-def)
    moreover
     \textbf{from } continue(3) \land \sigma_f \' \leq \text{trace}.\textit{map } id \textit{ and } id \textit{ } \sigma_f \\Deltahave \langle trace.init \sigma_f', trace.rest \sigma_f' \otimes trace.rest \sigma_g, trace.term \sigma_g\rangle \leq \langle trace.map id snd id ?\sigma\rangleby (clarsimp simp: comp-def spec.singleton-le-conv trace.natural-def trace.natural'.append
                       cong: \, \text{trace}, \text{final}'.\text{natural}' - \text{cong}ultimately show ?case
       by (force simp: spec.singleton.le-conv)
  qed
  show ?rhs \leq ?lhsby (simp add: spec.bind.mono
                      spec.invmap.bind spec.map-invmap.galois spec.map-invmap.upper-lower-expansive)
qed
lemma smap-sndR:
  assumes UNIV \times (Id \times_R UNIV) \subseteq r
```
272

**shows** *f* >>= (λ*v*. *spec*.*smap snd* (*g v*)) = *spec*.*smap snd* (*spec*.*rel r* u *spec*.*sinvmap snd f* >>= *g*) (**is** *?lhs* = *?rhs*)

**proof**(*induct rule*: *spec*.*bind-le*) **case** *incomplete* **show** *?case* **proof**(*rule spec*.*singleton-le-extI*) **show**  $\{\sigma\} \leq ?\text{rhs if } \{\sigma\} \leq \text{spec. term.}\text{none } f \text{ for } \sigma$ **using** *assms that* **by** (*cases*  $\sigma$ ) *(force simp: comp-def spec.singleton.le-conv trace-steps'-map*  $introl: exI[\textbf{where } x = trace \cdot T \text{ (undefined, trace. } \overline{init} \space \sigma)$ (*map* (*map-prod id* (*Pair undefined*)) (*trace*.*rest* σ)) *None*] *spec*.*bind*.*incompleteI*) **qed next case** (*continue*  $\sigma_f$   $\sigma_g'$  *v*)  $\textbf{from} \langle \sigma_g \rangle \leq \textit{spec}.\textit{snap} \textit{snd} \textit{(g v)}$ **obtain**  $\sigma_q$ where  $\langle \sigma_g \rangle \leq g$  v and  $\langle \sigma_g' \rangle \leq \langle \text{trace} \rangle$  *and id*  $\sigma_g \rangle$ **by** (*clarsimp simp*: *spec*.*singleton*.*le-conv*) **let**  $\mathcal{E}\sigma$  = *trace*.*T* (*fst* (*trace.init*  $\sigma_q$ ), *trace.init*  $\sigma_f$ )  $(map \ (map\ product\ id\ (Pair \ (fst \ (trace. init \ \sigma_q)))) \ (trace. rest \ \sigma_f) \ @ \ trace. rest \ \sigma_q)$  $(\text{trace. term } \sigma_a)$  $\textbf{from } continue(2) \land \langle \sigma_g' \rangle \leq \langle trace, map \ id \ ind \ id \ \sigma_g \rangle$ **have** *snd* (*trace.init*  $\sigma_q$ ) = *trace.final*  $\sigma_f$ **by** (*metis spec*.*singleton-le-conv trace*.*less-eqE trace*.*natural*.*sel*(*1*) *trace*.*t*.*map-sel*(*1*)) **with** *assms continue*(1,3)  $\langle \sigma_a | \leq g v \rangle$ **have**  $\langle \partial \sigma \rangle \leq spec. rel \ r \ \Box \ spec. sinvmap \ and \ f \ggg g$ **by** (*cases*  $\sigma_f$ , *cases*  $\sigma_g$ )  $(rule\ spec.\ bind.\ continueI[where v=v];$ *force simp: spec.singleton.le-conv comp-def trace-steps'-map trace.final'.map*) **moreover**  $\textbf{from } continue(2) \land \langle \sigma_g' \rangle \leq \langle trace \rangle map \textbf{ and } id \sigma_g \rangle$  $\Delta$ **have**  $\langle$  *trace*.*init*  $\sigma_f$ , *trace.rest*  $\sigma_f \otimes \text{trace.}$ *rest*  $\sigma_g'$ , *trace.term*  $\sigma_g' \otimes \langle$  *trace.map id snd id ?* $\sigma$  $\rangle$  $\mathbf{by}$  (*cases*  $\sigma_f$ )  $(c^{larsimp} \, \textit{simp:} \, \textit{comp-def} \, \textit{spec.singleton-le-conv trace} . \, \textit{natural-def trace}. \, \textit{natural'.append};$ *metis order-le-less same-prefix-prefix trace*.*less-eqE trace*.*less-eq-None*(*2*) *trace*.*t*.*sel*(*1*) *trace*.*t*.*sel*(*2*) *trace*.*t*.*sel*(*3*)) **ultimately show** *?case* **by** (*force simp*: *spec*.*singleton*.*le-conv*) **qed show** *?rhs* ≤ *?lhs* **by** (*simp add*: *spec*.*bind*.*mono spec*.*invmap*.*bind spec*.*map-invmap*.*galois spec*.*map-invmap*.*upper-lower-expansive*) **qed lemma** *localL*: **shows** *spec.local*  $f \gg g = spec~local$  ( $f \gg (\lambda v.~spec~localize$  *Id* (*g v*))) **unfolding** *spec*.*local-def spec*.*localize-def spec*.*local*.*qrm-def* **by** (*subst spec.bind.smap-sndL*[**where**  $r = \{ env \} \times (Id \times_R UNIV) \cup range proc \times (Id \times_R UNIV)$ ]; *fastforce simp*: *ac-simps spec*.*bind*.*inf-rel inf-sup-distrib1 Times-Int-Times simp flip*: *spec*.*rel*.*inf*) **lemma** *localR*: **shows**  $f \gg (\lambda v \cdot spec~local~(q~v)) = spec~local~(spec~localize~Id~f \gg q)$ **unfolding** *spec*.*local-def spec*.*localize-def spec*.*local*.*qrm-def*

```
by (subst spec.bind.smap-sndR[where r = \{ env \} \times (Id \times_R UNIV) \cup range proc \times (Id \times_R UNIV)];
   fastforce simp: ac-simps spec.bind.inf-rel inf-sup-distrib1 Times-Int-Times
        simp flip: spec.rel.inf)
```
**setup** ‹*Sign*.*parent-path*›

**setup** ‹*Sign*.*mandatory-path local*›

**setup** ‹*Sign*.*mandatory-path cam*›

**lemma** *cl-le*:

```
shows spec.local (spec.cam.cl ({env} \times (s \timesR r)) P) \leq spec.cam.cl ({env} \times r) (spec.local P)
unfolding spec.cam.cl-def spec.local.sup spec.term.all.local spec.term.none.local[symmetric]
by (fastforce intro: le-supI2 spec.term.none.mono spec.bind.mono spec.rel.mono
           simp flip: spec.map-invmap.galois spec.rel.inf
                simp: spec.local-def spec.map-invmap.galois spec.bind.inf-rel spec.invmap.bind spec.invmap.rel)
lemma cl:
  assumes Id ⊂ r_lshows spec.local (spec.cam.cl ({env} \times (r_l \times_R r)) P)
       = spec.cam.cl ({env} \times r) (spec.local P) (is ?lhs = ?rhs)
proof(rule antisym[OF spec.local.cam.cl-le])
  have spec.local (spec.term.all P) \gg spec.rel ({env} \times r)
     \leq spec.local (spec.term.all P \gg spec.rel ({env} \times (r<sub>l</sub> \times<sub>R</sub> r)))
  proof(induct rule: spec.bind-le)
    case incomplete show ?case
      by (simp add: spec.term.none.local spec.local.mono order.trans[OF - spec.term.none.bindL-le])
  next
    case (continue \sigma_f \sigma_q v)
    from \langle trace. term \ \sigma_f = Some \ v \rangle \ \langle \{\sigma_f\} \leq spec. local \ (spec. term. all \ P) \rangleobtain s xs w
      where P: \langle s, xs, w \rangle \leq Ptrace. steps' s s \subseteq spec.local.qrm
                \{\sigma_f\} \leq \{ \text{snd } s, \text{ map } (\text{map-prod } id \text{ and}) \text{ xs}, \text{ trace.} \text{term } \sigma_f \}by (clarsimp simp: spec.singleton.local-le-conv spec.singleton.le-conv spec.singleton-le-conv
                           trace.split-all trace.natural-def)
    let \mathcal{C}\sigma = \text{trace.} T s(x \in \mathbb{R}) map (map-prod id (Pair (fst (trace.final' s xs)))) (trace.rest \sigma_g))
                       (trace.term σg)
    from assms continue(2,3,4) P(1,3)have \{?\sigma\} \leq spec. \text{term.} \text{all } P \ggg (\lambda - \frac{1}{g}. \text{ } spec. \text{rel } (\{env\} \times (r_l \times_R r)))by (cases \sigma_f)
         (fastforce intro: spec.bind.continueI
                        simp: spec.singleton.le-conv trace.steps'.map(1)[where af = id and sf = Pair (fst (trace.final' s
f(x) and s= snd (trace.final' sxs), simplified]
                 simp flip: trace.final'.map[where af = id and sf = snd]
                       cong: \, \text{trace}, \text{final}'.\text{natural}' - \text{cong}moreover
    from \text{continue}(2,3,4) P(2,3)\mathbf{have} trace.steps' (trace.init ?σ) (trace.rest ?σ) \subseteq spec.local.qrm
      by (fastforce simp: spec.singleton.le-conv spec.singleton-le-conv trace.natural-def trace.natural'.append
                              trace. steps'.append trace. steps'.mapend trace. map(1)[where af = id and sf = Pair (fst (trace, final's xs))and s=snd (trace.final' s xs), simplified]
                simp flip: trace.final'.map[where af = id and sf = snd]
                     cong: \, \text{trace}, \text{final}'.\text{natural}' - \text{cong}moreover
    from \langle trace. term \sigma_f = Some \ v \rangle \ \langle \sigma_f \rangle \leq \langle end \ s, map \ (map-product \ id \ snd) \ xs, trace. term \ \sigma_f \ranglehave \{ \text{trace.}\ \text{init}\ \sigma_f, \ \text{trace.}\ \text{rest}\ \sigma_f \ \textcircled{a}\ \text{trace.}\ \text{rest}\ \sigma_g, \ \text{trace.}\ \text{term}\ \sigma_g \} \leq \{ \text{trace.}\ \text{map}\ \text{id}\ \text{snd}\ \text{id}\ \text{?}\ \sigma \}by (cases \sigma_f)
          (simp add: spec.singleton-le-conv trace.natural'.append trace.natural-def comp-dej
               cong: \, \text{trace}, \text{final}'.\text{natural}' - \text{cong}
```
**ultimately show** *?case*

```
by (force simp: spec.singleton.local-le-conv spec.singleton.le-conv)
 qed
 then show ?rhs ≤ ?lhs
   by (auto simp: spec.cam.cl-def spec.local.sup spec.term.all.local
      simp flip: spec.term.none.local
          intro: le-supI2 spec.term.none.mono)
qed
setup ‹Sign.parent-path›
setup ‹Sign.mandatory-path cam.closed›
lemma local:
 assumes Id ⊂ s
 assumes P \in spec.cam.closeed ({env} \times (s \times_R r))
 shows spec.local P \in spec.cam.closed ({env} \times r)
by (metis spec.cam.closed spec.cam.closed-conv[OF assms(2)] spec.local.cam.cl[OF assms(1)])
setup ‹Sign.parent-path›
setup ‹Sign.mandatory-path interference›
lemma cl-le:
 shows spec.local (spec.interference.cl ({env} \times (s \times<sub>R</sub> r)) P)
     ≤ spec.interference.cl ({env} × r) (spec.local P)
by (force intro: spec.interference.cl.mono
         simp: spec.local-def spec.map-invmap.upper-lower-expansive spec.map-invmap.galois
              spec.invmap.interference.cl spec.interference.cl.inf-rel)
lemma cl:
 assumes Id ⊂ s
 shows spec.local (spec.interference.cl ({env} \times (s \times_R r)) P)
      = spec.interference.cl ({env} \times r) (spec.local P)
apply (rule antisym[OF spec.local.interference.cl-le])
apply (simp add: spec.interference.cl-def spec.bind.bind spec.bind.localL spec.bind.localR
              spec.invmap.bind spec.invmap.return spec.invmap.rel
         flip: spec.local.cam.cl[OF order.refl])
apply (simp add: spec.localize.bind spec.localize.rel spec.localize.return)
apply (simp add: spec.rel.wind-bind-trailing flip: spec.bind.bind)
apply (simp add: ac-simps inf-sup-distrib1 map-prod-vimage-Times Times-Int-Times
              map-prod-snd-snd-vimage relprod-inter spec.rel.reflcl spec.rel.Id UNIV-unit)
apply (intro spec.local.mono spec.bind.mono spec.rel.mono spec.cam.cl.mono)
using assms apply force+
done
setup ‹Sign.parent-path›
setup ‹Sign.parent-path›
setup ‹Sign.mandatory-path interference.closed›
lemma local:
 assumes P \in spec.interference.closed (\{env\} \times (Id \times_R r))shows spec.local P \in spec.interference.closed ({env} \times r)
by (rule spec.interference.closed-clI)
  (simp flip: spec.interference.closed-conv[OF assms] spec.local.interference.cl[OF order.refl])
```

```
lemma local-UNIV:
```
**assumes**  $P \in spec.interference.closed$  ({*env*}  $\times$  *UNIV*) **shows** *spec.local*  $P \in spec.interference.closed$  ({*env*}  $\times$  *UNIV*) **proof** − **have** ∗: {*env*}  $\times$  (*Id*  $\times_R$  *UNIV*) ⊆ {*env*}  $\times$  *UNIV* by *blast* **show** *?thesis* **by** (*rule spec*.*interference*.*closed-clI*) (*simp flip*: *spec*.*interference*.*closed-conv*[*OF subsetD*[*OF spec*.*interference*.*closed*.*antimono*[*OF* ∗] *assms*]] *spec*.*local*.*interference*.*cl*[*OF order*.*refl*])

**qed**

```
setup ‹Sign.parent-path›
```
**setup** ‹*Sign*.*parent-path*›

**15.4** *spec.local\_init*

**setup** ‹*Sign*.*mandatory-path spec*›

**definition** local-init :: 'a  $\Rightarrow$  'ls  $\Rightarrow$  ('a agent, 'ls  $\times$  's, 'v) spec  $\Rightarrow$  ('a agent, 's, 'v) spec where *local-init a ls P = spec.local* (*spec.write* (*proc a*) (*map-prod*  $\langle l s \rangle$  *id*)  $\gg$  *P*)

**setup** ‹*Sign*.*mandatory-path singleton*›

```
lemma local-init-le-conv:
  shows \{\sigma\} \leq spec~local~init~a~ls~P\longleftrightarrow \langle \sigma \rangle \leq spec. \textit{idle} \vee (\exists \sigma'. \langle \sigma' \rangle \leq P)\land trace.steps \sigma' \subseteq spec.local.qrm
                                      \land \langle \sigma \rangle \leq \langle \text{trace}.\text{map } \text{id} \text{ and } \text{id} \sigma' \rangle\land fst (trace.init \sigma') = ls) (is ?lhs \longleftrightarrow ?rhs)
proof(rule iffI)
  assume ?lhs
  then obtain \sigma'where \{\sigma'\} \leq spec.write (proc a) (map-prod \langle ls \rangle id) \gg Pand trace.steps' (trace.init \sigma') (trace.rest \sigma') \subseteq spec.local.qrm
           and \langle \sigma \rangle \leq \langle \text{trace}.\text{map } \text{id} \text{ and } \text{id} \sigma' \rangleby (clarsimp simp: spec.local-init-def spec.singleton.local-le-conv)
  then show ?rhs
  proof(induct rule: spec.singleton.bind-le)
    case incomplete then show ?case
       by (cases \sigma')
          (rule disjI1;
           fastforce\ simple\ time\ simeq\ singleton.le-conv spec.singleton.action-le-conv trace.steps'.step-conv
           elim!: order.trans)
  next
    case (continue \sigma_f \sigma_q v_f) then show ?case
      by (cases \sigma_q)
          (rule disjI2; erule (1) spec.singleton.action-Some-leE;
           force simp: exI[\textbf{where } x = \sigma_q] spec.singleton.le-conv image-image
                         trace. steps'.append trace-steps'-snd-le-const)qed
next
  \mathbf{show} ?rhs \implies ?lhs
    by (fastforce simp: spec.local-init-def spec.idle-le trace.split-all spec.singleton.local-le-conv
                  intro!: spec.bind.continueI[where xs=[], simplified] spec.action.stutterI
                   elim!: order.trans)
qed
```
**setup** ‹*Sign*.*parent-path*›

**setup** ‹*Sign*.*mandatory-path idle*›

```
lemma local-init-le[spec.idle-le]:
 shows spec.idle \leq spec.local-init a ls P
by (simp add: spec.local-init-def spec.idle-le)
```
**setup** ‹*Sign*.*parent-path*›

**setup** ‹*Sign*.*mandatory-path local-init*›

```
lemma Sup:
```
**shows** *spec.local-init a ls*  $(\bigsqcup X) = (\bigsqcup x \in X$ *. spec.local-init a ls x*)  $\bigsqcup$  *spec.idle* **apply** (*simp add*: *spec*.*local-init-def spec*.*local*.*Sup spec*.*local*.*sup image-image spec.bind.SUPR* $(1)$ [**where**  $X=X$  **and**  $q=pred-K$ , *simplified*] *spec*.*bind*.*botR spec*.*local*.*action flip*: *bot-fun-def spec*.*term*.*none*.*local*) **apply** (*subst spec*.*return*.*cong*, *force*, *force*)

**apply** (*simp add*: *spec*.*term*.*none*.*return spec*.*term*.*none*.*Sup spec*.*term*.*none*.*sup spec*.*term*.*none*.*idle sup*.*absorb2*)

**done**

```
lemma Sup-not-empty:
 assumes X \neq \{\}shows spec.local-init a ls (|X| \leq X \leq F. spec.local-init a ls x)
by (subst spec.local-init.Sup) (meson assms spec.local-init.Sup sup.absorb1 SUPI spec.idle-le ex-in-conv)
```
**lemmas**  $sup = spec.load\text{-}init.Sup\text{-}not\text{-}empty[\textbf{where } X = \{X, Y\} \text{ for } X \ Y, \text{ simplified}]$ 

**lemma** *bot*:

**shows** *spec.local-init a ls*  $\bot$  = *spec.idle* **using**  $spec~local~init~Sup[\textbf{where } X = \{\}]$  by  $simp$ 

## **lemma** *top*:

**shows** *spec.local-init a ls*  $\top = (\top :: ('a \text{ agent}, 's, 'v) \text{ spec})$ 

**proof** −

**have**  $\{\sigma\} \leq spec~local~init~a~ls~\top$  **for**  $\sigma :: ('a~agent, 's, 'v)~trace.t$ 

**by** (*fastforce simp*: *spec.local-init-def spec.local.qrm-def spec.singleton.local-le-conv trace.steps'.map comp-dej intro*: *exI*[**where** *x*=*trace*.*T* (*ls*, *trace*.*init* σ) (*map* (*map-prod id* (*Pair ls*)) (*trace*.*rest* σ)) (*trace*.*term*

 $\sigma$ )]

```
spec.bind.continueI[where xs=[], simplified] spec.action.stutterI)
```
**then show** *?thesis*

**by** (*fastforce intro*: *top-le spec*.*singleton-le-extI simp*: *spec*.*local-init-def*) **qed**

**lemma** *monotone*:

**shows** mono (spec.local-init a ls :: ('a agent, 'ls  $\times$  's, 'v) spec  $\Rightarrow$  -)

**proof**(*rule monotoneI*)

**show** spec.local-init a ls  $P \leq$  spec.local-init a ls P' **if**  $P \leq P'$  for P P' :: ('a agent, 'ls  $\times$  's, 'v) spec **unfolding** *spec.local-init-def* **by** (*strengthen ord-to-strengthen*(1)[ $OF \langle P \leq P' \rangle$ ])  $simp$ 

**qed**

**lemmas** *strengthen*[*strg*] = *st-monotone*[*OF spec*.*local-init*.*monotone*] **lemmas** *mono* = *monotoneD*[*OF spec*.*local-init*.*monotone*]

**lemma** *mono2mono*[*cont-intro*, *partial-function-mono*]: **assumes** *monotone orda* (≤) *P* **shows** monotone orda  $(\leq)$  ( $\lambda x$ . *spec.local-init a ls*  $(P x)$ ) **lemma** *mcont2mcont*[*cont-intro*]: **assumes** *mcont luba orda Sup*  $(\leq)$  *P* **shows** mcont luba orda Sup  $(\leq)$   $(\lambda x$ . *spec.local-init a ls*  $(P x)$ ) **by** (*simp add*: *spec*.*local-init-def assms*) **lemma** *action*: **fixes**  $F$  :: ('v  $\times$  'a agent  $\times$  ('ls  $\times$  's)  $\times$  ('ls  $\times$  's)) set **shows** *spec*.*local-init a ls* (*spec*.*action F*)  $= spec. action \{(v, a, s, s') | v a ls' s s'. (v, a, (ls, s), (ls', s')) \in F \land (a = env \rightarrow ls' = ls)\}$  (is  $?lhs = ?rhs$ ) **proof**(*rule antisym*) **show** *?lhs* ≤ *?rhs* **apply** (*subst* (*3*) *spec*.*local*.*localize*[**where** *r*=*UNIV*, *symmetric*], *simp*) **apply** (*simp add*: *spec*.*local-init-def*) **apply** (*rule spec*.*seq-ctxt*.*cl-imp-local-le*) **apply** (*simp add*: *spec*.*localize*.*action spec*.*bind*.*inf-rel spec*.*action*.*inf-rel spec*.*return*.*inf-rel*) **apply** (*strengthen ord-to-strengthen*(*2*)[*OF spec*.*return*.*rel-le*]) **apply** (*fastforce intro: spec.seq-ctxt.cl-action-mumble-expandL-le*[**where**  $P = \top$ , *simplified*] *simp*: *spec*.*local*.*qrm-def spec*.*bind*.*returnL spec*.*idle-le*) **done show**  $?rhs \leq ?lhs$ **apply** (*subst* (*1*) *spec*.*local*.*localize*[**where** *r*=*UNIV*, *symmetric*], *simp*) **apply** (*simp add*: *spec*.*local-init-def*) **apply** (*rule spec*.*seq-ctxt*.*cl-imp-local-le*) **apply** (*simp add*: *spec*.*localize*.*action spec*.*bind*.*inf-rel spec*.*action*.*inf-rel spec*.*return*.*inf-rel spec*.*rel*.*Id spec*.*bind*.*returnL spec*.*idle-le UNIV-unit flip*: *spec*.*rel*.*inf*) **apply** (*fastforce intro: spec.seq-ctxt.cl-action-mumbleL-le*[**where**  $P = \top$ , *simplified*] *simp*: *spec*.*local*.*qrm-def*) **done qed lemma** *return*: **shows** *spec.local-init a ls* (*spec.return v*) = *spec.return v* **by** (*auto simp*: *spec*.*local-init*.*action spec*.*return-def intro*: *arg-cong*[**where** *f* =*spec*.*action*])

**lemma** *localize-le*:

**assumes**  $spec.idle \leq P$ 

**shows** *spec.local-init a ls (spec.localize r P)*  $\leq$  *P* 

**unfolding** *spec*.*local-init-def spec*.*localize-def*

**apply** (*rule order*.*trans*[*OF spec*.*local*.*bind-le*])

**apply** (*simp add*: *spec*.*local*.*action*)

**apply** (*subst spec*.*return*.*cong*, *force*, *force*)

**apply** (*simp add*: *assms spec*.*bind*.*SupL spec*.*bind*.*supL*

```
spec.bind.returnL spec.idle.local-le spec.idle.invmap-le spec.idle.rel-le)
apply (simp add: le-infI2 spec.local-def spec.map-invmap.galois)
```
**done**

**lemma** *localize*: **assumes**  $spec.idle \leq P$ **assumes**  $Id \subseteq r$ **shows** *spec.local-init a ls* (*spec.localize r P*) = *P* (**is**  $?$ *lhs* =  $?$ *rhs*) **proof**(*rule antisym*[*OF spec*.*local-init*.*localize-le*[*OF assms*(*1*)] *spec*.*singleton-le-extI*]) **show**  $\{\sigma\} \leq ?\$ lhs **if**  $\{\sigma\} \leq ?\$ rhs **for**  $\sigma$ **using** *that* **by** (*cases* σ) (*fastforce simp*: *spec*.*local-init-def spec*.*localize-def spec*.*local*.*qrm-def comp-def*

 $spec.\nsingle ton. le-conv. \nspec.\nsingle ton. \nlocal-le-conv. \ntrace-steps'. \nmap$ *intro*: *exI*[**where** *x*=*trace.map id* (*Pair ls*) *id*  $\sigma$ ] *subsetD*[*OF*  $\langle Id \subseteq r \rangle$ ] *spec*.*bind*.*continueI*[**where** *xs*=[], *simplified*] *spec*.*action*.*stutterI*)

#### **qed**

**lemma** *inf-interference*: **shows** *spec.local-init a ls P = spec.local-init a ls (P*  $\Box$  *spec.local.interference*) **unfolding** *spec*.*local-init-def* **by** (*subst spec*.*local*.*inf-interference*) (*auto simp*: *ac-simps spec*.*bind*.*inf-rel spec*.*action*.*inf-rel intro*: *arg-cong*[where  $f = \lambda x$ . *spec.local* (*spec.action x*  $\geq \lambda x$ . *P*  $\sqcap$  *spec.local.interference*)]] **lemma** *eq-local*: **assumes**  $spec.idle \leq P$ **shows** ( $\Box$  *ls. spec.local-init a ls P*) = *spec.local P* **proof** − **have** spec.local (spec.action {((), proc a, (ls, s), ls', s) |ls' ls s. True}  $\gg P$ )  $= spec~local~P$  (**is**  $?lhs = ?rhs$ ) **proof**(*rule antisym*) **have**  $?rhs = spec. return$  ()  $\gg ?rhs$ **by** (*simp add*: *spec*.*bind*.*returnL assms spec*.*idle*.*local-le*) **also have** ... = *spec.smap snd* (*spec.sinvmap snd* (*spec.return* ())  $\gg$  *spec.rel spec.local.qrm*  $\sqcap$  *P*) **by** (*simp add*: *spec*.*local-def spec*.*bind*.*smap-sndR*[**where** *r*=*UNIV*, *simplified spec*.*rel*.*UNIV*]) **also have** *?lhs* ≤ . . . **by** (*force intro*: *spec*.*map*.*mono spec*.*bind*.*mono le-infI2 spec*.*action*.*rel-le simp*: *spec*.*local-def spec*.*invmap*.*return spec*.*bind*.*bind spec*.*bind*.*return spec*.*bind*.*inf-rel*) **finally show**  $?$ *lhs*  $\leq$   $?$ *rhs*  $\cdot$ **show** *?rhs* ≤ *?lhs* **by** (*force simp*: *assms intro*: *spec.local.mono order.trans*[*OF spec.bind.returnL-le*[**where**  $g = \langle P \rangle$  **and**  $v = 0$ ]] *spec*.*return*.*action-le spec*.*bind*.*mono*) **qed then show** *?thesis* **by** (*simp add*: *spec*.*local-init-def UNION-eq flip*: *spec*.*local.Sup*[where  $X = (\lambda \, s \cdot s \cdot \text{sec} \cdot \text{write} \text{ (proc a) (map-product } \langle s \rangle \text{ id}) \gg P)$  *' UNIV*, *simplified*, *simplified image-image*] *spec*.*bind*.*SUPL spec*.*action*.*SUP-not-empty*) **qed lemma** *ag-le*: **shows** *spec.local-init a ls*  $({P}$ ,  $Id \times_R A \vdash UNIV \times_R G$ ,  $\{\lambda v \ s. \ Q \ v \ (snd \ s)\})$  $\leq \{\lambda s. \ P \ (ls, s)\}, A \vdash G, \{Q\}$ **apply** (*subst ag*.*reflcl-a*) **apply** (*simp add*: *spec*.*local-init-def spec*.*local-def spec*.*local*.*qrm-def spec*.*map-invmap*.*galois spec*.*invmap*.*ag map-prod-snd-snd-vimage*) **apply** (*subst inf* .*commute*) **apply** (*subst heyting*[*symmetric*]) **apply** (*subst sup*.*commute*, *subst ag*.*assm-heyting*) **apply** (*force intro: ag.spec.bind*[*rotated*] *ag.spec.action*[**where**  $Q = \lambda$ -. *FST* ((=) *ls*)  $\wedge$  *P*] *ag.mono*) **done setup** ‹*Sign*.*parent-path*› **setup** ‹*Sign*.*mandatory-path bind*›

**lemma** *local-initL*:

**shows** *spec*.*local-init a ls f*  $\gg g =$  *spec*.*local-init a ls (f*  $\gg g = (1/2)(1/2)$ ) **by** (*simp add*: *spec*.*local-init-def spec*.*bind*.*localL spec*.*bind*.*bind*)

**lemma** *local-initR*: **shows**  $f \geqslant (\lambda v \cdot spec~local~init~a~ls~(g~v)) = spec~local~init~a~ls~(spec~localize~Id~f \geqslant g)$ **oops**

**setup** ‹*Sign*.*parent-path*› **setup** ‹*Sign*.*mandatory-path sinvmap*› **lemma** *local-init*:  $\textbf{fixes } P :: ('a \text{ agent}, 'ls \times 't, 'v) \text{ spec}$ fixes  $sf$  :: ' $s \Rightarrow$  't **shows** *spec*.*sinvmap sf* (*spec*.*local-init a ls P*)  $=$  *spec.local-init a ls (spec.rel (UNIV*  $\times$  (*Id*  $\times_R$  *map-prod sf sf*  $-$ *' Id*))  $\gg$   $(\lambda$ -:*unit. spec.sinvmap* (*map-prod id sf*) *P*)) (**is** *?lhs* = *?rhs*) **proof**(*rule antisym*) **let**  $?r = UNIV \times (Id \times_R map\text{-}prod \text{sf} \cdot f - 'Id)$ **have**  $?$ *lhs* = *spec.local* (*spec.rel*  $?r \gg$  $(\lambda$ -:*:unit. spec.action*  $((((), proc \ a, (ls', s), ls, s') | ls' s s'. sf s = sf s') \geq$  $(\lambda$ -::*unit. spec.rel*  $\mathcal{P}$   $\gg$   $(\lambda$ -:*:unit. spec.sinvmap* (*map-prod id sf*) *P*))) **by** (*simp add*: *spec*.*local-init-def spec*.*invmap*.*local spec*.*invmap*.*bind spec*.*invmap*.*action spec*.*bind*.*bind map-prod-conv map-prod-map-prod-vimage-Id*) **also have**  $\ldots \leq spec~local~(spec~rel~?r \geq$  $(\lambda$ -::*unit. spec.write* (*proc a*) (*map-prod*  $\langle ls \rangle id$ )  $\gg$  $(\lambda$ -::*unit. spec.rel.act*  $?r \gg$  $(\lambda$ -::*unit. spec.rel*  $\mathscr{C}_r \geq (\lambda)$ -::*unit. spec.sinvmap* (*map-prod id sf*) *P*)))) **apply** (*rule spec*.*seq-ctxt*.*cl-imp-local-le*) **apply** (*simp add*: *ac-simps spec*.*bind*.*inf-rel spec*.*action*.*inf-rel spec*.*rel*.*act-def flip*: *spec*.*rel*.*inf*) **apply** (*subst* (*4*) *spec*.*bind*.*bind*[*symmetric*]) **apply** ( (*rule spec.seq-ctxt.cl-action-mumbleL-le*[**where**  $P = \top$ , *simplified*]; *force*) | *rule order*.*trans*[*OF spec*.*bind*.*mono spec*.*bind*.*seq-ctxt*.*cl-le*] *spec*.*seq-ctxt*.*expansive* )+ **done also have**  $\ldots$  = *spec.local* (*spec.rel*  $?r \gg$  $(\lambda$ -::*unit. spec.write* (*proc a*) (*map-prod*  $\langle l s \rangle$  *id*)  $\gg$  $(\lambda \cdot \text{...unit. }\text{spec.}\text{rel?}\text{r} \geqslant (\lambda \cdot \text{...unit. }\text{spec.}\text{sinumap }(\text{map-product }id\text{sf})\text{P})))$ **by** (*simp add*: *spec*.*rel*.*wind-bind flip*: *spec*.*bind*.*bind spec*.*rel*.*unfoldL*) **also have** ...  $\leq$  *spec.local* (*spec.write* (*proc a*) (*map-prod*  $\langle ls \rangle$  *id*)  $\gg$  $(\lambda$ -::*unit. spec.rel*  $?r \gg$  $(\lambda$ -::*unit. spec.rel*  $?r \gg (\lambda$ -::*unit. spec.sinvmap* (*map-prod id sf*) *P*))) **by** (*rule spec*.*local*.*init-write-interference2-permute-le*) **also have** ... = *spec.local* (*spec.write* (*proc a*) (*map-prod*  $\langle l s \rangle$  *id*)  $\gg$  $(\lambda$ -::*unit. spec.rel*  $\{r \geqslant (\lambda)$ -::*unit. spec.sinvmap* (*map-prod id sf*) *P*))) **by** (*simp add*: *spec*.*rel*.*wind-bind flip*: *spec*.*bind*.*bind*) also have  $\ldots = \frac{2}{3}$ rhs **by** (*simp add*: *spec*.*local-init-def*) **finally show**  $?$ *lhs*  $\leq ?$ *rhs*  $\cdot$ **show**  $?rhs \leq ?lhs$ **by** (*fastforce simp*: *spec*.*local-init-def spec*.*invmap*.*local spec*.*invmap*.*bind spec*.*invmap*.*action map-prod-conv spec*.*bind*.*bind map-prod-map-prod-vimage-Id intro*: *spec*.*local*.*mono order*.*trans*[*OF - spec*.*bind*.*relL-le*] *spec*.*bind*.*mono spec*.*action*.*mono*) **qed setup** ‹*Sign*.*parent-path*›

**setup** ‹*Sign*.*mandatory-path vmap*›

**lemma** *local-init*:

**shows** *spec.vmap vf* (*spec.local-init a ls P*) = *spec.local-init a ls* (*spec.vmap vf P*)

**by** (*simp add*: *spec*.*local-init-def spec*.*vmap*.*local spec*.*map*.*bind-inj-sf spec*.*map*.*id*)

**setup** ‹*Sign*.*parent-path*›

**setup** ‹*Sign*.*mandatory-path vinvmap*›

#### **lemma** *local-init*:

**shows** *spec*.*vinvmap vf* (*spec*.*local-init a ls P*) = *spec*.*local-init a ls* (*spec*.*vinvmap vf P*) **by** (*simp add*: *spec*.*local-init-def spec*.*invmap*.*local spec*.*invmap*.*bind spec*.*invmap*.*action spec*.*rel*.*Id UNIV-unit spec*.*bind*.*returnL spec*.*idle-le*)

**setup** ‹*Sign*.*parent-path*›

**setup** ‹*Sign*.*mandatory-path term*.*none*›

**lemma** *local-init*:

**shows** *spec.term.none* (*spec.local-init a ls P*) = *spec.local-init a ls* (*spec.term.none P*) **by** (*simp add*: *spec*.*local-init-def spec*.*term*.*none*.*local spec*.*term*.*none*.*bind*)

**setup** ‹*Sign*.*parent-path*›

**setup** ‹*Sign*.*mandatory-path term*.*all*›

## **lemma** *local-init*:

**shows** *spec*.*term*.*all* (*spec*.*local-init a ls P*)

 $= spec. local\text{-}init \ a \ ls \ (spec.term. all \ P) \ \sqcup \ \sqcup \ \space range \ spec. return$ 

**apply** (*simp add*: *spec*.*local-init-def spec*.*term*.*all*.*local spec*.*term*.*all*.*bind spec*.*term*.*all*.*action spec*.*local*.*Sup spec*.*local*.*sup spec*.*local*.*action spec*.*local*.*return image-image ac-simps*)

**apply**  $(subst (2)$  *spec.return.cong. force, force introl: exI*[where  $x = proc (a)$ ]

**apply** (*rule antisym*; *clarsimp simp*: *le-supI1 le-supI2 SUP-upper SUP-upper2 spec*.*idle-le*) **done**

**setup** ‹*Sign*.*parent-path*›

**setup** ‹*Sign*.*mandatory-path interference*.*closed*›

**lemma** *local-init*:

```
assumes P \in spec.interference.closeed (\{env\} \times (Id \times_R r))shows spec.local-init a ls P ∈ spec.interference.closed ({env} \times r)
```
**by** (*rule spec*.*interference*.*closed-clI*)

(*simp add*: *spec*.*local-init-def spec*.*bind*.*bind spec*.*interference*.*cl*.*action spec*.*interference*.*cl*.*bindR*[*OF assms*] *spec*.*interference*.*closed*.*bind-relL*[*OF assms*] *order*.*trans*[*OF spec*.*local*.*init-write-interference2-permute-le*[*simplified*]] *flip*: *spec*.*local*.*interference*.*cl*[**where** *s*=*Id*])

**setup** ‹*Sign*.*parent-path*›

**setup** ‹*Sign*.*parent-path*›

## **15.5 Hoist to** *('s, 'v) prog*

**setup** ‹*Sign*.*mandatory-path prog*›

**lift-definition**  $local :: ('ls \times 's, 'v) \text{ prog } \Rightarrow ('s, 'v) \text{ prog is spec.} local$ **by** (*blast intro*: *spec*.*interference*.*closed*.*local subsetD*[*OF spec*.*interference*.*closed*.*antimono*, *rotated*])

**definition** local-init :: 'ls  $\Rightarrow$  ('ls  $\times$  's, 'v) prog  $\Rightarrow$  ('s, 'v) prog where *local-init ls P = prog.local* (*prog.write* (*map-prod*  $\langle ls \rangle$  *id*)  $\gg$  *P*)

— equivalent to lifting *spec*.*local-init*; see *prog*.*p2s*.*local-init*

**lift-definition** *localize* :: ('s, 'v)  $prog \Rightarrow$  ('ls  $\times$  's, 'v) prog is spec.*localize UNIV* **by** (*rule spec*.*interference*.*closed*.*localize*)

**setup** ‹*Sign*.*mandatory-path p2s*›

**lemmas** *local*[*prog*.*p2s*.*simps*] = *prog*.*local*.*rep-eq*

**lemma** *local-init*[*prog*.*p2s*.*simps*]: **shows** *prog.p2s* (*prog.local-init ls P*) = *spec.local-init* () *ls* (*prog.p2s P*) (**is**  $?$ *lhs* =  $?$ *rhs*) **proof**(*rule antisym*) **show** *?lhs* ≤ *?rhs* **by** (*simp add*: *prog*.*local-init-def spec*.*local-init-def prog*.*p2s*.*simps prog*.*p2s*.*action prog*.*p2s*.*interference-wind-bind map-prod-image-Collect spec*.*interference*.*cl*.*action spec*.*bind*.*bind order*.*trans*[*OF spec*.*local*.*init-write-interference-permute-le*[*simplified*]]) **show**  $?rhs \leq ?lhs$ **by** (*simp add*: *prog*.*local-init-def spec*.*local-init-def prog*.*p2s*.*simps prog*.*p2s*.*action map-prod-image-Collect spec*.*local*.*mono*[*OF spec*.*bind*.*mono*[*OF spec*.*interference*.*expansive order*.*refl*]])

**qed**

**setup** ‹*Sign*.*parent-path*›

**setup** ‹*Sign*.*mandatory-path local*›

```
lemma Sup:
```

```
shows prog.local (\Box X) = (\Box x \in X. prog.local x)
by transfer
  (simp add: spec.local.Sup spec.local.sup spec.interference.cl.bot spec.local.interference
       flip: spec.term.none.local)
```
**lemmas**  $sup = prog~local~Sup[where~X = \{X, Y\}$  for *X Y*, *simplified*]

**lemma** *bot*: **shows** *prog.local*  $\perp = \perp$ **using** *prog*.*local*.*Sup*[**where** *X*={}] **by** *simp*

**lemma** *top*: **shows** *prog.local*  $\top = \top$ **by** *transfer* (*simp add*: *spec*.*local*.*top*)

**lemma** *monotone*: **shows** *mono prog*.*local* **by** (*rule monotoneI*) (*transfer*; *erule monotoneD*[*OF spec*.*local*.*monotone*])

```
lemmas strengthen[strg] = st-monotone[OF prog.local.monotone]
lemmas mono = monotoneD[OF prog.local.monotone]
lemmas mono2mono[cont-intro, partial-function-mono]
 = monotone2monotone[OF prog.local.monotone, simplified, of orda P for orda P]
lemma mcont2mcont[cont-intro]:
 assumes mcont luba orda Sup (≤) P
 shows mcont luba orda Sup (\leq) (\lambda x. prog.local (P x))
```
**proof**(*rule mcontI*)

**from** *assms* **show** monotone orda ( $\leq$ ) ( $\lambda x$ . *prog.local* (*P x*))

**by** (*blast intro*: *mcont-mono prog*.*local*.*mono2mono*)

**from** *assms* **show** *cont luba orda Sup*  $(<)$  ( $\lambda x$ *, prog.local*  $(P x)$ ) **by** (*fastforce intro*: *contI dest*: *mcont-cont contD simp*: *prog*.*local*.*Sup image-image*) **qed lemma** *bind-botR*: **shows** *prog.local*  $(P \gg \perp) = prog~local~P \gg \perp$ **by** (*simp add*: *prog*.*p2s*.*simps spec*.*interference*.*cl*.*bot bot-fun-def spec*.*interference*.*closed*.*bind-relR spec*.*interference*.*closed*.*local-UNIV flip*: *spec*.*bind*.*botR prog*.*p2s-inject*) (*simp add*: *spec*.*bind*.*localL spec*.*localize*.*bot*)

## **lemma** *action*:

**shows** proglocal (proglaction  $F$ ) = proglaction (map-prod id (map-prod snd snd)  $\cdot$  F) **by** *transfer*

(*force simp*: *spec*.*local*.*interference*.*cl*[*OF subset-UNIV*, **where** *r*=*UNIV*, *simplified*] *spec*.*local*.*action intro*: *arg-cong*[**where**  $f = \lambda F$ . *spec.interference.cl* ({*env*}  $\times$  *UNIV*) (*spec.action F*)])

## **lemma** *return*:

**shows** *prog*.*local* (*prog*.*return v*) = *prog*.*return v* **by** (*simp add*: *prog*.*return-def prog*.*local*.*action map-prod-image-Times map-prod-snd-snd-image-Id*)

**setup** ‹*Sign*.*parent-path*›

**setup** ‹*Sign*.*mandatory-path local-init*›

**lemma** *transfer*[*transfer-rule*]:

**shows** *rel-fun* (=) (*rel-fun cr-prog cr-prog*) (*spec*.*local-init* ()) *prog*.*local-init* **by** (*simp add*: *cr-prog-def prog*.*p2s*.*local-init rel-fun-def*)

## **lemma** *Sup*:

**shows** prog.*local-init ls*  $(\bigsqcup X) = (\bigsqcup x \in X$ . prog.*local-init ls x*) **by** (*simp add*: *prog*.*local-init-def prog*.*bind*.*SupR prog*.*local*.*Sup prog*.*local*.*sup image-image prog*.*local*.*bind-botR prog*.*local*.*action*) (*subst prog*.*return*.*cong*; *force simp*: *prog*.*bind*.*returnL*)

**lemmas**  $sup = prog~local~init~Sup[where~X = \{X, Y\}$  for *X Y*, *simplified*]

**lemma** *bot*[*simp*]: **shows** *prog.local-init*  $ls \perp = \perp$ **using** *prog.local-init.Sup*[where  $ls=ls$  and  $X=\{\}\$ by  $simp$ 

## **lemma** *top*:

**shows** *prog.local-init*  $ls \top = \top$ **by** (*simp add*: *prog*.*p2s*.*simps spec*.*local-init*.*top flip*: *prog*.*p2s-inject*)

**lemma** *monotone*: **shows** *mono* (*prog*.*local-init ls*) **unfolding** *prog*.*local-init-def* **by** *simp*

**lemmas** *strengthen*[*strg*] = *st-monotone*[*OF prog*.*local-init*.*monotone*] **lemmas** *mono* = *monotoneD*[*OF prog*.*local-init*.*monotone*]

**lemma** *mono2mono*[*cont-intro*, *partial-function-mono*]: **assumes** *monotone orda* (≤) *P* **shows** monotone orda  $(\leq)$   $(\lambda x$ . *prog.local-init ls*  $(P x)$ ) **by** (*simp add*: *monotone2monotone*[*OF prog*.*local-init*.*monotone assms*])

**lemma** *mcont2mcont*[*cont-intro*]:

```
assumes mcont luba orda Sup (≤) P
 shows mcont luba orda Sup (\leq) (\lambda x. prog.local-init ls (P x))
proof(rule mcontI)
 from assms show monotone orda (\leq) (\lambda x. prog.local-init ls (P x))
   by (blast intro: mcont-mono prog.local-init.mono2mono)
 from assms show cont luba orda Sup (\leq) (\lambda x. prog.local-init ls (P x))
   by (fastforce intro: contI dest: mcont-cont contD simp: prog.local-init.Sup image-image)
qed
lemma bind-botR:
 shows prog.local-init ls (P \gg \perp) = prog.local-init ls P \gg \perpby (simp add: prog.local-init-def prog.local.bind-botR flip: prog.bind.bind)
lemma return:
 shows prog.local-init ls (prog.return v) = prog.return v (is ?lhs = ?rhs)
proof −
 have prog.p2s ?rhs = spec.local-init () ls (spec.localize UNIV (spec.rel ({env} \times UNIV)
                                     \gg \left( \lambda-::unit. spec.return v))
   by (simp add: prog.p2s.simps prog.p2s.return spec.interference.cl.return
               spec.local-init.localize spec.idle-le)
 also have ... = spec.local-init () ls (spec.rel ({env} \times UNIV) \gg (\lambda-::unit. spec.return v))
   by (simp add: spec.localize.bind spec.localize.rel spec.localize.return
               spec.bind.inf-rel spec.return.inf-rel
               map-prod-vimage-Times map-prod-snd-snd-vimage
               ac-simps Int-Un-distrib Int-Un-distrib2 Times-Int-Times relprod-inter spec.rel.reflcl
               spec.rel.wind-bind-trailing times-subset-iff Id-le-relprod-conv
     flip: spec.rel.inf spec.bind.bind)
 also have \ldots = \text{prog}.p2s ?lhs
   by (simp add: prog.p2s.simps prog.p2s.return spec.interference.cl.return)
 finally show ?thesis
   by (simp add: p2s-inject)
qed
lemma eq-local:
  shows (\bigsqcup ls. prog.local-init ls P) = prog.local P
by transfer
  (simp add: spec.local-init.eq-local spec.idle-le sup.absorb1 spec.interference.least
            spec.interference.closed.local-UNIV)
setup ‹Sign.parent-path›
lemma localize-alt-def :
 shows prog.localize P = prog.rel (Id \times_R UNIV) \sqcap prog.sinvmap snd P
by transfer (simp add: spec.localize-def ac-simps)
setup ‹Sign.mandatory-path localize›
lemma Sup:
  shows prog.localize (\bigsqcup X) = (\bigsqcup x \in X. prog.localize x)
by (simp add: prog.localize-alt-def prog.invmap.Sup inf-Sup inf-sup-distrib image-image prog.bind.inf-rel
            inv-image-alt-def map-prod-snd-snd-vimage relprod-inter
            prog.rel.Id prog.rel.empty prog.bind.returnL prog.invmap.bot UNIV-unit
      flip: prog.rel.inf)
lemmas sup = prog.localize.Sup[where X = \{X, Y\} for X Y, simplified]
```
284

**lemma** *bot*:

**shows** *prog.localize*  $\perp = \perp$ 

**using** *prog*.*localize*.*Sup*[**where** *X*={}] **by** *simp* **lemma** *top*: **shows** *prog.localize*  $\top$  = *prog.rel* (*Id*  $\times_R$  *UNIV*) **by** *transfer* (*simp add*: *spec*.*localize*.*top ac-simps*) **lemma** *monotone*: **shows** *mono prog*.*localize* **by** (*rule monotoneI*) (*transfer*; *simp add*: *spec*.*interference*.*cl*.*mono spec*.*localize*.*mono*) **lemmas** *strengthen*[*strg*] = *st-monotone*[*OF prog*.*localize*.*monotone*] **lemmas** *mono* = *monotoneD*[*OF prog*.*localize*.*monotone*] **lemmas** *mono2mono*[*cont-intro*, *partial-function-mono*] = *monotone2monotone*[*OF prog*.*localize*.*monotone*, *simplified*, *of orda P* **for** *orda P*] **lemma** *mcont2mcont*[*cont-intro*]: **assumes** *mcont luba orda Sup*  $(\leq)$  *P* **shows** mcont luba orda Sup  $(\leq)$   $(\lambda x$ . *prog.localize*  $(P x)$ ) **proof**(*rule mcontI*) **from** *assms* **show** monotone orda ( $\leq$ ) ( $\lambda x$ . *prog.localize* (*P x*)) **by** (*blast intro*: *mcont-mono prog*.*localize*.*mono2mono*) **from** *assms* **show** *cont luba orda Sup*  $(\leq)$   $(\lambda x$  *prog.localize*  $(P x)$ **by** (*fastforce intro*: *contI dest*: *mcont-cont contD simp*: *prog*.*localize*.*Sup image-image*) **qed lemmas** *p2s*[*prog*.*p2s*.*simps*] = *prog*.*localize*.*rep-eq* **lemma** *bind*: **shows** *prog.localize*  $(f \geq g) = prog$ *.localize*  $f \geq g(\lambda v)$ *, prog.localize*  $(g \nu)$ **by** *transfer* (*simp add*: *spec*.*localize*.*bind spec*.*interference*.*least spec*.*interference*.*closed*.*bind spec*.*bind*.*mono*) **lemma** *parallel*: **shows** prog.*localize*  $(P \parallel Q) = prog$ *.localize*  $P \parallel prog$ *.localize*  $Q$ **by** *transfer* (*simp add*: *spec*.*localize*.*parallel*) **lemma** *rel*: **fixes** *r* :: <sup>0</sup> *s rel* **shows** prog.localize (prog.rel r) = prog.rel ( $Id \times_R r$ ) **by** (*subst* (*2*) *prog*.*rel*.*reflcl*[*symmetric*]) (*transfer*; *auto simp*: *spec*.*localize*.*rel intro*: *arg-cong*[**where** *f* =*spec*.*rel*]) **lemma** *action*: **shows** *prog*.*localize* (*prog*.*action F*)  $=$  *prog.action* (*map-prod id* (*map-prod snd snd*) −  $\cdot$  *F* ∩ *UNIV* × (*Id* ×<sub>R</sub> *UNIV*)) **by** (*simp add*: *prog*.*localize-alt-def prog*.*invmap*.*action prog*.*bind*.*inf-rel prog*.*action*.*inf-rel map-prod-snd-snd-vimage relprod-inter prog*.*rel*.*Id UNIV-unit refl-relprod-conv prog*.*bind*.*return prog*.*return*.*rel-le inf* .*absorb2 flip*: *prog*.*rel*.*inf*) **setup** ‹*Sign*.*parent-path*› **setup** ‹*Sign*.*mandatory-path local*›

**lemma** *localize*:  $\textbf{fixes } P :: ('s, 'v) \text{ prog}$ **shows** *prog.local* (*prog.localize P* :: (' $ls \times$  's, 'v) *prog*) = *P*  **by** *transfer*

(*simp add*: *spec*.*local*.*interference*.*cl*[**where** *r*=*UNIV* **and** *s*=*UNIV*, *simplified*] *spec*.*local*.*localize flip*: *spec*.*interference*.*closed-conv*)

**setup** ‹*Sign*.*parent-path*›

**setup** ‹*Sign*.*parent-path*›

## **15.6 Refinement rules**

```
setup ‹Sign.mandatory-path spec›
```
We use *localizeA* to hoist assumes similarly to *spec*.*localize*.

**definition** localizeA :: (*sequential*, 's, 'v) *spec*  $\Rightarrow$  (*sequential*, 'ls  $\times$  's, 'v) *spec* where *localizeA P = spec.local.interference*  $\Box$  *spec.sinvmap snd P* 

**setup** ‹*Sign*.*mandatory-path localizeA*›

**lemma** *bot*:

**shows** *spec.localizeA*  $\perp = \perp$ **by** (*simp add*: *spec*.*localizeA-def spec*.*invmap*.*bot*)

```
lemma top:
```
**shows** *spec.localizeA*  $\top$  = *spec.local.interference* **by** (*simp add*: *spec*.*localizeA-def spec*.*invmap*.*top*)

**lemma** *ag-assm*:

```
shows spec.localizeA (ag.assm A) = ag.assm (Id \times_R A)
apply (simp add: spec.localizeA-def spec.invmap.rel spec.local.qrm-def flip: spec.rel.inf)
apply (subst (1 2) spec.rel.reflcl[where A=UNIV, symmetric])
apply (auto intro: arg-cong[where f =spec.rel])
done
```
**setup** ‹*Sign*.*parent-path*›

**setup** ‹*Sign*.*parent-path*›

**setup** ‹*Sign*.*mandatory-path refinement*›

**setup** ‹*Sign*.*mandatory-path spec*›

**lemma** *localI*: — Introduce local state  $\textbf{fixes } A :: (sequential, 's, 'v) \text{ } spec$ **fixes**  $c$  :: (*sequential*, 'ls  $\times$  's, 'v) *spec*  $fixes$   $c' :: (sequential, 's, 'v)$  *spec* fixes  $P :: 's \text{ pred}$ **fixes**  $Q :: 'v \Rightarrow 's \text{ pred}$ **assumes**  $c \leq {\lambda s}$ . *P* (*snd s*) $\}$ , *spec.localizeA A*  $\vdash$  *spec.sinvmap snd c'*,  ${\lambda v s}$ . *Q v* (*snd s*) $\}$ **shows** *spec.local*  $c \leq {\|P\|}, A \vDash c', {\{Q\}}$ **apply** (*simp only*: *spec*.*local-def spec*.*map-invmap*.*galois spec*.*invmap*.*refinement id-apply*) **apply** (*subst inf* .*commute*) **apply** (*subst heyting*[*symmetric*]) **apply** (*strengthen ord-to-strengthen*[*OF assms*]) **apply** (*strengthen ord-to-strengthen*[*OF refinement*.*heyting-le*]) **apply** (*simp add*: *refinement*.*mono*[*OF order*.*refl - - order*.*refl*] *heyting spec*.*localizeA-def*) **done**

**setup** ‹*Sign*.*mandatory-path seq-ctxt*›

**lemma** *local-seq-ctxt-cl*:  $\textbf{fixes } A :: (sequential, 's, 'v) \text{ } spec$ fixes  $P :: 's \text{ pred}$ **fixes**  $Q :: 'v \Rightarrow 's \text{ pred}$ **fixes**  $c :: (sequential, 'ls \times 's, 'v) \text{ spec}$  $fixes$  *c'* :: (*sequential*, 'ls  $\times$  's, 'v) *spec* **assumes** *spec.local.interference*  $\Box$  *c*  $\leq \{\lambda s. \ P \ (snd \ s)\}, \ spec. localize A \ A \vdash spec. seq-ctxt. \ cl \ False \ (spec. local. interference \ \sqcap \ c'), \ \{\lambda v \ s. \ Q \ v \ (snd \ \land c) \}$ *s*)|} **shows** *spec.local*  $c \leq {\|P\|}$ ,  $A \vdash spec~local~c', {\|Q\|}$ **apply** (*simp only*: *spec*.*local-def spec*.*map-invmap*.*galois spec*.*invmap*.*refinement id-apply*) **apply** (*subst inf* .*left-idem*[*symmetric*]) — non-linear use of env constraint **apply** (*strengthen ord-to-strengthen*(*1*)[*OF assms*]) **apply** (*subst inf* .*commute*) **apply** (*subst heyting*[*symmetric*]) **apply** (*strengthen ord-to-strengthen*(*2*)[*OF refinement*.*heyting-le*]) **apply** (*subst inf* .*commute*, *fold spec*.*localizeA-def*) **apply** (*rule refinement*.*mono*[*OF order*.*refl order*.*refl - order*.*refl*]) **apply** (*strengthen ord-to-strengthen*(*1*)[*OF spec*.*seq-ctxt*.*cl-local-le*]) **apply** (*simp add*: *heyting flip*: *spec*.*map-invmap*.*cl-def*) **done lemma** *cl-bind*:  $\textbf{fixes } f :: ('a \text{ agent}, 'ls \times 's, 'v) \text{ spec}$ **fixes**  $g :: 'v \Rightarrow ('a \text{ agent}, 'ls \times 's, 'w) \text{ spec}$ **assumes** g:  $\bigwedge v.$  g  $v \leq \{Q' v\}$ , refinement.spec.bind.res (spec.pre P  $\Box$  spec.term.all A  $\Box$  spec.seq-ctxt.cl True f')  $A \, v \vdash \, spec.\,seq\text{-}ctxt.\,cl \, T \, (g' \, v), \, \{Q\}$ **assumes**  $f: f \leq \{P\}$ , *spec.term.all A*  $\vdash$  *spec.seq-ctxt.cl True f'*,  $\{Q'\}$ **shows**  $f \ge g \le \{P\}$ ,  $A \vDash spec. seq-ctxt. cl T (f' \ge g')$ ,  $\{Q\}$ **by** (*strengthen ord-to-strengthen*[*OF spec*.*bind*.*seq-ctxt*.*cl-le*]) (*rule refinement*.*spec*.*bind*[*OF assms*])

**lemma** *cl-action-permuteL*:

**fixes**  $F : (v \times u \times (l_s \times l_s) \times (l_s \times l_s))$  *set* **fixes**  $G$  :: ' $v \Rightarrow$  (' $w \times$ ' $a \times$  (' $ls \times$ 's)  $\times$  (' $ls \times$ 's)) *set* **fixes**  $G' :: ('v' \times 'a \times ('ls \times 's) \times ('ls \times 's))$  *set* **fixes**  $F' :: 'v' \Rightarrow ('w \times 'a \times ('ls \times 's) \times ('ls \times 's))$  set  $\textbf{fixes } Q :: 'w \Rightarrow ('ls \times 's) \text{ pred}$ **assumes**  $F: \bigwedge v$  a s s'. [P s;  $(v, a, s, s') \in F$ ]  $\implies$  snd s' = snd s' **assumes**  $FGG'F'$ :  $\bigwedge v \ w \ a \ a' \ s \ s' \ t$ .  $\lbrack P \ s; (v, a', s, t) \in F; (w, a, t, s') \in G \ v \rbrack$  $\implies \exists v' \ a'' \ a''' \ t'. \ (v', \ a'', \ s, \ t') \in G' \land (w, \ a''', \ t', \ s') \in F' \ v'$  $\land$  *snd s'* = *snd t'*  $\land$  (*snd s*  $\neq$  *snd t'*  $\longrightarrow$  *a''* = *a*) assumes Q:  $\bigwedge v$  w a a' s s' s''. [[P s;  $(v, a, s, s') \in G'$ ;  $(w, a', s', s'') \in F'$  v]  $\implies Q$  w s'' **shows** *spec*.*action*  $F \gg (\lambda v \cdot spec. \text{action } (G \ v)) \leq \{P\}, A \models spec. \text{seq-}ctxt. \text{cl } T \text{ (spec.}action G' \gg (\lambda v \cdot G \ v))$  $spec.action(F'v))$ ,  $\{Q\}$ **apply** (*strengthen ord-to-strengthen*[*OF top-greatest*[**where** *a*=*T*]])  $\mathbf{apply}$  (*rule order*.*trans*[*OF spec.seq-ctxt.cl-action-permuteL-le*[where  $T = True$  and  $F' = F'$  and  $G' = G'$ , *simplified heyting*[*symmetric*]]]) **apply** (*erule* (*1*) *F*)  $\text{apply}$   $(drule(2)$   $FGG'F', blast)$ 

**apply** (*simp only*: *refinement-def spec*.*pre*.*next-imp-eq-heyting spec*.*idle-le inf* .*bounded-iff* ) **apply** (*rule order*.*trans*[*OF - heyting*.*mono*[*OF order*.*refl spec*.*next-imp*.*mono*[*OF top-greatest order*.*refl*]]]) **apply** (*simp add*: *heyting heyting*.*detachment spec*.*seq-ctxt*.*cl-action-bind-action-pre-post*[*OF Q*]) **done**

**lemma** *cl-action-permuteR*:

**fixes** *G* ::  $(v \times 'a \times ('ls \times 's) \times ('ls \times 's))$  *set* **fixes**  $F$  :: ' $v \Rightarrow$  (' $w \times$  ' $a \times$  (' $ls \times$  ' $s$ )  $\times$  (' $ls \times$  ' $s$ )) *set* 

**fixes**  $F' :: ('v' \times 'a \times ('ls \times 's) \times ('ls \times 's))$  set **fixes**  $G' :: 'v' \Rightarrow ('w \times 'a \times ('ls \times 's) \times ('ls \times 's))$  *set* **assumes** *G*:  $\bigwedge v$  *a s s'*. [*P s*; (*v*, *a*, *s*, *s'*)  $\in$  *G*; *snd s'*  $\neq$  *snd s*]  $\Rightarrow \exists v' w a'' t s''. (v', a'', s, t) \in F' \wedge (w, a, t, s'') \in G' v' \wedge snd t = snd s \wedge snd s'' = snd s'$ **assumes**  $GFF'G'$ :  $\bigwedge v \ w \ a \ a' \ s \ s' \ t. \ [P \ s; (v, a, s, t) \in G; (w, a', t, s') \in F \ v]$  $\implies$  snd  $s' =$  snd  $t \wedge (\exists v' a'' a''' t'. (v', a'', s, t') \in F' \wedge (w, a''', t', s') \in G' v'$  $\land$  *snd*  $t' =$  *snd*  $s \land$  (*snd*  $s' \neq$  *snd*  $t' \rightarrow a''' = a$ )) assumes Q:  $\bigwedge v \ w \ a \ a' \ s \ s' \ s''$ .  $\lbrack\!\lbrack P \ s; \ (v, \ a, \ s, \ s') \in F'; \ (w, \ a', \ s', \ s'') \in G' \ v \rbrack \Longrightarrow Q \ w \ s''$ **shows** *specaction*  $G \gg (\lambda v \cdot spec. \text{action } (F \ v)) \leq \{P\}, A \vDash spec. \text{seq-}ctxt. \text{cl } T \text{ (spec.}action F' \gg (\lambda v \cdot F \cdot G))$  $spec.action (G' v)), \{Q\}$ **apply** (*strengthen ord-to-strengthen*[*OF top-greatest*[**where** *a*=*T*]]) **apply** (*rule order*.*trans*[*OF spec*.*seq-ctxt*.*cl-action-permuteR-le*[**where** *T*=*True*, *simplified heyting*[*symmetric*]]]) **apply** (*erule* (*2*) *G*)  $\text{apply}$   $(drule(2)$   $GFF'G', \text{blast})$ **apply** (*simp only*: *refinement-def spec*.*pre*.*next-imp-eq-heyting spec*.*idle-le inf* .*bounded-iff* ) **apply** (*rule order*.*trans*[*OF - heyting*.*mono*[*OF order*.*refl spec*.*next-imp*.*mono*[*OF top-greatest order*.*refl*]]]) **apply** (*simp add*: *heyting heyting*.*detachment spec*.*seq-ctxt*.*cl-action-bind-action-pre-post*[*OF Q*]) **done**

**setup** ‹*Sign*.*parent-path*›

**setup** ‹*Sign*.*parent-path*›

**setup** ‹*Sign*.*mandatory-path prog*›

**lemma** *localI*: — Introduce local state  $\textbf{fixes } A :: (sequential, 's, 'v) \text{ } spec$  $fixes c :: ('ls \times 's, 'v) prog$  $fixes$   $c' :: (sequential, 's, 'v)$  *spec* fixes  $P :: 's \text{ pred}$ **fixes**  $Q :: 'v \Rightarrow 's \text{ pred}$ **assumes** *prog.p2s*  $c \leq {\lambda s}$ . *P* (*snd s*) $\}$ , *spec.localizeA A*  $\vdash$  *spec.sinvmap snd c'*,  ${\lambda v s}$ . *Q v* (*snd s*) $\}$ **shows** *prog.p2s* (*prog.local c*)  $\leq \{P\}$ ,  $A \vDash c'$ ,  $\{Q\}$ **using** *assms* **by** *transfer* (*erule refinement*.*spec*.*localI*)

**setup** ‹*Sign*.*parent-path*›

**setup** ‹*Sign*.*parent-path*›

## **15.6.1 Data refinement**

In this setting a (concrete) specification  $c$  is a *data refinement* of (abstract) specification  $c'$  if:

- the observable state changes coincide
- concrete local states are mapped to abstract local states by *sf* which then coincide

Observations:

• pre/post are in terms of the concrete local states

**–** *sf* can be used to lift these to the abstract local states

- we do not require  $c$  or  $c'$  to disallow the environment from changing the local state
- essentially a Skolemization of Lamport's existentials [\(Lamport](#page-444-0) [1994,](#page-444-0) §8)

References:
- [de Roever and Engelhardt](#page-443-0) [\(1998,](#page-443-0) Chapter 14 "Refinement Methods due to Abadi and Lamport and to Lynch")
	- **–** in general *c* will need to be augmented with auxiliary variables

**setup** ‹*Sign*.*mandatory-path refinement*›

**setup** ‹*Sign*.*mandatory-path spec*›

**lemma** *data*:  $\textbf{fixes } A :: (sequential, 's, 'v) \text{ } spec$  $fixes$  *c* :: (*sequential*, 'cls  $\times$  's, 'v) *spec* **fixes**  $c' :: (sequential, 'als \times 's, 'v) \text{ spec}$ fixes  $sf$  ::  $'cls \Rightarrow 'als$ **assumes**  $c \leq {\lambda s}$ . *P* (*snd s*) $\}$ , *spec.localizeA A*  $\vdash$  *spec.sinvmap* (*map-prod sf id*) *c*',  ${\lambda v s}$ . *Q v* (*snd s*) $\}$ **shows** *spec.local*  $c \leq {\|P\|}$ ,  $A \vdash spec~local~c', {\|Q\|}$ **proof** − **have** ∗: *spec.smap snd* (*spec.local.interference*  $\Box$  *spec.sinvmap* (*map-prod sf id*) *c*<sup> $\prime$ </sup>)  $\leq$  *spec.smap snd (spec.local.interference*  $\Box$  *c*') (is ?lhs  $\leq$  ?rhs) **proof**(*rule spec*.*singleton-le-extI*) **show**  $\{\sigma\} \leq$  *?rhs* **if**  $\{\sigma\} \leq$  *?lhs* **for**  $\sigma$ **using** *that* **by** (*clarsimp simp*: *spec*.*singleton*.*le-conv*) (*fastforce simp*: *trace.steps'.map spec.local.qrm-def simp flip*: *id-def intro*!: *exI* [where  $x=trace$ .*map id* (*map-prod sf id*) *id*  $\sigma'$  for  $\sigma'$ ]) **qed show** *?thesis* **apply** (*simp only*: *spec*.*local-def spec*.*map-invmap*.*galois spec*.*invmap*.*refinement id-apply*) **apply** (*subst inf* .*left-idem*[*symmetric*]) — non-linear use of env constraint **apply** (*strengthen ord-to-strengthen*(*1*)[*OF assms*]) **apply** (*strengthen ord-to-strengthen*(*1*)[*OF refinement*.*inf-le*]) **apply** (*subst inf* .*commute*) **apply** (*subst heyting*[*symmetric*]) **apply** (*strengthen ord-to-strengthen*(*2*)[*OF refinement*.*heyting-le*]) **apply** (*subst inf* .*commute*, *fold spec*.*localizeA-def*) **apply** (*rule refinement*.*mono*[*OF order*.*refl - - order*.*refl*]) **apply** (*simp add*: *spec*.*localizeA-def* ; *fail*) **apply** (*simp add*: *heyting inf* .*absorb1* ∗ *flip*: *spec*.*map-invmap*.*galois*) **done qed**

**setup** ‹*Sign*.*parent-path*›

**setup** ‹*Sign*.*mandatory-path prog*›

**lemma** *data*:

 $\textbf{fixes } A :: (sequential, 's, 'v) \text{ } spec$  $fixes c :: ('cls \times 's, 'v) prog$  $fixes c'::('als \times 's, 'v) prog$ fixes  $sf :: 'cls \Rightarrow 'als$ **assumes** *prog.p2s*  $c \leq {\lambda s}$ . *P* (*snd s*) $\}$ , *spec.localizeA A*  $\vdash$  *spec.sinvmap* (*map-prod sf id*) (*prog.p2s c*<sup>'</sup>),  ${\lambda v}$  *s. Q v* (*snd s*)|} **shows** *prog.p2s* (*prog.local c*)  $\leq \{P\}$ ,  $A \vdash prog.p2s$  (*prog.local c'*),  $\{Q\}$ 

**using** *assms* **by** *transfer* (*erule refinement*.*spec*.*data*)

**setup** ‹*Sign*.*parent-path*›

## **15.7 Assume/guarantee**

**setup** ‹*Sign*.*mandatory-path ag*›

**setup** ‹*Sign*.*mandatory-path spec*›

```
lemma local:
  fixes A G :: 's relfixes P :: 's \text{ pred}fixes Q :: 'v \Rightarrow 's \text{ pred}fixes c :: (sequential, 'ls \times 's, 'v) \text{ spec}assumes c \leq {\lambda s}. P (snd s)\}, Id \times_R A \vdash UNIV \times_R G, {\lambda v} s. Q v (snd s)\}shows spec.local c \leq \{P\}, A \vdash G, \{Q\}unfolding spec.local-def
apply (subst spec.map-invmap.galois)
apply (strengthen ord-to-strengthen(1)[OF assms])
apply (subst (1) ag.reflcl-ag)
apply (simp only: spec.invmap.ag inv-image-alt-def map-prod-snd-snd-vimage)
apply (subst inf .commute)
apply (subst heyting[symmetric])
apply (subst spec.local.qrm-def)
apply (subst sequential.range-proc-self)
apply (subst Un-commute, subst ag.assm-heyting)
apply (auto intro: ag.mono)
done
lemma localize-lift:
  fixes A G :: 's relfixes P :: 's \Rightarrow boolfixes Q :: 'v \Rightarrow 's \Rightarrow boolfixes c :: (sequential, 's, 'v) specnotes inf .bounded-iff [simp del]
 assumes c: c \leq \{P\}, A \vdash G, \{Q\}shows spec.localize UNIV c \leq {\lambda s}. P (snd s)\}, UNIV \times_R A \vdash Id \times_R G, {\lambda v} s::'ls \times 's. Q v (snd s)\}proof(rule ag.name-pre-state)
  fix s :: 'ls \times 's assume P (snd s)
 show spec.localize UNIV c \leq \{(-) s\}, UNIV \times_R A \vdash Id \times_R G, \{\lambda v \ s. \ Q \ v \ (snd \ s)\}apply (strengthen ord-to-strengthen[OF c])
apply (simp add: spec.localize-def spec.invmap.ag inv-image-snd)
apply (simp add: ac-simps ag-def heyting)
— discharge pre
apply (subst (2) inf .commute)
apply (subst (2) inf .commute)
apply (subst inf .assoc)
apply (subst inf .assoc[symmetric])
apply (subst heyting.curry-conv)
apply (subst heyting.discharge)
apply (simp add: ‹P (snd s)› predicate1I spec.pre.mono; fail)
apply (simp add: ac-simps)
— discarge assume
apply (subst inf .assoc[symmetric])
apply (subst inf .assoc[symmetric])
apply (subst heyting.discharge)
apply (force intro: le-infI2 spec.rel.mono)
```

```
— establish post
apply (subst inf .bounded-iff , rule conjI)
apply (simp add: le-infI2; fail)
— establish guarantee
apply (force simp: inf .bounded-iff
        simp flip: inf .assoc spec.rel.inf
            intro: le-infI2 spec.rel.mono-reflcl)
done
qed
setup ‹Sign.parent-path›
setup ‹Sign.mandatory-path prog›
lemma local:
  fixes A G :: 's relfixes P :: 's \text{ pred}fixes Q :: 'v \Rightarrow 's \text{ pred}\textbf{fixes } c :: ('ls \times 's, 'v) \text{ prog}assumes prog.p2s c \leq {\lambda s}. P (snd s)|}, Id \times_R A \vdash UNIV \times_R G, \{\lambda v \ s. \ Q \ v \ (snd \ s)\}shows prog.p2s (prog.local c) \leq \{P\}, A \vdash G, \{Q\}using assms by transfer (rule ag.spec.local)
lemma localize-lift:
  fixes A G :: 's relfixes P :: 's \Rightarrow boolfixes Q :: 'v \Rightarrow 's \Rightarrow boolfixes c :: ('s, 'v) \text{ prog}assumes prog.p2s c \leq \{P\}, A \vdash G, \{Q\}shows prog.p2s (prog.localize c) \leq \{\lambda s. P \text{ (snd s)}\}, \text{UNIV } \times_R A \vdash \text{Id} \times_R G, \{\lambda v s. Q v \text{ (snd s)}\}using assms by transfer (rule ag.spec.localize-lift)
```
**setup** ‹*Sign*.*parent-path*›

**setup** ‹*Sign*.*parent-path*›

## **15.8 Specification inhabitation**

**setup** ‹*Sign*.*mandatory-path inhabits*.*spec*›

```
lemma localize:
  assumes P \, -s, \, xs \rightarrow P'assumes Id ⊂ rshows spec.localize r P - (ls, s), map (map-product id (Pair ls)) xs \rightarrow spec. localize r P'by (auto intro!: inhabits.inf inhabits.spec.rel.rel
            simp: spec. localize-def<sub>1</sub> assms(1) trace-steps'-map<sub>1</sub> subsetD[OF<sub>1</sub> assms(2)]<sub>1</sub> inhabits<sub>1</sub> spec.invmap<sub>1</sub> comp-def)
```
**lemma** *local*:

**assumes**  $P - (ls, s), xs \rightarrow spec. return v$  $\text{assumes } trace. steps' \ (ls, s) \ xs \subseteq spec. local. qrm$ **shows** *spec.local*  $P - s$ , *map* (*map-prod id snd*)  $xs \rightarrow spec.$ *return v* **unfolding** *spec*.*local-def*

**by** (*rule inhabits.spec.map*[where  $af = id$  and  $sf = snd$  and  $vf = id$  and  $s = (ls, s)$ , *simplified*])  $(rule in habits.inf[OF in habits.spec. rel. rel-term[OF assms(2), where v=v] assms(1), simplified]$  **lemma** *local-init*: **assumes**  $P - (ls, s), xs \rightarrow P'$  $\text{assumes } trace. steps' (ls, s) \text{ as } \subseteq spec. local. qrm$ shows spec.local-init a ls  $P - s$ , map (map-prod id snd)  $xs \rightarrow spec. local\text{-}init$  a (fst (trace.final' (ls, s) xs))  $P'$ **proof** − have  $\{s, map \ (map\ \text{prod} \ id \ \text{snd}) \ xs, Some \ ()\} \gg spec. local\text{-}init \ a \ (fst \ (trace.\text{final} \ (ls, s) \ xs) \ P'$  $\leq$  *spec.local-init a ls* ( $\{(ls, s), \text{xs}, \text{Some } () \} \geq (\lambda - P')$ ) **proof**(*induct rule*: *spec*.*bind-le*) **case** *incomplete* **from** *assms*(*2*) **show** *?case* **by** (*fastforce simp*: *spec*.*term*.*none*.*singleton spec*.*singleton*.*local-init-le-conv intro*: *spec*.*bind*.*incompleteI*) **next case** (*continue*  $\sigma_f$   $\sigma_g$  *v*) **consider** (*idle*)  $|\sigma_q| \leq spec.$ *idle*  $|$  (*steps*)  $\sigma'$  where  $\{\sigma'\}\leq P'$ **and** *trace.steps'* (*trace.init*  $\sigma'$ ) (*trace.rest*  $\sigma'$ )  $\subseteq$  *spec.local.qrm* **and**  $\langle \sigma_g \rangle \leq \langle \text{trace}.\text{map } \text{id} \text{ and } \text{id} \sigma' \rangle$ and *fst* (*trace.init*  $\sigma'$ ) = *fst* (*trace.final'* (*ls*, *s*) *xs*) **using** *disjE*[*OF iffD1*[*OF spec*.*singleton*.*local-init-le-conv continue*(*4*)]] **by** *metis* **then show** *?case* **proof** *cases* **case** *idle* **with**  $\langle \phi \phi \rangle \neq \text{trace}.$  *T* (*trace.init*  $\sigma_g$ ) [] *None* **show** *?thesis* **by** (*simp add*: *spec*.*singleton*.*le-conv spec*.*singleton*.*local-init-le-conv*  $trace.natural-def trace.natural'.eq-Nil-conv)$ **next** case (*steps*  $\sigma'$ ) **let**  $? \sigma' = \text{trace.} T \ (ls, s) \ (xs \ @ \ \text{trace.} rest \ \sigma') \ (\text{trace.} \ \text{term} \ \sigma')$ **from** *continue* $(1,2,3)$  *steps* $(3)$ **have** \*: *snd* (*trace.final'* (*ls*, *s*)  $xs$ ) = *snd* (*trace.init*  $\sigma'$ ) by (*cases*  $\sigma'$ ; *cases*  $\sigma_f$ ) (*clarsimp*; *metis snd-conv spec*.*singleton-le-conv trace*.*natural*.*sel*(*1*)  $trace.\text{final}'.map \text{ } trace.\text{final}'.natural' \text{ } trace.\text{less-}eqE \text{ } trace.t.\text{ } sel(1)$ with  $steps(4)$  have  $*$ : *trace.final'* (*ls, s*)  $xs = trace.$ *init*  $\sigma'$ **by** (*simp add*: *prod*.*expand*) **from** *steps*(*1*) ∗ **have**  $\{? \sigma' \} \leq \{(ls, s), \text{xs}, \text{ Some } () \} \gg P'$ **by** (*simp add*: *spec*.*bind*.*continueI*[*OF order*.*refl*]) **moreover from**  $assms(2)$   $steps(2) *$ **have** *trace.steps*  $\mathscr{C}\sigma' \subseteq$  *spec.local.qrm* by (*simp add: trace.steps'.append*) **moreover from** *continue*(*1*−*3*) *steps* ∗  $\Delta$ **have**  $\langle$ *trace.init*  $\sigma_f$ , *trace.rest*  $\sigma_f \otimes$  *trace.rest*  $\sigma_g$ , *trace.term*  $\sigma_g$  $\rangle \leq$   $\langle$ *trace.map id snd id ?σ*<sup> $\gamma$ </sup>) **by** (auto simp: trace.less-eq-None spec.singleton-le-conv trace.natural-def trace.natural'.append  $cong: trace.final'.natural' -cong$ *elim*: *trace*.*less-eqE*) **ultimately show** *?thesis* **by**  $(\textit{simp add: spec.singleton.} \textit{local-init-le-conv exI}|\textbf{where } x = ?\sigma')$ **qed qed then show** *?thesis* **unfolding** *inhabits-def* **by** (*rule order*.*trans*[*OF - spec*.*local-init*.*mono*[*OF assms*(*1*)[*unfolded inhabits-def* ]]]) **qed**

**setup** ‹*Sign*.*parent-path*›

**lemma** *localize*: **assumes** *prog.p2s*  $P - s$ ,  $xs \rightarrow prog. p2s$   $P'$ **shows** *prog.p2s* (*prog.localize P*) −(*ls*, *s*), *map* (*map-prod id* (*Pair ls*))  $xs \rightarrow prog.$ *p2s* (*prog.localize P*') **using** *assms* **by** *transfer* (*rule inhabits*.*spec*.*localize*; *blast*) **lemma** *local*: **assumes** *prog.p2s*  $P - (ls, s), xs \rightarrow spec. return v$  $\text{assumes } trace. steps' (ls, s) \text{ as } \subseteq spec. local. qrm$ **shows** *prog.p2s* (*prog.local P*)  $-s$ , *map* (*map-prod id snd*)  $xs \rightarrow spec.$ *return v* **using** *assms* **by** *transfer* (*rule inhabits*.*spec*.*local*) **lemma** *local-init*: **assumes** *prog.p2s*  $P - (ls, s)$ ,  $xs \rightarrow prog. p2s$   $P'$ 

```
\text{assumes } trace. steps' \ (ls, s) \ xs \subseteq spec. local. qrm
```
shows prog.p2s (prog.local-init ls P)  $-s$ , map (map-prod id snd)  $xs \rightarrow prog.p2s$  (prog.local-init (fst (trace.final'  $(ls, s)$   $xs$ ))  $P'$ 

**using** *assms* **by** *transfer* (*rule inhabits*.*spec*.*local-init*)

```
setup ‹Sign.parent-path›
```
**setup** ‹*Sign*.*parent-path*›

# **16 A Temporal Logic of Safety (TLS)**

We model systems with finite and infinite sequences of states, closed under stuttering following [Lamport](#page-444-0) [\(1994\)](#page-444-0). This theory relates the safety logic of [§8](#page-67-0) to the powerset (quotiented by stuttering) representing properties of these sequences (see [§16.6\)](#page-328-0). Most of this story is standard but the addition of finite sequences does have some impact.

References:

- historical motivations for future-time linear temporal logic (LTL): [Manna and Pnueli](#page-444-1) [\(1991\)](#page-444-1); [Owicki and](#page-445-0) [Lamport](#page-445-0) [\(1982\)](#page-445-0).
- a discussion on the merits of proving liveness: <https://cs.nyu.edu/acsys/beyond-safety/liveness.htm>

Observations:

- Lamport (and Abadi et al) treat infinite stuttering as termination
	- **–** [Lamport](#page-444-2) [\(2000,](#page-444-2) p189): "we can represent a terminating execution of any system by an infinite behavior that ends with a sequence of nothing but stuttering steps. We have no need of finite behaviors (finite sequences of states), so we consider only infinite ones."
	- **–** this conflates divergence with termination
	- **–** we separate those concepts here so we can support sequential composition
- the traditional account of liveness properties breaks down (see [§24\)](#page-380-0)

# **16.1 Stuttering**

An infinitary version of *trace.natural'*. Observations:

• we need to normalize the agent labels for sequences that infinitely stutter

Source materials:

- \$ISABELLE HOME/src/HOL/Corec Examples/LFilter.thy.
- \$AFP/Coinductive/Coinductive List.thy
- \$AFP/Coinductive/TLList.thy
- $\frac{1}{2}$  AFP/TLA/Sequence.thy.

```
definition trailing :: 'c \Rightarrow (a', b') tllist \Rightarrow (c', b') tllist where
 trailing s xs = (if tfinite xs then TNil (terminal xs) else trepeat s)
corecursive collapse :: 's \Rightarrow (a \times s, 'v) tilist \Rightarrow (a \times s, 'v) tilist where
  collapse s xs = (if snd ' tset xs \subseteq {s} then trailing (undefined, s) xs
              else if snd (thd xs) = s then collapse s (ttl xs)
              else TCons (thd xs) (collapse (snd (thd xs)) (ttl xs)))
proof −
 have (LEAST\ i.\ s \neq \textit{snd} \ (tnth\ (tt\ dx\ s)\ i)) < (LEAST\ i.\ s \neq \textit{snd} \ (tnth\ xs\ i))if ∗: \neg snd ' tset xs ⊂ {s}
  and ∗∗: snd (thd xs) = s
   for s and xs :: ('a \times 's, 'v) tllist
 proof −
    {\bf from * obtain} a s' where (a, s') \in \text{tset} xs and s \neq s' by fastforce
   then obtain i where snd (tnth xs i) \neq s
     by (atomize-elim, induct rule: tset-induct) (auto intro: exI[of - 0] exI[of - Suc i for i])
   with ∗ ∗* have (LEAST i. s \neq snd (tnth xs i)) = Suc (LEAST i. s \neq snd (tnth xs (Suc i)))
     by (cases xs) (simp-all add: Least-Suc[where n=i])
   \textbf{with } * \textbf{show } (LEAST \textit{i.} s \neq \textit{snd } (\textit{tuth } (tlt \textit{xs}) \textit{i})) < (LEAST \textit{i.} s \neq \textit{snd } (\textit{tnth } xs \textit{i}))by (cases xs) simp-all
 qed
 then show ?thesis
   by (relation measure (\lambda(s, xs). LEAST i. s \neq ind (tnth xs i)); simp)
qed
setup ‹Sign.mandatory-path tmap›
lemma trailing:
 shows tmap sf vf (trailing s xs) = trailing (sf s) (tmap sf vf xs)
by (simp add: trailing-def tmap-trepeat)
setup ‹Sign.parent-path›
setup ‹Sign.mandatory-path tlength›
lemma trailing:
 shows tlength (trailing s xs) \leq tlength xs
by (fastforce simp: trailing-def dest: not-lfinite-llength)
setup ‹Sign.parent-path›
setup ‹Sign.mandatory-path trailing›
lemma simps[simp]:
 shows TNil: trailing s (TNil b) = TNil b
   and TCons: trailing s (TCons x xs) = trailing s xs
   and ttl: ttl (trailing s xs) = trailing s xs
   and idempotent: trailing s (trailing s xs) = trailing s xs
```
**and** *tset-finite: tset* (*trailing s xs*) = (*if tfinite xs then* {} *else* {*s*})

294

**and** *trepeat*: *trailing s* (*trepeat s*) = *trepeat s* **by** (*simp-all add*: *trailing-def*)

```
lemma eq-TNil-conv:
 shows trailing s xs = TNil b \leftrightarrow th finite xs \wedge terminal xs = band TNil b = \text{training } s \text{ } xs \longleftrightarrow \text{tfinite } xs \land \text{terminal } xs = band is-TNil (trailing s xs) \longleftrightarrow thinite xs
by (auto simp: trailing-def dest: is-TNil-tfinite)
lemma eq-TCons-conv:
 shows trailing s xs = TCons y ys \leftrightarrow \neg thinite xs \wedge TCons y ys = trepeat s
   and TCons y ys = \text{training } s \text{ } xs \longleftrightarrow \neg \text{tfinite } xs \land \text{ } T \text{Cons } y \text{ } ys = \text{trepeated } sby (auto simp: trailing-def)
lemma tmap:
 shows trailing s (tmap sf vf xs) = tmap id vf (trailing s xs)
by (simp add: trailing-def tmap-trepeat)
setup ‹Sign.parent-path›
setup ‹Sign.mandatory-path collapse›
lemma unique:
  assumes \bigwedge s xs. f s xs = (if snd ' tset xs \subseteq {s} then trailing (undefined, <i>s) xs
                    else if snd (thd\;xs) = s then f s (ttl\;xs)else TCons (thd xs) (f (snd (thd xs)) (ttl xs)))
 shows f = collapse
proof(intro ext)
 show f s x s = \text{collapse } s x s for s x sproof(coinduction arbitrary: s xs)
   case (Eq-tllist s xs) show ?case
     apply (induct arg≡(s, xs) arbitrary: s xs rule: collapse.inner-induct)
     apply (subst (1 2 3) assms)
     apply (subst (1 2 3) collapse.code)
     apply simp
     apply (subst (1 2 3) assms)
     apply (subst (1 2 3) collapse.code)
     apply simp
     apply (metis assms collapse.code)
     done
 qed
qed
lemma collapse:
 shows collapse s (collapse s xs) = collapse s xs
proof −
 have (\lambda s \text{ xs.} collapse s (collapse \text{ s} \text{ xs})) = collapseapply (rule collapse.unique)
   apply (subst (1 2 3) collapse.code)
   apply auto
   done
 then show ?thesis
   by (fastforce simp: fun-eq-iff )
qed
lemma simps[simp]:
 shows TNil: collapse s (TNil b) = TNil b
   and TCons: collapse s (TCons x xs) = (if snd x = s then collapse s xs else TCons x (collapse (snd x) xs))
```
**and** *trailing*: *collapse s* (*trailing* (*undefined*, *s*) *xs*) = *trailing* (*undefined*, *s*) *xs* **by** (*simp-all add*: *collapse*.*code trailing-def*)

```
lemma tshift-stuttering:
  assumes snd ' set xs \subseteq \{s\}shows collapse s (tshift xs ys) = collapse s ys
using assms by (induct xs) simp-all
lemma infinite-trailing:
  assumes ¬tfinite xs
  assumes snd \lq tset xs \subseteq \{s\}shows collapse s xs = (if s = s' then trepeat (undefined, s') else TCons (thd xs) (trepeat (undefined, s')))
using assms by (cases xs) (simp-all add: assms collapse.code trailing-def)
lemma eq-TNil-conv:
  shows collapse s xs = TNil b \leftrightarrow tfinite xs \wedge snd \cdot tset xs \subseteq {s} \wedge terminal xs = b (is \in lhs \leftrightarrow \in rhs)
    and TNil b = \text{collapse } s \text{ } ss \longleftrightarrow \text{tfinite } xs \land \text{snd } ' \text{ } test \text{ } xs \subseteq \{s\} \land \text{ terminal } xs = b \text{ } (\text{is } ? \text{ } \text{ } \text{ } t \text{ } \text{ } test \text{ } s \land \text{ } s \land \text{ } s \text{ } \text{ } s \land \text{ } s \text{ } \text{ } test \text{ } s \text{ } \text{ } s \text{ } \text{ } s \text{ } \text{ } \text{ } \text{ } test \text{ } s \text{ } \text{ } s \text{ } \text{ } \text{ } test \text{ } s \textproof −
  show ?lhs ←→ ?rhs
  proof(rule iffI)
    show ?lhs =⇒ ?rhs
    proof(induct arg≡(s, xs) arbitrary: s xs rule: collapse.inner-induct[case-names step])
      case (step s xs) then show ?case
        by (cases xs; clarsimp split: if-splits)
           (subst (asm) collapse.code; clarsimp simp: trailing.eq-TNil-conv split: if-splits)
    qed
    show ?rhs =⇒ ?lhs
      by (simp add: conj-explode) (induct arbitrary: s rule: tfinite-induct; simp)
  qed
  then show ?thesis1
    by (rule eq-commute-conv)
qed
lemma is-TNil-conv:
  shows is-TNil (collapse s xs) \longleftrightarrow tfinite xs \land snd \cdot tset xs \subseteq {s} (is ?thesis2)
by (simp add: is-TNil-def collapse.eq-TNil-conv)
lemma eq-TConsE:
  assumes collapse s xs = TCons y ys
  obtains
    (trailing-stuttering) ¬ tfinite xs
                      and snd \iota tset xs = \{s\}and TCons y ys = trepeat (undefined, s)
  | (step) us ys' where xs = \text{tshift} us (TCons y ys')
                    and snd \cdot set us \subseteq \{s\}and snd y \neq sand collapse (snd y) ys' = ysapply atomize-elim
using assms
proof(induct arg≡(s, xs) arbitrary: s xs rule: collapse.inner-induct[case-names step])
  case (step s xs) show ?case
  proof(cases xs)
    case (TNil v) with step.prems show ?thesis by simp
  next
    \mathbf{case} (TCons x xs') show ?thesis
    proof(cases snd ' tset xs' \subseteq {snd x})
      case True with TCons trans[OF collapse.code[symmetric] step.prems] show ?thesis
        by (force simp: trailing.eq-TCons-conv tshift-eq-TCons-conv split: if-split-asm)
```
**next**

```
case False with TCons trans[OF collapse.code[symmetric] step.prems] step.hyps[OF refl]
      show ?thesis
        by (cases x, cases y)
           (simp add: trailing.eq-TCons-conv tshift-eq-TCons-conv trepeat-eq-TCons-conv
                       eq-snd-iff exI[where x=[]]
               split: if-split-asm; safe; force dest!: spec[where x=(fst \ x, s) \# \ us for us])
    qed
  qed
qed
lemma eq-TCons-conv:
  shows collapse s xs = TCons y ys
     \longleftrightarrow \left(\neg \text{tfinite } xs \land \text{snd} \text{ 'test } xs = \{s\} \land \text{ TCons } y \text{ ys = trepeat } (\text{undefined}, s)\right)\vee (\exists \text{ } xs' \text{ } ys'. \text{ } xs = \text{tshift} \text{ } xs' \text{ } (TCons \text{ } y \text{ } ys') \land \text{ } snd \text{ } ' set \text{ } xs' \subseteq \{s\} \land \text{ } snd \text{ } y \neq s \land \text{ } collapse \text{ } (snd \text{ } y) \text{ } ys' = ys) (is
?lhs \longleftrightarrow ?rhs)
    and TCons y ys = collapse s xs
     ←→ (¬tfinite xs ∧ snd ' tset xs = {s} ∧ TCons y ys = trepeat (undefined, s))
       \vee (\exists \text{ } xs' \text{ } ys'. \text{ } xs = \text{tshift} \text{ } xs' \text{ } (TCons \text{ } y \text{ } ys') \land \text{ } snd \text{ } ' set \text{ } xs' \subseteq \{s\} \land \text{ } snd \text{ } y \neq s \land \text{ } collapse \text{ } (snd \text{ } y) \text{ } ys' = ys) (is
?thesis1)
proof −
  show ?lhs \longleftrightarrow ?rhs
    by (auto elim: collapse.eq-TConsE simp: collapse.tshift-stuttering collapse.infinite-trailing)
  then show ?thesis1
    by (rule eq-commute-conv)
qed
lemma tfinite:
  shows tfinite (collapse s xs) \longleftrightarrow tfinite xs (is ?lhs \longleftrightarrow ?rhs)
proof(rule iffI)
  show ?lhs if ?rhs
    using that by (induct arbitrary: s rule: tfinite-induct) simp-all
  show ?rhs if ?lhs
    using that by (induct collapse s xs arbitrary: s xs rule: tfinite-induct)
                  (auto simp: collapse.eq-TNil-conv collapse.eq-TCons-conv trepeat-eq-TCons-conv)
qed
lemma tfinite-conv:
  assumes collapse s xs = collapse s' xs'shows thate xs \leftrightarrow thnite xs'by (metis assms collapse.tfinite)
lemma terminal:
  shows terminal (collapse s xs) = terminal xs
proof(cases tfinite xs)
  case True
  then obtain i where tlength xs \leq enat i
    using llength-eq-infty-conv-lfinite by fastforce
  then show ?thesis
  proof(induct i arbitrary: s xs)
    case (Suc i s xs) then show ?case
      by (cases xs) (simp-all flip: eSuc-enat)
  qed (clarsimp simp: enat-0 tlength-0-conv)
qed (simp add: collapse.tfinite terminal-tinfinite)
lemma tlength:
  shows tlength (collapse s xs) \leq tlength xs
proof(cases tfinite xs)
```
**case** *True* **then show** *?thesis* **by** (*induct arbitrary*: *s rule*: *tfinite-induct*) (*auto intro*: *order*.*trans*[*OF - ile-eSuc*]) **next case** *False* **then show** *?thesis* **by** (*fastforce dest*: *not-lfinite-llength*) **qed lemma** *tset-memberD*:  $\textbf{assumes } (a, s') \in \textit{tset } (collapse \ s \ xs)$ shows  $s' \in \text{snd}$  *'* tset xs **using** *assms* **by** (*induct collapse s xs arbitrary*: *s xs rule*: *tset-induct*) (*auto simp*: *collapse*.*eq-TCons-conv trepeat-eq-TCons-conv tset-tshift image-Un*) **lemma** *tset-memberD2*: **assumes**  $(a, s') \in \text{tset xs}$ **shows**  $s = s' \lor s' \in \mathit{snd} 'tset (collapse \ s \ xs)$ **using** *assms* **by** (*induct xs arbitrary*: *a s rule*: *tset-induct*; *simp*; *fast*) **lemma** *tshift*: **shows** *collapse s* (*tshift xs ys*) = *tshift* (*trace.natural' s xs*) (*collapse* (*trace.final' s xs*) *ys*) **by** (*induct xs arbitrary*: *s*) *simp-all* **lemma** *trepeat*: **shows** *collapse s* (*trepeat*  $(a, s)$ ) = *trepeat* (*undefined, s*) **by** (*subst collapse*.*code*) (*simp add*: *trailing-def*) **lemma** *eq-trepeat-conv*: **shows** *trepeat* (*undefined*, *s*) = *collapse s* xs  $\leftarrow$   $\rightarrow$   $\neg$ *tfinite* xs  $\land$  *snd*  $\lq$  *tset* xs = {*s*} (**is**  $\lq$ *thesis1*) **and** *collapse s xs* = *trepeat* (*undefined*, *s*)  $\longleftrightarrow$  ¬*tfinite xs*  $\land$  *snd*  $\prime$  *tset xs* = {*s*} (**is**  $\ell$ *thesis2*) **proof** − **show** *?thesis1* **by** (*rule iffI*, (*subst* (*asm*) *trepeat-unfold*, *simp add*: *collapse*.*eq-TCons-conv*), *simp add*: *collapse*.*infinite-trailing*) **then show** *?thesis2* **by** (*rule eq-commute-conv*) **qed lemma** *treplicate*: **shows** *collapse s* (*treplicate i*  $(a, s)$   $v$ ) = *TNil v* **by** (*subst collapse*.*code*) (*simp add*: *trailing*.*eq-TNil-conv split*: *nat*.*split*) **lemma** *eq-tshift-conv*: **shows** *collapse s xs* = *tshift ys zs*  $\longleftrightarrow$   $(\exists \text{ } xs' \text{ } xs' \text{ } ys'. \text{ } tshift \text{ } xs' \text{ } xs'' = xs \land \text{ } trace. \text{ } natural' \text{ } s \text{ } xs' \text{ } @ \text{ } ys' = ys'.$  $\wedge$  (( $\neg$ *tfinite xs*"  $\wedge$  *snd* ' *tset xs*" = {*trace.final*' *sxs*}  $\wedge$  *tshift ys' zs* = *trepeat* (*undefined, trace.final*' *s*  $\left(xs^{\prime}\right)$  $\lor$  (*ys'* = [] ∧ *collapse* (*trace.final' s xs'*)  $xs'' = zs)$ )) (**is** *?lhs* ←→ *?rhs*) **and** *tshift ys zs* = *collapse s xs*  $\longleftrightarrow$   $(\exists \text{ } xs' \text{ } xs' \text{ } ys'. \text{ } tshift \text{ } xs' \text{ } xs'' = xs \land \text{ } trace. \text{ } natural' \text{ } s \text{ } xs' \text{ } @ \text{ } ys' = ys'.$  $\wedge$  (( $\neg$ *tfinite xs*"  $\wedge$  *snd* ' *tset xs*" = {*trace.final*' *sxs*}  $\wedge$  *tshift ys' zs* = *trepeat* (*undefined, trace.final*' *s*  $\left(xs^{\prime}\right)$  $∨ (ys' = [] ∧ collapse (trace, final's xs') xs'' = zs)))$  (**is** *?thesis1*) **proof** − **show** *?lhs* ←→ *?rhs* **proof**(*rule iffI*)  $\mathbf{show}$  *?lhs*  $\implies$  *?rhs* 

```
proof(induct ys arbitrary: s xs)
     case Nil then show ?case
       by (simp add: exI[where x=[]])
   next
     case (Cons y ys s xs)
     from Cons.prems[simplified] show ?case
     proof(cases rule: collapse.eq-TConsE)
       case trailing-stuttering then show ?thesis
        by (simp add: exI[where x=[]])
     next
       \cose (step xs' ys')
       from step(1-3) Cons.hyps[OF step(4)] show ?thesisby (fastforce simp: trace.natural'.append tshift-append
                 simp flip: trace.natural'.eq-Nil-convintro: exI[\textbf{where } x = xs' \text{ @ } y \text{ # } ys'' \textbf{ for } ys'']qed
   qed
   \mathbf{show} ?rhs \implies ?lhs
     by (auto simp: collapse.tshift tshift-append collapse.infinite-trailing)
 qed
 then show ?thesis1
   by (rule eq-commute-conv)
qed
lemma eq-collapse-ttake-dropn-conv:
 shows collapse s xs = collapse s ys
    \longleftrightarrow (\exists j. trace. natural's (fst (take i xs)) = trace. natural's (fst (take j ys))\land snd (ttake i xs) = snd (ttake i ys)
          ∧ collapse (trace.final 0
s (fst (ttake i xs))) (tdropn i xs)
          = collapse (trace.final' s (fst (ttake i xs))) (tdropn j ys)) (is ?lhs \longleftrightarrow (\exists j. ?rhs i j s xs ys))
proof(rule iffI)
 show ?lhs \implies (\exists j. ?rhs i j s xs ys)
 proof(induct i arbitrary: s xs ys)
   case (Suc i s xs ys) show ?case
   proof(cases xs)
     case (TNil b) with Suc.prems show ?thesis
       by (fastforce intro: exI | where x = \text{case} tlength ys of \infty \Rightarrow \text{undefined} | enat j \Rightarrow \text{Suc } j |
                    simp: collapse. eq-TNil-conv trace. natural'. eq-Nil-convttake-eq-Some-conv tfinite-tlength-conv tdropn-tlength
                    dest: in-set-ttakeD)
   next
     case (TCons x xs') show ?thesis
     proof(cases snd x = s)
       case True with Suc TCons show ?thesis by simp
     next
       case False
       note Suc.prems TCons False
       moreover from calculation
       obtain us us'
         where ys = tshift us (TCons x ys')and snd ' set us \subseteq \{s\}and collapse (snd x) ys' = collapse (snd x) xs'by (auto simp: collapse.eq-TCons-conv trepeat-eq-TCons-conv)
       moreover from calculation Suc.hyps[of snd x xs' ys']
       obtain j where ?rhs i j (snd x) xs' ys'by presburger
       ultimately show ?thesis
         by (auto simp: ttake-tshift trace.natural'.append tdropn-tshift
```

```
simp flip: trace.natural'.eq-Nil-convintro: exI[where x=Suc (length us) + j])
     qed
   qed
 qed (simp add: exI[where x=0])
 show ∃ j. ?rhs i j s xs ys ⇒ ?lhs
   by (metis collapse.tshift trace.final'.natural' tshift-fst-ttake-tdropn-id)
qed
lemmas eq-collapse-ttake-dropnE = exE[OF iffD1[OF collapse.eq-collapse-ttake-dropn-conv]]
lemma tshift-tdropn:
 assumes trace.natural' s (fst (ttake i xs)) = trace.natural' s ys
 shows collapse s (tshift ys (tdropn i xs)) = collapse s xs
by (metis assms collapse.tshift trace.final'.natural' tshift-fst-ttake-tdropn-id)
lemma map-collapse:
 shows collapse (sf s) (tmap (map-prod af sf) vf (collapse s xs))
      = collapse (sf s) (tmap (map-prod af sf) vf xs) (is ?lhs s xs = ?rhs s xs)
proof(coinduction arbitrary: s xs)
 case (Eq-tllist s xs) show ?case
 proof(intro conjI; (intro impI)?)
   have *: s f s' = s f sif tfinite xs and sf ' snd ' tset (collapse s xs) \subseteq {sf s} and (a, s') \in tset xs
   for a s s'
     using that by (induct arbitrary: s rule: tfinite-induct; clarsimp split: if-split-asm; metis)
   show is-TNil (?lhs s xs) \longleftrightarrow is-TNil (?rhs s xs)
     by (rule iffI,
        fastforce dest!: ∗ simp: collapse.is-TNil-conv collapse.tfinite tllist.set-map snd-image-map-prod,
        fastforce dest!: collapse.tset-memberD simp: collapse.is-TNil-conv collapse.tfinite tllist.set-map)
   show terminal (?lhs s xs) = terminal (?rhs s xs)
     if is-TNil (?lhs s xs) and is-TNil (?rhs s xs)
     using that by (simp add: collapse.is-TNil-conv collapse.terminal)
   assume \negis-TNil (?lhs s xs) and \negis-TNil (?rhs s xs)
   then obtain y ys z zs where l: ?lhs s xs = TCons y ys and r: ?rhs s xs = TCons z zs
     by (simp add: tllist.disc-eq-case(2) split: tllist.split-asm)
   from l show thd (?lhs s xs) = thd (?rhs s xs)
            \land (∃s' xs'. ttl (?lhs s xs) = ?lhs s' xs' \land ttl (?rhs s xs) = ?rhs s' xs')
   proof(cases rule: collapse.eq-TConsE)
     case trailing-stuttering
     note left = this
     from r show ?thesis
     proof(cases rule: collapse.eq-TConsE)
      case trailing-stuttering
      from left(3) trailing-stuttering(3) show ?thesis
        by (fold l r) (simp; metis)
     next
       case (step us xs')from left(2) step(1,3) have False
        by (clarsimp simp: tset-tshift tset-tmap tmap-eq-tshift-conv TCons-eq-tmap-conv collapse.tshift
                  split: if-split-asm)
           (use step(2) in \langle fastforce simp flip: trace.final'.map[where af=af]\rangle)
      then show ?thesis ..
     qed
   next
     case (step us ys')
     note left = this
     from r show ?thesis
```
**proof**(*cases rule*: *collapse*.*eq-TConsE*) **case** *trailing-stuttering* **have** *False* **if**  $sf \ s' \neq sf \ s$ **and**  $(\lambda x. s f (snd x))$  *'* tset  $xs = \{sf s f s\}$ **and**  $(\lambda x. s f (s nd x))$  *' set us*  $\subseteq$  {*sf s*} and *collapse*  $s$   $xs = \text{tshift}$   $us$   $(TCons(a, s')$   $vs)$ for  $a s'$  *us vs* **using** *that* **by** (*force simp*: *tset-tshift dest*: *arg-cong*[where  $f = \lambda xs.$  *s'*  $\in$  *snd ' tset xs*] *collapse.tset-memberD intro: imageI*[**where**  $f = \lambda x$ . *sf* (*snd x*)]) **with** *l left*(*3*) *trailing-stuttering*(*2*) **have** *False* **by** (*fastforce simp*: *tset-tmap tmap-eq-tshift-conv TCons-eq-tmap-conv collapse*.*eq-TCons-conv trepeat-eq-TCons-conv snd-image-map-prod image-image*) **then show** *?thesis* **.. next** case (*step vs zs'*) **from** *left step* **show** *?thesis* **unfolding** *l r* **apply** (*clarsimp simp*: *tmap-eq-tshift-conv collapse*.*tshift TCons-eq-tmap-conv*  $tmap-tshift$  *trace.natural'.map-natural' [where af=af* and  $sf=sf$  and  $s=s$ ]  $iffD2[OF\ trace. natural'.eq-Nil-conv(1)]$ *dest*!: *arg-cong*[**where** *f* =λ*xs*. *collapse* (*sf s*) (*tmap* (*map-prod af sf*) *vf xs*)] *split*: *if-split-asm*)  $\text{apply}$  (*use step*(2)  $\text{in}$  *{fastforce simp flip*: *trace.final'.map*[*where af*=*af*]>) apply (metis list.set-map trace.*final'.idle trace.final'.map trace.final'.natural'*) **apply** *metis* **done qed qed qed qed setup** ‹*Sign*.*parent-path*› **setup** ‹*Sign*.*mandatory-path behavior*› **definition** *natural* :: ('*a*, '*s*, '*v*) *behavior*.*t*  $\Rightarrow$  ('*a*, '*s*, '*v*) *behavior*.*t* ( $\natural_T$ ) **where**  $\nexists \pi \omega = \text{behavior.}B \text{ (behavior.}init \omega) \text{ (collapse (behavior.}init \omega) \text{ (behavior.}rest \omega))$ **setup** ‹*Sign*.*mandatory-path sset*› **lemma** *collapse*[*simp*]: **shows** *behavior*.*sset* (*behavior*.*B s* (*collapse s xs*)) = *behavior*.*sset* (*behavior*.*B s xs*) **by** (*auto simp*: *behavior*.*sset*.*simps collapse*.*tset-memberD dest*: *collapse*.*tset-memberD2*[**where** *s*=*s*]) **lemma** *natural*[*simp*]: **shows** *behavior.sset* ( $\sharp T\omega$ ) = *behavior.sset*  $\omega$ **by** (*simp add*: *behavior*.*natural-def*) **lemma** *continue*: **shows** *behavior*.sset  $(\sigma \, \mathbb{Q}_{B} - B \, xs) = trace.set \, \sigma \cup (case trace. term \, \sigma \, of \, None \Rightarrow \, sub \, 'tset xs \, | \, Some \, - \Rightarrow \{ \} \}$ **by** (*cases* σ)

(*simp add*: *behavior*.*sset*.*simps behavior*.*continue-def tshift2-def tset-tshift image-Un trace*.*sset*.*simps split*: *option*.*split*)

**setup** ‹*Sign*.*parent-path*›

**lemma** *sel*[*simp*]: **shows** *behavior*.*init* ( $\sharp_T \omega$ ) = *behavior.init*  $\omega$ **and** *behavior*.*rest* ( $\sharp T\omega$ ) = *collapse* (*behavior*.*init*  $\omega$ ) (*behavior.rest*  $\omega$ ) **by** (*simp-all add*: *behavior*.*natural-def*)

## **lemma** *TNil*:

**shows**  $\natural_T(\text{behavior.}B \mid s(\text{TNil } v)) = \text{behavior.}B \mid s(\text{TNil } v)$ **by** (*simp add*: *behavior*.*natural-def*)

## **lemma** *tfinite*:

shows *tfinite* (*behavior.rest* ( $\natural_T \omega$ ))  $\longleftrightarrow$  *tfinite* (*behavior.rest*  $\omega$ ) **by** (*simp add*: *behavior*.*natural-def collapse*.*tfinite*)

## **lemma** *continue*:

**shows**  $\Pi_T(\sigma \ \mathbb{Q} - B \ xs) = \overline{\varphi \ \mathbb{Q} - B}$  (*collapse* (*trace.final*  $\sigma$ ) *xs*) **by** (*simp add*: *behavior*.*t*.*expand tshift2-def collapse*.*tshift split*: *option*.*split*)

## **lemma** *tshift*:

**shows**  $\downarrow_T$  (*behavior*.*B* s (*tshift as xs*)) = *behavior*.*B* s (*collapse s* (*tshift as xs*)) **by** (*simp add*: *behavior*.*natural-def*)

## **lemma** *trepeat*:

**shows**  $\text{tr}(Phi, B)$  *s* (*trepeat* (*a*, *s*))) = *behavior*.*B s* (*trepeat* (*undefined*, *s*)) **by** (*simp add*: *behavior*.*natural-def collapse*.*trepeat*)

## **lemma** *treplicate*:

**shows**  $\natural_T(behavor.B \ s \ (treplicate \ i \ (a, s) \ v)) = behavior.B \ s \ (TNil \ v)$ **by** (*simp add*: *behavior*.*natural-def collapse*.*treplicate*)

## **lemma** *map-natural*:

**shows**  $\natural_T (behavior. map of sf of (\natural_T\omega)) = \natural_T (behavior. map of sf of \omega)$ **by** (*simp add*: *behavior*.*natural-def collapse*.*map-collapse*)

# **lemma** *idle*:

**assumes** *behavior.sset*  $\omega \subseteq \{behavior.init \omega\}$ 

**shows**  $\downarrow_{T}\omega = \text{behavior}$ .*B* (*behavior*.*init*  $\omega$ ) (*trailing* (*undefined*, *behavior*.*init*  $\omega$ ) (*behavior.rest*  $\omega$ )) **using** *assms* **by** (*cases* ω) (*simp add*: *behavior*.*natural-def behavior*.*sset*.*simps collapse*.*code*)

**setup** ‹*Sign*.*parent-path*›

**interpretation** *stuttering*: *galois*.*image-vimage-idempotent*  $\mathbf{p}_T$ **by** *standard* (*simp add*: *behavior*.*natural-def collapse*.*collapse*)

**setup** ‹*Sign*.*mandatory-path stuttering*›

**setup** ‹*Sign*.*mandatory-path equiv*›

 $i$ **abbreviation**  $syn :: ('a, 's, 'v)$  behavior. $t \Rightarrow ('a, 's, 'v)$  behavior. $t \Rightarrow bool$  (infix  $\simeq_T 50$ ) where  $\omega_1 \simeq_T \omega_2 \equiv$  *behavior.stuttering.equivalent*  $\omega_1 \omega_2$ 

**lemma** *map*: **assumes**  $\omega_1 \simeq_T \omega_2$ **shows** *behavior*.*map* af sf vf  $\omega_1 \simeq_T$  *behavior.map* af sf vf  $\omega_2$ **by** (*metis assms behavior*.*natural*.*map-natural*)

```
lemma takeE:
 assumes \omega_1 \simeq_T \omega_2obtains j where behavior.take i \omega_1 \simeq_S behavior.take j \omega_2using assms
by (fastforce simp: behavior.natural-def trace.natural-def
               elim: collapse.eq-collapse-ttake-dropnE [where s = behavior.init \omega_2 and i = i and xs = behavior.rest \omega_1and ys = behavior. rest \omega_2lemma idle-dropn:
  \textbf{assumes}\,\, behavior.dropn\,\,i\,\,\omega = Some\,\,\omega'assumes behavior.sset \omega \subset \{behavior.init \omega\}\mathbf{shows} \omega \simeq_T \omega'proof −
 from behavior.sset.dropn-le[OF assms(1)] assms(2)have behavior.sset \omega' \subseteq \{behavior.init \omega'\} and behavior.init \omega' = behavior.init \omega'using behavior.t.set-sel(2) subset-singletonD by fastforce+
 from assms(1) behavior.natural.idle[OF assms(2)] behavior.natural.idle[OF this(1)] this(2)
 show ?thesis
    by (simp add: trailing-def)
       (metis behavior.dropn.tfiniteD behavior.dropn.eq-Some-tdropnD terminal-tdropn)
qed
setup ‹Sign.parent-path›
setup ‹Sign.parent-path›
setup ‹Sign.parent-path›
setup ‹Sign.mandatory-path trace.stuttering.equiv.behavior›
lemma takeE:
  \mathbf{fixes} \ \sigma :: ('a, 's, 'v) \ trace.tassumes behavior.take i \omega \simeq_S \sigma\textbf{obtains} \omega'j \textbf{ where } \omega \simeq_T \omega' \textbf{ and } \sigma = \textit{behavior.} \textit{take } j \ \omega'proof atomize-elim
  have ∃ ys j. collapse s xs = collapse s ys ∧ trace.T s xs' (snd (take i xs)) = behavior. take j (behavior.B s ys)if trace.natural' s (fst (ttake i xs)) = trace.natural' s xs<sup>'</sup>
   for s xs' and xs :: ('a \times 's, 'v) tllist
    using that
   by (cases snd (ttake i xs))
       (fastforce simp: behavior.take.tshift ttake-eq-Some-conv tdropn-tlength
                        trace.take.all trace.take.all-iff
                 intro: exI[\textbf{where } x=tshift \; xs' \; (tdropn \; i \; xs)]exI[where x=length xs<sup>\prime</sup>] exI[where x=Suc (length xs<sup>\prime</sup>)]
                  dest: collapse.tshift-tdropn)+
  \textbf{with } \textit{assms} \textbf{ show } \exists \omega' \textit{j}. \ \omega \simeq_T \omega' \wedge \sigma = \textit{behavior.} \textit{take } \textit{j} \ \omega'by (cases \sigma)
       (clarsimp simp: behavior.natural-def trace.natural-def behavior.split-Ex)
qed
lemmas rev\text{-}takeE = trace\text{-}structure\text{-}equiv\text{-}behavior\text{-}takeE[OF\text{-}sym]setup ‹Sign.parent-path›
setup ‹Sign.mandatory-path trace.natural.behavior›
```
**lemma** *takeE*:  $\mathbf{fixes} \ \omega :: ('a, 's, 'v) \ \mathbf{behavior}.$ 

**obtains** *j* **where**  $\sharp$  (*behavior*.*take i*  $\omega$ ) = *behavior.take j* ( $\sharp_T\omega$ ) **proof** *atomize-elim* **have**  $\exists j$ *. trace.natural' s* (*fst* (*ttake i xs*)) = *fst* (*ttake j* (*collapse s xs*))  $\land$  *snd* (*ttake i xs*) = *snd* (*ttake j* (*collapse s xs*)) for *s* and  $xs :: ('a \times 's, 'v)$  *tllist* **proof**(*induct i arbitrary*: *s xs*) **case** *0* **show** *?case* **by** (*fastforce simp*: *ttake-eq-Nil-conv*) **next case** (*Suc i s xs*) **show** *?case* **proof**(*cases xs*) case (*TCons x' xs'*) with *Suc*[where  $s=$  *snd x'* and  $xs=$  *xs'*] show *?thesis* **by** (*fastforce intro: exI*[**where**  $x=Suc$  *j* **for** *j*]) **qed** (*simp add*: *exI*[**where** *x*=*1*]) **qed then show**  $\exists j$ .  $\downarrow$  (*behavior*.*take i*  $\omega$ ) = *behavior*.*take j* ( $\downarrow_T$   $\omega$ ) **by** (*simp add*: *behavior*.*take-def trace*.*natural-def split-def*) **qed**

**setup** ‹*Sign*.*parent-path*›

## **16.2 The** *('a, 's, 'v) tls* **lattice**

This is our version of Lamport's TLA lattice which we treat in a "semantic" way similarly to [Abadi and Merz](#page-442-0) [\(1996\)](#page-442-0).

Observations:

• there is a somewhat natural partial ordering on the *tls* lattice induced by the connection with the *spec* lattice (see [§16.6](#page-328-0) and [§24\)](#page-380-0) which we do not use

**typedef**  $(a, 's, 'v)$  *tls* = *behavior*.*stuttering.closed* ::  $(a, 's, 'v)$  *behavior.t set set* **morphisms** *unTLS TLS* **by** *blast*

**setup-lifting** *type-definition-tls*

**instantiation** *tls* :: (*type*, *type*, *type*) *complete-boolean-algebra* **begin**

 $\textbf{lift-definition}$  *bot-tls* ::  $(a, 's, 'v)$  *tls* is *empty* ...  $\textbf{lift-definition } top\text{-}tls :: ('a, 's, 'v)$  *tls* is  $UNIV$  ... **lift-definition**  $sup$ -tls :: ('a, 's, 'v)  $tls \Rightarrow$  ('a, 's, 'v)  $tls \Rightarrow$  ('a, 's, 'v)  $tls$  is  $sup$ ... **lift-definition**  $\inf$ -tls :: ('a, 's, 'v)  $tls \Rightarrow$  ('a, 's, 'v)  $tls \Rightarrow$  ('a, 's, 'v)  $tls$  is  $\inf$  ... **lift-definition** less-eq-tls :: ('a, 's, 'v) tls  $\Rightarrow$  ('a, 's, 'v) tls  $\Rightarrow$  bool is less-eq. **lift-definition** less-tls :: ('a, 's, 'v) tls  $\Rightarrow$  ('a, 's, 'v) tls  $\Rightarrow$  bool is less. **lift-definition**  $Inf$ -tls :: ('a, 's, 'v) tls set  $\Rightarrow$  ('a, 's, 'v) tls is  $Inf$ . **lift-definition** Sup-tls ::  $(a, 's, 'v)$  tls set  $\Rightarrow (a, 's, 'v)$  tls is  $\lambda X$ . Sup  $X \sqcup$  behavior stuttering cl  $\{\}$ . **lift-definition** minus-tls :: ('a, 's, 'v) tls  $\Rightarrow$  ('a, 's, 'v) tls  $\Rightarrow$  ('a, 's, 'v) tls is minus. **lift-definition** *uminus-tls* ::  $(a, 's, 'v)$  *tls*  $\Rightarrow$   $(a, 's, 'v)$  *tls* is *uminus* ...

## **instance**

**by** (*standard*; *transfer*;

*auto simp*: *behavior*.*stuttering*.*cl-bot*

*behavior*.*stuttering*.*closed-strict-complete-distrib-lattice-axiomI*[*OF behavior*.*stuttering*.*cl-bot*])

#### **end**

#### **declare**

 $SUPE[where 'a=('a, 's, 'v)$  *tls, intro*!]

 $SupE[where 'a=('a, 's, 'v)$  *tls, intro*!]  $Sup-le$ *iff* [where 'a=('a, 's, 'v) tls,  $simpl$  $SupI[\textbf{where } 'a=('a, 's, 'v)$  *tls, intro*]  $SUPI[where 'a=('a, 's, 'v)$  *tls, intro*]  $rev-SUPI[where 'a=('a, 's, 'v)$  *tls, intro?*  $INFE[where 'a=('a, 's, 'v)$  *tls, intro*]

**setup** ‹*Sign*.*mandatory-path tls*›

**lemma** *boolean-implication-transfer*[*transfer-rule*]: **shows** *rel-fun* (*pcr-tls* (=) (=)) (*rel-fun* (*pcr-tls* (=) (=)) (*pcr-tls* (=) (=))) (-+B) (-+B) **unfolding** *boolean-implication-def* **by** *transfer-prover*

**lemma** *bot-not-top*: shows  $\bot \neq (\top :: ('a, 's, 'v)$  *tls*) **by** *transfer simp*

**setup** ‹*Sign*.*parent-path*›

## **16.3 Irreducible elements**

**setup** ‹*Sign*.*mandatory-path raw*›

**definition** singleton :: ('a, 's, 'v) behavior. $t \Rightarrow$  ('a, 's, 'v) behavior.*t set* where  $singleton \omega = behavior.$ *stuttering.cl*  $\{\omega\}$ 

**lemma** *singleton-le-conv*:

**shows** *raw*.*singleton*  $\sigma_1 \leq raw$ *.singleton*  $\sigma_2 \leftrightarrow \mathbf{1}_T \sigma_1 = \mathbf{1}_T \sigma_2$ **by** (*rule iffI*; *fastforce simp*: *raw*.*singleton-def simp flip*: *behavior*.*stuttering*.*cl-axiom dest*: *behavior*.*stuttering*.*clE behavior*.*stuttering*.*equiv-cl-singleton*)

**setup** ‹*Sign*.*parent-path*›

**setup** ‹*Sign*.*mandatory-path tls*›

**lift-definition** singleton :: ('a, 's, 'v) behavior.  $t \Rightarrow$  ('a, 's, 'v) tls ( $\{\cdot\}_T$  [0]) is raw.singleton **by** (*simp add*: *raw*.*singleton-def*)

abbreviation singleton-behavior-syn ::  $s \Rightarrow$   $(a \times s, 'v)$  tllist  $\Rightarrow$   $({a, 's, 'v})$  tls  $({\neg, \neg \nmid_T [0, 0]})$  where  $\langle s, xs \rangle_T \equiv \langle \text{behavior.} \, B \, s \, xs \rangle_T$ 

**setup** ‹*Sign*.*mandatory-path singleton*›

**lemma** *Sup-prime*: **shows** *Sup-prime*  $\{\omega\}_T$ **by** (*clarsimp simp*: *Sup-prime-on-def*) (*transfer*; *auto simp*: *raw*.*singleton-def behavior*.*stuttering*.*cl-bot elim*!: *Sup-prime-onE*[*OF behavior*.*stuttering*.*Sup-prime-on-singleton*])

**lemma** *nchotomy*: **shows**  $∃ X ∈ behavior.starttering.closed. x = ∣ (tls.singleton ' X)$ **by** *transfer* (*use behavior*.*stuttering*.*closed-conv* **in** ‹*auto simp add*: *raw*.*singleton-def simp flip*: *behavior*.*stuttering*.*distributive*›)

**lemmas** *exhaust* = *bexE*[*OF tls*.*singleton*.*nchotomy*]

**lemma** *collapse*[*simp*]:

**shows**  $\bigcup$  (*tls.singleton '* { $\omega$ .  $\{\omega\}_T \leq P\}$ ) = *P* **by** (*rule tls*.*singleton*.*exhaust*[*of P*]) (*simp add*: *antisym SUP-le-iff SUP-upper*)

**lemmas** *not-bot* = *Sup-prime-not-bot*[*OF tls*.*singleton*.*Sup-prime*] — Non-triviality

**setup** ‹*Sign*.*parent-path*›

**lemma** *singleton-le-ext-conv*: shows  $P \leq Q \longleftrightarrow (\forall \omega, \{\omega\}_T \leq P \longrightarrow \{\omega\}_T \leq Q)$  (is  $\{lls \leftrightarrow \{lrbs\}$ ) **proof**(*rule iffI*)  $\mathbf{show}$  *?rhs*  $\implies$  *?lhs* **by** (*rule tls.singleton.exhaust*[**where**  $x = P$ ]; *rule tls.singleton.exhaust*[**where**  $x = Q$ ]; *blast*) **qed** *fastforce*

**lemmas** *singleton-le-conv* = *raw*.*singleton-le-conv*[*transferred*] **lemmas** *singleton-le-extI* = *iffD2*[*OF tls*.*singleton-le-ext-conv*, *rule-format*]

**lemma** *singleton-eq-conv*[*simp*]:  $\mathbf{shows}\ \{\omega\}_T\ = \{\omega'\}_T \ \longleftrightarrow\ \omega \ \simeq_T \ \omega'$ **using** *tls*.*singleton-le-conv* **by** (*force intro*: *antisym*)

**lemma** *singleton-cong*:  $\textbf{assumes}\ \omega \simeq_T \omega'$  $\mathbf{shows} \ \langle \omega \rangle_T = \langle \omega' \rangle_T$ **using** *assms* **by** *simp*

**setup** ‹*Sign*.*mandatory-path singleton*›

**named-theorems** *le-conv*  $\langle$  *simplification rules for*  $\langle \langle \sigma \rangle_T \langle \cos t \rangle$  ...

**lemma** *boolean-implication-le-conv*[*tls*.*singleton*.*le-conv*]: shows  $\{\sigma\}_T \leq P \longrightarrow_B Q \longleftrightarrow (\{\sigma\}_T \leq P \longrightarrow \{\sigma\}_T \leq Q)$ **by** *transfer* (*auto simp*: *raw*.*singleton-def boolean-implication*.*set-alt-def elim*!: *behavior*.*stuttering*.*clE behavior*.*stuttering*.*closed-in*[*OF - sym*])

**lemmas** *antisym* = *antisym*[*OF tls*.*singleton-le-extI tls*.*singleton-le-extI*]

**lemmas**  $top =$  *tls.singleton.collapse*[*of*  $\top$ *, simplified, symmetric*]

**lemma** *simps*[*simp*]:

**shows**  $\langle \nVert_T \omega \rangle_T = \langle \omega \rangle_T$ **and**  $\langle s, xs \rangle_T \leq \langle s, collapse \ s \ xs \rangle_T$ **and** *snd* ' *set*  $ys \subseteq \{s\} \implies \{s, \text{ tshift } ys \text{ } xs\}_{T} = \{s, \text{ } xs\}_{T}$ **and**  $\langle s, TCons(a, s) \ x s \rangle_T = \langle s, xs \rangle_T$ **by** (*simp-all add*: *antisym tls*.*singleton-le-conv behavior*.*natural-def behavior*.*stuttering*.*f-idempotent collapse*.*collapse collapse*.*tshift-stuttering*)

**lemmas** *Sup-irreducible* = *iffD1*[*OF heyting*.*Sup-prime-Sup-irreducible-iff tls*.*singleton*.*Sup-prime*] **lemmas** *sup-irreducible* = *Sup-irreducible-on-imp-sup-irreducible-on*[*OF tls*.*singleton*.*Sup-irreducible*, *simplified*] **lemmas** *Sup-leE*[*elim*] = *Sup-prime-onE*[*OF tls*.*singleton*.*Sup-prime*, *simplified*] **lemmas** *sup-le-conv*[*simp*] = *sup-irreducible-le-conv*[*OF tls*.*singleton*.*sup-irreducible*] **lemmas** *Sup-le-conv*[*simp*] = *Sup-prime-on-conv*[*OF tls*.*singleton*.*Sup-prime*, *simplified*] **lemmas** *compact-point* = *Sup-prime-is-compact*[*OF tls*.*singleton*.*Sup-prime*] **lemmas** *compact*[*cont-intro*] = *compact-points-are-ccpo-compact*[*OF tls*.*singleton*.*compact-point*]

**setup** ‹*Sign*.*parent-path*›

# **16.4 The idle process**

The idle process contains no transitions and does not terminate.

**setup** ‹*Sign*.*mandatory-path raw*›

```
\mathbf{definition} idle :: ('a, 's, 'v) behavior.t set whereidle = (\bigcup s. \; raw.singleton \; (behavior.B \; s \; (trepeat \; (undefined, \; s))))lemma idle-alt-def :
 shows raw.idle = {\omega. ¬tfinite (behavior.rest \omega) \wedge behavior.sset \omega \subseteq {behavior.init \omega}} (is ?lhs = ?rhs)
proof(rule antisym[OF - subsetI])
 show ?lhs ⊆ ?rhs
   by (force simp: raw.idle-def raw.singleton-def behavior.split-all behavior.natural-def
                   behavior.sset.simps collapse.trepeat collapse.eq-trepeat-conv
             elim: behavior.stuttering.clE
             dest: collapse.tfinite-conv)
 show \omega \in \mathcal{P}lhs if \omega \in \mathcal{P}rhs for \omegausing that
   by (cases \omega)
      (auto simp: raw.idle-def raw.singleton-def behavior.natural-def behavior.sset.simps
                  behavior.stuttering.idemI collapse.infinite-trailing
            elim: behavior.stuttering.clE
           intro: exI[where x=behavior.init \omega])
qed
setup ‹Sign.mandatory-path idle›
lemma not-tfinite:
 assumes \omega \in \text{raw}.idleshows \negtfinite (behavior.rest \omega)
using assms by (simp add: raw.idle-alt-def)
setup ‹Sign.parent-path›
setup ‹Sign.parent-path›
setup ‹Sign.mandatory-path behavior.stuttering.closed›
lemma idle[iff ]:
 shows \text{raw}.\text{idle} \in \text{behavior}. \text{stuttering}.\text{closed}by (simp add: raw.idle-def raw.singleton-def
             behavior.stuttering.closed-UNION[simplified behavior.stuttering.cl-bot, simplified])
setup ‹Sign.parent-path›
setup ‹Sign.mandatory-path tls›
\textbf{lift-definition} idle :: (\textit{'a, 's, 'v}) tls is \textit{raw}.\textit{idle} ...
lemma idle-alt-def :
  shows tls.idle = (\bigsqcup s. \ \langle s, \ \text{trepeat} \ \text{(undefined, s)} \rangle_T)by transfer (simp add: raw.idle-def behavior.stuttering.cl-bot)
setup ‹Sign.mandatory-path singleton›
```
**lemma** *idle-le-conv*[*tls*.*singleton*.*le-conv*]:

**shows**  $\{\omega\}_T \leq$  *tls.idle*  $\longleftrightarrow$  ¬*tfinite* (*behavior.rest*  $\omega$ )  $\land$  *behavior.sset*  $\omega \subseteq$  {*behavior.init*  $\omega$ } **by** *transfer* (*simp add*: *raw*.*singleton-def behavior*.*stuttering*.*least-conv*; *simp add*: *raw*.*idle-alt-def*)

**setup** ‹*Sign*.*parent-path*›

**setup** ‹*Sign*.*mandatory-path idle*›

**lemma** *minimal-le*: **shows**  $\{s, \text{trepeat} \ (undefined, s)\}_T \leq \text{tls.}$ *idle* **by** (*simp add*: *tls*.*singleton*.*idle-le-conv behavior*.*sset*.*simps*)

**setup** ‹*Sign*.*parent-path*›

**setup** ‹*Sign*.*parent-path*›

## **16.5 Temporal Logic for** *('a, 's, 'v) tls*

The following is a straightforward shallow embedding of the now-traditional anchored semantics of LTL [Manna](#page-444-3) [and Pnueli](#page-444-3) [\(1988\)](#page-444-3).

References:

- \$AFP/TLA/Liveness.thy
- \$ISABELLE\_HOME/src/HOL/TLA/TLA.thy
- https://en.wikipedia.org/wiki/Linear temporal logic
- [Kröger and Merz](#page-444-4) [\(2008\)](#page-444-4)
- [Warford, Vega, and Staley](#page-445-1) [\(2020\)](#page-445-1)

## Observations:

- as we lack next/ $X/\circledcirc$  (due to stuttering closure) we do not have induction for U (until)
- [Lamport](#page-444-0) [\(1994\)](#page-444-0) omitted the LTL "until" operator from TLA as he considered it too hard to use
- As [De Giacomo and Vardi](#page-443-1) [\(2013\)](#page-443-1) observe, things get non-standard on finite traces
	- **–** see [§24](#page-380-0) for an example
	- **–** [Maier](#page-444-5) [\(2004\)](#page-444-5) provides an alternative account

**setup** ‹*Sign*.*mandatory-path raw*›

**definition** *state-prop* :: 's pred  $\Rightarrow$  ('a, 's, 'v) *behavior*.*t set* where *state-prop*  $P = \{\omega, P \ (behavior. init \ \omega)\}\$ 

## **definition**

*until* ::  $(a, 's, 'v)$  *behavior*.*t* set  $\Rightarrow (a, 's, 'v)$  *behavior*.*t set*  $\Rightarrow (a, 's, 'v)$  *behavior*.*t set* **where** *until*  $P Q = \{ \omega : \exists i. \exists \omega' \in Q. \text{ behavior.} \text{dropn } i \omega = \text{Some } \omega' \wedge (\forall j \leq i. \text{ the (behavior.} \text{dropn } j \omega) \in P) \}$ 

## **definition**

*eventually* ::  $(a, 's, 'v)$  *behavior*.*t set*  $\Rightarrow (a, 's, 'v)$  *behavior.t set* **where**  $eventually P = raw. until UNIV P$ 

## **definition**

 $always :: ('a, 's, 'v)$  *behavior*.*t*  $set \Rightarrow ('a, 's, 'v)$  *behavior*.*t set* **where**

*always*  $P = -raw.eventually$  (−*P*)

**abbreviation** (*input*) *unless*  $P Q \equiv raw. \text{until } P Q \cup raw. \text{ always } P$ 

 $\mathbf{definition}\; terminated::\left(\text{a, 's, 'v}\right)\; behavior.t\; set\;\mathbf{where}$  $terminated = {\omega. \t{finite (behavior. rest \omega) \wedge behavior. sset \omega \subseteq {behavior. init \omega}}$ 

**lemma** *untilI*:  $\textbf{assumes}\,\, behavior.dropn\,\,i\,\,\omega = Some\,\,\omega'$  $\mathbf{assumes} \omega' \in Q$  $\text{assumes } \bigwedge j. \ j < i \Longrightarrow \text{the } (\text{behavior}. \text{dropn } j \ \omega) \in P$ 

**shows**  $\omega \in raw.util$  *P Q* 

**using** *assms* **unfolding** *raw*.*until-def* **by** *blast*

```
lemma eventually-alt-def :
```
**shows** raw.eventually  $P = \{\omega : \exists \omega' \in P \mid \exists i. \text{ behavior.} \text{dropn } i \omega = \text{Some } \omega'\}$ **by** (*auto simp*: *raw*.*eventually-def raw*.*until-def*)

**lemma** *always-alt-def* : **shows** *raw*.*always*  $P = \{ \omega : \forall i \omega'.\$  *behavior*.*dropn*  $i \omega = Some \omega' \longrightarrow \omega' \in P \}$ **by** (*auto simp*: *raw*.*always-def raw*.*eventually-alt-def*)

**lemma** *alwaysI*:

 $\mathbf{a}$ ssumes  $\bigwedge i$  *ω'*. *behavior*.*dropn*  $i \omega = Some \omega' \Longrightarrow \omega' \in P$ **shows**  $\omega \in raw$ *.always* P **by** (*simp add*: *raw*.*always-alt-def assms*)

**lemma** *alwaysD*: **assumes**  $\omega \in raw$ *.always P*  $\textbf{assumes}\,\, behavior.dropn\,\,i\,\,\omega = Some\,\,\omega'$ shows  $\omega' \in P$ **using** *assms* **by** (*simp add*: *raw*.*always-alt-def*)

**setup** ‹*Sign*.*mandatory-path state-prop*›

**lemma** *monotone*: **shows** *mono raw*.*state-prop* **by** (*fastforce intro*: *monoI simp*: *raw*.*state-prop-def*)

## **lemma** *simps*:

**shows**

 $raw.state$ *-prop*  $\langle False \rangle = \{\}$  $raw.state$ -prop  $\perp$  = {}  $raw.state\text{-}prop \langle True \rangle = \text{UNIV}$  $raw.state\text{-}prop \top = UNIV$ − *raw*.*state-prop P* = *raw*.*state-prop* (− *P*)  $raw.state\text{-}prop \, P \cup raw.state\text{-}prop \, Q = raw.state\text{-}prop \, (P \cup Q)$  $raw.state\text{-}prop \, P \cap raw.state\text{-}prop \, Q = raw.state\text{-}prop \, (P \cap Q)$  $(raw.state\text{-}prop \, P \longrightarrow_B \, raw.state\text{-}prop \, Q) = raw.state\text{-}prop \, (P \longrightarrow_B Q)$ **by** (*auto simp*: *raw*.*state-prop-def boolean-implication*.*set-alt-def*)

## **lemma** *Inf* :

**shows** *raw.state-prop*  $(\Box X) = \bigcap (raw.state\text{-}prop \land X)$ **by** (*fastforce simp*: *raw*.*state-prop-def*)

## **lemma** *Sup*:

**shows** *raw.state-prop*  $(\bigsqcup X) = \bigcup (raw.state-prop \cdot X)$ **by** (*fastforce simp*: *raw*.*state-prop-def*)

```
setup ‹Sign.mandatory-path terminated›
lemma inf-always-le:
  fixes P :: ('a, 's, 'v) behavior t set
 assumes P ∈ behavior.stuttering.closed
 shows raw.terminated \cap P \subseteq raw.always P
by (rule subsetI[OF raw.alwaysI])
   (auto simp: raw.terminated-def
         elim: behavior.stuttering.closed-in[OF - - assms] behavior.stuttering.equiv.idle-dropn)
setup ‹Sign.parent-path›
setup ‹Sign.mandatory-path until›
lemma base:
 shows \omega \in Q \implies \omega \in rawauntil P Q
   and Q \subseteq raw.util P Q
by (force simp: raw.until-def)+
lemma step:
 assumes \omega \in Passumes behavior.tl \omega = Some \omega'\text{assumes } \omega' \in \text{raw.util } P \ Qshows \omega \in \text{raw}.\text{until } P Q
proof −
  from \langle \omega' \in \text{raw.} until P Q \rangle\mathbf{obtain} \, i \, \omega''where \omega'' \in Q and \forall j < i. the (behavior.dropn j \omega' \in P and behavior.dropn i \omega' = Some \omega''by (clarsimp simp: raw.until-def)
 with assms(1,2) show ?thesis
    by (clarsimp simp: raw.until-def behavior.dropn.Suc less-Suc-eq-0-disj
               intro!: exI[\textbf{where } x = Suc \textit{i}]qed
lemmas intro[intro] =
 raw.until.base
 raw.until.step
lemma induct[case-names base step, consumes 1, induct set: raw.until]:
 assumes \omega \in \text{raw}.\text{until } P Q
  \textbf{assumes}\,\,base: \,\bigwedge\omega\ldots\omega\in\,Q \Longrightarrow R\;\omegaassumes step: \bigwedge \omega \ \omega'. \[\omega \in P; \text{ behavior.t}\] \ \omega = \text{Some } \omega'; \ \omega' \in \text{raw.util } P \ Q; \ R \ \omega' \]\implies R \ \omega'shows R \omegaproof −
  from \langle \omega \in \text{raw.} until } P \ Q \rangle obtain \omega' i
    where behavior.dropn i \omega = Some \omega' and \omega' \in Q and \forall j \leq i. the (behavior.dropn j \omega) \in Punfolding raw.until-def by blast
 then show ?thesis
 proof(induct i arbitrary: ω)
    case 0 then show ?case
     by (force intro: base)
 next
   case Suc from Suc.prems show ?case
     by (fastforce intro: step Suc.hyps dest: spec[where x=Suc j for j]
                     simp: behavior.dropn.Suc raw.until-def
```

```
split: Option.bind-split-asm)
```

```
qed
qed
lemma mono:
  assumes P \subseteq P'assumes Q \subseteq Q'shows raw.until P \ Q \subseteq raw.until P' \ Q'unfolding raw.until-def using assms by blast
lemma botL:
 shows raw.until \{\} Q = Qby (force simp: raw.until-def)
lemma botR:
 shows raw.until P \{ \} = \{ \}by (force simp: raw.until-def)
lemma untilR:
 shows raw.until P (raw.until P Q) = raw.until P Q (is ?lhs = ?rhs)
proof(rule antisym[OF subsetI])
 show \omega \in ?\text{rhs if } \omega \in ?\text{llhs for } \omega \text{ using that by induct blast+}show ?rhs \subseteq ?\ lhs by blast
qed
lemma InfL-not-empty:
 assumes X \neq \{\}shows raw.until (\bigcap X) Q = (\bigcap x \in X. raw.until x Q) (is ?lhs = ?rhs)
proof(rule antisym[OF - subsetI])
 show ?lhs ⊆ ?rhs
   by (simp add: INT-greatest Inter-lower raw.until.mono)
 show \omega \in \mathcal{P}lhs if \omega \in \mathcal{P}rhs for \omegaproof −
   from \{X \neq \{\} obtain P where P \in X by blast
    with that obtain i \omega'where *: behavior.dropn i \omega = Some \omega' \omega' \in Q \forall j \le i. the (behavior.dropn j \omega) \in Punfolding raw.until-def by blast
    from this(1,2) obtain k \omega''\mathbf{where} \ast \ast: k \leq i behavior. dropn k \omega = \textit{Some } \omega'' \omega'' \in Q \ \forall j \leq k. the (behavior. dropn j \omega) \notin Qusing ex\text{-}has\text{-}least\text{-}nat[where k=i and P=\lambda k. k \leq i \wedge (\forall \omega''. behavior.dropn k \omega = Some \omega'' \longrightarrow \omega'' \in Qand m=id]
     by clarsimp (metis (no-types, lifting) behavior.dropn.shorterD leD nle-le option.sel order.trans)
   from that ∗ ∗∗ show ?thesis
     by (clarsimp simp: raw.until-def intro!: exI[where x=k])
        (metis order.strict-trans1 linorder-not-le option.sel)
 qed
qed
lemma SupR:
  shows raw.until P (\bigcup X) = \bigcup (raw.until P ' X)
unfolding raw.until-def by blast
lemma weakenL:
 shows raw.until UNIV P = raw.until (-P) P (is ?lhs = ?rhs)
proof(rule antisym[OF subsetI])
 show \omega \in ?\text{rhs if } \omega \in ?\text{ {the for } \omega \text{ using that by induct blast+}show ?rhs \subseteq ?\lhs by (simp add: raw.until.mono)
qed
```

```
lemma implication-ordering-le: — Warford et al. (2020, (16))
 shows raw.until P Q ∩ raw.until (−Q) R ⊆ raw.until P R
by (clarsimp simp: raw.until-def) (metis order.trans linorder-not-le option.sel)
lemma infR-ordering-le: — Warford et al. (2020, (18))
 shows raw.until P(Q \cap R) \subseteq raw.until (raw.until P(Q)) R (is ?lhs\subseteq ?rhs)
proof(rule subsetI)
 show \omega \in ?rhs if \omega \in ?lhs for \omegausing that
 proof induct
    \cose\ (step\ \omega\ \omega')\ \textbf{then show}\ \?caseby − (rule raw.until.step, rule raw.until.step;
           blast intro: subsetD[OF raw.until.mono, rotated −1])
 qed blast
qed
lemma untilL:
 shows raw.until (raw.until P Q) Q \subseteq raw.until P Q (is ?lhs\subseteq ?rhs)
proof(rule subsetI)
 show \omega \in ?rhs if \omega \in ?lhs for \omegausing that by induct auto
qed
lemma alwaysR-le:
 shows raw.until P (raw.always Q) ⊆ raw.always (raw.until P Q) (is ?lhs ⊆ ?rhs)
proof(rule subsetI)
 show \omega \in ?\mathit{rhs} if \omega \in ?\mathit{lls} for \omegausing that
 proof induct
   case (base \omega) then show ?case by (auto simp: raw.always-alt-def)
 next
    \cose(\text{step }\omega \omega') show \text{?case}proof(rule raw.alwaysI)
      fix i \omega'' assume behavior.dropn i \omega = Some \omega''with step behavior.dropn.0 show \omega'' \in raw. <i>until</i> P Qby (cases i; clarsimp simp: raw.always-alt-def behavior.dropn.Suc; blast)
   qed
 qed
qed
setup ‹Sign.parent-path›
setup ‹Sign.mandatory-path unless›
lemma neg:
 shows -(\text{raw. }until \, P \, Q \cup \text{raw.} \, always \, P) = \text{raw.} \, until \, (-\, Q) \, (-\, P \, \cap \, -\, Q) \, (is \, 2 \, lks = \, ?rhs)proof(rule antisym[OF subsetI], (unfold Compl-Un Int-iff conj-explode Compl-iff )[1])
 fix \omegaassume *:\omega \notin raw. <i>until</i> P Qassume \omega \notin raw.always P
  then obtain k \omega'where behavior.dropn k \omega = Some \omega'and \omega' \notin Pby (clarsimp simp: raw.always-alt-def)
  with ex-has-least-nat where k=k and P=\lambda i. \exists \omega'. behavior.dropn i \omega = Some \omega' \wedge \omega' \notin P and m=id\mathbf{obtain}\;k\;\omega^{\prime}where behavior.dropn k \omega = Some \omega'
```

```
and \omega' \notin Pand \forall j \leq k. the (behavior.dropn j \omega) \in Pby clarsimp (metis behavior.dropn.shorterD less-le-not-le option.distinct(1) option.exhaust-sel)
 with * behavior.dropn.shorterD show \omega \in ?rhs
   by (fastforce simp: raw.until-def intro: exI[where x=k])
next
 show ?rhs ⊆ ?lhs
   by (clarsimp simp: raw.always-alt-def raw.until-def subset-iff ; metis nat-neq-iff option.sel)
qed
setup ‹Sign.parent-path›
setup ‹Sign.mandatory-path eventually›
lemma terminated:
 shows raw.eventually raw.terminated = {\omega. tfinite (behavior.rest \omega)} (is ?lhs = ?rhs)
proof(rule antisym[OF - subsetI])
 show ?lhs ⊆ ?rhs
   by (clarsimp simp: raw.eventually-alt-def raw.terminated-def behavior.dropn.tfiniteD)
 show \omega \in \mathcal{P}lhs if \omega \in \mathcal{P}rhs for \omegaproof −
   note \langle \omega \in \partial \mathit{rhs} \ranglemoreover from calculation
   obtain i where tlength (behavior.rest \omega) = enat i
     by (clarsimp simp: tfinite-tlength-conv)
   moreover from calculation
   obtain \omega' where behavior.dropn i \omega = Some \omega'using behavior.dropn.eq-Some-tlength-conv by fastforce
   moreover from calculation
   have behavior.sset \omega' \subseteq \{behavior.init \omega'\}by (cases \omega')(clarsimp dest!: behavior.dropn.eq-Some-tdropnD simp: tdropn-tlength behavior.sset.simps)
   ultimately show \omega \in \mathcal{P}lhs
     by (auto simp: raw.eventually-alt-def raw.terminated-def dest: behavior.dropn.tfiniteD)
 qed
qed
setup ‹Sign.parent-path›
setup ‹Sign.parent-path›
setup ‹Sign.mandatory-path behavior.stuttering.closed.raw›
lemma state-prop[intro]:
 shows raw.state-prop P \in behavior.stuttering.closed
by (fastforce simp: raw.state-prop-def behavior.natural-def elim: behavior.stuttering.clE)
lemma terminated[intro]:
 \mathbf{shows} raw.terminated \in behavior.stuttering.closed
by (rule behavior.stuttering.closedI)
  (clarsimp simp: raw.terminated-def elim!: behavior.stuttering.clE;
   metis behavior.natural.sel(1) behavior.natural.tfinite behavior.sset.natural)
lemma until[intro]:
 assumes P ∈ behavior.stuttering.closed
 assumes Q ∈ behavior.stuttering.closed
 shows raw.until P Q \in behavior.stuttering.closed
proof −
```
**have**  $\omega_2 \in \text{raw.}$ *until*  $P \ Q$  **if**  $\omega_1 \in \text{raw.}$ *until*  $P \ Q$  **and**  $\omega_1 \simeq_T \omega_2$  for  $\omega_1 \omega_2$ **using** *that* **proof**(*induct arbitrary*:  $\omega_2$  *rule*: *raw.until.induct*) **case** (*base*  $\omega_1$   $\omega_2$ ) **with** *assms*(2) **show** *?case* **by** (*blast intro*: *behavior*.*stuttering*.*closed-in*) **next case**  $(\text{step } \omega_1 \omega' \omega_2)$ **show** *?case*  $\mathbf{proof}(cases \ \omega' \simeq_T \omega_1)$ **case** *True* **with**  $\langle \omega_1 \simeq_T \omega_2 \rangle$  *step.hyps*(*4*) **show** *?thesis* **by** *simp* **next case** *False* **from**  $assms(1) \llcorner \omega_1 \in P$   $\llcorner \omega_1 \simeq_T \omega_2$  **have**  $\omega_2 \in P$ **by** (*blast intro*: *behavior*.*stuttering*.*closed-in*) **from** False  $\langle \omega_1 \simeq_T \omega_2 \rangle$   $\langle behavior, tl \omega_1 = Some \omega' \rangle$ **obtain** *a*  $s_0$   $s_1$   $xs_1$   $xs'$   $ys'$ **where**  $\omega_1$ :  $\omega_1 = \text{behavior.B } s_0 \text{ (TCons (a, s_1) xs_1)}$ **and**  $\omega_2$ :  $\omega_2 = \text{behavior}$ . *B* s<sub>0</sub> (*tshift xs'* (*TCons* (*a*, *s*<sub>1</sub>) *ys'*)) **and** \*: *collapse*  $s_0$  (*TCons*  $(a, s_1)$   $xs_1$ ) = *collapse*  $s_0$  (*tshift*  $xs'$  (*TCons*  $(a, s_1)$   $ys')$ )  $s_0 \neq s_1$ **and**  $**:$  *collapse*  $s_1$   $ys' =$  *collapse*  $s_1$   $xs_1$ and  $xs'$ : *snd*  $\cdot$  *set*  $xs' \subseteq \{s_0\}$ **by** (*cases*  $\omega_1$ ; *cases*  $\omega_2$ ; *cases* behavior.*rest*  $\omega_1$ ; *simp*) (*fastforce simp*: *behavior*.*natural-def collapse*.*eq-TCons-conv trepeat-eq-TCons-conv split*: *if-splits*) **from**  $\omega_2 \, \langle \omega_2 \in P \rangle$  *xs'* show *?thesis* **proof**(*induct xs' arbitrary*:  $\omega_2$ ) **case** *Nil* **with**  $\omega_1$  \*\* *step.hyps* $(2,4)$  **show** *?case* **by** (*auto simp*: *behavior*.*natural-def*) **next** case  $(Cons x' xs')$ **with** *behavior*.*stuttering.closed-in*[ $OF - \cdot \cdot P \in behavior.$ *stuttering.closed*}  $\omega_1$  \*\*  $step(3)$ **show** *?case* **by** (*auto simp*: *behavior*.*natural-def behavior*.*split-all*) **qed qed qed then show** *?thesis* **by** (*fastforce elim*: *behavior*.*stuttering*.*clE*) **qed lemma** *eventually*[*intro*]: **assumes** *P* ∈ *behavior*.*stuttering*.*closed* **shows** *raw*.*eventually*  $P \in behavior.$ *stuttering.closed* **using** *assms* **by** (*auto simp*: *raw*.*eventually-def*) **lemma** *always*[*intro*]: **assumes** *P* ∈ *behavior*.*stuttering*.*closed* **shows** *raw.always*  $P \in behavior.$ *stuttering.closed* **using** *assms* **by** (*auto simp*: *raw*.*always-def*) **setup** ‹*Sign*.*parent-path*› **setup** ‹*Sign*.*mandatory-path tls*› definition *valid* ::  $(a, 's, 'v)$   $\text{ }$   $\text{ }$ *valid P*  $\longleftrightarrow$  *P* =  $\top$ 

**lift-definition** *state-prop* :: 's pred  $\Rightarrow$  ('a, 's, 'v) *tls* is *raw.state-prop* ..  $\textbf{lift-definition}\;$  *terminated* ::  $\left(\begin{matrix} a & b \\ c & d \end{matrix}\right)$  *tls* **is** *raw.terminated* ... **lift-definition** until ::  $(a, 's, 'v)$  tls  $\Rightarrow (a, 's, 'v)$  tls  $\Rightarrow (a, 's, 'v)$  tls is raw.until ..

**definition** eventually ::  $(a, 's, 'v)$   $tls \Rightarrow (a, 's, 'v)$   $tls$  where  $eventually P = tls. until \top P$ 

**definition** always :: ('a, 's, 'v)  $tls \Rightarrow$  ('a, 's, 'v)  $tls$  where *always*  $P = -$ *tls.eventually* (−*P*)

**definition** release :: ('a, 's, 'v)  $tls \Rightarrow$  ('a, 's, 'v)  $tls \Rightarrow$  ('a, 's, 'v)  $tls$  where *release P Q* =  $-($ *tls*.*until*  $(-P)$   $(-Q)$ )

definition *unless* ::  $(a, 's, 'v)$   $tls \Rightarrow (a, 's, 'v)$   $tls \Rightarrow (a, 's, 'v)$   $tls \Rightarrow (a, 's, 'v)$ *unless P Q = tls.until P Q*  $\sqcup$  *tls.always P* 

 $i$  **abbreviation** (*input*) *always-imp-syn* :: ('*a*, '*s*, '*v*) *tls*  $\Rightarrow$  ('*a*, '*s*, '*v*) *tls*  $\Rightarrow$  ('*a*, '*s*, '*v*) *tls* where  $always\text{-}imp\text{-}syn\ P\ Q \equiv \text{tls.} always\ (P \longrightarrow_B Q)$ 

 $i$  **abbreviation** (*input*) *leads-to* :: ('*a*, '*s*, '*v*) *tls*  $\Rightarrow$  ('*a*, '*s*, '*v*) *tls*  $\Rightarrow$  ('*a*, '*s*, '*v*) *tls* where *leads-to P*  $Q \equiv$  *<i>tls.always-imp-syn P (tls.eventually Q)* 

**bundle** *notation* **begin**

**notation** *tls.valid* ( $\models$  - [30] 30) **notation** *tls.state-prop*  $(\langle \langle - \rangle \rangle |0|)$ **notation** *tls.until* (**infix**  $\mathcal{U}$  85) **notation** *tls.eventually* ( $\Diamond$ - [87] 87) **notation** *tls.always* ( $\Box$ - [87] 87) **notation** *tls*.*release* (**infixr** R *85*) **notation** *tls*.*unless* (**infixr** W *85*) **notation** *tls.always-imp-syn* (**infixr**  $\longrightarrow$ <sub>0</sub> 75) **notation** *tls.leads-to* (**infixr**  $\sim$  75)

**end**

```
bundle no-notation
begin
```

```
no-notation tls.valid (\models - [30] 30)
no-notation tls.state-prop (\langle - \rangle | 0]no-notation tls.until (infixr U 85)
no-notation tls.eventually (\Diamond- [87] 87)
no-notation tls.always (\Box- [87] 87)
no-notation tls.release (infixr R 85)
no-notation tls.unless (infixr W 85)
no-notation tls.always-imp-syn (infixr \longrightarrow<sub>0</sub> 75)
no-notation tls.leads-to (infixr \sim 75)
```
**end**

**unbundle** *tls*.*notation*

**lemma** *validI*: **assumes**  $\top \leq P$ shows  $\models P$ 

**setup** ‹*Sign*.*mandatory-path valid*›

```
lemma trans[trans]:
  assumes \models Passumes P \leq Qshows \models Qusing assms by (simp add: tls.valid-def top.extremum-unique)
lemma mp:
  \text{assumes} \models P \longrightarrow_B Q\text{assumes} \models Pshows \models Qusing assms by (simp add: tls.valid-def)
lemmas rev-mp = tls.valid.mp[rotated]
setup ‹Sign.parent-path›
setup ‹Sign.mandatory-path singleton›
lemma uminus-le-conv[tls.singleton.le-conv]:
  shows \{\omega\}_T \leq -P \longleftrightarrow \neg \{\omega\}_T \leq Pby transfer
   (simp add: raw.singleton-def behavior.stuttering.closed-uminus behavior.stuttering.least-conv)
lemma state-prop-le-conv[tls.singleton.le-conv]:
  shows \{\omega\}_T \leq tls.state-prop P \leftrightarrow P (behavior.init \omega)
by transfer
   (simp add: raw.singleton-def behavior.stuttering.least-conv[OF behavior.stuttering.closed.raw.state-prop];
    simp add: raw.state-prop-def)
lemma terminated-le-conv[tls.singleton.le-conv]:
  \textbf{shows } \{\omega\}_T \leq \textit{ts.}\terminated \longleftrightarrow tfinite (behavior.rest \omega) \land behavior.sset \omega \subseteq {behavior.init \omega}
by transfer
   (simp add: raw.singleton-def behavior.stuttering.least-conv[OF behavior.stuttering.closed.raw.terminated];
    simp add: raw.terminated-def)
lemma until-le-conv[tls.singleton.le-conv]:
  fixes P :: ('a, 's, 'v) tls
  \mathbf{shows} \ \langle \omega \rangle_T \leq P \ \mathcal{U} \ \mathcal{Q} \longleftrightarrow (\exists i \ \omega'. \ behavior. \ dropout \ i \ \omega = Some \ \omega'\wedge \langle \omega' \rangle_T \leq Q\wedge (\forall j \leq i. \langle \text{the (behavior.} \text{dropn } j \omega) \rangle_T \leq P)) (is \langle \text{Hs} \leftrightarrow \langle \text{Brs} \rangleproof(rule iffI)
  show ?lhs \implies ?rhs
  proof transfer
    fix \omega and P Q :: ('a, 's, 'v) behavior.t set
    assume ∗: P ∈ behavior.stuttering.closed Q ∈ behavior.stuttering.closed
       and raw.singleton \omega \subseteq raw.until P Qthen have \exists i. \exists \omega' \in Q. behavior.dropn i \omega = Some \omega' \wedge (\forall j \leq i. the (behavior.dropn j \omega) \in P)
      by (auto simp: raw.singleton-def raw.until-def)
    \textbf{with } * \textbf{ show } \exists i \ \omega'. \ \textit{behavior.dropn } i \ \omega = \textit{Some } \omega'\land raw.singleton \omega' \subseteq Q \land (\forall j \leq i. raw.singleton (the (behavior.dropn j \omega)) \subseteq P)
      by (auto simp: raw.singleton-def behavior.stuttering.least-conv)
  qed
  \mathbf{show} ?rhs \implies ?lhs
    by transfer
```
(*unfold raw*.*singleton-def* ; *rule behavior*.*stuttering*.*least*[*OF - behavior*.*stuttering*.*closed*.*raw*.*until*]; *auto 10 0 intro*: *iffD2*[*OF eqset-imp-iff* [*OF raw*.*until-def* ]])

**qed**

```
lemma eventually-le-conv[tls.singleton.le-conv]:
   \mathbf{shows} \ \{\omega\}_T \leq \Diamond P \longleftrightarrow (\exists i \ \omega'. \ \text{behavior.} \ \text{dropn} \ \text{ <i>i</i> } \omega = \text{Some } \omega' \land \{\omega'\}_T \leq P)by (simp add: tls.eventually-def tls.singleton.le-conv)
```
**lemma** *always-le-conv*[*tls*.*singleton*.*le-conv*]:

 $\mathbf{shows} \ \langle \omega \rangle_T \leq$  *tls.always*  $P \longleftrightarrow (\forall i \ \omega'. \ behavior.dropn \ i \ \omega = Some \ \omega' \longrightarrow \langle \omega' \rangle_T \leq P)$ **by** (*simp add*: *tls*.*always-def tls*.*singleton*.*le-conv*)

**setup** ‹*Sign*.*parent-path*›

**interpretation** *until*: *closure-complete-lattice-distributive-class tls*.*until P* **for** *P* **proof** *standard* **show** (*x* ≤ *tls*.*until P y*) = (*tls*.*until P x* ≤ *tls*.*until P y*) **for** *x y* **by** *transfer* (*intro iffD2*[*OF order-class*.*order*.*closure-axioms-alt-def* [*unfolded closure-axioms-def* ], *rule-format*] *conjI allI raw*.*until*.*base monoI raw*.*until*.*mono order*.*refl raw*.*until*.*untilR*, *assumption*) **show** *tls*.*until*  $P(\bigsqcup X) \leq \bigsqcup (tls. *until* P \cdot X) \sqcup tls. *until* P \perp \textbf{for } X$ 

**by** *transfer* (*simp add*: *raw*.*until*.*SupR behavior*.*stuttering*.*cl-bot*) **qed**

```
setup ‹Sign.mandatory-path until›
```
**lemmas** *botL* = *raw*.*until*.*botL*[*transferred*]  $$ **lemmas** *topR* = *tls*.*until*.*cl-top* **lemmas** *expansiveR* = *tls.until.expansive*[*of P Q* **for** *P Q*]

```
lemmas weakenL = raw.until.weakenL[transferred]
```

```
lemmas mono = raw.until.mono[transferred]
```
**lemma** *strengthen*[*strg*]: **assumes** *st-ord*  $F P P'$ **assumes** *st-ord*  $F Q Q'$ **shows** *st-ord*  $F(PUQ)(P'UQ')$ **using** *assms* **by** (*cases F*) (*auto simp*: *tls*.*until*.*mono*)

**lemma** *SupL-le*: shows  $(\bigsqcup x \in X$ . *x* U *R*)  $\leq (\bigsqcup X)$  U *R* **by** (*simp add*: *SupI tls*.*until*.*mono*)

**lemma** *supL-le*: **shows**  $P \cup Q \cup Q \cup R \leq (P \cup Q) \cup R$ **by** (*simp add*: *tls*.*until*.*mono*)

**lemma** *SupR*: **shows**  $P \mathcal{U} (||X) = ||((\mathcal{U}) P \cdot X)$ **by** (*simp add*: *tls*.*until*.*cl-Sup tls*.*until*.*botR*)

**lemmas** *supR* = *tls*.*until*.*cl-sup*

**lemmas** *InfL-not-empty* = *raw*.*until*.*InfL-not-empty*[*transferred*] **lemmas**  $\inf L = \text{ts.}\text{until.}\text{InfL-} \text{not-} \text{empty}[\text{where } X = \{P, Q\} \text{ for } P, Q, \text{ simplified, of } P, Q, R \text{ for } P, Q, R]$  **lemmas** *InfR-le* = *tls*.*until*.*cl-Inf-le* **lemmas**  $\inf R$ -le =  $\liminf cl \cdot \inf cl$   $\inf cl \cdot \inf cl \cdot \inf P$  Q R **for**  $P$  Q R **lemma** *implication-ordering-le*: — [Warford et al.](#page-445-1) [\(2020,](#page-445-1) (16)) **shows**  $P \cup Q \cap (-Q) \cup R \leq P \cup R$ **by** *transfer* (*rule raw*.*until*.*implication-ordering-le*) **lemma** *supL-ordering-le*: — [Warford et al.](#page-445-1) [\(2020,](#page-445-1) (17)) **shows**  $P$  U  $(Q$  U  $R) \leq (P \sqcup Q)$  U  $R$  (**is**  $\{l\}$   $lks \leq \{r\}$ *rhs*) **proof** − **have**  $?rhs = (P \sqcup Q) \cup (P \sqcup Q) \cup R$  **by** (*rule tls.until.idempotent*(1)[*symmetric*]) **also have**  $?$ *lhs*  $\leq$  ... **by** (*blast intro*: *tls.until.mono le-supI1 le-supI2*) **finally show** *?thesis* **. qed lemma** *infR-ordering-le*: — [Warford et al.](#page-445-1) [\(2020,](#page-445-1) (18)) **shows**  $P$   $U$   $(Q \cap R) \leq (P U Q) U R$ **by** *transfer* (*rule raw*.*until*.*infR-ordering-le*) **lemma** *boolean-implication-distrib-le*: — [Warford et al.](#page-445-1) [\(2020,](#page-445-1) (19)) **shows**  $(P \rightarrow_{B} Q)$  U  $R \leq (P U R) \rightarrow_{B} (Q U R)$ **by** (*metis galois*.*conj-imp*.*galois order*.*refl tls*.*until*.*infL tls*.*until*.*mono*) **lemma** *excluded-middleR*: — [Warford et al.](#page-445-1) [\(2020,](#page-445-1) (23))  $\mathbf{shows} \models P \cup Q \sqcup P \cup (-Q)$ **by** (*simp add*: *tls*.*validI tls*.*until*.*cl-top flip*: *tls*.*until*.*cl-sup*) **lemmas** *untilR* = *tls.until.idempotent*(*1*)[*of P Q* **for** *P Q*] **lemma** *untilL*: **shows**  $(P \cup Q) \cup Q = P \cup Q$  (**is**  $?$ *lhs* =  $?$ *rhs*) **proof**(*rule antisym*) **show** *?lhs* ≤ *?rhs* **by** *transfer* (*rule raw*.*until*.*untilL*) **show**  $?rhs \leq ?lhs$ **using** *tls*.*until*.*infR-ordering-le*[**where** *P*=*P* **and** *Q*=*Q* **and** *R*=*Q*] **by** *simp* **qed lemma** *absorb*: shows  $P U P = P$ **by** (*metis tls*.*until*.*botL tls*.*until*.*untilL*) **lemma**  $absorb-supL:$  — [Warford et al.](#page-445-1)  $(2020, (23))$  $(2020, (23))$ **shows**  $P \sqcup P \mathcal{U} Q = P \sqcup Q$ **by** (*metis inf-commute inf-sup-absorb le-iff-sup tls*.*until*.*absorb tls*.*until*.*cl-sup tls*.*until*.*expansive tls*.*until*.*infL*) **lemma**  $absorb-supR:$  — [Warford et al.](#page-445-1)  $(2020, (23))$  $(2020, (23))$ **shows**  $Q \sqcup P$   $U$   $Q = P$   $U$   $Q$ **by** (*simp add*: *sup*.*absorb2 tls*.*until*.*expansive*) **lemma** *eventually-le*: **shows**  $P \cup Q \leq Q$ **by** (*simp add*: *tls*.*eventually-def tls*.*until*.*mono*) **lemma** *absorb-eventually*: **shows** *inf-eventually-absorbR*: *P*  $\mathcal{U} \neq Q \sqcap \Diamond Q = P \mathcal{U} \neq Q$ — [Warford et al.](#page-445-1) [\(2020,](#page-445-1) (39)) **and** sup-eventually-absorbR:  $P \cup Q \cup \Diamond Q = \Diamond Q$  — [Warford et al.](#page-445-1) [\(2020,](#page-445-1) (40))

**and** eventually-absorbR:  $P \mathcal{U} \diamond Q = \diamond Q$  — [Warford et al.](#page-445-1) [\(2020,](#page-445-1) (41)) **by** (*simp-all add*: *tls*.*eventually-def sup*.*absorb2 tls*.*until*.*mono order*.*eq-iff order*.*trans*[*OF tls*.*until*.*supL-ordering-le*] *tls*.*until*.*expansiveR flip*: *tls*.*until*.*infL*)

**lemma** *sup-le*: — [Warford et al.](#page-445-1) [\(2020,](#page-445-1) (28)) **shows**  $P \cup Q \leq P \cup Q$ **by** (*simp add*: *ac-simps sup*.*absorb-iff1 tls*.*until*.*absorb-supL tls*.*until*.*absorb-supR*)

**lemma** *ordering*: — [Warford et al.](#page-445-1) [\(2020,](#page-445-1) (251)) **shows**  $(-P)$  *U*  $Q ⊥ (-Q)$  *U*  $P = \Diamond (P ⊥ Q)$  (**is**  $?$ *lhs* =  $?$ *rhs*) **proof** − **have**  $?$ *lhs* =  $\top U$  *P*  $\top$  (− *Q*) *U P*  $\sqcup$   $\top U$  *Q*  $\top$  (− *P*) *U Q* **by** (*simp add*: *ac-simps inf* .*absorb2 tls*.*until*.*mono*) **also have** ... = (− *P*) U *P*  $\Box$  (− *Q*) U *P*  $\Box$  (− *Q*) U *Q*  $\Box$  (− *P*) U *Q* **by** (*simp add*: *tls*.*until*.*weakenL*) **also have**  $\dots = (- (P \sqcup Q)) \mathcal{U} (P \sqcup Q)$ **by** (*simp add*: *ac-simps tls*.*until*.*cl-sup flip*: *tls*.*until*.*infL*) also have  $\ldots = \frac{2}{3}$ rhs **by** (*simp add*: *tls*.*eventually-def tls*.*until*.*weakenL*) **finally show** *?thesis* **. qed**

**lemmas** *simps* = *tls*.*until*.*expansiveR tls*.*until*.*botL tls*.*until*.*botR tls*.*until*.*absorb tls*.*until*.*absorb-supL tls*.*until*.*absorb-supR tls*.*until*.*untilL tls*.*until*.*untilR*

**setup** ‹*Sign*.*parent-path*›

**interpretation** *eventually*: *closure-complete-lattice-distributive-class tls*.*eventually* **unfolding** *tls*.*eventually-def* **by** (*simp add*: *tls*.*until*.*closure-complete-lattice-distributive-class-axioms*)

**lemma** *eventually-alt-def* : **shows**  $\diamond P = (-P) U P$ **by** (*simp add*: *tls*.*eventually-def tls*.*until*.*weakenL*)

**setup** ‹*Sign*.*mandatory-path eventually*›

**lemma** *transfer*[*transfer-rule*]:

**shows** *rel-fun* (*pcr-tls* (=) (=)) (*pcr-tls* (=) (=)) *raw.eventually tls.eventually* **unfolding** *tls*.*eventually-def raw*.*eventually-def* **by** *transfer-prover*

**lemma** *bot*: shows  $\diamond \bot = \bot$ **by** (*simp add*: *tls*.*eventually-def tls*.*until*.*simps*)

**lemma** *bot-conv*: shows  $\Diamond P = \bot \longleftrightarrow P = \bot$ **by** (*auto simp*: *tls*.*eventually*.*bot bot*.*extremum-uniqueI*[*OF order*.*trans*[*OF tls*.*eventually*.*expansive*]])

**lemmas** *top* = *tls*.*eventually*.*cl-top*

**lemmas** *monotone* = *tls*.*eventually*.*monotone-cl* **lemmas** *mono* = *tls*.*eventually*.*mono-cl*

**lemmas** *Sup* = *tls*.*eventually*.*cl-Sup*[*simplified tls*.*eventually*.*bot*, *simplified*] **lemmas**  $sup =$  *tls.eventually.Sup*[where  $X = \{P, Q\}$  for *P Q, simplified*]

**lemmas** *Inf-le* = *tls*.*eventually*.*cl-Inf-le* **lemmas** *inf-le* = *tls*.*eventually*.*cl-inf-le*

**lemma** *neg*: **shows**  $-\Diamond P = \Box (-P)$ **by** (*simp add*: *tls*.*always-def*)

**lemma** *boolean-implication-le*: **shows**  $\diamond P$  →  $_B \diamond Q$  ≤  $\diamond (P \rightarrow_B Q)$ **by** (*simp add*: *boolean-implication*.*conv-sup tls*.*eventually*.*sup*) (*meson le-supI1 compl-mono order*.*trans le-supI1 tls*.*eventually*.*expansive*)

**lemmas** *simps* = *tls*.*eventually*.*bot tls*.*eventually*.*top tls*.*eventually*.*expansive tls*.*eventually-def* [*symmetric*]

**lemma** *terminated*:

```
\mathbf{shows} \diamond tls. terminated = \bigsqcup (ts. singleton \land {\omega. \textit{tfinite (behavior.} rest } \omega) \})
```
**by** *transfer*

(*auto elim*!: *behavior*.*stuttering*.*clE dest*: *iffD2*[*OF behavior*.*natural*.*tfinite*] *simp*: *raw*.*eventually*.*terminated behavior*.*stuttering*.*cl-bot raw*.*singleton-def collapse*.*tfinite*)

**lemma** *always-imp-le*:

**shows**  $P \longrightarrow_{\Box} Q \leq \Diamond P \longrightarrow_{B} \Diamond Q$ **by** (*simp add*: *tls*.*always-def boolean-implication*.*conv-sup flip*: *shunt2*) (*metis inf-commute order*.*refl shunt2 sup*.*commute tls*.*eventually*.*mono tls*.*eventually*.*sup*)

**lemma** *until*:

**shows**  $\Diamond (P \cup Q) = \Diamond Q$ **by** (*meson antisym tls*.*eventually*.*cl tls*.*eventually*.*mono tls*.*until*.*eventually-le tls*.*until*.*expansiveR*)

**setup** ‹*Sign*.*parent-path*›

**lemma** *always-alt-def* : shows  $□P = P W ⊥$ **by** (*simp add*: *tls*.*unless-def tls*.*until*.*simps*)

**setup** ‹*Sign*.*mandatory-path always*›

**lemma** *transfer*[*transfer-rule*]: **shows** *rel-fun* (*pcr-tls* (=) (=) (=)) (*pcr-tls* (=) (=) (=)) *raw.always tls.always* **unfolding** *tls*.*always-def raw*.*always-def* **by** *transfer-prover*

*tls*.*always* is an interior operator

**lemma** *idempotent*[*simp*]: **shows**  $\Box \Box P = \Box P$ **by** (*simp add*: *tls*.*always-def*) **lemma** *contractive*: shows  $\Box P \leq P$ **by** (*simp add*: *tls*.*always-def compl-le-swap2 tls*.*eventually*.*expansive*)

**lemma** *monotone*[*iff* ]: **shows** *mono tls*.*always* **by** (*simp add*: *tls*.*always-def monoI tls*.*eventually*.*mono*)

**lemmas** *strengthen*[*strg*] = *st-monotone*[*OF tls*.*always*.*monotone*] **lemmas** *mono*[*trans*] = *monoD*[*OF tls*.*always*.*monotone*]

**lemma** *bot*: shows  $□ ⊥ = □$ **by** (*simp add*: *tls*.*always-def tls*.*eventually*.*simps*)

**lemma** *top*: **shows**  $\Box$   $\top$  =  $\top$ **by** (*simp add*: *tls*.*always-def tls*.*eventually*.*simps*)

**lemma** *top-conv*: shows  $\Box P = \top \longleftrightarrow P = \top$ **by** (*auto simp*: *tls*.*always*.*top intro*: *top*.*extremum-uniqueI*[*OF order*.*trans*[*OF - tls*.*always*.*contractive*]])

**lemma** *Sup-le*: **shows**  $\bigcup$  (*tls.always ' X*)  $\leq \Box(\Box X)$ **by** (*simp add*: *SupI tls*.*always*.*mono*)

**lemma** *sup-le*: **shows**  $\Box P \sqcup \Box Q \leq \Box (P \sqcup Q)$ **by** (*simp add*: *tls*.*always*.*mono*)

**lemma** *Inf* : **shows**  $\square(\square X) = \square$  (*tls.always ' X*) **by** (*rule iffD1*[*OF compl-eq-compl-iff* ]) (*simp add*: *tls*.*always-def image-image tls*.*eventually*.*Sup uminus-Inf*)

**lemma** *inf* : **shows**  $\Box(P \sqcap Q) = \Box P \sqcap \Box Q$ **by** (*simp add*: *tls*.*always-def tls*.*eventually*.*sup*)

**lemma** *neg*: **shows**  $-\Box P = \Diamond (-P)$ **by** (*simp add*: *tls*.*always-def*)

**lemma** *always-necessitation*:  $\text{assumes} \models P$ shows  $\models \Box P$ **using** *assms* **by** (*simp add*: *tls*.*valid-def tls*.*always*.*top*)

**lemma** *valid-conv*: shows  $\models \Box P \leftrightarrow \models P$ **by** (*simp add*: *tls*.*valid-def tls*.*always*.*top-conv*)

**lemma** *always-imp-le*: **shows**  $P \longrightarrow_{\Box} Q \leq \Box P \longrightarrow_{B} \Box Q$ **by** (*simp add*: *galois*.*conj-imp*.*lower-upper-contractive tls*.*always*.*mono flip*: *galois*.*conj-imp*.*galois tls*.*always*.*inf*)

**lemma** *eventually-le*: **shows**  $\Box P \leq \Diamond P$ **using** *tls*.*always*.*contractive tls*.*eventually*.*cl tls*.*eventually*.*mono* **by** *blast*

```
lemma not-until-le: — Warford et al. (2020, (81))
 shows □P ≤ -(Q U (-P))by (simp add: compl-le-swap1 tls.always.neg tls.until.eventually-le)
```
**lemmas** *simps* = *tls*.*always*.*bot tls*.*always*.*top tls*.*always*.*contractive tls*.*always-alt-def* [*symmetric*]

**setup** ‹*Sign*.*parent-path*›

**lemma** *until-alwaysR-le*: — [Warford et al.](#page-445-1) [\(2020,](#page-445-1) (140)) **shows**  $P \cup U \sqcup Q \leq \Box (P \cup Q)$ **by** *transfer* (*rule raw*.*until*.*alwaysR-le*)

**lemma** *until-alwaysR*: — [Warford et al.](#page-445-1) [\(2020,](#page-445-1) (141)) **shows**  $P \cup Q = \Box P$ **by** (*simp add*: *order*.*eq-iff order*.*trans*[*OF tls*.*until-alwaysR-le*] *tls*.*until*.*simps*)

**lemma** *eventually-always-always-eventually-le*: — [Warford et al.](#page-445-1) [\(2020,](#page-445-1) (145)) **shows**  $\Diamond \Box P \leq \Box \Diamond P$ **by** (*simp add*: *tls*.*eventually-def tls*.*until-alwaysR-le*)

**lemma** *always-inf-eventually-eventually-le*: **shows**  $\Box P \Box \Diamond Q \leq \Diamond (P \Box Q)$ 

**by** (*simp add*: *shunt1 order*.*trans*[*OF - tls*.*eventually*.*always-imp-le*] *boolean-implication*.*mp tls*.*always*.*mono flip*: *boolean-implication-def*)

**lemma** *always-always-imp*: — [Kröger and Merz](#page-444-4) [\(2008,](#page-444-4) §2.2: T33 frame)  $\mathbf{shows} \models \Box P \longrightarrow_B \Box Q \longrightarrow_B \Box (P \sqcap Q)$ **by** (*simp add*: *tls*.*validI tls*.*always*.*inf flip*: *boolean-implication*.*infL*)

**lemma** *always-eventually-imp*: — [Kröger and Merz](#page-444-4) [\(2008,](#page-444-4) §2.2: T34 frame)  $\mathbf{shows} \models \Box P \longrightarrow_B \Diamond Q \longrightarrow_B \Diamond (P \sqcap Q)$ **by** (*simp add*: *tls*.*validI boolean-implication*.*mp tls*.*always-inf-eventually-eventually-le*)

**lemma** *always-imp-always-generalization*: — [Kröger and Merz](#page-444-4) [\(2008,](#page-444-4) §2.2: T35) shows  $\Box P \longrightarrow_{\Box} Q \leq \Box P \longrightarrow_B \Box Q$ **by** (*simp add*: *order*.*trans*[*OF tls*.*always*.*always-imp-le*])

**lemma** *always-imp-eventually-generalization*: — [Kröger and Merz](#page-444-4) [\(2008,](#page-444-4) §2.2: T36) shows  $P \longrightarrow_{\Box} \Diamond Q \leq \Diamond P \longrightarrow_{B} \Diamond Q$ **by** (*metis tls*.*eventually*.*always-imp-le tls*.*eventually*.*idempotent*(*1*))

The following show that there is no point nesting *tls*.*always* and *tls*.*eventually* more than two deep.

**lemma** *always-eventually-always-absorption*: — [Kröger and Merz](#page-444-4) [\(2008,](#page-444-4) §2.2: T37) **shows**  $\Diamond \Box \Diamond P = \Box \Diamond P$ 

**by** (*metis order*.*eq-iff tls*.*eventually*.*expansive tls*.*eventually*.*idempotent*(*1*) *tls*.*eventually-always-always-eventually-le*)

**lemma** *eventually-always-eventually-absorption*: — [Kröger and Merz](#page-444-4) [\(2008,](#page-444-4) §2.2: T38) **shows**  $\Box \Diamond \Box P = \Diamond \Box P$ 

**lemma** *always-imp-always-eventually-le*: — [Warford et al.](#page-445-1) [\(2020,](#page-445-1) (157)) **shows**  $P \longrightarrow_{\Box} Q \leq \Box \Diamond P \longrightarrow_{B} \Box \Diamond Q$ **by** (*simp add*: *order*.*trans*[*OF - tls*.*always*.*always-imp-le*] *order*.*trans*[*OF - tls*.*always*.*mono*[*OF tls*.*eventually*.*always-imp-le*]]) **lemma** *always-imp-eventually-always-le*: — [Warford et al.](#page-445-1) [\(2020,](#page-445-1) (158)) **shows**  $P \longrightarrow_{\Box} Q \leq \Diamond \Box P \longrightarrow_{B} \Diamond \Box Q$ **by** (*simp add*: *order*.*trans*[*OF - tls*.*eventually*.*always-imp-le*] *order*.*trans*[*OF - tls*.*always*.*mono*[*OF tls*.*always*.*always-imp-le*]]) **lemma** *always-eventually-inf-le*: **shows**  $\Box \Diamond (P \Box Q) \leq \Box \Diamond P \Box \Box \Diamond Q$  — [Warford et al.](#page-445-1) [\(2020,](#page-445-1) (159)) **by** (*simp add*: *tls*.*always*.*mono tls*.*eventually*.*mono*) **lemma** *eventually-always-sup-le*: **shows**  $\Diamond \Box P \Box \Diamond \Box Q \leq \Diamond \Box (P \Box Q)$  — [Warford et al.](#page-445-1) [\(2020,](#page-445-1) (160)) **by** (*simp add*: *le-infI2 tls*.*always*.*mono tls*.*eventually*.*mono*) **lemma** *always-eventually-sup*: — [Warford et al.](#page-445-1) [\(2020,](#page-445-1) (161)) fixes  $P :: ('a, 's, 'v)$  tls **shows**  $\Box \Diamond (P \sqcup Q) = \Box \Diamond P \sqcup \Box \Diamond Q$  (**is**  $?$ *lhs* =  $?$ *rhs*) **proof**(*rule antisym*) **show**  $?$ *lhs*  $\leq ?$ *rhs* **proof** *transfer*  $f(x) \in Q$  ::  $(a, 's, 'v)$  *behavior.t set* **have**  $\exists \omega' \in P$ .  $\exists i$ . *behavior.dropn*  $i \omega_j = Some \omega'$ **if** ∀ *i* ω'. *behavior*.*dropn i* ω = *Some* ω' →  $(\exists w'' \in P \cup Q \cdot \exists i$ . *behavior.dropn i* ω' = *Some* ω'') **and** *behavior*.*dropn*  $i \omega = Some \omega_i$ **and**  $\forall \omega' \in Q$ .  $\forall i$ . *behavior*.*dropn*  $i \omega_i \neq Some \omega'$ **and** *behavior*.*dropn*  $j \omega = Some \omega_j$ **for**  $\omega$  *i*  $j$   $\omega_i$   $\omega_j$ **using**  $spec[where x = max i j, OF that (1)] that (2,3,4)$ **by** (*clarsimp simp*: *nat-le-iff-add split*: *split-asm-max*; *metis add-diff-inverse-nat behavior*.*dropn*.*dropn bind*.*bind-lunit order*.*asym*) **then show** *raw.always* (*raw.eventually*  $(P \cup Q)$ ) ⊆ *raw*.*always* (*raw*.*eventually P*) ∪ *raw*.*always* (*raw*.*eventually Q*) **by** (*clarsimp simp*: *raw*.*eventually-alt-def raw*.*always-alt-def*) **qed show** *?rhs* ≤ *?lhs* **by** (*simp add*: *tls*.*eventually*.*sup order*.*trans*[*OF - tls*.*always*.*sup-le*]) **qed lemma** *eventually-always-inf*: — [Warford et al.](#page-445-1) [\(2020,](#page-445-1) (162)) **shows**  $\Diamond \Box (P \Box Q) = \Diamond \Box P \Box \Diamond \Box Q$ **by** (*subst compl-eq-compl-iff* [*symmetric*]) (*simp add*: *tls*.*always*.*neg tls*.*always-eventually-sup tls*.*eventually*.*neg*) **lemma** *eventual-latching*: — [Warford et al.](#page-445-1) [\(2020,](#page-445-1) (163)) **shows**  $\Diamond \Box (P \longrightarrow_B \Box Q) = \Diamond \Box (-P) \sqcup \Diamond \Box Q$  (**is**  $?$ *lhs* =  $?$ *rhs*) **proof**(*rule antisym*) **show** *?lhs* ≤ *?rhs* **by** (*rule order*.*trans*[*OF tls*.*eventually*.*mono*[*OF tls*.*always-imp-always-eventually-le*]]) (*simp add*: *boolean-implication*.*conv-sup tls*.*always*.*neg tls*.*eventually*.*neg tls*.*eventually*.*sup tls*.*eventually-always-eventually-absorption*) **have**  $\diamond$ □ $Q$  ≤  $\diamond$ □ $(-P \sqcup \sqcup Q)$ **apply** (*rule order*.*trans*[*OF tls*.*eventually*.*mono*[*OF eq-refl*[*OF tls*.*always*.*idempotent*[*symmetric*]]]])

**apply** (*rule tls*.*eventually*.*mono*[*OF tls*.*always*.*mono*]) **apply** *simp* **done then show**  $?rhs \leq ?lhs$ **by** (*simp add*: *le-sup-iff boolean-implication*.*conv-sup monoD*) **qed setup** ‹*Sign*.*mandatory-path unless*› **lemma** *transfer*[*transfer-rule*]: **shows** *rel-fun* (*pcr-tls* (=) (=)) (*rel-fun* (*pcr-tls* (=) (=)) (*pcr-tls* (=) (=))) (λ*P Q*. *raw*.*until P Q* ∪ *raw*.*always P*) *tls*.*unless* **unfolding** *tls*.*unless-def* **by** *transfer-prover* **lemma** *neg*: — [Warford et al.](#page-445-1) [\(2020,](#page-445-1) (170)) **shows**  $-(P W Q) = (-Q) U (-P \sqcap -Q)$ **by** *transfer* (*rule raw*.*unless*.*neg*) **lemma** *alwaysR-le*: — [Warford et al.](#page-445-1) [\(2020,](#page-445-1) (177)) **shows**  $P W \Box Q \leq \Box (P W Q)$ **by** (*simp add*: *tls*.*unless-def order*.*trans*[*OF tls*.*until-alwaysR-le*] *tls*.*always*.*mono order*.*trans*[*OF - tls*.*always*.*sup-le*]) **lemma** *sup-le*: — [Warford et al.](#page-445-1) [\(2020,](#page-445-1) (206)) **shows**  $P$   $W$   $Q$   $\leq$   $P$   $\sqcup$   $Q$ **by** (*rule iffD1*[*OF compl-le-compl-iff* ]) (*simp add*: *tls*.*unless*.*neg tls*.*until*.*expansive*) **lemma** *ordering*: — [Warford et al.](#page-445-1) [\(2020,](#page-445-1) (252))  $\mathbf{shows} \models (-P) \; \mathcal{W} \; Q \sqcup (-Q) \; \mathcal{W} \; P$ **by** (*simp add*: *ac-simps tls*.*validI tls*.*unless-def tls*.*until*.*ordering tls*.*eventually*.*sup flip*: *tls*.*eventually*.*neg*) **setup** ‹*Sign*.*parent-path*› **setup** ‹*Sign*.*mandatory-path until*› **lemma** *eq-unless-inf-eventually*: **shows**  $P \cup Q = (P \cup Q) \cap Q$ **by** *transfer* (*force simp*: *raw*.*until-def raw*.*eventually-def raw*.*always-alt-def behavior*.*dropn*.*shorterD*) **lemma** *always-strengthen-le*: — [Warford et al.](#page-445-1) [\(2020,](#page-445-1) (83)) **shows**  $\Box P \Box (Q \ U \ R) \leq (P \Box Q) \ U \ (P \Box R)$ **by** *transfer* (*clarsimp simp*: *raw*.*until-def raw*.*always-alt-def* ; *fastforce simp*: *behavior*.*dropn*.*shorterD del*: *exI intro*!: *exI*) **lemma** *until-weakI*: **shows**  $\Box P \Box Q \leq P \cup Q$  (**is** ?lhs  $\leq$  ?rhs) — [Warford et al.](#page-445-1) [\(2020,](#page-445-1) (84)) **by** (*simp add*: *tls*.*eventually-def order*.*trans*[*OF tls*.*until*.*always-strengthen-le*] *tls*.*until*.*mono*) **lemma** *always-impL*: — [Warford et al.](#page-445-1)  $(2020, (86))$  $(2020, (86))$ **shows**  $P \longrightarrow_{\square} P' \sqcap P U Q \leq P' U Q$  (**is** ?thesis1) **and**  $P \cup Q \cap P \longrightarrow_{\Box} P' \leq P' \cup Q$  (**is** ?thesis2) **proof** − **show** *?thesis1* **by** (*rule order*.*trans*[*OF tls*.*until*.*always-strengthen-le*]) (*simp add*: *tls*.*until*.*mono boolean-implication*.*shunt1*) **then show** *?thesis2*
```
by (simp add: inf-commute)
qed
lemma always-impR: — Warford et al. (2020, (85))
 shows Q \rightarrow Q' \sqcap P \cup Q \leq P \cup Q' (is ?thesis1)
   and P \cup Q \cap Q \longrightarrow_{\Box} Q' \leq P \cup Q' (is ?thesis2)
proof −
 show ?thesis1
   by (rule order.trans[OF tls.until.always-strengthen-le])
      (simp add: tls.until.mono boolean-implication.shunt1)
 then show ?thesis2
   by (simp add: inf-commute)
qed
lemma neg: — Warford et al. (2020, (173))
 shows −(P U Q) = (−Q) W (−P \sqcap −Q)
unfolding tls.unless-def
by (simp flip: tls.until.eq-unless-inf-eventually tls.unless.neg tls.eventually.neg
            boolean-algebra.de-Morgan-conj)
setup ‹Sign.parent-path›
setup ‹Sign.mandatory-path state-prop›
lemmas monotone = raw.state-prop.monotone[transferred]
lemmas strengthen[strg] = st-monotone[OF tls.state-prop.monotone]
lemmas mono = monoD[OF tls.state-prop.monotone]
lemma Sup:
 shows tls.state-prop (\bigsqcup X) = \bigsqcup (ts.state\text{-}prop \text{'} X)by transfer (simp add: raw.state-prop.Sup behavior.stuttering.cl-bot)
lemma Inf :
 shows tls.state-prop (\bigcap X) = \bigcap (ts.state\text{-}prop \text{'} X)by transfer (simp add: raw.state-prop.Inf)
lemmas simps = raw.state-prop.simps[transferred]
setup ‹Sign.parent-path›
setup ‹Sign.mandatory-path terminated›
lemma not-bot:
 shows tls.terminated \neq \perpby transfer
  (simp add: raw.terminated-def exI[where x=behavior.B undefined (TNil undefined)] behavior.sset.simps)
lemma not-top:
 shows tls.terminated \neq \topby transfer
  (fastforce simp: raw.terminated-def
           dest: subsetD[OF Set.equalityD2, where c=behavior.B undefined (trepeat (undefined, undefined))])
lemma inf-always:
 shows tls.terminated \Box P = tls.terminated \Box Pby (rule antisym[OF inf .mono[OF order.refl tls.always.contractive]])
```
(*transfer*; *simp add*: *raw*.*terminated*.*inf-always-le*)

**lemma** *always-le-conv*: **shows** *tls.terminated*  $\leq \Box P \leftrightarrow \textit{ts. terminated} \leq P$ **by** (*simp add*: *inf* .*order-iff tls*.*terminated*.*inf-always*)

**lemma** *inf-eventually*: **shows** *tls.terminated*  $\Box \Diamond P =$  *tls.terminated*  $\Box P$  (**is**  $?$ *lhs* =  $?$ *rhs*) **proof**(*rule antisym*[*OF - inf* .*mono*[*OF order*.*refl tls*.*eventually*.*expansive*]]) **have** *tls.terminated*  $\Box$  − *P* ≤ *tls.terminated*  $\Box$  −  $\diamond$ *P* **by** (*simp add*: *tls*.*terminated*.*inf-always tls*.*eventually*.*neg*) **then show**  $?$ *lhs*  $\leq$   $?$ *rhs* **by** (*simp add*: *boolean-implication*.*shunt1 boolean-implication*.*imp-trivialI*) **qed**

**lemma** *eventually-le-conv*: **shows** *tls.terminated*  $\leq$  *tls.eventually*  $P \leftrightarrow$  *tls.terminated*  $\leq$  *P* **by** (*simp add*: *inf* .*order-iff tls*.*terminated*.*inf-eventually*)

**lemma** *eq-always-terminated*: **shows** *tls.terminated* =  $\Box$ *tls.terminated* **by** (*rule order*.*antisym*[*OF - tls*.*always*.*contractive*]) (*simp add*: *tls*.*terminated*.*always-le-conv*)

**setup** ‹*Sign*.*parent-path*›

## **16.5.1 Leads-to and leads-to-via**

So-called *response* properties are of the form  $P \longrightarrow_{\square} \Diamond Q$  (pronounced "*P* leads to  $Q$ ", written  $P \rightsquigarrow Q$ ) [\(Manna](#page-444-0) [and Pnueli](#page-444-0) [1991\)](#page-444-0). This connective is similar to the "ensures" modality of [Chandy and Misra](#page-443-0) [\(1989,](#page-443-0) §3.4.4). [Jackson](#page-444-1) [\(1998\)](#page-444-1) used the more general "*P* leads to *Q* via *I*" form  $P \longrightarrow_{\Box} I \cup Q$  to establish liveness properties in a sequential setting.

**lemma** *leads-to-refl*: shows  $\models P \rightsquigarrow P$ **by** (*simp add*: *tls*.*validI boolean-implication*.*shunt-top tls*.*always*.*top-conv tls*.*eventually*.*expansive top*.*extremum-unique*)

**lemma** *leads-to-mono*: **assumes**  $P' \leq P$ **assumes**  $Q \leq Q'$ **shows**  $P \rightsquigarrow Q \leq P' \rightsquigarrow Q'$ **by** (*simp add*: *assms boolean-implication*.*mono tls*.*always*.*mono tls*.*eventually*.*mono*)

**lemma** *leads-to-supL*: shows  $(P \rightsquigarrow R) \sqcap (Q \rightsquigarrow R) \leq (P \sqcup Q) \rightsquigarrow R$ **by** (*simp add*: *boolean-implication*.*conv-sup sup-inf-distrib2 tls*.*always*.*inf*)

**lemma** *always-imp-leads-to*: **shows**  $P \longrightarrow_{\square} Q \leq P \rightsquigarrow Q$ **by** (*simp add*: *boolean-implication*.*mono tls*.*always*.*mono tls*.*eventually*.*expansive*)

**lemma** *leads-to-eventually*: **shows**  $\Diamond P \sqcap (P \rightarrow Q) \leq \Diamond Q$ **by** (*simp add*: *galois*.*conj-imp*.*galois tls*.*always-imp-eventually-generalization*)

**lemma** *leads-to-leads-to-via*: shows  $P \longrightarrow_{\square} Q U R \leq P \rightarrow R$ **by** (*simp add*: *boolean-implication*.*mono tls*.*always*.*mono tls*.*until*.*eventually-le*) **lemma** *leads-to-trans*: **shows**  $P \rightsquigarrow Q \sqcap Q \rightsquigarrow R \leq P \rightsquigarrow R$  (**is**  $\ell l h s \leq \ell r h s$ ) **proof** − **have**  $?$ *lhs*  $\leq P \rightsquigarrow Q \sqcap \Box(Q \rightsquigarrow R)$ **by** (*simp add*: *tls*.*always*.*simps*) **also have**  $\ldots \leq P \rightsquigarrow Q \sqcap \Diamond Q \rightsquigarrow R$ **by** (*meson order*.*refl inf-mono tls*.*always*.*mono tls*.*always-imp-eventually-generalization*) **also have**  $\ldots \leq$  *?rhs* **by** (*simp add*: *boolean-implication*.*trans tls*.*always*.*mono flip*: *tls*.*always*.*inf*) **finally show** *?thesis* **. qed lemma** *leads-to-via-weakenR*: shows  $Q \longrightarrow_{\Box} Q' \sqcap P \longrightarrow_{\Box} I \cup Q \leq P \longrightarrow_{\Box} I \cup Q'$ **by** *transfer* (*clarsimp simp*: *raw*.*always-alt-def raw*.*until-def boolean-implication*.*set-alt-def* ; *metis behavior*.*dropn*.*dropn Option*.*bind*.*bind-lunit*) **lemma** *leads-to-via-supL*: — useful for case distinctions **shows**  $P \longrightarrow_{\Box} I U Q \sqcap P' \longrightarrow_{\Box} I' U Q \leq P \sqcup P' \longrightarrow_{\Box} (I \sqcup I') U Q$ **by** (*simp add*: *boolean-implication*.*conv-sup ac-simps le-infI2 le-supI2 monoD*[*OF tls*.*always*.*monotone*] *tls*.*until*.*mono*) **lemma** *leads-to-via-trans*: **shows**  $(P \longrightarrow_{\Box} I U Q) \sqcap (Q \longrightarrow_{\Box} I' U R) \leq P \longrightarrow_{\Box} (I \sqcup I') U R$  (**is** *?lhs*  $\leq$  *?rhs*) **proof** − **have**  $?$ *lhs*  $\leq \Box (P \rightarrow_B I \cup (I' \cup R))$ **by** (*subst inf* .*commute*) (*rule tls*.*leads-to-via-weakenR*)

**by** (*simp add*: *boolean-implication-def inf* .*coboundedI2 le-supI2 tls*.*always*.*mono tls*.*until*.*mono*)

**by** (*strengthen ord-to-strengthen*(*1*)[*OF tls*.*until*.*supL-ordering-le*]) (*rule order*.*refl*)

## **16.5.2 Fairness**

**qed**

**also have** . . . ≤ *?rhs*

**finally show** *?thesis* **.**

A few renderings of weak fairness. [van Glabbeek and Höfner](#page-445-1) [\(2019\)](#page-445-1) call this "response to insistence" as a generalisation of weak fairness.

definition *weakly-fair* :: ('*a*, '*s*, '*v*) *tls*  $\Rightarrow$  ('*a*, '*s*, '*v*) *tls*  $\Rightarrow$  ('*a*, '*s*, '*v*) *tls* where *weakly-fair enabled taken* =  $\Box$ *enabled*  $\longrightarrow$ <sub> $\Box$ </sub>  $\diamond$ *taken* 

**shows**  $(P \rightarrow Q \cup I \cup Q) \sqcap (Q \rightarrow Q \cup I' \cup R) \leq (P \cup Q \rightarrow Q \cup (I \cup I') \cup R)$ 

**lemma** *weakly-fair-def2*: **shows** *tls*.*weakly-fair enabled taken* =  $\Box(-(\Box(\text{enable } \Box - \text{taken})))$ **by** (*simp add*: *tls*.*weakly-fair-def tls*.*always-def tls*.*eventually*.*sup*)

**lemma** *leads-to-via-disj*: — more like a chaining rule

**lemma** *weakly-fair-def3*: **shows** *tls*.*weakly-fair enabled taken* =  $\Diamond$   $\Box$ *enabled*  $\longrightarrow$ <sub>B</sub>  $\Box$  $\Diamond$ *taken* **by** (*simp add*: *tls*.*weakly-fair-def boolean-implication*.*conv-sup tls*.*always*.*neg tls*.*always-eventually-sup tls*.*eventually*.*neg flip*: *tls*.*eventually*.*sup*)

**lemma** *weakly-fair-def4*:

**shows** *tls*.*weakly-fair enabled taken* =  $\Box \Diamond$ (*enabled*  $\longrightarrow_B$  *taken*) **by** (*simp add*: *tls*.*weakly-fair-def boolean-implication*.*conv-sup tls*.*always*.*neg tls*.*eventually*.*sup*) **setup** ‹*Sign*.*mandatory-path weakly-fair*›

**lemma** *mono*: **assumes**  $P' \leq P$ **assumes**  $Q \leq Q'$ **shows** *tls*.*weakly-fair*  $P \ Q \leq$  *tls*.*weakly-fair*  $P' \ Q'$ **unfolding** *tls*.*weakly-fair-def* **apply** (*strengthen ord-to-strengthen*(*1*)[*OF assms*(*1*)]) **apply** (*strengthen ord-to-strengthen*(*1*)[*OF assms*(*2*)]) **apply** (*rule order*.*refl*) **done lemma** *strengthen*[*strg*]: **assumes** *st-ord*  $(\neg F)$  *P P*<sup>*'*</sup> **assumes** *st-ord*  $F Q Q'$ **shows** *st-ord*  $F$  (*tls.weakly-fair*  $P$   $Q$ ) (*tls.weakly-fair*  $P'$   $Q'$ ) **using** *assms* **by** (*cases F*) (*auto simp*: *tls*.*weakly-fair*.*mono*) **lemma** *weakly-fair-triv*: **shows**  $\Box \Diamond (-enabled) ≤$  *tls.weakly-fair enabled taken* **by** (*simp add*: *tls*.*weakly-fair-def3 boolean-implication*.*conv-sup tls*.*always*.*neg tls*.*eventually*.*neg*) **lemma** *mp*: **shows** *tls.weakly-fair enabled taken*  $\Box$   $\Box$  *enabled*  $\leq \Diamond$  *taken* **by** (*simp add*: *tls*.*weakly-fair-def boolean-implication*.*shunt1 tls*.*always*.*contractive*) **setup** ‹*Sign*.*parent-path*› **setup** ‹*Sign*.*mandatory-path always*› **lemma** *weakly-fair*: **shows**  $\Box$ (*tls.weakly-fair enabled taken*) = *tls.weakly-fair enabled taken* **by** (*simp add*: *tls*.*weakly-fair-def tls*.*always*.*simps*) **setup** ‹*Sign*.*parent-path*› **setup** ‹*Sign*.*mandatory-path eventually*› **lemma** *weakly-fair*: shows  $\Diamond$ (*tls*.*weakly-fair enabled taken*) = *tls*.*weakly-fair enabled taken* **by** (*simp add*: *tls*.*weakly-fair-def4 tls*.*always-eventually-always-absorption*) **setup** ‹*Sign*.*parent-path*› Similarly for strong fairness. [van Glabbeek and Höfner](#page-445-1) [\(2019\)](#page-445-1) call this "response to persistence" as a generalisation of strong fairness. definition *strongly-fair* :: ('*a*, '*s*, '*v*) *tls*  $\Rightarrow$  ('*a*, '*s*, '*v*) *tls*  $\Rightarrow$  ('*a*, '*s*, '*v*) *tls* where *strongly-fair enabled taken* =  $\Box$  $\Diamond$ *enabled*  $\longrightarrow$  $\Box$  $\Diamond$ *taken* **lemma** *strongly-fair-def2*: **shows** *tls.strongly-fair enabled taken* =  $\Box(-\Box(\Diamond enable \Box - taken))$ **by** (*simp add*: *tls*.*strongly-fair-def boolean-implication*.*conv-sup tls*.*always*.*neg tls*.*eventually*.*sup*) **lemma** *strongly-fair-def3*: **shows** *tls.strongly-fair enabled taken* =  $\Box \Diamond$ *enabled*  $\longrightarrow_B \Box \Diamond$ *taken* **by** (*simp add*: *tls*.*strongly-fair-def boolean-implication*.*conv-sup tls*.*always*.*neg tls*.*eventually*.*neg tls*.*always-eventually-sup tls*.*eventually-always-eventually-absorption flip*: *tls*.*eventually*.*sup*)

**setup** ‹*Sign*.*mandatory-path strongly-fair*›

**lemma** *mono*: **assumes**  $P' \leq P$ **assumes**  $Q \leq Q'$ **shows** *tls.strongly-fair*  $P$   $Q \leq$  *tls.strongly-fair*  $P'$   $Q'$ **unfolding** *tls*.*strongly-fair-def* **apply** (*strengthen ord-to-strengthen*(*1*)[*OF assms*(*1*)]) **apply** (*strengthen ord-to-strengthen*(*1*)[*OF assms*(*2*)]) **apply** (*rule order*.*refl*) **done lemma** *strengthen*[*strg*]: **assumes** *st-ord*  $(\neg F)$  *P P*<sup>*'*</sup> **assumes** *st-ord*  $F Q Q'$ **shows** *st-ord*  $F$  (*tls.strongly-fair*  $P$   $Q$ ) (*tls.strongly-fair*  $P'$   $Q'$ ) **using** *assms* **by** (*cases F*) (*auto simp*: *tls*.*strongly-fair*.*mono*) **lemma** *supL*: — does not hold for *tls*.*weakly-fair* **shows** *tls.strongly-fair* (*enabled1*  $\sqcup$  *enabled2*) *taken*  $=$  (*tls.strongly-fair enabled1 taken*  $\Box$  *tls.strongly-fair enabled2 taken*) **by** (*simp add*: *boolean-implication*.*conv-sup sup-inf-distrib2 tls*.*always*.*inf tls*.*always-eventually-sup tls*.*strongly-fair-def*) **lemma** *weakly-fair-le*: **shows** *tls.strongly-fair enabled taken*  $\leq$  *tls.weakly-fair enabled taken* **by** (*simp add*: *tls*.*strongly-fair-def3 tls*.*weakly-fair-def3 boolean-implication*.*mono tls*.*eventually-always-always-eventually-le*) **lemma** *always-enabled-weakly-fair-strongly-fair*: **shows**  $□enabled ≤$  *tls*.*weakly-fair enabled taken*  $\longleftrightarrow$ <sub>B</sub> *tls*.*strongly-fair enabled taken* **by** (*simp add*: *boolean-eq-def boolean-implication-def*) **setup** ‹*Sign*.*parent-path*› **setup** ‹*Sign*.*mandatory-path always*› **lemma** *strongly-fair*: **shows**  $\Box$ (*tls.strongly-fair enabled taken*) = *tls.strongly-fair enabled taken* **by** (*simp add*: *tls*.*strongly-fair-def*) **setup** ‹*Sign*.*parent-path*› **setup** ‹*Sign*.*mandatory-path eventually*› **lemma** *strongly-fair*: **shows**  $\Diamond$ (*tls.strongly-fair enabled taken*) = *tls.strongly-fair enabled taken* **by** (*simp add*: *tls*.*strongly-fair-def2 tls*.*always*.*neg tls*.*always-eventually-always-absorption*) **setup** ‹*Sign*.*parent-path*› **setup** ‹*Sign*.*parent-path*›

## **16.6 Safety Properties**

We now carve the safety properties out of the  $(a, 's, 'v)$  *tls* lattice. References:

- [Alpern and Schneider](#page-442-0) [\(1985\)](#page-442-0); [Alpern, Demers, and Schneider](#page-442-1) [\(1986\)](#page-442-1); [Schneider](#page-445-2) [\(1987,](#page-445-2) §2)
	- **–** observes that Lamport's earlier definitions do not work without stuttering
	- **–** provides the now standard definition that works with and without stuttering
- [Abadi and Lamport](#page-442-2) [\(1991,](#page-442-2) §2.2): topological definitions and intuitions
- [Sistla](#page-445-3) [\(1994,](#page-445-3) §2.2)

We go a different way: we establish a Galois connection with  $(4, 4, 4)$  spec. Observations:

- our safety closure for  $\left(\frac{a}{a}, \frac{b}{b}, \frac{c}{c}\right)$  *tls* introduces infinite sequences to stand for the prefixes in  $\left(\frac{b}{a}, \frac{b}{b}, \frac{c}{c}\right)$  spec
	- **–** i.e., the non-termination of trace σ (*trace*.*term* σ = *None*) is represented by a behavior ending with *trace*.*final* σ infinitely stuttered
	- **–** [Abadi and Lamport](#page-442-2) [\(1991,](#page-442-2) §2.1) consider these behaviors to represent terminating processes

**setup** ‹*Sign*.*mandatory-path raw*›

**definition** to-spec :: ('a, 's, 'v) behavior t set  $\Rightarrow$  ('a, 's, 'v) trace t set where *to-spec*  $T = \{behavior. take \text{ } i \omega \mid \omega i. \omega \in T\}$ 

**definition** *from-spec* :: ('*a*, '*s*, '*v*) *trace.t set*  $\Rightarrow$  ('*a*, '*s*, '*v*) *behavior.t set* where *from-spec*  $S = \{\omega : \forall i$ . *behavior.take*  $i \omega \in S\}$ 

**interpretation** *safety*: *galois*.*powerset raw*.*to-spec raw*.*from-spec* **by** *standard* (*fastforce simp*: *raw*.*to-spec-def raw*.*from-spec-def*)

**setup** ‹*Sign*.*mandatory-path from-spec*›

**lemma** *empty*: **shows** *raw.from-spec*  $\{\} = \{\}$ **by** (*simp add*: *raw*.*from-spec-def*)

**lemma** *singleton*:

```
shows raw.from-spec (Safety-Logic.raw.singleton \sigma)
       = \cup (\textit{raw.singleton ' } \{\omega \cdot \forall i.\ \textit{behavior.} \textit{take } i \omega \in \textit{Safety-Logic.raw.singleton } \sigma\}) (is \textit{?lhs = ?rhs})
proof(rule antisym)
 show ?lhs \subseteq ?rhs by (force simp: raw.from-spec-def TLS.raw.singleton-def)
 show ?rhs ⊆ ?lhs
   by (clarsimp simp: raw.from-spec-def TLS.raw.singleton-def Safety-Logic.raw.singleton-def
                elim!: behavior.stuttering.clE)
      (metis behavior.stuttering.equiv.takeE raw.spec.closed raw.spec.closed.stuttering-closed
             trace.stuttering.clI trace.stuttering.closed-conv)
qed
```
**lemma** *sup*: **assumes**  $P \in raw.\,spec.\,closed$ **assumes** *Q* ∈ *raw*.*spec*.*closed* **shows** *raw.from-spec*  $(P \cup Q) = raw$ *.from-spec*  $P \cup raw$ *.from-spec*  $Q$ **by** (*rule antisym*[*OF - raw*.*safety*.*sup-upper-le*]) (*clarsimp simp*: *raw*.*from-spec-def* ; *meson behavior*.*take*.*mono downwards*.*closed-in linorder-le-cases raw*.*spec*.*closed*.*downwards-closed*[*OF assms*(*1*)] *raw*.*spec*.*closed*.*downwards-closed*[*OF assms*(*2*)])

**setup** ‹*Sign*.*parent-path*›

**lemma** *singleton*: **shows** *raw.to-spec* (*TLS.raw.singleton*  $\omega$ )  $=$  ( $\bigcup i$ . *Safety-Logic.raw.singleton* (*behavior.take i*  $\omega$ )) (**is**  $?$ *lhs* =  $?$ *rhs*) **proof**(*rule antisym*) **show** *?lhs* ⊆ *?rhs* **by** (*fastforce simp*: *TLS*.*raw*.*singleton-def raw*.*to-spec-def Safety-Logic*.*raw*.*singleton-def raw*.*spec*.*cl-def elim*: *behavior*.*stuttering*.*clE behavior*.*stuttering*.*equiv*.*takeE*[*OF sym*] *trace*.*stuttering*.*clI*[*OF - sym*, *rotated*]) **show** *?rhs* ⊆ *?lhs* **by** (*fastforce simp*: *Safety-Logic*.*raw*.*singleton-def raw*.*spec*.*cl-def TLS*.*raw*.*singleton-def raw*.*to-spec-def trace*.*less-eq-take-def trace*.*take*.*behavior*.*take elim*: *downwards*.*clE trace*.*stuttering*.*clE trace*.*stuttering*.*equiv*.*behavior*.*takeE*) **qed setup** ‹*Sign*.*parent-path*›

**setup** ‹*Sign*.*mandatory-path safety*›

**lemma** *cl-altI*:

**assumes**  $\bigwedge i$ .  $\exists \omega' \in P$ . *behavior*.*take i*  $\omega =$  *behavior*.*take i*  $\omega'$ **shows**  $\omega \in raw.\text{safety.}\text{cl }P$ **using** *assms* **by** (*fastforce simp*: *raw*.*safety*.*cl-def raw*.*from-spec-def raw*.*to-spec-def*)

**lemma** *cl-altE*:

**assumes**  $\omega \in raw.\text{safety}.\text{cl }P$ **obtains**  $\omega'$  where  $\omega' \in P$  and *behavior*.*take i*  $\omega =$  *behavior*.*take i*  $\omega'$ **proof**(*atomize-elim*, *cases enat*  $i \leq$  *tlength* (*behavior.rest*  $\omega$ )) **case** *True* with *assms* **show**  $\exists \omega'. \ \omega' \in P \land \text{ behavior.}$ *take*  $i \omega = \text{behavior.}$ *take*  $i \omega'$ **by** (*clarsimp simp*: *raw*.*safety*.*cl-def raw*.*from-spec-def raw*.*to-spec-def*) (*metis behavior*.*take*.*length behavior*.*take*.*sel*(*3*) *ttake-eq-None-conv*(*1*) *min*.*absorb2 min-enat2-conv-enat the-enat*.*simps*)

## **next**

**case** False with assms show  $\exists \omega'. \ \omega' \in P \land \text{behavior.}$ *take i*  $\omega = \text{behavior.}$ *take i*  $\omega'$ 

**by** (*clarsimp simp*: *raw*.*safety*.*cl-def raw*.*from-spec-def raw*.*to-spec-def*)

(*metis behavior*.*continue*.*take-drop-id behavior*.*take*.*continue-id leI*)

**qed**

**lemma**  $c$ *l-alt-def*: — [Alpern et al.](#page-442-1) [\(1986\)](#page-442-1): the classical definition:  $\omega$  belongs to the safety closure of *P* if every prefix of  $\omega$  can be extended to a behavior in  $P$ 

```
shows raw.safety.cl P = \{\omega, \forall i. \exists \beta. behavior.take i \omega \mathbb{Q}_{B} \beta \in P\} (is ?lhs = ?rhs)
proof(rule antisym)
 show ?lhs ⊆ ?rhs
   by clarsimp (metis behavior.continue.take-drop-id raw.safety.cl-altE)
 show ?rhs ⊆ ?lhs
 proof(clarify intro!: raw.safety.cl-altI)
   fix \omega i
   assume \forall j. ∃\beta. behavior.take j \omega @−<sub>B</sub> \beta \in Pthen show \exists \omega' \in P. behavior.take i \omega = behavior.take i \omega'by (force dest: spec[where x=i]
              intro: exI[where x=i] rev-bexI
               simp: behavior.take.continue trace.take.behavior.take trace.continue.self-conv
                     ttake-eq-None-conv length-ttake
              split: option.split enat.split)
 qed
```

```
qed
```
**lemma** *closed-alt-def*: — If  $\omega$  is not in *P* then some prefix of  $\omega$  has irretrievably gone wrong **shows** *raw.safety.closed* = { $P$ . ∀ $\omega$ .  $\omega \notin P \longrightarrow (\exists i. \forall \beta.$  *behavior.take i*  $\omega \circledcirc_{B} \beta \notin P$ }} **unfolding** *raw*.*safety*.*closed-def raw*.*safety*.*cl-alt-def* **by** *fast*

**lemma** *closed-alt-def2*: — Contraposition gives the customary prefix-closure definition **shows**  $raw.\text{safety.closed} = \{P \mid \forall \omega \in \forall i \in \exists \beta \text{. behavior.} \text{take } i \omega \subseteq -B \mid \beta \in P\} \longrightarrow \omega \in P\}$ **unfolding** *raw*.*safety*.*closed-alt-def* **by** *fast*

**lemma** *closedI2*:  $\alpha$  assumes  $\bigwedge \omega$ .  $(\bigwedge i$ .  $\exists \beta$ . *behavior*.*take*  $i \omega \mathbb{Q}_{B} \beta \in P$   $\implies \omega \in P$ **shows**  $P \in raw$ *.safety*.*closed* **using** *assms* **unfolding** *raw*.*safety*.*closed-alt-def2* **by** *fast*

**lemma** *closedE2*: **assumes**  $P \in raw.safety.close$  $\textbf{assumes } \bigwedge i. \ \omega \notin P \Longrightarrow \exists \beta. \ \textit{behavior.} \ \textit{take } \ i \ \omega \ @-_{B} \ \beta \in P$ **shows**  $\omega \in P$ **using** *assms* **unfolding** *raw*.*safety*.*closed-alt-def2* **by** *blast*

```
setup ‹Sign.mandatory-path cl›
```

```
lemma state-prop:
 shows raw.safety.cl (raw.state-prop P) = raw.state-prop Pby (simp add: raw.safety.cl-alt-def raw.state-prop-def)
```

```
lemma terminated-iff :
 assumes ω ∈ raw.terminated
 shows \omega \in raw.\text{safety.}\text{cl } P \longleftrightarrow \omega \in P \text{ (is } ?\text{ } \longleftrightarrow ?\text{ } \text{ } \cap \text{ } s)proof(rule iffI)
 from assms obtain i where tlength (behavior.rest \omega) = enat i
   by (clarsimp simp: raw.terminated-def tfinite-tlength-conv)
 then show ?lhs =⇒ ?rhs
   by (metis raw.safety.cl-altE[where i=Suc i]
             behavior.continue.take-drop-id behavior.take.continue-id enat-ord-simps(2) lessI)
\mathbf{qed} (simp add: raw.safety.expansive')
lemma terminated:
 shows raw.safety.cl raw.terminated = raw.idle ∪ raw.terminated (is ?lhs = ?rhs)
proof(rule antisym[OF subsetI subsetI])
 fix ω
 assume \omega \in \mathcal{P}then have snd (tnth (behavior.rest \omega) i) = behavior.init \omegaif enat i < tlength (behavior.rest \omega)
       for i
   using that
   by (clarsimp simp: raw.terminated-def behavior.take-def behavior.split-all behavior.sset.simps
                     split-def
            simp del: ttake.simps
               elim!: raw.safety.cl-altE[where i=Suc i])
      (metis (no-types, lifting) Suc-ile-eq in-tset-conv-tnth nth-ttake
             doubleton-eq-iff insert-image insert-absorb2 lessI subset-singletonD ttake-eq-None-conv(1))
 then have behavior.sset \omega \subseteq \{behavior.init \omega\}by (cases ω) (clarsimp simp: behavior.sset.simps tset-conv-tnth)
 then show \omega \in \mathit{?rhs}by (simp add: raw.idle-alt-def raw.terminated-def)
next
 show \omega \in \mathcal{P}lhs if \omega \in \mathcal{P}rhs for \omega
```
**using** *that* **proof**(*cases rule*: *UnE*[*consumes 1*, *case-names idle terminated*]) **case** *idle* **show** *?thesis* **proof**(*rule raw*.*safety*.*cl-altI*) **fix** *i* **let**  $\mathcal{W}' = behavior.\$ *take i* ω  $\mathcal{Q} - B$  *TNil undefined* **from** *idle* **have**  $\mathcal{C}\omega' \in \text{raw.}\text{terminal}$ **by** (*auto simp*: *raw*.*idle-alt-def raw*.*terminated-def behavior*.*sset*.*continue dest*: *subsetD*[*OF behavior*.*sset*.*take-le*] *split*: *option*.*split*) **moreover from** *idle* **have** *behavior*.*take*  $i \omega =$  *behavior*.*take*  $i \omega'$ **by** (*simp add*: *raw*.*idle-alt-def behavior*.*take*.*continue trace*.*take*.*behavior*.*take length-ttake tfinite-tlength-conv*) **ultimately show**  $\exists \omega' \in raw$ *. terminated. behavior.take i*  $\omega = behavior$ *.take i*  $\omega'$ **by** *blast* **qed**  $\textbf{qed}$  (*auto intro*: *raw.safety.expansive'*) **qed lemma** *le-terminated-bot*: **assumes** *P* ∈ *behavior*.*stuttering*.*closed* **assumes** *raw.safety.cl*  $P \subseteq raw.$ *terminated* **shows**  $P = \{\}$ **proof**(*rule ccontr*) **assume**  $\langle P \neq \{\} \rangle$  **then obtain**  $\omega$  **where**  $\omega \in P$  **by** *blast* **let**  $\mathcal{W}' =$  behavior. B (behavior.init  $\omega$ ) (*trepeat* (*undefined*, *behavior.init*  $\omega$ )) **from**  $\langle \omega \in P \rangle$  **have**  $\langle \omega' \in raw \text{.} \text{.} \text{.} \text{ .}$  safety.*cl* P **by** (*fastforce intro*: *exI*[**where**  $x =$ *behavior.rest*  $\omega$ ] *behavior*.*stuttering*.*f-closedI*[*OF* ‹*P* ∈ *behavior*.*stuttering*.*closed*›] *simp*: *raw*.*safety*.*cl-alt-def behavior*.*take*.*trepeat behavior*.*continue*.*simps*  $behavior. natural. \textit{tshift}$   $collapse. \textit{tshift trace}.$ *natural'.replicate*  $trace.find'.replicate$ *behavior*.*stuttering.f-closed*[ $OF \, \langle P \in behavior.$ *stuttering.closed*}] *simp flip*: *behavior*.*natural-def*) **moreover have**  $\mathcal{C}\omega' \notin \text{raw.}\text{terminal}$ **by** (*simp add*: *raw*.*terminated-def*) **moreover note**  $\langle raw, safety, cl \rangle P \subseteq raw.$ *terminated* **ultimately show** *False* **by** *blast* **qed lemma** *always-le*: **shows** *raw*.*safety.cl* (*raw.always P*)  $\subseteq$  *raw.always* (*raw.safety.cl P*) **unfolding** *raw*.*always-alt-def raw*.*safety*.*cl-alt-def subset-iff mem-Collect-eq* **proof**(*intro allI impI*)  $\mathbf{fix} \omega i \omega' j$  $\mathbf{a}$ **ssume** \*:  $\forall i. \exists \beta. \forall k \ \omega'.\ \text{behavior.} \text{dropn } k \text{ (behavior.} \text{take } i \ \omega \ @\neg_B \ \beta) = \text{Some } \omega' \longrightarrow \omega' \in \mathbb{P}$ **and**  $**: behavior.dropn i \omega = Some \omega'$ **from**  $spec[\textbf{where } x=i + j, \text{ } OF*]**\text{ } behavor. \text{ } take. \text{ } dropn[OF**, \textbf{ where } j=j]$ **show**  $\exists \beta$ *. behavior*.*take*  $j \omega' \mathbb{Q}_{B} \beta \in P$ **by** (*clarsimp dest*!: *spec*[**where** *x*=*i*]) (*subst* (*asm*) *behavior*.*dropn*.*continue-shorter*; *force simp*: *length-ttake trace*.*dropn*.*behavior*.*take dest*: *behavior*.*dropn*.*eq-Some-tlengthD split*: *enat*.*split*) **qed**

```
assumes P \neq \perpshows raw.safety.cl (raw.eventually P)
     = -raw.eventually \; raw. \;terminated \cup \; raw. \; eventually \; P \; (is \; ?\; lhs = ?\; rhs)proof(rule antisym[OF subsetI iffD2[OF Un-subset-iff , simplified conj-explode, rule-format, OF subsetI]])
 show \omega \in ?rhs if \omega \in ?lhs for \omegaproof(cases tlength (behavior.rest \omega))
   case (enat i) with that show ?thesis
     by (fastforce dest: spec[where x=Suc i]
                   simp: raw.safety.cl-alt-def raw.terminated-def behavior.take.continue-id)
 qed (simp add: raw.eventually.terminated tfinite-tlength-conv)
 from assms obtain \omega_P where \omega_P \in P by blast
 show \omega \in \ell lhs if \omega \in \ell-raw.eventually raw.terminated for \omegaproof(intro raw.safety.cl-altI exI bexI)
   fix i
    let \mathcal{W}' = behavior.take i \omega \, \mathcal{Q}_{B} TCons (undefined, behavior.init \omega_{P}) (behavior.rest \omega_{P})
    from \langle \omega_P \in P \rangle \langle \omega \in -\text{raw}.eventually raw.terminated\rangleshow \langle \omega' \in \text{raw}.eventually P
     unfolding raw.eventually.terminated
     by (auto intro!: exI[where x=Suc i]
                simp: raw.eventually-alt-def tfinite-tlength-conv behavior.dropn.continue
                      length-ttake ttake-eq-None-conv)
    from \langle \omega \rangle \in -\text{raw}. \text{eventually raw}. \text{terminated} \rangle show behavior.take i \omega = \text{behavior}. \text{take } i \ \mathcal{Z} \omega'by (simp add: raw.eventually.terminated behavior.take.continue trace.take.behavior.take
                   length-ttake tfinite-tlength-conv
            split: enat.split)
 qed
 show raw.eventually P \subseteq ?lhs
   by (fast intro!: order.trans[OF - raw.safety.expansive])
qed
setup ‹Sign.parent-path›
setup ‹Sign.mandatory-path closed›
lemma always-eventually:
 assumes P \in raw.\text{safety}.\text{closed}assumes \forall i. ∃ j≥i. ∃ β. behavior.take j ω @−B β ∈ Pshows \omega \in Pusing assms(1)
proof(rule raw.safety.closedE2)
 fix i
 from spec[OF \, assms(2), where x=i obtain j\,\beta where i\leq j and behavior.take j\,\omega @-B \beta \in Pby blast
 then show \exists \beta. behavior.take i \omega \mathbb{Q}_{B} \beta \in P if \omega \notin Pusing that
   by (clarsimp simp: tdropn-tshift2 behavior.continue.tshift2 behavior.continue.take-drop-shorter length-ttake
                       behavior.continue.term-Some behavior.take.term-Some-conv ttake-eq-Some-conv
               split: enat.split split-min
              intro!: exI[where x=tdropn i (behavior.rest (behavior.take j \omega \mathcal{Q}_{B}(\beta))])
qed
```
**lemma** *sup*: **assumes**  $P \in raw.safety.close$ **assumes** *Q* ∈ *raw*.*safety*.*closed* **shows**  $P ∪ Q ∈ raw.safety.close$ **by** (*clarsimp simp*: *raw*.*safety*.*closed-alt-def2*) (*meson assms raw*.*safety*.*closed*.*always-eventually sup*.*cobounded1 sup*.*cobounded2*)

**lemma** *unless*: — [Sistla](#page-445-3) [\(1994,](#page-445-3) §3.1) – minimality is irrelevant

**assumes** *P* ∈ *raw*.*safety*.*closed* **assumes** *Q* ∈ *raw*.*safety*.*closed* **shows** *raw*.*unless*  $P$   $Q \in raw$ *.safety.closed* **proof**(*rule raw*.*safety*.*closedI2*) **fix**  $\omega$  **assume**  $*$ :  $\exists \beta$ *. behavior.take i*  $\omega \mathbb{Q}_{B} \beta \in \text{raw.}$ *unless P Q* for *i* **show**  $\omega \in raw.$ *unless P Q*  $\mathbf{proof}(cases \forall i j \ \omega'. \ \exists \beta. \ behavior.dropn \ i \ \omega = Some \ \omega' \longrightarrow behavior.take \ j \ \omega' \ @-B \ \beta \in P)$ **case** *True* **with**  $\langle P \in raw.\text{safety.} \text{closed} \rangle$  **have** *behavior.dropn*  $i \omega = Some \omega' \longrightarrow \omega' \in P$  for  $i \omega'$ **by** (*blast intro*: *raw*.*safety*.*closedE2*) **then show** *?thesis* **by** (*simp add*: *raw*.*always-alt-def*) **next case** *False*  ${\bf then} \; {\bf obtain} \; \omega' \; k \; l$ **where** \*\*: *behavior*.*dropn*  $k \omega = Some \omega' \forall \beta$ . *behavior.take*  $l \omega' \mathcal{Q}_{B} \beta \notin P$ **by** *clarsimp* **{** fix  $i \beta$ **assume**  $kli: k + l \leq i$ **moreover note** ∗∗ **moreover from** *kli* **have**  $\exists j$ .  $i - k = l + j$  **by** presburger **moreover from**  $\langle behavior.dropn \mid k \mid \omega \rangle = Some \mid \omega' \rangle$  *kli* **have** ∗∗∗: *k* ≤ *length* (*trace*.*rest* (*behavior*.*take i* ω)) **by** (*fastforce simp*: *length-ttake split*: *enat*.*splits dest*: *behavior*.*dropn*.*eq-Some-tlengthD*)  $\mathbf{u}$ **ltimately have** \*\*\*\*:  $\forall \omega''$ . *behavior*.*dropn k* (*behavior*.*take i*  $\omega \, \mathbb{Q}_{B} \, \beta$ ) = *Some*  $\omega'' \longrightarrow \omega'' \notin P$ **by** (*force simp*: *behavior*.*dropn*.*continue-shorter trace*.*dropn*.*behavior*.*take behavior*.*take*.*add simp flip*: *behavior*.*continue*.*tshift2*) **{ assume** *PQ*: *behavior*.*take i* ω @−<sup>B</sup> β ∈ *raw*.*unless P Q* **from** ∗∗∗∗ *PQ* **obtain** *m* where  $m \leq k$ **and**  $\forall \omega'$ . *behavior*.*dropn* m (*behavior*.*take i*  $\omega$  <u>@</u>-<sub>B</sub>  $\beta$ ) = *Some*  $\omega' \rightarrow \omega' \in Q$ **and**  $\forall p < m$ . ( $\forall \omega'$ . *behavior*.*dropn* p (*behavior*.*take i*  $\omega \circledcirc - B$   $\beta$ ) = *Some*  $\omega' \rightarrow \omega' \in P$ ) **by** (*auto 6 0 simp*: *raw*.*until-def raw*.*always-alt-def*) (*metis behavior*.*dropn*.*shorterD leI nle-le option*.*sel*) **with** *kli* ∗∗∗ **have**  $(\exists m \leq k \mid (\forall \omega'.\ behavior.dropn \mid m \omega = Some \omega' \rightarrow behavior.take (i - m) \omega' \textcircled{a}_{B} \beta \in Q)$  $\wedge (\forall p < m. (\forall \omega'.\ behavior.dropn p \omega = Some \omega' \rightarrow behavior.take (i - p) \omega' @_{B} \beta \in P))$ **by** (*clarsimp simp*: *exI*[**where** *x*=*m*] *behavior*.*dropn*.*continue-shorter trace*.*dropn*.*behavior*.*take*) **} } then have**  $\forall i$ . ∃ *n*≥*i*. ∃ *m*≤*k*. ∃ β. ( $\forall \omega'$ . *behavior*.*dropn m*  $\omega$  = *Some*  $\omega' \longrightarrow$  *behavior*.*take* (*n* − *m*)  $\omega'$  **@**−<sub>B</sub>  $\beta \in Q$ )  $\wedge$   $(\forall p < m. \forall \omega'.$  behavior.*dropn*  $p \omega = Some \omega' \longrightarrow behaviour.$ *take*  $(n - p) \omega' @$ −B β ∈ *P*) **using** ∗ **by** (*metis nle-le*) **then obtain** *m*  $\mathbf{where} \ m \leq k \ \forall i. \ \exists n \geq i. \ \exists \beta. \ (\forall \omega'. \ behavior.dropn \ m \ \omega = Some \ \omega' \longrightarrow \ behavior.take \ (n-m) \ \omega' \ @-_{B} \ \beta$ ∈ *Q*)  $\wedge (\forall p < m. \forall \omega'.$  behavior.*dropn*  $p \omega = Some \omega' \longrightarrow behaviour.$ *take*  $(n - p) \omega' @ - B \beta \in P$ **by** (*clarsimp simp*: *always-eventually-pigeonhole*) **with** *behavior*.*dropn.shorterD*[*OF kbehavior.dropn k*  $\omega =$  *Some*  $\omega'$ *>*  $\langle m \leq k \rangle$ ] *raw.safety.closed.always-eventually*[ $OF \langle P \in raw.\textit{safety}.\textit{closed}\rangle$ ]

```
raw.safety.closed. always-eventually[OF \langle Q \in raw.safety.closed \rangle]show \omega \in raw.unless P Q
     apply −
     apply clarsimp
     apply (rule raw.untilI, assumption)
     apply (meson add-le-imp-le-diff )
     apply (metis add-le-imp-le-diff option.sel behavior.dropn.shorterD[OF - less-imp-le])
     done
 qed
qed
setup ‹Sign.parent-path›
setup ‹Sign.parent-path›
setup ‹Sign.parent-path›
setup ‹Sign.mandatory-path downwards.closed›
lemma to-spec:
 shows range raw.to-spec \subseteq downwards.closed
by (fastforce elim: downwards.clE simp: raw.to-spec-def trace.less-eq-take-def trace.take.behavior.take)
setup ‹Sign.parent-path›
setup ‹Sign.mandatory-path trace.stuttering.closed›
lemma to-spec:
 shows raw.to-specific ' behavior.stuttering.closed \subseteq trace.stuttering.closed
by (fastforce simp: raw.to-spec-def
            elim: trace.stuttering.clE trace.stuttering.equiv.E trace.stuttering.equiv.behavior.takeE
            dest: behavior.stuttering.closed-in)
setup ‹Sign.parent-path›
setup ‹Sign.mandatory-path raw.spec.closed›
lemma to-spec:
 shows raw.to-specific ' behavior.stuttering.closed \subseteq raw-specific.closeusing downwards.closed.to-spec trace.stuttering.closed.to-spec by (blast intro: raw.spec.closed.I)
setup ‹Sign.parent-path›
setup ‹Sign.mandatory-path behavior.stuttering.closed›
lemma from-spec:
 shows raw.from-spec ' trace.stuttering.closed
     \subseteq (behavior.stuttering.closed :: ('a, 's, 'v) behavior.t set set)
proof −
 have *: behavior.take i \omega_2 \in Pif \omega_1 \simeq_T \omega_2 and \forall i. behavior.take i \omega_1 \in P and P \in \text{trace}.stuttering.closed
  for \omega_1 \omega_2 i and P :: ('a, 's, 'v) trace.t set
   using that(2−)
   by − (rule behavior.stuttering.equiv.takeE[OF sym[OF \langle \omega_1 \simeq_T \omega_2 \rangle], where i=i];
        fastforce intro: trace.stuttering.closed-in)
 show ?thesis
   by (fastforce simp: raw.from-spec-def elim: behavior.stuttering.clE ∗)
qed
                                                           336
```
**lemma** *safety-cl*:

**assumes** *P* ∈ *behavior*.*stuttering*.*closed*

**shows** *raw.safety.cl*  $P \in behavior.$ *stuttering.closed* 

**unfolding** *raw*.*safety*.*cl-def* **using** *assms*

**by** (*blast intro*: *subsetD*[*OF behavior*.*stuttering*.*closed*.*from-spec*]

*subsetD*[*OF trace*.*stuttering*.*closed*.*to-spec*])

**setup** ‹*Sign*.*parent-path*›

**setup** ‹*Sign*.*mandatory-path tls*›

**lift-definition** *to-spec* :: ('*a*, '*s*, '*v*) *tls*  $\Rightarrow$  ('*a*, '*s*, '*v*) *spec* is *raw.to-spec* **using** *raw*.*spec*.*closed*.*to-spec* **by** *blast*

**lift-definition** *from-spec* :: ('*a*, '*s*, '*v*) *spec*  $\Rightarrow$  ('*a*, '*s*, '*v*) *tls* **is** *raw.from-spec* **by** (*meson image-subset-iff behavior*.*stuttering*.*closed*.*from-spec raw*.*spec*.*closed*.*stuttering-closed*)

**interpretation** *safety*: *galois*.*complete-lattice-class tls*.*to-spec tls*.*from-spec* **by** *standard* (*transfer*; *simp add*: *raw*.*safety*.*galois*)

**setup** ‹*Sign*.*mandatory-path from-spec*›

```
lemma singleton:
 notes spec.singleton.transfer[transfer-rule]
 shows tls.from-spec (spec.singleton \sigma)
       = \bigsqcup (ts.\nsingleton ' \{\omega \cdot \forall i.\nbehavior.\ntake \ i \ \omega \in \nSafety\n-Logic\n. \nraw.\nsingleton \ \sigma\})by transfer (simp add: behavior.stuttering.cl-bot raw.from-spec.singleton)
```

```
lemmas bot = raw.from-spec.empty[transferred]
```
## **lemma** *sup*:

**shows** *tls.from-spec*  $(P \sqcup Q) =$  *tls.from-spec*  $P \sqcup$  *tls.from-spec*  $Q$ **by** *transfer* (*rule raw*.*from-spec*.*sup*)

```
lemmas Inf = tls.safety.upper-Inf
lemmas inf = tls.safety.upper-inf
```
**setup** ‹*Sign*.*parent-path*›

**setup** ‹*Sign*.*mandatory-path to-spec*›

**lemma** *singleton*:

```
notes spec.singleton.transfer[transfer-rule]
  shows tls.to-spec (tls.singleton \omega) = (\Boxi. spec.singleton (behavior.take i \omega))
by transfer (simp add: raw.to-spec.singleton)
```
**lemmas** *bot* = *tls*.*safety*.*lower-bot*

**lemmas** *Sup* = *tls*.*safety*.*lower-Sup* **lemmas** *sup* = *tls*.*safety*.*lower-sup*

**setup** ‹*Sign*.*parent-path*›

**setup** ‹*Sign*.*mandatory-path safety*›

**setup** ‹*Sign*.*mandatory-path cl*›

**lemma** *transfer*[*transfer-rule*]: **shows**  $rel-fun$  ( $pc$ -tls (=) (=)) ( $pc$ -tls (=) (=))  $r$ aw.*safety.cl* tls.*safety.cl* **unfolding** *raw*.*safety*.*cl-def tls*.*safety*.*cl-def* **by** *transfer-prover* **lemma** *bot*[*iff* ]: **shows** *tls.safety.cl*  $\perp = \perp$ **by** (*simp add*: *tls*.*safety*.*cl-def tls*.*from-spec*.*bot tls*.*safety*.*lower-bot*) **lemma** *sup*: **shows** *tls.safety.cl*  $(P \sqcup Q) =$  *tls.safety.cl*  $P \sqcup$  *tls.safety.cl*  $Q$ **by** (*simp add*: *tls*.*safety*.*cl-def tls*.*from-spec*.*sup tls*.*to-spec*.*sup*) **lemmas** *state-prop* = *raw*.*safety*.*cl*.*state-prop*[*transferred*] **lemmas** *always-le* = *raw*.*safety*.*cl*.*always-le*[*transferred*] **lemma** *eventually*: — all the infinite traces and any finite ones that satisfy  $\Diamond P$ **assumes**  $P \neq \perp$ **shows** *tls.safety.cl* ( $\Diamond P$ ) =  $-\Diamond$ *tls.terminated*  $\Box \Diamond P$ **using** *assms* **by** *transfer* (*rule raw*.*safety*.*cl*.*eventually*) **lemma** *terminated-iff* : **assumes**  $\{\omega\}_T \leq$  *tls. terminated* **shows**  $\{\omega\}_T \leq$  *tls.safety.cl*  $P \longleftrightarrow \{\omega\}_T \leq P$  (**is**  $\{i\}_S \longleftrightarrow \{i\}_T$ **using** *assms* **by** *transfer* (*simp add*: *raw*.*singleton-def behavior*.*stuttering*.*least-conv raw*.*safety*.*cl*.*terminated-iff behavior*.*stuttering*.*closed*.*safety-cl behavior*.*stuttering*.*closed*.*raw*.*terminated*) **lemma** *terminated*: **shows** *tls*.*safety.cl tls.terminated* = *tls.idle*  $\sqcup$  *tls.terminated* **by** *transfer* (*simp add*: *raw*.*safety*.*cl*.*terminated*) **lemma** *not-terminated*: **shows** *tls*.*safety.cl* (− *tls.terminated*) = − *tls.terminated* (**is**  $?$ *lhs* =  $?$ *rhs*) **proof** − **have**  $?$ *lhs* = *tls.safety.cl* ( $\diamond$ (− *tls.terminated*)) **by** (*simp flip*: *tls*.*always*.*neg tls*.*terminated*.*eq-always-terminated*) **also have**  $\dots = -\Diamond$ *tls.terminated*  $\Box$   $\Diamond$  (− *tls.terminated*) **by** (*metis tls*.*safety*.*cl*.*eventually tls*.*terminated*.*not-top boolean-algebra*.*compl-zero boolean-algebra-class*.*boolean-algebra*.*double-compl*) also have  $\ldots = \frac{2}{s}$ **by** (*simp add*: *sup*.*absorb2 tls*.*eventually*.*expansive flip*: *tls*.*always*.*neg tls*.*terminated*.*eq-always-terminated*) **finally show** *?thesis* **. qed lemma** *le-terminated-conv*: **shows** *tls*.*safety.cl*  $P \leq$  *tls.terminated*  $\longleftrightarrow$   $P = \bot$  (**is**  $?$ *lhs*  $\longleftrightarrow$   $?$ *rhs*) **proof**(*rule iffI*) **show** *?lhs* =⇒ *?rhs* **by** *transfer* (*rule raw*.*safety*.*cl*.*le-terminated-bot*) **show** *?rhs* =⇒ *?lhs* **by** *simp* **qed setup** ‹*Sign*.*parent-path*›

338

**setup** ‹*Sign*.*mandatory-path closed*›

```
shows rel-set (pcr-tls (=) (=) (=))
               (behavior.stuttering.closed ∩ raw.safety.closed)
               tls.safety.closed (is rel-set - ?lhs ?rhs)
proof(rule rel-setI)
 fix X assume X \text{ } \in \text{ }?lhs then show ∃ Y \in \text{ }?rhs. pcr-tls (=) (=) (X \text{ } Y)by (metis (no-types, opaque-lifting) raw.safety.cl-def raw.safety.closed-conv tls.safety.closed-upper
            tls.from-spec.rep-eq TLS-inverse cr-tls-def tls.pcr-cr-eq tls.to-spec.rep-eq Int-iff )
next
 fix Y assume Y ∈ ?rhs then show \exists X \in ?lhs. pcr-tls (=) (=) (=) X Y
   by (metis tls.safety.cl-def tls.safety.closed-conv tls.from-spec.rep-eq
            tls.pcr-cr-eq cr-tls-def unTLS raw.safety.closed-upper Int-iff )
qed
lemma bot:
 \textbf{shows} \perp \in \textit{tls}.\textit{safety}.\textit{closed}by (simp add: tls.safety.closed-clI)
lemma sup:
 assumes P ∈ tls.safety.closed
 assumes Q ∈ tls.safety.closed
 shows P \sqcup Q \in tls.safety.closed
by (simp add: assms tls.safety.closed-clI tls.safety.cl.sup flip: tls.safety.closed-conv)
lemmas inf = tls.safety.closed-inf
lemma boolean-implication:
 assumes −P ∈ tls.safety.closed
 assumes Q ∈ tls.safety.closed
 shows P \longrightarrow_B Q \in \mathit{tls}.\mathit{safety}.\mathit{closed}by (simp add: assms boolean-implication.conv-sup tls.safety.closed.sup)
lemma state-prop:
 shows tls.state-prop P \in tls.safety.closed
by (simp add: tls.safety.closed-clI tls.safety.cl.state-prop)
lemma not-terminated:
 \mathbf{shows} − tls.terminated \in tls.safety.closed
by (simp add: tls.safety.closed-clI tls.safety.cl.not-terminated)
lemma unless:
 assumes P \in tls.safety.closed
 assumes Q ∈ tls.safety.closed
 shows tls.unless P Q \in tls.safety.closed
using assms by transfer (blast intro: raw.safety.closed.unless)
lemma always:
 assumes P ∈ tls.safety.closed
 shows tls.always P \in tls.safety.closed
by (simp add: assms tls.always-alt-def tls.safety.closed.bot tls.safety.closed.unless)
setup ‹Sign.parent-path›
setup ‹Sign.mandatory-path cl›
lemma until-unless-le:
 assumes P \in tls.safety.closed
```
**lemma** *transfer*[*transfer-rule*]:

```
assumes Q ∈ tls.safety.closed
 shows tls.safety.cl (tls.until P(Q) \leq tls.unless P(Q)by (simp add: order.trans[OF tls.safety.cl-inf-le] tls.until.eq-unless-inf-eventually
       flip: tls.safety.closed-conv[OF tls.safety.closed.unless[OF assms]])
setup ‹Sign.parent-path›
setup ‹Sign.parent-path›
setup ‹Sign.mandatory-path singleton›
lemma to-spec-le-conv[tls.singleton.le-conv]:
 notes spec.singleton.transfer[transfer-rule]
 shows \{\sigma\} \leq tls.to-spec P \longleftrightarrow \exists \omega \in \omega \land \psi_T \leq P \land \sigma = \text{behavior.} \text{take } i \omegaby transfer
  (simp add: TLS.raw.singleton-def behavior.stuttering.least-conv Safety-Logic.raw.singleton-def
             raw.spec.least-conv[OF subsetD[OF raw.spec.closed.to-spec]];
   fastforce simp: raw.to-spec-def)
lemma from-spec-le-conv[tls.singleton.le-conv]:
 notes spec.singleton.transfer[transfer-rule]
 shows \{\omega\}_T \leq tls.from-spec P \longleftrightarrow (\forall i. \langle behavior. \t_{ake} \t i \omega \rangle \leq P)by transfer
  (simp add: TLS.raw.singleton-def Safety-Logic.raw.singleton-def raw.spec.least-conv
             behavior.stuttering.least-conv
             subsetD[OF behavior.stuttering.closed.from-spec
                       imageI[OF raw.spec.closed.stuttering-closed]];
   simp add: raw.from-spec-def)
```
**lemma** *safety-cl-le-conv*[*tls*.*singleton*.*le-conv*]:

 $\mathbf{shows} \ \langle \omega \rangle_T \leq \mathit{tls}.\mathit{safety}.\mathit{cl} \ P \longleftrightarrow (\forall \mathit{i}. \ \exists \omega'. \ \langle \omega' \rangle_T \leq P \ \land \ \mathit{behavior}.\mathit{take} \ i \ \omega = \mathit{behavior}.\mathit{take} \ i \ \omega')$ **by** *transfer*

(*simp add*: *TLS*.*raw*.*singleton-def behavior*.*stuttering*.*least-conv behavior*.*stuttering*.*closed*.*safety-cl*; *fastforce intro*: *raw*.*safety*.*cl-altI elim*: *raw*.*safety*.*cl-altE*)

**setup** ‹*Sign*.*parent-path*›

**setup** ‹*Sign*.*parent-path*›

## **16.7 Maps**

**setup** ‹*Sign*.*mandatory-path tls*›

definition  $map :: ('a \Rightarrow 'b) \Rightarrow ('s \Rightarrow 't) \Rightarrow ('v \Rightarrow 'w) \Rightarrow ('a, 's, 'v)$   $\text{ }$   $\text{ }$   $\text{ }$   $\text{ }$   $\text{ }$   $\text{ }$   $\Rightarrow$   $\text{ }$   $\text{ }$   $\text{ }$   $\text{ }$   $\text{ }$   $\text{ }$   $\text{ }$   $\text{ }$   $\text{ }$   $\text{ }$   $\text{ }$   $\text{ }$   $\text{ }$   $\text{ }$   $\text{ }$   $\text{ }$   $\text{ }$   $\text$ *map af sf vf*  $P = \bigcup (ts.\text{singleton ' behavior}.map \text{af sf } v f \cdot {\sigma, \langle \sigma \rangle_T \leq P} )$ 

definition invmap ::  $(a \Rightarrow 'b) \Rightarrow ('s \Rightarrow 't) \Rightarrow ('v \Rightarrow 'w) \Rightarrow ('b, 't, 'w)$   $tls \Rightarrow ('a, 's, 'v)$   $tls$  where *invmap af sf vf*  $P = \bigcup (ts.\text{singleton ' behavior}.map \text{ af sf } vf - ^{\prime} {\sigma.} {\sigma \}_{T} \leq P$ 

 $a$  **abbreviation**  $a$  *map* ::(' $a \Rightarrow 'b$ )  $\Rightarrow$  (' $a$ , 's, 'v) *tls*  $\Rightarrow$  (' $b$ , 's, 'v) *tls* where  $a$ *map*  $af \equiv t$ *ls.map*  $af$  *id id* 

**abbreviation** *ainvmap* ::(0*a* ⇒ <sup>0</sup> *b*) ⇒ ( 0 *b*, 0 *s*, 0 *v*) *tls* ⇒ ( 0*a*, 0 *s*, 0 *v*) *tls* **where**  $airman \text{ } af \equiv \text{ } tls.invmap \text{ } af \text{ } id \text{ } id$ 

 $a$ bbreviation  $smap ::('s \Rightarrow 't) \Rightarrow ('a, 's, 'v)$   $tls \Rightarrow ('a, 't, 'v)$   $tls$  where  $smap \text{ } sf \equiv \text{ } tls \text{ } map \text{ } id \text{ } sf \text{ } id$ 

 $a$ bbreviation  $\textit{sinvmap}$  ::( $\textit{'s} \Rightarrow \textit{'t}$ )  $\Rightarrow$  ( $\textit{'a}$ ,  $\textit{'t}$ ,  $\textit{'v}$ )  $\textit{tls} \Rightarrow$  ( $\textit{'a}$ ,  $\textit{'s}$ ,  $\textit{'v}$ )  $\textit{tls}$  where  $\sin v$ *map sf*  $\equiv$  *tls.invmap id sf id* 

 $a$ bbreviation  $vmap::(v \Rightarrow 'w) \Rightarrow ('a, 's, 'v)$   $tls \Rightarrow ('a, 's, 'w)$   $tls$  where — aka  $\hat{t}$ *iftM vmap vf*  $\equiv$  *tls.map id id vf* **abbreviation**  $vinvmap$  ::(' $v \Rightarrow 'w$ )  $\Rightarrow$  ('a, 's, 'w)  $tls \Rightarrow$  ('a, 's, 'v)  $tls$  where *vinvmap vf*  $\equiv$  *tls.invmap id id vf* **interpretation** *map-invmap*: *galois*.*complete-lattice-distributive-class tls*.*map af sf vf tls*.*invmap af sf vf* **for** *af sf vf* **proof** *standard* **show** *tls*.*map af sf vf*  $P \le Q \leftrightarrow P \le$  *tls*.*invmap af sf vf Q* (**is** *?lhs*) **for** *P Q* **proof**(*rule iffI*)  $\mathbf{show}$  *?lhs*  $\implies$  *?rhs* **by** (*fastforce simp*: *tls*.*map-def tls*.*invmap-def intro*: *tls*.*singleton-le-extI*)  $\mathbf{show}$  *?rhs*  $\implies$  *?lhs* **by** (*fastforce simp*: *tls*.*map-def tls*.*invmap-def tls*.*singleton-le-conv dest*: *order*.*trans*[*of - P*] *behavior*.*stuttering*.*equiv*.*map*[**where** *af* =*af* **and** *sf* =*sf* **and** *vf* =*vf* ] *cong*: *tls*.*singleton-cong*) **qed show** *tls.invmap af sf vf*  $(|X| \leq |X| \leq |X|$  *(tls.invmap af sf vf*  $\cdot$  *X*) **for** *X* 

**by** (*fastforce simp*: *tls*.*invmap-def*)

**qed**

**setup** ‹*Sign*.*mandatory-path singleton*›

**lemma** *map-le-conv*[*tls*.*singleton*.*le-conv*]:  $\mathbf{shows} \ \langle \omega \rangle_T \leq$  *tls.map af sf vf P*  $\longleftrightarrow$   $(\exists \omega'. \ \langle \omega' \rangle_T \leq P \land \langle \omega \rangle_T \leq \langle \text{behavior}.\text{map af sf of } \omega' \rangle_T)$ **by** (*simp add*: *tls*.*map-def*)

**lemma** *invmap-le-conv*[*tls*.*singleton*.*le-conv*]:

**shows**  $\{\omega\}_T \leq$  *tls.invmap af sf vf*  $P \leftrightarrow \{\text{behavior}.\text{map af sf of } \omega\}_T \leq P$ **by** (*simp add*: *tls*.*invmap-def tls*.*singleton-le-conv*)

(*metis behavior*.*natural*.*map-natural tls*.*singleton-eq-conv*)

**setup** ‹*Sign*.*parent-path*›

**setup** ‹*Sign*.*mandatory-path map*›

**lemmas** *bot* = *tls*.*map-invmap*.*lower-bot*

**lemmas** *monotone* = *tls*.*map-invmap*.*monotone-lower* **lemmas** *mono* = *monotoneD*[*OF tls*.*map*.*monotone*]

**lemmas** *Sup* = *tls*.*map-invmap*.*lower-Sup* **lemmas** *sup* = *tls*.*map-invmap*.*lower-sup*

**lemmas** *Inf-le* = *tls*.*map-invmap*.*lower-Inf-le* — Converse does not hold **lemmas** *inf-le* = *tls*.*map-invmap*.*lower-inf-le* — Converse does not hold

**lemmas** *invmap-le* = *tls*.*map-invmap*.*lower-upper-contractive*

**lemma** *singleton*:

**shows** *tls.map af sf vf*  $\{\omega\}_T = \{\nvert\}\$ *behavior.map af sf vf*  $\omega\}_T$ **by** (*auto simp*: *tls*.*map-def order*.*eq-iff tls*.*singleton-le-conv intro*: *behavior*.*stuttering*.*equiv*.*map*)

**lemma** *top*: **assumes** *surj af* **assumes** *surj sf* **assumes** *surj vf*

```
shows tls.map af sf vf \top = \topby (rule antisym)
  (auto simp: assms tls.singleton.top tls.map.Sup tls.map.singleton surj-f-inv-f
      intro: exI[where x=behavior.map (inv af) (inv sf) (inv vf) \sigma for \sigma])
lemma id:
 shows tls.map id id id P = Pand tls.map (\lambda x. x) (\lambda x. x) (\lambda x. x) P = Pby (simp-all add: tls.map-def flip: id-def)
lemma comp:
 shows tls.map af sf vf ◦ tls.map ag sq vq = tls.map (af ◦ aq) (sf ◦ sq) (vf ◦ vq) (is ?lhs = ?rhs)
  and tls. map at st vf (tls. map ag sq vq P) = tls. map (\lambda a, at (aq a)) (\lambda s, st (sq s)) (\lambda v, vt (vq v)) P (is ?thesis1)
proof −
 have ?lhs P = ?rhs P for Pby (rule tls.singleton.exhaust[where x=P])
      (simp add: tls.map.Sup tls.map.singleton map-prod.comp image-image comp-def)
 then show ?lhs = ?rhs and ?thesis1 by (simp-all add: comp-def)
qed
lemmas map = tls.map.comp
setup ‹Sign.parent-path›
setup ‹Sign.mandatory-path invmap›
lemmas bot = tls.map-invmap.upper-bot
lemmas top = tls.map-invmap.upper-top
lemmas monotone = tls.map-invmap.monotone-upper
lemmas mono = monotoneD[OF tls.invmap.monotone]
lemmas Sup = tls.map-invmap.upper-Sup
lemmas sup = tls.map-invmap.upper-sup
lemmas Inf = tls.map-invmap.upper-Inf
lemmas inf = tls.map-invmap.upper-inf
lemma singleton:
 \mathbf{shows} tls.invmap af sf vf \{\omega\}_T = \bigsqcup (ts.\text{singleton} \cdot {\omega'.} \ (behavior.map af sf vf \omega'\}_T \leq {\omega \}_T)
by (simp add: tls.invmap-def)
lemma id:
 shows tls.invmap id id id P = Pand tls.invmap (\lambda x. x) (\lambda x. x) (\lambda x. x) P = Punfolding id-def [symmetric] by (metis tls.map.id(1) tls.map-invmap.lower-upper-lower(2))+
lemma comp:
 shows the inverse of f(t) (the inverse of g(t) = t is inverse (\lambda x, a g(a f x)) (\lambda s, s g(s f s)) (\lambda v, v g(v f v)) P
(i\mathbf{s} ?lhs P = ?rhs P)
   and tls.invmap af sf vf ◦ tls.invmap ag sg vg = tls.invmap (ag ◦ af) (sg ◦ sf) (vg ◦ vf) (is ?thesis1)
proof −
 show ?lhs P = ?rhs P for Pby (auto intro: tls.singleton.antisym tls.singleton-le-extI simp: tls.singleton.le-conv)
 then show ?thesis1
   by (simp add: fun-eq-iff comp-def)
qed
```
**lemmas** *invmap* = *tls*.*invmap*.*comp*

**setup** ‹*Sign*.*parent-path*›

**setup** ‹*Sign*.*mandatory-path to-spec*›

#### **lemma** *map*:

**shows** *tls*.*to-spec* (*tls*.*map af sf vf*  $P$ ) = *spec.map af sf vf* (*tls.to-spec*  $P$ ) **by** (*rule tls*.*singleton*.*exhaust*[*of P*]) (*simp add*: *tls*.*map*.*Sup tls*.*map*.*singleton spec*.*map*.*Sup spec*.*map*.*singleton image-image tls*.*to-spec*.*singleton tls*.*to-spec*.*Sup behavior*.*take*.*map*)

**setup** ‹*Sign*.*parent-path*›

**setup** ‹*Sign*.*parent-path*›

## **16.8 Abadi's axioms for TLA**

The axioms for "propositional" TLA due to [Abadi](#page-442-3) [\(1990\)](#page-442-3) hold in this model. These are complete for *tls*.*always* and *tls*.*eventually*.

Observations:

- Abadi says that the temporal system is D aka S4.3Dum; see [Goldblatt](#page-443-1) [\(1992,](#page-443-1) §8)
	- **–** the only interesting axiom here is 5: the discrete-time Dummett axiom
- "propositional" means that actions are treated separately; we omit this part as we don't have actions ala TLA

**setup** ‹*Sign*.*mandatory-path tls*.*Abadi*›

**lemma** *Ax1*:

```
\text{shows } \models \Box (P \longrightarrow_B Q) \longrightarrow_B \Box P \longrightarrow_B \Box Qby (simp add: tls.valid-def boolean-implication.shunt-top tls.always.always-imp-le)
```
**lemma** *Ax2*: shows  $\models \Box P \longrightarrow_B P$ **by** (*simp add*: *tls*.*valid-def boolean-implication*.*shunt-top tls*.*always*.*contractive*)

**lemma** *Ax3*:  $\mathbf{shows} \models \Box P \longrightarrow_B \Box \Box P$ **by** (*simp add*: *tls*.*validI*)

#### **lemma** *Ax4*:

— "a classical way to express that time is linear – that any two instants in the future are ordered" [Warford](#page-445-0) [et al.](#page-445-0) [\(2020,](#page-445-0) (254) Lemmon formula)

 $\mathbf{shows} \models \Box(\Box P \longrightarrow_B Q) \sqcup \Box(\Box Q \longrightarrow_B P)$ **proof** − **have**  $\models$  (−□*P*)  $W \square Q \sqcup (-\square Q)$   $W \square P$  **by** (*rule tls.unless.ordering*) also have  $\ldots \leq \Box((-\Box P) \mathcal{W} \Box Q) \sqcup \Box((-\Box Q) \mathcal{W} \Box P)$ **by** (*metis sup-mono tls*.*always*.*idempotent tls*.*unless*.*alwaysR-le*) **also have**  $\ldots$  <  $\Box$ (− $\Box$ *P*)  $\Box$   $\Box$ (− $\Box$ *Q*)  $\Box$  *P*) **by** (*strengthen ord-to-strengthen*(*1*)[*OF tls*.*unless*.*sup-le*]) (*meson order*.*refl sup-mono tls*.*always*.*contractive tls*.*always*.*mono*) also have  $\ldots = \Box(\Box P \longrightarrow_B Q) \sqcup \Box(\Box Q \longrightarrow_B P)$ **by** (*simp add*: *boolean-implication*.*conv-sup*) **finally show** *?thesis* **. qed**

#### **lemma** *Ax5*:

— "expresses the discreteness of time" See also [Warford et al.](#page-445-0) [\(2020,](#page-445-0) §4.1 "the Dummett formula"): for them "next" encodes discreteness fixes  $P :: ('a, 's, 'v)$  tls  $\mathbf{shows} \models \Box(\Box(P \longrightarrow_B \Box P) \longrightarrow_B P) \longrightarrow_B \Diamond \Box P \longrightarrow_B P \text{ (is } \models \text{?goal})$ **proof** − **have** *raw-Ax5*: *raw.always* (*raw.eventually* (*P* ∩ *raw.eventually* (-*P*)) ∪ *P*) ∩ *raw*.*eventually* (*raw*.*always P*) ⊆ *P* (**is** *?lhs* ⊆ *?rhs*) for  $P$  ::  $\left(\frac{a}{a}, \frac{s}{b}, \frac{b}{c}\right)$  *behavior.t set* **proof**(*rule subsetI*) **fix**  $\omega$  **assume**  $\omega \in \ell h s$ **from**  $IntD2[OF \omega \in \ell h_s]$ **obtain** *i* **where**  $\exists \omega'$ *. behavior.dropn*  $i \omega = Some \omega' \wedge \omega' \in raw$ *.always* P **by** (*force simp*: *raw*.*always-alt-def raw*.*eventually-alt-def*) **then obtain** *i* where  $i: \exists \omega'.$  *behavior.dropn*  $i \omega = Some \omega' \wedge \omega' \in raw. always P$ **and**  $\forall j \lt i$ .  $\forall \omega'$ . *behavior*.*dropn*  $j \omega = Some \omega' \longrightarrow \omega' \notin raw$ *.always* P **using**  $ex$ -has-least-nat where  $k=i$  and  $P=\lambda i$ .  $\exists \omega'$ . behavior. dropn  $i \omega = Some \omega' \wedge \omega' \in raw$ . always P and  $m = id$ **by** (*auto dest*: *leD*) **have**  $\exists \omega'$ *. behavior.dropn*  $(i - j) \omega = Some \omega' \wedge \omega' \in raw$ *.always* P for *j* **proof**(*induct j*) **case** (*Suc j*) **show** *?case* **proof**(*cases j*  $\langle i \rangle$ **case** *True* **show** *?thesis* **proof**(*rule ccontr*) **assume**  $\sharp \omega'$ . *behavior*.*dropn*  $(i - Suc j) \omega = Some \omega' \wedge \omega' \in raw$ .*always* P with  $\langle \exists \omega'$ . *behavior*.*dropn*  $i \omega = Some \omega' \wedge \omega' \in raw$ .*always*  $P$ **have**  $\exists \omega'$ *. behavior.dropn*  $(i - Suc j) \omega = Some \omega' \wedge \omega' \notin raw$ *.always* P **using** *behavior*.*dropn*.*shorterD*[*OF - diff-le-self* ] **by** *blast* **then obtain** *k* where  $\exists \omega'$ . *behavior*.*dropn*  $(i - Suc j + k) \omega = Some \omega' \wedge \omega' \notin P$ **by** (*clarsimp simp*: *raw*.*always-alt-def behavior*.*dropn*.*add behavior*.*dropn*.*Suc*) *blast* **with** *Suc.hyps*  $\langle i \rangle$ **have**  $\exists \omega'$ *. behavior.dropn*  $(i - Suc j) \omega = Some \omega' \wedge \omega' \notin P$ **by** (*fastforce simp*: *raw*.*always-alt-def behavior*.*dropn*.*add split*: *nat-diff-split-asm dest: spec*[**where**  $x=k-1$ ]) **with**  $\langle i \rangle \langle i \rangle$  *IntD1*[*OF*  $\langle \omega \rangle \langle i \rangle$  *OF* **obtain** *m n* **where**  $\exists \omega' \omega'' \omega'''$ . *behavior*.*dropn*  $(i - Suc j) \omega = Some \omega' \wedge \omega' \notin P$  $\wedge$  *behavior.dropn*  $m \omega' = Some \omega$  $\wedge$   $\omega$ <sup> $\wedge$ </sup>  $\in$  *P*  $\wedge$  *behavior.dropn*  $n \omega'' = Some \omega$  $\cdots$   $\wedge$   $\omega''' \notin P$ **by** (*simp add*: *raw*.*always-alt-def raw*.*eventually-alt-def*) (*blast dest: spec*[**where**  $x=i - Suc$  *j*]) **with**  $\langle j \rangle \langle i \rangle$  *Suc.hyps* **show** *False* **by** (*clarsimp simp*: *raw.always-alt-def dest!: spec*[where  $x=m+n-1$ ] *split: nat-diff-split-asm*) (*metis behavior*.*dropn*.*Suc behavior*.*dropn*.*bind-tl-commute behavior*.*dropn*.*dropn bind*.*bind-lunit*) **qed qed** (*use Suc*.*hyps* **in** *simp*) **qed** (*use i* **in** *simp*) **from** *this*[*of i*] **show**  $\omega \in P$ **by** (*fastforce simp*: *raw.always-alt-def dest: spec*[**where**  $x=0$ ]) **qed show** *?thesis*

**proof**(*rule tls*.*validI*)

**have**  $\Box(\Diamond (P \sqcap \Diamond (-P)) \sqcup P) \sqcap \Diamond \Box P \leq P$ **by** (*rule raw-Ax5*[*transferred*]) **then have**  $\Box(\Diamond (P \sqcap \Diamond (-P)) \sqcup P) \sqcap \Diamond \Box P \leq P$ **by** (*simp add*: *boolean-implication*.*conv-sup tls*.*always*.*neg*) **then show**  $\top \leq$  *?goal* **by** − (*intro iffD1*[*OF boolean-implication*.*shunt1*]; *simp add*: *boolean-implication*.*conv-sup tls*.*always*.*neg*) **qed qed**

**lemma** *Ax6*:  $\text{assumes} \models P$ shows  $\models \Box P$ **by** (*rule tls*.*always*.*always-necessitation*[*OF assms*])

— Ax7: propositional tautologies: given by the *boolean-algebra* instance

**lemma** *Ax8*:  $\text{assumes} \models P$  $\text{assumes} \models P \longrightarrow_B Q$ shows  $\models Q$ **by** (*rule tls*.*valid*.*rev-mp*[*OF assms*])

**setup** ‹*Sign*.*parent-path*›

## **16.9 Tweak syntax**

**unbundle** *tls*.*no-notation* **no-notation** *tls.singleton*  $(\langle \cdot | \cdot \rangle_T)$ 

**setup** ‹*Sign*.*mandatory-path tls*›

**bundle** *extra-notation* **begin**

**notation** *tls.singleton*  $( \langle - \rangle_T [\theta] )$ **notation** *tls.from-spec*  $((\vert - \vert) \vert 0])$ 

**end**

```
bundle no-extra-notation
begin
```
**no-notation** *tls.singleton*  $(\{\cdot\}_T | 0)$ **no-notation** *tls.from-spec*  $((\vert - \vert) \vert 0])$ 

**end**

**setup** ‹*Sign*.*parent-path*›

# **17 Atomic sections**

By restricting the environment to stuttering steps we can consider arbitrary processes to be atomic, i.e., free of interference.

**setup** ‹*Sign*.*mandatory-path spec*›

**definition**  $atomic :: 'a \Rightarrow ('a, 's, 'v) \; spec \Rightarrow ('a, 's, 'v) \; spec \; where$ 

*atomic a P = P*  $\Box$  *<i>spec.rel* ({*a*}  $\times$  *UNIV*)

**setup** ‹*Sign*.*mandatory-path idle*›

```
lemma atomic-le-conv[spec.idle-le]:
 shows spec.idle \le spec.atomic a P \leftrightarrow spec.idle \le Pby (simp add: spec.atomic-def spec.idle.rel-le)
```
**setup** ‹*Sign*.*parent-path*›

**setup** ‹*Sign*.*mandatory-path term*›

**setup** ‹*Sign*.*mandatory-path none*›

**lemma** *atomic*:

**shows** *spec*.*term*.*none* (*spec*.*atomic a P*) = *spec*.*atomic a* (*spec*.*term*.*none P*) **by** (*simp add*: *spec*.*atomic-def spec*.*term*.*none*.*inf spec*.*term*.*none*.*inf-rel*)

**setup** ‹*Sign*.*parent-path*›

**setup** ‹*Sign*.*mandatory-path all*›

**lemma** *atomic*:

**shows** *spec.term.all* (*spec.atomic a P*) = *spec.atomic a* (*spec.term.all P*) **by** (*simp add*: *spec*.*atomic-def spec*.*term*.*all*.*inf spec*.*term*.*all*.*rel*)

**setup** ‹*Sign*.*parent-path*›

**setup** ‹*Sign*.*parent-path*›

**setup** ‹*Sign*.*mandatory-path atomic*›

**lemma** *bot*[*simp*]: **shows** *spec.atomic*  $a \perp = \perp$ **by** (*simp add*: *spec*.*atomic-def*)

**lemma** *top*[*simp*]: **shows** *spec.atomic a*  $\top$  = *spec.rel* ({*a*}  $\times$  *UNIV*) **by** (*simp add*: *spec*.*atomic-def*)

**lemma** *contractive*: **shows** *spec.atomic a*  $P \leq P$ **by** (*simp add*: *spec*.*atomic-def*)

**lemma** *idempotent*[*simp*]: **shows** *spec.atomic a* (*spec.atomic a P*) = *spec.atomic a P* **by** (*simp add*: *spec*.*atomic-def*)

```
lemma monotone:
 shows mono (spec.atomic a)
by (simp add: spec.atomic-def monoI le-infI1)
```

```
lemmas strengthen[strg] = st-monotone[OF spec.atomic.monotone]
lemmas mono = monotoneD[OF spec.atomic.monotone]
lemmas mono2mono[cont-intro, partial-function-mono]
 = monotone2monotone[OF spec.atomic.monotone, simplified, of orda P for orda P]
```
**lemma** *Sup*:

**shows** *spec.atomic a*  $(\bigsqcup X) = \bigsqcup (spec.atomic a \cdot X)$ **by** (*simp add*: *spec*.*atomic-def ac-simps heyting*.*inf-Sup-distrib*) **lemmas**  $sup = spec.atomic.Sup[where X = {P, Q} for P, Q, simplified]$ **lemma** *mcont2mcont*[*cont-intro*]: **assumes** *mcont luba orda Sup* (≤) *P* **shows** mcont luba orda Sup  $(\leq)$   $(\lambda x.$  *spec.atomic a*  $(P x)$ ) **by** (*simp add*: *spec*.*atomic-def assms*) **lemma** *Inf-not-empty*: **assumes**  $X \neq \{\}$ **shows** *spec.atomic a*  $(\bigcap X) = \bigcap (spec.atomic \, a \cdot X)$ **using** *assms* **by** (*simp add*: *spec*.*atomic-def INF-inf-const2*) **lemmas**  $\inf = \text{spec}.\text{atomic}.\text{Inf-not-empty}$  **where**  $X = \{P, Q\}$  for *P Q, simplified* **lemma** *idle*: **shows** *spec*.*atomic a spec*.*idle* = *spec*.*idle* **by** (*simp add*: *spec*.*atomic-def inf* .*absorb1 spec*.*idle*.*rel-le*) **lemma** *action*: **shows** *spec.atomic a* (*spec.action F*) = *spec.action*  $(F \cap UNIV \times \{a\} \times UNIV \cup UNIV \times Id))$ **by** (*simp add*: *spec*.*atomic-def spec*.*action*.*inf-rel-reflcl*) **lemma** *return*:

**shows** *spec.atomic a* (*spec.return v*) = *spec.return v* **by** (*simp add*: *spec*.*return-def spec*.*atomic*.*action Times-Int-Times*)

#### **lemma** *bind*:

**shows** *spec.atomic a*  $(f \gg g) = spec.atomic$  *a*  $f \gg (\lambda v. spec.atomic a (g v))$ **by** (*simp add*: *spec*.*atomic-def spec*.*bind*.*inf-rel ac-simps*)

## **lemma** *map-le*:

fixes  $af :: 'a \Rightarrow 'b$ **shows** *spec.map af sf vf* (*spec.atomic a P*)  $\leq$  *spec.atomic* (*af a*) (*spec.map af sf vf P*) **by** (*auto simp*: *spec*.*atomic-def spec*.*map*.*inf-rel intro*!: *spec*.*map*.*mono inf* .*mono order*.*refl spec*.*rel*.*mono*)

## **lemma** *invmap*:

fixes  $af :: 'a \Rightarrow 'b$ 

**shows** *spec.atomic a* (*spec.invmap af sf vf P*)  $\leq$  *spec.invmap af sf vf* (*spec.atomic* (*af a*) *P*) **by** (*auto simp*: *spec*.*atomic-def spec*.*invmap*.*inf spec*.*invmap*.*rel intro*!: *le-infI2 spec*.*rel*.*mono*)

#### **lemma** *rel*:

**shows** *spec.atomic a* (*spec.rel r*) = *spec.rel*  $(r \cap \{a\} \times \textit{UNIV})$ **by** (*simp add*: *spec*.*atomic-def flip*: *spec*.*rel*.*inf*)

**lemma** *interference*:

**shows** *spec.atomic* (*proc a*) (*spec.rel* ({*env*}  $\times$  *UNIV*)) = *spec.rel* {} **by** (*simp add*: *spec*.*atomic*.*rel flip*: *Times-Int-distrib1*)

**setup** ‹*Sign*.*mandatory-path cam*›

**lemma** *cl*:

**shows** *spec.atomic* (*proc a*) (*spec.cam.cl* ({*env*}  $\times$  *UNIV*) *P*) = *spec.atomic* (*proc a*) *P* **by** (*simp add*: *spec*.*cam*.*cl-def spec*.*atomic*.*sup spec*.*atomic*.*bind spec*.*atomic*.*interference*

*spec*.*rel*.*empty spec*.*term*.*none*.*bind spec*.*term*.*none*.*Sup spec*.*term*.*none*.*return image-image spec*.*bind*.*botR spec*.*bind*.*idleR sup-iff-le flip*: *spec*.*term*.*none*.*atomic spec*.*term*.*all*.*atomic*)

**setup** ‹*Sign*.*parent-path*›

**setup** ‹*Sign*.*mandatory-path interference*›

**lemma** *cl*:

**shows** *spec.atomic* (*proc a*) (*spec.interference.cl* ({*env*}  $\times$  *UNIV*) *P*) = *spec.return* ()  $\gg$  *spec.atomic* (*proc a*) *P*

**by** (*simp add*: *spec*.*interference*.*cl-def UNIV-unit spec*.*atomic*.*bind spec*.*atomic*.*interference spec*.*rel*.*empty spec*.*atomic*.*cam*.*cl spec*.*bind*.*return spec*.*atomic*.*return*)

**setup** ‹*Sign*.*parent-path*›

**setup** ‹*Sign*.*parent-path*›

**setup** ‹*Sign*.*parent-path*›

**setup** ‹*Sign*.*mandatory-path prog*›

**lift-definition**  $atomic :: ('s, 'v) \text{ prog} \Rightarrow ('s, 'v) \text{ prog}$  is  $\lambda P$ . *spec.interference.cl* ({*env*}  $\times$  *UNIV*) (*spec.atomic self P*) **..** 

**setup** ‹*Sign*.*mandatory-path atomic*›

```
lemma bot[simp]:
 shows prog.atomic \perp = \perpby transfer
  (simp add: spec.interference.cl.bot spec.atomic.interference spec.interference.cl.rel
      flip: spec.term.none.atomic spec.term.none.interference.cl)
```
**lemma** *contractive*:

**shows** *prog.atomic*  $P \leq P$ 

**by** *transfer* (*simp add*: *spec*.*atomic*.*contractive spec*.*interference*.*least*)

**lemma** *idempotent*[*simp*]:

**shows** *prog.atomic* (*prog.atomic P*) = *prog.atomic P* **by** *transfer* (*metis spec*.*atomic*.*idempotent spec*.*atomic*.*interference*.*cl spec*.*interference*.*closed-conv*)

**lemma** *monotone*:

**shows** *mono prog*.*atomic*

**by** (*rule monoI*) (*transfer*; *simp add*: *spec*.*atomic*.*mono spec*.*interference*.*mono-cl*)

**lemmas** *strengthen*[*strg*] = *st-monotone*[*OF prog*.*atomic*.*monotone*] **lemmas** *mono* = *monotoneD*[*OF prog*.*atomic*.*monotone*] **lemmas** *mono2mono*[*cont-intro*, *partial-function-mono*] = *monotone2monotone*[*OF prog*.*atomic*.*monotone*, *simplified*, *of orda P* **for** *orda P*]

**lemma** *Sup*:

**shows** *prog.atomic*  $(| | X = | | (prog.atomic \tcdot X)$ 

**by** *transfer*

(*simp add*: *spec*.*atomic*.*Sup spec*.*atomic*.*sup spec*.*interference*.*cl-Sup spec*.*interference*.*cl-sup image-image spec*.*interference*.*cl*.*bot spec*.*atomic*.*interference spec*.*interference*.*cl*.*rel flip*: *spec*.*term*.*none*.*atomic spec*.*term*.*none*.*interference*.*cl*)

**lemmas**  $sup = prog$ .*atomic*.*Sup*[where  $X = \{P, Q\}$  for  $P, Q$ , *simplified*]

**lemma** *mcont*:

**shows** *mcont Sup*  $(\leq)$  *Sup*  $(\leq)$  *prog.atomic* **by** (*simp add*: *mcontI contI prog*.*atomic*.*Sup*)

**lemmas** *mcont2mcont*[*cont-intro*] = *mcont2mcont*[*OF prog*.*atomic*.*mcont*, *of luba orda P* **for** *luba orda P*]

#### **lemma** *Inf-le*:

**shows** *prog.atomic*  $(\bigcap X) \leq \bigcap (prog.atomic \cdot X)$ **by** *transfer* (*simp add*: *Inf-lower le-INF-iff spec*.*atomic*.*mono spec*.*interference*.*mono-cl*)

**lemmas**  $\inf$ -le =  $\text{prog}$ .atomic.Inf-le[**where**  $X = \{P, Q\}$  **for**  $P$   $Q$ ,  $\text{simplified}$ ]

#### **lemma** *action*:

**shows** *prog.atomic* (*prog.action*  $F$ ) = *prog.action*  $F$ **by** *transfer* (*simp add*: *spec*.*atomic*.*interference*.*cl spec*.*atomic*.*action spec*.*bind*.*returnL spec*.*idle*.*action-le*; *rule arg-cong*; *blast*)

### **lemma** *return*:

**shows** *prog*.*atomic* (*prog*.*return v*) = *prog*.*return v* **by** (*simp add*: *prog*.*return-def prog*.*atomic*.*action*)

### **lemma** *bind-le*:

**shows** *prog.atomic*  $(f \gg g) \leq p \cdot \text{reg.} \text{atomic } f \gg g$  ( $\lambda v$ . *prog.atomic*  $(g \ v)$ )

**by** *transfer*

(*simp add*: *spec*.*atomic*.*bind spec*.*bind*.*mono spec*.*interference*.*closed*.*bind spec*.*interference*.*expansive spec*.*interference*.*least*)

**setup** ‹*Sign*.*parent-path*›

**setup** ‹*Sign*.*mandatory-path p2s*›

**lemmas** *atomic* = *prog*.*atomic*.*rep-eq*

**setup** ‹*Sign*.*parent-path*›

**setup** ‹*Sign*.*parent-path*›

## **17.1 Inhabitation**

**setup** ‹*Sign*.*mandatory-path inhabits*.*spec*›

```
lemma atomic:
  assumes P - s, xs \rightarrow P'assumes trace.steps' s xs \subseteq \{a\} \times \textit{UNIV}shows spec.atomic a P \rightarrow s, xs \rightarrow spec.atomic a P'unfolding spec.atomic-def by (rule inhabits.inf [OF assms(1) inhabits.spec.rel.rel[OF assms(2)]])
```
**lemma** *atomic-term*: **assumes**  $P - s$ ,  $xs \rightarrow spec.$ *return v* **assumes** *trace.steps' s*  $xs \subseteq \{a\} \times \textit{UNIV}$ **shows** *spec.atomic a P* −*s*,  $xs \rightarrow spec.$ *return v* **by** (*rule inhabits.spec.atomic*[**where**  $P' =$ *spec.return v, simplified spec.atomic.return, OF assms*])

**lemma** *atomic-diverge*: **assumes**  $P$  −*s*,  $xs \rightarrow \bot$ **assumes** *trace.steps' s*  $xs \subseteq \{a\} \times \textit{UNIV}$ 

**shows** *spec.atomic a*  $P - s$ ,  $xs \rightarrow \bot$ **by** (*rule inhabits.spec.atomic*[**where**  $P' = \perp$ , *simplified spec.atomic.bot, OF assms*])

**setup** ‹*Sign*.*parent-path*›

**setup** ‹*Sign*.*mandatory-path inhabits*.*prog*›

**lemma** *atomic-term*: **assumes** *prog.p2s*  $P - s$ ,  $xs \rightarrow spec.$ *return v*  $\textbf{assumes}~\textit{trace}.\textit{steps'}~s~\textit{xs} \subseteq \{ \textit{self} \} \times \textit{UNIV}$ **shows** *prog.p2s* (*prog.atomic P*)  $-s$ ,  $xs \rightarrow spec.$ *return v* **unfolding** *prog*.*p2s*.*atomic* **by** (*rule inhabits*.*mono*[*OF spec*.*interference*.*expansive order*.*refl inhabits*.*spec*.*atomic-term*[*OF assms*]])

```
lemma atomic-diverge:
  assumes prog.p2s P - s, xs \rightarrow \bot\textbf{assumes}~\textit{trace}.\textit{steps'}~s~\textit{xs} \subseteq \{ \textit{self} \} \times \textit{UNIV}shows prog.p2s (prog.atomic P) -s, xs \rightarrow \botunfolding prog.p2s.atomic
by (rule inhabits.mono[OF spec.interference.expansive order.refl
                                inhabits.spec.atomic-diverge[OF assms]])
```
**setup** ‹*Sign*.*parent-path*›

## **17.2 Assume/guarantee**

**setup** ‹*Sign*.*mandatory-path ag*.*prog*›

```
lemma atomic:
 assumes prog.p2s c \leq {\{P\}}, Id \vdash G, {\{Q\}}assumes P: stable A P
 assumes Q: \bigwedge v. stable A (Q v)shows prog.p2s (prog.atomic c) \leq \{P\}, A \vdash G, \{Q\}apply (subst ag.assm-heyting[where A=A and r=A, simplified, symmetric])
apply (simp add: prog.p2s.atomic)
apply (strengthen ord-to-strengthen[OF assms(1)])
apply (simp add: spec.atomic-def heyting ac-simps spec.interference.cl.inf-rel inf-sup-distrib Times-Int-Times
    flip: spec.rel.inf)
using assms
apply (force intro: order.trans[OF - spec.interference.cl-ag-le[where A=A and r=A, simplified]]
                spec.interference.cl.mono[OF order.refl] ag.pre-a
        simp add: heyting[symmetric] ag.assm-heyting[where r={}, simplified])
```
**done**

**setup** ‹*Sign*.*parent-path*›

# **18 Exceptions**

A sketch of how we might handle exceptions in this framework.

**setup** ‹*Sign*.*mandatory-path raw*›

**type-synonym**  $('s, 'x, 'v) \text{ } exn = ('s, 'x + 'v) \text{ } prog$ 

**definition**  $action :: ('v \times 's \times 's) \; set \Rightarrow ('s, 'x, 'v) \; raw. \text{ }em$  where *action* = *prog*.*action* ◦ *image* (*map-prod Inr id*)

 $\text{definition}$   $return :: 'v \Rightarrow ('s, 'x, 'v)$   $raw. exp$  where *return* = *prog*.*return* ◦ *Inr*

**definition** *throw* ::  $x \neq (x, y, y)$  *raw.exn* **where**  $$ 

definition catch ::  $('s, 'x, 'v)$  raw.exn  $\Rightarrow$   $('x \Rightarrow ('s, 'x, 'v)$  raw.exn)  $\Rightarrow ('s, 'x, 'v)$  raw.exn where  $\textit{catch } f \textit{ handler} = f \gg \textit{case-sum handler} \textit{raw} \textit{.} \textit{return}$ 

definition bind:  $('s, 'x, 'v)$  raw.exn  $\Rightarrow ('v \Rightarrow ('s, 'x, 'v)$  raw.exn)  $\Rightarrow ('s, 'x, 'v)$  raw.exn where  $\phi$ *bind*  $f \circ g = f \gg \phi$  *case-sum raw.throw q* 

definition parallel ::  $('s, 'x, unit) raw.cm \Rightarrow ('s, 'x, unit) raw.cm \Rightarrow ('s, 'x, unit) raw.cm$  where  $p^{\text{parallel}} P Q = (P \gg \text{case-sum} \perp \text{prog}.\text{return} \parallel Q \gg \text{case-sum} \perp \text{prog}.\text{return}) \gg \text{raw}.\text{return}$ 

**setup** ‹*Sign*.*mandatory-path bind*›

#### **lemma** *bind*:

**shows** *raw.bind* (*raw.bind* f g)  $h = raw$ *.bind*  $f(\lambda x \cdot raw$ *.bind* (g x) h)

**by** (*simp add: raw.bind-def prog.bind.bind sum.case-distrib*[**where**  $h = \lambda f$ .  $f \gg \text{case-sum } raw.$ *throw h*]) (*simp add*: *raw*.*throw-def comp-def prog*.*bind*.*return cong*: *sum*.*case-cong*)

**lemma** *return*:

**shows** *returnL*: *raw.bind* (*raw.return v*) = ( $\lambda q$ . *q v*) and *returnR*: *raw.bind f raw.return* =  $f$ 

**by** (*simp-all add*: *fun-eq-iff raw*.*bind-def raw*.*return-def raw*.*throw-def prog*.*bind*.*return case-sum-Inl-Inr-L*)

**lemma** *throwL*:

**shows** *raw.bind*  $(\text{raw.htmow x}) = (\lambda q \cdot \text{raw.htmow x})$ **by** (*simp add*: *fun-eq-iff raw*.*bind-def raw*.*throw-def prog*.*bind*.*return*)

**setup** ‹*Sign*.*parent-path*›

**setup** ‹*Sign*.*mandatory-path catch*›

**lemma** *catch*:

**shows** *raw*.*catch* (*raw*.*catch* f *handler*<sub>1</sub>) *handler*<sub>2</sub> = *raw*.*catch* f ( $\lambda x$ . *raw*.*catch* (*handler*<sub>1</sub> *x*) *handler*<sub>2</sub>) **by** (*simp add: raw.catch-def prog.bind.bind sum.case-distrib*[where  $h = \lambda f$ .  $f \gg$  *case-sum handler*<sub>2</sub> *raw.return*]) (*simp add*: *raw*.*return-def comp-def prog*.*bind*.*return cong*: *sum*.*case-cong*)

#### **lemma** *returnL*:

**shows** *raw.catch* (*raw.return v*) = ( $\lambda$ *handler. raw.return v*) **by** (*simp add*: *fun-eq-iff raw*.*catch-def raw*.*return-def prog*.*bind*.*return*)

#### **lemma** *throw*:

**shows** *throwL*: *raw.catch* (*raw.throw x*) = ( $\lambda$ *g. g x*) and *throwR*: *raw.catch f raw.throw* =  $f$ 

**by** (*simp-all add*: *fun-eq-iff raw*.*catch-def raw*.*return-def raw*.*throw-def prog*.*bind*.*return case-sum-Inl-Inr-L*)

**setup** ‹*Sign*.*parent-path*›

**setup** ‹*Sign*.*mandatory-path parallel*›

**lemma** *commute*: **shows** *raw*.*parallel P Q* = *raw*.*parallel Q P* **by** (*simp add*: *raw*.*parallel-def prog*.*parallel*.*commute*)

**lemma** *assoc*:

**shows** *raw*.*parallel P* (*raw*.*parallel Q R*) = *raw*.*parallel* (*raw*.*parallel P Q*) *R* **by** (*simp add*: *raw*.*parallel-def raw*.*return-def prog*.*bind*.*bind prog*.*bind*.*return prog*.*parallel*.*assoc*)

```
lemma return:
 shows raw.parallel (raw.return ()) P = raw.catch P(\lambda x. \perp) (is ?thesis1)
   and raw.parallel P (raw.return ()) = raw.catch P (\lambda x. \perp) (is ?thesis2)
proof −
 show ?thesis1
   by (simp add: raw.parallel-def raw.return-def
                prog.bind.bind prog.bind.return prog.parallel.return prog.bind.botL
                sum.case-distrib[where h = \lambda f. f \gg p \text{roq.}return ◦ Inr]
          flip: raw.catch-def [unfolded raw.return-def o-def ]
           cong: sum.case-cong)
 then show ?thesis2
   by (simp add: raw.parallel.commute)
qed
lemma throw:
 shows raw.parallel (raw.throw x) P = raw.bind (raw.catch P (\lambda x. ⊥)) (\lambda x. ⊥) (is ?thesis1)
   and raw.parallel P (raw.throw x) = raw.bind (raw.catch P (\lambda x. ⊥)) (\lambda x. ⊥) (is ?thesis2)
proof −
 show ?thesis1
   by (simp add: raw.parallel-def raw.throw-def raw.bind-def raw.return-def raw.catch-def
                prog.bind.bind prog.bind.return prog.bind.botL prog.parallel.bot
                sum.case-distrib[where h = \lambda f. prog.bind f(\lambda x. \perp)]
                sum\; cases\; distributions\;of\; 0 \implies \text{case-sum (} \text{prog} \text{.} \text{return } \circ \text{Inl} \text{)} \text{ (}\lambda x. \perp \text{)}cong: sum.case-cong)
 then show ?thesis2
   by (simp add: raw.parallel.commute)
qed
setup ‹Sign.parent-path›
setup ‹Sign.parent-path›
typedef ('s, 'x, 'v) exn = UNIV :: ('s, 'x, 'v) raw. exn setby blast
setup-lifting type-definition-exn
instantiation exn :: (type, type, type) complete-distrib-lattice
begin
```
 $\textbf{lift-definition}$  *bot-exn* :: ('s, 'x, 'v) *exn* is  $\perp$ .  $\textbf{lift-definition } top\text{-}exn :: ('s, 'x, 'v) \text{ } exn \text{ is } \top.$ **lift-definition**  $sup\text{-}exn :: ('s, 'x, 'v) \text{ } exn \Rightarrow ('s, 'x, 'v) \text{ } exn \Rightarrow ('s, 'x, 'v) \text{ } exn \text{ is } sup.$ **lift-definition**  $inf\text{-}exn :: ('s, 'x, 'v) \text{ } exn \Rightarrow ('s, 'x, 'v) \text{ } exn \Rightarrow ('s, 'x, 'v) \text{ } exn \text{ is } inf.$ **lift-definition** less-eq-exn :: ('s, 'x, 'v)  $exn \Rightarrow$  ('s, 'x, 'v)  $exn \Rightarrow$  bool is less-eq. **lift-definition** less-exn:  $('s, 'x, 'v)$   $exn \Rightarrow ('s, 'x, 'v)$   $exn \Rightarrow bool$  is less. **lift-definition**  $Inf\text{-}exn :: ('s, 'x, 'v) \text{ } exn \text{ } set \Rightarrow ('s, 'x, 'v) \text{ } exn \text{ } is \text{ } Inf \text{ } .$ **lift-definition**  $Sup\text{-}exn :: ('s, 'x, 'v) \text{ } exn \text{ } set \Rightarrow ('s, 'x, 'v) \text{ } exn \text{ } is \text{ } Sup.$ 

**instance by** *standard* (*transfer*; *auto intro*: *Inf-lower InfI le-supI1 SupI SupE Inf-Sup*)+

**end**

**setup** ‹*Sign*.*mandatory-path exn*›

**lift-definition**  $action :: ('v \times 's \times 's) \; set \Rightarrow ('s, 'x, 'v) \; exn \; is \; raw. \; action \; .$ **lift-definition** *return* ::  $'v \Rightarrow (s, 'x, 'v)$  *exn* **is** *raw.return* **. lift-definition** *throw* ::  $x \neq (s, x', y)$  *exn* is *raw.throw*. **lift-definition** catch ::  $('s, 'x, 'v) \text{ } exn \Rightarrow ('x \Rightarrow ('s, 'x, 'v) \text{ } exn) \Rightarrow ('s, 'x, 'v) \text{ } exn \text{ is } raw. catch.$ **lift-definition** bind:  $('s, 'x, 'v) \text{ can } \Rightarrow ('v \Rightarrow ('s, 'x, 'v) \text{ can } \Rightarrow ('s, 'x, 'v) \text{ can is raw.}$ **lift-definition** parallel ::  $('s, 'x, unit) \text{ } exn \Rightarrow ('s, 'x, unit) \text{ } exn \Rightarrow ('s, 'x, unit) \text{ } exn \text{ is } raw\text{ } parallel$ .

**adhoc-overloading** *Monad-Syntax*.*bind exn*.*bind* **adhoc-overloading** *parallel exn*.*parallel*

**setup** ‹*Sign*.*mandatory-path bind*›

```
lemma bind:
```

```
shows f \gg g \gg h = \text{exn} \cdot \text{bind } f (\lambda x. g x \gg h)by transfer (rule raw.bind.bind)
```
**lemma** *return*:

**shows** *returnL*:  $(\ggg)$   $(ern. return v) = (\lambda g. g v)$  (**is** *?thesis1*) and *returnR*:  $f \geqslant \exp\left(\frac{1}{2} \cdot \frac{1}{2} \cdot f\right)$  (**is** *?thesis2*) **by** (*transfer*; *rule raw*.*bind*.*return*)+

```
lemma throwL:
 shows (\ggg) (em. <i>throw x</i>) = (\lambda q. <i>ern. throw x</i>)by transfer (rule raw.bind.throwL)
```

```
setup ‹Sign.parent-path›
```

```
setup ‹Sign.mandatory-path catch›
```
**lemma** *catch*:

**shows** *exn.catch* (*exn.catch* f *handler<sub>1</sub>*) *handler*<sub>2</sub> = *exn.catch* f ( $\lambda x$ . *exn.catch* (*handler<sub>1</sub></sub> <i>x*) *handler*<sub>2</sub>) **by** *transfer* (*rule raw*.*catch*.*catch*)

```
lemma returnL:
 shows exn.catch (exn.return v) = (\lambdahandler. exn.return v)
by transfer (rule raw.catch.returnL)
```

```
lemma throw:
 shows throwL: exn.catch (exn.throw x) = (\lambda q. q x)
   and throwR: exn.catch f exn.throw = fby (transfer; rule raw.catch.throw)+
```

```
setup ‹Sign.parent-path›
```
**setup** ‹*Sign*.*mandatory-path parallel*›

**lemma** *commute*: **shows** *exn*.*parallel P Q* = *exn*.*parallel Q P* **by** *transfer* (*rule raw*.*parallel*.*commute*)

**lemma** *assoc*:

**shows** *exn*.*parallel P* (*exn*.*parallel Q R*) = *exn*.*parallel* (*exn*.*parallel P Q*) *R* **by** *transfer* (*rule raw*.*parallel*.*assoc*)

**lemma** *return*: **shows** *returnL*: *exn.return* ()  $\parallel$  *P* = *exn.catch P* ⊥

**and** *returnR*:  $P \parallel \textit{em}$ .*return* () = *exn.catch*  $P \perp$ **unfolding** *bot-fun-def* **by** (*transfer*; *rule raw*.*parallel*.*return*)+

**lemma** *throw*:

**shows** *throwL*: *exn.throw*  $x \parallel P = \text{exn}.\text{catch } P \perp \gg \perp$ **and** *throwR*:  $P \parallel \textit{exn}$ .*throw*  $x = \textit{exn}$ .*catch*  $P \perp \gg \perp$ **unfolding** *bot-fun-def* **by** (*transfer*; *rule raw*.*parallel*.*throw*)+

**setup** ‹*Sign*.*parent-path*›

**setup** ‹*Sign*.*parent-path*›

# **19 Assume/Guarantee rule sets**

The rules in *ConcurrentHOL*.*Refinement* are deficient in various ways:

- redundant stability requirements
- interleaving of program decomposition with stability goals
- insufficiently instantiated

The following are some experimental rules aimed at practical assume/guarantee reasoning.

## **19.1 Implicit stabilisation**

We can define a relation *ceilr P* to be the largest (weakest assumption) for which *P* is stable. This always yields a preorder (i.e., it is reflexive and transitive). Later we use this to inline stability side conditions into assume/guarantee rules([§19.1.1\)](#page-355-0).

This relation is not very pleasant to work with: it is not monotonic and does not have many useful algebraic properties. However it suffices to defer the checking of assumes (see [§19.1.1\)](#page-355-0).

This is a cognate of the *strongest guarantee* used by [de Roever et al.](#page-443-2) [\(2001,](#page-443-2) Definition 8.31) in their completeness proof for the rely-guarantee method.

**definition** *ceilr* :: '*a pred*  $\Rightarrow$  '*a rel* **where** *ceilr*  $P = \bigsqcup \{r. \; stable \; r \; P\}$ 

**lemma** *ceilr-alt-def* : **shows** *ceilr*  $P = \{(s, s') \colon P s \longrightarrow P s'\}$ **by** (*auto simp*: *ceilr-def stable-def monotone-def le-bool-def order-eq-iff Sup-upper*)

```
lemma ceilrE[elim]:
 assumes (x, y) \in ceilr P
 assumes P x
 shows P y
using assms by (simp add: ceilr-alt-def)
```
**setup** ‹*Sign*.*mandatory-path ceilr*›

**named-theorems** *simps* ‹*simp rules for const*‹*ceilr*››

```
lemma bot[ceilr.simps]:
 shows \text{ceil } x \perp = \text{UNIV}by (simp-all add: ceilr-alt-def)
```
**lemma** *top*[*ceilr*.*simps*]: **shows** *ceilr*  $\top = UNIV$ **by** (*simp-all add*: *ceilr-alt-def*) **lemma** *const*[*ceilr*.*simps*]: **shows** *ceilr*  $\langle c \rangle = UNIV$ **and** *ceilr*  $(P \wedge \langle c \rangle) = (if \ c \ then \ ceilr \ P \ else \ UNIV)$ **and** *ceilr*  $(\langle c \rangle \land P) = (if \ c \ then \ ceilr \ P \ else \ UNIV)$ **and** ceilr  $(P \wedge \langle c \rangle \wedge P') = (if \ c \ then \ ceilr \ (P \wedge P') \ else \ UNIV)$ **by** (*simp-all add*: *ceilr-alt-def*) **lemma** *Id-le*: **shows**  $Id \subseteq$  *ceilr*  $P$ **by** (*auto simp*: *ceilr-alt-def*) **lemmas**  $refl[iff] = ceilr$ .*Id-le*[*folded refl-alt-def*] **lemma** *trans*[*iff* ]: **shows** *trans* (*ceilr P*) **by** (*simp add*: *ceilr-alt-def trans-def*) **lemma** *stable*[*stable*.*intro*]: **shows** *stable* (*ceilr P*) *P* **by** (*simp add*: *ceilr-def stable*.*Union-conv*) **lemma** *largest*[*stable*.*intro*]: **assumes** *stable r P* **shows**  $r \subseteq$  *ceilr*  $P$ **by** (*simp add*: *ceilr-def assms Sup-upper*) **lemma** *disj-subseteq*: — Converse does not hold **shows** *ceilr* (*P* ∨ *Q*) ⊆ *ceilr P* ∪ *ceilr Q* **by** (*fastforce simp*: *ceilr-alt-def*) **lemma** *Ex-subseteq*: — Converse does not hold **shows** *ceilr*  $(\exists x. P x) \subseteq (\bigcup x. \text{ceil } (P x))$ **by** (*fastforce simp*: *ceilr-alt-def*) **lemma** *conj-subseteq*: — Converse does not hold **shows** *ceilr*  $P \cap$  *ceilr*  $Q \subseteq$  *ceilr*  $(P \land Q)$ **by** (*fastforce simp*: *ceilr-alt-def*) **lemma** *All-subseteq*: — Converse does not hold **shows**  $(\bigcap x$ . *ceilr*  $(P x)$ )  $\subseteq$  *ceilr*  $(\forall x \cdot P x)$ **by** (*fastforce simp*: *ceilr-alt-def*) **lemma** *const-implies*[*ceilr*.*simps*]: **shows** *ceilr*  $(\langle P \rangle \longrightarrow Q) = (if P then cell P$  *Q else UNIV*) **by** (*simp add*: *ceilr*.*simps*) **lemma** *Id-proj-on*: **shows**  $(\bigcap c$ . *ceilr*  $(\langle c \rangle = f)) = Id$ <sub>*j*</sub> and  $(\bigcap c$ . *ceilr*  $(f = \langle c \rangle)) = Id$ **by** (*fastforce simp*: *ceilr-alt-def*)+ **setup** ‹*Sign*.*parent-path*› **setup** ‹*Sign*.*mandatory-path stable*› **lemma** *Inter-ceilr*: **shows** *stable*  $(\bigcap v$ *. ceilr*  $(Q v)$   $(Q v)$ 

**by** (*rule antimonoD*[**where** *y*=*ceilr* (*Q v*), *OF stable*.*antimono-rel*, *unfolded le-bool-def* , *rule-format*, *rotated*]) (*auto simp*: *ceilr*.*stable*)

**setup** ‹*Sign*.*parent-path*›

We can internalize the stability conditions; see  $\S 19.1.1$  for further discussion.

**setup** ‹*Sign*.*mandatory-path ag*.*prog*›

**lemma** *p2s-s2p-ag-ceilr*:

**shows** prog.p2s (prog.s2p ({|P}|, ceilr  $P \cap (\bigcap v$ . ceilr  $(Q v)) \vdash G$ , {|Q}|))  $= \{P\},$  *ceilr*  $P \cap (\bigcap v$ . *ceilr*  $(Q v)) \vdash G, \{Q\}$ 

**by** (*simp add*: *ag*.*prog*.*p2s-s2p-ag-stable ceilr*.*stable stable*.*Inter-ceilr stable*.*infI*)

**setup** ‹*Sign*.*parent-path*›

### <span id="page-355-0"></span>**19.1.1 Assume/guarantee rules using implicit stability**

We use *ceilr* to incorporate stability side conditions directly into the assume/guarantee rules. In other words, instead of working with arbitrary relations, we work with the largest (most general) *assume* that makes the relevant predicates *stable*.

In practice this allows us to defer all stability obligations to the end of a proof, which may be in any convenient context (typically a function). This approach could be considered a semantic version of how [Zakowski, Cachera,](#page-446-0) [Demange, Petri, Pichardie, Jagannathan, and Vitek](#page-446-0) [\(2019\)](#page-446-0) split sequential and assume/guarantee reasoning. See [Vafeiadis](#page-445-4) [\(2008,](#page-445-4) §4) for a discussion on when to check stability.

We defer the *guarantee* proofs by incorporating them into preconditions. This also allows control flow context to be accumulated.

These are backchaining ("weakest precondition") rules: the guarantee and post condition need to be instantiated and the rules instantiate assume and pre condition schematics.

Note that the rule for  $(\gg)$  duplicates stability goals.

See [§22](#page-367-0) for an example of using these rules.

**setup** ‹*Sign*.*mandatory-path iag*›

**named-theorems** *intro* ‹*safe backchaining intro rules*›

```
lemma init:
 assumes c \leq \{P\}, A \vdash G, \{Q\}assumes \bigwedge s. P' s \implies P sassumes A' \subseteq A — these rules use ceilr which always yields a reflexive relation (ceilr.refl)
 shows c \leq {\|P'\|}, A' \vdash G, {\|Q\|}using assms(2,3) by (auto intro: ag.mono order.trans[OF assms(1)])
lemmas mono = ag.mono
lemmas gen-asm = ag.gen-asm
lemmas pre = ag.pre
lemmas pre-pre = ag.pre-pre
lemmas pre-post = ag.pre-post
lemmas pre-ag = ag.pre-ag
lemmas pre-a = ag.pre-a
lemmas pre-g = ag.pre-g
lemmas post-imp = ag.post-imp
lemmas conj-lift = ag.conj-lift
lemmas disj-lift = aq.disj-lift
lemmas all-lift = ag.all-lift
                                                       356
```
**lemmas** *augment-a* = *ag*.*augment-a* **lemmas** *augment-post* = *ag*.*augment-post* **lemmas** *augment-post-imp* = *ag*.*augment-post-imp*

**lemmas** *stable-augment-base* = *ag*.*stable-augment-base* **lemmas** *stable-augment* = *ag*.*stable-augment* **lemmas** *stable-augment-post* = *ag*.*stable-augment-post* **lemmas** *stable-augment-frame* = *ag*.*stable-augment-frame*

**lemma** *bind*[*iag*.*intro*]: **assumes**  $\bigwedge v$ . *prog.p2s*  $(g \ v) \leq \{Q' \ v\}$ ,  $A_2 \ v \vdash G$ ,  $\{Q\}$ **assumes**  $prog.p2s f \leq \{P\}, A_1 \vdash G, \{Q'\}$ **shows** *prog.p2s*  $(f \gg g) \leq \{P\}$ ,  $A_1 \cap (\bigcap v. A_2 v) \vdash G$ ,  $\{Q\}$ **by** (*auto simp*: *prog*.*p2s*.*simps intro*: *assms ag*.*spec*.*bind ag*.*pre*)

**lemmas** *rev-bind* = *iag*.*bind*[*rotated*]

**lemma** *read*[*iag*.*intro*]:

shows prog. p2s (prog. read F)  $\leq \{\lambda s. \ Q \ (F s) s\}$ , ceilr  $(\lambda s. \ Q \ (F s) s) \cap (\bigcap s. \ cell r \ (Q \ (F s))) \vdash G, \ Q\$ **by** (*rule ag.pre*[ $OF$  *ag.prog.action*[**where**  $P = \lambda s$ *. Q* (*F s*) *s* 

and 
$$
Q=Q
$$
  
and  $A=ceil$  ( $\lambda s$ .  $Q(F s) s) \cap (\bigcap s$ . *ceil* ( $Q(F s)$ ))  
and  $G= G]]$ ;

*fastforce intro*: *stable*.*intro stable*.*Inter-ceilr stable*.*infI*)

**lemma** *return*[*iag*.*intro*]:

**shows** *prog.p2s* (*prog.return v*)  $\leq \{Q, v\}$ , *ceilr*  $(Q, v) \vdash G, \{Q\}$ **unfolding** *prog*.*return-alt-def* **by** (*rule iag*.*init*[*OF iag*.*read*]; *fastforce*)

**lemma** *write*[*iag*.*intro*]: — this is where *guarantee* obligations arise **shows** *prog*.*p2s* (*prog*.*write F*)

 $\leq \{(\lambda s, Q) \mid (F s) \wedge (s, F s) \in G\}$ , *ceilr*  $(\lambda s, Q) \cap (F s) \wedge (s, F s) \in G$ )  $\cap$  *ceilr*  $(Q)$ )  $\vdash G$ ,  $\{Q\}$ **by** (*rule ag*.*prog*.*action*; *fastforce intro*: *stable*.*intro stable*.*Inter-ceilr stable*.*infI1 stable*.*infI2*)

**lemma** *parallel*: — not in the *iag* format; instantiate the first two assumptions **assumes** *prog.p2s*  $c_1 \leq \{P_1\}, A_1 \vdash G_1, \{Q_1\}$ **assumes** *prog.p2s*  $c_2 \leq {\|P_2\|}$ ,  $A_2 \vdash G_2$ ,  ${\|Q_2\|}$  $\textbf{assumes} \, \bigwedge \! s. \, \llbracket \mathit{Q}_1 \, \left( \right) \, s; \, \mathit{Q}_2 \, \left( \right) \, s \rrbracket \, \Longrightarrow \, Q \, \left( \right) \, s$ **assumes**  $G_2 \subseteq A_1$ **assumes**  $G_1 \subseteq A_2$ **assumes**  $G_1 \cup G_2 \subseteq G$ **shows** prog.p2s (prog.parallel  $c_1$   $c_2$ ) ≤ {|P<sub>1</sub> ∧ P<sub>2</sub>}},  $A_1 \cap A_2 \vdash G$ , {|Q}} **by** (*rule order*.*trans*[*OF ag*.*prog*.*parallel*[*OF iag*.*pre-a*[*OF assms*(*1*)] *iag*.*pre-a*[*OF assms*(*2*)], **where**  $A= A_1 ∩ A_2$ , *simplified*,  $OF ∘ G_2 ⊆ A_1 ∖ G_1 ⊆ A_2$ <sup>}</sup>]; *use assms*(*3*,*6*) **in** ‹*force intro*: *iag*.*mono*›)

**lemmas** *local* = *ag*.*prog*.*local* — not in the *iag* format

**lemma** *if* [*iag*.*intro*]: **assumes**  $b \implies prog.p2s \ c_1 \leq \{P_1\}, A_1 \vdash G, \{Q\}$ **assumes**  $\neg b$   $\implies$  *prog.p2s*  $c_2$  ≤ {|P<sub>2</sub>|},  $A_2$  ⊢ *G*, {|Q|} **shows** *prog.p2s* (*if b then*  $c_1$  *else*  $c_2$ ) ≤ {|*if b then*  $P_1$  *else*  $P_2$ },  $A_1 \cap A_2 \vdash G$ , {|Q|} **using** *assms* **by** (*fastforce intro*: *ag*.*pre-ag*)

**lemma** *case-option*[*iag*.*intro*]:

**assumes**  $x = None \implies prog.p2s none \leq {\lbrace P_n \rbrace}, A_n \vdash G, {\lbrace Q \rbrace}$  $\textbf{assumes } \bigwedge v. \ x = Some \ v \Longrightarrow prog.p2s \ (some \ v) \leq \{P_s \ v\}, \ A_s \ v \vdash G, \ \{Q\}$ 

**shows** prog.p2s (*case-option none some x*)  $\leq$  {*case x of None*  $\Rightarrow$  *P<sub>n</sub>* | *Some*  $v \Rightarrow$  *P<sub>s</sub> v*}, *case-option*  $A_n$   $A_s$  *x*  $\vdash G, \{ |Q|\}$ **using** *assms* **by** (*fastforce intro*: *ag*.*pre-ag split*: *option*.*split*)

```
lemma case-sum[iag.intro]:
```
 $\textbf{assumes } \bigwedge v. \ x = \text{Inl } v \Longrightarrow \text{prog}. p2s \text{ (left } v) \leq \{P_l \ v \}, \ A_l \ v \vdash G, \{Q\}$ **assumes**  $\bigwedge v$ .  $x = \text{Inr } v \Longrightarrow \text{prog.p2s } (\text{right } v) \leq \{P_r v\}, A_r v \vdash G, \{Q\}$ **shows** *prog.p2s* (*case-sum left right x*)  $\leq$  {*case-sum P*<sub>l</sub> *P<sub>r</sub> x*}, *case-sum A*<sub>l</sub> *A<sub>r</sub> x*  $\vdash$  *G*, { $|Q|$ } **using** *assms* **by** (*fastforce intro*: *ag*.*pre-ag split*: *sum*.*split*)

**lemma** *case-list*[*iag*.*intro*]:

**assumes**  $x = \mathbb{I} \implies prog.p2s \; nil \leq \{P_n\}, A_n \vdash G, \{Q\}$  $\textbf{assumes } \bigwedge v \text{ vs. } x = v \text{ }\# \text{ } vs \implies prog.p2s \text{ }(\textit{cons } v \text{ } vs) \leq \{ \textcolor{red}{P_c} \text{ } v \text{ } vs \textcolor{red}{\}, \textcolor{red}{A_c} \text{ } v \text{ } vs \textcolor{red}{\} \in G, \textcolor{red}{\{Q\}}\}$ **shows** *prog.p2s* (*case-list nil cons x*)  $\leq$  {*case-list P<sub>n</sub> P<sub>c</sub> <i>x*}, *case-list A<sub>n</sub> A<sub>c</sub> <i>x*  $\vdash$  *G*, {*Q*}} **using** *assms* **by** (*fastforce intro*: *ag*.*pre-ag split*: *list*.*split*)

**lemma** *while*:

**fixes**  $c :: 'k \Rightarrow ('s, 'k + 'v) \text{ prog}$ 

**assumes** *c*:  $\bigwedge k$ . *prog.p2s* (*c k*)  $\leq \{P \ k\}$ ,  $A \vdash G$ ,  $\{case-sum \ I \ Q\}$ 

**shows** prog.p2s (prog.while c k)  $\leq \{\forall v \ s. \ I \ v \ s \longrightarrow P \ v \ s\rangle \land I \ k\}, A \cap (\bigcap v. \ cell r \ (Q \ v)) \vdash G, \ Q\}$ 

**by** (*rule iag*.*gen-asm*)

(*rule ag*.*prog*.*while*[*OF ag*.*pre-a*[*OF c*]]; *blast intro*: *stable*.*Inter-ceilr stable*.*infI2*)

**lemmas** when  $M = iag$  if where  $c_1 = c$  and  $A_1 = A$  and  $P_1 = P$ ,  $OF$  - iag.return where  $v = (1)$  for  $A \subset P$ 

**setup** ‹*Sign*.*parent-path*›

### **19.2 Refinement with relational assumes**

Two sets of refinement rules:

- relational assumes
- relational assumes and *prog*.*sinvmap* (inverse state abstraction)

**setup** ‹*Sign*.*mandatory-path rar*.*prog*›

**lemma** *bind*:

**assumes**  $\bigwedge v$ . *prog.p2s*  $(g \ v) \leq \{Q' \ v\}$ , *ag.assm A*  $\vdash$  *prog.p2s*  $(g' \ v)$ ,  $\{Q\}$ **assumes**  $\text{prog}.p2s f \leq \{P\}, \text{ag.}asm A \vdash \text{prog}.p2s f', \{Q'\}$ **shows**  $prog.p2s$   $(f \gg g) \leq \{P\}$ ,  $ag.assm A \models prog.p2s$   $(f' \gg g')$ ,  $\{Q\}$ 

**by** (*rule refinement*.*prog*.*bind*[*OF refinement*.*pre-a*[*OF assms*(*1*) *refinement*.*spec*.*bind*.*res*.*rel-le*[*OF order*.*refl*]]]) (*simp add*: *spec*.*term*.*all*.*rel assms*(*2*))

**lemmas** *rev-bind* = *rar*.*prog*.*bind*[*rotated*]

**lemma** *action*:  $f \textbf{ixes } F :: ('v \times 's \times 's) \text{ set}$  $f(x) = F' :: ('v \times 's \times 's) \text{ set}$ **assumes**  $Q: \bigwedge v \ s \ s'. \ [P \ s; (v, s, s') \in F] \Longrightarrow Q \ v \ s'$ **assumes**  $F'$ :  $\bigwedge v s s'$ .  $\lbrack P s; (v, s, s') \in F \rbrack \Rightarrow (v, s, s') \in F'$ **assumes** *sP*: *stable A P* **assumes** *sQ*:  $\bigwedge v$  *s s'*. [*P s*;  $(v, s, s') \in F$ ]  $\implies$  *stable A* (*Q v*) **shows** *prog.p2s* (*prog.action F*)  $\leq \{P\}$ , *ag.assm A*  $\vdash$  *prog.p2s* (*prog.action F*<sup>'</sup>),  $\{Q\}$ **by** (*rule refinement*.*prog*.*action*)

(*use assms* **in** ‹*simp-all add*: *spec*.*steps*.*rel stable-def monotone-def*›)

#### **lemma** *return*:

**assumes** *sQ*: *stable A* (*Q v*) **shows** *prog.p2s* (*prog.return v*)  $\leq \{Q \ v\}$ , *ag.assm A*  $\vdash$  *prog.p2s* (*prog.return v*),  $\{Q\}$ **using** *assms* **by** (*simp add*: *refinement*.*prog*.*return spec*.*steps*.*rel stable-def monotone-def*)

## **lemma** *parallel-refinement*:

**assumes**  $c_1$ :  $prog.p2s$   $c_1 \leq \{P_1\}$ ,  $ag.assm$   $(A \cup G_2) \vdash prog.p2s$   $(c_1' \cap prog. rel$   $G_1)$ ,  $\{Q_1\}$ **assumes**  $c_2$ :  $prog.p2s$   $c_2 \leq {\{P_2\}}$ ,  $ag.assm$   $(A \cup G_1) \vdash prog.p2s$   $(c_2' \sqcap prog.rel G_2)$ ,  ${\{Q_2\}}$ shows prog. p2s  $(c_1 \parallel c_2) \leq \{P_1 \land P_2\}$ , ag. assm  $A \vdash prog.$  p2s  $(c_1 \vdash \Box prog.$  rel  $G_1 \parallel c_2 \vdash \Box prog.$  rel  $G_2$ ),  $\{\lambda v. Q_1$ *v* ∧  $Q_2$  *v*}

**apply** (*rule refinement*.*prog*.*parallel*[*OF refinement*.*pre-a*[*OF c*1] *refinement*.*pre-a*[*OF c*2]])

**apply** (*rule order*.*trans*[*OF refinement*.*spec*.*env-hyp*.*mono*[*OF order*.*refl*] *ag*.*spec*.*Parallel-assm*[**where** *a*=*True* **and**  $as=UNIV$  **and**  $G=\lambda a$ . *if a then*  $G_1$  *else*  $G_2$ *, simplified*]];

*simp add*: *ac-simps prog*.*p2s*.*simps*; *fail*)

**apply** (*rule order*.*trans*[*OF refinement*.*spec*.*env-hyp*.*mono*[*OF order*.*refl*] *ag*.*spec*.*Parallel-assm*[**where** *a*=*False* **and**  $as=UNIV$  **and**  $G=\lambda a$ . *if a then*  $G_1$  *else*  $G_2$ *, simplified*]];

*simp add*: *ac-simps prog*.*p2s*.*simps*; *fail*)

**done**

```
lemma parallel:
```
**assumes** *prog.p2s*  $c_1 \leq {\|P_1\|}$ , *ag.assm*  $(A \cup G_2) \Vdash \text{prog}.p2s$   $c_1'$ ,  ${\|Q_1\|}$ **assumes** *prog.p2s*  $c_1 \leq \{P_1\}, A \cup G_2 \vdash G_1, \{\top\}$ **assumes** *prog.p2s*  $c_2 \le \{P_2\}$ , *ag.assm*  $(A \cup G_1) \vdash prog. p2s$   $c_2'$ ,  $\{Q_2\}$ **assumes** *prog.p2s*  $c_2 \leq {\|P_2\|}$ ,  $A \cup G_1 \vdash G_2$ ,  ${\|\top\|}$ **shows**  $\text{prog}.p2s$   $(c_1 \parallel c_2) \leq \{P_1 \land P_2\}$ ,  $\text{ag.} \text{assm } A \vdash \text{prog}.p2s$   $(c_1' \parallel c_2')$ ,  $\{\lambda v. \ Q_1 \ v \land Q_2 \ v\}$ **by** (*rule order*.*trans*[*OF rar*.*prog*.*parallel-refinement refinement*.*mono*[*OF order*.*refl order*.*refl prog*.*p2s*.*mono*[*OF prog*.*parallel*.*mono*[*OF inf* .*cobounded1 inf* .*cobounded1*]] *order*.*refl*]]) (*force simp*: *prog.p2s.simps refinement.infR-conv*[where  $Q_2 = T$ , *simplified*] *simp flip*: *ag*.*refinement intro*: *assms*)+ **lemma** *while*: **fixes**  $c :: 'k \Rightarrow ('s, 'k + 'v) \text{ prog}$ **fixes**  $c' :: 'k \Rightarrow ('s, 'k + 'v) \text{ prog}$ **assumes** *c*:  $\bigwedge k$ . *prog.p2s*  $(c \ k) \leq \{P \ k\}$ , *ag.assm A*  $\vdash$  *prog.p2s*  $(c' \ k)$ ,  $\{case-sum \ I \ Q\}$ **assumes** *IP*:  $\bigwedge s$  *v*. *I v s*  $\implies$  *P v s* **assumes**  $sQ: \bigwedge v$ . *stable A*  $(Q \ v)$ **shows** prog.p2s (prog.while c k)  $\leq \{[I \ k]\}$ , ag.assm  $A \models prog.p2s$  (prog.while c'k),  $\{[Q]\}$ **proof** − **have** ∀ *k*. *prog.p2s* (*prog.while c k*) ≤ {|P *k*}, *ag.assm A*  $\vdash$  *prog.p2s* (*prog.while c' k*), {|Q} **proof**(induct rule: prog.while.fixp-induct where  $P = \lambda R$ .  $\forall k$ . prog.p2s  $(R \ c \ k) \leq \|P \ k\|$ , ag.assm  $A \vdash p$ rog.p2s  $(prog. while c' k), \{Q\}, case-names\ adm\ bot\ step]$ **case** (*step R*) **from** *sQ* **show** *?case*

**apply** (*subst prog*.*while*.*simps*)

**apply** (*intro allI rar*.*prog*.*rev-bind*[*OF c*] *refinement*.*pre-pre*[*OF refinement*.*prog*.*case-sum*[*OF step*[*rule-format*]

*rar*.*prog*.*return*[*OF sQ*]]])

**apply** (*simp add*: *IP split*: *sum*.*splits*) **done qed** *simp-all* **then show** *?thesis* **by** (*meson IP refinement*.*pre-pre*) **qed**

**lemma** *app*: **fixes** *xs* :: <sup>0</sup>*a list*  $\textbf{fixes } f :: 'a \Rightarrow ('s, \textit{unit}) \textit{prog}$  $\textbf{fixes } P :: 'a \text{ list } \Rightarrow 's \text{ pred}$ 

assumes  $\bigwedge x$  ys zs.  $xs = ys \otimes x \# zs \implies prog.p2s (f x) \leq \{P \; ys\}, ag. assm A \vdash prog.p2s (f' x), \{\lambda - P (ys \otimes y) \}$  $[x]$ }

**assumes**  $\bigwedge$ *ys. prefix ys xs*  $\implies$  *stable A* (*P ys*)

**shows** *prog.p2s* (*prog.app f xs*)  $\leq \{P \mid \}$ , *ag.assm A*  $\models$  *prog.p2s* (*prog.app f' xs*),  $\{\lambda - P \mid x\}$ **using** *assms*

**by** (*induct xs rule*: *rev-induct*; *force intro*: *rar*.*prog*.*return*

*simp*: *prog*.*app*.*append prog*.*app*.*simps spec*.*steps*.*rel prog*.*bind*.*return rar*.*prog*.*rev-bind*)

**lemmas** *if* = *refinement.prog.if* [where  $A = ag. *assm A*$  for  $A$ ] **lemmas** *case-option* = *refinement*.*prog*.*case-option*[**where** *A*=*ag*.*assm A* **for** *A*]

**setup** ‹*Sign*.*parent-path*›

**setup** ‹*Sign*.*mandatory-path rair*.*prog*›

**abbreviation** (*input*) *absfn sf*  $c \equiv prog.p2s$  (*prog.sinvmap sf c*)

**lemma** *bind*:

**assumes**  $\bigwedge v$ . *prog.p2s*  $(g \ v) \leq \{Q' \ v\}$ , *ag.assm A*  $\vdash$  *rair.prog.absfn sf*  $(g' \ v)$ ,  $\{Q\}$ **assumes**  $\text{prog}.p2s f \leq \{P\}, \text{ag.} \text{assm } A \models \text{rair.} \text{prog.} \text{absfn sf } f', \{Q'\}$ **shows** *prog.p2s*  $(f \geq g) \leq \{P\}$ , *ag.assm A*  $\vdash$  *rair.prog.absfn sf*  $(f' \geq g')$ ,  $\{Q\}$ **by** (*simp add*: *prog*.*invmap*.*bind rar*.*prog*.*bind*[*OF assms*])

**lemmas** *rev-bind* = *rair*.*prog*.*bind*[*rotated*]

**lemma** *action*:

 $f \textbf{ixes } F :: ('v \times 's \times 's) \text{ set}$ fixes  $F' :: ('v \times 't \times 't)$  *set* fixes  $sf$  :: ' $s \Rightarrow$  't **assumes**  $Q: \bigwedge v \ s \ s'. \ [P \ s; (v, s, s') \in F] \Longrightarrow Q \ v \ s'$ **assumes**  $F'$ :  $\bigwedge v s s'$ .  $\lbrack P s; (v, s, s') \in F \rbrack \Longrightarrow (v, s f s, s f s') \in F'$ **assumes** *sP*: *stable A P* **assumes** *sQ*:  $\bigwedge v$  *s s'*. [*P s*;  $(v, s, s') \in F$ ]  $\implies$  *stable A* (*Q v*) **shows** prog.p2s (prog.action F)  $\leq \{P\}$ , ag.assm  $A \vDash \text{rair.}$ *prog.absfn sf* (prog.action F'),  $\{Q\}$ **by** (*strengthen ord-to-strengthen*(*2*)[*OF prog*.*action*.*invmap-le*]) (*simp add*: *rar*.*prog*.*action assms*)

**lemma** *return*:

**assumes** *sQ*: *stable A* (*Q v*) **shows** prog.p2s (prog.return v)  $\leq \{Q \ v\}$ , *ag.assm A*  $\vdash$  *rair.prog.absfn sf* (prog.return v),  $\{Q\}$ 

**using** *assms* **by** (*simp add*: *refinement*.*prog*.*invmap-return spec*.*steps*.*rel stable-def monotone-def*)

**lemma** *parallel*: fixes  $sf$  :: ' $s \Rightarrow$  't **assumes** *prog.p2s*  $c_1 \leq {\Vert P_1 \Vert}$ , *ag.assm*  $(A \cup G_2) \vdash$  *rair.prog.absfn sf c*<sub>1</sub>',  ${\Vert Q_1 \Vert}$ **assumes** *prog.p2s*  $c_1 \leq \{P_1\}, A \cup G_2 \vdash G_1, \{\top\}$ **assumes** *prog.p2s*  $c_2 \leq {\|P_2\|}$ , *ag.assm*  $(A \cup G_1) \Vdash \textit{rair}.$ *prog.absfn sf c*<sub>2</sub>',  ${\|Q_2\|}$ **assumes** *prog.p2s*  $c_2 \leq {\|P_2\|}$ ,  $A \cup G_1 \vdash G_2$ ,  ${\|\mathsf{T}\|}$ shows prog. p2s  $(c_1 \parallel c_2) \leq \{P_1 \wedge P_2\}$ , ag. assm  $A \vdash$  rair. prog. absfn sf  $(c_1' \parallel c_2')$ ,  $\{\lambda v. Q_1 v \wedge Q_2 v\}$ **unfolding** *prog*.*invmap*.*parallel* **by** (*rule rar*.*prog*.*parallel*[*OF assms*])

**lemma** *while*: **fixes**  $c :: 'k \Rightarrow ('s, 'k + 'v) \text{ prog}$ **fixes**  $c' :: 'k \Rightarrow ('t, 'k + 'v) \text{ prog}$ fixes  $sf$  :: ' $s \Rightarrow$  't **assumes** *c*:  $\bigwedge k$ . *prog.p2s* (*c k*)  $\leq \{P \ k\}$ , *ag.assm A*  $\models$  *rair.prog.absfn sf* (*c' k*), {|*case-sum I Q*}} **assumes** *IP*:  $\bigwedge s$  *v*. *I v s*  $\implies$  *P v s*
### **assumes**  $sQ: \bigwedge v$ . *stable A*  $(Q \ v)$

**shows** prog.p2s (prog.while c k)  $\leq \{[I \ k]\}$ , ag.assm  $A \vdash$  rair.prog.absfn sf (prog.while c' k),  $\{[Q]\}$ **by** (*strengthen ord-to-strengthen*(*2*)[*OF prog*.*while*.*invmap-le*])

(*simp add*: *assms map-sum*.*id rar*.*prog*.*while*[*OF c*])

## **lemma** *app*:

 $fixes xs :: 'a list$  $\textbf{fixes } f :: 'a \Rightarrow ('s, \textit{unit}) \textit{prog}$  $\textbf{fixes } P :: 'a \text{ list } \Rightarrow 's \text{ pred}$ assumes  $\bigwedge x$  ys zs.  $xs = ys \otimes x \# zs \Longrightarrow prog.p2s (f x) \leq \{P \; ys\}, ag. assm A \vdash rair.prog.absfn sf (f' x), \{\lambda - x\} \land g. absfn s f. (f' x) = \emptyset$ *P* (*ys* @ [*x*])|} **assumes**  $\bigwedge ys$ *. prefix ys xs*  $\implies$  *stable A* (*P ys*) **shows** *prog.p2s* (*prog.app f xs*)  $\leq \{P \mid \}$ , *ag.assm A*  $\vdash$  *rair.prog.absfn sf* (*prog.app f' xs*),  $\{\lambda$ -. *P xs* **by** (*strengthen ord-to-strengthen*(*2*)[*OF prog*.*sinvmap*.*app-le*]) (*simp add*: *rar*.*prog*.*app assms*) **lemma** *if* : **assumes**  $i \implies prog.p2s$   $t \leq \{P\}$ ,  $ag.assm A \vdash rair.prog.absfn sf t', \{Q\}$ **assumes**  $\neg i \implies prog.p2s \ e \leq \{P'\},\ ag.assm \ A \vdash \ rair.prog.absfn \ sf \ e', \{Q\}$ **shows** prog.p2s (if i then t else e)  $\leq \{if$  i then P else P'<sub>B</sub>, ag.assm  $A \vdash$  rair.prog.absfn sf (if i then t' else e'), {|*Q*|}

**using** *assms* **by** *fastforce*

### **lemma** *case-option*:

```
assumes opt = None \implies prog.p2s \text{ none} \leq {\Vert P_n \Vert}, \text{ ag.} \text{as} \text{sm } A \vdash \text{rair.} \text{prog.} \text{absfn } \text{sf none'}, {\Vert Q \Vert}assumes \bigwedge v. opt = Some v \implies prog.p2s (some v) \leq \{P_s v\}, ag.assm A \vdash rair.prog.absfn sf (some' v), \{Q\}shows prog.p2s (case-option none some opt) \leq {case opt of None \Rightarrow P_n | Some v \Rightarrow P_s v}, ag.assm A \vdash\text{pair.} \text{prog.} \text{absfn} \text{ sf} \text{ (case-option none' some' opt)}, \{Q\}using assms by (simp add: option.case-eq-if)
```
**setup** ‹*Sign*.*parent-path*›

**setup** ‹*Sign*.*parent-path*›

# **20 Wickerson, Dodds and Parkinson: explicit stabilisation**

Notes on [Wickerson, Dodds, and Parkinson](#page-446-0) [\(2010\)](#page-446-0) (all references here are to the technical report):

- motivation: techniques for eliding redundant stability conditions
	- **–** the standard rules check the interstitial assertion in *c* ; *d* twice
- they claim in §7 to supersede the "mid stability" of [Vafeiadis](#page-445-0) [\(2008,](#page-445-0) §4.1) (wssa, sswa)
- Appendix D:
	- **–** not a complete set of rules
	- **–** AtomR-S does not self-compose: consider *c* ; *d* the interstitial assertion is either a floor or ceiling
		- ∗ every step therefore requires a use of weakening/monotonicity

The basis of their approach is to make assertions a function of a relation (a *rely*). By considering a set of relations, a single rely-guarantee specification can satisfy several call sites. Separately they tweak the RGSep rules of [Vafeiadis](#page-445-0) [\(2008\)](#page-445-0).

The definitions are formally motivated as follows (§3):

Our operators can also be defined using Dijkstra's predicate transformer semantics:  $\vert p \vert R$  is the weakest precondition of  $R^*$  given postcondition *p*, while  $\lceil p \rceil R$  is the strongest postcondition of  $R^*$  given precondition *p*.

The following adapts their definitions and proofs to our setting.

**setup** ‹*Sign*.*mandatory-path wdp*›

- **definition** *floor* :: '*a rel*  $\Rightarrow$  '*a pred*  $\Rightarrow$  '*a pred* **where** An interior operator, or a closure in the dual lattice  $floor r P s \longleftrightarrow (\forall s'. (s, s') \in r^* \longrightarrow P s')$
- **definition** *ceiling* :: 'a rel  $\Rightarrow$  'a pred  $\Rightarrow$  'a pred where A closure operator  $\text{ceiling } r \, P \, s \longleftrightarrow (\exists s'. \, (s', s) \in r^* \land P \, s')$

**setup** ‹*Sign*.*mandatory-path floor*›

**lemma** *empty-rel*[*simp*]: **shows** wdp.floor  $\{ \}$   $P = P$ **by** (*simp add*: *wdp*.*floor-def fun-eq-iff* )

```
lemma reflcl:
 shows wdp.floor (r^=) = wdp.floor r
```
**by** (*simp add*: *wdp*.*floor-def fun-eq-iff* )

**lemma** *const*: **shows** wdp.floor  $r \langle c \rangle = \langle c \rangle$ **by** (*auto simp*: *wdp*.*floor-def fun-eq-iff* )

**lemma** *contractive*: **shows**  $wdp$ *.floor*  $r$   $P \leq P$ **by** (*simp add*: *wdp*.*floor-def le-fun-def le-bool-def*)

**lemma** *idempotent*: **shows**  $wdp$ .*floor*  $r$  ( $wdp$ .*floor*  $r$  *P*) =  $wdp$ .*floor*  $r$  *P* **by** (*auto simp*: *fun-eq-iff wdp*.*floor-def dest*: *rtrancl-trans*)

**lemma** *mono*: **assumes**  $r' \subseteq r$ assumes  $P \leq P'$ **shows**  $wdp$ .*floor*  $r \in P \leq wdp$ .*floor*  $r' \in P'$ **using** *assms* **by** (*auto 6 0 simp add*: *wdp*.*floor-def le-bool-def le-fun-def dest*: *rtrancl-mono*)

```
lemma strengthen[strg]:
 assumes st-ord (\neg F) r r'
 assumes st-ord F P P'shows st-ord F (wdp.floor r P) (wdp.floor r' P')
using assms by (cases F; simp add: wdp.floor.mono)
```
**lemma** *weakest*: **assumes**  $Q \leq P$ **assumes** *stable r Q* **shows**  $Q \leq wdp$ *.floor*  $r P$ **using** *assms* **by** (*simp add*: *wdp*.*floor-def stable-def monotone-def le-fun-def le-bool-def*) (*metis rtrancl-induct*)

**lemma** *Chernoff* : assumes  $P \leq Q$ **shows** (*wdp.floor*  $r$  *P*  $\land$  *Q*)  $\leq$  *wdp.floor*  $r$  *Q* **using** *assms* **by** (*simp add*: *wdp*.*floor-def le-fun-def le-bool-def*)

**lemma** *floor1*: assumes  $r \subseteq r'$ **shows**  $wdp$ .*floor*  $r'$  ( $wdp$ .*floor*  $r$  *P*) =  $wdp$ .*floor*  $r'$  *P*  **unfolding** *wdp*.*floor-def* **by** (*meson assms rtrancl-cl*.*cl-mono rtrancl-eq-or-trancl rtrancl-trans*)

**lemma** *floor2*: **assumes**  $r \subseteq r'$ **shows** wdp.floor r (wdp.floor r' P) = wdp.floor r' P **by** (*metis assms antisym wdp*.*floor*.*contractive wdp*.*floor*.*idempotent wdp*.*floor*.*mono*)

```
setup ‹Sign.parent-path›
```
**interpretation** *ceiling*: *closure-complete-lattice-distributive-class wdp*.*ceiling r* **for** *r* **by** *standard* (*auto 5 0 simp*: *wdp*.*ceiling-def le-fun-def le-bool-def dest*: *rtrancl-trans*)

**setup** ‹*Sign*.*mandatory-path ceiling*›

```
lemma empty-rel[simp]:
 shows wdp.ceiling \{ \} P = Pby (simp add: wdp.ceiling-def fun-eq-iff )
```
**lemma** *reflcl*: **shows**  $wdp$ .*ceiling*  $(r^=) = wdp$ .*ceiling*  $r$ **by** (*simp add*: *wdp*.*ceiling-def fun-eq-iff* )

**lemma** *const*: **shows** *wdp.ceiling*  $r \langle c \rangle = \langle c \rangle$ **by** (*auto simp*: *wdp*.*ceiling-def fun-eq-iff* )

**lemma** *mono*:

assumes  $r \subseteq r'$ assumes  $P \leq P'$ **shows** wdp.ceiling  $r P \leq wdp$ .ceiling  $r' P'$ **using** *assms* **by** (*auto 7 0 simp*: *wdp*.*ceiling-def le-bool-def le-fun-def dest*: *rtrancl-mono*)

**lemma** *strengthen*[*strg*]: **assumes** *st-ord*  $F r r'$ **assumes** *st-ord*  $F P P'$ **shows** *st-ord*  $F$  (*wdp.ceiling*  $r$   $P$ ) (*wdp.ceiling*  $r'$   $P'$ ) **using** *assms* **by** (*cases F*; *simp add*: *wdp*.*ceiling*.*mono*)

**lemma** *strongest*: assumes  $P \leq Q$ **assumes** *stable r Q* **shows** *wdp.ceiling*  $r P \leq Q$ **using** *assms* **by** (*simp add*: *wdp*.*ceiling-def stable-def monotone-def le-fun-def le-bool-def*) (*metis rtrancl-induct*)

**lemma** *ceiling1*: **assumes**  $r \subseteq r'$ **shows** wdp.ceiling r' (wdp.ceiling r P) = wdp.ceiling r' P **unfolding** *wdp*.*ceiling-def* **by** (*meson assms rtrancl-cl*.*cl-mono rtrancl-eq-or-trancl rtrancl-trans*)

**lemma** *ceiling2*: assumes  $r \subseteq r'$ **shows** *wdp.ceiling*  $r$  (*wdp.ceiling*  $r'$  *P*) = *wdp.ceiling*  $r'$  *P* **by** (*metis assms antisym wdp.ceiling.ceiling1 wdp.ceiling.expansive wdp.ceiling.idempotent*(1))

**setup** ‹*Sign*.*parent-path*›

**setup** ‹*Sign*.*mandatory-path stable*›

**lemma** *floor*: **shows** *stable r* (*wdp*.*floor r P*) **unfolding** *wdp*.*floor-def stable-def monotone-def* **by** (*simp add*: *converse-rtrancl-into-rtrancl le-boolI*)

**lemma** *ceiling*: **shows** *stable r* (*wdp*.*ceiling r P*) **by** (*fastforce simp*: *wdp*.*ceiling-def stable-def monotone-def le-bool-def dest*: *rtrancl-into-rtrancl*) **lemma** *floor-conv*: **assumes** *stable r P* **shows**  $P = wdp$ .*floor*  $r P$ **using** *assms* **unfolding** *wdp*.*floor-def stable-def monotone-def le-bool-def fun-eq-iff* **by** (*metis rtrancl-refl rtrancl-induct*) **lemma** *ceiling-conv*: **assumes** *stable r P* **shows** *P* = *wdp*.*ceiling r P* **using** *assms* **unfolding** *wdp*.*ceiling-def stable-def monotone-def le-bool-def fun-eq-iff* **by** (*metis rtrancl-refl rtrancl-induct*) **setup** ‹*Sign*.*parent-path*› **lemma** *floor-alt-def* : — [Wickerson et al.](#page-446-0) [\(2010,](#page-446-0) §3) **shows**  $wdp$ *.floor*  $r P = \left| \int Q \cdot Q \leq P \wedge stable \ r Q \right\}$ **by** (*rule antisym*) (*auto simp*: *Sup-upper wdp*.*floor*.*contractive wdp*.*stable*.*floor intro*: *wdp*.*floor*.*weakest*[*unfolded le-bool-def le-fun-def* , *rule-format*]) **lemma** *ceiling-alt-def* : — [Wickerson et al.](#page-446-0) [\(2010,](#page-446-0) §3) **shows** wdp.ceiling  $r P = \bigcap \{Q, P \leq Q \land stable \ r Q\}$ **by** (*rule antisym*) (*auto simp*: *Inf-lower wdp*.*ceiling*.*expansive wdp*.*stable*.*ceiling dest*: *wdp*.*ceiling*.*strongest*[*unfolded le-bool-def le-fun-def* , *rule-format*, *rotated*]) **lemma** *duality-floor-ceiling*: **shows**  $wdp$ .*ceiling*  $r(\neg P) = (\neg wdp$ .*floor*  $(r^{-1})$  *P*) **by** (*simp add*: *wdp*.*ceiling-def wdp*.*floor-def fun-eq-iff rtrancl-converse*) **lemma** *ceiling-floor*: assumes  $r \subseteq r'$ **shows** *wdp.ceiling*  $r$  (*wdp.floor*  $r'$  *P*) = *wdp.floor*  $r'$  *P* **by** (*metis assms wdp*.*ceiling*.*ceiling2 wdp*.*stable*.*ceiling-conv wdp*.*stable*.*floor*) **lemma** *floor-ceiling*: **assumes**  $r \subseteq r'$ **shows** wdp.floor r (wdp.ceiling r' P) = wdp.ceiling r' P **by** (*metis assms wdp*.*floor*.*floor2 wdp*.*stable*.*ceiling wdp*.*stable*.*floor-conv*) **lemma** *floor-ceilr*: **shows**  $wdp$ *.floor* (*ceilr P*)  $P = P$ **by** (*metis ceilr*.*stable wdp*.*stable*.*floor-conv*) **lemma** *ceiling-ceilr*:

**shows** *wdp.ceiling* (*ceilr P*)  $P = P$ **by** (*metis ceilr*.*stable wdp*.*stable*.*ceiling-conv*)

**setup** ‹*Sign*.*parent-path*›

### **20.1 Assume/Guarantee rules**

## **§3.2 traditional assume/guarantee rules setup** ‹*Sign*.*mandatory-path wdp*›

**lemma** *action*: — arbitrary *A*  $f \textbf{ixes } F :: ('v \times 's \times 's) \text{ set}$ **assumes**  $Q: \bigwedge v \ s \ s'. \ [P \ s; (v, s, s') \in F] \Longrightarrow Q \ v \ s'$ **assumes**  $G: \bigwedge v \ s \ s'. \ [P \ s; s \neq s'; (v, s, s') \in F] \Longrightarrow (s, s') \in G$ **shows** *prog.p2s* (*prog.action F*)  $\leq \{wdp, floor \land P\}$ ,  $A \vdash G$ ,  $\{\lambda v. \, wdp, ceiling \land (Q \, v)\}$ **by** (*rule ag*.*prog*.*action*) (*auto simp*: *wdp*.*stable*.*floor wdp*.*stable*.*ceiling intro*: *G dest*: *Q*[*rotated*] *elim*: *wdp*.*floor*.*contractive*[*unfolded le-fun-def le-bool-def* , *rule-format*] *wdp*.*ceiling*.*expansive*[*unfolded le-fun-def le-bool-def* , *rule-format*])

**lemmas** *mono* = *ag*.*mono* **lemmas** *bind* = *ag*.*prog*.*bind*

etc. – the other rules are stock

**setup** ‹*Sign*.*parent-path*›

**§4, Appendix C parametric specifications** definition pag :: ('s rel  $\Rightarrow$  's pred)  $\Rightarrow$  's rel set  $\Rightarrow$  's rel  $\Rightarrow$  ('s  $rel \Rightarrow 'v \Rightarrow 's \text{ pred}) \Rightarrow (sequential, 's, 'v) \text{ spec } (\{\text{-}\}, \text{-}\}/ \vdash_P \text{-}, \{\text{-}\}\} [0, 0, 0, 0] \text{ 100})$  where  $\{P\}, As \vdash_P G, \{Q\} = (\bigcap A \in As. \{P \ A\}, A \vdash G, \{Q \ A\})$ 

**setup** ‹*Sign*.*mandatory-path pag*›

**lemma** *empty*: **shows**  $\{P\}, \{\} \vdash_{P} G, \{Q\} = \top$ **by** (*simp add*: *pag-def*)

**lemma** *singleton*: shows  $\{P\}$ ,  $\{A\} \vdash_{P} G$ ,  $\{Q\} = \{P A\}$ ,  $A \vdash G$ ,  $\{Q A\}$ **by** (*simp add*: *pag-def*)

**lemma** *mono*: — strengthening of the WEAKEN rule in Figure 4, needed for the example **assumes**  $\bigwedge A$ . *A* ∈ *As*<sup> $'$ </sup>  $\implies$  *P' A* ≤ *P A* **assumes**  $As' \leq As$ **assumes**  $G \leq G'$  $\text{assumes }\bigwedge A. A \in As' \Longrightarrow Q A \leq Q' A$ shows  $\{P\}$ ,  $As \vdash_{P} G$ ,  $\{Q\} \leq \{P'\}$ ,  $As' \vdash_{P} G'$ ,  $\{Q'\}$ **by** (*simp add: assms pag-def INF-superset-mono*[*OF*  $\langle As' \leq As' \text{ a}g.monol \text{ } [defInD] \rangle$ 

**lemma** *action*: — allow assertions to depend on assume *A*, needed for the example  $f \textbf{ixes } F :: ('v \times 's \times 's) \text{ set}$ **assumes**  $Q: \bigwedge A \text{ } v \text{ } s \text{ } s'. \text{ } [A \in As; P \text{ } A \text{ } s; (v, s, s') \in F] \Longrightarrow Q \text{ } A \text{ } v \text{ } s'$ **assumes** *G*:  $\bigwedge A$  *v s s'*. [*A*  $\in$  *As*; *P A s*; *s*  $\neq$  *s'*;  $(v, s, s') \in F$ ]  $\implies$   $(s, s') \in G$ **shows** *prog.p2s* (*prog.action F*)  $\leq \{\lambda A$ *. wdp.floor A* (*P A*)|}, *As*  $\vdash_{P} G$ ,  $\{\lambda A \ v.$  *wdp.ceiling A* (*Q A v*)|} **by** (*simp add*: *assms pag-def wdp*.*action INFI*)

**lemmas** *sup* = *ag*.*prog*.*sup*

**lemma** *bind*: **assumes**  $\bigwedge v$ . *prog.p2s*  $(g \ v) \leq \{\lambda A \cdot Q' A \ v\}$ ,  $As \vdash_P G$ ,  $\{Q\}$ **assumes**  $\text{prog}.p2s f \leq \{P\}, \text{As} \vdash_P G, \{Q'\}$ **shows** *prog.p2s*  $(f \geq g) \leq \{P\}$ ,  $As \vdash_{P} G$ ,  $\{Q\}$ **unfolding** *pag-def*

**by** (*fastforce intro*: *INFI ag*.*prog*.*bind*[*rotated*] *order*.*trans*[*OF assms*(*2*) *pag*.*mono*[*OF - - - order*.*refl*]] *order*.*trans*[*OF assms*(1) *pag.mono*[**where**  $As' = \{A\}$  **for** *A*], *simplified pag.singleton*] *simp flip*: *pag*.*singleton*)+

**lemma** *parallel*:

**assumes** *prog.p2s*  $c_1 \leq \{P_1\}$ ,  $(\cup)$   $G_2$  *' A*  $\models$ *P*  $G_1$ ,  $\{Q_1\}$ **assumes** *prog.p2s*  $c_2 \leq {\|P_2\|}$ , (∪)  $G_1 \cdot A \vdash_P G_2$ ,  ${\|Q_2\|}$ **shows** *prog.p2s* (*prog.parallel c*<sub>1</sub> *c*<sub>2</sub>)  $\leq \{\lambda R.\ P_1\ (R\cup G_2)\land P_2\ (R\cup G_1)\},\ A\vdash_P G_1\cup G_2,\ \{\lambda R\ v.\ Q_1\ (R\cup G_2)\ v\land Q_2\ (R\cup G_1)\ v\}$ **unfolding** *pag-def* **by** (*force intro*: *INFI ag*.*prog*.*parallel order*.*trans*[*OF assms*(*1*) *pag*.*mono*] *order*.*trans*[*OF assms*(*2*) *pag*.*mono*] *simp flip*: *pag*.*singleton*) etc. – the other rules follow similarly

**setup** ‹*Sign*.*parent-path*›

## **20.2 Examples**

There is not always a single (traditional) most general assume/guarantee specification (§2.1).

**type-synonym**  $state = int - just x$ **abbreviation** (*input*) *incr*  $\equiv$  *prog.write* ((+) *1*) — atomic increment **abbreviation** (*input*) *increases* :: *int rel* **where** *increases*  $\equiv \{(x, x') \mid x \leq x'\}$ 

**lemma** *ag-incr1*: — the precondition is stable as the rely is very strong **shows** *prog.p2s incr*  $\leq \{(-\) c\}, \{\} \vdash$  *increases*,  $\{(\left(-\) (c + 1)\}\}$ **by** (*rule ag*.*prog*.*action*; *simp add*: *stable*.*empty*)

**lemma** *ag-incr2*: — note the weaker precondition due to the larger assume **shows** *prog.p2s incr*  $\leq \{(\leq) c\}$ , *increases*  $\vdash$  *increases*,  $\{(\leq) (c + 1)\}$ **by** (*rule ag*.*prog*.*action*; *auto simp*: *stable-def monotone-def le-bool-def*)

**lemma** *ag-incr1-par-incr1*: **shows** *prog.p2s* (*incr*  $\parallel$  *incr*)  $\leq \{\lambda x. c \leq x\}$ , *increases*  $\vdash$  *increases*,  $\{\lambda \cdot x. c + 1 \leq x\}$ **apply** (*rule ag*.*pre-pre*) **apply** (*rule ag*.*pre-post*) **apply** (*rule ag.prog.parallel*[**where**  $P_1 = \lambda x$ .  $c \leq x$  **and**  $P_2 = \lambda x$ .  $c \leq x$ and  $Q_1 = \lambda - x$ .  $c + 1 \leq x$  and  $Q_2 = \lambda - x$ .  $c + 1 \leq x$ and  $G_1$ =*increases* and  $G_2$ =*increases*, *simplified*]) **apply** (*rule ag*.*prog*.*action*; *simp add*: *stable-def monotone-def le-boolI*; *fail*) **apply** (*rule ag*.*prog*.*action*; *simp add*: *stable-def monotone-def le-boolI*; *fail*)

**apply** *simp-all* **done**

Using explicit stabilisation we can squash the two specifications for *incr* into a single one (§4).

**lemma** — postcondition cannot be simplified for arbitrary *A* **shows** *prog.p2s* incr  $\leq \{\text{wdp}.\text{ceiling } A\ \left( \left(= \right) \ c\right) \}, \ A \vdash \text{increases}, \ \{\text{wdp}.\text{ceiling } A\ \left( \lambda \ s. \ \text{wdp}.\text{ceiling } A\ \left( \left(= \right) \ c\right) \ (s - \lambda) \}$  $\{1)\}\$ 

**by** (*rule ag*.*pre-pre*[*OF wdp*.*action*]) (*simp add*: *wdp*.*floor-ceiling*)+

— The set of assumes that commute with the increment

**abbreviation** (*input*) *comm-xpp* :: *int rel set* **where**

 $comm\text{-}xpp \equiv \{A. \; \forall \; p \; s. \; wdp. \text{ceiling } A \; p \; (s - 1) = \text{wdp.} \text{ceiling } A \; (\lambda s. \; p \; (s - 1)) \; s\}$ 

**lemma** *pag-incr*: — postcondition can be simplified wrt *comm-xpp*

**shows** *prog.p2s* incr  $\leq \{\lambda A$ . *wdp.ceiling*  $A$  ((=) *c*), *comm-xpp*  $\vdash_{P}$  increases,  $\{\lambda A$ .  $\langle \omega a \rangle$ *ceiling*  $A$  ((=) (*c* + *1*))}

**apply** (*rule order*.*trans*[*OF - pag*.*mono*[*OF - order*.*refl order*.*refl*]]) **apply** (*rule pag.action*[**where**  $P = \lambda A$ *. wdp.ceiling*  $A$  ((=) *c*) **and**  $Q = \lambda A$  v s. wdp.ceiling A ((=) c)  $(s - 1)$ ]) **apply** (*simp-all add*: *wdp*.*floor-ceiling eq-diff-eq*) **done**

— the two earlier specifications can be recovered

**lemma**

**shows** *prog.p2s incr*  $\leq \{(-\) c\}, \{\} \vdash increases, \{(\)=\} (c + 1))\}$ **apply** (*rule order*.*trans*[*OF pag-incr*]) **apply** (*subst pag*.*singleton*[*symmetric*]) **apply** (*rule pag*.*mono*; *force*) **done**

**lemma**

**shows** *prog.p2s incr*  $\leq \{(\leq) c\}$ , *increases*  $\vdash$  *increases*,  $\{(\leq) (c + 1)\}$ **apply** (*rule order.trans*[*OF pag-incr*[**where**  $c = c$ ]]) **apply** (*subst pag*.*singleton*[*symmetric*]) **apply** (*rule pag*.*mono*; *force simp*: *wdp*.*ceiling-def order-rtrancl dest*: *zless-imp-add1-zle*) **done**

# **21 Example: inhabitation**

The following is a simple example of showing that a specification is inhabited.

**lemma**

```
shows \{0::nat, [(self, 1), (self, 2)], Some()\}\leq prog.p2s (prog.while \langle prog.write((+) 1) \rangle (prog.return (Inl()) \sqcup prog-return (Inr())))
apply (rule inhabits.I)
apply (rule inhabits.pre)
 apply (subst prog.while.simps)
 apply (simp add: prog.bind.bind)
 apply (rule inhabits.trans)
  apply (rule inhabits.prog.bind)
  apply (rule inhabits.prog.action-step)
  apply force
 apply (simp add: prog.bind.returnL)
 apply (rule inhabits.trans)
  apply (rule inhabits.prog.bind)
  apply (rule inhabits.prog.supL)
  apply (rule inhabits.tau)
  apply (simp add: spec.idle.p2s-le; fail)
 apply (simp add: prog.bind.returnL)
 apply (subst prog.while.simps)
 apply (simp add: prog.bind.bind)
 apply (rule inhabits.trans)
  apply (rule inhabits.prog.bind)
  apply (rule inhabits.prog.action-step)
  apply force
 apply (simp add: prog.bind.returnL)
 apply (rule inhabits.trans)
  apply (rule inhabits.prog.bind)
  apply (rule inhabits.prog.supR)
  apply (rule inhabits.tau)
  apply (simp add: spec.idle.p2s-le; fail)
 apply (simp add: prog.bind.returnL)
 apply (rule inhabits.tau)
```
**apply** (*simp add*: *spec*.*idle*.*p2s-le*; *fail*) **apply** (*simp add*: *prog*.*p2s*.*return spec*.*interference*.*cl*.*return spec*.*return*.*rel-le*; *fail*) **apply** *simp* **done**

# **22 Example: findP**

We demonstrate assume/guarantee reasoning by showing the safety of *findP*, a classic exercise in concurrency verification. It has been treated by at least:

- [Karp and Miller](#page-444-0) [\(1969,](#page-444-0) Example 5.1)
- [Rosen](#page-445-1) [\(1976,](#page-445-1) §3)
- [Owicki and Gries](#page-445-2) [\(1976,](#page-445-2) §4 Example 2)
- [Jones](#page-444-1) [\(1983,](#page-444-1) §2.4)
- [Xu et al.](#page-446-1) [\(1994,](#page-446-1) §3.1)
- [Brookes](#page-443-0) [\(1996,](#page-443-0) p161) (no proof)
- [de Roever et al.](#page-443-1) [\(2001,](#page-443-1) Examples 3.57 and 8.26) (atomic guarded commands)
- [Dingel](#page-443-2) [\(2002,](#page-443-2) §6.2) (refinement)
- [Prensa Nieto](#page-445-3) [\(2003,](#page-445-3) §10) (mechanized, arbitrary number of threads)
- [Apt, de Boer, and Olderog](#page-442-0) [\(2009,](#page-442-0) §7.4, §8.6)
- [Hayes and Jones](#page-443-3) [\(2017,](#page-443-3) §4) (refinement)

We take the task to be of finding the first element of a given array *A* that satisfies a given predicate *pred*, if it exists, or yielding *length A* if it does not. This search is performed with two threads: one searching the even indices and the other the odd. There is the possibility of a thread terminating early if it notices that the other thread has found a better candidate than it could.

We generalise previous treatments by allowing the predicate to be specified modularly and to be a function of the state. It is required to be pure, i.e., it cannot change the observable/shared state, though it could have its own local state.

Our search loops are defined recursively; one could just as easily use *prog*.*while*. We use a list and not an array for simplicity – at this level of abstraction there is no difference – and a mix of variables, where the monadic ones are purely local and the state-based are shared between the threads. The lens allows the array to be a value or reside in the (observable/shared) state.

 $\tt type-synonym'$ *s*  $state = (nat \times nat) \times 's$ 

 $\mathbf{a}$  **bbreviation**  $\text{found } E :: \text{nat} \Longrightarrow 's \text{ state } \mathbf{where} \text{ found } E \equiv \text{fst}_L :_L \text{fst}_L$ **abbreviation**  $foundO :: nat \implies 's state where foundO \equiv sud_L ;_L fst_L$ 

### **context**

 $\textbf{fixes} \text{ pred} :: 'a \Rightarrow ('s, \text{ bool}) \text{ prog}$ fixes  $predPre :: 's pred$  $\textbf{fixes} \text{ } predP :: 'a \Rightarrow 's \text{ } pred$  $\textbf{fixes } A :: 's \text{ rel}$ fixes  $array :: 'a list \implies 's$ — A guarantee of *Id* indicates that *pred a* is observationally pure.  $\alpha$ . *assumes iag-pred:*  $\Lambda$ *a. prog.p2s* (*pred a*) ≤ { $predPre \land \langle a \rangle \in SET$   $get_{array}$ },  $A^= \cap Id_{getarray} \cap cell$  *redPre*  $\cap$  *Id*<sub>predP</sub>  $_a \vdash$  *Id*, { $\lambda rv. \langle rv \rangle = predP a$ } **begin**

 $a$ bbreviation  $array' :: 'a$  *list*  $\Longrightarrow 's$  *state* where  $array' \equiv array ;_L {snd_L}$ 

 $\mathbf{partial}\cdot\mathbf{function}(\mathit{lfp})\mathit{find}$  *P*-loop-evens ::  $nat \Rightarrow$  ('s state, unit) prog where *findP-loop-evens i* =  $do \{fO \leftarrow prog.read get_{foundO}\}$ ; *prog*.*whenM* (*i* < *fO*)  $(do \{ v \leftarrow prog.read (\lambda s. get_{array'} s ! i)$  $; b \leftarrow prog~localize~(pred~v)$ ; *if b then prog.write* ( $\lambda s$ .  $put_{foundE} s$  *i*) *else findP-loop-evens* ( $i + 2$ ) }) }

**partial-function** (*lfp*) *findP-loop-odds* :: *nat*  $\Rightarrow$  ('s state, *unit*) *prog* where  $findP-loop-odds i =$  $do \{ fE \leftarrow prog.read get}_{foundE}$ ; *prog*.*whenM* (*i* < *fE*)  $(do \{ v \leftarrow prog.read (\lambda s. get_{array'} s ! i)$  $; b \leftarrow prog~localize~(pred~v)$ ; *if b then prog.write*  $(\lambda s. put_{foundO} s i)$  *else findP-loop-odds*  $(i + 2)$ }) }

 $\mathbf{definition} \ \mathit{findP} :: ('s, \ \mathit{nat}) \ \mathit{prog} \ \mathbf{where}$ *findP* = *prog*.*local* ( *do* { *N* ← *prog.read* (*SIZE get<sub>array</sub>*) ; *prog*.*write* (λ*s*. *putfoundE s N*)  $;$  *prog.write* ( $\lambda s$ .  $put_{foundO} s N)$  $;\;(\text{findP-loop-evens}\;\;\theta\;||\;\text{findP-loop-odds}\;1)$  $f: \mathcal{F} \leftarrow prog.read(get_{foundE})$  $f: fO \leftarrow prog.read(get_{foundO})$ ; *prog*.*return* (*min fE fO*) })

**Relies and guarantees** abbreviation (*input*) *A*<sup>*'*</sup> :: 's rel where  $A' \equiv A^= \cap$  *ceilr predPre*  $\cap$  ( $\cap$  *a. Id<sub>predP</sub> a*)

**definition** *AE* :: <sup>0</sup> *s state rel* **where**  $AE = \text{UNIV} \times_R A' \cap \text{Id}_{\text{get}_{\text{array'}}} \cap \text{Id}_{\text{get}_{\text{found}} E} \cap \leq_{\text{get}_{\text{found}} O}$ 

**definition** *GE* :: <sup>0</sup> *s state rel* **where**  $GE = Id_{snd} \cap Id_{get_{foundO}} \cap \leq_{get_{foundE}}$ 

**definition** *AO* :: <sup>0</sup> *s state rel* **where**  $AO = \text{UNIV} \times_R A' \cap \text{Id}_{\text{get}_{\text{array'}}} \cap \text{Id}_{\text{get}_{\text{found}}O} \cap \leq_{\text{get}_{\text{found}}E}$ 

**definition** *GO* :: <sup>0</sup> *s state rel* **where**  $GO = Id_{snd} \cap Id_{get_{foundE}} \cap \leq_{get_{foundO}}$ 

```
lemma AG-refl-trans:
 shows
   refl AE
   refl AO
   trans\ A \Longrightarrow trans\ AEtrans A \implies trans AOrefl GE
   refl GO
   trans GE
   trans GO
unfolding AE-def AO-def GE-def GO-def
```
**by** (*auto simp*: *refl-inter-conv refl-relprod-conv intro*!: *trans-Int refl-UnionI refl-INTER trans-INTER*) **lemma** *AG-containment*: **shows**  $GO \subseteq AE$ and  $GE \subseteq AO$ **by** (*auto simp*: *AE-def AO-def GO-def GE-def refl-onD*[*OF ceilr*.*refl*]) **lemma** *G-containment*: **shows** *GE* ∪ *GO* ⊆ *UNIV*  $\times_R$  *Id* **by** (*fastforce simp*: *GE-def GO-def*) **Safety proofs lemma** *ag-findP-loop-evens*: **shows** *prog*.*p2s* (*findP-loop-evens i*)  $\leq \{\langle even \ i \rangle \wedge (\lambda s.\ predPre\ (snd\ s)) \wedge get_{foundE} = SIZE\ get_{array'} \wedge get_{foundO} \leq SIZE\ get_{array'} \}, AE \vdash$ *GE*,  $\{\lambda - \sigma\}$  (*get*<sub>foundE</sub> < *SIZE get*<sub>array</sub>  $\longrightarrow$  *localize1* predP \$\$ *get*<sub>array</sub> ! *get*<sub>foundE</sub>)  $\land$   $(\forall j. \{i \leq j \land even j) \land \langle j \rangle \leq pred-min get_{foundE} get_{foundO} \rightarrow \neg localized predP$  \$\$  $get_{array}$ !  $\langle j \rangle$ } **proof**(*intro ag*.*gen-asm*, *induct arbitrary*: *i rule*: *findP-loop-evens*.*fixp-induct*[*case-names bot adm step*]) **case** (*step R i*) **show** *?case* **apply** (*rule iag*.*init*) **apply** (*rule iag*.*intro*)+ — else branch, recursive call **apply** (*rename-tac v va vb*) **apply** (*rule-tac P*= $\langle va \rangle$  =  $get_{array'}$ !  $\langle i \rangle \wedge \langle vb \rangle$  = *localize1* predP va **in** *iag*.*stable-augment*[*OF step*.*hyps*]) **apply** (*simp add*: ‹*even i*›; *fail*) **apply** *clarsimp* **apply** (*metis* ‹*even i*› *even-Suc less-Suc-eq not-less*) **apply** (*force simp*: *GE-def AE-def stable-def monotone-def*) — *prog*.*localize* (*pred* ...) **apply** (*rename-tac v va*)  $\text{apply}$  (*rule-tac Q*= $\lambda$ *vb.* ( $\lambda$ *s. predPre* (*snd s*))  $\wedge$  *get<sub>foundE</sub>* = *SIZE get<sub>array</sub>'*  $\wedge$  *get<sub>foundO</sub>* ≤ *SIZE get<sub>array'</sub>*  $\wedge$  $\langle v \rangle$   $\leq$  *SIZE get*<sub>array</sub>'  $\wedge$   $\langle va \rangle$  = *get*<sub>array</sub>' !  $\langle i \rangle$   $\wedge$   $\langle vb \rangle$  = *localize1* predP va **in** *ag*.*post-imp*)

**apply** (*clarsimp simp*: *GE-def exI*[**where**  $x = \langle i \rangle \leq get_{foundE}$ ]; *fail*)

**apply** (*rule iag.pre-g*[where  $G' = GE$ ,  $OF$  *iag.stable-augment-post*[ $OF$  *iag.augment-a*[where  $A' = AE$ ,  $OF$ *ag*.*prog*.*localize-lift*[*OF iag-pred*, *simplified*]]]])

**apply** (*fastforce simp*: *AE-def stable-def monotone-def*) **apply** (*metis AG-refl-trans*(*5*) *refl-alt-def*)

**apply** (*rule iag*.*intro*)+

— precondition

**apply** *force*

— assume

**apply** (*intro conjI Int-greatest INT-greatest ceilr*.*largest*)

**apply** ((*fastforce simp*: *stable-def monotone-def AE-def*)+)[*6*]

**apply** (*clarsimp simp*: *stable-def monotone-def AE-def GE-def*; *rule exI*[where  $x=\langle i \rangle$   $\langle$  get<sub>foundE</sub>]; *clarsimp*; *metis*)

**apply** (*fastforce simp*: *stable-def monotone-def AE-def*)+

**done**

**qed** *simp-all*

**lemma** *ag-findP-loop-odds*:

**shows** *prog*.*p2s* (*findP-loop-odds i*)

 $\leq \sqrt{\left( \text{odd } i \right)} \wedge (\lambda s. \text{ predPre } (snd s)) \wedge get_{foundO} = SIZE get_{array'} \wedge get_{foundE} \leq SIZE get_{array'} \}, AO \vdash GO,$  $\{\lambda - \log t_{foundO} < \text{SIZE} \text{ get}_{array} \rightarrow \text{localized} \text{ predP} \text{ $f$} \text{ $g$} \text{ get}_{array} \text{ [g$} \text{ if } \text{found} \text{ $g$}$ 

!  $\langle j \rangle$ } **proof**(*intro ag*.*gen-asm*, *induct arbitrary*: *i rule*: *findP-loop-odds*.*fixp-induct*[*case-names bot adm step*]) **case** (*step R i*) **show** *?case* **apply** (*rule iag*.*init*) **apply** (*rule iag*.*intro*)+ — else branch, recursive call **apply** (*rename-tac v va vb*) **apply** (*rule-tac P*= $\langle va \rangle$  =  $get_{array'}$ !  $\langle i \rangle \wedge \langle vb \rangle$  = *localize1* predP va **in** *iag*.*stable-augment*[*OF step*.*hyps*]) **apply** (*simp add*: ‹*odd i*›; *fail*) **apply** *clarsimp* **apply** (*metis* ‹*odd i*› *even-Suc less-Suc-eq not-less*) **apply** (*force simp*: *GO-def AO-def stable-def monotone-def*) — *prog*.*localize* (*pred* ...) **apply** (*rename-tac v va*)  $\text{apply}$  (*rule-tac Q*= $\lambda$ *vb.* ( $\lambda$ *s. predPre* (*snd s*))  $\wedge$   $get_{found}$  = *SIZE get<sub>array</sub>*  $\wedge$   $get_{found}$   $\leq$  *SIZE get<sub>array</sub>*  $\wedge$  $\langle v \rangle$   $\leq$  *SIZE get*<sub>array</sub>'  $\wedge$   $\langle va \rangle = get_{array'}$ !  $\langle i \rangle \wedge \langle vb \rangle = localized \ predP \ va$ **in** *ag*.*post-imp*) **apply** (*clarsimp simp*: *GO-def exI*[**where**  $x = \langle i \rangle \leq get_{foundO}$ ]; *fail*) **apply** (*rule iag.pre-g*[where  $G' = GO$ ,  $OF$  *iag.stable-augment-post*[ $OF$  *iag.augment-a*[where  $A' = AO$ ,  $OF$ *ag*.*prog*.*localize-lift*[*OF iag-pred*, *simplified*]]]]) **apply** (*fastforce simp*: *AO-def stable-def monotone-def*) **apply** (*metis AG-refl-trans*(*6*) *refl-alt-def*) **apply** (*rule iag*.*intro*)+ — precondition **apply** *force* — assume **apply** (*intro conjI Int-greatest INT-greatest ceilr*.*largest*) **apply** ((*fastforce simp*: *AO-def stable-def monotone-def*)+)[*6*] **apply** (*clarsimp simp*: *AO-def GO-def stable-def monotone-def*; *rule exI*[where  $x = \langle i \rangle \leq get_{foundO}$ ]; *clarsimp*; *metis*) **apply** (*fastforce simp*: *AO-def stable-def monotone-def*)+ **done qed** *simp-all* **theorem** *ag-findP*: **shows** *prog*.*p2s findP*  $≤$  {|predPre|},  $A' ∩$  *Id*<sub>getarray</sub>  $\mid$  *Id*, { $\lambda v$  *s*.  $v = (LEA\check{S}T \; i \; i \; \leq \; SIZE \; get_{array} \; s \longrightarrow \; predP \; (get_{array} \; s \; ! \; i) \; s$ } **unfolding** *findP-def* **apply** (*rule ag*.*prog*.*local*) **apply** (*rule iag*.*init*) **apply** (*rule iag*.*intro*)+ **apply** (*rule iag.augment-post-imp*[where  $Q = \lambda v$ .  $get_{found} \leq SIZE$   $get_{array'} \wedge get_{found} \leq SIZE$   $get_{array'}$ ]) **apply** (*rule iag*.*pre-g*[*OF - G-containment*]) **apply** (*rule iag*.*stable-augment-frame*) **apply** (*rule iag*.*parallel*[*OF ag-findP-loop-evens ag-findP-loop-odds - AG-containment order*.*refl*]) — postcondition from *iag*.*parallel* **apply** *clarsimp* **apply** (*rule Least-equality*, *linarith*) **subgoal for** *x y s z* **by** (*clarsimp simp*: *min-le-iff-disj not-less not-le dest!: spec*[where  $x = z$ ]) — stability for *iag*.*stable-augment-frame* **apply** (*force simp*: *stable-def monotone-def AE-def AO-def GE-def GO-def*) **apply** (*rule iag*.*intro*)+ — precondition

**apply** *fastforce*

— assume **apply** (*simp*; *intro conjI Int-greatest INT-greatest ceilr*.*largest*; *fastforce simp*: *AE-def AO-def stable-def monotone-def*)

**done**

**end**

We conclude by showing how we can instantiate the above with a *coprime* predicate.

**setup** ‹*Sign*.*mandatory-path gcd*›

 $\tt type-synonym's state = (nat \times nat) \times 's$ 

**abbreviation**  $x :: nat \implies 's \text{ gcd}.state \textbf{ where } x \equiv \text{fstL } ; L \text{ } \text{fstL}$ **abbreviation**  $y :: nat \implies 's \text{ gcd.} state \textbf{ where } y \equiv \text{snd}_L :_L \text{ fst}_L$ 

definition  $seq :: nat \Rightarrow nat \Rightarrow ('s, nat)$  *prog* where

```
seq a b =prog.local (
     do { prog.write (λs. putgcd.x
s a)
        ; prog.write (λs. putgcd.y
s b)
       ; prog.while (λ-.
           do \{ xv \leftarrow prog.read get_{gcd.x}; yv \leftarrow prog.read get_{acd,y}; if xy = yvthen prog.return (Inr ())
                else (do { (if xv < yv)
                            then prog.write (\lambda s. put_{gcd.y} s (yv - xv))else prog.write (\lambda s. put_{gcd.x} s (xv - yv)); prog.return (Inl ()) })
              }) ()
       ; prog.read getgcd.x
       })
```

```
setup ‹Sign.parent-path›
```
**setup** ‹*Sign*.*mandatory-path ag*.*gcd*›

### **lemma** *seq*:

**shows** *prog.p2s* (*gcd.seq a b*)  $\leq \{(\text{True})\}, \text{UNIV} \vdash \text{Id}, \{\lambda v. \langle v = \text{gcd } a \text{ } b \rangle\}$ **unfolding** *gcd*.*seq-def* **apply** (*rule ag*.*prog*.*local*) **apply** (*rule iag*.*init*)  $\textbf{apply}$  (*rule iag.intro iag.while*[where *I=* $\lambda$ *- s. gcd* ( $\text{get}_{\text{gcd}.x}$  s) ( $\text{get}_{\text{gcd}.y}$  s) =  $\text{gcd } a$  b])+ — precond **apply** (*auto simp*: *gcd-diff1-nat*)[*1*] **apply** (*metis gcd*.*commute gcd-diff1-nat less-or-eq-imp-le*) — assume **apply** (*intro stable*.*intro stable*.*local-only INFI infI*) **apply** *auto* **done**

**setup** ‹*Sign*.*parent-path*›

**definition** *findP-coprime* :: (*nat* × *nat list*, *nat*) *prog* **where**  $findP-coprime = findP$  ( $\lambda a$ .  $prog.read get_{fstL} \geqslant gcd-seq$   $a \geqslant (\lambda c$ .  $prog.return$   $(c = 1))$ )  $snd<sub>L</sub>$ 

lemma ag-findP-coprime':

**shows** *prog*.*p2s findP-coprime*  $\leq \{\langle True \rangle\}, Id$  $H = Id$ , { $\lambda rv \ s. \ rv = (LEAST \ i. \ i < length \ (get_{snd\_s}) \ \rightarrow coprime \ (get_{fst\_s}) \ (get_{snd\_s} \ i.))$ } **unfolding** *findP-coprime-def* **apply** (*rule iag*.*init*)  $\mathbf{apply}$  (*rule ag-findP*[where  $A=Id$  and  $array=snd_L$  and  $predP=\lambda b$  *s. coprime* ( $get_{fst_L}$  *s*) *b* and  $pred$  $Pre=\langle True \rangle$ ]) **apply** (*rule iag*.*init*) **apply** (*rule iag*.*intro*)+  $\textbf{apply}$  (*rule-tac*  $Q = \langle \langle v \rangle = get_{fst_L} \rangle$  in *iag.augment-post-imp*) **apply** (*rule iag*.*stable-augment-frame*)  $\mathbf{apply}$  (*rule iag.pre*[*OF ag.gcd.seq,* where  $A'=Id$  and  $P'=\langle True \rangle$ , *simplified*, *OF order.refl*]) **apply** (*clarsimp simp*: *ac-simps coprime-iff-gcd-eq-1 simp flip*: *One-nat-def* ; *fail*) **apply** (*force simp*: *stable-def monotone-def*) **apply** (*rule iag*.*intro*)+ **apply** (*simp*; *intro conjI INT-greatest ceilr*.*largest*; *fastforce simp*: *stable-def monotone-def*)+ **done lemma** *ag-findP-coprime*: — Shuffle the parameter to the precondition, exploiting purity.

**shows** *prog*.*p2s findP-coprime*  $\leq \{\langle a \rangle = get_{fst_L}\}, Id$  $H/d, \{\text{Arv } s. \ \text{rv} = (LEAST \ i \ i \ \text{length} \ (get_{snd} \ s) \ \text{longrightarrow} \ coprime \ a \ (get_{snd} \ s \ ! \ i))\}$ **apply** (*rule ag*.*pre-pre*)  $\mathbf{apply}$  (*rule ag.stable-augment-post*[*OF ag-findP-coprime'*]) **apply** (*fastforce simp*: *stable-def*)+ **done**

# **23 Example: data refinement (search)**

We show a very simple example of data refinement: implementing sets with functional queues for breadth-first search (BFS). The objective here is to transfer a simple correctness property proven on the abstract level to the concrete level.

Observations:

- there is no concurrency in the BFS: this is just about data refinement
	- **–** however arbitrary interference is allowed
- the abstract level does not require the implementation of the pending set to make progress
- the concrete level does not require a representation invariant
- depth optimality is not shown

References:

- queue ADT: \$ISABELLE HOME/src/Doc/Codegen/Introduction.thy
- BFS verification:
	- **–** J. C. Filliâtre [http://toccata.lri.fr/gallery/vstte12\\_bfs.en.html](http://toccata.lri.fr/gallery/vstte12_bfs.en.html)
	- **–** \$AFP/Refine\_Monadic/examples/Breadth\_First\_Search.thy
	- **–** our model is quite different

**setup** ‹*Sign*.*mandatory-path pending*›

 ${\bf record}$   $('a, 's)$  *interface* =  $init :: ('s, unit) prog$ 

 $enq :: 'a \Rightarrow ('s, unit) \text{ prog}$  $deg :: ('s, 'a option) prog$ 

#### $\tt type-synonym'$ *a* abstract = '*a* set

**definition**  $abstract :: ('a, 'a$  pending. $abstract \times 's)$  pending.interface where *abstract* =  $\langle \text{pending.} \text{interface.} \text{init} = \text{prog.} \text{write} \text{ (map-product } \langle \{\} \rangle \text{ id} \rangle$ 

, *pending.interface.eng* =  $\lambda x$ . *prog.write* (*map-prod* (*insert x*) *id*)

, *pending.interface.deq* = *prog.action* ({(None, *s*, *s*) |*s. fst s* = {}}

∪ {(*Some x*, (*insert x X*, *s*), (*X*, *s*)) |*X s x*. *True*})

|)

**type-synonym** 'a concrete = 'a list  $\times$  'a list — a queue

**fun** *cdeq-update* :: 'a pending.concrete  $\times$  's  $\Rightarrow$  'a option  $\times$  'a pending.concrete  $\times$  's where *cdeq-update* (([, [, [,]), *s*) = (*None*, (([, [,]), *s*))  $\textit{cdeg-update }((xs, []), s) = \textit{cdeg-update }(([], rev xs), s)$ | *cdeq-update*  $((xs, y \# ys), s) = (Some y, ((xs, ys), s))$ 

**definition** concrete :: ('a, 'a pending.concrete  $\times$  's) pending.interface where *concrete* =  $\langle$  *pending.interface.init* = *prog.write*  $(map$ -*prod*  $\langle$  $(|, |) \rangle$  *id*) , *pending.interface.eng* =  $\lambda x$ . *prog.write* (*map-prod* (*map-prod* ((#) *x*) *id*) *id*) , *pending*.*interface*.*deq* = *prog*.*det-action pending*.*cdeq-update* |)

**abbreviation**  $\text{absfn}' :: 'a$  pending.concrete  $\Rightarrow 'a$  list where — queue as a list  $absfn' s \equiv snd s \text{ @ } rev (fst s)$ 

**definition**  $absfn :: 'a$  pending.concrete  $\Rightarrow 'a$  pending.abstract where  $absfn s = set (pending. absfn's)$ 

**setup** ‹*Sign*.*mandatory-path ag*›

**lemma** *init*:

 $\textbf{fixes } Q :: unit \Rightarrow 'a \text{ pending. abstract } \times 's \Rightarrow bool$  $\textbf{fixes } A :: 's \text{ rel}$ **assumes** *stable* (*Id*  $\times_R$  *A*) (*Q* ()) **shows** prog.p2s (pending.init pending.abstract)  $\leq \{\lambda s, Q\}$  ()  $(\{\}, \text{ and } s)\$ ,  $Id \times_R A \vdash UNIV \times_R Id$ ,  $\{Q\}$ 

**using** *assms* **by** (*auto intro*: *ag*.*prog*.*action simp*: *pending*.*abstract-def stable-def monotone-def*)

**lemma** *enq*:

fixes  $x :: 'a$  $\textbf{fixes } Q :: unit \Rightarrow 'a \text{ pending. abstract } \times 's \Rightarrow bool$  $\textbf{fixes } A :: 's \text{ rel}$ **assumes** *stable* (*Id*  $\times_R$  *A*) (*Q* ()) **shows** *prog.p2s* (*pending.eng pending.abstract x*)  $\leq \{\lambda s\}$ . *Q* () (*insert x* (*fst s*), *snd s*)|}, *Id*  $\times_R A \vdash UNIV \times_R B$  $Id, \{\|Q\}\$ **using** *assms* **by** (*auto intro*: *ag*.*prog*.*action simp*: *pending*.*abstract-def stable-def monotone-def*)

**lemma** *deq*:

 $\textbf{fixes } Q :: 'a \text{ option } \Rightarrow 'a \text{ pending. abstract } \times 's \Rightarrow \text{bool}$  $\textbf{fixes } A :: 's \text{ rel}$ 

**assumes**  $\bigwedge v$ . *stable*  $(Id \times_R A)$   $(Q v)$ 

**shows** *prog.p2s* (*pending.deq pending.abstract*)  $\leq \{\lambda s.$  *if fst s* = {} *then Q None s else* ( $\forall x X$ *. fst s* = *insert x*  $X \longrightarrow Q$  (*Some x*)  $(X, \text{ and } s)$ )|,  $Id \times_R A \vdash UNIV \times_R Id$ ,  $\{Q\}$ **unfolding** *pending*.*abstract-def pending*.*interface*.*simps*

**by** (*rule ag*.*prog*.*action*) (*use assms* **in** ‹*auto simp*: *stable-def monotone-def le-bool-def split*: *if-split-asm*›)

**setup** ‹*Sign*.*parent-path*›

**setup** ‹*Sign*.*parent-path*›

**setup** ‹*Sign*.*mandatory-path set*›

 ${\bf record}$   $('a, 's)$  *interface* =  $init :: ('s, unit) prog$  $ins :: 'a \Rightarrow ('s, unit) \text{ prog}$  $mem :: 'a \Rightarrow ('s, bool) \text{ prog}$ 

**type-synonym** 'a abstract  $=$  'a list — model finite sets

```
definition abstract :: ('a, 's \times 'a set.abstract \times 't) set.interface where
 abstract =
   \left(\begin{array}{c} set.interface.init = prog.write (map-prod id (map-prod \langle \cdot | \cdot \rangle id))
   , set.interface.ins = \lambda x. prog.write (map-prod id (map-prod ((#) x) id))
   , set.interface.mem = \lambda x. prog.read (\lambda s. x \in set (fst (snd s)))
   |)
```
**setup** ‹*Sign*.*mandatory-path ag*›

# **lemma** *init*:

```
\textbf{fixes } Q :: \textit{unit} \Rightarrow 's \times 'a \textit{ set.abstract} \times 't \Rightarrow \textit{bool}\textbf{fixes } A :: 's \text{ rel}assumes stable (A \times_R Id \times_R B) (Q())
```
**shows** prog.p2s (set.init set.abstract)  $\leq \{\lambda s. Q()$  (fst s, [], snd (snd s))],  $A \times_R Id \times_R B \vdash Id \times_R UNIV \times_R$  $Id, \{Q\}$ 

**using** *assms* **by** (*auto intro*: *ag*.*prog*.*action simp*: *set*.*abstract-def stable-def monotone-def*)

### **lemma** *ins*:

fixes  $x :: 'a$  $\textbf{fixes } Q :: \textit{unit} \Rightarrow 's \times 'a \textit{ set.abstract} \times 't \Rightarrow \textit{bool}$  $\textbf{fixes } A :: 's \text{ rel}$ **assumes** *stable*  $(A \times_R Id \times_R B)$   $(Q))$ shows prog. p2s (set.ins set.abstract x)  $\leq \{\lambda s. Q\}$  () (fst s, x # fst (snd s), snd (snd s)) ,  $A \times_R Id \times_R B \vdash Id$  $\times_R$  *UNIV*  $\times_R$  *Id*,  $\{Q\}$ **using** *assms* **by** (*auto intro*: *ag*.*prog*.*action simp*: *set*.*abstract-def stable-def monotone-def*)

**lemma** *mem*:

 $\textbf{fixes } Q :: \textit{bool} \Rightarrow 's \times 'a \textit{ set.abstract} \times 't \Rightarrow \textit{bool}$ **assumes**  $\bigwedge v$ . *stable*  $(A \times_R Id \times_R B)$   $(Q v)$ shows prog. p2s (set.mem set.abstract x)  $\leq \{\lambda s. Q \ (x \in set (fst (snd s))) s\}, A \times_R Id \times_R B \vdash Id \times_R UNIV$  $\times_R Id$ ,  $\{Q\}$ **using** *assms* **by** (*auto intro*: *ag*.*prog*.*action simp*: *set*.*abstract-def stable-def monotone-def*)

**setup** ‹*Sign*.*parent-path*›

**setup** ‹*Sign*.*parent-path*›

### **context**

```
\textbf{fixes}\ \textit{pending} :: ('a, 'p \times 'a \ \textit{set}.\textit{abstract} \times 's)\ \textit{pending}.\textit{interface}fixes f :: 'a \Rightarrow 'a list
```
**begin**

**definition** loop :: 'a pred  $\Rightarrow$  ('p  $\times$  'a set.abstract  $\times$  's, 'a option) prog where  $loop p =$ *prog.while*  $(\lambda -$ .  $do \{ aopt \leftarrow pending.deq pending$ ; *case aopt of*  $None \Rightarrow prog.return (Inr None)$ | *Some x* ⇒ *if p x then prog*.*return* (*Inr* (*Some x*)) *else do* {  $\text{prog.}$ *app* ( $\lambda y$ . *do* {  $b \leftarrow \text{set.}$ *mem set.abstract y*; *prog*.*unlessM b* (*do* { *set*.*ins set*.*abstract y* ; *pending*.*enq pending y* }) }) (*f x*) ; *prog*.*return* (*Inl* ()) }

$$
\hspace{2.5cm}\bigg\}\hspace{2.5cm}\big)\;\big(\big)
$$

**definition** *main* :: 'a pred  $\Rightarrow$  'a  $\Rightarrow$  ('p  $\times$  'a set.abstract  $\times$  's, 'a option) prog where

*main p x = do* { *set*.*init set*.*abstract* ; *pending*.*init pending* ; *set*.*ins set*.*abstract x* ; *pending*.*enq pending x* ; *loop p* }

**definition** search :: 'a pred  $\Rightarrow$  'a  $\Rightarrow$  ('s, 'a option) prog where *search p x = prog.local* (*prog.local* (*main p x*))

#### **end**

**abbreviation** (*input*)  $aloop \equiv loop$  pending.*abstract* **abbreviation** ( $input$ )  $aman \equiv main$   $pending. abstract$ **abbreviation** (*input*) *asearch*  $\equiv$  *search pending.abstract* **abbreviation** (*input*) *bfs*  $\equiv$  *search pending.concrete* 

#### **lemma**

**shows** *pending-g*: *UNIV* ×<sub>R</sub> *Id* ⊆ *UNIV* ×<sub>R</sub> *UNIV* ×<sub>R</sub> *Id* and *set-g*: *Id*  $\times_R$  *UNIV*  $\times_R$  *Id* ⊆ *UNIV*  $\times_R$  *UNIV*  $\times_R$  *Id* **by** *fastforce*+

#### **context**

**fixes**  $f :: 'a \Rightarrow 'a$  *list*  $fixes$   $P :: 'a$  *pred* **fixes**  $x_0 :: 'a$ **begin**

**abbreviation** (*input*) *step* :: 'a rel **where**  $step \equiv \{(x, y) \text{. } y \in set \ (f \ x)\}$ 

**abbreviation** (*input*) *path* :: '*a rel* **where**  $path \equiv step^*$ 

**definition** *aloop-invP* :: '*a pending.abstract*  $\Rightarrow$  '*a set.abstract*  $\Rightarrow$  *bool* where  $a loop\text{-}invP q v \longleftrightarrow$ *q* ⊆ *set v* ∧ *set v* ⊆ *path ''* {*x*0}

∧ *set v* ∩ *Collect P* ⊆ *q* ∧ *x*<sup>0</sup> ∈ *set v*

**definition**  $\text{velosureP} :: 'a \Rightarrow 'a \text{ pending.} \text{abstract} \Rightarrow 'a \text{ set.} \text{abstract} \Rightarrow \text{bool} \text{ where}$ *vclosureP x q v*  $\longleftrightarrow$  (*x*  $\in$  *set v* – *q*  $\longrightarrow$  *step* " $\{x\} \subseteq$  *set v*)

**definition** *search-postP* ::  $'a$  *option*  $\Rightarrow$  *bool* **where** *search-postP rv* = (*case rv of None*  $\Rightarrow$  *finite* (*path* "{*x*<sub>0</sub>}) ∧ (*path* "{*x*<sub>0</sub>} ∩ *Collect P* = {}) | *Some y* ⇒ (*x*0, *y*) ∈ *path* ∧ *P y*)

```
abbreviation aloop-inv s \equiv aloop-invP (fst s) (fst (snd s))
abbreviation vclosure x s \equiv \text{vclosure } P x \text{ (fst s) (fst (snd s))}abbreviation search-post rv \equiv \langle search-postP rv\rangle
```

```
lemma vclosureP-closed:
 assumes set v \subseteq path "\{x_0\}assumes ∀ y. <i>vclosureP</i> y { } vassumes x_0 \in set v
 shows path "\{x_0\} = set v
proof −
 have y \in set v if (x_0, y) \in path for yusing that assms(2,3) by induct (auto simp: vclosureP-def)
 with assms(1) show ?thesis
   by fast
qed
```

```
lemma vclosureP-app:
 assumes ∀ y. x ≠ y → local.vclosureP y q v
 assumes set (f x) \subseteq set vshows vclosureP y q v
using assms by (fastforce simp: vclosureP-def)
```

```
lemma vclosureP-init:
 shows vclosureP x \{x_0\} [x_0]
by (simp add: vclosureP-def)
```

```
lemma vclosureP-step:
 assumes ∀ z. x ≠ z → vclosureP z q vassumes x \neq zshows vclosureP z (insert y q) (y \neq v)
using assms by (fastforce simp: vclosureP-def)
```

```
lemma vclosureP-dequeue:
 assumes ∀ z. <i>vclosureP z (insert x q) vassumes x \neq zshows vclosureP z q v
using assms by (fastforce simp: vclosureP-def)
```

```
lemma aloop-invPD:
 assumes aloop-invP q v
 assumes x \in qshows (x_0, x) \in pathusing assms by (auto simp: aloop-invP-def)
```

```
lemma aloop-invP-init:
 shows aloop-invP \{x_0\} [x_0]by (simp add: aloop-invP-def)
```

```
lemma aloop-invP-step:
 assumes aloop-invP q v
 assumes (x_0, x) \in pathassumes y \in set(f x) − set vshows aloop-invP (insert y q) (y \neq v)
using assms by (auto simp: aloop-invP-def elim: rtrancl-into-rtrancl)
lemma aloop-invP-dequeue:
 assumes aloop-invP (insert x q) v
 assumes \neg P xshows aloop-invP q v
using assms by (auto simp: aloop-invP-def)
lemma search-postcond-None:
 assumes aloop-invP {} v
 assumes ∀ y. <i>vclosureP</i> y { } vshows search-postP None
using assms by (auto simp: search-postP-def aloop-invP-def dest: vclosureP-closed)
lemma search-postcond-Some:
 assumes aloop-invP q v
 assumes x \in qassumes P x
 shows search-postP (Some x)
using assms by (auto simp: search-postP-def aloop-invP-def)
lemmas stable-simps =
 prod.sel
 split-def
 sum.simps
lemma ag-aloop:
 shows prog.p2s (aloop f P) \leq {aloop-inv \wedge (\forall x. vclosure x)}, Id \times_R Id \times_R UNIV \times_R UNIV \times_R Id,
{|search-post|}
unfolding loop-def
apply (rule ag.prog.while[OF - - stable.Id-fst-fst-snd])
apply (rule ag.prog.bind)
 apply (rule ag.prog.case-option)
  apply (rule ag.prog.return)
  apply ((simp only: stable-simps)?; (rule stable.intro)+; fail)
 apply (rule ag.prog.if)
  apply (rule ag.prog.return)
  apply ((simp only: stable-simps)?; (rule stable.intro)+; fail)
 apply (rule ag.prog.bind)
  apply (rule ag.prog.return)
  apply ((simp only: stable-simps)?; (rule stable.intro)+; fail)
 apply (rename-tac x)
 apply (rule-tac Q=λ-. aloop-inv \land (\forall y, \langle x \neq y \rangle \rightarrow vclosure y) \land (\lambda s. set (f x) ⊆ set (fst (snd s)) \land (x<sub>0</sub>, x)
∈ path) in ag.post-imp)
  apply (force elim: vclosureP-app)
 apply (rule ag.prog.app)
  apply (rule ag.prog.bind)
   apply (rule ag.prog.if)
    apply (rule ag.prog.return)
    apply ((simp only: stable-simps)?; (rule stable.intro)+; fail)
   apply (rule ag.prog.bind)
    apply (rule ag.pre-g[OF pending.ag.enq pending-g])
                                                        378
```
**apply** ((*simp only*: *stable-simps*)*?*; (*rule stable*.*intro*)+; *fail*) **apply** (*rule ag*.*pre-g*[*OF set*.*ag*.*ins set-g*]) **apply** ((*simp only*: *stable-simps*)*?*; (*rule stable*.*intro*)+; *fail*) **apply** (*rule ag*.*pre-pre*[*OF ag*.*pre-g*[*OF set*.*ag*.*mem set-g*]]) **apply** ((*simp only*: *stable-simps*)*?*; (*rule stable*.*intro*)+; *fail*) **apply** (*force simp*: *aloop-invP-step vclosureP-step*) **apply** ((*simp only*: *stable-simps*)*?*; (*rule stable*.*intro*)+; *fail*) **apply** (*rule ag*.*pre-g*[*OF pending*.*ag*.*deq pending-g*]) **apply** ((*simp only*: *stable-simps*)*?*; (*rule stable*.*intro*)+; *fail*) **apply** (*auto elim*: *search-postcond-Some search-postcond-None aloop-invP-dequeue aloop-invPD vclosureP-dequeue*)

#### **done**

**lemma** *ag-amain*:

**shows** prog.p2s (amain f P x<sub>0</sub>)  $\leq \frac{1}{2}$   $\langle True \rangle$ , *Id*  $\times_R$  *Id*  $\times_R$  *UNIV*  $\cdot$  *N UNIV*  $\times_R$  *Id*, {|search-post **unfolding** *main-def* **apply** (*rule ag*.*pre-pre*) **apply** (*rule ag*.*prog*.*bind*)+ **apply** (*rule ag-aloop*) **apply** (*rule ag.post-imp*[where  $Q = \langle \lambda(q, v, \cdot) \rangle$ .  $q = \{x_0\} \wedge v = [x_0]\rangle$ ]) **apply** (*clarsimp simp*: *aloop-invP-init vclosureP-init*; *fail*) **apply** (*rule ag*.*pre-g*[*OF pending*.*ag*.*enq pending-g*]) **apply** ((*simp only*: *stable-simps*)*?*; (*rule stable*.*intro*)+; *fail*) **apply** (*rule ag*.*pre-g*[*OF set*.*ag*.*ins set-g*]) **apply** ((*simp only*: *stable-simps*)*?*; (*rule stable*.*intro*)+; *fail*) **apply** (*rule ag*.*pre-g*[*OF pending*.*ag*.*init pending-g*]) **apply** ((*simp only*: *stable-simps*)*?*; (*rule stable*.*intro*)+; *fail*) **apply** (*rule ag*.*pre-g*[*OF set*.*ag*.*init set-g*]) **apply** ((*simp only*: *stable-simps*)*?*; (*rule stable*.*intro*)+; *fail*) **apply** *simp* **done**

**lemma** *ag-asearch*: **shows** prog.p2s (asearch f P  $x_0$  :: ('s, 'a option)  $proj \leq \{\langle True \rangle\}$ , *UNIV*  $\vdash Id$ , {|search-post} **unfolding** *search-def* **by** (*rule ag*.*prog*.*local ag-amain*)+

**Refinement** abbreviation  $A \equiv ag.assm$  ( $Id \times_R Id \times_R UNIV$ ) **abbreviation**  $absfn$   $c \equiv prog.sinvmap$  (map-prod pending absfn id)  $c$ **abbreviation**  $p2s-absfn$   $c \equiv prog.p2s$   $(absfn c)$ 

— visited set: reflexive

**lemma** *ref-set-init*:

**shows** *prog.p2s* (*set.init set.abstract*)  $\leq \{\lambda s. \text{ True}\}, A \models p2s-absfn$  (*set.init set.abstract*),  $\{\lambda v s. \text{ True}\}$ **by** (*auto simp*: *set*.*abstract-def intro*: *rair*.*prog*.*action stable*.*intro*)

#### **lemma** *ref-set-ins*:

**shows** *prog.p2s* (*set.ins set.abstract x*)  $\leq \{\lambda s. \text{ True}\}, A \vdash p2s\text{-}absfn$  (*set.ins set.abstract x*),  $\{\lambda v \ s. \text{ True}\}$ **by** (*auto simp*: *set*.*abstract-def intro*: *rair*.*prog*.*action stable*.*intro*)

#### **lemma** *ref-set-mem*:

**shows** *prog.p2s* (*set.mem set.abstract x*)  $\leq \{\lambda s$ . *True* $\}, A \vDash p2s$ -*absfn* (*set.mem set.abstract x*),  $\{\lambda v s$ . *True* $\}$ **by** (*auto simp*: *set*.*abstract-def intro*: *rair*.*prog*.*action stable*.*intro*)

#### — queue

**lemma** *ref-queue-init*:

**shows** *prog.p2s* (*pending.init pending.concrete*)  $\leq \{\lambda s. \text{ True}\}\$ ,  $A \vdash p2s\text{-}absfn$  (*pending.init pending.abstract*),  $\{\lambda v \ s. \ True\}$ 

**by** (*auto simp*: *pending*.*abstract-def pending*.*concrete-def pending*.*absfn-def intro*: *rair*.*prog*.*action stable*.*intro*)

**lemma** *ref-queue-enq*:

**shows** *prog.p2s* (*pending.eng pending.concrete x*)  $\leq \{\lambda s$ . *True*,  $A \vdash p2s$ -*absfn* (*pending.eng pending.abstract*  $(x)$ , { $\lambda v$  *s*. *True*}

**by** (*auto simp*: *pending*.*abstract-def pending*.*concrete-def pending*.*absfn-def intro*: *rair*.*prog*.*action stable*.*intro*)

**lemma** *ref-queue-deq*:

**shows** *prog.p2s* (*pending.deg pending.concrete*)  $\leq \{\lambda s. \text{ True}\}, A \vDash p2s\text{-}absfn$  (*pending.deg pending.abstract*), {|λ*v s*. *True*|}

**by** (*auto simp*: *pending*.*abstract-def pending*.*concrete-def pending*.*absfn-def intro*: *rair*.*prog*.*action stable*.*intro elim*!: *pending*.*cdeq-update*.*elims*[*OF sym*])

— program

**lemma** *ref-bfs-loop*:

**shows** *prog.p2s* (*loop pending.concrete f P*)  $\leq \{\lambda s. \text{ True}\}, A \models p2s\text{-}absfn$  (*loop pending.abstract f P*),  $\{\lambda v \ s.$ *True*|}

**apply** (*simp add*: *loop-def*)

**apply** (*rule rair*.*prog*.*while*)

**apply** (*rule rair*.*prog*.*rev-bind*)

**apply** (*rule ref-queue-deq*)

**apply** (*rule refinement*.*pre-pre*[*OF rair*.*prog*.*case-option*])

**apply** (*rule rair*.*prog*.*return*)

**apply** ((*simp only*: *stable-simps*)*?*; (*rule stable*.*intro*)+; *fail*)

**apply** (*rule rair*.*prog*.*if*)

**apply** (*rule rair*.*prog*.*return*)

**apply** ((*simp only*: *stable-simps*)*?*; (*rule stable*.*intro*)+; *fail*)

**apply** (*rule rair*.*prog*.*rev-bind*)

**apply** (*rule rair*.*prog*.*app*)

**apply** (*rule rair*.*prog*.*rev-bind*)

**apply** (*rule ref-set-mem*)

**apply** (*rule refinement*.*pre-pre*[*OF rair*.*prog*.*if* ])

**apply** (*rule rair*.*prog*.*return*)

```
apply ((simp only: stable-simps)?; (rule stable.intro)+; fail)
```
**apply** (*rule rair*.*prog*.*rev-bind*)

**apply** (*rule ref-set-ins*)

**apply** (*rule ref-queue-enq*)

**apply** (*simp*; *fail*)

**apply** ((*simp only*: *stable-simps*)*?*; (*rule stable*.*intro*)+; *fail*)

**apply** (*rule refinement*.*pre-pre*[*OF rair*.*prog*.*return*])

**apply** ((*simp only*: *stable-simps*)*?*; (*rule stable*.*intro*)+; *fail*)

**apply** (*auto intro*: *stable*.*intro split*: *option*.*split*)

**done**

**lemma** *ref-bfs-main*: **shows** *prog.p2s* (*main pending.concrete f P x*)  $\leq \{(\text{True})\}$ ,  $A \vdash p2s\text{-}absfn$  (*amain f P x*),  $\{\lambda v \ s.$  *True*|} **apply** (*simp add*: *main-def*) **apply** (*rule rair*.*prog*.*rev-bind*) **apply** (*rule ref-set-init*) **apply** (*rule rair*.*prog*.*rev-bind*) **apply** (*rule ref-queue-init*) **apply** (*rule rair*.*prog*.*rev-bind*) **apply** (*rule ref-set-ins*) **apply** (*rule rair*.*prog*.*rev-bind*) **apply** (*rule ref-queue-enq*) **apply** (*rule ref-bfs-loop*) **done**

**theorem** *ref-bfs*:

**shows** *bfs*  $f P x \leq$  *asearch*  $f P x$ **unfolding** *search-def* **apply** (*intro refinement*.*prog*.*leI refinement*.*prog*.*data*[**where** *sf* =*id*]) **apply** (*simp add*: *spec*.*invmap*.*id spec*.*localizeA*.*top*) **apply** (*rule refinement*.*prog*.*data*[**where** *sf* =*pending*.*absfn*]) **apply** (*simp flip*: *prog*.*p2s*.*invmap*) **apply** (*rule refinement*.*pre-a*[*OF ref-bfs-main*]) **apply** (*auto simp*: *spec*.*localizeA-def spec*.*invmap*.*rel simp flip*: *spec*.*rel*.*inf intro*: *spec*.*rel*.*mono*)

**done**

```
theorem bfs-post-le:
 shows prog.p2s (bfs f P x<sub>0</sub>) \leq spec.post (search-post)
apply (strengthen ord-to-strengthen[OF ref-bfs])
apply (strengthen ord-to-strengthen(1)[OF ag-asearch])
apply (simp add: ag-def spec.rel.UNIV flip: Sigma-Un-distrib1)
done
```
**end**

## **24 Observations about safety closure**

We demonstrate that Sup does not distribute in  $\langle a, 's, 'v \rangle$  tls as it does in  $\langle a, 's, 'v \rangle$  spec: specifically a Sup of a set of safety properties in the former need not be a safety property, whereas in the latter it is (see [§8.2\)](#page-75-0).

- **corec** bnats ::  $nat \Rightarrow$  (' $a \times nat$ , 'v) *tllist* where  $b$ *nats*  $i = TCons$  (*undefined, i*) (*bnats* (*Suc i*))
- **definition** *bnat* :: (0*a*, *nat*, 0 *v*) *behavior*.*t* **where**  $b$ *nat* = *behavior*.*B*  $\theta$  (*bnats 1*)

```
definition tnats :: nat \Rightarrow nat \Rightarrow ('a \times nat) list where
 t nats i j = map (Pair undefined) (upt i j)
```

```
definition \text{tnat} :: \text{nat} \Rightarrow ('a, \text{nat}, 'v) \text{ trace.} t \text{ where } ttnat i = \text{trace.} T \theta \text{ (} \text{t} \text{n} \text{at} \text{ s} \text{ (} \text{S} \text{u} \text{c} \text{ } \theta \text{)} \text{ (} \text{S} \text{u} \text{c} \text{ } i \text{)} \text{ (} \text{N} \text{o} \text{n} \text{e}
```

```
lemma tnat-simps[simp]:
 shows tnats i i = []and trace.init (tnat i) = 0and trace.rest (tnat i) = tnats 1 (Suc i)
   and length (tnats i j) = j - iby (simp-all add: tnats-def tnat-def)
```
**lemma** *take-tnats*: **shows** *take i*  $(tnats j k) = \text{tnats } j (\text{min } (i + j) k)$ **by** (*simp add*: *tnats-def take-map add*.*commute split*: *split-min*)

**lemma** *take-tnat*: **shows** *trace*.*take*  $i$  (*tnat*  $j$ ) = *tnat* (*min*  $i$   $j$ ) **by** (*simp add*: *trace*.*take-def take-tnats tnat-def*)

**lemma** *mono-tnat*: **shows** *mono tnat* **by** (*rule monoI*) (*auto simp*: *trace*.*less-eq-take-def take-tnat split*: *split-min*)

lemma *final'-tnats*:

**shows** *trace.final*  $i$  (*tnats j k*) = (*if j* < *k then k* − *1 else i*) by (simp add: tnats-def trace.final'-def comp-def)

**lemma** *sset-tnat*: **shows** *trace.sset*  $(tnat i) = \{j, j \leq i\}$ **by** (*force simp*: *tnat-def tnats-def trace*.*sset*.*simps*) lemma *natural'-tnats*: **shows** *trace.natural' i* (*tnats* (*Suc i*) (*Suc j*)) = *tnats* (*Suc i*) (*Suc j*) **proof** −  $\mathbf{have}$  *trace.natural' i* (*map* (*Pair undefined*) (*upt* (*Suc i*) (*Suc j*)))  $=$   $map$  (*Pair undefined*) (*upt* (*Suc i*) (*Suc j*)) **for** *j* **by** (*induct j arbitrary*: *i*) (*simp-all add: trace.natural'.append*) **from** *this* **show** *?thesis* **unfolding** *tnats-def* **. qed lemma** *natural-tnat*: **shows**  $\natural$ (*tnat i*) = *tnat i* **by** (*simp add: tnat-def trace.natural-def natural'-tnats del: upt-Suc*) **lemma** *ttake-bnats*: **shows** *ttake*  $i$  (*bnats*  $j$ ) = (*tnats*  $j$  ( $i + j$ ), *None*) **by** (*induct i arbitrary*: *j*) (*subst bnats*.*code*; *simp add*: *tnats-def upt-rec*)+ **lemma** *take-bnat-tnat*: **shows** *behavior*.*take i bnat* = *tnat i* **by** (*simp add*: *bnat-def tnat-def behavior*.*take-def ttake-bnats*) **unbundle** *tls*.*extra-notation* **definition** *bnat-approx* :: (*unit*, *nat*, *unit*) *spec set* **where**  $b$ *nat-approx* = { $\{ \phi$ *ehavior*.*take i bnat*} |*i*. *True*} **lemma** *bnat-approx-alt-def* : **shows** *bnat-approx* = { $\{$ *ltnat i* $\}$  *i*. *True*} **by** (*simp add*: *bnat-approx-def take-bnat-tnat*) **lemma** *not-tls-from-spec-Sup-distrib*: — *tls*.*from-spec* is not *Sup*-distributive **shows**  $\neg$ *tls.from-spec* ( $| \cdot |$ *bnat-approx*)  $\leq | \cdot |$  (*tls.from-spec*  $\cdot$  *bnat-approx*) (**is**  $\neg$ *?lhs*  $\leq$  *?rhs*) **proof** − **have**  $\langle \text{b}_{n} \rangle_T \leq \hat{\text{b}}$ **proof** − **have** ∗:  $\exists j$ . *behavior*.*take i*  $\omega \in raw\text{.speccl}$  {*behavior*.*take j bnat*} **if** *bnat*  $\simeq_T \omega$ for *i* and  $\omega$  :: ('*a*, *nat*, '*b*) *behavior*.*t* **by** (*rule behavior.stuttering.equiv.takeE*[*OF sym*[*OF that*], where  $i=i$ ]) (*force simp*: *raw*.*spec*.*cl-def simp flip*: *trace*.*stuttering*.*cl*.*downwards*.*cl*) **note** *spec*.*singleton*.*transfer*[*transfer-rule*] **show** *?thesis* **unfolding** *bnat-approx-def* **by** *transfer* (*force dest*: ∗ *simp*: *TLS*.*raw*.*singleton-def raw*.*from-spec-def Safety-Logic*.*raw*.*singleton-def simp flip*: *ex-simps elim*!: *behavior*.*stuttering*.*clE*) **qed moreover have**  $\neg(\forall j.$  *tnat*  $j \leq \text{tnat } i)$  **for** *i* **by** (*auto intro*!: *exI*[**where** *x*=*Suc i*] *dest*!: *monoD*[*OF trace*.*sset*.*mono*] *simp*: *sset-tnat*) **then have**  $\neg \phi$ *hat* $\neg \phi$  < *?rhs* **by** (*fastforce simp*: *bnat-approx-def tls*.*singleton*.*le-conv spec*.*singleton-le-conv take-bnat-tnat natural-tnat*)

#### **ultimately show** *?thesis*

**by** (*blast dest*: *order*.*trans*) **qed**

```
definition bnat':: (unit, nat, unit) tls set where
 bnat' = tls.from-spec ' bnat-approx
lemma not-tls-safety-cl-Sup-distrib: — tls.safety.cl is not Sup-distributive
  shows \negtls.safety.cl (\Boxbnat') \leq \Box (tls.safety.cl ' bnat')
proof −
  have (\lfloor x \in b \cdot \text{nat-approx. } t \cdot \text{ls.} t \cdot o \cdot \text{spec} \cdot (t \cdot \text{ls.} f \cdot \text{rom-spec} \cdot x) ) = \lfloor \lfloor \text{b} \cdot \text{nat-approx} \cdot (t \cdot \text{ls.} \cdot \text{ph} \cdot s) \rfloorproof(rule antisym)
   show ?lhs ≤ ?rhs
     by (simp add: Sup-upper2 tls.safety.lower-upper-contractive)
 have \exists \omega ia ib. (\forall i. \; | (behavior.take i \omega) \leq tnat ib) \wedge tnat i = behavior.take ia \omegafor i
   by (rule exI[where x=behavior.B 0 (tshift2 (tnats (Suc 0) (Suc i), None) (trepeat (undefined, i)))])
      (force simp: behavior.take.tshift ttake-trepeat trace.take.continue take-tnat
                   trace.natural.continue trace.natural'.replicate natural-tnat not-le final'-tnats
        simp flip: tnat-def
            split: split-min
            intro: monoD[OF mono-tnat])
 then show ?rhs \leq ?llhsby (clarsimp simp: bnat-approx-alt-def spec.singleton.le-conv tls.singleton.le-conv
                      spec.singleton-le-conv natural-tnat
           simp flip: ex-simps;
       fast)
 qed
 then show ?thesis
    by (simp add: bnat'-def tls.safety.cl-def tls.safety.upper-lower-upper tls.to-spec.Sup
                 not-tls-from-spec-Sup-distrib image-image)
qed
definition \text{cl}-bnat':: (unit, nat, unit) tls set where
 clbnat' =tls.safety.cl ' bnat'
lemma not-tls-safety-closed-Sup:
 shows cl-bnat<sup>\prime</sup> \subseteq tls.safety.closed
    and F
cl-bnat 0 ∈/ tls.safety.closed
unfolding cl-bnat'-def
using not-tls-safety-cl-Sup-distrib
by (blast intro: tls.safety.expansive complete-lattice-class.Sup-mono
           dest: tls.safety.least[rotated, where x = \bigsqcup bnat])+
Negation does not preserve tls.safety.closed notepad
begin
```
**have** *tls*.*always* (*tls*.*state-prop id*) ∈ *tls*.*safety*.*closed* **by** (*simp add*: *tls*.*safety*.*closed*.*always tls*.*safety*.*closed*.*state-prop*)

**have**  $-t$ *ls*.*always* (*tls.state-prop id*)  $∉$  *tls.safety.closed* **proof** − **let**  ${}^{2}P =$  *behavior*.*B* True (*trepeat* (*undefined, True*)) :: ('*a, bool,* '*c*) *behavior.t* **have**  $\exists \omega'$ . *behavior*.*take i* ?*P* = *behavior*.*take i*  $\omega'$  $\wedge$   $(\exists j \ \omega''$ . *behavior.dropn*  $j \ \omega' = Some \ \omega'' \wedge \neg \ behavor.int \ \omega''$ **for** *i* **by** (*auto simp*: *behavior*.*dropn*.*continue behavior*.*take*.*continue behavior*.*take*.*trepeat trace*.*take*.*replicate case-tllist-trepeat*

 $exI[\textbf{where } x = \text{behavior.} \text{take } i \text{ ?}P \text{ @}-B \text{~trepeat } (\text{undefined}, \text{False})]$ *exI*[**where**  $x=Suc$  *i*]) **then have**  $\langle ?P \rangle_T \leq$  *tls.safety.cl* (−*tls.always* (*tls.state-prop id*)) **by** (*clarsimp simp*: *tls*.*singleton*.*le-conv*; *fast*) **moreover have** *behavior*.*init*  $\omega'$ **if** *behavior*.*dropn i* (*behavior*.*B True* (*trepeat* (*undefined, True*))) = *Some*  $\omega'$ for *i* and  $\omega' :: ('a, \text{ bool}, 'c)$  behavior. **using** *that* **by** (*cases i*) (*auto simp*: *behavior*.*dropn-alt-def tdropn-trepeat case-tllist-trepeat*) **then have**  $\neg$ {?*P*} $\gamma$  ≤ −*tls*.*always* (*tls.state-prop id*) **by** (*auto simp*: *tls*.*singleton*.*le-conv*) **ultimately show** *?thesis* **using** *tls*.*safety*.*le-closedE* **by** *blast* **qed**

**end**

# **24.1 Liveness**

Famously arbitrary properties on infinite sequences can be decomposed into *safety* and *liveness* properties. The latter have been identified with the topologically dense sets. References:

- [Alpern and Schneider](#page-442-1) [\(1985\)](#page-442-1); [Schneider](#page-445-4) [\(1987\)](#page-445-4): topological account
- [Kindler](#page-444-2) [\(1994\)](#page-444-2): overview
- [Lynch](#page-444-3) [\(1996,](#page-444-3) §8.5.3)
- [Manolios and Trefler](#page-444-4) [\(2003\)](#page-444-4): lattice-theoretic account
- [Maier](#page-444-5) [\(2004\)](#page-444-5): an intuitionistic semantics for LTL (including next/ $X/\circledcirc$ ) over finite and infinite sequences

**setup** ‹*Sign*.*mandatory-path raw*.*safety*›

```
lemma dense-alt-def : — Lynch (1996, §8.5.3 Liveness Property)
  \mathbf{shows} (raw.\textit{safety}.\textit{dense} :: ('a, 's, 'v) behavior.t set set)
       =\{P. \forall \sigma \in \exists xsv. \sigma \Phi_{B} \; xsv \in P\} \; (\text{is} \; ?\mathit{lhs} = ?\mathit{rhs})proof(rule antisym)
  have \exists xsv. \ \sigma \ \mathbb{Q}-B \ xsv \in P if raw.safety. \ cl \ P = \ UNIV for P and \sigma :: ('a, 's, 'v) \ trace.using that
    by (auto simp: behavior.take.continue
        simp flip: trace.take.Ex-all
            elim!: raw.safety.cl-altE[where i=Suc (length (trace.rest \sigma))]
            dest!: subsetD[where c = \sigma \ \textcircled{a} - B TNil undefined, OF Set.equalityD2])
       (metis behavior.continue.take-drop-id behavior.continue.tshift2)
 then show ?lhs ⊆ ?rhs
    by (clarsimp simp: raw.safety.dense-def)
next
  have \omega \in \text{raw.safety}. \text{cl } P if \forall \sigma \in \exists \text{ xsv. } \sigma \circledcirc -_{B} \text{ xsv } \in P for P and \omega :: ('a, 's, 'v) behavior.t
 proof(rule raw.safety.cl-altI)
   fix i
    from spec[OF that, where x=behavior. take i \omega]obtain xsv where behavior.take i \omega \mathcal{Q} - B xsv \in P ..
    moreover
    have behavior.take i \omega = behavior.take i (behavior.take i \omega \mathcal{Q}_{B} xsv)
      by (clarsimp simp: behavior.take.continue behavior.take.all-continue
                          trace.take.behavior.take length-ttake not-le
```

```
split: enat.split split-min)
   ultimately show \exists \omega' \in P. behavior.take i \omega = behavior.take i \omega'..
 qed
 then show ?rhs ⊆ ?lhs
   by (auto simp: raw.safety.dense-def)
qed
setup ‹Sign.parent-path›
setup ‹Sign.mandatory-path tls›
\textbf{definition} live :: \left(\textit{'a, 's, 'v}\right) tls set where
 live = tls.safety.dense
setup ‹Sign.mandatory-path live›
lemma not-bot:
 shows \perp \notin tls.live
by (simp add: tls.live-def tls.safety.dense-def tls.bot-not-top)
lemma top:
 shows \top \in tls.live
by (simp add: tls.live-def tls.safety.dense-top)
lemma live-le:
 assumes P \in tls.live
 assumes P \leq Qshows Q ∈ tls.live
using assms by (simp add: tls.live-def tls.safety.dense-le)
lemma inf-safety-eq-top: — Lynch (1996, Theorem 8.8)
 shows tls.live \Box tls.safety.closed = {\top}
unfolding tls.live-def by (rule tls.safety.dense-inf-closed)
lemma terminating:
 shows tls.eventually tls.terminated \in tls.live
by (simp add: tls.live-def tls.safety.dense-def tls.safety.cl.eventually[OF tls.terminated.not-bot])
However this definition of liveness does not endorse traditional response properties.
corec alternating :: bool \Rightarrow ('a \times bool, 'b) tilist where
 \alphadternating b = TCons (undefined, b) (alternating (\neg b))
abbreviation (input) A \, b \equiv \text{behavior.} \, B \, b \, (\text{tls.} \, \text{live.} \, \text{alternating } (\neg b))lemma dropn-alternating:
 shows behavior.dropn i (tls.live.A b) = Some (tls.live.A (if even i then b else \neg b))
proof(induct i arbitrary: b)
 case (Suc i) show ?case
   by (subst tls.live.alternating.code) (simp add: behavior.dropn.Suc Suc[of ¬b, simplified])
qed simp
```
**notepad begin**

**let**  $?P =$  *tls*.*leads-to* (*tls*.*state-prop id*) (*tls*.*state-prop Not*) :: ( $'a$ , *bool*, *unit*) *tls* **let**  $\mathcal{C}\omega = \{\text{behavior.}B \text{ True } (TNil) \}^T :: \text{('a, bool, unit)} \text{ its }$ 

**have**  $\neg \mathcal{W} \leq \mathcal{P}$ 

**by** (*auto simp*: *tls*.*singleton*.*le-conv split*: *nat*.*split*) **then have**  $\neg \n\mathcal{W} \leq$  *tls.safety.cl*  $\mathcal{P}$ **by** (*simp add*: *tls*.*safety*.*cl*.*terminated-iff tls*.*singleton*.*terminated-le-conv behavior*.*sset*.*simps*) **then have**  $?P \notin$  *tls.live* **by** (*auto simp*: *tls*.*live-def tls*.*safety*.*dense-def dest: order*.*trans*[**where**  $a = ?\omega$ , *OF top-greatest eq-refl*[*OF sym*]]) — non-triviality **let**  $\mathcal{W}' = \langle \mathit{tls}.\mathit{live}.A \ \mathit{True} \rangle_T :: (\mathit{'a, bool, unit}) \ \mathit{tls}$ **have**  $\mathcal{W}' \leq \mathcal{P}$ **by** (*clarsimp simp*: *tls*.*singleton*.*le-conv tls*.*live*.*dropn-alternating*[**where** *b*=*True*, *simplified*]) *presburger* — intuition: there's some safety in these response properties **let**  $?Q =$  *tls.always* (*tls.terminated*  $\longrightarrow_B$  *tls.state-prop Not*) :: ('*a*, *bool*, *unit*) *tls* **have** *?Q* ∈ *tls*.*safety*.*closed* **by** (*simp add*: *tls*.*safety*.*closed*.*always tls*.*safety*.*closed*.*boolean-implication tls*.*safety*.*closed*.*not-terminated tls*.*safety*.*closed*.*state-prop*) **moreover have**  $\neg \mathcal{U} \leq \mathcal{U}$ **by** (*auto simp*: *tls*.*singleton*.*le-conv behavior*.*sset*.*simps split*: *nat*.*split*) **then have**  $?Q \neq \top$ **by** (*auto dest: order.trans*[where  $a = ?\omega$ , *OF top-greatest eq-refl*[*OF sym*]]) **ultimately have**  $?Q \notin$  *tls.live* **using** *tls*.*live*.*inf-safety-eq-top* **by** *auto* **moreover have** *tls*.*terminated*  $\Box$  (*tls*.*state-prop id*  $\longrightarrow_B$  *tls*.*eventually* (*tls*.*state-prop Not*))  $\leq$  *tls*.*state-prop Not* **by** (*simp add*: *boolean-implication*.*conv-sup inf-sup-distrib tls*.*state-prop*.*simps tls*.*terminated*.*inf-eventually*) **then have**  $?P \leq ?Q$ **by** − (*rule tls*.*always*.*mono*; *simp add*: *tls*.*terminated*.*inf-always flip*: *boolean-implication*.*shunt2*) **ultimately have**  $?P \notin$  *tls.live* **by** (*blast dest*: *tls*.*live*.*live-le*)

#### **end**

**setup** ‹*Sign*.*parent-path*›

**The famous decomposition** definition  $Safe:: ('a, 's, 'v)$   $tls \Rightarrow ('a, 's, 'v)$   $tls$  where  $Safe$   $P =$  *tls.safety.cl P* 

**definition** *Live* ::  $(a, 's, 'v)$  *tls*  $\Rightarrow$   $(a, 's, 'v)$  *tls* where *Live*  $P = P \sqcup -$ *tls.safety.cl P* 

**lemma** *decomp*:

**shows**  $P =$  *tls.Safe*  $P \sqcap$  *tls.Live*  $P$ **by** (*simp add*: *tls*.*Safe-def tls*.*Live-def boolean-algebra*.*conj-disj-distrib inf* .*absorb2 tls*.*safety*.*expansive*)

**setup** ‹*Sign*.*mandatory-path safety*.*closed*›

**lemma** *Safe*: **shows** *tls*.*Safe*  $P \in$  *tls*.*safety.closed* **by** (*simp add*: *tls*.*Safe-def*)

**setup** ‹*Sign*.*parent-path*›

**setup** ‹*Sign*.*mandatory-path live*›

**lemma** *Live*: **shows** *tls.Live*  $P \in$  *tls.live*  **by** (*simp add*: *tls*.*live-def tls*.*safety*.*dense-def tls*.*Live-def sup-shunt tls*.*safety*.*cl*.*sup tls*.*safety*.*expansive*)

**setup** ‹*Sign*.*parent-path*›

**setup** ‹*Sign*.*parent-path*›

# **24.2 A Haskell-like** *Ix* **class**

We allow arbitrary indexing schemes for user-facing arrays via the *Ix* class, which essentially represents a bijection between a subset of an arbitrary type and an initial segment of the naturals. Source materials:

- Haskell 2010 report: <https://www.haskell.org/onlinereport/haskell2010/haskellch19.html>
- GHC implementation: <https://hackage.haskell.org/package/base-4.16.0.0/docs/src/GHC.Ix.html>
- Haskell pure arrays (just for colour): <https://www.haskell.org/onlinereport/haskell2010/haskellch14.html>
- SML 2D arrays: <https://smlfamily.github.io/Basis/array2.html>

Observations:

- follow Haskell convention here: include the bounds
- could alternatively use an array of one-dimensional arrays but those are not necessarily rectangular
- we can't use *enum* as that requires the whole type to be enumerable

# Limitations:

- the basic design assumes laziness; we don't ever want to build the list of indices
	- **–** can be improved either by tweaking the code generator setup or changing the constants here
- array indices typically have partial predecessor and successor operations and are totally ordered on their domain
- no guarantee the *interval* is correct (does not prevent off-by-one errors in instances)

# $class Ix =$

```
fixes interval :: 'a \times a \Rightarrow a list
fixes index :: 'a \times a \Rightarrow a \Rightarrow natassumes index: i \in set (interval b) \implies interval b ! index b i = iassumes interval: map (index b) (interval b) = [0..<length (interval b)]
```

```
lemma index-length:
 assumes i \in set (interval b)shows index b i < length (interval b)
proof −
 from assms[unfolded in-set-conv-nth]
 obtain j where j < length (interval b) and interval b! j = iby blast
 with arg\text{-}cong[where f = \lambda x. List.nth x j, OF interval[of b]] show ?thesis
   by simp
qed
```
**lemma** *distinct-interval*: **shows** *distinct* (*interval b*) **by** (*metis distinct-map distinct-upt interval*)

```
lemma inj-on-index:
 shows inj-on (index b) (set (interval b))
by (metis distinct-map distinct-upt interval)
lemma index-eq-conv:
 assumes i \in set (interval b)assumes j \in set (interval b)shows index b i = index b j \longleftrightarrow i = j
by (metis assms index)
lemma index-inv-into:
 assumes i < length (interval b)
 shows inv-into (set (interval b)) (index b) i \in set (interval b)
by (metis assms add.left-neutral inv-into-into length-map list.set-map interval nth-mem nth-upt)
lemma linear-order-on:
 shows linear-order-on (set (interval b)) \{(i, j) \in \{i, j\} \subseteq \text{set} \text{ } (\text{interval } b) \land \text{index } b \in \{i \leq j\}by (force simp: linear-order-on-def partial-order-on-def preorder-on-def refl-on-def total-on-def
        intro: transI antisymI
        dest: index)
lemma interval-map:
 shows map (\lambda i. f (interval b | i)) [0.. \langle length (interval b) ] = map f (interval b)by (simp add: map-equality-iff )
lemma index-forE:
 assumes i < length (interval b)
 obtains j where j \in set (interval b) and index b j = iusing assms index index-length nth-eq-iff-index-eq[OF distinct-interval] nth-mem[OF assms] by blast
instantiation unit :: Ix
begin
definition interval-unit = (\lambda(x::unit, y::unit). [()])
definition index-unit = (\lambda(x::unit, y::unit) -::unit. 0::nat)instance by standard (auto simp: interval-unit-def index-unit-def)
end
instantiation nat :: Ix
begin
definition interval-nat = (\lambda(l, u::nat). [l..\leq Suc u]) — bounds are inclusive
definition index-nat = (\lambda(l, u::nat) i::nat. i - l)lemma upt-minus:
 shows map (\lambda i. i - l) [l..<i>u</i>] = [0..<i>u</i> - l]by (induct u) (auto simp: Suc-diff-le)
instance by standard (auto simp: interval-nat-def index-nat-def upt-minus nth-append)
end
```

```
instantiation int :: Ix
begin
```
**definition** *interval-int* =  $(\lambda(l, u::int). [l..u])$  — bounds are inclusive

**definition**  $index-int = (\lambda(l, u::int) i::int. nat (i - l))$ 

**lemma** *upto-minus*: **shows** map  $(\lambda i. \text{nat } (i - l))$   $[l..u] = [0.. \langle \text{nat } (u - l + 1)]$ **proof**(*induct nat*( $u - l + 1$ ) *arbitrary*: *u*) **case** (*Suc i*) **from**  $Suc. hyps(1)[of u - 1]$   $Suc. hyps(2)$  **show**  $?case$ **by** (*simp add*: *upto-rec2 ac-simps Suc-nat-eq-nat-zadd1 flip*: *upt-Suc-append*) **qed** *simp*

**instance by** *standard* (*auto simp*: *interval-int-def index-int-def upto-minus*)

#### **end**

**type-synonym**  $('i, 'j)$  *two-dim* =  $('i \times 'j) \times ('i \times 'j)$ 

**instantiation** *prod* :: (*Ix*, *Ix*) *Ix* **begin**

**definition** interval-prod =  $(\lambda((l, l'), (u, u'))$ . List.product (interval  $(l, u))$  (interval  $(l', u'))$ ) **definition** index-prod =  $(\lambda((l, l'), (u, u')) (i, i')$ . index  $(l, u)$  i \* length (interval  $(l', u') + index (l', u') i'$ )

**abbreviation** (*input*) *fst-bounds* :: ('*a* × '*b*) × ('*a* × '*b*)  $\Rightarrow$  ('*a* × '*a*) **where**  $fst-bounds b \equiv (fst (fst b), ftst (snd b))$ 

**abbreviation** (*input*) *snd-bounds* :: ('a × 'b) × ('a × 'b)  $\Rightarrow$  ('b × 'b) where  $snd-bounds b \equiv (snd (fst b), snd (snd b))$ 

**lemma** *inj-on-index-prod*:

**shows** inj-on (index  $((l, l'), (u, u'))$ ) (set (interval  $((l, l'), (u, u'))$ ))

**by** (*clarsimp simp*: *inj-on-def interval-prod-def index-prod-def*)

(*metis index index-length length-pos-if-in-set add-diff-cancel-right' div-mult-self-is-m mod-less mod-mult-self3*)

# **instance**

**proof show** interval b! index b i = i **if**  $i \in set$  (interval b) **for** b **and**  $i :: 'a \times 'b$ **proof** − **have**  $* : i * n + j < m * n$  **if**  $i < m$  **and**  $j < n$ **for** *i j m n* :: *nat* **using** *that* **by** (*metis bot-nat-0*.*extremum-strict div-less div-less-iff-less-mult div-mult-self3 nat-arith*.*rule0 not-gr-zero*) **from** *that* **have** *index* (*fst-bounds b*) (*fst i*) ∗ *length* (*interval* (*snd-bounds b*)) + *index* (*snd-bounds b*) (*snd i*) < *length* (*interval* (*fst-bounds b*)) ∗ *length* (*interval* (*snd-bounds b*)) **by** (*clarsimp simp*: *interval-prod-def index-prod-def* ∗ *dest*!: *index-length*) **then show** *?thesis* **using** *that length-pos-if-in-set* **by** (*fastforce simp*: *interval-prod-def index-prod-def List*.*product-nth index index-length*) **qed show** map (index b) (interval b) =  $[0..\langle \text{length (interval b)} \rangle]$  for  $b :: (a \times b) \times (a \times b)$ **by** (*rule iffD2*[*OF list-eq-iff-nth-eq*]) (*clarsimp simp*: *interval-prod-def index-prod-def split-def product-nth ac-simps*; *metis* (*no-types*, *lifting*) *distinct-interval index index-length length-pos-if-in-set nth-mem*

*less-mult-imp-div-less mod-div-mult-eq mod-less-divisor mult*.*commute nth-eq-iff-index-eq*)

**end**

**setup** ‹*Sign*.*mandatory-path Ix*› **setup** ‹*Sign*.*mandatory-path prod*› **lemma** *interval-conv*: **shows**  $(x, y) \in set$  (*interval*  $b) \leftrightarrow x \in set$  (*interval* (*fst-bounds b*)) ∧ *y* ∈ *set* (*interval* (*snd-bounds b*)) **by** (*force simp*: *interval-prod-def*) **setup** ‹*Sign*.*parent-path*›  $\tt type-synonym'$ *i*  $square = ('i, 'i)$   $two$ -dim definition *square* ::  $'i$ ::*Ix Ix.square*  $\Rightarrow$  *bool* where  $square = (\lambda((l, l'), (u, u'))$ . *Ix.interval*  $(l, u) = Ix.$ *interval*  $(l', u')$ **setup** ‹*Sign*.*mandatory-path square*› **lemma** *conv*: **assumes** *Ix*.*square b* **shows**  $i \in set \ (Ix.interval \ (fst-bounds \ b)) \longleftrightarrow i \in set \ (Ix.interval \ (snd-bounds \ b))$ **using** *assms* **by** (*clarsimp simp*: *Ix*.*square-def*) **setup** ‹*Sign*.*parent-path*› **setup** ‹*Sign*.*parent-path*› **hide-const** (**open**) *interval index* **25 A polymorphic heap** We model a heap as a partial map from opaque addresses to structured objects.

- we use this extra structure to handle buffered writes (see [§27\)](#page-408-0)
- allocation is non-deterministic and partial
- supports explicit deallocation

Limitations:

- does not support polymorphic sum types such as  $a + b$  and  $a$  option or products or lists
- the class of representable types is too small to represent processes

Source materials:

- \$ISABELLE HOME/src/HOL/Imperative HOL/Heap.thy
	- **–** that model of heaps includes a *lim* field to support deterministic allocation
	- **–** it uses distinct heaps for arrays and references

**setup** ‹*Sign*.*mandatory-path heap*›

**type-synonym**  $addr = nat$  — untyped heap addresses

**datatype** *rep* — the concrete representation of heap values

= *Addr nat heap*.*addr* — metadata paired with an address | *Val nat*

**datatype** *write* = *Write heap*.*addr nat heap*.*rep*

**type-synonym**  $t = heap.addr \rightarrow heap.rep$  *list* — partial map from addresses to structured encoded values

**abbreviation** *empty* :: *heap*.*t* **where** *empty* ≡ *Map*.*empty*

**primrec** *apply-write* :: *heap.write*  $\Rightarrow$  *heap.t*  $\Rightarrow$  *heap.t* **where** *apply-write* (*heap*. Write addr i x)  $s = s(\text{addr} \rightarrow (\text{the } (s \text{addr}))[i := x])$ 

**class**  $rep =$  — the class of representable types **assumes** *ex-inj*: ∃ *to-heap-rep* ::  $'a$  ⇒ *heap.rep. inj to-heap-rep* 

**setup** ‹*Sign*.*mandatory-path rep*›

```
lemma countable-classI[intro!]:
 shows OFCLASS(
0a::countable, heap.rep-class)
by intro-classes (simp add: inj-on-def exI[where x=heap.Val ◦ to-nat])
```

```
definition to :: 'a::heap.rep \Rightarrow heap.rep where
 to = (SOME f. inj f)
```
**definition** *from* :: *heap.rep*  $\Rightarrow$  '*a*::*heap.rep* where  $from = inv(hcap.rep.to :: 'a \Rightarrow heap.rep)$ 

**lemmas** *inj-to*[*simp*] = *someI-ex*[*OF heap*.*ex-inj*, *folded heap*.*rep*.*to-def* ]

**lemma** *inj-on-to*[*simp*, *intro*]: *inj-on heap*.*rep*.*to S* **using** *heap*.*rep*.*inj-to* **by** (*auto simp*: *inj-on-def*)

**lemma** *surj-from*[*simp*]: *surj heap*.*rep*.*from* **unfolding** *heap*.*rep*.*from-def* **by** (*simp add*: *inj-imp-surj-inv*)

**lemma** *to-split*[*simp*]: *heap.rep.to*  $x = \text{heap.}$ *rep.to*  $y \leftrightarrow x = y$ **using** *injD*[*OF heap*.*rep*.*inj-to*] **by** *auto*

**lemma** *from-to*[*simp*]: **shows** heap rep from (heap rep.to  $x$ ) = x **by** (*simp add*: *heap*.*rep*.*from-def*)

**instance** *unit* :: *heap*.*rep* **..**

**instance** *bool* :: *heap*.*rep* **..**

**instance** *nat* :: *heap*.*rep* **..**

**instance** *int* :: *heap*.*rep* **..**

**instance** *char* :: *heap*.*rep* **..**

**instance** *String*.*literal* :: *heap*.*rep* **..**

**instance** *typerep* :: *heap*.*rep* **..**

#### **setup** ‹*Sign*.*parent-path*›

User-facing heap types typically carry more information than an (untyped) address, such as (phantom) typing and a representation invariant that guarantees the soundness of the encoding (for the given value at the given address only). We abstract over that here and provide some generic operations. Notes:

- intuitively *addr-of* should be surjective but we do not enforce this
- we use sets here but these are not very flexible: all refs must have the same type
	- **–** this means some intutive facts involving *UNIV* cannot be stated

**class**  $addr$ -of  $=$ **fixes** *addr-of* ::  $'a \Rightarrow$  *heap.addr* **fixes** rep-val-inv ::  $a \Rightarrow$  heap.rep list pred

**definition**  $obj-at::heap.rep$  *list*  $pred \Rightarrow heap.adddr \Rightarrow heap.t$  *pred* where *obj-at*  $P$   $r s = (case \, s \, r \, of \, None \Rightarrow False \, | \, Some \, v \Rightarrow P \, v)$ 

```
abbreviation (input) present :: 'a::heap.addr-of \Rightarrow heap.t pred where
  present r \equiv \text{heap.} \text{obj-} \text{at} \langle \text{True} \rangle (heap.addr-of r)
```

```
abbreviation (input) rep-inv :: 'a::heap.addr-of \Rightarrow heap.t\ pred where
  rep\text{-}inv\ r \equiv \text{heap.}\text{obj-}at\ (\text{heap.}\text{rep-val-}inv\ r)\ (\text{heap.}\text{addr-of}\ r)
```

```
abbreviation (input) rep-inv-set :: 'a::heap.addr-of \Rightarrow heap.t set where
  rep\text{-}inv\text{-}set\ r \equiv Collect\ (heap\text{-}rep\text{-}inv\ r)
```
— allows arbitrary transitions provided the *rep-inv* of *r* is respected **abbreviation** (*input*) *rep-inv-rel* :: '*a*::*heap.addr-of*  $\Rightarrow$  *heap.t rel* **where**  $rep\text{-}inv\text{-}rel\ r \equiv \text{heap}\text{.}rep\text{-}inv\text{-}set\ r \times \text{heap}\text{.}rep\text{-}inv\text{-}set\ r$ 

— totality models the idea that all dereferences are "valid" but only some are reasonable **definition** get :: 'a::heap.addr-of  $\Rightarrow$  heap.t  $\Rightarrow$  'v::heap.rep list where *get r s = map heap.rep.from* (*the* (*s* (*heap.addr-of r*)))

**definition** set :: 'a::heap.addr-of  $\Rightarrow$  'v::heap.rep list  $\Rightarrow$  heap.t  $\Rightarrow$  heap.t where *set*  $r v s = s(\text{heap.add} r \text{-} \text{ of } r \mapsto \text{map} \text{ heap} \text{}.rep \text{.}to v)$ 

**definition**  $\text{dealloc} :: \text{'a::} \text{heap}.\text{addr-of} \Rightarrow \text{heap}. \text{t} \Rightarrow \text{heap}. \text{t}$  where *dealloc*  $r s = s$  | '{*heap.addr-of r*}

— allows no changes to *rs*, asserts the *rep-inv* of *rs* is valid, arbitrary changes to −*rs* **definition** *Id-on* :: '*a*::*heap.addr-of set*  $\Rightarrow$  *heap.t rel* (*heap.Id*<sub>-</sub>) **where**  $heap.Hd_{rs} = (\bigcap r \in rs. \text{ } heap.rep-inv-rel \text{ } r \cap Id_{\lambda s. \text{ } s \text{ } (heap.addr-of r)} )$ 

— allows arbitrary changes to *rs* provided the *rep-inv* of *rs* is respected. requires addresses in −*heap*.*addr-of ' rs* to be unchanged

**definition** modifies ::  $'a$ ::*heap.addr-of set*  $\Rightarrow$  *heap.t rel* (*heap.modifies*) **where**  $\{ (s, s') \colon \forall r \in \text{+} \text{heap}. \text{ad} \text{area} \}$  *rep-inv-rel r*)  $\cap \{ (s, s') \colon \forall r \in \text{+} \text{heap}. \text{ad} \text{d} \text{area} \}$  *f*  $\{ rs. \text{ } s \in \text{real} \}$ 

**setup** ‹*Sign*.*mandatory-path get*›

**lemma** *cong*: **assumes** *s* (*heap*.*addr-of r*) = *s*' (*heap*.*addr-of r*') **shows** heap.get  $r s = \text{heap.get } r' s'$ **by** (*simp add*: *assms heap*.*get-def*)

**lemma** *Id-on-proj-cong*:  $\textbf{assumes}$   $(s, s') \in \textit{heapId}_{\{r\}}$ **shows** heap.get  $r s = \text{heap.get } r s'$ **using** *assms* **by** (*simp add*: *heap*.*Id-on-def heap*.*get-def*)

**lemma** *fun-upd*: **shows** *heap*.*get r* (*fun-upd s a* (*Some w*))  $= (if \text{ heap}.\text{addr-of} \text{ r} = a \text{ then } \text{map } \text{heap}.\text{rep}.\text{from } \text{w} \text{ else } \text{heap}.\text{get } \text{r} \text{ s})$ **by** (*simp add*: *heap*.*get-def*)

**lemma** *set-eq*:

**shows** heap.get r (heap.set r v s) = v **by** (*simp add*: *heap*.*get-def heap*.*set-def comp-def*)

**lemma** *set-neq*: **assumes** *heap.addr-of*  $r \neq$  *heap.addr-of*  $r'$ **shows** heap.get r (heap.set r' v s) = heap.get r s **by** (*simp add*: *heap*.*get-def heap*.*set-def assms*)

**setup** ‹*Sign*.*parent-path*›

**setup** ‹*Sign*.*mandatory-path set*›

**lemma** *cong*: **assumes** *heap.* $addr$ -of  $r = heap$ . $addr$ -of  $r'$ assumes  $v = v'$  $\text{assumes } \bigwedge r'. \ r' \neq \text{heap.add}r\text{-}of \ r \Longrightarrow s \ r' = s' \ r'$ **shows** heap.set r v s = heap.set r' v' s' **by** (*simp add*: *assms heap*.*set-def fun-eq-iff* )

**lemma** *empty*: **shows** heap set r v (heap empty) = [heap addr-of  $r \mapsto map$  heap rep.to v] **by** (*simp add*: *heap*.*set-def*)

**lemma** *fun-upd*: **shows** heap set r v (fun-upd s a w) = (fun-upd s a w)(heap addr-of  $r \mapsto map$  heap rep.to v) **by** (*simp add*: *heap*.*set-def*)

**lemma** *same*: **shows** heap set r v (heap set r w s) = heap set r v s **by** (*simp add*: *heap*.*set-def*)

**lemma** *twist*: **assumes** *heap*.*addr-of*  $r \neq$  *heap*.*addr-of*  $r'$ **shows** heap set r v (heap set r' w s) = heap set r' w (heap set r v s) **using** *assms* **by** (*simp add*: *heap*.*set-def fun-eq-iff* )

**setup** ‹*Sign*.*parent-path*›

**setup** ‹*Sign*.*mandatory-path obj-at*›

```
lemma cong[cong]:
 fixes P :: heap.rep list pred
  assumes \bigwedge v. s r = Some v \implies P v = P' v
  assumes r = r'assumes s r = s' r'shows heap.obj-at P \r s \leftrightarrow \text{heap.obj-at } P' \r s'
```
**using** *assms* **by** (*simp add*: *heap*.*obj-at-def cong*: *option*.*case-cong*)

#### **lemma** *split*:

shows  $Q$  (*heap.obj-at P r s*)  $\longleftrightarrow$  (*s r = None*  $\longrightarrow$  *Q False*)  $\land$  ( $\forall v$ . *s r = Some*  $v \longrightarrow Q$  (*P v*)) **by** (*simp add*: *heap*.*obj-at-def split*: *option*.*splits*)

#### **lemma** *split-asm*:

**shows**  $Q$  (*heap*.*obj-at*  $P$  *r*  $s$ )  $\longleftrightarrow \neg$  (( $s$   $r = None \land \neg Q$  False)  $\lor$  ( $\exists v$ .  $s$   $r = Some v \land \neg Q$  ( $P$  v))) **by** (*simp add*: *heap*.*obj-at-def split*: *option*.*splits*)

**lemmas** *splits* = *heap*.*obj-at*.*split heap*.*obj-at*.*split-asm*

#### **lemma** *empty*:

**shows** ¬*heap*.*obj-at P r heap*.*empty* **by** (*simp add*: *heap*.*obj-at-def*)

#### **lemma** *set*:

shows *heap.obj-at P r* (*heap.set r' v s*)  $\longleftrightarrow$   $(r = \text{heap.add}r\text{-}of r' \land P \text{ (map heap.rep.to v))} \lor (r \neq \text{heap.add}r\text{-}of r' \land \text{heap.obj-at} P \text{ r s})$ **by** (*simp add*: *comp-def heap*.*set-def split*: *heap*.*obj-at*.*split*)

**lemma** *fun-upd*:

**shows** *heap*.*obj-at* P r (*fun-upd s a* (*Some w*)) = (*if*  $r = a$  *then* P *w else heap*.*obj-at* P  $r$  *s*) **by** (*simp split*: *heap*.*obj-at*.*split*)

**setup** ‹*Sign*.*parent-path*›

**lemmas** *simps* = — objective: reduce manifest heaps

*heap*.*get*.*set-eq heap*.*get*.*fun-upd heap*.*set*.*empty heap*.*set*.*same heap*.*set*.*fun-upd heap*.*obj-at*.*empty heap*.*obj-at*.*fun-upd*

**setup** ‹*Sign*.*mandatory-path Id-on*›

**lemma** *empty*[*simp*]: **shows**  $heapId_{\{1\}} = UNIV$ **by** (*simp add*: *heap*.*Id-on-def*)

```
lemma sup:
 shows heap.Id<sub>X</sub> ∪ Y = heap.Id<sub>X</sub> ∩ heap.Id<sub>Y</sub>
unfolding heap.Id-on-def by blast
```

```
setup ‹Sign.parent-path›
```
**setup** ‹*Sign*.*mandatory-path modifies*›

**lemma** *empty*[*simp*]: **shows** *heap*.*modifies*<sub> $\Omega$ </sub> = *Id* **by** (*auto simp*: *heap*.*modifies-def*)

**lemma** *rep-inv-rel-le*: **shows** heap.modifies<sub>*rs*</sub>  $\subseteq$  ( $\bigcap$  *r*∈*rs*. *heap.rep-inv-rel r*) **by** (*simp add*: *heap*.*modifies-def*)

**lemma** *rep-inv*:  $\textbf{assumes } (s, s') \in \textit{heap.modifies}_{\{a\}}$ **shows** *heap*.*rep-inv a s* and *heap*.*rep-inv a s'* **using** *assms* **by** (*simp-all add*: *heap*.*modifies-def split*: *heap*.*obj-at*.*split*) **lemma** *Id-conv*: shows  $(s, s) \in \text{heap.modifies}_{rs} \longleftrightarrow (\forall r \in rs. (s, s) \in \text{heap.rep-inv-rel } r)$ **by** (*simp add*: *heap*.*modifies-def*) **lemma** *eqI*:  $\textbf{assumes } (s, s') \in \textit{heap.modifies}_{rs}$ **assumes**  $\bigwedge r$ .  $\lceil r \in rs; \text{ heap.}rep\text{-}inv \ r \ s; \text{ heap.}rep\text{-}inv \ r \ s'\rceil \Longrightarrow s \ (\text{heap.}addr\text{-}of \ r) = s' \ (\text{heap.}addr\text{-}of \ r)$ shows  $s = s'$ **using** *assms* **by** (*simp add*: *heap*.*modifies-def*) *blast* **setup** ‹*Sign*.*parent-path*› **setup** ‹*Sign*.*parent-path*› **setup** ‹*Sign*.*mandatory-path stable*.*heap*› **lemma** *Id-on-frame-cong*:  $\text{assumes } \triangle s \text{ s'. } (\triangle r \text{. } r \in rs \implies \text{heap} \text{.} rep\text{-}inv \text{ } r \text{ s} \land \text{ heap} \text{.} rep\text{-}inv \text{ } r \text{ s'} \land \text{ s } (\text{heap} \text{.}addr\text{-}of \text{ } r) = s' \text{ (heap} \text{.}addr\text{-}of \text{ } r)$  $\implies P \ s \longleftrightarrow P' \ s'$ **shows** *stable heap.Id*<sub>*rs*</sub>  $P \leftrightarrow$  *stable heap.Id*<sub>*rs*</sub>  $P'$ **using** *assms* **by** (*auto 10 0 simp*: *stable-def monotone-def heap*.*Id-on-def*) **lemma** *Id-on-frameI*:  $\text{assumes } \triangle s \text{ s'. } (\triangle r \text{. } r \in rs \implies \text{heap} \text{.} rep\text{-}inv \text{ } r \text{ s} \land \text{ heap} \text{.} rep\text{-}inv \text{ } r \text{ s'} \land \text{ s } (\text{heap} \text{.}addr\text{-}of \text{ } r) = s' \text{ (heap} \text{.}addr\text{-}of \text{ } r)$  $\implies P \ s \longleftrightarrow P \ s'$ **shows** *stable heap*.*Idrs P* **using** *assms* **by** (*auto simp*: *stable-def monotone-def heap*.*Id-on-def*) **lemma** *Id-on-rep-invI*[*stable*.*intro*]: **assumes**  $r \in rs$ **shows** *stable heap*.*Idrs* (*heap*.*rep-inv r*) **using** *assms* **by** (*blast intro*: *stable*.*heap*.*Id-on-frameI*) **setup** ‹*Sign*.*parent-path*› **25.1 References datatype**  $'a$  ref =  $Ref$  ( $addr-of: heap.addr)$ ) **instantiation** *ref* :: (*heap*.*rep*) *heap*.*addr-of*

**begin**

**definition** *addr-of-ref* :: 'a ref  $\Rightarrow$  *heap.addr* where *addr-of-ref* = *ref* .*addr-of*

**definition** rep-val-inv-ref :: 'a ref  $\Rightarrow$  heap.rep list pred where  $rep-val-inv-ref \r s \leftrightarrow (case \text{ vs } of \l v] \Rightarrow heap.rep.to (heap.rep from \r v :: 'a) = v \rvert \Rightarrow False)$ 

**instance ..**

**end**

**instance** *ref* :: (*heap*.*rep*) *heap*.*rep* **by** *standard* (*simp add*: *inj-on-def ref* .*expand exI*[**where** *x*=*heap*.*Addr 0* ◦ *ref* .*addr-of* ])

**setup** ‹*Sign*.*mandatory-path Ref*›

**definition** get :: 'a::heap.rep ref  $\Rightarrow$  heap.t  $\Rightarrow$  'a where *get r s = hd (heap.get r s)* 

**definition** *set* :: 'a::*heap.rep ref*  $\Rightarrow$  'a  $\Rightarrow$  *heap.t*  $\Rightarrow$  *heap.t* **where**  $set r v s = heap.set r [v] s$ 

**definition** alloc ::  $'a \Rightarrow \text{heap.t} \Rightarrow ('a::\text{heap.rep} \text{ ref } \times \text{ heap.t}) \text{ set where}$ *alloc v s* =  $\{(r, Ref. set r v s) | r. \neg heap. present r s\}$ 

**lemma** *addr-of* : **shows** heap addr-of  $(Ref r) = r$ **by** (*simp add*: *addr-of-ref-def*)

**setup** ‹*Sign*.*mandatory-path get*›

**lemma** *fun-upd*: **shows**  $Ref.get \, r \, (fun-upd \, s \, a \, (Some \, [w]))$  $=$  (*if heap.addr-of r* = *a then heap.rep.from w else Ref.get r s*) **by** (*simp add*: *Ref* .*get-def heap*.*simps*)

**lemma** *set-eq*: **shows**  $Ref.get \, r \, (Ref.set \, r \, v \, s) = v$ **by** (*simp add*: *Ref* .*get-def Ref* .*set-def heap*.*simps*)

**lemma** *set-neq*: **fixes** *r* :: <sup>0</sup>*a*::*heap*.*rep ref* fixes  $r' :: 'b::heap.rep$ **assumes** *addr-of*  $r \neq addr$ -of  $r'$ **shows**  $Ref.get \, r \, (Ref.set \, r' \, v \, s) = Ref.get \, r \, s$ **using** *assms* **by** (*simp add*: *Ref* .*get-def Ref* .*set-def addr-of-ref-def heap*.*get*.*set-neq*)

**setup** ‹*Sign*.*parent-path*›

**setup** ‹*Sign*.*mandatory-path set*›

**lemma** *empty*: **shows**  $Ref.set \ r \ v \ (heap. \text{empty}) = [heap.add \ r \rightarrow [heap.rep.to \ v]]$ **by** (*simp add*: *Ref* .*set-def heap*.*simps*)

**lemma** *fun-upd*: **shows**  $Ref.set \ r \ v \ (fan-upd \ s \ a \ w) = (fun-upd \ s \ a \ w)(heap.addr-of \ r \ \rightarrow [heap.rep.to \ v])$ **by** (*simp add*: *Ref* .*set-def heap*.*simps*)

**lemma** *same*:

**shows**  $Ref.set \, r \, v \, (Ref.set \, r \, w \, s) = Ref.set \, r \, v \, s$ **by** (*simp add*: *Ref* .*set-def heap*.*set-def*)

**lemma** *obj-at-conv*: **fixes** *a* :: *heap*.*addr*  $fixes$   $r :: 'a::heap.rep$  ref fixes  $v :: 'a$ **fixes** *P* :: *heap*.*rep list pred* **shows** *heap*.*obj-at P a* (*Ref.set r v s*)  $\longleftrightarrow$  (*a* = *heap*.*addr-of r*  $\land$  *P* [*heap.rep.to v*])
$∨ (a ≠ heap.addr-of r ∧ heap.obj-at P a s)$ **by** (*simp add*: *Ref* .*set-def heap*.*set-def split*: *heap*.*obj-at*.*split*)

**setup** ‹*Sign*.*parent-path*›

**lemmas** *simps*[*simp*] = *Ref* .*addr-of Ref* .*get*.*set-eq Ref* .*get*.*set-neq Ref* .*get*.*fun-upd Ref* .*set*.*same Ref* .*set*.*empty Ref* .*set*.*fun-upd Ref* .*set*.*obj-at-conv*

**setup** ‹*Sign*.*parent-path*›

## **25.2 Arrays**

### **25.2.1 Code generation constants: one-dimensional arrays**

We ask that targets of the code generator provide implementations of one-dimensional arrays and the associated operations.

Notes:

- user-facing arrays make use of *Ix*
- due to the lack of bounds there is no *rep-val-inv*

**datatype** 'a one-dim-array =  $Array$  (addr-of: heap.addr)

**instantiation** *one-dim-array* :: (*type*) *heap*.*addr-of* **begin**

**definition**  $addr\text{-}of\text{-}one\text{-}dim\text{-}array :: 'a\text{ one-dim\text{-}array} \Rightarrow heap\text{.}addr$  where *addr-of-one-dim-array* = *addr-of*

**definition**  $rep-valueinv-one-dim-array :: 'a one-dim-array \Rightarrow heap.rep$  *list* pred where  $[simp]: rep-val-inv-one-dim-array \ a \ vs \ \longleftrightarrow \ True$ 

**instance ..**

**end**

**setup** ‹*Sign*.*mandatory-path ODArray*›

- **definition** *get* :: '*a*::*heap.rep one-dim-array*  $\Rightarrow$  *nat*  $\Rightarrow$  *heap.t*  $\Rightarrow$  '*a* where  $get\ a\ i\ s = heap.get\ a\ s\ !\ i$
- **definition** *set* :: 'a::*heap.rep one-dim-array*  $\Rightarrow$  *nat*  $\Rightarrow$  'a  $\Rightarrow$  *heap.t*  $\Rightarrow$  *heap.t* **where** *set a i v s* = *heap.set a* ((*heap.get a s*)[ $i:=v$ ]) *s*
- **definition** alloc :: 'a list  $\Rightarrow$  *heap*.*t*  $\Rightarrow$  ('a::*heap.rep one-dim-array*  $\times$  *heap.t*) *set* where *alloc av s* = { $(a, \text{heap.set a av s}) | a. \neg \text{heap.present a s}$ }
- **definition** *list-for* :: '*a*::*heap.rep one-dim-array*  $\Rightarrow$  *heap.t*  $\Rightarrow$  '*a list* **where** *list-for a* = *heap*.*get a*
- **setup** ‹*Sign*.*mandatory-path get*›

**lemma** *weak-cong*: assumes  $i = i'$ **assumes**  $a = a'$ **assumes** *s* (*heap*.*addr-of a*) =  $s'$  (*heap*.*addr-of a*<sup> $\prime$ </sup>) shows *ODArray.get a*  $i s = ODArray.get a' i' s'$ **using** *assms* **by** (*simp add*: *ODArray*.*get-def cong*: *heap*.*get*.*cong*) **lemma** *weak-Id-on-proj-cong*: assumes  $i = i'$ **assumes**  $a = a'$  $\textbf{assumes}$   $(s, s') \in \textit{heap}.\textit{Id}_{\{a'\}}$ shows *ODArray.get a*  $i s = 0$ *DArray.get a' i' s'* **using** *assms* **by** (*simp add*: *ODArray*.*get-def cong*: *heap*.*get*.*Id-on-proj-cong*) **lemma** *set-eq*: **assumes**  $i < length (the (s (heap.addTo a)))$ **shows** *ODArray.get a i (ODArray.set a i v s)* = *v* **using** *assms* **by** (*simp add*: *ODArray*.*get-def ODArray*.*set-def heap*.*get*.*set-eq*) (*simp add*: *heap*.*get-def*) **lemma** *set-neq*: **assumes**  $i \neq j$ **shows** *ODArray*.*get a i* (*ODArray*.*set a j v s*) = *ODArray*.*get a i s* **using** *assms* **by** (*simp add*: *ODArray*.*get-def ODArray*.*set-def heap*.*get*.*set-eq*) **setup** ‹*Sign*.*parent-path*› **setup** ‹*Sign*.*parent-path*› **25.2.2 User-facing arrays datatype**  $('i, 'a)$  *array* = *Array* (*bounds*:  $('i \times 'i))$  (*arr*: '*a one-dim-array*) **hide-const** (**open**) *bounds arr* **instantiation** *array* :: (*Ix*, *heap*.*rep*) *heap*.*addr-of* **begin definition**  $addr\text{-}of\text{-}array::('a, 'b) \; array \Rightarrow heap.addr \; where$ *addr-of-array* = *addr-of* ◦ *array*.*arr* **definition** rep-val-inv-array ::  $(a, b)$  array  $\Rightarrow$  heap.rep list pred where *rep-val-inv-array a vs* ←→ *length vs* = *length* (*Ix*.*interval* (*array*.*bounds a*))  $\land$  (∀ *v*∈*set vs. heap.rep.to* (*heap.rep.from v* :: '*b*) = *v*) **instance .. end instance** *array* :: (*countable*, *type*) *heap*.*rep* **by** *standard*  $(\text{rule } exI[\textbf{where } x=\lambda a.\ \textit{heap}.Addr \ (\textit{to-nat} \ (\textit{array.bounds} \ a))\ (\textit{addr-of} \ (\textit{array.arr} \ a))],$ *rule injI*, *simp add*: *array*.*expand one-dim-array*.*expand*) **setup** ‹*Sign*.*mandatory-path Array*›

**abbreviation** (*input*) *square* :: ('*i*::*Ix*  $\times$  '*i*, '*a*) *array*  $\Rightarrow$  *bool* where

 $square \ a \equiv Ix \, square \ (array \, boundary. \,bound \ s \ a)$ **abbreviation** (*input*) *index* :: ('*i*::*Ix*, '*a*) *array*  $\Rightarrow$  '*i*  $\Rightarrow$  *nat* where  $index \ a \equiv Ix.index \ (array. \ bounds$ **abbreviation** (*input*) *interval* :: ('*i*::*Ix*, '*a*) *array*  $\Rightarrow$  '*i list* where  $interval a \equiv Ix.$ *interval* ( $array.$ *bounds a*) **definition** get :: ('i::*Ix*, 'a::*heap.rep*) *array*  $\Rightarrow$  '*i*  $\Rightarrow$  *heap.t*  $\Rightarrow$  'a where *get a i* = *ODArray*.*get* (*array*.*arr a*) (*Array*.*index a i*) **definition** set :: ('i::*Ix*, 'a::*heap.rep*) *array*  $\Rightarrow$  ' $i \Rightarrow$  'a  $\Rightarrow$  *heap.t*  $\Rightarrow$  *heap.t* where *set a i v* = *ODArray*.*set* (*array*.*arr a*) (*Array*.*index a i*) *v* **definition** list-for :: ('i::Ix, 'a::heap.rep)  $array \Rightarrow$  heap.t  $\Rightarrow$  'a list where *list-for a* = *ODArray*.*list-for* (*array*.*arr a*) — can coerce any indexing regime into any other provided the contents fit definition coerce :: ('i::Ix, 'a::heap.rep) array  $\Rightarrow$  ('j  $\times$  'j)  $\Rightarrow$  ('j::Ix, 'a::heap.rep) array option where *coerce a b* = (*if length* (*Array.interval a*) = *length* (*Ix.interval b*) *then Some* (*Array b* (*array*.*arr a*)) *else None*)  $\mathbf{definition} \; Id\text{-}on::('i::Ix, 'a::heap.rep) \; array \Rightarrow 'i \; set \Rightarrow \; heap.t \; rel \; (Array.H., \; .) \; where$  $Array.Ha_{a, is} = heap.rep-inv-rel a \cap \{(s, s') \colon \forall i \in is. Array.get a i s = Array.get a i s'\}$  $\mathbf{definition}\ \textit{modifies}::('i::lx, 'a::heap.rep)\ \textit{array} \Rightarrow 'i\ \textit{set} \Rightarrow \textit{heap.t}\ \textit{rel}\ (Array.modifies\_.)\ \mathbf{where}$ *Array*.*modifiesa*, *is*  $=$  *heap*.*modifies*<sub>{a}</sub> ∩ {(s, s').  $\forall$  *i*∈*set* (*Array.interval a*) − *is. Array.get a i s* = *Array.get a i s'*} **lemma** *simps*[*simp*]: **shows** *heap*.*addr-of* (*array*.*arr a*) = *heap*.*addr-of a* **and** *heap*.*addr-of* ◦ *array*.*arr* = *heap*.*addr-of* **by** (*simp-all add*: *addr-of-array-def addr-of-one-dim-array-def*) **setup** ‹*Sign*.*mandatory-path get*› **lemma** *set-eq*: **assumes** *heap*.*rep-inv a s* **assumes**  $i ∈ set (Array.interval a)$ **shows** *Array*.*get a i* (*Array.set a i v s*) = *v* **using** *assms* **by** (*simp add*: *Array*.*get-def Array*.*set-def ODArray*.*get*.*set-eq index-length rep-val-inv-array-def split*: *heap*.*obj-at*.*split-asm*) **lemma** *set-neq*: **assumes**  $i \in set$  (*Array.interval a*) **assumes**  $j \in set (Array.interval a)$ **assumes**  $i \neq j$ **shows** *Array.get a j* (*Array.set a i v s*) = *Array.get a j s* **using** *assms* **by** (*simp add*: *Array*.*get-def Array*.*set-def ODArray*.*get*.*set-neq index-eq-conv*) **lemma** *Id-on-proj-cong*: assumes  $a = a'$ assumes  $i = i'$ **assumes**  $(s, s') \in Array.H_{a', \{i'\}}$ 

 $\textbf{assumes } i' \in set \ (Array.interval \ a)$ shows  $Array.get a \, i \, s = Array.get a' \, i' \, s'$  **using** *assms* **by** (*simp add*: *Array*.*get-def Array*.*Id-on-def*)

**lemma** *weak-cong*: **assumes**  $a = a'$ assumes  $i = i'$ **assumes** *s* (*heap*.*addr-of a*) = *s'* (*heap*.*addr-of a'*) shows  $Array.get a i s = Array.get a' i' s'$ **using** *assms* **unfolding** *Array*.*get-def* **by** (*simp cong*: *ODArray*.*get*.*weak-cong*)

**lemma** *weak-Id-on-proj-cong*: assumes  $i = i'$ **assumes**  $a = a'$  $\textbf{assumes } (s, s') \in \textit{heapId}_{\{a'\}}$ **shows** Array.get a i s =  $\text{Array.get } a'$  i' s' **using** *assms* **unfolding** *Array*.*get-def* **by** (*simp add*: *heap*.*Id-on-def ODArray*.*get*.*weak-Id-on-proj-cong split*: *heap*.*obj-at*.*splits*)

**lemma** *ext*:

**assumes** *heap*.*rep-inv a s* **assumes** *heap.rep-inv a s'* **assumes**  $\forall i \in set \ (Ix-class.interval \ (array.bound s a)).$  *Array.get a i s* = *Array.get a i s'* **shows** *s* (*heap*.*addr-of a*) = *s'* (*heap*.*addr-of a*) **using** *assms* **by** (*simp add*: *Array*.*get-def ODArray*.*get-def heap*.*get-def rep-val-inv-array-def split*: *heap*.*obj-at*.*splits*) (*rule nth-equalityI*, *simp*, *metis index-forE nth-map nth-mem*)

**setup** ‹*Sign*.*parent-path*›

**setup** ‹*Sign*.*mandatory-path set*›

**lemma** *cong-deref* : **assumes**  $a = a'$ assumes  $i = i'$ assumes  $v = v'$ assumes  $s r = s' r'$ assumes  $r = r'$ shows  $Array.set a i v s r = Array.set a' i' v' s' r'$ **using** *assms* **by** (*clarsimp simp*: *Array*.*set-def ODArray*.*set-def heap*.*set-def heap*.*get-def*)

**lemma** *same*:

**shows** *Array.set a i v* (*Array.set a i v' s*) = *Array.set a i v s* **by** (*simp add*: *Array*.*set-def ODArray*.*set-def heap*.*simps*)

**setup** ‹*Sign*.*parent-path*›

**setup** ‹*Sign*.*mandatory-path coerce*›

```
lemma ex-bij-betw:
 \textbf{fixes} \, a :: ('i::Ix, 'a::heap.rep) \, arrayfixes b :: 'j::Ix \times 'j
 assumes Array.coree a b = Some a'obtains f where map f (Array.interval a) = Ix.interval b
using assms unfolding Array.coerce-def by (metis interval map-map map-nth not-None-eq)
```

```
lemma ex-bij-betw2:
  \textbf{fixes} \, a :: ('i::Ix, 'a::heap.rep) \, arrayfixes b :: 'j::Ix \times 'j
```
**assumes** *Array*.coerce a  $b = Some$  *a'* **obtains** *f* where *map f* (*Ix*.*interval b*) = *Array.interval a* **using** *assms* **by** (*metis Array*.*coerce-def Array*.*coerce*.*ex-bij-betw array*.*sel*(*1*) *option*.*distinct*(*1*)) **setup** ‹*Sign*.*parent-path*› **setup** ‹*Sign*.*mandatory-path rep-inv*› **lemma** *set*: **assumes** *heap*.*rep-inv a s* **shows** *heap*.*rep-inv a* (*Array*.*set a i v s*) **using** *assms* **by** (*simp add*: *Array*.*set-def ODArray*.*set-def rep-val-inv-array-def heap*.*set-def heap*.*get-def split*: *heap*.*obj-at*.*splits*) **setup** ‹*Sign*.*parent-path*› **setup** ‹*Sign*.*mandatory-path modifies*› **lemma** *heap-modifies-le*: **shows**  $Array$ *.modifies*<sub>*a*, *is*  $\subseteq$  *heap.modifies*<sub>{*a*}</sub></sub> **by** (*simp add*: *Array*.*modifies-def*) **lemma** *heap-rep-inv-rel-le*: **shows** *Array*.*modifiesa*, *is* ⊆ *heap*.*rep-inv-rel a* **using** *heap*.*modifies*.*rep-inv-rel-le*[**where** *rs*={*a*}] **by** (*auto simp*: *Array*.*modifies-def*) **lemma** *empty*: **shows**  $Array.modifies<sub>a, {1}</sub> = Id \cap heap.rep-inv-rel a (is *?llhs = ?rhs*)$ **by** (*auto simp*: *Array*.*modifies-def heap*.*modifies*.*Id-conv heap*.*modifies*.*rep-inv elim*: *heap*.*modifies*.*eqI Array*.*get*.*ext*) **lemma** *mono*: **assumes** *is*  $\subseteq$  *js* shows  $Array.modifies_{a, is} \subseteq Array.modifies_{a, is}$ **using** *assms* **by** (*auto simp*: *Array*.*modifies-def*) **lemma** *INTER*: **shows**  $Array$ *.modifies*<sub>*a*</sub>,  $\bigcap_{x \in X} f_x = (\bigcap_{x \in X} f_x)$  $\bigcap_{x \in X} f_x$  *Array.modifies*<sub>*a*</sub>,  $f_x$ )  $\bigcap$  *heap.modifies*<sub>{*a*}</sub> **by** (*auto simp*: *Array*.*modifies-def*) **lemma** *Inter*: **shows**  $Array$ *.modifies*<sub>*a*</sub>,  $\bigcap X$  = ( $\bigcap x \in X$ *. Array.modifies*<sub>*a*</sub>, *x*) ∩ *heap.modifies*<sub>{*a*}</sub> **by** (*auto simp*: *Array*.*modifies-def*) **lemma** *inter*: **shows** *Array*.*modifiesa*, *is* ∩ *Array*.*modifiesa*, *js* = *Array*.*modifiesa*, *is* ∩ *js* **by** (*auto simp*: *Array*.*modifies-def*) **lemma** *UNION-subseteq*: **shows** ( $\bigcup x \in X$ . *Array.modifies*<sub>*a*, *I*<sub>x</sub></sub>) ⊆ *Array.modifies*<sub>*a*, ( $\bigcup x \in X$ . *I*<sub>x</sub>)</sub> **by** (*simp add*: *Array*.*modifies*.*mono Sup-upper UN-least*) **lemma** *union-subseteq*: **shows** *Array*.*modifiesa*, *is* ∪ *Array*.*modifiesa*, *js* ⊆ *Array*.*modifiesa*, *is* ∪ *js*

**by** (*simp add*: *Array*.*modifies*.*mono*)

**lemma** *Diag-subseteq*:

 $\text{assumes } \triangle s$ . *P*  $s \Longrightarrow \text{heap.rep-inv } a s$ **shows** *Diag*  $P \subseteq Array.modifies_{a, is}$ **using** *assms* **by** (*auto simp*: *Array*.*modifies-def heap*.*modifies-def Diag-def*) **lemma** *get*:  $\textbf{assumes } (s, s') \in \textit{Array.modifies}_{a, is}$ **assumes**  $i \in set$  (*Array.interval a*) – *is* **shows** *Array.get a i s'* = *Array.get a i s* **using** *assms* **by** (*simp add*: *Array*.*modifies-def*) **lemma** *set*: **assumes** *heap*.*rep-inv a s* **shows**  $(s, \text{Array.set a } i \text{ } v \text{ } s) \in \text{heap.modifies}_{\{a\}}$ **using** *assms* **by** (*simp add*: *heap*.*modifies-def Array*.*set-def ODArray*.*set-def heap*.*set-def heap*.*get-def rep-val-inv-array-def split*: *heap*.*obj-at*.*splits*) **lemma** *Array-set*: **assumes** *heap*.*rep-inv a s* **assumes** *i* ∈ *set* (*Array*.*interval a*) ∩ *is* **shows**  $(s, \text{Array.set a } i \text{ } v \text{ } s) \in \text{Array.modifies}_{a, \text{ } is}$ **using** *assms* **by** (*auto simp*: *Array*.*modifies-def Array*.*rep-inv*.*set Array*.*modifies*.*set intro*: *Array*.*get*.*set-neq*[*symmetric*]) **lemma** *Array-set-conv*: **assumes** *i* ∈ *set* (*Array*.*interval a*) ∩ *is* shows  $(s, \text{Array}.\text{set }a \text{ } i \text{ } v \text{ } s) \in \text{Array}.\text{modifies}_{a, \text{ } is} \longleftrightarrow \text{heap}.\text{rep-inv } a \text{ } s \text{ } (is \text{ }? \text{llbs} \longleftrightarrow \text{ }? \text{rhs})$ **proof**(*rule iffI*)  $\mathbf{show}$  *?lhs*  $\implies$  *?rhs* **using** *heap*.*modifies*.*rep-inv-rel-le*[*of* {*a*}, *simplified*] **by** (*auto simp*: *Array*.*modifies-def*) **from** *assms* **show**  $?rhs \implies ?llhs$ **by** (*simp add*: *Array*.*modifies*.*Array-set*) **qed setup** ‹*Sign*.*parent-path*›  $lemmas \, \, simps' =$ *Array*.*rep-inv*.*set Array*.*get*.*set-eq* **setup** ‹*Sign*.*parent-path*› **setup** ‹*Sign*.*mandatory-path heap*.*Id-on*.*Array*› **lemma** *Id-on-le*: **shows** heap.  $Id_{\{a\}} \subseteq Array$ .  $Id_{a, is}$ **by** (*auto simp*: *Array*.*Id-on-def heap*.*Id-on-def Array*.*get-def ODArray*.*get-def heap*.*get-def*) **setup** ‹*Sign*.*parent-path*› **setup** ‹*Sign*.*mandatory-path Array*.*Id-on*›

```
lemma empty:
 shows \overrightarrow{Array}.Id_{a}, {} = heap.rep-inv-rel a
by (simp add: Array.Id-on-def)
```
**lemma** *mono*:

**assumes** *is* ⊆ *js* **shows**  $Array.Ha_{a, is} \subseteq Array.Ha_{a, is}$ **using** *assms* **by** (*auto simp*: *Array*.*Id-on-def*)

**lemma** *insert*: **shows**  $Array.Ha_{a, insert i}$  is =  $Array.Ha_{a, \{i\}} \cap Array.Ha_{i, \{i\}}$ **by** (*fastforce simp*: *Array*.*Id-on-def*)

**lemma** *union*: **shows**  $Array.Ha_{a, is} \cup i = Array.Ha_{a, is} \cap Array.Ha_{a, is}$ **by** (*fastforce simp*: *Array*.*Id-on-def*)

**lemma** *rep-inv-rel*: **shows**  $Array.Ha_{a, is} \subseteq heap.rep-inv-rel$  *a* **by** (*simp add*: *Array*.*Id-on-def*)

**lemma** *eq-heap-Id-on*: **assumes** *set*  $(Array.interval a) \subseteq is$ **shows**  $Array.Ha_{a, is} = heap.Ha_{a}$ **by** (*rule antisym*[*OF - heap*.*Id-on*.*Array*.*Id-on-le*]) (*use assms* **in** ‹*force simp*: *Array*.*Id-on-def heap*.*Id-on-def elim*: *Array*.*get*.*ext*›)

**setup** ‹*Sign*.*parent-path*›

#### **25.2.3 Stability**

**setup** ‹*Sign*.*mandatory-path stable*.*heap*.*Id-on*.*Array*›

**lemma** *get*[*stable*.*intro*]: **assumes** *a* ∈ *as* **shows** *stable heap*.*Id<sub>as</sub>* ( $\lambda s$ . *P* (*Array.get a i s*)) **using** *assms* **by** (*auto simp*: *stable-def monotone-def heap*.*Id-on-def cong*: *Array*.*get*.*weak-cong*)

**lemma** *get-chain*: — difficult to apply **assumes**  $\bigwedge v$ . *stable heap*.*Id<sub>as</sub>*  $(P \ v)$ **assumes**  $a \in as$ **shows** *stable heap.Id<sub>as</sub>* ( $\lambda s$ . *P* (*Array.get a i s*) *s*) **using** *assms* **by** (*auto simp*: *stable-def monotone-def heap*.*Id-on-def cong*: *Array*.*get*.*weak-cong*)

**setup** ‹*Sign*.*parent-path*›

**setup** ‹*Sign*.*mandatory-path stable*.*Array*.*Id-on*.*Array*›

**lemma** *get*[*stable*.*intro*]: **assumes**  $i \in i$ s **shows** *stable Array.Id<sub>a, is</sub>* ( $\lambda s$ . *P* (*Array.get a i s*)) **using** *assms* **by** (*auto simp*: *stable-def monotone-def Array*.*Id-on-def*)

**lemma** *get-chain*: — difficult to apply **assumes**  $\bigwedge v$ . *stable Array.Id*<sub>*a*, *is*</sub>  $(P \ v)$ **assumes**  $i \in i$ s **shows** *stable Array.Id<sub>a, is</sub>* ( $\lambda s$ *. P* (*Array.get a i s*) *s*) **using** *assms* **by** (*auto simp*: *stable-def monotone-def Array*.*Id-on-def*)

```
setup ‹Sign.parent-path›
```
**setup** ‹*Sign*.*mandatory-path stable*.*heap*.*Array*.*Id-on*.*heap*›

**lemma** *rep-inv*[*stable*.*intro*]: **shows** *stable Array*.*Ida*, *is* (*heap*.*rep-inv a*) **by** (*simp add*: *stable-def monotone-def Array*.*Id-on-def*)

**setup** ‹*Sign*.*parent-path*›

**setup** ‹*Sign*.*mandatory-path stable*.*heap*.*Array*.*modifies*.*heap*›

**lemma** *rep-inv*[*stable*.*intro*]: **shows** *stable Array*.*modifiesa*, *is* (*heap*.*rep-inv a*) **by** (*simp add*: *stable-def monotone-def Array*.*modifies-def heap*.*modifies-def*)

**setup** ‹*Sign*.*parent-path*›

**setup** ‹*Sign*.*mandatory-path stable*.*heap*.*Array*.*modifies*.*Array*›

**lemma** *get*[*stable*.*intro*]: **assumes**  $i \in set$  (*Array.interval a*) – *is* **shows** *stable Array.modifies*<sub>*a*, *is*</sub> ( $\lambda s$ . *P* (*Array.get a i s*)) **using** *assms* **by** (*simp add*: *stable-def monotone-def Array*.*modifies-def*)

**lemma** *get-chain*: — difficult to apply **assumes**  $\bigwedge v$ . *stable Array*.*modifies<sub>a, is</sub> (P v)* **assumes**  $i \in set$  (*Array.interval a*) − *is* **shows** *stable Array.modifies*<sub>*a*, *is*</sub> ( $\lambda s$ . *P* (*Array.get a i s*) *s*) **using** *assms* **by** (*simp add*: *stable-def monotone-def Array*.*modifies-def*)

**setup** ‹*Sign*.*parent-path*›

# **26 A concurrent variant of Imperative HOL**

We model programs operating on sequentially-consistent memory with the type (*heap.t, 'v*) prog. Source materials:

- \$ISABELLE\_HOME/src/HOL/Imperative\_HOL/Heap\_Monad.thy
- \$ISABELLE\_HOME/src/HOL/Imperative\_HOL/Array.thy
- \$ISABELLE\_HOME/src/HOL/Imperative\_HOL/Ref.thy

```
– note that ImperativeHOL is deterministic and sequential
```
 $\t**type-synonym**$  'v  $imp = (heap.t, 'v) prog$ 

**setup** ‹*Sign*.*mandatory-path prog*›

**definition** *raise* :: *String.literal*  $\Rightarrow$  '*a imp* **where** — the literal is just decoration *raise*  $s = \perp$ 

**definition** *assert* :: *bool*  $\Rightarrow$  *unit imp* where *assert*  $P = (if P then program() else program is STR "assert")$ 

**setup** ‹*Sign*.*mandatory-path Ref*›

**definition** *ref* ::  $'a$ ::*heap.rep*  $\Rightarrow$   $'a$  *ref imp* where *ref*  $v = \text{prog.} action \{(r, s, s') : (r, s') \in \text{Ref.} allocation \ v \ s\}$ 

**definition** lookup :: 'a::heap.rep ref  $\Rightarrow$  'a imp (!- 61) where

*lookup*  $r = prog.read (Ref.get r)$ 

**definition** *update* :: '*a* ref  $\Rightarrow$  '*a*::*heap.rep*  $\Rightarrow$  *unit imp* (- := -62) **where** *update r v = prog.write*  $(Ref.set r v)$ 

**setup** ‹*Sign*.*parent-path*›

**setup** ‹*Sign*.*mandatory-path Array*›

**definition**  $new :: ('i \times 'i) \Rightarrow 'a \Rightarrow ('i::Ix, 'a::heap.rep) array imp$  where new b v = prog.action {(Array b a, s, s') |a s s'.  $(a, s') \in \text{ODArray}$ .alloc (replicate (length (Ix.interval b)) v) s}

**definition** make ::  $(i \times i) \Rightarrow (i \Rightarrow i_a) \Rightarrow (i::Ix, 'a::heap.rep)$  *array imp* where *make b f* = *prog.action* {(*Array b a, s, s'*) | *a s s'.* (*a, s'*)  $\in$  *ODArray.alloc* (*map f* (*Ix.interval b*)) *s*}

— Approximately Haskell's *listArray*: "Construct an array from a pair of bounds and a list of values in index order."

**definition** of-list ::  $(i \times i) \Rightarrow 'a$  list  $\Rightarrow (i::Ix, 'a::heap.rep)$  *array imp* where of-list b xs = prog. action {(Array b a, s, s') | a s s'. length (Ix. interval b)  $\leq$  length xs  $\wedge$   $(a, s') \in ODArray$ . alloc *xs s*}

**definition**  $nth :: ('i::Ix, 'a::heap.rep)$   $array \Rightarrow 'i \Rightarrow 'a$  *imp* where *nth a i* = *prog.read* ( $\lambda$ *s. Array.get a i s*)

**definition**  $upd :: ('i::Ix, 'a::heap.rep)$   $array \Rightarrow 'i \Rightarrow 'a \Rightarrow unit imp$  where *upd a i v* = *prog.write*  $(Array.set a i v)$ 

— derived operations; observe the lack of atomicity

**definition** *freeze* :: ('*i*::*Ix*, '*a*::*heap.rep*) *array*  $\Rightarrow$  '*a list imp* **where** *freeze a* = *prog*.*fold-mapM* (*prog*.*Array*.*nth a*) (*Array*.*interval a*)

**definition**  $swap :: ('i::Ix, 'a::heap.rep)$   $array \Rightarrow 'i \Rightarrow 'i \Rightarrow unit imp$ **where**

```
swap \ a \ i \ j =do {
     x \leftarrow prog.Array.nth \ a \ i;y \leftarrow prog.Array.nth \ a \ j;prog.Array.upd a i y;
     prog.Array.upd a j x;
     prog.return ()
   }
```
**declare** *prog*.*raise-def* [*code del*] **declare** *prog*.*Ref* .*ref-def* [*code del*] **declare** *prog*.*Ref* .*lookup-def* [*code del*] **declare** *prog*.*Ref* .*update-def* [*code del*] **declare** *prog*.*Array*.*new-def* [*code del*] **declare** *prog*.*Array*.*make-def* [*code del*] **declare** *prog*.*Array*.*of-list-def* [*code del*] **declare** *prog*.*Array*.*nth-def* [*code del*] **declare** *prog*.*Array*.*upd-def* [*code del*] **declare** *prog*.*Array*.*freeze-def* [*code del*]

**Operations on two-dimensional arrays** definition  $fst\text{-}app\text{-}chaotic :: ('a::Ix, 'b::Ix) two\text{-}dim \Rightarrow ('a \Rightarrow ('s,a)$  $u$ *nit*)  $proj \Rightarrow$  ('*s*, *unit*) *prog* where  $f_{st-app-chaotic}$  *b*  $f = prog.set-app f (set (Ix.interval (fst-bounds b)))$ 

definition  $fst$ -*app* :: ('*a*::*Ix*, '*b*::*Ix*) *two-dim*  $\Rightarrow$  ('*a*  $\Rightarrow$  ('*s*, *unit*) *prog*)  $\Rightarrow$  ('*s*, *unit*) *prog* where  $f$ *st-app b f* = *prog.app f* (*Ix.interval* (*fst-bounds b*))

**lemma** *fst-app-fst-app-chaotic-le*:

**shows** *prog.Array.fst-app b f*  $\leq$  *prog.Array.fst-app-chaotic b f* **unfolding** *prog*.*Array*.*fst-app-chaotic-def prog*.*Array*.*fst-app-def* **by** (*strengthen ord-to-strengthen*(*1*)[*OF prog*.*app*.*set-app-le*]) (*auto simp*: *distinct-interval*)

**setup** ‹*Sign*.*parent-path*›

**setup** ‹*Sign*.*parent-path*›

**setup** ‹*Sign*.*mandatory-path ag*.*prog*›

**lemmas** *fst-app-chaotic* =

*ag*.*prog*.*app-set*[**where** *X*=*set* (*Ix*.*interval* (*fst-bounds b*)) **for** *b*, *folded prog*.*Array*.*fst-app-chaotic-def* ] **lemmas** *fst-app* =

*ag*.*prog*.*app*[**where** *xs*=*Ix*.*interval* (*fst-bounds b*) **for** *b*, *folded prog*.*Array*.*fst-app-def* ]

**setup** ‹*Sign*.*parent-path*›

#### **26.1 Code generator setup**

#### **26.1.1 Haskell**

**code-printing code-module**  $Heap \rightarrow (Haskell)$ 

- ‹
- −− *Sequentially*−*consistent primitives*
- −− *Arrays*:
- −− *https*://*hackage*.*haskell*.*org*/*package*/*array*−*0*.*5*.*4*.*0*/*docs*/*Data*−*Array*−*IO*.*html*
- −− *https*://*hackage*.*haskell*.*org*/*package*/*array*−*0*.*5*.*4*.*0*/*docs*/*src*/*Data*.*Array*.*Base*.*html*

*module Heap* (

*Prog*

- , *Ref* , *newIORef* , *readIORef* , *writeIORef*
- , *Array*, *newArray*, *newListArray*, *newFunArray*, *readArray*, *writeArray*
- , *parallel*
- ) *where*

*import Control*.*Concurrent* (*forkIO*) *import qualified Control*.*Concurrent*.*MVar as MVar import qualified Data*.*Array*.*IO as Array import Data*.*IORef* (*IORef* , *newIORef* , *readIORef* , *atomicWriteIORef*) *import Data*.*List* (*genericLength*)

 $t$ *upe Prog a b = IO b type Array a* = *Array*.*IOArray Integer a type Ref a* = *Data*.*IORef* .*IORef a*

*writeIORef* :: *IORef a* −> *a* −> *IO* () *writeIORef* = *atomicWriteIORef* −− *could use the strict variant*

*newArray* :: *Integer* −> *a* −> *IO* (*Array a*)  $newArray\ k = Array.newArray\ (0, k - 1)$ 

 $newFunArray :: Integer -> (Integer -> a) -> IO (Array a)$  $newFunArray \; k \; f = Array.newListArray \; (0, \; k - 1) \; (map \; f \; [0..k-1])$ 

 $newListArray :: Integer -> [a] -> IO (Array a)$  $newListArray \; k \; xs = Array.newListArray \; (0, k) \; xs$ 

```
readArray :: Array a −> Integer −> IO a
readArray = Array.readArray
writeArray :: Array a −> Integer −> a −> IO ()
writeArray = Array.writeArray −− probably should be the WMM atomic op
{−
−− 'forkIO' is reputedly cheap, but other papers imply the use of worker threads, perhaps for other reasons
-- note we don't want forkFinally as we don't model exceptions
parallel' :: IO a \rightarrow IO b \rightarrow IO (a, b)parallel' p \ q = domvar <− MVar.newEmptyMVar
 forkIO (p >>= MVar.putMVar mvar) −− note putMVar is lazy
 b \leq -qa <− MVar.takeMVar mvar
 return (a, b)
−}
parallel :: IO () −> IO () −> IO ()
parallel p q = domvar <− MVar.newEmptyMVar
 forkIO (p >> MVar.putMVar mvar ()) −− note putMVar is lazy
 b \leq -aa <− MVar.takeMVar mvar
 return ()
›
code-reserved Haskell Ix
```
code-printing type-constructor  $prog \rightarrow (Haskell)$  *Heap*.*Prog* - **code-monad** *prog*.*bind Haskell* **code-printing constant**  $\text{prog}.\text{return} \rightarrow (\text{Haskell}) \text{ return}$ **code-printing constant**  $\text{prog.} \text{raise} \rightarrow (\text{Haskell}) \text{ error}$ **code-printing constant**  $\text{proq.}\text{parallel} \rightarrow (\text{Haskell})$  *Heap.parallel* 

Intermediate operation avoids invariance problem in *Scala* (similar to value restriction)

**setup** ‹*Sign*.*mandatory-path Ref*›

**definition**  $ref'$  where  $[code \;delta]$ :  $ref' = prog \cdot Ref \cdot ref$ 

**lemma** [*code*]: *prog.Ref.ref*  $x = Ref.ref'$  $\mathbf{by}$  (*simp add: Ref.ref'-def*)

**setup** ‹*Sign*.*parent-path*›

code-printing type-constructor  $ref \rightarrow (Haskell)$  *Heap*.*Ref* **code-printing constant**  $Ref \rightarrow (Haskell)$  *error*/ *bare Ref*  $\text{code-printing constant } Ref. ref' \rightarrow (Haskell) \; Heap.newIORef$ **code-printing constant**  $\text{prog}. \text{Ref.} \text{lookup} \rightarrow (\text{Haskell}) \text{ } \text{Heap.} \text{read} \text{IO} \text{Ref}$ **code-printing constant**  $\text{prog}. \text{Ref. } \text{update} \rightarrow (\text{Haskell}) \text{ } \text{Heap. } \text{writeIORef}$ **code-printing constant**  $HOL$ *equal* :: '*a* ref  $\Rightarrow$  '*a* ref  $\Rightarrow$  bool  $\rightarrow$  (*Haskell*) **infix**  $\lambda$  == **code-printing class-instance**  $ref :: HOL. equal \rightarrow (Haskell)$  –

The target language only has to provide one-dimensional arrays indexed by *integer*.

**setup** ‹*Sign*.*mandatory-path prog*.*Array*›

 $\text{definition } \textit{new}' :: \textit{integer} \Rightarrow 'a \Rightarrow 'a:: \textit{heap}.\textit{rep} \textit{ one-dim-array} \textit{imp} \textbf{ where }$  $new' k v = prog. action \{(a, s, s') | a s s'. (a, s') \in ODArray. allow (replicate (nat-of-integer k) v) s\}$  $\textbf{declace}$  *prog. Array.new'-def* [*code del*]  ${\bf lemma}$   $new\text{-}new'[code]$ : **shows** *prog.Array.new b v* = *prog.Array.new'* (*of-nat* (*length* (*Ix.interval b*)))  $v \gg p \cdot r$ *og.return* ◦ *Array b* **by** (*force simp*: *prog.Array.new-def prog.Array.new'-def prog.vmap.action simp flip*: *prog*.*vmap*.*eq-return intro*:  $arg\text{-}conq$ [**where**  $f = prog.$ *action*])  $\text{definition } make' :: integer \Rightarrow (integer \Rightarrow 'a) \Rightarrow 'a::heap.rep \ one-dim-array \ imp \ where$ make' k f = prog.action  $\{(a, s, s') | a s s'. (a, s') \in ODArray. allow (map (f \circ of-nat) [0..*nat-of-integer k*]) s\}$  $\text{declarge } prog \text{.} Array \text{.} make \textit{'}\text{-def}[code \textit{ } del]$  ${\bf lemma} \ \ make\ -make'[code]$ **shows** *prog*.*Array*.*make b f*  $= prog.Array.make' (of-nat (length (Ix.interval b))) (\lambda i. f (Ix.interval b! nat-of-integer i))$ >>= *prog*.*return* ◦ *Array b* **by** (*force simp*: *interval-map prog.Array.make-def prog.Array.make*'-def prog.*vmap.action comp-def simp flip*: *prog*.*vmap*.*eq-return intro*:  $arg\text{-}conq$  **[where**  $f = prog\text{.}action$ ]) **definition** of-list':: integer  $\Rightarrow$  'a list  $\Rightarrow$  'a::heap.rep one-dim-array imp where  $of$ -list<sup>'</sup>  $k$  xs = prog. action  $\{(a, s, s') | a s s'.$  nat-of-integer  $k \leq$  length xs  $\wedge$   $(a, s') \in \mathcal{ODArray}$ . alloc xs s  $\text{dec}$ **lare** *prog.Array.of-list'-def* [*code del*]  ${\bf lemma}$  *of-list-of-list'*[*code*]: **shows** *prog*.*Array*.*of-list b xs*  $=$  *prog.Array.of-list'* (*of-nat* (*length* (*Ix.interval b*))) *xs*  $\gg$  *prog.return* ◦ *Array b* **by** (*force simp*: *prog.Array.of-list-def prog.Array.of-list'-def prog.vmap.action simp flip*: *prog*.*vmap*.*eq-return intro*:  $arg\text{-}conq$ [**where**  $f = prog\text{}.action$ ]) **definition**  $nth' :: 'a::heap.rep$  one-dim-array  $\Rightarrow$  integer  $\Rightarrow 'a$  imp where *nth'*  $a$  *i* = *prog.read* (*ODArray.get a* (*nat-of-integer i*))  $\text{dec}$ **lare**  $\text{prog}. \text{Array}. \text{nth}' \text{-} \text{def} [\text{code del}]$  ${\bf lemma}$   $nth\text{-}nth'\text{-}code$ : **shows** prog. Array.nth a  $i = prog.Array.nth' (array.arr a) (of-nat (Array.index a i))$ by (*simp add: prog.Array.nth-def prog.Array.nth'-def Array.get-def)*  $\text{definition } upd' :: 'a::heap.rep \ one-dim-array \Rightarrow integer \Rightarrow 'a::heap.rep \Rightarrow unit \ imp \ where$  $u$ *pd' a i v* = *prog.write* (*ODArray.set a* (*nat-of-integer i*) *v*)  $\text{declarge } prog \text{.} Array \text{.} upd' \text{-}def[code | del]$  ${\bf lemma} \;$   $upd\text{-}upd'[code]$ : **shows** prog. Array. upd a i  $v = prog$ . Array. upd' (array. arr a) (of-nat (Array. index a i)) *v* by (*simp add: prog.Array.upd-def prog.Array.upd'-def Array.set-def*) **setup** ‹*Sign*.*parent-path*› code-printing type-constructor *one-dim-array*  $\rightarrow$  (*Haskell*) *Heap.Array* /

**code-printing constant** one-dim-array.*Array*  $\rightarrow$  (*Haskell*) *error*/ *bare Array* **code-printing constant**  $prog. Array.new' \rightarrow (Haskell)$  *Heap.newArray* **code-printing constant**  $\text{prog}. \text{Array}. \text{make'} \rightarrow (\text{Haskell}) \text{Heap}. \text{newFun} \text{Array}. \text{Array}$ **code-printing constant**  $prog.Array. of-list' \rightarrow (Haskell) *Heap.newListArray*$ **code-printing constant**  $prog. Array. nth' \rightarrow (Haskell)$  *Heap.readArray* **code-printing constant**  $prog. Array.  $upd' \rightarrow (Haskell)$  *Heap. writeArray*$  $\text{code-printing constant } HOL.\text{equal} :: ('i, 'a) \text{ array } \Rightarrow ('i, 'a) \text{ array } \Rightarrow \text{bool } \rightarrow (Haskell) \text{ infix } \phi$ **code-printing class-instance**  $array:: HOL. equal \rightarrow (Haskell)$  –

# **26.2 Value-returning parallel**

**definition** parallelP' :: 'a::heap.rep imp  $\Rightarrow$  'b::heap.rep imp  $\Rightarrow$  ('a  $\times$  'b) imp where *parallelP'*  $P_1$   $P_2 = do$  {  $r_1 \leftarrow prog. Ref. ref. under$  $; r_2 \leftarrow prog. Ref. ref. under$  $;\left((P_1 \gg p \cdot r \cdot q \cdot \text{Re}f \cdot \text{update } r_1) \parallel (P_2 \gg p \cdot r \cdot q \cdot \text{Re}f \cdot \text{update } r_2)\right)$ ; *v*<sup>1</sup> ← *prog*.*Ref* .*lookup r*<sup>1</sup>  $; v_2 \leftarrow prog. Ref. lookup$ ; *prog*.*return* (*v*1, *v*2) }

# <span id="page-408-0"></span>**27 Total store order (TSO)**

The total store order (TSO) memory model [\(Owens, Sarkar, and Sewell](#page-445-0) [\(2009\)](#page-445-0); valid on multicore x86) can be modelled as a closure as demonstrated by [Jagadeesan, Petri, and Riely](#page-444-0) [\(2012,](#page-444-0) p182). Essentially this is done by incorporating a write buffer into each thread's local state and adding buffer draining opportunities before and after every command. The only subtlety is that the all threads involved in a parallel composition need to start and end with empty write buffers (see [§27\)](#page-408-0).

We configure the code generator in [§27.3.](#page-431-0)

Comparison with [Jagadeesan et al.](#page-444-0) [\(2012\)](#page-444-0):

- We ignore mumbling-related issues and it doesn't make any difference
	- **–** in our model we commit writes one at a time; mumbling allows several to be committed at once (p182) which we model as an uninterrupted sequence of individual writes
	- **–** if we allowed *commit-writes* to commit multiple writes in a single step then *tso-closure* would not be idempotent
- their semantics is for terminating computations only; ours is for safety only
- their language is deterministic, ours is non-deterministic
- They do not provide many general laws for TSO
- Their claims that the semantics allows them to prove things  $(\S 5)$  is not substantiated

**type-synonym** *write-buffer* = *heap*.*write list*

**definition** *apply-writes* :: *write-buffer*  $\Rightarrow$  *heap.t*  $\Rightarrow$  *heap.t* **where** *apply-writes ws* = *fold*  $(\lambda w \cdot (o) \cdot (heap. apply-write w))$  *ws id* 

```
lemma apply-write-present:
 assumes heap.present r s
 shows heap.present r (heap.apply-write w s)
using assms by (cases w) (simp split: heap.obj-at.splits)
```

```
lemma apply-writes-present:
 assumes heap.present r s
```
**shows** *heap*.*present r* (*apply-writes wb s*) **using** *assms* **by** (*induct wb arbitrary*: *s*) (*simp-all add*: *apply-writes-def fold-fun apply-write-present*)

**setup** ‹*Sign*.*mandatory-path raw*›

 $\tt type-synonym'$  *v*  $tso = write-biffer \Rightarrow (heap.t, 'v \times write-biffer) prog$ 

**definition** bind :: 'a raw.tso  $\Rightarrow$  ('a  $\Rightarrow$  'b raw.tso)  $\Rightarrow$  'b raw.tso where *bind f q = (* $\lambda$ *wb. f wb*  $\gg$  *<i>uncurry q)* 

#### **adhoc-overloading**

*Monad-Syntax*.*bind raw*.*bind*

**definition** *prim-return* ::  $a \Rightarrow a$  *raw.tso* where *prim-return*  $v = (\lambda w_b \cdot proq.$ *return*  $(v, wb))$ 

**setup** ‹*Sign*.*mandatory-path bind*›

**lemma** *mono*: **assumes**  $f \leq f'$ **assumes**  $\bigwedge x$ .  $g x \leq g' x$ **shows** raw.*bind*  $f \circ g \leq r a w$ .*bind*  $f' \circ g'$ **using** *assms* **by** (*fastforce simp*: *raw*.*bind-def prog*.*bind*.*mono le-fun-def intro*: *prog*.*bind*.*mono*)

**lemma** *strengthen*[*strg*]: **assumes** *st-ord*  $F f'$ **assumes**  $\bigwedge x$ . *st-ord*  $F$  (*g x*) (*g*<sup> $\prime$ </sup> *x*) **shows** *st-ord*  $F$  (*raw.bind*  $f$   $g$ ) (*raw.bind*  $f'$   $g'$ ) **using** *assms* **by** (*cases F*; *clarsimp intro*!: *raw*.*bind*.*mono*)

**lemma** *mono2mono*[*cont-intro*, *partial-function-mono*]: **assumes** *monotone orda* ( $\leq$ ) *F* **assumes**  $\bigwedge x$ . *monotone orda*  $(\leq)$   $(\lambda y$ . *G*  $y$   $x)$ **shows** monotone orda  $(\leq)$  ( $\lambda f$ . *raw.bind*  $(F f)$   $(G f)$ ) **using** *assms* **unfolding** *monotone-def* **by** (*meson raw*.*bind*.*mono*)

**lemma** *botL*: **shows** *raw.bind*  $\perp$  *g* =  $\perp$ **by** (*simp add*: *raw*.*bind-def fun-eq-iff prog*.*bind*.*botL*)

**lemma** *bind*: **fixes** *f* :: *- raw*.*tso* **shows**  $f \gg g \gg h = f \gg (\lambda x. g x \gg h)$ **by** (*simp add*: *raw*.*bind-def fun-eq-iff split-def prog*.*bind*.*bind*)

**lemma** *prim-return*: **shows** *prim-returnL*: *raw.bind* (*raw.prim-return v*) =  $(\lambda g, g, v)$ and  $\textit{prim-return}$ *R*:  $f \gg \textit{raw}, \textit{prim-return} = f$ **by** (*simp-all add*: *fun-eq-iff raw*.*prim-return-def raw*.*bind-def split-def prog*.*bind*.*return*)

**lemma** *supL*:

fixes  $g :: - \Rightarrow -raw. tso$ **shows**  $f_1 \sqcup f_2 \ggg g = (f_1 \ggg g) \sqcup (f_2 \ggg g)$ **by** (*simp add*: *raw*.*bind-def fun-eq-iff prog*.*bind*.*supL*)

**lemma** *supR*:

fixes  $f$  :: *- raw.tso* **shows**  $f \gg (\lambda v. g_1 v \sqcup g_2 v) = (f \gg g_1) \sqcup (f \gg g_2)$  **by** (*simp add*: *raw*.*bind-def fun-eq-iff split-def prog*.*bind*.*supR*)

**lemma** *SUPL*: **fixes** *X* :: *- set* fixes  $f :: - \Rightarrow -raw.tso$ **shows** ( $\bigsqcup x \in X$ . *f x*)  $\gg g = (\bigsqcup x \in X$ . *f*  $x \gg g$ ) **by** (*simp add*: *raw*.*bind-def fun-eq-iff prog*.*bind*.*SUPL image-image*)

**lemma** *SUPR*: **fixes** *X* :: *- set* **fixes** *f* :: *- raw*.*tso* **shows**  $f \gg (\lambda v. \sqcup x \in X. g x v) = (\sqcup x \in X. f \gg g x) \sqcup (f \gg \bot)$ **by** (*simp add*: *raw*.*bind-def split-def fun-eq-iff image-image bot-fun-def prog*.*bind*.*SUPR*)

**lemma** *SUPR-not-empty*: **fixes** *f* :: *- raw*.*tso* **assumes**  $X \neq \{\}$ **shows**  $f \gg (\lambda v. \mid x \in X. g x v) = (\mid x \in X. f \gg g x)$ **by** (*simp add*: *raw*.*bind-def split-def fun-eq-iff image-image prog*.*bind*.*SUPR-not-empty*[*OF assms*])

**lemma** *mcont2mcont*[*cont-intro*]: **assumes** *mcont luba orda Sup*  $(\leq)$  *f* **assumes**  $\bigwedge v$ . *mcont luba orda Sup* ( $\leq$ ) ( $\lambda x$ . *g x v*) **shows** mcont luba orda Sup  $(\leq)$   $(\lambda x$ . *raw.bind*  $(f x)$   $(g x)$ )  $\textbf{proof}(\textit{rule ccpo.mcont2mcont}^{\textit{f}}[OF \textit{complete-lattice-ccpo - -} \textit{assms}(1)])$ **show** mcont Sup  $(\leq)$  Sup  $(\leq)$  ( $\lambda f$ , raw.*bind*  $f(gx)$ ) for *x* **by** (*intro mcontI contI monotoneI*) (*simp-all add*: *raw*.*bind*.*mono flip*: *raw*.*bind*.*SUPL*) **show** mcont luba orda Sup  $(\leq)$   $(\lambda x$ . *raw.bind*  $f(gx)$  **for**  $f$ **by** (*intro mcontI monotoneI contI*) (*simp-all add*: *mcont-monoD*[*OF assms*(*2*)] *raw*.*bind*.*mono flip*: *raw*.*bind*.*SUPR-not-empty contD*[*OF*

*mcont-cont*[*OF assms*(*2*)]]) **qed**

**setup** ‹*Sign*.*parent-path*›

**interpretation** *kleene*: *kleene raw*.*prim-return* ()  $\lambda x$  *y*. *raw.bind*  $x \langle y \rangle$ **by** *standard* (*simp-all add*: *raw*.*bind*.*prim-return raw*.*bind*.*botL raw*.*bind*.*bind raw*.*bind*.*supL raw*.*bind*.*supR*)

**primrec** *commit-write* :: *unit raw*.*tso* **where** *commit-write*  $\mathcal{L} = \text{proa}.\text{return } (\mathcal{L}, \mathcal{L})$ |  ${\text{commit-write (w# wb)}} = {\text{prog.action }\{((\cdot), \text{wb}), \text{ h}, \text{heap.apply-write w h}\}\ |h}.$  True

**definition** *commit-writes* :: *unit raw*.*tso* **where** *commit-writes* = *raw*.*kleene*.*star raw*.*commit-write*

**setup** ‹*Sign*.*mandatory-path tso*›

**definition**  $cl :: 'v \; raw. \textit{tso} \Rightarrow 'v \; raw. \textit{tso}$  where *cl P* = *raw*.*commit-writes* >> *P* >>= (λ*v*. *raw*.*commit-writes* >> *raw*.*prim-return v*)

**setup** ‹*Sign*.*parent-path*›

**definition** action :: (write-buffer  $\Rightarrow$  ('v  $\times$  write-buffer  $\times$  heap.t  $\times$  heap.t) set)  $\Rightarrow$  'v raw.tso where  $action F = raw. \textit{tso}.\textit{cl} (\lambda \textit{wb}.\textit{ program} \{(v, \textit{wb} \textit{@} \textit{ws}), \textit{ss}' \textit{lv} \textit{ss}' \textit{ws}, \textit{ss}' \textit{fs} \textit{ss}' \textit{ss}, \textit{ss}' \textit{fs} \textit{ss}' \textit{ws}, \textit{ss}' \textit{ss}' \textit{ss}' \textit{ss}' \textit{ws}' \textit{ss}' \textit{ws}' \textit{ss}' \textit{ws}' \textit{ss}' \textit{ws}' \textit{ss}' \textit{ws}' \textit{ss}' \textit{ws}' \textit{$ 

**definition** *return* ::  $'v \Rightarrow 'v$  *raw.tso* where *return v* = *raw.action*  $\langle \{v\} \times \{[] \} \times Id \rangle$ 

**definition** *guard* :: (*write-buffer*  $\Rightarrow$  *heap.t pred*)  $\Rightarrow$  *unit raw.tso* where *guard*  $g = raw.$ *action*  $(\lambda w b. \{()\} \times \{[]\} \times Diag (g w b))$ **definition** *MFENCE* :: *unit raw*.*tso* **where**  $MFENCE = raw.guard (\lambda wb s. wb = []$ **definition**  $vmap :: ('v \Rightarrow 'w) \Rightarrow 'v \text{ raw}. \text{ } \text{two} \Rightarrow 'w \text{ raw}. \text{ } \text{two} \text{ where }$ *vmap vf*  $P = (\lambda w_b \text{, } prog \text{.} vmap \text{ (} map\text{-}prod \text{ } vft \text{ } id \text{ ) } (P \text{ } wb)$ — Parallel composition **definition**  $t2p :: 'v \; raw \cdot tso \Rightarrow (heap \cdot t, 'v) \; prog \; where$  $t2p \ P = P \end{bmatrix} \gg (\lambda(v, wb). \; raw.MFENCE \; wb \gg prog. \; return \; v)$ — [Jagadeesan et al.](#page-444-0) [\(2012,](#page-444-0) p184 rule PAR-CMD): perform MFENCE before fork **definition** *parallel* :: *unit raw*.*tso* ⇒ *unit raw*.*tso* ⇒ *unit raw*.*tso* **where** *parallel P Q = raw.MFENCE*  $\gg \langle$  (*raw.t2p P* || *raw.t2p Q*)  $\gg$  *prog.return* ((), ||)) **lemma** *return-alt-def* : **shows** *raw.return* =  $(\lambda v \cdot raw \cdot tso \cdot cl \cdot (raw \cdot prim \cdot return \ v))$ **by** (*fastforce simp*: *raw*.*return-def raw*.*action-def raw*.*prim-return-def prog*.*return-def intro*: *arg-cong*[**where**  $f = \lambda P$ . *raw.tso.cl P wb* **for** *wb*] *arg-cong*[**where**  $f = proq$ *.action*]) **setup** ‹*Sign*.*mandatory-path commit-writes*› **lemma** *return-le*: **shows** *raw.prim-return* ()  $\leq$  *raw.commit-writes* **unfolding** *raw*.*commit-writes-def* **by** (*subst raw*.*kleene*.*star*.*simps*) *simp* lemma *return-le'*: **shows** *prog.return*  $((), wb) \leq raw$ *.commit-writes wb* **using** *raw*.*commit-writes*.*return-le* **by** (*simp add*: *raw*.*prim-return-def le-fun-def*) **lemma** *commit-writes*: **shows** *raw*.*commit-writes*  $\gg$  *raw.commit-writes* = *raw.commit-writes* **by** (*simp add*: *raw*.*commit-writes-def raw*.*kleene*.*star-comp-star*) **lemma** *Nil*: **shows** *raw*.commit-writes  $\mathbf{r} = \text{prog}$ .return  $\mathbf{r}(\mathbf{r})$ ,  $\mathbf{r}(\mathbf{r})$  (**is**  $\mathbf{r}(\mathbf{r}) = \mathbf{r}(\mathbf{r})$ ) **proof**(*rule antisym*) **show** *?lhs* ≤ *?rhs* **unfolding** *raw*.*commit-writes-def* **by** (*induct rule*: *raw*.*kleene*.*star*.*fixp-induct*) (*simp-all add*: *raw*.*bind-def raw*.*prim-return-def prog*.*bind*.*returnL prog*.*p2s*.*bot spec*.*bind*.*mono*) **show** *?rhs* ≤ *?lhs* **unfolding** *raw*.*commit-writes-def* **by** (*subst raw*.*kleene*.*star*.*simps*) (*simp add*: *raw*.*bind-def raw*.*prim-return-def*) **qed lemma** *Cons*: **shows** *raw*.*commit-writes*  $(w \# wb)$  $=$   $\langle \textit{raw.commit-write} \mid w \rangle \geq \textit{raw.commit-writes} \; w \geq 0 \; \text{if} \; w \cdot \textit{num-return} \; \text{if} \; w \neq \textit{wb} \text{if} \; w \cdot \textit{num-return} \; \text{if} \; w \neq \textit{wb} \text{if} \; w \cdot \textit{num-return} \; \text{if} \; w \neq \textit{wb} \text{if} \; w \neq \textit{wb} \text{if} \; w \neq \textit{wb} \text{if} \; w \neq \textit{wb} \text{if} \; w \neq \textit$ **apply** (*simp add*: *raw*.*commit-writes-def*) **apply** (*subst* (*1*) *raw*.*kleene*.*star*.*simps*) **apply** (*subst* (*1*) *raw*.*bind-def*) **apply** *simp* **apply** (*subst prog.action.return-const*[where  $F = \{(s, \text{heap. apply-write } w \text{ s}) \mid s. \text{ True}\}$  and  $V = \{((s, \text{ web}) \mid s \text{ and } s \in \{0, \text{ web}\} \}$ *W*={((), [])}, *simplified Pair-image*[*symmetric*] *image-def* , *simplified*]) **apply** (*simp add*: *prog*.*bind*.*bind prog*.*bind*.*returnL*)

#### **done**

```
lemma Cons-le:
 shows raw.commit-write [w] \gg raw.commit-writes wb \leq raw.commit-writes (w \neq wb)by (simp add: raw.commit-writes.Cons)
setup ‹Sign.parent-path›
setup ‹Sign.parent-path›
setup ‹Sign.mandatory-path spec.singleton.raw›
lemma prim-return-Nil-le:
 shows \{s, [\,], \textit{Some } ((\,), \textit{wb})\}\leq \textit{prog}.p2s \text{ (raw.println-return } (\text{)} \text{ wb)}by (simp add: raw.prim-return-def prog.p2s.return spec.interference.cl.return
             spec.bind.continueI[where xs=[], simplified] spec.singleton.le-conv)
setup ‹Sign.parent-path›
setup ‹Sign.mandatory-path spec.singleton.raw.commit-writes›
lemma noop-le:
 shows \{s, \lceil \lceil \frac{m}{2} \rceil, \lceil \frac{m}{2} \rceil \} \leq \text{prog.} p2s \text{ (raw.} commit-writes who)unfolding raw.commit-writes-def
by (rule order.trans[OF spec.singleton.raw.prim-return-Nil-le
                      prog.p2s.mono[OF le-funD[OF raw.kleene.epsilon-star-le]]])
lemma wb-suffix:
  assumes \{s, xs, Some ((), wb')\} \leq prog.p2s (raw. commit-writes wb)shows \textit{suffix } wb' wb
using assms
by (induct wb arbitrary: s xs)
  (auto simp: raw.commit-writes.Nil raw.commit-writes.Cons raw.prim-return-def
             prog.p2s.simps prog.p2s.return spec.interference.cl.return
              trace.split-all spec.singleton.le-conv
              suffix-ConsI
       elim!: spec.singleton.bind-le)
setup ‹Sign.parent-path›
setup ‹Sign.mandatory-path raw›
setup ‹Sign.mandatory-path tso.cl›
lemma bind-commit-writes-absorbL:
  \textbf{fixes } P :: 'v \text{ raw}. \textit{tso}shows raw.commit-writes \gg raw.tso.cl P = raw.tso.cl P
by (simp add: raw.tso.cl-def raw.commit-writes.commit-writes flip: raw.bind.bind)
lemma bind-commit-writes-absorb-unitR:
 fixes P :: unit raw.tso
 shows raw.tso.cl P \gg raw.commit-writes = raw.tso.cl Pby (simp add: raw.tso.cl-def raw.bind.bind raw.commit-writes.commit-writes raw.bind.prim-returnR)
lemma bind-commit-writes-absorbR:
  \textbf{fixes } P :: 'v \text{ raw}. \textit{tso}shows raw.tso.cl P \geq (\lambda v \cdot raw \text{.} comm \cdot t \cdot w \cdot t \cdot ts \geq r \text{.} w \cdot pr \cdot m \cdot return \ v) = raw \text{.} ts \cdot o \cdot cl \ P
```
**by** (*simp add*: *raw*.*tso*.*cl-def raw*.*bind*.*bind raw*.*commit-writes*.*commit-writes raw*.*bind*.*prim-returnL*)

(*simp add*: *raw*.*commit-writes*.*commit-writes flip*: *raw*.*bind*.*bind*)

### **lemma** *bot*:

shows  $raw. tso. cl \perp = raw. commit-writes \ggg \perp$ **by** (*simp add*: *raw*.*tso*.*cl-def raw*.*bind*.*bind raw*.*bind*.*botL flip*: *bot-fun-def*)

## **lemma** *prim-return*:

**shows** *raw.tso.cl* (*raw.prim-return v*) = *raw.commit-writes*  $\gg$  *raw.prim-return v* **by** (*simp add*: *raw*.*tso*.*cl-def raw*.*bind*.*bind raw*.*bind*.*prim-returnL*) (*simp add*: *raw*.*commit-writes*.*commit-writes flip*: *raw*.*bind*.*bind*)

## **lemma** *Nil*:

**shows** *raw*.*tso.cl*  $P \parallel = P \parallel \geq \left(\lambda v \cdot \text{raw.} \text{commit-writes} \text{ (snd } v) \geq \left(\lambda w \cdot \text{prog.} \text{return} \text{ (fst } v, \text{snd } w) \text{)} \right)$ **by** (*simp add*: *raw*.*tso*.*cl-def raw*.*bind-def raw*.*prim-return-def raw*.*commit-writes*.*Nil prog*.*bind*.*returnL split-def*)

**lemma** *commit*:

**fixes** *wb* :: *write-buffer* **shows** raw.commit-write  $[w] \gg f w b \leq raw.$ *tso.cl*  $f (w \neq w b)$ **apply** (*simp add*: *raw*.*tso*.*cl-def raw*.*bind-def raw*.*prim-return-def split-def*) **apply** (*strengthen ord-to-strengthen*[*OF raw*.*commit-writes*.*Cons-le*]) **apply** (*simp add*: *prog*.*bind*.*bind*) **apply** (*rule prog*.*bind*.*mono*[*OF order*.*refl*])  $\mathbf{apply}$  (*strengthen ord-to-strengthen* [*OF raw.commit-writes.return-le'*]) **apply** (*simp add*: *prog*.*bind*.*returnL prog*.*bind*.*returnR*) **done**

**setup** ‹*Sign*.*parent-path*›

```
interpretation tso: closure-complete-distrib-lattice-distributive-class raw.tso.cl
proof standard
 show (x \leq raw. \text{tso.}\text{cl } y) = (raw. \text{tso.}\text{cl } x \leq raw. \text{tso.}\text{cl } y) for x \, y :: 'a \, raw. \text{tso}proof(intro iffD2[OF order-class.order.closure-axioms-alt-def [unfolded closure-axioms-def ], rule-format, simpli-
fied conj-explode] allI)
   show P \leq raw. \text{tso.}\text{cl } P for P :: 'a \text{ raw.}\text{tso}unfolding raw.tso.cl-def
     by (strengthen ord-to-strengthen[OF raw.commit-writes.return-le])
        (simp add: raw.bind.prim-returnL raw.bind.prim-returnR)
   show mono raw.tso.cl
   proof(rule monotoneI)
      \mathbf{fix}\; P\; P':\; 'v\; raw. \mathit{tso}assume P \leq P' show raw.tso.cl P \leq raw.tso.cl P'unfolding raw.tso.cl-def by (strengthen ord-to-strengthen(1)[OF \langle P \leq P' \rangle]) simpqed
   show raw.tso.cl (\text{raw.} \text{tso.} \text{cl } P) = \text{raw.} \text{tso.} \text{cl } P for P :: 'a \text{ raw.} \text{tso}by (simp add: raw.tso.cl-def raw.bind.bind raw.commit-writes.commit-writes raw.bind.prim-returnL)
        (simp add: raw.commit-writes.commit-writes flip: raw.bind.bind)
 qed
  show raw.tso.cl (\Box X) \leq \Box (raw.tso.cl ' X) \Box raw.tso.cl \bot for X :: 'a raw.tso set
   by (simp add: raw.tso.cl-def raw.bind.bind raw.bind.botL flip: bot-fun-def raw.bind.SUPR raw.bind.SUPL)
qed
setup ‹Sign.mandatory-path tso.cl›
```
**lemma** *bind*:  $\textbf{fixes } f :: 'v \; raw. \textit{tso}$ **assumes**  $f \in raw.tso.closed$ **shows** *raw.tso.cl*  $(f \geq g) = f \geq (\lambda v \cdot raw \cdot tso \cdot cl \cdot (g \cdot v))$ **apply** (*simp add*: *raw*.*tso*.*cl-def raw*.*bind*.*bind*)

```
apply (subst (1 2) raw.tso.closed-conv[OF assms(1)])
apply (simp add: raw.tso.cl.bind-commit-writes-absorbL flip: raw.bind.bind)
apply (subst (1) raw.tso.cl.bind-commit-writes-absorbR[symmetric])
apply (simp add: raw.bind.bind raw.bind.prim-returnL)
done
setup ‹Sign.parent-path›
setup ‹Sign.mandatory-path bind›
lemma commit-writes-absorbL:
 assumes f \in raw. \textit{tso.close}shows raw.commit-writes \gg f = fby (metis assms raw.tso.closed-conv raw.tso.cl.bind-commit-writes-absorbL)
lemma commit-writes-absorb-unitR:
 assumes f \in raw. \textit{tso.closed}shows f \gg raw.commit-writes = fby (metis assms raw.tso.closed-conv raw.tso.cl.bind-commit-writes-absorb-unitR)
lemma returnL:
 assumes g \, v \in \text{raw.} \, \text{two.} \, \text{closed}shows raw.return v \geqslant q = q vby (simp add: assms raw.return-alt-def raw.bind.commit-writes-absorbL
            raw.tso.cl.prim-return raw.bind.bind raw.bind.prim-returnL)
lemma returnR:
 assumes f \in raw, tso, closedshows f \geq raw.return = f
by (simp add: raw.return-alt-def raw.tso.cl.prim-return
  raw.tso.cl.bind-commit-writes-absorbR[of f , simplified raw.tso.closed-conv[OF assms, symmetric]])
setup ‹Sign.parent-path›
setup ‹Sign.mandatory-path tso.closed›
lemma commit-writes:
 \mathbf{shows} raw. <i>commit-writes \in raw. <i>tosed</i>by (rule raw.tso.closed-clI)
  (simp add: raw.tso.cl-def raw.commit-writes.commit-writes raw.bind.prim-returnR
       flip: raw.bind.bind)
lemma bind[intro]:
  \textbf{fixes } f :: 'v \; raw. \textit{tso}\textbf{fixes } g :: 'v \Rightarrow 'w \text{ raw}. \textit{tso}assumes f ∈ raw.tso.closed
  \lambda x. g \ x \in raw. \textit{tso.close}shows f \geq q \in raw. \text{tso. } closedby (simp add: assms raw.tso.closed-clI raw.tso.cl.bind flip: raw.tso.closed-conv)
lemma action[intro]:
 shows raw.action F \in \text{raw}.tso.closedby (simp add: raw.action-def)
lemma guard[intro]:
 shows raw.guard g \in raw.tso.closed
```
**by** (*simp add*: *raw*.*guard-def raw*.*tso*.*closed*.*action*)

**lemma** *MFENCE*[*intro*]: **shows**  $raw.MFENCE \in raw.tso.closed$ **by** (*simp add*: *raw*.*MFENCE-def raw*.*tso*.*closed*.*guard*)

```
lemma parallel[intro]:
 assumes P \in raw.tso.closedassumes Q ∈ raw.tso.closed
 shows raw.parallel P Q \in \text{raw.} \textit{tso.} \textit{closed}apply (rule raw.tso.closed-clI)
apply (clarsimp simp: raw.parallel-def raw.tso.cl-def raw.bind.prim-returnR le-fun-def)
apply (subst (2) raw.bind.commit-writes-absorbL[OF raw.tso.closed.MFENCE, symmetric])
apply (simp add: raw.bind-def split-def prog.bind.bind prog.bind.mono[OF order.refl]
              prog.bind.returnL raw.commit-writes.Nil)
```
**done**

```
lemma vmap[intro]:
 assumes P \in raw.tso.closedshows raw.vmap vf P \in \text{raw}.\text{tso.} \text{closed}proof(rule raw.tso.closed-clI)
 have raw.tso.cl (raw.vmap vf P) \leq raw.vmap vf (raw.tso.cl P)
   by (simp add: le-funI raw.tso.cl-def raw.vmap-def raw.bind-def raw.prim-return-def split-def comp-def
              prog.vmap.eq-return prog.bind.bind prog.bind.returnL)
 then show raw.tso.cl (raw.vmap vf P) \leq raw.vmap vf P
   by (simp flip: raw.tso.closed-conv[OF assms])
qed
setup ‹Sign.parent-path›
```
**setup** ‹*Sign*.*mandatory-path action*›

#### **lemma** *bot*:

**shows** *raw.action*  $\bot$  = *raw.tso.cl*  $\bot$ **by** (*simp add*: *raw*.*action-def prog*.*action*.*empty bot-fun-def*)

```
lemma monotone:
 shows mono raw.action
unfolding raw.action-def
by (fastforce simp: le-fun-def intro: monoI prog.action.mono raw.tso.mono-cl)
```
**lemmas** *strengthen*[*strg*] = *st-monotone*[*OF raw*.*action*.*monotone*] **lemmas** *mono* = *monotoneD*[*OF raw*.*action*.*monotone*]

**lemma** *Sup*: **shows** *raw*.*action* ( F *Fs*) = F (*raw*.*action ' Fs*) t *raw*.*tso*.*cl* ⊥ (**is** *?lhs* = *?rhs*) **proof** − have  $\ell$ rhs =  $\mid$   $\mid$   $\lceil$   $\lceil$  $□$  *raw.tso.cl* ⊥ **by** (*simp add*: *raw*.*action-def image-comp*) also have  $\ldots = \text{raw.} \text{tso.} \text{cl } (\bigsqcup F \in F \text{s. } (\lambda \text{wb. } \text{prog.} \text{action } \{((v, \text{wb} \ @ \text{ws}), \text{ s, s'}) \ | \text{vs.} \ s' \text{ws. } (v, \text{ws, s, s'}) \in F \text{wb}\}))$ **by** (*simp add*: *raw*.*tso*.*cl-Sup*) also have  $\ldots = raw.tso.cl$  ( $\lambda wb. \cup (prog.action \land (\lambda F. \{((v, wb @ ws), s, s') | v s s' ws. (v, ws, s, s') \in F wb)\})$ *' Fs*)) **by** (*simp add*: *Sup-fun-def image-comp*) also have  $\ldots = ?$ *lhs* **by** (*force simp*: *raw*.*action-def simp flip*: *prog*.*action*.*Sup intro*: *arg-cong*[**where** *f* =*raw*.*tso*.*cl*] *arg-cong*[**where** *f* =*prog*.*action*]) **finally show** *?thesis* **..**

**qed**

```
lemma sup:
 shows raw.action (F \cup G) = raw.action F \cup raw.action Gusing raw.action.Sup[where Fs = \{F, G\}]
by (simp add: sup.absorb1 le-supI1 raw.action.mono flip: raw.action.bot)
setup ‹Sign.parent-path›
setup ‹Sign.mandatory-path guard›
lemma return-le:
 shows raw.guard q \leq raw.return ()
by (fastforce simp add: raw.guard-def raw.return-def intro: le-funI raw.action.mono)
lemma monotone:
 shows mono (raw.guard :: (write-buffer \Rightarrow heap.t pred) \Rightarrow -)
proof(rule monoI)
 show raw.guard g \leq raw.guard h if g \leq h for g h :: write \text{-}buffer \Rightarrow heap \text{.}t predunfolding raw.guard-def Diag-def
   by (blast intro: raw.action.mono le-funI predicate2D[OF that])
qed
lemmas strengthen[strg] = st-monotone[OF raw.guard.monotone]
lemmas mono = monotoneD[OF raw.guard.monotone]
lemma less: — Non-triviality; essentially replay prog.guard.less
  \mathbf{assumes} g < g'shows raw.guard q < raw.guard q'proof(rule le-neq-trans)
 show raw.guard g \leq raw.guard g'by (strengthen ord-to-strengthen(1)[OF order-less-imp-le[OF assms]]) simp
  from assms obtain wb s where g' wb s \neg g wb s by (metis leD predicate2I)
 from \langle \neg g \; \text{wb} \; \text{s} \rangle have \neg \langle \text{trace.} \; T \; \text{s} \; \text{m} \rangle (Some ((), wb)))\rangle \leq \text{prog.} p2s (raw.guard g wb)
   by (auto simp: raw.guard-def raw.action-def raw.tso.cl-def raw.bind-def raw.prim-return-def
                 split-def trace.split-all
                prog.p2s.simps prog.p2s.action prog.p2s.return
                 spec.interference.cl.action spec.interference.cl.return
                 spec.\nsingle ton. le-conv.\nspec.\nsingle ton. <i>action-le-conv\ trace. steps'.step-convsuffix-order.antisym-conv
          elim!: spec.singleton.bind-le
          dest!: spec.singleton.raw.commit-writes.wb-suffix)
 moreover
  from \{g' \text{wb } s\} have \{\text{trace. } T \text{ s } \mid \text{[ } (Some ((), wb)) \} \leq prog.p2s \text{ ( } raw.guard g' wb)by (force simp: raw.guard-def raw.action-def raw.prim-return-def raw.tso.cl-def raw.bind-def
                 spec.bind.bind spec.singleton.le-conv
                 prog.p2s.bind prog.p2s.action prog.p2s.return
                 spec.interference.cl.action spec.interference.cl.return
           intro: spec.bind.continueI[where xs=[], simplified] spec.action.stutterI
                  spec.singleton.raw.commit-writes.noop-le)
 ultimately show raw.quard q \neq raw.quard q' by metis
qed
setup ‹Sign.parent-path›
```

```
lemma MFENCE-alt-def :
 shows raw.MFENCE = raw.commit-writes \gg (\lambdawb. prog.action ({((), wb)} \times Diag \langlewb = [|)))
proof −
```
**have**  $*$ : *prog.action*  $\{x \in ((0, wb), a, a) \} \wedge wb = []\} \ggg (\lambda p \text{. } raw \text{.} commit \text{-}writes (snd p))$  $=$  *prog.action*  $({\{((), \text{wb})\}\times Diag (\lambda s. \text{wb} = []}) \geqslant proj. return$ **for** *wb* **proof**(*induct rule*: *refinement*.*prog*.*eqI*[*case-names l2r r2l*]) **case** *l2r* **show** *?case* **apply** (*rule refinement*.*prog*.*rev-bind*) **apply** (*rule refinement.prog.action*[where  $Q = \lambda v$  *s. snd v* = []]; *simp add*: *stable-def monotone-def* ; *fail*) **apply** (*rule refinement*.*gen-asm*; *clarsimp simp*: *raw*.*commit-writes*.*Nil*) **apply** (*rule refinement*.*sort-of-refl*) **apply** (*subst refinement*.*top*, *simp*; *fail*) **apply** (*simp add*: *spec*.*idle*.*p2s-le*; *fail*) **done next case** *r2l* **show** *?case* **apply** (*rule refinement*.*prog*.*rev-bind*) **apply** (*rule refinement.prog.action*[where  $Q = \lambda v$  *s. snd v* = []]; *simp add*: *stable-def monotone-def* ; *fail*) **apply** (*rule refinement*.*gen-asm*; *clarsimp simp*: *raw*.*commit-writes*.*Nil*) **apply** (*rule refinement*.*sort-of-refl*) **apply** (*subst refinement*.*top*, *simp*; *fail*) **apply** (*simp add*: *spec*.*idle*.*p2s-le*; *fail*) **done qed show** *?thesis* **by** (*simp add*: *raw*.*MFENCE-def raw*.*guard-def raw*.*action-def raw*.*tso*.*cl-def raw*.*bind*.*bind raw*.*bind*.*prim-returnR*) (*simp add*: ∗ *raw*.*bind-def raw*.*prim-return-def split-def prog*.*bind*.*return*) **qed setup** ‹*Sign*.*mandatory-path MFENCE*›

## **lemma** *Nil*:

```
shows raw.MFENCE \vert \vert = prog.return ((), \vert \vert)
```
**by** (*simp add*: *raw*.*MFENCE-alt-def raw*.*bind-def raw*.*commit-writes*.*Nil prog*.*bind*.*returnL flip*: *Id-def prog*.*return-def*)

**setup** ‹*Sign*.*parent-path*›

**setup** ‹*Sign*.*parent-path*›

**setup** ‹*Sign*.*mandatory-path refinement*.*raw*›

# **lemma** *MFENCE*:

**shows**  $prog.p2s$  ( $raw.MFENCE\ wb$ )  $\leq \{P\}, A \models prog.p2s$  ( $raw.MFENCE\ wb$ ),  $\{\lambda v \ s. \ snd \ v = [\}$ **apply** (*simp add*: *raw*.*MFENCE-alt-def raw*.*bind-def split-def*) **apply** (*rule refinement*.*prog*.*rev-bind*) **apply** (*rule refinement*.*sort-of-refl*) **apply** (*subst refinement*.*top*, *simp*; *fail*) **apply** (*rule refinement*.*prog*.*action*; *simp add*: *stable-def monotone-def*) **done setup** ‹*Sign*.*parent-path*›

**setup** ‹*Sign*.*mandatory-path raw*›

```
setup ‹Sign.mandatory-path bind›
```
**lemma** *MFENCEL*: **shows** *raw*.*MFENCE wb*  $\geqslant q = raw.MFENCE$  *wb*  $\geqslant q((\cdot, \cdot))$  (**is**  $?$ *lhs* =  $?$ *rhs*) **proof**(*induct rule*: *refinement*.*prog*.*eqI*[*case-names l2r r2l*]) **case** *l2r* **show** *?case* **apply** (*rule refinement*.*prog*.*rev-bind*) **apply** (*rule refinement*.*raw*.*MFENCE*) **apply** (*rule refinement*.*gen-asm*; *clarsimp*) **apply** (*rule refinement*.*sort-of-refl*) **apply** (*subst refinement*.*top*, *simp*; *fail*) **apply** (*rule spec*.*idle*.*p2s-le*) **done case** *r2l* **show** *?case* **apply** (*rule refinement*.*prog*.*rev-bind*) **apply** (*rule refinement*.*raw*.*MFENCE*) **apply** (*rule refinement*.*gen-asm*; *clarsimp*) **apply** (*rule refinement*.*sort-of-refl*) **apply** (*subst refinement*.*top*, *simp*; *fail*) **apply** (*rule spec*.*idle*.*p2s-le*) **done qed lemma** *MFENCE-return*: **shows** *raw*.*MFENCE wb*  $\gg$  *prog.return* ((),  $\vert\vert$ ) = *raw.MFENCE wb* **by** (*simp add*: *prog*.*bind*.*returnR flip*: *raw*.*bind*.*MFENCEL*) **lemma** *MFENCE-MFENCE*:  $\textbf{shows}$   $\textit{raw}.\textit{MFENCE} \gg \textit{raw}.\textit{MFENCE} = \textit{raw}.\textit{MFENCE}$ **by** (*simp add*: *raw*.*bind-def raw*.*prim-return-def raw*.*MFENCE*.*Nil raw*.*bind*.*MFENCE-return raw.bind.MFENCEL*[**where**  $q=(\lambda(-, y), raw.MFENCE y)$ ]) **setup** ‹*Sign*.*parent-path*› **setup** ‹*Sign*.*mandatory-path t2p*› **lemma** *bot*: **shows**  $raw.t2p \perp = \perp$ **by** (*simp add*: *raw*.*t2p-def prog*.*bind*.*botL*) **lemma** *cl-bot*: **shows**  $raw.t2p$  ( $raw.tso.cl \perp) = \perp$ **by** (*simp add*: *raw*.*t2p-def raw*.*tso*.*cl*.*bot raw*.*bind-def raw*.*commit-writes*.*Nil prog*.*bind*.*bind prog*.*bind*.*botL prog*.*bind*.*returnL*) **lemma** *monotone*: **shows** *mono raw*.*t2p* **by** (*rule monotoneI*) (*simp add*: *raw*.*t2p-def le-fun-def prog*.*bind*.*mono*) **lemmas** *strengthen*[*strg*] = *st-monotone*[*OF raw*.*t2p*.*monotone*] **lemmas** *mono* = *monotoneD*[*OF raw*.*t2p*.*monotone*] **lemmas** *mono2mono*[*cont-intro*, *partial-function-mono*] = *monotone2monotone*[*OF raw*.*t2p*.*monotone*, *simplified*] **lemma** *Sup*: **shows**  $raw.t2p (\mid X) = \mid ((raw.t2p \cdot X))$ **by** (*simp add*: *raw*.*t2p-def prog*.*bind*.*SUPL*)

**lemma** *sup*:

**shows** *raw.t2p*  $(P \sqcup Q) = raw.t2p$   $P \sqcup raw.t2p$   $Q$ **using**  $raw.t2p.Sup[where X = \{P, Q\}]$  by  $simp$ 

**lemma** *mcont2mcont*[*cont-intro*]: fixes  $P :: - \Rightarrow -raw.tso$ **assumes** *mcont luba orda Sup*  $(\leq)$  *F* **shows** *mcont luba orda Sup*  $(\leq)$   $(\lambda x$ . *raw.t2p*  $(F x)$ ) **proof** − **from** *assms* **have** *mcont luba orda Sup* ( $\leq$ ) ( $\lambda x$ . *F x* []) **by** (*fastforce intro*!: *mcontI contI monotoneI dest*: *mcont-contD mcont-monoD simp*: *le-funD simp flip*: *SUP-apply*) **then show** *?thesis* **by** (*simp add*: *raw*.*t2p-def split-def*) **qed**

**lemma** *return*:

**shows** *raw.t2p* (*raw.return v*) = *prog.return v* **by** (*simp add*: *raw*.*t2p-def raw*.*return-alt-def raw*.*tso*.*cl-def raw*.*bind-def raw*.*prim-return-def prog*.*p2s*.*simps prog*.*p2s*.*return spec*.*interference*.*cl*.*action spec*.*interference*.*cl*.*return spec*.*bind*.*bind spec*.*bind*.*return raw*.*commit-writes*.*Nil raw*.*MFENCE*.*Nil flip*: *prog*.*p2s-inject*) (*simp add*: *spec*.*rel*.*wind-bind flip*: *spec*.*bind*.*bind*)

**lemma** *MFENCE-bind*:

**shows** *raw.t2p* (*raw.MFENCE*  $\gg P$ ) = *raw.t2p* (*P* ()) **by** (*simp add*: *raw*.*t2p-def raw*.*bind-def split-def prog*.*bind*.*returnL raw*.*MFENCE*.*Nil*)

**lemma** *bind-return-unit*:

**shows** *raw.t2p* ( $\lambda$ *wb. prog.bind P* ( $\lambda$ -:*:unit. prog.return* ((), []))) = *P* **by** (*simp add*: *raw*.*t2p-def raw*.*bind-def split-def prog*.*bind*.*bind prog*.*bind*.*returnL prog*.*bind*.*returnR raw*.*MFENCE*.*Nil*)

**setup** ‹*Sign*.*parent-path*›

**setup** ‹*Sign*.*mandatory-path parallel*›

**lemma** *commute*: — [Jagadeesan et al.](#page-444-0) [\(2012,](#page-444-0) §5 (3)) **shows** *raw*.*parallel P Q* = *raw*.*parallel Q P* **by** (*simp add*: *raw*.*parallel-def prog*.*parallel*.*commute*)

**lemma** *assoc*: — [Jagadeesan et al.](#page-444-0) [\(2012,](#page-444-0) §5 (4)) **shows** *raw*.*parallel P* (*raw*.*parallel Q R*) = *raw*.*parallel* (*raw*.*parallel P Q*) *R*

**by** (*simp add*: *raw*.*parallel-def raw*.*t2p*.*MFENCE-bind raw*.*t2p*.*bind-return-unit prog*.*parallel*.*assoc*)

```
lemma mono:
```
**assumes**  $P \leq P'$ **assumes**  $Q \leq Q'$ **shows** *raw.parallel*  $P Q \leq raw\cdot parallel P' Q'$ **unfolding** *raw*.*parallel-def* **apply** (*strengthen ord-to-strengthen*(*1*)[*OF assms*(*1*)]) **apply** (*strengthen ord-to-strengthen*(*1*)[*OF assms*(*2*)]) **apply** (*rule order*.*refl*) **done**

**lemma** *botL*: **shows** *raw.parallel*  $(\text{raw.} \text{tso.} \text{cl} \perp) f = \text{raw.} \text{MFENCE} \gg f \gg \text{raw.} \text{MFENCE} \gg \text{raw.} \text{tso.} \text{cl} \perp$ 

```
apply (simp add: raw.parallel-def raw.t2p.cl-bot prog.parallel.bot prog.bind.bind prog.bind.botL)
apply (simp add: raw.t2p-def split-def raw.bind-def prog.bind.bind prog.bind.returnL)
apply (subst (3 4) raw.bind.MFENCEL)
apply (simp add: raw.tso.cl.Nil prog.bind.botL)
done
lemma returnL:
 shows raw.parallel (raw.return ()) P = raw.MFENCE \gg (\lambda - P) \gg (\lambda - raw.MFENCE)apply (simp add: raw.parallel-def raw.t2p.return prog.parallel.return)
apply (simp add: raw.t2p-def split-def raw.bind-def prog.bind.bind prog.bind.returnL raw.bind.MFENCE-return)
apply (subst (2) raw.bind.MFENCEL)
apply simp
done
lemma SupL-not-empty:
 assumes ∀ x∈X. x ∈ raw.tso.closed
 assumes Q ∈ raw.tso.closed
 assumes X \neq \{\}shows raw.parallel (\Box X \sqcup \text{raw.} \text{tso.} \text{cl } \bot) Q = (\Box P \in X \text{. } \text{raw.} \text{parallel} \text{ } P \text{ } Q) \sqcup \text{raw.} \text{tso.} \text{cl } \botproof −
 from \langle X \neq \{\} \ranglehave raw.parallel (\bigsqcup X) Q = (\bigsqcup P \in X. raw.parallel P Q)
   by (simp add: raw.parallel-def raw.t2p.Sup raw.t2p.sup
                  prog.parallel.SupL-not-empty prog.parallel.supL prog.bind.SUPL prog.bind.supL)
       (simp add: raw.bind-def split-def fun-eq-iff prog.bind.SUPR-not-empty image-image)
 moreover
  from assms have raw. tso. cl \perp \leq (\perp PEX. \; raw. \; parallel \; PQ)by (force intro: less-eq-Sup raw.tso.least[OF - raw.tso.closed.parallel])
 moreover note assms
 ultimately show ?thesis
    by (simp add: sup.absorb1 less-eq-Sup raw.tso.least)
qed
setup ‹Sign.parent-path›
setup ‹Sign.parent-path›
\tt{typedef} 'v tso = raw.tso.closed :: 'v raw.tso setmorphisms t2p' Abs-tso
by blast
setup-lifting type-definition-tso
instantiation tso :: (type) complete-distrib-lattice
begin
lift-definition bot-tso :: 'v tso is raw. tso. cl \perp ..
\textbf{lift-definition } top\text{-}tso :: 'v\text{ }tso\text{ is }\top\text{ }..lift-definition sup-tso :: 'v \text{ } tso \Rightarrow 'v \text{ } tso \Rightarrow 'v \text{ } tso \text{ } \text{ is } sup \text{ } \dotslift-definition \inf-tso :: 'v tso \Rightarrow 'v tso \Rightarrow 'v tso is \inf ..
lift-definition less-eq-tso :: 'v tso \Rightarrow 'v tso \Rightarrow bool is less-eq.
lift-definition less-tso :: 'v tso \Rightarrow 'v tso \Rightarrow bool is less.
lift-definition Inf-tso: 'v tso set \Rightarrow 'v tso is Inf..
lift-definition Sup\text{-}tso :: 'v \text{ } tso \text{ } set \Rightarrow 'v \text{ } tso \text{ } \text{is } \lambda X. Sup \text{ } X \sqcup \text{ } raw \text{ } tso \text{ } cl \perp \text{ } \text{.}
```
**instance by** (*standard*; *transfer*; *auto simp*: *InfI Inf-lower le-supI1 SupI SupE raw*.*tso*.*least*)

**lift-definition** *bind* :: 'v tso  $\Rightarrow$  ('v  $\Rightarrow$  'w tso)  $\Rightarrow$  'w tso is raw.*bind* .. **lift-definition** action :: (write-buffer  $\Rightarrow$  ('v  $\times$  write-buffer  $\times$  heap.t  $\times$  heap.t) set)  $\Rightarrow$  'v tso is raw.action ... **lift-definition** *MFENCE* :: *unit tso* **is** *raw*.*MFENCE* **.. lift-definition** *parallel* :: *unit tso*  $\Rightarrow$  *unit tso*  $\Rightarrow$  *unit tso* **is** *raw.parallel* .. **lift-definition** *vmap* :: (<sup>0</sup> *v* ⇒ <sup>0</sup>*w*) ⇒ <sup>0</sup> *v tso* ⇒ <sup>0</sup>*w tso* **is** *raw*.*vmap* **..**

**lift-definition**  $t2p :: 'v \, tso \Rightarrow (heap.t, 'v) \, prog$  is  $raw.t2p$ .

## **adhoc-overloading** *Monad-Syntax*.*bind tso*.*bind* **adhoc-overloading** *parallel tso*.*parallel*

definition *return* ::  $'v \Rightarrow 'v$  *tso* where *return v* = *tso.action*  $\langle \{v\} \times \{[] \} \times Id \rangle$ 

```
definition guard :: (write-buffer \Rightarrow heap.t pred) \Rightarrow unit tso where
  guard g = tso. action (\lambda wb. \{()\} \times \{[]\} \times Diag (g w b))
```

```
abbreviation (input) read :: (heap.t \Rightarrow 'v) \Rightarrow 'v tso where
 read f \equiv tso. action (\lambda wb. \{(f (apply-writes\ wb\ s), [l, s, s) \ | s. True\}))
```
**abbreviation** (*input*) *write* :: (*heap.t*  $\Rightarrow$  *heap.write*)  $\Rightarrow$  *unit tso* where *write*  $f \equiv tso. \text{action } \langle \{((), [f s], s, s) | s. \text{ True} \} \rangle$ 

**lemma** *return-alt-def* :

**shows** *tso.return*  $v = tso.read \langle v \rangle$ **by** (*auto simp*: *tso*.*return-def intro*: *arg-cong*[**where** *f* =*tso*.*action*])

**declare** *tso*.*bind-def* [*code del*] **declare** *tso*.*action-def* [*code del*] **declare** *tso*.*return-def* [*code del*] **declare** *tso*.*MFENCE-def* [*code del*] **declare** *tso*.*parallel-def* [*code del*] **declare** *tso*.*vmap-def* [*code del*]

**setup** ‹*Sign*.*mandatory-path return*›

**lemma** *transfer*[*transfer-rule*]: **shows** *rel-fun* (=) *cr-tso raw*.*return tso*.*return* **unfolding** *raw*.*return-def tso*.*return-def* **by** *transfer-prover*

**setup** ‹*Sign*.*parent-path*›

**setup** ‹*Sign*.*mandatory-path action*›

```
lemma empty:
 shows bot: tso.action \bot = \botand tso.action (\lambda - \{ \}) = \botby (simp-all add: raw.action.bot[transferred, unfolded bot-fun-def ] bot-fun-def)
```

```
lemmas monotone = raw.action.monotone[transferred]
lemmas strengthen[strg] = st-monotone[OF tso.action.monotone]
lemmas mono = monotoneD[OF tso.action.monotone]
lemmas mono2mono[cont-intro, partial-function-mono] = monotone2monotone[OF tso.action.monotone, simpli-
```
*fied*]

```
lemma Sup:
  shows tso.action (\bigsqcup F_s) = \bigsqcup (tso.action \cdot Fs)by transfer (simp add: raw.action.Sup)
lemmas sup = tso. action. Sup[where Fs = {F, G} for F G, simplified]
```
**setup** ‹*Sign*.*parent-path*›

**setup** ‹*Sign*.*mandatory-path bind*›

**lemmas** *if-distrL* = *if-distrib*[where  $f = \lambda f$  *tso bind* f g for g] — [Jagadeesan et al.](#page-444-0) [\(2012,](#page-444-0) §5 (5))

**lemmas** *mono* = *raw*.*bind*.*mono*[*transferred*]

**lemma** *strengthen*[*strg*]: **assumes** *st-ord*  $F f f'$ **assumes**  $\bigwedge x$ *. st-ord*  $F$  (*g x*) (*g' x*) **shows** *st-ord*  $F$  (*tso.bind*  $f$   $g$ ) (*tso.bind*  $f'$   $g'$ ) **using** *assms* **by** (*cases F*; *clarsimp intro*!: *tso*.*bind*.*mono*)

**lemmas** *mono2mono*[*cont-intro*, *partial-function-mono*] = *raw*.*bind*.*mono2mono*[*transferred*]

**lemma** *bind*: — [Jagadeesan et al.](#page-444-0) [\(2012,](#page-444-0) §5 (2)) **shows**  $f \gg g \gg h = tso.$ *bind*  $f (\lambda x. q x \gg h)$ **by** *transfer* (*simp add*: *raw*.*bind*.*bind*)

```
lemma return: — Jagadeesan et al. (2012, §5 (1))
 shows returnL: tso.return v \gg g = g vand returnR: f \gg tso.return = f
by (transfer; simp add: raw.bind.returnL raw.bind.returnR)+
```
**lemma** *botL*:

**shows** *tso.bind*  $\perp$  *g* =  $\perp$ **by** *transfer* (*simp add*: *raw*.*tso*.*cl*.*bot raw*.*bind*.*bind raw*.*bind*.*botL flip*: *bot-fun-def*)

## **lemma** *botR-le*:

**shows** *tso.bind*  $f(\perp) \leq f$  (**is** *?thesis1*) and *tso.bind*  $f$  ⊥ ≤  $f$  (**is**  $?$ *thesis2*) **proof** − **show** *?thesis1* **by** (*metis bot*.*extremum dual-order*.*refl tso*.*bind*.*mono tso*.*bind*.*returnR*) **then show** *?thesis2* **by** (*simp add*: *bot-fun-def*) **qed**

```
lemma
```
**fixes** *f* :: *- tso* fixes  $f_1 :: -\textit{tso}$ **shows**  $supL: (f_1 \sqcup f_2) \gg g = (f_1 \gg g) \sqcup (f_2 \gg g)$ **and**  $supR: f \geq ( \lambda x. g_1 x \sqcup g_2 x ) = (f \geq g_1) \sqcup (f \geq g_2)$ **by** (*transfer*; *blast intro*: *raw*.*bind*.*supL raw*.*bind*.*supR*)+

**lemma** *SUPL*: **fixes** *X* :: *- set* **fixes** *f* :: *-* ⇒ *- tso* **shows** ( $\bigsqcup x \in X$ . *f x*)  $\gg g = (\bigsqcup x \in X$ . *f*  $x \gg g$ ) **by** *transfer*

(*simp add*: *raw*.*bind*.*supL raw*.*bind*.*SUPL raw*.*tso*.*cl*.*bot raw*.*bind*.*bind raw*.*bind*.*botL flip*: *bot-fun-def*)

**lemma** *SUPR*: **fixes** *X* :: *- set* **fixes** *f* :: *- tso* **shows**  $f \gg (\lambda v. \sqcup x \in X. g x v) = (\sqcup x \in X. f \gg g x) \sqcup (f \gg \bot)$ **unfolding** *bot-fun-def* **by** *transfer* (*simp add*: *raw*.*bind*.*supR raw*.*bind*.*SUPR ac-simps sup*.*absorb2 le-supI1 raw*.*bind*.*mono raw*.*tso*.*closed*.*bind raw*.*tso*.*least*) **lemma** *SupR*: **fixes** *X* :: *- set* **fixes** *f* :: *- tso* **shows**  $f \gg (\bigsqcup X) = (\bigsqcup x \in X$ .  $f \gg x) \sqcup (f \gg \bigsqcup x$ **by** (*simp add: tso.bind.SUPR*[where  $g = \lambda x$  *v. x, simplified*]) **lemma** *SUPR-not-empty*: **fixes** *f* :: *- tso* **assumes**  $X \neq \{\}$ **shows**  $f \gg (\lambda v. \cup x \in X. g x v) = (\cup x \in X. f \gg g x)$ **using** *iffD2*[*OF ex-in-conv assms*] **by** (*subst trans*[*OF tso*.*bind*.*SUPR sup*.*absorb1*]; *force intro*: *SUPI tso*.*bind*.*mono*) **lemma** *mcont2mcont*[*cont-intro*]: **assumes** *mcont luba orda Sup* (≤) *f* **assumes**  $\bigwedge v$ . *mcont luba orda Sup* ( $\leq$ ) ( $\lambda x$ . *g x v*) **shows** mcont luba orda Sup  $(\leq)$   $(\lambda x.$  *tso.bind*  $(f x)$   $(g x)$ )  $\textbf{proof}(\textit{rule } \textit{ccpo.mcont2mcont}[\textit{OF complete-lattice-ccpo - -} \textit{assms(1)}])$ **show** mcont Sup  $(\leq)$  Sup  $(\leq)$  ( $\lambda f$ . *tso.bind*  $f(gx)$ ) for *x* **by** (*intro mcontI contI monotoneI*) (*simp-all add*: *tso*.*bind*.*mono flip*: *tso*.*bind*.*SUPL*) **show** mcont luba orda Sup  $(\leq)$   $(\lambda x$ . *tso.bind f*  $(g \ x)$  **for** *f* **by** (*intro mcontI monotoneI contI*) (*simp-all add*: *mcont-monoD*[*OF assms*(*2*)] *tso*.*bind*.*mono flip*: *tso*.*bind*.*SUPR-not-empty contD*[*OF mcont-cont*[*OF assms*(*2*)]]) **qed setup** ‹*Sign*.*parent-path*› **setup** ‹*Sign*.*mandatory-path guard*› **lemma** *transfer*[*transfer-rule*]: **shows** *rel-fun* (=) *cr-tso raw*.*guard tso*.*guard* **unfolding** *raw*.*guard-def tso*.*guard-def* **by** *transfer-prover* **lemma** *bot*: **shows** *tso.quard*  $\perp = \perp$ **and** *tso.quard* ( $\lambda$ - - .*False*) =  $\bot$ **by** (*simp-all add*: *tso*.*guard-def tso*.*action*.*empty*) **lemma** *top*: **shows** *tso.quard*  $\top = tso.$ *return* () (**is** *?thesis1*) **and** *tso.quard*  $(\lambda - \overline{\lambda}) = tso.$ *return* () (**is** *?thesis2*) **and** *tso.guard* ( $\lambda$ - - *True*) = *tso.return* () (**is** *?thesis3*) **proof** − **show** *?thesis1*

```
by (simp add: tso.guard-def tso.return-def flip: Id-def)
 then show ?thesis2 and ?thesis3
   by (simp-all add: top-fun-def)
qed
lemma return-le:
 shows tso.quard q \leq tso.return ()
by transfer (rule raw.guard.return-le)
lemma monotone:
 shows mono tso.guard
by transfer (rule raw.guard.monotone)
lemmas strengthen[strg] = st-monotone[OF tso.guard.monotone]
lemmas mono = monotoneD[OF tso.guard.monotone]
lemmas mono2mono[cont-intro, partial-function-mono] = monotone2monotone[OF tso.guard.monotone, simpli-
fied]
lemma less: — Non-triviality
 \mathbf{assumes} g < g'shows tso.quard q < tso.quard q'using assms by transfer (rule raw.guard.less)
setup ‹Sign.parent-path›
setup ‹Sign.mandatory-path parallel›
lemma commute: — Jagadeesan et al. (2012, §5 (3))
 shows tso.parallel P Q = tso.parallel Q P
by transfer (rule raw.parallel.commute)
lemma assoc: — Jagadeesan et al. (2012, §5 (4))
 shows tso.parallel P (tso.parallel Q R) = tso.parallel (tso.parallel P Q) R
by transfer (rule raw.parallel.assoc)
lemmas mono = raw.parallel.mono[transferred]
lemma strengthen[strg]:
 assumes st-ord F P P'assumes st-ord F Q Q'shows st-ord F (tso.parallel P Q) (tso.parallel P' Q')
using assms by (cases F; simp add: tso.parallel.mono)
lemma mono2mono[cont-intro, partial-function-mono]:
 assumes monotone orda (\leq) F
 assumes monotone orda (\leq) G
 shows monotone orda (\leq) (\lambda f. tso.parallel (F f) (G f))
using assms by (simp add: monotone-def tso.parallel.mono)
lemma bot:
 shows parallel-botL: tso.parallel \perp f = tso.MFENCE \gg f \gg tso.MFENCE \gg \perp (is ?thesis1)
   and parallel-botR: tso.parallel f ⊥ = tso.MFENCE \gg f \gg tso.MFENCE \gg ⊥ (is ?thesis2)
proof −
 show ?thesis1
   unfolding bot-fun-def by transfer (simp add: raw.parallel.botL raw.bind.bind)
 then show ?thesis2
   by (simp add: tso.parallel.commute)
qed
```

```
lemma return: — Jagadeesan et al. (2012, unnumbered)
 shows returnL: tso.return () \parallel P = tso.MFENCE \gg P \gg tso.MFENCE (is ?thesis1)
   and returnR: P || tso.return () = tso.MFENCE \gg P \gg tso.MFENCE (is ?thesis2)
proof −
 show ?thesis1
   by transfer (rule raw.parallel.returnL)
 then show ?thesis2
   by (simp add: tso.parallel.commute)
qed
lemma Sup-not-empty:
 fixes X :: unit tso set
 assumes X \neq \{\}shows SupL-not-empty: \Box X \parallel Q = (\Box P \in X \cup P \parallel Q) (is ?thesis1 Q)
   and SupR-not-empty: P \parallel \bigsqcup X = (\bigsqcup Q \in X. P \parallel Q) (is ?thesis2)
proof −
 from assms show ?thesis1 Q for Q
   by transfer (rule raw.parallel.SupL-not-empty)
 then show ?thesis2
   by (simp add: tso.parallel.commute)
qed
lemma sup:
 fixes P :: unit tso
 shows supL: P \sqcup Q \parallel R = (P \parallel R) \sqcup (Q \parallel R)and supR: P \parallel Q \sqcup R = (P \parallel Q) \sqcup (P \parallel R)using tso.parallel.SupL-not-empty[where X = \{P, Q\}] tso.parallel.SupR-not-empty[where X = \{Q, R\}]
by simp-all
lemma mcont2mcont[cont-intro]:
 assumes mcont luba orda Sup (≤) P
 assumes mcont luba orda Sup (≤) Q
 shows mcont luba orda Sup (\leq) (\lambda x. tso.parallel (P x) (Q x))
\textbf{proof}(\textit{rule } \textit{ccpo.mcont2mcont}[\textit{OF complete-lattice-ccpo - -} \textit{assms(1)}])show mcont Sup (\leq) Sup (\leq) (\lambday. tso.parallel y (Q \ x)) for x
   by (intro mcontI contI monotoneI) (simp-all add: tso.parallel.mono tso.parallel.SupL-not-empty)
 show mcont luba orda Sup (\leq) (\lambda x tso parallel y (Q x) for y
   by (simp add: mcontI monotoneI contI mcont-monoD[OF assms(2)]
                spec.parallel.mono mcont-contD[OF assms(2)] tso.parallel.SupR-not-empty image-image)
qed
setup ‹Sign.parent-path›
setup ‹Sign.mandatory-path bind›
lemmas MFENCE-MFENCE = raw.bind.MFENCE-MFENCE[transferred]
setup ‹Sign.parent-path›
\textbf{setup} \langle \textit{Sign.mandatory-path} \textit{t2p'}\ranglelemma monotone:
  shows mono (\lambda t. t2p' t w b)by (simp add: le-fun-def less-eq-tso.rep-eq monotone-def)
{\bf lemma} \ strengthen[strg] = st-monotone[OF\ tso.t2p'.monotone]{\bf lemma} mono = monotone D[OF~tso.t2p'.monotone]
```
**lemmas** *action* = *tso*.*action*.*rep-eq* **lemma** *return*: **shows**  $t2p'(tso. return v) = raw. return v$ **by** *transfer simp* **setup** ‹*Sign*.*parent-path*› **setup** ‹*Sign*.*parent-path*› **Combinators setup** ‹*Sign*.*mandatory-path tso*› **abbreviation** guardM :: bool  $\Rightarrow$  unit tso where  $\textit{guardM } b \equiv \textit{if } b \textit{ then } \perp \textit{ else } \textit{tso}.\textit{return } ()$ **abbreviation**  $unless M :: bool \Rightarrow unit \, iso \Rightarrow unit \, iso$  where  $unless M b c \equiv if b then tso. return () else c$ **abbreviation** when  $M$  :: *bool*  $\Rightarrow$  *unit tso*  $\Rightarrow$  *unit tso* where *whenM*  $b c \equiv \text{if } b \text{ then } c \text{ else } \text{tso}.\text{return } ()$ **definition**  $app::('a \Rightarrow unit \, tso) \Rightarrow 'a \, list \Rightarrow unit \, tso$  where — Haskell's  $mapM$  $app f x s = f old r (\lambda x m. f x \gg m) xs (tso. return ())$  $\textbf{prime} \text{ } fold \text{-}mapM :: ('a \Rightarrow 'b \text{ } tso) \Rightarrow 'a \text{ } list \Rightarrow 'b \text{ } list \text{ } to \text{ } \textbf{where}$ *fold-mapM f*  $\vert \vert$  = *tso.return*  $\vert \vert$ |  $fold-mapM f (x \# xs) = do$  {  $y \leftarrow f x;$  $ys \leftarrow fold-mapM \ f \ xs;$  $tso.$ *return*  $(y \# ys)$ } — [Jagadeesan et al.](#page-444-0) [\(2012,](#page-444-0) §5 (6) is *tso*.*while*.*simps*) **partial-function** (*lfp*) *while* :: (' $k \Rightarrow$  (' $k + 'v$ ) *tso*)  $\Rightarrow$  ' $k \Rightarrow 'v$  *tso* where *while c k* = *c k*  $\gg$   $(\lambda rv.$  *case rv of Inl k'*  $\Rightarrow$  *while c k'* | *Inr v*  $\Rightarrow$  *tso.return v*) **abbreviation** (*input*) *while* <sup>0</sup> :: ((*unit* + <sup>0</sup> *v*) *tso*) ⇒ <sup>0</sup> *v tso* **where** *while'*  $c \equiv tso. while \langle c \rangle$  ()  $\text{definition } raise :: String. \text{literal } \Rightarrow 'v \text{ } tso \text{ } \text{where}$ *raise*  $s = \perp$ **definition** *assert* :: *bool*  $\Rightarrow$  *unit tso* **where** *assert*  $P = (if P then tso. return () else tso. raise STR "assert")$ **declare** *tso*.*raise-def* [*code del*] **setup** ‹*Sign*.*mandatory-path fold-mapM*› **lemma** *bot*: **shows** *tso.fold-mapM*  $\perp = (\lambda xs. \text{ case } xs \text{ of } || \Rightarrow \text{ } tso. \text{ return } || | \Rightarrow \perp)$ **by** (*simp add*: *fun-eq-iff tso*.*bind*.*botL split*: *list*.*split*) **lemma** *append*: **shows** *tso.fold-mapM f* (*xs*  $\circledcirc$  *ys*) = *tso.fold-mapM f xs*  $\gg$  ( $\lambda$ *xs. tso.fold-mapM f ys*  $\gg$  ( $\lambda$ *ys. tso.return* (*xs*  $\circledcirc$ *ys*))) **by** (*induct xs*) (*simp-all add*: *tso*.*bind*.*bind tso*.*bind*.*returnL tso*.*bind*.*returnR*)

**setup** ‹*Sign*.*parent-path*›

**setup** ‹*Sign*.*mandatory-path app*›

```
lemma bot:
 shows tso.app \perp = (\lambda xs. \ \textit{case} \ \textit{xs of} \ \parallel \Rightarrow \textit{tso.} \ \textit{return} \ () \ \parallel \rightarrow \perp)and tso.app (\lambda - 1) = (\lambda xs. \ \textit{case} \ \textit{xs of} \ \parallel \ \Rightarrow \textit{tso.} \ \textit{return} \ \parallel \ \parallel \ \Rightarrow \ \perp)by (simp-all add: fun-eq-iff tso.app-def tso.bind.botL split: list.split)
lemma Nil:
 shows tso.app f \parallel = tso.return ()
by (simp add: tso.app-def)
lemma Cons:
 shows tso.app f(x \# xs) = f(x) x so.app f(x)by (simp add: tso.app-def)
lemmas simps =
  tso.app.bot
 tso.app.Nil
 tso.app.Cons
lemma append:
 shows tso.app f (xs \otimes ys) = tso.app f xs \gg tso.app f ysby (induct xs arbitrary: ys) (simp-all add: tso.app.simps tso.bind.returnL tso.bind.bind)
lemma monotone:
 shows mono (\lambda f. tso.app f xs)
by (induct xs) (simp-all add: tso.app.simps le-fun-def monotone-on-def tso.bind.mono)
lemmas strengthen[strg] = st-monotone[OF tso.app.monotone]
lemmas mono = monotoneD[OF tso.app.monotone]
lemmas mono2mono[cont-intro, partial-function-mono] = monotone2monotone[OF tso.app.monotone, simplified,
of orda P for orda P]
lemma Sup-le:
```

```
shows (\bigcup f \in X. tso.app f xs) ≤ tso.app (\bigcup X) xs
by (simp add: SUP-le-iff SupI tso.app.mono)
```
**setup** ‹*Sign*.*parent-path*›

**setup** ‹*Sign*.*parent-path*›

#### **27.1 References**

Observe that allocation is global in this model. We allow the memory location to have an arbitrary value and enqueue the initialising write in the TSO buffer.

**setup** ‹*Sign*.*mandatory-path tso*.*Ref*›

**definition** *ref* ::  $'a$ ::*heap.rep*  $\Rightarrow$   $'a$  *ref tso* where *ref*  $v = t$ *so.action* ( $\lambda$ *wb.* {(*r*, [*heap.Write* (*ref.addr-of r*)  $\theta$  (*heap.rep.to v*)], *s*, *s*<sup> $\prime$ </sup>)  $|r s s' v'. (r, s') \in Ref. \textit{alloc} v' s \}$ 

**definition** lookup :: 'a::heap.rep ref  $\Rightarrow$  'a tso (!- 61) where *lookup*  $r = tso.read (Ref.get r)$ 

**definition** *update* :: '*a* ref  $\Rightarrow$  '*a*::*heap.rep*  $\Rightarrow$  *unit tso* (- := -62) **where** *update r v = tso.write*  $\langle \text{heap. Write } (\text{ref.} \text{addr-off } r) \text{ } 0 \text{ } (\text{heap.} \text{rep.} \text{to } v) \rangle$ 

**declare** *tso*.*Ref* .*ref-def* [*code del*] **declare** *tso*.*Ref* .*lookup-def* [*code del*] **declare** *tso*.*Ref* .*update-def* [*code del*]

**setup** ‹*Sign*.*parent-path*›

# **27.2 Inhabitation**

In order to obtain compositional rules we need to make the write buffer explicit.

**setup** ‹*Sign*.*mandatory-path tso*›

```
definition t2s :: write-buffer \Rightarrow 'v tso \Rightarrow (sequential, heap.t, 'v \times write-buffer) spec where
 t2s wb P = prog.p2s (tso.t2p' P wb)
```
**setup** ‹*Sign*.*parent-path*›

**setup** ‹*Sign*.*mandatory-path spec*.*singleton*.*tso*›

```
lemma t2s-commit:
 assumes \{heap. apply-write \ w \ s, \ xs, \ v\} \leq tso.t2s \ wb \ fshows \{s, (self, heap. apply-write w s) \# xs, v\} \leq tso.t2s (w \# wb) funfolding tso.t2s-def
\mathbf{b}y (subst raw.tso.closed-conv[OFtso.t2p<sup>\prime</sup>])
  (fastforce simp: prog.p2s.action simp add: prog.p2s.simps simp flip: tso.t2s-def
           intro: order.trans[OF - prog.p2s.mono[OF raw.tso.cl.commit]]
               spec.bind.continueI[where xs=[(self, heap.appendy-write w s)] and v=((), []), simplified, OF - assumes]
                  order.trans[OF spec.action.stepI spec.interference.expansive])
```
**setup** ‹*Sign*.*parent-path*›

**setup** ‹*Sign*.*mandatory-path spec*.*idle*.*tso*›

**lemma** *t2s-le*:

**shows**  $spec.idle \leq tso.t2s$  wb  $P$ **by** (*simp add*: *tso*.*t2s-def spec*.*idle*.*p2s-le*)

**setup** ‹*Sign*.*parent-path*›

**setup** ‹*Sign*.*mandatory-path spec*.*t2s*›

**lemmas** *minimal*[*iff* ] = *order*.*trans*[*OF spec*.*idle*.*minimal-le spec*.*idle*.*tso*.*t2s-le*]

**setup** ‹*Sign*.*parent-path*›

**setup** ‹*Sign*.*mandatory-path spec*.*interference*.*tso*›

```
lemma t2s-le:
```
**shows** *spec.rel* ({*env*}  $\times$  *UNIV*)  $\gg$  ( $\lambda$ -:*:unit. tso.t2s wb P*)  $\leq$  *tso.t2s wb P* **by** (*simp add*: *tso*.*t2s-def prog*.*p2s*.*interference-wind-bind*)

**setup** ‹*Sign*.*parent-path*›

**setup** ‹*Sign*.*mandatory-path prog*.*p2s*›

**lemma** *t2p*[*prog*.*p2s*.*simps*]: **shows** *prog*.*p2s* (*tso*.*t2p P*)  $=$  *tso.t2s*  $\left[ \left| P \right| \geq \left( \lambda vwb \right)$  *prog.p2s* (*raw.MFENCE* (*snd vwb*)  $\gg$  *prog.return* (*fst vwb*))) **by** *transfer* (*simp add*: *tso*.*t2p-def tso*.*t2s-def raw*.*t2p-def prog*.*p2s*.*simps split-def*)

**setup** ‹*Sign*.*parent-path*›

**setup** ‹*Sign*.*mandatory-path tso*.*t2s*›

#### **lemma** *bind*:

**shows** *tso.t2s* wb  $(f \gg g) = \textit{tso.}t2s$  wb  $f \gg g(\lambda x \cdot \textit{tso.}t2s \text{ (and } x)$  (*q* (*fst x*))) **unfolding** *tso*.*t2s-def* **by** *transfer* (*simp add*: *raw*.*bind-def split-def prog*.*p2s*.*simps*)

### **lemma** *parallel*:

**shows** *tso.t2s*  $[ | (P || Q) = prog.p2s ((tso.t2p P || tso.t2p Q) \gg prog. return ((), []) )$ **unfolding** *tso*.*t2s-def* **by** *transfer* (*simp add*: *raw*.*parallel-def raw*.*bind-def raw*.*MFENCE*.*Nil prog*.*bind*.*returnL*)

#### **lemma** *return*:

**shows** *tso.t2s*  $[$  (*tso.return v*) = *prog.p2s* (*prog.return*  $(v, []$ )) **unfolding** *tso*.*t2s-def* **by** *transfer* (*simp add*: *raw*.*return-alt-def raw*.*tso*.*cl*.*Nil raw*.*prim-return-def prog*.*bind*.*returnL raw*.*commit-writes*.*Nil*)

**setup** ‹*Sign*.*parent-path*›

**Inhabitation rules. setup** ‹*Sign*.*mandatory-path inhabits*.*tso*›

**lemma** *bind*:

**assumes** *tso.t2s* wb  $f \rightarrow s$ ,  $xs \rightarrow tso.t2s$  wb'  $f'$ **shows** *tso.t2s wb*  $(f \geq g) - s$ ,  $xs \to tso.t2s$  *wb*<sup> $\prime$ </sup>  $(f' \geq g)$ **by** (*simp add*: *tso*.*t2s*.*bind inhabits*.*spec*.*bind assms*)

#### **lemma** *commit*:

```
shows tso.t2s (w # wb) f -s, [(self, heap.apply-write w s)]\rightarrow tso.t2s wb fby (clarsimp simp: inhabits-def spec.bind.singletonL spec.term.none.singleton trace.split-all
                spec.singleton.tso.t2s-commit)
```
**setup** ‹*Sign*.*mandatory-path Ref*›

```
lemma ref :
  fixes r :: 'a::heap.rep ref
  fixes s :: heap.t
  fixes v :: 'afixes v' :: 'aassumes ¬heap.present r s
  shows tso.t2s wb (tso.Ref .ref v)
             -s, \left[ (self, Ref. set \; r \; v' \; s) \right] \rightarrowtso.t2s (wb \Omega [heap. Write (ref.addr-of r) 0 (heap.rep.to v)]) (tso.return r) (is ?lhs -s, ?step \rightarrow ?rhs)
proof −
  have rhs: ?rhs = prog.p2s (raw.commit-writes (wb @ [heap.Write (ref .addr-of r) 0 (heap.rep.to v)])
                                  \gg \left(\lambda v \cdot \text{raw.println-return } r \text{ (snd } v)\right)\mathbf{apply} (simp add: tso.t2s-def tso.t2p'.return raw.return-def raw.action-def)
     apply (subst (1) prog.return.cong)
     apply (simp-all add: image-iff split-def Sup-fst fst-image raw.tso.cl.prim-return raw.bind-def
                        flip: raw.prim-return-def)
     done
  \text{note } * = \text{order}. \text{trans}[\text{OF - spec.} \text{bind}. \text{mono}[\text{OF - prog.} \text{p2s}. \text{mono}[\text{OF - key.} \text{pred}[\text{off -space} \text{temp.} \text{pred}[\text{off -space} \text{temp.} \text{pred}[\text{off -space} \text{temp.} \text{pred}[\text{off -space} \text{temp.} \text{pred}[\text{off -space} \text{temp.} \text{pred}[\text{off -space} \text{temp.} \text{pred}[\text{off -space} \text{temp.} \text{pred}[\text{off -space} \text{temp.} \text{pred}]raw.commit-writes.return-le[unfolded le-fun-def raw.prim-return-def , rule-format]]
                 order.refl]]
  note ∗∗ = spec.bind.mono[OF spec.action.stepI[where a=self and s=s
```
**and**  $v=(r, w b \mathcal{Q} \left[ \text{heap. Write } (\text{ref.add} r \text{-} \text{of } r) \theta \left( \text{heap.} rep \text{.} to v) \right] )$ and  $s' = Ref.set \, r \, v' \, s$ **and**  $w=Some$  (*r*,  $wb \& [heap. Write (ref.addr-of r) 0 (heap.rep.to v) ] )]$ *order*.*refl*] have lhs:  $\{s, [(self, Ref. set r v's)], Some (r, wb @ [heap. Write (ref.add r-of r) 0 (heap.rep.to v)])\}$  $\gg \left(\lambda v. \text{ prog.} \text{p2s} \text{ (raw.} \text{commit-} \text{writes} \text{ (snd } v) \right)$  $\gg \left(\lambda x. \text{ } prog.p2s \text{ } (raw.println-return (fst v) (snd x)))\right)$ ≤ *?lhs*  $\mathbf{apply}$  (*simp add: tso.Ref.ref-def tso.t2s-def split-def tso.t2p'.action raw*.*action-def raw*.*tso*.*cl-def raw*.*bind-def prog*.*p2s*.*bind prog*.*bind*.*bind*) **apply** (*rule* ∗ ) **apply** (*simp flip*: *prog*.*p2s*.*bind*) **apply** (*force simp*: *assms Ref* .*alloc-def prog*.*p2s*.*simps prog*.*p2s*.*action prog*.*bind*.*returnL intro*: ∗∗ *order*.*trans*[*OF - spec*.*bind*.*mono*[*OF spec*.*interference*.*expansive order*.*refl*]]) **done show** *?thesis* **unfolding** *inhabits-def* **by** (*rule order*.*trans*[*OF - lhs*]) (*simp add*: *rhs prog*.*p2s*.*simps spec*.*bind*.*singletonL spec*.*term*.*none*.*singleton*) **qed lemma** *lookup*: **fixes**  $r :: 'a::heap.rep$  ref **shows** *tso.t2s wb*  $(\lfloor r \rfloor - s, \lfloor \cdot \rfloor + t$ *so.t2s wb* (*tso.return* (*Ref.get r* (*apply-writes wb s*))) **apply** (*clarsimp simp*: *tso*.*Ref* .*lookup-def inhabits-def trace*.*split-all*  $tso.t2s-def \tso.t2p'.action \tso.t2p'.return$ *raw*.*action-def raw*.*return-alt-def raw*.*tso*.*cl*.*prim-return spec*.*bind*.*singletonL spec*.*term*.*none*.*singleton*) **apply** (*clarsimp simp*: *raw*.*tso*.*cl-def raw*.*bind-def split-def prog*.*bind*.*bind*) **apply** (*rule order*.*trans*[*OF - prog*.*p2s*.*mono*[*OF prog*.*bind*.*mono*[*OF raw*.*commit-writes*.*return-le*[*unfolded raw*.*prim-return-def le-fun-def* , *rule-format*] *order*.*refl*]]]) **apply** (*force simp*: *prog*.*bind*.*return prog*.*p2s*.*bind prog*.*p2s*.*action intro*: *order*.*trans*[*OF spec*.*bind*.*continueI*[**where** *xs*=[], *simplified*, *OF spec*.*action*.*stutterI*] *spec*.*bind*.*mono*[*OF spec*.*interference*.*expansive order*.*refl*]]) **done lemma** *update*: **fixes**  $r :: 'a::heap.rep$  ref **shows** *tso.t2s wb*  $(r := v)$  $-s$ ,  $\Box \rightarrow$  $tso.t2s$  (*wb*  $\Omega$  [*heap*.*Write* (*ref.addr-of r*)  $\theta$  (*heap.rep.to v*)]) (*tso.return* ()) **proof** − **have**  $\ast$ : ( $\lambda p$ . *raw.prim-return* () (*snd p*)) = *prog.return* **by** (*simp add*: *raw*.*prim-return-def fun-eq-iff* ) **have** *raw.tso.cl* ( $\lambda$ *wb. prog.return* ((), *wb*)) (*wb*  $\mathcal{Q}$  [*heap.Write* (*ref.addr-of r*)  $\theta$  (*heap.rep.to v*)])  $\leq$  raw.tso.cl ( $\lambda$ wb. prog.action  $\{((\cdot), w\in\mathbb{Q} \mid \text{heap. Write } (ref.addr-of r) \mid \text{0 } (\text{heap. rep. to } v)], s, s) \mid s. \text{ True}\})$  wb — LHS **apply** (*simp add*: *raw*.*tso*.*cl-def raw*.*bind*.*prim-returnR raw*.*commit-writes*.*commit-writes flip*: *raw*.*prim-return-def cong*: *order*.*assms-cong*)  $-$  RHS **apply** (*simp add*: ∗ *raw*.*tso*.*cl-def raw*.*bind-def split-def prog*.*bind*.*bind*) **apply** (*rule order*.*trans*[*OF prog*.*bind*.*mono*[*OF raw*.*commit-writes*.*return-le*[*unfolded raw*.*prim-return-def le-fun-def* , *rule-format*] *order*.*refl*]]) **apply** (*simp add*: *prog*.*bind*.*returnL flip*: *prog*.*p2s*.*bind*) **apply** (*subst* (*1*) *prog*.*return*.*cong*, *force*, *force*)

```
apply (simp add: split-def Sup-fst fst-image prog.bind.return)
 done
from prog.p2s.mono[OF this] show ?thesis
 by (fastforce simp: tso.Ref .update-def raw.action-def tso.t2s-def inhabits-def
                  tso.t2p'.return tso.t2p'.actionraw.return-alt-def raw.prim-return-def
                  spec.bind.singletonL spec.term.none.singleton)
```
**qed**

**setup** ‹*Sign*.*parent-path*›

 $$  $$ 

**setup** ‹*Sign*.*parent-path*›

## <span id="page-431-0"></span>**27.3 Code generator setup for TSO**

The following is only sound if the generated code runs on a machine with a TSO memory model such as:

- x86
- x86 code running on macOS under Rosetta 2 (ask Google)

### Notes:

- Haskell: GHC exposes unfenced operations for references and some kinds of arrays
	- **–** GHC has a zoo of arrays; for now we use the general but inefficient boxed array type
- SML: Poly/ML appears to have committed to release/acquire (see email with subject "Git master update: ARM64, PIE and new bootstrap process")
	- **–** on x86 this is TSO
- Scala: beyond the scope of this work

## TODO:

- support a CAS-like operation
	- **–** Haskell: <https://stackoverflow.com/questions/10102881/haskell-how-does-atomicmodifyioref-work>

## **27.3.1 Haskell**

#### Adaption layer

## $\text{code-printing code-module}$  *TSOHeap*  $\rightarrow$  (*Haskell*)

```
‹
module TSOHeap (
   TSO
 , IORef , newIORef , readIORef , writeIORef
 , Array, newArray, newListArray, newFunArray, lengthArray, readArray, writeArray
 , parallel
 ) where
```

```
import Control.Concurrent (forkIO)
import qualified Control.Concurrent.MVar as MVar
```
*import qualified Data*.*Array*.*IO as Array* −− *FIXME boxed*, *contemplate the menagerie of other arrays*; *perhaps type families might help here import Data*.*IORef* (*IORef* , *newIORef* , *readIORef* , *writeIORef*) *import Data*.*List* (*genericLength*)

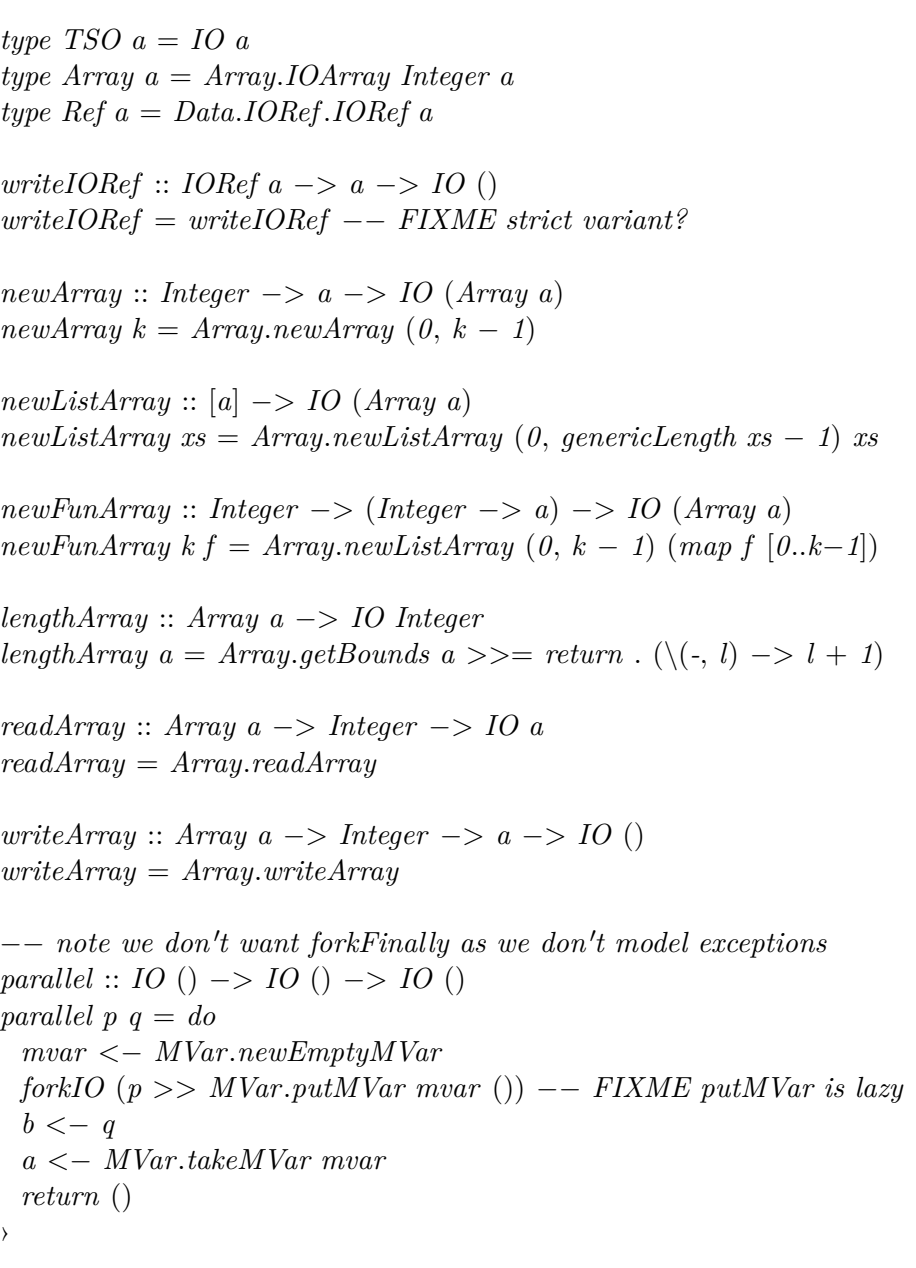

**code-reserved** *Haskell TSOHeap*

Monad

code-printing type-constructor  $tso \rightharpoonup (Haskell) TSOHeap.TSO$ **code-monad** *tso*.*bind Haskell* **code-printing constant**  $tso.$ *return*  $\rightarrow$  (*Haskell*) *return* **code-printing constant**  $tso.\text{raise} \rightarrow (Haskell)$  error  $code$ -printing constant  $tso. *parallel*$   $\rightarrow$  (Haskell) *TSOHeap.parallel* 

Intermediate operation avoids invariance problem in *Scala* (similar to value restriction)

**setup** ‹*Sign*.*mandatory-path tso*.*Ref*›

definition  $ref'$  where  $[code \;delta]$ :  $ref' = tso. Ref. ref$ 

**lemma** [*code*]:  $tso. Ref. ref x = tso. Ref. ref' x$  $\mathbf{by}$  (*simp add: tso.Ref.ref'-def*) **setup** ‹*Sign*.*parent-path*›

Haskell

code-printing type-constructor  $ref \rightarrow (Haskell) TSOHeap.Ref$ **code-printing constant**  $Ref \rightarrow (Haskell)$  *error*/ *bare Ref*  $\text{code-printing constant } \text{tso}.\text{Ref}.\text{ref'} \rightarrow (\text{Haskell}) \text{ TSOHeap}.\text{newIORef}$ **code-printing constant**  $\text{tso} \cdot \text{Ref} \cdot \text{lookup} \rightarrow (\text{Haskell}) \cdot \text{TSOHeap} \cdot \text{read} \cdot \text{ORef}$ **code-printing constant**  $\mathit{tso}$ .  $\mathit{Ref}$ .  $\mathit{update}$   $\rightarrow$   $(\mathit{Haskell})$   $TSOHeap$ .  $\mathit{writeIORef}$ **code-printing constant**  $HOL$ *equal* :: 'a ref  $\Rightarrow$  'a ref  $\Rightarrow$  bool  $\rightarrow$  (Haskell) **infix**  $4 ==$ **code-printing class-instance**  $ref :: HOL$ .*equal*  $\rightarrow$  (*Haskell*) –

### **27.4 A TSO litmus test**

The classic TSO litmus test [Owens et al.](#page-445-0) [\(2009,](#page-445-0) §1): write buffering allows both threads to read zero, which is impossible under sequential consistency.

**definition**  $iwp2-3-a$  :: ( $nat \times nat$ ) *tso* where

```
iwp2-3-a = do {
     x \leftarrow tso.Ref.ref 0
   ; y \leftarrow \textit{tso}.\textit{Ref}.\textit{ref 0}; xvr ← tso.Ref .ref 0
   ; yvr \leftarrow tso. Ref. ref 0; ( ( do { x := 1 ; yv \leftarrow !y ; yvr := yv } )
     \| ( do { y := 1 ; xv \leftarrow !x ; xvr := xv } ) )
   ; xv <− !xvr
   ; yv <− !yvr
   ; tso.return (xv, yv)
   }
```
**code-thms** *iwp2-3-a* **export-code** *iwp2-3-a* **in** *Haskell*

```
schematic-goal iwp2-3-a: — "Can terminate with both threads reading 0"
 shows h|heap.empty, ?xs, Some (0, 0)|i ≤ prog.p2s (tso.t2p iwp2-3-a)
supply heap.simps[simp]
apply (rule inhabits.I)
unfolding iwp2-3-a-def
apply (simp add: prog.p2s.t2p)
apply (rule inhabits.spec.bind 0
)
 apply (rule inhabits.tso.bind 0
)
 apply (rule inhabits.tso.Ref.ref [where r = Ref 0], simp; fail)
apply (simp add: tso.bind.returnL)
 apply (rule inhabits.tso.bind 0
)
 apply (rule inhabits.tso.Ref .ref [where r=Ref 1], simp)
apply (simp add: tso.bind.returnL)
 apply (rule inhabits.tso.bind 0
)
 apply (rule inhabits.tso.Ref .ref [where r=Ref 2], simp)
apply (simp add: tso.bind.returnL)
 apply (rule inhabits.tso.bind 0
)
 apply (rule inhabits.tso.Ref .ref [where r=Ref 3], simp)
apply (simp add: tso.bind.returnL)
 \text{apply} (rule inhabits.tso.commit')+
apply simp
 apply (rule inhabits.tso.bind 0
)
 apply (simp add: tso.t2s.parallel prog.p2s.bind prog.p2s.parallel prog.p2s.t2p)
 apply (rule inhabits.spec.bind 0
)
```
**apply** (*rule inhabits*.*spec*.*parallelL*<sup>0</sup> ) **apply** (*rule inhabits*.*spec*.*bind* <sup>0</sup> ) **apply** (*rule inhabits*.*tso*.*bind* <sup>0</sup> ) **apply** (*rule inhabits*.*tso*.*Ref* .*update*) **apply** (*simp add*: *tso*.*bind*.*returnL*) **apply** (*rule inhabits*.*tso*.*bind* <sup>0</sup> ) **apply** (*rule inhabits*.*tso*.*Ref* .*lookup*) **apply** (*simp add*: *tso*.*bind*.*returnL*) **apply** (*rule inhabits*.*tso*.*Ref* .*update*) **apply** (*rule inhabits*.*tau*) **apply** (*simp add*: *spec*.*idle*.*bind-le-conv spec*.*idle*.*tso*.*t2s-le*; *fail*) **apply** (*simp add*: *spec*.*bind*.*mono spec*.*interference*.*tso*.*t2s-le flip*: *spec*.*bind*.*bind*; *fail*) **apply** (*rule inhabits*.*spec*.*parallelR*<sup>0</sup> ) **apply** (*rule inhabits*.*spec*.*bind* <sup>0</sup> ) **apply** (*rule inhabits*.*tso*.*bind* <sup>0</sup> ) **apply** (*rule inhabits*.*tso*.*Ref* .*update*) **apply** (*simp add*: *tso*.*bind*.*returnL*) **apply** (*rule inhabits*.*tso*.*bind* <sup>0</sup> ) **apply** (*rule inhabits*.*tso*.*Ref* .*lookup*) **apply** (*simp add*: *tso*.*bind*.*returnL*) **apply** (*rule inhabits*.*tso*.*Ref* .*update*) **apply** (*rule inhabits*.*tau*) **apply** (*simp add*: *spec*.*idle*.*bind-le-conv spec*.*idle*.*tso*.*t2s-le*; *fail*) **apply** (*simp add*: *spec*.*bind*.*mono spec*.*interference*.*tso*.*t2s-le flip*: *spec*.*bind*.*bind*; *fail*) **apply** *clarsimp* **apply** (*rule inhabits*.*spec*.*parallelL*<sup>0</sup> ) **apply** (*rule inhabits*.*spec*.*bind* <sup>0</sup> [*OF inhabits*.*tso*.*commit*])+ **apply** (*simp add*: *tso*.*t2s*.*return split-def prog*.*bind*.*returnL raw*.*MFENCE*.*Nil flip*: *prog*.*p2s*.*bind*) **apply** (*rule inhabits*.*tau*) **apply** (*simp add*: *spec*.*idle*.*p2s-le*; *fail*) **apply** (*simp add*: *spec*.*bind*.*mono spec*.*interference*.*tso*.*t2s-le flip*: *spec*.*bind*.*bind*; *fail*) **apply** (*rule inhabits*.*spec*.*parallelR*<sup>0</sup> ) **apply** (*rule inhabits*.*spec*.*bind* <sup>0</sup> [*OF inhabits*.*tso*.*commit*])+ **apply** (*simp add*: *tso*.*t2s*.*return split-def prog*.*bind*.*returnL raw*.*MFENCE*.*Nil flip*: *prog*.*p2s*.*bind*) **apply** (*rule inhabits*.*tau*) **apply** (*simp add*: *spec*.*idle*.*p2s-le*; *fail*) **apply** (*simp add*: *prog*.*p2s*.*interference-wind-bind*; *fail*) **apply** (*simp add*: *prog*.*parallel*.*return flip*: *prog*.*p2s*.*parallel*) **apply** (*rule inhabits*.*tau*) **apply** (*simp add*: *spec*.*idle*.*p2s-le*; *fail*) **apply** (*simp add*: *prog*.*bind*.*returnL flip*: *prog*.*p2s*.*bind*) **apply** (*subst tso*.*t2s*.*return*[*symmetric*]) **apply** (*rule inhabits*.*tau*) **apply** (*simp add*: *spec*.*idle*.*tso*.*t2s-le*; *fail*) **apply** (*simp add*: *tso*.*bind*.*return*) **apply** (*rule inhabits*.*tso*.*bind* <sup>0</sup> ) **apply** (*rule inhabits*.*tso*.*Ref* .*lookup*) **apply** (*simp add*: *Ref* .*get-def apply-writes-def tso*.*bind*.*return*) **apply** (*rule inhabits*.*tso*.*bind* <sup>0</sup> ) **apply** (*rule inhabits*.*tso*.*Ref* .*lookup*) **apply** (*simp add*: *Ref* .*get-def apply-writes-def tso*.*bind*.*return tso*.*t2s*.*return*)

**apply** (*rule inhabits*.*prog*.*return*)

**apply** (*simp add*: *spec*.*bind*.*returnL spec*.*idle*.*p2s-le raw*.*MFENCE*.*Nil prog*.*bind*.*returnL*) **apply** (*rule inhabits*.*prog*.*return*) **done**

**thm** *iwp2-3-a*[*simplified apply-writes-def* , *simplified*]

# **28 Floyd-Warshall all-pairs shortest paths**

The Floyd-Warshall algorithm computes the lengths of the shortest paths between all pairs of nodes by updating an adjacency (square) matrix that represents the edge weights. Our goal here is to present it at a very abstract level to exhibit the data dependencies.

Source materials:

- [https://en.wikipedia.org/wiki/Floyd%E2%80%93Warshall\\_algorithm](https://en.wikipedia.org/wiki/Floyd%E2%80%93Warshall_algorithm)
- \$AFP/Floyd Warshall/Floyd Warshall.thy
	- **–** a proof by refinement yielding a thorough correctness result including negative weights but not the absence of edges
- [Dingel](#page-443-0) [\(2002,](#page-443-0) §6.2)
	- **–** Overly parallelised, which is not practically useful but does reveal the data dependencies
	- **–** the refinement is pretty much the same as the direct partial correctness proof here
	- **–** the equivalent to *fw-update* is a single expression

We are not very ambitious here. This theory:

- does not track the actual shortest paths here but it is easy to add another array to do so
- ignores numeric concerns
- assumes the graph is complete

A further step would be to refine the parallel program to the classic three-loop presentation.

**definition**  $fw\text{-}update :: ('i::Ix \times 'i, nat) \; array \Rightarrow 'i \times 'i \Rightarrow 'i \Rightarrow unit \; imp \; where$  $fw\text{-}update = (\lambda a \ (i, j) \ k. \ do \ \{$  $ij \leftarrow prog.Array.nth \ a \ (i, j);$  $ik \leftarrow prog.Array.nth \ a \ (i, k);$  $ki \leftarrow prog.Array.nth \ a \ (k, j);$ *prog.whenM*  $(ik + kj < ij)$  (*prog.Array.upd a*  $(i, j)$   $(ik + kj)$ ) })

— top-level specification: we can process the nodes in an arbitrary order **definition**  $fw\text{-}chaotic::('i::Ix \times 'i, nat) \text{ array } \Rightarrow \text{ unit } imp \text{ where }$  $fw\text{-}chaotic a =$ (*let b* = *array*.*bounds a in*  $proj(1, j) \in \text{Set}$  (*Ix*.  $\left| \left( i, j \right) \in \text{Set} \right|$  (*Ix*.*interval b*). *fw-update a* (*i*, *j*) *k*))

— executable version **definition**  $fw::('i::Ix \times 'i, nat)$   $array \Rightarrow unit imp$  **where**  $f w a =$ (*let b* = *array*.*bounds a in*  $proj(1, j) \in [j]$ ,  $proj(2, j) \in [j]$ ,  $j \in [j]$ ,  $j \in [j]$ ,  $j \in [j]$ ,  $j \in [j]$ 

**lemma** *fw-fw-chaotic-le*: — the executable program refines the specification **shows** *fw a* ≤ *fw-chaotic a* **unfolding** *fw-chaotic-def fw-def* **by** (*strengthen ord-to-strengthen*(*1*)[*OF prog*.*Array*.*fst-app-fst-app-chaotic-le*]) *simp*

436

### **Safety proof** type-synonym '*i matrix* = ' $i \times i \Rightarrow$  *nat*

— The weight of the given path  ${\bf fun}$  path-weight :: 'i matrix  $\Rightarrow$  'i  $\times$  'i  $\Rightarrow$  'i list  $\Rightarrow$  nat where *path-weight m ij*  $\vert \vert = m$  *ij* | path-weight m ij  $(k \# xs) = m$  (fst ij, k) + path-weight m  $(k, \text{ and } ij)$  xs

— The set of acyclic paths from *i* to *j* using the nodes *ks* **definition** paths ::  $'i \times 'i \Rightarrow 'i$  set  $\Rightarrow 'i$  list set where *paths ij ks* = { $p$ . *set*  $p \subseteq ks \land \textit{fst}$  *ij*  $\notin \textit{set}$   $p \land \textit{snd}$  *ij*  $\notin \textit{set}$   $p \land \textit{distinct}$   $p$ }

— The minimum weight of a path from *i* to *j* using the nodes *ks*. See \$AFP/Floyd\_Warshall/Floyd\_Warshall.thy for proof that these are minimal amongst all paths.

**definition**  $min\text{-}path\text{-}weight :: 'i\text{ matrix} \Rightarrow 'i \times 'i \Rightarrow 'i\text{ set} \Rightarrow nat$  where  $min-path-weight m$  *ij*  $ks = Min$  (*path-weight m ij* ' *paths ij*  $ks$ )

#### **context**

 $\textbf{fixes } a :: ('i::Ix \times 'i, nat) \text{ array}$ fixes  $m :: 'i$  matrix **begin**

**definition**  $fw\text{-}p\text{-}inv :: i \times i \Rightarrow i$  set  $\Rightarrow$  heap t pred where — process invariant  $fw$ -p-inv ij ks = (heap.rep-inv a  $\land$  *Array.get a ij* =  $\langle min\text{-}path\text{-}weight \ m \ ij \ ks \rangle$ )

```
definition fw\text{-}inv :: 'i\ set \Rightarrow heap.t\ pred\ where - loop\ invariantfw\text{-}inv\ ks = (\forall\ ij\ldots\ (ij\in set\ (Array.interval\ a)) \longrightarrow fw\text{-}p\text{-}inv\ ij\ ks)
```

```
definition fw-pre :: heap.t pred where — overall precondition
  fw-pre = (\langle Array \rangle \land heap \rangle \land heap \rangle\land (\forall ij. \langle ij \in set \ (Array.interval \ a) \rangle \rightarrow Array.get \ a \ ij = \langle m \ ij \rangle)
```
**definition**  $fw\text{-}post::unit \Rightarrow heap.t\ pred\ where - overall\ postcondition$ *fw-post -* = *fw-inv* (*set* (*Ix*.*interval* (*fst-bounds* (*array*.*bounds a*))))

**end**

**setup** ‹*Sign*.*mandatory-path paths*›

```
lemma I:
 assumes set p ⊂ ksassumes i \notin set passumes j \notin set passumes distinct p
 shows p \in paths (i, j) ks
using assms by (simp add: paths-def)
lemma Nil:
 shows [] \in paths \, ij \, ksby (simp add: paths-def)
lemma empty:
 shows paths ij \{\} = \{\|\}by (fastforce simp: paths-def)
lemma not-empty:
 shows paths ij ks \neq {}
by (metis empty-iff paths.Nil)
```
**lemma** *monotone*: **shows** *mono* (*paths ij*) **by** (*rule monoI*) (*auto simp add*: *paths-def*)

**lemmas** *mono* = *monoD*[*OF paths*.*monotone*] **lemmas** *strengthen*[*strg*] = *st-monotone*[*OF paths*.*monotone*]

**lemma** *finite*: **assumes** *finite ks* **shows** *finite* (*paths ij ks*) **unfolding** *paths-def* **by** (*rule finite-subset*[*OF - iffD1*[*OF finite-distinct-conv assms*]]) *auto*

**lemma** *unused*: **assumes**  $p \in paths$  *ij* (*insert k ks*) **assumes**  $k \notin set p$ **shows**  $p \in paths$  *ij ks* **using** *assms* **unfolding** *paths-def* **by** *blast*

**lemma** *decompE*: **assumes**  $p \in paths$  (*i*, *j*) (*insert k ks*) **assumes**  $k \in set$  *p* **obtains** *r s* **where**  $p = r \text{ } @ k \text{ } \text{ } \text{#} \text{ } s$ **and**  $r \in paths$  (*i*, *k*) *ks* **and**  $s \in paths$  (*k*, *j*) *ks* **and** distinct  $(r \circledcirc s)$  and  $i \notin set$   $(r \circledcirc k \ncong s)$  and  $j \notin set$   $(r \circledcirc k \ncong s)$ **using** *assms* **by** (*fastforce simp*: *paths-def dest*: *split-list*)

**setup** ‹*Sign*.*parent-path*›

**setup** ‹*Sign*.*mandatory-path path-weight*›

**lemma** *append*:

**shows** path-weight m ij ( $xs \oplus y \neq ys$ ) = path-weight m (fst ij, y)  $xs + path$ -weight m (y, snd ij) ys **by** (*induct xs arbitrary*: *ij*) *simp-all*

**setup** ‹*Sign*.*parent-path*›

**lemmas** *min-path-weightI* = *trans*[*OF min-path-weight-def Min-eqI*]

**setup** ‹*Sign*.*mandatory-path min-path-weight*›

**lemma** *fw-update*: **assumes** m: min-path-weight m (*i*, *k*)  $ks + min$ -path-weight m (*k*, *j*)  $ks < min$ -path-weight m (*i*, *j*)  $ks$ **assumes** *finite ks* **shows** *min-path-weight m* (*i*, *j*) (*insert k ks*)  $= min\text{-}path\text{-}weight\ m\ (i, k)\ ks + min\text{-}path\text{-}weight\ m\ (k, j)\ ks\ (i, k)\ n=?rhs\}$ **proof**(*rule min-path-weightI*) **from**  $\langle$  *finite ks* $\rangle$  **show** *finite* (*path-weight m* (*i*, *j*) *' paths* (*i*, *j*) (*insert k ks*)) **by** (*simp add*: *paths*.*finite*) **next fix** *w* **assume** *w*:  $w \in path\text{-}weight\ m\ (i, j) \text{ } \text{'paths}\ (i, j) \text{ } \text{(insert } k\ \text{ks)}$ **then obtain** *p* where *p*:  $w = path-weight m(i, j)$   $p p \in paths (i, j)$  (*insert k ks*) **..** show  $?rhs \leq w$ **proof**(*cases*  $k \in set$  *p*) **case** *True* **with** *m* ‹*finite ks*› *w p* **show** *?thesis* **by** (*clarsimp simp*: *min-path-weight-def path-weight*.*append elim*!: *paths*.*decompE*) (*auto simp*: *Min-plus paths*.*finite paths*.*not-empty finite-image-set2 intro*!: *Min-le*)

**case** *False* **with** *m* ‹*finite ks*› *w p* **show** *?thesis* **unfolding** *min-path-weight-def* **by** (*fastforce simp*: *paths*.*finite paths*.*not-empty dest*: *paths*.*unused*) **qed next from** ‹*finite ks*› **obtain** *pik* **where** *pik*:  $pik \in paths$  (*i*, *k*) *ks* **and**  $mpik$ :  $Min$  ( $path\text{-}weight$   $m$  ( $i, k$ )  $^{\circ}$   $paths$  ( $i, k$ )  $ks$ ) =  $path\text{-}weight$   $m$  ( $i, k$ )  $pik$ **by** (*meson finite-set Min-in finite-imageI paths*.*finite image-iff image-is-empty paths*.*not-empty*) **from** ‹*finite ks*› **obtain** *pkj* **where**  $pkj$ :  $pkj \in paths (k, j)$   $ks$ **and** *mpkj*: *Min* (*path-weight m* (*k*, *j*) *' paths* (*k*, *j*) *ks*) = *path-weight m* (*k*, *j*) *pkj* **by** (*meson finite-set Min-in finite-imageI paths*.*finite image-iff image-is-empty paths*.*not-empty*) **let**  $?p = pik \text{ } @k \text{ } \# pkj$ **have**  $?p \in paths$  (*i*, *j*) (*insert k ks*) **proof**(*rule paths*.*I*) **from** *pik pkj* **show** *set*  $?p \subseteq$  *insert* k ks **by** (*auto simp*: *paths-def*) **show**  $i \notin set$  ?p **proof**(*rule notI*) **assume**  $i \in set$  ?p **with** *m* pik **have**  $i \in set$  pkj **by** (*fastforce simp*: *paths-def*) **then obtain**  $p'$  *zs* where  $*$ :  $pkj = zs \text{ } @\text{ } i \text{ } # \text{ } p'$  by (*meson split-list*) **moreover from**  $pkj * \textbf{have } p' \in paths \ (i, j) \ ks \textbf{by} \ (simp \ add: paths-def)$ **moreover note** *m* ‹*finite ks*› *mpkj* **ultimately show** *False* **by** (*simp add*: *paths*.*finite leD min-path-weight-def path-weight*.*append trans-le-add2*) **qed show**  $j \notin set$  ?p **proof**(*rule notI*) **assume**  $j ∈ set ?p$ **with** *m pkj* **have**  $j \in set$  *pik* **by** (*fastforce simp*: *paths-def*) **then obtain**  $p'$  *zs* where  $*$ :  $pik = p' \t Q j \# zs$  by (*meson split-list*) **moreover from**  $pik * \textbf{have } p' \in paths \ (i, j) \ ks \textbf{by} \ (simp \ add: paths-def)$ **moreover note** *m* ‹*finite ks*› *mpik* **ultimately show** *False* **by** (*fastforce simp*: *min-path-weight-def path-weight*.*append paths*.*finite paths*.*not-empty*) **qed show** *distinct ?p* **proof**(*rule ccontr*) **let**  $?p1 = takeWhile \ (\lambda x. \ x \notin set \ pkj) \ pik$ **let**  $\mathcal{L} = hd$  (*drop* (*length*  $\mathcal{L}$ *p1*) *pik*) **let**  $?p2 = tl$  (*dropWhile* ( $\lambda x$ .  $x \neq ?l$ ) *pkj*) **let**  $?p' = ?p1 @ ?l # ?p2$ **assume**  $\neg distinct$  (*pik*  $@k \nleftrightarrow pkj$ ) **from** *pik pkj*  $\langle \neg distinct \ (pk \ @ \ k \# \ pkj \rangle$  **have** *strict-prefix* ?*p1 pik* **by** (*auto simp*: *paths-def strict-prefix-def takeWhile-is-prefix*) **from** *pik pkj* ‹¬*distinct* (*pik* @ *k* # *pkj*)› ‹*strict-prefix ?p1 pik*› **have** *strict-suffix ?p2 pkj* **by** (*fastforce simp*: *dropWhile-eq-drop tl-drop intro*: *drop-strict-suffix*[*OF strict-suffix-tl*] *dest*: *prefix-length-less nth-length-takeWhile*) **from**  $\langle \textit{strict-prefix } \frac{2}{7}p1 \text{ } \textit{pik} \rangle$  **have**  $2l \in \textit{set pkj}$ **by** (*fastforce simp*: *hd-drop-conv-nth dest*: *prefix-length-less nth-length-takeWhile*) **have**  $?p' \in paths$  (*i*, *j*) *ks* **proof**(*rule paths*.*I*) **from** *pik pkj* ‹*strict-prefix ?p1 pik*› ‹*strict-suffix ?p2 pkj*› ‹?l ∈ *set pkj*› **show** *set ?p'* ⊆ *ks* **by** (*force dest*: *set-takeWhileD strict-suffix-set-subset simp*: *paths-def*)

**next**

**from**  $\langle i \notin set ?p \rangle$   $\langle strict-suffix ?p2 pkj \rangle$   $\langle ?l \in set pkj \rangle$  **show**  $i \notin set ?p'$ 

```
by (auto dest: set-takeWhileD strict-suffix-set-subset)
       from \forall j \notin set ?p \forall strict-suffix ?p2 pkj \forall ?l \in set pkj show j \notin set ?p'by (auto dest: set-takeWhileD strict-suffix-set-subset)
       from pik pkj \langlestrict-suffix ?p2 pkj\langle\langlei\rangle \in set pkj\rangle show distinct ?p'by (auto simp: paths-def distinct-tl dest!: set-takeWhileD strict-suffix-set-subset
            simp flip: arg-cong[where f =set, OF takeWhile-neq-rev, simplified])
     qed
     have path-weight m (i, j) ?p' \leq path-weight m (i, k) pik + path-weight m (k, j) pkj
       unfolding path-weight.append
     proof(induct rule: add-le-mono[case-names l r])
       case l from ‹strict-prefix ?p1 pik› show ?case
         by (metis append.right-neutral append-take-drop-id fst-conv linorder-le-less-linear
                  list.collapse not-add-less1 path-weight.append prefix-order.less-le takeWhile-eq-take)
     next
       case r from \langle \mathcal{U} \in set \ p \textit{ki} \rangle show \mathcal{V} \text{case}by (smt (verit) append.right-neutral hd-dropWhile le-add2 list.collapse path-weight.append
                       set-takeWhileD snd-conv takeWhile-dropWhile-id)
     qed
     with m \langlefinite ks\rangle mpik mpkj \langle<sup>2</sup>p\prime\in paths (i, j) ks\rangle show False
       by (fastforce simp: min-path-weight-def paths.finite paths.not-empty)
   qed
 qed
 with m mpik mpkj
 show ?rhs \in path-weight m(i, j) ' paths (i, j) (insert k ks)
   by (force simp: min-path-weight-def path-weight.append)
qed
lemma return:
 assumes m: \neg(\textit{min-path-weight}\ m\ (i, k)\ \textit{ks} + \textit{min-path-weight}\ m\ (k, i)\ \textit{ks} < \textit{min-path-weight}\ m\ (i, j)\ \textit{ks})assumes finite ks
 shows min-path-weight m (i, j) (insert k ks) = min-path-weight m (i, j) ksunfolding min-path-weight-def
proof(rule Min-eqI)
 from \langle finite ks\rangle show finite (path-weight m (i, j) ' paths (i, j) (insert k ks))
   by (simp add: paths.finite)
next
 fix w
 assume w: w \in path\text{-}weight \, m \, (i, j) \, 'paths \, (i, j) \, (insert \, k \, ks)then obtain p where p: w = path-weight m(i, j) p p \in paths(i, j) (insert k ks) ..
 with m \langlefinite ks\rangle show Min (path-weight m (i, j) ' paths (i, j) ks) \leq wproof(cases k \in set p)
   case True with m ‹finite ks› w p show ?thesis
     by (auto simp: not-less min-path-weight-def path-weight.append paths.finite
            intro: order.trans[OF add-mono[OF Min-le Min-le]]
            elim!: order.trans paths.decompE)
 next
   case False with m ‹finite ks› w p show ?thesis
     by (meson Min-le finite-imageI paths.finite image-eqI paths.unused)
 qed
next
 from ‹finite ks›
 show Min (path-weight m (i, j) ' paths (i, j) ks) \in path-weight m (i, j) ' paths (i, j) (insert k ks)
   by (fastforce simp: paths.finite paths.not-empty intro: subsetD[OF - Min-in] subsetD[OF paths.mono])
qed
```
**setup** ‹*Sign*.*parent-path*›

**setup** ‹*Sign*.*mandatory-path stable*›

**lemma** *Id-on-fw-inv*: **shows** *stable heap*.*Id*{*a*} (*fw-inv a m ys*) **by** (*auto simp*: *fw-inv-def fw-p-inv-def intro*!: *stable*.*intro stable*.*impliesI*) **lemma** *Id-on-fw-p-inv*: **shows** *stable heap*.*Id*{*a*} (*fw-p-inv a m ij ks*) **by** (*auto simp*: *fw-p-inv-def intro*: *stable*.*intro*) **lemma** *modifies-fw-p-inv*: **assumes** *ij* ∈ *set* (*Array*.*interval a*) − *is* **shows** *stable Array*.*modifiesa*, *is* (*fw-p-inv a m ij ks*) **using** *assms* **by** (*auto simp*: *fw-p-inv-def intro*: *stable*.*intro*) **setup** ‹*Sign*.*parent-path*› **lemma** *fw-p-inv-cong*: **assumes**  $a = a'$ assumes  $m = m'$ **assumes**  $ij = ij'$ **assumes**  $ks = ks'$ **assumes** *s* (*heap*.*addr-of a*) = *s'* (*heap*.*addr-of a'*) shows fw-p-inv a m ij ks  $s = fw$ -p-inv a' m' ij' ks' s' **using** *assms* **by** (*simp add*: *fw-p-inv-def cong*: *heap*.*obj-at*.*cong Array*.*get*.*weak-cong*) **lemma** *fw-p-invD*: **assumes** *fw-p-inv a m ij ks s* **shows** *heap*.*rep-inv a s* **and** *Array*.*get a ij s* = *min-path-weight m ij ks* **using** *assms* **unfolding** *fw-p-inv-def* **by** *blast*+ **lemma** *fw-p-inv-fw-update*: **assumes** *finite ks* **assumes** *ij* ∈ *set* (*Array*.*interval a*) **assumes** *fw-p-inv a m ij ks s* **assumes** *min-path-weight m* (*fst ij*, *k*) *ks* + *min-path-weight m* (*k*, *snd ij*) *ks* < *min-path-weight m ij ks* **shows** *fw-p-inv a m ij* (*insert k ks*) (*Array*.*set a ij* (*min-path-weight m* (*fst ij*, *k*) *ks* + *min-path-weight m* (*k*, *snd ij*) *ks*) *s*) **using** *assms* **by** (*cases ij*) (*simp add: fw-p-inv-def Array.simps' min-path-weight.fw-update*) **lemma** *fw-p-inv-return*: **assumes** *finite ks* **assumes** *fw-p-inv a m ij ks s* **assumes**  $\neg$  (*min-path-weight m* (*fst ij, k*) *ks* + *min-path-weight m* (*k, snd ij) ks* < *min-path-weight m ij ks*) **shows** *fw-p-inv a m ij* (*insert k ks*) *s* **using** *assms* **by** (*cases ij*) (*simp add*: *fw-p-inv-def min-path-weight*.*return*) **setup** ‹*Sign*.*mandatory-path ag*› [Dingel](#page-443-1) [\(2000,](#page-443-1) p109) key intuition: when processing index *k*, neither  $a[i, k]$  and  $a[k, j]$  change. • his argument is bogus: it is enough to observe that shortest paths never get shorter by adding edges

• he unnecessarily assumes that  $\delta(i, i) = 0$  for all *i* 

### **lemma** *fw-update*: **assumes** *insert k ks* ⊆ *set* (*Ix*.*interval* (*fst-bounds* (*array*.*bounds a*))) **assumes** *Array*.*square a* **assumes** *ij*: *ij* ∈ *set* (*Array.interval a*)

**defines**  $\bigwedge$ *ij*. *G ij* ≡ *Array.modifies*<sub>*a*, {*ij* |*-*:*unit. k* ∉ {*fst ij*, *snd ij*}}</sub> **defines**  $A \equiv \text{heap.Id}_{\{a\}} \cup \bigcup (G \text{ '(set (Array.interval a)} - \{ij\}))$ **shows** *prog*.*p2s* (*fw-update a ij k*) ≤ {|*fw-p-inv a m ij ks* ∧ *fw-p-inv a m* (*fst ij*, *k*) *ks* ∧ *fw-p-inv a m* (*k*, *snd ij*) *ks*|}, *A*  $\vdash G \text{ ij}, \{ \lambda \text{-} \text{ fw-p-inv a m ij (insert k ks)} \}$ **proof** − **from** *assms*(*1*) **have** *finite ks* **using** *finite-subset* **by** *auto* **from** *assms*(*1*−*3*) **have** *ijk*: (*fst ij*, *k*) ∈ *set* (*Array*.*interval a*) (*k*, *snd ij*) ∈ *set* (*Array*.*interval a*) **by** (*auto simp*: *Ix*.*square-def interval-prod-def*) **show** *?thesis* **apply** (*simp add*: *fw-update-def split-def*) **apply** (*rule ag*.*pre-pre*) **apply** (*rule ag*.*prog*.*bind*)+ **apply** (*rule ag*.*prog*.*if*) **apply** (*rename-tac*  $v_{ij}$   $v_{ik}$   $v_{ki}$ ) **apply** (*subst prog*.*Array*.*upd-def*) **apply** (*rule-tac P=* $\lambda$ *s. fw-p-inv a m ij ks s*  $\wedge$  *fw-p-inv a m* (*fst ij*, *k*) *ks s*  $\wedge$  *fw-p-inv a m* (*k*, *snd ij*) *ks s*  $\wedge$   $v_{ij}$  = *Array.get a ij s*  $\wedge v_{ik}$  = *Array.get a* (*fst ij, k*) *s*  $\wedge v_{ki}$  = *Array.get a* (*k, snd ij*) *s* **in** *ag*.*prog*.*action*) **apply** (*clarsimp simp*: ‹*finite ks*› *fw-p-invD*(*2*) *fw-p-inv-fw-update ij*; *fail*) **using** *ij* **apply** (*fastforce simp*: *G-def intro*: *Array*.*modifies*.*Array-set dest*: *fw-p-invD*(*1*)) **using** *ij ijk* **apply** (*fastforce simp*: *A-def G-def intro*: *stable*.*intro stable*.*Id-on-fw-p-inv stable*.*modifies-fw-p-inv*) **using** *ij ijk* **apply** (*fastforce simp*: *A-def G-def intro*: *stable*.*intro stable*.*Id-on-fw-p-inv stable*.*modifies-fw-p-inv*) **apply** (*rename-tac*  $v_{ij}$   $v_{ik}$   $v_{kj}$ ) **apply** (*rule-tac Q*=λ*- s*. *v*ij = *Array*.*get a ij s* ∧ *v*ik = *Array*.*get a* (*fst ij*, *k*) *s* ∧ *v*kj = *Array*.*get a* (*k*, *snd ij*) *s* **in** *ag*.*augment-post*) **apply** (*rule ag*.*prog*.*return*) **using** *ij ijk* **apply** (*fastforce simp*: *A-def G-def intro*: *stable*.*intro stable*.*Id-on-fw-p-inv stable*.*modifies-fw-p-inv*) **apply** (*rename-tac*  $v_{ij}$   $v_{ik}$ ) **apply** (*rule-tac Q*= $\lambda v$  *s*. *fw-p-inv a m ij ks s*  $\wedge$  *fw-p-inv a m* (*fst ij*, *k*) *ks s*  $\wedge$  *fw-p-inv a m* (*k*, *snd ij*) *ks s*  $\wedge$   $v_{ij} = Array.get \ a \ ij \ s \wedge v_{ik} = Array.get \ a \ (fst \ ij, \ k) \ s \wedge v = Array.get \ a \ (k, \ ind \ ij) \ s$ **in** *ag*.*post-imp*) **apply** (*force simp*: ‹*finite ks*› *fw-p-invD*(*2*) *fw-p-inv-return*) **apply** (*subst prog*.*Array*.*nth-def*) **apply** (*rule ag*.*prog*.*action*) **apply** (*clarsimp split del*: *if-split*; *assumption*) **apply** *fast* **using** *ij ijk* **apply** (*fastforce simp*: *A-def G-def intro*: *stable*.*intro stable*.*Id-on-fw-p-inv stable*.*modifies-fw-p-inv*) **using** *ij ijk* **apply** (*fastforce simp*: *A-def G-def intro*: *stable*.*intro stable*.*Id-on-fw-p-inv stable*.*modifies-fw-p-inv*) **apply** (*subst prog*.*Array*.*nth-def*) **apply** (*rule ag*.*prog*.*action*) **apply** (*clarsimp*; *assumption*) **apply** *fast* **using** *ij ijk* **apply** (*fastforce simp*: *A-def G-def intro*: *stable*.*intro stable*.*Id-on-fw-p-inv stable*.*modifies-fw-p-inv*) **using** *ij ijk* **apply** (*fastforce simp*: *A-def G-def intro*: *stable*.*intro stable*.*Id-on-fw-p-inv stable*.*modifies-fw-p-inv*) **apply** (*subst prog*.*Array*.*nth-def*) **apply** (*rule ag*.*prog*.*action*) **apply** (*clarsimp*; *assumption*) **apply** *fast* **using** *ij ijk* **apply** (*fastforce simp*: *A-def G-def intro*: *stable*.*intro stable*.*Id-on-fw-p-inv stable*.*modifies-fw-p-inv*) **using** *ij ijk* **apply** (*fastforce simp*: *A-def G-def intro*: *stable*.*intro stable*.*Id-on-fw-p-inv stable*.*modifies-fw-p-inv*) **apply** *blast* **done qed**

**lemma** *fw-chaotic*:

 $\textbf{fixes } a :: ('i::Ix \times 'i, nat) \text{ array}$ fixes  $m :: 'i$  matrix  $\mathbf{shows}~prog.p2s~(fw\text{-}chaotic~a) \leq \{\text{fw-pre}~a~m\},~heapId_{\{a\}} \vdash~heap.modifies_{\{a\}},~\{\text{fw-post}~a~m\}$ **unfolding** *fw-chaotic-def fw-pre-def* **apply** (*simp add*: *prog*.*p2s*.*simps Let-def split-def*) **apply** (*rule ag*.*gen-asm*) **apply** (*rule ag*.*pre-pre-post*) **apply** (*rule ag*.*prog*.*fst-app-chaotic*[**where** *P*=*fw-inv a m*]) **apply** (*rule ag*.*pre*) **apply** (*rule ag*.*prog*.*Parallel*) **apply** (*rule ag*.*fw-update*[**where** *m*=*m*]) **apply** (*simp*; *fail*) **apply** (*simp*; *fail*) **apply** (*simp*; *fail*) **apply** (*fastforce simp*: *fw-inv-def split-def Ix*.*prod*.*interval-conv Ix*.*square*.*conv*) **apply** *blast* **using** *Array*.*modifies*.*heap-modifies-le* **apply** *blast* **apply** (*simp add*: *fw-inv-def* ; *fail*) **apply** (*simp add*: *stable*.*Id-on-fw-inv*; *fail*) **apply** (*fastforce simp*: *fw-pre-def fw-inv-def fw-p-inv-def min-path-weight-def paths*.*empty*) **apply** (*fastforce simp*: *fw-post-def split-def stable*.*Id-on-fw-inv*) **done**

```
setup ‹Sign.parent-path›
```
## **References**

- M. Abadi. An axiomatization of lamport's temporal logic of actions. In *CONCUR '90*, volume 458 of *LNCS*, pages 57–69. Springer, 1990. doi: 10.1007/BFB0039051.
- M. Abadi and L. Lamport. The existence of refinement mappings. *Theoretical Computer Science*, 82(2):253–284, 1991. doi: 10.1016/0304-3975(91)90224-P.
- M. Abadi and L. Lamport. Conjoining specifications. *ACM Transactions on Programming Languages and Systems*, 17(3):507–534, 1995. doi: 10.1145/203095.201069.
- M. Abadi and S. Merz. An abstract account of composition. In *MFCS'95*, volume 969 of *LNCS*, pages 499–508. Springer, 1995. doi: 10.1007/3-540-60246-1\_155.
- M. Abadi and S. Merz. On TLA as a logic. In Manfred Broy, editor, *Proceedings of the NATO Advanced Study Institute on Deductive Program Design, Marktoberdorf, Germany*, pages 235–271. IOS Press, 1996. ISBN 3-540-60947-4.
- M. Abadi and G. D. Plotkin. A logical view of composition and refinement. In *POPL'1991*, pages 323–332. ACM Press, 1991. doi: 10.1145/99583.99626.
- M. Abadi and G. D. Plotkin. A logical view of composition. *Theoretical Computer Science*, 114(1):3–30, 1993. doi: 10.1016/0304-3975(93)90151-I.
- B. Alpern and F. B. Schneider. Defining liveness. *Information Processing Letters*, 21(4):181–185, 1985. doi: 10.1016/0020-0190(85)90056-0.
- B. Alpern, A. J. Demers, and F. B. Schneider. Safety without stuttering. *Information Processing Letters*, 23(4): 177–180, 1986. doi: 10.1016/0020-0190(86)90132-8.
- K. R. Apt, F. S. de Boer, and E.-R. Olderog. *Verification of Sequential and Concurrent Programs*. Texts in Computer Science. Springer, 2009. ISBN 978-1-84882-744-8. doi: 10.1007/978-1-84882-745-5.
- A. Armstrong, V. B. F. Gomes, and G. Struth. Algebraic principles for rely-guarantee style concurrency verification tools. In *FM 2014*, volume 8442 of *LNCS*, pages 78–93. Springer, 2014. doi: 10.1007/978-3-319-06410-9\_6.
- R. C. Backhouse. Galois connections and fixed point calculus. In R.C. Backhouse, R. L. Crole, and J. Gibbons, editors, *Algebraic and Coalgebraic Methods in the Mathematics of Program Construction*, volume 2297 of *LNCS*, pages 89–148. Springer, 2000. doi: 10.1007/3-540-47797-7\_4.
- S. D. Brookes. Full abstraction for a shared-variable parallel language. *Information and Computation*, 127(2): 145–163, 1996. doi: 10.1006/inco.1996.0056.
- A. Cau and P. Collette. Parallel composition of assumption-commitment specifications: A unifying approach for shared variable and distributed message passing concurrency. *Acta Informatica*, 33(2):153–176, 1996. doi: 10.1007/s002360050039.
- K. M. Chandy and J. Misra. *Parallel program design a foundation*. Addison-Wesley, 1989. ISBN 978-0-201- 05866-6.
- B. A. Davey and H. A. Priestley. *Introduction to Lattices and Order, Second Edition*. Cambridge University Press, 2002. ISBN 978-0-521-78451-1. doi: 10.1017/CBO9780511809088.
- G. De Giacomo and M. Y. Vardi. Linear temporal logic and linear dynamic logic on finite traces. In *IJCAI'13*, pages 854–860. IJCAI/AAAI, 2013.
- W.-P. de Roever and K. Engelhardt. *Data Refinement: Model-Oriented Proof Methods and their Comparison*. Cambridge University Press, 1998.
- W.-P. de Roever, F. S. de Boer, U. Hannemann, J. Hooman, Y. Lakhnech, M. Poel, and J. Zwiers. *Concurrency Verification: Introduction to Compositional and Noncompositional Methods*, volume 54 of *Cambridge Tracts in Theoretical Computer Science*. Cambridge University Press, 2001. ISBN 0-521-80608-9.
- J. Dingel. Modular verification for shared-variable concurrent programs. In *CONCUR '96*, volume 1119 of *LNCS*, pages 703–718. Springer, 1996. doi: 10.1007/3-540-61604-7\_85.
- <span id="page-443-1"></span>J. Dingel. *Systematic parallel programming*. PhD thesis, Carnegie Mellon University, May 2000. CMU Tech Report CS-99-172.
- <span id="page-443-0"></span>J. Dingel. A refinement calculus for shared-variable parallel and distributed programming. *Formal Aspects of Computing*, 14(2):123–197, 2002. doi: 10.1007/s001650200032.
- E. A. Emerson. Alternative semantics for temporal logics. *Theoretical Computer Science*, 26:121–130, 1983. doi: 10.1016/0304-3975(83)90082-8.
- L. Esakia, G. Bezhanishvili, W. H. Holliday, and A. Evseev. *Heyting Algebras: Duality Theory*. Springer, 1st edition, 2019. ISBN 3030120953.
- S. Foster, J. Baxter, A. Cavalcanti, J. Woodcock, and F. Zeyda. Unifying semantic foundations for automated verification tools in isabelle/utp. *Science of Computer Programming*, 197:102510, 2020. ISSN 0167-6423. doi: 10.1016/j.scico.2020.102510.
- G. Gierz, K. H. Hofmann, K. Keimel, J. D. Lawson, M. Mislove, and D. S. Scott. *Continuous Lattices and Domains*. Encyclopedia of Mathematics and its Applications. Cambridge University Press, 2003. doi: 10.1017/ CBO9780511542725.
- R. Goldblatt. *Logics of Time and Computation*. Number 7 in CSLI Lecture Notes. Center for the Study of Language and Information, Stanford, 2 edition, 1992.
- I. J. Hayes. Generalised rely-guarantee concurrency: an algebraic foundation. *Formal Aspects of Computing*, 28 (6):1057–1078, 2016. doi: 10.1007/s00165-016-0384-0.
- I. J. Hayes and C. B. Jones. A guide to rely/guarantee thinking. In *SETSS 2017*, volume 11174 of *LNCS*, pages 1–38. Springer, 2017. doi: 10.1007/978-3-030-02928-9\_1.
- C. A. R. Hoare and J. He. The weakest prespecification. *Information Processing Letters*, 24(2):127–132, 1987. doi: 10.1016/0020-0190(87)90106-2. Oxford Technical Monograph PRG-44.
- C. A. R. Hoare, I. J. Hayes, J. He, C. Morgan, A. W. Roscoe, J. W. Sanders, I. H. Sørensen, J. M. Spivey, and B. Sufrin. Laws of programming. *Communications of the ACM*, 30(8):672–686, 1987a. doi: 10.1145/27651.27653.
- C. A. R. Hoare, J. He, and J. W. Sanders. Prespecification in data refinement. *Information Processing Letters*, 25(2):71–76, 1987b. doi: 10.1016/0020-0190(87)90224-9.
- C. A. R. Hoare, J. He, and A. Sampaio. Algebraic derivation of an operational semantics. In G. D. Plotkin, C. Stirling, and M. Tofte, editors, *Proof, Language, and Interaction, Essays in Honour of Robin Milner*, pages 77–98. The MIT Press, 2000.
- T. Hoare, B. Möller, G. Struth, and I. Wehrman. Concurrent kleene algebra and its foundations. *Journal of Logic and Algebraic Programming*, 80(6):266–296, 2011. doi: 10.1016/j.jlap.2011.04.005.
- P. B. Jackson. Verifying a garbage collection algorithm. In *TPHOLs*, volume 1479 of *LNCS*, pages 225–244. Springer, 1998. doi: 10.1007/BFb0055139.
- R. Jagadeesan, G. Petri, and J. Riely. Brookes is relaxed, almost! In Lars Birkedal, editor, *FOSSACS 2012*, volume 7213 of *LNCS*, pages 180–194. Springer, 2012. doi: 10.1007/978-3-642-28729-9\_12.
- C. B. Jones. Tentative steps toward a development method for interfering programs. *ACM Transactions on Programming Languages and Systems*, 5(4):596–619, 1983. doi: 10.1145/69575.69577.
- B. Jonsson and Y.-K. Tsay. Assumption/guarantee specifications in linear-time temporal logic. *Theoretical Computer Science*, 167(1&2):47–72, 1996. doi: 10.1016/0304-3975(96)00069-2.
- R. M. Karp and R. E. Miller. Parallel program schemata. *Journal of Computer and System Sciences*, 3(2):147–195, 1969. doi: 10.1016/S0022-0000(69)80011-5.
- E. Kindler. Safety and liveness properties: A survey. *Bulletin of the European Association for Theoretical Computer Science*, 53(30):268–272, 6 1994.
- D. Kozen. A completeness theorem for kleene algebras and the algebra of regular events. *Information and Computation*, 110(2):366–390, 1994. doi: 10.1006/inco.1994.1037.
- F. Kröger and S. Merz. *Temporal Logic and State Systems*. Texts in Theoretical Computer Science. An EATCS Series. Springer, 2008. ISBN 978-3-540-67401-6.
- L. Lamport. The temporal logic of actions. *ACM Transactions on Programming Languages and Systems*, 16(3): 872–923, 1994. doi: 10.1145/177492.177726.
- L. Lamport. Specifying concurrent systems in TLA+. In M. Broy and R. Steinbrüggen, editors, *Calculational System Design*, volume 173 of *NATO Science Series, III: Computer and Systems Sciences*, pages 183–247. IOS Press, January 2000. ISBN 9789051994599. Proceedings of Marktoberdorf 1998.
- H. Liang, X. Feng, and M. Fu. Rely-guarantee-based simulation for compositional verification of concurrent program transformations. *ACM Transactions on Programming Languages and Systems*, 36(1):3:1–3:55, 2014. doi: 10.1145/2576235.
- N. A. Lynch. *Distributed Algorithms*. Morgan Kaufmann, 1996. ISBN 1-55860-348-4.
- P. Maier. A set-theoretic framework for assume-guarantee reasoning. In *ICALP'2001*, volume 2076 of *LNCS*, pages 821–834. Springer, 2001. doi: 10.1007/3-540-48224-5\_67.
- P. Maier. Intuitionistic LTL and a new characterization of safety and liveness. In *CSL 2004*, volume 3210 of *LNCS*, pages 295–309. Springer, 2004. doi: 10.1007/978-3-540-30124-0\\_24.
- Z. Manna and A. Pnueli. The anchored version of the temporal framework. In J. W. de Bakker, W. P. de Roever, and G. Rozenberg, editors, *Linear Time, Branching Time and Partial Order in Logics and Models for Concurrency, School/Workshop, Noordwijkerhout, The Netherlands, May 30 - June 3, 1988, Proceedings*, volume 354 of *LNCS*, pages 201–284. Springer, 1988. doi: 10.1007/BFb0013024.
- Z. Manna and A. Pnueli. Tools and rules for the practicing verifier. In R. F. Rashid, editor, *CMU Computer Science: A 25th Anniversary Commemorative*, pages 121–156. ACM Press and Addison-Wesley, 1991. Also Technical Report STAN-CS-90-1321.
- P. Manolios and R. J. Trefler. A lattice-theoretic characterization of safety and liveness. In E. Borowsky and S. Rajsbaum, editors, *PODC'2003*, pages 325–333. ACM, 2003. doi: 10.1145/872035.872083.
- A. Melton, D. A. Schmidt, and G. E. Strecker. Calois connections and computer science applications. In *Category Theory and Computer Programming*, volume 240 of *LNCS*, pages 299–312. Springer, 1985. doi: 10.1007/ 3-540-17162-2\_130.
- M. Müller-Olm. *Modular Compiler Verification A Refinement-Algebraic Approach Advocating Stepwise Abstraction*, volume 1283 of *LNCS*. Springer, 1997. doi: 10.1007/BFb0027453.
- H. Ono. *Proof Theory and Algebra in Logic*. Short Textbooks in Logic. Springer, 2019. doi: 10.1007/ 978-981-13-7997-0.
- <span id="page-445-0"></span>S. Owens, S. Sarkar, and P. Sewell. A better x86 memory model: x86-TSO. In *TPHOLs'2009*, volume 5674 of *LNCS*, pages 391–407. Springer, 2009. doi: 10.1007/978-3-642-03359-9\_27. URL [https://www.cl.cam.ac.uk/](https://www.cl.cam.ac.uk/~pes20/weakmemory/x86tso-paper.pdf) [~pes20/weakmemory/x86tso-paper.pdf.](https://www.cl.cam.ac.uk/~pes20/weakmemory/x86tso-paper.pdf)
- S. S. Owicki and D. Gries. An axiomatic proof technique for parallel programs I. *Acta Informatica*, 6:319–340, 1976. doi: 10.1007/BF00268134.
- S. S. Owicki and L. Lamport. Proving liveness properties of concurrent programs. *ACM Transactions on Programming Languages and Systems*, 4(3):455–495, 1982. doi: 10.1145/357172.357178.
- J. L. Pfaltz and J. Šlapal. Transformations of discrete closure systems. *Acta Mathematica Hungarica*, 138(4): 386–405, 2013. doi: 10.1007/s10474-012-0262-z.
- V. R. Pratt. Action logic and pure induction. In J. van Eijck, editor, *Logics in AI, European Workshop, JELIA '90, Amsterdam, The Netherlands, September 10-14, 1990, Proceedings*, volume 478 of *LNCS*, pages 97–120. Springer, 1990. doi: 10.1007/BFb0018436.
- L. Prensa Nieto. The rely-guarantee method in isabelle/hol. In *ESOP 2003*, volume 2618 of *LNCS*, pages 348–362. Springer, 2003. doi: 10.1007/3-540-36575-3\_24.
- B. K. Rosen. Correctness of parallel programs: The church-rosser approach. *Theoretical Computer Science*, 2(2): 183–207, 1976. doi: 10.1016/0304-3975(76)90032-3.
- F. B. Schneider. Decomposing properties into safety and liveness using predicate logic. Technical Report 87-874, Department of Computer Science, Cornell University, October 1987.
- D. S. Scott. *The Kleene Symposium*, volume 101 of *Studies in Logic and the Foundations of Mathematics*, chapter Lambda Calculus: Some Models, Some Philosophy, pages 223–265. Elsevier, 1980. doi: 10.1016/S0049-237X(08) 71262-X.
- A. P. Sistla. Safety, liveness and fairness in temporal logic. *Formal Aspects of Computing*, 6(5):495–512, 1994. doi: 10.1007/BF01211865.
- M. H. Stone. Topological representations of distributive lattices and Brouwerian logics. *Časopis pro pěstování matematiky a fysiky*, 67(1):1–25, 1938. doi: 10.21136/CPMF.1938.124080.
- V. Vafeiadis. *Modular fine-grained concurrency verification*. PhD thesis, University of Cambridge, UK, 2008.
- D. van Dalen. *Logic and structure (4. ed.)*. Universitext. Springer, 2004. ISBN 978-3-540-57839-0.
- R. van Glabbeek and P. Höfner. Progress, justness, and fairness. *ACM Computing Surveys*, 52(4):69:1–69:38, 2019. doi: 10.1145/3329125.
- S. van Staden. Constructing the views framework. In *UTP 2014*, volume 8963 of *LNCS*, pages 62–83. Springer, 2014. doi: 10.1007/978-3-319-14806-9\_4.
- S. van Staden. On rely-guarantee reasoning. In *MPC 2015*, volume 9129 of *LNCS*, pages 30–49. Springer, 2015. doi: 10.1007/978-3-319-19797-5\_2.
- S. Vickers. *Topology via Logic*. Cambridge University Press, 1989. ISBN 0521360625.
- J. S. Warford, D. Vega, and S. M. Staley. A calculational deductive system for linear temporal logic. *ACM Computing Surveys*, 53(3):53:1–53:38, 2020. doi: 10.1145/3387109.
- J. Wickerson, M. Dodds, and M. J. Parkinson. Explicit stabilisation for modular rely-guarantee reasoning. In *ESOP 2010*, volume 6012 of *LNCS*, pages 610–629. Springer, 2010. doi: 10.1007/978-3-642-11957-6\_32. URL [https://johnwickerson.github.io/expstab.thy.html.](https://johnwickerson.github.io/expstab.thy.html) Extended version in UCAM-CL-TR-774.
- Q. Xu and J. He. A theory of state-based parallel programming: Part 1. In Joseph M. Morris and Roger C. Shaw, editors, *4th Refinement Workshop*, pages 326–359. Springer, 1991.
- Q. Xu and J. He. Laws of parallel programming with shared variables. In David Till, editor, *6th Refinement Workshop, Proceedings of the 6th Refinement Workshop, organised by BCS-FACS, London, UK, 5-7 January 1994*, Workshops in Computing, pages 205–216. Springer, 1994. doi: 10.1007/978-1-4471-3240-0\_11.
- Q. Xu, A. Cau, and P. Collette. On unifying assumption-commitment style proof rules for concurrency. In B. Jonsson and J. Parrow, editors, *CONCUR '94*, volume 836 of *LNCS*, pages 267–282. Springer, 1994. doi:  $10.1007/978 - 3 - 540 - 48654 - 1 \quad 22.$
- Q. Xu, W.-P. de Roever, and J. He. The rely-guarantee method for verifying shared variable concurrent programs. *Formal Aspects of Computing*, 9(2):149–174, 1997. doi: 10.1007/BF01211617.
- Y. Zakowski, D. Cachera, D. Demange, G. Petri, D. Pichardie, S. Jagannathan, and J. Vitek. Verifying a concurrent garbage collector with a rely-guarantee methodology. *Journal of Automated Reasoning*, 63(2):489–515, 2019. doi: 10.1007/s10817-018-9489-x.
- J. Zwiers. *Compositionality, Concurrency and Partial Correctness Proof Theories for Networks of Processes, and Their Relationship*, volume 321 of *LNCS*. Springer, 1989. ISBN 3-540-50845-7. doi: 10.1007/BFb0020836.